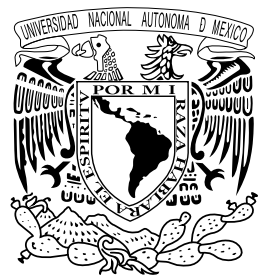

### **UNIVERSIDAD NACIONAL AUTÓNOMA DE MÉXICO** posgrado EN ARTES Y DISEÑO FACULTAD DE ARTES Y DISEÑO

La Tipografía, el Diseño y los Grabados de Iblia **La***de* **Lutero de 1534** *Identificación, análisis y catalogación* 

*de los recursos visuales y editoriales empleados en un libro antiguo*

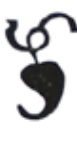

### Tesis

QUE PARA OPTAR POR EL GRADO DE MAESTRO EN DISEÑO Y COMUNICACIÓN VISUAL **PRESENTA** Miguel Ángel Hernández Rodríguez

Director de Tesis Dra. Marina Garone Gravier (SIB-IIB-UNAM)

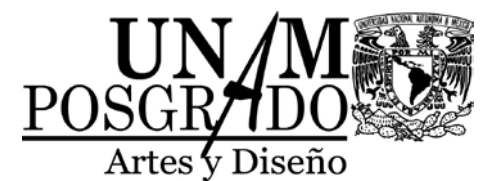

ciudad de méxico, J U N IO 2015

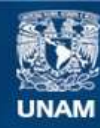

Universidad Nacional Autónoma de México

**UNAM – Dirección General de Bibliotecas Tesis Digitales Restricciones de uso**

#### **DERECHOS RESERVADOS © PROHIBIDA SU REPRODUCCIÓN TOTAL O PARCIAL**

Todo el material contenido en esta tesis esta protegido por la Ley Federal del Derecho de Autor (LFDA) de los Estados Unidos Mexicanos (México).

**Biblioteca Central** 

Dirección General de Bibliotecas de la UNAM

El uso de imágenes, fragmentos de videos, y demás material que sea objeto de protección de los derechos de autor, será exclusivamente para fines educativos e informativos y deberá citar la fuente donde la obtuvo mencionando el autor o autores. Cualquier uso distinto como el lucro, reproducción, edición o modificación, será perseguido y sancionado por el respectivo titular de los Derechos de Autor.

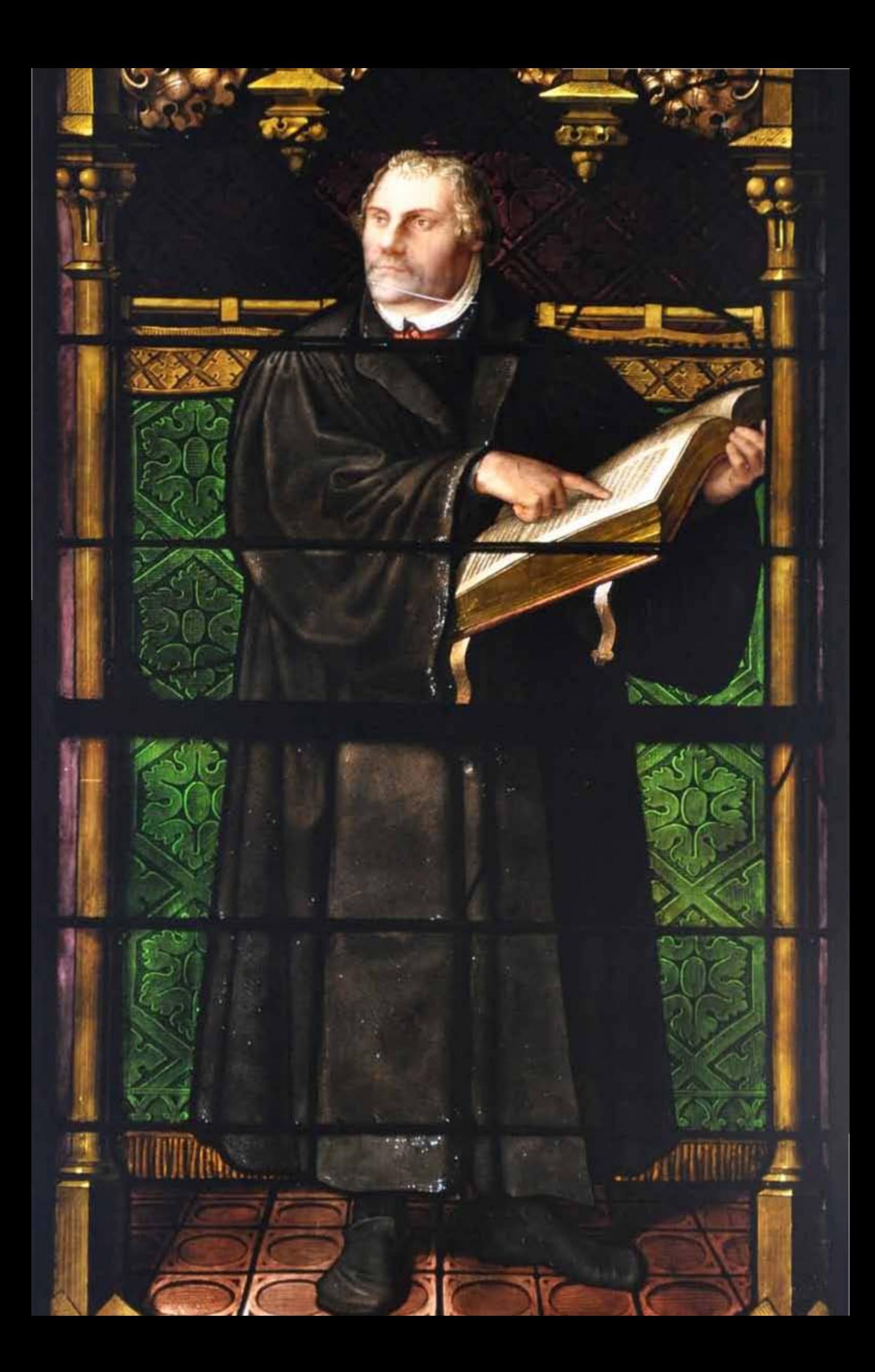

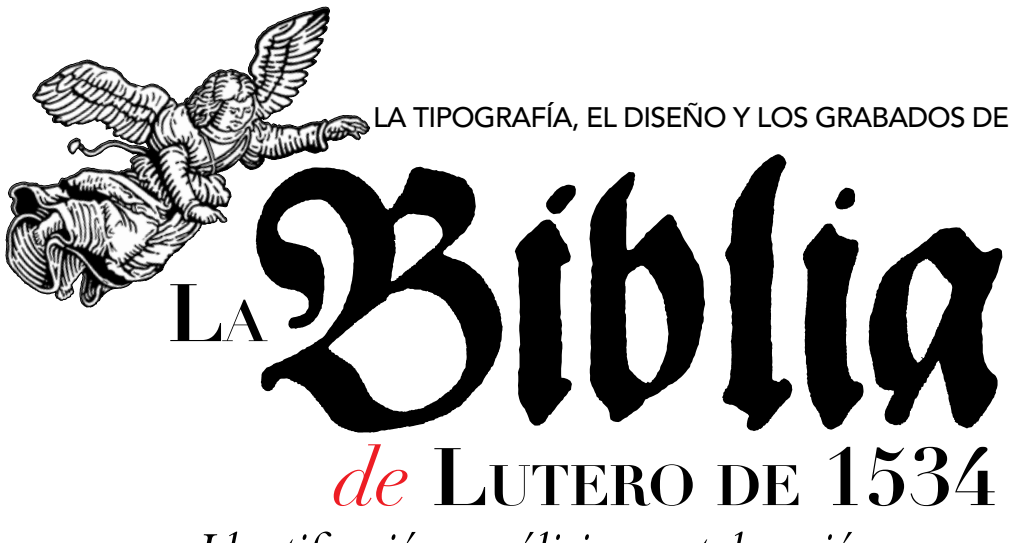

*Identificación, análisis y catalogación de los recursos visuales y editoriales empleados en un libro antiguo*

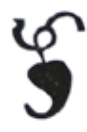

### Tesis

QUE PARA OPTAR POR EL GRADO DE MAESTRO EN DISEÑO Y COMUNICACIÓN VISUAL **PRESENTA** Miguel Ángel Hernández Rodríguez

Director de Tesis Dra. Marina Garone Gravier (SIB-IIB-UNAM)

### ciudad de méxico, J U N IO 2015

Figura A Grabado xilográfico de portada: *Dios Padre, creador del mundo,* nomenclatura propia, folio 9v.

Artista: Lucas Cranach *el viejo.* Fecha aproximada: 1534. Lugar: Wittenberg. Imagen procedente de: Martín Lutero, *Biblia de Lutero de 1534* / Vol. I, Wittenberg, Editorial TASCHEN, 2003.

Figura B Retrato: *Evangelische Stadtkirche Ravensburg, Glasfenster des 19. Jahrhunderts: Martin Luther.*  Artista: Andreas Praefcke. Fecha aproximada: Desconocida. Lugar: Desconocido. Imagen procedente de: commons wikimedia. Disponible en: http://commons.wikimedia.org/wiki/File:Ravensburg\_Stadtkirche\_Reformatorenfenster\_Luther\_detail\_1.jpg?uselang=es Consultado: 19/10/14 | 14:24.

Figura C Grabado de lomo: *La Rosa de Lutero,* en los dos facsímiles.

Artista: Desconocido*.* Fecha aproximada: 1534. Lugar: Wittenberg. Imagen procedente de: Martín Lutero, *Biblia de Lutero de 1534* / Vol. I, Wittenberg, Editorial TASCHEN, 2003.

Figura D Ornamento tipográfico, *Corazón,* Volumen I, libro de Ester, folio CCXIIv.

Artista: Desconocido*.* Fecha aproximada: 1534. Lugar: Wittenberg. Imagen procedente de: Martín Lutero, *Biblia de Lutero de 1534* / Vol. I, Wittenberg, Editorial TASCHEN, 2003.

Figura E Grabado tipoxilográfico de la *Portada principal,* Volumen I, 1534, folio Ir. Artista: Lucas Cranach *el viejo.* Fecha aproximada: 1534. Lugar: Wittenberg. Imagen procedente de: Martín Lutero, *Biblia de Lutero de 1534* / Vol. I, Wittenberg, Editorial TASCHEN, 2003. La Tipografía, el Diseño y los Grabados de

\*\*\*\*\*\*\*\*\*\*\*\*\*\*

DISPISE

# *de* **Lutero de 1534 LaBiblia**

*Identificación, análisis y catalogación de los recursos visuales y editoriales empleados en un libro antiguo*

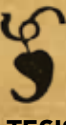

Tesis QUE PARA OPTAR POR EL GRADO DE MAESTRO EN DISEÑO Y COMUNICACIÓN VISUAL **PRESENTA** 

Miguel Ángel Hernández Rodríguez

Director de Tesis Dra. Marina Garone Gravier (SIB-IIB-UNAM)

#### SINODALES

Dra. Diana Yuriko Estévez Gómez (FAD) Dra. Laura Alicia Corona Cabrera (FAD) Dr. Juan Antonio Madrid Vargas (FAD) Dr. Omar Lezama Galindo (FAD)

ciudad de méxico, J U N IO 2015

Sécase la hierba, marchítase la flor; mas la palabra del Dios nuestro permanece para siempre.  $-IsAÍAS 40.8$ (RV 1960)

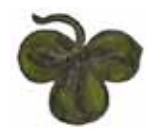

Figura F Ilustración ornamental tipográfica, iluminado a mano, *Trébol,* Volumen I, libro de Salmos, folio LXIIr. Artista: Lucas Cranach *el viejo.* Fecha aproximada: 1534. Lugar: Wittenberg. Imagen procedente de: Martín Lutero, *Biblia de Lutero de 1534* / Vol. I, Wittenberg, Editorial TASCHEN, 2003.

#### Para Angélica y mi familia

Enséñanos de tal modo a contar nuestros días, QUE TRAIGAMOS al corazón sabiduría. –Salmos 90.12 (RV 1960)

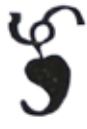

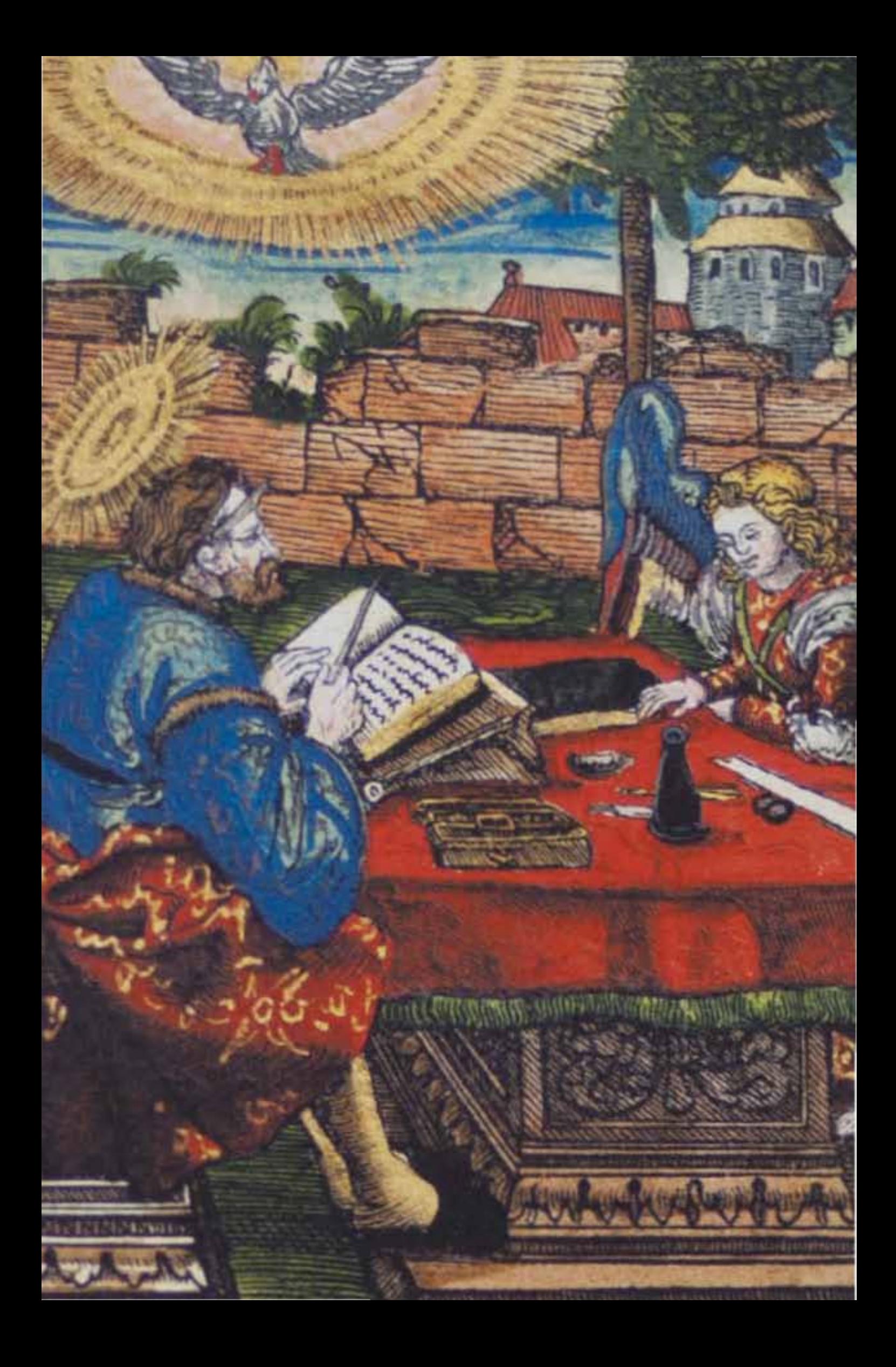

### AGRADE CIMIENTOS

Un especial agradecimiento a la Dra. Marina Garone Gravier, (Sib-Iib-UNAM) Seminario Interdisciplinario de Bibliología - Instituto de Investigaciones Bibliográficas - UNAM, por su invaluable tiempo, conocimiento y apoyo, ya que gracias a sus tutorias esta investigación logro ver la luz.

Al filósofo Cristián Gerardo Gómez Macías, Director General de Maná, Museo de las Sagradas Escrituras, por su apoyo académico y privilegiarme con sus valiosos comentarios en torno a la Biblia.

Al Dr. Rául Martín Cruz-Mireles, Presidente de la Fundación Eliashita para la Investigación Bíblica, por sus constantes enseñanzas y que de manera desinteresada comparte conmigo sus conocimientos de alto rigor académico en el área de las Ciencias Bíblicas.

Al profesor Gerardo Gómez, (Maná), por su apoyo académico en el área de la lengua castellana.

Y un reconocimiento a los Sinodales que formaron parte de esta investigación, los respetables Doctores: Dra. Diana Yuriko Estévez Gómez (FAD), Dra. Laura Alicia Corona Cabrera (FAD), Dr. Juan Antonio Madrid Vargas (FAD), Dr. Omar Lezama Galindo (FAD), por su tiempo y conocimiento que me brindaron para la materialización de esta investigación.

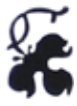

Figura G Grabado xilográfico *San Mateo,* Volumen II, libro de Mateo, folio Ir.

Artista: Lucas Cranach *el viejo.* Fecha aproximada: 1534 d. C. Lugar: Wittenberg.

Imagen procedente de: Martín Lutero, *Biblia de Lutero de 1534* / Vol. II, Wittenberg, Editorial TASCHEN, 2003. Figura H Ornamento tipográfico, *Trébol,* Volumen II, libro de Joel, folio XXIIIIv.

Artista: Lucas Cranach *el viejo.* Fecha aproximada: 1534. Lugar: Wittenberg.

Imagen procedente de: Martín Lutero, *Biblia de Lutero de 1534* / Vol. II, Wittenberg, Editorial TASCHEN, 2003.

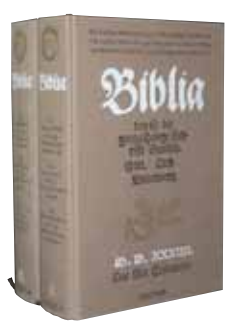

## CONTENIDO

### Introducción*<sup>15</sup>*

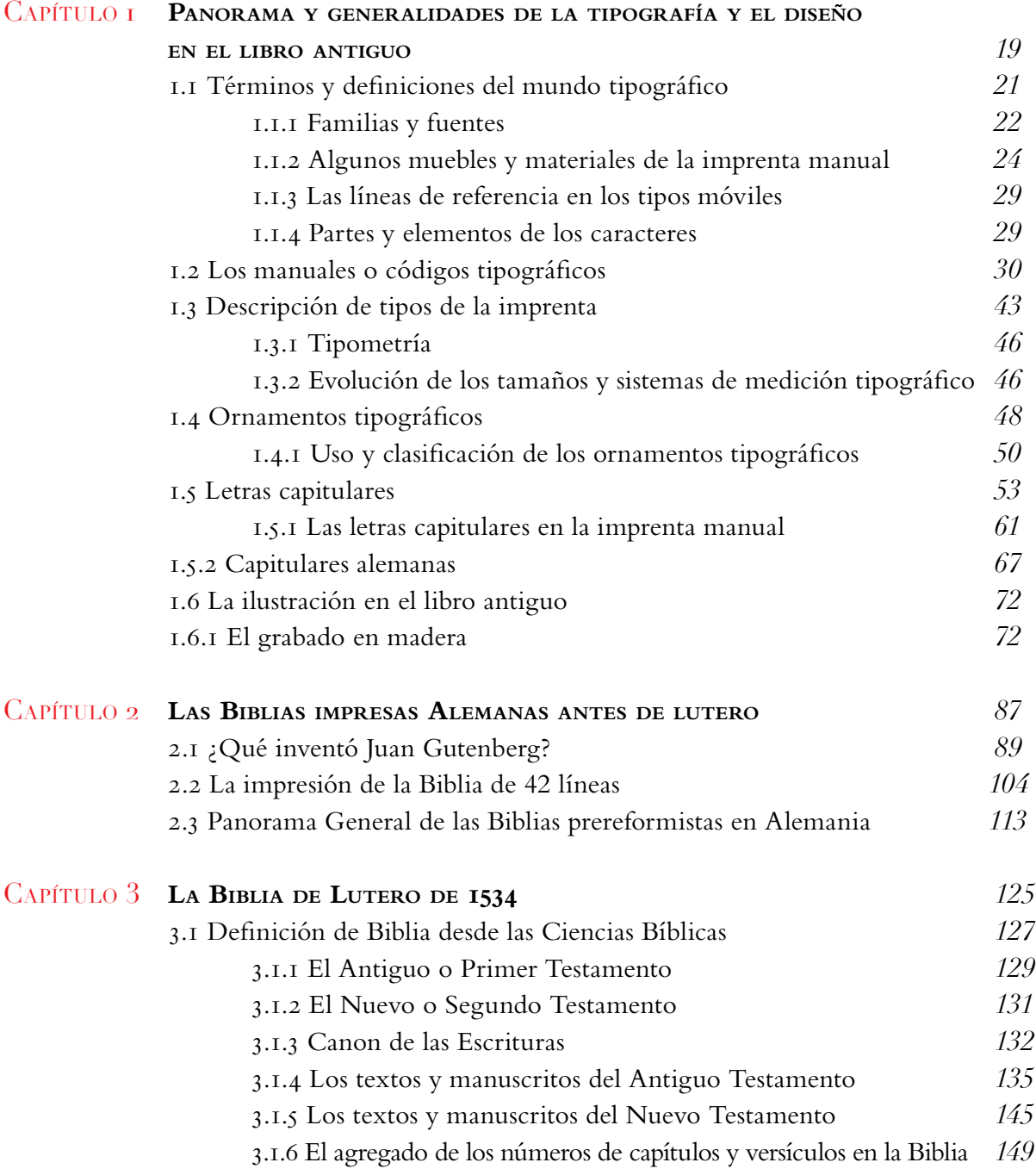

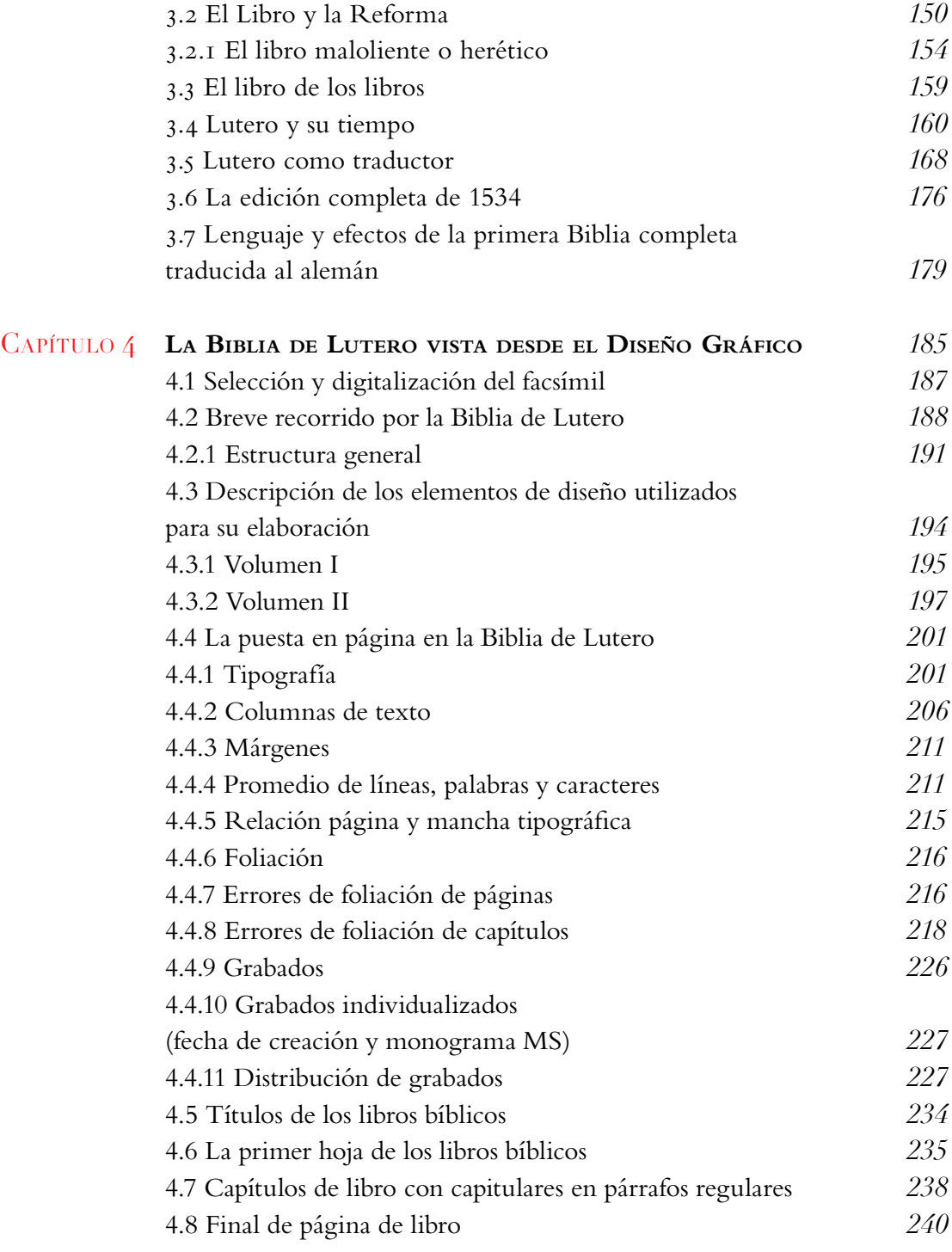

### Conclusiones *<sup>245</sup>*

Figura I Biblia Volumen I y II.

Artista: Lucas Cranach *el viejo.* Fecha aproximada: 1534 d. C. Lugar: Wittenberg. Imagen procedente de: Martín Lutero, *Biblia de Lutero de 1534* / Vol. I y II, Wittenberg, Editorial TASCHEN, 2003.

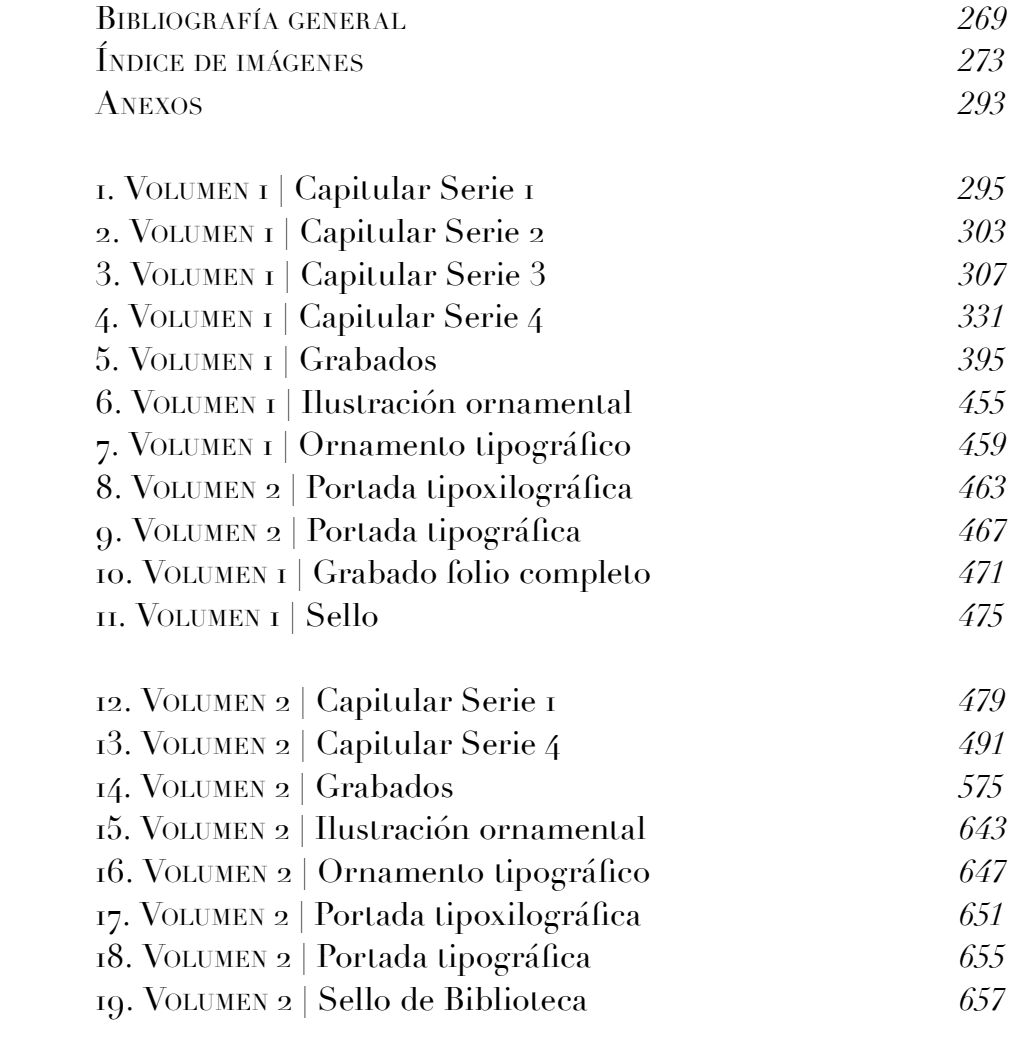

### **INTRODUCCIÓN**

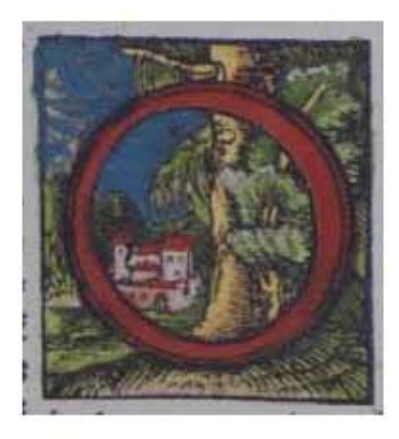

### El laicismo y el pragmatismo

de la sociedad contemporánea han hecho que la influencia de la Biblia se haya reducido a mínimos históricos, su influjo ha disminuido como referente literario para las nuevas generaciones, pero en contraste se percibe su influencia en múltiples campos de nuestro pasado y presente cultural como: en la lengua (proverbios, máximas, imágenes literarias en el ámbito de lo oral y de lo escrito), en alusiones a personajes, situaciones y paisajes del mundo bíblico,

en la pintura y en la música, artes en las que los temas de la Biblia han inspirado cientos de composiciones.

En el ámbito de la historia se dice que hay personajes, momentos y regiones caracterizadas por una intensidad cultural o religiosa que han marcado el desarrollo de la vida posterior del mundo. Una de esas influencias de regiones, momentos y personajes es la ocurrida en el siglo XVI con la acción de Martín Lutero, en lo que se conocía como Sacro Imperio Romano Germánico, actualmente Alemania. Cuando en el ámbito de las ideas religiosas, fueron realizadas la traducción, ilustración e impresión de lo que se conoce como la obra cumbre de Lutero, es decir la traducción de la Biblia en 1534, cuyas consecuencias aún percibimos.

Lutero fue uno de los personajes que originó el movimiento religioso que sería conocido como *La Reforma Protestante* y marcó con rasgos ideológicos pecu-

#### Figura J Capitular *"O",* Volumen II, libro de Gálatas, folio CXXXIIv.

Artista: Lucas Cranach *el viejo.* Fecha aproximada: 1534 d. C. Lugar: Wittenberg. Imagen procedente de: Martín Lutero, Biblia de Lutero de 1534 / Vol. II, Wittenberg, Editorial TASCHEN, 2003.

liares la cultura occidental. Esa influencia de Lutero en la historia de Europa que se ha extendido a los demás continentes es impulsora y guía para acercarnos a su obra maestra, en la cual ha de centrarse esta investigación para considerarla desde el punto de vista del diseño gráfico.

Los RECURSOS VISUALES Y EDITORIALES con los que fue realizada *La Biblia de Lutero,* impresa en 1534, han sido poco estudiados según lo que hoy llamamos Diseño Gráfico. ¿Cuántos estilos de capitulares se utilizaron?, ¿qué dimensiones tiene cada uno?, ¿en que parte del texto se las ubicó?, ¿cuántas columnas de texto fueron dispuestas en el diseño?, etc., son algunas de las preguntas a las que se trata de responder en esta investigación, con la finalidad de obtener evidencia necesaria que respalde el supuesto de que por medio de la identificación, análisis y catalogación de los recursos visuales y editoriales usados en la *Biblia de Lutero de 1534,* tendremos un acercamiento al Diseño Editorial de este libro antiguo, con la cual además espero proporcionar una visión general del mismo en esta obra.

Se dice que en el terreno de la historia no conocemos a fondo ningún acontecimiento sin introducirnos hasta sus raíces y condicionantes. Por tal motivo, de las cuatro secciones que forman esta investigación, las tres primeras se centran no sólo en conocer un poco de la vida y obra de Lutero, sino además de poner en contexto el momento histórico en que realizó la traducción de la Biblia y así mismo tener los antecedentes del mundo del libro antiguo, indispensables para abordar este libro desde la perspectiva del Diseño Gráfico.

Consecuentemente, en el capítulo I se aborda el tema del libro antiguo, y son presentados un panorama y generalidades del impreso así como los antecedentes de los elementos complementarios al texto, es decir capitulares, ilustraciones, etc., que servirán para aproximarnos al análisis visual del caso. En el capítulo II se tratan los antecedentes y el origen de la imprenta de caracteres móviles, y se intenta responder a la pregunta ¿qué fue lo que realmente inventó Juan Gutenberg?, para después desarrollar el panorama de las Biblias prereformistas en Alemania. En el capítulo III, nos acercamos a la génesis de La Biblia de Lutero impresa en 1534, y desarrollamos, desde el punto de vista histórico, los contenidos de este libro, ya que sin esos antecedentes se puede caer en errores de interpretación, sin conocer el significado de expresiones como: "libros canónicos, libros apócrifos, capítulos, versículos, Antiguo Testamento, Nuevo Testamento etc.," cosa frecuente en numerosas investigaciones que tienen relación con este conjunto de escritos, desde cualquier área de conocimiento. Por ello en este trabajo ha sido incluido un panorama elemental de lo que implica el término *Biblia,* para desarrollar después lo referente a la figura de Lutero, su tiempo, su trabajo de traducción y algunas de su publicaciones.

El capítulo IV, contiene los resultados de la investigación, con base en el estudio de los dos facsímiles que adquirí para tal propósito, vía paquetería de E.U.A. a la Ciudad de México. En esta última parte comenzamos con un breve recorrido por la Biblia, para entender como están organizadas las partes de esta biblioteca, así como su estructura general, continuando con una descripción de los elementos de diseño utilizados para su elaboración; después se analiza la puesta en página y el diseño editorial, atendiendo que tipografía se empleó en la edición de 1534, el número de columnas, márgenes, foliación, etc. Para presentar esta información con una descripción detallada, los datos se ofrecen en la sección de anexos, la intención de estos capítulos es servir a quien desee conocer y profundizar un período importante del libro antiguo, desde una perspectiva no vinculada a creencias religiosas y para lo cual utilizo el método histórico-deductivo, es decir me apoyo en la historia y además uso las reglas generales del Diseño Gráfico refiriéndolas a un caso en particular.

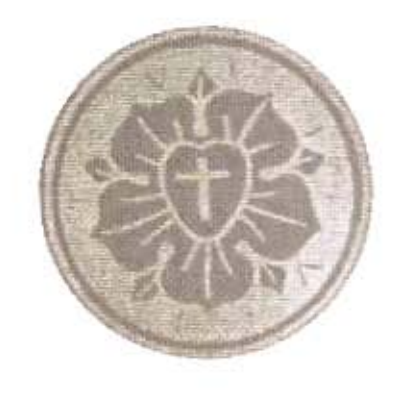

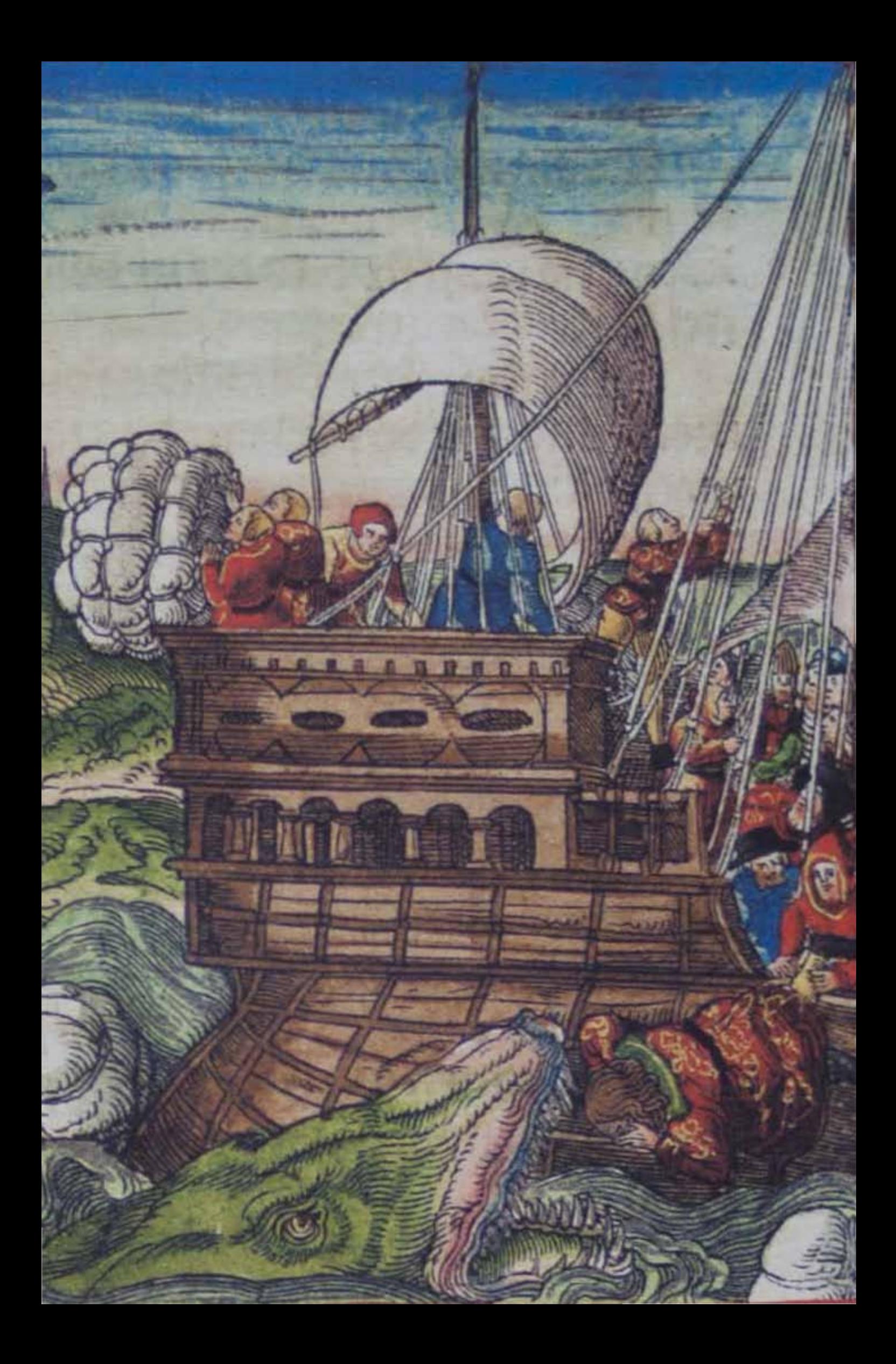

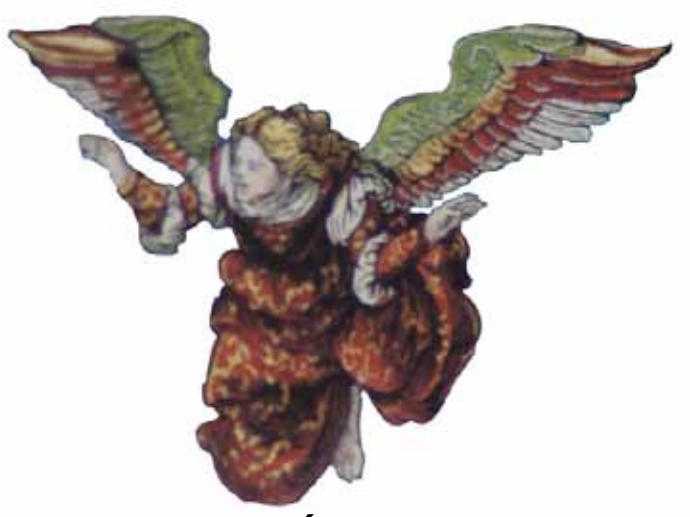

## Panorama *y* generalidades de la tipografía y el diseño en *el libro antiguo* capítulo i

*Y leían en el libro de la ley de Dios claramente, y ponían el sentido, de modo que entendiesen la lectura. –Nehemías 8.8 (RV 1960)*

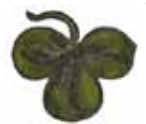

Figura 1.1 Grabado xilográfico *Jonás huye de Jehová,* Volumen II, libro de Jonás, folio XXXVr.

Artista: Lucas Cranach *el viejo.* Fecha aproximada: 1534 d. C. Lugar: Wittenberg. Imagen procedente de: Martín Lutero, Biblia de Lutero de 1534 / Vol. II, Wittenberg, Editorial TASCHEN, 2003.

Figura 1.2 Detalle del grabado xilográfico *La cuarta trompeta,* Volumen II, libro de Apocalipsis, folio CLXXXIXr. Artista: Lucas Cranach *el viejo.* Fecha aproximada: 1534 d. C. Lugar: Wittenberg. Imagen procedente de: Martín Lutero, Biblia de Lutero de 1534 / Vol. II, Wittenberg, Editorial TASCHEN, 2003.

FIGURA 1.3 Ornamento. Autor: Daniel Berkeley Updike (1860-1941). Fecha aproximada: 1922. Lugar: Londres, Cambridge. Imagen procedente de: Internet Arhive. Printing types, their history, forms, and use; a study in survivals Vol. II, Londres, Cambridge: Harvard University Press, p. 203. Disponible en: https://archive.org/details/ printingtypesthe01updi Consultado: 27/02/15 | 14:53

### 1.1 Términos y definiciones del mundo tipográfico

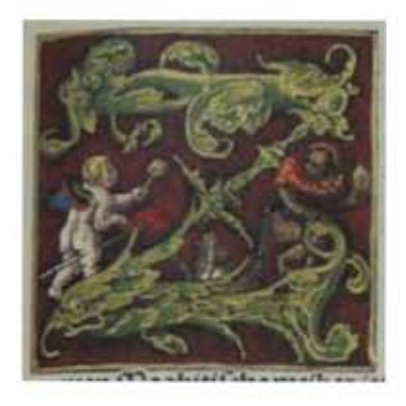

#### Innumerables estudiosos del

mundo del libro antiguo coinciden en la afirmación de que la imprenta es, hasta la fecha la más grande de las invenciones, no tanto por sí misma, sino por sus profundas múltiples consecuencias. Uno de los elementos principales de la imprenta es la *tipografía,* palabra que viene del griego *tipos,* sello, y de *graphein,* escribir (con sellos), y tomando como base los resultados de esta actividad algunos diccionarios

la definen como "el arte de imprimir", sin embargo para nuestro estudio tomaremos la descripción que Stanley Morison (1889, Wanstead, Londres, Reino Unido - 1967, Londres, Reino Unido), un hombre que fue conocido por sus altos conocimientos

#### FIGURA 1.4 Capitular "Z", volumen I, libro de Rut, folio XVr.

Artista: Lucas Cranach *el viejo.* Fecha aproximada: 1534 d. C. Lugar: Wittenberg. Imagen procedente de: Martín Lutero, *Biblia de Lutero de 1534* / Vol. I, Wittenberg, Editorial TASCHEN, 2003, facsímil basado en el ejemplar de la fundación alemana Weimarer Klassik Herzogin Anna Amalia Bibliothek (Biblioteca de la duquesa Anna Amalia de Weimar). Formato de 30.5 x 20 cm, la edición es de tela, y fue publicada en dos volúmenes.

en tipografía, quien desarrolla y la define como: "Arte de disponer correctamente el material de imprimir, de acuerdo con un propósito específico: el de colocar las letras, repartir el espacio y organizar los tipos con vistas a prestar al lector la máxima ayuda para la comprensión del texto."1 Este concepto es el que tendremos en mente ya que contempla la tipografía y algunos principios operativos de la misma, sin olvidar que el proceso tipográfico incluye la impresión en relieve que, además, puede estar acompañada de ilustraciones.

En la historia de la tipografía podemos reconocer tres épocas: aquella en que los signos son trazados a mano, ya sea en piedra o papel; la de tipos elaborados con plomo, es decir la innovación de Juan Gutenberg (1938, Maguncia, Alemania – 1468, Maguncia, Alemania), y la digital. Si queremos utilizar en sentido estricto el concepto *tipografía,* debemos tener presente que antes de Gutenberg no podemos denominar así a las técnicas de impresión con tipos en relieve. En este sentido los *tipos* son la base fundamental de la tipografía, y consisten en prismas en una de cuyas superficies se implanta en relieve una letra, cifra o signo, grabados en sentido inverso al que son vistos cuando están impresos. Un error que en la actualidad persiste es creer que los tipos empleados en los primeros años de la imprenta manual eran de madera. Los tipos metálicos usados en la etapa temprana de la imprenta manual hasta el siglo XVI fueron los *góticos,* los cuales eran los elementos de escritura corriente en Alemania. El dominio del mundo de la escritura manual no termina con la introducción de los tipos móviles en la reproducción de los textos escritos, esto debido a que por mucho tiempo fueron imitados las formas y criterios de composición de su antecesor el manuscrito.

### 1.1.1 Familias y fuentes

Desde que aparecieron las primeras representaciones de las letras, se comenzaron a delimitar las formas que definían los caracteres, y surgieron infinidad de interpretaciones. Los caracteres de los manuscritos aportaron la inclinación debida al trazo del escriba, es decir la modulación del trazo en la forma minúscula. En esa etapa se formaron algunas familias de tipos.

Con la introducción de los tipos metálicos aumentó la sistematización y los impresores dieron nombre a los diferentes modelos de los signos y formaron familias de tipos. Comenzaron a aparecer los remates en todas sus variantes, la angulación axial de la modulación, el tratamiento diferenciado de los contornos exteriores e interiores de algunos rasgos, las versiones redonda y cursiva, la variación gradual del grosor del trazo, el ensanchamiento y estrechamiento de los caracteres. Debemos recordar que el proceso de producción del punzón y la matriz para la fundición de

<sup>1</sup> José Luis Martín Montesinos y Montse Mas Hurtuna, *Manual de tipografia: del plomo a la era digital,*Valencia, Campgrafic, 2001, p. 17.

los tipos metálicos necesitaba de un diseño previo, tal vez básico pero necesario para definir los detalles de cada letra, con normas para lograr coherencia formal.

En pleno siglo XXI el vocabulario en el mundo de la tipografía y el diseño es en ocasiones confuso y mal usado por quienes no muestran interés en saber si los términos que utilizan son apropiados, por este motivo creo importante presentar algunas definiciones que ayudarán a entender y valorar el mundo del libro antiguo, además de proporcionar un lenguaje correcto para estudiar y describir algún objeto del pasado.

Uno de los primeros términos a definir es *carácter* el cual se debe entender como signo que es parte de cualquier sistema de escritura; en ese sentido *conjunto de caracteres* es definible como grupo de letras de un idioma, que se utilizan para la composición en una imprenta. En la imprenta manual encontramos el concepto *familia de tipos,* al cual podemos entender como conjunto integrado por el total de los caracteres del alfabeto, que han sido diseñados bajo un mismo criterio de coherencia formal. La familia contiene detalles formales y gráficos que marcan la diferencia entre las demás familias de tipos. Ejemplos de familia tipográficas son la Filosofía, Myriad o la Helvética en todas su variantes. Con el nombre de *fuente* podemos definir a cada variante diseñada como parte de una misma familia de tipos, en tipografía de plomo se denominaba *fuente* a cada variante de un modelo de tipos.

Originalmente *fuente* del francés *fonte* de *fondré o fundir,* se aplicaba al conjunto de caracteres de una misma familia, fundidos de una vez. Adaptada al inglés como *font* e igualmente al castellano como *fuente,* aunque etimológicamente no tenga el sentido que se le da en castellano, es un término aceptado en el mundo gráfico. En la actualidad se comercializan juntas todas las fuentes de una familia, aunque se dan casos en donde se puede comprar cada fuente por separado, esta última práctica se remonta a los comienzos de la tipografía en metal. Lo que se denomina *estilo,* es una referencia general al conjunto de características formales. Así son los estilos: redonda, cursiva o itálica, fina, expandida, condensada, etc., y se puede aplicar a cualquier carácter de cualquier familia y fuente. Las denominaciones para los conjuntos de caracteres en el inicio de la imprenta manual eran por así decirlo *accidentales,* ya que la mayor parte eran tomados de las obras o del nombre de los autores cuya impresión había dado lugar al uso de los caracteres.

### 1.1.2 Algunos muebles y materiales de la imprenta manual

La eficacia que se logró con el método inventado en Maguncia se basaba en la descomposición de la escritura en unidades metálicas individuales, los tipos podían ser mezclados entre sí para producir unidades de rango mayor, palabras, que a su vez se combinaban en líneas, columnas, páginas, pliegos y finalmente en libros, obviamente todo esto demandaba habilidad y paciencia. Con el fin de realizar la composición de los textos en la imprenta manual, existía una sección dentro de la imprenta a la cual se denominaba *sección de cajas,* que consistía en una serie de muebles y materiales.

Desde los inicios de la imprenta manual los tipos se ordenaban en cajas, que recibieron el nombre de *chibaletes,* del francés *chevalet,* que son armazones de madera o metal con la parte superior inclinada para sostener la caja con que se componía y la inferior la cual estaba dividida por correderas de hierro o madera en las cuales se guardaba las cajas que contenían los tipos. Los tipos que se usaban con mayor frecuencia eran colocados en cajas de mayor tamaño, además de que se disponía de un número mayor de copias. Las minúsculas se situaban en la zona inferior, no así las mayúsculas que se colocaban en la parte superior. Al hacerlo de esta forma se generó el término *caja baja y caja alta* que más adelante detallaré.

Cuando se iniciaba el trabajo de composición del texto, el operario se colocaba frente al *chibalete.* En una mano sostenía unas pinzas con las cuales recogía los tipos y en la otra sostenía la *regleta componedora.* Para componer los tipos contaba con una copia del texto que se quería reproducir en forma de libro. Es entonces cuando seleccionaba de las cajas de tipos y cuadraba línea por línea, para después trasladarla a la *rama o galera* en que se formaba el texto de una página, "Se piensa que un componedor habilidoso podía llegar a componer unos 1,500 caracteres por hora."2 Esta manera de trabajar se conservó hasta entrado el siglo XIX e inclusive existieron hasta finales del siglo XX donde existían pequeños talleres familiares que seguían este mismo método de trabajo.

Al chibalete también se le denominaba *comodín con pupitre,* ya que el comodín era un mueble que sólo se usaba para guardar cajas. En ocasiones se juntaban dos *chibaletes* por sus partes posteriores y en este caso formaban lo que se conocía como *capuchina.* La finalidad principal era ahorrar espacio en el taller y de esa forma dos personas podían estar trabajando de manera simultánea en cada chibalete.

Los tipos de letras se encontraban en las *cajas tipográficas,* de madera de forma rectangular las cuales estaban divididas en compartimientos a los que se les conocía como *cajetines,* dentro de los cuales se colocaban las *suertes.* La suerte es un número determinado de tipos de una misma letra, es decir de un mismo ojo o signo y de la misma fundición. Se utilizaban diversos tipos de cajas, una eran llamadas grandes

2 Juan Martínez-Val, *Gutenberg y las tecnologías del arte de imprimir,* Madrid, Fundación Iberdrola, 2005, p. 178.

y otras medianas, estas últimas podían llegar a tener entre 122 y 125 *cajetines* y las grandes arriba de 140 cajetines. De forma similar existía otro tipo de cajas, las cuales eran llamadas *cajas de corregir,* que tenían espacios y cuadrados de diferentes tamaños, con la finalidad de corregir en la prensa.

Las cajas grandes y medianas eran divididas en tres partes conocidas como *caja alta, caja baja y caja perdida o contracaja.* La *caja alta* ocupaba la parte superior izquierda de la caja y constaba de 32 cajetines en los que se depositaban las letras mayúsculas junto con algunos signos (otra denominación para las mayúsculas era versales, ya que en la antigüedad los versos de poesía se componían con una mayúscula al iniciar el escrito). En esa parte de la caja se colocaba el *divisorio y el mordante,* el cual se utilizaba para sujetar el manuscrito que estaba siendo compuesto en su equivalente de tipos metálicos. La *caja baja* ocupaba dos cuartos inferiores de la caja y normalmente constaba de aproximadamente 59 cajetines, en los cuales se colocaban las letras minúsculas, las cifras, los blancos y algunos otros signos, de igual forma

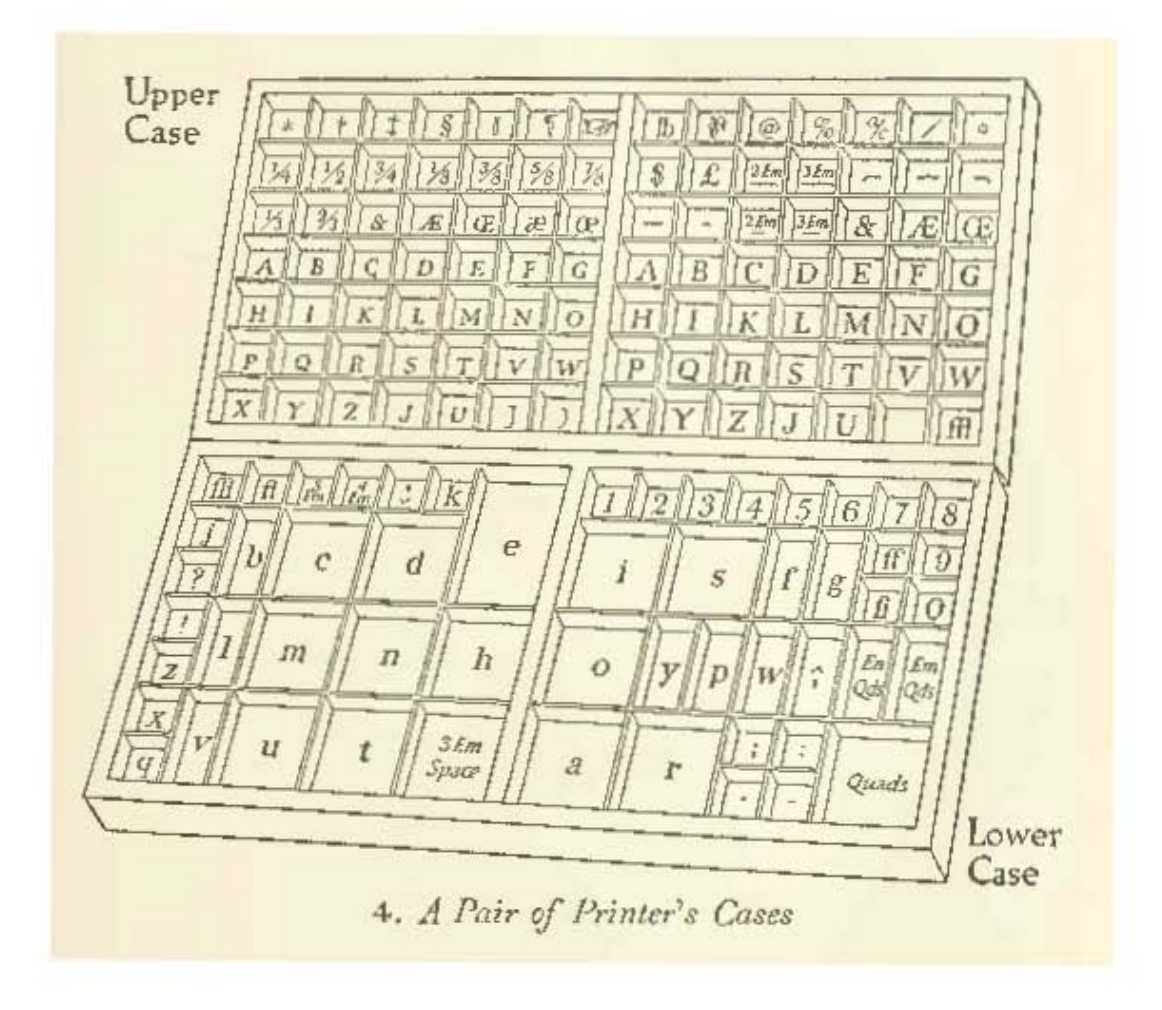

#### Figura 1.5 *Un par de Cajas tipográficas de la imprenta manual, siglo XV*

Autor: Daniel Berkeley Updike (1860-1941). Fecha aproximada: 1922. Lugar: Londres, Cambridge. Imagen procedente de: Internet Arhive. Printing types, their history, forms, and use; a study in survivals Vol. I, Londres, Cambridge: Harvard University Press, p. 21.

Disponible en: https://archive.org/details/printingtypesthe01updi Consultado: 27/02/15 | 14:53

por esta razón a la letra minúscula se le conoce también como *letra de caja baja. La caja perdida o contracaja* ocupaba la parte superior derecha de la caja, tenía 32 cajetines en los cuales se depositaban las versalitas y otros signos auxiliares en la composición. En ella estaba situada la *galera o galerín* en donde se colocaba el material a medida que se iba formando el molde.

En cuanto a *los cajetines,* no eran de un tamaño único, sino su magnitud dependía del número de letras que correspondía en cada *póliza,* que "es la serie completa de letras y signos de un mismo cuerpo, ojo y familia. La cantidad de letras de una póliza depende de la frecuencia relativa de cada letra en un idioma dado."3 El número de suertes o letras iguales que correspondían por cajetín estaba en relación del uso frecuente que de tal letra se hiciera. Existía la *póliza de titulares,*  que se componía exclusivamente de letras mayúsculas, que eran utilizadas en la composición de títulos, portadas, etc. Entre los cajetines, se localizaba en el extremo derecho de la contracaja un *cajetín de pastel,* en el cual se colocaban las letras que se llegaban a romper, o que salían defectuosas al ser fundidas. En italiano se le conocía como *cajetín de la concordia,* en francés, *cajetín del diablo* y en español también se le llegaba a conocer como *cajetín de las ánimas.*

El taller también contaba con una *caja de suertes sobrantes* en la cual se colocaban los tipos que sobraban después de distribuir una *póliza* en su caja tipográfica correspondiente.

Para tratar de mantener orden en el trabajo correspondiente a las letras de *alfabetos no latinos* también se utilizaban las llamadas *cajas especiales* como la *caja de griego, la de árabe, la de hebreo,* y otras.

Las cajas, además de tipos, contenían prismas denominados *blancos tipográficos,*  de los cuales había para todos los cuerpos o tamaños, y eran utilizados en los trabajos de *remendería* o en trabajos de composición más compleja. Por ejemplo podrían servir para rellenar el espacio que dejaban las líneas cortas de texto. La unidad se llamaba *cuadratín o línea,* el cual es un cuadrado que tiene de lado los mismos puntos que el cuerpo de composición del que formaba parte. Así en el cuerpo 10, el cuadratín tiene 10 puntos de lado, en el cuerpo 16 tiene 16 puntos de lado, etc. La diferencia está en la altura de estos elementos ya que es inferior a la de las letras, detalle que no importaba, ya que no estaban destinados a ser impresos.

Existía otro tipo de blancos, que no pertenecían a los de la caja, se les conocía como *regletas, lingotes e imposiciones.* Las *regletas o interlíneas* eran láminas o planchas de metal tipográfico las cuales se utilizaban para espaciar las líneas de un texto. Sus medidas eran de 1, 11/2, 2, 3 y 4 puntos. Los *lingotes* eran regletas de 6 y 12 puntos, y las *imposiciones* eran blancos para llenar espacios sobrantes en páginas cortas. Los materiales blancos casi siempre eran del mismo material con que se hacían las letras. Sin embargo, las imposiciones experimentales fueron elaboradas en hierro.

<sup>3</sup> Marina Garone Gravier, *Breve introducción al estudio de la tipografía en el libro antiguo; Panorama histórico y nociones básicas para su reconocimiento,* México, Asociación Mexicana de Bibliotecas e Instituciones con Fondos Antiguos, 2009, p. 19.

Otro elemento importante de la imprenta manual para la composición de textos eran los llamados *filetes tipográficos* los cuales también contaban con su caja, en la cual se colocaban en orden de espesor y longitud, en ocasiones también se llegaba a colocar viñetas y algunos signos en ese mismo lugar. Esos filetes eran piezas de metal, las cuales tenían la misma altura que los tipos y su función era imprimir líneas.

Existían diferentes tipos de filetes, si se imprimía una sola raya eran llamados *finos, seminegros, negros o medios lutos,* de los cuales había desde medio punto hasta tres puntos de ancho; si se quería imprimir dos rayas podían ser *cañas,* los cuales también eran llamados *filetes dobles, de dos hilos o de dos rayas,* los cuales dejaban una impresión de dos rayas finas, o *mediacañas,* una raya era fina y la otra seminegra; si se necesitaba imprimir de tres a cuatro rayas se denominaban *filetes gentiles,* la impresión era una seminegra o negra y las otras tres finas de forma sucesiva. Otro estilo eran los *filetes azurados,* los cuales imprimían una serie de rayas de seis o doce puntos de ancho, por lo general daban el efecto de *aguas.* Si la impresión era una sucesión de puntos se llamaba de *filetes puntillados, punteados o de puntillos,* y a los que imprimían una raya ondulada, se les denominaba filetes *serpentina u ondulados.* Aquellos cuya impresión era formada por una sucesión cambiante de partes rectas y curvas o en zigzag, se les conocía como *filetes trementes o trembles.* Otro tipo de filetes que se utilizaba eran los llamados *bigotes* que se empleaban debajo de un membrete, de un título o subtítulo, etc., para estos elementos tipográficos la medida debía ser menor que la mitad del título o subtítulo donde se colocaría.

Entre los materiales básicos de los impresores había todo tipo de adornos, como las *orlas,* que eran piezas que en una de sus bases tenían diversas figuras. Se les denominaba *orlas de línea,* a las que eran formadas mediante la repetición de un motivo en línea, había otras aplicaciones en las que se utilizaban para enmarcar páginas, anuncios, etcétera. Si una página estaba totalmente recuadrada con orlas se le denominaba *página orlada o atromarginada.* Las *viñetas,* eran dibujos que se utilizaban como adorno, también las *cabeceras,* eran adornos que se colocaban a la cabeza de la página, si este tipo de adorno era geométrico se denominaba *friso.* Otro tipo de material tipográfico eran los finales, de los cuales se encuentran los *marmosetes,* que eran grabados alegóricos que eran colocados al final de los capítulos, *los florones,* es decir las viñetas en forma de flor o de hoja, los *finales de capítulo,* a los cuales también se les denomina *culos de lámpara, culos de vaso o bases de lámpara,* y se distinguían por ser triangulares.

Para entender el universo de la imprenta manual, es importante tener presente el aporte que Juan B. Iguiniz hace en su obra *El libro, epítome de Bibliología,* en el cual presenta una propuesta de clasificación de los *Tipos fundamentales o característicos* de la imprenta manual y los clasifica en *Caracteres góticos, Caracteres romanos, Caracteres aldinos y Caracteres elzevirianos,*<sup>4</sup> que son conocidos como *letras de texto o de lectura,* de los cuales han salido gran variedad de especies. Y de la misma manera se refiere a

<sup>4</sup> Juan B. Iguiniz, *El libro, epítome de Bibliología,* México, Porrua, 1946, p. 38.

los que denomina caracteres de *fantasía,* que son los que conocemos como alargados o capilares, los redondos, los alsacianos, los egipcios, los bastardos y los sombreados, además de numerosas variables.

En la etapa temprana de la imprenta se sufrió de *corrupción textual,*<sup>5</sup> que bajo la mano de los amanuenses no estaba ausente sin embargo con ellos ocurría de forma más lenta e irregular, pero con el nuevo medio la corrupción fue más visible para quienes estaban dedicados a la lectura. Eso fue debido, principalmente, a que se realizaron trabajos de impresión hechos por personas que sólo buscaban el incremento de su economía. Ese fenómeno dio como consecuencia el desvirtuar la información a ritmo acelerado. Este problema cuando fue identificado, se resolvió bajo la guía de maestros técnicamente capacitados, y con la supervisión de éstos las nuevas ediciones pudieron ser reproducidas con menor grado de corrupción, es decir había tendencia al perfeccionamiento en todos las áreas de la imprenta manual.

fchenth day, wherefore the LORD bletted the Sab-<br>bath day, and hallowed it. 12 §\* Honour thy father and thy mother, that thy dayes may bee long vpon the land which the<br>Loan thy God giueth thee. LORD thy God giueth thee. 14 Thou shalt commit adultery.<br>25 Thou shalt not ficale. re Thou thalt not beare falle witneffe again 17 \* Thou thalt not conet thy nightours houfe,<br>thou thalt not couet thy neighbours wile, nor his

#### Figura 1.6 *Biblia Perversa (Biblia Adúltera o Biblia de los pecadores)*

Artista: Robert Barker. Fecha aproximada: 1631 d. C. Lugar: Londres. En la imagen se observa la ampliación de una página en la que se lee el mandamiento *"cometerás adulterio".* Imagen procedente de: Elizabeth Eisenstein, *La revolución de la imprenta en la edad moderna europea,* México, Akal, 1994, p. 60.

<sup>5</sup>"La composición tipográfica no solía estar exenta de erratas, es decir, las equivocaciones que el cajista podía cometer al convertir un texto manuscrito en un texto tipográfico. Tales erratas podían deberse a varias causas: por ejemplo, a la velocidad de composición, que propiciaba la elección de una letra en un cajetín que correspondía a otra (por ejemplo, *anor* en lugar de *amor*), a la colocación de esa letra en la palabra (por ejemplo, *Pelénope* en lugar de *Penélope*), a una lectura o interpretación equivocada (como el mencionado *cerdito* por *erudito*), a una inadvertencia (los *mochuelos,* sobre todo cuando una misma palabra se repite en dos líneas seguidas o alternas, de manera que se salta de una a otra con omisión de las intermedias, o los repetidos) e incluso a defectos personales del cajista, que escribía aquello que le parecía que era lo que debía decir y no lo que realmente decía." En: Jóse Martínez de Sousa, *Pequeña historia del libro,* Madrid, Trea, 1999, p. 117.

### 1.1.3 Las líneas de referencia en los tipos móviles

Desde que aparecieron las letras romanas y las versiones cursivas, comenzaron a quedar establecidas lo que podemos denominar como *líneas de referencia,* que son aquellas sobre las que se asientan y entre las que se desarrollan y delimitan los caracteres y los elementos que las tipifican. La relación de cercanía o lejanía entre ellas es variable, y este juego de proporciones determina en parte el aspecto de una familia de tipos. El punto de partida es la llamada *línea base,* en que se asienta el cuerpo principal de los caracteres minúsculos y que actúa como base de las letras mayúsculas. En seguida está una línea paralela superior a la que podemos denominar *línea media,* que delimita la altura de las minúsculas, la cual es también conocida como *ojo medio.* Por encima de esta línea se puede dar una o dos líneas más que determinan la *altura de las mayúsculas* y la *alineación superior* de los caracteres con rasgos ascendentes. Es posible que en algunas familias estas dos líneas puedan coincidir, en tanto que en otras se alternan por arriba o por abajo. También podemos hablar de una última línea llamada alineación inferior, la cual delimita los trazos descendentes. En algunas versiones cursivas, varios rasgos que las distinguen sobrepasan la alineación superior o inferior del resto de rasgos ascendentes o descendentes, esto sucede cuando los tipos tienden al estilo ornamental o caligráfico donde el diseño es más libre.

### 1.1.4 Partes y elementos de los caracteres

Desde su aparición los caracteres móviles con sus formas básicas, hasta tiempos recientes han ido adquiriendo múltiples atributos formales, algunos de los cuales son imprescindibles y otros susceptibles de no ser utilizados. Podemos decir que son elementos fijos aquellos de los cuales no se puede prescindir al diseñar una familia de tipos, ya que éstos dan forma y definen el carácter, y por consecuencia sin ellos sería difícilmente identificable tal carácter. Los más importantes e ilustrativos para este estudio del libro antiguo son:

*Asta, fuste o montante,* trazo que define la estructura básica de la letra; *brazo,*  trazo horizontal o diagonal que surge de un trazo vertical; *Ascendente,* éste es identificado como la parte de las letras de caja baja que supera por arriba el ojo medio; *descendente,* es la parte de los caracteres de caja baja que supera por debajo el ojo medio; *cruz o travesaño* es la línea horizontal que cruza por algún punto el trazo principal; *filete o perfil* es la línea horizontal entre verticales, diagonales o curvas; *cola* es la prolongación inferior de algunos rasgos distintivos de algunos caracteres, la *panza o bucle* se identifica con un trazo curvilíneo; *el hombro o arco* es el trazo curvo que sale del asta principal de algunas letras sin acabar cerrándose; el *doble arco* es el trazo curvo principal de las S de caja alta y caja baja; *ojal superior y ojal inferior* son las líneas que forman la curvatura en la parte superior e inferior de la letra g de caja baja y por último, *el cuello,* es la línea que une los dos ojales de la *g* de caja baja.

Los elementos opcionales para diseñar tipografía, son aquellos que no definen partes estructurales del carácter, y cuya función es aportar riqueza formal al tipo. Entre ellos: *el remate o terminal,* que se puede entender como el trazo breve al final de la letra que no sigue la dirección del trazo donde se asienta, y puede cerrarse en sentido perpendicular o haciendo una inclinación, el denominado *uña, gancho o espolón,* es aquel al final de un trazo que no termina en remate, sino con una pequeña proyección y, por último, *la lagrima, gota o botón* la cual se encuentra al final de un trazo que termina en forma redondeada.

Con las familias ornamentales y de fantasía se pretende la originalidad y la sorpresa. Cuando en ellas son usadas figuras humanas, orlas florales o grecas, se puede llegar en muchas ocasiones a cubrir el esqueleto del tipo, y en las de fantasía se pueden aplicar texturas o elementos gráficos que potencian el valor plástico del caracter.

### 1.2 Los manuales o códigos tipográficos

Los libros de muestras caligráficas del siglo XVI eliminaron la personalidad de las manos de los que iban a escribir debido a que se marcaba una forma determinada de hacer manuscritos. Podríamos decir que es equivalente para la escritura a mano lo mismo que los repertorios de ornamentos para la tipografía. En la época de los amanuenses se escribieron manuales, libros de patrones y repertorios, pero que eran distintos ya que se utilizaban diferentes profesores en regiones distintas y esto les daba la variedad. El concepto de *estilo* sufrió una transformación total cuando el trabajo realizado a mano y por consiguiente el estilo personal fueron reemplazados por estampaciones hechas con caracteres tipográficos estandarizados. El proceso de estandarización de la tipografía, es decir desde el recorte de xilografías para que tuvieran las dimensiones exactas y así poder lograr encastrarse en la superficie de los tipos a la fundición a réplica más o menos exacta de los tipos metálicos medidos al milímetro, provocó un impacto particular en el lector, ya que le daba la sensación de encontrarse siempre ante los mismos estilos de caracteres, marcas de impresores y ornamentaciones de portada.

Los *manuales o códigos tipográficos* fueron escritos por quienes ejercieron el arte de la imprenta, es decir fueron impresores o cajistas destacados. Entre estos personajes de la tipografía ornamental podemos destacar a Aldo Manuzio (1449, Bassiano, Italia - 1515, Venecia, Italia), gracias a cuyas impresiones fueron difundidos los motivos ornamentales tipográficos, como el *Epitome de Orthographiae;* a Henri Estienne (1528, París, Francia - 1598, Lyon, Francia) con sus *Artis Typographicae quaerimonia de illiteratis quibusduam typographis, propter quos in contemptum venit,* de 1569; a Pierre-Simon Fournier con el *Manuel typographique utile aux gens de lettres , et à ceux qui exercent les différentes parties de l'art de l'imprimerie,* de 1764; a Giambattista

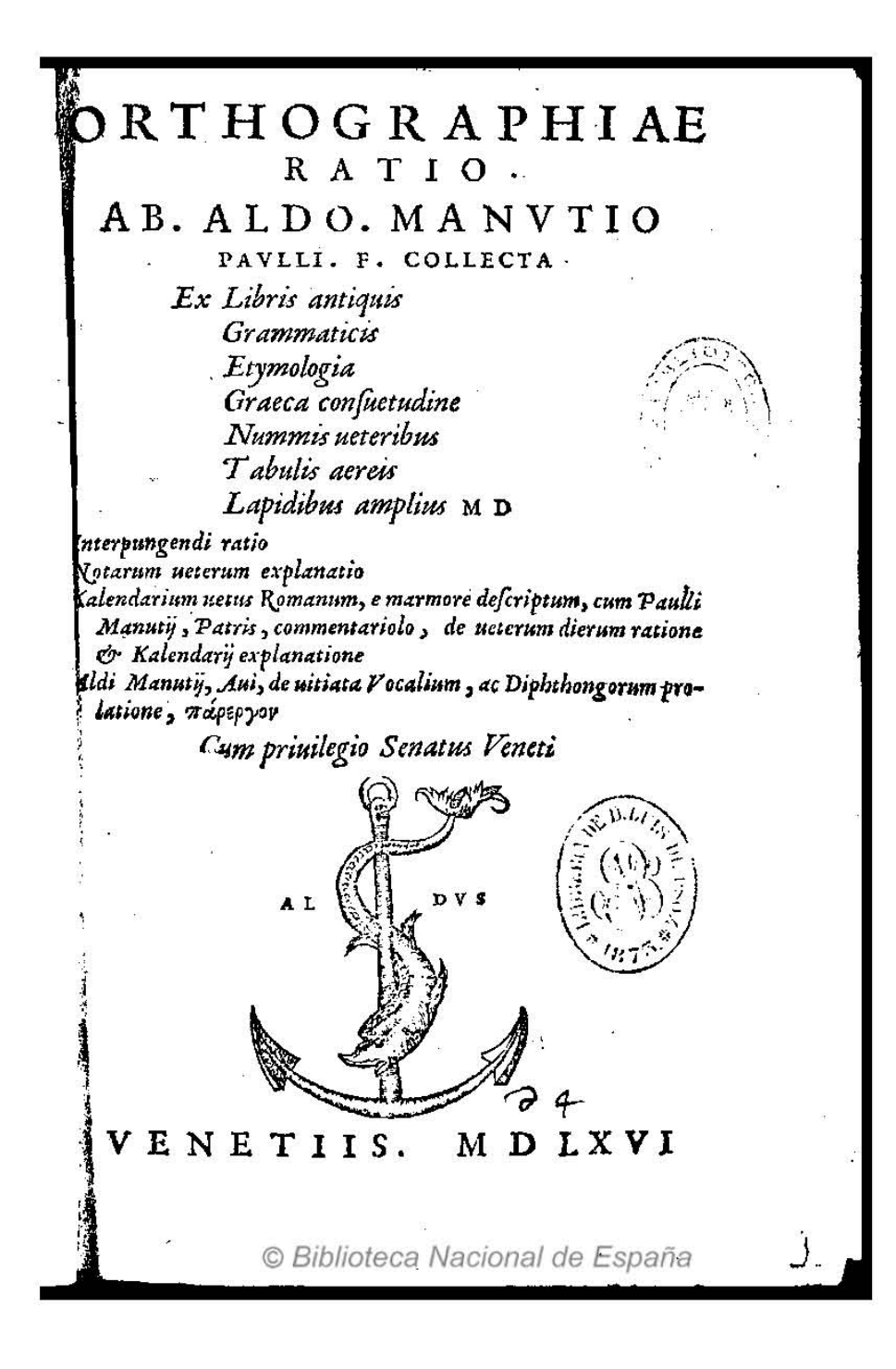

#### Figura 1.7 Portada del *Manual Orthographiae ratio ab. Aldo. Manutio Paulli.*

Autor: Aldo Manuzio. Fecha aproximada: 1566. Lugar: Venetiis. *F. collecta ... ; Interpungendi ratio ; Notarum ueterum explanatio ; kalendarium uetus Romanum, e marmore descriptum, cum Paulli Manutij, patris, commentariolo, de ueterum dierum ratione & kalendarij explanatione ; Aldi Manutij, aui, de uitiata vocalium, ac diphtongorum prolatione, parergon.* Contenido del manual: *Interpungendi ratio, en 3D4-3D8, con portadilla ; De veterum notarum explanatione ...,* en A-L, con portada, paginación y signaturización propias; *Sumpta ex Paulli Patris commentario in epistolas Ciceronis familiares epistolarum lib. II, en ( )4,* con portadilla; *kalendarium uetus Romanum,* en (cruz latina)1-2(cruz latina)5, con portadilla; *De uitiata vocalium, ac diphtongo...* En la portada se observa la marca tipográfica de Manuzio. Imagen procedente de: Biblioteca Digital del Patrimonio Iberoamericano. Disponible en: http://bdh.bne.es/bnesearch/detalle/3176724 Consultado: 12/07/13 | 19:21

Bodoni (1740, Saluzzo, Italia, –1813, Parma), cuya viuda, Margarita Dall'Aglio (1758, Parma, Italia - 1841, ibídem) imprimió en 1818 el *Manuale tipografico del cavaliere Giambattista Bodoni;* En el año 2010, se publicó la versión española de otro importante tratado tipográfico, el *Manuale tipografico* de Bodoni. y también a Henri Fournier (1800 – 1888) autor del *Traité de la Typographie,* de 1824. Los tratados tipográficos traducidos al español son realmente escasos. Uno de ellos es Henri Fournier que fue traducido por P. Morante a partir de la edición francesa de 1904 y que apareció en castellano con el título de *Manual del arte tipográfico.*

Con la difusión por Europa del libro impreso (*ars scribendi artificialiter* o arte de componer con caracteres sin escritura o con artificiosa matriz) surgió la necesidad de dar uniformidad, es decir sistematizar la denominación de las letras y sus medidas tipométricas, sistematizar la ortografía, fijar pautas tipográficas y de composición, uniformizar la distribución de letras en los cajetines y este es el objetivo de los manuales técnicos, tratar de ofrecer los elementos para que el impresor, el cajista o el corrector puedan llevar a buen *fin* la labor de editar e imprimir.

El hilo conductor, si así lo podemos denominar, es la sistematización y estandarización del arte tipográfico por quienes realizaban esta labor. Aunque según el momento histórico en que estos manuales fueron concebidos e impresos, podemos aventurarnos a decir que los autores fueron posiblemente motivados también por diversas causas, igual de importantes pero más o menos circunstanciales a su entorno laboral como puede ser el dar a conocer los avances técnicos, y denunciar la baja calidad de los libros de sus competidores, es decir el arte de la impresión pasa por un proceso de maduración.

En el siglo XVI existieron tres grandes impresores en Europa. Aldo Manuzio (Veneciano), Robert Estienne (Parisino) y Cristóbal Plantino (1520, Saint-Avertin, Francia - 1589, Amberes, Bélgica). Ahora me ocuparé de Manuzio ya que es de los mayores exponentes. Entre sus logros puedo mencionar que él introdujo la letra cursiva, así como el estilo *aldino de ornamentación y encuadernación.*

Aldo, o *Aldus Pius Manutius* como más tarde se haría llamar, siempre demostró preocupación por la renovación y mejora de su taller así como por la presentación de sus libros. Es decir fue un editor, que mostró empeño por publicar ediciones que facilitaran el acceso a la cultura clásica. La imprenta fue su gran apoyo para la publicación de autores griegos y latinos, así como para difundir sus puntos de vista en cuanto a cuestiones académicas. Podemos decir que Manuzio fue tanto impresor como humanista, y esta combinación resultó un gran aporte para la humanidad, ya que tenía convicción de que la lectura de los clásicos podía conformar el carácter de los hombres. En el año 1502, creó una academia con el propósito de impulsar el conocimiento de la lengua griega, a la cual llamó *Neakademia.*

#### VSCITIFOR A DILLA NAVICVLA ALLINCONTRO INFINITE NYMPHE VENER ON CVMTROPHAEISV PER BAMENTE INDVTE, POLIPHILO NARRA, ET IL MYSTERIOSOMODO, CHE GLI DIVINI GESTAMINI A CVPIDINE ELLEOFFERIRONO, ET CVM QVALE HONOR ARIOPROCESSO POSTOSE A SEDERE SO-PR AIL TRIVMPHALE VEHIC VLO-ET POLIA ETPOLI PHILOAMBOLIGATI DRIETO SEQVENTI, CVMMA-XIMOTRIVMPHO ALLA PORTA DIL MI-RABILE AMPHITHEATRO PERVE-NERON.ILQVALE, ETFORA, ETINTROPLENAMEN-**TEELLOILDISCRI** VE.

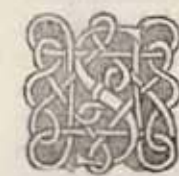

VAVEMENTE CVM MITE AVR ASPIrante zephyro uibrate molliculamente le decore & au ree pinnule dil diuino puello, & cum il fuo tranquillo fpirito uchente al refluo littore peruenuti molte & infi nitefemideedorophore, & infigne nymphe, cum perfpicua pulchritudine exeunti nui dilla fatale nauicu-

la, Dirincontro pflamente al diuino , & aligero puero, cu agregario agmi ne, cu magno apparato di ornamenti, & di pompe, & fumptuofi ueffimé ti, cum diuo fafto & culto, più che regio, cum exquifitiffimo exornato pcipue & folemneméte uenerante di tenera, & florentifima atatula q iucundiffime pyrriche, cum uirginei allectabuli, & cocletti, & illuftri afpecti humilinente, & cum decentiffimo famulitio obfequiofetute fe dapati ce offerirono. Et antetute le thereutice paftophore, pyrgophore, & le antiludie iubilate peedeuano, cum trophari di militare decoramenti in haffa di oro ficilitate difpofiti cum lathoraca dil furiale Pyroente, cum laltrearmature deuicte, & cum larco tranfuerfariamente pendice retinételathoraca, & cú la fpiculata pharetra & fecurealle extremi tate di larco inuiculate, & fotto la thoraca explicato lo rete, cum una fubiecta facie di puerulo alata, & gemia,& uno pomo fuffixo alla facia nella hafta per medio traiectate, & nella fummitate la fiellata galea. \*\*\*\*\* \* \* \*

渊

C Biblioteca Nacional de España

#### FIGURA 1.8 Hoja del libro Hypnerotomachia Poliphili, folio 336r.

Autor: Colonna, Francesco y Manuzio, Aldo, Fecha aproximada: 1499. Lugar: Venezia. Imagen procedente de: Biblioteca Digital Hispánica. Disponible en: http://bdh.bne.es/bnesearch/detalle/3423176 Consultado: 24/05/13 | 23:21

QV ARTVS

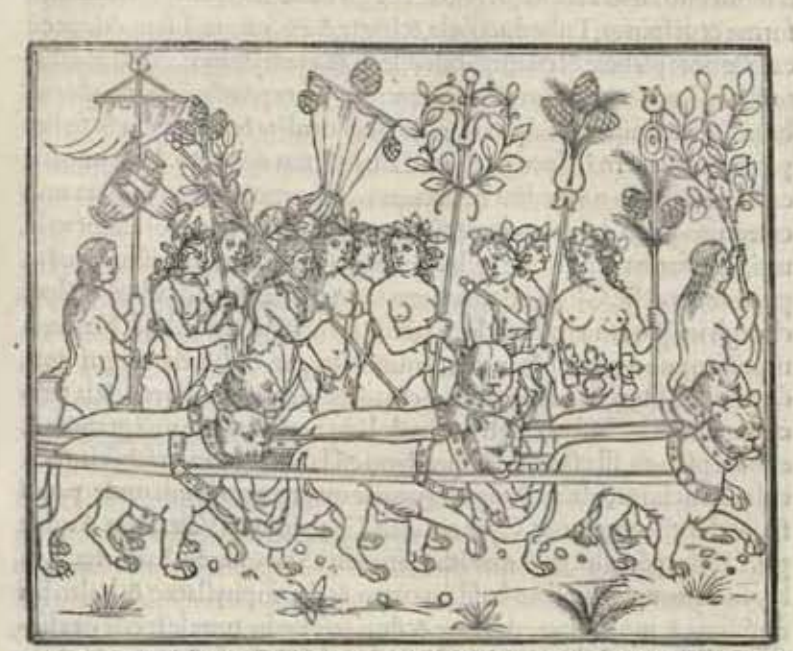

A MVLTITVDINE DEGLI AMANTI GIOVENI, ET DILLE DIVE AMOROSE PVELLE LA NYMPHA APOLI PHILO FACVNDAMENTE DECHIARA, CHIFVRO. NO ET COMEDAGLI DII AMATE, ET GLI CHORI DE GLIDIVI VATICANTANTI VIDE.

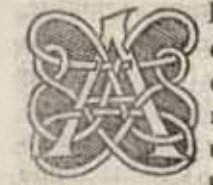

LCVNOMAIDITANTOINDEFESSOELO quio aptamente fe accommodarebbe, che gli diuini at chani difertando copiofo & pienamente poteffe cuade re & ufcire-Et expreffamente narrare, & cum quanto di ua pompa, indefinenti Triumphi, perenne gloria, fefti ua la titia & forlice tripudio circa a quelle quatro iuifi

tate feiuge de memorando fpectamine cum parole fufficientemente exprimere ualeffe. Oltragli inclyti adolefcentuli & flipante agmine di inumere & periucunde Nymphe, piu che la tenerecia degli anni fui elle prudente & graue & aftutule cum gli acceptifimi amanti de pubefcente & depile gene. Ad alcuni la primula lanugine fplendefcétele male inferpiua delitiofe alacremente feffigiauano. Molte hauendo le facole fue accenfe & ardente . Alcune uidi Paftophore. . Altre cum drite bafte adornate de prifchefpolie. Et tali di uarii Trophati optimaméte ordinate

© Biblioteca Nacional de España

#### FIGURA 1.9 Hoja del libro Hypnerotomachia Poliphili, folio 185r.

Autor: Colonna, Francesco y Manuzio, Aldo. Fecha aproximada: 1499. Lugar: Venezia. Imagen procedente de: Biblioteca Digital Hispánica. Disponible en: http://bdh.bne.es/bnesearch/detalle/3423176 Consultado: 24/05/13 | 23:21

El *Sueño de Poliphilo o Hypnerotomachia Poliphili,* fue una obra de Aldo que requirió el grabado de una nueva letra romana, la cual fue hecha por encargo. Fue la primer obra en italiano que imprimió y la única que fue ilustrada, contiene cerca de 170 grabados de pura línea y estilo clásico, tanto el texto, cuanto las cabeceras, viñetas e ilustraciones muestran una correlación que las hace producir un efecto que las ha colocado según varios críticos como uno de los libros más perfectos salidos de la imprenta.

La fama y éxito económico llegó con su colección en octavo, *enchiridi forma,* que son manuales de clásicos latinos e italianos, la cual fue iniciada en 1501 con obras de Virgilio (70 a.C. – 19 a.C.) y Horacio (65 a.C. – 8 a.C.). En este mismo formato aparecieron *Petrarca, Cose volgari* y la *Arcadia* de Jacobo de Sannazaro (1456, Nápoles - 1530). Para realizar esta colección encargó un nuevo tipo de letra tallada por Francesco Griffo de Bolonia (1450- 1518), el cual se inspiró en la cursiva que se utilizaba en la cancillería papal, es decir que hizo una copia de la cursiva manuscrita humanística, a la cual se conoce como *griffa, aldina, cursiva e itálica,* y puede ser más bien considerada como una variedad de la romana, con una ligera inclinación hacia la derecha.

Esta colección de libros personales, que se podían transportar con facilidad y leerlos ya sea en el camino, en la mesas o en la cama resultaba más barata que los libros de tamaño folio por el ahorro de papel y por el número de impresiones realizadas. Los otros libros de Aldo, debido a que tenían un precio superior a estas ediciones en octavo, fueron plagiadas por sus competidores, y no sólo sus libros; a pesar de que consiguió los privilegios del papado y del gobierno de Venecia para que nadie pudiera usar su letra cursiva los *aldinos,* como se llamaba a sus libros, fueron copiados por sus competidores, estos contenían motivos ornamentales con influencia arabesca.

Como ya mencioné Aldo tenía gran preocupación por la calidad de sus libros, por ello las encuadernaciones que hacía en su taller eran de una riqueza admirable, generalmente eran de piel de cabra del norte de África (marroquín), en la que estampaba unos hierros conocidos como *aldinos,* y el título de la obra era en oro, con una fuerte influencia oriental.

Los *aldinos* con la marca tipográfica de Manuzio, que es un delfín enroscado en una ancla, se hicieron tan populares, que pronto surgió una gran cantidad de imitadores, y resultó gran cantidad de falsos *aldinos,* que incluían la marca de Aldo. Al interior de los libros, es decir en las iniciales, orlas y cabeceras con los que ornamentaba sus ediciones, siempre lo hacia con moderación. La característica de la ornamentación *aldina* es que está dibujada exclusivamente en perfiles sin relleno del fondo, en un estilo ligero y luminoso que pretende adaptarse a los caracteres romanos y griegos. Cada cabecera e inicial de Aldo constituye una pequeña obra de arte, ya sean el entrelazado de una planta, máscaras grotescas, atributos antiguos o lacería con influencia oriental.
La *Typographia Medicea* (imprenta oriental de los Medici) fue fundada en 1584 por el cardenal Fernando de Medici (1549, Florencia – 1609, Florencia), con el fin de imprimir los textos cristianos en lenguas de Oriente Medio, incluidos el árabe, turco y sirio. Robert Granjon (ca.1513-1590), diseñó una hermosa tipografía de letra cursiva árabe que utilizó para imprimir el *Evangelio* en árabe entre 1590 y 1591, esto representó un avance entre los intentos europeos anteriores de crear una tipografía de letra árabe. Los finos grabados son de Leonardo (Norsino) Parasole (ca. 1570-1630) y están hechos a partir de los diseños de Antonio Tempesta (1555- 1630), quien a su vez se inspiró en Alberto Durero (1471-1528). La obra se publicó en dos versiones: la primera en árabe, y la segunda fue una traducción interlineal en latín, Granjon fue un tipógrafo antiguo que trabajó con motivos arabescos dentro de su obra.

Otro personaje digno de mencionar en cuanto al tema de la ornamentación tipográfica surgió mucho tiempo después de nuestro tema principal de tesis, fue Pierre Simón Fournier *El Joven,* nacido en una familia de impresores, aprendió dibujo en la Academia de St. Lúe de París y antes de trabajar a las órdenes de su hermano en una fundición, cortó bloques ornamentados de madera para hacer sus propuestas, poco después dio el paso decisivo al cortar láminas de hierro. Y en 1742 publicó su célebre muestrario *Caracteres de I'imprimerie y un Caracteres de l'imprimerie,* en tamaño más pequeño, con los que comenzó a forjar su reputación.

En 1764-1766 publicó su no menos famoso *Manuel Typographique.* Las romanas de Fournier eran ligeramente más estrechas que la mayoría de las familias anteriores; su cursiva, tenía fama de ser la más legible de todas las cursivas, ya que llevaba la noción de la concordancia con la redonda más allá que la de cualquier diseñador previo y sus viñetas muestran suprema maestría en el ornamento tipográfico. Su trabajo representa una de las mayores fuentes de progresos en la elaboración de tipos en la era de la prensa manual, además de proporcionar ejemplos de los tipos y ornamentaciones que utilizaba en su taller.

A Fournier se le considera como uno de los pocos diseñadores de las artes gráficas que logró formarse con varias capacidades simultáneas; talla de punzones, fundición, matricería e impresión. Muchos historiadores lo consideran más como participante del período Rococó que del Neoclásico por su propuesta de tipografía ornamental. En poco tiempo muchos involucrados en el negocio de la impresión copiaron los tipos de Fournier; no en vano lo hacían, ya que sus trabajos eran de los más destacados y los más legibles en ese tiempo.

يقه وموقس ولوقا ويوحنا EVANGELIVM SANCTVM Domini noftri Icfu Chrifti **CONSCRIPTVM A QVATVOR EVANGELISTIS SANCTIS** ideft. MATTHAEO, MARCO.LVCA. ET IOHANNE. ROMAE. In Typographia Medicea.  $M \cdot D \cdot XC$ .

#### FIGURA 1.10 Portada de El Santo Evangelio de Nuestro Señor Jesucristo (idioma Árabe).

Autor: Diseñador de tipografía: Robert Granjon (circa 1513-1590), Artista: Tempesta, Antonio (1555-1630). Grabador Leonardo Parasole, (circa 1570-1630). Fecha aproximada: Impreso entre 1590 y 1591 d.C. Lugar: Roma. La Typographia Medicea (imprenta oriental de los Medici) fue fundada en 1584 por el cardenal Fernando de Medici con el fin de imprimir los textos cristianos en lenguas de Oriente Medio, incluido el árabe, turco y sirio. La hermosa tipografía de letra cursiva árabe, diseñada por Robert Granjon (1513-1590), representó un avance en todos los intentos europeos anteriores de crear una tipografía de letra árabe. Los finos grabados de Leonardo (Norsino) Parasole (circa 1570-1630) están hechos a partir de los diseños de Antonio Tempesta (1555-1630), quien a su vez se inspiró en Alberto Durero (1471-1528). La obra se publicó en dos versiones: la que aquí se muestra, solo en árabe, y otra, con una traducción interlineal en latín. Este ejemplar llegó a la abadía de San Juan, Minnesota, a finales del siglo XIX o principios del XX, probablemente a través de Padre Plácido Wingerter de la Orden de San Benito, que era profesor en el Colegio Griego de Roma. Tiene 368 páginas: ilustraciones: 33.4 x 23.4 cm. Imagen procedente de: Biblioteca Digital Mundial.

Disponible en: http://www.wdl.org/es/item/9918/#q=granjon&qla=es Consultado: 19/06/13 | 20:04.

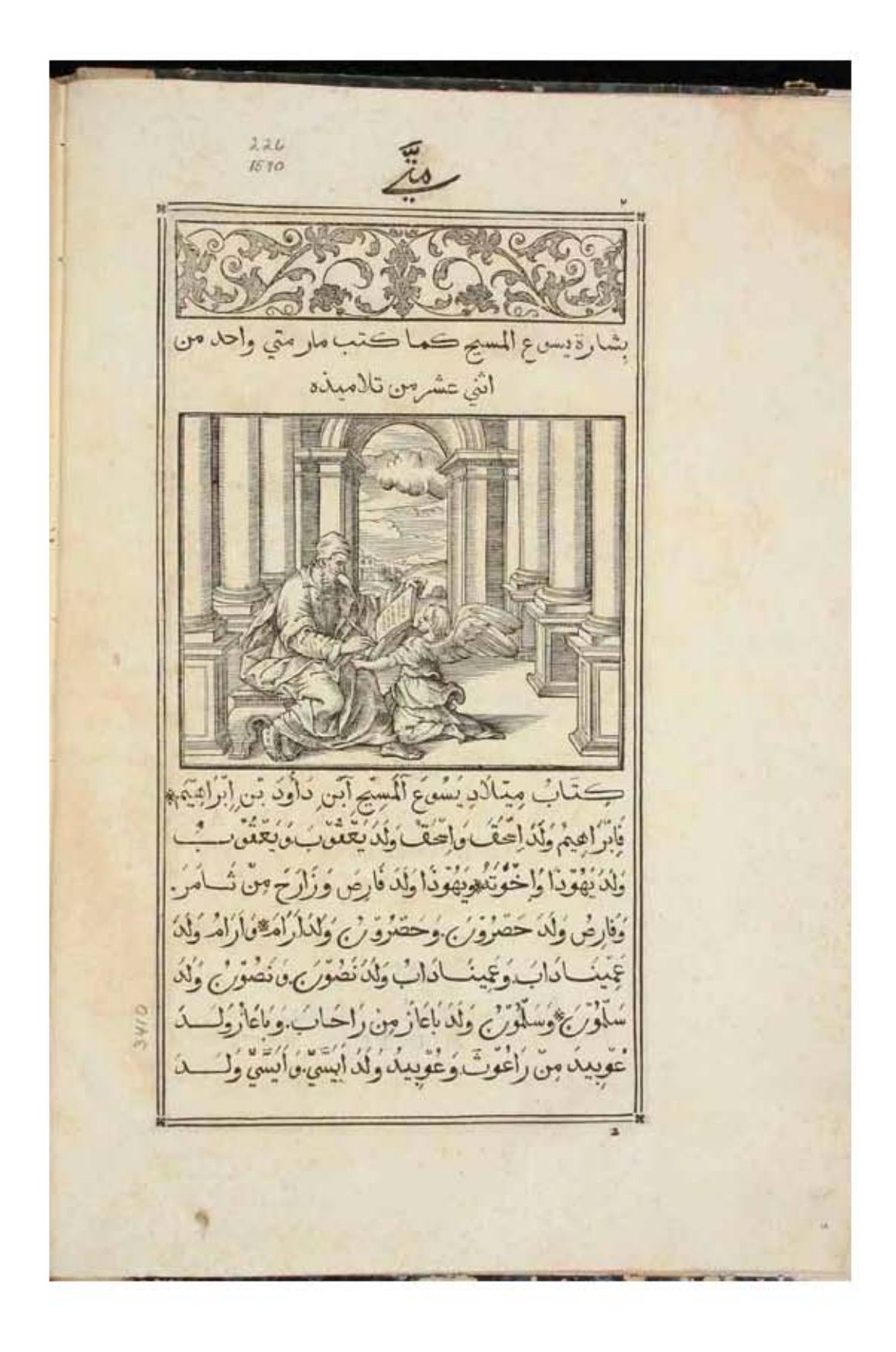

#### Figura 1.11 Hoja de *El Santo Evangelio de Nuestro Señor Jesucristo* Folio 1v,

Autor: Diseñador de tipografía: Robert Granjon (*circa* 1513-1590). Artista: Tempesta, Antonio (1555-1630). Grabador Leonardo Parasole, (*circa* 1570-1630). Fecha aproximada: Impreso entre 1590 y 1591 d. C. Lugar: Roma. Imagen procedente de: Biblioteca Digital Mundial.

Disponible en: http://www.wdl.org/es/item/9918/#q=granjon&qla=es Consultado: 19/06/13 | 20:40.

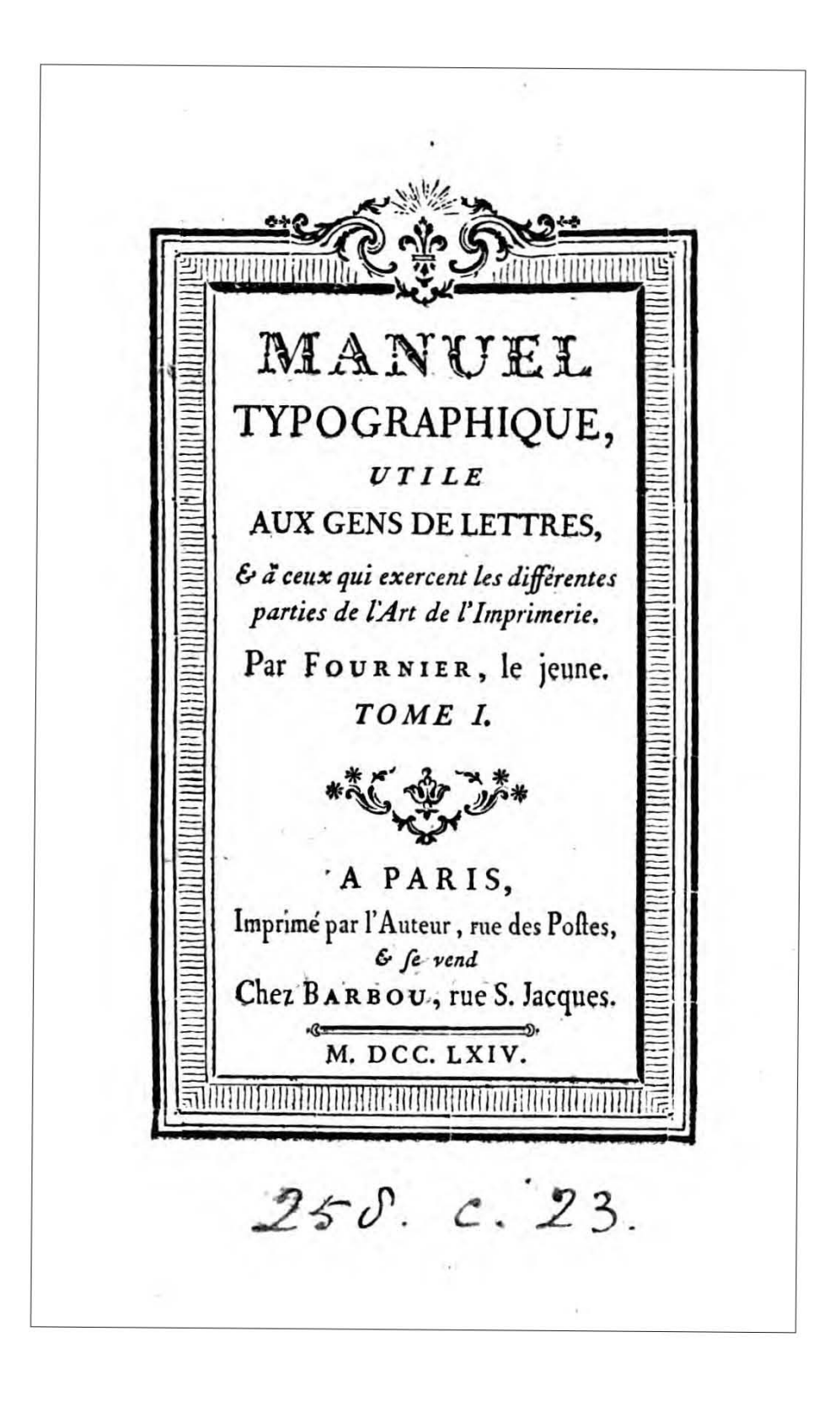

#### FIGURA 1.12 Portada principal del Manuel typographique, utile aux gens de lettres, & à ceux qui exercent les différentes parties de l'art de l'imprimerie.

Autor: Fournier, Pierre Simon. Fecha aproximada: Entre 1764 y 1766. Lugar: Paris, Francia. Formato: 2 tom.; (8). Este libro forma parte de la colección held by the Bodleian Libraries y escaneado por Google, Inc. para Google Books Library Project. Imagen procedente de: Europeana. Disponible en: http://www.europeana.eu/ portal/record/9200143C781EE1CAE2948678F470DC1BBAA7BA19D34CCA0.html?start=8&query=pi erre+simon+fournier&startPage=1&rows=24 Consultado:19/06/13 | 15:14

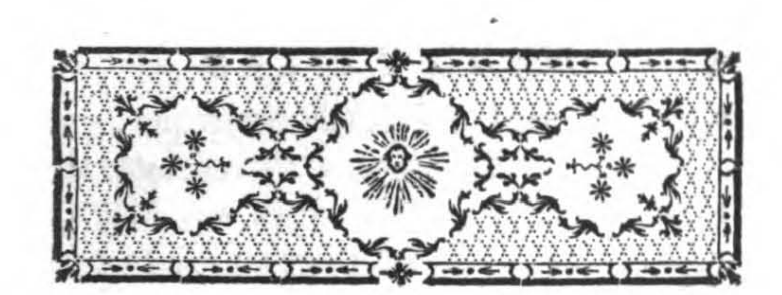

## MANUEL TYPOGRAPHIQUE.

. ~ . ~ .. *PREMIERE PARTIE.* 

### LA GRAVURE,

**th** .~.,.dK

**OU TAILLE DES POINGONS.** 

Po U R être un bon Graveur de Caractères, il faut être Typographe, c'elt-à-dire, favoir tous les détaJls du méchanifme· de la Fonderie & de l'Imprimerie, afin d'y affujétir fon travail. Maitre de l'art , le Graveur doit tout prévoir dans la fonte & dans l'impreffion. C'eft par-là que les Simon de Colines, les Garamond, les  $\mathbf{A}$ 

Figura 1.13 Portada interior del *Manuel typographique, utile aux gens de lettres, & à ceux qui exercent les différentes parties de l'art de l'imprimerie,* p. 1.

Autor: Fournier, Pierre Simon. Fecha aproximada: Entre 1764 y 1766. Lugar: Paris, Francia. Formato: 2 tom.; (8). Este libro forma parte de la colección *held by the Bodleian Libraries* y escaneado por Google, Inc. para Google Books Library Project. Imagen procedente de: Europeana. Disponible en: http://www.europeana.eu/ portal/record/9200143C781EE1CAE2948678F470DC1BBAA7BA19D34CCA0.html?start=8&query=pi erre+simon+fournier&startPage=1&rows=24 Consultado: 19/06/13 | 15:14

*CROCHETS, &C.* I7S {enfibles. Voici des .exemples de ces pieces fé-parées & réunies : --\_ ...... --..... ~ ... --........ \_-........

Les *Réglets* ou *Filets brifés*, fimples, doubles ou triples, gras ou maigres , tels que ceux-ci,

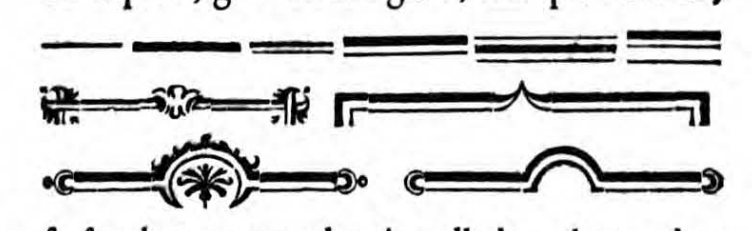

fe fondent comme les Accollades, du nombre defquelles ils font eux-mêmes. Il n'y a de différences que dans les bouts & les milieux; par conféquent, c'eft la même opération pour le Fondeur: fon attention principale eft de bien faire filer toutes les parties. Pour la jonction, elle ne dépend pas toûjours de lui, car fi le Compofiteur ne jullifie pas fa ligne un peu ferrée, ces Réglets laifferont paroître les accollades par un petit trait blanc. La même chofe arrivera encore , lorfqu'ils feront un peu arrondis à chaque bout par le fervice; c'eft ce qui rend ces fortes de Réglets moins propres, & par conféquent moins d'ufage que ceux qui font d'une feule pièce, lefquels fervent auffi à

Figura 1.14 Ornamentos tipográficos: *Manuel typographique, utile aux gens de lettres, & à ceux qui exercent les différentes parties de l'art de l'imprimerie,* p. 175.

Autor: Fournier, Pierre Simon. Fecha aproximada: Entre 1764 y 1766. Lugar: Paris, Francia. Formato: 2 tom.; (8). Este libro forma parte de la colección *held by the Bodleian Libraries* y escaneado por Google, Inc. para Google Books Library Project. Imagen procedente de: Europeana. Disponible en: http://www.europeana.eu/ portal/record/9200143C781EE1CAE2948678F470DC1BBAA7BA19D34CCA0.html?start=8&query=pi erre+simon+fournier&startPage=1&rows=24 Consultado: 19/06/13 | 15:14

### 172 DES VIGNETTES,

hautteur qu'en largeur, font fondues cadratins; ou de corps en tous fens, ce qui fait qu'on les toume comme l'on veut. D'autres font d'un corps & demi, de deux corps, &c. ce qui s'accorde dans les combinaisons avec d'autres corps ; en voici quelques exemples :

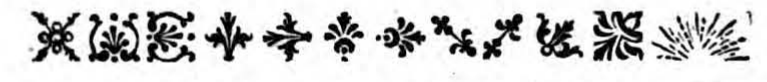

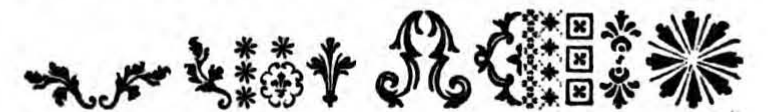

Si l'on n'obferve pas ces règles, il arrive que l'Imprimeur eft dégoûté de l'ouvrage par l'embarras de la Juftification qu'il eft obligé de faire ave e des morceaux de carte , de papier, *&c.*  ce qui rend cette forte de compofition d'autant plus defagréable, que ces additions étrangères empêchent la jonction des Vignettes.

Pour fondre des Vignettes fur cette règle; il faut qu'elles aient été gravées en conféquence, & par quelqu'un qui entendit les proportions des corps. C'efl juflement ce qui a manqué à ceux qui ont contrefait mes Vignettes ; ils n'ont nullement obfervé ces regles: a l'ignorance de la Gravure, ils ont ajoûté celle de la

Figura 1.15 Ornamentos tipográficos: *Manuel typographique, utile aux gens de lettres, & à ceux qui exercent les différentes parties de l'art de l'imprimerie,* p. 172.

•

Autor: Fournier, Pierre Simon. Fecha aproximada: Entre 1764 y 1766. Lugar: Paris, Francia. Formato: 2 tom.; (8). Este libro forma parte de la colección *held by the Bodleian Libraries* y escaneado por Google, Inc. para Google Books Library Project. Imagen procedente de: Europeana. Disponible en: http://www.europeana.eu/ portal/record/9200143C781EE1CAE2948678F470DC1BBAA7BA19D34CCA0.html?start=8&query=pi erre+simon+fournier&startPage=1&rows=24 Consultado: 19/06/13 | 15:14

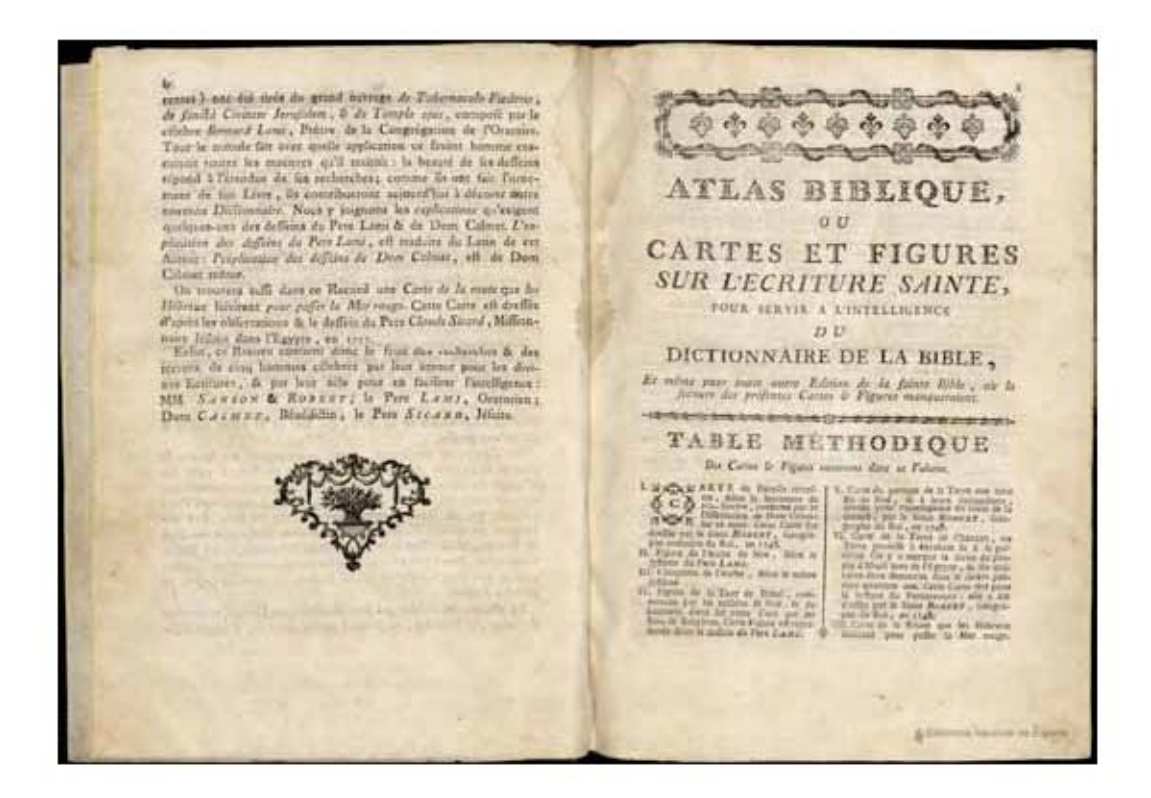

Figura 1.16 Páginas IV-V del Libro (Material cartográfico impreso): *Atlas Biblique ou Cartes et Figures de la Bible, avec des Explications Tirées des Écrits du Pere Bernard Lami... & de Dom Augustin Calmet... pour servir a l'intelligence du dictionaire historique et critique, dogmatique et moral de la Dainte Bible, Ouvrage entierement neuf par M. L. E. Rondet...*

Autor: Bernard Lamy, (1640-1715) y Calmet, Augustin (1672-1757). Fecha aproximada: 1789. Lugar: Avignon. 1 atlas (16 p., 41 h. de láms.) il., map. grab. Imagen procedente de: Biblioteca Digital Hispánica. Disponible en: http://bdh.bne.es/bnesearch/detalle/3358352 Consultado: 20/06/13 | 23:23

### 1.3 Descripción de tipos de la imprenta

El término técnico para designar la impresión en relieve de una superficie alzada es *xilotopografía,* la cual tuvo su origen en Oriente. El término *tipografía* se utiliza para definir el proceso de impresión en el cual se hace uso de piezas de metal independientes, movibles e intercambiables, de las cuales cada una tiene grabada una letra encima. La palabra *tipo* actualmente es utilizada de manera general para referirse a carácter o letra. En ocasiones también a *familia de tipos.* De manera particular en el ambiente de las artes gráficas o autoedición este término también se utiliza para referirse al caracter o letra, pero debemos recordar que *tipo* proviene directamente de su materialización en metal fundido.

Como he dicho al hablar de *tipo* en muchas ocasiones se hace de forma inexacta, ya que esta denominación además es para definir un objeto tridimensional, que era el que se usaba en la imprenta manual como molde para la fundición de los tipos

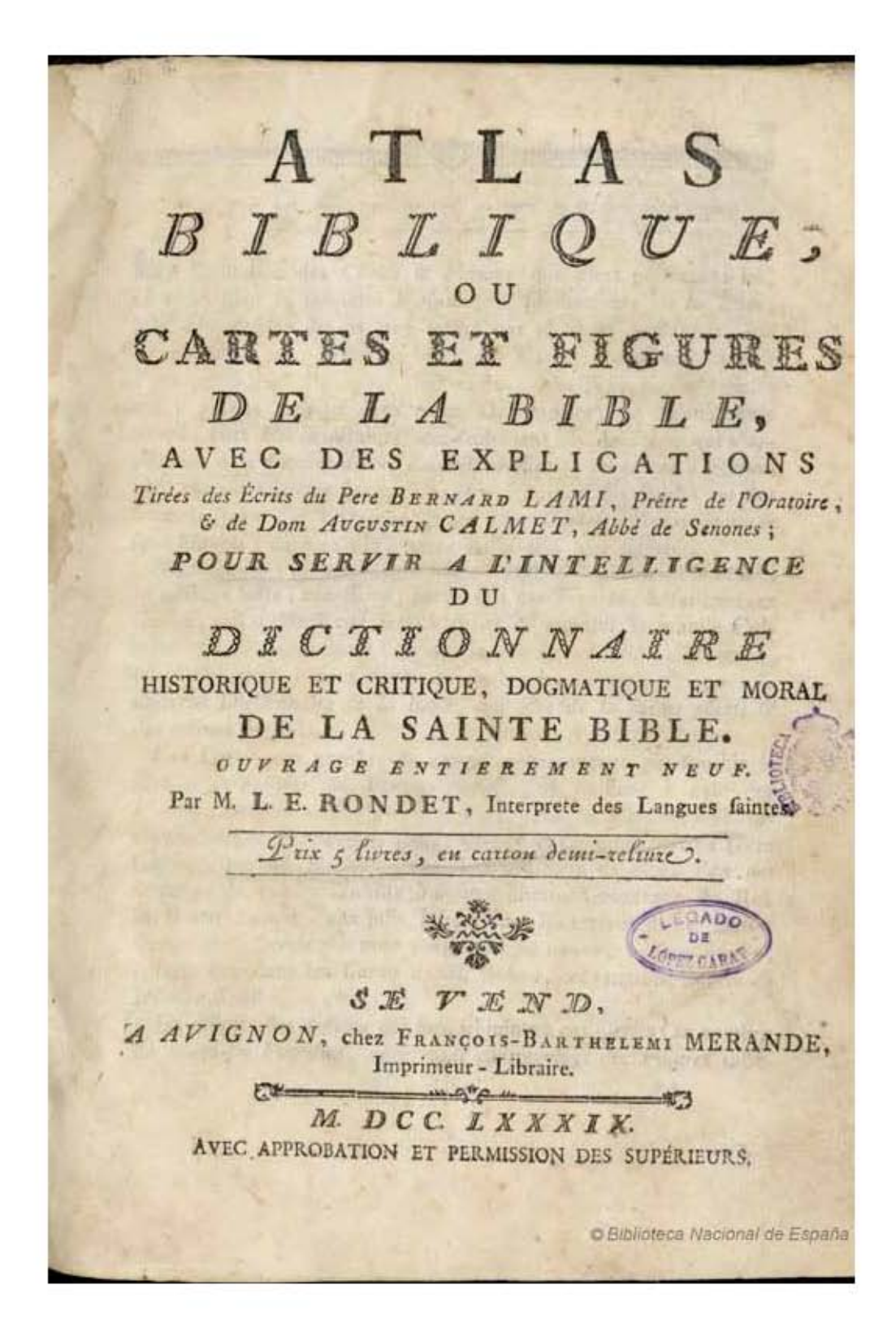

FIGURA 1.17 Portada Libro (Material cartográfico impreso): Atlas Biblique ou Cartes et Figures de la Bible, avec des Explications Tirées des Écrits du Pere Bernard Lami... & de Dom Augustin Calmet... pour servir a l'intelligence du dictionaire historique et critique, dogmatique et moral de la Dainte Bible, Ouvrage entierement neuf par M. L. E. Rondet...

Autor: Bernard Lamy, (1640-1715) y Calmet, Augustin (1672-1757). Fecha aproximada: 1789. Lugar: Avignon. 1 atlas (16 p., 41 h. de láms.) il., map. grab. Imagen procedente de: Biblioteca Digital Hispánica.

Disponible en: http://bdh.bne.es/bnesearch/detalle/3358352 Consultado: 20/06/13 | 23:23

de metal, el cual era un bloque con seis caras rectangulares iguales dos a dos. Y sus partes son: El *talud o prosa* que es el ligero blanco situado a cada lado del ojo que permite a una letra separarse de sus vecinas. El *cran,* el cual permite, a lo largo del proceso de composición, colocar todas las letras en el mismo sentido, este puede estar de un lado o del otro del *tipo,* esto dependía de la casa fundidora. El *ojo* que es la superficie impresora del tipo. El *grosor o espesor,* el cual es según la anchura de la letra; una i es menos ancha y su espesor es menor que el de una *m.* El *cuerpo,* en este caso nos referimos al tamaño de las letras de una fuente y se encuentra representado por la cara perpendicular al cran. El tamaño del cuerpo se designa por puntos y los diferentes tamaños constituyen una escala. En el castellano antiguo, *cuerpo* significaba tamaño. La *altura* del caracter en la tipografía clásica es de 23,56 milímetros, medida desde el pie hasta el ojo. El *hombro* es el espacio que no se imprime, situado arriba y por debajo del ojo. Una denominación actual equivalente a *tipo* tal vez más adecuada podría ser *caracter,* que es bidimensional, para referirnos al signo impreso, es decir al resultado visible de una letra, ya sea por impresión o por digitalización.

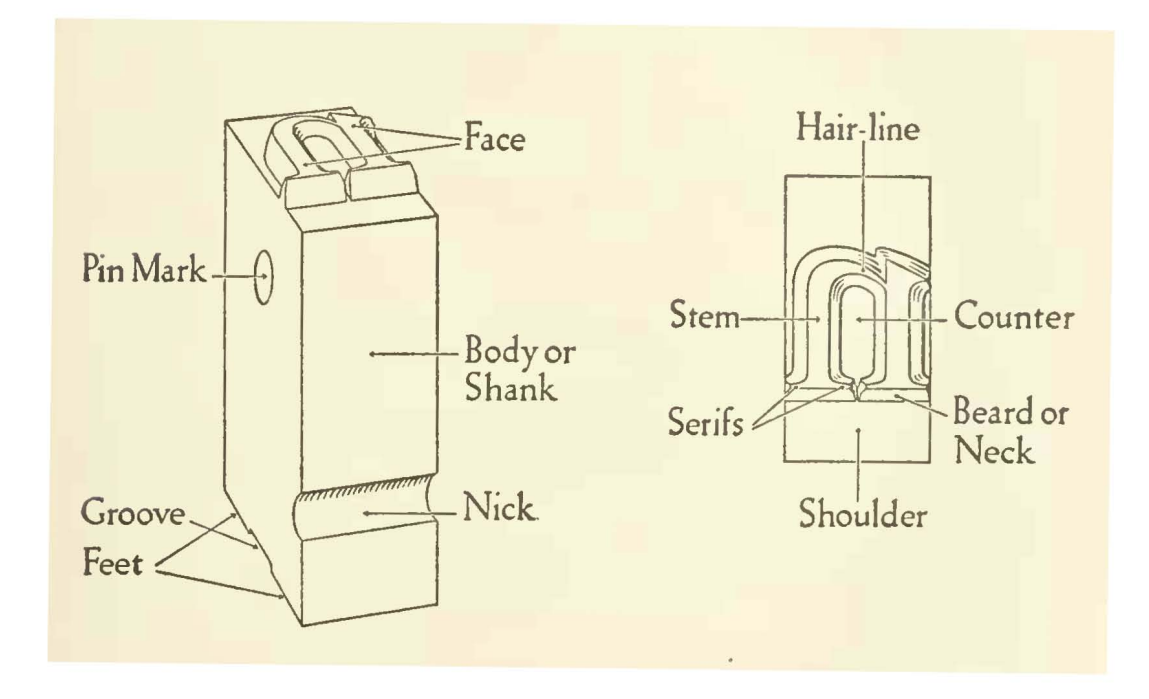

#### Figura 1.18 *Diagrama del tipo de la imprenta manual, siglo XV*

Autor: Daniel Berkeley Updike (1860-1941). Fecha aproximada: 1922. Lugar: Londres, Cambridge. Imagen procedente de: Internet Arhive. Printing types, their history, forms, and use; a study in survivals Vol. I, Londres, Cambridge: Harvard University Press, p. 15.

Disponible en: https://archive.org/details/printingtypesthe01updi Consultado: 27/02/15 | 14:53

### 1.3.1 Tipometría

La imprenta manual nació de manera artesanal, la impresión era una actividad mecánica que exigía trabajo complejo y previo de planificación y búsqueda del concepto a imprimir. Es muy posible que preguntas del tipo de cálculo tipográfico anidaran en las mentes de los primeros impresores, *¿Cuántas páginas ocupará este texto manuscrito en tipos móviles?, ¿Qué número de pliegos serán necesarios para imprimir ese número de páginas?.* En primer momento la lógica nos indica que cada impresor lo resolvía como mejor le daba su inteligencia, obviamente pagando el precio del ensayo y del error. Es por eso que podemos estar ciertos que antes de que los sistemas de medidas aplicados a la imprenta se inventaran, los impresores hacían uso de su sentido común de los cálculos básicos y sobre todo para un arte que se estaba descubriendo y desarrollando.

### 1.3.2 Evolución de los tamaños y sistemas de medición tipográfico

Lo más básico y en lo que no existía uniformidad era la altura impresora de los tipos. Es decir, los tipos de una imprenta no se podían usar en otras imprentas, ya que podrían quedar altos o bajos, debido a que eran fundidos por distintas personas. Una solución que inventaron los primeros vendedores de tipos fue elaborar tipos sin justificar, de altura exagerada, para que cada impresor los adaptara a su imprenta, fue una solución buena pero que debieron cambiar para dar fluidez al trabajo.

Surgió una primera clasificación sobre el tamaño de las letras, pero ésta se definía en relación con el tipo de libros que imprimían con cada tipo de letras, es decir seguían sin un sistema de medidas exacto y generalizado. La clasificación de tamaños comenzó a tener nombres propios, derivados de los cánones, misales y breviarios como *gran canon, canon, peticano, misal y breviario.* Había otro tamaño de letra que recibía el nombre de *filosofía,* aludiendo a esa disciplina del saber. En otro tipo de libros se usaban tamaños diferentes, con nombres como *texto gordo y texto chico,* además de *lectura gorda y lectura chica.* Entre los tamaños de letras también había los que aludían a sabios de la antigüedad, como *Ciceron,* que se contraía en *Cícero.* A otro tamaño se le denominaba *entredós y parangona.*

Los primeros que trataron de establecer un sistema universal de tamaños fueron Martín-Dominique Fertel (1684 – 1752) y Pierre-Simon Fournier (1712, París, Francia – 1768) hasta los primeros años del siglo XVIII, Fournier apodado *El Joven,* propuso un sistema duodecimal, sobre el que en la actualidad se fundamentan los existentes. Se inspiró en un tamaño que ya existía, al que se conocía como *nomparela,* el cual dividió en seis puntos. A la unión de dos *nomparelas* las llamó cícero, y de esa forma se creó el sistema de puntos y cíceros que a la actualidad se siguen usando, 1 cícero=12 puntos.

Francois-Ambroise Didot (1730, París, Francia – 1804, ibídem) reformó ese sistema con la finalidad de relacionar las medidas tipométricas con el resto de las medidas que se estaban usando en Francia. La denominada *nomparela* al parecer no servía ya que solamente existía en las imprentas, y no era aplicada de manera uniforme.

Didot tomó como unidad de referencia el pie de rey, que en Francia se dividía en 12 pulgadas francesas de 27,072 milímetros. Si se divide las pulgadas francesas en 12 líneas y cada línea en 6 puntos, se encuentra el punto tipométrico, al que se llama *punto de Didot,* doce de estos puntos suman un cícero de los actuales. Las medidas tipométricas se establecieron para tratar de hacer más práctico el trabajo de imprimir, y con base en ellas los operarios comenzaron a utilizar *escaletas.*

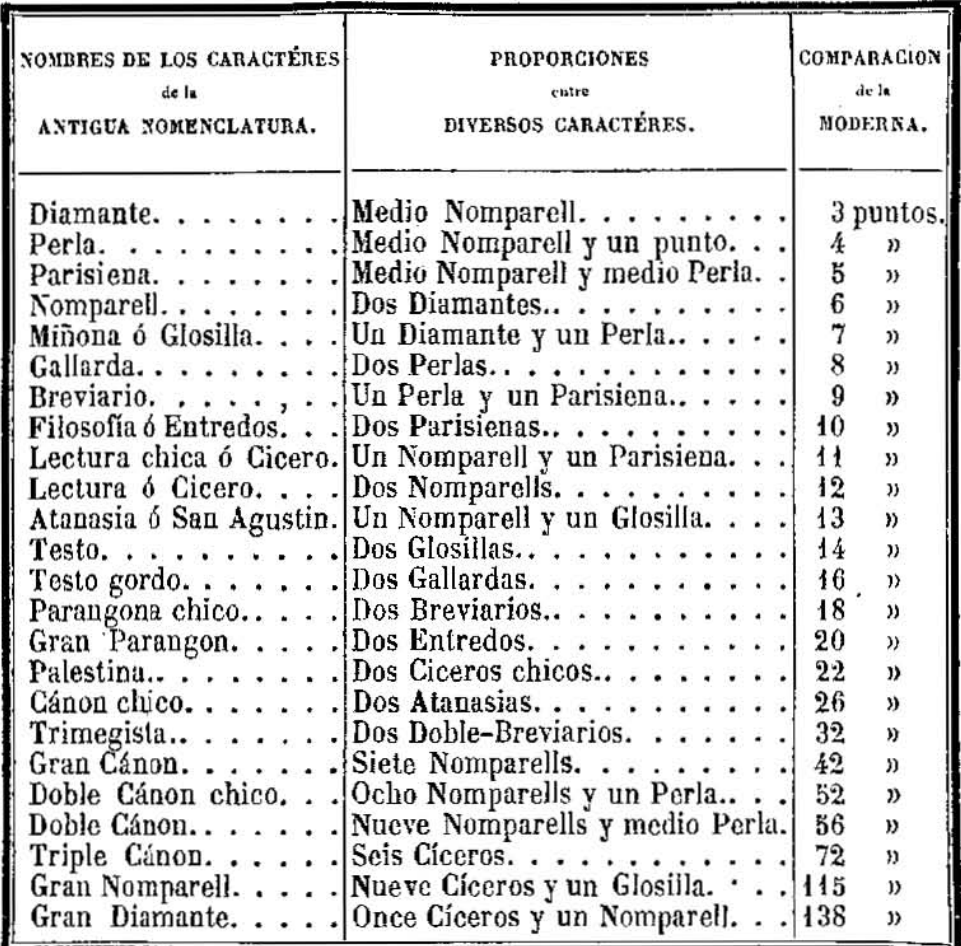

#### Figura 1.19 Nombres de los caracteres de la antigua nomenclatura del año 1852

Artista: Antonio Serra y Oliveres. Fecha aproximada 1852 d. C. Lugar: Madrid.

Antonio Serra y Oliveres, *Manual de la tipografía española, o sea El arte de la imprenta*, Madrid, Librería de Eduardo Oliveres, 1852, p. 74. Imagen procedente de: Biblioteca Digital del Patrimonio Iberoamericano. Disponible en: http://www.iberoamericadigital.net/BDPI/Search.do;jsessionid=B02D208E5F1B15E2AFB AEF9E5631D5EF Consultado: 09/07/13 | 17:16

Cada *escaleta* pertenecía a un cuerpo determinado, que poco a poco comenzó a ser denominado por el número de puntos que tenía el alto de la cara, y ya no por el sistema antiguo, es decir, *lectura gorda, entredós, parangona,* etc. Se dio el salto para llamar a las letras de cuerpo 10, 48, etc. Con denominaciones más precisas y racionalizadas. Al mismo tiempo, las escaletas que correspondían a cada cuerpo se agruparon en un instrumento al que se denominó, *tipómetro,* el cual presentaba un aspecto complejo para quién intentaba por primera vez trabajar con él. Porque el tipómetro es un objeto que reúne todas las escaletas útiles en el taller de impresión. Consiste en una regla graduada, por un lado en cíceros y por el otro lado en centímetros. Antiguamente se usaba el *lineómetro,* que era un regla de cálculo graduada con la medida tipográfica de varios cuerpos, la cual servía para calcular cuántas líneas del cuerpo elegido podían entrar en una altura dada. En la actualidad no tiene sentido su utilización. Las partes del tipómetro son:

Tamaño *superficie impresora* (visual), en esta marca se expresa el tamaño del cuerpo de la letra cuya referencia más aproximada la encontramos en las mayúsculas, por su mayor uniformidad y representa 2/3 del cuerpo del tipo. *Cuerpo* (puntos), nos referimos a la parte que vemos impresa: 2/3 en las mayúsculas, más el hombro, que no vemos impreso el cual ocupa aproximadamente el tercio restante. Tamaño *superficie impresora* (milímetros), es la parte que vemos impresa, expresada en milímetros, aproximadamente 2/3 del cuerpo del tipo en las mayúsculas. Interlínea, es el espacio que hay entre líneas y que guarda relación con el tamaño de los caracteres, se debe expresar en puntos. *Cuerpo* (milímetros), es el equivalente al cuerpo expresado pero en milímetros 13,50 mm x 2,66=36 puntos. *Modelo letra (H),* es la referencia similar a la marca ] que nos indica el tamaño de la *superficie impresora.*

### 1.4 Ornamentos tipográficos

Como sabemos, mucho antes de la aparición de la imprenta manual, existía la costumbre de ilustrar y decorar con pinturas el texto de algunos manuscritos: Biblias, libros de horas, misales, obras piadosas, libros de caballería, tratados de cacería, etc. Los manuscritos eran miniados y caligrafiados, por lo regular por monjes, y en ocasiones iluminados por pintores, sin olvidar que el adquirir este tipo de materiales sólo era posible para un pequeño sector privilegiado, es decir para los señores eclesiásticos o laicos y los burgueses con riqueza.

La invención, a mediados del siglo XV, del procedimiento para imprimir con tipos móviles, y su rápida difusión por Europa, acabaría de forma natural y paulatina con los procedimientos tradicionales de fabricación de códices. Pero fue un suceso que llevó un largo período en el cual se dio la convivencia entre el libro impreso<sup>6</sup>

<sup>6</sup> "Se han formulado muchas hipótesis para explicar esta semejanza: intención de engañar al comprador que no se fiaba mucho del nuevo procedimiento, o bien necesidad de hacer pasar los libros impresos como manuscritos, para no herir susceptibilidades o llamar la atención de los copistas y evitar así las quejas de sus gremios, celosos de conservar su monopolio." En: Lucien Febrvre, y Henri-Jean Martin, *La aparición del libro,* México, Fondo de Cultura Económica, 2005, p. 71.

y el que seguía siendo copiado e ilustrado a mano, esto debido en gran parte a que seguía existiendo demanda de manuscritos por parte de bibliófilos que estaban acostumbrados a ese tipo de libros y que los preferían por sobre los impresos.

En todos los escritorios existían *miniatores*<sup>7</sup> *y rubricatores* que tenían por oficio escribir artísticamente las letras iniciales, los epígrafes de los capítulos o pintar adornos y escenas más o menos relacionadas con el texto. Algunos de los principales adornos eran geométricos, a los que se unían representaciones de serpientes, peces, pájaros, monstruos, etc. La miniatura pasó todas las alternativas que caracterizaban la arquitectura y la pintura medieval, en las que reflejaban las formas angulosas del gótico y más tarde la elegancia y armonía del Renacimiento. Es importante mencionar que al paso del tiempo las religiosas colaboraron con los monjes en las tareas de transcripción y miniado de los libros, llegando a producir obras bellísimas.

Al tener presente esa convivencia, resulta natural asimilar que cuando la imprenta manual hizo su aparición algunas de las ornamentaciones que se utilizaban en los manuscritos pasaron a formar parte de ella mediante copias metálicas.

F.S. Meyer en su *Manual de Ornamentación* comenta que: "Las denominaciones *ornamento, ornamentario, ornamental, ornamentación, ornamentista, etc.,* derivan del verbo latino ornare, que significa adornar. El ornamento es el adorno artístico; la *ornamentación,* el empleo del mismo; el *ornamentista,* el artista que adorna; *ornamental*  quiere decir adornado artísticamente o referente a la ornamentación; la *Ornamentaria* o teoría de la ornamentación es el concepto global de este arte decorativo."8

El ser humano crea ornamentos por medio de dos procesos. En primer lugar por la sucesión y unión de puntos y líneas, formando y descomponiendo figuras geométricas con apego consciente o inconsciente a las leyes de la rítmica, de la regularidad y la simetría. La persona que ornamenta, reproduce objetos del exterior, por ejemplo de la naturaleza, y subiendo un nivel más, puede crear formas fantásticas a partir de esta. El ornamento creado puede ser la modificación de uno antiguo o algo nuevo, pues el ser humano ha tenido y tiene un amplio espectro para tomar del medio elementos útiles para crear ornamentación.

Acordes con F.S. Meyer, podríamos decir que los ornamentos tipográficos son aquellos que pretenden embellecer el libro y, por consiguiente, tienen relación estrecha con la tipografía y la apariencia general del mismo al hacer la composición de textos.

<sup>7</sup> "La ilustración del libro medieval se designa con una palabra: *miniatura,* es decir, pintura pequeña y primorosa. La palabra deriva de minio (*minium*), color rojo con que se pintaban algunas partes de los códices, como las iniciales." En: Martínez de Sousa, *op. cit.,* p. 53.

8 F.S. Mayer, *Manual de ornamentación,* México, Gustavo Gill, 1999, p. 1.

### 1.4.1 Uso y clasificación de los ornamentos tipográficos

Marina Garone Gravier en su libro *Breve introducción al estudio de la tipografía en el libro antiguo,* nos provee de una interesante descripción de los usos de los ornamentos tipográficos. "Los ornamentos se usan para: 1) delimitar áreas de información (recuadros, cuadros, ilustraciones y columnas), 2) separar áreas de texto, 3) indicar secciones y 4) como su nombre lo indica, para decorar."<sup>9</sup>

Y así mismo tomando como referencia la clasificación que hace F. S. Meyer en su *Manual de Ornamentación* podemos proponer que las "bases del ornamento" o *motivos* de que éste se nutre son:

a) Motivos *geométricos,* los cuales resultan de la sucesión rítmica de puntos y líneas, de la división regular de ángulos, de la composición y descomposición de figuras cerradas, etc. Y en geometría casi todos los ornamentos se pueden encasillar en tres grupos: 1) estructuras que corren indefinidamente a manera de cintas, 2) figuras limitadas [paneles], y 3) muestras planas ilimitadas, casi siempre la base utilizada es una red. Es aquí donde el perfeccionamiento de la Geometría, ha sido de gran utilidad a la disciplina de la ornamentación. Por ejemplo en el trazo de esferas, estrellas o filetes los cuales pueden ser de tamaños y grosores variables.

b) Formas *naturales,* en que para la imitación ornamental se toman tanto la flora y la fauna cuanto el organismo humano. Por ejemplo, hojas, ramajes, flores, frutos, caras, manos, laurel, olivo, lirio, flor de lis, vid, loto, papiros y palmas, hiedra, espigas, etc.

Vale la pena puntualizar que *la hoja de acanto,* es entre los motivos ornamentales del reino vegetal, la más usada, ya que desde su introducción en el estilo griego se repite en todos los estilos de Occidente. Su aplicación constante es debida a sus hojas, de bello perfil dentado y con cualidades ornamentales que saltan a la vista, aunque existe enorme variedad, es característico lo que se conoce como perfil de la hoja, es decir la riqueza visual de su borde manifiesta en sus diferentes variedades.

De igual forma tenemos la fauna en la ornamentación, es decir el empleo de figuras animales, tanto en interpretación naturalista como estilizadas, y su uso es menor ya que implica mayor reto para su elaboración. Este tipo de ornamentación está regido a la vez por las cualidades estéticas y por el carácter simbólico.

c) Motivos *artificiales,* aquellos tomados del Arte, de la Técnica, de la Ciencia, etc. Formas creadas por el ingenio y la mano del hombre que por sí solas o unidas a formas geométricas o naturales sirven de modelos decorativos. En este punto estarían los ornamentos que combinan geometría con naturaleza. Es comprensible que los objetos de culto, candelabros, navíos, etc., pasaran a formar parte del ornamento.

9 Garone Gravier, *op. cit.,* p. 51.

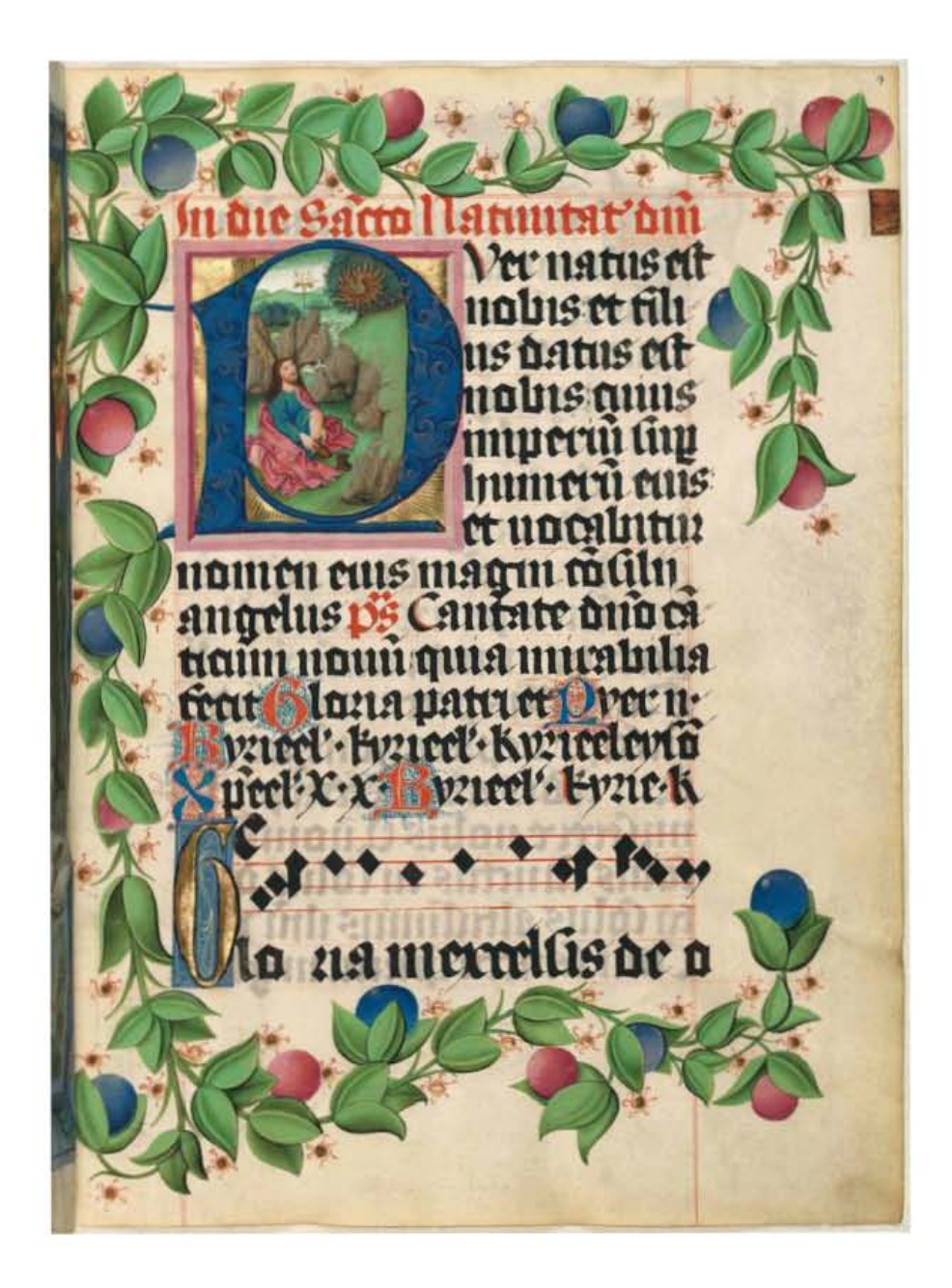

#### Figura 1.20 *El misal de Salzburgo, Missale Salisburgense, Volumen 1, Folio 4r.*

Artista: Furtmeyr, Bertoldo, (*circa* 1460 y 1501). Fecha aproximada 1494 d. C. Lugar: Salzburgo, Austria. Idioma Latín. Los cinco volúmenes del misal festivo monumental de Salzburgo (ahora en la Biblioteca Estatal de Baviera) están entre los misales medievales con decoraciones más lujosas del mundo; probablemente también sea el más costoso. El manuscrito, que encargó el príncipe-arzobispo de Salzburgo Bernhard de Rohr (1418-1487, reinó entre 1466 y 1482), un amante del arte y bibliófilo, se terminó en 1494 durante el reinado de sus sucesores. Contiene 22 textos litúrgicos de las fiestas religiosas más importantes por celebrarse en la basílica de Salzburgo. A finales de la década de 1450, el pintor de Salzburgo, Ulrich Schreier, comenzó a trabajar en las magníficas miniaturas pero, poco después del comienzo, se encargó a Bertoldo Furtmeyr (*circa* 1440-*circa* 1501) que lo continuara. Furtmeyr decoró los volúmenes con miniaturas espléndidas, y se considera el misal la obra maestra de su madurez. Biblioteca Digital Mundial. Volumen 1: 93 hojas, pergamino; volumen 2: 201 hojas, pergamino; volumen 3:149 hojas, pergamino; volumen 4:148 hojas, pergamino; volumen 5: 89 hojas, pergamino: ilustraciones; 38 x 28 centímetros. Imagen procedente de: Biblioteca Digital Mundial. Disponible en: http://www.wdl.org/es/item/8948/#q=virgilio&qla=es Consultado: 24/05/13 | 20:05.

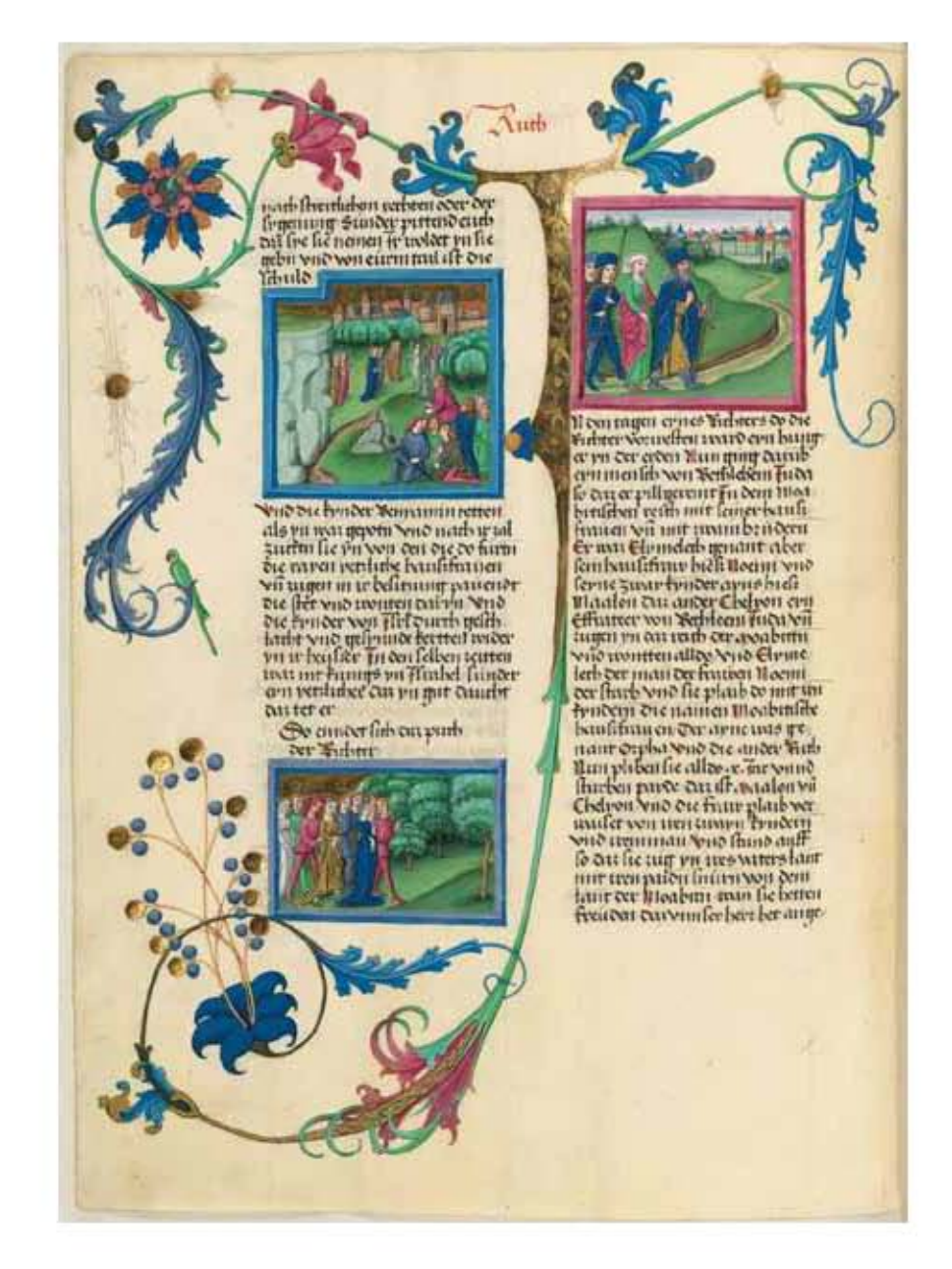

#### Figura 1.21 *La Biblia de Furtmeyr (Furtmeyr-Bibel), Folio 384v.*

Artista: Ratisbona Bertoldo Furtmeyr. Fecha aproximada: 1470 d. C. Lugar: Ratisbona, Baviera. Idioma: Alto alemán. Este manuscrito decorado por el pintor renacentista es una Biblia alemana que contiene el A. T., desde los libros del Génesis hasta Rut. Se cree que existió un segundo volumen de la Biblia, encargado por Ulrich Stauff zu Ehrenfels (fallecido en 1472) y su esposa Clara Hofer von Lobenstein, pero lamentablemente no se ha conservado. Después de iluminar la llamada *Biblia de Londres,* su mayor obra maestra sobreviviente, Furtmeyr comenzó a decorar entre 1465 y 1470 lo que hoy se conoce como la *Biblia de Furtmeyr.* Las iluminaciones no son solo suyas; son claramente el trabajo de más de una persona. Fue asistido por miembros de su escuela de iluminadores. Furtmeyr y sus discípulos crearon tres miniaturas a página completa: una que representaba a los benefactores y sus familiares, otra de la Virgen María amamantando a Jesús y una sorprendente "cruz viviente" que aparece al final del libro. El texto está ilustrado con 355 campos pictóricos y 20 iniciales. La Biblia también es notable por tener varias escenas nocturnas y una predilección notable por el desnudo femenino, características del arte del Renacimiento. La Biblia de Furtmeyr actualmente se encuentra en la Biblioteca Estatal de Baviera. Contiene 388 hojas, pergamino: ilustraciones; 39.3 x 29.2 centímetros. Imagen procedente de: Biblioteca Digital Mundial. Disponible en: http://www.wdl.org/es/item/8924/ Consultado: 31/05/13 | 17:45. Algo importante que debemos recordar es que la función del elemento ornamental dentro del libro puede ser decorativo e ilustrativo. La primera se compone de elementos que no tienen relación con el texto y sólo decoran, como las viñetas o los tacos, mientras que la segunda se integra con elementos que se relacionan directamente con el texto, como los grabados interiores o los retratos grabados.

### 1.5 Letras capitulares

El término *capitular* proviene de la palabra latina *capita,* nominativo y acusativo plural de *caput-capitis,* que significa literalmente *cabeza, capítulo o comienzo.*10 En lo que respecta a su etimología podemos decir que hace referencia a su uso en el inicio de capítulos y párrafos de manuscritos y libros.

Según Juan B. Iguiniz en su obra *El Libro, epítome de Bibliología,* podemos entender por letra capitular, "las que en mayor tamaño y distinta figura que las ordinarias, y regularmente ornamentadas en diversidad de estilo, se emplean como iniciales de capítulos y de los párrafos del texto, casi en la generalidad de los libros antiguos y actualmente en los libros de lujo."11

Los *amanuenses* del medievo establecieron la costumbre de usar en los manuscritos letras iniciales, llamadas capitulares decoradas, este nombre es debido a que empezaban siempre con mayúscula<sup>12</sup>, esta tradición en el mundo de la escritura perduró aún dentro de los años en que la imprenta manual apareció. Esta letra se distingue de las usadas en el cuerpo de texto de dos maneras principales. El principal es el tamaño, mientras el texto de lectura es menor, la capitular tiene un tamaño considerablemente mayor. En segundo lugar, por lo que podemos llamar sus orígenes, mientras que las letras normales para el texto se basan en fuentes manuscritas o romanas, las letras ornamentales, se separan claramente del canon de esas tipografías, dando como resultado belleza al escrito, más tarde se incluyeron figuras o motivos para rodear la capitular.

<sup>10</sup> "La inicial ornamentada ocupa un lugar primordial en la decoración de los manuscritos de la Alta Edad Media. Tiene un significado profundo que no responde solamente a una necesidad de decoración, sino que expresa también el carácter sagrado de la palabra, su significado, cuyo sentido captaban más que nosotros las personas de la Edad Media. La forma misma de la inicial sugiere al ilustrador una figura que a menudo tiene apariencia humana; la T inicial del canon de la misa se convierte en Cristo crucificado, las *Ies* se convierten en santos con forma de estatuas-columnas. Otras letras encorvan y doblegan el cuerpo humano, manifiestan la imaginación o la fantasía de los ilustradores. También con frecuencia las iniciales toman formas de animales (salterio de Corbie, siglo IX). Al final de la época romana, la inicial ornamentada evoluciona hacia la letra historiada que alcanzará su pleno desarrollo en los siglos góticos. Esta forma de letra ya no transforma a la letra en un motivo decorativo y simbólico; convertida de nuevo en ella misma, la letra se conforma con funcionar de marco para una imagen." Albert Labarre, *Historia del libro,* México, Siglo XXI, 2002, p. 35.

<sup>11</sup> Iguiniz, *op. cit.,* p. 39.

<sup>12</sup> Mayúscula: (*lat. Littera maiuscula*= letra más grande). Letra capital. "Tipo de escritura cuyas letras tienen todas la misma altura y están dispuestas entre dos líneas horizontales delimitadoras. En la Alta Edad Media tardía ya se empleaba sólo para los títulos." Stephan Füssel, *Las Biblias más Bellas,* Madrid, TASCHEN, 2008, p. 316.

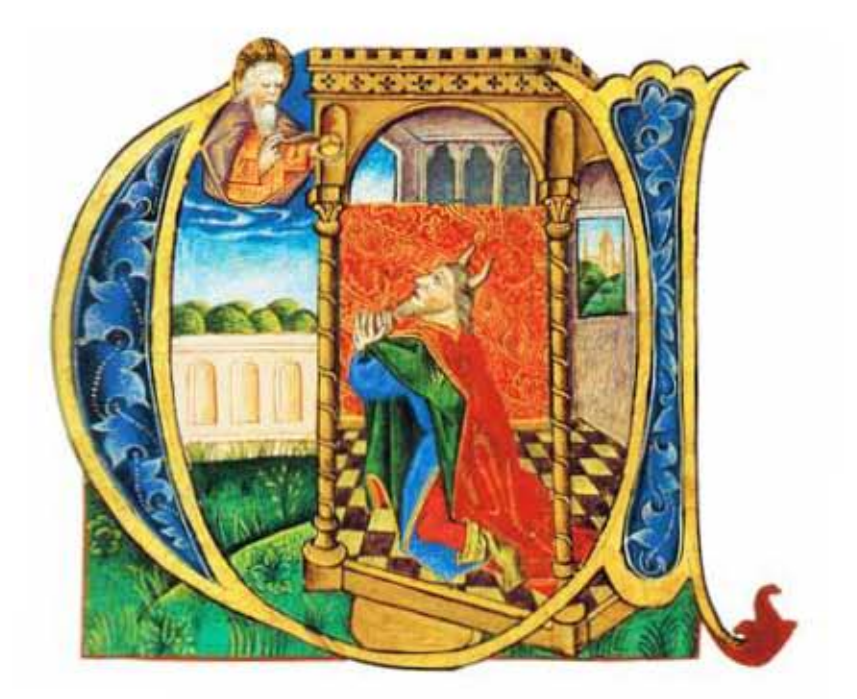

### 54 Figura 1.22 Capitular "a" en la *Biblia Eberler*

Autor: Matthias Eberler. Fecha aproximada: 1464. Lugar: Basilea. Detalle del cod. 2769, fol. 60v (Números): Dios ordena a Moisés hacer un recuento de los israelitas aptos para la guerra. Imagen procedente de: Stephan Füssel, *Las Biblias más Bellas,* Madrid, Editorial TASCHEN, 2008, p. 115.

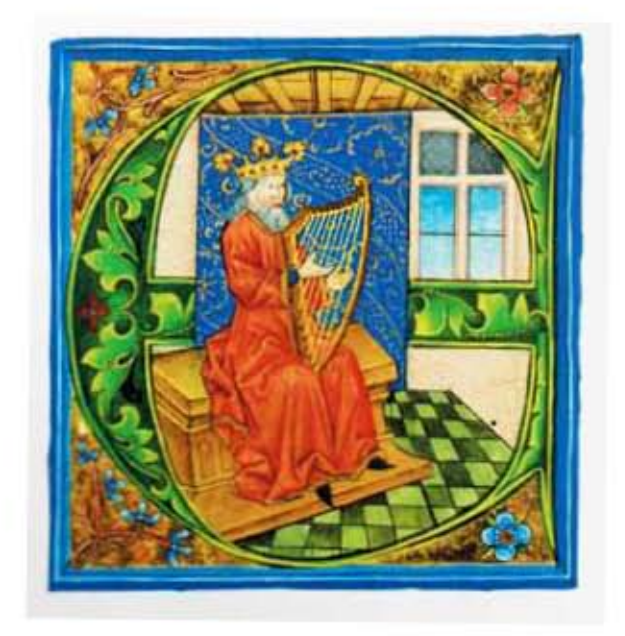

#### Figura 1.23 Capitular "a" en la *Biblia Eberler*

Autor: Matthias Eberler. Fecha aproximada: 1464. Lugar: Basilea. Detalle del cod. 2769, fol. 250v (Salmos, prólogo). El rey David tocando el arpa. Imagen procedente de: Stephan Füssel, *Las Biblias más Bellas,* Madrid, Editorial TASCHEN, 2008, p. 115.

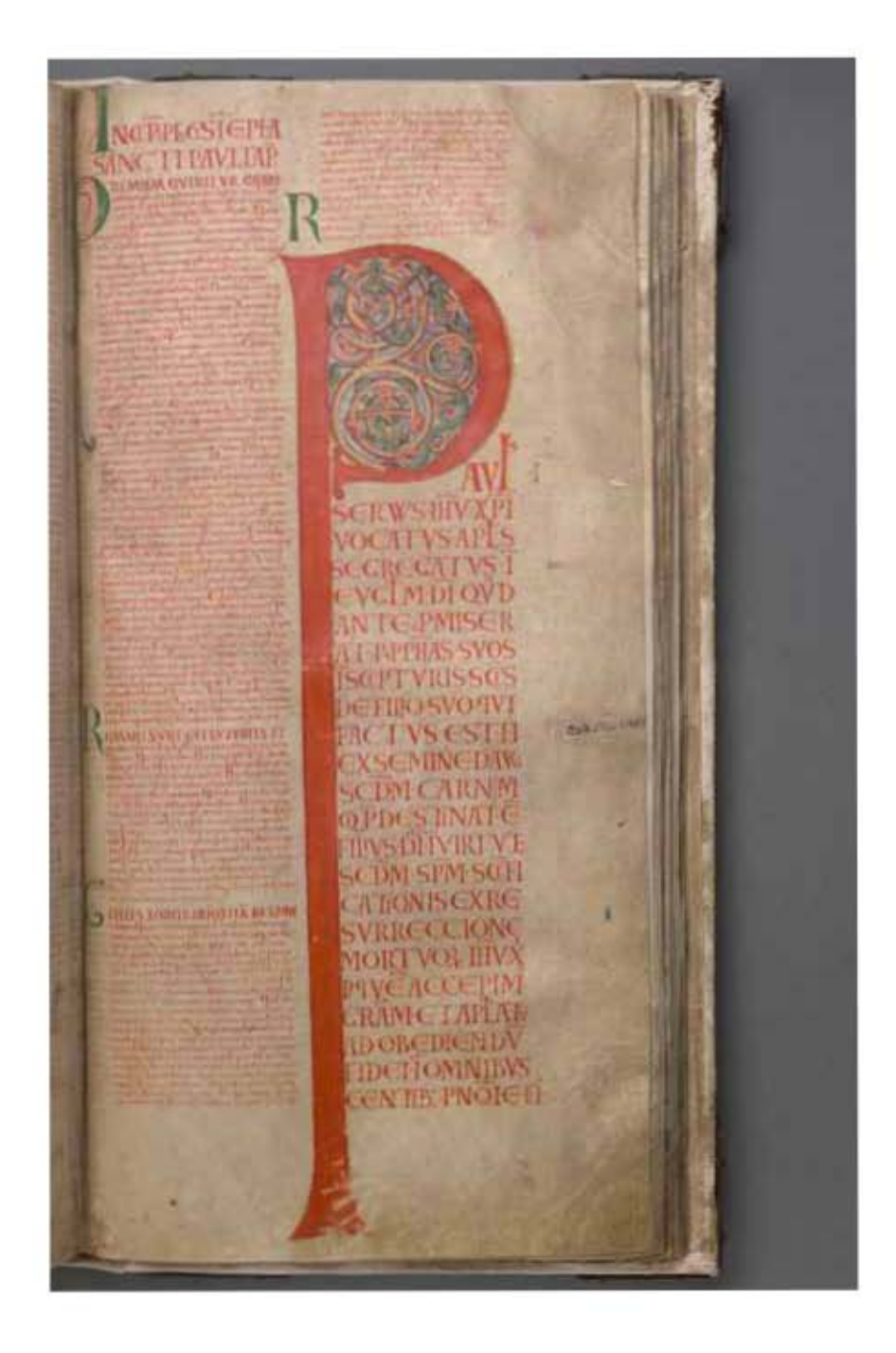

#### Figura 1.24 *El Codex Gigas (o Biblia del Diablo)* p. 553.

Autor: El monje German *el Recluso.* Fecha aproximada: Principios del Siglo XIII. Lugar: Monasterio de Bohemia Podlažice en Chrudim, cerca de la actual República Checa. *El Codex Gigas* es un gran manuscrito proveniente de Bohemia. Conocida por su tamaño y su sorprendente representación del diablo a página completa (en la página 577), contiene las siguientes partes: el A. y N. T.; dos obras de Flavio Josefo; Etimologías de Isidoro de Sevilla; el libro de texto estándar para la enseñanza de la medicina en la Edad Media, conocido como *Ars medicinae* (El arte de la medicina); *Chronica Boëmorum* (Crónica de los bohemios) del siglo XII, de Cosmas de Praga; y un calendario. De especial interés son las secciones que dan testimonio del origen bohemio del manuscrito y su agitada historia. Contiene 310 páginas: pergamino; 89 x 49 cm. Peso aproximado de 75 kg. Idioma Latín. Actualmente se encuentra en la Biblioteca Nacional de Suecia. Imagen procedente de: Biblioteca Digital Mundial. Disponible en: http://www. wdl.org/es/item/3042/#q=biblia+del+diablo&qla=es Consultado: 10/07/13 | 15:06.

Era muy frecuente que el amanuense tuviera frente a él dos tinteros, lo cual significaba que se encargaba de la rúbrica. Sin embargo, la iluminación constituía un proceso aparte, el cual requería talento y habilidad distintos. El copista en ese caso solía dejar en blanco el espacio correspondiente a las iniciales ornadas y escribía en el soporte unas letras diminutas, las cuales se llamaban *representantes,* para que el iluminador supiera qué inicial debía realizar. Esta técnica de trabajo fue adoptada en los primeros incunables,<sup>13</sup> de tal forma que los ejemplares que al final no fueron iluminados por determinada causa, se logran distinguir las *representantes* impresas.

La calidad de los materiales de escritura, la suntuosidad de las tintas y las iluminaciones se escogían de acuerdo con el valor y la apariencia del libro, de igual forma las encuadernaciones y guarniciones. Lo que más se valoraba era el trabajo extenso y de alta calidad del amanuense y de los iluminadores, que en el caso de ediciones como Biblias, esperaban obtener un lugar en la eternidad, de esta forma es comprensible el esfuerzo que ponían en cada proyecto que realizaban.

Durante los meses del verano que son los más luminosos del año, los monjes pasaban aproximadamente 12 horas del día encorvados o acuclillados y con toda la concentración en copiar con una calidad caligráfica y con escrupulosa precisión los textos de la llamada Sagrada Escritura, así como fragmentos de la misma en Evangeliarios y Epistolarios, además de escritos litúrgicos y escritos de los Padres de la Iglesia. Hacer una biblia completa de unas 1,200 páginas en formato folio requería de dos a tres años si una sola persona la elaboraba. Es por esta razón que frecuentemente la copia de un manuscrito recaía en manos de varios amanuenses. Después comenzaba la tarea de rubricar o marcar el principio de cada frase y cada nómina sacra con tinta roja, lo que, en ocasiones, elaboraban amanuenses distintos, y después se procedía a iluminar las iniciales miniadas<sup>14</sup> y al encuadre de los capítulos de introducción.

Durante un milenio, entre los años 500 y 1500 d.C., los monasterios fueron el principal centro de difusión de la palabra escrita, de la producción de libros, de su conservación en bibliotecas y muy frecuentemente también el principal lugar para disfrutar de la lectura. El responsable de las tareas realizadas en el *scriptorium* era el sacrista, cuya función era la de administrar los utensilios de escritura y los libros, y además de llevar control de las copias de los libros que se tenían. Se originó una minuciosa labor lingüística, ya que los trabajos de filología sobre los textos también adquirieron relevancia dentro de los monasterios. En las representaciones idealizadas de los monasterios medievales, la sala de la biblioteca se encuentra casi

<sup>13</sup> Se tiene la costumbre de llamar *incunables* (del latín *incunabula:* cuna) a los libros impresos hasta el año de 1500 inclusive. Si bien este corte es cómodo, no por ello resulta menos artificial; algunos libros del siglo XV ya tienen un aspecto muy moderno, en tanto que otros conservan una presentación arcaica en fechas muy avanzadas del siglo XVI. Una flecha flotante alrededor de 1530 constituiría un corte más lógico. Labarre, *op. cit.,* p. 70.

<sup>14</sup> "En los códices, así como en los primeros incunables y aún después, era habitual la utilización de iniciales destacadas, generalmente llamadas *iniciales miniadas* porque estaban adornadas con miniaturas. Se llamaba orlada la que llevaba adornos, que podían ser una figura *(inicial de figuras),* la figura humana *(antropomorfa),* paisajes, escenas al aire libre *(historiada),* flores *(floreada),* adornos y arabescos *(florida)*." Martínez de Sousa, *op. cit.,* p. 57.

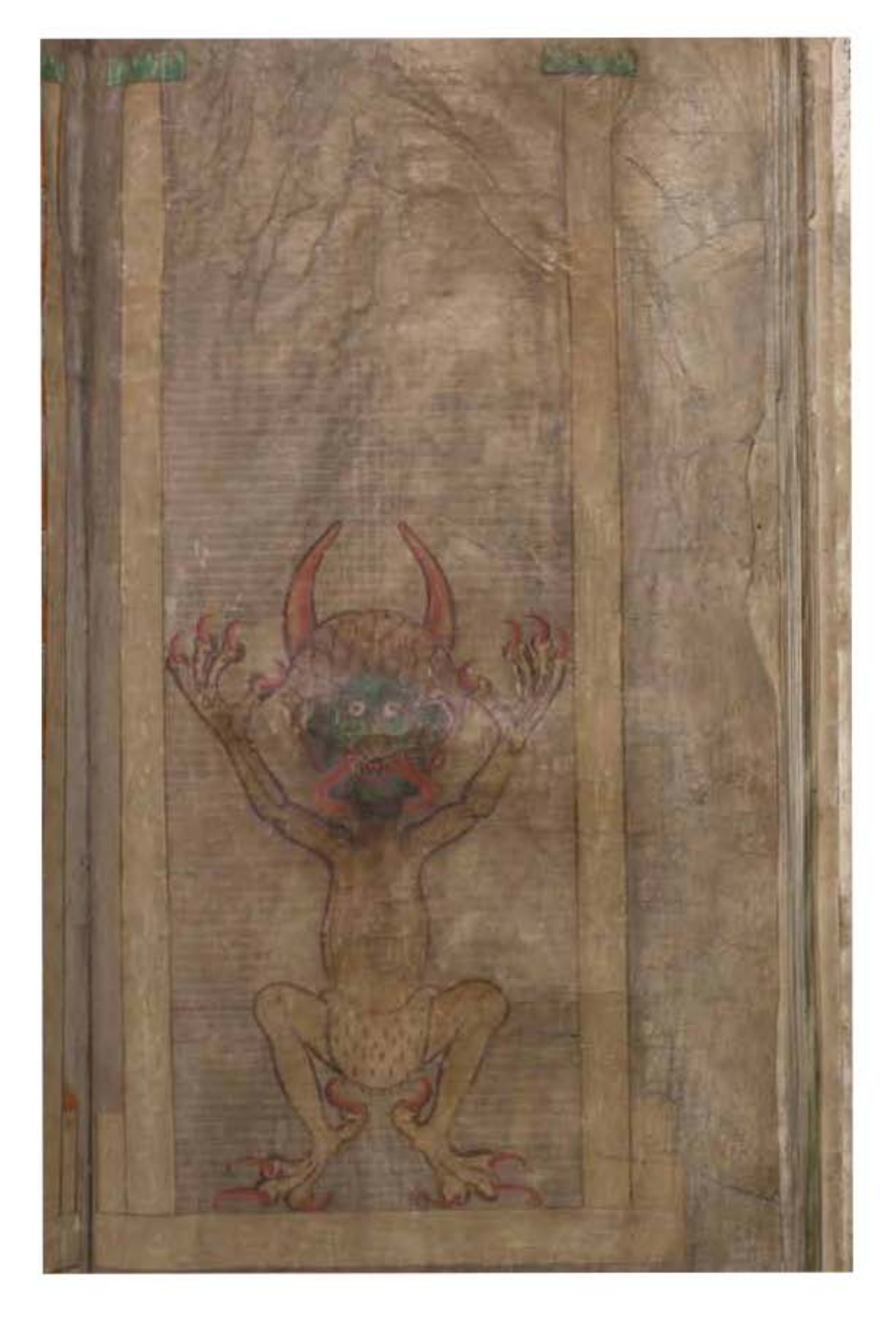

#### Figura 1.25 El Diablo en *El Codex Gigas (o Biblia del Diablo)* p. 577.

Autor: El monje German *el Recluso.*Fecha aproximada: Siglo XIII. Lugar: Monasterio de Bohemia Podlažice en Chrudim. Imagen procedente de: Biblioteca Digital Mundial. Disponible en: http://www.wdl.org/es/item/304 2/#q=biblia+del+diablo&qla=es Consultado: 10/07/13 | 15:06.

siempre cerca de la iglesia, lo que permitía que los libros estuvieran al alcance para darles uso litúrgico, así como para las horas canónicas y las lecturas. Debido a que el factor físico de la luz solar era indispensable para los amanuenses, es sencillo ubicar el *scriptorium* de los monasterios por la presencia de una enorme cantidad de ventanas, a través de las cuales se podía observar a los monjes sentados detrás de un pupitre inclinado, en postura encorvada y sosteniendo la caña de la pluma con tres dedos.

Durante la Edad Media, la utilización de letras capitulares ricamente adornadas fue motivo altamente recurrido. Se utilizaban como ornamento, y además daban la gran ventaja de destacar el principio de los párrafos en un ambiente de poca luz dentro de las iglesias, es decir se piensa que la utilización de letras capitulares ayudaba a localizar un pasaje de la escritura de manera más rápida. El aspecto ornamental que alcanzaron las letras capitulares fue muy impresionante, al grado que podemos hablar de verdaderas obras de arte. Destaca en la mayoría de ellas la esmerada elaboración con motivos florales o figurativos. En ocasiones añadiendo a la decoración un rico borde polícromo.

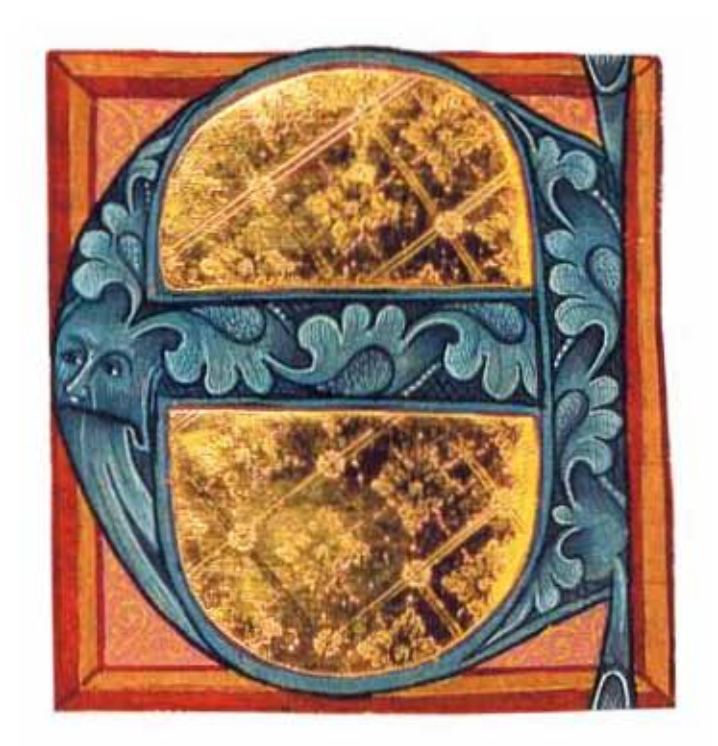

#### Figura 1.26 Capitular "a" en la *Biblia de lujo Ulrich Schreier .*

Autor: Ulrich Schreier. Fecha aproximada: 1472. Lugar: Salzburgo. Detalle del fol. 62v (Josué): Inicial orlada. Imagen procedente de: Stephan Füssel, *Las Biblias más Bellas,* Madrid, Editorial TASCHEN, 2008, p. 122.

haber. Sais e cuum dies din bir i nolite meth & drisenun danfirabit nos Ecle un demimator inublico omito orrenec Des bir fais é duo Moire meth ce-se ab remunta que qui no bat ve cualent angui<br>fice en freattain vois quib coenfr i con from reftaninum om der tfr! Komaco a behove epis tomma ple ice

we illanna engins ou ir libr dalco fer me ofphun adlanui faun fulti-librum map thouse que bean raratogo duman fipous la faites hus qui agroapha mob rani mo fluoro Anguit eni nos beboom<br>fluora (mputat noo oc fun cancera Late<br>anno tha ruffre. \$5 mdms ee monas phi Manur iftm tponu. i quanta è matom Imgust finout bebeure prufqs lingur pruf<br>finni lajiem uppens val 'ose laboré ampur<br>tquido tlle in bebranns vois explite lique<br>arm norano finolo latinus exportir. Rojo tub mis manoc but opts openfato nunmicfic

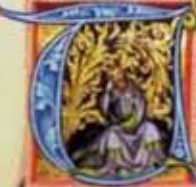

hobias extubit t mit care nepratiun que él funents pub galile que dunt ad amdire I fimfho bus muta tom fopber.ori capes er ideo falmana

far ugus affinou intpannare cam points tha primite no odmitt ita iv oma q<sup>e</sup>babe posit menore perpums fribo q asit ecque mo muptun Camos mino or oito imbu nopratium mind rain puile griffit dopt. Dem<br>qs cum ure ouis aountos aures de totai ent un ifit: bu folus fugiebit : Norat ofin i portar inta acceptam can tibi accentur

 $0n$ 

峦

diun deum the omia pminua hia torias<br>hias hoeht offens un venimo anno pleti<br>ns tadiums milham dem denmacem: To thus funda from logy on other anomines<br>obfenature cum at finis further any amount proceduration of the second states of the new fundaments of the most fund mere din donut tabfime abomi perd 4g ann peapamtate denants ai prose fira.<br>Afho manntate munto ai omi dorfua er ogis odent enthus gentila the adhebiture<br>atam fua traing statutatus e i dus oost a<br>qui mob fuit oni i noto mobe fuo doort du de gram i ofprm fatmanafar mus torot nungs fair voluifs. Agdat en ponis q. cum ar puendis inages autraré medou i er ratera angen toum mira nuta guis fin ga belum ogenem more q est extbu er flooro gpbo cour tili mocanimi pono augum pi mitum võrgus maano fatmanalar mye ai<br>togite famadsend für a 2000 films uft a tm olostatir i olimu luo tobias comore unun poem<br>cognación luam i olotatat cos dimediat qs vmnuqs, put potat or familianib fuus efy<br>néos alebat: muotiqs velmucia pixbut i mo nus ams centis fepultiam follumus ethibe que auder plags qui éca et és ferat, pe<br>blafpbenna finan à mans mitos condent<br>cefuns dift robtas lepardat com con M ubi mimatai é ngu milit cum omot i tutir oume faim ous-cobias vò ann filio fuot<br>vox fugies midus latur qi min deligebir<br>vox fugies midus latur qi min deligebir<br>ann: poli dus vo.xl.quas omduni fiam<br>futuris laturis de a annique configuration

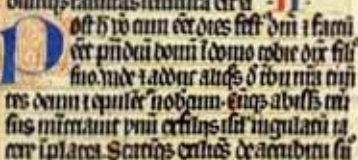

Figura 1.27 Capitular "a" en la *Biblia de Korczek.*

Autor: Korczek. Fecha aproximada: 1410. Lugar: Praga. Folio 177y (Tobías): Los excrementos de un pájaro dejan ciego a Tobías (Maestro del Misal de Hasenburg). Imagen procedente de: Stephan Füssel, *Las Biblias más Bellas,* Madrid, Editorial TASCHEN, 2008, p. 97.

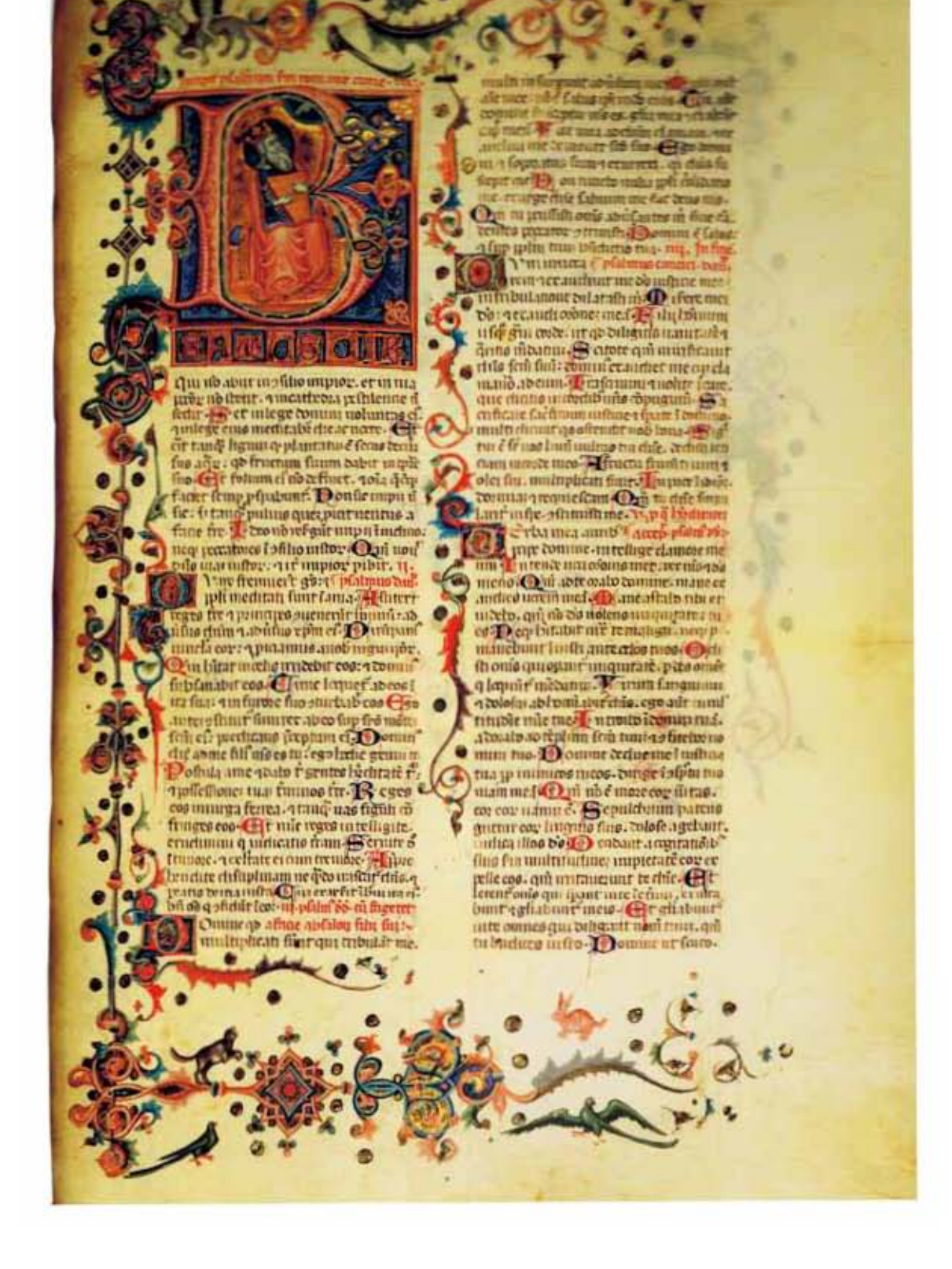

#### Figura 1.28 Capitular "B" en la *Biblia Napolitana de lujo.*

Autor: Cristoforo Orimina. Fecha aproximada: Hacia 1360. Lugar: Nápoles. Folio 457r (Salmos): David con el salterio abierto por el Salmo 1. Imagen procedente de: Stephan Füssel, *Las Biblias más Bellas,* Madrid, Editorial TASCHEN, 2008, p. 108.

### 1.5.1 Las letras capitulares en la imprenta manual

En la etapa temprana de la imprenta manual los impresores imitaron a los *calígrafos*15 e iluminadores de la Edad Media en el uso de orlas y capitulares ya que constituían los principales elementos decorativos. En las iniciales, a veces resulta difícil reconocer la letra por la exuberante decoración, en la que aparecen motivos vegetales y clásicos (urnas y trofeos), figuras humanas y de animales, de acuerdo con los gustos de cada lugar. Es importante tener presente que con la llegada de la imprenta no se eliminó de manera inmediata la escritura e iluminación de manuscritos; los libros se imprimían, pero se parecían bastante a una copia hecha a mano.

Los huecograbados de madera existían antes de la llegada de la imprenta, pero su utilización en la misma generó una enorme demanda de grabadores de madera y de sus grabados. Fue el comienzo de un nuevo arte. Grabados en madera, de frontispicios, carátulas, bordes de página, encabezados de capítulos, letras capitulares y marcas de impresión se necesitaron para este nuevo y creciente oficio.

Los grabados de madera estaban hechos normalmente de una pieza; se utilizaba madera de grano fino como manzano o peral. Los espacios que se dejaban en blanco eran cortados previamente con cuchillas y buriles; los huecograbados funcionaban de manera semejante a los caracteres: el relieve recibía la tinta y producía la imagen en el papel.

Rápidamente las imprentas comenzaron a trabajar en la mayor parte de los países de la Europa Occidental. Estas tendían a establecerse en grandes centros urbanos donde se encontraban los eruditos, el clero, abogados y nobles, ya que por intuición formarían su mejor mercado. Las obras en el idioma latín eran de lo más común en esas primeras impresiones; al tiempo que los libros se hicieron más económicos, las obras en lenguas vernáculas empezaron a ser publicadas. Las imprentas, artistas y grabadores que produjeron los bloques de estampado, alcanzaron un nivel de altísima calidad. Entre ellos podemos mencionar a Hans Holbein (ca. 1497, Augsburgo, Alemania - 1543, Londres, Reino Unido) Alberto Durero, Lucas Cranach "el Viejo" (1472, Kronach, Alemania - 1553, Weimar, Alemania), Geofroy Tory (1480, Bourges, Francia - 1533, París, Francia), Henri Estienne, Erhart Ratdolt (1442–1528), Daniel Hopfer (1470, Kaufbeuren, Alemania - 1536, Augsburgo, Alemania), Johann Froben (1460, Hammelburg, Alemania - 1527, Basilea, Suiza), Andreas Gessner (1513-1559), etc. El aspecto visual del libro sufrió un cambio mínimo en la época de transición de los manuscritos a los libros impresos, en cambio debido a la mayor rapidez de impresión la forma de comercializarlos fue transformada radicalmente.

<sup>15</sup> Calígrafo: (*gr. Kalligraphía=* escritura bonita). "Persona que escribe a mano con excelente letra." Füssel, *op. cit.,* p. 314.

Como consecuencia natural el trabajo del escriba fue menos solicitado, los decoradores e iluminadores continuaron realizando por algún tiempo las decoraciones a mano así como las letras capitulares iluminadas que se siguieron colocando en libros impresos del siglo XVI.

Las letras capitulares del período *incunable* se pueden describir como de las más suntuosas y ambiciosas logradas por medio de la imprenta. Famosos incunables como la *Biblia de Gutenberg,* contienen letras capitulares que no eran impresas, sino que se dejaba un hueco para que posteriormente fueran dibujadas a mano y el *Liber chronicarum* de Hartmann Schedel (1440, Núremberg, Alemania - 1514, Núremberg, Alemania), impreso por Anton Koberger (ca. 1440/1445 – 1513) en 1493. Otros impresores de incunables fueron Albrecht Pfister de Bamberg (ca. 1420 – ca. 1466), Günther Zainer de Augsburgo (¿? – 1478), Johann Mentelin de Estrasburgo (1410, Sélestat – 1478, Estrasburgo) y William Caxton de Londres (ca. 1415-1422, Kent, Reino Unido - ca. 1492, Londres, Reino Unido). El famoso Salterio publicado en Mainz *(Mainzer Psalterium)* por John Fust (ca. 1400 – 1466) y Peter Schoeffer (1425, Gernsheim, Alemania - 1503, Maguncia, Alemania) en 1457 se precia de ser el primer libro que contiene su fecha de impresión, así como el nombre del editor, y además nos muestra gran cantidad de letras capitulares, destacando por su belleza y calidad la enorme B con que comienza el primer Salmo. Esta letra está impresa en azul y con un borde interno de color rojo.

Los investigadores han observado que en algunas copias de la primera Biblia fechada, en 1462 y que lleva la marca de Schoeffer, se intentaba imprimir el color azul y el rojo en la misma página, pero que aparentemente, y debido a su laboriosidad, el intento es abandonado. Entonces las letras rojas se imprimen en su color y las que deben ir en azul son impresas en hueco para posteriormente ser rellenadas de azul por los iluminadores. Esto nos muestra dos métodos en conflicto que no podían ser armonizados, el deseo de los primeros impresores de editar libros bellos y completos, unido a la necesidad de hacer éstos de forma rápida y con una tirada lo más amplia posible que les hace evitar complicaciones y adoptar como solución el dejar los huecos en que los iluminadores inserten las letras capitulares.

Para ello, fue práctica general imprimir la letra en caja baja en el espacio correspondiente para que sirviera de guía a los iluminadores menos adiestrados. Sin embargo la inserción de las capitulares por parte de los escribas fue considerada un método de poca confianza y un impedimento para que el libro llegara con rapidez del impresor al público; se pensaba que era un error desde el punto de vista del oficio, ya que se creía que era necesario encontrar una manera de hacer mejor las cosas desde el punto de vista de la rapidez.

El primer impresor de Augsburgo, Günther Zainer, cuyo primer libro datado fue impreso en 1468, es un ejemplo de la búsqueda de adaptación a las nuevas formas de trabajo. Las primeras iniciales de madera de Zainer eran siluetas de las letras creadas para ser rellenadas de color por el *rubricador,* es decir el hombre que se encargaba de añadir al mismo tiempo los títulos de los capítulos y otras notas. En este punto de la historia podemos ver el primer avance importante ya que estas capitulares

### DES POLICES.

A Police eft le tarif qui fert à régler le nombre refpectif de chaque forte de lettres, relativement au poids demandé pour la totalité d'un Caractère, autrement dit pour une Fonte. Cette fonte fe demande par cent pefant, par feuille ou par cafe.

La première manière eft la plus ufitée & la plus naturelle ; les deux autres y font ramenées. On demande donc une fonte de huit, dix ou douze cents pefant, plus ou moins, fuivant le befoin : cela eft aifé à entendre. D'autres demandent les Caractères par feuille, c'eft-àdire, de huit ou dix feuilles ou d'une feule. comme on veut : dans ce cas, on eftime la feuille fur le pied de cent vingt pefant; ce qui donne par conféquent foixante pour la forme, y compris les cadrats & efpaces. On ellime la cafe fur le pied de cent cinquante livres pefant : lorfqu'on demande deux cafes d'un Caractère,

Figura 1.29 Letras capitulares de Fournier en su *Manual typographique,* p. 224.

Autor: Fournier. Fecha aproximada: 1764. Lugar: París. *Manual typographique, utile aux gens de lettres, & à ceux qui exercent les différentes parties de l'art de l'imprimerie. [Followed by] Réponse à un mémoire publié en 1766, par mm. [N. and P.F.?] Gando au sujet des caractères de fonte pour la musique.*

Imagen procedente de: Europeana. Disponible en: http://www.europeana.eu/portal/record/9200143/ C781EE1CAE2948678F470DC1BBAA7BA19D34CCA0.html?start=8&query=pierre+simon+fournier&s tartPage=1&rows=24 **Consultado:** 19/06/13 | 15:10.

$$
\begin{array}{|c|c|}\n\hline\n278 & POLICE \\
\hline\n200\n\end{array}\n\qquad\n\begin{array}{|c|c|}\n\hline\n278 & POLICE \\
\hline\n200\n\end{array}\n\qquad\n\begin{array}{|c|c|}\n\hline\n276\n\end{array}\n\qquad\n\begin{array}{|c|c|}\n\hline\n276\n\end{array}\n\qquad\n\begin{array}{|c|c|}\n\hline\n28\n\end{array}\n\qquad\n\begin{array}{|c|c|}\n\hline\n26\n\end{array}\n\qquad\n\begin{array}{|c|c|}\n\hline\n276\n\end{array}\n\qquad\n\begin{array}{|c|c|}\n\hline\n28\n\end{array}\n\qquad\n\begin{array}{|c|c|}\n\hline\n276\n\end{array}\n\qquad\n\begin{array}{|c|c|}\n\hline\n28\n\end{array}\n\qquad\n\begin{array}{|c|c|}\n\hline\n276\n\end{array}\n\qquad\n\begin{array}{|c|c|}\n\hline\n28\n\end{array}\n\qquad\n\begin{array}{|c|c|}\n\hline\n29\n\end{array}\n\qquad\n\begin{array}{|c|c|}\n\hline\n20\n\end{array}\n\qquad\n\begin{array}{|c|c|}\n\hline\n26\n\end{array}\n\qquad\n\begin{array}{|c|c|}\n\hline\n276\n\end{array}\n\qquad\n\begin{array}{|c|c|}\n\hline\n28\n\end{array}\n\qquad\n\begin{array}{|c|c|}\n\hline\n20\n\end{array}\n\qquad\n\begin{array}{|c|c|}\n\hline\n20\n\end{array}\n\qquad\n\begin{array}{|c|c|}\n\hline\n20\n\end{array}\n\qquad\n\begin{array}{|c|c|}\n\hline\n20\n\end{array}\n\qquad\n\begin{array}{|c|c|}\n\hline\n276\n\end{array}\n\qquad\n\begin{array}{|c|c|}\n\hline\n28\n\end{array}\n\qquad\n\begin{array}{|c|c|}\n\hline\n20\n\end{array}\n\qquad\n\begin{array}{|c|c|c|}\n\hline\n20\n\end{array}\n\qquad
$$

64

FIGURA 1.30 Letras capitulares de Fournier en su Manual typographique, p. 278.

Autor: Fournier. Fecha aproximada: 1764. Lugar: París. Manuel typographique, utile aux gens de lettres, & à ceux qui exercent les différentes parties de l'art de l'imprimerie. [Followed by] Réponse à un mémoire publié en 1766, par mm. [N. and P.F.?] Gando au sujet des caractères de fonte pour la musique. p. 224.

Imagen procedente de: Europeana. Disponible en: http://www.europeana.eu/portal/record/9200143/ C781EE1CAE2948678F470DC1BBAA7BA19D34CCA0.html?start=8&query=pierre+simon+fournier&s tartPage=1&rows=24 Consultado:19/06/13 15:10.

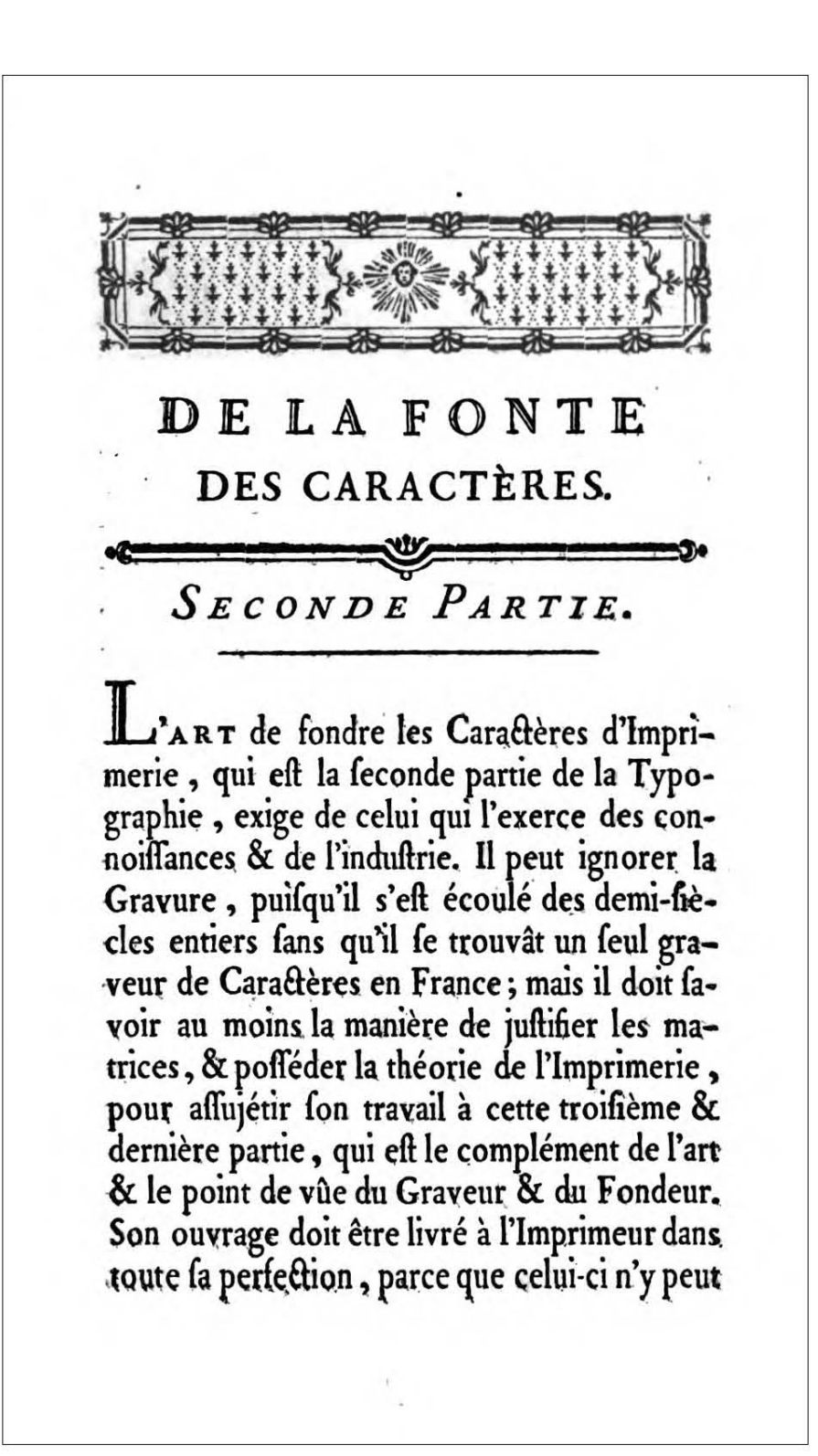

Figura 1.31 Letras capitulares de Fournier en su *Manual typographique*, p. 87.

Autor: Fournier. Fecha aproximada: 1764. Lugar: París. *Manuel typographique, utile aux gens de lettres, & à ceux qui exercent les différentes parties de l'art de l'imprimerie. [Followed by] Réponse à un mémoire publié en 1766, par mm. [N. and P.F.?] Gando au sujet des caractères de fonte pour la musique.* p. 224.

Imagen procedente de: Europeana. Disponible en: http://www.europeana.eu/portal/record/9200143/ C781EE1CAE2948678F470DC1BBAA7BA19D34CCA0.html?start=8&query=pierre+simon+fournier&s tartPage=1&rows=24 Consultado: 19/06/13 15:10.

eran impresas en negro, lo mismo que el texto. Después se comenzó a rellenar el contorno interno y las zonas que rodean a la letra con un fondo decorativo al que a veces se añadía una decoración marginal. El proceso decorador fue evolucionando al grado que los impresores realizaron pequeños ajustes de disposición en sus diseños que permitieron resaltar el atractivo de esas letras.

Marina Garone en su libro *Breve introducción al estudio de la tipografía en el libro antiguo* nos presenta una propuesta de: *Claves para la identificación y descripción de letras capitulares.* "Para describir las capitulares se deberá analizar el tipo de letra que es (romana, uncial, gótica, alfabetos no latinos); el relleno que tenga la letra (negro, blanco, follaje, historiada, personajes, grutesco, etc.); el fondo de la letra (que puede presentar patrón similar al interior de la letra o ser punteado, jaspeado, de paisaje o con escenas, etc.) y, por último, si la letra tiene marco o no. El tamaño de las letras se mide en cm y se debe indicar la altura por la anchura. También se puede poner la equivalencia de la altura según el número de líneas de texto que abarque."16

Pierre Simon Fournier "el joven" tiene el crédito de ser uno de los primeros fundidores de tipos metálicos que utiliza diseños de letras decoradas y ornamentos tipográficos, su influencia principal son los decorados que había en las tapicerías.

En su *Manual Typographique,* se aprecia su trabajo que marca una pauta entre lo que anteriormente se realizaba a mano y su propuesta de utilizar capitulares adornadas pero en metal, los adornos podemos considerarlos muy básicos pero esto cambió al paso del tiempo ya que se fueron diversificando hasta lograr tipos móviles metálicos que trataban de dar al lector la sensación de profundidad.

16 Garone Gravier, *op. cit.,* p. 49.

### 1.5.2 Capitulares alemanas

Por el contexto histórico en el que se fue desenvolviendo la imprenta manual, al principio los grabadores se limitaron a copiar las letras que aparecían en los manuscritos y poco después, elaboraron sus propios diseños.

En los libros antiguos las capitulares generalmente contienen decoración con algún motivo representativo. Por la diversidad de esos motivos, podríamos clasificarlas genéricamente en *decoradas e historiadas.* Las decoradas contienen como motivos más comunes el antropomorfo (se representa a la figura humana total o en partes), el floral (se representan flores o también motivos vegetales), el zoomórfico (se representan de forma total o en parte figuras animales) y el zooantropomórfico (se representa de forma total o en parte, una composición de figuras humanas y animales como los símbolos de evangelistas en donde la figura humana es rodeada por un animal simbólico que la identifica) además suelen ser xilográficas. Las capitulares historiadas están compuestas por escenas o figuras algunas veces relacionadas con el texto, donde se encuentra una escena narrativa, y suelen ser calcográficas.

Las primeras capitulares alemanas son una expresión con ornamentación natural y humanística adaptada, muy satisfactoriamente, a la imprenta manual.

Una de las características comunes a los tipos alemanes del siglo XV es el grosor de sus trazos, por lo tanto es lógico que las capitulares que los acompañaban mostrasen la misma tendencia. Ambos, los tipos y los grabados de madera, eran frecuentemente toscos como las esculturas góticas. Cuando a los ornamentos florales se añadieron animales grotescos, rostros humanos o figuras completas, las letras adquirieron un divertido e incluso pícaro sentido del humor. Las letras acompañadas de motivos pictóricos se desarrollaron rápidamente. Las Biblias y otros libros importantes eran el destino principal de estas letras. Entre los grandes artistas del norte de Europa, el interés de Alberto Durero por el alfabeto es bien conocido; este interés le llevó a diseñar un alfabeto romano basado en proporciones geométricas, pero aparentemente nunca llegó a diseñar capitulares decoradas aunque es posible que realizara algunos diseños y éstos quedaran ocultos por los nombres de sus grabadores, la realidad es que no existen pruebas que sugieran que esto haya ocurrido.

El pintor Hans Holbein *El Joven* diseñó varias capitulares, usualmente decoradas con niños riendo y jugando, animales y pájaros. Su interés por la elaboración de libros fue estimulada por su amistad con el gran impresor Froben. Así como el alfabeto utilizado en la serie de grabados *La Danza Macabra,* las letras eran normalmente dibujadas primero y su ornamentación, realizada alrededor de ellas. En el segundo cuarto del siglo XVI hubo en Alemania gran demanda de alfabetos decorados.

### Al Christiano lector en reco mendacion del libro Francifco Frellon.

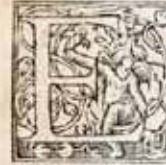

Lojo corporeo que buelua y varia De fubito en partes diuerfas fu vifta, Podra apaçentar fe de nuena alegria En eftos retratos de tapiceria, Que inflama en amor que al cielo conquista, Que cafo que fuelle de muy feca arifta El coraçon que a tarde fe engaña, Podra remirando labor tan eftraña Vn fanto debuxo pintar en fu lifta.

Aqui los enxemplos hazañas hiftorias De los Patriarchas y fantos Profetas, Aqui las vifiones y claras memorias, Aqui los triumphos, miraglos, vitorias De los que tubieron las vidas perfetas. Y las figuras ocultas fecretas Quel teftamento ya viejo contiene, Efte tapiz tan breue las tiene Como del viuo facadas muy netas.

Seran te dechado materia y efpuela Vn cierto y feguro y fiel exemplario, Sy de fu mano amor las fingela. Por ende Chriftiano lector no te duela Tomar vna mueftra de tal promptuario. Aqui efta texido en efte facrario De eftofa mas rica que plata ni oro

O Biblioteca Nacional de España

FIGURA 1.32 Capitular "E" decorada por el pintor Hans Holbein "el Joven" en su obra Retratos o tablas de las historias del Testamento Viejo, folio 3r.

Autor: Hans Holbein. Fecha aproximada: 1543. Lugar: Lion de Francia Lugduni. Las ilustraciones son 94 grabados xilográficos de escenas del Antiguo Testamento intercaladas con el texto. Las 4 primeras estampas fueron grabadas por Hans Lutzerburger y el resto, en su mayor parte, por Veit Specklin, según dibujos de Hans Holbein. Imagen procedente de: Biblioteca Digital del Patrimonio Iberoamericano. Disponible en: http://www.iberoamericadigital.net/BDPI/CompleteSearch.do?field=todos&text=holbei n&pageSize=1&pageNumber=6 Consultado:11/07/13 12:31.

# Francisco Frellon al lector Chriftiano.

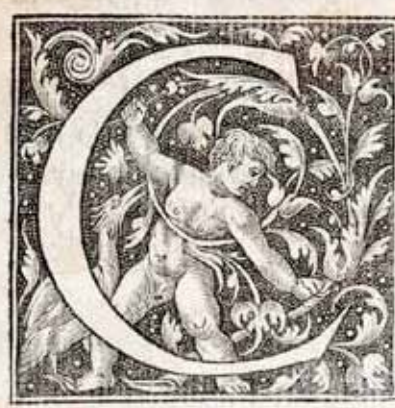

HRISTIANO Le-Etor vee aqui los retra tos o tablas de la fagra da fcritura, con la decla racion y exposicion La tina y Efpañola, que con toda la diligéciaque me fue poßible, y con zelo Ganto procure acabar pa

ra te las ofrecer. Amonestando te con toda benionidad y amor, y con todo encarecimiento, que defechadas y desterradas todas las otras figuras y imagines y retratos de Venus y Diana y de toda effotra vana y prophana multitud de diofes y diofas, que o impiden y turban con errores los animos, o los corrompen y bazen resbalar con torpes affectos, Bueluas los ojos y endereces y binques todos tus affectos en estas facrofantas imagines y figuras, que como con el dedo te muestro lo mas fecreto de las fagra-

C Biblioteca Nacional de España

FIGURA 1.33 Capitular "C" decorada por el pintor Hans Holbein "el Joven" en su obra Retratos o tablas de las historias del Testamento Viejo, folio 2r.

Autor: Hans Holbein. Fecha aproximada: 1543. Lugar: Lion de Francia Lugduni. Imagen procedente de: Biblioteca Digital del Patrimonio Iberoamericano. Disponible en: http://www.iberoamericadigital.net/BDPI/CompleteSearch.do?field=todos&text=holbein&pageSize=1&pageNumber=6 Consultado:11/07/13 12:31.

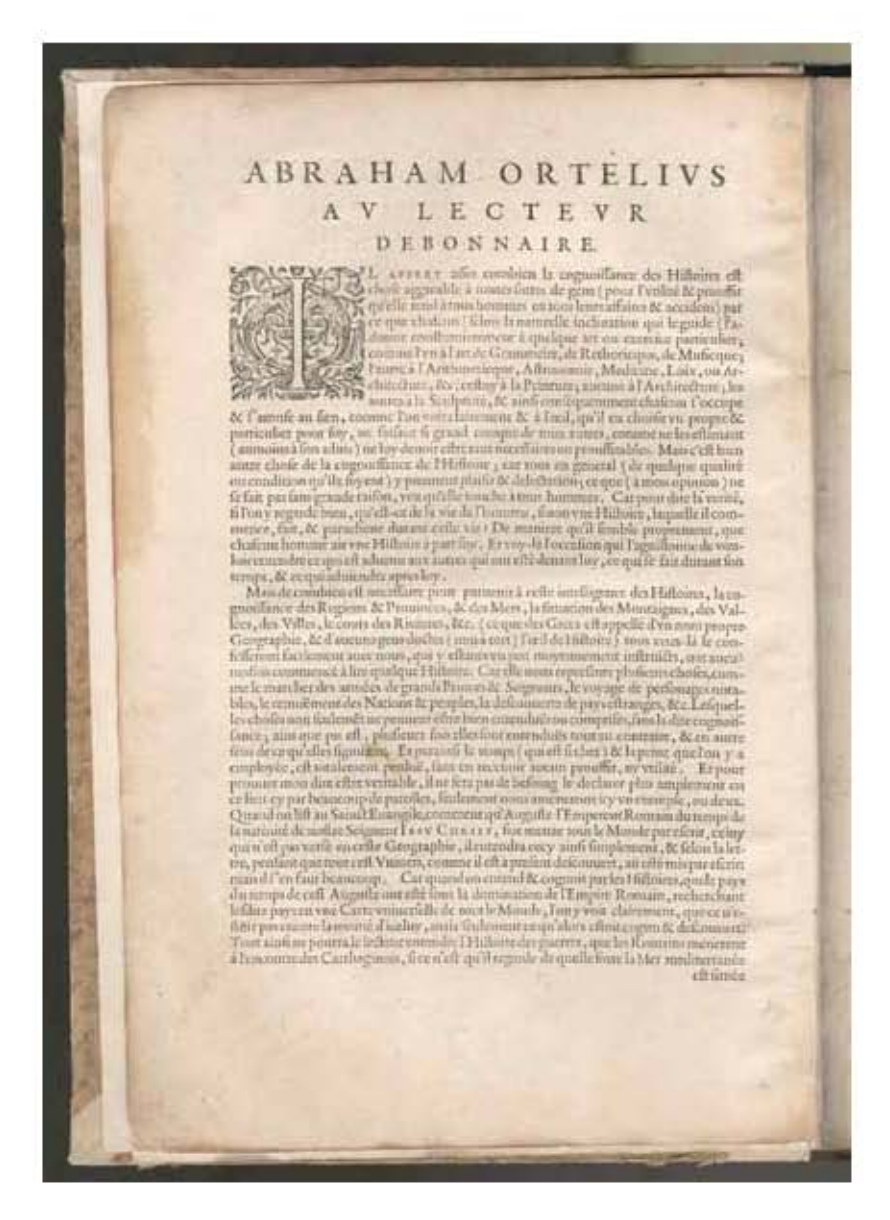

Figura 1.34 Capitular "I" decorada en *Theatrum orbis terrarum* (Teatro del Mundo) folio Iv. Autor: Cristóbal Plantino. Fecha aproximada: 1587. Lugar: Francia. El erudito y geógrafo flamenco Abraham Ortelius (1527-1598) publicó la primera edición de su *Theatrum orbis terrarum* (Teatro del Mundo) en 1570. Con 53 mapas (cada uno con un comentario detallado), esta obra se considera el primer verdadero atlas en el sentido moderno: una colección de hojas uniformes de mapas y el texto correspondiente, unidos para formar un libro para el cual se grabaron específicamente planchas de cobre. A la edición de 1570 le siguieron ediciones en latín, holandés, francés, alemán y español, con una cantidad cada vez mayor de mapas. No se sabe quién grabó e imprimió los mapas pero, para la impresión de las partes tipográficas del atlas, Ortelius encargó a una serie de impresores de Amberes: primero, a Aegidius Coppens van Diest, luego, a Aegidius Radeus en 1575 y, entre 1579 y 1589, a Christopher Plantin (1520–1589). Aquí se muestra la edición francesa de 1587, que contiene los mismos mapas que la edición en latín de 1584. Para la impresión de los textos, Plantin le cobró a Ortelius 177 florines en junio-julio de 1587. Se estableció en Amberes alrededor de 1549, donde primero trabajó como encuadernador y, en 1555, estableció su propia editorial, *De Gulden Passer* (La brújula dorada). Plantin produjo numerosos libros religiosos, humanistas y científicos, incluso la famosa *Biblia Polyglotta* (Biblia políglota) de 1568-1573. Imagen procedente de: Biblioteca Digital Mundial. Disponible en: http://www.wdl. org/es/item/8978/#q=muestra+tipografica&qla=es1%20de Consultado: 20/06/13 13:17.

### FRANCONIE.

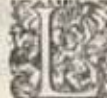

.<br>E pays de Franconie eff fitué quati au milieu de l'Allemaigne ; le<br>Éterroir n'eff pas fi fertile, comme il eft bien en d'autres endroicts, eftant fort montueux, & plein de forefts, qui abondent en venaifon. Mais encore que la terre eft fablonneufe, elle donne

toutesfois beaucoup de vin, que l'on enuoye és autres pays loingtains. Le bois de Rigaliffe y croift fi abondamment, que par charettées ou plusgrands choux, naucaux, ny oignons, qu'encedit pays. La riuiere appel-lée la Maine va traversant ledit pays, fur laquelle font fitudes ces belles villes, à fçauoir, Wirtzburg, laquelle (comme elerit Auentinus) a effe ap Poconia. L'Euclique de celte ville fe dit Duc de Fraconie, combien qu'en<br>ce dit pays y a beaucoup de Seigneurs. Carl Euefque de Mayence & de<br>Bambergen poffedent vne grande partie, & femblablement le Conte Pala-<br>tin : & par I durante l'expression a part eux. I outestois, fumante<br>l'etymologie de fon nom, il femble qu'elle deuroit effre fituée en Nortgeu;<br>comme qui diroit, Nortgueberg. I outesfois elle eff comprife fous l'Euc-<br>fehé de Bamberg,q tes fortes de meffiers, par lefquelz les habitants fe font renduz riches : combien que la ville eft fituée en vn terroir affez fablonneux & aride.

#### EVESCHE DE MVNSTER.

Liveras Crantzion die que ceft Easiche auroit en relectionnemente Cineries<br>Le Grand (die il) feut baffer con Cleiche, en (comme aucuns difent) cent Min-<br>fore au militar au pays de Saxe, (que l'en appelle Wettplank pour le phi avetenu le nom de Munster, comme nom voyeus encore. Ceste ville estant prise des Anabaptifies Van 1593, fut par eux fort endommanée : ils en chafferent les habitanis.<br>cholferent von Roy d'entre leurs gens : de forte que l'Eurfque, aux l'afisferent des habitanis. & cholferent von Roy d'entre leurs gens

 $52$ 

Figura 1.35 Capitular "L" y "A" decorada en *Theatrum orbis terrarum* (Teatro del Mundo) folio 52r. Autor: Cristóbal Plantino. Fecha aproximada: 1587. Lugar: Francia.

Imagen procedente de: Biblioteca Digital Mundial. Disponible en: http://www.wdl.org/es/item/8978/#q=mu estra+tipografica&gla=es1%20de Consultado: 20/06/13 | 13:17.
Las decoraciones hechas en los primeros libros impresos fueron del mismo estilo que las utilizadas en los manuscritos. Al introducirse la imprenta manual, los impresores de tipos móviles dieron el trabajo restante a los iluminadores para que continuaran pintando las letras adornadas, ilustraciones, etc., tiempo después cuando el libro impreso comenzó a definir su propia decoración, los pintores e iluminadores ahora empezaron a participar dando realce con colores a los grabados en madera. En las siguientes líneas hablare de la convivencia de la imprenta con la xilografía.

## 1.6.1 El grabado en madera

Con la aparición de la tipografía la actividad de los iluminadores se redujo considerablemente, puesto que comenzaron a utilizarse también iniciales y estampas grabadas. Es importante mencionar que muchos de los denominados incunables escaparon de los iluminadores y quedaron sin decoración.

El siguiente paso fue que los impresores comenzaran a adornar sus libros utilizando grabados en madera.17 La reproducción en serie de los textos en la imprenta manual apuntó a un medio mecánico para tener el mismo sistema pero con las imágenes. Colocar un taco de madera grabado entre los caracteres tipográficos e imprimir al mismo tiempo el texto y la ilustración, era posiblemente mediante ajustes con una alta probabilidad de buen éxito.

El resultado fue imprimir al mismo tiempo el texto y la imagen. Así para 1460 el impresor Albrecht Pfister, el cual trabajaba en Bamberg, ya imprimía utilizando este recurso mixto, de esta manera trabajo su pequeña colección de fábulas populares, el *Edelstéin* (Piedra preciosa) de Ulrich Boner (ca.1324 – ca. 1349), así como la *Biblia pauperum* aproximadamente del año 1462. Esta colección estaba conformada por sencillas figuras, sin sombreado, e iluminadas a la acuarela.

Pfister publicó de manera personal textos ilustrados con la misma técnica, por ejemplo el libro llamado de *las Cuatro Historias* (Historie von Daniel, Joseph, Judith und Esther), Zainer, un tipógrafo de Ausburgo, producía ediciones adornadas con grabados en madera de obras populares y piadosas. Lo mismo hacían Ulrich Sell (¿? – 1470) en Ulm y un sin fin de impresores en ciudades de Alemania, recordemos que lo que se buscaba primordialmente con la introducción de las imágenes era explicar el texto, no tanto que el trabajo pudiera ser considerado obra de arte. Por consecuencia, este sistema de decoración impresa empezó a abarcar las demás

<sup>17</sup> "La madera tuvo dos formas básicas de tallarse para impresión: *a fibra y de cabeza o a testa.* En el grabado a *fibra* el corte de la tabla es paralelo a la dirección de la veta, de manera que ésta aparece en superficie a todo lo largo o ancho del bloque. Algunos grabadores expertos aprovechan esta circunstancia para crear texturas o conseguir formas especiales. En el grabado de *cabeza o a testa* la tabla se corta perpendicular a la dirección de la fibra de madera, por lo que la veta no aparece en superficie. El comportamiento del cuchillo o de las gubias es muy diferente en ambos casos." En: Martínez-Val, *op. cit,.* p. 99.

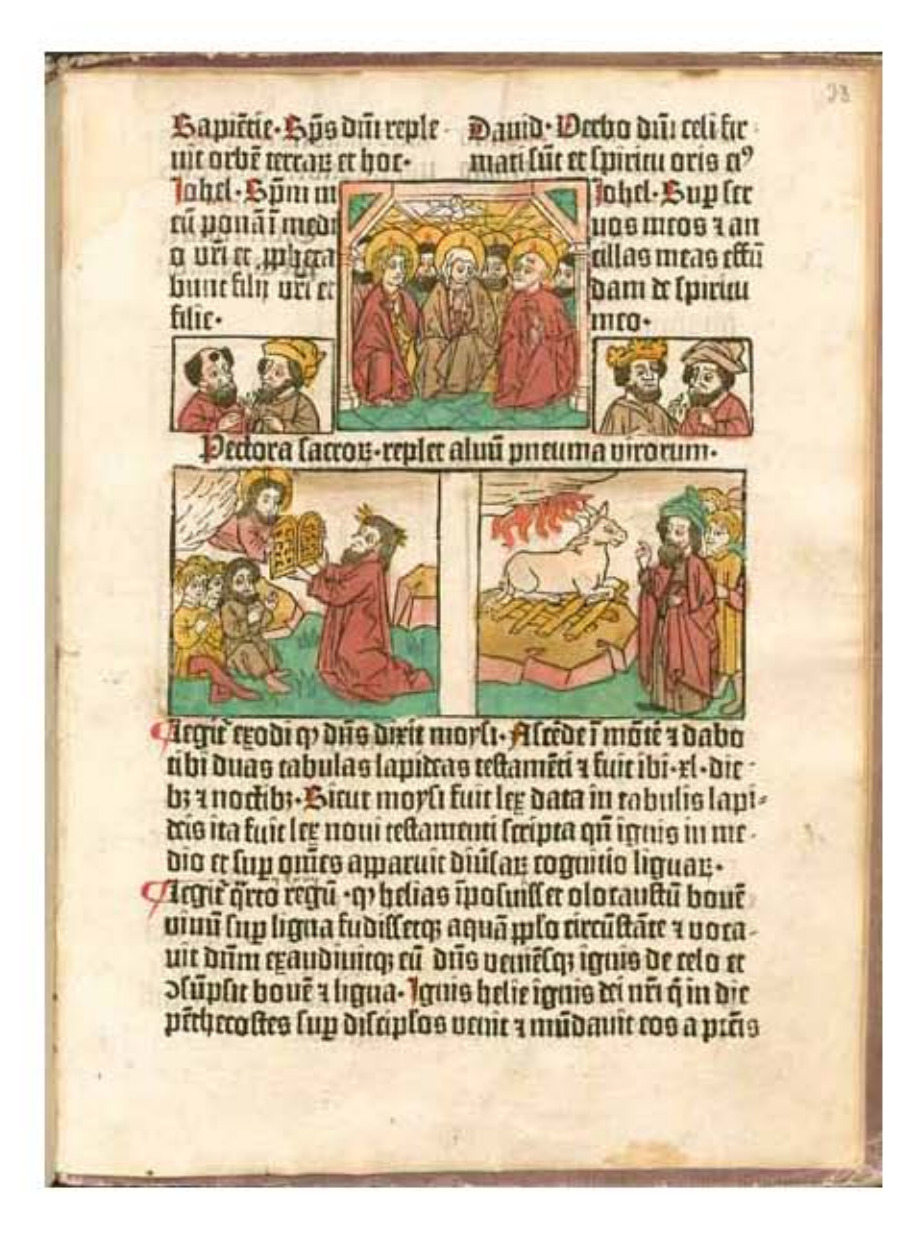

#### Figura 1.36 *Biblia pauperum de Pfister (Biblia de los pobres),* folio 33r.

Autor: Albrecht Pfister. Fecha aproximada: Alrededor de 1462 d.C. - 1463 d.C. Lugar: Bamberg.

Esta Biblia consta de una serie de xilografías que muestran escenas del Antiguo y Nuevo Testamento, combinadas con textos cortos explicativos impresos con tipos de metal. Las escenas centrales de la vida de Cristo se unen con dos escenas correspondientes del A. T. acompañadas por cuatro profetas, y, de esa forma, dramatizan el cumplimiento del Antiguo Testamento en el Nuevo. Con sus imágenes, la obra podría haber servido como una ayuda para la instrucción de los laicos o los miembros del bajo clero sin capacidad económica para comprar una Biblia completa. La primera edición de la *Biblia pauperum* que combinó xilografías con texto impreso con tipos móviles se produjo en Bamberg, en el taller de impresión de Albrecht Pfister (*circa* 1420 – *circa* 1470) alrededor de 1463 d. C., uno de los primeros impresores en publicar libros ilustrados con xilografías. La integración de imágenes en un texto impreso fue inicialmente una tarea muy difícil. La edición de Pfister de la *Biblia pauperum* combinaba el texto y la ilustración en una sola forma de impresión, lo que hacía el proceso más rápido y sencillo. Como consecuencia, las xilografías pasaron a sustituir los dibujos en pluma en libros ilustrados destinados a la edificación religiosa o a fines prácticos. Idioma: Latín. Este ejemplar se encuentra en la Biblioteca Estatal de Baviera. Imagen procedente de: Biblioteca Digital Mundial.

Disponible en: http://www.wdl.org/es/item/8972/ Consultado: 24/05/13 | 19:26.

áreas del libro en que anteriormente trabajaban los iluminadores, es decir las letras ornamentadas, los encuadres de las páginas, las ilustraciones que estaban colocadas al inicio de la obra o en los interiores así como las viñetas que se utilizaban a lo largo del libro.

El grabado en madera penetró al libro impreso en alemán de forma rápida, ya que desde antes de la aparición de la imprenta ya estaba implantado en Alemania este sistema, Erhard Ratdolt (1442–1528), fue impresor en Venecia y Ausburgo, al cual se le considera pionero en este campo, se especializó en misales, trabajos litúrgicos, calendarios y ediciones sobre astronomía, astrología y matemáticas y solía incluir diagramas que ilustraban el texto.

Recordemos que el grabado para la realización de estampas ya se practicaba en Europa con técnicas xilográficas<sup>18</sup> desde principio del siglo XIV, especialmente para obras populares de poca calidad (juegos, barajas, etc.) y obras donde el texto era casi inexistente, como en la *Biblia Pauperum.* El estilo de los fabricantes de naipes se ve reflejado en las *Meditationes del cardenal Torquemada* (1388, Valladolid – 1468, Roma), realizado en Roma en 1473, por los tipógrafos alemanes establecidos en Roma, Sweynheim (ca. 1430, Maguncia, - 1477, Roma) y Pannartz (¿?, Praga – 1476, Roma) así como en el libro de Lyon L'abusé en court, los *Quatre fil Aymon* del año 1480. La xilografía estaba en su apogeo cuando apareció la imprenta. Y pronto pasó al libro, también inicialmente en grabados populares de escaso valor artístico. Sin embargo, ya a finales del siglo XV y principios del XVI se hicieron famosos algunos libros por la calidad de sus grabados, entre ellos la *Crónica Universal,* impresa en Nuremberg por Anton Koberger o la *Hyperotomachia Poliphili* de Aldo Manucio, de manera que junto al grabado popular de baja calidad, conviven obras de altura artística sorprendente.

Pronto se dedicaron a la ilustración del libro pintores y grabadores de la talla de Hans Burgkmair (1473, Augsburgo, Alemania – 1531, ibídem), Urs Graf (1485 – ca. 1528), Hans Baldung Grien (ca. 1484 - 1545), Hans Holbein (Las imágenes de la Biblia y Simulacros de la muerte, 1540), Lucas Cranach "el Viejo", de la gran producción de Cranach podemos mencionar el libro *Passional Christi und Antichristi de Lutero*19 publicado en 1521 por L. Grüneberg, de Wittenberg, *Adam and Eve in Paradise, la familia de la Virgen, 12 Apóstoles, Cristo y los Apóstoles en el huerto de los* 

<sup>18</sup> "Los libros xilográficos se dividen en dos categorías: los formados exclusivamente de láminas con sus correspondientes leyendas en prosa o verso, que generalmente eran conocidos con el nombre de libros de los pobres, y los donatos, término aplicado por analogía del título de antiguos extractos de la gramática latina de Elio Donato, a los libros elementales que servían de texto a los estudiantes de los colegios y universidades. Ni unos ni otros llevaban fecha ni indicación alguna que denotara su origen o procedencia." En: Iguiniz, op.cit., pp. 57-58.

<sup>19</sup> "Pero en los innumerables opúsculos alemanes de la reforma, con títulos con frecuencia provocativos, no se pretendía, por lo general, atender a la decoración más que en lo indispensable; se trataba de literatura de circunstancias y tenía que venderse a precios muy bajos para poder cumplir su misión de propaganda." En: Svend Dahl, *Historia del libro,* Madrid, Alianza Editorial, 2003, p. 139.

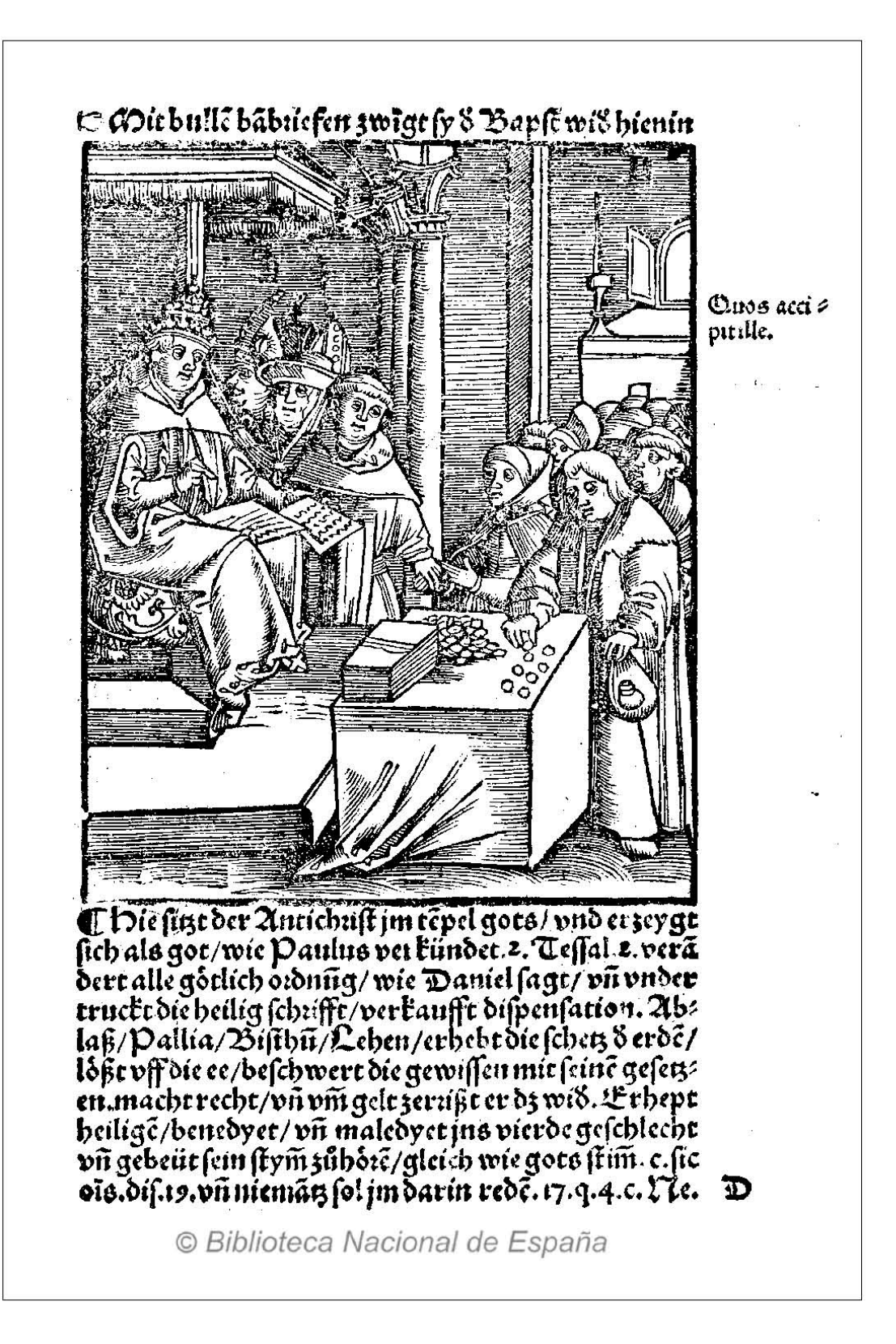

FIGURA 1.37 Grabado xilográfico #25 del Libro Passional Christi und Antichristi Autor: Lucas Cranach (1472-1553). Fecha aproximada: 1521. Lugar: Desconocido. Imagen procedente de: Biblioteca Digital Hispánica. Disponible en: http://bdh.bne.es/bnesearch/detalle/3159915 Consultado: 30/05/13 | 19:49.

*olivos*, etc., (los Cranach<sup>20</sup> trabajaron en Wittenberg para Lutero) y, sobre todo el que es considerado el más importante, Alberto Durero,<sup>21</sup> quien cultivó la xilografía y el grabado en hueco, llevando su obra a un extremo grado de elegancia.

Además de Nuremberg, donde se encontraba su taller, existían otros centros de ilustración xilográfica del libro famoso por la perfección de sus obras, como son Estrasburgo, Frankfurt, Venecia o Milán. Las famosas colecciones de Durero se tratan básicamente de láminas grabadas y son: el *Apocalipsis* (1498), *la Gran Pasión* (1498-1510), *la Vida de la Virgen* (1502-1510), éstas aparecieron primero como estampas y luego en forma de libros acompañadas de texto. De igual forma otra de sus grandes obras es el libro Das Narrenschiff (La nave de los necios) del abogado de Basilea Sebastian Brant (ca. 1457, Estrasburgo - 1521, Estrasburgo) con fecha de publicación aproximada de 1494. Durero en 1512 trabajó en Ausburgo y junto con Schönsperger (1455 – 1521), que era el impresor oficial de Maximiliano, colaboró con la ilustración del Arco Triunfal y luego en los Triunfos. Hans Burgkmair (1473, Augsburgo, Alemania, - 1531, Augsburgo, Alemania) grabó sus composiciones y después con la ayuda de Schäufelin (ca. 1480 – ca. 1540) y de Léonard Beck, ilustró el Teuerdank, que es una descripción alegórica de las bodas imperiales.

Los impresores alemanes que estaban repartidos por toda Europa, marcaron la tendencia de cómo debería decorarse el libro en el siglo XV, con este dato podemos explicar por qué los primeros libros ilustrados que aparecen en toda Europa son por lo general, de manufactura alemana, por consecuencia en el periodo inicial existieron influencias del estilo y el espíritu germano en la ilustración de los libros; sin embargo, al poco tiempo cada país comenzó a expresar su propio estilo y pronto se crearon escuelas regionales. El libro español marcó su estilo a través de la influencia de los moros. En Italia, específicamente en Roma, Nápoles y Venecia, los primeros libros ilustrados fueron obra de impresores alemanes, y fueron los lugares donde los impresores trazaron más rápidamente su propio camino, al establecer ilustraciones más lineales, hechas con dibujos a raya, con influencia antigua y clásica. Ahí se formaron escuelas locales influídas mucho más que en otros lugares por la pintura y el arte de los frescos. Un ejemplo es la ya mencionada Hypnerotomachia (Sueño de Polifilo) de Francesco Colonna (ca. 1433 – 1527), publicado, en 1499 por Manucio en Venecia, los grabados pueden ser de artistas cercanos a su círculo como Mantegna (1431 - 1506).

<sup>20</sup> "Dos de los hijos de Lucas Cranach proporcionaron orlas e iniciales para muchos de los impresos de Lutero. Parte de estos, así como Biblias, fueron reimpresos fraudulentamente en gran número, a pesar de las enfurecidas protestas de Lutero, incluso por imprentas prestigiosas en ciudades que se habían adherido a la nueva doctrina como Basiela, Augsburgo, Nuremberg y Estrasburgo." En: *Ibíd.,* p. 140.

<sup>21</sup> "En sus viajes a Venecia, Durero conoció la teoría de la pintura, así como la filosofía humanística del Renacimiento italiano. El primer viaje fue a la edad de 23 años y duró seis meses, el segundo lo hizo a la edad de 34 años y permaneció en Venecia por un año y medio. Durero se convirtió en el personaje más importante del intercambio cultural que vio florecer el espíritu del Renacimiento en Alemania.' En: Meggs, *op. cit.,* p. 109.

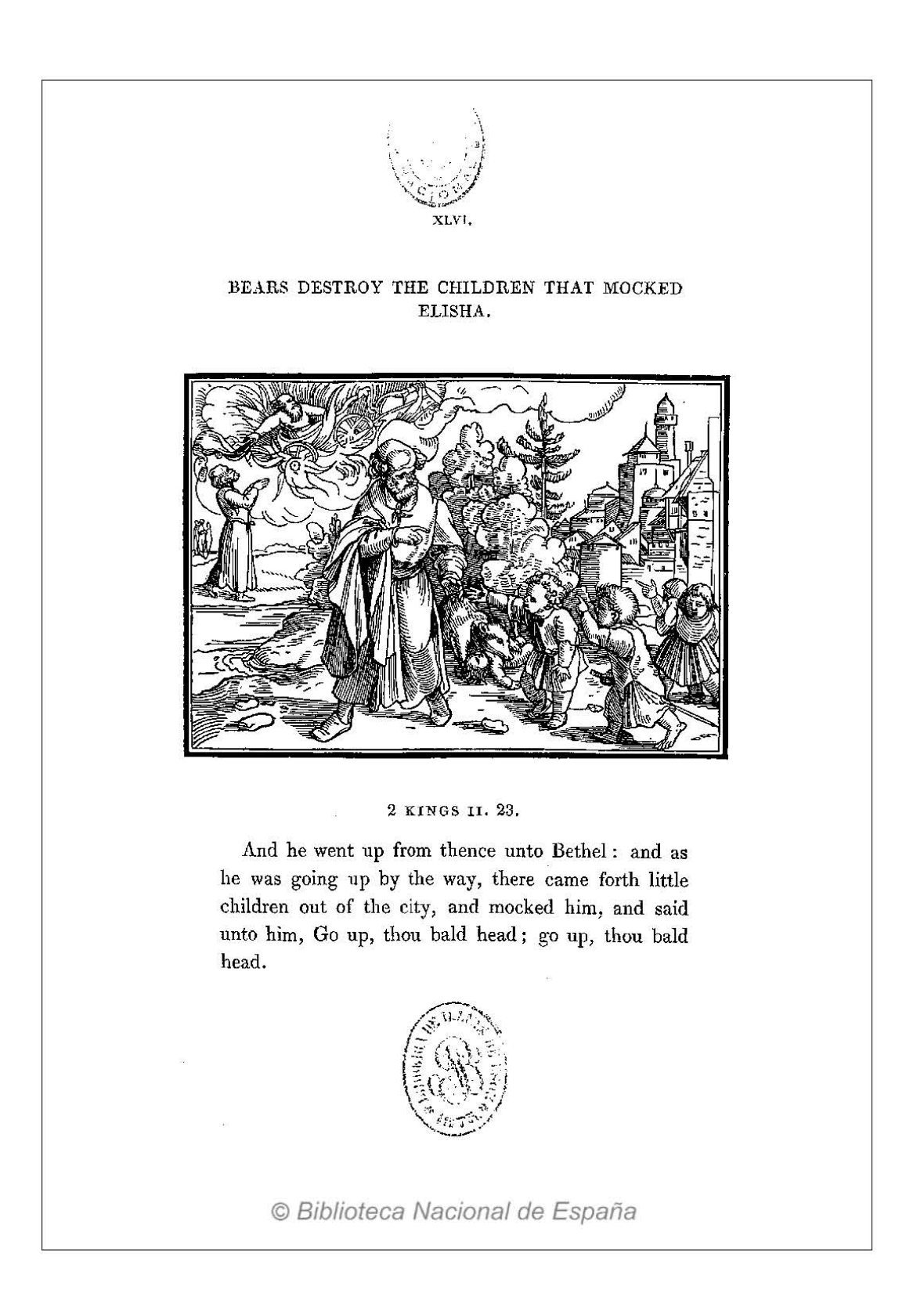

### Figura 1.38 Biblia ilustrada *Icones Veteris Testamenti : Illustrations of the Old Testament engraved on wood,* folio XLVIr.

Autor: Hans Holbein (*circa* 1497-1543). Fecha aproximada: 1539. Lugar: Londres. Contiene 90 Grabados xilográficos de Holbein, cada uno de ellos con su correspondiente pasaje de la Biblia en inglés, latín, francés, italiano y español. Imagen procedente de: Biblioteca Digital del Patrimonio Iberoamericano. Disponible en: http://www.iberoamericadigital.net/BDPI/CompleteSearch.do?field=todos&text=holbein&pageSi ze=1&pageNumber=1 **Consultado:** 11/07/13 11:57.

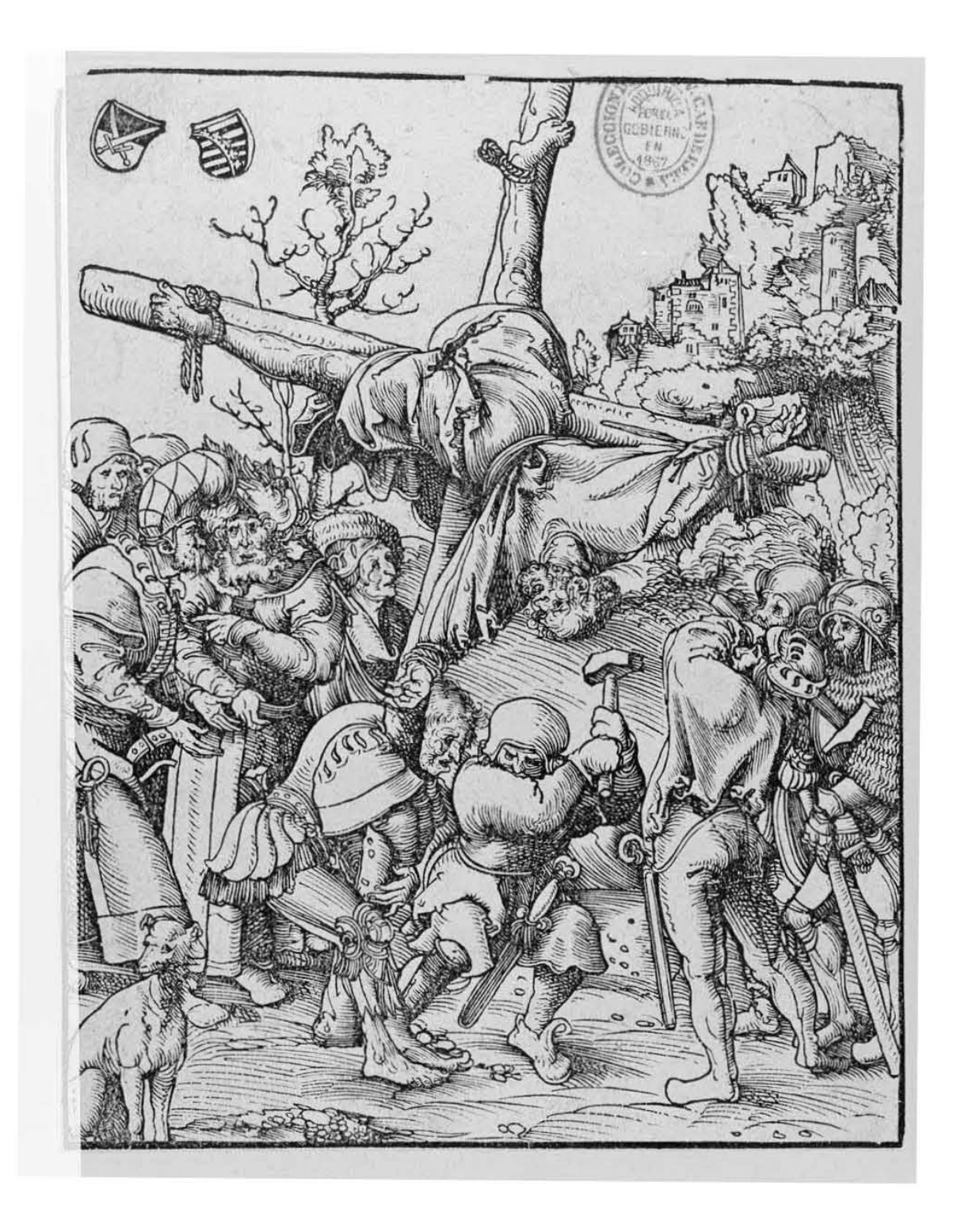

#### Figura 1.39 Xilografía a fibra # 2 (B37), *El martirio de San Pedro*

Autor: Lucas Cranach (1472-1553). Fecha aproximada: 1512. Lugar: Desconocido. Esta imagen forma parte de una serie de 12 xilografías denominadas el *Martirio de los doce apóstoles.* Todas firmadas con los dos escudos de Cranach. Imagen procedente de: Biblioteca Digital Hispánica.

Disponible en: http://bdh.bne.es/bnesearch/detalle/296552 Consultado: 30/05/13 20:45.

En París la ilustración impresa tarda un poco más en posicionarse ya que había gran vitalidad en los talleres de los iluminadores. De esa ciudad podemos mencionar libros impresos de Guy Marchant (1483 - ca.1506), *Danse macabre,* en 1485 o *el Misal de Verdun,* publicado en París en 1481 por Jean Dupré, en este ejemplar aparecen por primera vez, orlas formadas de follajes, con animales y figuras grotescas derivadas de los manuscritos. Otro ejemplo es Antoine Vérard (1485 – 1512) (Art de bien vivre et de bien mourir, 1492, Chroniques de France, 1493). Gran parte de la producción estaba conformada por libros litúrgicos, poesía de Villon, farsas como las de Pathelin, eclesiásticos, libros de caballería y primordialmente por los llamados libros de Horas<sup>22</sup>, que tuvieron gran demanda durante más de medio siglo (1485-1535), en ellos podemos ver abundantes ilustraciones de grabados en madera y con encuadres en casi todas las páginas. De forma paulatina en los grandes centros editoriales se fueron formando escuelas de ilustradores influidos por estilos regionales de pintura y miniaturas así como por la arquitectura de los monumentos de sus lugares de origen. En Florencia, se ilustraron principalmente libros populares, destinados a un mercado local. En Venecia y en Lyon, se ilustraron obras populares, tratados morales y piadosos así como Biblias, libros eclesiásticos y traducciones de autores latinos como Terencio (¿? - 159 a. C., Cartago, Túnez) y Ovidio (43 a.C., Rumania - 17 d.C.). En Gouda (Países Bajos) Gérard Leeu (ca. 1450 – 1492), se dedicó a publicar obras piadosas y libros de caballería teniendo como clientela a la clase rica de su país.

En Nuremberg, Anton Koberger, encargó al grabador Wolgemut (1434, Núremberg – 1519, ibídem) la decoración del Schatzebehalter con 91 composiciones a página completa de escenas de la Biblia o alegorías en 1491 e hizo que grabaran cerca de dos mil láminas para ilustrar el Liber chronicarum de Hartmann Schedel en 1493 (Crónica de Núremberg). Hubo una edición en latín y otra en alemán, las cuales se vendieron en Francia, Italia, Cracovia y Budapest. El mismo tipógrafo ilustró tiempo después con láminas de Durero, las Revelaciones de Santa Brígida (1500).

Ejemplos que vale la pena tener presentes en cuanto al papel desempeñado por el libro ilustrado en la difusión artística son la *Biblia* y las *Metamorfosis de Ovidio* impresas en la imprenta de Jean de Tournes (1504 Noyon, - 1564 París) en 1553 y 1557 con viñetas de Bernard Salomon (1506 – 1561), estos ejemplares alcanzaron gran éxito, siendo propaganda protestante. Las viñetas sirvieron de inspiración para tapicerías, sedas estampadas, esmaltes, cerámicas, artesanías y muestrarios de encajes.

El libro ilustrado, sucesor de la xilografía, tuvo en sus principios el mismo objetivo y clientela que su antepasado: educar a un público que apenas sabía leer, así como explicar un texto por medio de imágenes, y hacer inteligibles los diversos pasajes de la vida de Cristo, de los profetas, de los santos, de los ángeles, de los demonios así como de personajes míticos y legendarios. Por razón obvia las obras

<sup>22</sup> "Gracias a la aparición de la imprenta, el número de los poseedores de libros de horas de los lectores de las novelas caballerescas no dejó de crecer, y bien pronto ocurrió lo mismo con las ediciones de aquellos autores latinos que desde hacía tiempo había sido costumbre leer en lengua vulgar, como Virgilio." En: Febvre y Martin, *op. cit.,* pp. 102-103.

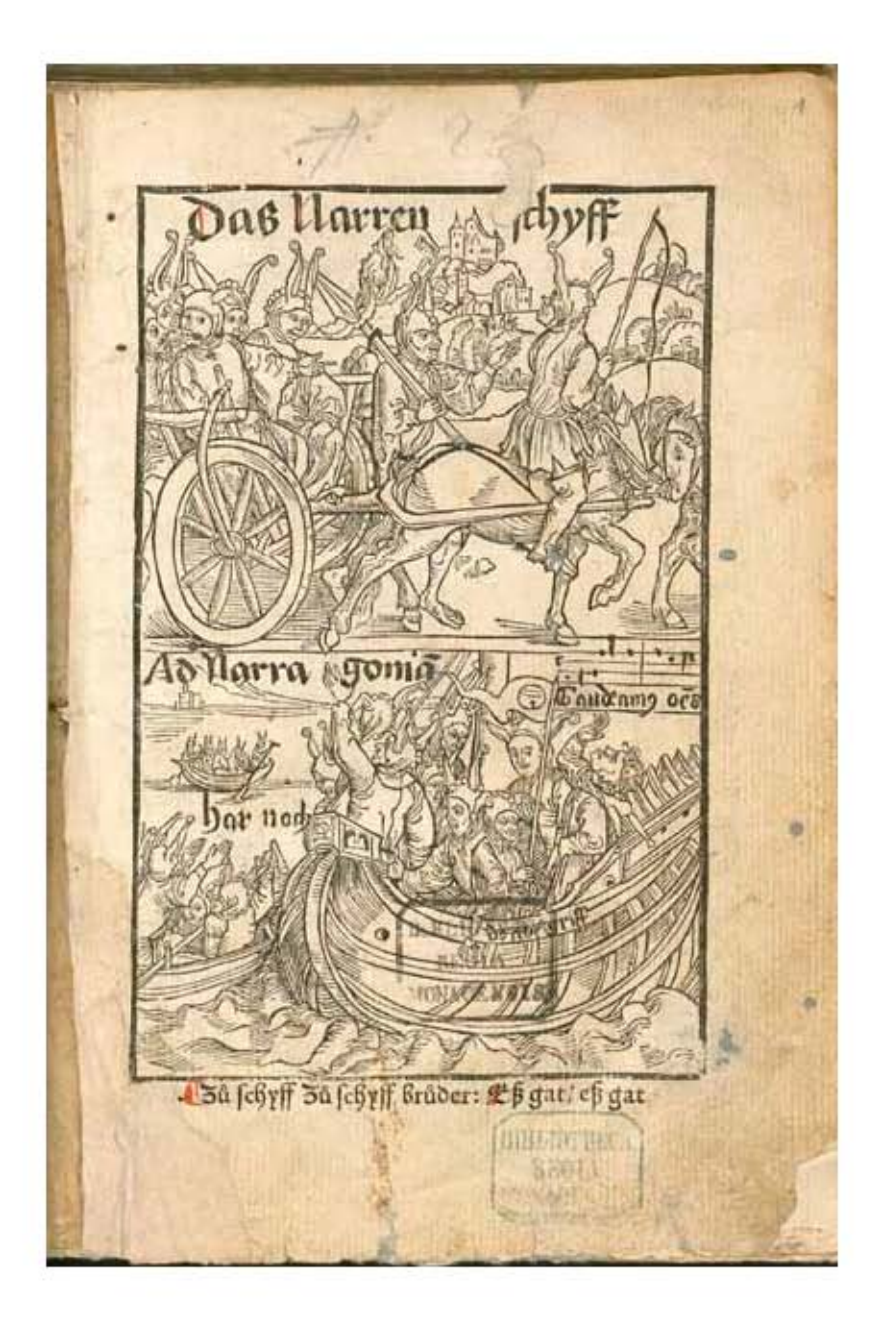

#### Figura 1.40 Portada del libro *Das Narrenschiff (La nave de los necios).*

Autor: Alberto Durero (1471-1528). Fecha aproximada: 1494. Lugar: Alemania. *Das Narrenschiff* del abogado de Basilea Sebastian Brant (1458-1521) fue uno de los primeros trabajos profusamente ilustrados que se imprimieron en el idioma alemán en el siglo XV, y uno de los más populares. Después de la primera edición, impresa en 1494 por el antiguo amigo de Brant de la universidad, Johann Bergmann, su sátira sobre la necedad humana pasó a gozar un éxito muy grande en Europa. El texto describe el ficticio viaje por mar de 112 necios, cada uno representando un tipo de mala conducta humana, hacia la tierra prometida de *Narragonia.* La sucesión de necios está dirigida por el lector necio: convencido de su sabiduría, se dedica a ahuyentar a las moscas que zumban alrededor de su mesa llena de libros, aunque no abre los libros para adquirir conocimientos. Brant no critica tanto la necedad, sino el hecho de seguir siendo un necio por no reconocer las propias faltas. Una de las razones del gran éxito de la obra fue, sin duda, la alta calidad de las xilografías que presentan y complementan el texto. El libro se encuentra en la Biblioteca Estatal de Baviera en Múnich, Alemania. Esta escrito en idioma alemán y latín. El libro tiene 159 hojas con ilustraciones. Imagen procedente de: Biblioteca Digital Mundial. Disponible en: http://www.wdl.org/es/item/8973/#q=durero&qla=es Consultado: 18/04/13 07:04.

de carácter religioso tuvieron éxito al ser publicadas en lengua vulgar. Algunas de ellas que con alta frecuencia vieron la luz en Francia y Alemania son: La historia de Satanás (el Belial de Jacques de Theramo), El Miroir de la rédemption y El Speculum humanae vitae, La Leyenda dorada de Jacques de Voragine, La Historie de la Bible, el Calendrier des bergers y fábulas atribuidas a Esopo (620 a. C., Amorium, Turquía - 564 a. C., Delfos, Grecia), o Catón (234 a. C., Tusculum, Italia - 149 a. C., Roma, Italia). Lo que se buscaba era hacer visibles las historias que la gente escuchaba y evocaba a diario. La cuestión de sombras y luz no eran una preocupación primordial en la primera etapa, por lo general eran elaboradas figuras sencillas, dibujadas y grabadas a grandes rasgos.

Una vez llegada a su esplendor, la xilografía comenzó a decaer, en un proceso que duró más de dos siglos. A finales del siglo XV hizo su aparición la calcografía (originalmente sólo se designó este nombre a los grabados hechos en cobre), mucho más apta para la representación fidedigna de las ilustraciones, que poco a poco fue ganando terreno por la facilidad que prestaba a la reproducción de las obras científicas y tratados de viajes.

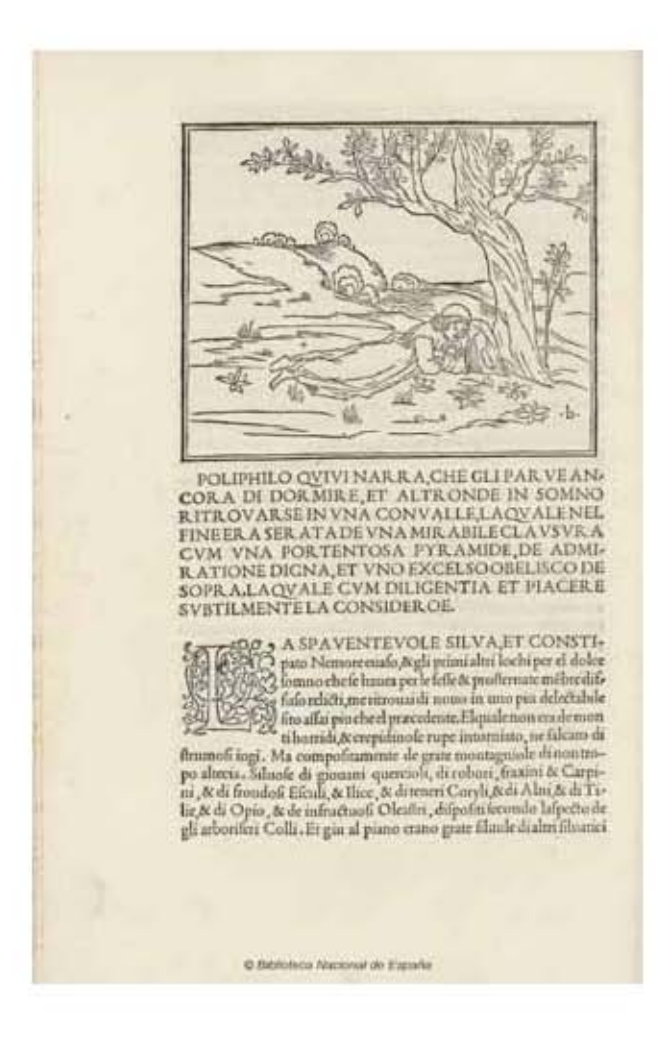

Figura 1.41 Hoja interior del libro *Hypnerotomachia Poliphili,* folio 6r.

Autor: Aldus Manutius. Fecha aproximada: 1499. Lugar: Venezia. 234 hojas. Imagen procedente de: Biblioteca Digital Hispánica. Disponible en: http://bdh.bne.es/bnesearch/detalle/3423176 Consultado: 31/05/13 | 23:21.

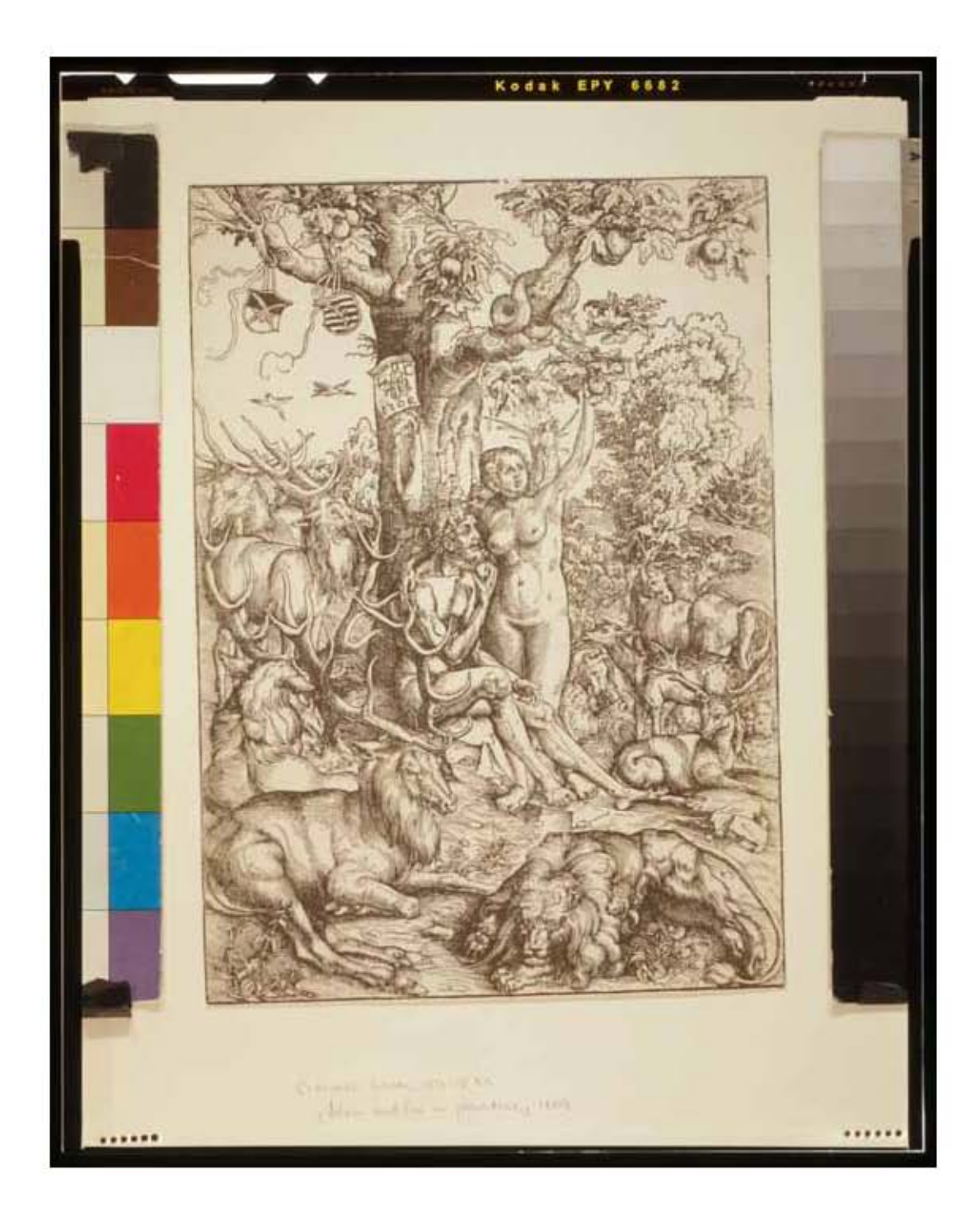

#### Figura 1.42 Xilografía *Adam and Eve in Paradise (Adán y Eva en el Paraíso).*

Autor: Lucas Cranach, *el Viejo* (1472-1553). Fecha aproximada: 1509. Lugar: Alemania. Cranach *el Viejo* fue un destacado artista del Renacimiento alemán. Se desempeñó como pintor de la corte en Wittenberg para Federico *el Sabio* de Sajonia, y fue amigo y defensor de Martín Lutero. Fue también un maestro grabador. Este grabado de 1509 representa a *Adán y Eva* bajo un manzano, rodeado de animales, con Eva tentada por la serpiente. La caída del hombre del estado de gracia era un tema popular en la época de la Reforma. Entre 1510 y 1540 Cranach pintó a *Adán y Eva* más de 30 veces. Debido a que la teología cristiana decía que *Adán y Eva* eran perfectos antes de sucumbir a la tentación y el pecado, a menudo los pintores renacentistas los pintaban como reflejo de la belleza ideal. El presente libro se encuentra en la Biblioteca del Congreso de Washington, D.C.. Imagen procedente de: Biblioteca Digital Mundial. Disponible en: http://www.wdl.org/es/item/2683/ Consultado: 14/04/13 | 20:29.

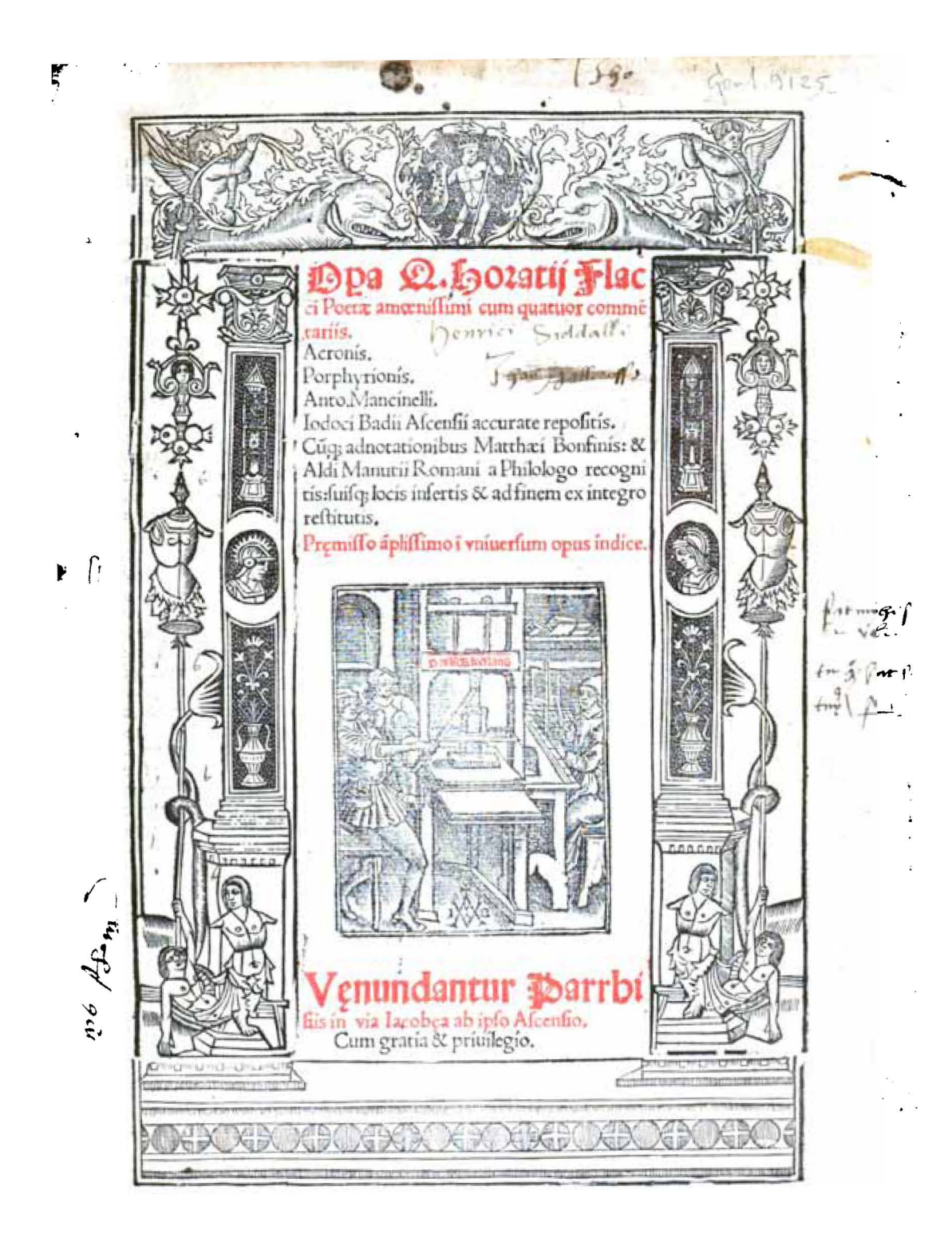

Figura 1.43 Portada del libro *Introductio utilissima, Hebraice discere cupientibus : cum latiori emendatione Iohãnis Boeschenstain. Oratio dominica Angelica salutatio Salue regina. Hebraice. Matthaeo Adriano Equite Aurato interprete.*

Autor: Aldo Manuzio Pio. Fecha aproximada: 1520. Lugar: Augsburg. Imagen procedente de: Europeana. Disponible en: http://www.europeana.eu/portal/record/09302/264304259BA7DA32B332CF8C135492B C3E3740DB.html?start=550&query=aldo+manuzio&startPage=529&rows=24 Consultado: 19/06/13 | 19:11.

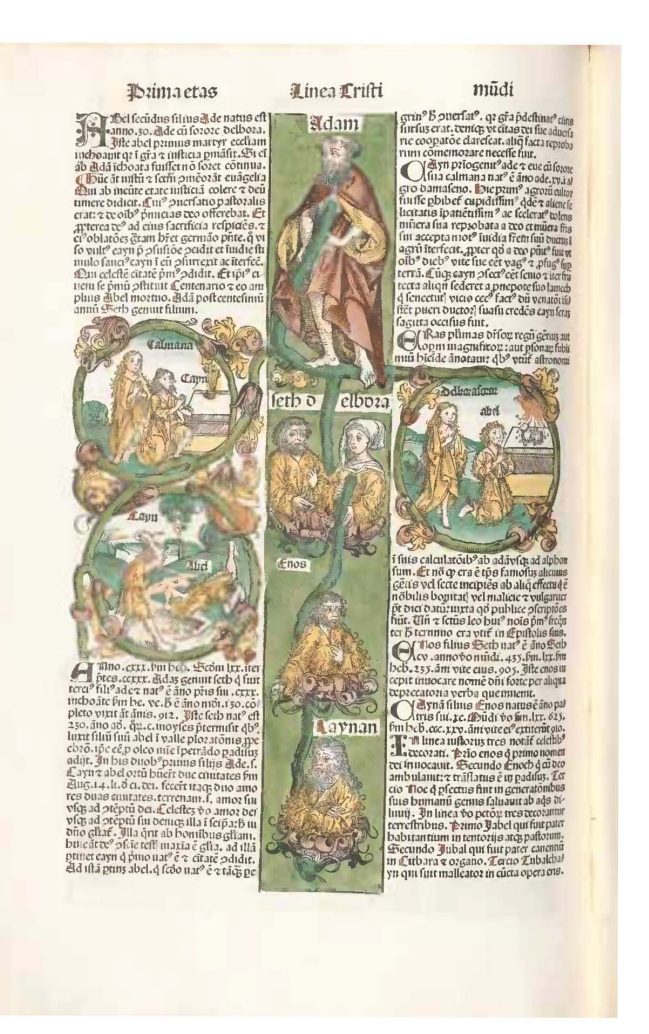

#### Figura 1.44 Folio IXv de el *Liber chronicarum*; Árbol genealógico de Adam.

Autor: Hartmann Schedel (1440-1514) Fecha aproximada: 12 de julio de 1493 d.C.. Lugar: Nuremberg. Imagen procedente de: Biblioteca Digital Mundial. Disponible en: http://www.wdl.org/es/item/408/#q=cronica+de +nuremberg&qla=es Consultado: 24/05/13 | 19:20.

#### Figura 1.45 Folio XIr de el *Liber chronicarum*; Construcción del arca de Noé.

Autor: Hartmann Schedel (1440-1514) Fecha aproximada: 1493 d. C.. Lugar: Nuremberg.

El *Liber chronicarum,* una historia universal compilada a partir de fuentes contemporáneas y otras más antiguas por el doctor, humanista y bibliófilo de Nuremberg Hartmann Schedel (1440-1514), es uno de los libros más densamente ilustrados y técnicamente avanzados de los comienzos de la imprenta. Contiene 1809 grabados producidos a partir de 645 bloques. El empresario de Nuremberg Sebald Schreyer y su cuñado, Sebastian Kammermeister, financiaron la producción del libro. Michael Wolgemut y su yerno Wilhelm Pleydenwurff ejecutaron las ilustraciones alrededor de 1490, un momento en el que su taller estaba en su pico artístico y el joven Albrecht Dürer estaba justo completando su aprendizaje allí. Las vistas de los pueblos, algunas auténticas, algunas inventadas o copiadas de modelos más viejos, son de interés artístico y topográfico. Esta copia coloreada, de propiedad de Schedel, contiene valioso material adicional, tal como el mapa de la ruta a Roma de Erhard Etzlaub. Junto al resto de la biblioteca de Schedel, el libro formó parte de la biblioteca. Contiene 326 páginas con ilustraciones. Idioma latín. Este ejemplar pertenece a la Biblioteca Estatal de Baviera. Imagen procedente de: Biblioteca Digital Mundial. Disponible en: http://www.wdl.org/es/item/408/#q=cronica+de+nurember g&qla=es Consultado: 24/05/13 | 19:20.

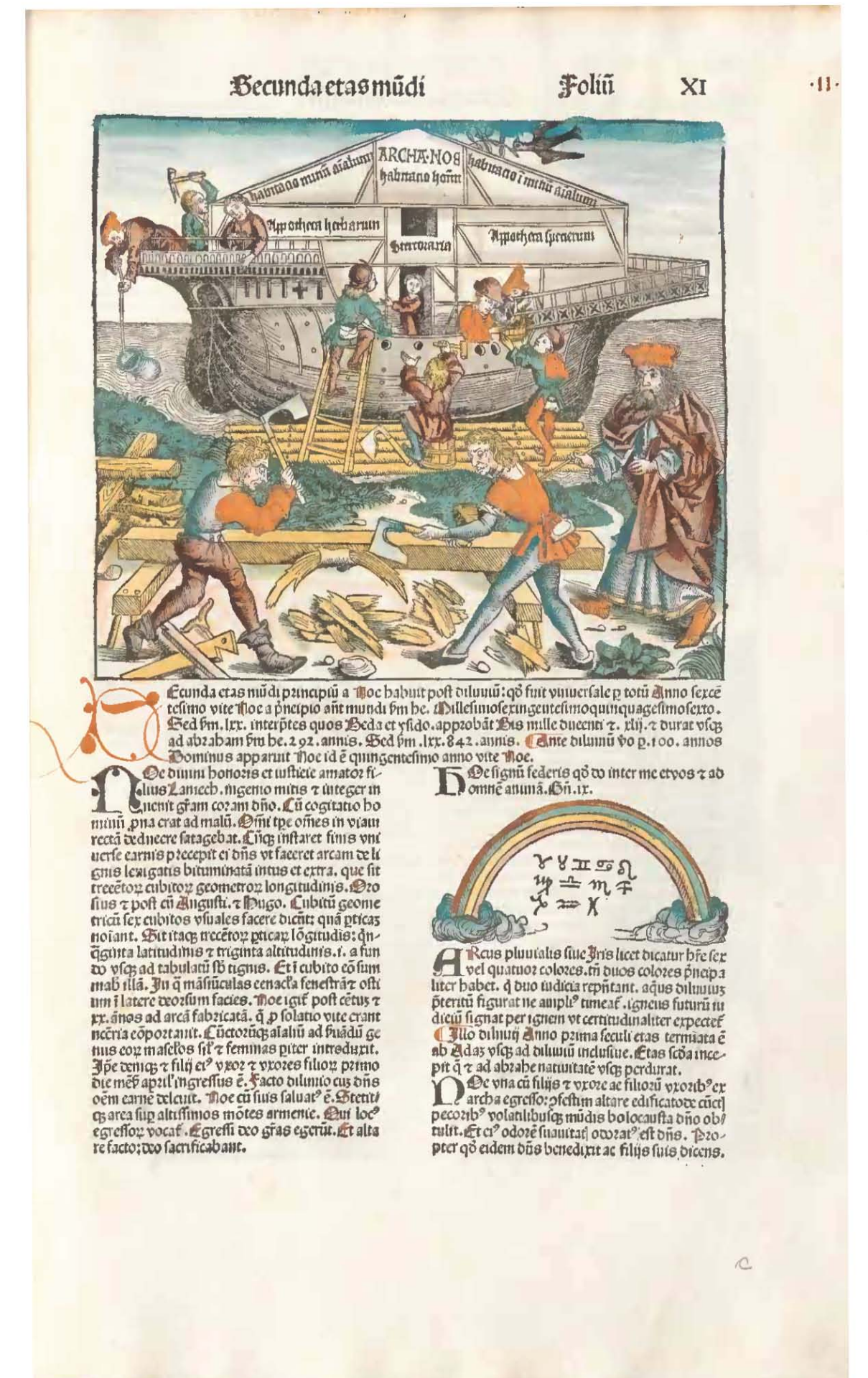

CAPÍTULO I LIBRO ANTIGUO

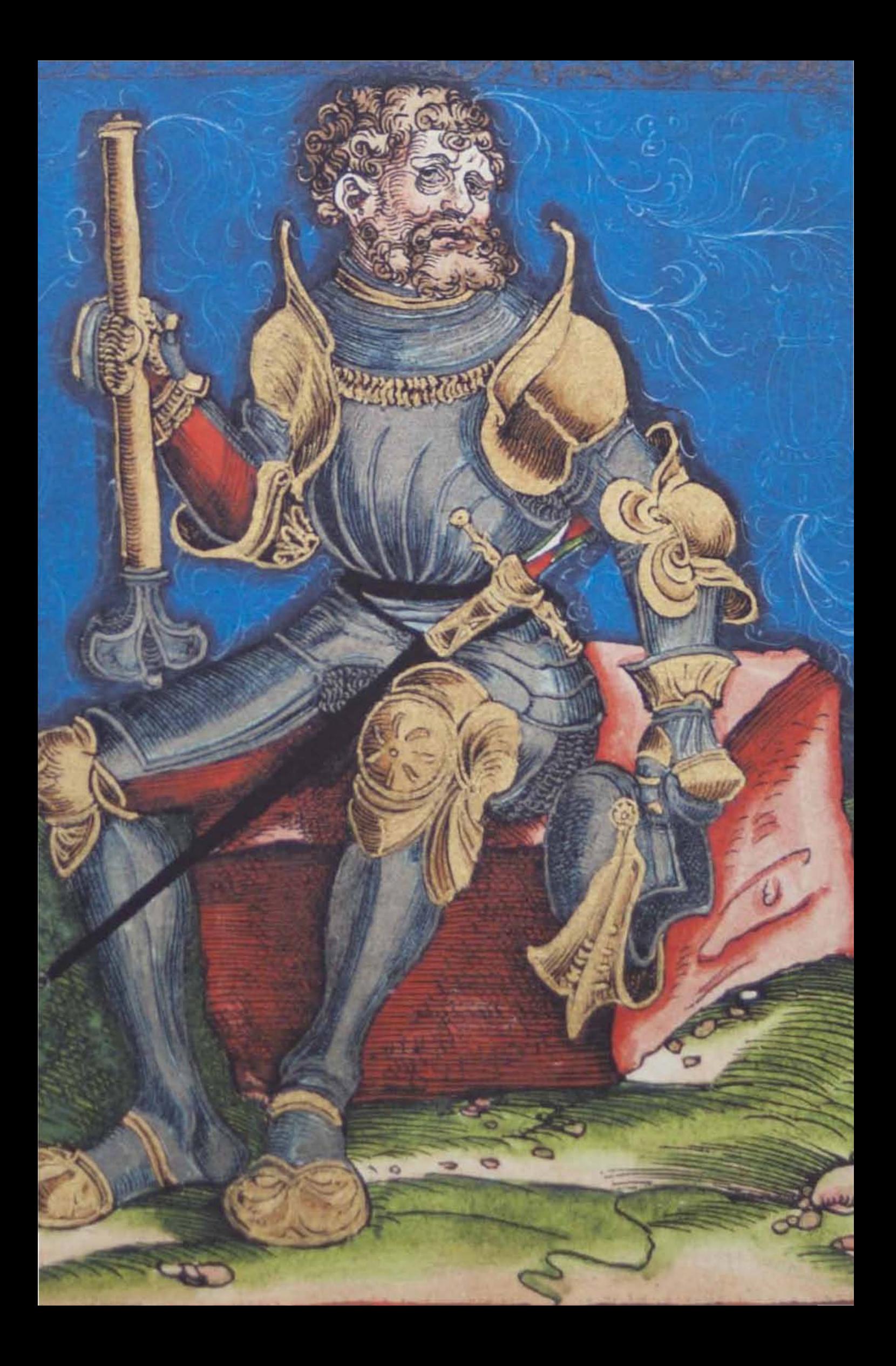

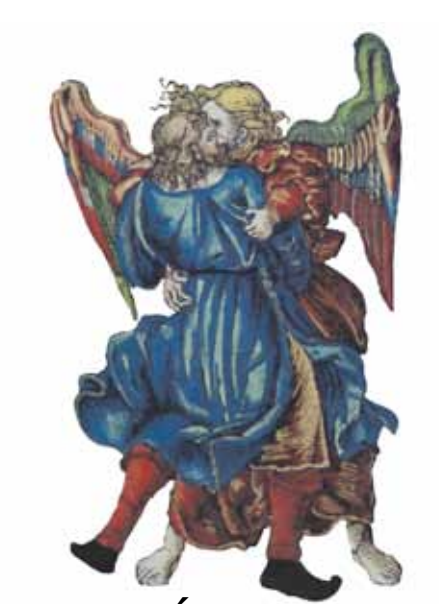

# Las Biblias impresas alemanas *antes* de Lutero capítulo iI

*Y Baruc les dijo: El me dictaba de su boca todas estas palabras, y yo escribía con tinta en el libro. –Jeremías 36.18 (RV 1960)*

Figura 2.1 Detalle del grabado tipoxilográfico *Josué,* de la portada "La otra parte del Antiguo Testamento". Artista: Lucas Cranach *el viejo.* Fecha aproximada: 1534 d. C. Lugar: Wittenberg. Imagen procedente de: Martín Lutero, *Biblia de Lutero de 1534* / Vol. I, Wittenberg, Editorial TASCHEN, 2003.

Figura 2.2 Detalle del grabado xilográfico *Jacob lucha con el ángel en Peniel,* volumen I, libro del Génesis, folio XXIIr. Artista: Lucas Cranach *el viejo.* Fecha aproximada: 1534 d. C. Lugar: Wittenberg. Imagen procedente de: Martín Lutero, *Biblia de Lutero de 1534* / Vol. I, Wittenberg, Editorial TASCHEN, 2003.

Figura 2.3 *Ornamento cruz*. Autor: Daniel Berkeley Updike (1860-1941). Fecha aproximada: 1922. Lugar: Londres, Cambridge. Imagen procedente de: Internet Arhive. Printing types, their history, forms, and use; a study in survivals Vol. II, Londres, Cambridge: Harvard University Press, p. 203. Disponible en: https:// archive.org/details/printingtypesthe01updi Consultado: 27/02/15 | 14:53

# 2.1 ¿Qué inventó Juan Gutenberg?

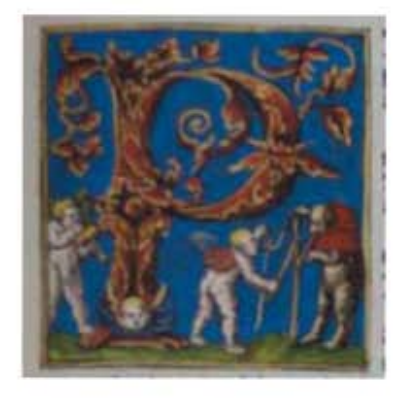

### Los inventos no caen del cielo

como frutos maduros y perfectos, tampoco nacen de la nada, sin precedentes que señalen el camino, ni pertenecen exclusivamente a la ocurrencia de una sola persona. "El invento casi nunca es la obra exclusiva de un solo inventor, por muy grande que pueda ser su genio, y como es el producto de los trabajos sucesivos de innumerables hombres, trabajando en tiempos diferentes y a menudo en

diversas direcciones, el atribuir un invento a una sola persona constituye simplemente una manera de hablar."1 Juan Gutenberg nació en Maguncia, Alemania, situada en

#### FIGURA 2.4 Letra capitular "P", volumen II, libro 2 Timoteo, folio CLVIIIr.

Artista: Lucas Cranach *el viejo.* Fecha aproximada: 1534 d. C. Lugar: Wittenberg. Imagen procedente de: Martín Lutero, *Biblia de Lutero de 1534* / Vol. II, Wittenberg, Editorial TASCHEN, 2003, facsímil basado en el ejemplar de la fundación alemana Weimarer Klassik Herzogin Anna Amalia Bibliothek (Biblioteca de la duquesa Anna Amalia de Weimar). Formato de 30.5 x 20 cm, la edición es de tela, y es publicada en dos volúmenes.

<sup>1</sup> Lewis Munford, *Técnica y civilización,* vol. I. p. 158. Altaya, Barcelona 1998. Citado en: Juan Oller Xaus, *Juan Gutenberg, su vida y su obra,* Barcelona, Editorial CLIE, 1944, p.4.

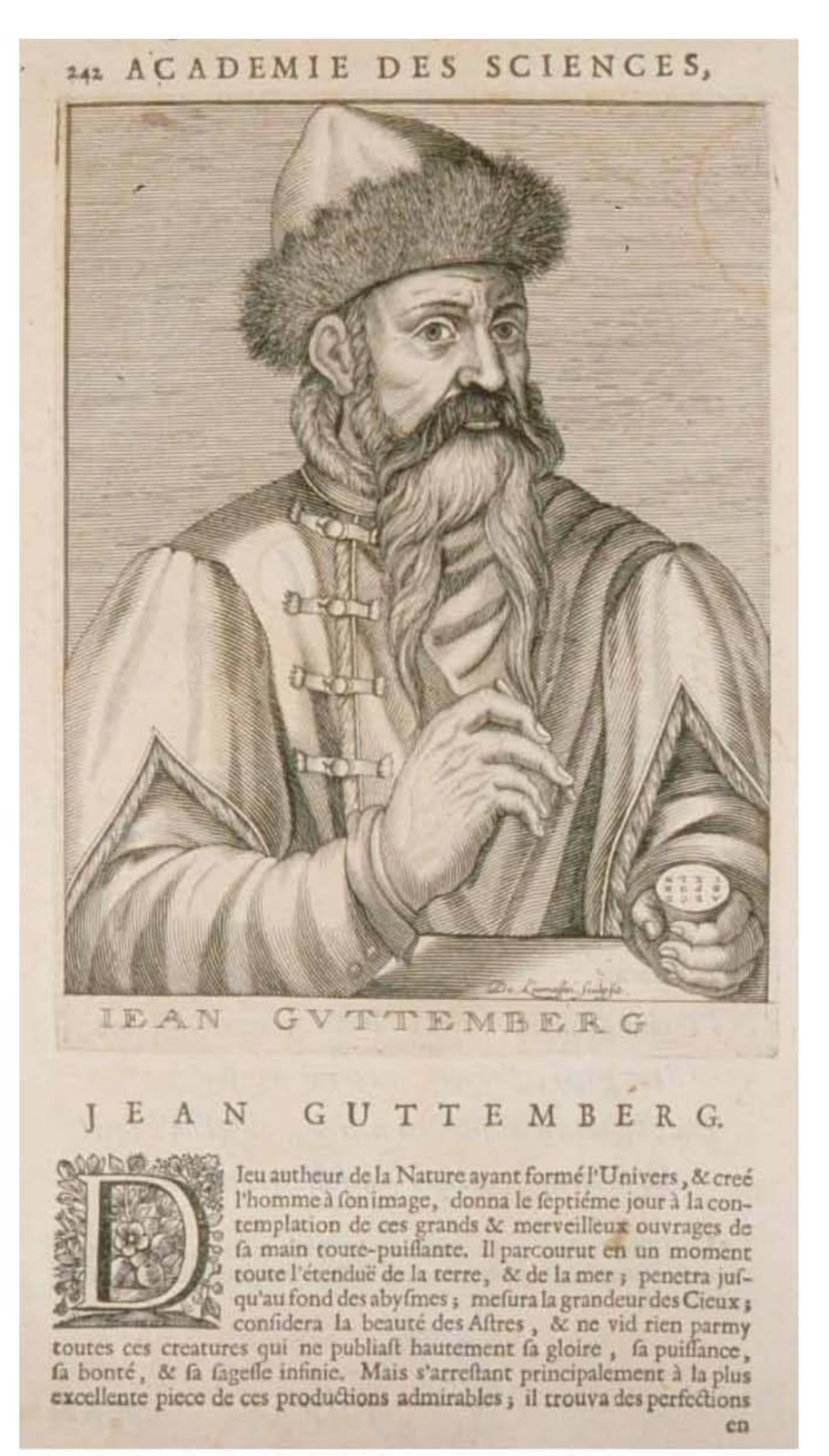

Source gallica.bnf.fr / Bibliothèque nationale et universitaire de Strasbourg

#### FIGURA 2.5 Retrato de Jean Guttemberg

Autor: Nicolas de Larmessin (1640-1725). Fecha aproximada: 1660. Lugar: Strasbourg. Imagen procedente de: Europeana. Disponible en: http://www.europeana.eu/portal/record/9200103/BibliographicResource\_3000094910773.html?start=96&query=jean+gutenberg&startPage=73&rows=24 Consultado: 07/10/14 | 14:11.

la confluencia de los ríos Rin y Main, Johann Genfleisch agregó a su nombre "Zum Gutenberg", por el nombre de la casa en que vivía. Gutenberg significa "montaña buena" y a veces en latín se le tradujo por *Mons bonus,* por eso en la crónica de Maguncia, que le atribuye el invento de la imprenta, se le llama *Juan Bonemontano,* o sea, Gutenberg.<sup>2</sup> En cuanto a la fecha de su nacimiento no sabemos el año exacto, se le sitúa entre 1393 y 1405, en cuanto a la fecha de su muerte tampoco se tiene información cierta, estableciéndose que el hecho ocurrió probablemente a fines de 1467 o a comienzos de 1468 en Maguncia. Las principales fuentes que nos informan sobre su vida y actividad son las actas y los documentos respecto a juicios en los que se vio envuelto y que culminarían con la traición de sus últimos socios, que habrían de despojarlo de su invento y llevarlo a la ruina.

Mucho se ha discutido sobre la verdadera aportación de Gutenberg a la industria de las artes gráficas, aunque de ningún modo se le puede atribuir la invención de la prensa, cuyos principios eran explotados con anterioridad a sus descubrimientos. "Todos los historiadores reconocen que la prensa de Gutenberg fue una modificación de la prensa de uva, que a su vez es una modificación del tórculo romano".3 Pero fue una modificación funcional, adecuada y fértil, como se comprueba en la larga historia que generó. Lo que debe quedar claro es que no fue una empresa fácil el convertir las prensas de uva en una prensa de imprimir, la fijación de la platina (superficie plana de la prensa, sobre la cual se coloca la forma), evitando que girara, fue la gran innovación de Gutenberg en este elemento que conformaría la imprenta.

Las primeras prensas eran de tornillo, pensadas para transmitir una cierta presión al elemento impresor o molde, que se colocaba hacia arriba sobre una superficie plana. El papel, por lo general humedecido, se presionaba contra los tipos con ayuda de la superficie móvil o platina. En ellas trabajaban dos hombres, mientras uno imprimía, el otro entintaba la forma. La invención de la imprenta hubiera resultado impracticable, también en Europa, sin la combinación de los nuevos elementos añadidos a los antiguos por Gutenberg. Ya a comienzos del siglo XV se imprimían naipes y estampas con motivos religiosos, mediante la aplicación de una plancha de madera grabada y embadurnada con tinta grasa, sobre el papel o pergamino, este procedimiento de impresión, llamado *xilografía,* era originario del Extremo Oriente, y entró en Europa a través de Italia.

<sup>2</sup> *Ibíd.,* p. 4.

<sup>3</sup> Juan Martínez-Val, *Gutenberg y las tecnologías del arte de imprimir,* Madrid, Fundación Iberdrola, 2005, pp. 41-42.

La *xilografía* consistía en tallar un bloque de madera de tal forma que quedara un dibujo en relieve (tallado en relieve), trabajándolo en el sentido de las fibras (hilo de madera). "Se aplicaba tinta en la parte sobresaliente, luego se ponía encima una hoja de papel que se presionaba frotando el reverso con una bola de fibra vegetal (el frotador)."4 Al principio, esta técnica fue empleada para imprimir en tejidos, desde el siglo IV en Egipto, y fue adaptada por los chinos para imprimir en papel en el siglo IX o X, en Occidente en el siglo XII o XIII, y en Europa en la segunda mitad del siglo XIV.

La *xilografía* marcaba un progreso indudable respecto a las copias manuscritas, pero exigía un trabajo largo y delicado y su utilización carecía de flexibilidad. Los textos tenían que ser grabados página por página, los caracteres uno a uno; y al momento de comenzar con su utilización los bloques se desgastaban rápidamente y no hacían posibles tirajes largos, una ventaja que se tuvo fue que se evitaban los errores introducidos por los copistas.

La impresión de un "libro xilográfico", también llamado *libro bloque o libro tabelario,* en Europa fue hasta el año 1430, y la *Biblia pauperum* o *Biblia de los pobres*  es el primer libro impreso. En total se piensa que no fueron más de 33 títulos, con aproximadamente 100 ejemplares por edición, que dejaron de imprimirse posiblemente alrededor del año 1480. Los libros tabelarios estaban destinados a ser usados para la enseñanza de personas con escasa o nula preparación, "se imprimían en una sola cara, las hojas se pegaban entre si por la cara blanca por lo que daba la apariencia de estar impreso por ambas caras."5

La composición o invención de textos con caracteres móviles, es decir, la fabricación de letras o símbolos individuales surgió por la necesidad de introducir correcciones en los textos de las planchas xilográficas mencionadas, ya que era necesario extraer la letra a sustituir y reemplazarla por un taquillo o dado de madera que llevase grabado en relieve el nuevo carácter. Los primeros tipos móviles fueron fabricados de arcilla y goma líquida que endurecían al fuego, y su inventor parece haber sido el herrero chino Pi Sheng (990 d. C. - 1051 d. C.), hacia 1045. Sin embargo, los chinos hicieron muy poco uso de este invento, debido al enorme número de caracteres o ideogramas de su escritura, entre 2,000 y 40,000 caracteres diferentes, lo que hacía prácticamente inabordable la utilización de este sistema. "Los tipos móviles, fundidos en moldes de cobre, fueron inventados por los coreanos en el siglo XIV, pero también los consideraron menos útiles que la impresión tradicional a base de bloques. Los europeos contaban a su favor con un alfabeto compuesto por un pequeño número de letras, lo que hace que el invento de los tipos móviles resultara muy atractivo para ellos."6

<sup>4</sup> Albert Labarre, *Historia del libro,* México, Siglo XXI, 2002, p. 56.

<sup>5</sup> José Martínez de Sousa, *Pequeña historia del libro,* Madrid, Trea, 1999, p. 73. Citado en: Luz María Rangel Alanís, Tesis: *Del Arte de imprimir o la Biblia de 42 líneas: aportaciones de un estudio crítico,* Universitat de Barcelona. Departament de Disseny i Imatge 2011, Cap. I, p. 54.

<sup>6</sup> Oller Xaus, *op. cit.,* p. 5.

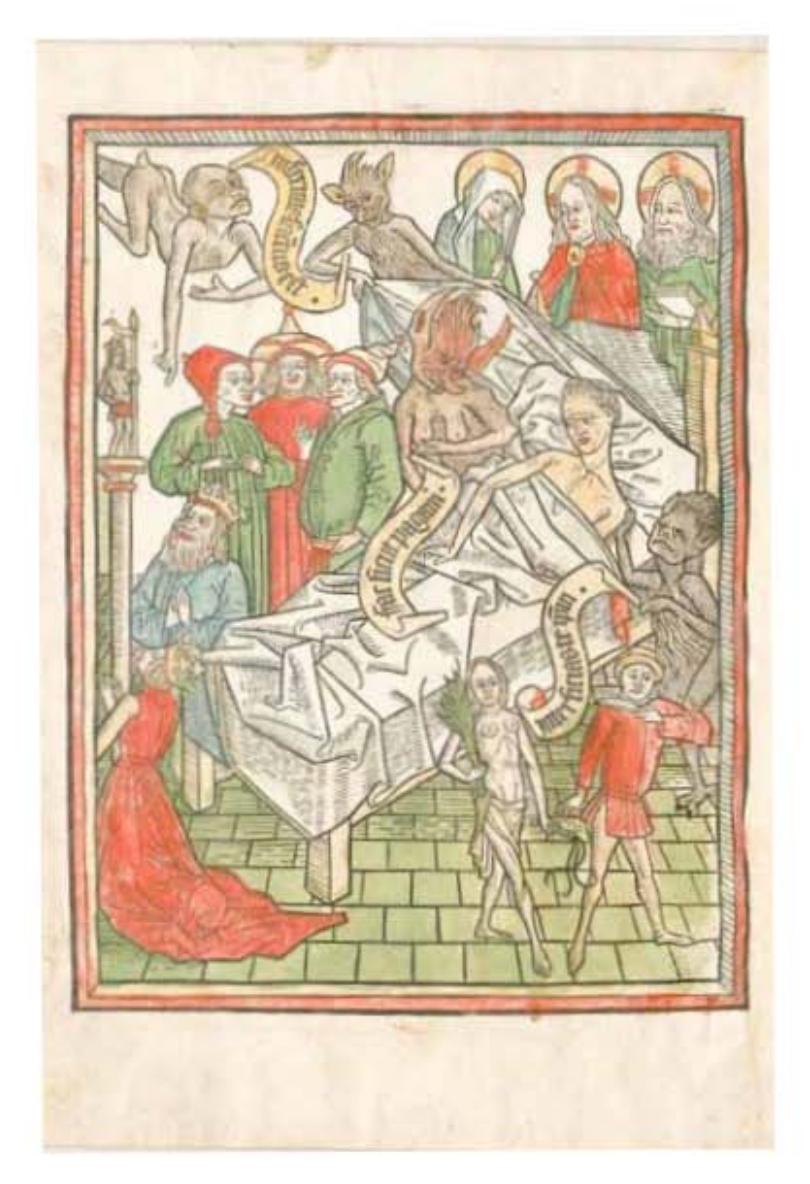

#### Figura 2.6 Hoja del libro el *ars moriendi (arte de morir),* sin numerar

Autor: Anónimo. Fecha aproximada: Alrededor de 1475 d.C. Lugar: Alemania. Idioma: Latín.

Los libros xilográficos son volúmenes delgados, que comprenden típicamente de 20 a 50 páginas. La producción de libros xilográficos llegó a su pico en un momento en el que la impresión con tipos móviles ya se había establecido, alrededor de las décadas de 1460 y 1470. En todo el mundo solo han sobrevivido alrededor de 600 copias de libros xilográficos, que se encuentran entre los productos más raros y más caros de la imprenta. La Biblioteca Estatal de Baviera tiene 40 de estos libros y ocho fragmentos. Solo una cantidad limitada de copias podía imprimirse de la misma xilografía, ya que se dañaba fácilmente en el proceso de impresión o durante el almacenamiento. En el siglo XV las obras especialmente populares eran reimpresas a partir de bloques cortados de nuevo. El *Ars moriendi* (Arte de morir) sirve al propósito de preparar al lector para el momento de la muerte. Este fue un tema medieval central, ya que pocas cosas se temían más que una muerte súbita para la que la víctima no estaba preparada. En dos series de diez láminas cada una, agrupadas en pares y cada una con imágenes y texto, este libro ilustra las tentaciones que sufre la persona moribunda y proporciona orientación sobre cómo escapar de cada una de estas tentaciones. Las 20 láminas están precedidas por un prólogo en dos láminas y seguidas por un epílogo que ilustra, en dos láminas, el triunfo sobre la muerte. Tamaño de las lustraciones; 26 x 19 centímetros. Imagen procedente de: Biblioteca Digital Mundial. Disponible en: http://www.wdl.org/esitem/8976/#q=tipos+metal&qla=es Consultado: 19/06/13 | 21:15.

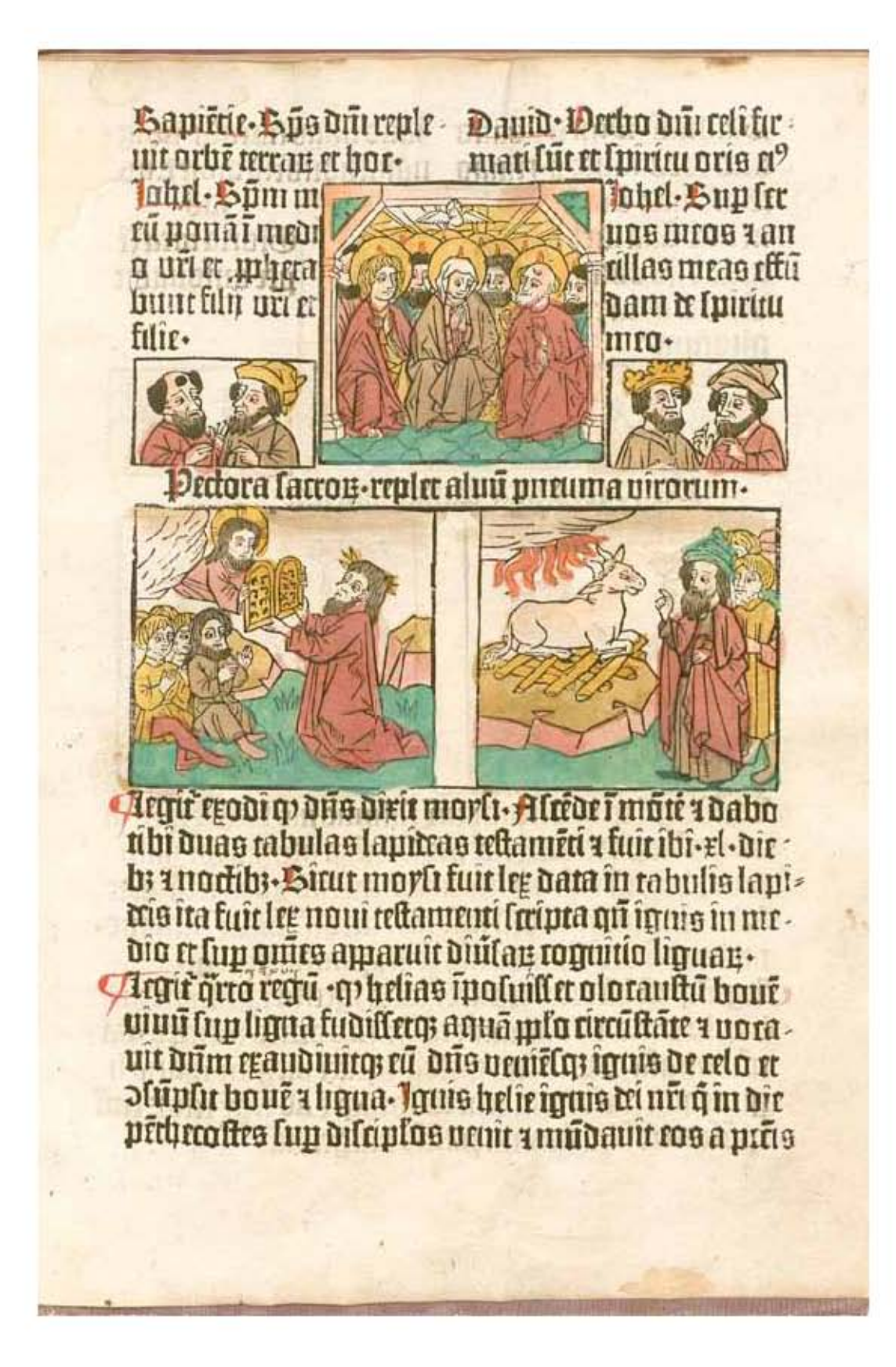

Europa estaba lista para el acontecimiento. Las ciudades que habían comprado su libertad a los señores empobrecidos por las Cruzadas alcanzaban su apogeo; los sabios de Bizancio, que huían de los turcos, trajeron a Occidente el gusto por la antigüedad; floreció el comercio y prosperaron los puertos de la Liga Hanseática, y también los de Barcelona, Marsella, Génova y Venecia. Había una verdadera sed de conocimientos. Se adquirían manuscritos por todas partes, pero no eran suficientes. Antes de la imprenta la producción de libros dependía de la laboriosa obra de los monjes medievales que, con inmensa paciencia, copiaban a mano los escritos sobre duros pergaminos. Los libros escaseaban y eran costosos de adquirir.

Debemos tener en cuenta que otro de los candidatos para aparecer en el proceso de la invención de la imprenta fue Laurent J. Coster (ca. 1370, Harlem ca. 1440, Holanda) sacristán de Harlem, quien había tallado en madera caracteres móviles, con los que imprimió varios libros escolares, pero esos caracteres de madera se estropeaban fácilmente por los bordes y producían manchas. Sin duda se trataba de un material noble, que se conocía bien desde la antigüedad, pero no se puede modelar fácilmente, y menos en tamaños pequeños. "Además, es un material de los que se denominan *vivos,* es decir, que cambia con el tiempo y las condiciones atmosféricas."7 Puede secarse, humedecerse, deformarse y hacerse quebradizo.

Figura 2.7 Hoja de la primer *Biblia Pauperum* que combinó xilografías de texto impreso con tipos móviles, folio 33r.

Autor: Albrecht Pfister, (1420 - *circa* 1470). Fecha aproximada: Alrededor 1463 d. C. Lugar: Bamberg, Alemania. Idioma: Latín. Esta *Biblia pauperum* (Biblia de los pobres) consta de una serie de xilografías que muestran escenas del Antiguo y Nuevo Testamento, combinadas con textos cortos explicativos impresos con tipos de metal. Las escenas centrales de la vida de Cristo se unen con dos escenas correspondientes del Antiguo Testamento acompañadas por cuatro profetas, y, de esa forma, dramatizan el cumplimiento del Antiguo Testamento en el Nuevo. Con sus imágenes, la obra podría haber servido como una ayuda para la instrucción de los laicos o los miembros del bajo clero sin capacidad económica para comprar una Biblia completa. La primera edición de la *Biblia pauperum* que combinó xilografías con texto impreso con tipos móviles se produjo en Bamberg, en el taller de impresión de Albrecht Pfister, uno de los primeros impresores en publicar libros ilustrados con xilografías. La integración de imágenes en un texto impreso fue inicialmente una tarea muy difícil. La edición de Pfister de la Biblia pauperum combinaba el texto y la ilustración en una sola forma de impresión, lo que hacía el proceso más rápido y sencillo. Como consecuencia, las xilografías pasaron a sustituir los dibujos en pluma en libros ilustrados destinados a la edificación religiosa o a fines prácticos. Imagen procedente de: Biblioteca Digital Mundial. Disponible en: http://www.wdl.org/es/item/8972/ Consultado: 24/05/13 | 19:26.

<sup>7</sup> Martínez-Val, *op. cit.,* p. 47.

En bloque, la madera tenía la ventaja de estabilizarse y de absorber la humedad de la tinta tradicional entonces usada en la impresión xilográfica. Partida en trozos de pocos milímetros de grosor, las fibras vegetales perdían consistencia y la secuencia coherente de trabajo concluía por los suelos. Y a todo esto hay que añadir su fragilidad: humedecidos por la tinta, frotados o impactados por la prensa, no era probable que pequeños tipos de madera resistieran una tirada corta, de algunos cientos de ejemplares. La madera, pues, fue más un estorbo que una ayuda para vencer las dificultades de la impresión mediante tipos móviles. Por consecuencia lógica se abandonaron rápidamente, excepto para realizar iniciales mayúsculas artísticas.

Un gran progreso podría residir en la innovación de caracteres móviles, que pudieran juntarse a voluntad y que estuvieran fabricados de un material resistente al desgaste y una solución posible la ofrecían los caracteres metálicos de la tipografía, rigurosamente idénticos, pues toda diferencia podría resultar un obstáculo. Sin duda fue esta fase de innovación la que resultó más difícil y más lenta para Gutenberg, algunas pruebas impresas, con líneas de recorrido irregular y caracteres desiguales, hacen posible que sigamos sus etapas. "Algo importantísimo que debemos de tener siempre en mente es que no existe un solo libro con el sello, firma, colofón o pie de imprenta con el nombre de Gutenberg, sin embargo, consta por documentos notariales y contratos, que fue él quien dio el paso definitivo en el arte de imprimir."8

La tipografía en metal propiamente dicha, fue un invento de Juan Gutenberg cuando era joven, en Estrasburgo, posiblemente en el año de 1436, pero la puso en práctica años más tarde en su ciudad natal Maguncia con el apoyo de un banquero de la misma ciudad llamado John Fust (ca. 1400 – 1466). El problema consistía en conseguir algo más duro que el plomo, que se deformaría bajo la presión de la tuerca de la prensa, y más blando que el hierro o el cobre, que se incrustaría en el papel. Se piensa que Gutenberg modelaba en arena y retocaba con punzón de hierro los caracteres, y su socio Peter Schoeffer (1425, Gernsheim, Alemania - 1503, Maguncia, Alemania) fue el que perfeccionó el procedimiento, vaciándolos en matrices de cobre. La letra aparece en relieve, al revés del diseño que va a tener al salir impresa; los tipos tradicionales o "plomos" y los que posteriormente se han llamado "clisés" (plancha matriz) se utilizaron hasta la invención del procedimiento del Offset, es decir hasta hace muy poco tiempo en comparación con la invención de la imprenta.

El procedimiento consiste en grabar cada signo tipográfico sobre un troquel de metal muy duro, luego estampar ese troquel de modo que forme una cavidad en una matriz de metal menos duro, finalmente: en empotrar esa matriz en un molde para fundir una serie, vertiendo en él una aleación de plomo, estaño y antimonio (metal cuyas propiedades habían sido descubiertas a principios del siglo XV), juegos de caracteres tipográficos que toman la forma de la letra al revés. "Se obtiene de ese modo un caracter metálico, formado uniformemente por las paredes del molde

8 Oller Xaus, *op. cit.,* p. 4.

(facilidad para juntarlos unos con otros) y que puede ser producido en grandes cantidades."9 En cuanto al sistema de fabricación de tipos en metal, la primera descripción del proceso la encontramos en un librito anónimo, publicado en la prestigiosa imprenta de Plantin (c. 1520 – 1589) el año 1567, que tiene por título *Dialogues francois pour les ieunes enfans.* "Se trata de una especie de enciclopedia infantil dialogada, en la que aparece un interlocutor, designado con la letra G, que conversa con varios expertos en distintas materias."10 Allí se habla de punzones de acero que se golpean contra bases de cobre para que queden marcados en ellas, obteniendo matrices con las que hacer moldes en un aparato que permite variar las anchuras de las piezas fundidas, según lo requieran las distintas letras. De esta manera, obtenemos un listado de elementos que nos sitúan en el proceso de fabricación de tipos:

- 1. "Punzones de acero."11
- 2. "Matrices de cobre."12
- 3. Moldes variables en anchura.
- 4. Metal fundido.

"Una hipótesis que describiría el proceso de elaboración de tipos móviles en secuencia de tareas es la siguiente:

- 1. Partimos de un punzón en forma cuadrada.
- 2. Se modela un rasgo concreto de una letra.

 3. En otros punzones se crean otros rasgos complementarios de esa misma letra.

 4. Se golpean en orden contra la base de cobre para formar la matriz o se realiza un molde de arena de la letra completa mediante añadidos parciales.

5. Se consigue un tipo móvil, pero la matriz se destruye.

6. Se crea una nueva matriz o molde con los punzones anteriores.

La secuencia se repite desde este punto las veces que sea necesario."13 Cabe resaltar la importante labor que desempeñó la metalurgia en la imprenta y no debe sorprender que los primeros artesanos fueran orfebres como el propio Gutenberg y plateros o artesanos dedicados a la grabación de medallas y monedas, ya que fue en este medio de trabajo donde se practicaban desde mucho tiempo, el grabado, la aleación y la fundición de metales.

<sup>9</sup> Labarre, *op. cit.,* p. 58.

<sup>10</sup> Martínez-Val, *op. cit.,* p. 48.

<sup>11</sup> Marina Garone Gravier define el punzón como una pieza de material duro, generalmente de acero, con un carácter grabado invertido, algunas letras empleaban contrapunzón para acelerar el proceso de producción. La altura aproximada era de 60 mm y la anchura dependía del cuerpo que se diseñaba. En *Breve Introducción al Estudio de la Tipografía en el Libro Antiguo; Panorama histórico y nociones básicas para su reconocimiento,* México, Asociación Mexicana de Bibliotecas e Instituciones con Fondos Antiguos, A.C. 2009, p. 66.

<sup>12</sup> Garone Gravier define las *matrices* como bloques de cobre de aproximadamente 30 cm longitud, 8 mm de espesor y un ancho variable, en la que se obtiene una impresión en hueco de la letra martillándola con el punzón. Las matrices de plomo se emplearon para tipos de gran tamaño. *Ibíd.,* p. 66.

<sup>13</sup> Martínez-Val, *op. cit.,* p. 52.

El mérito de Gutenberg fue innovar estas técnicas, es decir aprendió con años de práctica a fabricarlos con facilidad y precisión hasta conseguir un procedimiento tipográfico que permaneció, sin muchos cambios, hasta los primeros años del siglo XX. El no intentaba fabricar xilografías a mejor precio y en mayor número, o productos en los que predominaba la imagen, sino manuscritos constituidos principalmente por texto, como lo demuestran la elección de las primeras obras impresas y su presentación. Gutenberg buscaba un procedimiento más eficaz para la fabricación de libros, y podemos deducir que no tenía el presentimiento de las inmensas consecuencias que acarrearía su invento.

Vale la pena mencionar que si la imprenta hubiera sido inventada en China "ésta hubiera llegado a Europa desde el lejano Oriente, habría seguido con toda verosimilitud el mismo camino que el papel y habría ido a dar a la cuenca del Mediterráneo y no a Maguncia."14

Visto con la perspectiva que dan los siglos, parece algo tan racional lo que acabo de describir que apenas necesita explicación: cada letra, signo o espacio es un bloque que puede unirse a otros bloques para confeccionar una forma impresora. De esta manera, aunque confeccionar bloque a bloque todas y cada una de las páginas puede llevar tanto tiempo como escribir un ejemplar del libro por los métodos tradicionales, la ventaja se halla en que las formas impresoras obtenidas de esta manera permiten hacer con bastante rapidez cien, mil o diez mil copias. "El cambio de productividad en esta segunda fase es tan alto, que libera recursos para utilizar más operarios en la primera, reduciendo a la mitad, a la cuarta parte o, incluso, a la décima parte el tiempo de composición de las páginas con los tipos móviles."15

Pero este proceso que parece tan natural, se encontró con numerosas dificultades para que pudiera establecerse con un mínimo de garantías. Quizá Gutenberg no fue el mejor administrador del momento, las enormes sumas de dinero que gastó (y que ocasionaron la denuncia de su socio, Fust) tuvo que invertirlas en ensayos e investigaciones para establecer los procesos sobre bases sólidas. E inmediatamente después, en la adquisición de materias primas y soportes para confeccionar varios cientos de ejemplares de un libro tan voluminoso como la Biblia, en un formato aproximado de 40 cm. de altura; sin olvidar que algunos ejemplares se imprimieron sobre pergamino.

Un elemento imprescindible para hacer del trabajo de Gutenberg algo que cambiaría la historia es la tinta con la que se imprimirían los impresos. Tenía que ser capaz de embadurnar los caracteres metálicos y dejar huellas bien marcadas y definidas sobre el papel. De la misma manera, tuvo que enfrentarse al problema de la tinta desde que tuvo la idea de imprimir y en este elemento también logró innovar. Y hay que decir que la que consiguió para la *Biblia de 42 líneas* (también

<sup>14</sup> Labarre, *op. cit.,* p. 62.

<sup>15</sup> Martínez-Val, *op. cit.,* p. 45.

denominada como "Biblia de Gutenberg" o "Biblia de Mazarino")<sup>16</sup> que es su obra maestra, fue de una calidad asombrosa, la mezcla de esta tinta está tan bien realizada que transcurrido más de medio milenio, sigue siendo negra, intensa y brillante en contraste con la que los xilógrafos utilizaron, la cual ha palidecido.

Mientras que los impresores orientales utilizaban tintas solubles en agua, muchos escribas medievales tenían sus propias fórmulas para las tintas, y lo mismo sucedió después con los impresores. El problema que se tuvo que resolver fue que ninguna de esas tintas era adecuada para la impresión tipográfica. Para impregnar las formas de metal hacía falta una tinta con mayor tiro o pegajosidad, que pudiera adquirir un estado laminar muy fino y que, además de ser negra y cubriente, no escurriera, cerrando el interior hueco de los tipos. Por último, el tiro o pegajosidad no debía ser tan alto como para dañar el papel cuando se despegara de la forma impresora.

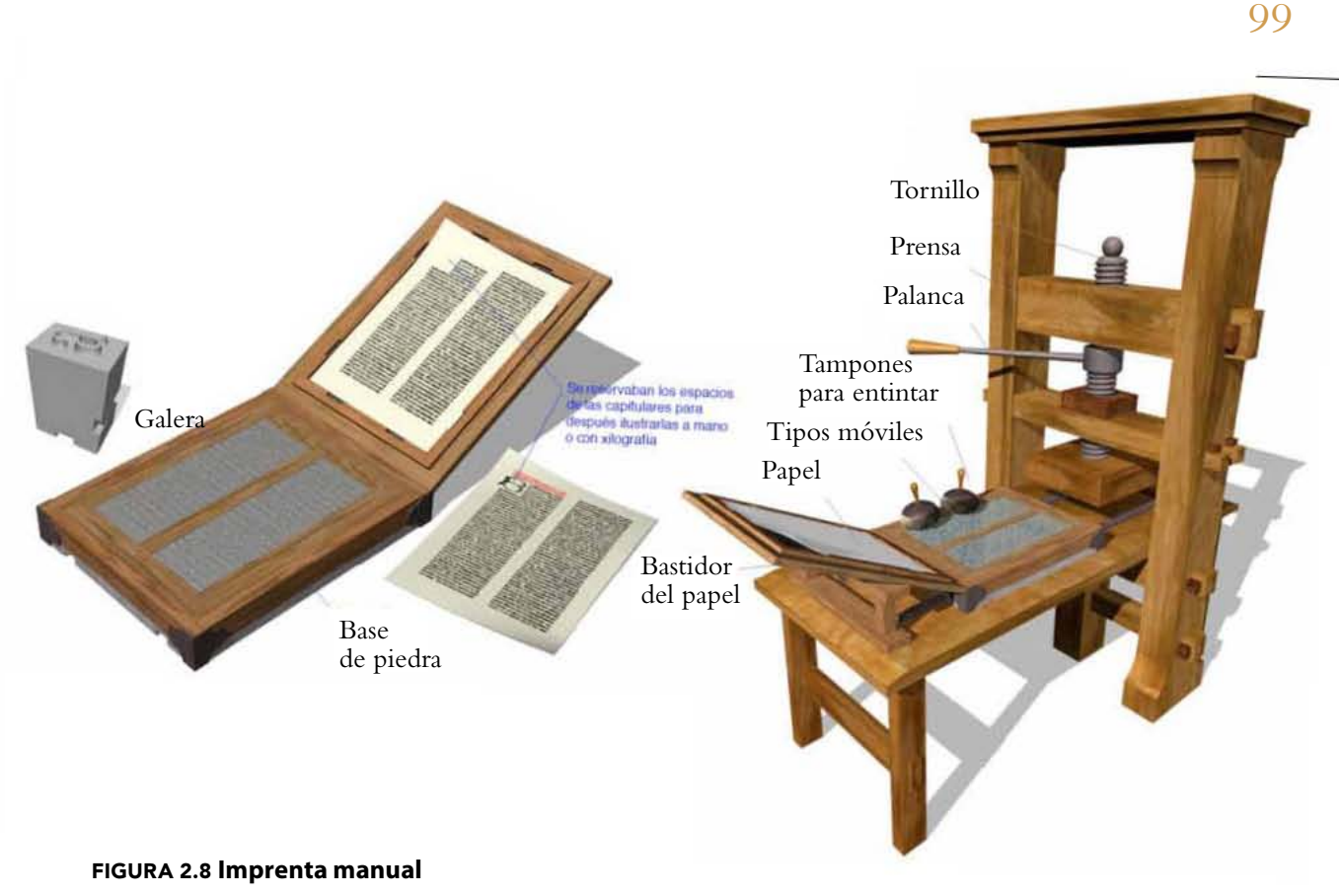

Autor: Anónimo Fecha aproximada: Desconocida. Lugar: Desconocida. Imagen procedente de: quellegamos Disponible en: http://quellegamos.com Consultado: 25/10/14 | 22:07

<sup>16</sup> Luz María Rangel Alanís comenta que: Parece extraño pensar que tomar la decisión editorial de hacer una Biblia en el siglo XV pudiera resultar complicada, pero sí lo era; esto se debía a que no todas las Biblias son iguales, ni tienen la misma cantidad de libros, ni responden al mismo canon. En el Concilio de Trento se intentó poner orden para que todas las Biblias católicas fueran iguales, pero esto sucedió más de noventa años después de la impresión de la B42. En: Rangel Alanís, *op. cit.,* p. 176.

Gutenberg después de varios procesos de experimentación resolvió el problema usando aceite vegetal, más en concreto aceite de linazas, y tal vez de nuez, que sirvió de vehículo para añadir pigmentos o colorantes, como el negro de humo y metales, en particular, cobre, plomo y titanio. "El espesor se controlaba friendo el aceite, cociéndolo después y añadiendo tierras y almidón, hasta conseguir la cantidad porcentual de aceite necesaria para que no empapara el papel, creando velos alrededor de las letras".17 Para entintar las formas no se utilizaban rodillos, que fueron una mejora muy posterior. Sobre una superficie de mármol o de cristal, se estiraba la tinta con manoplas, bolas o almohadillas de cuero. Este movimiento producía el fenómeno conocido como *tixotropía,* que es simplemente la ganancia en fluidez que adquiere la tinta cuando se agita adecuadamente. Sometida a este estiramiento laminar, las propias almohadillas de cuero servían para entintar la forma impresora, que en esta época siempre eran planas. Desde un principio se emplearon tintas diluidas en aceites, para así evitar la formación de óxido en las planchas metálicas.

En cuanto a otros aspectos de la impresión con tipos móviles, como la ordenación del texto, la construcción de columnas, el uso de capitulares y ligaduras entre algunos caracteres, etc., Gutenberg se limitó a tomarlos de la tradición manuscrita. Es posible, que su técnica de extraer tipos móviles ligeramente diferentes entre sí tenga su origen en una voluntad de imitar los signos manuscritos, que nunca son idénticos entre sí. Podemos recordar que la columna ya había sido usada en Egipto como método de ordenación del texto. La forma de los párrafos aparece en la epigrafía grecolatina. El uso de minúsculas y mayúsculas casi llegó a estandarizarse en la época de Carlo Magno (742, Aquisgrán – 814, Aix-la-Chapelle), gracias al impulso de renovación de la escritura clásica, encargada a Alcuino de York (735 d. C., York, Reino Unido - 804 d. C., Tours, Francia). La secuencia punzón / matriz / molde / tipo móvil metálico, fue la contribución capital de Gutenberg para el desarrollo industrial de la imprenta moderna, a pesar de que, quizá, no definiera todo el proceso hasta sus últimas consecuencias técnicas. En este punto es importante recordar lo que Paul Schwenke comenta: "Lo que el copista medieval realizaba con el cálamo o la pluma que guiaba su mano, se llevaba ahora a cabo por medio de un sistema mecánico más complejo que el manual, pero que en cambio permite la reproducción del texto en un número casi ilimitado de copias. Así comienza la sustitución del procedimiento habitual y único de transmisión de los textos escritos anteriores a mediados del siglo XV, el de la escritura manual en un solo ejemplar por el nuevo de la escritura y estampada en múltiples copias".18

<sup>17</sup> Martínez-Val, *op. cit.,* p. 59.

<sup>18</sup> Paul Schwenke, *Johannes Gutenberg Zweiundvierzigzeilige Bibel: Ergänzungsband zur Faksimile. Ausgabe Iminsel,* Leipzig, 1923 Citado en: Rangel Alanís, *op. cit.,* p. 175.

artu rem amarazur famitait in orgilas immadam - witte fagittabunt cu a no nutebur: hravaucit fibr Emone nequal Cartanerut ur abirodret laqueos : divert os pudebit ros **Cutan in migrares direct frutares** locumua, so codet ha et coz alm: a cealtablic ũs. agute punion facte int plage contrainfinnan für om me limir con daurben für ore quintar ros: + mmur ore ho - mmnauerut opa du: v fada er? muliered. I etabit unt<sup>9</sup> in duo v fyabit i rozet laudnhunt ome<sup>ç</sup> Excet vuns de in front vinh rech rode. redixe von in ihrim  $\rightarrow$  Kaudi ozogiu meat an it ole fact traint t **COR IMMODE 11-**Walnet fun noste immetanos nils ni minateno s camo que degila et alluplific intebitabit in attijs nus , i sepirbun'in bonis donnis air: fandu eft rengtii tuu mirabite m cquitate Fandi nos Drus falutais nr: fre omni fund terre et in mari longe. Dreparane montre in 'birtuit nia aminchie pomina: qui romrbas profimbii maris fonii findim cine Turbabung genge a nmehme

#### Figura 2.9 Hoja de *El Psalterium Benedictinum cum canticis et hymnis*

Autor: Johann Fust. Fecha aproximada: 1459 d. C. Lugar: Maguncia. Idioma: Latín. *El Psalterium Benedictinum cum canticis et hymnis* (Salterio benedictino con cánticos e himnos) de 1459 fue el tercer proyecto importante de la cuna de la imprenta en Maguncia, y el primer ejemplo de un libro benedictino impreso. Después de que Johannes Gutenberg imprimiera su famosa Biblia alrededor de 1455, su principal acreedor, Johannes Fust (1400-1466), presentó una demanda para recuperar su inversión y se le otorgó la imprenta de Gutenberg y sus accesorios. Fust y Peter Schöffer de Maguncia iniciaron un negocio juntos: imprimieron un salterio preparado para el oficio divino romano en 1457, y un segundo salterio reorganizado para el uso monacal, por encargo de los benedictinos de Maguncia. Los monjes de Maguncia pertenecían a la Congregación de Bursfeld: un ejemplo de renovación monástica en el norte de Alemania en vísperas de la Reforma. Aunque comunmente se los considera copistas de manuscritos, los monjes benedictinos adoptaron con entusiasmo la nueva tecnología de la imprenta. Esta hoja, con los salmos 63 (64) y 64 (65), se volvió a usar más tarde en una encuadernación de libro. Imagen procedente de: Biblioteca Digital Mundial. Disponible en: http://www.wdl.org/es/item/9921/#q=sal terio+de+maguncia&qla=es Consultado: 24/05/13 | 20:09.

Como conclusión puedo decir que la mente humana responde a patrones, y en ocasiones tales patrones muestran tendencias a repetirse. Los estudios sobre creatividad, por ejemplo, hablan de que en múltiples ocasiones los inventos no se producen como manifestaciones de *cosas* nuevas, sino como *relaciones* nuevas entre cosas existentes. Y éste es, con mucha probabilidad, el caso de Johannes Gutenberg. La invención de la imprenta, por así decir, flotaba en el ambiente. Podemos estar seguros de que varias personas o equipos de personas la persiguieron por los mismos años. Lo que Gutenberg supo lograr fue esa «relación nueva» entre cosas ya existentes, que multiplicó la eficacia de todos los componentes del proceso.

La creatividad de Gutenberg es la modificación, pequeña o grande, de cosas que todo el mundo tenía delante de los ojos. Tenía la capacidad de observar algunas cosas y ver en ellas un enfoque nuevo. Así modificó procesos y herramientas que estaban al alcance de muchos, pero el valor que les añadió resultó determinante para que el conjunto funcionara correctamente. Y así podemos decir que este personaje inventó los tipos móviles de metal, y realizó innovaciones a la prensa de vino para utilizarla como prensa para imprimir con tipos móviles, y logró hacer una nueva tinta de impresión capaz de responder a las exigencias de la nueva forma de producir impresos, fruto de innovar en varias áreas de la impresión hasta esa fecha conocidas.

Por lo poco que se conoce de su biografía, tenemos que reconocer que fue un hombre necesitado de financiamiento para sus ideas, pero que vendió su conocimiento de la mejor manera que pudo y que supo el valor económico de sus inventos, tanto como para protegerlos mediante contrato, como fue el caso de los documentos de Estrasburgo. Debo agregar que uno de los méritos indiscutibles de Gutenberg es el haber organizado los procesos de impresión de manera que dieron lugar a una industria dotada con gran dinamismo y considerable poder de transformación social.

La imprenta de tipos móviles de Gutenberg fue percibida por parte de sus contemporáneos como un atajo para burlar a los calígrafos, y sacar más provecho, y además como un medio para evadir el monopolio cultural de la Iglesia Católica Romana (monjes y canónigos).

Y en este rubro de poder de transformación social lo que Gutenberg probablemente nunca supo fue que la imprenta provocaría "un gran problema" que fue el inaugurar el acceso directo a la Sagrada Escritura, y ya no sólo a la glosa del predicador. Con esto había nacido lo que más adelante Lutero pregonaría como "libre examen", y que implicaba, en primer lugar, la libertad exegética, que según Sebastián Brant (1457, Estrasburgo, Francia – 1521, ibídem) era una forma de locura, lo cual escribe en su panfleto "La nave de los locos", incunable<sup>19</sup> de 1497 en Estrasburgo.

<sup>19</sup> Jacques Lafaye, define incunable como todo libro impreso antes de 1501; esto es, metafóricamente, cuando la imprenta estaba todavía en la cuna. En *Albores de la imprenta: el libro en España y Portugal y sus posesiones de ultramar, siglos XV-XVI,* México, Fondo de Cultura Económica, 2002, p. 17.

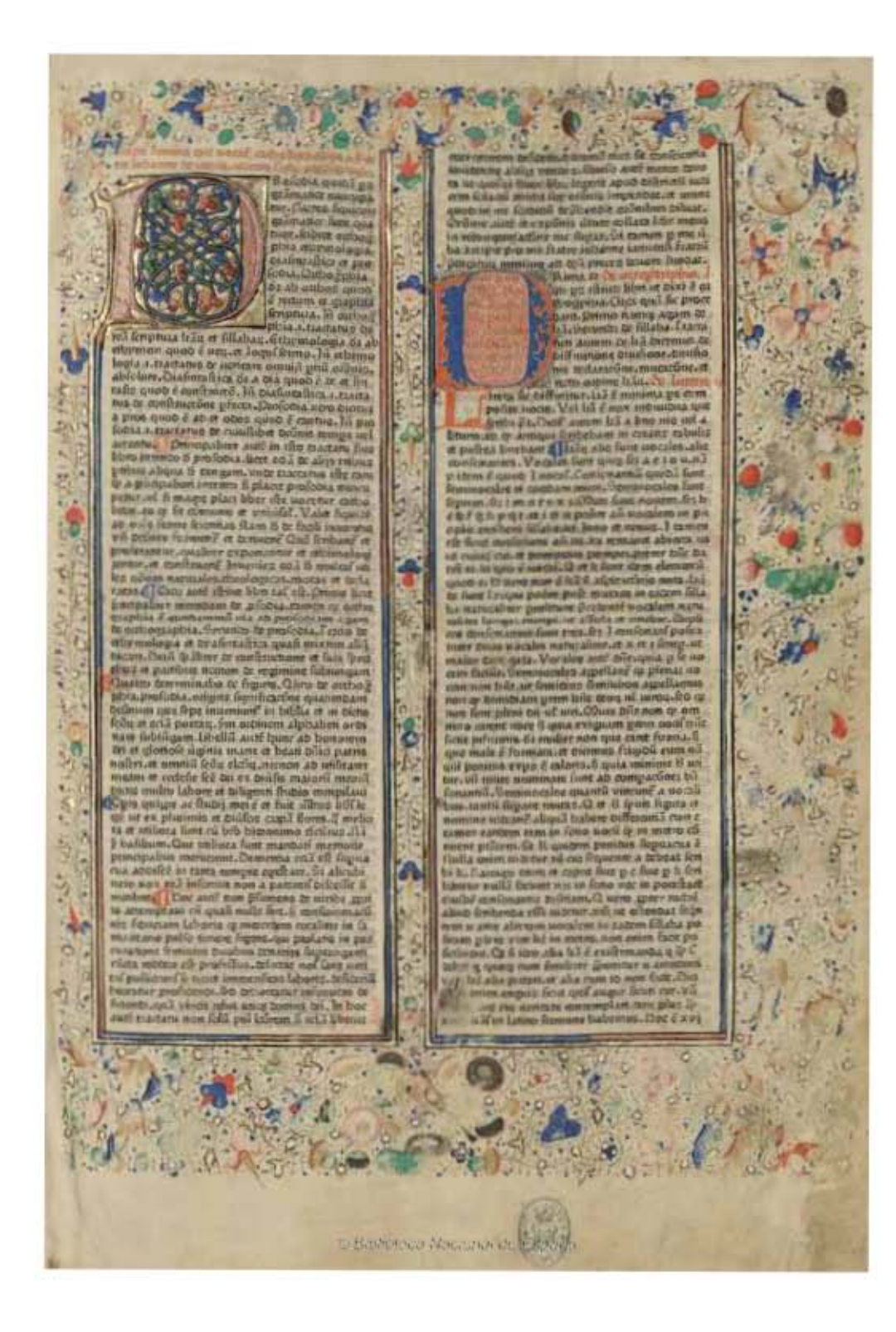

#### Figura 2.10 *Catholicon,* folio 1r.

Autor: Johannes Balbus Fecha aproximada: 1460. Lugar: Maguncia. Esta obra de fue una de las primeras (y la primera en tema profano) en salir de los talleres de Gutenberg. Son dos ejemplares, la presente imagen que es la primera hoja tiene una capitular y orla miniada; el resto se compone de capitales en tinta roja y azul con adornos caligráficos; iniciales y calderones alternando los mismos colores; cabeceras y titulillos manuscritos también en tinta roja y azul; toques amarillos en algunas letras mayúsculas. Imagen procedente de: Biblioteca Digital Hispánica.

Disponible en: http://bdh-rd.bne.es/viewer.vm?id=0000100996&page=1 Consultado: 09/10/14 | 22:07.

### 2.2 La impresión de la Biblia de 42 líneas

La Biblia de Gutenberg o de 42 líneas es el primer libro impreso con tipos móviles y una de las obras que más admiración ha suscitado entre los historiadores y amantes de los libros. Con ella nacieron la tipografía y la imprenta, aunque conozcamos pequeños fragmentos de la Gramática de Donato y otros documentos sin referencia de impresor que pueden ser anteriores, y que generalmente son atribuidos a la fase experimental del propio Gutenberg. Lo primero que cabe decir es que la Biblia de 42 líneas fue fruto de un proyecto de enorme ambición, que se prolongó durante aproximadamente cinco años, y que tal vez ocupó a una veintena de personas. Su objetivo era producir un amplio número de Biblias impresas, todas distintas entre sí por pequeños o no tan pequeños detalles, y que en su aspecto pudieran ser tomadas como manuscritos de la más alta calidad. Recordemos lo que Jacques Lafaye comenta: "en poco más de medio siglo, la segunda mitad del siglo XV y los primeros decenios del XVI, el producto de la tipografía, el libro impreso en papel, se convirtió en un importante negocio internacional."<sup>20</sup>

Casi todos los especialistas están de acuerdo en que la producción alcanzó un número cercano a 200 ejemplares, de dos tomos cada uno, de los cuales unos 40 se imprimieron en pergamino y el resto en papel. Parecería poca la producción pero "hay que tener presente que se tardaba dos años en copiar un extenso caligrafiado, y menos de un año en imprimirlo; en el primer caso se sacaba una copia única y en el último centenares de copias."21

La primera referencia que tenemos sobre la Biblia de Gutenberg la debemos a Eneas Silvio Piccolomini (1405, Pienza, Italia - 1464, Ancona, Italia), quién llegaría a ser Papa con el nombre de Pío II, que fue enviado por el cardenal español Juan de Carvajal (circa 1400, –1469, Roma) a la Dieta Imperial que se iba a reunir en Frankfurt entre los días 15 y 28 de octubre de 1454. En una carta que Piccolomini envió a Carvajal le dio cuenta de un hombre asombroso, posiblemente el propio Gutenberg, que presentó en la reunión una Biblia extraordinaria. Según su parecer, tenía letras tan claras que el propio cardenal Carvajal podría leerlas sin gafas. Durante ese mes de octubre, Piccolomini pudo ver varias Biblias, e informó que todas las copias estaban vendidas.

En contraste "tanto como los amanuenses o copistas, los dueños de libros manuscritos (códices), lejos de quedar entusiasmados por la naciente imprenta, la percibieron como una amenaza: un manuscrito "de mano" en pergamino una vez "impreso de molde" su texto perdería parte de su valor mercantil por efecto de su amplia difusión."22

<sup>20</sup> *Ibíd.,* p. 15. <sup>21</sup> *Ibíd.,* p. 17. <sup>22</sup> *Ibíd.,* p. 17.

El texto elegido por Gutenberg para su edición se basa en las traducciones de San Jerónimo (342 - 420), algunas realizadas sobre copias antiguas y otras sobre traducciones latinas anteriores a copias antiguas en hebreo y griego. Durante toda la Edad Media, los textos de la Biblia contenían pequeñas diferencias entre ellos. Hubo intentos por crear una versión unificada, como el de París en el siglo XII, pero sólo dieron resultados parciales.

En términos generales, el texto de Gutenberg seguía las enmiendas propuestas en París, al igual que otras biblias manuscritas por la misma época y pertenecientes al área del Rin. Hasta el siglo XX no se emprendió una reconstrucción fiel de lo que pudo ser el texto original de San Jerónimo. Para imprimir este texto, largo y complejo, Gutenberg utilizó una letra *gótica*23 del tipo *textura,* llamada así por la textura angulada que produce la sucesión de caracteres y líneas en la página. Se trata de una *letra*<sup>24</sup> de uso muy frecuente en la Alemania de la época, casi carente de curvas en las minúsculas y con un tratamiento más suelto y ondulado en los caracteres versales, de mayor tamaño.

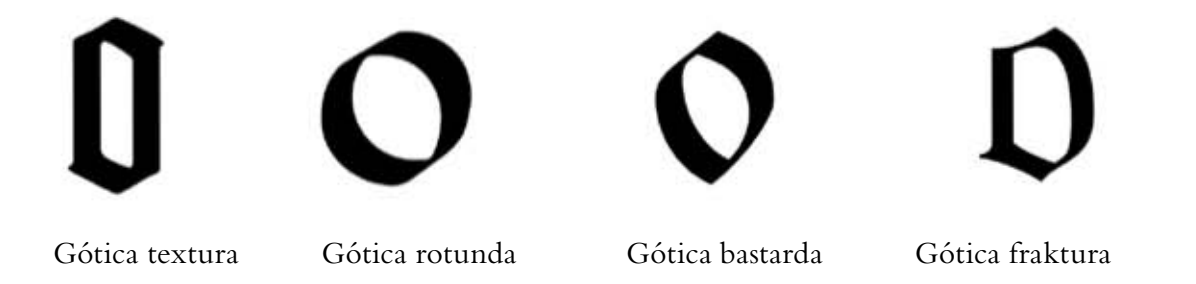

#### Figura 2.11 *Comparación de estilos góticos*

*Imagen procedente de:* Garone, Esponda y Kimura, "Tipos de remate,", Revista Dediseño No. 33. En: Marina Garone Gravier, *Breve Introducción al Estudio de la Tipografía en el Libro Antiguo; Panorama histórico y nociones básicas para su reconocimiento,* México, Asociación Mexicana de Bibliotecas e Instituciones con Fondos Antiguos, A.C. 2009, p.37.

<sup>23</sup> Luz María Rangel Alanís comenta que: "La escritura gótica surge como una evolución de la escritura carolingia, su desarrollo parte de las minúsculas, éstas pierden su redondez, los rasgos se reducen y los perfiles curvos se convierten en angulosos, las astas se realizan con una fuerte presión de la pluma por lo que hay una diferencia mayor entre líneas finas y gruesas, abundan los rasgos caligráficos y se integran multitud de ornamentos. En menos de un siglo desplaza la escritura de la cual deriva, difundiéndose ampliamente a partir de los siglos XIII y XIV. Los primeros ejemplos de escritura gótica se encuentran en manuscritos a finales del siglo XI y principios del XII en el norte de Francia en un Salterio del año 1105 conservado en la Biblioteca Nacional de París." En: Rangel Alanís, *op. cit.,* pp. 117-118.

<sup>24</sup> Marina Garone Gravier, escribe en: *Claves para la identificación de letras en estilos góticos.* "Para identificar un estilo tipográfico es posible partir de las claves de reconocimiento que proporcionan ciertas letras. En el caso del estilo gótico se toma como referencia la estructura de la letra o. Existen cuatro variantes de tipos góticos: a) la textura, b) la rotunda, c) la bastarda, d) la fractura. La *o* de la *textura* se podría describir como una letra de apariencia condensada, de color bastante oscuro y sin trazos curvos. Éste fue el primero de los estilos góticos que se produjo y fue usado por Gutemberg para la composición de la Biblia de 42 líneas. La *rotunda* es una gótica de trazos más redondeados, más emparentada formalmente con las redondas romanas. Hizo su primera aparición en el norte de Italia y tuvo gran aceptación entre los impresores españoles. Este estilo de góticas fue el que pasó a América con Juan Pablos. La *bastarda* es una gótica de estructura ojival, casi oval y al igual que la fractura se empleó para la composición de textos en lenguas vulgares. Finalmente la *o* de la *fractura* tiene su costado izquierdo recto y su lado derecho curvo, resultando una suerte de mezcla entre la textura y la rotunda. Este estilo se empleó muy frecuentemente para las ediciones en alemán. En los repertorios tipobibliográficos cuando una obra está compuesta con tipos góticos se indica con una G." En: Garone Gravier, *op. cit.,* pp. 36-37.

Dann wenn man die Jonica kürezer dann von aelje eerlen der dieke deß feljaffe maelje/ fo wirde fij foce<br>Oloelja eljeig feljeijnen: dann fij nit fo vil aûff dem poftemene verjünge ift als die Dorica; ond ije feljme ler ein poftemene ift/ge breiter vnd dieter die Colümm felgegne. Aber damit das poftement breit felgeg ne/Gabend fy die gefinnps am poftement alle gevierdt an $\beta$ geladen/weltges dotb gar mi zû der Jonica Dienet : dann das filaffizefinnos nûr den fünffien teil von der faill diele diel ift / vund aber die poffementgefinnes vaft nort als die find. Auff das ich aber befeheidenlich in difer ordning fortfare/wil iel bie zwyczen ein Coliùmmen als dec fürnemfien fürgeriffen baben/wie fij dec boelfecfaren meiftec<br>dec Areljiecenic Dramantezů Nom in feinem werel pobrañelje bat; weletfer Dramante ift gewefen dar livelje dev reeljeen Areljitective/wie das feine gebeune und bintfer an fzwifend.

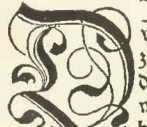

Jle Jonilche Colum wirt gezogen auff den weybilden Côrper einer dapfferen frauwe: wie dan in meinen erften Buchle gnugfam anzeigt ift. In welchem retzgemeldte Buchle sweyerley Jenifde Columen beschriben find: eine zu den vnderen werden: vnd eine zu wiles fich aber offt zurragen/daß die felbig Colum vnderwerlen auch ein postemer muß e alfo fol zürichten. Je gantze bobe fol in eilff teil geteilt werden. Der felben eilff teilen anderthalben fol<br>das poftement hoch fenn. Die felben anderthalben teil in acht teil geteilt/ift ein teil das under füßge= fimps/vnd ein teil das ober gefimps am poffement. Die überige fed)s teil in dzey geteilt/der felben dzey

teilen zwen/ist die breite deß postements. Sas under füßgesimps werde zum erften in dien teil geteilt/der felben teilen einer ift die under füß=

77. Cursive and Schwabacher used by Froschauer, Zurich, 1567

#### FIGURA 2.12 Cursive and Schwabacher used by Froschauer, Zurich, 1567.

Autor: Daniel Berkeley Updike (1860-1941). Fecha aproximada: 1922 Lugar: Londres, Cambridge: Imagen procedente de: Internet Arhive. Printing types, their history, forms, and use; a study in survivals Vol. I, Londres, Cambridge: Harvard University Press, p. 309.

Disponible en: https://archive.org/details/printingtypesthe01updi Consultado: 27/02/15 | 14:53

#### **ALLEMAND.**

Ware es móglich, daß die ren verstorbene Gelehrte wie= der in die Welt kamen, und in die Pallaste geführet wurden, welche die ruhmwirdigste Käyser, Könige, Fürsten, Herren und Obere der Republiken und Städte zum Sammelplatz und Aufent: halt der gelehrten Werke er: richtet haben: so wurden sie sich über alle in einer so furzen Zeit geschehene grosse Veran= derungen nicht fatt wundern fonnen.

#### SCHWABACHER.

Der ausnehmende Dorzug des Vlugens von der Buchdruckerey ist: Daß sie den Vannen dessen, der was lobens. und lesenswurs diges geschrieben har, der Dergessenheitentreissen, und die etwas sauberes und ninze liches abgedrucket haben, bes halten selbst ein immerwähs rendes 2Indenken. 2Indere Sabriken und Manufactus ren arbeiten der Dergångs lichkeit begierig in die Zanz Buchdruckerey aber gehen re, und bleiben gute Waare.

#### CURSIVE ALLEMANDE.

SVJ pinn Cróláring<br>SVJ za18inxny4fnfrin don Garnify gojago4,<br>Osnádigos (Fránkoin, Tio trainon fig empt vial zin. Fler Tingmud fat braf Environ gomaget. Alor washodlon din vorront 4mm, days din ming zolu44 Souf neighbourners word ?? Ja, ing bloiber dabury, Sin worring ming linbour. Fig whifs no well, was inf  $x_1, \mathcal{Y}_0$ .

88. Fraktur, Schwabacher, and Gursive, as shown by Fournier le jeune

FIGURA 2.13 Fraktur, Schwabacher, and Cursive, as shown by Fournier le jeune, siglo XVIII. Autor: Daniel Berkeley Updike (1860-1941). Fecha aproximada: 1922 Lugar: Londres, Cambridge: Imagen procedente de: Internet Arhive. Printing types, their history, forms, and use; a study in survivals Vol. I, Londres, Cambridge: Harvard University Press, p. 339.

Disponible en: https://archive.org/details/printingtypesthe02updi Consultado: 27/02/15 | 14:53

Domine omnipotens, Deus pattum nostrorum Abraham, et Jsaac et Jacob, et seminis eorum justi, qui fecisti coelum et terram cum omni ornatu corum; qui ligasti mare verbo praecepti tui; qui conclusisti abyssum, et signasti cam terribili et laudabili no mine tuo; quem omnia papent et tremunt a pultu vittutis tuae, quia importabilis est magnificentia gloriae tuae, et insustentabilis ita comminationis tuae super peccatores; immensa bero et investiga-

#### 8. Lettre de Forme

Domine omnipoteno, Deuo patrum nootrorum Bbraham, et Joaac et Jacob, et oeminio corum juori, qui fecioti coclum et terram cum omni ornatu corum; qui ligaoti mare verbo pracepti tui; qui concluoioti abyooum, et oignaoti cam tera ribili et landabili nomine tuo; quem omnia pavent et tremunt a vultu virtutio tux, quia importabilio cot magnificentia gloria tux, et inonotentabilio ira com minationio tux ouper peccatoreo; immenoa vero et inveorigabilio miocricordia premioefenio tux: quentam tu co Dominuo, altiooimuo, beniguno, longamuio, et multum miscricoro, et painteno ouper malitias hominum. Lu, Domine, occundum multitudinem bonitatio tux promisisti pamientiam et remissionem iio, qui peccaverunt tibi, et multitudine miocrationum tuarum decrevioti poenis tentiam peccatoribus in oalntem. An igitur, Domine Deus justerum, nen posur fort painfrentiam snotis, Abraham, et Joaac et Jacob, fis, qui tibi non peccaves runt; eed peentoti pernitentiam propter me peccatorem, quoniam peccavi, ouper 9. Lettre de Somme

Domine omnipotens, Deus patrum nostrorum Abraham, et Jeaac et Jacob, et seminis corum justi, qui fecisti coclum et terram cum omni ornatu eorum; qui figasti mare verbo præcepti tui; qui conclusisti abyssum, et signasti cam terribifi et faudabifi nomine tuo; quem omnia pavent et tres munt a vultu virtutis tux, quia importabilis est magnifis centia glorix tux, et incustentabilis ira comminationis tux super peccatores; immensa vero et investigabilis misericordia promissionis tux: quoniam tu es Dominus, afticcimus, benignus, fongaminis, et muftum misericors, 10. Lettre Batarde

#### FIGURA 2.14 Letras de Forme, de Somme, Batarde, siglo XV.

Autor: Daniel Berkeley Updike (1860-1941). Fecha aproximada: 1922 Lugar: Londres, Cambridge: Imagen procedente de: Internet Arhive. Printing types, their history, forms, and use; a study in survivals Vol. I, Londres, Cambridge: Harvard University Press, p. 60. Disponible en: https://archive.org/details/ printingtypesthe02updi Consultado: 27/02/15 | 14:53.

**IO7**
Los tipos móviles se ordenaron en dos columnas por página, ocupando un área no siempre homogénea, que tiene de media 292 milímetros de alto y 198 de ancho. Luz María Rangel, comenta en: *De pólizas y suertes.*

"Al pensar en el alfabeto continuamente se cae en el error de concebir que se trata del grupo de 26 letras que conocemos con este nombre; con un esfuerzo mayor se llega a aumentar el número al considerar minúsculas y mayúsculas; generalmente se olvidan completamente otros elementos del sistema escrito como los signos de puntuación, letras con símbolos especiales según el idioma, números, ligaduras o abreviaturas. El aspecto del proceso de la producción tipográfica que se refiere a las letras que se tenían que fabricar, se inició sin duda por el listado de los signos a producir, para lo cual se tomó en cuenta la presencia física de cada uno de estos signos. Esta agrupación se conoció después con el nombre de póliza. Por cada signo que se quería imprimir se debían realizar las siguientes tareas: dibujar la letra con el fin de ubicarla en el espacio tipográfico, tallar el punzón, grabar y justificar la matriz, fundir e igualar el tipo."25

En esta altura entran 42 líneas de texto que, como ya se ha comentado, dan nombre propio a esta Biblia. La determinación del número de líneas por columna fue una decisión difícil de tomar, que generó varios problemas de producción. Del análisis de los ejemplares conservados, 48 copias, los investigadores deducen que, tras imprimir los folios 1-5 recto y 129-132 recto, se acordó ampliar el número de líneas por columna, que originalmente era 40. Con ello se ganaban 4 líneas por página y se generaba un cierto ahorro de papel y pergamino. Hay que añadir que una página tiene sólo 41 líneas.

Otro cambio notable en la producción es el que afecta a las rúbricas, o pequeños textos en tinta roja que van situados al inicio de cada uno de los libros de la Biblia. Al principio, estos textos se imprimían solos en la página, antes o después que los textos en negro; un doble paso por la prensa que debió de generar retrasos en el ritmo de trabajo, por lo que se pasó a escribirlos a mano. De esta manera, puede decirse que la *Biblia de Gutenberg* nació aún como un producto mixto, que conservaba algunos aspectos heredados de la forma de producción medieval.

"También se realizaron a mano las ornamentaciones, todas ellas distintas, y basadas en trazados típicos de la época, como los recogidos en el "Libro de modelos de Gotinga" que fue usado para iluminar varios ejemplares."26 La idea, en esencia, consistió en presentar un libro con todas las características de un códice medieval, pero producido por métodos esencialmente modernos.

<sup>25</sup> Rangel Alanís, *op. cit.,* p. 211.

<sup>26</sup> Martínez-Val, *op. cit.,* p. 66.

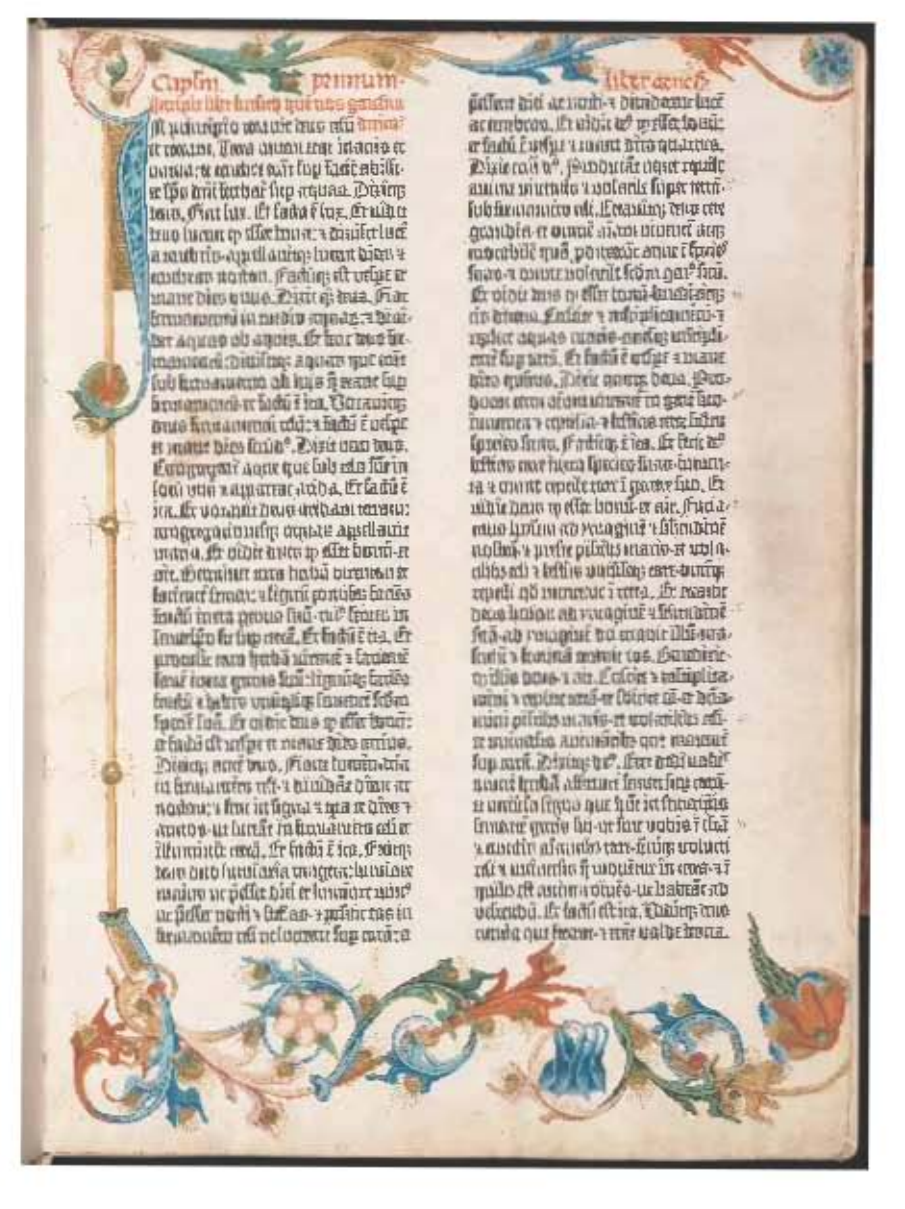

Figura 2.15 Hoja de la *Biblia de Gutenberg* de la Biblioteca Estatal de Baviera, folio Vr.

Autor: Juan Gutenberg. Fecha aproximada: 1454 d. C. - 1456 d. C.. Lugar: Maguncia. Gutenberg fue hijo de una familia aristocrática con lazos en la industria de la metalurgia. Realizó algunos experimentos con un tipo de metal móvil realizado a partir de un molde. A mediados de la década de 1450, había perfeccionado un sistema de impresión de tipo móvil que utilizó para crear lo que se convirtió en el libro más famoso del mundo, la traducción al latín de la Biblia (*Vulgata*), conocida como la *Biblia de Gutenberg.* La fecha en que se completó se basa únicamente en la anotación "1455" en la encuadernación de la copia de papel de París. Se cree que se imprimieron 200 copias de la Biblia, pero esta información se basa en una única carta de Enea Silvio Piccolomini (el futuro Papa Pío II), quien vió muestras del trabajo de Gutenberg en Frankfurt en 1455. Gutenberg originalmente tuvo la intención de imprimir los títulos de los libros de la Biblia en rojo, pero luego desistió de este enfoque, y utilizó en cambio una tabla impresa separada como patrón para ingresar estas líneas a mano. De las 49 copias más o menos completas restantes de la *Biblia de Gutenberg* (12 en vitela, 37 en papel) esta copia de la Biblioteca Estatal de Baviera es una de solo dos (junto a una copia en la Biblioteca Nacional de Austria) en la que se encuentra esta tabla como vestigio del proceso de producción. **Imagen procedente de:** Biblioteca Digital Mundial. Disponible en: http://www.wdl.org/es/item/4102/#q=biblia&qla=es Consultado: 19/08/14 | 17:42.

Otro aspecto de la producción que se ha deducido del análisis de los ejemplares conservados, es que Gutenberg y Fust decidieron ampliar la tirada cuando ya llevaban impresos varios pliegos, como los 1-32 recto, 129-158 verso, 261 recto, etc. A partir de aquel momento, se creó un desequilibrio entre los pliegos ya impresos y los que aún había que pasar por prensa. Eso, añadido a que las formas impresoras de las páginas terminadas habían sido desmontadas para reutilizar los tipos móviles, obligó a realizar una segunda composición de aquellas. A causa de esos cambios, existen diferencias en el calibrado del texto entre los ejemplares con pliegos impresos con las primeras formas impresoras y los que tienen pliegos impresos con el segundo montaje. "La tecnología tipográfica empleada durante el periodo de la imprenta manual fue más o menos la misma por un lapso de casi 400 años, por esa razón conocer las fases fundamentales del procedimiento de producción de letras permite comprender mejor algunos detalles y ayuda en la descripción de los tipos de imprenta."27

El papel usado por Gutenberg para la impresión tenía el tamaño folio real, de 43 cm. x 62 cm.. "Aproximadamente, el setenta por ciento del papel fue suministrado por el mismo fabricante, con una marca de agua que muestra una cabeza de buey. El resto tiene otras marcas: dos racimos de uva distintos y un buey que camina."28 Esos pliegos en folio real se doblaban por la mitad, por el lado más largo, y se agrupaban en cuadernos antes de ser encuadernados. Un doblez, pues, producía dos hojas con cuatro caras: dos en el anverso y dos en el reverso.

En cuanto a los cuadernillos, la Biblia no sigue una pauta regular. La media es de cinco pliegos por cuadernillo, conteniendo diez hojas o veinte caras, pero es frecuente que haya cuadernillos mancos, con hojas huérfanas insertadas en medio para realizar el casado del texto. Este tipo de problemas, infrecuentes en la imprenta moderna, son típicos de una situación productiva nueva, con un flujo de trabajo que se parecía muy poco al usual en las escribanías medievales, basado en una persona que dicta, o en una o varias personas que copian.

Dos obras mayores atribuidas a Gutenberg fueron el Salterio de Maguncia y el Catholicon, una voluminosa enciclopedia medieval que fue impresa en Maguncia en 1460 y que contiene un colofón que muchos eruditos atribuyen al propio Gutenberg. "En él se afirma que el libro fue realizado sin ayuda de pluma o lápiz, gracias a la proporción y armonía de punzones y tipos."29

<sup>27</sup> Garone Gravier, *op. cit.,* p. 11.

<sup>28</sup> Luz María Rangel Alanís comenta que: "Los pliegos de la B42 llegaron por la vía de Venecia, cruzando los Alpes hacia Basilea y de allí a través de la compleja red comercial del Rin. Por la filigrana, la adquisición se divide en 3 partes aunque tenemos hasta 5 dibujos diferentes: dos dibujos con la cabeza de un toro (BH por sus siglas en inglés Bull's Head), dos dibujos con un racimo de uvas (Gr Grapes), un dibujo con un buey (Ox)." En Rangel Alanís, *op. cit.,* p. 141.

<sup>29</sup> Martínez-Val, *op. cit.,* p. 68.

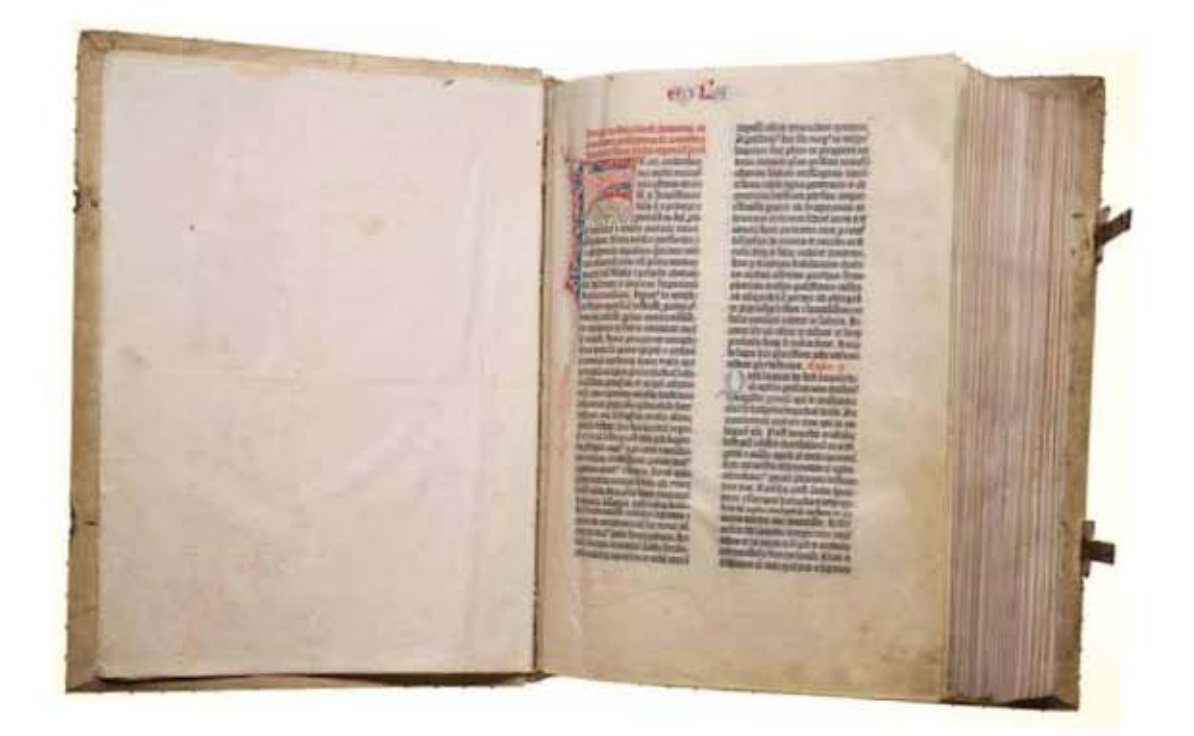

Figura 2.16 Hoja de la *Biblia de Gutenberg* de la Biblioteca del Congreso, folio Ir.

Autor: Johannes Gutenberg. Fecha aproximada: 1455 d. C.. Lugar: Mainz, Alemania. Es un monumento que marca el punto de inflexión en el arte de hacer libros y en la transición de la Edad Media al mundo moderno. La Biblia fue terminada en Mainz, Alemania, probablemente a fines de 1455. Por lo general, se atribuye a Johannes Gutenberg, quien vivió desde alrededor de 1397 hasta 1468, la invención del proceso de hacer tipos de metal uniformes e intercambiables, junto con el desarrollo de los materiales y métodos para que el proceso de impesión fuera posible. Esta Biblia, con su noble tipo gótico impreso suntuosamente en la página, es reconocida como una obra maestra de impresión de alta calidad y la artesanía. El texto es la traducción al latín conocida como la *Vulgata,* que realizó San Jerónimo en el siglo IV. La Biblia está impresa en columnas dobles, con 42 líneas en una página en su mayor parte. Las mayúsculas y los títulos están decorados a mano, a color. Los tres volúmenes están encuadernados en cuero de cerdo blanco, que data del siglo XVI. La copia de la Biblioteca del Congreso está impresa totalmente en *vitela* (un pergamino fino hecho de piel de animal) y es una de las tres copias perfectas en vitela de las que se tiene conocimiento. Las otras están en la Biblioteca Nacional de Francia y en la Biblioteca Británica. Durante casi cinco siglos, la Biblia estuvo en posesión de la Orden Benedictina y se guardó en la abadía de San Blas, en la Selva Negra, Alemania y, después de 1809, en la abadía de San Pablo en Carintia, Austria. El ex libris de la abadía de San Blas aparece en cada volumen. La Biblioteca del Congreso compró la Biblia, junto con otros libros del siglo XV, al Dr. Otto H. F. Vollbehr por una ley del Congreso de 1930. Imagen procedente de: Biblioteca Digital Mundial. Disponible en: http://www.wdl.org/es/item/7782/ Consultado: 18/04/13 | 07:04.

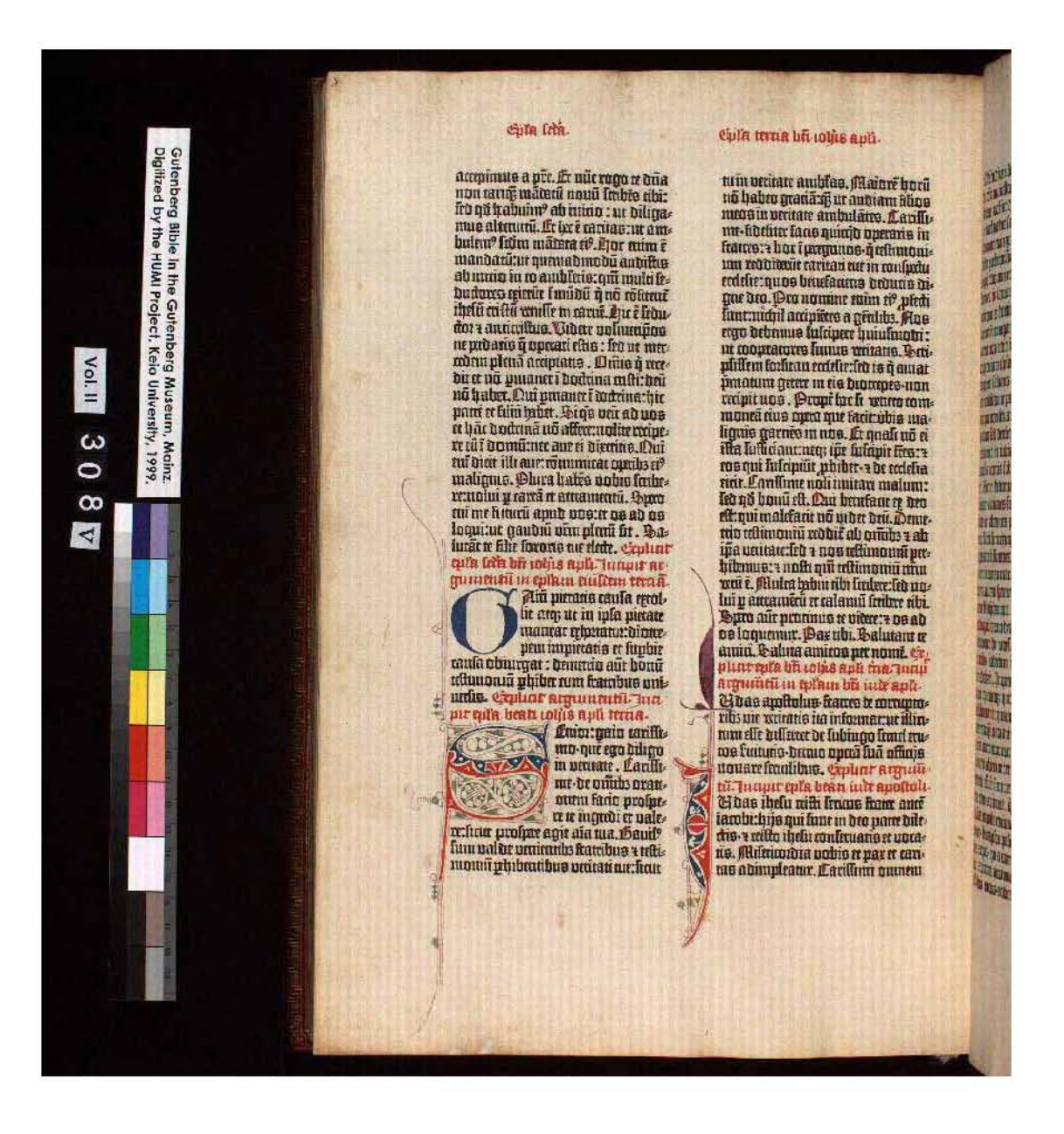

Figura 2.17 *Biblia de Gutenberg* (2 Juan) Shuckburgh-Exemplar, folio 308v, volumen II. Autor: Johannes Gutenberg. Fecha aproximada: 1455 d.C.. Lugar: Mainz, Alemania. Este ejemplar se encuentra en el Gutenberg-Museum Mainz. Imagen procedente de: Gutenberg-Museum Mainz. Disponible en: http://www.gutenberg-museum.de/index.php?id=115&L=1 Consultado: 14/09/12 | 20:53.

## 2.3 Panorama general de las Biblias prereformistas en Alemania

La expansión de la imprenta está unida a la historia de la impresión de la Biblia. En los 50 primeros años después del invento de la imprenta (entre 1452-1500), en la época que se conoce como de los incunables30 (*incunabula:* la cuna), se publicaron aproximadamente unos 30,000 títulos distintos en Europa, de estos podemos hablar de 85% impresos en latín y 15% restante en lo que se le conoce como lenguas vulgares. Desde ese período al día de hoy se han encontrado 94 ediciones completas de la Vulgata latina, de las cuales 22 son directamente dependientes de la Biblia que imprimió Gutenberg y hasta antes de la traducción de Lutero<sup>31</sup> se ha documentado que salieron al mercado 18 ediciones diferentes en alemán, 14 ediciones en lo que se conoce como alto alemán o alemán culto y cuatro ediciones en bajo alemán, todas fueron impresas en las ciudades de Estrasburgo, Augsburgo, Colonia, Núremberg, Halberstadt y Lübeck, que además eran los lugares en donde se imprimía la literatura en lengua alemana. La difusión de la imprenta por Alemania y el centro de Europa fue en un lapso breve, se piensa que para el año 1500 ya había imprentas establecidas en unas 300 poblaciones con unos 3000 talleres.<sup>32</sup>

<sup>30</sup> Se ha dado el calificativo de incunables a los libros que aparecieron en los tiempos de la cuna de la tipografía, siglo XV, fecha aceptada por todos, aunque, como es natural, no hay ninguna diferencia entre los libros de finales del quince y los de principios del dieciséis. Algunos historiadores del libro han propuesto alargar la época incunable hasta mediados del siglo dieciséis por haberse parado en ese tiempo su evolución material y muy principalmente las ilusiones a que dio lugar la invención de la imprenta. Por extensión se consideran incunables americanos los impresos en el siglo dieciséis, el primer siglo que conoció la imprenta en el Nuevo Continente. Pronto surgió, dentro de la historia de la imprenta, una especialidad consagrada al estudio de los incunables, en la que destacaron el alemán Ludwing Hain, que estableció un sistema de descripción bibliográfica generalizada, y cuyo Repertorium bibliographicum, con el Suplement to Hain´s Repertorium realizado por el inglés W. A. Copinger y los Appendices a ambos del alemán Drietrich Reichling, siguen siendo las fuentes clásicas de referencia, que están siendo desplazados por el Gesamtkatalog der Wiegendrucke o Catálogo general de incunables, cuya edición se inició en 1925 y se ha demorado por los conflictos internacionales. El estudio de los incunables se ha limitado prácticamente al examen de sus elementos formales. Son menos los estudios sobre contenidos, quizá porque hay muchas obras de escaso interés para el hombre actual. Por ello no se ha analizado con detenimiento la influencia de la imprenta incunable en la lectura, en la extensión de los conocimientos y en la actividad creadora. Hipólito Escolar Sobrino, *Manual de Historia del Libro,* Madrid, Editorial Gredos, 2000, pp. 188-190.

<sup>31</sup> El 31 de octubre de 1517, Lutero fijaba en Wittenberg un cartel en el que desarrollaba ideas análogas, en algunos meses toda Alemania las conocía; en los cuatro años de intensa polémica (1518-1521) que marcaron el nacimiento de la Reforma, 800 ediciones de unos cien textos de Lutero aparecieron en latín, en alemán y en otras lenguas; cuando murió en 1546, se habían publicado 3700 ediciones de sus obras, a menudo con tirajes importantes, sin contar las traducciones de la Biblia. De ese modo podemos ver por qué Lutero consiguió el éxito donde Jean Hus había fracasado; es cierto que los espíritus habían evolucionado, pero sobre todo Lutero disponía para la propagación de sus ideas de un instrumento que había hecho falta a Hus: la imprenta. Albert Labarre, *Historia del libro,* México, Siglo XXI, 2002, Traducción de: Histoire du libre. pp. 86-87

<sup>32</sup> En total, de unos 70 impresores alemanes, por lo menos 45 se pusieron al servicio de Lutero: en Wittenberg, todos, naturalmente; en Estrasburgo, seis, de un total de ocho, y en Ausburgo, nueve, contra tres católicos. En las ciudades mismas donde la autoridad laica permaneció fiel a la antigua iglesia, se imprimieron escritos reformistas, por lo común impunemente, siempre y cuando se tomaran algunas precauciones: en Haguenau, el tipógrafo Setzer, cuyas relaciones con Melanchton son conocidas, publicó los escritos de éste y de Lutero. Lucien Febvre y Henri-Jean Martin, *La aparición del libro,* México, Fondo de Cultura Económica, 2005, p. 339.

Una de las primeras ciudades a donde llegó la imprenta fue Estrasburgo, en la que trabajaron dos autores de incunables, Johannes Mentelin (1410-1478) y Heinrich Eggestein (1415-1483) que cabe la posibilidad de que hubieran tenido una relación cercana con Johannes Gutenberg.

El autor de incunables Johannes Mentelin, en la era de los manuscritos, ya había reproducido textos en calidad de amanuense a sueldo. Posiblemente desde el año 1458 colaboró con Heinrich Eggestein, hasta que Heinrich implementó su propia imprenta y se volvieron competencia. Heinrich Eggestein vivió en Estrasburgo, lugar que Gutenberg también habitó por unos diez años (1434-1444).

A la fecha se piensa que Eggestein aprendió el oficio con Gutenberg en la ciudad de Maguncia, posiblemente en los años cincuenta y que participó en la impresión de la Biblia de 42 líneas y en el Calendario Turco (Türkenkalender) de 1454. Cuando Eggestein volvió a Estrasburgo, donde adquirió el derecho a la ciudadanía, se obliga a Mentelin y Eggestein a mantener en secreto el arte de la imprenta, que en la ciudad de Estrasburgo solamente ellos conocían, esto consta en un documento del que sólo se tiene una copia.

Mentelin imprimió en 1461 una Vulgata, Eggestein lo hizo en 1466, además de otras dos en la segunda mitad de los años sesenta. Con la impresión de Biblias latinas ambos obtuvieron grandes ingresos. Entre los años 1461 y 1497 se imprimieron en Estrasburgo 12 ediciones de la Biblia latina, todo esto como preparativo para sus ediciones en idioma alemán.

En el año 1466 Mentelin publicó la primera *Biblia alemana* completa, que se basó en una traducción llevada a cabo unos 100 años antes en Baviera, su gran debilidad fue lo poco comprensible que resultó para sus contemporáneos. Se dice que seguía literalmente el modelo latino que solo podía entenderse si se dominaba la gramática latina.

Mentelin imprimió, en tamaño de letra muy pequeño, 61 líneas por columna, en *Gótica Antiqua,* con lo que pudo limitar la edición completa a 812 páginas. Por lo que se refiere al orden, siguió la Vulgata, con la única excepción de que colocó los Hechos de los Apóstoles detrás de la Epístola a los Hebreos y no tras el Evangelio según San Juan. "La justificación fue muy generosa, con columnas ampliamente separadas entre sí y con amplios márgenes, el espacio entre líneas se adaptó al tamaño de la letra por lo que, a pesar de ser ésta de un grado muy bajo, era fácilmente legible. Como en todas sus obras impresas no imprimió iniciales, sino que dejó el espacio para que las añadieran los rubricadores a mano. El rubricador añadió a mano los títulos de los capítulos y de las columnas así como la paginación, esta primera edición no estaba ilustrada."33

<sup>33</sup> Stephan Füssel, *El libro de los libros: La Biblia de Lutero de 1534, una introducción histórico-cultural,* Madrid, Editorial TASCHEN, 2003, p.16.

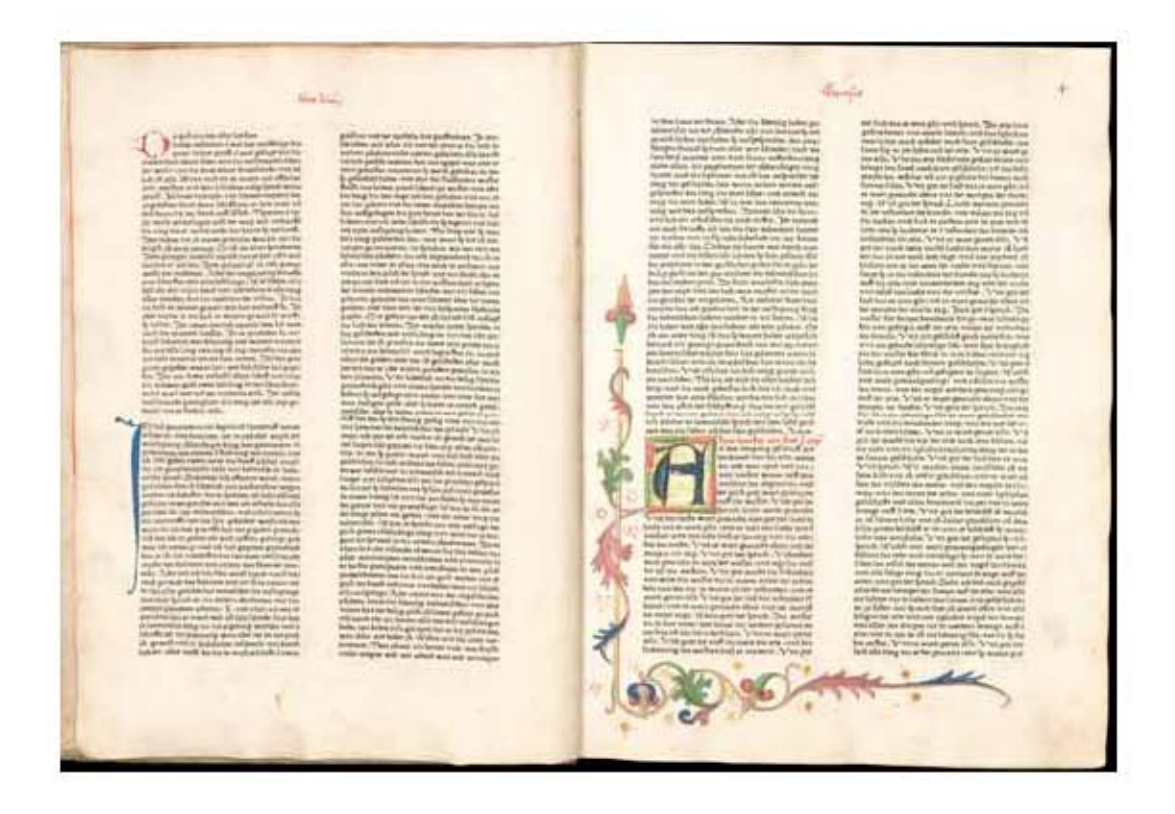

#### Figura 2.18 *La Biblia de Mentelin,* folio IIIv-IVr.

Autor: Johannes Mentelin. (1410-1478). Fecha aproximada: 1466. Lugar: Estrasburgo. Esta es la primer Biblia alemana completa publicada. La presente imagen es de la copia de la Biblioteca Estatal de Baviera, Folio IIIv-IVr, en el que se observa el comienzo del libro del Génesis con inicial "A" elaborada e iluminada a mano. Imagen procedente de: The DFG Viewer. Disponible en: http://dfq-viewer.de/show/?id=8071&tx\_dlf %5Bid%5D=http%3A%2F%2Fdatendigitale-sammlungen.de%2F%7Edb%2Fmets%2Fbsb00036981\_ mets.xml&tx\_dlf%5Bpage%5D=50 Consultado: 08/10/14 14:22.

La *segunda edición* de la Biblia la hizo Eggestein, en Estrasburgo, quien modificó muy pocas palabras, mientras que siguió fielmente la impresión, hoja por hoja, se publicó sin portada ni colofón, por lo que su año de impresión se tiene que deducir, y posiblemente se imprimió en 1470 o antes de esa fecha, también a dos columnas, con 60 líneas por columna. Tampoco él imprimió las iniciales, sino que dejó espacio para el trabajo del rubricador, quién añadió lombardas (iniciales en el estilo uncial redondeado) y subrayó todas las mayúsculas y comienzos de frase con una pequeña y fina línea roja, lo que se piensa facilitaría su lectura. Las hojas no están numeradas, y tampoco existe numeración de los capítulos o de las líneas y al igual que la primera edición tampoco usa ilustraciones.

Hacia el año 1475, la *tercera Biblia alemana* la imprimió Günther Zainer (¿? – 1478), en Augsburgo, ésta fue sometida a una profunda revisión. Zainer añadió por primera ocasión en una Biblia alemana ilustraciones: 73 iniciales ilustradas al comienzo de cada libro, 45 escenas bíblicas, imágenes de autores (evangelistas, profetas y apóstoles) o de la entrega de las Epístolas apostólicas. Un detalle importante de esta impresión es que las iniciales están sobreproporcionadas, ocupando dos tercios de la línea de anchura. Los prólogos se decoraron con una inicial cuadrada con flores, los

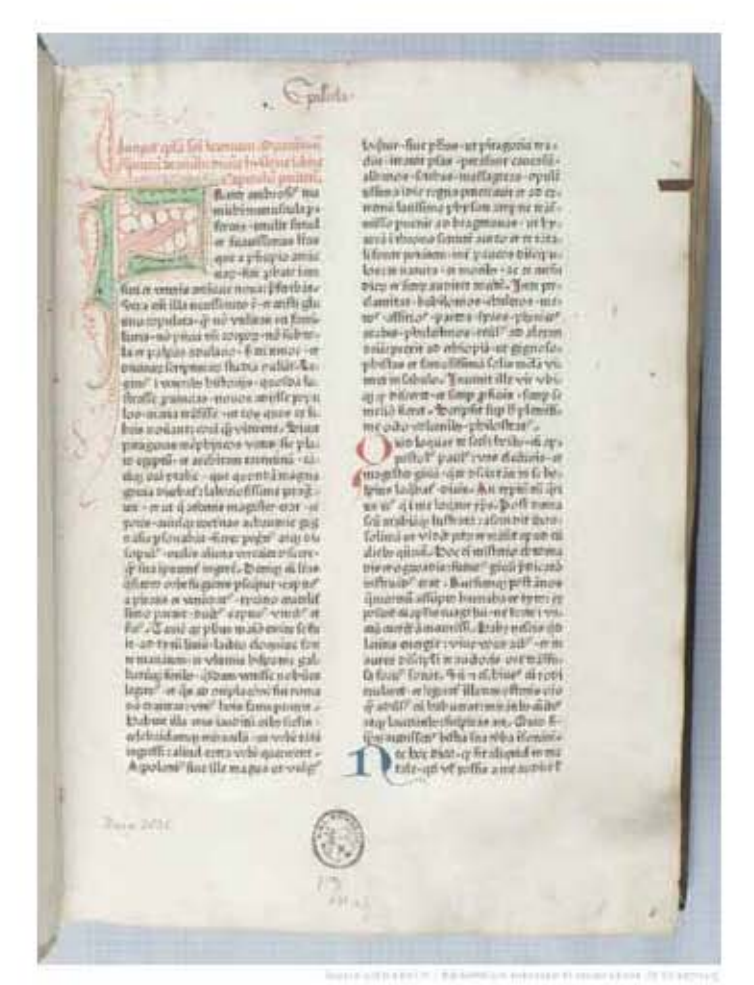

#### Figura 2.19 *La Biblia latina de Eggestein,* folio Ir.

Autor: Henreich Eggestein. Fecha aproximada: 1466. Lugar: Estrasburgo. La presente imagen es de la copia de la Biblioteca Nacional de la Universidad de Estrasburgo, en el que se observa el comienzo del libro del Génesis con inicial elaborada e iluminada a mano. Imagen procedente de: Europeana. Disponible en: http:// www.europeana.eu/portal/re cord/9200103BibliographicRe source\_3000094895438.html ?start=1&query=who%3Ahei nrich+eggestein&startPage=1 &rows=24 Consultado: 07/10/14 20:46.

títulos de las columnas se imprimieron en negro, los de los capítulos en rojo. Además de que emplea una perfeccionada Gótica-Antiqua la cual se piensa que proporciona una imagen completa muy tranquila y equilibrada. Como detalle importante puedo mencionar que un año después en 1476 es cuando comienzan a surgir los primeros anuncios impresos que existen o que se colocan en una librería, y utiliza como pretexto la Biblia para su publicidad: *El libro de la Biblia alemana, con figuras, corregido y revisado con suma aplicación;* es decir, que se han eliminado todas las palabras extrañas e incomprensibles al alemán que aparecían en la primer Biblia editada, y que se ha impreso y preparado según el latín, mejorándolo y modernizando el texto.

Como ya he mencionado, en la primera edición de la Biblia de Mentelin los títulos de los capítulos y de las columnas y la paginación se añadieron a mano, Zainer en cambio los imprimió. La calidad de la traducción de esta Biblia se intenta destacar haciendo un comentario en el colofón: "Esta extraordinaria obra de toda la Sagrada Escritura, llamada Biblia, posee un lenguaje más claro y verdadero que todas las anteriores Biblias alemanas; aquí se reproduce según el alemán usual y correcto."34

<sup>34</sup> Füssel, *op. cit.,* p. 17.

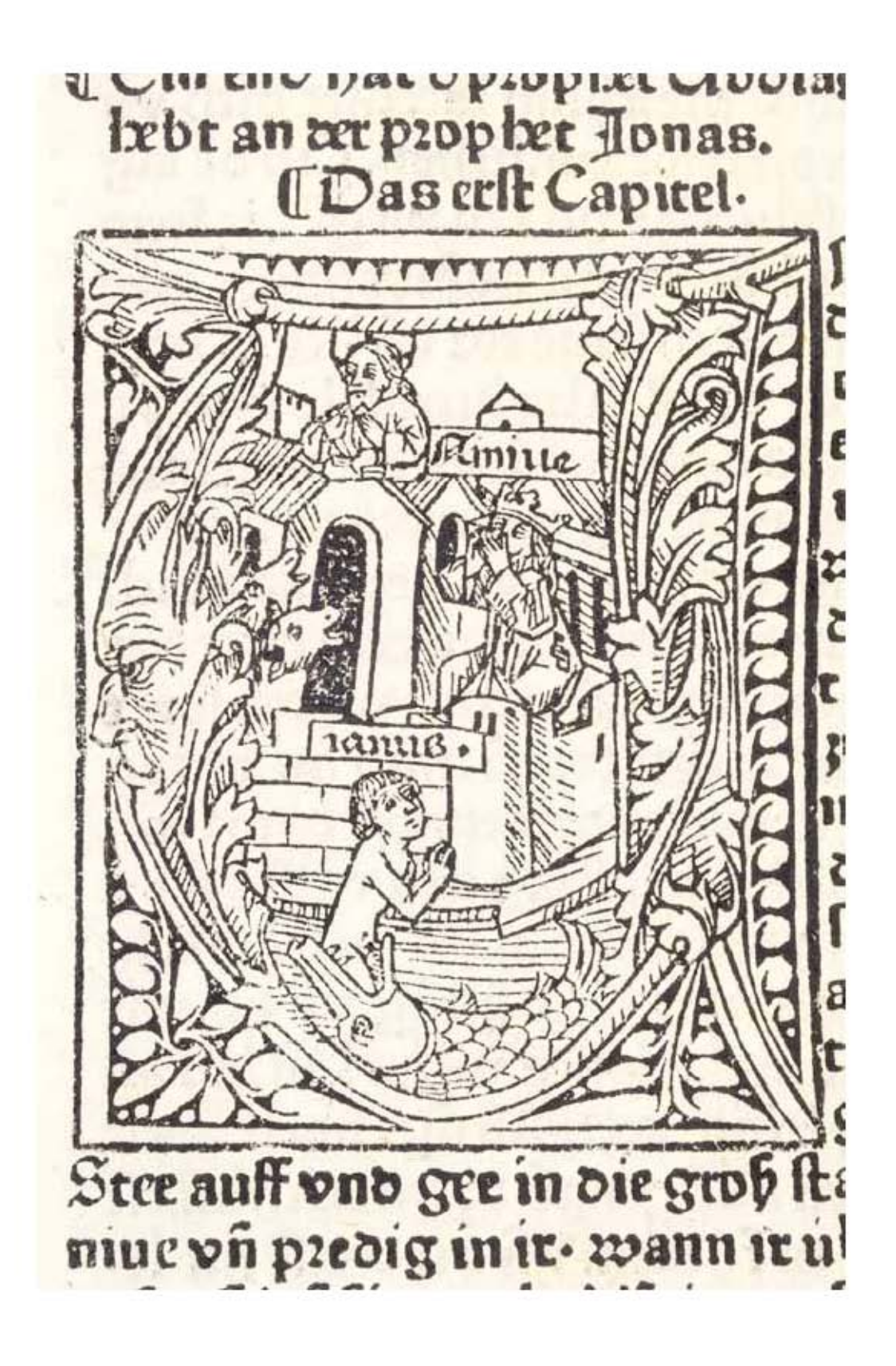

Figura 2.20 Detalle de un grabado de la *Biblia alemana de Günther Zainer,* folio CLVIIv.

Autor: Günther Zaziner. Fecha aproximada: 1477. Lugar: Augsburgo. Segunda edición de la Biblia alemana publicada por Zainer. El presente grabado es la inicial "U" que introduce el libro de Jonás. La imagen pertenece a Bridwell Library, Perkins School of Theology. Imagen procedente de: Bridwell Library, Perkins School of Theology. Disponible en: http://www.smu.edu/Bridwell/SpecialCollectionsandArchives/Exhibitions/First4CenturiesIllustratedBible/15thCentury/ZainerBible Consultado: 08/10/14 | 16:46.

Capítulo II Las Biblias impresas alemanas antes de Lutero

La *cuarta Biblia en alemán* culto fue impresa en la ciudad de Augsburgo en el año 1475, e incluía 57 grabados con diferentes pasajes bíblicos, el impresor fue Jodocus Pflanzmann. La quinta edición fue entre los años 1476 y 1478, la cual contiene 73 iniciales y solamente un grabado, fue impresa por Johann Sensenschmidt (ca. 1420 – 1491) en la ciudad de Núremberg. La sexta edición fue impresa en Augsburgo en el año 1477, y contenía 73 iniciales y un grabado, ésta fue impresa nuevamente por Zainer que, recordemos, fue quien imprimió la tercera Biblia en alemán. La séptima edición estuvo a cargo de Anton Sorg, (ca. 1430-1493), la cual contenía 77 grabados, fue impresa en la ciudad de Augsburgo también en el año 1477.

La *octava edición* fue impresa nuevamente por Anton Sorg, pero en el año 1480, también en Augsburgo, y esta edición tenía 73 iniciales solamente, un dato importante para darnos cuenta de cómo en ocasiones se compraban los grabados entre impresores, es que las estampas hechas con las planchas de madera que empleó Zainer para su segunda edición de la Biblia en el año 1477 es decir, la que anteriormente mencioné como sexta Biblia en alemán, vuelven a aparecer en esta octava edición de la Biblia, para esta fecha Zainer ya había fallecido.

La *novena edición* en alto alemán fue hecha por Anton Koberger (*ca.* 1445- 1513). en Núremberg, en el año 1483. Su texto se basa en la edición de Zainer, pero fue mejorada siguiendo la Vulgata. Se piensa que Koberger, tenía bastantes relaciones comerciales en Europa, al parecer imprimió una tirada muy extensa de su Biblia alemana y se encuentran al día de hoy más de 150 ejemplares en diversas bibliotecas. Como letra emplea una *Gótica Bastarda* bastante marcada, que muestra claras preformas de una Gótica que estaba apareciendo en Núremberg por esos años. De esta forma se distinguía claramente de los textos latinos publicados en la misma época, y que se componían de manera general en letra Antiqua. Imprimió los títulos de las columnas y de los capítulos, pero también dejó espacio para las iniciales en algunos libros, por ejemplo en el Evangelio de San Lucas. En el ejemplar que se conserva en la Biblioteca de Gotinga, ese espacio en blanco se iluminó ricamente y aplicando diferentes técnicas. Se piensa que Koberger adquirió las planchas de la Biblia de Colonia del año 1478, que fue la primera edición de la Biblia en alemán pero en bajo alemán; 109 de esas planchas las incluyó en esta novena edición de la Biblia y en parte las mandó colorear directamente en su taller. La décima edición de la Biblia en alto alemán fue realizada en Estrasburgo en el año 1485, y contenía 109 grabados, fue realizada por el impresor Johann Grüninger (1455 – 1532).

En los años 1487 y 1490 se imprimieron la *décimo primera y la décimo segunda Biblia* en alto alemán, acompañada de ricas ilustraciones, en el taller de Johannes Schönsperger apodado "el Viejo" (1455-1521). Schönsperger era hijastro de uno de los empresarios de libros más importantes de Augsburgo, Johann Bámlers (1430 - 1503), y dominó durante las siguientes décadas el mercado de literatura alemana en Augsburgo, junto con Anton Sorg. En 1508 fue nombrado por el emperador Maximiliano I, impresor de la Corte con emolumentos anuales fijos. En la actualidad se conocen poco más de 250 ejemplares de su taller, entre ellos se encuentra un elevado número de reimpresiones de bestsellers de Núremberg o Estrasburgo. En una época que debemos recordar que no existían los derechos de autor ni los privilegios de reimpresión, no había formalmente nada que objetar contra ese comportamiento. Sus reimpresiones se suelen denominar como ediciones populares, ya que frecuentemente hizo ediciones de pequeño formato con copias sencillas, en blanco y negro. Entre sus reimpresiones está la *Crónica Universal del médico de Núremberg Hartmann Schedel,*35 que publicó en el año 1493, con 1806 ilustraciones, y editada por Anton Koberger. En 1496, 1497 y 1499 Schönsperger hizo reediciones de menor tamaño, pero completas, en Augsburgo, que se agotaron muy pronto.

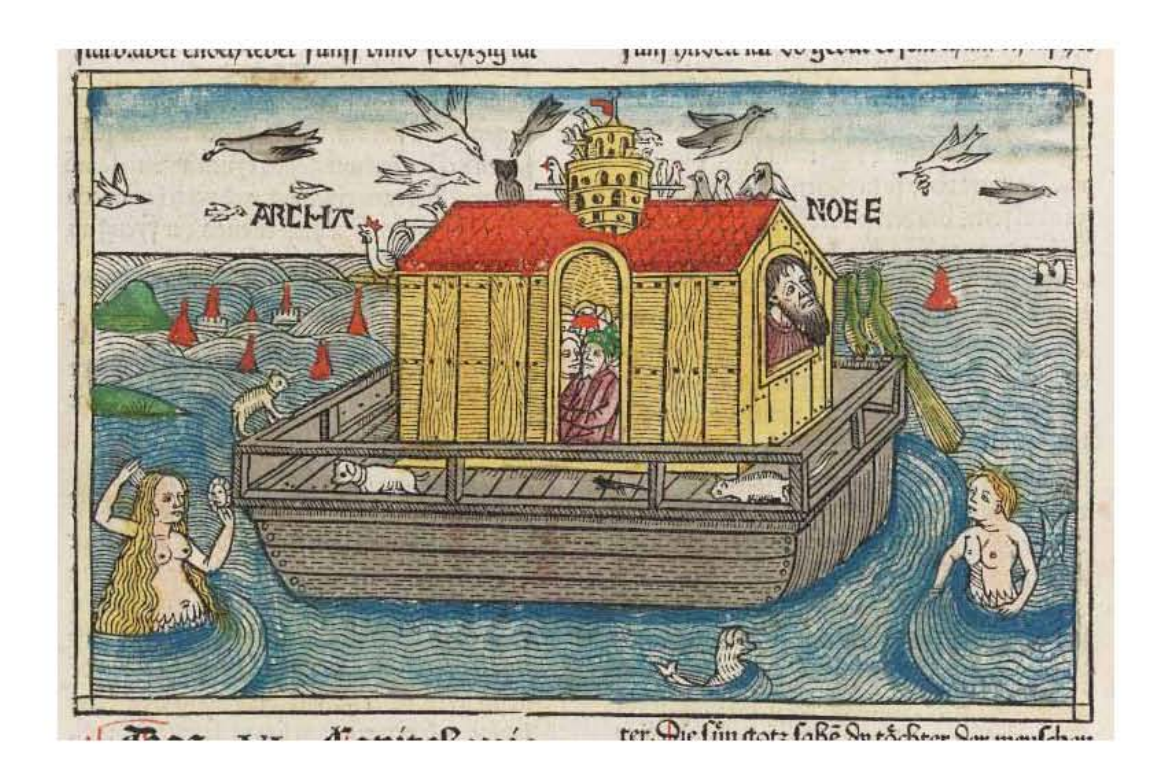

#### Figura 2.21 Grabado de la *Biblia alemana de Koberger,* folio VIIv.

Autor: Anton Koberger (*circa* 1440/1445-1513). Fecha aproximada: 1483. Lugar: Núremberg. El presente grabado es de la copia de La Universidad de Edimburgo en el Reino Unido, en el que se ilustra del libro de Genésis el pasaje del arca de noé. Imagen procedente de: Universidad de Edimburgo. Disponible en: http:// images.is.ed.ac.uk/luna/servlet/detail/UoEgal~2~2~42123~103006# Consultado: 08/10/14 | 01:47.

<sup>35</sup> Füssel, *op. cit.,* p. 22.

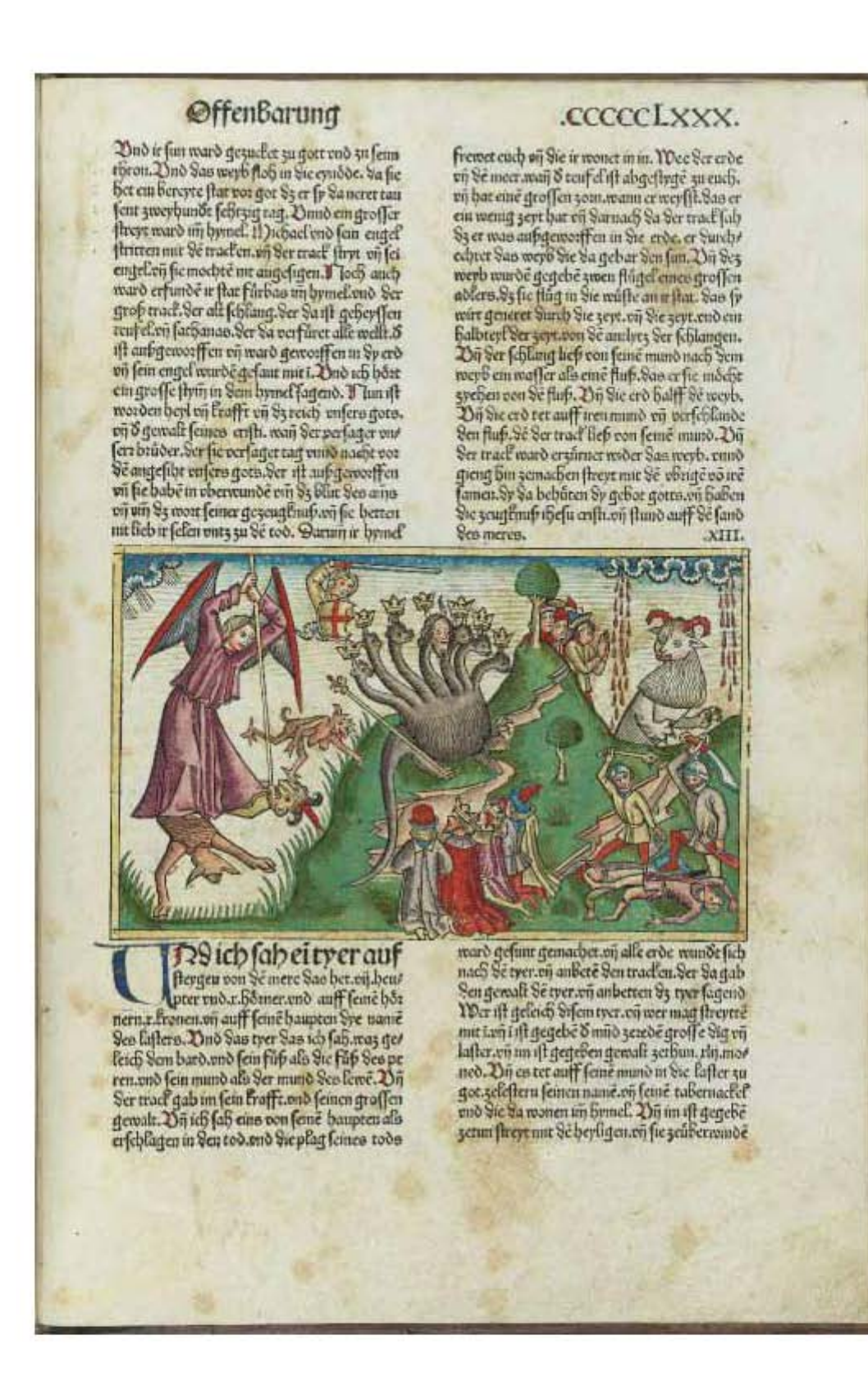

#### Figura 2.22 *La Biblia alemana de Koberger,* folio 580r.

Autor: Anton Koberger (*circa* 1440/1445-1513). Fecha aproximada: 1483. Lugar: Núremberg. El presente folio de Biblia alemana de Koberger es de la copia de La Universidad de Edimburgo en el Reino Unido, en el que se ilustra un pasaje del libro del Apocalipsis. Imagen procedente de: Europeana. Disponible en: http://www.europeana.eu/portal/record/9200261BibliographicResource\_3000100381408.html?s tart=7&query=who%3A%28Anton+Koberger%29&startPage=1&rows=24 Consultado: 07/10/14 | 21:07. En las ediciones de 1487 y 1490 Schönsperger, al parecer tomó el texto y las ilustraciones de la novena Biblia alemana de Anton Koberger, recordemos que por consecuencia serían las ilustraciones originales de la Biblia de Colonia. Se piensa que su costumbre era reducir formatos y en esa forma de trabajar el formato empleado por Koberger de 27 x 39 cm a 19.5 x 28 cm en la edición de 1487 es decir en la *décimo primera Biblia;* y en la segunda edición de 1490 es decir la *décimo segunda Biblia* volvió a reducirlo a 18 x 25 cm, las dos ediciones tienen 109 grabados. Aunque hizo cortes a las planchas de madera los grabados sobresalen claramente en la impresión. Podemos pensar que Schönsperger se dirigió a un mercado de masas, por lo que hizo ediciones más económicas y reducidas, que en gran parte se colorearon con plantillas en el taller, donde frecuentemente se aplicaban los colores descuidadamente por encima de los contornos. Schönsperger experimentó con dos letras góticas, precursoras de Schwabacher.

Se piensa que Schönsperger vendió las planchas a Johannes Otmar (ca. 1487 - ¿?), impresor procedente de Reutlingen, quién en 1507 editó en Augsburgo la *décimo tercera* Biblia alemana, que contenía 109 grabados. Y para el año 1518 su hijo Silvan Otmar (¿? – 1539), empleó de nuevo estos grabados para lo que sería la *décimo cuarta* y última Biblia en alemán antes de la *Biblia de Lutero,*36 esta última edición tenía el mismo número de grabados que la anterior. Otmar siguió la edición de su padre folio a folio, aunque en una letra Schwabacher más fuerte. Como las planchas de Schönsperger eran demasiado estrechas para el formato que utilizó en esta edición se completaron con márgenes decorados.

He mencionado catorce ediciones de la Biblia en alemán culto pero se conocen cuatro más en bajo alemán, las cuales fueron resultado de pretender no sólo edificar a los cristianos, sino también animar la lectura de la Biblia y facilitar su comprensión, con el apoyo de grabados narrativos se hizo la impresión de las dos primeras Biblias de este tipo en la ciudad de Colonia, en bajo alemán, que se imprimieron entre 1478 y 1479 por Bartholomäus von Unckel ( ¿?- ca. 1484) y Heinrich Quentell (1440- 1501) por encargo de un consorcio de editores, entre los que se encontraba Arnold Salmonster (ca. 1440 – ca. 1513) de Colonia y Anton Koberger de Núrenberg.

 La primera edición tiene 113 grabados y la segunda 123. Las xilografías, principalmente son de los *retratos de los autores,* fueron incluidas por la edición de Zainer, pero también eran una continuación de las miniaturas procedentes de manuscritos de la Biblia del área entre Colonia y los Países Bajos.

<sup>36</sup> *¿No sería bueno hablar también de los combates de Lutero al emprender la traducción de la Biblia al alemán, al dar en alemán la Biblia a los alemanes, toda la Biblia, toda la enormidad de la Biblia, es decir: la Santa Escritura entera en alemán?.* Combates, sí. Con una lengua rebelde en primer lugar, con dos lenguas, para ser más precisos, cuyas disparidades tenía que hacer concordar en él y fundir: dos metales defectuosos de los cuales tenía que hacer un solo metal, sólido, flexible, bien templado. De un lado, la fuerte lengua, la ruda y gruesa lengua de la gente del pueblo, trivial, espesa, pero cargada de todo un río de imágenes y de savia. Del otro, la lengua fría, artificial, alambicada de la administración, la lengua que hablaba desde el siglo XVI la cancillería sajona. Entonces, se trataba de concordar los dos idiomas, buscar la palabra justa, el giro natural y simple, el giro verdaderamente alemán, el que permitiera a los hombres del pueblo alemán abordar, comprender la palabra de Cristo como el niño entiende, comprende la palabra de su madre. Lucien Febvre, *Martín Lutero: Un destino,* México, Fondo de Cultura Económica, 2010, p.186.

Con un carácter netamente narrativo de las ilustraciones y un extenso prólogo, que anima a todos los cristianos a leer la Biblia, ilustran la nueva intención de la devoción moderna de familiarizar también al laico con la Palabra de Dios. Los editores probablemente eran *Hermanos de Vida en Común y cartujos de Colonia,*37 que en el prefacio se refieren a las representaciones tradicionales en los monasterios y las iglesias, que servían para la educación de los creyentes.

Los grabados a dos columnas marcan la imagen de esas Biblias, adornadas adicionalmente por orlas en los márgenes. El grabado de *la creación de Eva a partir de la costilla de Adán,* extraído de la iluminación de los manuscritos, se hizo muy popular y se difundió después en muchas otras Biblias (ej. La Biblia italiana de Malermi en miniatura), pero de igual forma en enciclopedias coetáneas (por ejemplo, La Crónica Universal de Hartmann Schendel, 1493).

La *tercera edición en bajo alemán* fue realizada por Steffen Arndes (1450 – 1519), en 1494 en la ciudad de Lübeck. La cual se había convertido hacia 1500, con sus 30,000 habitantes, en la tercera ciudad más poblada del Sacro Imperio Romano-Germánico, esto debido a sus relaciones comerciales con el ámbito del mar Báltico, después de Colonia y Viena.

El impresor migratorio Steffen Arndes procedente de Hamburgo, aprendió el arte de la tipografía y la imprenta en Maguncia y después se autonombró *Stephano de Magonza.*38 Entre los años de 1476 y 1484 se encuentra documentada su estancia como impresor en Perusa, posiblemente con un taller propio. Para el año 1485 trabajó en Schleswig, y a partir del año 1486 se le menciona en algunos documentos de Lübeck. Hasta el año 1519 cuando fallece, imprimió elevado número de textos en bajo alemán, muchas veces con ricas ilustraciones de grabado, principalmente libros litúrgicos y devocionales.

Su edición de la Biblia en 1494, sigue en texto e ilustraciones a la primera Biblia en bajo alemán de Colonia. A la fecha se conserva parte de su original, en la que se puede observar que se volvió a corregir el texto de la edición para el consorcio de editores alrededor de Heinrich Quentell de Colonia (¿? – 1501). Las ilustraciones siguen en los motivos los modelos de la Biblia de Colonia, pero son obra de dos maestros con estilo propio de cada uno, pero, cuya identidad no se conoce con claridad. Las 49 ilustraciones del Pentateuco las atribuyen los historiadores del arte a un maestro principal, las demás, al parecer, fueron realizadas por un maestro con menor talento. La escritura empleada fue una Schwabacher, Arndes dispuso de una gran selección de iniciales con decoración floral y escudos de armas, además de una cabeza de bufón, en total fueron 152 grabados.

La *cuarta Biblia* bajo-alemana se editó, el 8 de julio de 1522 en la ciudad de Halberstadt, en la imprenta de Lorenz Stuchs (ca. 1479 - ¿?), procede en gran medida directamente de la Biblia de Colonia y de Lübeck, sin embargo algunas partes del Antiguo Testamento fueron traducidas de nuevo de forma autónoma. El trabajo de

<sup>37</sup> Füssel, *op. cit.,* p. 19. <sup>38</sup> *Ibíd.,* p. 25.

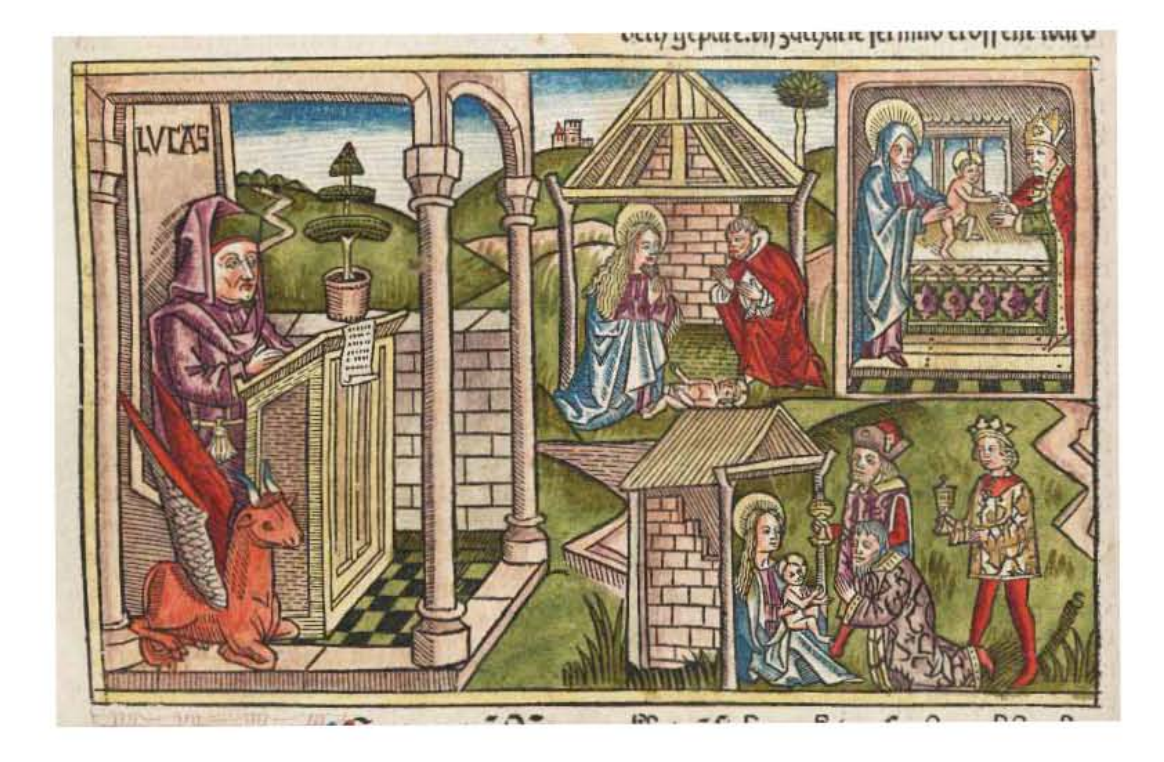

Figura 2.23 Grabado del Nuevo Testamento de la *Biblia alemana de Koberger,* folio 494v. Autor: Anton Koberger (*circa* 1440/1445-1513). Fecha aproximada: 1483. Lugar: Núremberg. El presente folio de Biblia alemana de Koberger es de la copia de La Universidad de Edimburgo en el Reino Unido, en el que se ilustra un pasaje del libro de Lucas. Imagen procedente de: The European Library. Disponible en: http://www.theeuropeanlibrary.org/tel4/record/3000058482929 Consultado: 07/10/14 | 21:31.

Stuchs hubiera proporcionado a esta Biblia una mayor difusión en el ámbito del bajo alemán si no se hubiera introducido cuando se publicó un poco después el *September Testament*39 de Lutero, ya que con *él*40 se iniciaba una era completamente nueva en la traducción de la Biblia. La tipografía utilizada fue la Schwabacher además de que 112 de los 119 grabados utilizados en esta edición fueron impresos con las planchas de la Biblia de Colonia, es decir las de la primera y segunda edición en bajo alemán, que Lorenz Stuchs, procedente de Núremberg, había asumido directamente de Koberger. Del maestro llamado Conrad Drake (¿?) proceden los siete grabados restantes, que se repitieron en diversas ocasiones.

Capítulo II Las Biblias impresas alemanas antes de Lutero

<sup>39</sup> Lucien Febvre comenta que: "La traducción del Nuevo Testamento, fue posiblemente emprendida en diciembre de 1521 y terminada y publicada en septiembre de 1522." Febvre, *op. cit.,* p.186.

<sup>40</sup> "Un impresor establecido en Wittenberg en 1523, Hans Luft, que imprimió obras de estudio, se enriqueció con la edición de los escritos de Lutero y llegó a ser burgomaestre de su ciudad por el prestigio y la riqueza alcanzados. Hizo la primera edición, de 1534, de la Biblia completa traducida por Lutero, con más de cien grabados, y de ella llegó a imprimir cien mil ejemplares en cuarenta años." Hipólito Escolar Sobrino, *Manual de Historia del Libro,* Madrid, Gredos, 2000, p. 236.

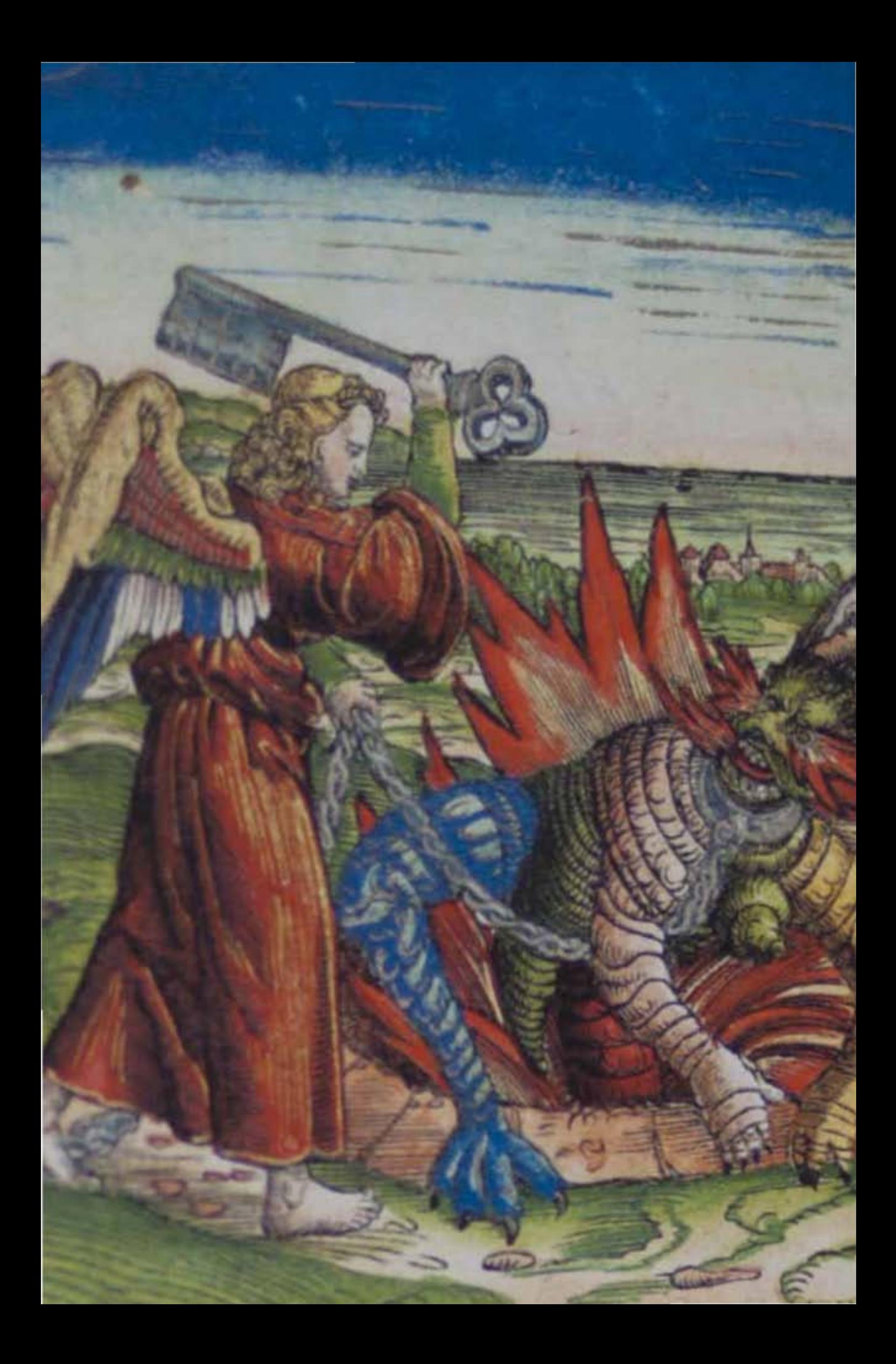

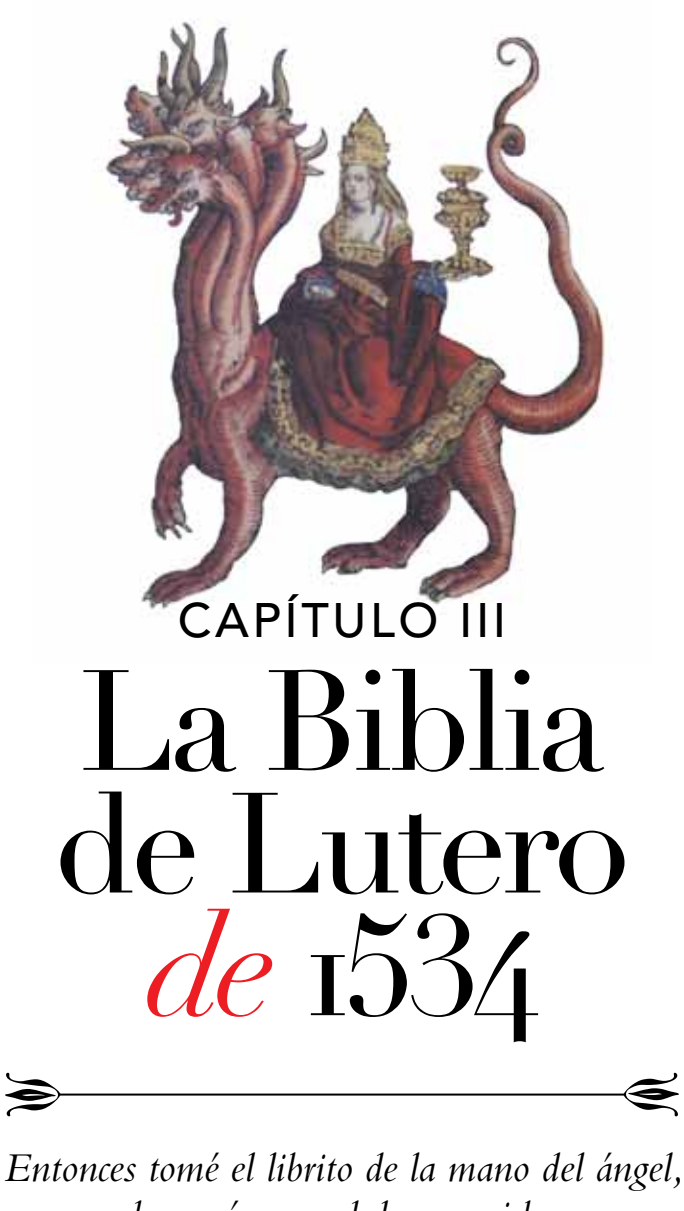

*y lo comí; y era dulce en mi boca como la miel, pero cuando lo hube comido, amargó mi vientre –Apocalipsis 10.10 (RV 1960)*

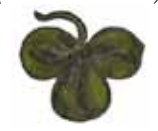

Figura 3.1 Detalle del grabado xilográfico *La serpiente antigua,* del volumen II, libro de Apocalipsis, folio CXCVIIIr. Artista: Lucas Cranach *el viejo.* Fecha aproximada: 1534 d. C. Lugar: Wittenberg. Imagen procedente de: Martín Lutero, *Biblia de Lutero de 1534* / Vol. I, Wittenberg, Editorial TASCHEN, 2003. Figura 3.2 Detalle del grabado xilográfico *La gran ramera,* volumen II, libro de Apocalipsis, folio CXCVv. Artista: Lucas Cranach *el viejo.* Fecha aproximada: 1534 d. C. Lugar: Wittenberg. Imagen procedente de: Martín Lutero, *Biblia de Lutero de 1534* / Vol. II, Wittenberg, Editorial TASCHEN, 2003.

# 3.1 Definición de Biblia desde las Ciencias Bíblicas

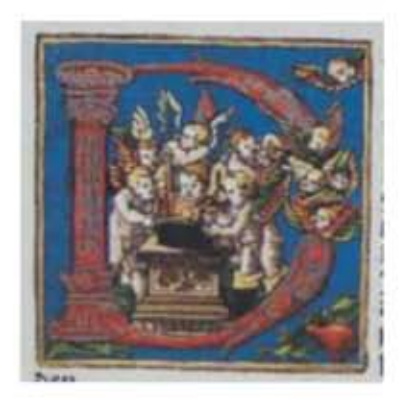

La palabra Biblia deriva, de la palabra griega *biblia* (libros); se refiere específicamente a los libros que la iglesia cristiana reconoce como canónicos. El uso cristiano más temprano de la expresión *la biblia* (los libros) en este sentido se dice que fue en 2 Clemente 2:14 (circa 150 d.C.): *los libros y los apóstoles declaran que la iglesia… ha existido desde el principio.* La palabra griega *biblion* (cuyo plural es biblia) es un diminutivo de *biblos,* 

que en la práctica denota cualquier clase de documento escrito, pero originalmente en papiro.<sup>1</sup>

FIGURA 3.3 Letra capitular "D", libro de Jeremías, folio XXXVv.

Artista: Lucas Cranach *el viejo.* Fecha aproximada: 1534 d. C. Lugar: Wittenberg. Imagen procedente de: Martín Lutero, *Biblia de Lutero de 1534* / Vol. II, Wittenberg, Editorial TASCHEN, 2003, facsímil basado en el ejemplar de la fundación alemana Weimarer Klassik Herzogin Anna Amalia Bibliothek (Biblioteca de la duquesa Anna Amalia de Weimar). Formato de 30.5 x 20 cm, la edición es de tela, y esta publicada en dos volúmenes.

<sup>1</sup> Philip Wesley Comfort y Rafael Serrano, *El origen de la Biblia,* Carol Stream, Illinois, Editorial Tyndale House Publishers Inc., 2008, p. 3.

Capítulo III La Biblia de Lutero de 1534

Términos sinónimos de *Biblia* son *Los Escritos o Las Escrituras* (en el griego, *hai graphai, ta grammata*), usados con frecuencia en el Nuevo Testamento para indicar los documentos del Antiguo Testamento en totalidad o en parte.

La palabra *testamento* en las designaciones *Antiguo Testamento y Nuevo Testamento,* que los cristianos dan a las dos divisiones de la Biblia, va desde el término *testamentum* en latín, al griego *diatheke,* que en la mayoría de las veces que aparece en la Biblia griega significa pacto en lugar de *testamento.* Los *libros del Antiguo Testamento* les llaman así debido a su asociación cercana con la historia del *antiguo pacto* de Dios con la humanidad; y los libros del Nuevo Testamento les llaman así debido a que son los documentos en los que se funda el *nuevo pacto.* Los paleocristianos usaron en general los términos *Antiguo Testamento y Nuevo Testamento* para las dos colecciones de libros durante la última parte del siglo II; Tertuliano (160 d. C., Cartago, Túnez - 220 d. C. ) tradujo *diatheke* al latín usando la palabra *instrumentum* (un documento legal) y también *testamentum;* desafortunadamente la última palabra fue la que sobrevivió, puesto que las dos partes de la Biblia no son *testamentos* en el uso común del término.

Para los cristianos el mensaje central de la Biblia es la historia de la salvación de la humanidad, y es este reconocimiento el que ha llevado al tratamiento común de la Biblia como un solo libro, y no sólo una colección de libros al igual que el plural griego *biblia* (libros) se convirtió en el singular latín *biblia* (el libro).

Entonces debemos tener claro que la Biblia es una compilación de las palabras de hombres. Cada libro de la Biblia ha sido escrito por alguna persona, en una época dada y en un lugar definido, aunque su autor, su fecha y su procedencia nos sean desconocidos. Algunos libros, como las epístolas de Pablo, fueron producidos originalmente por un autor individual, en un tiempo y lugar que pueden ser verificados con relativa certeza. Igualmente, tanto su ambiente histórico como su propósito teológico pueden ser reconocidos aunque no tan claramente. Otros libros en especial los Evangelios involucran la reducción de una tradición a escritura; una tradición que había sido preservada en forma oral. En algunos casos la fecha, autoría y el origen del texto no pueden ser verificados con certeza. Nuestra ignorancia con respecto al trasfondo específico de algunos de los libros de la Biblia no minimiza el hecho de que cada libro posee un origen histórico y que puede ser considerado como un producto literario puramente histórico y humano.<sup>2</sup>

2 George Eldon Ladd, *Crítica del Nuevo Testamento,* El Paso, Texas, Editorial Mundo Hispano, 1990, p. 17.

## 3.1.1 El Antiguo o Primer Testamento

La lista oficial de estos libros reconocidos como inspirados por Dios se llama *canon,*  es decir, la norma. Esta lista fue fijada por los judíos, hacia finales del siglo I d.C., y contiene 39 libros que forman la *Biblia hebrea.* Estos libros están divididos en tres grupos desde el año 200 a.C. aproximadamente: el Prólogo del Sirácida los enumera como *la Ley, los Profetas y los escritos.*

– La Ley (*nomos* en griego, mientras que *torah* en hebreo *significa instrucción, enseñanza*) comprende los primeros cinco libros (en griego *Pentateuco*) atribuidos por la tradición a Moisés: *Génesis, Éxodo, Levítico, Números y Deuteronomio.* El primero narra los orígenes de la humanidad y la historia de los patriarcas Abraham, Isaac, Jacob y José.

Los otros cuatro contienen los relatos del Éxodo: la salida de Egipto con Moisés y la travesía por el desierto, pero sobre todo las leyes dadas por Yahvé en el Sinaí, al establecer la Alianza con Israel. La Torá es la principal parte de la Biblia judía.<sup>3</sup>

–Los Profetas (en hebreo: *Nebi'im*) agrupan dos clases de libros. En primer lugar, los que narran la *historia de Israel* desde su entrada en la Tierra prometida (hacia 1200 a. C.) hasta el destierro (587 a. C): son los libros de *Josué, Jueces, Samuel y Reyes.* Los dos últimos han sido divididos en dos partes (1 y 2 Samuel; 1 y 2 Reyes).

En segundo lugar, los libros que contienen las palabras de los profetas, sus oráculos: tres libros mayores que llevan los nombres de los profetas *Isaías, Jeremías y Ezequiel,* y después un conjunto de doce libros menores, de donde procede el término de *profetas menores: Oseas, Joel, Amós, Abdías, Jonás, Miqueas, Nahúm, Habacuc, Sofonías, Ageo, Zacarías y Malaquías.*<sup>4</sup>

–Los Escritos (en hebreo: *Ketubim*). Bajo este nombre se encuentran oraciones: Salmos y Lamentaciones, pero sobre todo libros sapienciales: *Job, Proverbios, Cantar de los cantares, Qohélet (o Eclesiastés),* y una serie de relatos, unos históricos: *Esdras, Nehemías, Crónicas,* y otros novelados: *Rut, Ester, Daniel.*<sup>5</sup>

A los tres grupos anteriores hay que añadir un cuarto grupo: el de los deuterocanónicos<sup>6</sup>, se trata de siete libros judíos conservados en griego y, por tanto, mantenidos en la Biblia Cristiana, pero ausentes de las Escrituras judías. Por consiguiente el número total de libros pasa de 39 a 46. Los católicos romanos los llaman *deuterocanónicos* (es decir, del *segundo canon:* la lista griega), pero los protestantes los denominan *apócrifos.* Entre estos siete libros suplementarios se encuentran dos libros de narraciones históricas: *1 y 2 de Macabeos,* dos relatos novelados: *Judit y Tobías,* y tres sapienciales: *Sabiduría (de Salomón), Sirácida (o Eclesiástico) y Baruc.* En los libros impresos, estos siete libros aparecen unas veces dispersos entres los otros

<sup>3</sup> Michel Quesnel y Philippe Gruson, *La Biblia y su cultura: Antiguo Testamento,* Santander, Editorial Sal Terrae, 2002, p. 13.

<sup>4</sup> *Ibíd.,* p. 14.

<sup>5</sup>*Ibíd.,* p. 14.

<sup>6</sup> *Ibíd.,* p. 14.

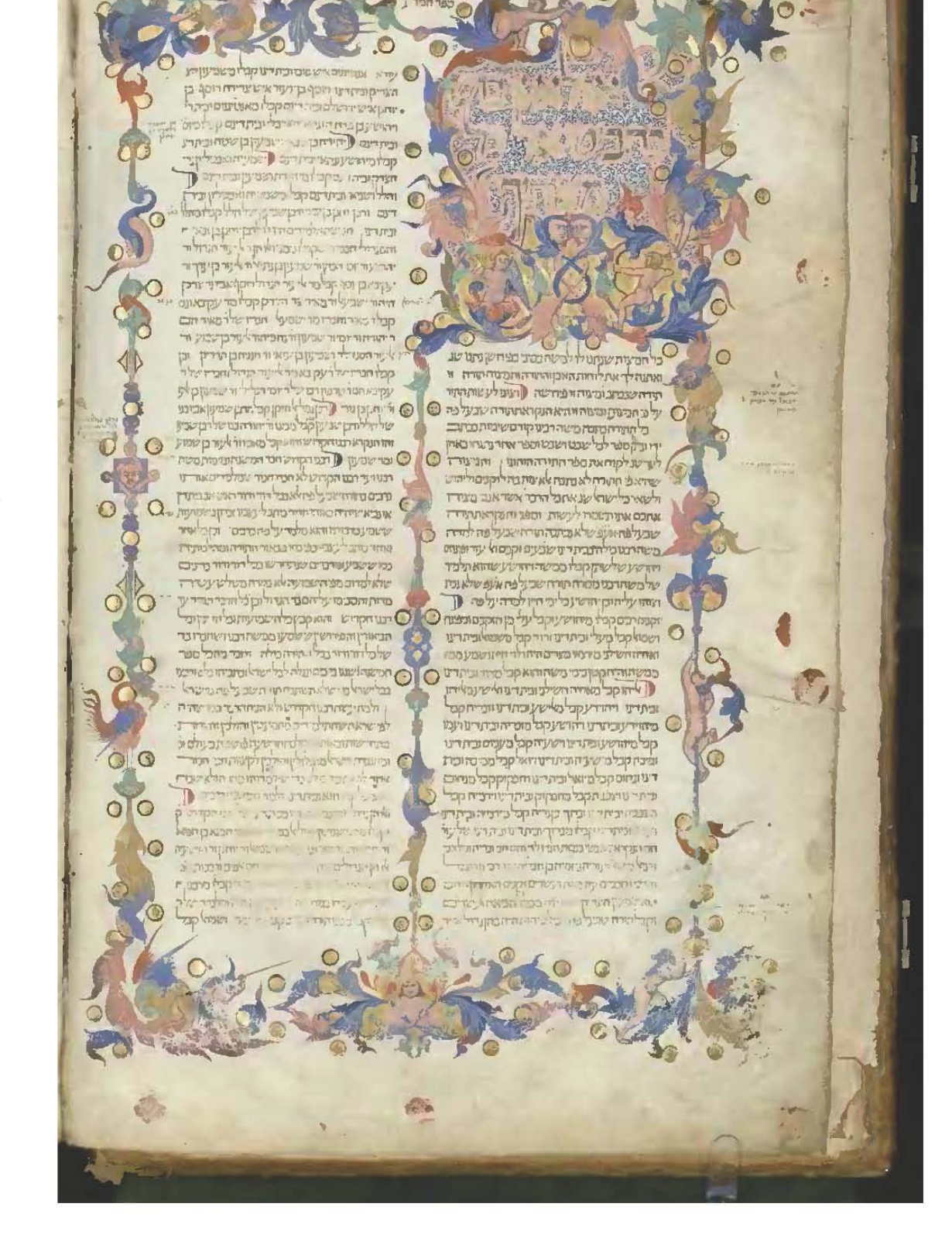

como en la Biblia latina y la Vulgata y en otras reagrupados al final del Antiguo Testamento. La mayor parte de las biblias protestantes no los contienen. Y a estos se les puede añadir los denominados *libros apócrifos del Antiguo Testamento* en la terminología católica o *pseudoepigráficos* en la terminología protestante, totalmente ausentes de las Biblias actuales, por ejemplo el *Testamento de los doce patriarcas, Henoc, Jubileos, Asunción de Moisés,* o conservados solamente en la Biblia griega como *Salmos de Salomón, Odas, 1 Esdras, etc.*<sup>7</sup>

## 3.1.2 El Nuevo o Segundo Testamento

El *Nuevo Testamento* se presenta como una colección de veintisiete libros de autores diferentes, con frecuencia anónimos, de dimensiones muy variadas (de uno a veintiocho capítulos) y de géneros literarios extremadamente diversos, desde el género narrativo, emparentado con la biografía, o el relato de viajes hasta el discurso judicial técnicamente argumentado o, incluso, a la visión de tipo apocalíptico. Todos estos textos redactados en el griego común de la época, llamado *koiné.* Fueron puestos por escrito, tras una actividad editorial bastante extensa, entre los años 50 y 125 d.C. aproximadamente. En resumen, podemos decir que todos estos libros se presentan como testimonios de una fe de los seguidores del Jesús judío muerto y resucitado, reconocido como el Cristo y el Hijo de Dios elevado ya a la gloria, Señor de la historia que convoca a la comunidad que le celebra y reconoce a espera impacientemente su venida.

#### Figura 3.4 *Mishneh Torah,* folio 1r.

Autor: *Maimónides,* Moses(1137-1204). Fecha aproximada: 1350. Lugar: España. Este documento es ampliamente considerado como el más espléndido de los manuscritos existentes de la *Mishneh Torah,* el código sistemático de la ley judía que produjo en el siglo XII el filósofo, teólogo y médico judío, Moses ben Maimon, más conocido como *Maimónides* (1137-1204). El manuscrito fue realizado por el copista de España, quien encargó a un artista la ilustración del trabajo y dejó espacio sobre los márgenes para dibujos, paneles decorativos e iluminaciones. La obra de arte fue realizada en Italia, posiblemente en el taller de *Mateo De Ser* en Perugia, hacia 1400. Muchos cambios textuales importantes en los márgenes del manuscrito corresponden a aquellos encontrados en la versión de su trabajo corregido por el mismo Maimónides, que nació en Córdoba, España, en 1135. En 1160 se mudó con su familia a Fez, Marruecos, para escapar de la persecución religiosa y finalmente se estableció en El Cairo, donde se convirtió en el médico personal del sultán y su familia. También prestó servicio como autoridad de la comunidad judía de El Cairo, donde murió en 1204. Su trabajo en teología, ley, filosofía y medicina, en su mayor parte escrito en árabe y traducido al hebreo, latín y otros idiomas, fueron muy influyentes en los mundos judíos y no judíos. Contiene 463 páginas: 586 x 495 milímetros, pergamino. Imagen procedente de: World Digital Library. Disponible en: http://www.wdl.org/es/item/3962/ Consultado: 09/12/13 | 13:48.

<sup>7</sup> Johan Konings, *La Biblia, su historia y su lectura, una introducción,* Estella, España, Ed. Verbo Divino, p. 181.

Algunos textos del Nuevo Testamento, escritos en primera persona, permiten nombrar aparentemente a su autor, sin embargo no es certeza de que así sea; pero otros son anónimos y fue la tradición de la Iglesia cristiana, a lo largo del siglo II, la que les fue dando su título atributivo; varias cartas son consideradas como *pseudoepigráficas*<sup>8</sup> que consiste en escribir y publicar un texto bajo el nombre de un autor prestigioso ya desaparecido, este fenómeno fue abundante, desde muy pronto, en el mundo greco-romano: los discípulos de filósofos o de oradores célebres publicaban bajo el nombre del maestro lo que ellos consideraban expresiones fieles de su pensamiento o enseñanza. Así sucedió con las cartas de Platón (ca. 427, Atenas, - 347 a. C.) o el *Epínomis.* En el mundo judío, la pseudoepigrafía se extiende durante los dos últimos siglos a.C. y durante el primer siglo de nuestra era, con el desarrollo de la literatura apocalíptica. Naturalmente no se trata de producir falsedades a nuestro modo de ver actual, se trataba de seguir haciendo resonar las palabras de los apóstoles, expresando directivas e instrucciones que posiblemente ellos hubieran prodigado si siguieran vivos, lo importante no era la autenticidad literaria, sino la posible autenticidad del mensaje transmitido, es decir el *depósito.*

Algunos de los libros apócrifos contemporáneos del Nuevo Testamento hasta el siglo II o III d. C., pero que no son admitidos dentro del canon, son el *Protoevangelio de Santiago, Evangelio de Pedro, Evangelio de María, Evangelio de Tomás, etc.*<sup>9</sup>

### 3.1.3 Canon de las Escrituras

La selección y la agrupación de los libros bíblicos, tanto del Antiguo como del Nuevo testamento, no son ni fruto del mero azar ni resultado de decisiones arbitrarias. Son más bien resultado de una larga evolución, desde finales del siglo I hasta la época constantiniana. Las iglesias aprovecharon la libertad adquirida para poner orden en sus dogmas, en sus prácticas y en sus modos organizativos como institución. Es entonces cuando se piensa que se fijó definitivamente el canon de las Escrituras, es decir la lista de libros del Antiguo y Nuevo Testamento reconocidos por la mayoría de todas las Iglesias como la fuente y norma de su identidad cristiana. Las divergencias que aparecieron en Occidente en el siglo XVI (vinculación de los protestantes al modelo judío del Antiguo Testamento; autoridad exclusiva de la *Vulgata*10 reafirmada en el Concilio de Trento, por parte de los católicos) no son suficientes para poner en tela de juicio el consenso global en torno al canon bíblico, considerado como cerrado y definitivo por algunas confesiones cristianas.

<sup>8</sup>Michel Quesnel y Philippe Gruson, *La Biblia y su cultura: Jesús y el Nuevo Testamento,* Santander, Editorial Sal Terrae, 2002, p. 13.

<sup>9</sup> Konings, *op. cit.,* p. 181.

<sup>10</sup> Traducción de la Biblia al latín realizada por San Jerónimo a finales del siglo IV y comienzos del V. Stephan Füssel, *Las Biblias más Bellas,* Madrid, Editorial TASCHEN, 2008, p. 317.

La palabra *canon,* que se impuso a partir del siglo IV para designar el conjunto de libros bíblicos, sugiere también la diversidad de lo recogido y su función en el seno de la religión cristiana. De origen fenicio pero de uso corriente en griego y en latín, el término canon se aplica a una especie de caña, es decir una barra recta, susceptible de ser utilizada como regla o como unidad de medida. De ahí su sentido de *norma,* especialmente en estética (se habla, es ese caso, de cánones de belleza) o en arquitectura es conocida la obra del romano Vitruvio [ca. 80 a. C. – 15 a.C.] sobre los cánones que deben presidir el arte de construir los edificios públicos).

En el caso de la Biblia, la palabra *canon* tiene un doble alcance. Por una parte, designa la operación de selección y de clasificación que permitió realizar la constitución de la colección bíblica: en este sentido, se habla de *cierre del canon* para evocar la conclusión de ese proceso y el carácter definitivo de la colección así constituida.

Por otra parte, la palabra *canon* evoca la autoridad que dio a los escritos bíblicos su reconocimiento oficial en las iglesias cristianas. Nacida probablemente de la práctica litúrgica habrían llegado a ser canónicos los libros que se leían públicamente en todas las iglesias<sup>11</sup>, aunque es importante aclarar que la mayoría de las posturas que he presentado y desarrollaré en esta tesis posiblemente no coincidan con las creencias de las diferentes confesiones cristianas, tanto católica romana como protestante.

### El canon judío

Una teoría popular de la formación del canon judío sostenía que hubo un concilio, celebrado en Yamnia *(Jabne)*12 después de la destrucción del templo en el 70 d.C., en el que se fijó la extensión del canon hebreo. Esta sugerencia, que se remonta a Heinrich Graetz (1817 – 1891) en 1871, ha perdido crédito, a la vez que se ha centrado la atención en las discusiones rabínicas sobre los libros que *manchaban las manos* por su carácter sagrado. Entre estos libros se incluían el *Eclesiastés y el Cantar de los Cantares, sobre cuya canonicidad* hubo evidentemente algunas diferencias de opinión.13

Si el concilio de Yamnia14 existió, debe quedar claro que no hizo más que poner su sello de autorización oficial al canon que, sin llevar este nombre, se había formando en el curso de varios siglos por el consenso general de quienes, generación tras generación, habían experimentado en su propia vida el efecto saludable que el estudio y acatamiento de los preceptos de unos libros producían, a diferencia de

- <sup>12</sup> Población situada en la costa del Mediterráneo, entre Yafo (Jope) y Asquelón.
- <sup>13</sup> J.W. Rogerson, *Una introducción a la Biblia,* Barcelona, Editorial Paidós, 2000, p. 175.

<sup>11</sup> Michel Quesnel y Philippe Gruson, *La Biblia y su cultura: Antiguo Testamento,* Santander, Editorial Sal Terrae, 2002, p. 555.

<sup>14</sup> Gonzalo Báez Camargo, *Breve Historia del canon Bíblico,* México, Editorial CUPSA Casa Unida de Publicaciones S.A. De C.V., 2009, p. 37.

los otros muchos que circulaban y se leían, era tan sólo una ratificación a *posteriori* de lo que la experiencia de la comunidad creyente había establecido de sí misma. Quedaron agrupados en las siguientes secciones, tal como se encuentran en las ediciones actuales: *La Toráh* (Libro de la ley o Pentateuco), *los Nebiim* (Profetas) subdivididos en *Anteriores* (Josué, Jueces, 1 y 2 Samuel, 1 y 2 Reyes) y *Posteriores*  (Isaías, Jeremías, Ezequiel, los Doce Menores); *los Quetubim* (Escritos), o escrituras misceláneas, que son Salmos, Job, Proverbios, y por último *los meguilot* o rollos: Rut, Cantares, Eclesiastés, Lamentaciones y Ester, y finalmente Daniel, Esdras, Nehemías y 1 y 2 Crónicas.

## El Canon griego o de Alejandría

La primera colección propiamente dicha que se formó de los libros denominados sagrados hebreos fue al prepararse una versión griega de ellos, la que recibió el nombre de *Versión de los Setenta (LXX) o Septuaginta.* Los escritos que no aparecen en el canon hebreo y que figuran en la LXX, según las copias cristianas que han llegado hasta nosotros, recibieron en un principio y conservaron hasta nuestros días el nombre de *apócrifos.* El término les fue aplicado primeramente por Cirilo de Jerusalén (313 d. C., Cesarea Marítima, Israel - 386 d.C., Jerusalén) y San Jerónimo (347 d. C., Strigova, Croacia - 420 d.C., Belén, Israel). Vale la pena aclarar que lo usaron, no en el sentido que la palabra tiene hoy en el lenguaje común y corriente, o sea, el de *falso o espurio,* sino en un sentido propio original de oculto o secreto (del verbo griego *apocripto, ocultar*). Es pues, sinónimo, o más bien equivalente, del hebreo *guenuzi,* y tiene la misma aplicación mencionada anteriormente. Debido a que el uso general fue adquiriendo un sentido diferente del que tuvo, desde el siglo XVI empezó a emplearse para designarlos la palabra *deuterocanónicos,* es decir, pertenecientes al segundo canon o a un canon secundario, o sea el canon griego (LXX).15 Esta segunda designación ha sido favorecida por los católicos romanos, en tanto que *apócrifos* es de uso corriente entre los protestantes dándole lamentablemente de manera generalizada el concepto equivocado de *falso.* Los católicos romanos llaman *apócrifos* a los libros que los protestantes designan como *seudoepígrafos.*

<sup>15</sup> *Ibíd.,* p. 45.

## Canon católico

Mantiene como parte del A. T. siete libros deuterocanónicos (pertenecientes a la LXX). La tradición marca que quedó fijado definitivamente en el Concilio de Trento en 1546 y ratificado por el Vaticano en 1870. Los llamados *libros apócrifos* que tiene la Biblia católico romana y anglicana nunca han sido reconocidos, ni por los judíos, ni por la iglesia protestante. De este canon los libros que se sacaron y quedaron como apócrifos son la Oración de Manasés y los libros 3 y 4 de Esdras.

### Canon protestante

Los reformistas del siglo XVI rechazaron tras la muerte de Lutero el canon aceptado en el Concilio de Trento. En un principio los libros apócrifos fueron añadidos al final de las Biblias, o entre los dos testamentos como en el caso de la Biblia de Lutero de 1534, pero fueron retirados en el siglo XIX. La rama protestante acepta para el Antiguo Testamento los 39 libros del canon hebreo y los 27 del canon católico para el Nuevo Testamento.

## 3.1.4 Los textos y manuscritos del Antiguo Testamento

Los primitivos manuscritos del Antiguo Testamento son el material básico de trabajo que se usa para buscar, con tanta exactitud como sea posible, el texto mas remoto de la Biblia. A este proceso se le llama *criticismo textual,* algunas veces designado como *criticismo bajo* para distinguirlo del *criticismo alto,* que es el análisis de la fecha, la unidad y la paternidad literaria de los escritos bíblicos. Los críticos textuales del Antiguo y del Nuevo Testamento emprenden una tarea similar y enfrentan obstáculos similares. Ambos buscan descubrir un texto *original* hipotético con recursos limitados que están en diversas etapas de deterioro. Pero el crítico textual del Antiguo Testamento enfrenta una historia textual más compleja que su homólogo del Nuevo Testamento.

Recordemos que el Nuevo Testamento fue escrito principalmente en el siglo I d.C., y existen manuscritos completos del Nuevo testamento que fueron escritos sólo unos pocos siglos más tarde. En cambio, el Antiguo Testamento está formado por literatura escrita en un período de más de mil años, y sus partes más antiguas datan del siglo XII a.C. y posiblemente de antes. Para dificultar las cosas, hasta hace poco los primeros manuscritos hebreos conocidos del Antiguo Testamento eran de la época medieval. Esto dejó a los eruditos con muy poco testimonio del desarrollo textual del Antiguo Testamento desde la antigüedad hasta la Edad Media, un período de más de dos mil años.

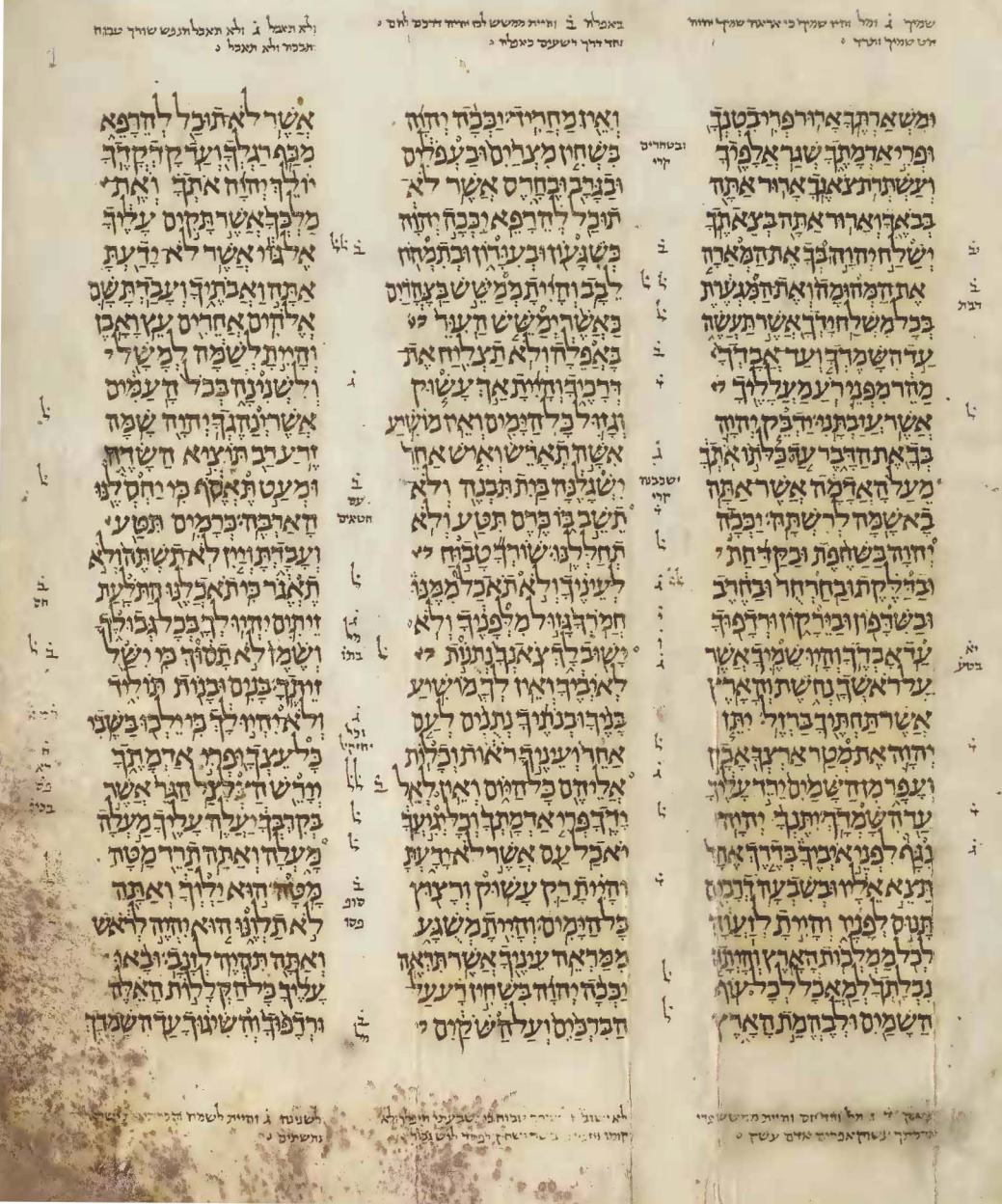

#### Figura 3.5 *Códice de Aleppo,* folio 1r.

Autor: Aaron ben Moses ben Asher. Fecha aproximada: 930 d. C. Lugar: Tiberias. El folio de la imagen corresponde al libro del Deuteronomio, que en capítulos inicia en el 28:17. Imagen procedente de: Internet Archive. Disponible en: http://www.archive.org/details/Aleppo\_Codex Consultado: 09/10/14 | 14:33.

Con el descubrimiento de los Rollos del Mar Muerto (en las décadas de 1940 y 1950) se han encontrado testimonios clave del Antiguo Testamento hebreo de los tiempos tempranos, y en sentido general, los Rollos han confirmado el apego del *texto Masorético* al texto antiguo sin vocalización.

## Manuscritos importantes del Antiguo Testamento

La mayor parte de los manuscritos medievales del Antiguo Testamento tienen una forma bastante estandarizada del texto hebreo, esta estandarización refleja la obra de los escribas medievales conocidos como *masoretas* (500-900 d.C.), y el texto que resultó de su trabajo se conoce con el nombre de *Texto Masorético.* La mayoría de los manuscritos importantes datan del siglo XI d.C. o de más tarde, y todos reflejan una misma tradición textual básica, todas las fuentes principales de Escritura hebrea son manuscritos que, como lo dice su nombre, están escritos a mano. Por lo general se escribían en pieles de animales, papiros o algunas veces en metal, la mayoría de los manuscritos antiguos que sobreviven constan de fragmentos y son difíciles de leer. La tarea de comparar y catalogar los diferentes textos se conoce con el nombre de colación.

### El Texto Masorético<sup>66</sup>

Este texto de la Biblia hebrea es el más completo que existe, se le llama *masorético* porque su forma actual está basada en la Mesorá, la tradición textual de los eruditos judíos que se conocían como los masoretas<sup>17</sup> de Tiberíades.<sup>18</sup> Esta escuela floreció entre los años 500 y 1000 d.C., estandarizaron el texto tradicional, formado sólo de consonantes, al agregarle puntos para las vocales y notas al margen.<sup>19</sup> El Texto masorético, como existe actualmente, le debe mucho a la familia Ben Asher (siglo VIII a la mitad del siglo X).

El manuscrito masorético más antiguo es el *Códice Cairensis* (895 d.C.), que se le atribuye a Moisés Ben Asher ( ¿?- ca. 960). Otro manuscrito importante que se atribuye a la familia Ben Asher es el *Códice de Aleppo,* que data de la primera mitad del siglo X d.C. El manuscrito que se conoce con el nombre de *Códice leningradensis,*

<sup>16</sup> La Biblia hebrea, a excepción de la de *los Setenta,* constituye un caso muy particular. Las ilustraciones estaban prohibidas por el segundo mandamiento. Por eso, el afán de una presentación suntuosa solía centrarse en las figuras de la parte del comentario, *la masora,* o en páginas de adorno magníficamente miniadas que se situaban antes de cada capítulo. Füssel, *op. cit.,* p. 26.

<sup>17</sup> *(Hebreo= tradición).* Doctores judíos que fijaron la lectura del texto hebreo en la Biblia, sobre todo en Mesopotamia y Palestina entre los siglos VII y X. La palabra proviene de la raíz hebrea *masar,* que significa *entregar, transmitir y comunicar. Ibíd.,* p. 316.

<sup>18</sup> Tiberíades era donde estaba localizada su comunidad en la costa del mar de Galilea.

<sup>19</sup> El alfabeto hebreo antiguo no tenía vocales.

the terror are home sorte as territorial marries ינטי שו **NAT PURPLETERS** י נאות לדיות ב וטוחל שני בפולא ובי ביית באיר באיביבים **STANDARD** ויצור לן בפליפור את ממל בחזייה יקרה לשנה למצוג של האמנו **BOT CAPTION OF A 2 LIK Systems months** וויה משובי היין יא אבד ויאן יו אחודי ובסיות מיל וייראיון אבד יאי א ובר איבול ובדי אילובל האו יילומיני לימור אל האור **WANT KANADA** יותחור יותח וברות הייתן וויון בין היותך היא נגור.<br>מצא הכיוון היא הייתן וויון ידאישאק בירית ודנתר ברו שלך זו רבב האדי לו וילאדמב. ומות בין ויבאו קינו בקי בשנים והיו באיי באיי באומיות אימן יבודישל אל היוץ אדיום את זאת כנות זרין התה וצר **ILAN ELIMINATES** דת יורחבית שיחד שבו שיחושה יות הבין יהוד עירוני עדוין וויידר על ייד ניילי וייאיה appearance. Hand - - The ל בצין זורי יוניו ול ליוראוריון יורפ בזורב וינאמר ולכווווה היו אבין יעולה לגור ולוני ולא לאחר לא א הרוד ניב" HOSH! BH! באמץ דילה ריא ירוחן ויטוי לרביו כלב הררוח ליוויות במקום יש **BETWEINER** יש באות הייתה במודע יעות הך חוספות נמידה.<br>השקעה הייתה בעל מיות ה חטיחה שארץ ואמא אשר במודו ואמ הזכ מוב **From Home** לאומות ועינוך ואישור באינוען ואבה ונשפי אין אוין יות במורד אי לב של הוא הגל יותר ביות אפירו על **THE CENT THE** All months of the case of the strength **TAST TUNE AS** KI PHOTO WITH THE OCEAN CALL CONTRACTS OF WILKIN 20 the Line Line Days Links with the company states and days a state of the falls **SHOWY YET** האמנות אינו מינים ביותר בין היום הקופונים וה בארצות ה The service of the control of the service of the service of THE SALE DRIVE TO THE TANK CONTROL OF **WEIGHTY THE TYC** New mer have עמבות המה אינה היה בית יכו והדיב בית.<br>אינו המייחו יינה הלך הוגן מינה ומה בית.<br>יינה כי המה היו דיינה בית. sayinds where אדי בשמתי ה לאחר הייתה במין הייתה עם למוד מבין הייתה בה אחרו ple = m+ STEW THE THE STEWART **North and THERESA** ייעים אמות ה חריות ביית ד הריוויות ובן אבות בור יאדות לה יו יון account complete whoppe in any about ואואיים והיוויות דברי בופני הגיעות אחרים ל בי מנותן ואת בכלל החוד לה הבצבי יותרת הור  $-257$ יני מבירות ודבותי מתי קוב, והמין thur of Kaliyan present down of majority and company חובר יולי וב יותר ביותר בית לבל את

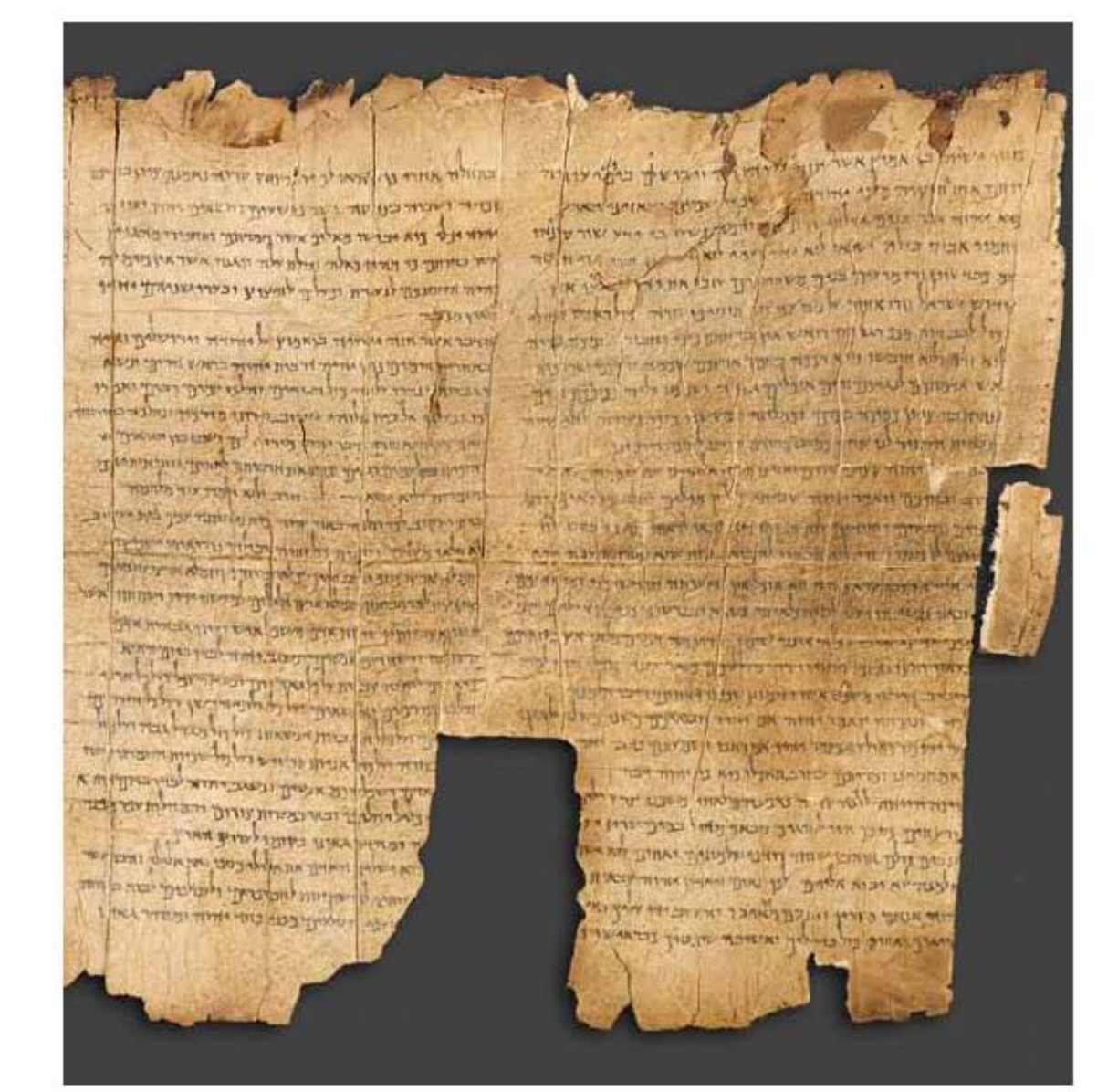

#### Figura 3.6 *El Gran Rollo de Isaías (1QIsa),* cap. 1-5.

Autor: Esenios. Fecha aproximada: Siglo I antes de la era común. Lugar: Qumrán. (1QIsa) Cueva 1, Qumrán, Pergamino, Altura: 22-25 cm; Longitud: 7,34 cm. Es uno de los primeros siete manuscritos descubiertos en Qumrán en 1947. Es el manuscrito bíblico más largo y mejor conservado de todos y el único que ha llegado a nosotros prácticamente completo. Consta de 54 columnas que contienen los 66 capítulos de la versión hebrea del libro de Isaías y es uno de los manuscritos más antiguos encontrados en el desierto de Judea. Datado aproximadamente del 125 antes de era común, es por tanto mil años más antiguo que los primeros manuscritos de la Biblia hebrea conocidos hasta el descubrimiento de Qumrán. La presente imagen corresponde aproximadamente del capítulo 1 al 5. Imagen procedente de: Los Manuscritos del Mar Muerto, el Proyecto Digital. Disponible en: http://dss.collections.imj.org.il/es/ isaiah **Consultado:** 01/10/14 | 17:05.

que actualmente se encuentra en la biblioteca pública de Leningrado, de acuerdo a una nota en dicho manuscrito, fue copiado en 1008 d.C. de textos que habían escrito Aarón ben Moisés ben Asher, y se usó como base textual para los textos populares hebreos de hoy: la *Biblia Hebraica* editada por R. Kittel y su revisión la *Biblia Hebraica Stuttgartensia,* editada por K. Elliger y W. Rudolf.20 Hay varios códices de manuscritos menos importantes que reflejan la tradición masorética: *el Códice de Petersburgo de los Profetas y los Códices Erfurt.* Había también una cantidad de manuscritos que ahora no existen, pero que los eruditos usaron en el período masorético, uno de los más importantes es el *Códice Hillel* (600 d.C.), los masoretas medievales citaron repetidamente lecturas de este códice, al igual que también citaron *el Códice Muga, el Códice Jericó y el Códice Jerushalmi*, que actualmente tampoco existen.

### Los Rollos del Mar Muerto

Los testimonios antiguos más importantes de la Biblia hebrea son los textos que se descubrieron en *Wadi Qumrán*21 en las décadas de 1940 y 1950. Como he mencionado los manuscritos hebreos más antiguos del Antiguo Testamento databan de alrededor de 900 d.C. Por lo tanto, la gran importancia de los Rollos del Mar Muerto es el descubrimiento de manuscritos bíblicos que datan de unos trescientos años después de que se cerrara el canon del Antiguo Testamento, esto los convierte en mil años más antiguos que los manuscritos más antiguos que hasta entonces se conocían en el medio bíblico. Debo aclarar que los manuscritos que ahora conocemos con el nombre de Rollos del Mar Muerto son una colección de manuscritos bíblicos y no bíblicos de Qumrán, una comunidad antigua cercana al Mar Muerto.

Antes de Qumrán, se habían encontrado muy pocos manuscritos en Tierra Santa. Orígenes (182 d. C., Alejandría, Egipto - 254 d. C., Tiro, Líbano) fue uno de los llamados padres de la Iglesia primitiva, mencionó haber usado manuscritos griegos y hebreos que habían sido guardados en vasijas en unas cuevas cerca de Jericó. En el siglo IX d.C. Timoteo I, que fue uno de los patriarcas de la iglesia oriental, escribía una carta a Sergio, arzobispo metropolitano de Elam, en la que también él se refiere a una gran cantidad de manuscritos que se encontraron en una cueva cerca de Jericó.

<sup>21</sup> La palabra *Wadi* es una palabra árabe que se usa para indicar el lecho de un río que está seco excepto en la estación de lluvias. *Ibíd.,* p. 164.

<sup>20</sup> Wesley y Serrano, *op. cit.,* p. 163.

## El Papiro Nash

Es el testimonio hebreo más antiguo antes del descubrimiento de Qumrán, fechado entre los años 150 a.C. y 68 d.C.<sup>22</sup> el mismo período que los Rollos del Mar Muerto, este documento contiene una copia dañada de los Diez Mandamientos, parte de Deuteronomio y la Shemá.<sup>23</sup>

# Los fragmentos de la genizá del Cairo

A fines del siglo XIX se encontraron bastantes fragmentos de los siglos VI a VIII en una vieja sinagoga del Cairo, Egipto, que había sido la Iglesia de San Marcos hasta 882 d.C. La *genizá* aparentemente había sido encerrada entre paredes y fue olvidada, en este pequeño cuarto se habían preservado unos 200,000 fragmentos, incluyendo textos bíblicos en hebreo y arameo.

## El Pentateuco Samaritano

En el período del post-exilio (alrededor de 540-100 a.C.), se marcó una clara división entre los samaritanos y los judíos. Los samaritanos sólo aceptaban el Pentateuco como canónico, aparentemente canonizaron su propia versión de las Escrituras. Después de estudios profundos se ha llegado a la conclusión de que el pentateuco Samaritano tenía mucho en común con la Septuaginta, algunos de los Rollos del Mar Muerto y el Nuevo Testamento revelaron que la mayor parte de las diferencias con el Texto Masorético no se debían a diferencias sectarias, sino al haber usado una base textual diferente, la cual es posible que fuera ampliamente leída y enseñada en el antiguo cercano Oriente hasta mucho después del tiempo de Cristo. El Pentateuco Samaritano representa un texto de origen más antiguo que el Texto Masorético.

## La Septuaginta (LXX)

La Septuaginta es la traducción griega más primitiva del Antiguo Testamento, cuyo testimonio es mucho más remoto que el del Texto Masorético. La Septuaginta era el texto estándar del Antiguo Testamento que se usaba en la iglesia primitiva, la iglesia gentil en crecimiento necesitaba una traducción al lenguaje común de aquel tiempo, que era el griego, para el tiempo de Cristo, aún entre los judíos, la mayoría

Capítulo III La Biblia de Lutero de 1534

<sup>22</sup> En 1902, W. L. Nash adquirió este manuscrito en Egipto y lo donó a la biblioteca de la Universidad de Cambridge. Ibíd., p. 171.

<sup>23</sup> *Shema:* Deuteronomio 6.4 y siguientes. *Ibíd.,* p. 171.

de las personas no hablaba hebreo, sino arameo y griego. No se sabe la fecha exacta de la traducción, pero la evidencia indica que el Pentateuco de la Septuaginta estaba completo en el siglo III a.C.. El resto del Antiguo Testamento probablemente fue traducido en un período largo, que obviamente representa el trabajo de muchos eruditos diferentes.

### Otras versiones griegas

Debido al uso y amplia aceptación que los cristianos hacían de la Septuaginta, los judíos la rechazaron a favor de varias versiones griegas. Aquila (Ponto en Anatolia en el Siglo II d. C.,), un prosélito y discípulo del rabino Akiva (50 d.C. – 137 d.C.), produjo una nueva traducción alrededor de 130 d.C., siguiendo la manera de pensar de su maestro, Aquila escribió una traducción extremadamente literal, a tal punto que en ocasiones no se comunicaba en griego, sólo fragmentos han sobrevivido. Símaco (siglo II) produjo una nueva versión alrededor de 170 d.C.. diseñada para comunicarse correctamente en griego, sólo ha sobrevivido en forma de unos pocos fragmentos de la *Hexapla.* Teodoción (¿? – 200 d.C.), un judío prosélito de fines del siglo II d.C., produjo una tercera versión, sólo quedan unos pocos fragmentos en citas hechas por los cristianos de la iglesia primitiva. Orígenes, el teólogo cristiano, arregló el Antiguo Testamento con seis versiones paralelas para comparación en su Hexapla. En ella incluyó el texto hebreo, la transliteración del hebreo al griego, la versión de Aquila, la de Símaco, la Septuaginta y la de Teodoción, sólo ha sobrevivido en la forma de unos pocos fragmentos, otras traducciones griegas que menciona Orígenes y que de otra forma no conoceríamos, son *la Quinta, la Sexta y la Séptima.*

### Los tárgumes arameos

Los tárgumes arameos eran traducciones arameas del Antiguo Testamento hebreo, esto debido a que el idioma que hablaban los judíos después del exilio era el arameo y no el hebreo, aunque continuó siendo la lengua de los círculos eruditos religiosos, y a menudo los líderes religiosos menospreciaban las traducciones hechas para la gente común, con el tiempo la lectura de las Escrituras y comentarios en arameo llegó a ser una práctica aceptada en las sinagogas. Debido al enfoque dinámico evidente en estas traducciones, su uso en el criticismo textual es limitado.

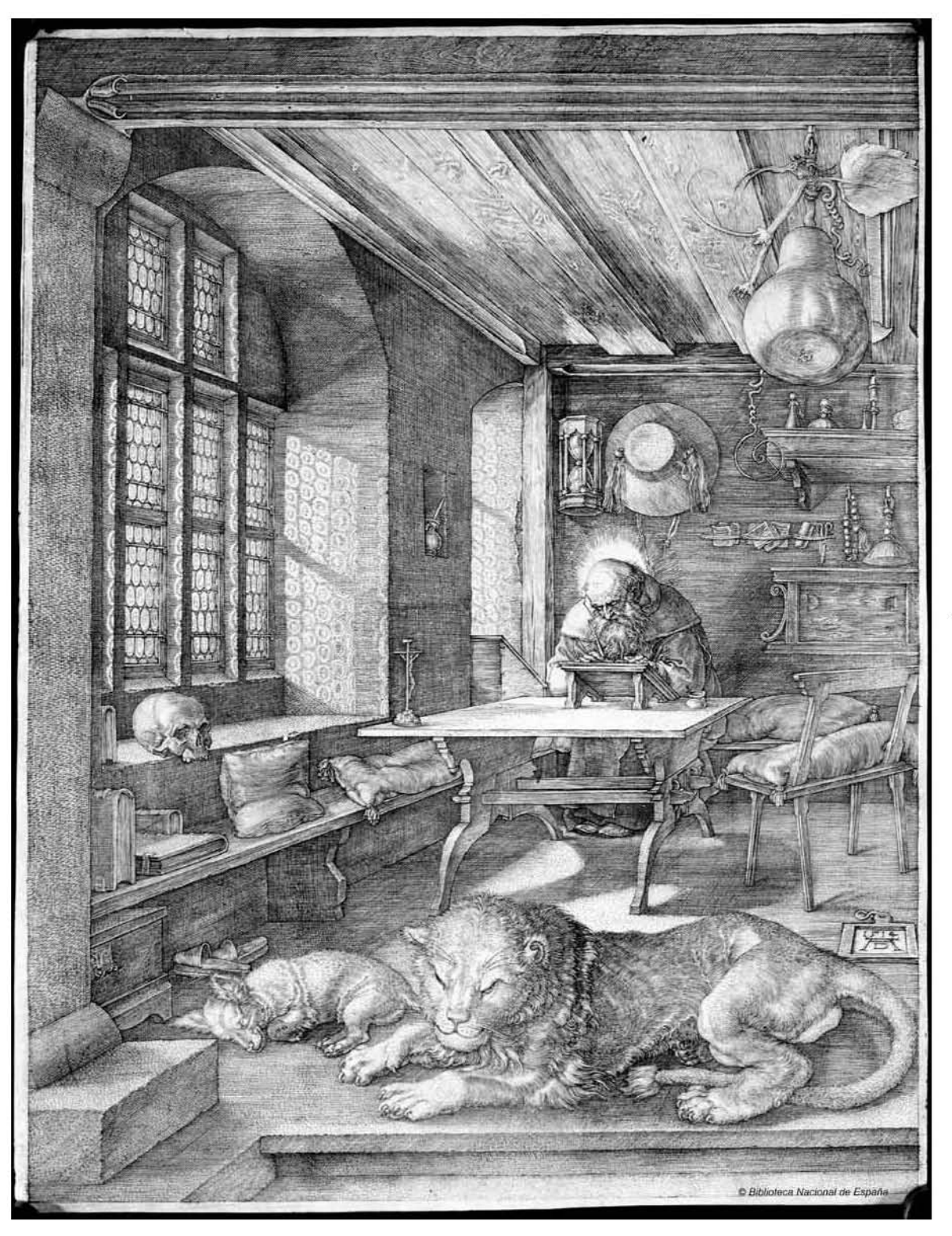

#### Figura 3.7 Grabado calcográfico *San Jerónimo en su celda.*

Autor: Dürer, Albrecht (1471-1528). Fecha aproximada: 1514. Lugar: Alemania. Imagen procedente de: Biblioteca Digital Hispánica. Disponible en: http://bdh.bne.es/bnesearch/CompleteSearch.do?field=todos&text=e rasmo&showYearItems=&exact=on&textH=&advanced=false&completeText=&pageSize=1&pageSiz eAbrv=10&pageNumber=41 Consultado: 28/10/13 | 15:54.
**HALE RIFN IN THITA YEAT+ SANALA DITO NAVTEY KABSOFRAJEWANTHE-AIAA** LONTAAL TEST SITTENAT ANTTACEY **NETREACHTH CENTALISTS** TENTERNAY TYY VILLEYALO **STAMPSTORES CETEAS IFFACA** CONAL-TER CLOAP POPELTED **STENITSES MORTIATA BELLETO** AARTIN-LEIGHBENATIONS HE WHALE THE THE THE NATIONAL AT LE PRAISTERE THE RECEIPT CIMAYAYNAANANAFIACAYTIN TYAITITA PELSILINALAY CATELANT TAXABITY IS IS THE  $111121277$ TITTE CLASSIA AND TITTE NAPHERKAP HITCHAN AFENETTAL TENT THE THE LINES OF THE TENT **LE FOO NAMES AND ALAZIET** TIMATERYAL APPROIDE THE REAL PROPERTY OF THE REAL PROPERTY OF THE REAL PROPERTY OF THE REAL PROPERTY OF THE REAL PROPERTY OF THE REAL PROPERTY OF THE REAL PROPERTY OF THE REAL PROPERTY OF THE REAL PROPERTY OF THE REAL PROPERTY OF THE REAL PRO xxxxxxxxxxxxxxxxxxxxxxx MNOIE YXIGINI ITOMO ALLANO NOTA

Figura 3.8 *Bodmer Papyrus,* XIV-XV (P75), f. 1B2v, Lucas 11.1-13. Autor: Anónimo. Fecha aproximada: 225 d. C.. Lugar: Egipto El padre nuestro esta en las líneas 7-13. Imagen procedente de: Biblioteca Apostolica Vaticana. Disponible en: http://www.vatlib.it/home php?pag=BODMER\_XIV\_XV Consultado: 10/05/13 | 17:59.

### La versión siríaca

Versión que se usaba comúnmente en la iglesia de Siria (arameo oriental), quienes la llamaban *la Peshitta,* que quiere decir la simple o sencilla. No se conoce la historia literaria de la versión siriaca, como ejemplo puedo mencionar que algunos la han identificado como la reconstrucción del tárgum arameo escrito en siríaco.

### Las versiones latinas

Alrededor de 160 d.C., Tertuliano aparentemente usó una versión latina de las Escrituras, no mucho tiempo después de eso, el texto latino antiguo parece haber estado en circulación, evidentemente por el uso que hizo de el Cipriano antes de su muerte en 258 d.C.. Esta versión Latina Antigua fue traducida de la Septuaginta, debido a que fue una versión muy temprana, es valiosa como testimonio del texto de la Septuaginta, antes que editores posteriores oscurecieran el texto de la versión original, lamentablemente no han sobrevivido manuscritos completos de la versión Latina Antigua. Después de que Jerónimo completara la versión latina llamada *Vulgata,* el otro texto cayó en desuso. Alrededor del siglo III d.C. el latín comenzó a reemplazar al griego como lengua de erudición en el

mundo romano, se necesitaba un texto uniforme y confiable para el uso teológico y litúrgico, para llenar esa necesidad, el papa Dámaso I (366-384 d.C.) encargó a Jerónimo, un erudito en latín, griego y hebreo, que llevara a cabo esta traducción. Jerónimo inició su trabajo como una traducción de la Septuaginta griega, que muchos autores, incluyendo Agustín, consideraban inspirada. Pero después se volvió para su traducción al texto hebreo que estaba siendo usado en Palestina en aquel tiempo. Durante los años 390 a 405 d.C. Jerónimo escribió su traducción latina del Antiguo Testamento hebreo, dependió grandemente de varias versiones griegas para ayudarse en su traducción. Como resultado la Vulgata refleja las otras traducciones griegas y latinas tanto como el texto hebreo fundamental, el valor de la Vulgata para el criticismo textual es su testimonio pre-masorético de la Biblia hebrea.

### Otras versiones

Existen otras versiones antiguas, la mayoría dependía de la Septuaginta, incluyendo las versiones cópticas de Egipto y las versiones relacionadas de Etiopía. Son testimonios tempranos de la Septuaginta. La versión armenia usó la Peshitta siríaca como su texto base, después del surgimiento del islam y la propagación del idioma árabe a través del cercano Oriente, se hicieron traducciones al árabe, también tuvieron como base la LXX, aunque son de poco valor para el criticismo textual del A. T.. Citas patrísticas

Se puede obtener evidencia textual adicional de la citas de los escritores tempranos conocidos como *los padres de la iglesia,* esas citas logran abarcar la mayor parte del Nuevo Testamento, así como algunas partes del Antiguo Testamento.

### 3.1.5 Los textos y manuscritos del Nuevo **Testamento**

Ningún libro "original" del Nuevo Testamento existe todavía, por tanto se depende de copias para tratar de reconstruir el texto más antiguo. De acuerdo con la mayoría de los eruditos, la copia más cercana a un autógrafo es un manuscrito de papiro designado P52, fechado alrededor de 110-125 d.C., que contiene algunos versículos del libro de Juan, este fragmento se separa de su autógrafo por unos veinte o treinta años. Otro manuscrito temprano designado como P46, contiene todas las epístolas de Pablo excepto las Pastorales, se puede fechar en la mitad del siglo II, también se le conoce como Papiro Chester Beatty II. Varios de los manuscritos en papiro están fechados desde la última parte del siglo II hasta la primera parte del siglo IV. Algunos de los manuscritos en papiro más importantes del Nuevo Testamento son:

### a) Los Papiros Oxirrinco

Iniciando 1898, Grenfell (1869 – 1926) y Hunt (1871 – 1934) descubrieron miles de fragmentos de papiros en una ruinas antiguas de Oxirrinco, Egipto. Los fragmentos de papiro contenían toda clase de material escrito (literatura, contratos de negocio, contratos legales, etc.), así como más de cincuenta manuscritos con porciones del Nuevo Testamento.

# b) Los Papiros Chester Beatty

Chester Beatty y la Universidad de Michigan compraron estos papiros a un comerciante en Egipto durante la década de 1930. Los tres manuscritos de esta colección contienen gran parte del texto del Nuevo Testamento. El P45 (siglo II) tiene porciones del los cuatro Evangelios y de Hechos; el P46 (última parte del siglo I y comienzos del siglo II) tiene casi todas las Epístolas de Pablo; y el P47 (siglo III ) contiene Apocalipsis 9-17.

### c) Los Papiros Bodmer

Llamados así por su dueño, M. Martin Bodmer (1899 – 1971), estos manuscritos fueron comprados a un comerciante en Egipto durante las décadas de 1950 y 1960. Los tres papiros más importantes de esta colección son el P66 (circa 175; contiene casi todo Juan), el P72 (siglo III; contiene 1 y 2 Pedro y Judas) y el P75 (circa 200; contiene porciones grandes de Lucas 3 y Juan 15).

Durante el siglo XX se descubrieron alrededor de cien manuscritos en papiros que contenían porciones del Nuevo Testamento. En siglos anteriores, especialmente en el siglo XIX, se descubrieron otros manuscritos, varios de los cuales datan del siglo IV o del V. Los manuscritos más notables son:

### a) El Códice Sinaiticus – designado *a* o *alef*

Constantin von Tischendorf (1815, Lengenfeld, Alemania - 1874, Leipzig, Alemania) descubrió este manuscrito en el monasterio de Santa Catalina,<sup>24</sup> fue escrito alrededor del 350 d.C.; contiene el Nuevo Testamento completo y provee un testimonio temprano y bastante confiable de los autógrafos del Nuevo Testamento.

# b) El Códice Vaticanus – designado *B*

Este manuscrito en vitela<sup>25</sup> ha estado en la Biblioteca del Vaticano desde por lo menos 1481, pero no estuvo a la disposición de los eruditos como Tischendorf y Tregelles (1813 – 1875) hasta mediados del siglo XIX, este códice fue escrito un poco antes que el Sinaiticus, tiene el Antiguo y el Nuevo Testamento, en griego, excluyendo la última parte del Nuevo Testamento (desde Hebreos 9.15 hasta el final de Apocalipsis), y las Epístolas Pastorales, es uno de los testimonios más confiables del N. T.

# c) El Códice Alejandrino – designado *A*

Es un manuscrito del siglo V que contiene casi todo el Nuevo Testamento, se le reconoce como un testigo muy confiable de las Epístolas Generales y del Apocalipsis.

<sup>24</sup> El monasterio de Santa Catalina esta situado al pie del Monte Sinaí. *Ibíd.,* p. 191 25Vitela: Piel de animal tratada. *Ibíd.,* p. 200.

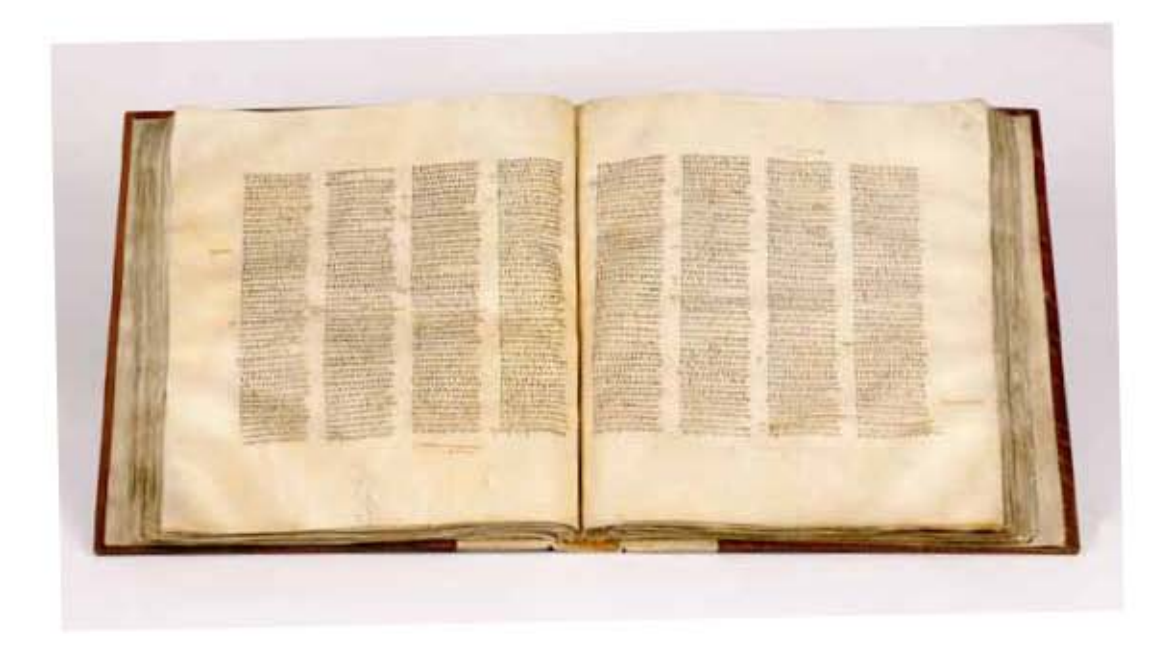

#### Figura 3.9 *El Códice Sinaiticus*

Imagen que muestra uno de los dos volumenes del Códice que se encuentra en The British Library. Autor: Anónimo. Fecha aproximada: Siglo IV d.C.. Lugar: Egipto. Imagen procedente de: Codex Sinaiticus. Disponible en: http://www.codexsinaiticus.org/en/codex/ Consultado: 01/10/14 | 18:45.

### d) El Códice Ephraemi Rescriptus – designado *C*

Un documento del siglo V en forma de palimpsesto,<sup>26</sup> por medio del uso de productos químicos y un trabajo arduo, un erudito puede leer la escritura original debajo del texto que está sobre ella. Al parecer tenía los sermones de Ephraemi escritos sobre un texto del Nuevo Testamento.

# e) El Códice Bezae – designado *D*

Manuscrito del siglo V, su descubridor fue Theodore Beza (1519 – 1605), contiene los Evangelios y Hechos, y exhibe un texto bastante diferente de los manuscritos antes mencionados.

<sup>26</sup> Palimpsesto: Es un manuscrito en el cual se ha borrado el texto original para escribir otra cosa sobre él. *Ibíd.,* p. 191.

Capítulo III La Biblia de Lutero de 1534

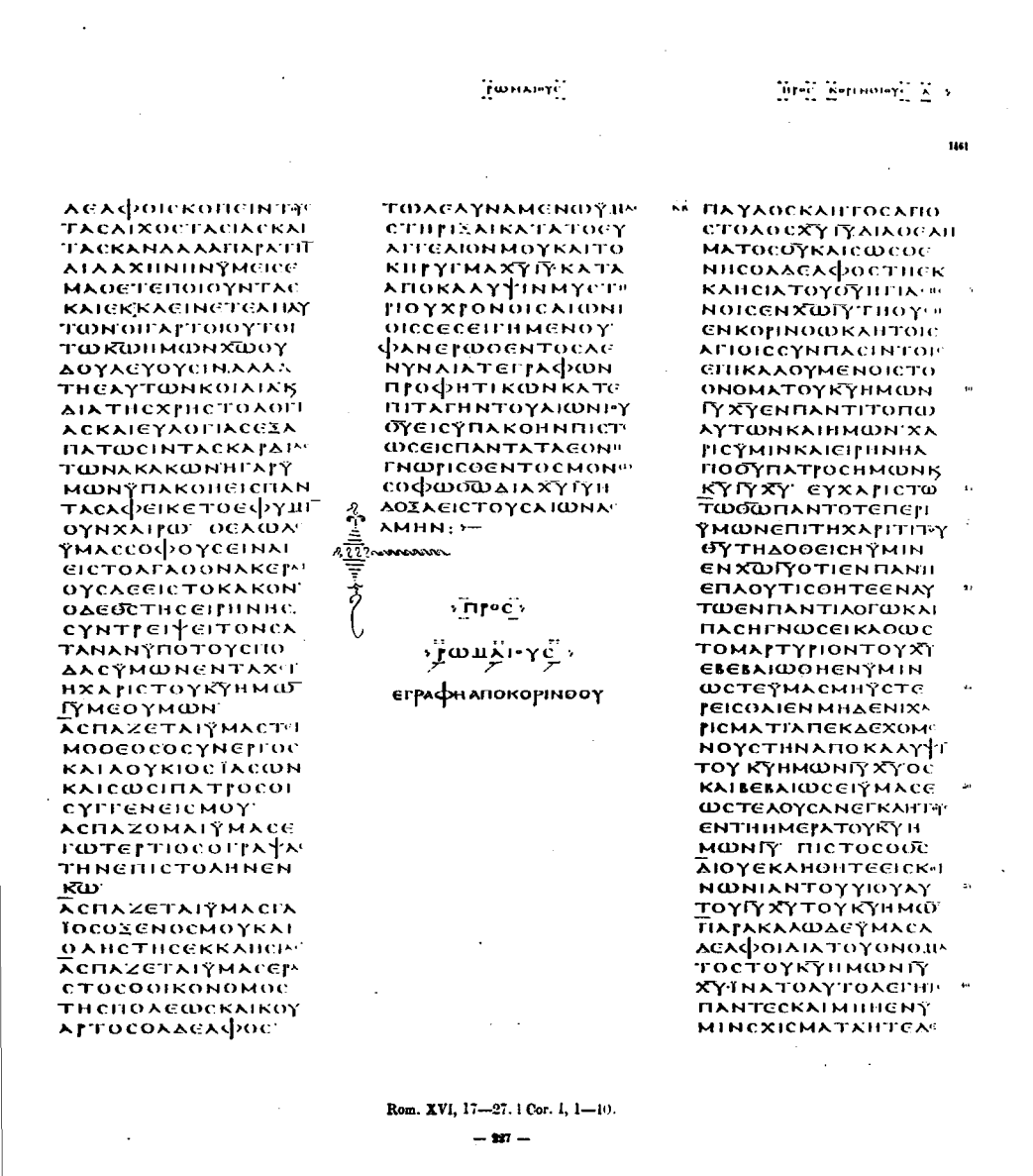

Figura 3.10 *Códice Vaticanus*, folio 227, Romanos XVI, 17-27. I Corintios 1.1-10.

Autor: Anónimo. Fecha aproximada: Siglo IV d.C.. Lugar: Egipto

Imagen procedente de: Internet Archive. Disponible en: http://archive.org/details/CodexVaticanusNT Consultado: 09/10/14 | 14:20.

### e) El Códice Washingtonianus – designado *W*

O también llamado los *Evangelios de Freer,* llamado así por su dueño Charles Freer (1854, Kingston, Nueva York, E. U. - 1919, Nueva York, Nueva York, E. U., es un manuscrito del siglo V que contiene los cuatro evangelios y se encuentra en el museo Smithsonian en Washington, D.C.

148

Antes del siglo XV, cuando Johannes Gutenberg inventó el tipo movible para imprimir libros, todas las copias de las obras literarias eran manuscritas, en la actualidad se tienen más de seis mil copias manuscritas del Nuevo Testamento griego o porciones del mismo, cabe destacar que ninguna otra literatura griega puede hacer alarde de cifras tan altas, por ejemplo *La Ilíada de Homero,* la obra clásica griega más famosa, existe en unos 650 manuscritos y *las tragedias de Eurípides* existen en unos 330 manuscritos. Las cantidades para todas las otras obras griegas son mucho menores. Debemos también notar que el tiempo transcurrido entre la composición original y el siguiente manuscrito que ha sobrevivido es mucho menos para el Nuevo Testamento que para cualquier otra obra de literatura griega, el lapso para la mayoría de la literatura griega es de ochocientos a mil años, mientras que para el Nuevo Testamento el lapso es alrededor de cien años.

### 3.1.6 El agregado de los números de capítulos y versículos en la Biblia

Las divisiones de la Biblia en capítulos comenzó en la Vulgata Latina, y se les acreditan tanto a Lanfranc, arzobispo de Canterbury (ca. 1005, Pavia, - 1089, Canterbury), como a Stephen Langton (ca. 1150, Inglaterra - 1228), que fue llamado y nombrado por el papa Inocencio III<sup>27</sup> (1161, Gavignano, Italia - 1216, Perugia, Italia) como arzobispo de Canterbury además de ser profesor de Teología en la Universidad de París, se piensa que los agregó en 1227, o a Hugo de Sancto Caro (ca. 1200, Francia – 1263, Italia).

No obstante la división de versículos en el Antiguo Testamento fue obra de los masoretas entre los siglos IX-X, aún así hasta mediados del siglo XVI las Biblias eran publicadas solamente con divisiones en capítulos.

Los versículos numerados aparecieron por primera vez en la cuarta edición del Nuevo Testamento griego que público el impresor Stephanus (ca. París, 1531 - ca. 1598, Lyon) en Ginebra en 1551, influido por el trabajo de los masoretas, y en el Antiguo Testamento Hebreo de Athias de 1559 a 1561.<sup>28</sup> Según el hijo de Stephanus, la división en versículos que su padre había realizado no estaba al servicio del sentido del texto. Stephanus no utilizó una metodología coherente. Al viajar a caballo desde París a Lyon, versificó todo el Nuevo Testamento dentro de la división en capítulos que se habían hecho en la antigüedad.29 Contribuyendo con ello a la memorización, localización y comparación de pasajes bíblicos aunque esta contribución está en tela de juicio ya que existen personas que piensan que en lugar de beneficiar el correcto estudio de la Escritura ha provocado un sin fin de malinterpretaciones.

<sup>27</sup> Luz María Rangel Alanís, Tesis: *Del Arte de imprimir o la Biblia de 42 líneas: aportaciones de un estudio crítico,*  Universitat de Barcelona. Departament de Disseny i Imatge, 2011, Cap. 4, p. 183. <sup>28</sup> Wesley y Serrano, *op. cit.,* pp. 285-286.

<sup>29</sup> Frank Viola y George Bana, *Paganismo ¿En tu cristianismo?,* Miami, Florida, Editorial Vida, 2011, p. 230.

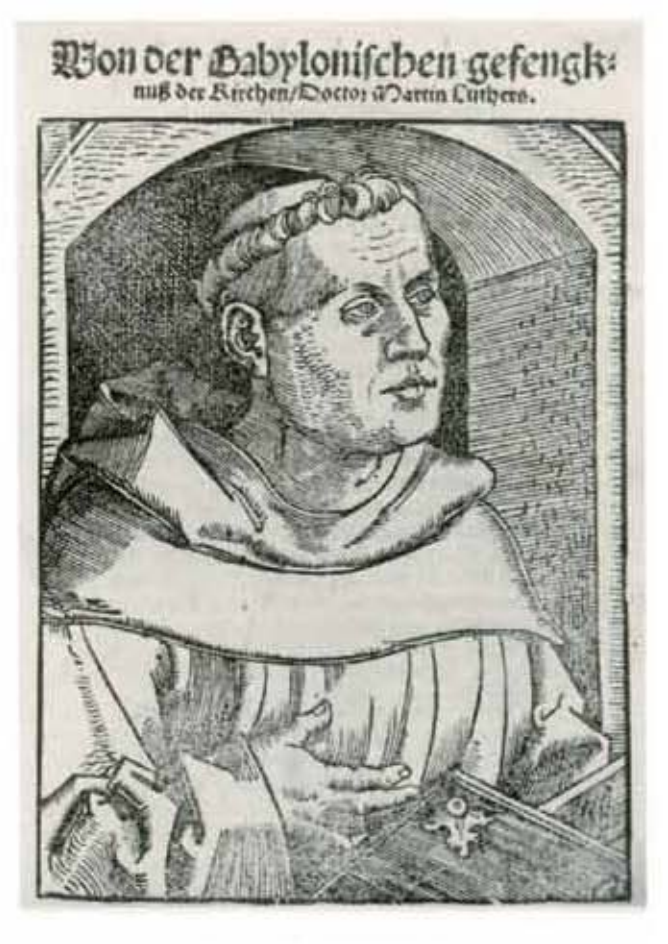

#### Figura 3.11 *Martín Lutero 1520*

*Von der Babylonischen gefengknuB der Kirchen* (De captivitate Babylonica ecclesiae). Autor: Anónimo. Fecha aproximada: 1520. Lugar: Gotinga. Imagen procedente de: FÜSSEL, Stephan, El libro de los libros, *La Biblia de Lutero de 1534, una introducción históricocultural,* España, Editorial TASCHEN, 2003, p. 31.

### 3.2 El Libro y la Reforma

A partir de que en 1517 en Alemania, Lutero (1483, Eisleben, Alemania – 1546, ibídem) clavó sus 95 tesis en la capilla del castillo de la iglesia de Wittenberg, los problemas religiosos pasaron a primer plano, entre la población se dio rienda suelta a las pasiones y desencadenó lo que hoy llamaríamos una *campaña de prensa,*30 y en el mismo ambiente se fueron viendo las posibilidades que la imprenta podía ofrecer a los que querían llegar a la opinión pública y sublevarla.

No debemos pensar que la Reforma fue hija de la imprenta, tal vez un libro aunque no persuada, es el testigo tangible de la convicción, que se materializa en su posesión. Además de que da argumentos a los ya persuadidos y les permite profundizar y precisar su fe, y proporciona los elementos suficientes para triunfar en las discusiones en las que estén involucrados y al mismo tiempo poder atraer a los indecisos a su credo. Por lo antes dicho no cuestiona el enorme papel que desempeñó el libro en el desarrollo del protestantismo del siglo XVI.

<sup>30</sup> Lucien Febvre y Henri-Jean Martin, *La aparición del libro, México,* Fondo de Cultura Económica, 2005, p. 335.

Lutero tuvo un eficaz arma en la prensa de imprimir, que en primer lugar utilizó contra Roma y tiempo después en la difusión de sus escritos y principalmente para poner en manos de todo el mundo y en su propia lengua lo que se conoce como Sagrada Escritura, como base de la religión que se pretendía restaurar. "Y en esta misma línea podemos recordar al escritor Hauser que menciona: que los reformistas comparaban en las portadas de sus libros a las prensas de donde brota el vino generoso con la máquina que les permitía distribuir a las masas sedientas la bebida de la salvación."31

Debemos recordar que ningún fenómeno social se da de la noche a la mañana y podemos observar que la imprenta ya se venía preparando para desempeñar su papel tan importante en la Reforma de Lutero, anteriormente con la difusión masiva de imágenes piadosas en la época de los xilógrafos, y de los libros sencillos de carácter religioso en especial los de textos que se conocen como sagrados, que por lo regular estaban escritos en lengua vulgar.

Anteriores a Martín Lutero se conocen diecinueve ediciones de la Biblia en alto alemán, y veinticuatro del Antiguo Testamento (ediciones parciales). Al aumentar el número de las prensas multiplicaron los carteles y las piezas de volantes destinadas a público más extenso, lo que desembocó en una literatura informativa, antepasada del periodismo actual, se piensa que los carteles impresos posiblemente fueron más antiguos que el libro impreso, en ellos se hablaba de noticias de actualidad. A partir del siglo XV había publicaciones sobre los asuntos más diversos, el paso de un cometa, las fiestas y solemnidades, la entrada de un monarca a determinada ciudad, la guerra, etcétera. Eran hojas sueltas que permitían enterarse de las más diversas hazañas de los monarcas en determinado país, así como de sus victorias, además informaban de las elecciones imperiales y con esto se habría paso a los denominados *Flugschriften*32 que vieron la luz en los tiempos de la Reforma.

Gracias a este tipo de publicaciones, llegaban a la gente noticias de las actividades de los reformadores, de qué controversias sostenían, de los avances de la llamada herejía y de las medidas que se habían tomado para reprimirla.

Cuando Lutero, el 31 de octubre de 1517, decidió protestar contra el tráfico de indulgencias, fijando en la capilla de los agustinos de Wittenberg sus tesis, se dice que no pasaron más de quince días para que fueran conocidas por Alemania, como las escribió en latín, sus discípulos las resumieron y tradujeron al alemán.

Unos años más tarde cuando Lutero compareció en 1521 ante la *dieta de Worms,* cruzó por Alemania precedido de un heraldo real, pero para su sorpresa en cada ciudad que cruzaba ya se había colocado a la vista del pueblo la provisión en que Carlos V mandaba a la hoguera todos sus libros. La gente se enteraba de esta manera de la existencia de obras condenadas o prohibidas, que por inercia tenía un enorme interés en buscar, además de que sucedían fenómenos muy interesantes en los que a través de carteles se podían contestar grupos opositores, en los años de 1524 y

<sup>31</sup> Febvre y Martin, *op. cit., p.* 335.

<sup>32</sup> Panfletos.

1525 en la ciudad de Meaux se desataron estas luchas, por ejemplo sobre los muros de la ciudad aparecieron carteles en los que se acusaba del delito de luteranismo a Briconnet (ca. 1472, París – ca. 1534) y éste hizo colocar en diciembre de 1524, en las paredes y en las puertas de la catedral el perdón general concedido por Clemente VII (1478, Florencia, Italia - 1534, Roma, Italia), las bulas correspondientes fueron arrancadas y se sustituyeron por escritos que identificaban al papa con el anticristo, el 13 de enero de 1528, apareció como supremo insulto, pegada en los muros de la catedral, una falsa bula en la que el mismo pontífice *permitía leer, releer y hacer leer los libros de Lutero.* En el año 1534 los famosos carteles contra la misa impresos por Pierre de Vingle (1495, Lyon – ca. 1536, Wingles) en Neuchatel, llegaron literalmente hasta los pies del monarca, por lo cual hubo represiones en lo relativo a la imprenta por parte de Francisco I (1494, Cognac, Francia – 1547, Rambouillet, Francia).

Todo ese material impreso se colocaba en los muros, en las puertas de las iglesias y las cocheras, en ocasiones eran hojas colocadas de forma clandestina en los cuales se lanzaban ataques contra la misa o injurias contra el papa, o en ocasiones se colocaban textos oficiales en los que se anunciaban las medidas tomadas contra los herejes y también se denunciaban libros perniciosos, en los que se ordenaba entregarlos sin demora alguna, pero aún con estas medidas el libro *maloliente*33 o herético subsistía.

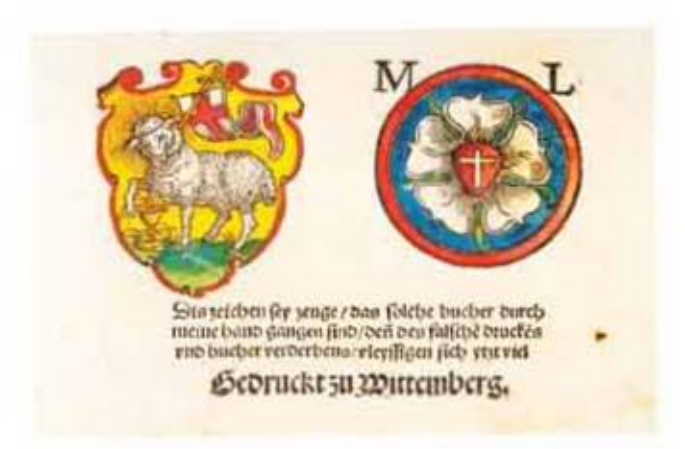

#### Figura 3.12 *Marcas de protección de Martín Lutero*

De: *Das Ander teyl des alten testaments* (La otra parte del Antiguo Testamento). Autor: Lucas Cranach *el viejo.* Fecha aproximada: 1524. Lugar: Wittenberg. Imagen procedente de: FÜSSEL, Stephan, El libro de los libros, *La Biblia de Lutero de 1534, una introducción histórico-cultural,* España, Editorial TASCHEN, 2003, p. 31.

<sup>33</sup> En la Nueva España en el *Catálogo de libros prohibidos* de 1583, elaborado por el inquisidor español Gaspar de Quiroga, se ofrece una lista de "nombre de heresiarcas, renovadores, cabezas y capitanes de herejías", en los que, claro, figuraba en primerísimo lugar Martín Lutero. Alicia Mayer, *Lutero en el paraíso: la Nueva España en el espejo del reformador alemán,* México, Fondo de Cultura Económica: UNAM, Instituto de Investigaciones Históricas, 2008, p. 173.

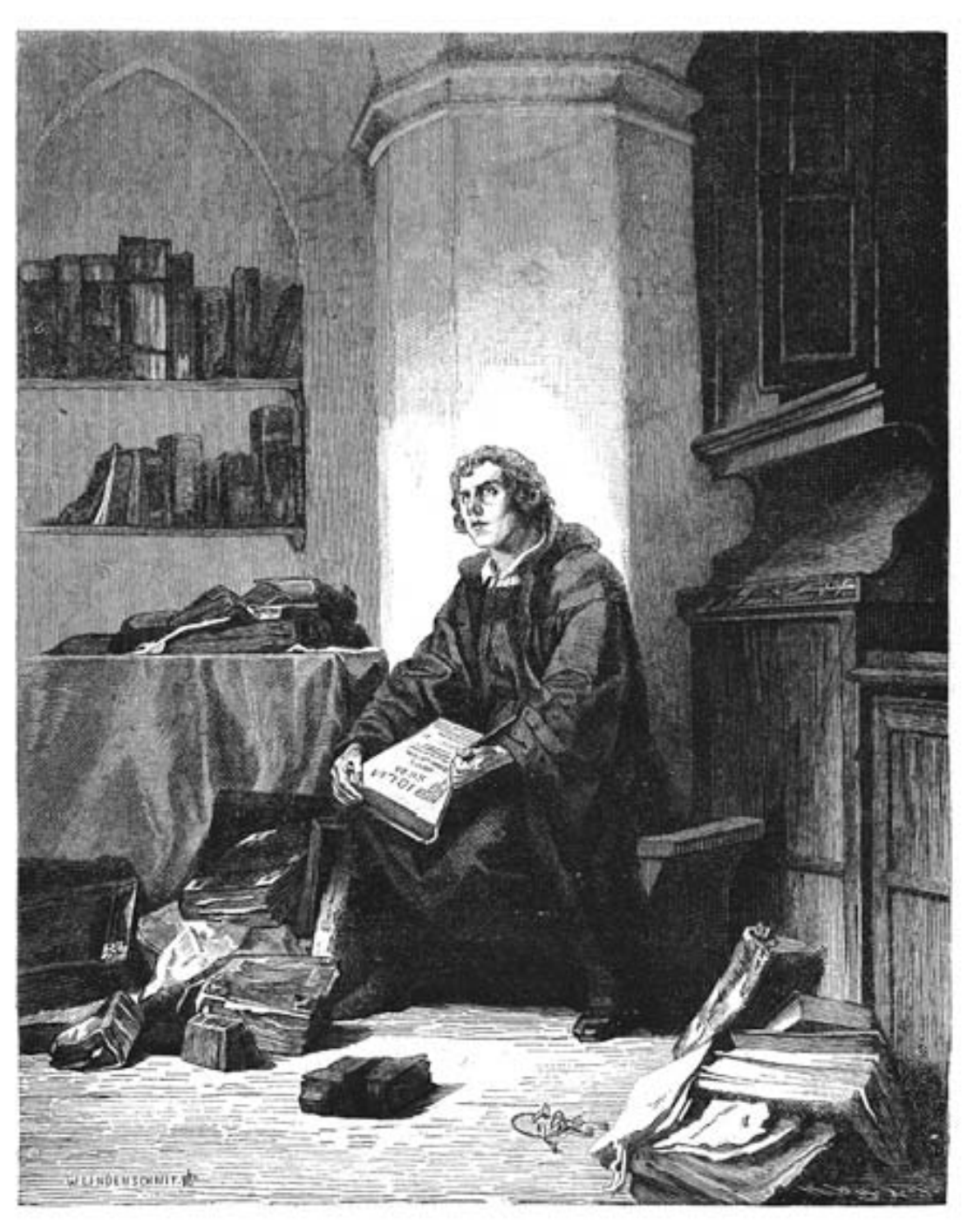

**MARTIN LUTERO** 

#### Figura 3.13 Xilografía de *Martín Lutero*.

Xilografía: Tamaño:19,0 x 15,0 cms. Autor: Anónimo. Fecha aproximada: 1883. Lugar: Wittenberg. Imagen procedente de: Grabado antiguo. Disponible en: http://www.grabadoantiguo.com/ficha php?id=15481 **Consultado:** 24/04/13 | 14:23.

### 3.2.1 El Libro maloliente o herético

Los textos de Lutero tuvieron gran demanda entre el pueblo alemán que ya estaba listo para hacer públicos sus deseos secretos y la imprenta se encargó de difundirlos. Lutero escribía en su lengua nativa, a fin de llegar a un público más extenso con sus sermones, libros de edificación y sus obras de polémica. De la ciudad de Wittenberg salieron y se reimprimieron en toda Alemania, libritos manuales y ligeros, de tipografía clara, con títulos sonoros y precisos, inscritos en portadas con adornos, carentes de fecha y de pie de imprenta, pero sin omitir al frente del escrito el nombre de Martín Lutero y muy frecuentemente el retrato del reformador para que todo mundo conociera sus rasgos fisonómicos. Entre 1520 y 1530 se han logrado contar 630 Flügschriften cargados de violencia y de ataques, no sólo se echaba mano de la imprenta, se empezaron a utilizar ilustraciones, e incluso caricaturas para ridiculizar al papa, de aquí surgieron términos como *El papa-asno y El monje-buey.* El famoso folleto de Lutero llamado *A la nobleza cristiana de nacionalidad alemana* que apareció el 18 de agosto de 1519, tuvo que ser reimpreso en 25 ocasiones, de esta obra cuatro mil ejemplares se distribuyeron en tres semanas, y en dos años se hicieron de ella 13 ediciones, así como 18 ediciones del tratado *De la libertad* anteriores a 1526. Del libro *Von Menschenlehre zu Meiden* se hicieron 13 ediciones; 11 del *Librito sobre el matrimonio*34 y 25 del Betbüchlein, hasta 1545. En aquella época todo giraba en torno al padre de la reforma, las prensas alemanas en su mayoría se consagraron a la publicación de escritos reformados, algunos impresores no sentían simpatía por la antigua iglesia y el hecho de tener contacto con humanistas e ilustrados les permitía tener acceso a las novedades, en ocasiones se rehusaban a imprimir escritos católicos, en contraste ponían todo su empeño en la edición de escritos de Lutero o de su amigo Melanchton (1497 Bretten, Alemania - 1560 Wittenberg, Alemania), sino por convicción sí por interés. El escritor Thomas Murner (ca. 1475 - ca. 1537) lanzó su libro *el Gran loco luterano,* mismo que tuvo escasa venta, los escritos de Erasmo (1466, Róterdam, Países Bajos – 1536, Basilea, Suiza)35 vieron disminuir su público. El efecto Lutero enriqueció a enorme cantidad de impresores. Melchior Lotter (ca. 1470 Leipzig, ca. 1549) y Hans Lufft (1495, Amberg - 1584 Wittenberg) se contaban entre las personas más adineradas de Wittenberg, en Estrasburgo, Knobloch, en un tiempo de su vida conocido por su generosidad para el catolicismo, transformó su taller en oficina de propaganda luterana.<sup>36</sup>

<sup>34</sup> En 1525, Lutero se casó, a los cuarenta y dos años, con Katherin von Bora, quien dos años antes había abandonado, con otras diez monjas, el convento y habían buscado refugio en Wittenberg. Fitzer Gottfried, *Lo que verdaderamente dijo Lutero,* México, M. Aguilar Editor, 1972, p. 188.

<sup>35</sup> Erasmo de Rotterdam, cuya fama como humanista se debía a la agudeza de su espíritu y a su enorme actividad miró con cierta simpatía la teología luterana, algunos han llegado incluso a sospechar que parte de los escritos polémicos de Lutero contra los eruditos de Colonia y Lovaina fueron escritos por el propio Erasmo, principalmente aquellos puntos en los que Lutero utiliza un latín refinado. *Ibíd.,* p. 59.

<sup>36</sup> En la segunda mitad del siglo XVI, la Contrarreforma, en su desarrollo utilizó también al libro como instrumento de propaganda. Los principales centros de difusión eran París, Lovaina, Colonia, Ingolstadt, todas ellas ciudades universitarias. Albert Labarre, *Historia del libro,* México, Siglo XXI, 2002, p. 89.

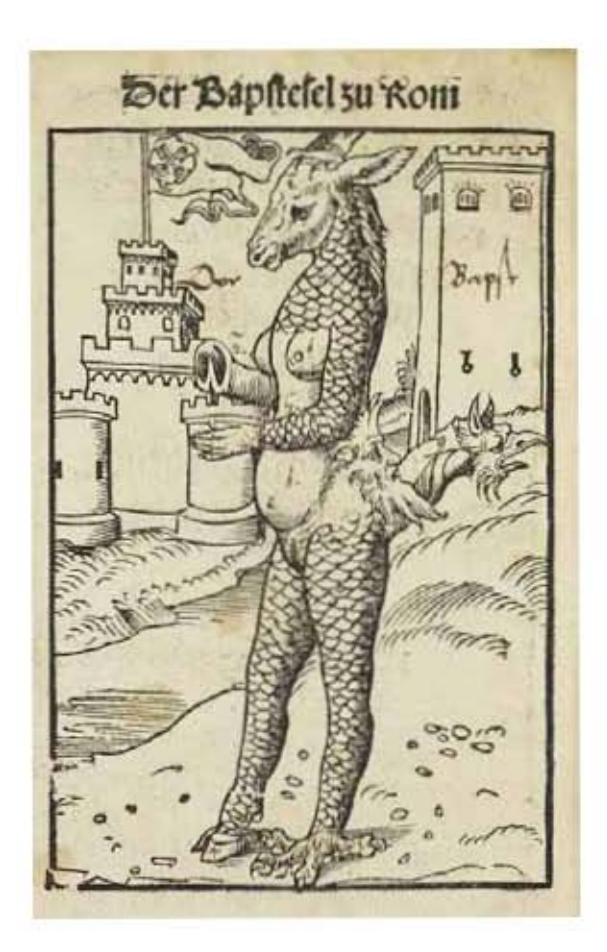

#### Figura 3.14 *El Papa-asno*

Lutero señala gráficamente la abominación de la Iglesia Católica Romana Autor: Martín Lutero y Lucas Cranach *el viejo.* Fecha aproximada: 1523. Lugar: Wittenberg. Imagen procedente de: The British Library. Disponible en: http://www.bl.uk/whatson/exhibitions/propaganda/ Consultado: 09/10/14 | 19:10.

De 70 impresores estudiados por Goetze, al menos 45 se pusieron al servicio de Lutero, en Wittenberg todos estaban con Lutero, en Estrasburgo, seis de ocho y en Ausburgo, nueve contra tres católicos. En Haguenau, el tipógrafo Setzer (¿? – 1532), publicó los escritos de Melanchton y de Lutero además de que imprimía en su taller obras latinas para exportar. Es importante saber que no en todas partes hubo la misma tolerancia. Para 1527 en la ciudad de Leipzig muchos tipógrafos abandonaron la ciudad porque no era lucrativos la impresión de obras católicas. En la comarcas conquistadas por la Reforma, las autoridades protestantes vigilaban, y en ocasiones con más energía que el catolicismo el exacto cumplimiento de las decisiones de la dieta de Worms, que en un primer instante estaban dirigidas contra Lutero, pero cuyo texto solo prohibía la publicación de libelos difamatorios y sin embargo perseguían a los impresores católicos,<sup>37</sup> en otros lugares, los tipógrafos que no estaban

<sup>37</sup> La censura protestante no apuntaba solamente contra las obras "papistas"; la Reforma tuvo que enfrentarse a disidencias y se vio llevada a impedir la difusión de obras heterodoxas. *Ibíd.,* p. 88.

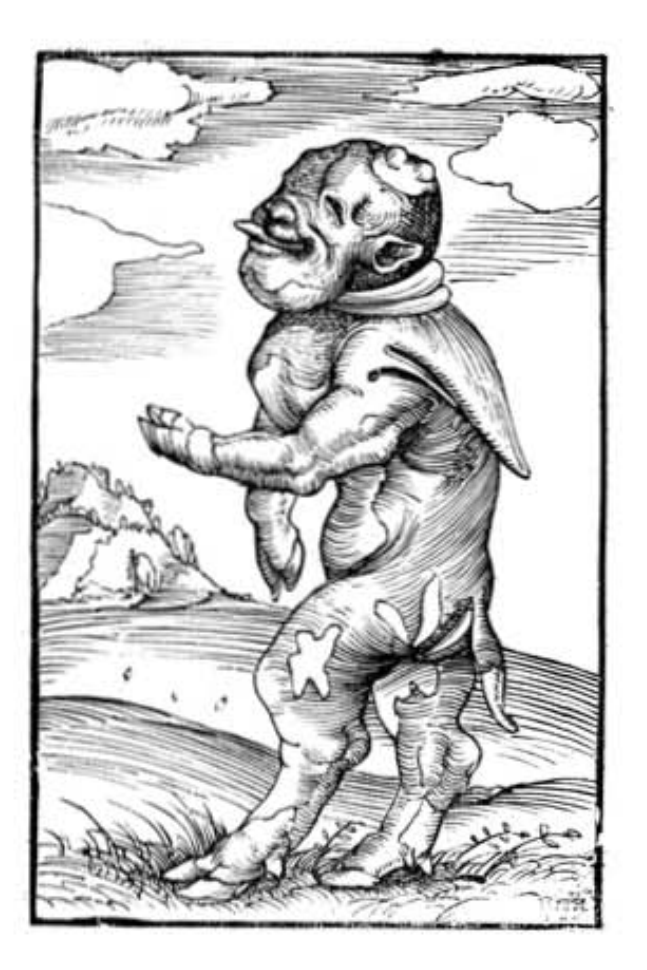

#### Figura 3.15 *El monje-buey*

Lutero denuncia las indumentarias sacrosantas que han sido manchadas. Autor: Martín Lutero y Lucas Cranach *el viejo.* Fecha aproximada: 1523. Lugar: Wittenberg. Imagen procedente de: Danakrehn, Monstrous Conception: The Monstrous Births of Martin Luther's Protestant Propaganda. Disponible en: http://danakrehn.com/2013/05/18/the-monstrous-births-of-martin-luthers-protestant-propaganda/ Consultado: 09/10/14 | 21:06.

al servicio de la reforma se limitaron a publicar textos científicos o teológicos sin ningún vínculo con su actualidad. Gracias a los vendedores ambulantes, los folletos y los libros reformados se distribuyeron por el campo, indudablemente en este punto podemos decir que la imprenta influyó en la sublevación de los campesinos. La reforma también tuvo adeptos entre los tipógrafos; Hetzer (ca. 1498 – ca. 1526), por ejemplo, era corrector en el taller de Sylvan Otmar (1481, Ausburgo – ca. 1540) y terminó siendo uno de los jefes de la secta anabaptista de su ciudad; Conrad Kerner, (¿? – 1527) impresor en Estrasburgo y de Rottenburgo, fue condenado a pagar un multa muy alta por disturbios y en Nuremberg, fue impresor muy conocido, de la secta anabaptista, y que fue quemado en 1527.

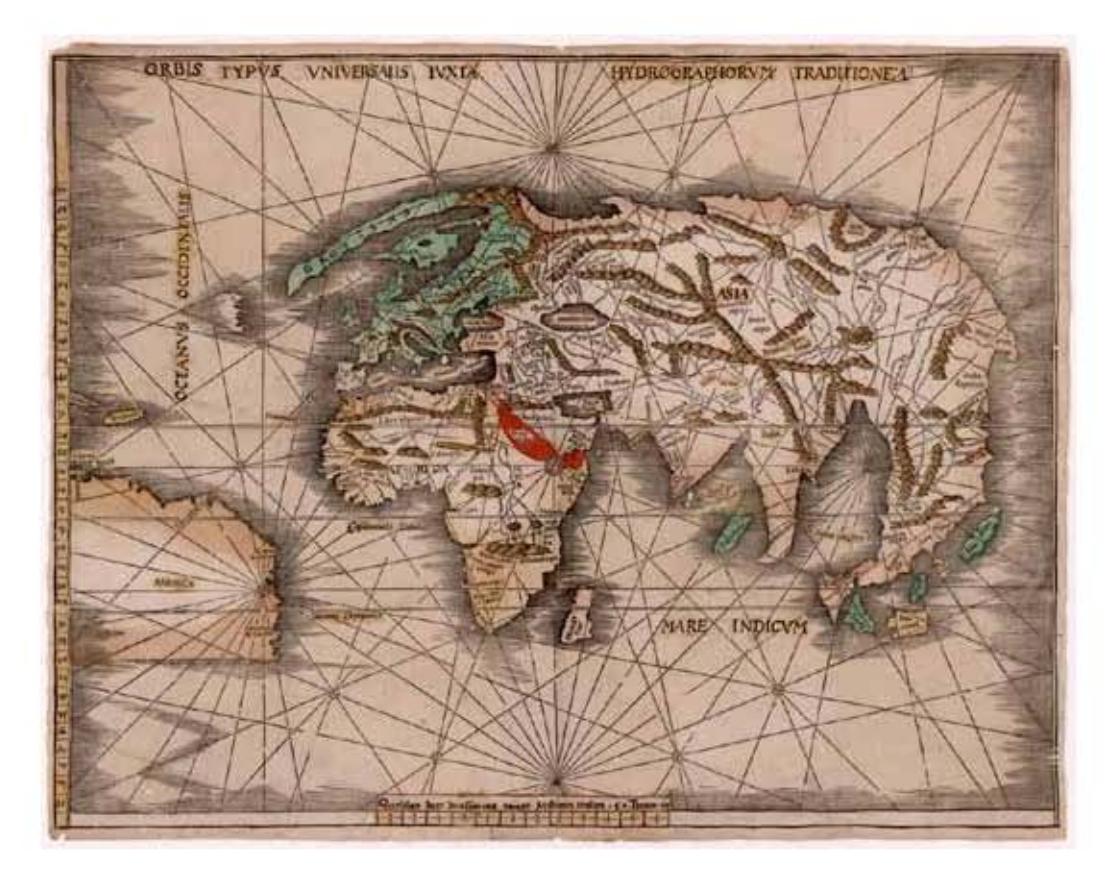

#### Figura 3.16 *Mapa de todo el mundo*

Autor: Martin Waldseemuller (1470-1521). Fecha aproximada: 1513. Lugar: Núremberg.

Xilografía, a color: 43.9 x 57.3 centímetros en idioma Latín. Mapa de principios del siglo XVI de Martin Waldseemuller (1470-1521) es el único ejemplar conocido de este mapa del mundo y contiene una de las primeras apariciones del nombre "América". El mapa se conoce como el "Mapa del Almirante", porque en un momento se creyó que había sido el trabajo de Colón, a menudo denominado como "el Almirante". Waldseemuller fue un erudito y cartógrafo alemán que, en 1507, publicó *Cosmographiaie Introductio* (Introducción a la cosmografía), en la que propuso que el Nuevo Mundo se llamara "América". En el mismo año, Waldseemuller y sus colegas en Saint Die, Francia, compilaron el primer mapa del mundo mostrando el hemisferio occidental como un continente distinto y le dieron al mismo el nombre de América. Imagen procedente de: Biblioteca Digital Mundial. Disponible en: http://www. wdl.org/es/item/2833/#q=Mapa+de+todo+el+mundo&qla=es Consultado: 25/11/14 | 13:55.

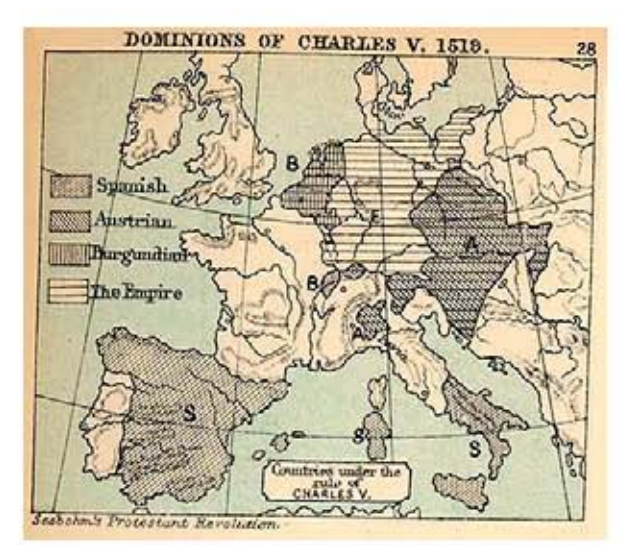

#### Figura 3.17 *Map of the European dominions of Charles V in 1519.*

Autor: Desconocido. Fecha aproximada: 1519. Lugar: Alemania. Imagen procedente de: Wikimedia Commons, the free media repository Disponible en: http://commons.wikimedia. org/wiki/File:European\_dominions\_of\_ Charles\_V\_(1519).jpg Consultado: 25/11/14 | 12:55.

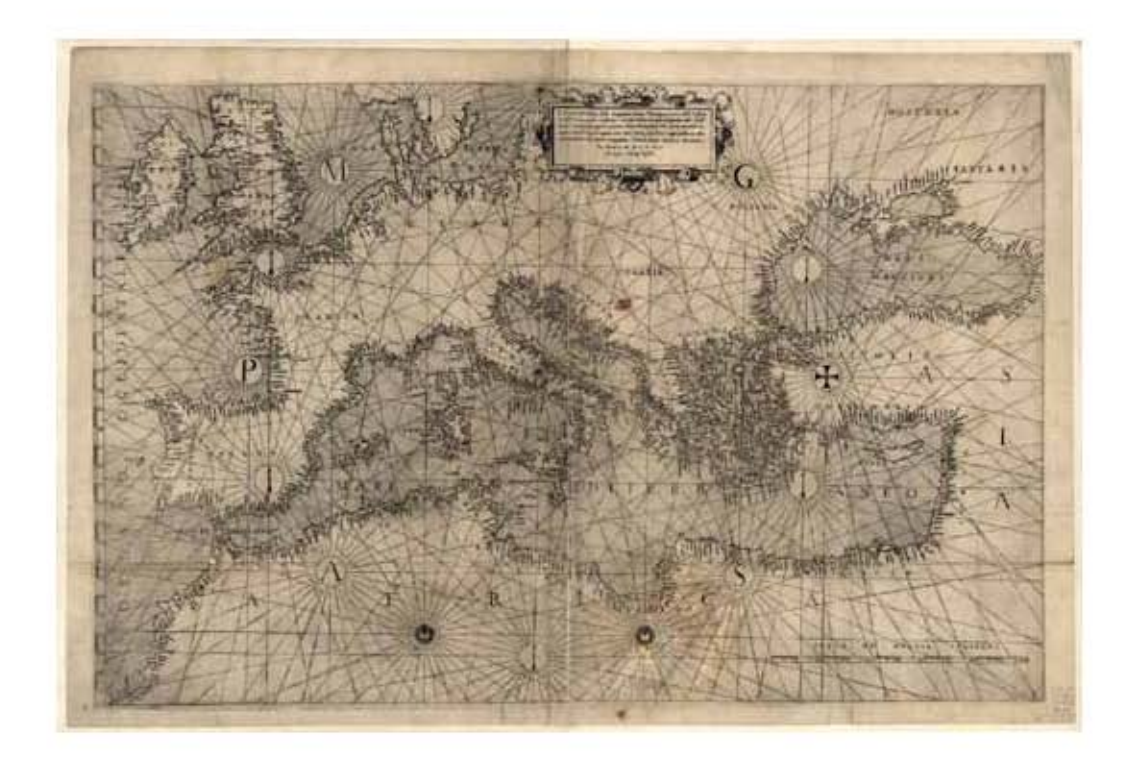

### $158$  FIGURA 3.18 Cuadro moderno geográfico (Alemania).

Autor: Antoine du Pérac Lafréry (1512-77) Fecha aproximada: 1575. Lugar: Roma.

Lafréry fue un grabador francés que se estableció en Roma, probablemente a principios de la década de 1540, donde se convirtió en un famoso editor de mapas. Lafréry montó y unió colecciones de mapas de varias fuentes, y los vendió bajo el título *Tavole moderne di geografia...di diversi autori raccolte et messe secondo l'ordine di Tolemeo* (Mapas geográficos modernos... de varios autores, recopilados y organizados según el orden geográfico de Ptolomeo). Imagen procedente de: Biblioteca Digital Mundial. Disponible en: http://www.wdl.org/es/item/2579/ Consultado: 25/11/14 | 14:20.

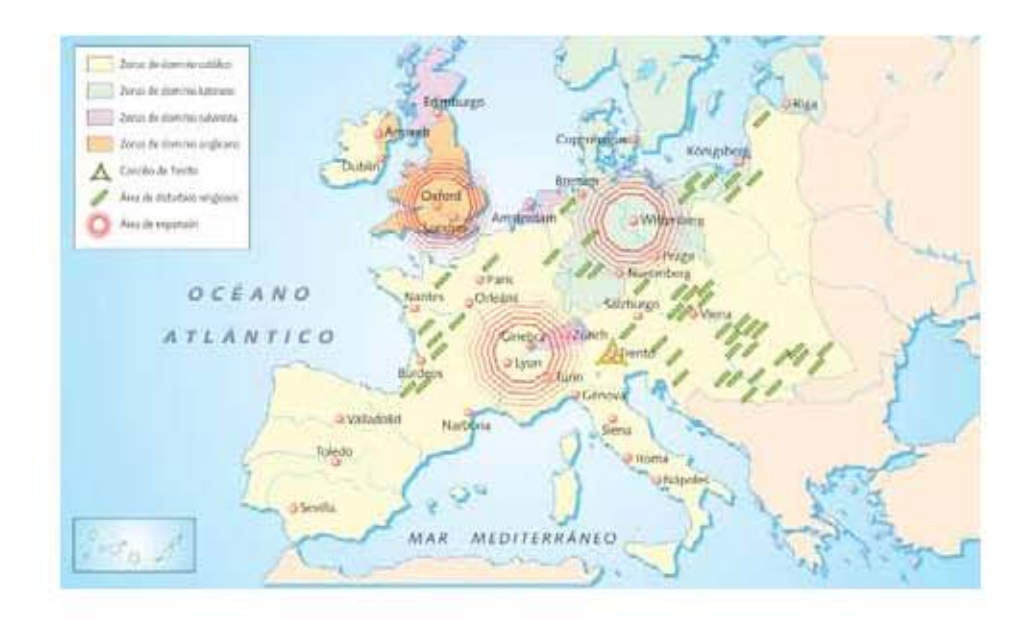

#### Figura 3.19 *Expansión de la Reforma protestante*

Autor: Desconocido. Fecha aproximada: Desconocida. Lugar: Alemania. Imagen procedente de: estudiandosocialesestoy. Disponible en: http://estudiandosocialesestoy.blogspot.mx/2014/03/renacimiento-y-reforma.html **Consultado:** 25/11/14 | 10:55.

La traducción de la Biblia sólo constituye una parte de la obra de Lutero, hay que sumar sus sermones y escritos polémicos y los catecismos, que eran muy solicitados, y formaron por primera vez, una literatura de masas, destinada a todos y al alcance de todos.38 Poner los textos sagrados al alcance de cualquier persona y en su propia lengua, fue uno de los servicios que Lutero pidió a la imprenta.

### 3.3 El libro de los libros

Las narraciones históricas del Antiguo Testamento, las ricas alegorías y metáforas, las narraciones de milagros y la historia de la Redención en el Nuevo Testamento constituyen la fijación literaria decisiva para todo aquel que estudie la literatura y cultura, la teología e historia de Occidente durante los últimos 2,000 años.

No es mera casualidad que el denominado Occidente Cristiano se fundamente en los mitos y narraciones de las formas primitivas hebreas, griegas y arameas y que, con la traducción de San Jerónimo en el siglo IV después de Cristo, que establece la versión latina de validez general (Vulgata), la Biblia se convirtiera en la base de la cultura Europea. Aproximadamente durante mil años se transmitió, comentó e interpretó en latín, con la llegada de la imprenta hacia 1450 con Gutenberg, en Maguncia, se extienden las traducciones al alemán. Las cuales culminan en la extraordinaria traducción de Martín Lutero a comienzos del siglo XVI, que en la actualidad sigue impactando por sus imágenes literarias, que contribuyeron a la formación del neoalto alemán como lengua literaria, y por su lenguaje teológicamente en ese entonces atrevido. Esta traducción desde el punto de vista teológico y lingüístico ha marcado todo el idioma alemán coloquial, incluso se dice que hasta nuestros días.

"Doctor Martinus Lutero habló: La imprenta *ist Summum et postremum donum,*  a través de la cual Dios fomenta la causa del Evangelio. Es la última llama antes de extinguirse el mundo…". Con este eufórico juicio de la imprenta, Johannes Aurifaber (1519-1575) concluye en 1566 sus *Tischreden oder Colloquia Doctor Martin Luther (Discursos de sobremesa o Colloquia del Doctor Martín Lutero).*39 En los que reproduce las ideas de la Reforma con ejemplos expresivos y en una forma popular. Con esta frase fácil de retener de Lutero, Aurifaber reconoce el importante papel que desempeñó la imprenta para la extensión de las doctrinas reformadoras y, sobre todo, de la Biblia. Sin embargo a pesar de los esfuerzos por extender las lenguas vulgares, las obras latinas siguieron teniendo alto porcentaje de dominación.

En los primeros años de la Reforma, entre 1518 y 1526 se publicó casi el triple de obras en Alemán que entre 1501 y 1517. Fueron 18 las ediciones de la Biblia que se hicieron antes de que Lutero hiciera la suya, indiscutiblemente sus efectos fueron

<sup>38</sup> Durante el *Concilio de Trento* destacaría la figura del jesuita Alfonso Salmerón, quien llamó a Lutero "calamidad del Norte" y lo atacó sobre todo por llamar al papa "torre del anticristo". Hubert Jedin, *A history of Council of Trent,* Vol. II, pp. 460-463. Citado en: Mayer, *op. cit.,* p. 38.

<sup>39</sup> Stephan Füssel, *El libro de los libros: La Biblia de Lutero de 1534, una introducción histórico-cultural,* Madrid, Editorial TASCHEN, 2003, p. 7.

muy limitados, y se debió con toda seguridad a sus elevados precios de venta, su lenguaje anticuado y sobre todo al principio de traducir *verbum e verbo;*40 lo que significa, seguir literalmente el texto latino, teniendo como resultado dificultades de comprensión e incluso de sentidos cambiados. Esto daba como resultado que la versión alemana publicada solo fuera comprensible a quien podía leer el texto latino. Un punto más contra de la difusión de las ediciones anteriores a Lutero era que la Iglesia definía que únicamente ella podía interpretar la Biblia, por consecuencia no existía suficiente estímulo para adquirir esas ediciones.

Lutero al dar un valor absolutamente nuevo para el pensamiento teológico y la práctica eclesiástica, los principios de validez exclusiva de la Escritura en cuestiones de fe *(sola scriptura)* y del laico adulto que debía leer la biblia por sí mismo y decidir entre la verdad revelada y la práctica adulterada en la *vieja Iglesia,* así como la nueva versión alemana, que fue traducida a un lenguaje comprensible a la mayoría a partir de diversas escritos antiguos, este trabajo produjo numerosos y amplios efectos culturales..

Entre el año 1522 y la muerte de Lutero (1546) se publicaron más de 300 ediciones de la Sagrada Escritura en alemán, con una tirada total de más de medio millón de ejemplares, un número hasta entonces nunca alcanzado, debiendo recordar la escasa alfabetización y el hecho de que el mercado del libro estaba comenzando a desarrollarse. En la primera mitad del siglo XVI un tercio de la producción alemana de libros, eran obras de Lutero. Sin la imprenta, la Reforma iniciada por Lutero no se hubiera logrado imponer del modo en que lo hizo, al igual la imprenta también logró un gran avance gracias a la fuerza de la Reforma.

### 3.4 Lutero y su tiempo

"Soy hijo de campesino; mi bisabuelo, mi abuelo y mi padre fueron auténticos campesinos. Como decía Melanchthon, en realidad yo debería haber sido alcalde o algo así en el pueblo, el siervo principal entre los siervos. Después, mi padre se trasladó a Mansfeld, donde se convirtió en minero. De allí soy yo (Tischreden, Discursos de sobremesa. No. 6250)."41

Lo anterior fue dicho de forma autobiográfica por el propio Lutero, esta descripción nos remite a la ascendente minería de cobre en Turingia y nos deja ver el cambio social que experimentó la familia. "Se tiene como cierta la fecha del 10 de noviembre de 1483, víspera de San Martín, como año del nacimiento de Martín Lutero en la pequeña ciudad de Eisleben,<sup>42</sup> un año después sus padres Hans (ca. 1459 – 1530) y Margarethe Luder (ca. 1459-1531) se mudaron a Mansfeld, en donde el padre de Lutero encontró trabajo como picador en la mina. El cambio de campesino

<sup>40</sup> *Ibíd.,* p. 8.

<sup>41</sup> *Ibíd.,* p. 30.

<sup>42</sup> Lucien Febvre, *Martin Lutero: Un destino,* México, Fondo de Cultura Económica, 2010, p. 20.

a minero resultó en un ascenso económico y social de la familia, siete años más tarde en 1491, Hans Luder adquirió el título de maestro metalúrgico y en condición de explotador de una metalurgia de cobre, pasó a formar parte de los *Cuatro Señores de Mansfeld,* quienes defendían los derechos burgueses frente al Magistrado.

Martín pudo frecuentar la Escuela latina en Mansfeld, en 1496 pasó a la Escuela de la catedral de Magdeburgo y en 1498 a la Escuela parroquial de San Jorge en Eisenach. En el semestre del verano de 1501 se matriculó en la Facultad de Artes de la Universidad de Erfurt, en cuyo lugar obtuvo el título de *Baccalaureus artium* el 29 de septiembre de 1502 y el grado de *Magister* en enero de 1505. Después durante el primer semestre como estudiante de Derecho en Erfurt, su vida dio un giro radical, ya que cumpliendo un voto que había hecho después de visitar a sus padres, estando según relata el mismo Lutero, bajo peligro de muerte causado por un rayo entre Erfurt y el pueblo de Stotternheim, "ingresó a la edad de 22 años el 17 de Julio 1505 por la mañana en el convento agustino de Erfurt."43 Poco tiempo después de su ordenación sacerdotal, el 3 de abril de 1507, comenzó a estudiar Teología en la Universidad de Erfurt, por mandato de la orden agustina, dichos estudios que comenzó lo familiarizaron con el nominalismo de Guillermo de Ockham (1285- 1349) y del profesor Gabriel Biel (hacia 1410-1495) de Tubinga, cuya doctrina sobre la Revelación, en la cual planteaban una clara separación entre la fe y la razón y daban opinión sobre las potencias del hombre natural postulados que atacará con vehemencia más tarde.

En el año 1508, *Johannes von Staupitz*44 (ca. 1469-1524), quien era el Vicario General de la orden agustina, le mandó al convento de Wittenberg y le hizo encargo de las clases de Filosofía en la Universidad de dicha ciudad, un año más tarde explicó en Erfurt *las Sentencias de Pedro Lombardo* (ca. 1095-1160).

Hacia finales de 1510 hizo un viaje a Roma, acompañado por un hermano de su orden, para esclarecer diferencias de opinión entre diversas corrientes dentro de la orden agustina, sus experiencias, de las que más tarde hablará como *vivencia romana,*  con la situación de la Iglesia de Roma bajo el papa Julio II (ca. 1503 - ca.1513), quien con motivo de recolectar limosnas para la construcción de la iglesia de San Pedro decretó una indulgencia plenaria contra la cual se opusieron numerosos países y en primera instancia los señores alemanes pusieron la base para su crítica sobre el poder temporal del papado.

Para el 4 octubre del año 1512, Lutero se doctoró en teología bajo la presidencia de Andreas Bondenstein de Karlstadt (ca. 1477- ca. 1541) y asumió la cátedra de Exégesis Bíblica *(lectura in Biblia)* de su mentor y amigo Johannes Staupitz (1460, Sajonia, Alemania – 1524, Salzburgo, Alemania).<sup>45</sup> Esta había formado a Lutero en el espíritu de San Agustín ( 354 d.C., Roma – 430 d.C., Hippo Regius, Argelia) y en la *devotio moderna* de finales de la Edad Media. Ya haciendo labor concreta de exégeta Lutero se concentró en la interpretación de los salmos (1513-1515) y

<sup>43</sup> *Ibíd.,* p. 18. <sup>44</sup> *Ibíd.,* p. 23.

<sup>45</sup> *Ibíd.,* p. 25.

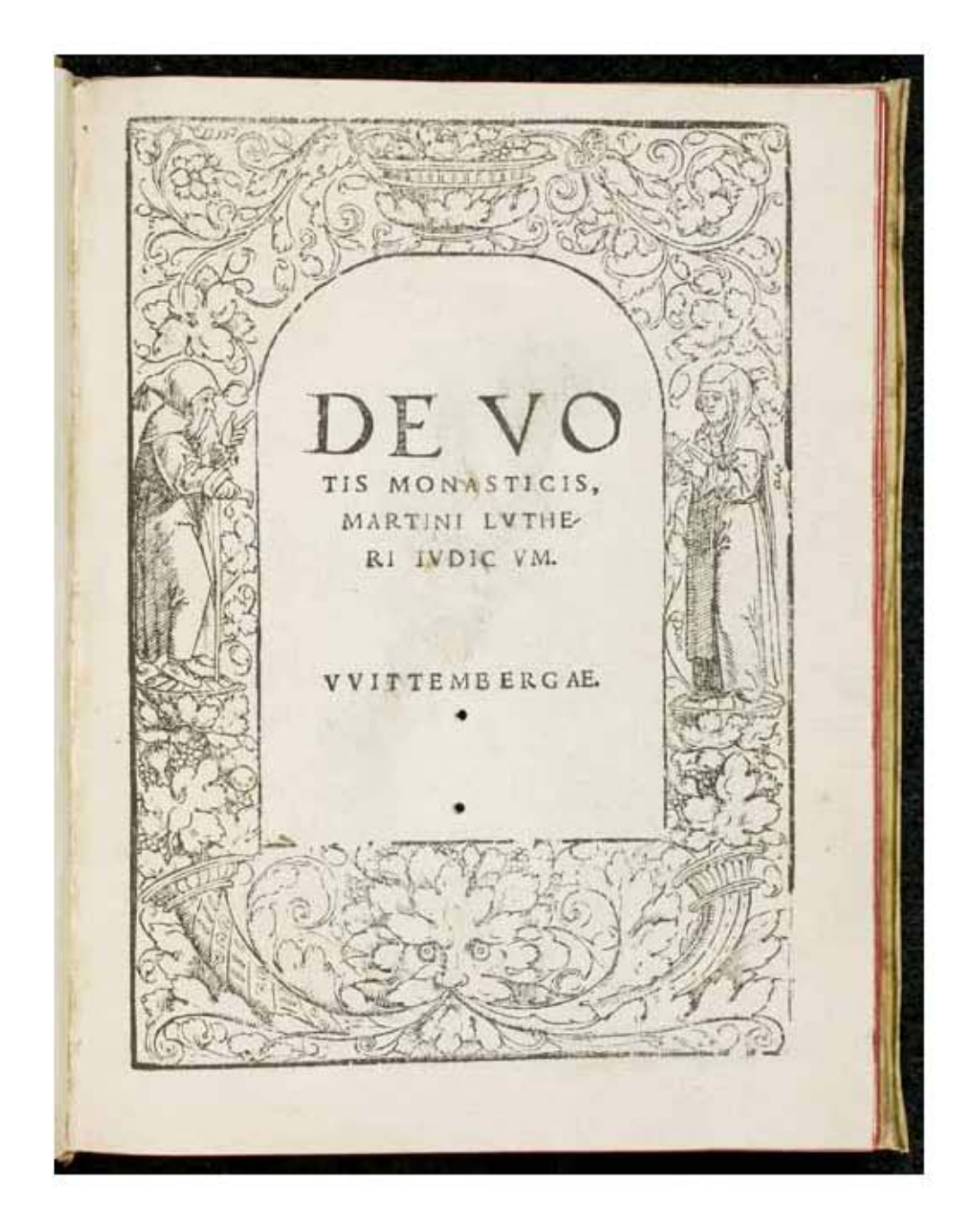

#### Figura 3.20 *De votis monasticis (De los votos monásticos).*

Autor: Martín Lutero. Fecha aproximada: 1521. Lugar: Eisenach, Alemania. En 1521 Martín Lutero publica un ataque a la vida monástica en 60 hojas en idioma latín. Lanzado tan solo cuatro años después de que publicara sus *95 tesis* en Wittenberg, la obra es un componente importante de sus planes más amplios para la reforma de la Iglesia cristiana en Occidente. En este folleto, que fue escrito durante su estadía en el castillo de Wartburg en 1521, una época en la que Lutero iba más allá de sus ataques sobre las indulgencias a otras cuestiones, el gran reformador sostenía que los monjes y las monjas podían violar sus votos sin cometer un pecado, ya que estos votos eran inválidos en cualquier caso. *De votis monasticis* es parte de una serie de folletos que abordan diferentes sacramentos de la Iglesia católica, incluida la misa y la confesión. Lutero también utilizó su tiempo en el castillo de Wartburg para comenzar a trabajar en su obra magna, la traducción de la Biblia de los idiomas originales al alemán. Imagen procedente de: Word Digital Library. Disponible en: http://www.wdl.org/es/ item/9920/#q=lutero&qla=es Consultado: 14/04/13 | 20:15.

en la epístola a los Romanos (1515-1516). La doctrina paulina de pecado y gracia ocupó el centro de todo su análisis, como material para sus clases, hizo que se imprimieran los textos antes mencionados, según la *Vulgata,* con amplia separación entre líneas y con márgenes anchos, para que los alumnos pudieran tomar apuntes, el ejemplar de los salmos anotado por Lutero de propia mano se conserva en la Herzog August Bibliothek de Wolfenbüttel (Biblioteca Duque Augusto, es una biblioteca patrimonial de importancia internacional situada en Wolfenbüttel, Baja Sajonia, en Alemania. Fundada en 1572 por el duque Julio de Brunswick-Wolfenbüttel, es una de las bibliotecas más antiguas del mundo.). Los nuevos discursos teológicos de Lutero se muestran poniendo énfasis en su idea de la justicia divina y de la justificación del hombre. Enseñando en su cátedra que la justicia de Dios no es una justicia que juzga sino que regala, y que solamente puede ser recibida por la persona creyente, de esta manera, no sólo se dirigía contra la doctrina escolástica, sino también contra la práctica de la devoción de su época.

El primer escrito de Lutero publicado en alemán trata de los *Sieben BuBpsalmen (siete salmos penitenciales, 1517),* en los que pone énfasis en la seriedad de la penitencia y del juicio, preparando con ello el ataque a la *justificación por las obras.* Este tratado teológico sube de intensidad en su *Disputatio contra scholasticam theologiam* de septiembre de 1517, en la que argumenta contra la minimización del pecado, típica de su tiempo y la tesis de que cualquier hombre *natural* puede encontrar a Dios por sus propias fuerzas. En sus argumentos habla de la inclinación al pecado por parte del hombre y de la gran necesidad de la gracia para la salvación. Hasta esos momentos solo se vislumbraba un débil paso para atacar la práctica de las indulgencias, pues éstas daban al hombre una seguridad de salvación pero al alcance de sus bolsillos, los hombres han de inclinarse ante el juicio de Dios, solo así pueden conseguir su gracia.

En las conocidas 95 tesis<sup>46</sup> que Lutero envió el 31 de octubre de 1571 al arzobispo de Maguncia, Alberto de Brandeburgo ( 1490 – 1545, Aschaffenburg, Alemania), quien era el responsable de la predicación de las indulgencias,<sup>47</sup> y que muchos coinciden en considerar el detonante de la Reforma, se queja de la falsa y perniciosa seguridad que simulan las indulgencias (tesis 31, 49 y 52), mientras que las obras de caridad y la oración han de considerarse como mucho más elevadas (tesis 41 y 74).

Se piensa que en la carta que escribe al arzobispo Alberto escribe su nombre, por primera vez, como es actualmente usual en alemán Luther, antes de esta fecha lo había escrito como era habitual en su familia: Luder. Bernd Moeller (1931, Alemania - especialista en Historia General de la Iglesia) y Karl Stackmann (1922 – 2013, Doctor en filología alemana y filología clásica e historia) afirman que en esa

<sup>46</sup> Esta publicación, fue clavada por Lutero, de acuerdo con la tradición, en las puerta lateral de la capilla de la Iglesia del Palacio de Wittenberg el 31 de octubre de 1517. Al hacer este acto comenzaría un debate teológico que desembocaría en la Reforma y el nacimiento de varias tradiciones dentro del cristianismo, tales como el *Luteranismo, el Presbiterianismo y el Anabaptismo.*

<sup>47</sup> Una bula, expedida el 31 de marzo de 1515, estableció que la mitad de las cantidades recogidas irían a las cajas pontificias y la otra mitad a las de Alberto. Febvre, *op. cit.,* p. 81.

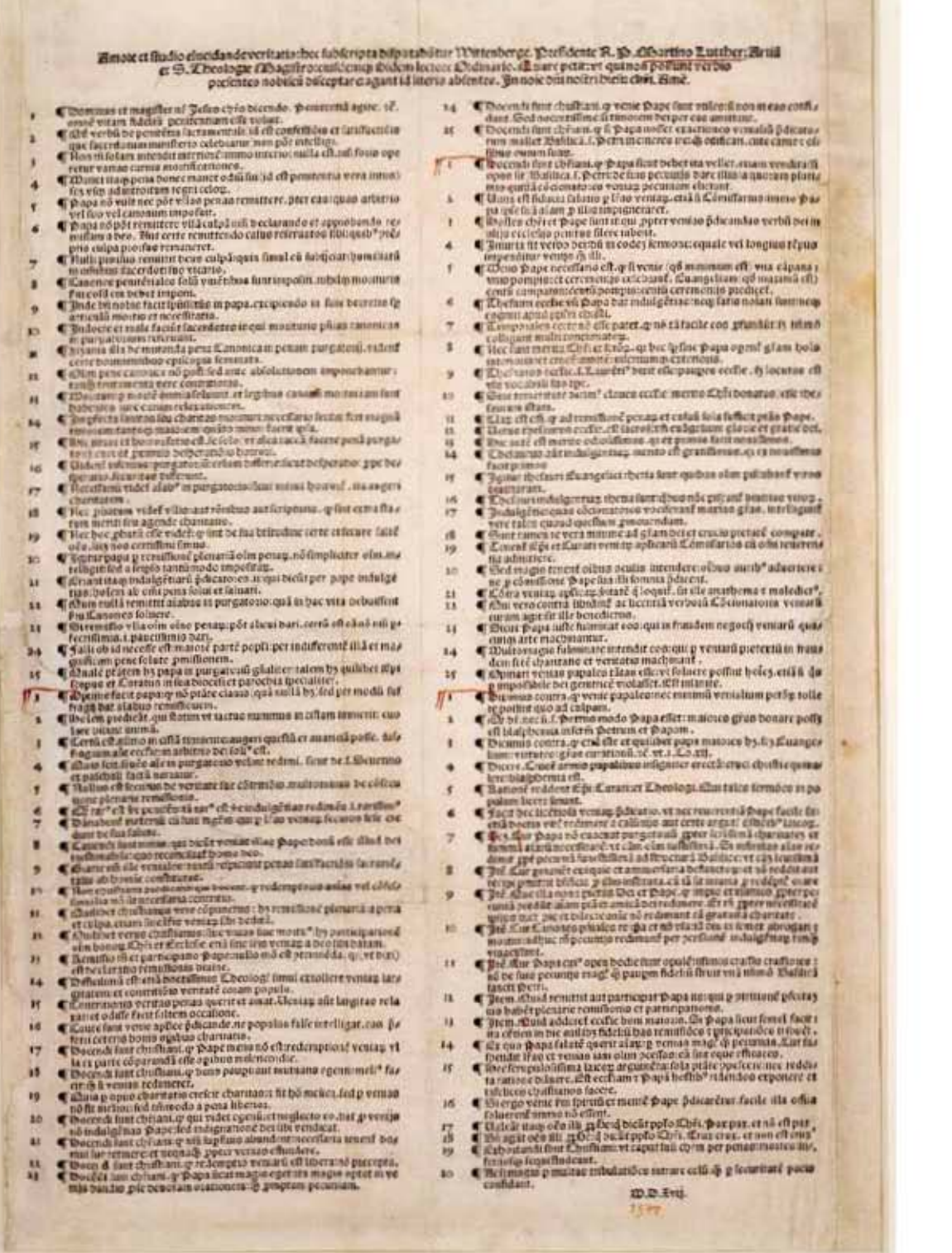

época comienza a utilizar el nombre con el que hoy lo conocemos *(Luther = Lutero)* consciente y programáticamente. Al unir etimológicamente esa forma de escribir su nombre con Eleutherius trasponía la idea de la libertad cristiana a su propia persona.

En una carta del 11 de noviembre de 1517, dirigida al Teólogo Johann Lang (ca. 1487 – ca. 1515, Erfurt), un amigo de Erfurt, en la que firmaba como *F(rater) Martinus Eleutherius, imo dulos et captivus nimis, Augustinianus Wittenberg; es decir: H(ermano) Martín, el libre (por Dios), o más bien esclavo y cautivo (de Dios), agustino en Wittenberg.*48 Lo anterior es un ejemplo que apoya la tesis del cambio de nombre.

Aquí ya se veía la idea fundamental de su tratado sobre la libertad de 1520, *Von der Freyheyt eines Christenmenschen* (De la libertad del cristiano). *Un cristiano es un señor libre sobre todas las cosas y no sujeto a nadie. Un cristiano es un siervo de todas las cosas y sujeto a todas las personas.* Esta aparente contradicción, fue hecha siguiendo al Apóstol Pablo (I Corintios 9.19), se puede resolver si se tienen en cuenta las *dos naturalezas* del hombre. *El hombre interior* no necesita cosas externas, mundanas: *sólo el Evangelio, la Palabra de Dios. Sólo la fe hace devoto, libre y bienaventurado. El hombre exterior y corporal, ha de hacer buena obras, pero no para convertirse en devoto ante Dios… sino sólo a fin de que el cuerpo obedezca.*

#### Figura 3.21 *Las 95 Tesis*

Autor: Martín Lutero. Fecha aproximada: 1517. Lugar: Wittenberg, Alemania. La obra de Martín Lutero, *Disputatio pro declaratione virtutis indulgentiarum* de 1517, a menudo conocida como *las 95 tesis,* se considera el documento central de la Reforma Protestante. Su título completo dice: *Por amor y celo por aclarar la verdad, estos artículos escritos a continuación se debatirán en Wittenberg.* El reverendo padre Lutero, maestro de artes y de teología sagrada, y profesor oficial en Wittenberg, hablará en su defensa. En el asunto solicita: *Que aquellos que no puedan estar presentes para debatir con nosotros en discurso, aunque estén ausentes de la escena, traten el tema por correspondencia. En el nombre de Nuestro Señor Jesucristo. Amén*. El documento pasa a enumerar 95 abusos del clero, sobre todo en relación con la venta de *indulgencias* (pago de remisión de las penas de los pecados terrenales) por la Iglesia Católica Romana. Lutero se convirtió en la figura más importante de la gran revuelta religiosa contra la Iglesia Católica, conocida como la Reforma. Si bien su intención era utilizar las 95 tesis como base para un debate académico, su acusación de las prácticas de la iglesia se extendió rápidamente, gracias al entonces nuevo arte de la impresión. A finales de 1517, se habían publicado tres ediciones de las tesis en Alemania, en Leipzig, Nuremberg y Basilea, por impresores que no proporcionaron sus nombres. Se estima que cada una de esas primeras ediciones tenía alrededor de 300 copias, de las cuales muy pocas sobrevivieron. Esta copia es de las colecciones de la Biblioteca Estatal de Berlín, fue impresa en Nuremberg por Hieronymus Höltzel. El director del Berlin Kupferstichkabinett (Museo de impresiones y dibujos) la descubrió en una librería de Londres en 1891 y el ministro prusiano de Educación y Cultura lo presentó ante la Biblioteca Real. Imagen procedente de: Biblioteca Digital Mundial. Disponible en: http://www.wdl.org/es/item/7497/#q=lutero&qla=es Consultado: 14/04/13 | 20:15.

<sup>48</sup> Stephan Füssel, El libro de los libros: *La Biblia de Lutero de 1534, una introducción histórico-cultural,* Madrid, Editorial TASCHEN, 2003, p. 32.

El concepto de libertad, que Lutero plantea con el cambio de su nombre en 1517, nos puede dar pauta para deducir que era consciente de que su argumentación teológica suponía un comienzo radical.

*Las 95 tesis*49 fueron redactadas en latín y se difundieron rápidamente aún en contra de la voluntad del propio Lutero, para hacerlas comprensibles a mayor número de personas, publicó en marzo de 1518 *el Sermon von AblaB und Gnade (Sermón sobre las indulgencias y la gracia),* el cual tuvo tan gran aceptación e interés por parte de la población que fue reimpreso aproximadamente 25 ocasiones en dos años. En ese escrito habla acerca de que los verdaderos cristianos que sintieran arrepentimiento de sus pecados harían de modo natural obras de reparación; las indulgencias sólo crean *cristianos vagos e imperfectos.* Y de que las personas que lo llamaran *hereje*50 por estas tesis publicadas, "serían cerebros oscuros que nunca olieron la Biblia, nunca leyeron a maestros cristianos, nunca comprendieron a sus propios maestros, sino que sus opiniones escolásticas, horadadas y divididas entre sí, casi estaban en descomposición…"

Dos meses más tarde, en Roma, se inicia el proceso en contra de Lutero, en la Dieta de Augsburgo, en donde le interrogó, por orden del papa León X (de 1513-1521), el cardenal Cayetano (1469-1534); Lutero se negó a retractarse y en diciembre el príncipe Federico el Sabio (1463, Torgau, Alemania – 1525, Annaburg, Alemania) rechazó la solicitud de Cayetano de entregar a Lutero a Roma o expulsarlo de sus tierras. Todas las conversaciones, homilías y conferencias que se sucedieron rápidamente llegaron a un punto culminante en 1519 en *la disputa de Leipzig,* entre el profesor de teología de Ingolstadt, Johann Eck (1486, Egg an der Günz, Alemania – 1543, Ingolstadt, Alemania), Andreas Karlstadt (1486, Karlstadt am Main, Alemania - 1541, Basilea, Suiza) y Lutero.

Lutero en su discurso desarrolló su doctrina de la justificación hasta el punto de negar la autoridad de la Iglesia fuera de lo que llaman Sagrada Escritura, por lo que solamente reconocía el papel funcional del Magisterio, otras de sus afirmaciones es que también los concilios podrían equivocarse. El papa León X lo amenazó con la excomunión a través de la *bula Exsurge Domine* del 15 de junio de 1520, en la cual le conminaba a refutar todas sus tesis en un plazo de 60 días, mientras tanto Lutero difundía sus escritos principales: *An den Christlichen Adel teutscher nation von des Christlichen Standes Besserung (A la nobleza cristiana de la nación alemana de la mejora del estamento cristiano). De captivitate Babylonica ecclesiae und Von der Freyheyt eines Christenmenschen (de la libertad del cristiano)* 51.

<sup>49</sup>Lutero fija un anuncio en latín: *Por amor a la verdad, por celo de hacerla triunfar, las proposiciones siguientes serán discutidas en Wittenberg, bajo la presidencia del R.P. Martín Lutero, maestro en artes, doctor en la Santa Teología y lector ordinario de la Universidad. Ruega aquellos que no puedan estar presentes en la discusión que intervengan por carta.*  Febvre, *op. cit.,* p. 86.

<sup>50</sup> *Desde la perspectiva protestante, el Reformador fue hecho en héroe, paladín de la libertad del espíritu y de la conciencia personal, mientras que para la contraparte católica se trataba de un "hereje incorregible…* Mayer, *op. cit.,* p. 14. <sup>51</sup> Stephan Füssel, *El libro de los libros: La Biblia de Lutero de 1534, una introducción histórico-cultural,* Madrid, Editorial TASCHEN, p. 33.

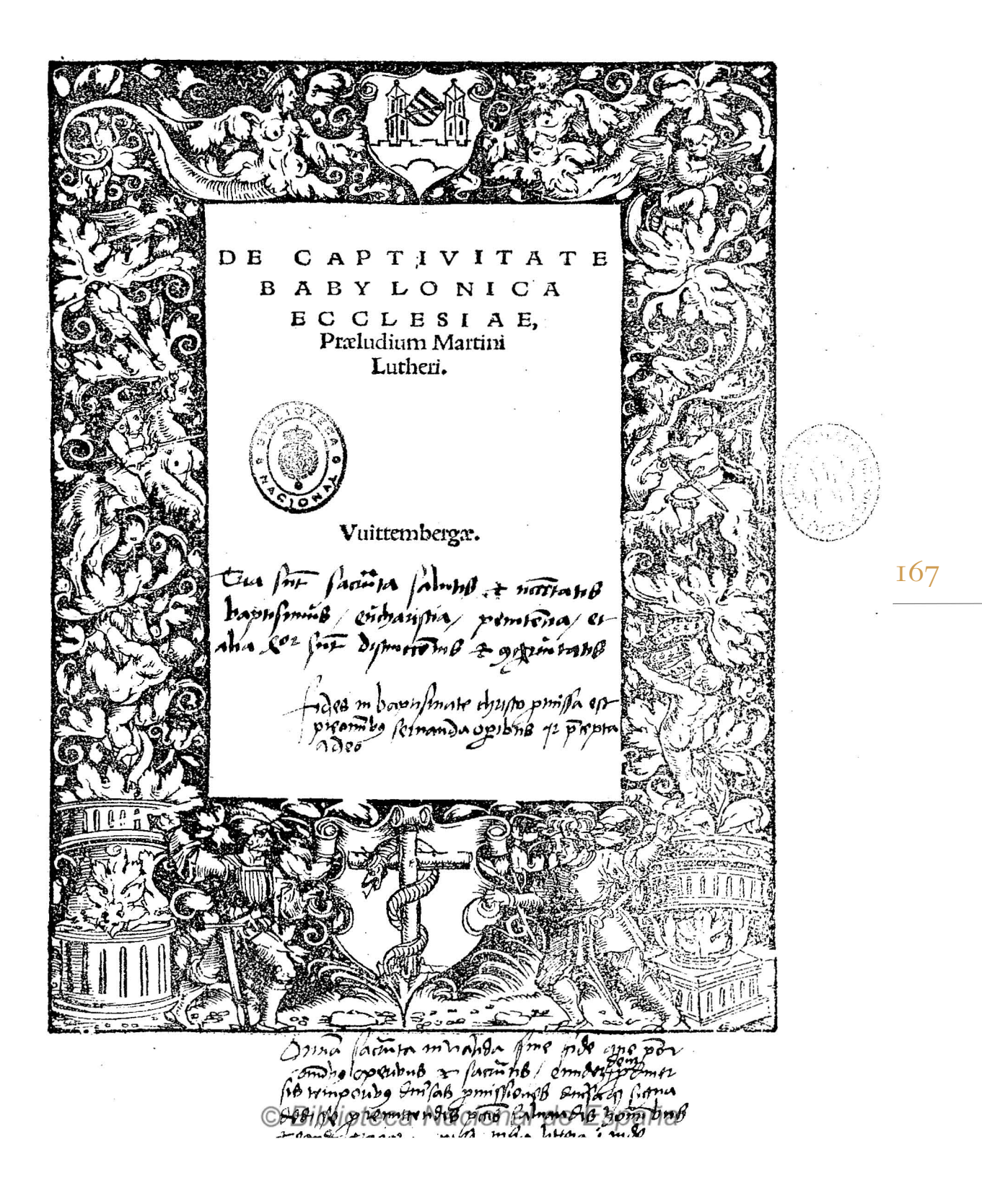

#### Figura 3.22 *De Captiuitate Babylonica Ecclesiae praeludium Martini Lutheri*

Autor: Martín Lutero. Fecha aproximada: 1520. Lugar: Wittenberg, Alemania. Impresa por Melchior Lotter *el joven,* la portada con la orla grabada xilográfica es atribuida a Lucas Cranach *el viejo*. Imagen procedente de: Biblioteca Digital del Patrimonio Iberoamericano. Disponible en: http://www.iberoamericadigital.net/ gdl/CompleteSearch.do?field=todos&text=cranach&pageSize=1&pageNumber=3 Consultado: 30/05/13 | 19:53.

De este tratado se publicaron, en menos de dos años, 36 ediciones en alemán, holandés, inglés, español, checo e italiano. Girolamo Aleandro (1480-1542), quien ejercía como nuncio papal, hizo quemar estos y otros escritos en Colonia y Maguncia; y se piensa que en respuesta, Lutero quemó el 10 de diciembre de 1520, en Wittenberg, la bula *Exsurge* con la amenaza de excomunión y un ejemplar del Código Canónico. El 3 de enero de 1521, el papa León X pronunció la excomunión contra Lutero en *la bula Decet Romanum pontificem.* Para abril de 1521 Lutero tuvo que tomar responsabilidad de sus actos ante el emperador Carlos V (1500-1558) en la Dieta de Worms. Su viaje hacia la dieta fue una especie de marcha triunfal, en contraste en el *Edicto de Worms*52 se condenaba a Lutero al destierro y se prohibía la impresión y la difusión de sus escritos.

Bajo la protección del príncipe elector Federico de Sajonia, Lutero pudo esconderse con el nombre del hidalgo Jörg entre mayo de 1521 y marzo de 1522 en el castillo de Wartburg,<sup>53</sup> en ese castillo escribió muchas obras de predicación y escritos como *Magnificat verdeutscht und ausgelegt (El Magnificat, traducido al alemán e interpretado;*54 así como la traducción del Nuevo Testamento del griego, realizada en aproximadamente 11 semanas, de diciembre de 1521 a febrero de 1522.

### 3.5 Lutero como traductor

La oportunidad para la traducción se dio por motivo del destierro<sup>55</sup> y, según propias afirmaciones de Lutero, por un ruego encarecido de Melanchthon (1497-1560), debemos estar conscientes que los verdaderos motivos son mucho más profundos. La adhesión, clara y franca, de Lutero a la Biblia como máxima autoridad en cuestiones de fe y su consecuente argumentar exigían una traducción comprensible. En el centro de su traducción se encontraba el pensamiento de volver a las fuentes originales, argumento propio del humanismo: a los textos originales griegos y hebreos, a diferencia de todas las anteriores traducciones, que se habían basado exclusivamente en la Vulgata. Abandonó las imitaciones serviles del estilo antiguo: *no palabra de palabra, sino sentido de sentido,* como había postulado Heinrich Steinhöwel (1412 - ca. 1477) para sus traducciones de prosa, ya en el siglo XV.

<sup>52</sup> "¿Se retracta, sí o no? "A menos que se me convenza por testimonios bíblicos o por una razón de evidencia (porque no creo ni en el papa ni en los Concilios solos: es constante que han errado demasiado a menudo y que se han contradicho), estoy ligado por los textos que he aportado; mi conciencia está cautiva en las Palabras de Dios. Revocar cualquier cosa, ni lo puedo ni lo quiero. Porque actuar contra la propia conciencia no es ni seguro ni honrado. Que Dios me ayude, Amén." Febvre, *op. cit.,* p. 81.

<sup>53</sup> El 4 de mayo de 1521, un carruaje atravesaba el bosque, más allá de Altenstein, por el camino de Ghota, Lutero, arrastrado al bosque, trepado sobre su caballo, es conducido dando grandes rodeos a un castillo encaramado en lo alto de Turingia. Febvre, *op. cit.,* p. 174.

<sup>54</sup> Stephan Füssel, *El libro de los libros: La Biblia de Lutero de 1534, una introducción histórico-cultural,* Madrid, Editorial TASCHEN, p. 34.

<sup>55</sup> Esta prisión se le ha denominado como el "Patmos" de Lutero, en alusión a la isla del mismo nombre que se menciona en el Nuevo Testamento. Gottfried, *op. cit.,* p. 59.

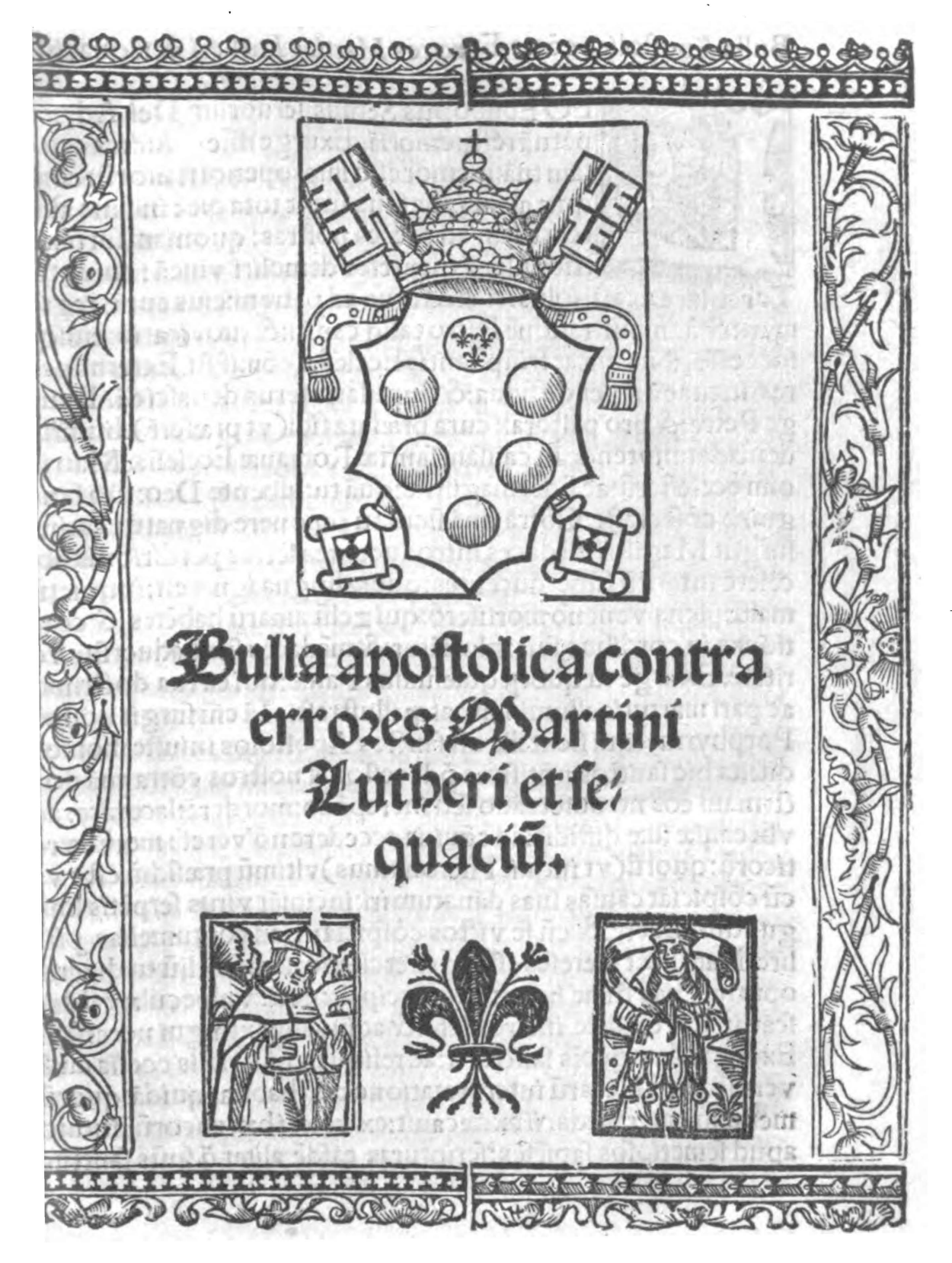

#### Figura 3.23 *Bulla apostolica contra errores Martini Lutheri et sequaciu(m).*  Autor: Iglesia Católica Romana. Fecha aproximada: 1520. Lugar: Roma. Portada orlada con grabados xilográficos, escudo pontificio xilográfico en portada, León X, Papa, Santo, (1475-1521).

Imagen procedente de: Universidad Complutense de Madrid, Catálogo Cisne UCM-AECID.

Disponible en: http://cisne.sim.ucm.es/record=b1993961#tabs Consultado: 17/04/13 | 19:36.

Capítulo III La Biblia de Lutero de 1534

En la Sendbrieff von Dolmetschen (Misiva sobre la traducción, 1530), Lutero ataca a los *literalistas:* "Pues no hay que preguntar a la letra en lengua latina/cómo hay que hablar en Alemán/como hacen esos asnos/sino/que hay que preguntar a la madre en casa/a los niños en las calles/al hombre llano en el mercado/y mirarles al morro/ para ver cómo hablan/y según esto traducir/ entonces lo entienden/y notan que se está hablando alemán con ellos."56

Como ejemplo, el texto *Ex abundantia cordis os loquitur* no lo tradujo literalmente: *Aus dem ÜberfluB der Hertzen redet der Mund (De la abundancia del corazón),* sino de un modo más fácil de retener: *Wes das Hertz vol ist, des gehet der Mund über (Lo que llena el corazón salta a la boca), y Ut perditio ista ungenti facta est* (Marcos 14,4) con *Warumb is dice Verlierung der Salben geschehen? (¿Por qué se ha hecho esa pérdida de perfume?), sino con Es ist schade umb die Salbe (¡Qué pena que se haya hecho ese deroche de perfume!).*<sup>57</sup>

Sin embargo, la libertad en la redacción encuentra sus límites allí donde existe el peligro de falsificar el sentido, como explica en los *Summarien über die Psalmen und Ursachen des Dolmetschen* (Sumarios sobre los salmos y los principios de la traducción, 1533): *Por otro lado, en ocasiones también hemos traducido literalmente aunque lo hubiéramos podido hacer de otro modo más claro. Porque es más importante mantener esas mismas palabras.*

Cuando no se puede reproducir el sentido literal del original con una traducción libre (*pues es más importante* conservar la redacción original; es decir, en esta hay *un sentido más rico y fino*), entonces se prefiere la traducción literal. El principio fundamental es trasponer la opinión del texto sin adulterarla, y esto con la mayor escrupulosidad posible: *con mi mejor saber y entender, y en conciencia, como expone en su Misiva.*

Martín Lutero parte de la base de traducción que menciona que la Escritura es la mejor intérprete de sí misma *(scriptura sui ipsius interpres),* por lo que en caso de que se planteen problemas de traducción se han de consultar textos similares. Revisa cada uno de los versículos de la edición completa de la Biblia, a cuya comprensión siguiendo un círculo hermenéutico han llegado mediante el análisis de todas las cuestiones de detalle, desde lo particular a lo general, desde la letra al espíritu.

El mejor ejemplo para esa compenetración entre la argumentación lingüística y la teológica es su traducción de la Epístola a los Romanos 3,28: *So halten wir es un Das der Mensch gerecht werde an [ohne] des Gesetzes Werck alleine durch den Glauben*  (Afirmamos, por tanto, que el hombre es justificado [con independencia] de las obras de la ley, sólo por la fe).58 A los que le critican que la palabra solo no se encuentra ni en el original griego ni en el texto latino, Lutero dice que únicamente con la traducción del término *sólo* se puede formular claramente *un aspecto esencial de la doctrina cristiana:* dada en el mensaje central de San Pablo, que argumenta que Dios no se deja influir en sus decisiones sobre la gracia con las buenas obras.

<sup>56</sup> Stephan Füssel, *El libro de los libros: La Biblia de Lutero de 1534, una introducción histórico-cultural,* Madrid, Editorial TASCHEN, p. 34. <sup>57</sup> *Ibíd.,* p. 36.

<sup>58</sup> *Ibíd.,* p. 36.

La introducción de partículas modales como *sólo, sin embargo, exactamente, bien, ya, etc.* son típicas del estilo de Lutero, orientado por el lenguaje hablado. Junto con el ritmo de la frase, las palabras melodiosas, las repeticiones y otros recursos estilísticos permiten apreciar el carácter de predicación de su traducción. Muchos estudiosos comentan que Lutero se esforzó por hacer *hablar al Evangelio.*

Por lo que se refiere a figuras sonoras, prefería la aliteración: *Der Herr ist mein Hirte* (El Señor es mi pastor), *Dein Stecken und Stab* (Tu bastón y tu cayado; Sal. 23); *Lasset euer Licht leuchten vor den Leuten* (Alumbre así vuestra luz ante los hombres; Mt 5,16) y la utilización de palabras rimadas: *Rat und Tat (consejo y auxilio; Pr 8,14); singen und klingen* (cantad y alabad; Eclo. 39,20).59

La búsqueda de las palabras ideales para el texto bíblico le acompañó durante toda su vida, por lo que corrigió sus traducciones en varias ocasiones. Por ejemplo, en la Pasión (Mc 14, 33) escribió primeramente: *Un der fing an zu erzittern und zu engsten* (Comenzó a temblar y a sentir miedo), en 1530 *…zu zittern und zu zagen* (…a sentir pavor y angustiarse). También evitó el rígido estilo nominal: *…und sie werden euer etliche zum Tod helfen* (y darán a algunos de vosotros a la muerte; Lc 21,16) en 1520 y lo modificó en 1530 en: *…und sie werden euer etliche töten* (…y matarán a algunos de vosotros).

La lucha de Lutero por encontrar la palabra adecuada dio frutos que llegan hasta el lenguaje actual, pues algunas expresiones creadas por él siguen estando vigentes aún hoy: *Denkzettel* (escarmiento), *Feuereifer* (fervor), *Herzenslust* (a placer), *Morgenland* (Oriente), y lo mismo puede decirse de sus locuciones *Ein Buch mit sieben Siegeln* (Un libro sellado con siete sellos; Ap 5, 1), *seiné Hände in Unschuld waschen* (lavarse las manos en inocencia; Sal 26, 6), *der Dorn im Auge* (espinas en vuestros ojos; Nm 33, 55) o *im Dunkeln tappen* (dar palos de ciego; Dt. 28,29).<sup>60</sup>

La traducción de la Biblia por parte de Martín Lutero comienza con la trascripción del Nuevo Testamento en el *castillo de Wartburg.*61 Empleó como fuentes la segunda impresión de la edición de Erasmo de Rotterdam (1466, Róterdam, Países Bajos - 1536, Basilea, Suiza) publicada en 1519, del texto original griego con traducción al latín y las *Annotationes* (observaciones), y no podía faltar su texto ya familiar de la *Vulgata.* A la fecha no se ha comprobado que utilizara sistemáticamente Biblias alemanas anteriores; sin embargo, en casos aislados siguió formas conocidas, que se habían convertido en usuales.

Al estudiar y reflexionar el contenido y por considerarlas como de origen no apostólico, colocó la *Epístola a los Hebreos y la Epístola Santiago* al final, con la *Epístola de San Judas y el Apocalipsis,* para ilustrar en su opinión el carácter secundario frente a los demás libros principales.

Su importancia radica no sólo en el lenguaje, sino también en sus interpretaciones, en los *preámbulos* y en las glosas marginales. En el preámbulo

<sup>59</sup> *Ibíd.,* p. 36.

<sup>60</sup> *Ibíd.,* p. 36.

<sup>61</sup> Durante su rapto, Lutero entró en crisis de salud; agravación de un mal de estómago y de entrañas ya antiguo, Lutero da explicaciones sobre esto en cartas a Melanchton. Febvre, *op. cit.,* p. 182.

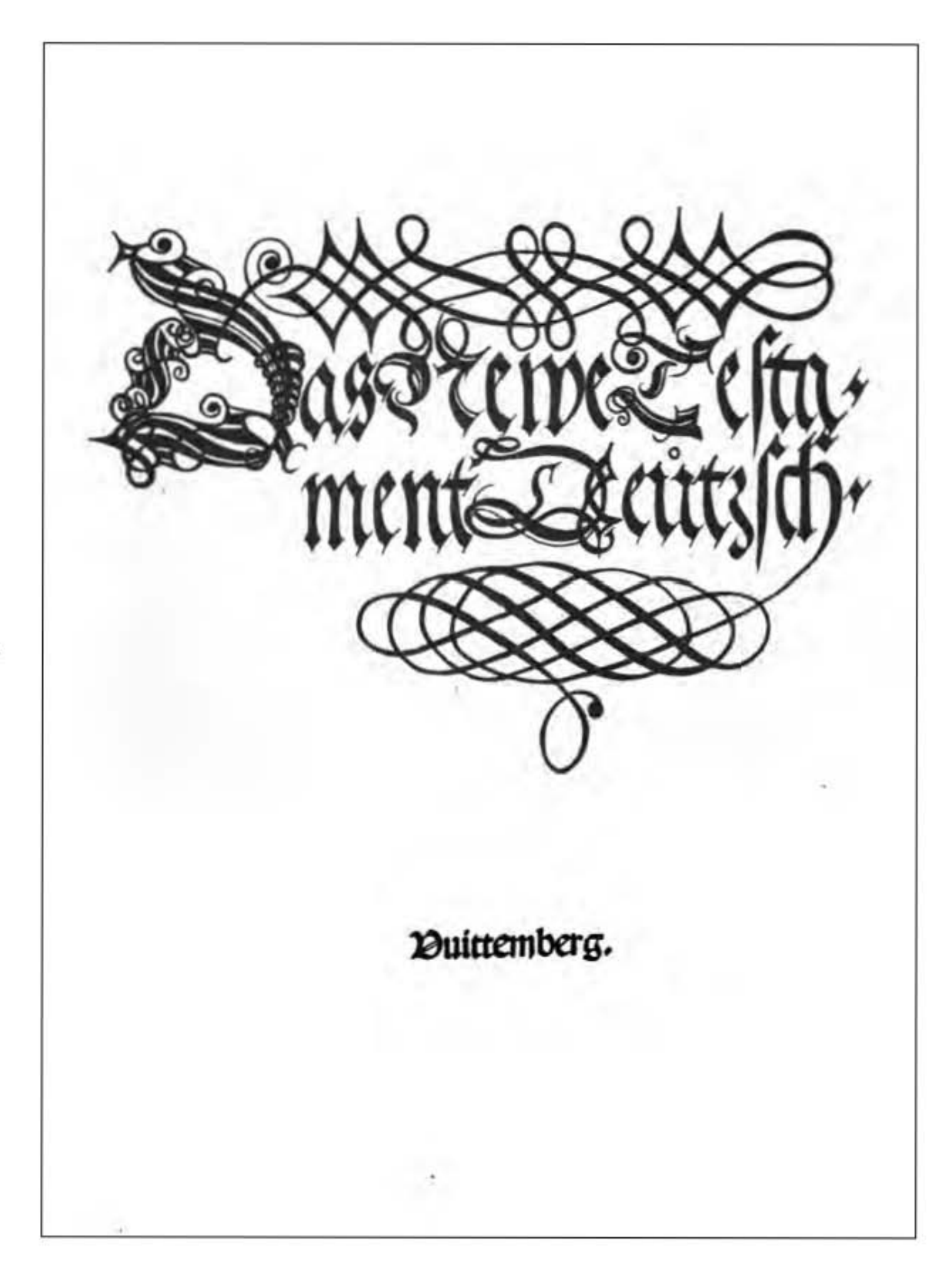

#### Figura 3.24 *Das Neue Testament Deutzsch 1522, September Testament, Martín Lutero.*

Autor: Martín Lutero. Fecha aproximada: 1522. Lugar: Wittenberg. Primera traducción completa del Nuevo Testamento de los originales griegos, ilustrado con grabados de Lucas Cranach. Imagen procedente de: Internet Archive Digital Library. Disponible en: https://archive.org/details/DasNeueTestamentDeutzsch1522 Consultado: 28/10/13 | 10:15.

distingue claramente el Nuevo Testamento del Antiguo Testamento, pues este es *doctrina y ley,* mientras que el Nuevo Testamento es *gute botschafft/gute mehre/gute newe zeytung* (buen mensaje/buena anunciación/buena nueva), predicación narrada que comprende el creyente.

Explica la etimología del término griego *eu-angelion* (lo escribe conscientemente con el prefijo *eu=buen,* buena nueva, *davon man singet/saget vnd frohlich ist/gleich als do David den grossen Goliath vberwand* (que se canta/se narra y hace alegre/al igual que cuando David venció al gran Goliat; *September-Testament, fol. I).*<sup>62</sup>

Las glosas marginales proporcionan explicaciones lingüísticas y materiales e interpretaciones alegóricas que reconocen un significado profundo al sentido literal de la Escritura. En la parábola que hace semejante el Reino de los Cielos al tesoro escondido en el campo o al comerciante que busca perlas finas (Mt 13, 44-46), Lutero explica el valor de la Sagrada Escritura: *Der verborgene Schatz ist das Euangelium/das gnade vnd gerechtigkeit gibt on [ohne] vnser verdienst/darumb wenn mans findet macht es freude/das ist/ ein gut frölich Gewissen/welchs man mit keinen wercken zu wegen bringen kan* (El tesoro escondido es el Euangelio/que nos da gracia y justificación sin nuestro mérito/por eso cuando se encuentra da alegría/esto es/ una conciencia alegre/que no se puede conseguir con ninguna obra).63

En las glosas también recoge la lucha directa con sus contrarios, por ejemplo cuando, hablando de los que quebrantan la ley y no la cumplen (Mt 5, 19), hace referencia al *tropel de los papistas.*

Acerca de la alegría que provoca la lectura del Nuevo Testamento, una alegría que no debe constreñirse con leyes de miradas estrechas, se hace referencia ya en las glosas marginales del Antiguo Testamento, por ejemplo en el libro de Josué, cap. 3, folio II verso: Diese geschicht bedeut […] Das Gesetz, das uns mit wercken engster vnd treibt/höret auff durchs Euangelion/das vnser gewissen frey/frölich vnd sicher fur jm sind/vnd allein Christo im glauben folgen<sup>64</sup> (Esta historia significa [...] La ley que nos constriñe e impele con las obras/deja de existir con el Euangelio/que hace esta conciencia libre/alegre y segura/y que solo sigue a Cristo en la fe).

Pero en esas glosas, Lutero también expone que la conversión a Cristo y a su Palabra, ahora sin adulterar, no se consigue solamente con una pequeña corrección en las costumbres, sino sólo con una ruptura radical con la vieja iglesia y sus costumbres. Es entonces cuando en el Nuevo Testamento, en el libro de San Mateo folio VI verso, comenta: *man Könne alte kleider nicht mit newen [neuen] lappen flicken/ denn sie halten doch den Stich nicht/Das ist/man könne diese newe lere [Lehre] nicht mit altem fleischlichen hertzen begreifen…*65 (no se pone un parche nuevo a un vestido viejo/ pues no aguanta el zurcido/Esto es, no se puede comprender esta nueva doctrina con el viejo corazón de carne).

<sup>62</sup> Stephan Füssel, *El libro de los libros: La Biblia de Lutero de 1534, una introducción histórico-cultural,* Madrid, Editorial TASCHEN, p. 37.

<sup>63</sup> *Ibíd.,* p. 38.

<sup>64</sup> *Ibíd.,* p. 38.

<sup>65</sup> *Ibíd.,* p. 38.

El *Apocalipsis de Juan* lo comenta sólo ligeramente; aunque, su lenguaje metafórico se interpreta en 21 grabados, que en el September-Testament proceden del taller de Lucas Cranach (1472-1553). Y siguen a estos los 14 grabados de Alberto Durero (1471-1528) para el Apocalipsis (1498-1511), si bien presentaban modificaciones en detalles iconográficos muy importantes: adquieren una tendencia antirromana, que alcanza su polémica culminación en la equiparación de la ramera babilónica (es decir, el Anticristo) con el Papa. En marzo del año 1522, Lutero abandonó el Castillo de Wartburg; nada más volvió a Wittenberg y corrigió la traducción con la ayuda de Philipp Melanchthon, profesor de hebreo y griego. Después de ser impresa durante cinco meses en el taller de Melchior Lotter "el joven" (1490 – 1542), *Das Neue Testament Deutzsch* se publicó en la editorial de Lucas Cranach y Christian Döring (1490 – 1533) a tiempo para la Feria de Otoño de Leipzig (del 29 de septiembre al 6 de octubre de 1522) en tamaño folio con una tirada de unos 3000 ejemplares.

El precio de este Nuevo Testamento denominado *September-Testament* dependía según se tratará de rústica o encuadernada de aproximadamente un florín, que era el equivalente al salario de un maestro de escuela durante dos meses o precio de un ternero. Inmediatamente después de su publicación, los editores comenzaron a preparar una segunda edición, que se terminó el 19 de diciembre de 1522 llamada *Dezember-Testament,* la cual contenía varios cientos de correcciones en cuanto a términos y sintaxis, pero también añadidos en los textos paralelos de las glosas.

Al año siguiente salieron a la venta en Augsburgo, Basiles, Grimma y Leipzig, 12 reimpresiones completas de esta obra, la cual no estaba protegida por ningún privilegio, en los años 1523-1524 se realizaron 14 ediciones autorizadas y 66 reimpresiones. Existía una preocupación por la posibilidad de que se hubiera adulterado el texto en las reimpresiones y por tal motivo desde 1534 Lutero añadió una marca autorizando la edición, en este punto no debe caber la idea de que la preocupación era por no haber cobrado los honorarios del autor.

Como ejemplo podemos citar: *Ander teyl desalten testaments* (La otra parte del Antiguo Testamento), publicada en 1524 por Christian Döring y Lucas Cranach en Wittenberg, en la cual se añadió al final del texto un escudo de armas con el Cordero de Dios, el estandarte de la cruz, *la rosa de Lutero* y la firma: *Este signo sea testigo de que estos libros han pasado por mis manos, pues ahora hay muchos libros falsificados y adulterados.* Los autores de las reimpresiones respetaron este sello y no lo imprimieron.

Durante la impresión del *September-Testament,* Lutero inició el trabajo de traducir el Antiguo Testamento, de nuevo a partir del texto original y la *Vulgata.* Los trabajos de traducción duraron aproximadamente 12 años, por que el volumen del Antiguo Testamento es mucho mayor que del Nuevo Testamento además de la dificultad mayor que presenta la traducción a partir del idioma hebreo. Aunadas a las circunstancias arriba descritas, las cuestiones económicas fueron un importante punto a tomar en cuenta, pues las impresiones de libros sueltos del Antiguo Testamento, que habían salido al mercado desde 1523, eran muchos más económicas que la primera Biblia completa, que publicó Hans Lufft (1495-1584) en Wittenberg en 1534.

La lengua hebrea, rica en imágenes, le pareció a Lutero especialmente adecuada para ser traducida al alemán, el propósito de *traducir pura y claramente* trajo bastantes dificultades ya que se piensa que en varias ocasiones Lutero pasaba semanas buscando la expresión adecuada, al lado de sus colaboradores, sobre todo Melanchthon y el hebraísta Matthäus Aurogallus (ca. 1490 – ca. 1543), y, por consiguiente, durante varios meses tradujo pocas líneas, sin embargo el resultado era un texto que se leía sin dificultad. Lutero utilizó el principio del traductor de: *sentido por sentido,* y además se esforzó por reproducir las peculiaridades de estilo de los diferentes originales, por ejemplo cuando reprodujo los salmos, sin conocimiento de la métrica hebrea, con los adecuados ritmos libres y con figuras estilísticas melodiosas.

La idea de la unidad de las Sagradas Escrituras se repite una y otra vez en los preámbulos: en el Antiguo Testamento se anuncia a Cristo y la salvación, que llega a su cumplimiento en el Nuevo Testamento, las personas y los acontecimientos se interpretan como figuras o *tipos<sup>66</sup>* del Nuevo Testamento, basados en lo que dice San Pablo en el libro de Romanos 5,14, en el cual describe a Adán como figura de Cristo. Martín Lutero explica esta unidad de las escrituras en el preámbulo al Pentateuco: *Hie wirstu [wirst du] die windeln vnd die krippen finden/da Christus ynnen ligt/dahyn auch der engel die hirtenn weysset/Schlechte vnd geringe windeln sind es/aber theur ist der chatz Christus/der drynnen ligt*67 (Aquí encontrarás los pañales y el pesebre/donde estuvo Cristo/hacia donde el ángel indicó a los pastores/pocos y malos pañales son/pero rico es el tesoro Cristo/que está allí).

La primera parte del Antiguo Testamento *(el pentateuco),* fue publicada en el año 1523 por Melchior y Michael Lotter (1499 – 1556) en Wittenberg, esta primera parte tenía grabados del taller de Lucas Cranach, que servían para ilustrar, fiel a la letra, el texto: El arca de Noé, el Arca de la Alianza o el candelabro de siete brazos. Para el año 1524 publicaron los *libros históricos* (Josué a Ester), *los poéticos* (Job, Proverbios, Eclesiastés, el Cantar de los Cantares) y el *libro de los Salmos.* 

Pero el proceso de traducción se vio afectado en gran manera por diferentes motivos y circunstancias, entre las cuales que Lutero recomenzó su actividad académica en el semestre del verano de 1524, los conflictos con las *Guerras de los Campesinos* y con *Erasmo de Rotterdam,* sus distintos viajes y enfermedades, además de sus funciones en la creación de estructuras eclesiásticas, así como por visitas y por el trabajo en el pequeño y el gran catecismo *GroBer y Kleiner Katechismus*68 en el año de 1529, y por último, revisiones del Nuevo Testamento y de los Salmos, mismas que llevó a cabo con su gran amigo Melanchton.

<sup>66</sup> Tipo: Personaje o hecho del Antiguo Testamento con significado. FÜSSEL, Stephan, *Las Biblias más Bellas,*  Madrid, Editorial TASCHEN, 2008, p. 317.

<sup>67</sup> Stephan Füssel, *El libro de los libros: La Biblia de Lutero de 1534, una introducción histórico-cultural,* Madrid, Editorial TASCHEN, p. 41.

<sup>68</sup> *Ibíd.,* p. 41.

### 3.6 La edición completa de 1534

Después de una década de ediciones parciales llegó el momento de pensar en publicar una Biblia completa. Esta era, naturalmente, la intención de Lutero; además, lo exigían a gritos una y otra vez eruditos y párrocos. Debido a la enfermedad que sufrió Martín Lutero a comienzos de los años treinta, Justus Jonas (1493-1555) y Philipp Melanchthon se hicieron cargo de la traducción de los textos que aún faltaban, de los considerados apócrifos *(Judit, Tobías, Baruc, 2º. Libro de los Macabeos y algunas partes de Ester).* Como editor se había previsto de nuevo a Christian Döring (fallecido en 1533) quien desde 1522 se había responsabilizado junto con Lucas Cranach de la difusión del *September-Testament* y de otros muchos tratados teológicos y ediciones de libros de la Sagrada Escritura.

Cranach dejó la comunidad en 1526 y Döring esperaba, al parecer, asegurar su programa y su editorial con un privilegio del príncipe elector, frente a las reimpresiones de la Biblia de Lutero, que se estaban multiplicando.

Por mediación de Lutero, el príncipe elector Juan Federico de Sajonia dio a Döring un privilegio ilimitado a comienzos de 1533, de tal forma que éste pudo llegar a un acuerdo el 15 de abril del mismo año, que consistía en el encargo de impresión con el impresor Hans Lufft, de gran experiencia.

En 1524 Lufft había publicado ya una edición bajo-alemana del Nuevo Testamento y desde 1526 numerosas ediciones parciales de la Biblia en un pre-neo alto Alemán. Lufft podemos considerarlo el principal impresor de los escritos de Lutero hasta los años sesenta del siglo XVI.

Debido a que el editor Döring tuvo dificultades económicas, vendió por 800 florines el privilegio y la edición de la primera Biblia completa a tres libreros y editores de la ciudad de Wittenberg: *Moritz Goltz* (ca. 1495-1548), *Christoph Schramm* (¿? – 1549) y *Bartholomäus Vogel* (ca. 1489-1569). Poco después, en diciembre de 1533, murió Döring en Wittenberg.

La comunidad de editores asumió de Döring, el 22 de mayo de 1533,<sup>69</sup> no sólo los derechos para esta nueva impresión, sino todo el fondo editorial y los derechos para su venta (Libro Mercantil del Ayuntamiento de Wittenberg, Archivo Municipal de Wittenberg). Goltz siguió publicando algunos tratados de Lutero; desde 1539, también la edición completa de Wittenberg, compuesta por 19 volúmenes. En 1538 se hizo cargo además de la librería de su socio Bartholomäus Vogel. En 1542 aparece en un documento entre los ciudadanos más ricos de Wittenberg.

<sup>69</sup> El humanista inglés, Tomás Moro, publicó seis libros a favor de la causa católica: *Responsio ad Lutherum*  (1521); el *Dialogue Concerning Heresies* (junio de 1529); *Suplication of Souls* (octubre de 1529); la *Confutatio* (mayo 1532); *Letter Against Faith* (1533) y su obra más famosa *Apology* (1533) esta última siendo todo un compendio crítico y erudito contra Lutero. Mayer, *op. cit.,* p. 169.

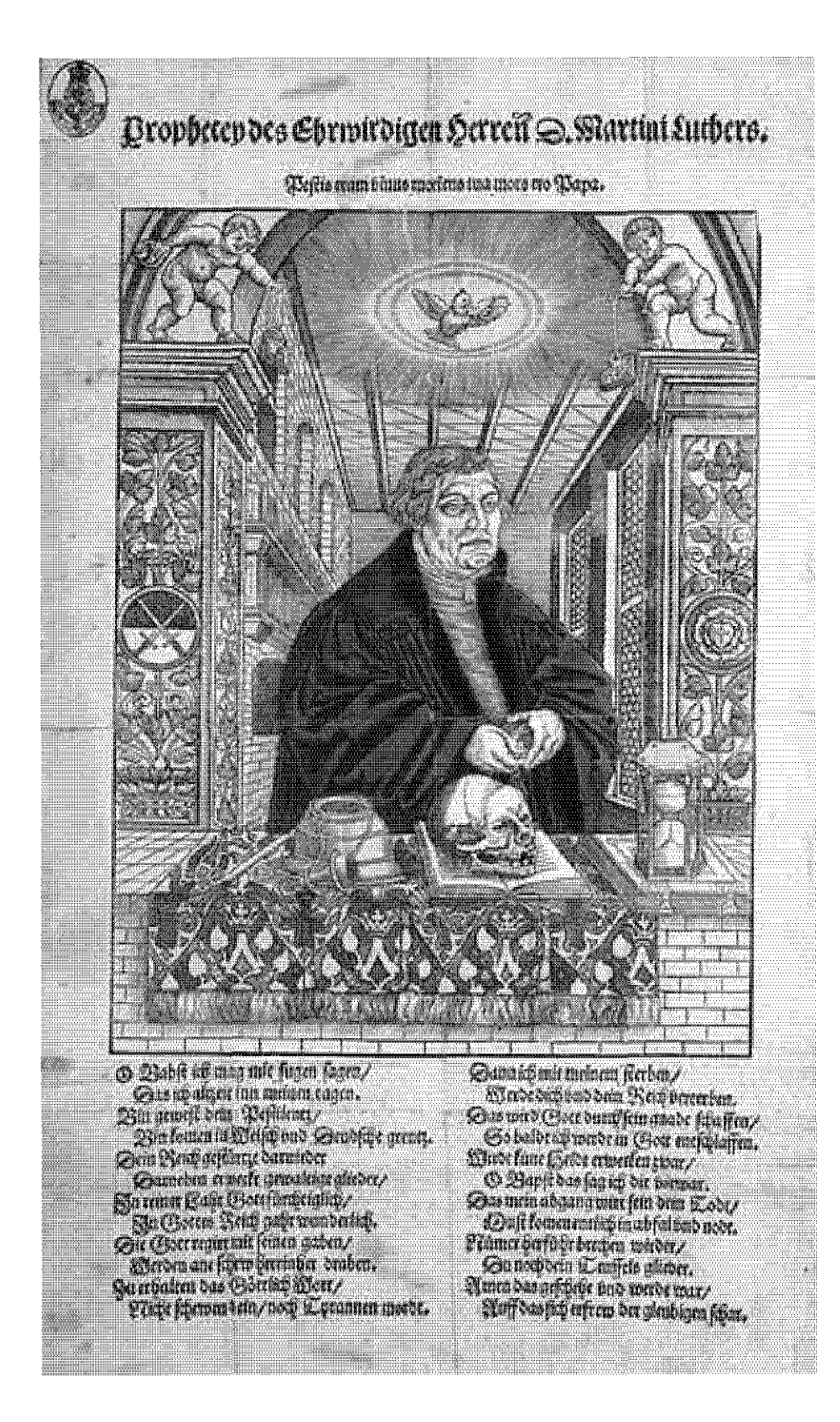

#### Figura 3.25 Grabado de *Martín Lutero 1546.*

Autor: Lucas Cranach *el joven*. Fecha aproximada: 1546. Lugar: Wittenberg. Grabado coloreado con versos de la Biblia en alemán. Imagen procedente de: The National Archives. Disponible en: https://www.flickr.com/ photos/nationalarchives/3018808381/in/photostream/ Consultado: 20/11/13 | 21:15.

Para la primera edición completa no se revisó la redacción, para darle unidad algunas partes se habían corregido en varias ocasiones; otras, como el libro del *Génesis,* se sometieron por primera vez a revisión. La traducción de *los profetas,* que se dispuso íntegramente hasta 1532, se revisó con pocas excepciones. Los otros *libros apócrifos* fueron traducidos ex profeso para esta edición.

Las partes que no se correspondían con el canon medieval (los apócrifos) se publicaron siguiendo un orden nuevo: *I. Judit, II. Sabiduría, III. Tobías, IV. Eclesiástico, V. Baruc, VI. Macabeos, VII. Partes de Ester, VIII. Partes de Daniel.*

En el preámbulo, Lutero justificó el cambio de lugar en relación con la *Vulgata,* indicando que el libro de *Judit* pertenecía a los *libros sapienciales* esto es por proporcionar un ejemplo general. Además de que el pensamiento de Lutero era el siguiente: Son libros no equivalentes a la Sagrada Escritura; sin embargo, son útiles y buenos de leer<sup>70</sup>, estos fueron colocados al final del Antiguo Testamento.

Döring había encargado, todavía en 1532, una ilustración nueva para la primera edición completa a un *monogramista MS* que trabajaba en el taller de Cranach, hasta la fecha no se ha logrado atribuir convincentemente estas iniciales a una persona conocida. Se sabe que el mismo Lutero participó activamente en la elección de las ilustraciones, esto por la narración de un corrector que trabajaba en el taller de composición de Hans Lufft, llamado Christoph Walthers (ca. 1515-1574): "El propio Lutero hizo indicaciones sobre parte de la ilustraciones para la Biblia de Wittenberg: cómo habían de pintarse o dibujarse, y ordenó que había que dibujar o pintar del modo más sencillo el contenido del texto; no aceptaba las cosas superfluas que no servían para ilustrar el texto."71

Además del grabado que hacía de portada para la obra completa, y que se repitió dos veces, y de la imagen de la creación, a toda página, que precedía al *folio I del Antiguo Testamento,* MS grabó 117 imágenes y 10 iniciales. Únicamente la portada intermedia a la segunda parte del Antiguo Testamento se tomó de una edición anterior, no de la edición de Wittenberg de 1524, procedente del taller de Lucas Cranach *(2ª. Parte del Antiguo Testamento, Josué con coraza, sentado sobre una roca; cfr Apéndice No. 24).* Como he mencionado con anterioridad, el denominado maestro MS no es conocido, si bien estilísticamente se infiere que posiblemente debe de proceder del sur de Alemania.

Como los grabados llevan las fechas 1532, 1533 y 1534, es posible que lo encargara aún Döring y la preparación de estas planchas exigiera más tiempo. Es un fenómeno que se encuentra y repite en numerosas impresiones de esta época en las que la producción de las ilustraciones exigía varios años de trabajo. Un distintivo característico del denominado *maestro MS* es el movimiento de todas las figuras, que dan a todas las ilustraciones cierto dinamismo.

También es típico el *sombreado fino,* conscientemente realizado, que en la mayoría de los facsímiles no se aprecia ya, este sombreado tiene tonos grises escalonados que

<sup>70</sup> Stephan Füssel, *El libro de los libros: La Biblia de Lutero de 1534, una introducción histórico-cultural,* Madrid, Editorial TASCHEN, p. 43. <sup>71</sup> *Ibíd.,* p. 44.

proporcionan al espectador de las ilustraciones sensación de profundidad. La técnica del grabado en madera ya se había perfeccionado de tal manera que para esa época ya no era necesario colorear los libros como en la época de los incunables. En este punto vale la pena recordar que el coloreado muestra especial aprecio por parte del artista que lo realiza y quien decora el libro como si se tratara de un manuscrito único y muy valioso, artísticamente hablando.

# 3.7 Lenguaje y efectos de la primera Biblia traducida al alemán

Tomando como referencia muchas citas contenidas en cartas de Lutero se deduce que la impresión de la primera edición completa de 1534 le exigió un sin número de esfuerzos. Por ejemplo, en varias cartas fechadas en junio de 1534 dice que: *ha alimentado un poco a sus impresores.* Exactamente doce años después de aparecer el September-Testament se publicaba, con motivo de la Feria de San Miguel de Leipzig que se llevó acabo del 4 al 11 de octubre de 1534, *la primera Biblia completa,*

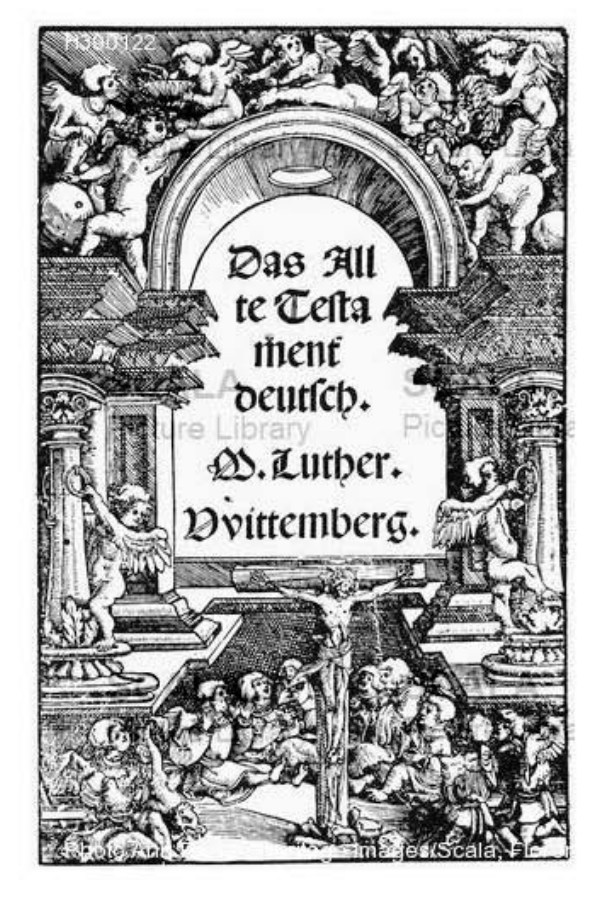

#### Figura 3.26 Portada del *Antiguo Testamento de Lutero de 1534.*

Autor: Martín Lutero*.* Fecha aproximada: 1534. Lugar: Wittenberg. Imagen procedente de: SCALA a archives. Disponible en: http://espana.scalarchives.com/web/ricerca\_risultati.asp?posizione=13&nRisPag=12&p agIniziale=1&pagFinale=3&nextPrev=0&prmset=on&SC\_PROV=COLL&IdCollection=80326&SC\_Lan g=ita&Sort=9&luce=&language=spa Consultado: 09/10/14 | 19:01.
con la nueva traducción. Un ejemplar encuadernado se dice que costaba 2 florines y 8 céntimos; es decir, cinco veces más que una edición del Nuevo Testamento.

Se han conservado cartas de ese mismo año que elogian *la traducción sin tacha y totalmente perfecta* y que subrayan que *para las personas razonables casi puede sustituir un comentario,* esto expresa Antonius Corvinus (1501–1553) en carta fechada el 24 de noviembre de 1534.

Este párroco de Witzenhausen puso, con sus juicios, el fundamento para la opinión, que más tarde se generalizaría, de que la traducción de Lutero no puede ser mejorada y que, con su fuerza lingüística, podría ocupar el puesto de cualquier comentario teológico. Se tiene datos acerca de que posiblemente la primer tirada fue de 3,000 ejemplares y de que a pesar de su elevado precio, los ejemplares parecen haberse agotado en lapso breve, esto se deduce porque para los años 1535, 1536 y 1539 aparecieron en Wittenberg reimpresiones prácticamente sin ningún cambio. Solamente las revisiones de la Biblia de los años de 1539 a 1541 hicieron volver a trabajar los textos y muestran una nueva imagen tipográfica; el texto ahora se diseña en dos columnas. Una revisión más exhaustiva se llevó a cabo en la edición de Wittenberg del otoño de 1541, en la que se le denominó *Biblia mediana,* nombre motivado por su amplio formato y nuevamente las ilustraciones se tomaron en gran parte del *monogramista MS.* En la portada se hacía referencia a esta refundición: *Auffs New zugericht* (preparada de nuevo); cabe destacar que en esa época se concedía mucha importancia a una impresión cuidadosa y sin faltas. En una *advertencia,* Lutero llegó a quejarse de aquellos que hacían una reimpresión no autorizada ni fiable: "Porque sólo buscaban su codicia, apenas preguntan si imprimen bien o mal, y a mí me ha sucedido frecuentemente que he leído lo que habían impreso en una reimpresión y lo encontré adulterado tanto que en muchos lugares no reconocí mi propio trabajo"72

Como *última edición* está considerada la Biblia: *das ist: Die gantze Heilige Schrifft: Deudsch Auffs new zugericht. D. Mart. Luth.* Que Hans Lufft editó en 1545 en Wittenberg. Como se trata de la última edición en vida de Lutero, adquirió una importancia del tipo canónico en contraste con las intenciones del pensamiento de Lutero, apenas se modificó durante siglos.

En la edición del año 1546 se hicieron algunas correcciones de Lutero: se trata de una edición póstuma; de ella se ocupó su colaborador y corrector Georg Rörer (1492-1557). De entre los años 1522 y 1546 se conocen 430 ediciones parciales y completas, con lo que se puede deducir que hasta mediados de siglo posiblemente había medio millón de Biblias de Lutero.

En torno al lenguaje de la Biblia de Lutero existen numerosas leyendas, que los investigadores del lenguaje han relativizado durante los últimos años. Lo que si afirman los investigadores es que la amplía difusión de sus escritos y de su traducción de la Biblia, sus esfuerzos por evitar expresiones dialectales y sus uso de lenguaje, comprensible a nivel suprarregional, del sureste alemán, fomentaron de forma

<sup>72</sup> *Ibíd.,* p. 46.

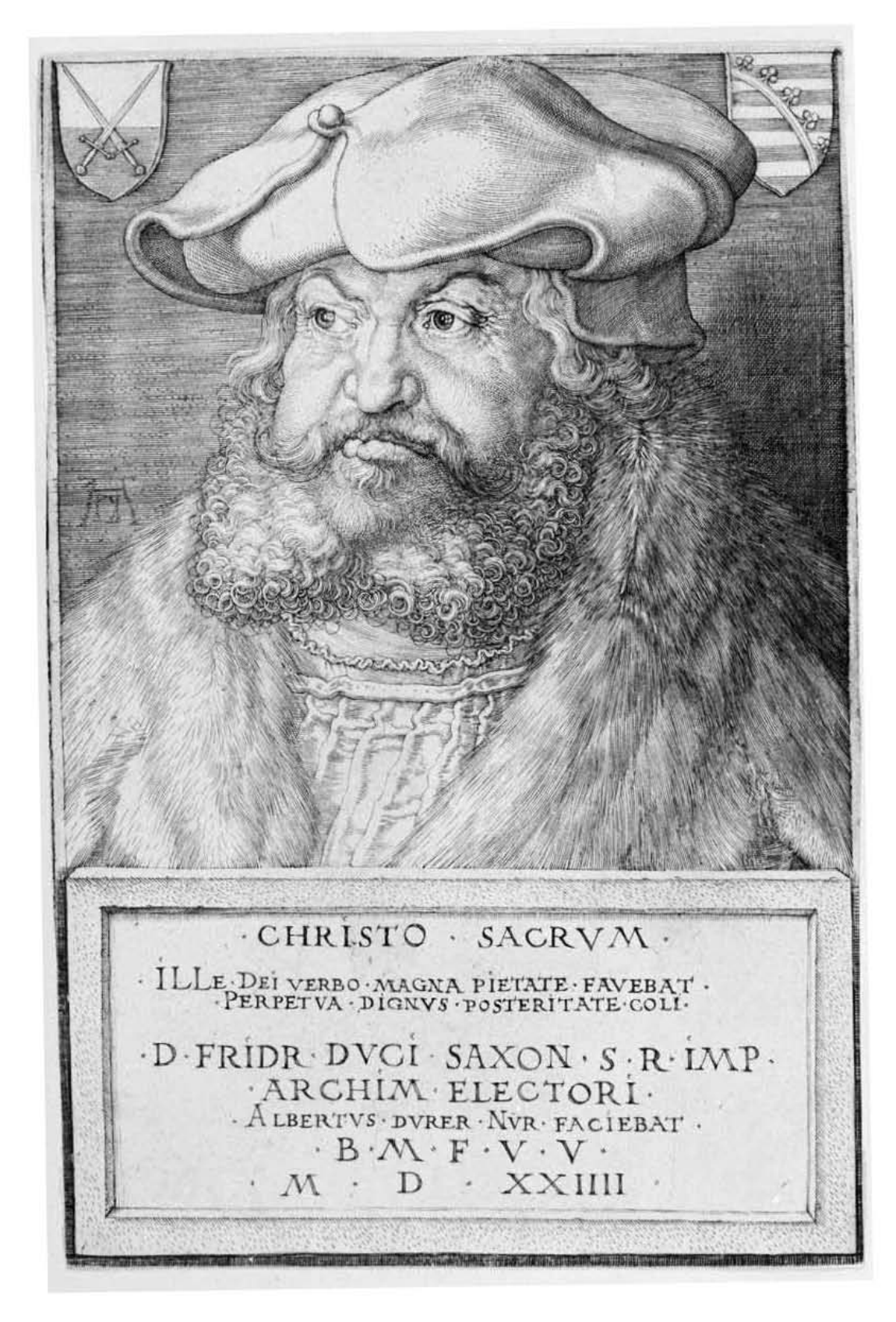

#### Figura 3.27 Retrato de *Friedrich III Elector de Sajonia.*

Autor: Dürer, Albrecht (1471-1528). Fecha aproximada: 1524. Lugar: Wittenberg. Imagen procedente de: Biblioteca Digital Hispánica. Disponible en: http://bdh.bne.es/bnesearch/CompleteSearch.do?field=todos&tex t=erasmo&showYearItems=&exact=on&textH=&advanced=false&completeText=&pageSize=1&pag eSizeAbrv=10&pageNumber=31 Consultado: 28/10/13 | 15:47.

positiva la composición lingüística dentro del Imperio y la formación de una lengua escrita alemana de carácter general, que ya había comenzado años atrás. Lutero tenía la esperanza de que la lengua de la cancillería sajona *(Ideo est communissima lingua Germaniae, cfr Discursos de sobremesa, 1040 y 2758)* se entendiera en todos los territorios alemanes, sobreestimaba el papel de las lenguas de cancillería.

En las ciudades alto-alemanas, sus traducciones debían ir acompañadas por glosarios de palabras en medio-alemán y alto-alemán; en el norte de Alemania se publicaron rápidamente algunas versiones en bajo-alemán. Además de los conscientes esfuerzos por conseguir una nivelación, los nuevos términos creados por Lutero, los modos de decir y el lenguaje rico en metáforas crearon todo un estilo.

La opinión que más abunda es que el lenguaje que utilizó en su traducción era popular y sencillo, investigaciones recientes subrayan todo lo contrario y mencionan que se esforzó por conseguir un lenguaje sacro elevado, que estaba marcado por la retórica clásica y un seguidor de la calidad estilística de los textos originales. Lutero describe el exacto trabajo de traducción que él realizó en su *Misiva sobre la traducción: Y frecuentemente nos pasaba que buscábamos una única palabra catorce días, tres o cuatro semanas y en ocasiones no la encontramos.*73 Es importante mencionar que el lenguaje y el estilo de Lutero no sólo se notan en la Biblia que tradujo, sino también en sus tratados teológicos, en los escritos a sus discípulos, como ejemplo están los *Discursos de sobremesa,* y también el *Catecismo,* las *Canciones sacras* y la predicación protestante de los siglos siguientes.74

La mayoría de los escritos llamados *volanderos* de la Reforma se refieren a la Biblia de Lutero; muchos autores la citan en sus textos, desde Hans Sachs (1494- 1576) hasta la *Historia von D. Johann Fausten* (1587). Como la Biblia por lo regular era el único libro que había en los hogares, ésta servía también para aprender a leer. "En 1642 el retórico y teólogo Johann Conrad Dannhauer predicó en Estrasburgo sobre la lectura adecuada para los cristianos y condenaba las novelas: Fuera con Amadís/ novelas pastoriles/picarescas/de jardines/de viajes/y demás libros maliciosos: el alemán se aprende mejor en la Biblia y en los libros de Lutero."75

La literatura de edificación y el drama bíblico de los siglos XVI y XVII utilizaban el *alemán de Lutero.* Autores de la Ilustración y clásicos desde Hamann a Klopsctock y Goethe estudiaron, en el siglo XVIII, el lenguaje de Lutero, cuyas claras repercusiones llegan hasta Friedrich Nietzsche (1844, Röcken, Alemania -1900, Weimar, Alemania), Thomas Mann (1875, Lübeck, Alemania -1955, Zúrich, Suiza) y Bertolt Brecht (1898, Ausburgo, Alemania – 1956, Berlín del Este). Debido a que la Reforma comportó un resurgimiento del hebreo y el griego, y la resolución de

<sup>73</sup> *Ibíd.,* p. 46.

<sup>74</sup> "Predicar es mi oficio y mi deber, aunque el Demonio me lo estorba", dijo en alguna ocasión Martín Lutero. En una pintura de Lucas Cranach se representa al teólogo de Wittenberg dando un sermón desde lo alto del púlpito en una actitud que reafirma lo dicho por Ricardo García Villoslada, que el Reformador fue más un predicador que un teólogo, aunque no se le pueden negar geniales intuiciones teológicas. Ricardo García Villoslada, Raíces históricas del luteranismo, pp. 278-279 Citado en: Mayer, *op. cit.,* p. 262.

<sup>75</sup> Stephan Füssel, *El libro de los libros: La Biblia de Lutero de 1534, una introducción histórico-cultural,* Madrid, Editorial TASCHEN, p. 46.

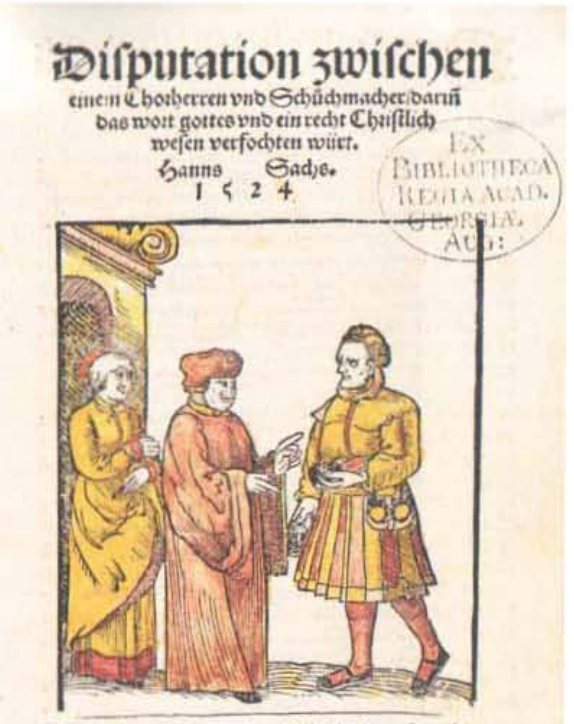

Jih fage zweh mo dife fweygen fo werde die fiein fehreren. Luce vie.

#### Figura 3.28 *Disputa entre un canónigo y un zapatero,* p. 1.

Autor: Hans Sachs. Fecha aproximada: 1524. Lugar: Gotinga. Sachs no sólo fue un poeta, también un polemista y uno de los primeros y más decididos adherentes de la Reforma en Nuremberg. Admirador de Lutero se alistó contra la Iglesia católica con su poema de 700 versos *Die Wittembergisch Nachtigall, die man yetz höret überall* (1523). En 1524 publicó *Vier Dialogen in Prosa, una disputa entre un canónigo y un zapatero;* un ataque sobre las obras externas y los votos del clero; y dos amonestaciones a los luteranos mismos contra su conducta impropia y contra el abuso de su libertad. Lutero recomendó gratamente el trabajo, pero fue suprimido en Nuremberg y su autor recibió una dura reprimenda de las autoridades. Imagen procedente de: Grabado Antiquo. Disponible en: http://www.iglesiapueblonuevo.es/ index.php?codigo=bio\_sachs Consultado: 09/10/14 | 23:47.

traducir la Biblia de las lenguas originales a las lenguas vernáculas como el alemán y el inglés, la cuestión del estatuto canónico de los libros del Antiguo Testamento cuyo original hebreo no se había conservado se convirtió en objeto de controversia.

Según la visión tradicional del origen de la Biblia, ésta fue escrita por individuos identificables y encajaba bien con las teorías sobre la inspiración de la Biblia que se desarrollaron en el judaísmo y en el cristianismo. En el protestantismo posterior a la Reforma, por ejemplo, se sostenía la idea de que la Biblia estaba inspirada *palabra por palabra,* es decir, que Dios a través el Espíritu Santo había guiado los pensamientos y la escritura de los autores bíblicos hasta el punto que se podía decir que *Dios era el autor de todas y cada una de las palabras de la Biblia.* Esta teoría comenzó a derrumbarse en el siglo XVIII a medida que la crítica bíblica comenzó a establecerse como una profesión académica y se empezó a examinar críticamente la composición de los libros bíblicos.

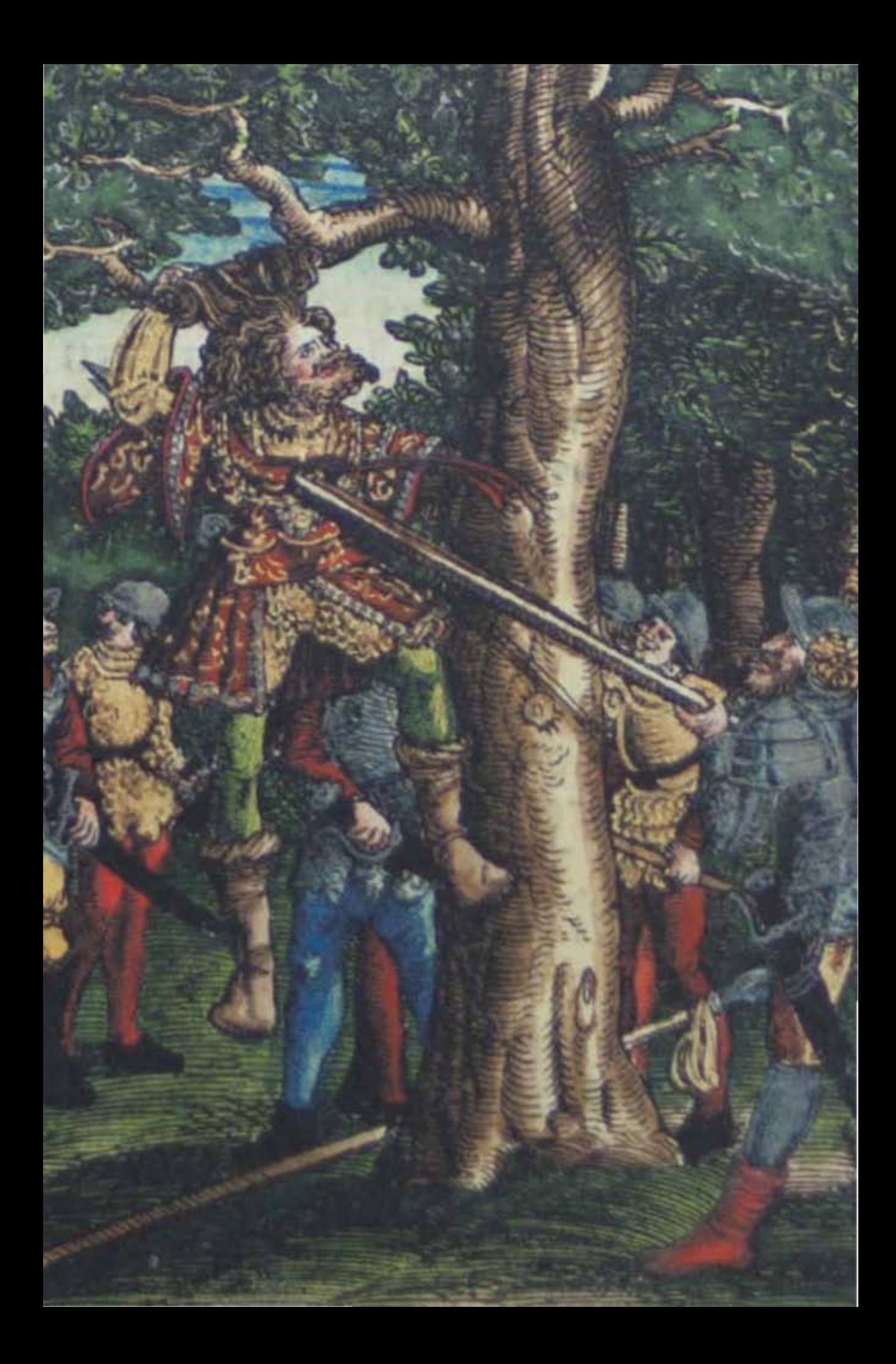

# La Biblia de Lutero *vista* desde el Diseño gráfico capítulo iv

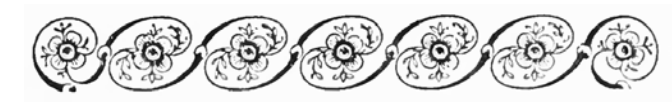

*Y si se diere el libro al que no sabe leer, diciéndole: Lee ahora esto; él dirá: No sé leer. Isaías 29.12 (RV 1960)*

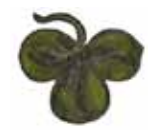

Figura 4.1 Detalle del grabado xilográfico *Muerte de Absalón,* del volumen I, libro 2 Samuel, folio LXXXVIIIr. Artista: Lucas Cranach *el viejo.* Fecha aproximada: 1534 d. C. Lugar: Wittenberg. Imagen procedente de: Martín Lutero, *Biblia de Lutero de 1534* / Vol. I.

Figura 4.2 Detalle del grabado xilográfico *La quinta trompeta,* volumen II, libro de Apocalipsis, folio CLXXXIXv. Artista: Lucas Cranach *el viejo.* Fecha aproximada: 1534 d. C. Lugar: Wittenberg. Imagen procedente de: Martín Lutero, *Biblia de Lutero de 1534* / Vol. II.

Figura 4.3 *Ornamento flor*. Autor: Daniel Berkeley Updike (1860-1941). Fecha aproximada: 1922. Lugar: Londres, Cambridge. Imagen procedente de: Internet Arhive. Printing types, their history, forms, and use; a study in survivals Vol. II, Londres, Cambridge: Harvard University Press, p. 203. Disponible en: https:// archive.org/details/printingtypesthe01updi Consultado: 27/02/15 | 14:53

# 4.1 Selección y digitalización del facsímil

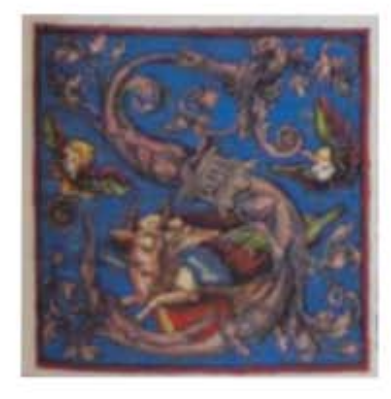

### En pocos estudios del libro

antiguo se tiene la fortuna de poder trabajar con un objeto que cumple con tantos aspectos relevantes como es el caso de la *Biblia de Lutero de 1534:* un objeto que en el momento en que se realizó, marcó parte de la historia de la humanidad. Lo anterior lo respaldo en las implicaciones que trajo al salir a la luz, muchas de estas características ya las he tratado ampliamente en capítulos anteriores, desde el aporte

que hizo al pueblo alemán hasta la influencia que desató para que la cultura se democratizara.

#### FIGURA 4.4 Capitular "S", libro de Lucas, folio XXXVIr.

Artista: Lucas Cranach *el viejo.* Fecha aproximada: 1534 d. C. Lugar: Wittenberg. Imagen procedente de: Martín Lutero, *Biblia de Lutero de 1534* / Vol. II, Facsímil basado en el ejemplar de la fundación alemana Weimarer Klassik Herzogin Anna Amalia Bibliothek (Biblioteca de la duquesa Anna Amalia de Weimar). La cual fue traducida y publicada por Martín Lutero en 1534 e iluminada con los grabados de Lucas Cranach *el viejo,* con un formato de 30.5x20 cm, la edición es de tela, y esta publicada en dos volúmenes por la editorial TASCHEN.

En las siguientes líneas invitaré al lector a dar un paseo por este libro o dicho de forma correcta, por esta biblioteca, para observar la estructura general de estos dos facsímiles y para que a todo aquél que tenga interés por el tema, le queden en la memoria aunque sean dos o tres líneas como un pequeño aporte a su cultura acerca del fascinante mundo bíblico.

La presente investigación fue hecha a partir del facsímil basado en el ejemplar de la fundación alemana Weimarer Klassik Herzogin Anna Amalia Bibliothek, (Signatura: vol. 1: C1, 1:58b; vol. 2: C1, 1:58c). Cuyo texto fue traducido por Martín Lutero en 1534 e ilustrado con grabados de Lucas Cranach *el viejo,* en un formato de 30.5 x 20 cm, e impresa por Hans Lufft, la edición tiene pastas con forro de tela, y fue publicada en dos volúmenes por la editorial TASCHEN. Las planchas de madera de los grabados han sido conservadas y se encuentran en la Biblioteca de los Jaguelones de Cracovia.

Para identificar, analizar y catalogar los recursos visuales y editoriales usados para la realización de *La Biblia de Lutero de 1534,* es necesario el acceso directo al objeto de estudio, pero para identificar los elementos que se utilizaron para conformar la puesta en página, fue necesario iniciar el proceso de digitalización, el cual fue hecho de manera unipersonal, y resultó un reto poder digitalizar las más de 1800 páginas en alta resolución (es importante mencionar que de esta Biblia no encontré archivo digital, al menos hasta donde mi búsqueda logró alcanzar). Digitalizar este facsímil resultó de suma importancia ya que de esta manera se puede apreciar cada uno de los recursos visuales y editoriales para poder manipularlos y hacer la propuesta de clasificación del material visual.

### 4.2 Breve recorrido por la Biblia de Lutero

Antes de iniciar el recorrido es importante mencionar que el *recto* y *verso* son términos utilizados para los textos de dos caras: el recto es el lado frontal, mientras que el verso es el lado posterior ya sea de una hoja de pergamino, papel y raramente papiro. Esta Biblia está numerada solamente en recto, pero para cuestiones prácticas de localización, ubicaremos también en verso los distintos elementos que conforman este libro, aunque estos folios no se encuentren impresos. Además de que estrictamente se habla de paginación cuando se numeran ambas caras de la hoja (recto y verso), pero en esta investigación hablaremos de foliación de páginas por motivos prácticos de ubicación.

Al inicio encontraremos en folio recto la portada tipoxilográfica principal del volumen I *Marco arquitectónico,* en un segundo folio recto, está impreso el Privilegio del duque Juan Federico de Sajonia para los *tres libreros de Wittemberg, Moritzen Goltz, Barteln Vogel y Christofen Scharammen,* que fue dado en Torgau, el jueves después de la fiesta de San Pedro *in vinculi* en 1534; detrás, en el folio verso se encuentra una lista de los libros del A. T. junto con los siete libros considerados *apócrifos o* 

*deuterocanónicos,* sigue un Prefacio al Antiguo Testamento en folio recto, y en su folio verso un grabado a página completa denominado *La creación,* después inicia una nueva numeración que abarca los libros de Génesis, Éxodo, Levítico, Números y Deuteronomio, más adelante se halla un grabado a página completa en folio recto de *La otra parte del Antiguo Testamento, Wittemberg. M.D. XXXIIII,* que se denomina *Josué como caballero con coraza.* Inmediatamente se inicia una nueva numeración que abarca los libros de Josué, Jueces, Rut, 1 y 2 de Samuel, 1 y 2 de Reyes, 1 y 2 de Crónicas, Esdras, Nehemías, Ester y Job; Se inicia una nueva numeración en folio recto con una portada tipográfica que se denomina *La tercera parte del Antiguo Testamento, Wittemberg. M. D. XXXIIII,* enseguida en folio recto está lo que parece ser un prólogo al libro de Job, después está el libro de Job, un prólogo al libro de los Salmos, el libro de los Salmos en el cual la puesta en página es en dos columnas, en lugar de en una como había venido siendo desde el principio del primer volumen, después están un prólogo al libro de Proverbios, el libro de Proverbios, el libro de Eclesiastés y por último el libro de Cantar de los Cantares, con este último termina el volumen número uno de la *Biblia de Lutero de 1534.*

El segundo volumen tiene como portada del libro, en folio recto, el mismo grabado del volumen uno, *Marco arquitectónico,* solamente que con cambios en la tipografía, ahora se coloca la leyenda *Los profetas, todos en alemán D. Mar. Luth. Impreso en Wittenberg por Hans Lufft. 1534 M. D. XXXIIII. Después en folio recto* un prefacio a los Profetas, seguido de un prefacio al libro de Isaías, y se da inicio a una nueva numeración con el libro de Isaías; siguen un prefacio al libro de Jeremías, el libro de Jeremías, el libro de Lamentaciones, un folio verso del prefacio al libro de Ezequiel y el libro de Ezequiel con el que termina la numeración; después inicia una nueva numeración con el prefacio en folio recto al libro de Daniel, seguido del libro de Daniel, un folio recto del prefacio al libro de Oseas, el libro de Oseas, un folio recto del prefacio al libro de Joel, el libro de Joel, un prefacio en folio recto del libro de Amós, el libro de Amós, un folio recto al libro de Abdías, el libro de Abdías, el prefacio en folio verso al libro de Jonás, el libro de Jonás, el prefacio en folio recto al libro de Miqueas, el libro de Miqueas, el prefacio en folio recto al libro de Nahúm, el libro de Nahúm, un folio verso al libro de Habacuc, el libro de Habacuc, en cuyo grabado se ha pretendido identificar a Martín Lutero cuando estuvo frente a la corte de Carlos V, un folio recto del prefacio al libro de Sofonías, el libro de Sofonías, un folio verso del prefacio al libro de Hageo, el libro de Hageo, un folio verso del prefacio al libro de Zacarías, el libro de Zacarías, un folio recto al libro de Malaquías, y finalmente el libro de Malaquías, conque concluye la sección de los profetas.1

Continuamos con la portada tipográfica en folio recto de los libros denominados de la apócrifa, con la leyenda, *Apócrifos: Son libros no equivalentes a la Sagrada Escritura; sin embargo, son útiles y buenos para leer,* con esta portada da inicio una nueva foliación, se continúa con un prefacio en folio recto al libro de Judit, el

<sup>1</sup> Jaroslav Pelikan, *Historia de la Biblia,* Barcelona, Editorial Kairós, 2008, pp. 64-67.

libro de Judit, un prefacio en folio recto al libro de Sabiduría, el libro de Sabiduría, un prefacio al libro de Tobías en folio recto, el libro de Tobías, un prefacio en folio verso al libro de Sirac, el libro de Sirac, un prefacio en folio recto al libro de Baruc, el libro de Baruc, un prefacio iniciando en folio recto al libro 1 de Macabeos, el libro 1 de Macabeos, un prefacio en folio verso al libro 2 de Macabeos, el libro 2 de Macabeos, media página en folio recto dedicada al prefacio de Partes de Ester y Daniel, el libro de Partes de Ester, y el libro que contiene añadidos referentes a Susana y Daniel, enseguida en folio recto un escrito final para dar por terminada la sección del Antiguo Testamento.

Para inaugurar el Nuevo Testamento se colocó nuevamente el grabado tipoxilográfico en folio recto que da inicio al volumen uno, *Marco arquitectónico,* y en esta ocasión el texto que se coloca es *El Nuevo Testamento. D. Mart. Luth. Wittenberg. M. D. XXXIIII. 1534.* 

En folio recto se coloca un prefacio para el Nuevo Testamento que incluye una lista de los libros que conforman esta parte de la Biblia, siguiendo a esto, e iniciando una nueva numeración se colocan los libros de Mateo, Marcos, Lucas, Juan, Hechos, un prefacio que inicia en folio recto del libro de Romanos, el libro de Romanos, en folio verso inicia el prefacio a 1 de Corintios, el libro 1 de Corintios, en folio verso un prefacio al libro 2 de Corintios, el libro 2 de Corintios, en folio recto se coloca el prefacio al libro de Gálatas, el libro de Gálatas, en folio recto se coloca el prefacio al libro de Efesios, sigue el libro de Efesios, en folio verso el prefacio al libro de Filipenses, el libro de Filipenses, en folio verso el prefacio al libro de Colosenses, el libro de Colosenses, en folio verso el prefacio al libro 1 de Tesalonicenses, el libro de Tesalonicenses, en folio verso el prefacio al libro 2 de Tesalonicenses, el libro de Tesalonicenses, en folio verso el prefacio al libro 1 de Timoteo, el libro de Timoteo, en folio recto el prefacio al libro 2 de Timoteo, el libro de 2 Timoteo, en folio verso el prefacio al libro de Tito, el libro de Tito, en folio verso el prefacio al libro de Filemón, el libro de Filemón, en folio verso el prefacio al libro de 1 Pedro, el libro 1ª. de Pedro, en folio recto el prefacio al libro 2ª. De Pedro, el libro de 2 Pedro, en folio verso el prefacio al libro de Juan, el libro 1 de Juan, el libro 2 de Juan, el libro 3 de Juan, el prefacio en recto del libro de Hebreos, el libro de Hebreos, en folio recto el prefacio al libro de Santiago y Judas, el libro de Santiago, el libro de Judas, inicio en folio verso del prefacio al libro de Apocalipsis, y finalmente el libro de Apocalipsis.

De esta forma es como está organizada la *Biblia de Lutero de 1534* y algunos de sus elementos gráficos más significativos. A la hora de realizar el análisis de un libro es preciso tener un mínimo de conocimiento del tipo de obra que se está revisando ya que de otra manera el objeto nos será ajeno y podemos cometer errores de interpretación.

### 4.2.1 Estructura general<sup>2</sup>

El volumen I, tiene 22 libros del Antiguo Testamento, que van del libro de Génesis al libro de Cantares, el volumen II, tiene 53 libros, de estos libros, 26 pertenecen al Antiguo Testamento, y son del libro de Isaías al libro de los añadidos a Daniel, los otros 27 son del libro de Mateo al Apocalipsis, se debe tener presente que en el N. T., Lutero decidió colocar el libro de Hebreos y Santiago entre 3 Juan y Judas, en lugar de colocarlos como tradicionalmente se hacía, que es después del libro de Filemón. También los libros denominados *apócrifos* los colocó entre el libro de Malaquías y Mateo, es decir entre los dos testamentos. Tengamos presente que entre los dos volúmenes tenemos 75 libros, a diferencia de los 66 que actualmente se utilizan en el ala protestante, es decir 39 en el A.T. y 27 en el N.T.

Los libros se dividieron en 10 bloques a los cuales se les denominarán en relación con el nombre que Lutero les asignó en su edición de 1534; *Pentateuco* (los 5 primeros libros de Moisés), *Históricos* (la otra parte del A.T.), *Poéticos* (la tercera parte del A.T.), *Profetas mayores y menores* (Los Profetas), todos en alemán, *Apócrifos, y Nuevo Testamento;*<sup>3</sup> que se subdividió en Evangelios, Cartas paulinas, Cartas generales y Apocalipsis, todo esto para una mejor comprensión a la hora de referirnos a ellos.4

De manera general puedo hacer referencia a otra gran división que se puede hacer con los grabados a manera de portada e índices, que sirve para entender la división en los dos volúmenes de esta edición:

> 1. Portada del *volumen I, índice del A.T.* y grabado de *La Creación,* posteriormente van los 5 libros de la ley.

- 2. Portada *la otra parte del A.T.,* que es un grabado de *Josué,*  después se colocan los libros históricos.
- 3. Portada *la tercera parte del A.T.,* luego están los libros poéticos.

4. Portada del volumen II, *los profetas todos en alemán,* enseguida se colocan los profetas mayores y profetas menores.

5. Portada de los *Apócrifos,* después van los 9 libros deuterocanónicos.

6. Grabado a manera de *Portada del N.T. e índice del N.T.,* y a

continuación se colocan los 27 libros.

A continuación se presenta, a manera de infografía, la información anterior.

Capítulo IV La Biblia de Lutero vista desde el Diseño Gráfico

<sup>2</sup>Michel Quesnel y Philippe Gruson, *La Biblia y su cultura; Antiguo Testamento,* España, Editorial Sal Terrae Santander, 2002, pp. 11-17

<sup>3</sup> Michel Quesnel y Philippe Gruson, *La Biblia y su cultura; Nuevo Testamento,* España, Editorial Sal Terrae Santander, 2002, pp. 9-15

<sup>4</sup> Stephan Füssel, *El libro de los libros: La Biblia de Lutero de 1534, una introducción histórico-cultural,* Madrid, Editorial TASCHEN, 2003, p.43.

192

Figura 4.5

Los libros de la

FIGURA 4.5 Los libros de la Biblia de Lutero de 1534

*Biblia de Lutero de 1534*

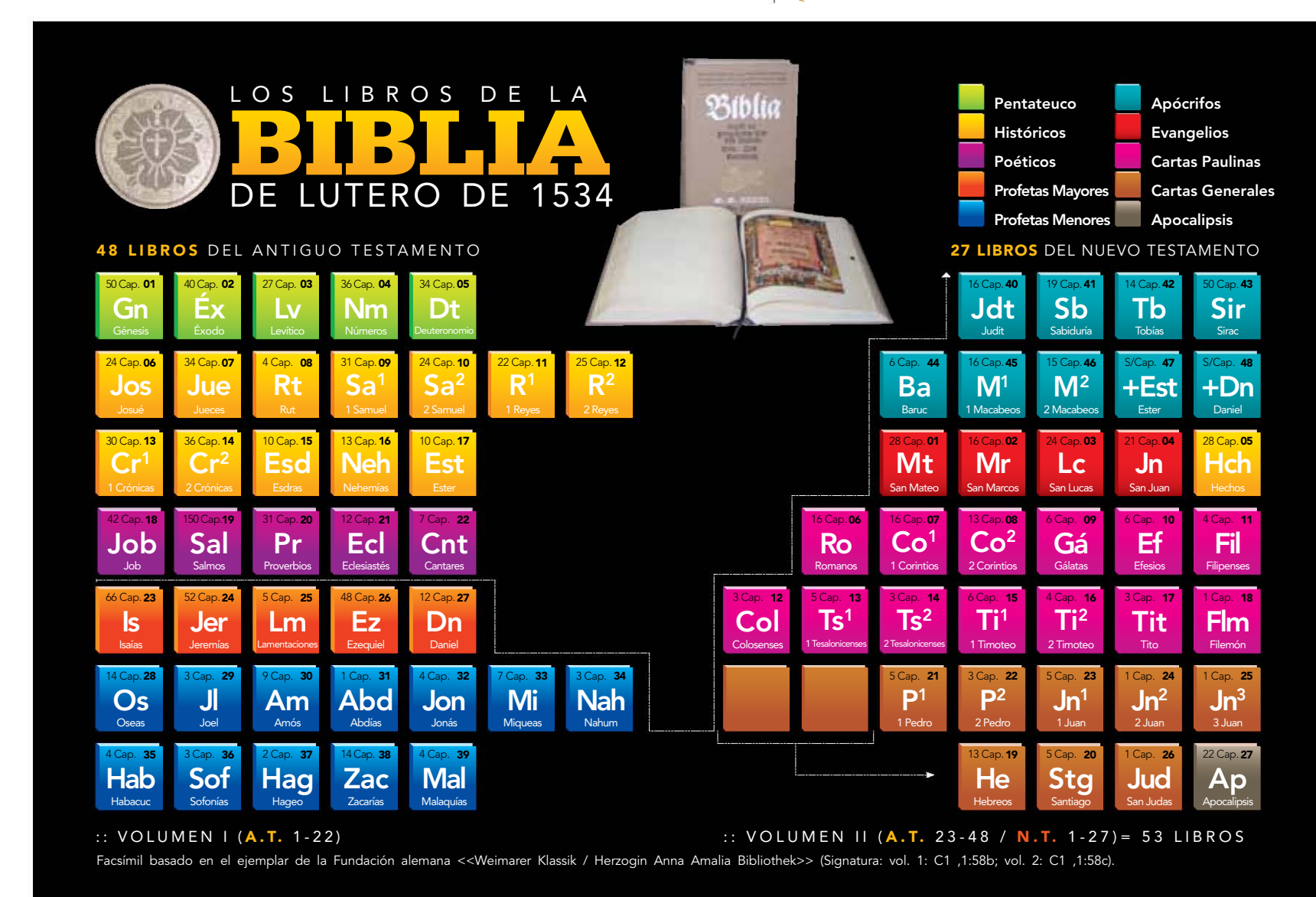

Figura 4.6

Estructura general de la

**FIGURA 4.6** Estructura general de la

*Biblia de Lutero de 1534*

Biblia de Lutero de 1534

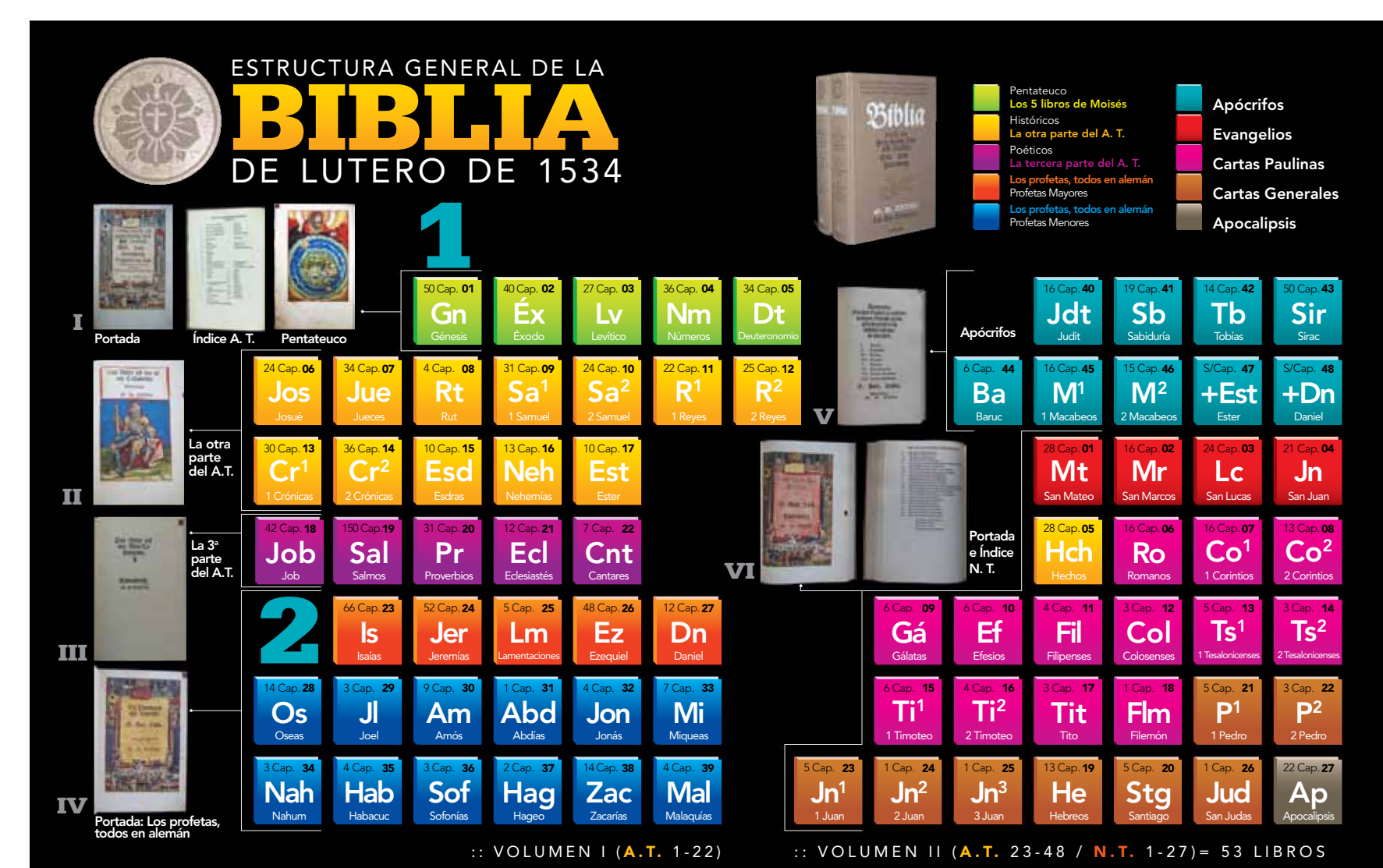

Facsímil basado en el ejemplar de la Fundación alemana <<Weimarer Klassik / Herzogin Anna Amalia Bibliothek>> (Signatura: vol. 1: C1 ,1:58b; vol. 2: C1 ,1:58c).

### 4.3 Descripción de los elementos de diseño utilizados para su elaboración

El objetivo principal de esta investigación es tener un acercamiento a cómo fue realizada *La Biblia de Lutero de 1534,* y como tarea principal para llegar a ese fin, realicé la digitalización de los dos volúmenes de este facsímil, con el cual se identificó, analizó y catalogó los recursos visuales y editoriales que fueron usados para la realización de esta edición, de acuerdo con los criterios desarrollados por la Dra. Marina Garone Gravier en su libro *Breve Introducción al Estudio de la Tipografía en el Libro Antiguo; Panorama histórico y nociones básicas para su reconocimiento,* y otros estudiosos de la materialidad del libro que han sido fuente de conocimiento para desarrollar los capítulos de esta tesis, estudiosos entre los cuales puedo mencionar a Daniel Berkeley Updike, en su *Printing types, their history, forms, and use; a study in survivals Vol. I y II* del año 1922; Goran Proot, en su artículo publicado en octubre de 2010, que lleva por título: *Designing the Word of God; layout and tipography of flemish 16 th Century folio Bibles published in the vernacular;* Luz María Rangel Alanís, en su tesis doctoral *"Del arte de imprimir o la Biblia de 42 líneas";* Juan B. Iguiniz en *El libro, epítome de Bibliología,* del año 1946; Svend Dahl en *Historia del Libro;* Hipólito Escolar Sobrino en *Manual de Historia del Libro;* Lucien Febvre y Henri-Jean Martin en *La aparición del libro;* Stephan Füssel en *Las Biblias más Bellas;* Albert Labarre en *Historia del libro;* José Martínez de Sousa en *Pequeña historia del libro;* Juan Martínez-Val en *Gutenberg y las tecnologías del arte de imprimir;* José Luis Martín Montesinos y Montse Mas Hurtuna en *Manual de tipografía: del plomo a la era digital;* F.S. Mayer en su *Manual de ornamentación;* Philip B. Meggs en *Historia del Diseño Gráfico;* Patrick Ronaldson Lyell en *La ilustración del libro antigüo en España y Jan Tchichold, El abecé de la buena tipografía,* etc.

Y en cuanto a los autores de los cuales conocí de historia de la Biblia que me facilitaron tener un panorama general de como esta organizada esta Biblioteca, puedo mencionar la influencia de Jaroslav Pelikan en su libro *Historia de la Biblia;*  a Stephan Füssel en *El libro de los libros: La Biblia de Lutero de 1534, una introducción histórico-cultural;* Michel Quesnel y Philippe Gruson en *La Biblia y su cultura: Antiguo Testamento y La Biblia y su cultura: Jesús y el Nuevo Testamento; Philip Wesley Comfort* y Rafael Serrano en *El origen de la Biblia;* Brooke Foos Westcott en *El canon de la Sagrada Escritura;* Oscar Cullmann en *El Nuevo Testamento, formación y contenido de los 27 documentos de las Escrituras Griegas;* Maurice Carrez en *Las lenguas de la Biblia, del papiro a las Biblias impresas;* Frederick Fyvie Bruce en *Los Manuscritos del Mar Muerto: Qumrán en el siglo XXI;* Gonzalo Báez Camargo en *Breve Historia del canon Bíblico* y en *Breve Historia del texto Bíblico* así como Antonio Piñero en *Los Cristianismos derrotados; ¿Cuál fue el pensamiento de los primeros cristianos heréticos y heterodoxos?,* y Paul Johnson en *La Historia del Cristianismo,* etc., todos los autores antes mencionados sirven de soporte teórico sin lo cual la presente investigación no hubiera sido posible, dado que "no hay nada nuevo bajo el sol," es importante mencionar que gracias a todas estas

influencias en mayor o menor grado es como me ha sido posible tratar de interpretar la *Biblia de Lutero* en su contexto no omitiendo que puedo caer en desaciertos en mis afirmaciones, y poniendo sobre la mesa solamente algunas líneas fruto de estudiar este facsímil, siempre de la mano de estos estudiosos en la materia.

Dicho lo anterior, se ha decidido clasificar los recursos visuales y editoriales utilizados para componer *La Biblia de Lutero de 1534* de acuerdo con los criterios de los personajes antes mencionados, y de esta forma encontramos: *cuatro series de capitulares, Ilustración ornamental, Ornamento tipográfico, Sellos, Portada tipográfica, Portada tipoxilográfica, Grabados a hoja completa y Grabados utilizados para ilustrar el texto bíblico.* En los anexos de la presente investigación se pueden encontrar de manera detallada los datos de clasificación de cada elemento de diseño. De los resultados de esta investigación daré a continuación un panorama para que nos podamos adentrar un poco en la mente de las personas que hicieron esta edición, es decir, tener una aproximación a la estructura general de esta Biblia, que es parteaguas en la historia occidental, y si esto es así qué mejor razón para tratar de tener y entender un panorama general de la forma en que fue realizada esta Biblia.

### 4.3.1 Volumen I

#### *Capitular serie 1*

Se identificaron, analizaron y catalogaron 18 *capitulares serie 1,* en el volumen I, con una medida promedio de 6 x 6 cm, las cuales se utilizan al inicio de los libros del A.T., muchas de ellas se repiten, lo que las hace diferentes es el tipo de iluminación, ya que ninguna es igual a la otra en cuanto a los colores que se utilizaron para iluminarlas.<sup>5</sup>

#### *Capitular serie 2*

Se identificaron, analizaron y catalogaron 4 *capitulares serie 2,* en el volumen I, con una medida promedio de 3.8 x 3.6 cm, las cuales se utilizan al inicio de algunos libros del A.T., las que se repiten, lo que las hace diferentes es el tipo de iluminación, ya que ninguna es igual a la otra en cuanto a los colores que se utilizaron para iluminarlas.<sup>6</sup>

#### *Capitular serie 3*

Se identificaron, analizaron y catalogaron 202 *capitulares serie 3,* en el volumen I, con una medida promedio de 1.6 x 1.6 cm, las cuales se utilizan solamente en el libro de los Salmos y Proverbios, están impresas con tinta negra.<sup>7</sup>

<sup>5</sup>Marina Garone Gravier, *Breve introducción al estudio de la tipografía en el libro antiguo; Panorama histórico y nociones básicas para su reconocimiento,* México, Asociación Mexicana de Bibliotecas e Instituciones con Fondos Antiguos, 2009, p. 50.

<sup>6</sup>*Ibíd.*

<sup>7</sup> *Ibíd.*

#### *Capitular serie 4*

Se identificaron, analizaron y catalogaron 483 *capitulares serie 4,* en el volumen I, con una medida promedio de 3 x 3 cm, las cuales se utilizan al inicio de cada capítulo de los libros del A.T., las que se repiten, que en esta serie es un gran número, lo que las hace diferentes es el tipo de iluminación, ya que ninguna es igual a la otra en cuanto a los colores que se utilizaron para iluminarlas.8

#### *Ilustración ornamental*

Se identificó, analizó y catalogó 1 *Ilustración ornamental,* en el volumen I, con medidas de 1.1 x 1 cm, la cual se utiliza al final del libro de los Salmos, fue iluminada a mano.<sup>9</sup>

#### *Ornamento tipográfico*

Se identificaron, analizaron y catalogaron 6 *Ornamentos tipográficos,* en el volumen I, con medida promedio de 1 x 1 cm, las cuales se utilizan al final de algunos de los libros del A.T., fueron impresas con tinta negra.<sup>10</sup>

#### *Sellos*

Se identificaron, analizaron y catalogaron 2 *Sellos,* en el volumen I, el primero con medidas de 2.6 x 2.6 cm, el cual se utilizó en el libro de Números, es un sello ilustrado a mano. El segundo sello no tiene nada que ver con los elementos gráficos de esta edición, fue colocado por la biblioteca de donde proviene este facsímil, con medidas de 1.8 x 0.7 cm.

#### *Portada tipográfica*

Se identificó, analizó y catalogó 1 *Portada tipográfica,* en el volumen I, la cual da inicio a la tercera parte del A.T., y fue impresa en tipos con tinta negra.<sup>11</sup>

#### *Portada tipoxilográfica*

Se identificaron, analizaron y catalogaron 2 *Portadas tipoxilográficas,* en el volumen I, una es la portada principal del volumen I, la cual fue iluminada a mano y con los títulos impresos tipográficamente en tinta negra. La segunda es la portada para *La otra parte del Antiguo Testamento,* que ilustra a *Josué con coraza, sentado sobre una roca,* la cual es un grabado iluminado a mano e impresos los títulos con tinta negra.12

#### *Grabados a hoja completa*

Se identificó, analizó y catalogó 1 *Grabado a hoja completa,* en el volumen I, es el que representa *La Creación,* que introduce el Pentateuco y fue iluminado a mano.

<sup>8</sup>*Ibíd.*

<sup>9</sup> F.S. Mayer, *Manual de ornamentación,* México, Gustavo Gill, 1999, p. 67.

<sup>10</sup> Garone Gravier, *op. cit.,* p. 51.

<sup>11</sup> Daniel Berkeley Updike, *Printing types, their history, forms, and use; a study in survivals Vol. I,* Londres, Cambridge: Harvard University Press, 1922, pp. 145-146.

<sup>12</sup> *Ibíd.*

#### *Grabados utilizados para ilustrar el texto bíblico*

Se identificaron, analizaron y catalogaron 59 *Grabados utilizados para ilustrar el texto bíblico,* en el volumen I, con medidas promedio de 15 x 11 cm, las cuales se utilizan para ilustrar pasajes bíblicos de los libros del A.T., el detalle interesante es que en la mayoría de los grabados podemos llegar a encontrar varias escenas que mezclan el tiempo, es decir, en un mismo grabado podemos encontrar acontecimientos pasados, presentes y futuros relacionados al texto bíblico que intentan ilustrar, como característica principal y recordando que cada *Biblia es hija de su tiempo,* podemos ver que el ilustrador colocaba las vestimentas acordes al tiempo y lugar que vivía, esto puede ser debido a que posiblemente los involucrados en este proyecto no conocían las vestimentas, ni lugares que el texto bíblico describe, y por ende el ilustrador refleja lo que conoce, obviamente no podemos exigir que ellos ilustraran apegándose a tradiciones orientales. Cada grabado fue iluminado con gran detalle, y aunque algunos se repiten, lo que los hace diferentes son las variantes de colores que se utilizan para su iluminación. Por la gran cantidad de grabados utilizados e iluminados podemos ver que esta edición es sumamente valiosa por la gran riqueza visual de los grabados. En muchos de ellos aparece la fecha de su elaboración que posiblemente fue uno o dos años antes que esta Biblia fuera publicada.

### 4.3.2 Volumen II

#### *Capitular Serie 1*

Se identificaron, analizaron y catalogaron 46 *capitulares serie 1,* en el volumen II, con medidas promedio de 6 x 6 cm, las cuales se utilizan al inicio de los libros del A.T., Apócrifos y N.T., muchas de ellas se repiten, lo que las hace diferentes es el tipo de iluminación, ya que ninguna es igual a la otra en cuanto a los colores que se utilizaron para iluminarlas.13

#### *Capitular serie 4*

Se identificaron, analizaron y catalogaron 659 *capitulares serie 4,* en el volumen II, con medidas promedio de 3 x 3 cm, las cuales se utilizan al inicio de cada capítulo de los libros del A.T., Apócrifos y N.T., las que se repiten, que en esta serie podemos decir que es un gran número, lo que las hace diferentes es el tipo de iluminación, ya que ninguna es igual a la otra en cuanto a los colores que se utilizaron para iluminarlas.14

<sup>13</sup> Garone Gravier, *op. cit.,* p. 50. <sup>14</sup> *Ibíd.*

#### *Ilustración ornamental*

Se identificó, analizó y catalogó 1 *Ilustración ornamental,* en el volumen II, con una medida de 1.5 x 1.4 cm, la cual se utiliza al final del libro de Sofonías, fue iluminada a mano.15

#### *Ornamento tipográfico*

Se identificaron, analizaron y catalogaron 51 *Ornamentos tipográficos,* en el volumen II, con medidas promedio de 1.7 x 1.7 cm, las cuales se utilizan al final de algunos de los libros del A.T., Apócrifos y N.T., todas son impresas en tinta negra.16

#### *Sellos*

Se identificó, analizó y catalogó 1 *Sello,* en el volumen II, que no tiene relación con los elementos gráficos de esta edición, es un sello que fue colocado por la biblioteca de donde proviene este facsímil, con medida de 6.6 x 1.7 cm.

#### *Portada tipográfica*

Se identificó, analizó y catalogó 1 *Portada tipográfica,* en el volumen II, la cual da inicio a la sección de Apócrifos, y es solamente impresa en tipos con tinta negra.17

#### *Portada tipoxilográfica*

Se identificaron, analizaron y catalogaron 2 *Portadas tipográficas xilográficas,* en el volumen II, una es la portada principal para *Los Profetas* la cual es iluminada a mano y con los títulos impresos tipográficamente en tinta negra. La segunda es la portada para *El Nuevo Testamento,* la cual es un grabado iluminado a mano con los títulos impresos tipográficamente en tinta negra. Estás dos portadas son repetidas, ya que se utiliza en el volumen I, como portada principal, sin embargo la iluminación las hace distintas ya que se utilizaron diversos colores para cada una de ellas.18

#### *Grabados utilizados para ilustrar el texto bíblico*

Fueron identificados, analizados y catalogados 65 *Grabados utilizados para ilustrar el texto bíblico,* en el volumen II, con medidas promedio de 15 x 11 cm, las cuales se utilizan para ilustrar pasajes bíblicos del A.T., Apócrifos y N.T.

*Capitulares Series 2 y 3* así como *grabados a hoja completa* no se encontraron en el segundo volumen.

A continuación se presenta a manera de infografía, la información anterior.

<sup>15</sup> Mayer, *op. cit.,* p. 67.

<sup>16</sup> Garone Gravier, *op. cit.,* p. 51.

<sup>17</sup> Berkeley Updike, *op. cit.,* pp. 145-146.

<sup>18</sup> *Ibíd.*

FIGURA 4.7 Estructura general de la *Biblia de Lutero de 1534,* elementos de Diseño Vol. I.

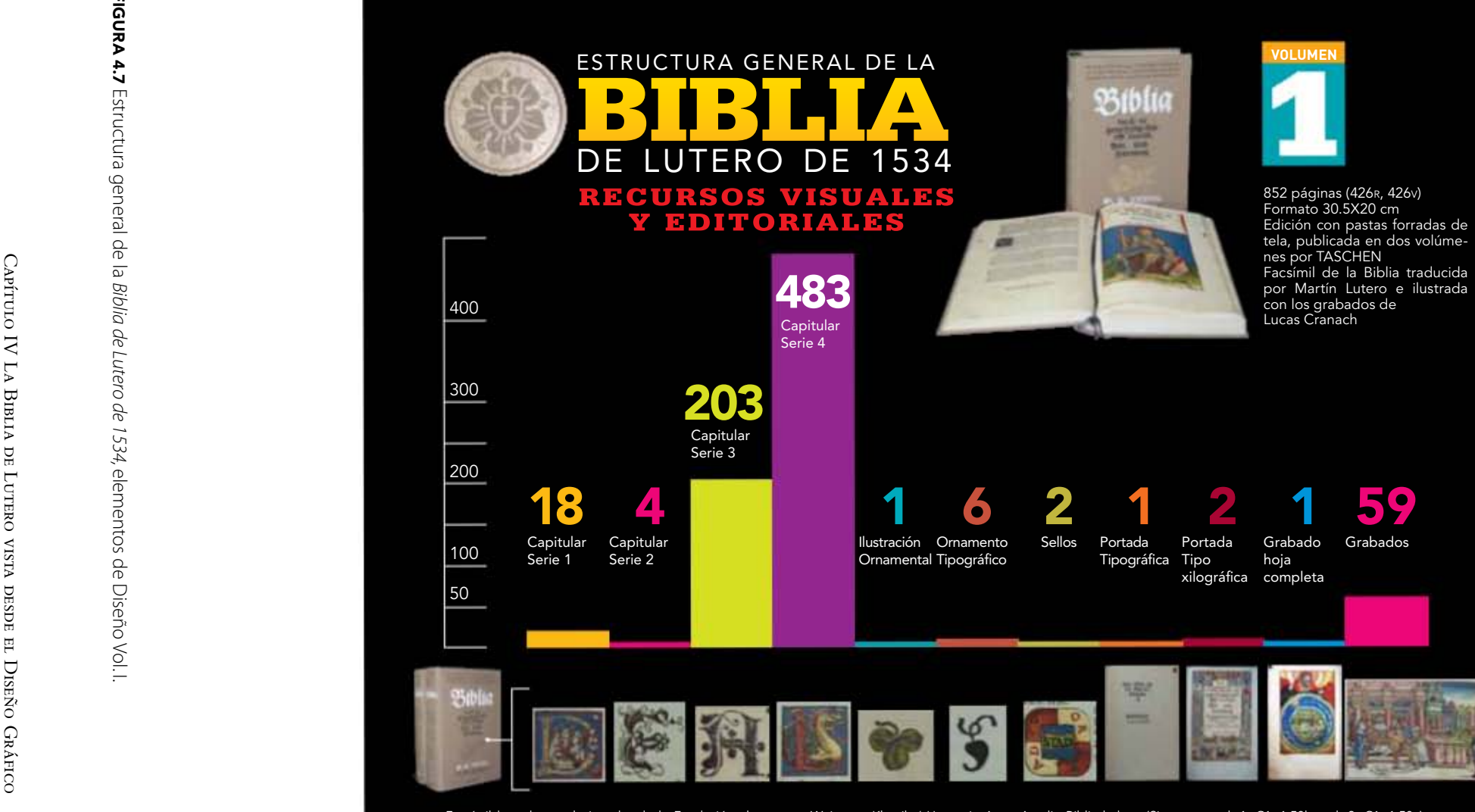

Facsímil basado en el ejemplar de la Fundación alemana <<Weimarer Klassik / Herzogin Anna Amalia Bibliothek>> (Signatura: vol. 1: C1 ,1:58b; vol. 2: C1 ,1:58c).

**S**<br>
J LA TIPOGRAFÍA, EL DISEÑO Y LOS GRABADOS La Tipografía, el Diseño y los Grabados de la Biblia de Lutero de 1534 DE LA BIBLIA DE LUTERO DE 1534

FIGURA FIGURA 4.8  $4.8$ Estructura general de Estructura general de la  $\overline{\omega}$ Biblia de Lutero de 1534, elementos de Diseño Vol. II. *Biblia de Lutero de 1534,* elementos de Diseño Vol. II.

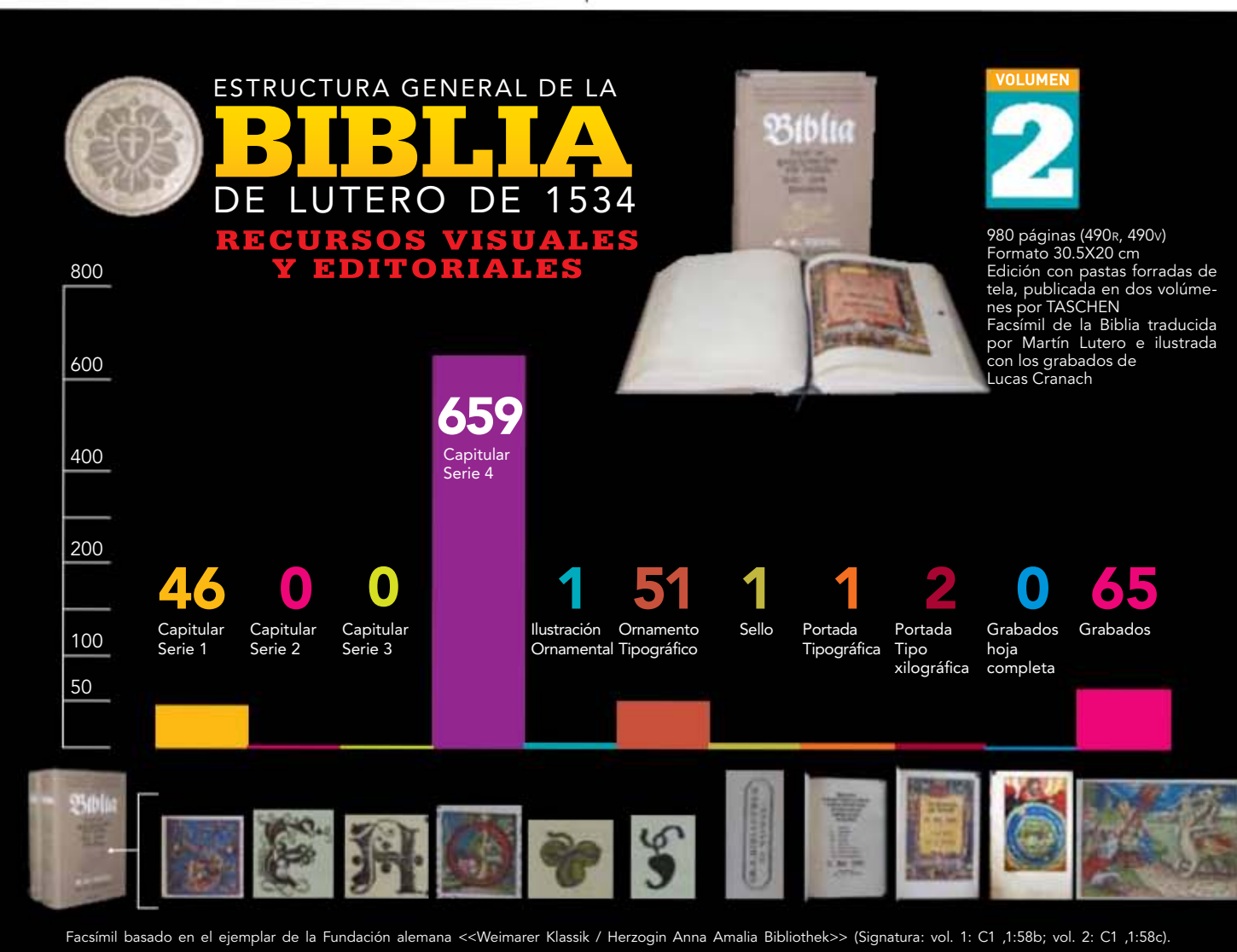

### 4.4 La puesta en página en la Biblia de Lutero

Debemos tener presente que los bloques de textos y márgenes nacieron casi al mismo tiempo que la escritura, y desde antes de los papiros egipcios y los manuscritos medievales había el propósito de hacer agradable y fácil de comprender la lectura, esta forma de pensar se conservó en los libros impresos con tipos móviles. Junto al desarrollo del arte tipográfico, y unido indisolublemente a él, se continuó desarrollando el arte de la puesta en página, en mayor o menor grado por los impresores. Los elementos que consideraremos para la puesta en página de la Biblia de Lutero son: *tipografía, columna o columnas de texto, márgenes, promedio de líneas, palabras y caracteres, relación página y mancha tipográfica, foliación, grabados, grabados que tienen fecha de creación o el monograma MS, distribución de grabados, títulos de los libros bíblicos, la primer hoja de los libros bíblicos, capítulos de libro con capitulares en párrafos regulares y final de página de libro.*

### 4.4.1 Tipografía<sup>19</sup>

La Biblia de Lutero por el tamaño de su tipografía resultaría muy fácil de leer para cualquier persona con esta habilidad, inclusive podemos asegurar que a la luz de una vela no era necesario realizar gran esfuerzo visual, éste es uno de los grandes aciertos de esta edición, ya que pocos años más adelante se optó por la reducción del tamaño de los libros y, consecuentemente de la tipografía, lo que tuvo las consecuencias que lógicamente son de suponer. Eso es algo que lamentablemente sigue en práctica, ya que en la mayoría de las ediciones de la Biblia en cualquier idioma se ha preferido reducir los costos al hacer publicaciones cada vez mas pequeñas, lo que, hablando en términos de diseño, ha perjudicado el interés por leer este libro, ya que el hacer la tipografía a menor tamaño y reducir los márgenes, da la sensación de que es un libro sumamente aburrido, ello aunado a que también han sido eliminadas las ilustraciones en la mayoría de ellas.

Esta edición de 1534 es especialmente atractiva en cuanto a la puesta en página, ya que era muy común el colocar el texto en dos o más columnas; sin embargo, en este ejemplar la mayoría del cuerpo de texto fue diseñado a una columna, a excepción de los libros de los Salmos y Proverbios que diseñaron a dos columnas, esto debido (posiblemente) al carácter poético de los mismos. Recordemos que la tradición de colocar el texto a dos columnas en la Biblia, proviene del siglo XII, el diagramar a una sola columna este tipo de libros es raro o poco común, aunque en ediciones

<sup>19</sup> Goran Proot, Artículo: *Designing the Word of God; layout and tipography of flemish 16 th Century folio Bibles published in the vernacular.* Belgium, Universiteit Antwerpen, 2010, (This article is the result of paper presented at the Sixteenth Century Society Congress in Montreal, Canada, 14-17 October 2010) pp. 27-30.

posteriores de la *Biblia de Lutero* se rediseñó el formato utilizando nueva tipografía y se unificó a dos columnas la impresión del texto.

La tipografía utilizada en el cuerpo de texto de los dos volúmenes de la *Biblia de Lutero*<sup>20</sup> la podemos identificar como *Gótica Schwabacher o Bastarda*,<sup>21</sup> que implica la unión de una escritura base informal, como es la cursiva gótica y otra formal o noble, como la textura, en lenguaje actual mediría aproximadamente 12 puntos para las minúsculas y 18 puntos para las mayúsculas, la bastarda era una tipografía utilizada en esa época para los textos en lenguas vulgares, los párrafos son cortos y visualmente se logra percibir donde inician y terminan, las líneas de texto visualmente se ven equilibradas, con amplios márgenes y un interlineado de aproximadamente 14 puntos, es decir la medida de la línea base a línea base, lo que hace visualmente a la obra fácil de leer. Los títulos de los libros en páginas normales tienen medida aproximada de 24 puntos tanto en verso cuanto en recto.

Se detectó que existe una constante a lo largo del cuerpo de texto, tanto en el volumen I como en el II, y es que cada capítulo de cada libro inicia con una letra capitular mayúscula romana, salvo uno que otro olvido. También en todos los inicios de libro la primer línea de cuerpo de texto fue aproximadamente de 24 puntos, detalle estético que identifica que es inicio de libro, notemos que es el doble del tamaño del cuerpo de texto. Y además La Biblia de Lutero tiene notas al margen también en letra *Gótica Bastarda*22 pero de tamaño menor, aproximadamente de 10 puntos, con lo cual es posible distinguir que no forma parte del texto, es decir, se ve claramente que es una glosa o explicación de cierta parte del texto.

<sup>20</sup> Lucien Febrvre, y Henri-Jean Martin, *La aparición del libro, México, Fondo de Cultura Económica,* 2005, p. 82. <sup>21</sup> Berkeley Updike, *op. cit.,* pp. 145-146.

<sup>22</sup> Luz María Rangel Alanís, Tesis: *Del Arte de imprimir o la Biblia de 42 líneas: aportaciones de un estudio crítico,*  Universitat de Barcelona. Departament de Disseny i Imatge 2011, Cap. 3, pp. 117-120.

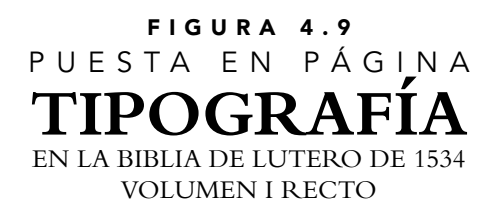

:: Libro del Génesis del Antiguo Testamento de la Biblia de Lutero impresa por<br>Hans Lufft, en 1534. Capitular mayúscula, ocupando siete líneas de texto y usada<br>al margen para iniciar el cuerpo de texto, que ha sido identif *Schwabacher o Bastarda*

:: Génesis, Folio XIIIR, Volumen I :: Formato 30.5x20 cm, 1 columna, recto, nomenclatura propia 43

:: Escala: 50%

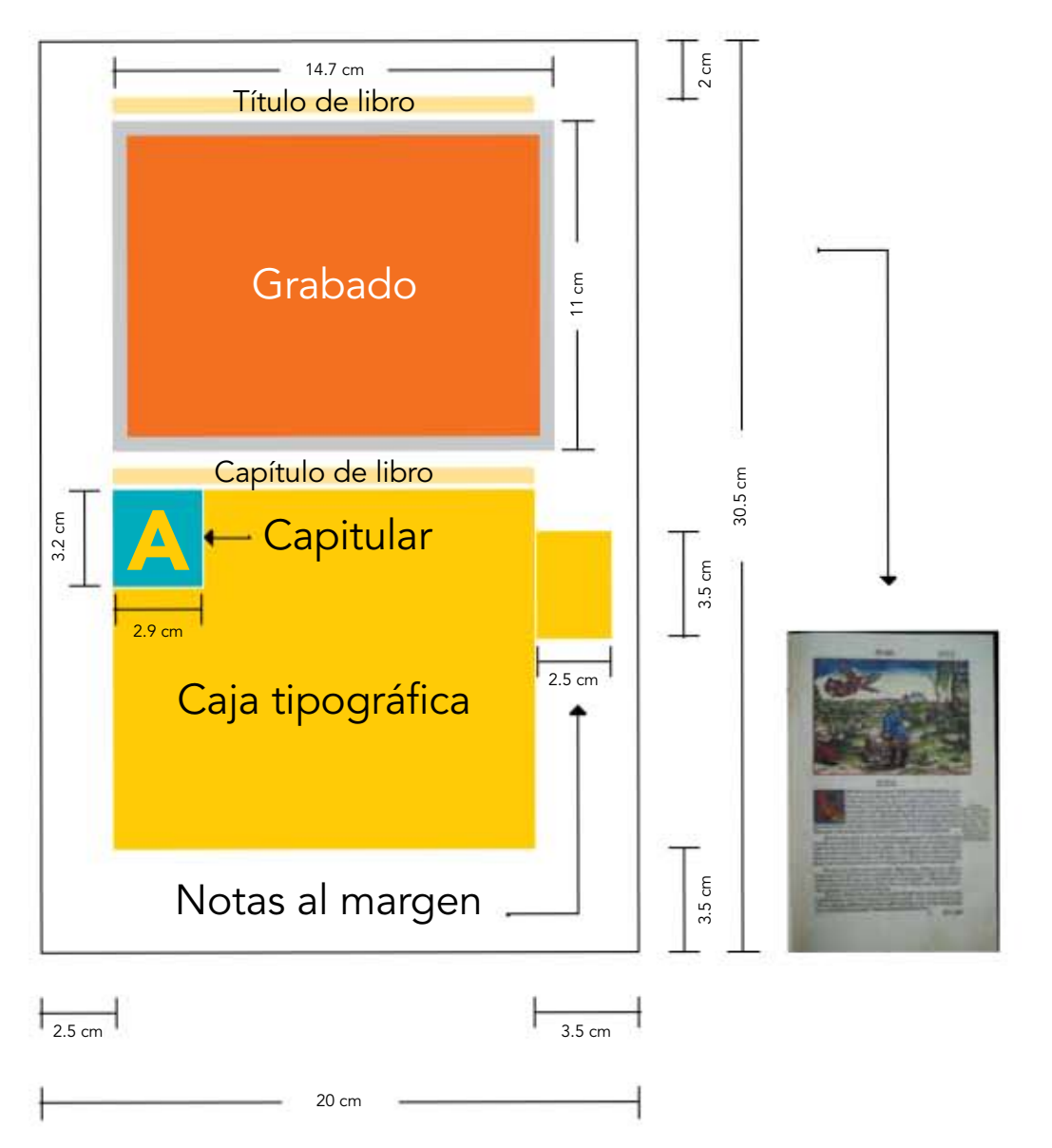

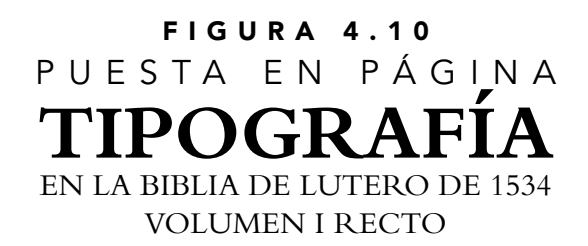

:: Libro del Génesis del Antiguo Testamento de la Biblia de Lutero impresa por Hans Lufft, en 1534. Capitular mayúscula, ocupando siete líneas de texto y usada al margen para iniciar el cuerpo de texto, que ha sido identificado como Gótica *Schwabacher o Bastarda*

:: Génesis, Folio XIIIR, Volumen I

:: Formato 30.5x20 cm, 1 columna, recto, nomenclatura propia 43

:: Escala: 50%

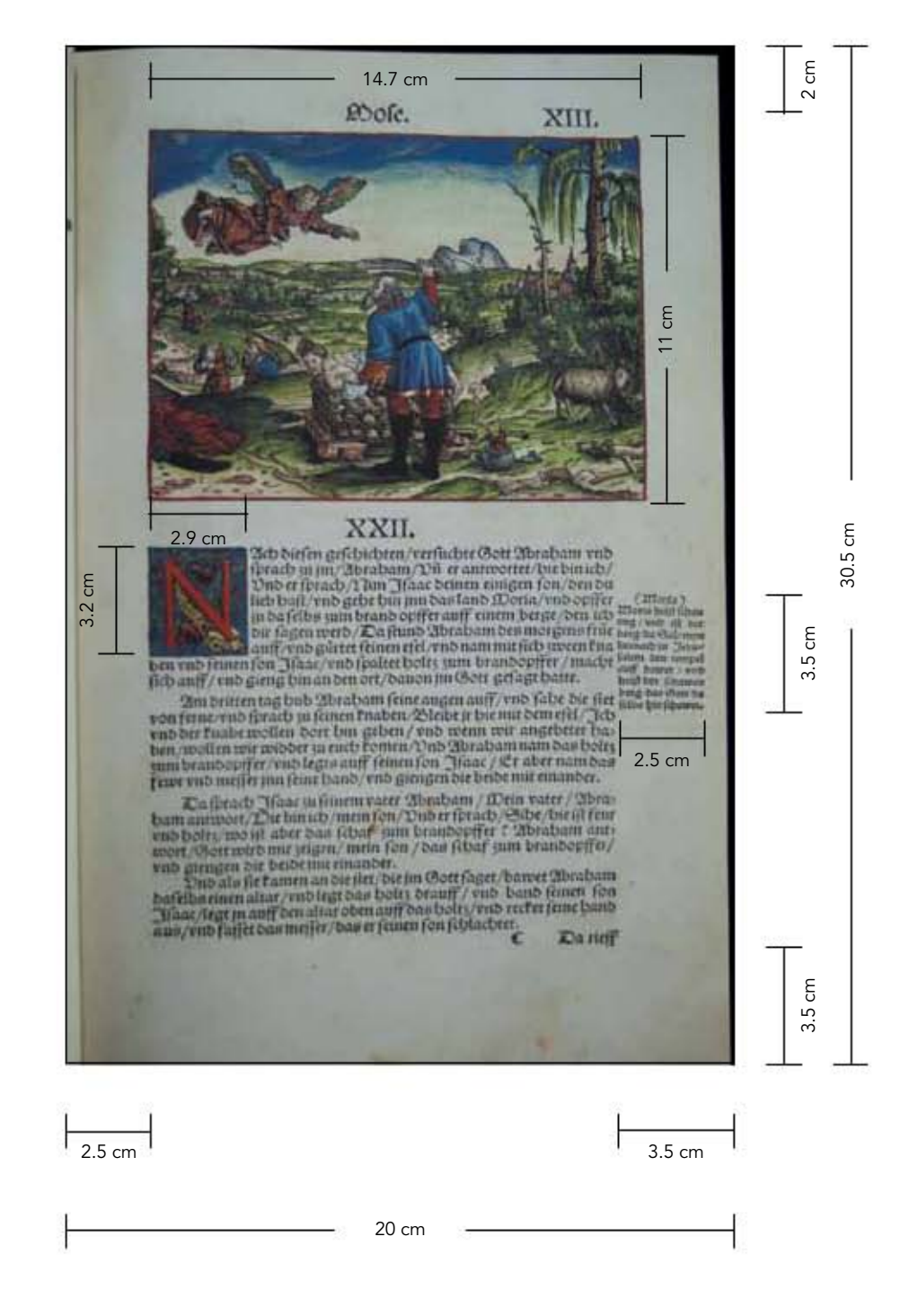

La Tipografía, el Diseño y los Grabados de la Biblia de Lutero de 1534

### Figura 4.11 Repertorio de caracteres Gótica Schwabacher o Bastarda empleados en el texto principal de la Biblia de Lutero

#### $\mathbf{n}$  $\Omega$ G A a N n  $\circ$ B b O o  $\mathfrak{p}$ d P p  $C c$ ১  $\mathbf{\Omega}$ q D d Q q 次 r e E e R r  $\overline{\mathbf{B}}$ F f S s t  $\mathcal{B}$ 侄 g G g T t បាំ り  $\mathfrak u$ H h U u v i  $\mathfrak{v}$ I i V v  $\boldsymbol{w}$ n Ww J j B  $\mathfrak{R}$  $\mathfrak{p}^{\prime}$ K k X x y  $\mathfrak{B}$ L l Y y  $\mathbf{\ddot{3}}$  $\mathfrak{F}$ М. Z z M m • // /

### 4.4.2 Columnas de texto<sup>23</sup>

Como he comentado, el formato de este facsímil es de 30.5 x 20 cm, el texto es diseñado a una columna, con excepción de los libros de los Salmos y Proverbios a dos columnas.24 El diseño o puesta en página cuenta con márgenes amplios e interlineado que hacen visualmente a la obra fácil de leer.

Hablando de márgenes, para el folio recto a una columna, el margen del lomo tiene 2.5 cm, la cabeza 2 cm, al corte 3.5 cm y al pie 3.5 cm, dando como resultado una caja tipográfica de 25 x 14 cm, es importante decir que las medidas anteriores que obtuve como estándar, son las que por análisis del diseño resultaron de las páginas muestra de los dos ejemplares que componen esta obra. Para el folio verso a una columna, las medidas son las mismas.

Para el diseño del texto de los libros de Salmos y Proverbios que son los únicos diagramados a dos columnas y que forman parte del Antiguo Testamento y se encuentran en el volumen I, en el folio recto, los márgenes se conservan iguales, como si fueran para una columna, la diferencia es que el texto se coloca en dos columnas, con medidas de 25 cm de alto x 6.75 cm de ancho y separación de 0.5 cm, es decir la suma de las dos columnas más la separación entre ellas o lo que se conoce como medianil, da la misma medida que la caja tipográfica a una columna. Por lo que respecta al folio verso a dos columnas, el diseño es el mismo que el folio recto.

A la hora de la puesta en página es casi imposible lograr bloques de texto justificados con color visualmente parejo, si no se utiliza una eficiente y controlada separación entre sílabas. En esta edición de 1534 podemos observar que la mancha tipográfica es pareja, ya que se detectó que se utilizaron espacios en blanco acompañados de diagonales (/) para lograr dar justificación a las columnas, su utilización es variable y depende de cuanto espacio necesite ajustarse entre sílabas.

Un elemento dinámico que fue identificado tanto en los folios que en su mayoría son a una columna, cuanto en los folios a dos columnas, y que resolvió cualquier situación de posible falta de espacio, es la modificación de la altura de la columna o columnas, es decir se resuelve agregando o quitando altura, en beneficio de la puesta en página. El ancho de la columna o columnas se mantiene constante en los dos volúmenes.

<sup>23</sup> Proot, *op. cit.,* pp. 19-20.

<sup>24</sup> Albert Labarre, *Historia del libro,* México, Siglo XXI, 2002, p. 72.

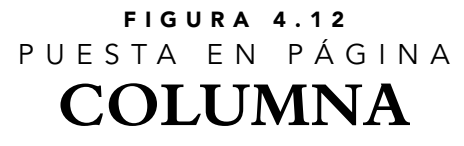

#### MEDiDAS DE LA PÁGiNA ESTANDAR EN LA bibLiA DE LUTERO DE 1534 VOLUMEN i RECTO

:: Libro de Ester del Antiguo Testamento de la Biblia de Lutero impresa por Hans Lufft, en 1534. Figura que ilustra una página estandar en folio recto y verso y donde se señala las medidas que ocupa el texto a una columna

:: Ester, Folio IIIV, IIIIR, Volumen I :: Formato 30.5x20 cm, 1 Columna :: Escala: 50%

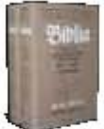

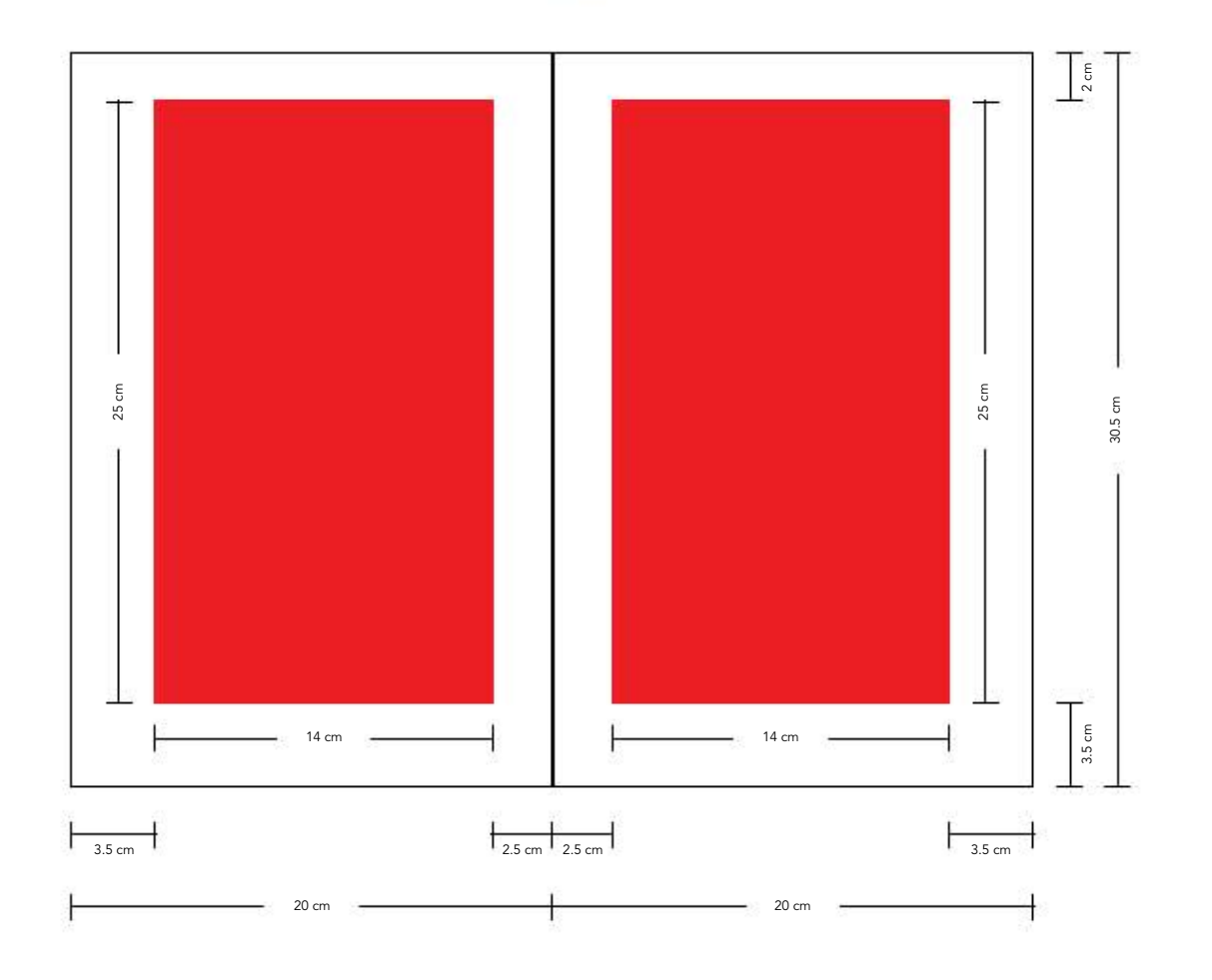

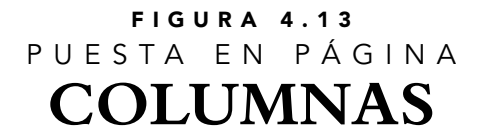

#### MEDiDAS DE LA PÁGiNA ESTANDAR EN LA bibLiA DE LUTERO DE 1534 VOLUMEN i RECTO

:: Libro de Salmos del Antiguo Testamento de la Biblia de Lutero impresa por Hans Lufft, en 1534. Figura que ilustra una página estandar en folio recto y verso y donde se señala las medidas que ocupa el texto a una columna

> :: Los Salmos, Folio XVIIIv, XVIXR, Volumen I :: Formato 30.5x20 cm :: Escala: 50%

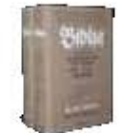

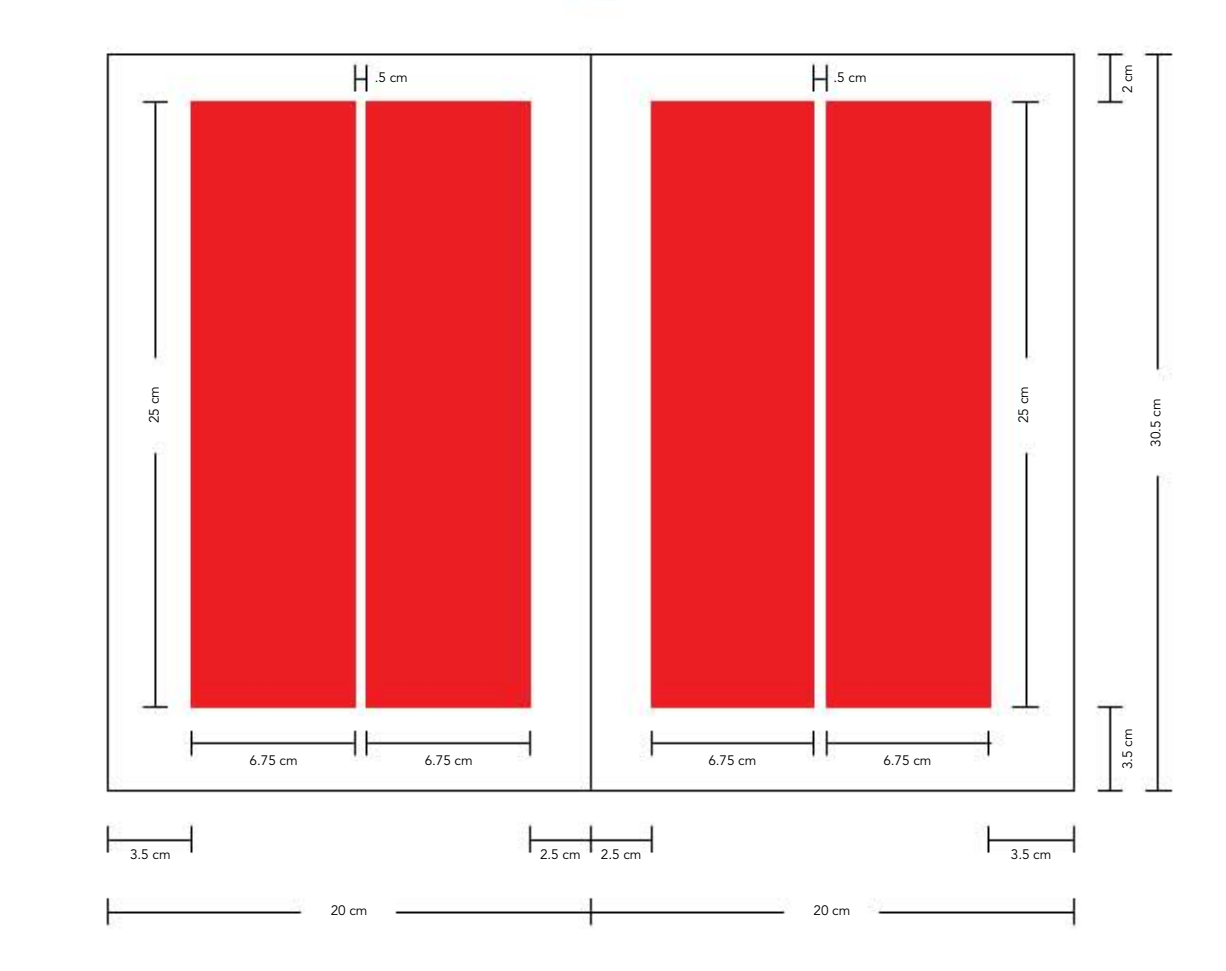

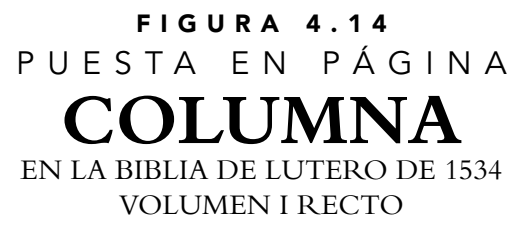

:: Libro del Génesis del Antiguo Testamento de la Biblia de Lutero impresa por Hans Lufft, en 1534. Figura ilustrativa de la puesta en página con márgenes señalando el área tipográfica utilizada en una columna.

:: Génesis, Folio XVIIIR, Volumen I

:: Formato 30.5x20 cm, 1 columna, recto,nomenclatura propia 53

:: Escala: 50%

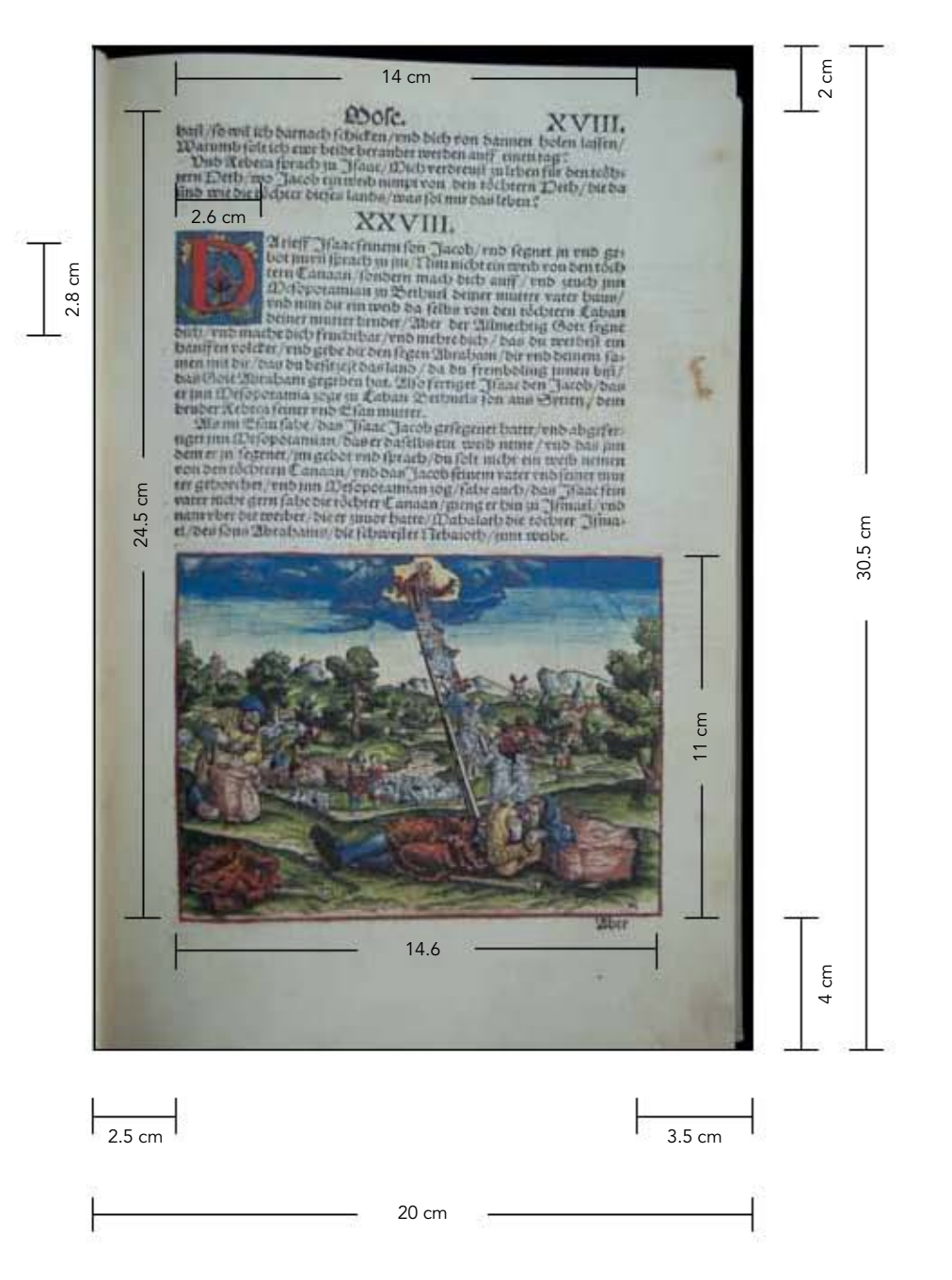

Capítulo IV La Biblia de Lutero vista desde el Diseño Gráfico

### Figura 4.15 P U E S T A E N P Á G I N A **COLUMNA** EN LA bibLiA DE LUTERO DE 1534 VOLUMEN i RECTO

:: Libro del Génesis del Antiguo Testamento de la Biblia de Lutero impresa por Hans Lufft, en 1534. Figura ilustrativa de la puesta en página con márgenes señalando el área tipográfica utilizada en una columna.

:: Génesis, Folio XVIIIR, Volumen I

:: Formato 30.5x20 cm, 1 columna, recto,nomenclatura propia 53

:: Escala: 50%

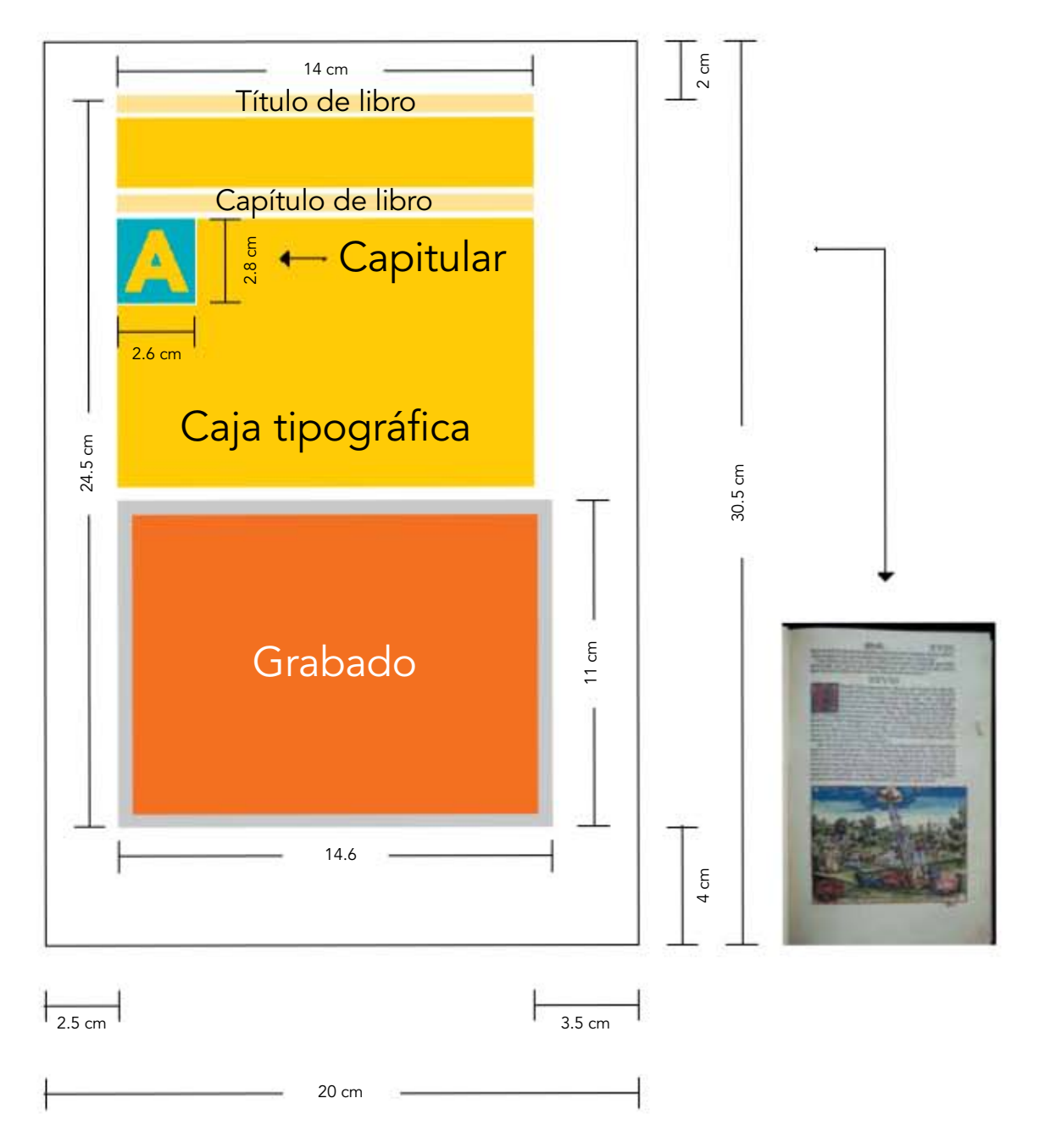

### La Tipografía, el Diseño y los Grabados de la Biblia de Lutero de 1534

### 4.4.3 Márgenes

En la Biblia de Lutero después de hacer las mediciones en cuanto a márgenes de páginas modelo, para esta edición de 1534 con tamaño de página de 30.5 x 20 cm, se obtuvo como resultado que el lomo tiene 2.5 cm, la cabeza 2 cm, al corte 3.5 cm y 3.5 cm al pie —aunque cuando al final de la página se colocaba un grabado era común tener 4 cm al pie— este último al ser el más amplio, es un elemento dinámico que al parecer se utilizó cuando se necesitaba más espacio para el texto, añadiendo desde una línea hasta tres y conservando tolerancia para el corte inferior además de que para la encuadernación se tiene un margen interior generoso que impide cualquier obstrucción del texto.

Por lo cual podemos inferir que la *Biblia de Lutero* tiene márgenes generosos, coincidiendo plenamente con la forma de trabajar característica del libro de esta época. En este ejemplar podemos observar que se logra regular el peso visual de la mancha tipográfica de la página, sin poner textos que se puedan perder a la hora del guillotinado; además, por consecuencia de este equilibrio, podemos manipular con comodidad cada página sin tapar el texto con los dedos, e inclusive se pueden utilizar espacios del margen para hacer anotaciones por parte del dueño. En cuanto a las referencias a las escrituras y anotaciones impresas,<sup>25</sup> son encontradas tanto en el lomo como al corte de los márgenes de algunos libros.

 En este caso la puesta en página tiene armonía, como resultado del formato y la relación con el ancho de la caja, lo cual visualmente da la sensación estética de desahogo y quietud a la hora de dirigir la mirada al texto. Por último, aunque en muchos manuscritos e incunables el texto ocupaba de 45 a 50 por ciento de la página, a pesar de los altos costos del papel o el pergamino, en esta edición el texto ocupa aproximadamente 65 por ciento de la superficie del papel impreso.

### 4.4.4 Promedio de líneas, palabras y caracteres

El método para tratar de definir la densidad del texto,<sup>26</sup> consistió en contar el número de líneas de la columna o columnas, así como el número de caracteres por cada línea, incluyendo los espacios en blanco; la combinación de ambos da un estimado del número de caracteres por columna o columnas y por consecuencia el de una página. En este ejercicio no se consideraron los párrafos independientes, títulos, capitulares y foliación. Las mediciones que se hicieron a páginas muestra a una columna, nos indican que los dos volúmenes de la Biblia, tienen en promedio

<sup>25</sup> Albert Labarre, *op. cit.,* p. 72.

<sup>26</sup> Proot, *op. cit.,* pp. 30-32.

50 líneas de texto (añadiendo de 3 a 4 líneas blancas para separar párrafos, estás no se tomaron en cuenta para promediar). Además la columna tiene un promedio de entre 10 y 14 palabras por línea de texto. Y cada línea de texto tiene en promedio entre 56 a 64 caracteres contando los espacios en blanco. Finalmente podemos concluir que cada página de texto contiene un promedio aproximado de 3250 caracteres, obviamente este será menor en las páginas en donde haya grabados o capitulares, es decir que en el caso de que la página tuviera un grabado tendríamos un promedio de 1690 caracteres, porque el grabado ocupa 24 líneas de texto, es decir 26 líneas con 65 caracteres promedio por línea. Las mediciones que se hicieron a páginas muestra a dos columnas, nos indican que en el libro de Salmos y Proverbios, existe un promedio de 50 líneas de texto (añadiendo de 3 a 4 líneas blancas para separar párrafos, estas no se tomaron en cuenta para promediar). Además cada columna tiene promedio de entre 5 y 7 palabras por línea de texto. Y cada línea de texto tiene promedio de entre 28 y 30 caracteres por línea contando los espacios en blanco, así como promedio de 25 caracteres por línea. Y con estos datos obtenidos, podemos decir a manera de hipótesis que en cada página de texto a dos columnas tenemos un promedio de 2800 caracteres, resultado de multiplicar las 50 líneas de texto por el promedio de 28 caracteres, lo que da como resultado 1400 caracteres por columna.

Así podemos concluir que existe un mejor aprovechamiento del espacio en cuanto a caracteres a una columna, con promedio de 3250 caracteres contra 2800 a dos columnas. Un elemento importante en esta Biblia a la hora de justificar la mancha tipográfica, es la posible utilización de dos recursos de caracteres, el primero es una diagonal (/) y el segundo, dos pequeñas diagonales (//), la primer diagonal es usada a lo largo del texto (fig. 4.16-17), y se ubica en cualquier parte entre palabras, ya sea al inicio o al final de la línea, su uso depende de cuánto se necesite ajustar las palabras para que se cierre la línea a la medida de la columna, y las dos pequeñas diagonales (fig. 4.16-17) son usadas sólo al final de cada línea de texto, al parecer no se utilizan en ningún otro lugar, y pueden estar en la misma línea donde se utiliza la primer diagonal, estos dos caracteres son posiblemente la clave de que el texto no contenga ríos a lo largo de la o las columnas.

Por último, podemos decir que esta forma de organizar el texto es lo que da uniformidad a la mancha tipográfica<sup>27</sup> y además, el tratar de mantener páginas simétricas en cuanto a las líneas de texto, da como resultado que las manchas de impresión de ambos lados coincidan y den como consecuencia que no se transparente la tinta a la siguiente página. Recordemos que cuando se calcula, el ancho de la caja o de las columnas esto tiene incidencia en los costos y tamaño del libro, además de que en la lectura juega un papel importante. En esta edición podemos observar que las variaciones entre el ancho mínimo, el óptimo y el máximo añadiendo la interlínea, permiten probar que existen estética y confortabilidad en la lectura, en cuanto a costos no era un libro de bajo precio, dados su tamaño folio y su extensión.

27 Svend Dahl, *Historia del libro,* Madrid, Alianza Editorial, 2003, p. 139.

# *Bas* **bmb ffut\).** xv.

l .

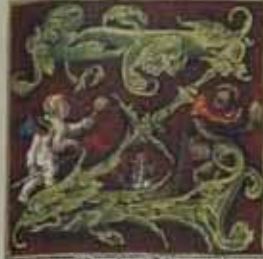

Drzeitoabie Richter res gierten/warb einerheiming im lands.<br>2) no ein man von Berblebem Juda/<br>30g wallen im der Moabiter land/mit<br>feinem weibe vnd sween fonen/der bies<br>Etim derbe vnd sween fonen/vnd can speeche (700 fan meth) I farmi / vidi<br>en / bit maren il physicin and Dulis<br>on / bit maren il physics ven Bethles<br>bem Juba / vidi de fa famen ins land<br>or il pablice of the family many juba<br>il fability ships in the fact

namen 10 cabitul tele weiber/eine bies Zirpa/bie mit jren ween fonen / bie<br>ba felbs gewolfte batten teben jar/terben fie alle beide/ (Dabelon viib Chilion/bas bas meib vberbleib beiden fönen vnb jrem man.

 $\label{prop:main}$  The made fields on<br> $\mathcal F/\mathfrak m$  it iron was februaren/vnb 199 miber ans for Doabiter lance/bem field<br>atte erforem field and position and best particle and the particle of<br>the particle particle by the particle of

benn bes LEXXII banb ijt vbermich ausgegangen.

Da buben fie jre ftimme auff/vnd weineten noch mebr/vnd Trag<br>partifiet jre fcbwiger/Nuth aber bleib bey jr / Sie aber fprach/Silve-<br>beine fcbwegerin ift vmbgewand/3u frem volct/vnd 3u frem Gott/Le being schwegering tymogenein nach/Xutb auftrem Gott/Ice<br>
rebu auch oben ein being rebungerin nach/Xutb autworttet / Webenin in<br>
cht ein/base ich bieb verlaifen folt/enb von bir vmbleren/wo bu bin<br>
gebeft/ba wel ich auch bi mir bis vnb bas/ber tob mus vns febetoen. **Mufie** 

Figura 4.16 Primera hoja del libro de *Ruth*, nomenclatura propia 361, Volumen I, folio XVr.

Artista: Lucas Cranach *el viejo.* Fecha aproximada: 1534 d. C. Lugar: Wittenberg. Imagen procedente de: Martín Lutero, *Biblia de Lutero de 1534* / Vol. I, Wittenberg, Editorial TASCHEN, 2003, facsímil basado en el ejemplar de la fundación alemana Weimarer Klassik Herzogin Anna Amalia Bibliothek (Biblioteca de la duquesa Anna Amalia de Weimar). La cual fue traducida y publicada por Martín Lutero en 1534, e iluminada con grabados de Lucas Cranach *el viejo.* Formato de 30.5 x 20 cm, la edición es con pastas forradas de tela, y es publicada en dos volúmenes.

Capítulo IV La Biblia de Lutero vista desde el Diseño Gráfico

An die Corinther. verbrenned / jo wurd er geltraffet werden / er felbs aber wurd felag.<br>werden / er beide aber wurd felag.<br>22 uffet ir medi / das durch seites tempel feld / von der genit Gottes juni Deutschen (Souther find from being the Souther from the secret of the property of the principle of the particle of the better of the better (so the better of the better of the better of the better of the better of the bett il est  $25 + 75$ bas gegenwertige obber bas surflufftige/alles ifts ewer/ir aber foo " Chrish/Christus if aber Gottes.

#### ПП.

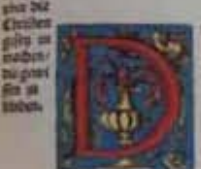

Afur balte vna joermaa / temlich for Christus Ete<br>ner / vno bausbalter vbei Gottes «gebenning [ Ju Ju'<br>chet man nicht mehr an ben bausbaltern/benn bas fie trem erfunden werden. Dir aber ifts ein geringes/ das ich von ench genebtet werde/ obber von einem menfchlichen tage/ Zuich richte ich mich felbs mcht/

Tcb bin mel mchts mir bewuft/aber barinne binich mebt gerechtfertiger/ Eer Derrutsaber/ber mich nebter. Carumb richtet nicht vor der seit/bis der Derr tome/welcher auch wird ans?<br>liecht bringen/was im finstern verborgen ist/vnb den rat der hertung

Soldbø aber/lieben 25nlber/habeido auff mid enb 2pollogebent / vinb express willen / bas it an visi lernet bas memand before you field balte / benn it it gefcbrieben ift/auff bas field nicht einer miebent/ pon field balte benn ust getebneben us auf bas feld murer bas been vert bas bei de balte auf blate auf blate and band and the funger bas bei eine eingegen. Was bafungen bas bei eine eingen bas bei eine eingen bas bei eine bu es aber emprangen bait mas roument out feb febens rad may.<br>emprangen bette : "Ir feib feben fat werben /ir feb febens rad may.<br>ben /ir berichet en vma 2016 wolte Gott /ir berichetet / auff bas auch

ben/jr berichtet en vna Dub wolte (Sett jr berichtet/auf) oan au wir mir euch berichten mochten.<br>
3db balte aber/6ben mochten.<br>
3db balte aber/sett babe vna 2fpelid fur die eller geringerien worden werten een tende verde b

Figura 4.17 Libro de *1 de Corintios IIII,* nomenclatura propia 811, Volumen II, folio CXVIIr.

Artista: Lucas Cranach *el viejo.* Fecha aproximada: 1534 d. C. Lugar: Wittenberg. Imagen procedente de: Martín Lutero, *Biblia de Lutero de 1534* / Vol. II, Wittenberg, Editorial TASCHEN, 2003, facsímil basado en el ejemplar de la fundación alemana Weimarer Klassik Herzogin Anna Amalia Bibliothek (Biblioteca de la duquesa Anna Amalia de Weimar). La cual fue traducida y publicada por Martín Lutero en 1534, e iluminada con grabados de Lucas Cranach *el viejo.* Formato de 30.5 x 20 cm, la edición es con pastas forradas de tela, y es publicada en dos volúmenes.

# 4.4.5 Relación página y mancha tipográfica<sup>28</sup>

Esta edición utilizó el recurso estético de no colocar el rectángulo tipográfico al centro de la página. Por lo cual no coincide con la forma en que Gutenberg<sup>29</sup> armonizó su puesta en página. Por ejemplo la diagonal de la caja no coincide con la diagonal de la página, ni la altura de la caja es igual al ancho de la página. Esta edición tiene su propia forma de armonizar, y al realizar las mediciones podemos concluir que el margen exterior o de corte es del doble del interior o del lomo, y que el margen superior o de cabeza es la mitad del inferior o de pie. Se observó que el hecho de que la mancha esté ubicada ligeramente alta y hacia el lado izquierdo la hace visualmente más liviana y dinámica, contrario a que si estuviese colocada estáticamente al centro del papel.

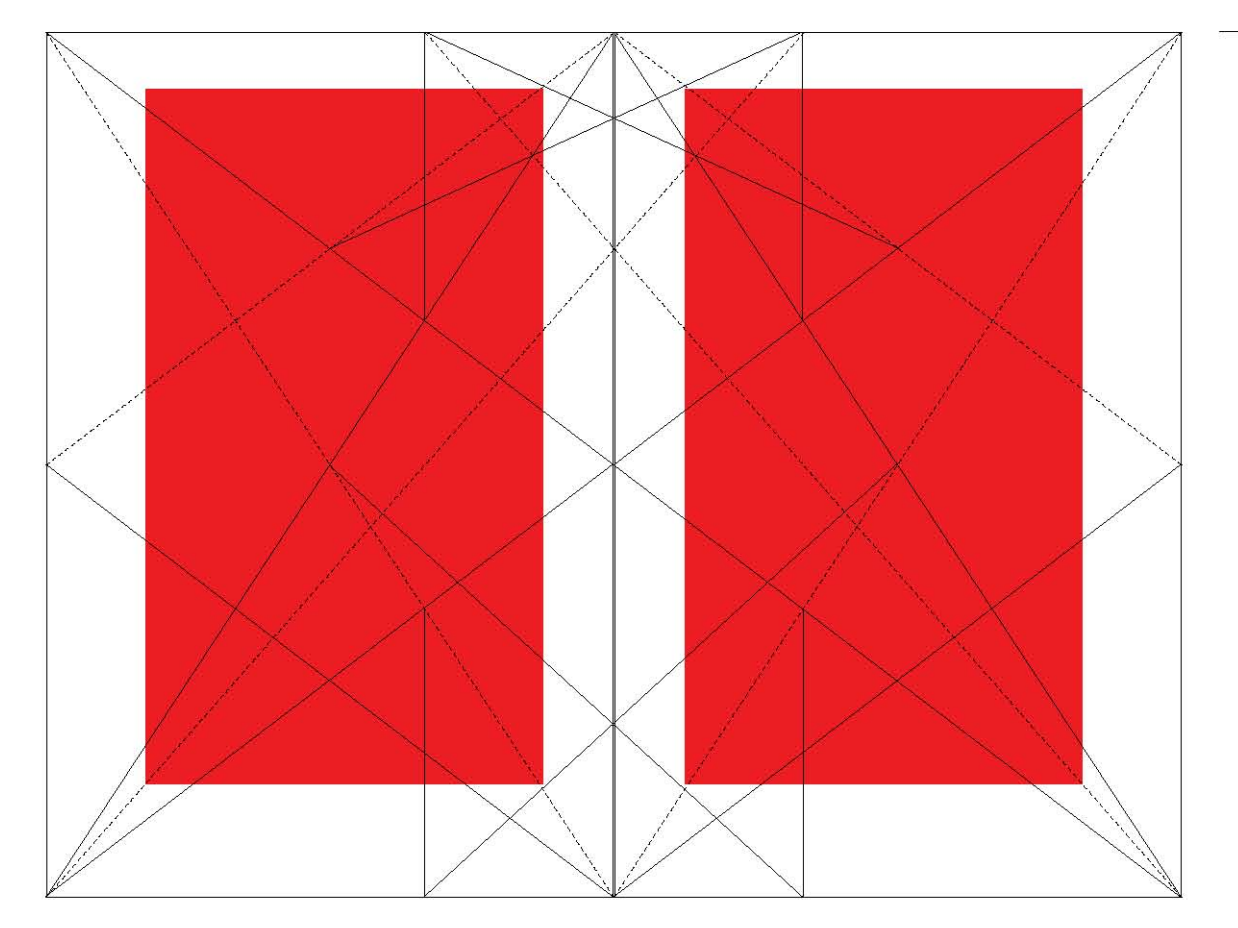

Figura 4.18 Relación página y mancha tipográfica en la *Biblia de Lutero de 1534,*  recursos editoriales Vol. I y II.

<sup>28</sup> Proot, *op. cit.,* p. 13.

<sup>29</sup> Rangel Alanís, *op. cit.,* Cap. 4, pp. 202-203.
### 4.4.6 Foliación

Las páginas de los volúmenes I y II, tienen foliación justificada al lado derecho de la columna o columnas es decir en recto, con números romanos,<sup>30</sup> siguiendo el estilo del siglo XIII en cuanto a títulos y número de capítulos, y la mayoría de la foliación, al final, tiene un punto ortográfico (.). El total de los dos volúmenes son 916 folios rectos (diversas fuentes citan 889 y 832) el folio verso no se imprime en los dos volúmenes.

Los dos volúmenes que comprenden esta obra se dividen en 6 partes, tres corresponden al volumen I, que contiene parte del A.T. *(cinco libros de Moisés, La otra parte del A.T. y la tercera parte del A.T.)* y el volumen II, incluye el resto del texto del A.T., enseguida están los denominados Apócrifos y la totalidad de los escritos del N.T., todos en alemán, y cuenta con una portada para cada una de las seis partes de la Biblia, ya sea tipoxilográfica o sólo tipográfica, esto porque fueron impresas y vendidas en ediciones parciales a lo largo de una década; es decir, el trabajo de traducción y publicación del texto se inició desde 1522 con planes para concluir la publicación en 1532. Un detalle importante, consecuencia de las publicaciones parciales, es que en esta edición, cada libro cuenta con foliación propia, lo que dificulta la búsqueda de citas, que sólo se pueden ubicar con el nombre del libro y el capítulo, y si a este modo de diseñar la foliación, añadimos que existen errores tanto en la foliación de páginas como en la de los capítulos, podemos formular la hipótesis de que estamos posiblemente frente a la impresión de una obra literaria descuidada en cuanto a su organización de folios, consecuencia de distintos factores.

### 4.4.7 Errores de foliación de páginas

### Volumen I

Los 22 libros del A. T., que agrupados en las series Pentateuco, Históricos y Poéticos del volumen I, tienen 432 folios de los cuales 155 son erróneos, lo que suma un 36% de errores en la foliación.

El mayor número de errores se ubica en los libros conocidos como Poéticos, los cuales tienen 61.5% de errores (de 78 folios, 48 son erróneos), y es el libro de los Salmos el que contiene mayor número de errores. En segundo lugar la sección conocida como Pentateuco tiene 52% de errores (de 136 folios, 71 son erróneos), y los libros Números y Deuteronomio son los que contienen mayor número de errores de foliación. El tercer lugar lo ocupan los libros conocidos como Históricos con 16.5% de errores de foliación (de 218 folios, 36 son erróneos), y es el libro de 1 de Crónicas que contiene el mayor número de errores.

30 Albert Labarre, *op. cit.,* p. 74.

#### Figura 4.19 PUESTA EN PÁGINA **FOLIACIO** EN LA bibLiA DE LUTERO DE 1534 VOLUMEN ii RECTO

:: Libro del Apocalipsis del Nuevo Testamento de la Biblia de Lutero impresa por Hans Lufft, en 1534. Figura ilustrativa de la puesta en página de los folios de página, señalando el área tipográfica.

:: Apocalipsis, Folio CXCIIIR, Volumen II :: Formato 30.5x20 cm, 1 columna, recto, nomenclatura propia 965 :: Escala: 50%

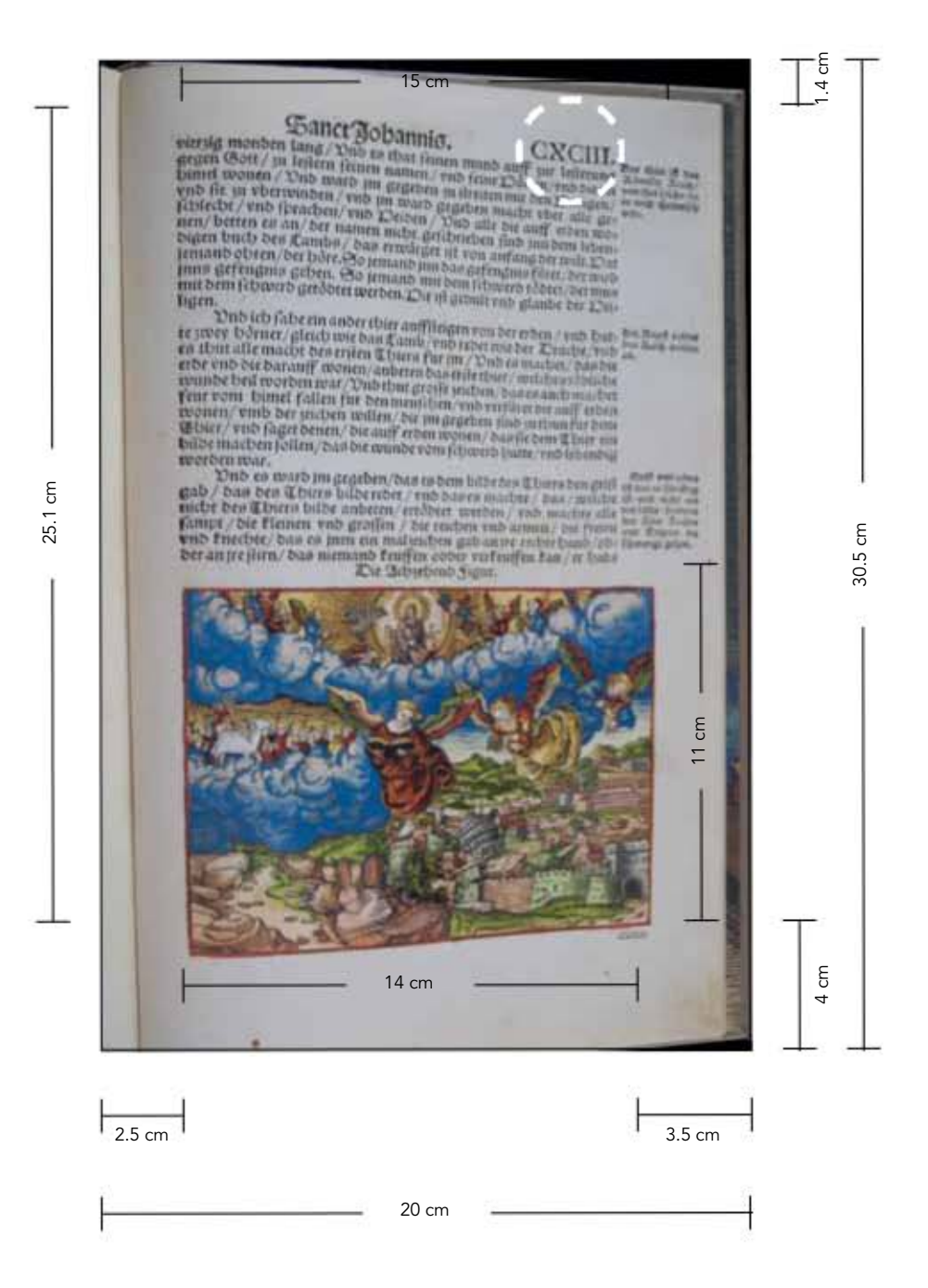

Capítulo IV La Biblia de Lutero vista desde el Diseño Gráfico

### Volumen II

Los últimos 26 libros del Antiguo Testamento, agrupados en los conjuntos Profetas mayores, Profetas menores y Apócrifos del volumen II, tienen 272 folios de los cuales 68 son erróneos, es decir 25% de errores en la foliación.

El mayor número de errores se ubica en los libros conocidos como Profetas mayores, los cuales tienen 42% de errores (de 126 folios, 53 son erróneos), siendo los libros de Jeremías y Ezequiel los que mayor número de errores contienen. En segundo lugar la sección que es conocida como Apócrifos tiene 12.5% de errores (de 105 folios, 13 son erróneos), el libro de Sirac es el que tiene todos los errores de esa sección. Y en tercer lugar el conjunto de libros conocido como Profetas menores contiene 5% de errores de foliación (de 41 folios, 2 son erróneos), en los libros de Joel y Amós. Los 27 libros del Nuevo Testamento ordenados en los conjuntos Evangelios, Históricos, Cartas paulinas, Cartas generales y Apocalipsis del volumen II, tienen 185 folios de los cuales 20 son erróneos, lo cual suma 11% de errores.

El mayor número de errores se ubica en el libro conocido como Apocalipsis, el cual tienen 78% de errores (de 18 folios, 14 son erróneos). En segundo lugar la sección conocida como Históricos, tiene un 10% de errores (de 20 folios, 2 son erróneos). En tercer lugar, en los libros conocidos como Cartas generales se registra un 4.5% de errores de foliación (de 23 folios, 1 es erróneo), siendo el libro de Judas el que contiene el error de la foliación. En cuarto los libros conocidos como Cartas paulinas, en estos se registraron un 4% de errores de foliación (de 54 folios, 2 son erróneos), siendo 1 Tesalonicenses y Filemón los libros con los errores. Y en cuarto lugar los libros conocidos como Evangelios, registran un 1.5% de errores de foliación (de 70 folios, 1 es erróneo), siendo el libro de Mateo el que tiene el error.

### 4.4.8 Errores de foliación de capítulos

### Volumen I

Los 22 libros del A. T., dispuestos en los conjuntos Pentateuco, Históricos y Poéticos del volumen I, tienen 679 folios de capítulos, de los cuales 20 son erróneos, esto es 3% de errores.

El mayor número de errores se ubica en los libros conocidos como Históricos, los cuales contienen 7.2% de errores (de 250 folios, 18 son erróneos), es el libro 1 de Crónicas en el que se registran mayor número de errores, en tanto que también Jueces y 1 reyes contienen 16 cada uno. En segundo lugar la sección que es conocida como Pentateuco tiene 0.5% de errores (de 187 folios, 1 es erróneo), siendo el libro Génesis el del error. En tercer lugar; en los libros conocidos como Poéticos hay un 0.4% de errores (de 242 folios, 1 es erróneo), y está en el libro de Cantares.

# Volumen II

Los últimos 26 libros del Antiguo Testamento, que han sido agrupados en: Profetas mayores, Profetas menores y Apócrifos (del volumen II), tienen 392 folios de capítulos de los cuales 2 son erróneos, esto es un 0.5% de errores.

Los errores se ubican en los libros conocidos como Apócrifos, en los cuales se halla 1.5% de errores (de 136 folios, 2 son erróneos), son los libros Sabiduría y Sirac los que los contienen. En la sección de los Profetas mayores (182 folios) y Profetas menores (74 folios), no se encontraron errores.

Los 27 libros del Nuevo Testamento que conforman las secciones: Evangelios, Históricos, Cartas Paulinas, Cartas Generales y Apocalipsis del volumen II, tienen 252 folios de capítulos, en los cuales no encontramos folio erróneo.

La sección Evangelios contiene 89 folios de capítulos, la de Históricos contiene 28 folios, las Cartas paulinas 85, las Cartas generales 28 y la sección del Apocalipsis contiene 22 folios de capítulos.

A continuación se presenta, a manera de infografía, la información anterior.

FIGURA 4.20 Errores de foliación Vol. I, Biblia de Lutero de 1534 Errores de foliación Vol. I, *Biblia de Lutero de 1534.*

Figura 4.20

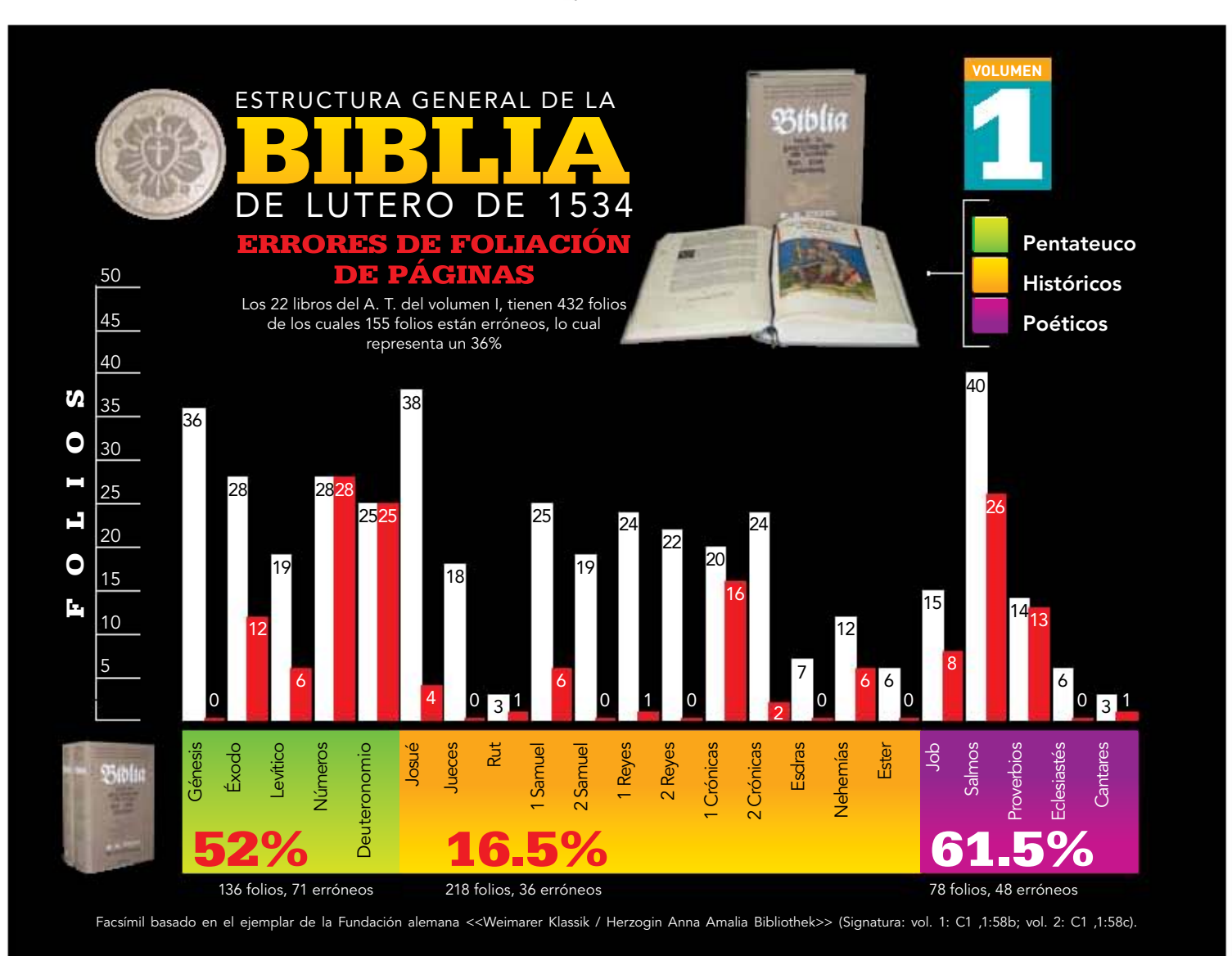

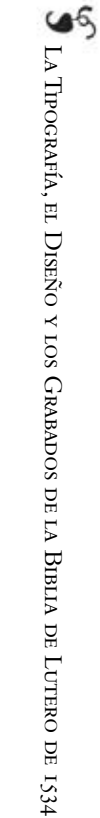

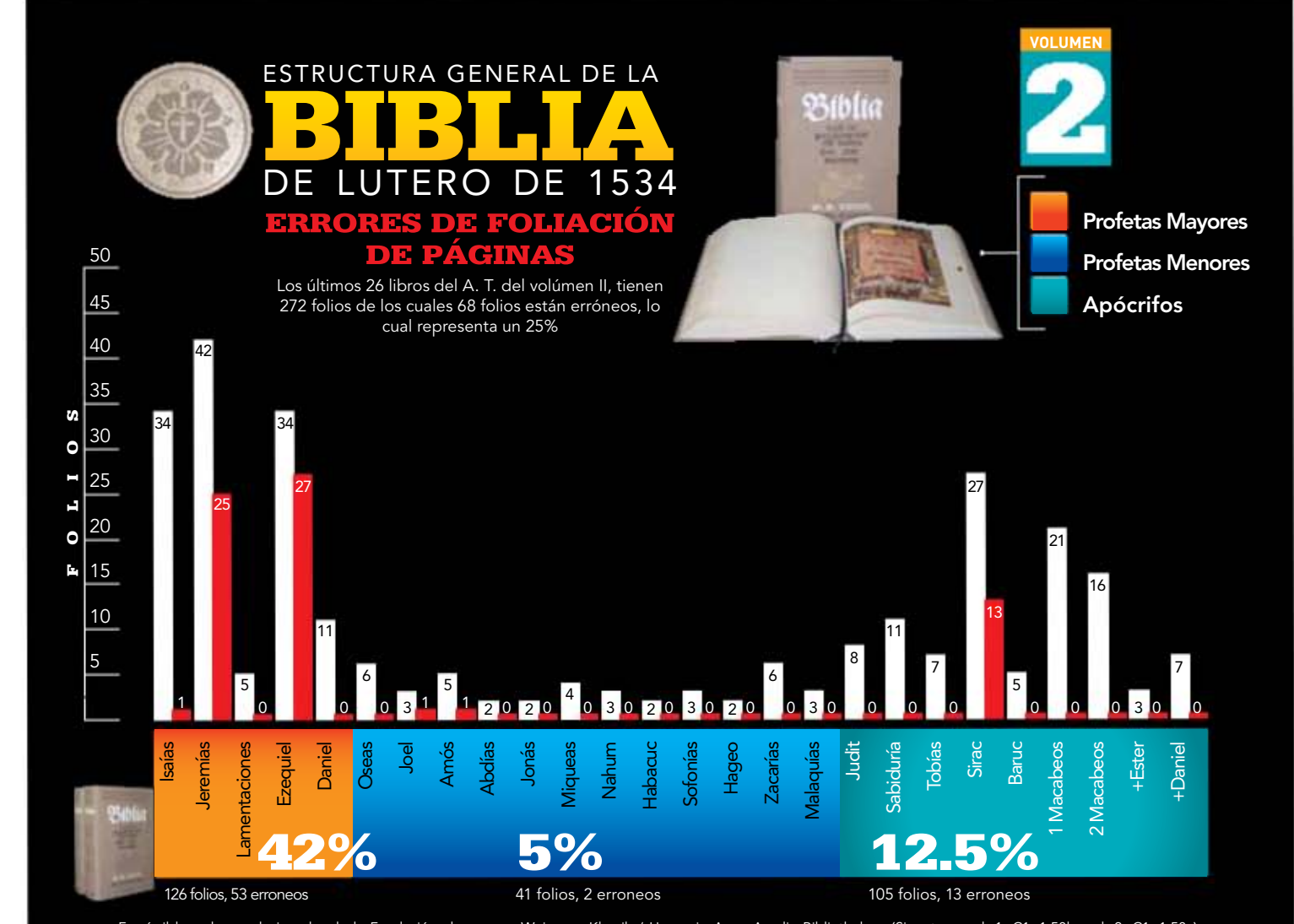

Facsímil basado en el ejemplar de la Fundación alemana <<Weimarer Klassik / Herzogin Anna Amalia Bibliothek>> (Signatura: vol. 1: C1 ,1:58b; vol. 2: C1 ,1:58c).

CAPÍTULO IV LA BIBLIA DE LUTERO VISTA DESDE EL DISEÑO GRÁFICO Capítulo IV La Biblia de Lutero vista desde el Diseño Gráfico

FIGURA 4.21 Errores de foliación Vol. II (a), Biblia de Lutero de 1534 Figura 4.21 Errores de foliación Vol. II (a), *Biblia de Lutero de 1534.*

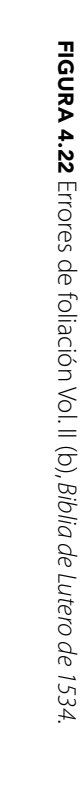

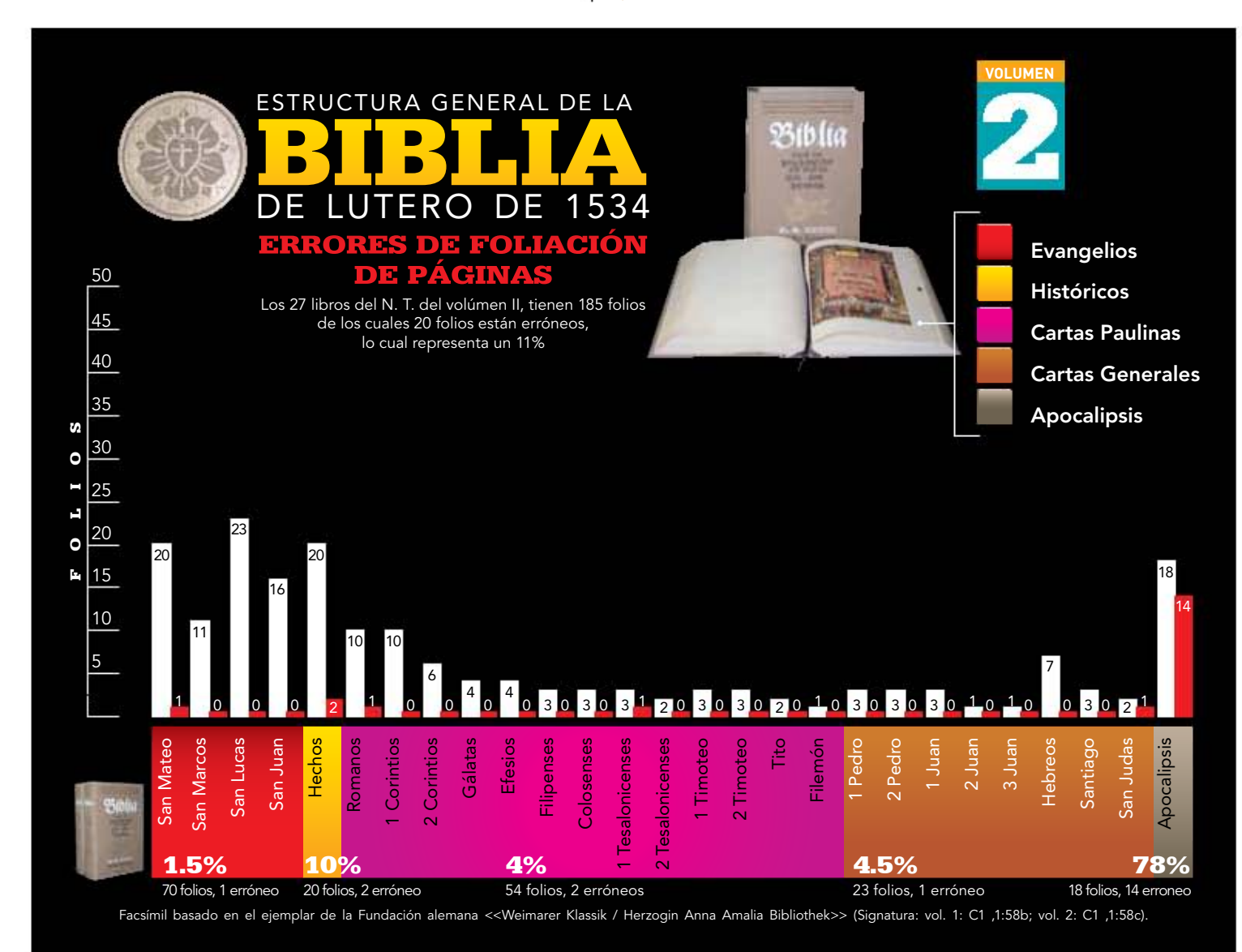

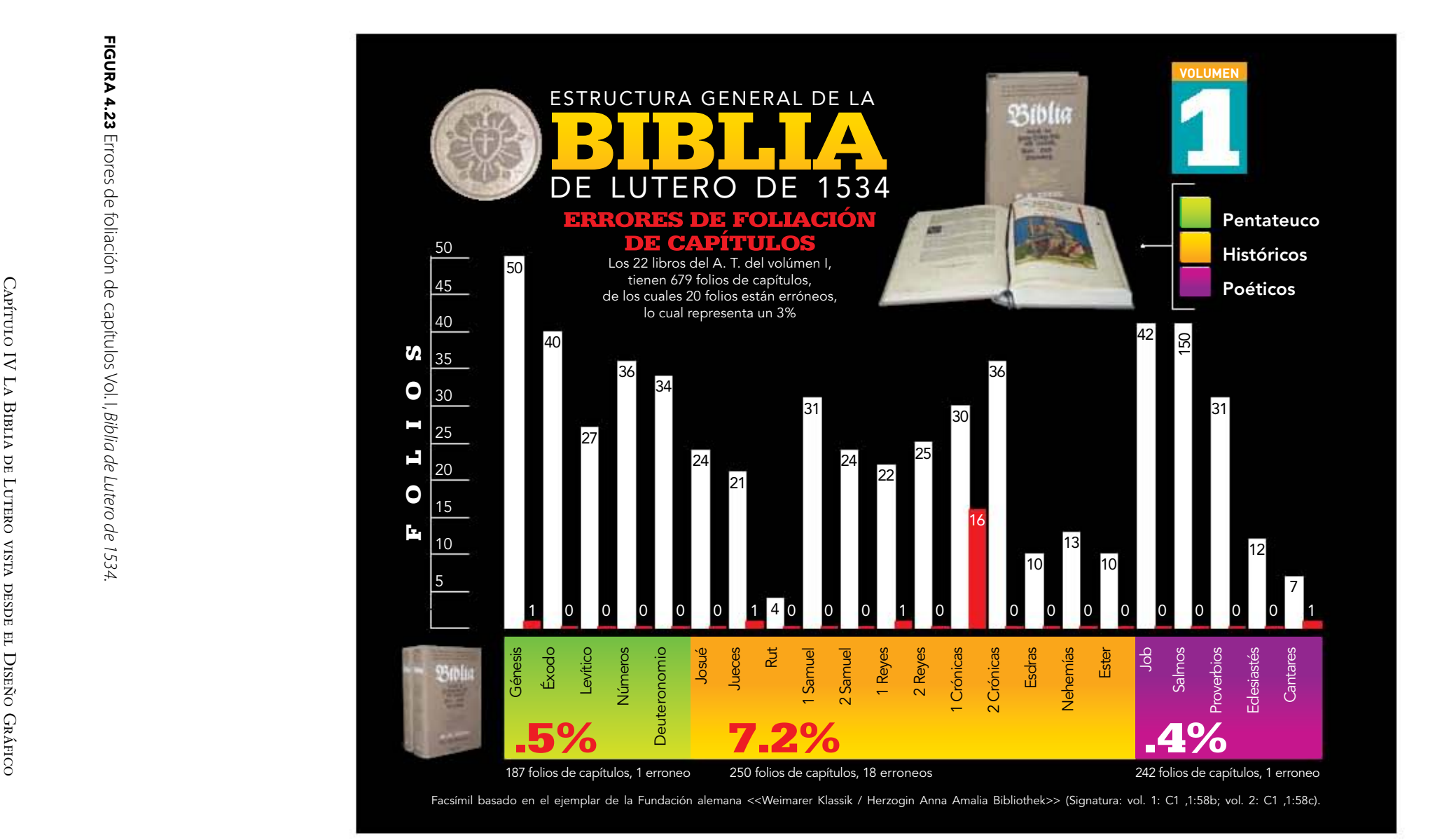

Figura 4.23 Errores de foliación de capítulos Vol. I, *Biblia de Lutero de 1534.* FIGURA 4.24 Errores de foliación de capítulos Vol. II (a), Biblia de Lutero de 1534 Figura 4.24 Errores de foliación de capítulos Vol. II (a), *Biblia de Lutero de 1534.*

La Tipografía, el Diseño y los Grabados de la Biblia de Lutero de 1534

 $\mathcal{G}$ LA TIPOGRAFÍA, EL DISEÑO Y LOS GRABADOS DE LA BIBLIA DE LUTERO DE 1534 DE LA TIPOGRAFÍA, EL DISEÑO Y LOS GRABADOS DE LA BIBLIA DE LUTERO DE 1534

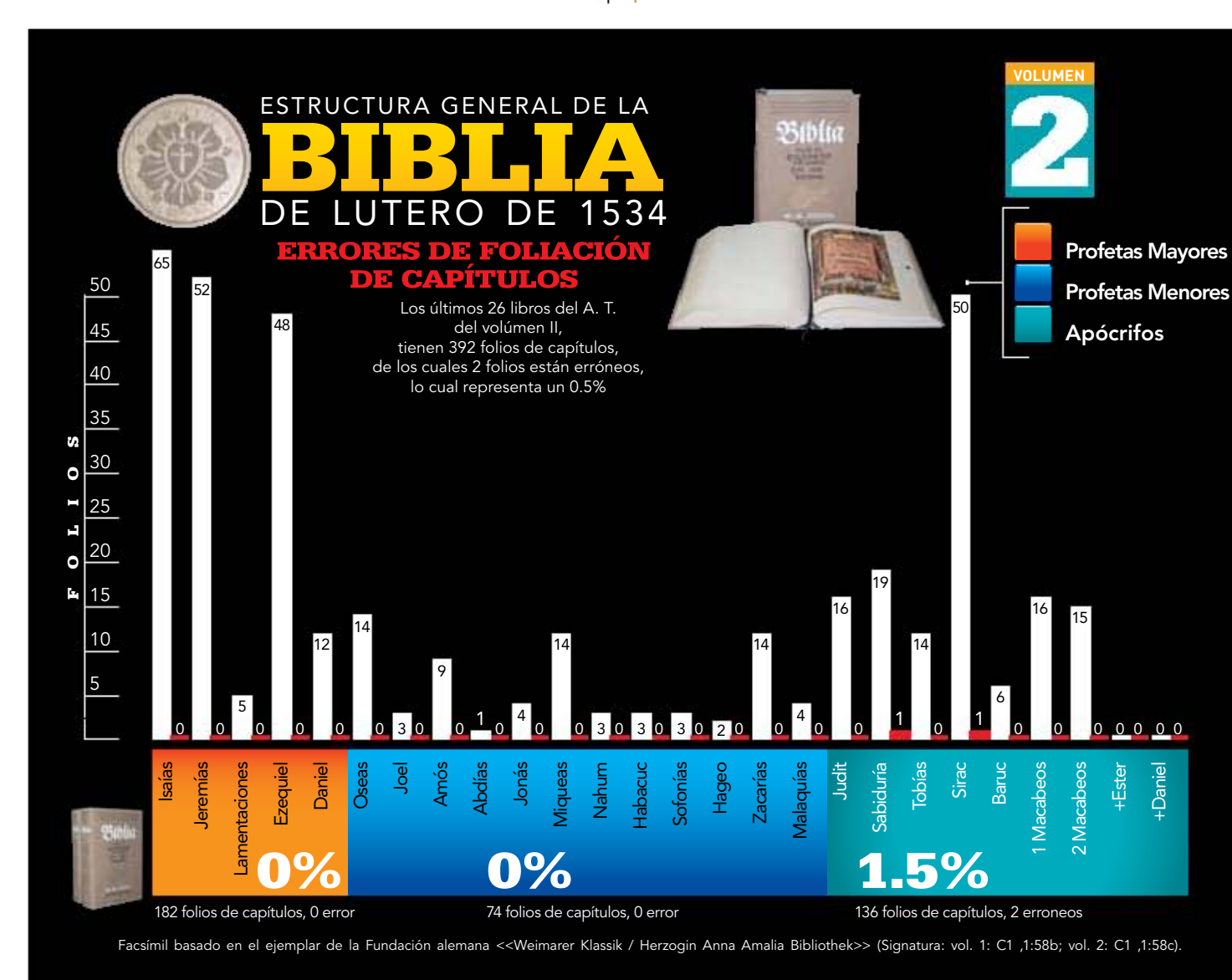

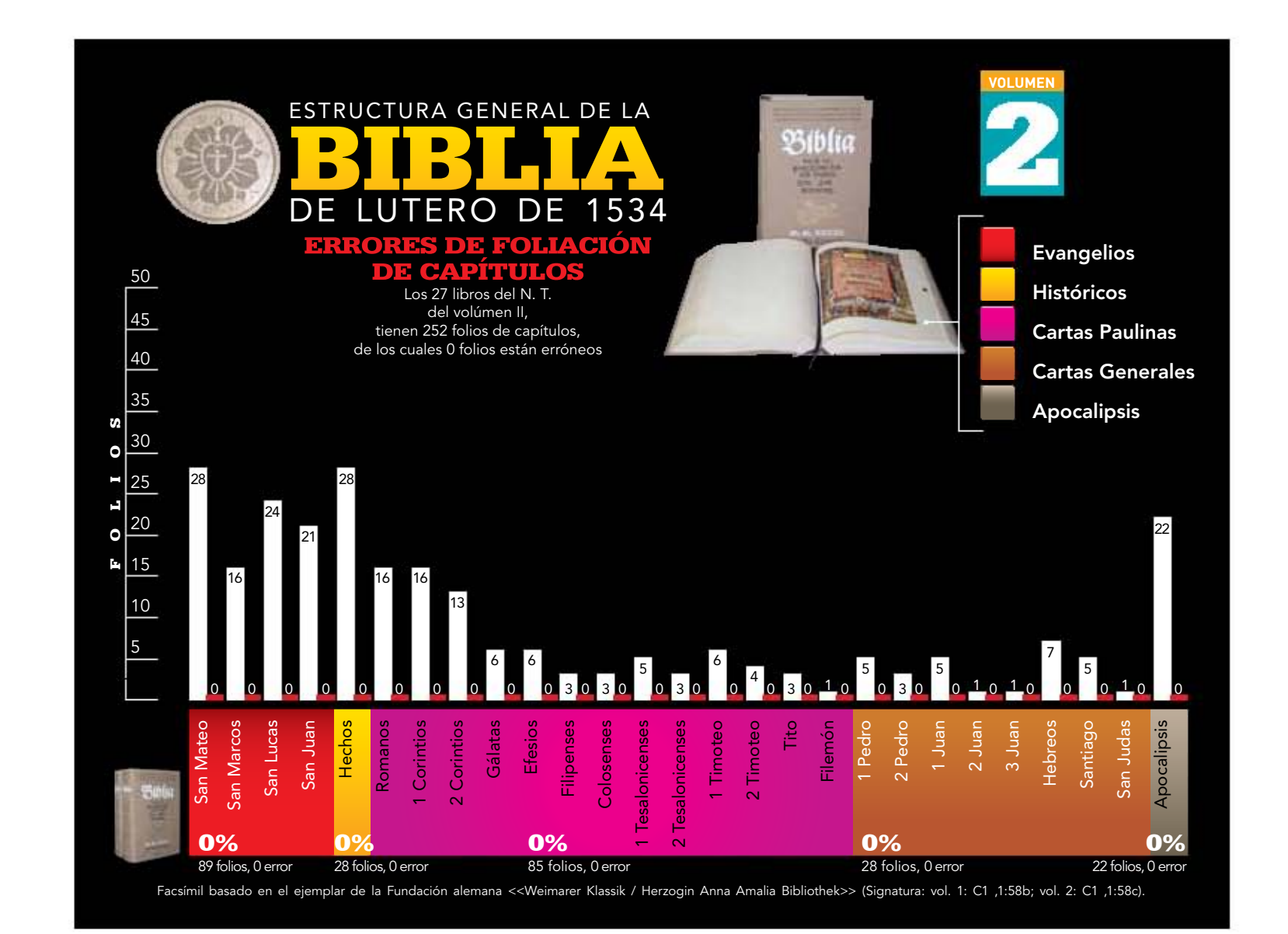

FIGURA 4.25 Errores de foliación de capítulos Vol. II (b), Biblia de Lutero de 1534. Figura 4.25 Errores de foliación de capítulos Vol. II (b), *Biblia de Lutero de 1534.*

Capítulo IV La Biblia de Lutero vista desde el Diseño Gráfico

CAPÍTULO IV LA BIBLIA DE LUTERO VISTA DESDE EL DISEÑO GRÁFICO

### 4.4.9 Grabados

La *Biblia de Lutero* contiene, 59 grabados xilográficos en el Volumen I y 65 en el Volumen II dando un total 124 grabados.<sup>31</sup> Al medir cada uno de ellos se observaron variaciones en sus medidas (15.4 x 11 cm, 15.1 x 11 cm, 15.2 x 11.2 cm, 15.3 x 11.2, 14.7 x 10.9 cm, 14.8 x 10.8, etc.), por lo que se toma como promedio para la medida 15 x 11 cm. En todos los casos los grabados cubren 24 líneas de texto, y están justificados a la izquierda cuando es folio recto y a la derecha cuando es folio verso, en las dos formas de justificación siempre sobresale aproximadamente un centímetro de la columna de texto del lado del corte del libro, con esto se podría hacer la hipótesis de que se pensaba en un tamaño mayor para esta Biblia.<sup>32</sup> En los dos libros que utilizan dos columnas, solamente se utiliza un grabado al iniciar el libro de los Salmos, para el resto del texto y el libro de Proverbios, no se usan grabados.

### Grabados repetidos en el Volumen I

En el volumen I de la Biblia, que corresponde a parte del Antiguo Testamento, 2 planchas de grabados se utilizaron dos veces, la primer plancha corresponde a lo que se denomina *Lapidación de un blasfemo,* ubicado en Levítico 24 y se repite en el libro Números 15 con el nombre de *Lapidación de un violador del sábado.* La segunda plancha es la denominada *Templo del Rey Salomón* ubicada en el libro 1 Reyes 6, la cual se repite en 1 Reyes 7 con el mismo nombre.

### Grabados repetidos en el Volumen II

En el volumen II de la Biblia, que corresponde al resto del Antiguo Testamento, Apócrifos y Nuevo Testamento, 3 planchas de grabados se repiten en dos ocasiones y 1 plancha se repite en cuatro ocasiones. La primera corresponde al grabado denominado *Evangelista Lucas,* que se ubica al inicio del mismo libro, la cual se repite en el grabado denominado *Hechos,* que se ubica al inicio del mismo libro. La segunda plancha es el grabado denominado *Evangelista Juan,* que se ubica al inicio del mismo libro, la cual se encuentra repetida al inicio del libro de 1 Juan. La tercera plancha repetida en dos ocasiones es el grabado que se denomina *Despedida de Febe,*  que se ubica en Romanos 16, la cual se repite en 1 Tesalonicenses. La última plancha de grabado que se repite pero en cuatro ocasiones es la que se denomina *La epístola de los Corintios,* ubicada al inicio del mismo libro, y se repite al inicio de los libros de Gálatas, Colosenses y Timoteo.

<sup>31</sup> Albert Labarre, *op. cit.,* pp. 76-77. <sup>32</sup> Febvre y Martin, *op. cit.,* pp. 104-105.

La Tipografía, el Diseño y los Grabados de la Biblia de Lutero de 1534

### 4.4.10 Grabados individualizados (fecha de creación y monograma MS)

# Volumen I

De lo que se pudo observar en detalle, el grabado *Jacob lucha con el ángel en Peniel* en el libro de Génesis tiene la fecha 1532; el grabado *Sansón y Dalila* en el libro de Jueces, tiene grabadas las iniciales del monograma MS y la fecha de 1532; en el grabado *Saúl procura matar a David* del libro 1 Samuel, se observan las iniciales MS; en el grabado David y Betsabé del libro 2 Samuel están grabadas las iniciales MS; en el grabado denominado *El mar de fundición* en el libro de 1 Reyes se observa el número 1534.

### Volumen II

El grabado denominado *La señal de los yugos* localizado en el libro de Jeremías, tiene grabado el año 1534; en la sección de *Añadidos al libro de Daniel* en el grabado denominado *Susana y el juicio de Daniel* está la fecha 1533; ya en el Nuevo Testamento, en el grabado del evangelista *Lucas* podemos localizar la fecha *1532;* en el grabado que da inicio al libro de *Juan,* ubicamos también el monograma *MS;* nuevamente en el libro *Hechos* está repetida la plancha de *Lucas;* en el grabado que da inicio al libro *1 Pedro,* podemos observar el monograma *MS* y el número *32;* En el libro de *1 Juan* se repite la plancha de Juan con el monograma *MS;* a propósito del monograma *MS,* sólo se sabe a la fecha que es una marca que no se ha podido atribuir a una persona conocida; sin embargo, se sabe que trabajaba en el taller de Lucas Cranach, e infieren los estudiosos que es posible que proceda del sur de Alemania, si se atiende a su estilo.

# 4.4.11 Distribución de grabados

# Volumen I

Los grabados sirven para ilustrar el texto bíblico tanto en el folio recto cuanto en el folio verso, del volumen I, se puede deducir al hacer comparación de páginas, que estos son colocados de manera dinámica a lo alto de toda la caja tipográfica, es decir no tienen una colocación única, ya que se puede observar que son colocados ya sea en la parte superior, inferior, media e incluso entre las intersecciones de las áreas anteriormente mencionadas, con lo que se da dinamismo a la composición de la puesta en página. Se puede deducir que el uso de las ilustraciones no es superfluo, ya que no sirven de relleno, sino que fueron creadas específicamente para el pasaje que están ilustrando.

Al comparar páginas muestra se pueden observar tres variantes en que los grabados son ubicados, la primera tiende a colocarlos entre el capítulo del libro y la capitular que da inicio al texto, la segunda variante consiste en que puede estar antes del número que señala el capítulo del texto, y en la tercera podemos encontrar el grabado entre el texto, sin que haya algún elemento gráfico antes o después. Con estás tres variantes para ubicar el grabado se puede hacer la suposición de que se buscaba cierta unificación lógica a la hora de ubicar los grabados.

### Volumen II

En el volumen II, tanto en recto como en verso podemos ver la misma tendencia en cuanto a la ubicación de los grabados que en el volumen I. Sin embargo si queremos ser mas estrictos, en este segundo volumen, se puede observar un pensamiento más unificador en cuanto a la ubicación de algunos grabados, y lo podemos advertir al inicio de varios libros, en los cuales se coloca en primer lugar el nombre del libro, seguido del capítulo, enseguida el grabado y después una capitular de 6 x 6 cm seguida inmediatamente del texto. Además, en este segundo volumen se observa por primera y única ocasión la utilización de dos grabados en una sola página, esto en el libro Apocalipsis donde dos grabados fueron colocados juntos.

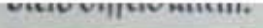

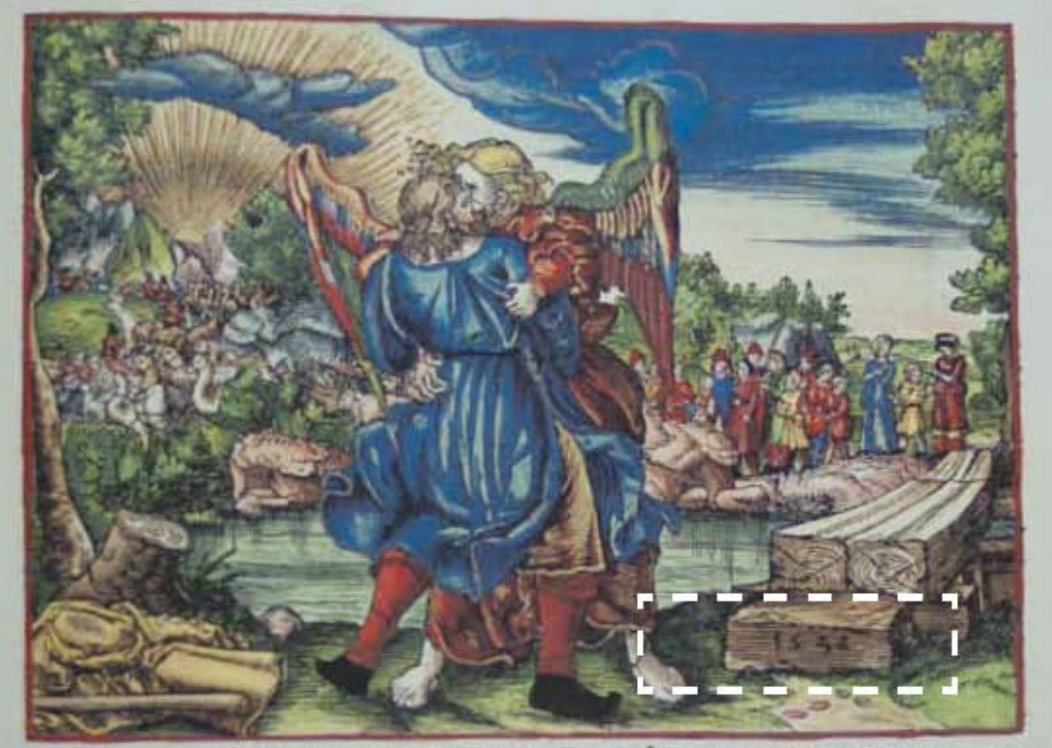

rong ein man mit im bis die morgen röt an brach / vnd da er

Figura 4.26 Grabado *Jacob lucha con el ángel en Peniel,* Génesis XXXII, nomenclatura propia 61, Volumen I, folio XXIIr. Artista: Lucas Cranach *el viejo.* Fecha aproximada: 1534 d. C. Lugar: Wittenberg. Imagen procedente de: Martín Lutero, *Biblia de Lutero de 1534*.

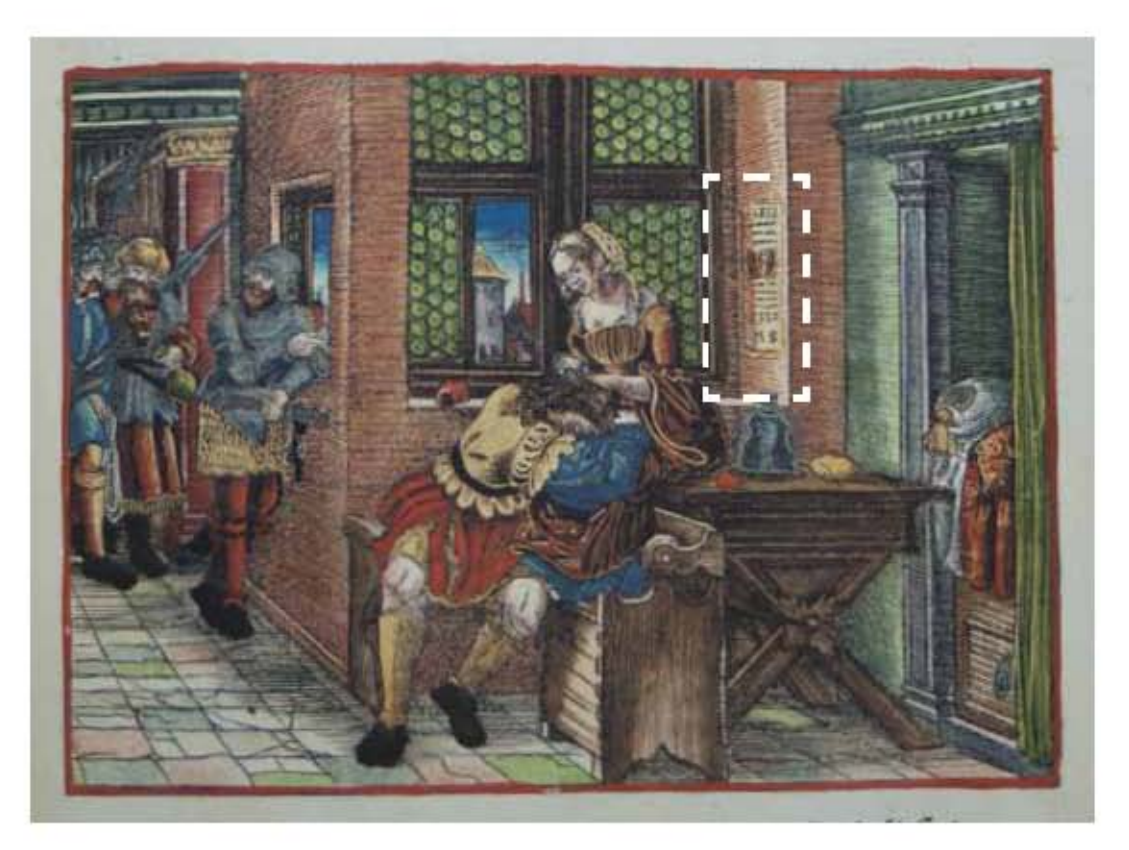

Figura 4.27 Grabado *Sansón y Dalila,* Jueces 15,16, nomenclatura propia 351, Volumen I, folio Lr. Artista: Lucas Cranach *el viejo.* Fecha aproximada: 1534 d. C. Lugar: Wittenberg. Imagen procedente de: Martín Lutero, *Biblia de Lutero de 1534*.

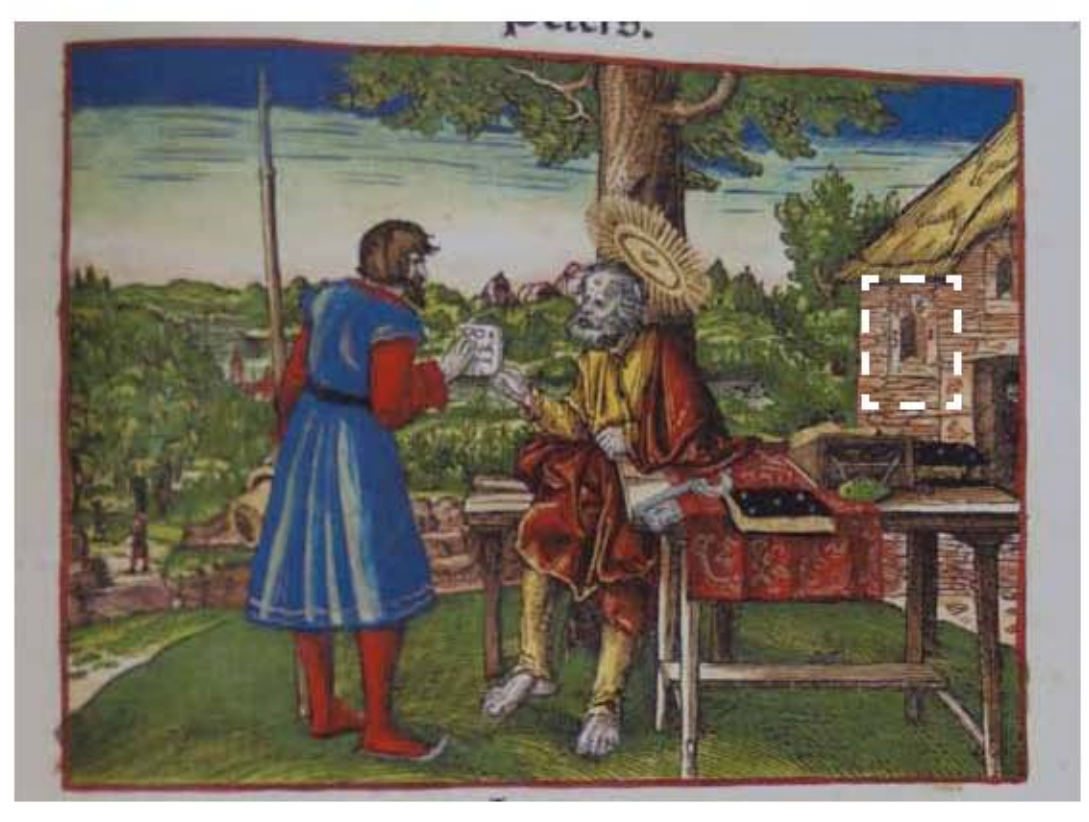

Figura 4.28 Grabado *1 de Pedro I,* nomenclatura propia 895, Volumen II, folio CLIXr Artista: Lucas Cranach *el viejo.* Fecha aproximada: 1534 d. C. Lugar: Wittenberg. Imagen procedente de: Martín Lutero, *Biblia de Lutero de 1534*.

Capítulo IV La Biblia de Lutero vista desde el Diseño Gráfico

#### Figura 4.29 PUESTA<sub>-</sub> EN PAGINA **DISTRIBUCIÓN DE GRABADOS** EN LA bibLiA DE LUTERO DE 1534

VOLUMEN i RECTO

:: Libro del Éxodo XVI del Antiguo Testamento de la Biblia de Lutero impresa por

Hans Lufft, en 1534.

:: Éxodo, Folio XLVV, Volumen I :: Formato 30.5x20 cm, 1 columna, verso, nomenclatura propia 108

:: Escala: 50%

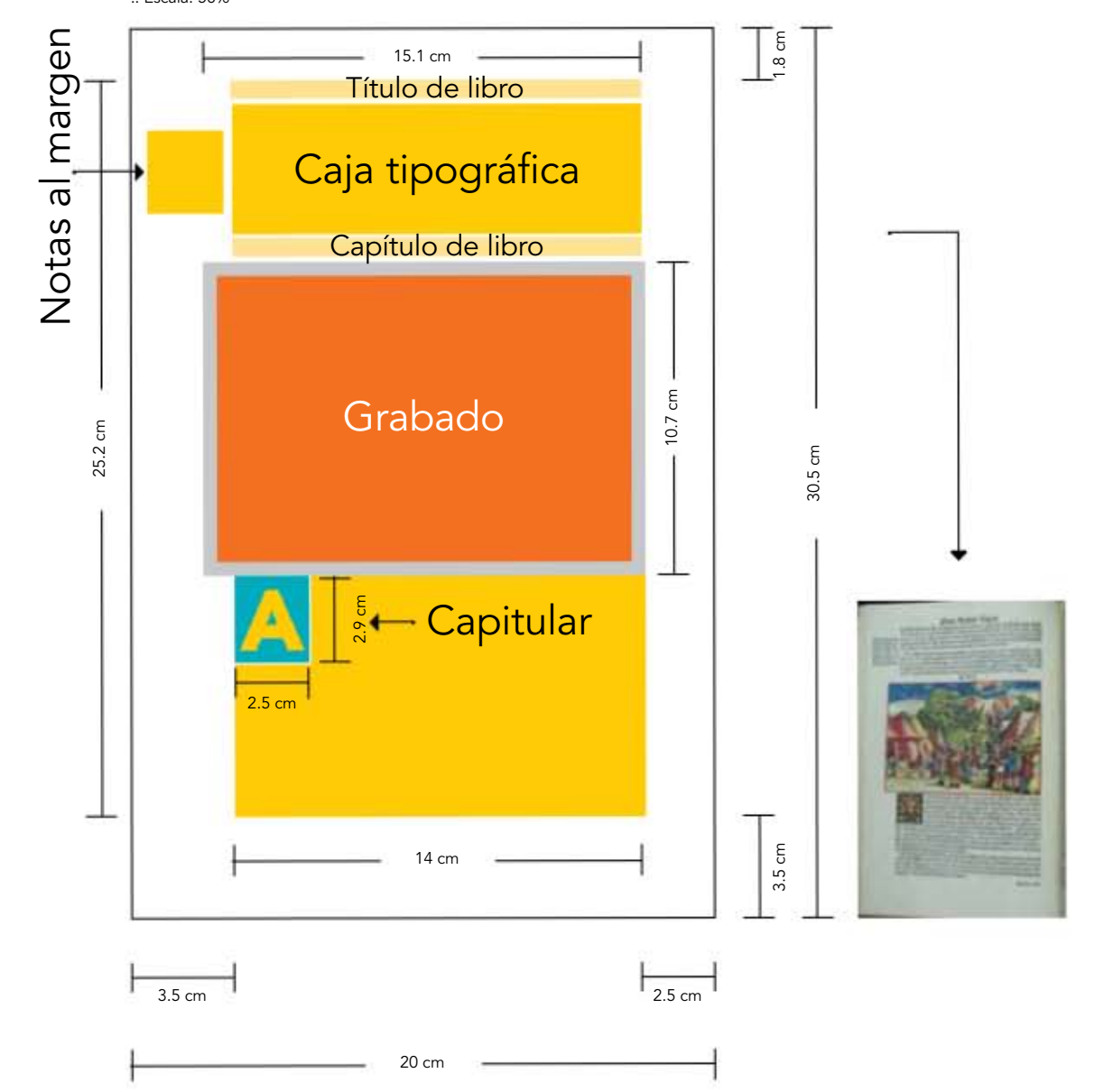

#### Figura 4.30 PUESTA<sub>.</sub> EN PAGINA **DISTRIBUCIÓN DE GRABADOS** EN LA bibLiA DE LUTERO DE 1534 VOLUMEN i RECTO

:: Libro del Éxodo XVI del Antiguo Testamento de la Biblia de Lutero impresa por

Hans Lufft, en 1534.

:: Éxodo, Folio XLVV, Volumen I :: Formato 30.5x20 cm, 1 columna, verso, nomenclatura propia 108

:: Escala: 50%

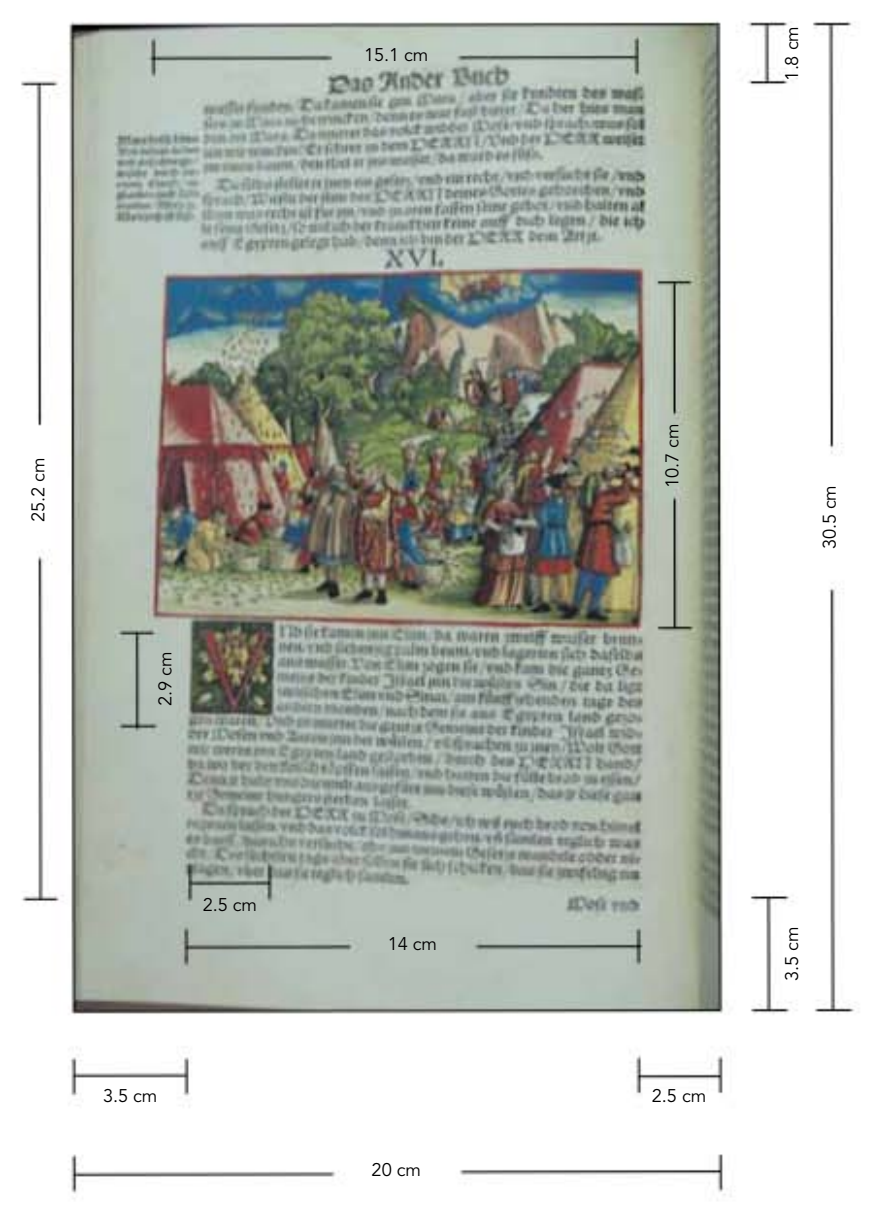

#### Figura 4.31

#### PUESTA<sub>,</sub> EN PÁGINA **DISTRIBUCIÓN DE GRABADOS** EN LA bibLiA DE LUTERO DE 1534 VOLUMEN ii VERSO

:: Libro de Apocalipsis XIII del Nuevo Testamento de la Biblia de Lutero impresa por Hans Lufft, en 1534.

:: Apocalipsis, Folio CXCIIV, Volumen I

:: Formato 30.5x20 cm, 1 columna, verso, nomenclatura propia 964

:: Escala: 50%

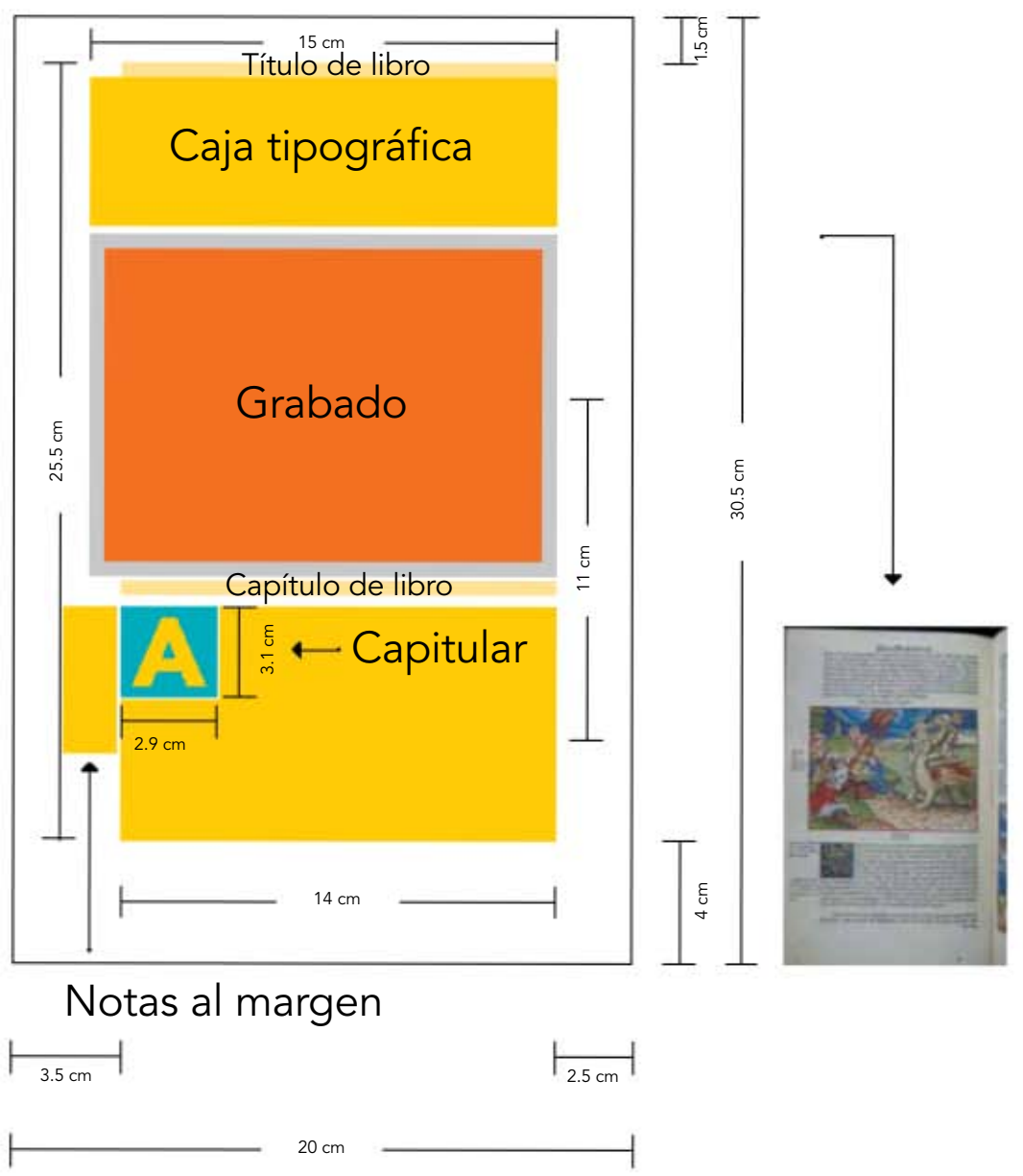

#### Figura 4.32 PUESTA<sub>.</sub> EN PÁGINA **DISTRIBUCIÓN DE GRABADOS** EN LA bibLiA DE LUTERO DE 1534 VOLUMEN ii VERSO

:: Libro de Daniel II del Antiguo Testamento de la Biblia de Lutero impresa por Hans Lufft, en 1534.

:: Daniel, Folio IXV, Volumen II

:: Formato 30.5x20 cm, 1 columna, verso, nomenclatura propia 260

:: Escala: 50%

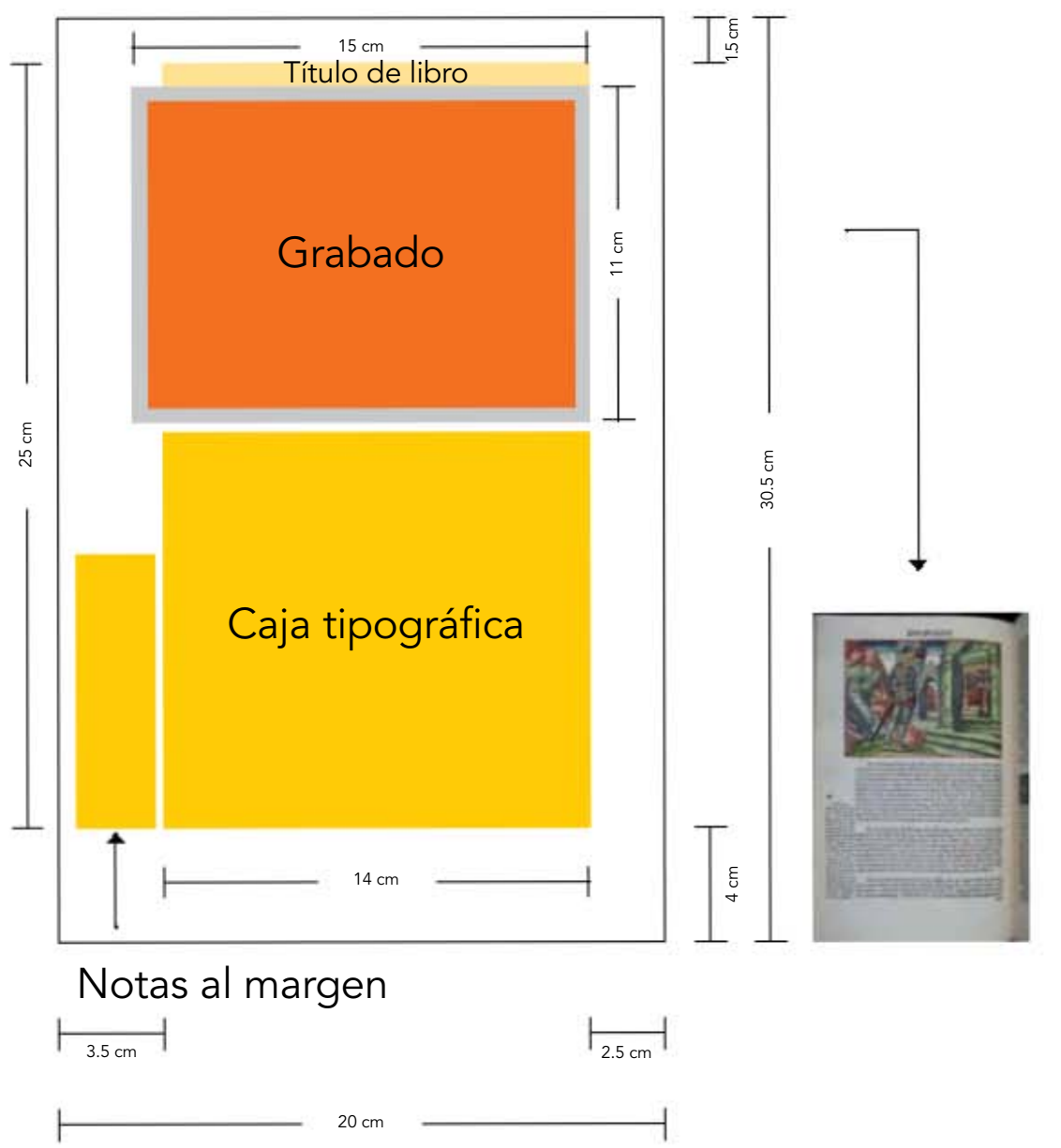

Capítulo IV La Biblia de Lutero vista desde el Diseño Gráfico

### 4.5 Títulos de los libros bíblicos

Al observar los títulos de cabeza<sup>33</sup> utilizados para colocar cada nombre de los libros, se detectó que el nombre es colocado en la parte superior de la columna o columnas del folio recto, y es justificado al centro de las columnas pero tomando en cuenta el espacio que ya ha ocupado el número de folio, en lo que se refiere al folio verso, se coloca algún título complementario al nombre del libro al que alude, ambos miden 24 puntos, es decir el doble del tamaño del cuerpo de texto en tipografía Gótica Bastarda. Para la descripción del Volumen I valen los siguientes ejemplos, en el folio recto aparece el título *Los jueces* y en el folio verso se coloca el título *El Libro,* en el folio recto el título *Salomón* y en el folio verso se coloca el título *El Predicador,* y por último en el título del folio recto aparece *Samuel* y en el folio verso se coloca el título *La Primera Parte,* la justificación del título que se coloca en el folio verso es al centro de la o las columnas, recordemos que en este folio no existe foliación impresa. Para el volumen II puedo mencionar algunos ejemplos; del lado recto está el nombre *San Juan* en el lado verso se coloca el título *Evangelio,* en el recto aparece el título *Daniel* en el lado verso se coloca el título *El Profeta,* en el recto aparece el título Judit en el folio verso el título *El Libro,* en el folio recto aparece el título *A los Romanos* y en el folio verso el título *La Epístola,* en el folio recto aparece el título *A los Corintios* y se complementa el folio verso con el título *La Primera Epístola,* en el folio recto se coloca el título *San Juan* y en el folio verso se coloca el título *La Revelación.* Para concluir esta sección puedo decir que la norma para colocar los títulos de los libros es uniforme en los dos volúmenes, y no incluye ningún elemento decorativo.

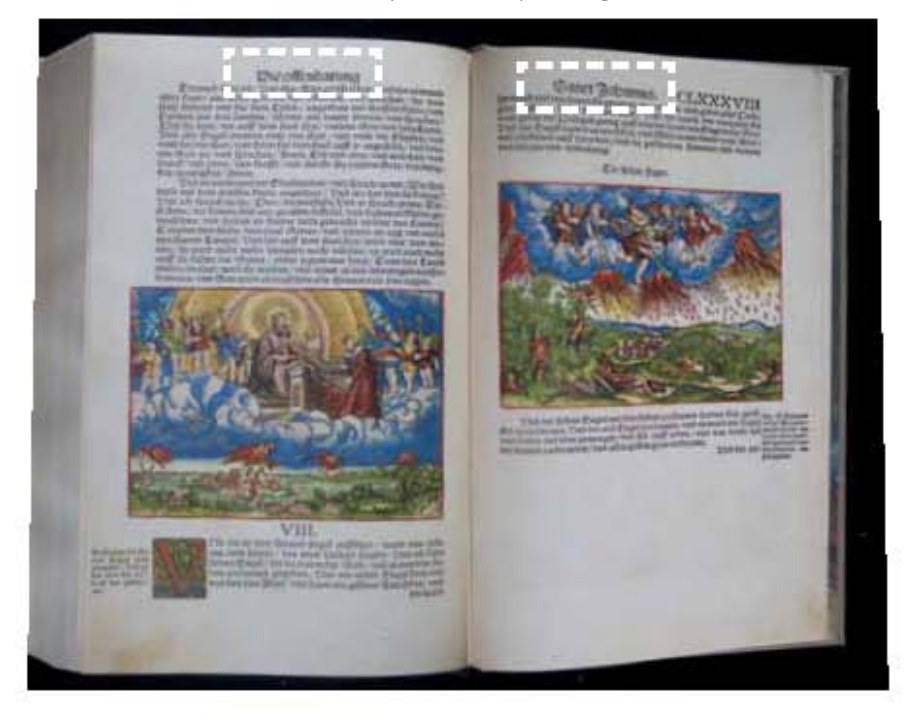

<sup>33</sup> Proot, *op. cit.,* pp. 22-25. FIGURA 4.33 *Apocalipsis VIII,* nomenclatura propia 954-955, Volumen II, folio CLXXXVIv CLXXXVIIIr. Artista: Lucas Cranach *el viejo.* Fecha aproximada: 1534 d. C. Lugar: Wittenberg. Imagen procedente de: Martín Lutero, *Biblia de Lutero de 1534* / Vol. II.

### 4.6 La primer hoja de los libros bíblicos

Al hacer el análisis del inicio de cada libro del Volumen I, se observó que se guarda una constante en la puesta de página para casi todos los inicios de libros,<sup>34</sup> a saber: en la parte superior se coloca el título del libro con tipografía Gótica Fraktura,<sup>35</sup> aproximada de 56 puntos, y si el nombre del libro se va a dos líneas se coloca en una segunda línea a un tamaño aproximado de 24 puntos en tipografía Gótica Bastarda, esta segunda línea normalmente pertenece al título que se colocará en el folio verso o recto según corresponda, estás líneas tienen justificación centrada con respecto a la columna o columnas, pero no sin antes tomar en cuenta el espacio utilizado por los números que corresponden a la foliación con una medida aproximada de 24 puntos para hacer la justificación. Seguido de la foliación y el título del libro se coloca el número I romano que indica el capítulo, seguido de un punto (.), lo cual indica el número de capítulo, el cual esta centrado con respecto a la columna o columnas también con tamaño de aproximado 24 puntos, (recordemos que para esta fecha la inserción de capítulos era relativamente nueva, y en cuanto a la división en versículos, este método todavía no se utilizaba)<sup>36</sup>, después viene la colocación de una capitular $37$  en mayúscula con medida 6 x 6 cm que normalmente ocupa 12 líneas de texto, y a continuación se coloca el cuerpo de texto, en donde la primer línea siempre es de mayor tamaño que el resto del texto midiendo 24 puntos contra 12 puntos del cuerpo texto, a partir de la segunda línea. Esto último responde a la tradición de imprimir la primer línea en un tamaño de fuente mayor (figura 4.34).

Para el volumen II, encontramos la misma forma de iniciar los libros descrita para el volumen I, la cual es utilizada por varios libros, y además una segunda forma de puesta de página para iniciar los libros, y esta variante es la siguiente; siguiendo el mismo orden se coloca entre el título de libro con tipografía Gótica Fraktura y el número I., que corresponde al número de capítulo, un grabado de 15 x 11 cm, después del capítulo se coloca una capitular mayúscula de 6 x 6 cm e inicia la primera línea con el tamaño ya descrito, todo exactamente como la primer variante detectada (figura 4.35). Una tercera variante es que en algunos inicios de libro el grabado de 15 x 11 cm fue colocado después del número de capítulo, para después poner el grabado de 6 x 6 cm, que es la capitular y seguir con la primer línea de texto al doble del tamaño del cuerpo del texto.

<sup>35</sup> Berkeley Updike, *op. cit.,* pp. 145-146.

<sup>36</sup> Frank Viola y George Bana, *Paganismo ¿En tu cristianismo?,* Miami, Florida, Editorial Vida, 2011, p. 230.

<sup>34</sup> Proot, *op. cit.,* pp. 33-34

<sup>37</sup> Febrvre, y Martin, *op. cit.,* p. 71.

# Sas Buch Fosua.

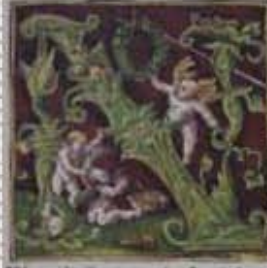

**Contract of the Automobile Contract** DENN ju Jofua/ban fou Plun filos<br>fen biener / iDein theche Dofe ift ges<br>ftorben/foinach bich nu auff enb jeuch where the can all the word with the states were the carrier<br>were different and position in the big games<br>and the position of the carrier<br>and the property of the carrier of the carrier<br>in the carrier public train were the p

Heb bem tob Øbole bes

 $\mathbf{I}_\bullet$ 

babe/ Den der mijten an vno biefem<br>
barath des partes land barath den video (bis an ban grojfe waffer<br>
barath des partes land barath den video (come for the memorial model when resem-<br>
barathentang Wirthout Defe presenten

nacht auf bas bu balteft und thuit aller bing nach bem / bas bring neighbrieben fiebet. Zils bem zur bir gelingen / mn allem bas bu thueil/ viib miri weislich banbeln tonnen. Sibe ich bab bir geboten bas bu thueil/ viib mi nicht/benn ber DEXXE bein Gott ift mit bir/jun allem bas buthun **point** 

Da gebot Jofna den Denbtleuten beavoldt a und forach/Gebot<br>burch bas lager/vnb gebietet dem voldt vnb forecht. Schaffet/tuch<br>vortat/benn vber brev tage merbet ir vber biefen Jordan geben/<br>bas ir binnintemet vnb bas lanb ei er Gott geben wirb

Dub tu ben Aubenitern/Gabbitern unb bem balben flam iDanaffe<br>forado Jofia Gebeneft an bas won bas euch Dofe ber fnecht bes<br>DERRI Hagt unb forado/Cer DERRE eur Gott bat euch in ruge forach "Johna Gebeneft an bas west bas euch Dote ber triecht bes<br>
DE RRITIgat vnb forach / Cr 12:2 RRE eur Gott bat euch jurige<br>
bracht / who bis land-gegeben bat en de funder vnb vieb lait<br>
im land-blehem bas euch Dote g

Figura 4.34 Primer hoja del libro de *Josué I,* nomenclatura propia 293, Volumen I, folio Ir.

Artista: Lucas Cranach *el viejo.* Fecha aproximada: 1534 d. C. Lugar: Wittenberg. Imagen procedente de: Martín Lutero, *Biblia de Lutero de 1534* / Vol. I, Wittenberg, Editorial TASCHEN, 2003, facsímil basado en el ejemplar de la fundación alemana Weimarer Klassik Herzogin Anna Amalia Bibliothek (Biblioteca de la duquesa Anna Amalia de Weimar). La cual fue traducida y publicada por Martín Lutero en 1534, e iluminada con grabados de Lucas Cranach *el viejo.* Formato de 30.5 x 20 cm, la edición es con pastas forradas de tela, y es publicada en dos volúmenes.

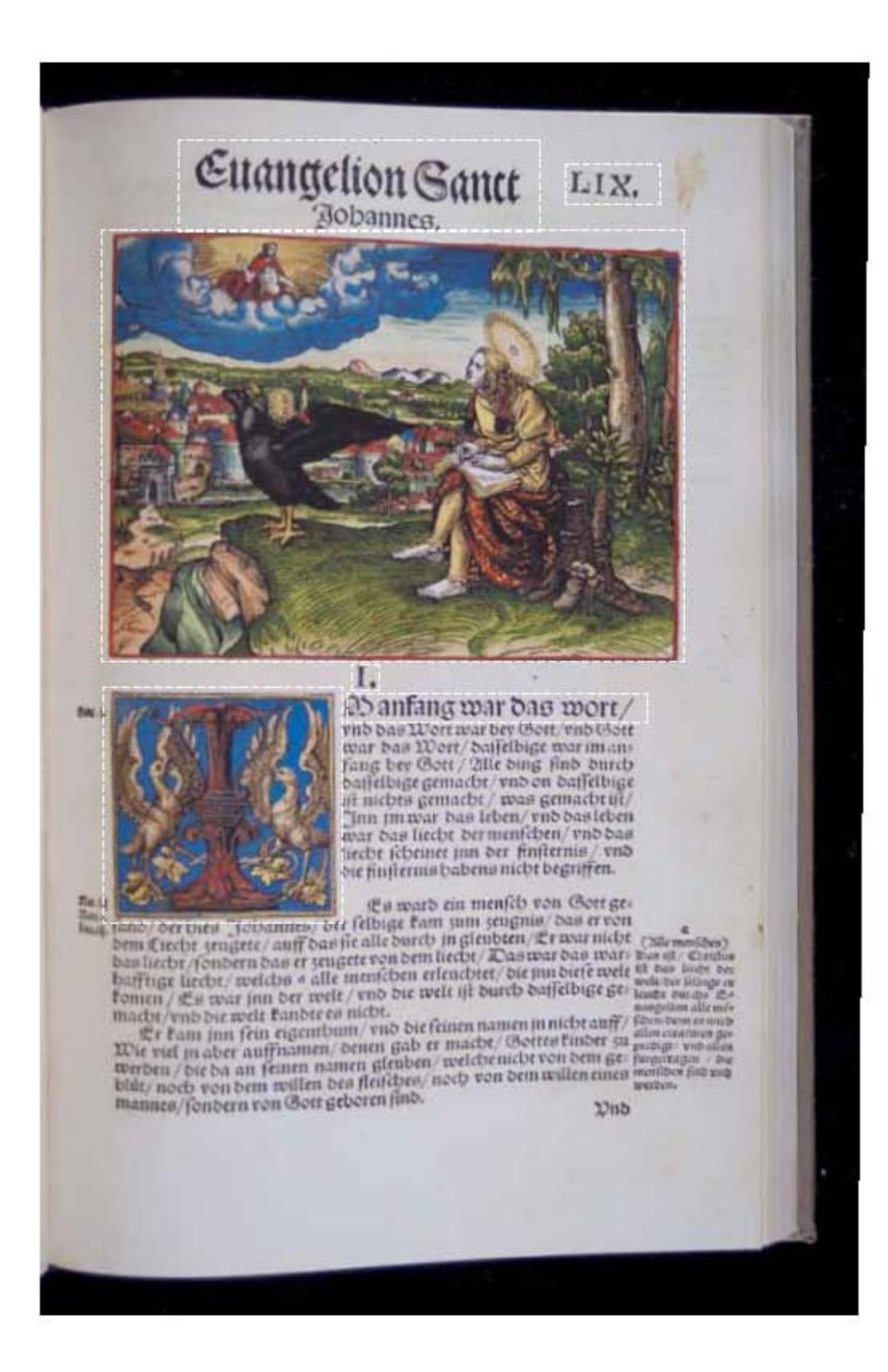

Figura 4.35 Primer hoja del libro de *Juan I,* nomenclatura propia 697, Volumen II, folio LIXr.

Artista: Lucas Cranach *el viejo.* Fecha aproximada: 1534 d. C. Lugar: Wittenberg. Imagen procedente de: Martín Lutero, *Biblia de Lutero de 1534* / Vol. I, Wittenberg, Editorial TASCHEN, 2003, facsímil basado en el ejemplar de la fundación alemana Weimarer Klassik Herzogin Anna Amalia Bibliothek (Biblioteca de la duquesa Anna Amalia de Weimar). La cual fue traducida y publicada por Martín Lutero en 1534, e iluminada con grabados de Lucas Cranach *el viejo.* Formato de 30.5 x 20 cm, la edición es con pastas forradas de tela, y es publicada en dos volúmenes.

Capítulo IV La Biblia de Lutero vista desde el Diseño Gráfico

#### Figura 4.36

### Repertorio de caracteres Gótica Fraktura empleados en los títulos de los libros de la primer hoja de la Biblia de Lutero

NBCOEFGHJALLMAOPQA  $62393$ a b c d e f g h t t f 1 m n o p q r 2 f ß s t k U **i) it)** ~ ~ ~

### 4.7 Capítulos de libro con capitulares en párrafos regulares<sup>38</sup>

En los dos volúmenes de la Biblia se pudo observar que se mantiene una constante para diseño: cada capítulo de cada libro de la Biblia inicia con una capitular<sup>39</sup> en mayúscula, con medidas promedio de 3 x 3 cm la cual ocupa entre seis o siete líneas de texto de altura, y con respecto al número que indica el capítulo del libro en cuestión este tiene formato en estilo romano terminando con un carácter de punto (.) con una altura aproximada de 24 puntos y siempre está justificado al centro de la columna. Donde existen dos columnas (Salmos y Proverbios) la justificación al centro de cada columna, en este caso sólo se detectó la variante de que, en ocasiones, está colocado un grabado de 15 x 11 cm entre el número de capítulo y la capitular de 3 x 3 cm, esto es consecuencia de querer ilustrar el texto.

<sup>38</sup> Proot, *op. cit.,* pp. 34-36.

<sup>39</sup> Juan B. Iguiniz, *El libro, epítome de Bibliología,* México, Porrua, 1946, p. 39.

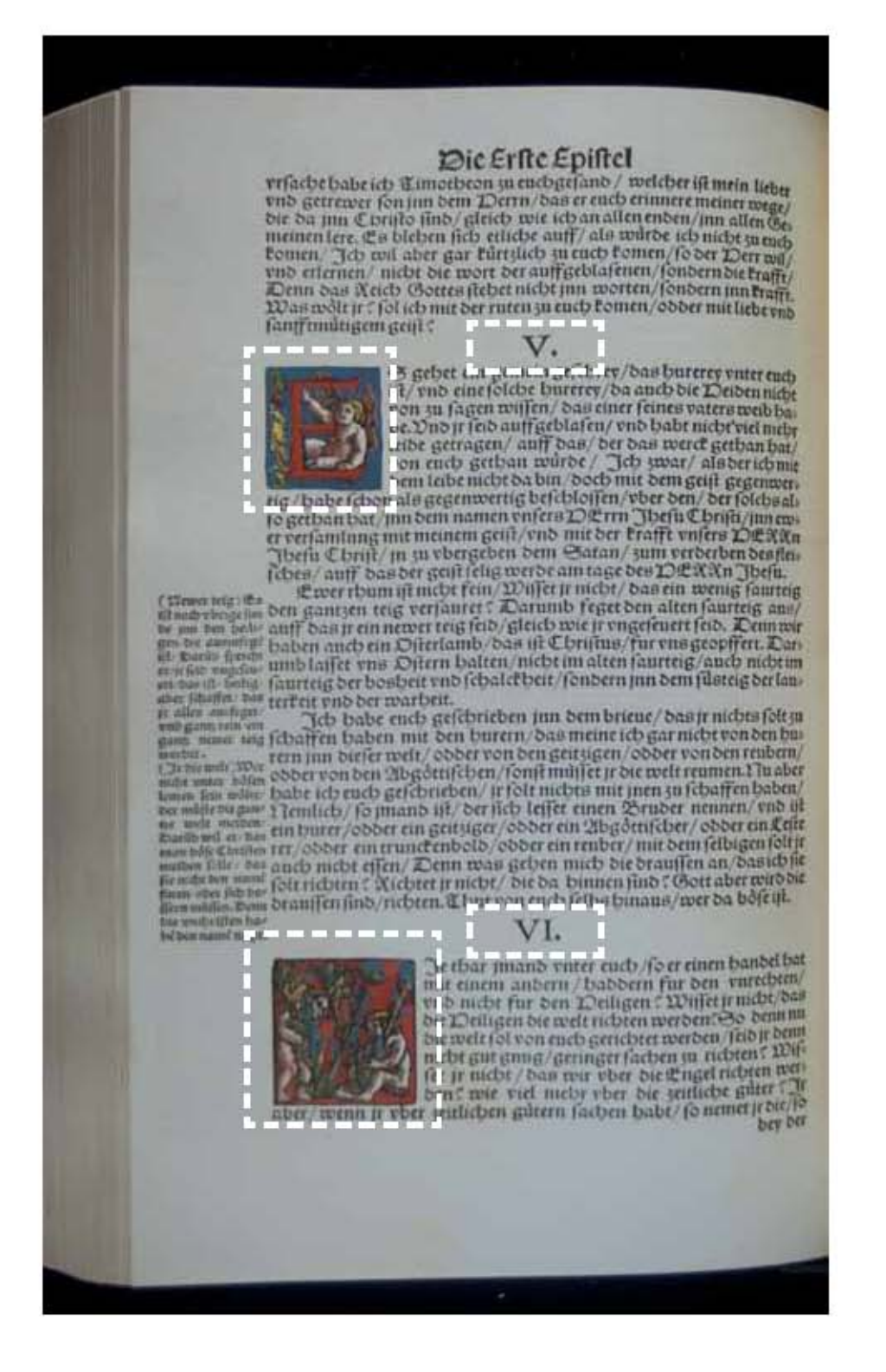

Figura 4.37 Libro de *1 Corintios V-VI,* nomenclatura propia 812, Volumen II, folio CXVIIv.

Artista: Lucas Cranach *el viejo.* Fecha aproximada: 1534 d. C. Lugar: Wittenberg. Imagen procedente de: Martín Lutero, *Biblia de Lutero de 1534* / Vol. II, Wittenberg, Editorial TASCHEN, 2003, facsímil basado en el ejemplar de la fundación alemana Weimarer Klassik Herzogin Anna Amalia Bibliothek (Biblioteca de la duquesa Anna Amalia de Weimar). La cual fue traducida y publicada por Martín Lutero en 1534, e iluminada con grabados de Lucas Cranach *el viejo.* Formato de 30.5 x 20 cm, la edición es con pastas forradas de tela, y es publicada en dos volúmenes.

### 4.8 Final de página de libro

Existen distintas formas de terminar la página final40 de los libros en *La Biblia de Lutero* tanto en recto como en verso: la primera termina la composición en forma de base de lámpara también llamada *composición en pie, culo de lámpara o culo de vaso,* esta composición tiene sus líneas centradas, pero decrecientes en la medida, (también es usada en colofones), enseguida se coloca un ornamento tipográfico con figura de trébol o corazón y al final se coloca un texto al doble del tamaño del cuerpo de texto que anuncia el final del libro, este tipo de finales se utilizó al parecer porque la abundancia de espacio en la última página lo permitía.

La segunda forma de terminar la página final de un libro es una variante de la anterior, solamente que no se incluye el ornamento tipográfico y además en la base de lámpara se abre el espacio entre letras.

Una tercera forma es la que utiliza párrafos ordinarios y una última línea de texto anunciando el final del libro, pero con tamaño doble que el texto normal. Una cuarta es utilizar el párrafo ordinario seguido de una última línea de texto anunciando el final del libro con un puntaje al doble que el del cuerpo de texto y después se coloca lo que hemos denominado en la clasificación de la *Biblia de Lutero*  como ilustración ornamental que es coloreada a mano.

Existe una quinta forma que es variante de la anterior y consiste en omitir la colocación de la ilustración ornamental u ornamento tipográfico.

La sexta forma es utilizar párrafos ordinarios y utilizar solamente el culo de lámpara.

La séptima forma es utilizar párrafos ordinarios, culo de lámpara y un ornamento tipográfico. La octava forma de finalizar una página de libro es utilizar el párrafo ordinario, el culo de lámpara, seguido de una última línea de texto anunciando el final del libro con un puntaje al doble que el del cuerpo de texto y después un ornamento tipográfico.

La novena forma es utilizar párrafos ordinarios y de aquí surge la ultima forma que es una variante que sólo incorpora un ornamento tipográfico.

De las formas de finalizar una página de libro la mayoría son perfectamente claras en cuanto a señalar que el texto termina en ese lugar, inclusive se puede ver como una fórmula o tendencia que permaneció hasta 1566, posiblemente lo único que podría causar confusión es la forma de terminar en párrafo ordinario. En el Volumen 1 tanto en recto como en verso, se observa que el final de la última página esta unificado.

<sup>40</sup> Proot, *op. cit.,* pp. 37-38.

### Figura 4.38 PUESTA EN PÁGINA **FINAL DE PÁGINA DE LIBRO**

MEDiDAS DE LA PÁGiNA MODELO EN LA bibLiA DE LUTERO DE 1534 VOLUMEN i RECTO

:: Libro de Esdras del Antiguo Testamento de la Biblia de Lutero impresa por Hans Lufft, en 1534. Figura ilustrativa de la puesta en página en donde se puede observar un final de página en culo de lámpara

:: Esdras, Folio CXCVIR, Volumen I :: Formato 30.5x20 cm, 1 columna, recto, nomenclatura propia 639 :: Escala: 50%

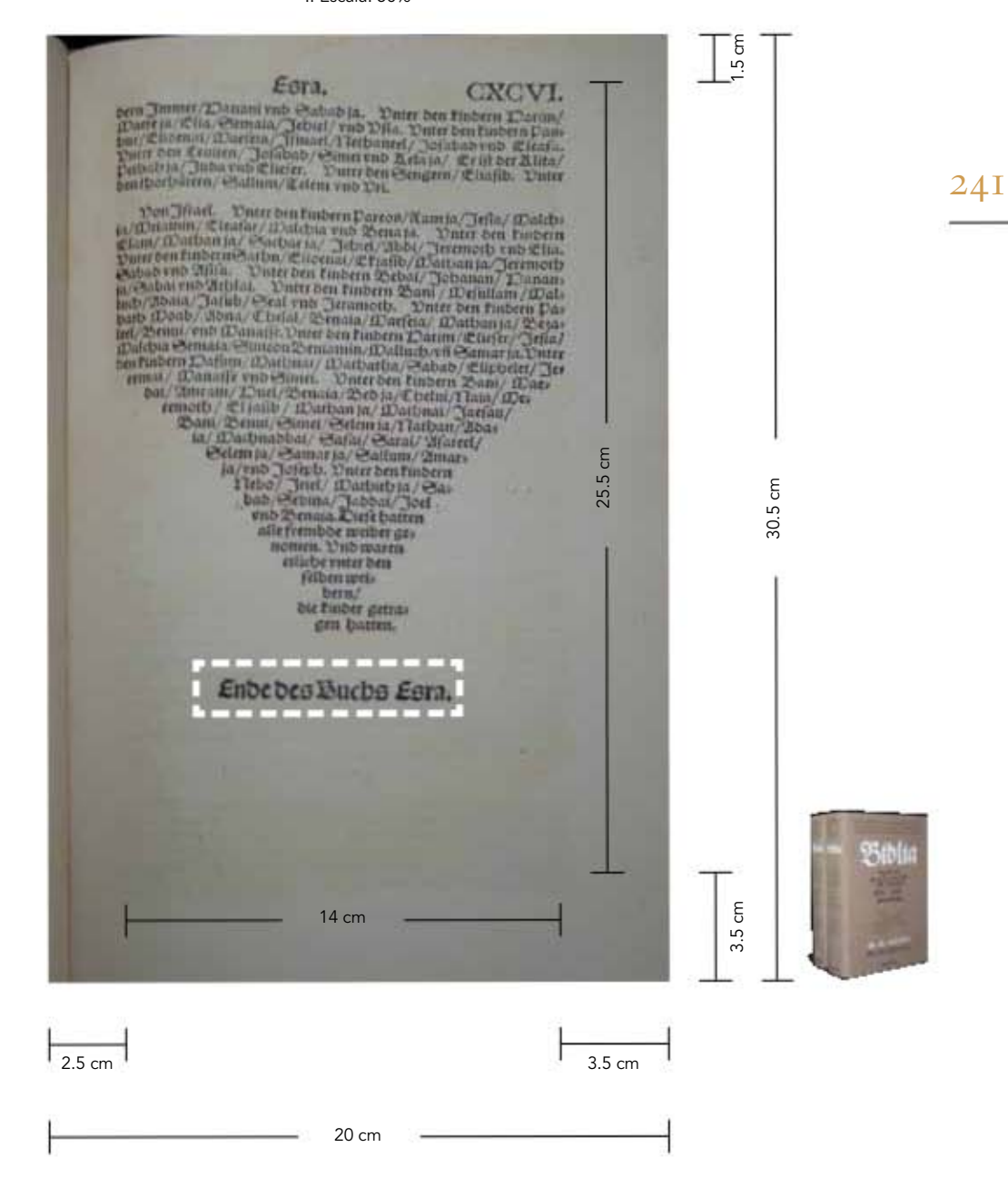

Capítulo IV La Biblia de Lutero vista desde el Diseño Gráfico

### Figura 4.39 PUESTA EN PÁGINA **FINAL DE PÁGINA DE LIBRO**

MEDiDAS DE LA PÁGiNA MODELO EN LA bibLiA DE LUTERO DE 1534 VOLUMEN ii RECTO

:: Libro de Sofonías del Antiguo Testamento de la Biblia de Lutero impresa por Hans Lufft, en 1534. Figura ilustrativa de la puesta en página en donde se puede observar un final de página en culo de lámpara con ilustración ornamental

:: Sofonías, Folio XLVIR, Volumen II :: Formato 30.5x20 cm, 1 columna, recto, nomenclatura propia 333 :: Escala: 50%

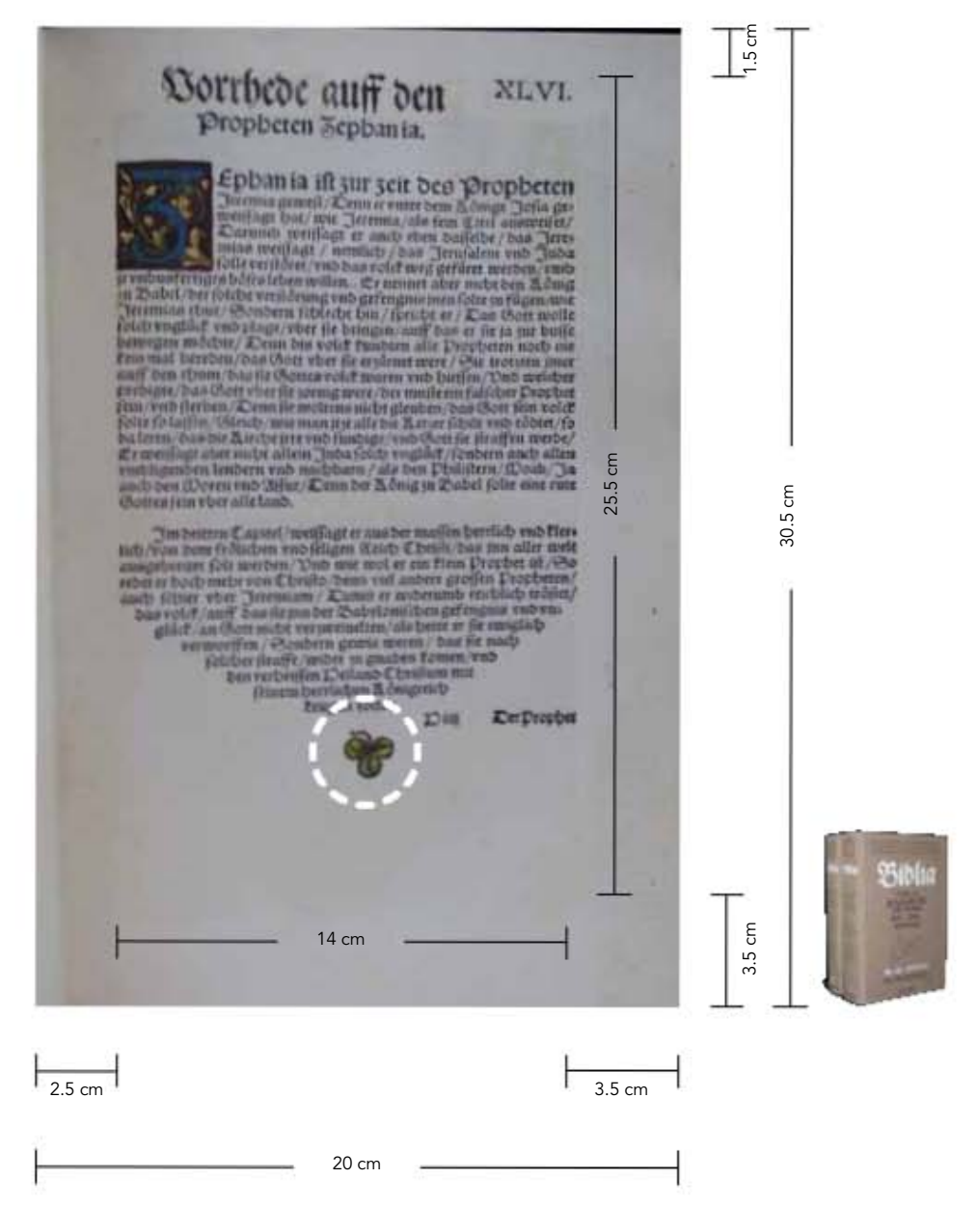

La Tipografía, el Diseño y los Grabados de la Biblia de Lutero de 1534

### Figura 4.40 PUESTA EN PÁGINA **FINAL DE PÁGINA DE LIBRO**

MEDiDAS DE LA PÁGiNA MODELO EN LA bibLiA DE LUTERO DE 1534 VOLUMEN ii RECTO

:: Prefacio al Nuevo Testamento de la Biblia de Lutero impresa por Hans Lufft, en 1534. Figura ilustrativa de la puesta en página en donde se puede observar un final de página en culo de lámpara con ornamento tipográfico

:: Prefacio al Nuevo Testamento, Folio IIIR, Volumen II :: Formato 30.5x20 cm, 1 columna, recto, nomenclatura propia 579 :: Escala: 50%

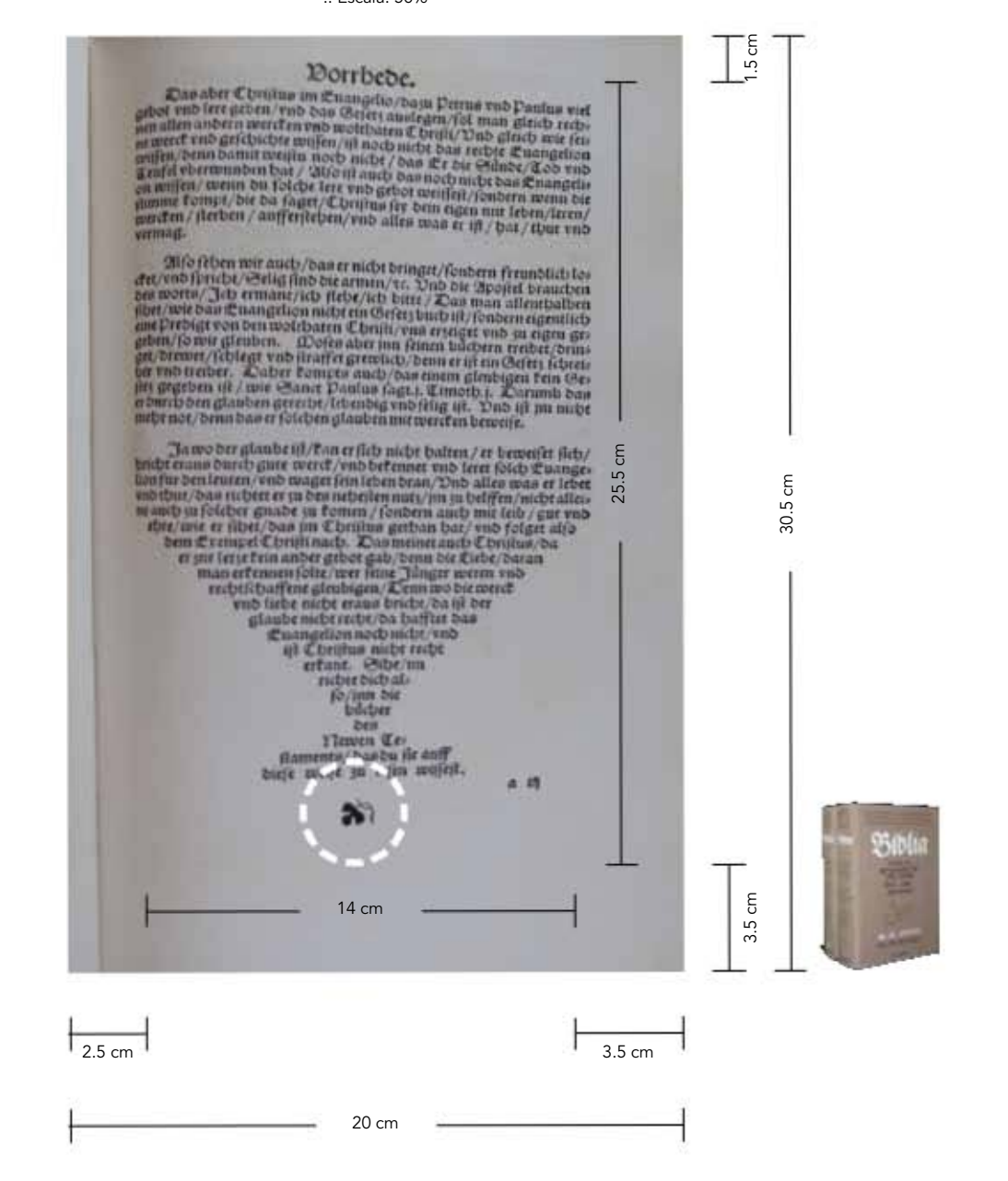

Capítulo IV La Biblia de Lutero vista desde el Diseño Gráfico

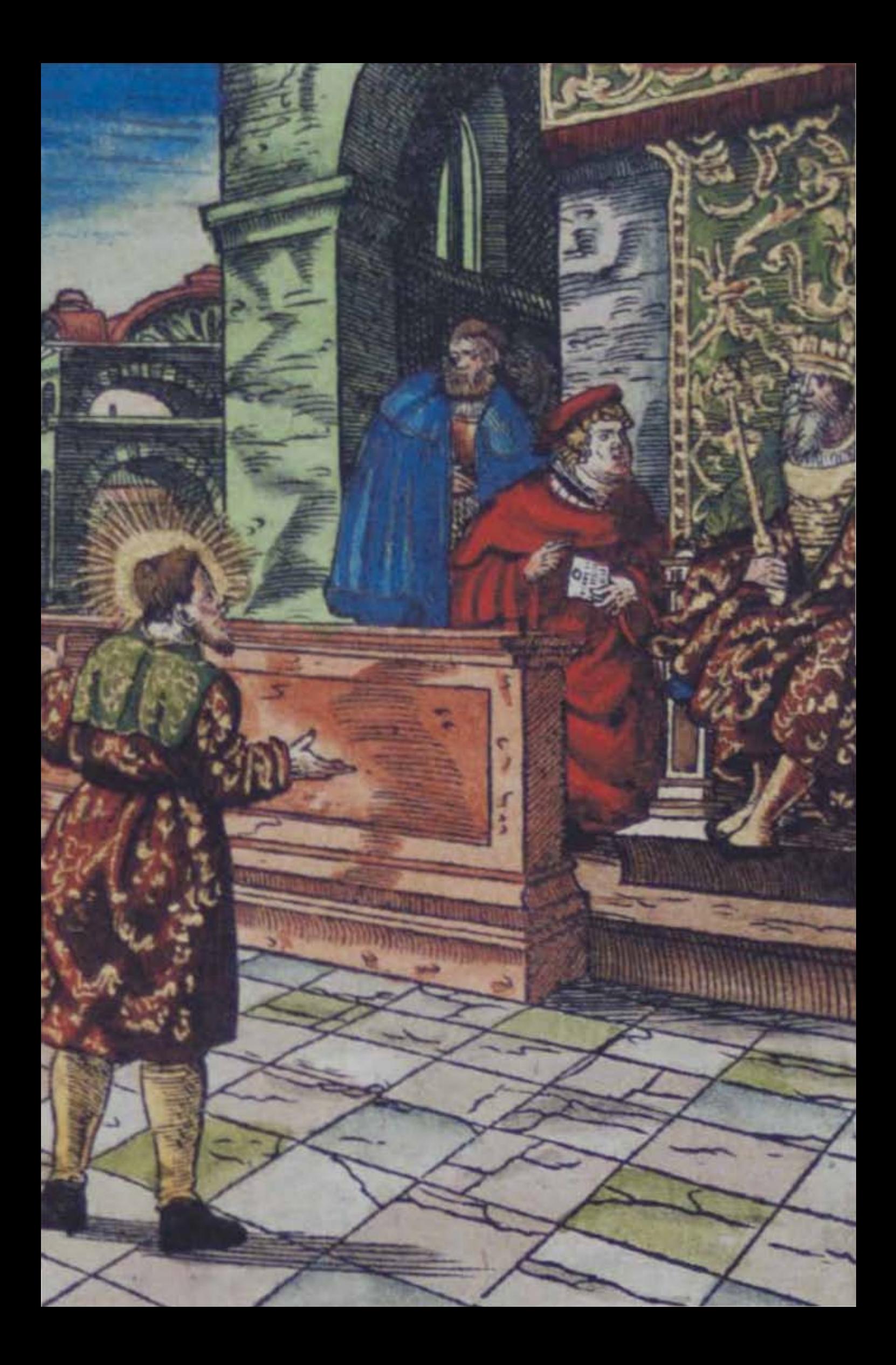

# Conclusiones

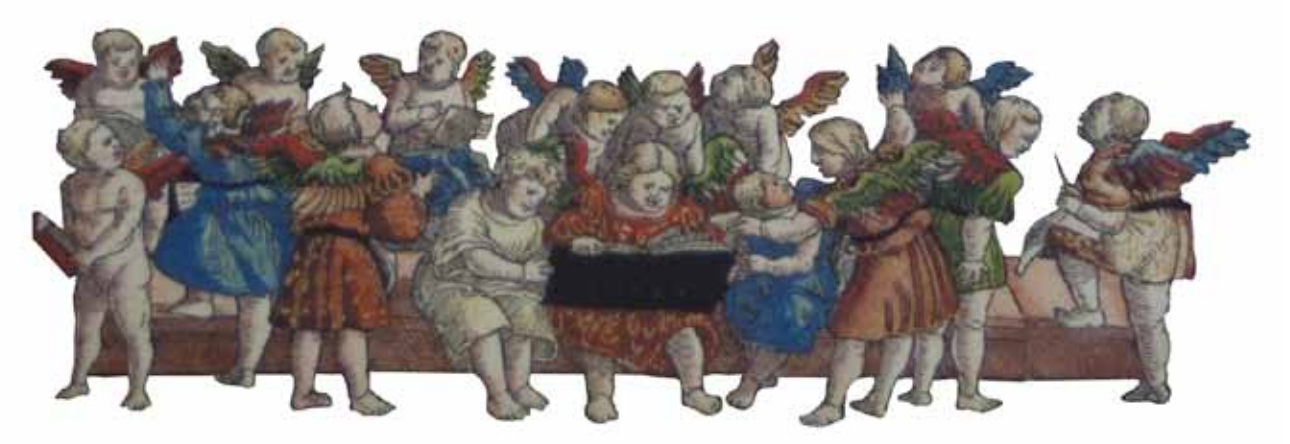

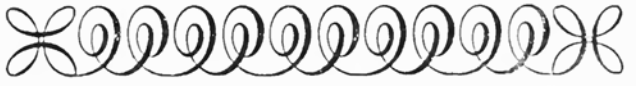

*Jehová responde a Habacuc Sobre mi guarda estaré, y sobre la fortaleza afirmaré el pie, y velaré para ver lo que se me dirá, y qué he de responder tocante a mi queja.*

*Habacuc 2.1 (RV 1960)*

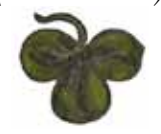

Figura c.1 Detalle del grabado xilográfico *Habacuc testimoniando ante el rey y el pueblo,* Volumen II, libro de Habacuc, folio XLIIIIr. Artista: Lucas Cranach *el viejo.* Fecha aproximada: 1534 d. C. Lugar: Wittenberg. Imagen procedente de: Martín Lutero, *Biblia de Lutero de 1534* / Vol. II, Wittenberg, Editorial TASCHEN, 2003.

Figura c.2 Detalle del xilográfico de la portada principal *Los Profetas,* del volumen I, folio Ir. Artista: Lucas Cranach *el viejo.* Fecha aproximada: 1534 d. C. Lugar: Wittenberg. Imagen procedente de: Martín Lutero, *Biblia de Lutero de 1534* / Vol. I, Wittenberg, Editorial TASCHEN, 2003.

Figura C.3 *Ornamento líneas* Autor: Daniel Berkeley Updike (1860-1941). Fecha aproximada: 1922. Lugar: Londres, Cambridge. Imagen procedente de: Internet Arhive. Printing types, their history, forms, and use; a study in survivals Vol. II, Londres, Cambridge: Harvard University Press, p. 203. Disponible en: https:// archive.org/details/printingtypesthe01updi Consultado: 27/02/15 | 14:53

247

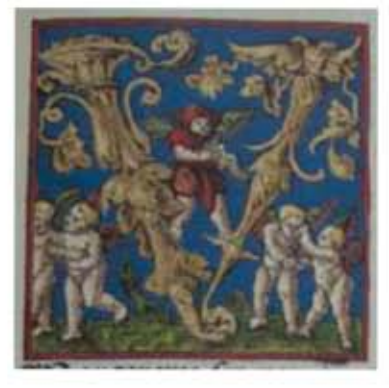

### Aunque respecto del objeto

de estudio de la presente tesis, la Biblia, han corrido y correrán ríos de tinta en libros, investigaciones, revistas científicas, etc., pienso que la principal contribución de este trabajo en México radica en que se la ha abordado desde la perspectiva del Diseño Gráfico, área poco atendida en los trabajos de investigación bíblica.

Uno de los retos principales para que este trabajo de investigación fuera posible, fue la falta de conocimientos personales sobre el mundo del libro antiguo, esto debido a que el plan de estudios que cursé para mi formación de Diseñador Gráfico no contenía los conocimientos vinculados con el área. De esta forma, a lo largo de la Maestría tuve que ir adquiriendo lo que yo llamaría "nociones acerca del libro antiguo", a través de la asistencia presencial a

FIGURA C.4 Capitular "V", volumen I, libro de Levítico, folio LXIIIr

Artista: Lucas Cranach *el viejo.* Fecha aproximada: 1534 d. C. Lugar: Wittenberg. Imagen procedente de: Martín Lutero, *Biblia de Lutero de 1534* / Vol. I, Wittenberg, Editorial TASCHEN, 2003.

cursos, conferencias y talleres, algunos de los cuales fueron en la Ciudad de Puebla. Sin embargo, la fuente principal para relacionarme con este tema fue la materia de historia del libro y la tipografía que imparte la Dra. Marina Garone Gravier en el posgrado de Artes y Diseño, donde se explicaron varios aspectos de la metodología que se utiliza en los estudios materiales y visuales del libro antiguo.

Lo anterior se complementó con la búsqueda de textos que trataran el tema a investigar y que proporcionaran información fidedigna para conocer un poco del mundo del libro, desde Gutenberg y su imprenta de 1450 hasta la obra de Lutero en 1534, obviamente las lecturas hechas fueron un poco más atrás de la fecha mencionada así como hasta tiempo posterior a la ubicación de nuestro objeto de estudio.

Con la información obtenida se desarrollaron los dos primeros capítulos. Para el tercer capítulo enfocado en el personaje Lutero, sólo logré adquirir dos títulos que trataran de manera seria acerca de él, y la demás bibliografía la obtuve por medio de internet. Esto me hace pensar que en nuestro país el tema Luterano y protestante es poco conocido, en eso también radica parte de la importancia de esta investigación. Además de ser una investigación enfocada a la difusión entre mis colegas, este trabajo tiene alcances de divulgación, principalmente entre un público interesado en los temas de la Biblia y el libro antiguo, por ejemplo, historiadores, lingüistas, estudiantes de diversas confesiones cristianas, y personas religiosas en general.

Entre las experiencias enriquecedoras obtenidas al realizar este trabajo se encuentran la consulta virtual vía internet de obras que custodian las bibliotecas más importantes del mundo, pude tener acceso a documentos históricos, de hace aproximadamente cinco centurias, a los cuáles hace diez o quince años era difícil poder tener en nuestras manos, y sobre todo de manera digital y gratuita.

Esto permitió disfrutar de la lectura de cada uno de ellos, para poder luego emplearlos en la construcción de los tres primeros capítulos de la tesis. Lo anterior me hace recordar que el conocimiento en la actualidad, está a un click de distancia, si se sabe con claridad qué se está buscando. Aunque realicé la búsqueda digital del facsímil a estudiar sin mucha fortuna, es importante decir que solo encontré uno que no correspondía a la fecha de publicación de *La Biblia de Lutero.*

Por consecuencia, y antes de empezar la identificación, análisis y catalogación de los recursos visuales y editoriales de *La Biblia de Lutero de 1534,* el primer paso fue el proceso de digitalización de los dos volúmenes que conforman esta obra. Ese proceso era un reto en la medida que al ser un facsímil, su manejo debe ser cuidadoso, es decir no se puede escanear tan fácilmente porque ello significa abrir el libro por la costura con el riesgo de que se rompa.

Asimismo el tamaño de los libros no es el de un escáner estándar, enseguida pensé en la idea de mandarlo digitalizar lo que resultaba demasiado caro, también consideré adquirir un escáner especializado pero el alto precio lo impedía, por lo cual decidí adquirir un lente macro y realizar tomas aéreas del facsímil, lo que requirió adaptar el equipo para realizarlas en alta resolución. Después de tener todo el repertorio de páginas, procedí al armado de estas imágenes para obtener un archivo PDF (portable document format), es decir volver literalmente a convertir el libro en

digital. De esa manera sólo se manipuló el facsímil para tomar las fotos una sola vez, lo que significó, irremediablemente, pequeños daños a los dos libros, pero de no ser digitalizados los facsímiles el daño hubiera sido mucho mayor, la digitalización me permitió cotejar con el volumen físico por un lado y el monitor por el otro logrando con ello mejor apreciación del contenido del libro.

Ya con los dos volúmenes en formato digital, procedí a identificar cada uno de los elementos de diseño que se utilizaron en la Biblia es decir; literalmente, a familiarizarme con el diseño del libro, la tipografía y los grabados, para lo cual tuve que observar varias veces en el monitor los facsímiles con la intención de tratar de encontrar similitudes, variaciones, errores y tendencias en los recursos visuales y además tratar de razonar qué tipo de recursos editoriales pasaron por la mente de un componedor del siglo XVI.

El método empleado fue el analizado en clase y en las posteriores sesiones de tutoría, ya que las claves y conceptos esenciales de la categorización y clasificación son las que ha desarrollado la Dra. Garone Gravier en sus propios trabajos de análisis tipográfico. La intención era "apropiarme un poco de la forma en que se realizó la *Biblia de Lutero*," lo que significó revisar detalles para tener claro cómo clasificó Lutero los libros de la Biblia, cuántos libros se imprimieron, en que sección utilizó portadas para dividir las distintas partes de la Biblia, en dónde utilizó grabados, cómo era la forma de foliación de páginas, la foliación de capítulos, cada cuando utilizaba capitulares, si la fuente tipográfica era la misma en los dos facsímiles, cómo son los títulos de libros, en qué forma le dio una posible unidad a la puesta en página, cuántas columnas utilizó para el texto, etc.

Y una vez realizada esta exploración presentar conclusiones para que cada lector haga su reflexión al contrastar formas de trabajo visual y editorial de un libro antiguo. Con esta investigación trato de obtener una llave para abrir la puerta al mundo de *La Biblia de Lutero de 1534,* representado en infografías, con la intención de que los lectores tengan el resultado de la investigación en forma clara y concisa. Antes de entrar en las conclusiones de esta investigación de la Biblia, quiero decir que este trabajo de Maestría tiene dentro de sus metas obtener un panorama general de este libro antiguo, y elaborar hipótesis plausibles de cómo fueron estructurados y jerarquizados los recursos visuales y editoriales, recordando que esta edición fue resultado de la vida tecnológica, cultural y religiosa de su tiempo, con lo cual intentaré hacer un acercamiento aséptico de la manera más sencilla posible para el lector, todo esto para responder a la pregunta: ¿cómo fue el Diseño Editorial en la Biblia de Lutero de 1534?.

La aportación principal de la información que se logró en este trabajo es un acercamiento a esta edición de la Biblia, desde la recolección de datos hasta su posible interpretación, desde el punto de vista de lo que hoy llamamos *diseño gráfico,* generó hipótesis con base en reglas generales de esta disciplina, para que mis colegas conozcan la forma en que fue diseñada, con la intención de analizar un libro antiguo y especialmente la forma en que se diseñó.

Las reflexiones que aquí presento son las conclusiones de cada capítulo de la tesis; los tres primeros son conocimientos que sirven como base teórica histórica para un acercamiento a este documento para contar con un contexto histórico.

En el CAPÍTULO 1 *Panorama y generalidades de la tipografía y el diseño en el libro antiguo* se exploró la tipografía que es el arte de disponer correctamente el material de imprimir, de acuerdo con propósitos específicos: colocar las letras, repartir el espacio y organizar los tipos con vistas a proporcionar al lector la máxima ayuda para la comprensión del texto, esta definición incluye principios operativos para la inclusión de ilustraciones. Dentro de los materiales con los que contaban los primeros impresores había piezas tipográficas usadas para todo tipo de adornos, como *orlas, viñetas, finales, florones, y finales de capítulo.* Se piensa que un componedor habilidoso podía llegar a componer unos 1,500 caracteres por hora.

Aunque a primera vista la imprenta manual no causaría alteraciones en el material editado, por el orden que se buscaba, el factor humano fue determinante, por lo cual en la etapa temprana de la imprenta se sufrió de *corrupción textual.*

Además es muy posible que preguntas de lo que hoy denominamos *cálculo tipográfico* anidaran en las mentes de los primeros impresores, ¿Cuántas páginas ocupará este texto manuscrito en tipos móviles?, ¿Qué número de pliegos serán necesarios para imprimir ese número de páginas? En un primer momento la lógica nos indica que cada impresor lo resolvía como mejor le ayudaba su inteligencia, obviamente pagando el precio del ensayo y error en menor o mayor grado.

Cuando la imprenta manual hizo su aparición algunas de las ornamentaciones que se utilizaban en los manuscritos pasaron a formar parte de los impresos, y fue elaborado su equivalente en metal. Pero en un principio cuando el libro impreso comenzó a definir su propia decoración, los pintores e iluminadores participaban dando realce con colores a los grabados en madera.

En el tema de letra capitular podemos entender aquellas que: en mayor tamaño y distinta figura que las ordinarias, y regularmente ornamentadas en diversidad de estilo; son empleadas como iniciales de capítulos y de los párrafos del texto, casi en la generalidad de los libros antiguos y actualmente en los libros de lujo. Los tipos de la etapa temprana de la imprenta manual hasta el siglo XVI fueron los góticos, los cuales eran los más usados de Alemania.

Con el paso del tiempo la reproducción en serie de los textos en la imprenta manual apuntó a un medio mecánico para tener el mismo sistema pero con las imágenes. Y entonces ese sistema de decoración impresa empezó a ocupar las demás áreas del libro que trabajaban los iluminadores, es decir las letras ornamentadas, los

encuadres de las páginas, las ilustraciones al inicio de la obra o en los interiores así como las viñetas a lo largo del libro. Recordando que el libro ilustrado, sucesor de la xilografía, tuvo en sus principios el mismo objetivo y clientela que su antepasado: educar a un público que apenas sabía leer, así como explicar textos por medio de imágenes, y hacer inteligibles los diversos pasajes de la vida de Cristo, de los profetas, de los santos, de los ángeles, de los demonios así como de personajes míticos y legendarios.

En el capítulo ii se aborda la relación entre La imprenta y las Biblias alemanas impresas antes de Lutero, el atribuir un invento a una sola persona constituye una manera de hablar, un invento casi nunca es obra exclusiva de un solo inventor, por muy grande que pueda ser su genio, solamente es producto de los trabajos sucesivos de innumerables hombres, trabajando en tiempos diferentes, en regiones distintas y a menudo en diversas direcciones. Entonces el verdadero mérito de Gutenberg fue el innovar las técnicas de elaboración de los tipos móviles, es decir aprendió con años de práctica a fabricarlos con facilidad y precisión hasta conseguir un procedimiento tipográfico que ha permanecido sin apenas cambios hasta los primeros años del siglo XX. Ya que la mente humana responde a patrones, y en ocasiones tales patrones muestran tendencias a repetirse en circunstancias concretas, los inventos pueden ser relaciones nuevas entre cosas ya existentes. Y éste es, con mucha probabilidad, el caso de Juan Gutenberg.

Sin embargo, en tanto su poder de transformación social, lo que Gutenberg nunca supo fue que la imprenta provocaría un gran problema, que fue inaugurar el acceso directo a la Sagrada Escritura, y ya no sólo a la glosa del predicador. Con esto había nacido lo que más adelante Lutero pregonaría como el *libre examen.* 

No olvidemos que la expansión de la imprenta está íntimamente unida a la historia de la impresión de la Biblia. De esta manera se piensa que para el año 1500 la imprenta ya había sido establecida en 300 poblaciones con 3000 talleres situados en Alemania y el centro de Europa.
Aunque ignoremos el trasfondo específico de los libros de la Biblia, esto no minimiza el hecho de que cada libro posee un origen histórico y que puede y debe ser considerado como un producto literario histórico y humano, lo anterior es dicho a fin de evitar prejuicios acerca de estos escritos, es eso lo que se explica en el capítulo iii titulado *La Biblia de Lutero de 1534*. Ya que es importante tener en claro que la selección y la agrupación de los libros bíblicos, tanto del Antiguo como del Nuevo testamento, no son ni fruto del mero azar ni resultado de decisiones arbitrarias, como es comúnmente entendido. Son más bien resultado de una larga evolución, desde finales del siglo I hasta la época Constantiniana.

En relación con el proceso de canonizar los libros debemos saber que nació en un primer momento de la práctica litúrgica, es decir fueron aceptados dentro del canon por haber sido libros que se leían públicamente en las reuniones. Como resultado de esta evolución, al final fueron reconocidos en algún concilio o reunión que a la fecha se desconoce. La historia marca que el canon pretendió ser fijado definitivamente en el Concilio de Trento en 1546 y ratificado por el Concilio Vaticano en 1870, es decir la Iglesia Católica Romana fijó una postura oficial con respecto al canon demasiado tarde para adjudicarse históricamente como la autora del canon bíblico.

Las divisiones de la Biblia en capítulos comenzaron en la *Vulgata Latina,* y se les acreditan tanto a Lanfranc, arzobispo de Canterbury, como a Stephen Langton, se piensa que este último los agregó en 1227, o a Hugo de Sancto Caro, quién vivió en el siglo XIII. Los versículos numerados aparecieron por primera vez en la cuarta edición del Nuevo Testamento griego que público el impresor Robert Etienne (Stephanus) en Ginebra en 1551, y en el Antiguo Testamento Hebreo de Athias de 1559 a 1561. La división en versículos no estaba al servicio del sentido del texto, es decir no utilizó una metodología coherente.

El 31 de octubre de 1517, Lutero decidió protestar contra el tráfico de las indulgencias, y después de fijar de Wittenberg sus 95 tesis, no pasaron más de quince días para que fueran conocidas por toda Alemania. Ya que Lutero tuvo un eficaz arma en la prensa de imprimir, que en primer lugar utilizó contra Roma y tiempo después en la difusión de sus escritos y principalmente para poner en manos de todo el mundo y en su propia lengua la Escritura, como base de la religión que se pretendía restaurar. Sin la imprenta la Reforma iniciada por Lutero no se hubiera logrado imponer del modo en que lo hizo, al igual que también podemos decir que la imprenta también logró un gran avance gracias a la fuerza de la Reforma.

La traducción de la Biblia por parte de Lutero comenzó con el Nuevo Testamento en el *castillo de Wartburg.* Empleó como fuentes la segunda impresión de la edición de Erasmo de Rotterdam, publicada en 1519, del texto griego con traducción al latín y las *Annotationes* (observaciones), y no podía faltar su texto ya familiar de la *Vulgata.* Se sabe que el mismo Lutero participó activamente en la elección de las ilustraciones, esto por la narración de un corrector que trabajaba en el taller de composición de Hans Lufft, llamado Christoph Walthers.

Con motivo de la Feria de San Miguel de Leipzig que se llevó acabo del 4 al 11

de octubre de 1534, *la primera Biblia completa,* con la nueva traducción fue publicada. Un ejemplar encuadernado de la Biblia se dice que costaba 2 florines y 8 céntimos; es decir, cinco veces más que una edición del Nuevo Testamento.

Se tiene datos acerca de que la primer tirada posiblemente fue de tres mil ejemplares y que a pesar de su elevado precio, los ejemplares parecen haberse agotado en breve tiempo, esto se deduce porque en los años 1535, 1536 y 1539 aparecieron en Wittenberg reimpresiones prácticamente sin cambio.

A la interrogante ¿cómo fue el Diseño Editorial en la Biblia de Lutero de 1534?, que es la causa para el desarrollo del presente trabajo de investigación, trato de dar respuesta o respuestas en el capítulo iv titulado *La Biblia de Lutero vista desde el Diseño Gráfico,* y lo hice a través de la identificación, análisis y catalogación de los recursos visuales y editoriales, es decir la tipografía, diseño y grabados, que fueron utilizados para imprimir esta Biblia, cuya existencia es de pocos y, por consecuencia lógica, es mucho más desconocido cómo pudo haber sido su realización.

Las conclusiones más significativas de esa identificación, análisis y catalogación de los *recursos visuales y editoriales es decir tipografía, diseño y grabados de la Biblia de Lutero de 1534* son los siguientes:

> Sobre los RECURSOS EDITORIALES, podemos decir que el tamaño de este facsímil es de 30.5 x 20 cm, el cuerpo de texto es a una columna, con excepción de los libros de los Salmos y Proverbios diseñados dos columnas, el diseño o puesta de página cuenta con amplios márgenes e interlineado que hacen visualmente a la obra fácil de leer.

> Los libros de Salmos y Proverbios conservan los mismos márgenes como si fueran a una sola columna.

> El margen exterior o de corte es del doble del interior o del lomo, y el margen superior o de cabeza es la mitad del inferior o de pie. Se observó el hecho de que la mancha está ubicada ligeramente alta y hacia el lado izquierdo lo que la hace visualmente más liviana y dinámica, lo contrario a que si estuviese colocada estáticamente al centro del papel.

Figura c.5 Estructura general de la

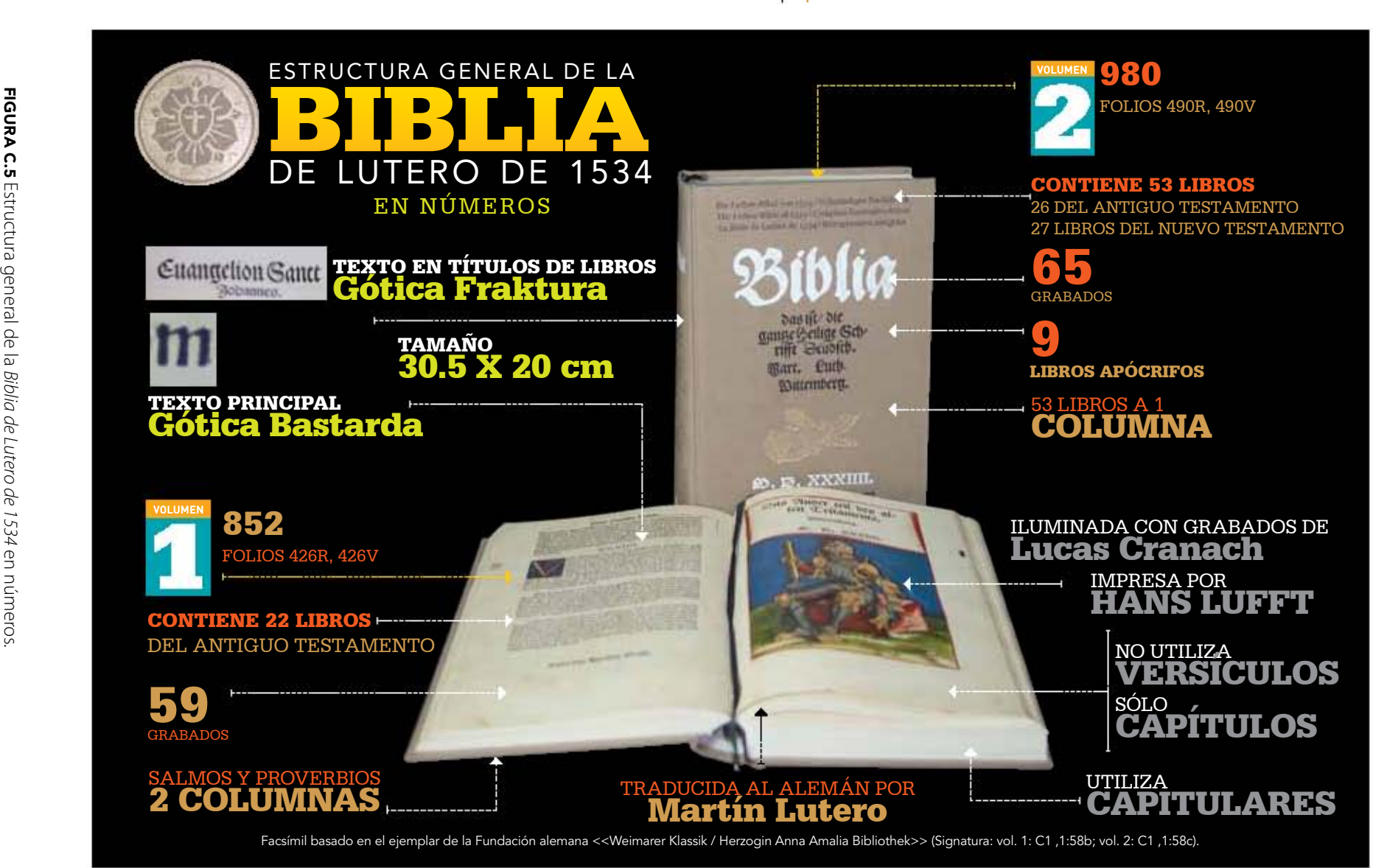

Sobre los recursos visuales utilizados para su elaboración catalogados se encontraron: 4 *series de capitulares* que por sus características visuales tienen un comportamiento distinto según el volumen y libro.

> Existe mayor uso de *capitulares serie 1* en el volumen II que en el volumen I, (esto es debido al mayor número de libros que contiene) reflejando un criterio de unificación al iniciar cada libro. Los colores más utilizados en la iluminación de esta serie son: rojo, verde, amarillo y el dorado; entre los motivos del fondo de la capitulares las escenas más utilizados son ángeles desnudos con dos alas, figuras de león y águilas, además de follaje y elementos arquitectónicos; en cuanto al motivo del relleno de la letra tanto los elementos arquitectónicos como el follaje son constantes en estos grabados de capitulares.

> En las *capitulares serie 2,* resultó muy raro su uso ya que sólo tenemos registradas cuatro y son utilizadas solamente en el volumen I, su estructura es muy particular ya que las podemos clasificar como lacería y follaje, estilísticamente son difíciles de armonizar visualmente con el texto.

> Las *capitulares serie 3,* podemos deducir que se planearon sólo para ser usadas en dos libros: Salmos y Proverbios.

> Las *capitulares serie 4,* fueron diseñadas para ser utilizadas tanto en el volumen I como en el II, para dar inicio a cada capítulo del texto bíblico. Aquí nos encontramos frente a un elemento gráfico que da unidad a toda la Biblia, una capitular pensada en ser colocada en un mismo lugar a lo largo de la edición y con esto dar una constante visual de su utilización a lo largo del texto, y aunque la utilización repetida de muchas *capitulares serie 4* es constante, la mano que ilustró este impreso le dio un toque personal a cada capitular, utilizando variaciones en los colores usados para iluminarlas.

> Se detectó que existe una constante a lo largo del texto, tanto en el volumen I como en el II, y es que cada capítulo inicia con una capitular *mayúscula romana serie 4,* salvo uno que otro olvido por el cual no se colocó la capitular.

A continuación se presenta a manera de infografía los datos anteriores.

 $\bullet$ LA TIPOGRAFÍA, EL DISEÑO Y LOS GRABADOS DE LA BIBLIA DE LUTERO DE 1534 La Tipografía, el Diseño y los Grabados de la Biblia de Lutero de 1534

EsTRUcTURA GEnERAL DE LA BIBLIA DE LUTERO DE 1534 **Capitular** capitular capitular **Capitular** serie 1 serie 2 serie 3 serie 4 A RECURSOS VISUALES J J U 200180 150 $100$ 65514949473941233535 333330 $124^{29}$ 262727 15<br>5 <sup>15</sup> 1<sup>5</sup> 15 12 <sup>4</sup> <sup>6</sup> <sup>2</sup> <sup>3</sup> <sup>2</sup> <sup>1</sup> <sup>13</sup> <sup>3</sup> <sup>15</sup> <sup>18</sup> <sup>13</sup>  $1515$ 2323321 5 23 20 12 <sup>13</sup> 2 8 15 $5\; 5\; 3\; 4\; 3\; 2\; 5\; 3\; 2\; 4\; 2\; 4\; 12\; 4\; 2'$  <sup>1</sup> <sup>1</sup> <sup>P</sup> <sup>1</sup> <sup>1</sup> <sup>1</sup> <sup>1</sup> <sup>1</sup> <sup>1</sup> <sup>1</sup> <sup>1</sup> <sup>1</sup> <sup>1</sup> <sup>1</sup> <sup>1</sup> <sup>1</sup> <sup>1</sup> <sup>1</sup> 4 1 3 <sup>12</sup> <sup>09</sup> 11 6951Pmías<br>entaciones 1 Tesalonicenses 2 Tesalonicenses **Lamentaciones Deuteronomio** 1 Macabeos 2 Macabeos san Marcos colosenses **Apocalipsis** Proverbios Eclesiastés san Mateo 1 corintios 2 corintios 1 Crónicas 2 Crónicas Nehemías Malaquías 1 Timoteo 2 Timoteo san Lucas **Filipenses** san Judas Números sabiduría Romanos 1 Samuel 2 Samuel Habacuc san Juan Cantares Miqueas Hebreos santiago **Ezequiel** Sofonías + Daniel Génesis 1 Reyes 2 Reyes Zacarías Filemón 1 Pedro 2 Pedro Levítico Salmos Nahum + Ester Hechos Gálatas Jueces Abdías Hageo Efesios Éxodo Esdras 1 Juan 2 Juan 3 Juan Daniel **Oseas** Tobías Josué Amós Jonás Baruc Isaías Ester Judit sirac Joel Job Tito Rut 50 Cap. 40 Cap. 27 Cap. 36 Cap. 34 Cap. 24 Cap. 34 Cap. 04 Cap. 31 Cap. 24 Cap. 22 Cap. 25 Cap. 30 Cap. 36 Cap. 10 Cap. 13 Cap. 10 Cap. 42 Cap. 150 Cap. 31 Cap. 12 Cap. 07 Cap. 66 Cap. 52 Cap. 05 Cap. 48 Cap. 12 Cap. 14 Cap. 03 Cap. 09 Cap. 01 Cap. 04 Cap. 07 Cap. 03 Cap. 04 Cap. 03 Cap. 02 Cap. 14 Cap. 04 Cap. 16 Cap. 19 Cap. 14 Cap. 50 Cap. 06 Cap. 16 Cap. 15 Cap. 01 Cap. 01 Cap. 28 Cap. 16 Cap. 24 Cap. 21 Cap. 28 Cap. 16 Cap. 16 Cap. 13 Cap. 06 Cap. 06 Cap. 04 Cap. 03 Cap. 05 Cap. 03 Cap. 06 Cap. 04 Cap. 03 Cap. 01 Cap. 05 Cap. 03 Cap. 05 Cap. 01 Cap. 01 Cap. 13 Cap. 05 Cap. 01 Cap. 22 Cap. :: VOLUMEN I (A.T. 1-22) :: VOLUMEN II (A.T. 23-48 / N.T. 1-27) = 53 LIBROS

FIGURA C.6 Estructura general de la *Biblia de Lutero de 1534*: Recursos visuales 1. Figura c.6 Estructura general de la *Biblia de Lutero de 1534:* Recursos visuales 1.

C1 ,1:58b; vol. 2: C1 ,1:58c).

Facsímil basado en el ejemplar de la<br>C1 ,1:58b; vol. 2: C1 ,1:58c).

Facsímil basado en el ejemplar de la Fundación alemana <<Weimarer Klassik / Herzogin Anna Amalia Bibliothek>> (Signatura: vol. 1:

Herzogin Anna

Amalia Bibliothek>> (Signatura: vol.

Entre los recursos visuales y editoriales utilizados para su elaboración catalogados figuraron: *Portada tipográfica, Portada tipoxilográfica, Grabados a hoja completa y Grabados utilizados para ilustrar el texto bíblico.*

> La estructura general de *La Biblia de Lutero de 1534* en sus dos volúmenes la podemos dividir en seis partes, y en cada parte al inicio se coloca una imagen xilográfica o una tipoxilografía a manera de portada. Existen dos *portadas tipográficas* en esta edición, ubicadas en cada volumen de la obra.

> El facsímil tiene dos portadas *tipoxilográficas* en el volumen I y dos en el volumen II, aunque en tres de ellas se utiliza el mismo grabado, las diferencias radican en el cambio del texto y así como en la variación en la iluminación de cada una de ellas, lo que las hace ricamente visuales. Solamente existe un *grabado a hoja completa* que se ubica en el volumen I.

> El número de grabados utilizados para ilustrar el texto bíblico es muy similar tanto en el volumen I como en el II. El Volumen I, tiene 59 grabados y el Volumen II tiene 65 grabados dando un total de 124 grabados.

> Lutero y el editor de esta Biblia, pusieron especial énfasis en los *grabados utilizados para ilustrar el texto bíblico,* ya que se puede observar que estos fueron diseñados especialmente para ilustrar los textos en los que se colocaban, y no sólo fueron utilizados para cubrir espacios.

> Los *grabados utilizados para ilustrar el texto bíblico,* muestran un tamaño mayor que el de la columna de texto, es decir que muy posiblemente se pensaba en un formato mayor para imprimir esta Biblia.

> Los colores principales para iluminar los grabados utilizados para ilustrar el texto bíblico, son azul, verde, rojo y dorado.

> Una misma mano iluminó los grabados utilizados para ilustrar el texto bíblico, además de todas las capitulares del facsímil que se ha estudiado.

> Se puede observar que los *grabados utilizados para ilustrar el texto bíblico* en el Nuevo Testamento casi no se utilizaron, excepto en el libro del Apocalipsis que es donde hay un alto número de grabados.

> Comúnmente se dice en infinidad de libros que Lutero no estaba convencido con el contenido del Apocalipsis porque le parecía demasiado

complicado, es por esta razón que posiblemente podemos observar que en este libro en especial, se hizo un gran uso de grabados como en ningún otro libro del facsímil, es decir se colocaron 26 grabados con una gran riqueza visual e iluminados con gran detalle, con lo que podemos colocar sobre la mesa la hipótesis de que este libro al ser complicado de entender la posible solución fue ilustrado en mayor medida que los demás libros.

El Nuevo Testamento, es la sección en donde mayor número de *grabados utilizados para ilustrar el texto bíblico se repiten,* la diferencia está en la forma en que fueron iluminados, esto se puede responder con la idea de no ilustrar el texto bíblico para no caer en la idolatría de los santos como las demás Biblias antes publicadas.

En los cuatro evangelios no hay *grabados* que ilustren la vida de Cristo, pero si los hay de evangelistas al inicio de cada libro, tratando de representar lo que parece ser Mateo, Marcos, Lucas, Juan y otros dos libros que ilustran a Pablo y Pedro.

Algunos *grabados utilizados para ilustrar el texto bíblico* llevan las fechas: 1532, 1533 y 1534, es decir que podemos suponer que el proyecto de realizar una edición de la Biblia completa y no sólo publicaciones parciales, ya estaba desde el año 1532, cuando se comenzaron a encargar estos grabados, recordando que los grabados posiblemente llevaron varios años en ser terminados.

Se pueden deducir tres criterios de unificación en cuanto a la ubicación de los grabados utilizados para ilustrar el texto bíblico a lo largo de los dos volúmenes de la edición de 1534, esto se explica de manera detallada en el capítulo IV.

Comparando con Biblias anteriores a esta edición se observa que por primera ocasión se utilizaron grabados para ilustrar el texto bíblico en los libros apócrifos.

Los grabados por lo general están en los libros de narrativa, como Génesis, en las escenas de *el Jardín de Edén, el Arca de Noé, la Familia de Noé arrodillada ante el arcoíris, Lot siendo tomado de Sodoma por los ángeles,*  en los Salmos *David en su cama y en su castillo del siglo XVI.*

El Volumen I, tiene 59 grabados y el Volumen II tiene 65 grabados dando un total de 124 grabados, con medida promedio de 15 x 11 cm, en todos los casos los grabados cubren 24 líneas de texto, y están justificado a la izquierda cuando es folio recto y a la derecha cuando es folio verso, en las dos formas de justificación sobresale aproximadamente un centímetro

de la columna de texto del lado del corte del libro, con esto también se podría hacer la hipótesis de que se pensaba en un tamaño mayor para esta Biblia. En los dos libros que utilizan dos columnas, solamente se utiliza un grabado al iniciar el libro de los Salmos, para el resto del texto y del libro de Proverbios, no se usan grabados.

Existen grabados que tienen la fecha en la que posiblemente fueron realizados (1532, 1533 o 1534), así como el Monograma MS, que no se ha podido atribuir a ninguna persona, sólo se sabe que trabajó en el taller de Lucas Cranach.

Existen tres variantes en que los grabados son ubicados, la primer variante tiene la tendencia de colocar el grabado entre el número del capítulo del libro y la capitular que da inicio al texto, en la segunda variante el grabado puede estar antes del número que señala el capítulo del texto, y en la tercera podemos encontrar también el grabado colocado entre el texto sin que haya ningún elemento gráfico antes o después. Con estás tres variantes para ubicar el grabado se puede hacer la suposición de que se buscaba unificación lógica a la hora de ubicar los grabados.

El libro de Apocalipsis tiene una página en donde dos grabados fueron colocados juntos en una sola página.

A continuación se presenta a manera de infografía los datos anteriores.

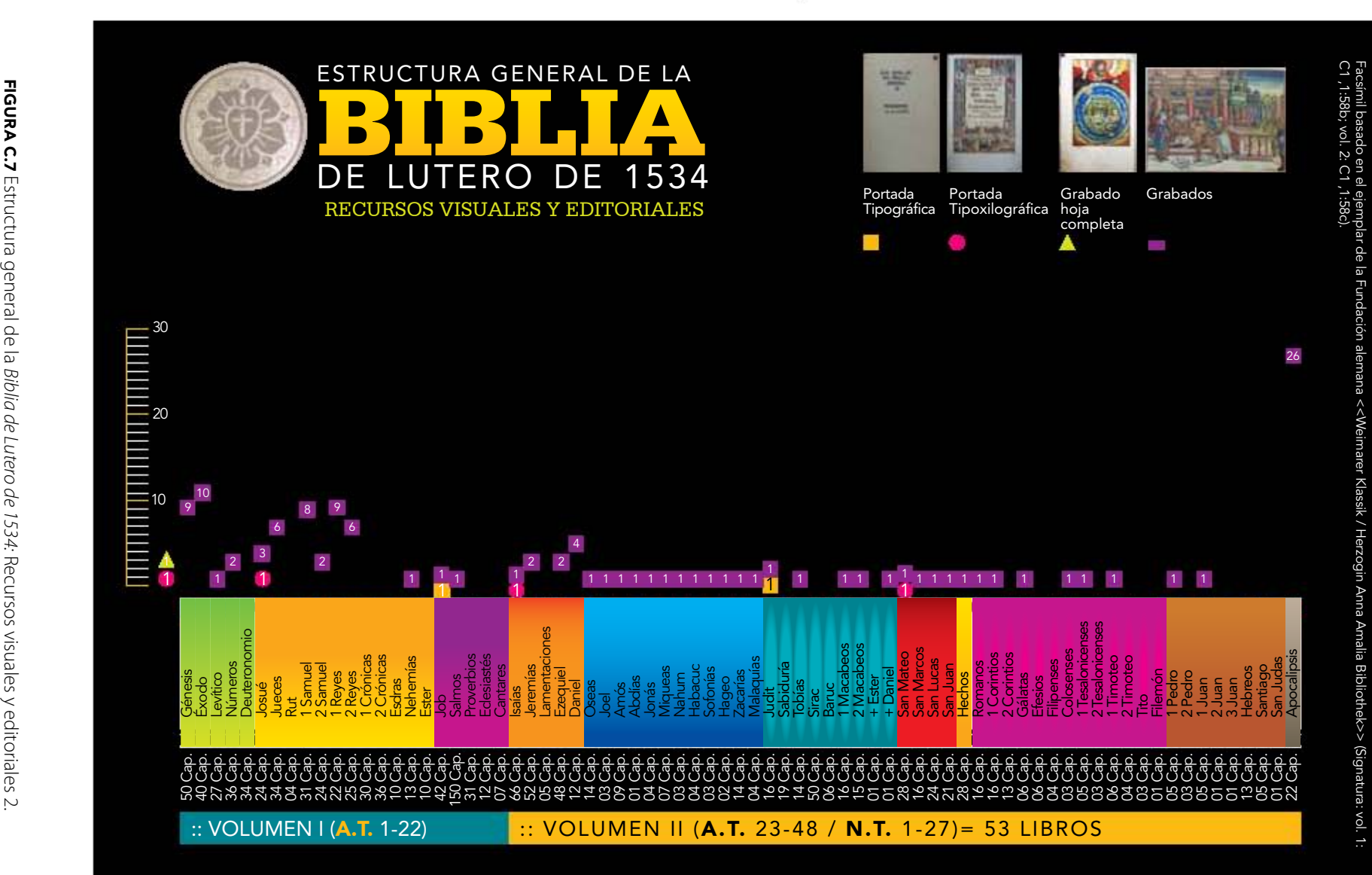

En relación con los recursos visuales utilizados para su elaboración catalogados están presentes: *Ilustración ornamental, Ornamento tipográfico, Sellos* y, de manera adicional, *Sellos de Biblioteca.*

> La *Ilustración ornamental,* no fue un elemento que se pensara utilizar de forma constante, ya que sólo se utiliza una vez en ambos volúmenes. La primera al final del libro de los Salmos (Folio LXIIr, Volumen I, nomenclatura del investigador: 799) y la segunda en el prefacio del libro de Sofonías (Folio XLVIr, Volumen II, nomenclatura del investigador: 333).

> La utilización de *ornamentos tipográficos* en el volumen I, es reducida comparada con su utilización en el volumen II, lo que habla de que se posiblemente se presto más atención al segundo volumen al momento de darle acabado estético. Lo anterior resulta de saber que en el volumen I se utilizaron 6 y en el volumen II se utilizaron 51 ornamentos tipográficos.

> Solamente se utilizó un *sello* en el volumen I, y se ubica en el libro de Números capítulo XXXV, folio CVIIIv, nomenclatura del investigador: 238.

> Existen dos sellos que son ajenos a la edición de 1534, y corresponden posiblemente a la Biblioteca que tiene en resguardo esta Biblia, el primer sello está colocado en el libro Génesis, capítulo XXX (este capítulo no está impreso), folio XIXr, nomenclatura del investigador: 55. Y el segundo está colocado en la parte trasera de la portada denominada *Los Profetas* que da inicio al Volumen II, nomenclatura del investigador: 6

A continuación se presenta a manera de infografía los datos anteriores.

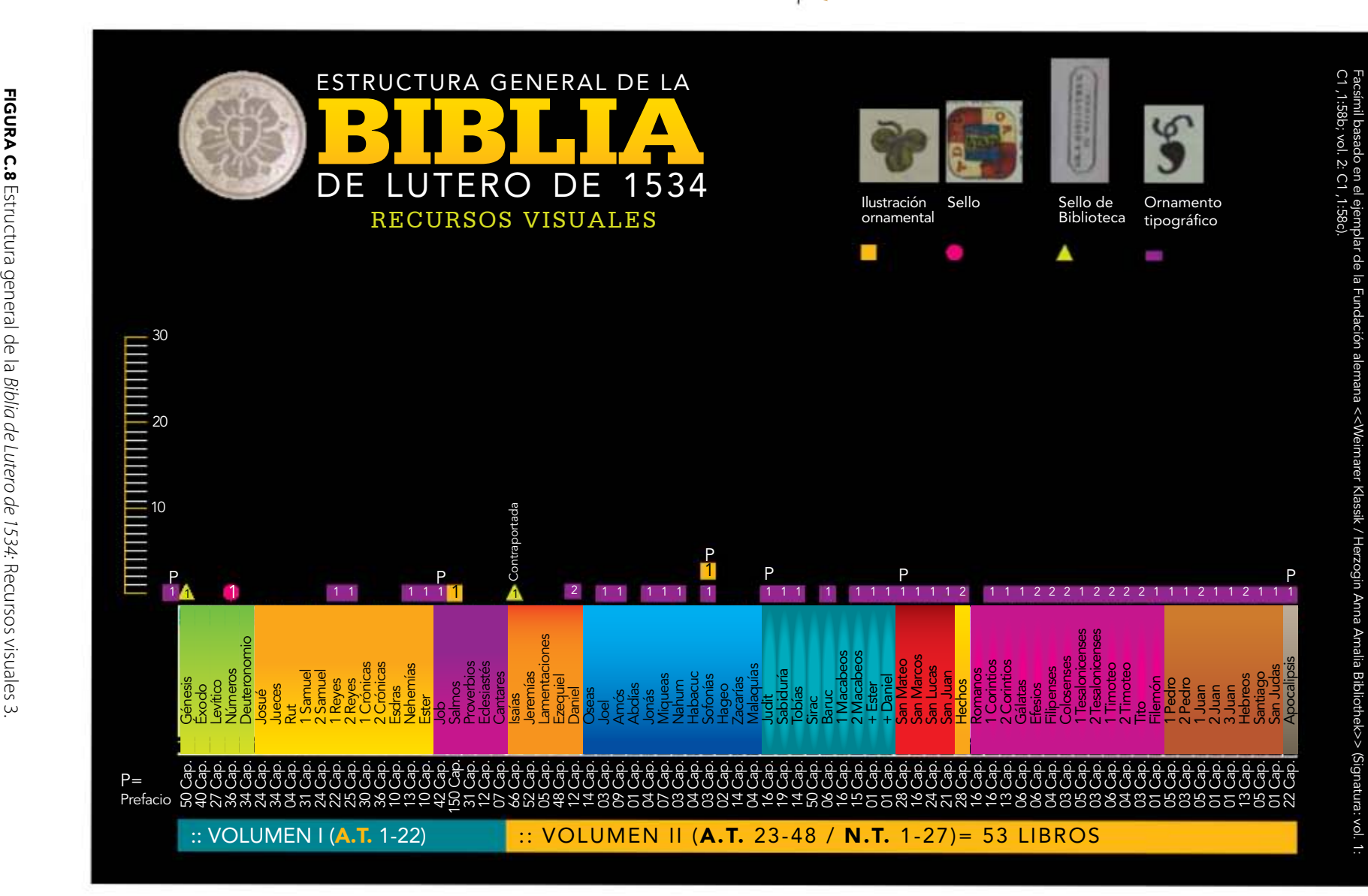

FiGURA C.8 Estructura general de la *Biblia de Lutero de 1534:* Sobre los recursos editoriales utilizados para su elaboración catalogados encontramos tanto *la tipografía* como *el diseño.* La Biblia de Lutero por el tamaño de su tipografía resultaría muy fácil de leer para cualquier persona con esta habilidad, inclusive podemos asegurar que a la luz de la vela no era necesario realizar gran esfuerzo visual, este es uno de los grandes aciertos de esta edición.

> La tipografía utilizada en el cuerpo de texto de los dos volúmenes de la Biblia de Lutero la podemos identificar como *Gótica Schwabacher o Bastarda,* en lenguaje actual mediría 12 puntos para las minúsculas y 18 puntos para las mayúsculas, la gótica era una tipografía tradicionalmente utilizada para los textos en lenguas vulgares en esa época, los párrafos son cortos y visualmente se logra percibir donde inician y terminan, las líneas de texto visualmente se ven equilibradas, con amplios márgenes y un interlineado de 14 puntos, es decir la medida de la línea base a línea base, lo que hacen visualmente a la obra fácil de leer.

> En todos los *inicios de libro* la primer línea de cuerpo texto es colocada a un tamaño de 24 puntos, detalle estético que identifica que es inicio de libro, notemos que es doble del tamaño del cuerpo de texto.

> *La Biblia de Lutero* tiene *notas al margen* en letra *Gótica Bastarda* pero con tamaño menor, aproximadamente de 10 puntos, con lo cual es posible distinguir que no forma parte del texto, es decir, se ve claramente que es una glosa o explicación de cierta parte del texto. En el capítulo 4.4.1 se presenta de forma detallada la información anterior.

> Se puede observar que la anchura de la columna es en una proporción aproximada de 1-2 a la altura de la página (50%).

> En muchos manuscritos e incunables el texto ocupaba 45 a 50 por ciento de la página, a pesar de los altos costos del papel o el pergamino, en esta edición el texto ocupa aproximadamente 65 por ciento de la superficie del papel impreso. En el capítulo 4.4.3 se presenta de forma detallada la información anterior.

> Las mediciones que se hicieron a páginas muestra a una columna, nos indican que los dos volúmenes de la Biblia, tienen un promedio de 50 líneas de texto (añadiendo de 3 a 4 líneas blancas para separar párrafos, estás no se tomaron en cuenta para promediar). Además la columna tiene promedio de 10 y 14 palabras por línea de texto. Cada línea de texto tiene promedio de 56 a 64 caracteres por línea, contando los espacios en blanco. Cada página de texto contiene promedio aproximado de 3250 caracteres, obviamente este será menor en las páginas en donde haya

**CONCLUSIONES** 

grabados o capitulares que den inicio a cada capítulo, es decir que en el caso de que la página tuviera un grabado tendríamos un promedio de 1690 caracteres, porque el grabado ocupa 24 líneas de texto, es decir 26 líneas por 65 caracteres promedio por líneas.

Páginas muestra a dos columnas, nos indican que en el libro de Salmos y Proverbios, existe un promedio 50 líneas de texto (añadiendo de 3 a 4 líneas blancas para separar párrafos, estás no se tomaron en cuenta para promediar). Además cada columna tiene promedio de entre 5 y 7 palabras por línea de texto. Y cada línea de texto tiene promedio entre 28 y 30 caracteres por línea contando los espacios en blanco, así como promedio de 25 caracteres impresos por línea. Y con estos datos obtenidos podemos decir a manera de hipótesis que en cada página de texto a dos columnas tenemos un promedio de 2800 caracteres, resultado de multiplicar las 50 líneas de texto por el promedio de 28 caracteres dando como resultado 1400 caracteres por columna y al ser dos solamente se suman los subtotales.

De lo anterior podemos concluir que existe mayor aprovechamiento del espacio en cuanto a caracteres a una columna, que tiene promedio de 3250 caracteres contra 2800 caracteres a dos columnas.

Un elemento interesante para justificar la mancha tipográfica, es la utilización de dos recursos de caracteres, el primero es una diagonal *(/)*  y el segundo son dos diagonales *(//),* la primer diagonal es usada a lo largo de todo el texto, y se ubica en cualquier parte entre palabras, ya sea al inicio o al final de la línea, su uso depende de cuanto se necesite ajustar las palabras para que se cierre la línea a la medida de la columna, y las dos diagonales son usadas sólo al final de cada línea de texto, y pueden estar en la misma línea donde se utiliza la primer diagonal, estos dos caracteres son la clave para que el texto no contenga ríos a lo largo de la o las columnas. En el capítulo 4.4.4 se presenta de forma detallada la información anterior.

Finalmente, en relación con la descripción de recursos editoriales utilizados para su elaboración catalogados nos referiremos a la *foliación de página y foliación de capítulos.*  La foliación total de página de los dos volúmenes es de 916 folios rectos, y 1832 paginas de texto, el folio verso no se imprime en los dos volúmenes.

> Las páginas del volumen I y II, tienen foliación justificada del lado derecho de la columna o columnas es decir en recto, con números romanos, siguiendo el estilo del siglo XIII en cuanto a títulos y número de capítulos, y la mayoría de la foliación al final tiene un punto ortográfico (.).

Cada libro de la Biblia cuenta con foliación propia, lo cual dificulta enormemente la búsqueda de citas, las cuales sólo se pueden ubicar con el nombre del libro y capítulo.

Existe un menor número de errores en la *foliación de página* de la sección denominada Nuevo Testamento, en comparación con las secciones denominadas Antiguo Testamento y Apócrifos en las cuales el descuido al momento de colocar los folios en cada hoja es considerable.

Los 22 libros del Antiguo Testamento que se dividen en Pentateuco, Históricos y Poéticos del volumen I, tienen 432 folios de los cuales 155 folios están erróneos, lo cual representa 36% de *errores en la foliación de página.*

Los últimos 26 libros del Antiguo Testamento que han sido agrupados en Profetas mayores, Profetas menores y Apócrifos del volumen II, tienen 272 folios de los cuales 68 están erróneos, lo cual representa 25% de *errores en la foliación de página.*

Los 27 libros del Nuevo Testamento que se dividen en Evangelios, Históricos, Cartas paulinas, Cartas generales y Apocalipsis del volumen II, tienen 185 folios de los cuales 20 folios están erróneos, lo cual representa 11% de *errores en la foliación de página.*

Existe mejor cuidado en la *foliación de capítulos* en la sección del Nuevo Testamento, en la cual no advertimos errores, no así en la primera sección del Antiguo Testamento, en la cual se observa gran número de folios incorrectos de capítulos, recordemos que un solo error desfasa y provoca desajuste a la hora de buscar una cita bíblica, lo cual es un desacierto en el trabajo de imprenta ya que dificulta la ubicación dentro del facsímil de cualquier cita dentro del texto.

Los 22 libros del Antiguo Testamento, agrupados en Pentateuco, Históricos y Poéticos del volumen I, tienen 679 folios de capítulos, de los cuales 20 son erróneos, igual a 3% de *errores en la foliación de capítulos.*

Los últimos 26 libros del Antiguo Testamento, ordenados en las series Profetas mayores, Profetas menores y Apócrifos del volumen II, tienen 392 folios de capítulos de los cuales 2 son erróneos, lo cual representa un 0.5% de *errores en la foliación de capítulos.*

Los 27 libros del Nuevo Testamento que se dividen en Evangelios, Históricos, Cartas paulinas, Cartas generales y Apocalipsis del volumen II, tienen 252

folios de capítulos, de los cuales no encontramos *folio erróneo de capítulos.* Podemos decir que posiblemente estamos frente a una obra que muestra descuido al momento de colocar los *folios de página y de capítulos.* En el capítulo 4.4.6, 4.4.7 y 4.4.8 se presenta de forma detallada la información anterior.

Una vez realizada la identificación de los errores de foliación de página y errores de foliación de capítulos, la pregunta lógica fue: ¿Arroja alguna información importante el conteo de estos errores?, ¿Para qué me sirve tener estos datos?, a lo que debo de reconocer antes de dar las respuestas, que efectivamente fue un trabajo que llevo bastante tiempo realizar por ser dos volúmenes, pero considero que fue necesario hacerlo si quería tener un verdadero panorama de esta biblioteca, de otra manera solamente hubiera tenido un panorama parcial, es decir, si me hubiera decidido a tener referencias de los errores solamente de algunos libros, estos datos no me hubieran podido dar mucha luz acerca de la situación de este libro con respecto a la foliación, pero debido a que analicé toda la biblioteca, puedo realizar el ejercicio de especular un poco con ciertas hipótesis, como por ejemplo, que si he detectado esas fallas, con la limitación del desconocimiento del idioma alemán, puedo decir que es muy probable que el componedor del cuerpo de texto, tuvo errores tipográficos, es decir y recordando el capítulo I de esta tesis, existe la posibilidad de corrupción textual, entendiéndose como la falta, agregado o cambio de letras o palabras. Y esta conjetura de una posible corrupción textual en la Biblia de Lutero de 1534 que he puesto sobre la mesa, de ser comprobada en un futuro, implicaría reflexionar acerca de las consecuencias en mayor o menor grado de esta hipótesis.

Así mismo puedo decir que también la identificación de las erratas invitan a pensar que posiblemente por la manera en que se hizo la edición de esta Biblia, es decir en cuadernillos, es como se podría llegar a explicar el origen de tantas equivocaciones. De la misma manera podríamos especular y hablar de la poca pericia que los formadores posiblemente tuvieron o inclusive atribuirlos a la existencia de muchas manos en la formación. Y para cerrar esta sección esta la pregunta ¿Son importantes estos errores dentro del diseño del libro?, a lo que volveré a subrayar, que al ser una biblioteca, la foliación de página es muy importante para no perder secuencia, pero lo que de manera personal considero afecta de manera crucial son los errores de capítulos, ya que no olvidemos que esos números forman parte de la coordenadas para encontrar determinado pasaje, y sus fallas pudieron causar confusión a quienes por primera vez tenían un texto de esta naturaleza.

Otros RECURSOS EDITORIALES utilizados para su elaboración catalogados fueron: *Títulos de los libros bíblicos, La primer hoja de los libros bíblicos, Capítulos de libro con capitulares en párrafos regulares y Final de página de libro.*

En los *títulos de los libros bíblicos* es decir los títulos de cabeza que son utilizados para colocar cada nombre de los libros bíblicos, se detectó que el nombre del libro es colocado en la parte superior de la columna o columnas del folio recto, y es justificado al centro de las columnas pero tomando en cuenta el espacio que ya ha ocupado el número de folio, en lo que se refiere al folio verso, se coloca algún título complementario al nombre del libro al que alude, ambos tienen un tamaño de 24 puntos, es decir el doble del tamaño de cuerpo de texto. El parámetro para colocar los títulos de los libros es uniforme en los dos volúmenes, y no incluye ningún elemento decorativo.

En dos de las tres formas de dar inicio a la *primer hoja de los libros bíblicos,* la primera coloca el nombre del libro con tipografía Gótica Fraktura, la foliación en recto, el capítulo del libro y la capitular de 6 x 6 cm (serie 1) seguido del cuerpo de texto, la segunda coloca el nombre del libro con tipografía Gótica Fraktura, la foliación en recto, un grabado de 15 x 11 cm, el capítulo del libro, la capitular de 6 x 6 cm (serie 1) y el cuerpo de texto.

En los dos volúmenes, se pudo observar que en respecto a los *capítulos de libro con capitulares en párrafos regulares,* en cada capítulo de cada libro de la Biblia siempre inicia con una capitular en mayúscula *(serie 4),* con una medida promedio de 3 x 3 cm las cuales ocupan entre seis o siete líneas de texto de altura, y con respecto al número que indica el capítulo del libro en cuestión este tiene un formato en estilo romano terminando con un carácter de punto (.) con una altura de 24 puntos y siempre esta justificado al centro de la columna, y en donde existen dos columnas (Salmos y Proverbios) se justifica al centro de cada columna, en este caso sólo se detectó la variante de que en ocasiones esta colocado un grabado de 15 x 11 cm entre el número de capítulo y la capitular de 3 x 3 cm, esto es consecuencia de querer ilustrar el texto.

El último elemento a tomar en cuenta de los recursos editoriales fue *Final de página de libro.* En cuanto al final de página de libro se identificaron nueve formas de las cuales la mayoría de ellas se desprende de utilizar una composición que tiene sus líneas centradas, pero decrecientes en la medida, es decir el final de página se basa en lo descrito anteriormente, solamente que añadiendo ya sea ilustración ornamental u ornamento tipográfico. En el capítulo 4.5, 4.6, 4.7 y 4.8 se presenta de forma detallada la información anterior.

La edición de *La Biblia de Lutero de 1534,* nos da la impresión de falta de unidad por los errores de foliación de páginas y de capítulos de libro; en contraste, lo que le da unidad visual son los grabados y las capitulares que se utilizaron a lo largo de los dos volúmenes.

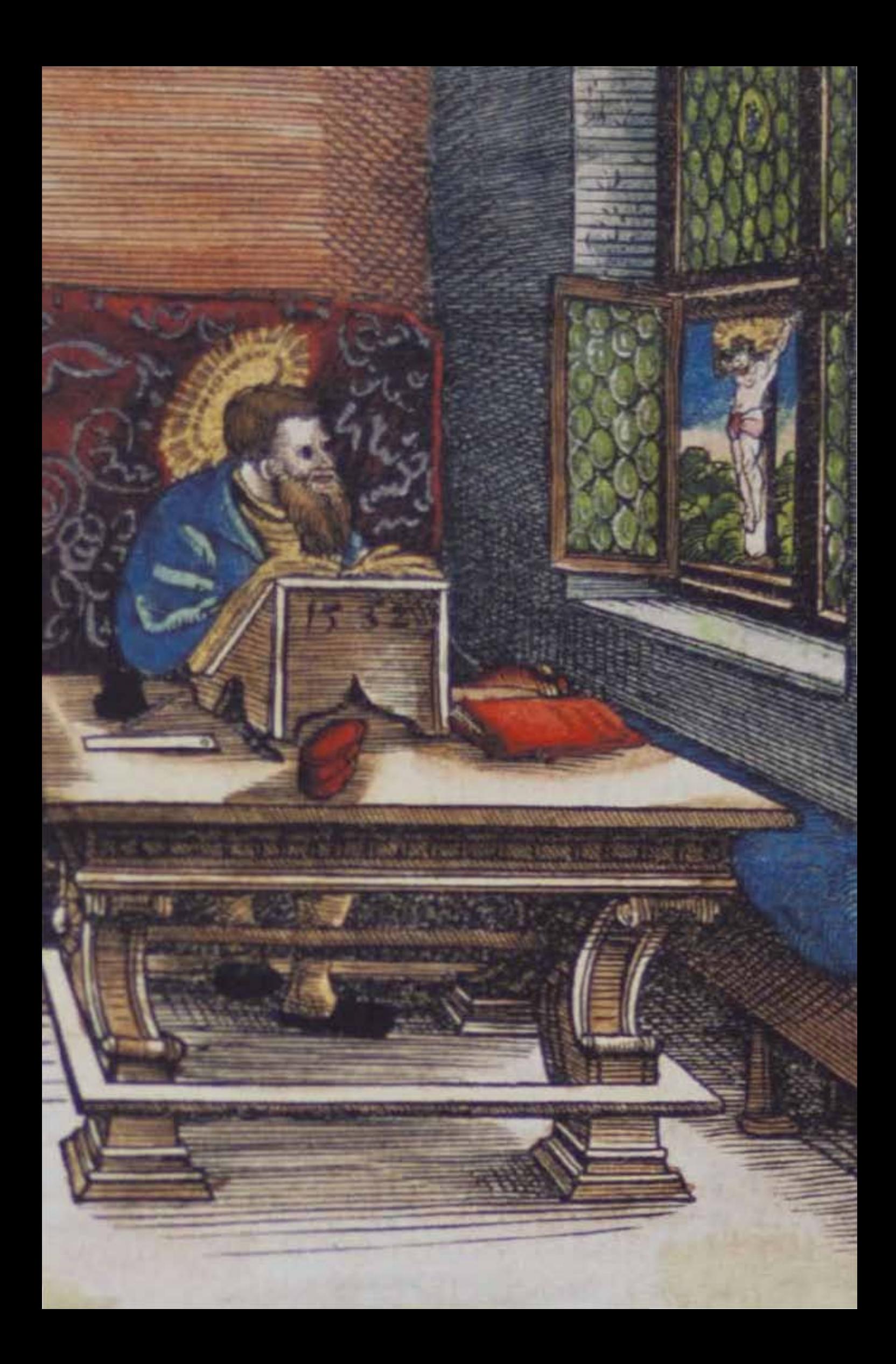

# **S**<br>BIBLIOGRAFÍA

269

Figura EN BIBLIOGRAFÍA Grabado xilográfico *Lucas,* Volumen II, folio XXXVIr. Artista: Lucas Cranach *el viejo.* Fecha aproximada: 1534. Lugar: Wittenberg. Imagen procedente de: Martín Lutero, *Biblia de Lutero de 1534* / Vol. II, Wittenberg, Editorial TASCHEN, 2003.

**BIBLIOGRAFÍA** 

#### Bibliografía general

DAHL, Svend, *Historia del Libro, Madrid,* Alianza Editorial, 2003.

ESCOLAR SOBRINO, Hipólito, *Manual de Historia del Libro,* Madrid, Gredos, 2000.

FEBVRE, Lucien, *Martín Lutero: Un destino,* México, Fondo de Cultura Económica, 2010.

FEBVRE, Lucien y MARTIN Henri-Jean, *La aparición del libro,* México, Fondo de Cultura Económica, 2005.

FÜSSEL, Stephan, *El libro de los libros: La Biblia de Lutero de 1534, una introducción histórico-cultural,* Madrid, Editorial TASCHEN, 2003.

FÜSSEL, Stephan, *Las Biblias más Bellas,* Madrid, Editorial TASCHEN, 2008.

GARONE GRAVIER, Marina, *Breve Introducción al Estudio de la Tipografía en el Libro Antiguo; Panorama histórico y nociones básicas para su reconocimiento,* México, Asociación Mexicana de Bibliotecas e Instituciones con Fondos Antiguos, A.C. 2009.

IGUINIZ, Juan B., *El libro,* epítome de Bibliología, México, Porrua, 1946.

JOHNSON, Paul, *La Historia del Cristianismo,* Madrid, Editorial Zeta, 2010.

LABARRE, Albert, *Historia del libro,* México, Siglo XXI, 2002.

MARTÍNEZ DE SOUSA, José, *Pequeña historia del libro,* Madrid, Trea, 1999.

MARTÍNEZ-VAL, Juan, *Gutenberg y las tecnologías del arte de imprimir,* Madrid, Fundación Iberdrola, 2005.

MARTÍN MONTESINOS, José Luis, y MAS HURTUNA, Montse, *Manual de tipografia: del plomo a la era digital,* Valencia, CAMPGRAFIC 2001.

- MAYER, F.S., *Manual de ornamentación,* México, Gustavo Gill, 1999.
- PELIKAN, Jaroslav, *Historia de la Biblia,* Barcelona, Editorial Kairós, 2008.

QUESNEL, Michel y GRUSON, Philippe, *La Biblia y su cultura: Antiguo Testamento,* Santander, Editorial Sal Terrae, 2002.

—··—, *La Biblia y su cultura: Jesús y el Nuevo Testamento,*Santander, Editorial Sal Terrae, 2002.

RANGEL ALANÍS, Luz María, *Tesis: Del Arte de imprimir o la Biblia de 42 líneas:* 

*aportaciones de un estudio crítico,* Universitat de Barcelona. Departament de Disseny i Imatge, 2011. VIOLA, Frank y BANA, George, *Paganismo ¿En tu cristianismo?*, Miami, Florida, Editorial Vida, 2011.

#### Capítulo I

270

BAINES, Phil, *Tipografía: funcion, forma y diseño,* Barcelona, Gustavo Gilli, 2005. EISENSTEIN, Elizabeth, *La revolución de la imprenta en la edad moderna europea,* México, Akal Ediciones, 1994.

FERNÁNDEZ SERNA, Gabino, VITE BONILLA, Omar, *La evolución del libro,* México, IPN, 1986.

KANE, John, *Manual de Tipografía,* Barcelona, Gustavo Gilli, 2005.

MEGGS, Philip B., *Historia del Diseño Gráfico,* México, Trillas, 1991.

RONALDSON LYELL, Patrick, *La ilustración del libro antigüo en España,* Madrid, Grafur, 1997.

RUARI, McLean, *Manual de Tipografía,* Madrid, Hermann, Blume, 1987.

TCHICHOLD, Jan, *El abecé de la buena tipografía,* Valencia,Campgráfic, 2002.

### Capítulo II

LAFAYE, Jacques, *Albores de la imprenta: el libro en España y Portugal y sus posesiones de ultramar, siglos XV-XVI, México,* Fondo de Cultura Económica, 2002.

MCLEAN, Ruari, *Manual de Tipografía,* España, Hermann Blume, 1980.

OLLER XAUS, Juan, *Juan Gutenberg, su vida y su obra,* Barcelona, Editorial CLIE, 1944.

SCHWENKE, Paul, *Johannes Gutenberg Zweiundvierzigzeilige Bibel: Ergänzungsband zur Faksimile. Ausgabe Iminsel,* Leipzig, 1923.

#### Capítulo III

BÁEZ CAMARGO, Gonzalo, *Breve Historia del canon Bíblico,* México, Editorial CUPSA Casa Unida de Publicaciones, 2009.

—··—, *Breve Historia del texto Bíblico,* México, Editorial CUPSA Casa Unida de Publicaciones, 2009.

BRUCE, Frederick Fyvie, *Los Manuscritos del Mar Muerto: Qumrán en el siglo XXI*, Barcelona, Editorial Clie, 2011.

CARREZ, Maurice, *Las lenguas de la Biblia, del papiro a las Biblias impresas,* Estella, España, Editorial Verbo Divino,1984.

CULLMANN, Oscar, *El Nuevo Testamento, formación y contenido de los 27 documentos de las Escrituras Griegas,* México, Maná, Museo de las Sagradas Escrituras, 2009.

#### DEL CAMPO, Martín y VILLALOBOS, María Elena, *Erasmo, Lutero, y Loyola : tres propuestas de reforma en el siglo XVI,* Tesis: Para obtener el grado de Maestro en Historia; asesor Alicia Mayer Gonzalez, México, 2007.

DELUMEAU, Jean, *El Caso Lutero,* Barcelona, Gráficas Ródano, 1988.

E. BROWN, Raymond, *Introducción al Nuevo Testamento, Tomo I,* Madrid, Editorial Trotta, 2002.

ELDON LADD, George, *Crítica del Nuevo Testamento,* El Paso, Texas, Editorial Mundo Hispano, 1990.

FOOS WESTCOTT, Brooke, *El canon de la Sagrada Escritura,* Barcelona, Editorial Clie, 1987.

GOTTFRIED, Fitzer, *Lo que verdaderamente dijo Lutero,* México, M. Aguilar Editor, 1972.

KONINGS, Johan, *La Biblia, su historia y su lectura, una introducción*, Estella, España, Editorial Verbo Divino. LILJE, Hanns, *Lutero,* Barcelona, Salvat Editores, 1989.

MAYER, Alicia, *Lutero en el paraíso: la Nueva España en el espejo del reformador alemán,* México, Fondo de Cultura Económica: UNAM, Instituto de Investigaciones Históricas, 2008.

MOLDENHAUER, John V., *El Monje que Conquistó a Roma,* Milwaukee, Wisconsin,

Northwestern Publishing House, 1990.

ROGERSON, J.W., *Una introducción a la Biblia,* Barcelona, Editorial Paidós, 2000.

- SÁNCHEZ CETINA, Edesio, *¿Qué es la Biblia? Respuestas desde las ciencia bíblicas,* Buenos Aires, Editorial Kairós, 2006.
- WESLEY COMFORT, Philip y SERRANO, Rafael, *El origen de la Biblia,* Carol Stream, Illinois, Editorial Tyndale House Publishers Inc., 2008.

#### Capítulo IV

DE HAMEL, Christopher, *The Book. A History of the Bible,* Londres, Editorial Phaidon, 2001. FÜSSEL, Stephan, *The Bible in Pictures: Ilustrations from the Worshop of Lucas Cranach (1534),* Madrid,

- Editorial TASCHEN,2009.
- PROOT, Goran. Artículo: *Designing the Word of God; layout and tipography of flemish 16 th Century folio Bibles published in the vernacular.* Belgium, Universiteit Antwerpen, 2010, (This article is the result of paper presented at the Sixteenth Century Society Congress in Montreal, Canada, 14-17 Oct. 2010).
- UPDIKE, Daniel Berkeley, *Printing types, their history, forms, and use; a study in survivals Vol. I y II,* Londres, Cambridge: Harvard University Press, 1922.

#### Referencias Bibliográficas en línea

Biblioteca Apostolica Vaticana http://www.vatlib.it Biblioteca Digital del Patrimonio Iberoamericano http://www.iberoamericadigital.net Biblioteca Digital Hispánica http://bdh.bne.es Biblioteca Digital Mundial **http://www.wdl.org/es** Bridwell Library, Perkins School of Theology http://www.smu.edu Codex Sinaiticus de annuncial de annuncial http://www.codexsinaiticus.org/en/codex/ Commons wikimedia http://commons.wikimedia.org Estudiando sociales estoy http://estudiandosocialesestoy.blogspot.mx Europeana http://www.europeana.eu Grabado antiguo http://www.grabadoantiguo.com Gutenberg-museum http://www.gutenberg-museum.de Internet Arhive https://archive.org Los Manuscritos del Mar muerto http://dss.collections.imj.org.il Que llegamos de contra la contra la contra la contra la contra la contra la contra la contra la contra la contra la contra la contra la contra la contra la contra la contra la contra la contra la contra la contra la contra SCALA a archives **SCALA** a archives.com The British Library **http://www.bl.uk** http://www.bl.uk The DFG Viewer http://dfg-viewer.de The European Library http://www.theeuropeanlibrary.org The Monstrous Births of Martin Luther's P. Propaganda http://danakrehn.com The National Archives https://www.flickr.com/photos Universidad Complutense de Madrid, C. Cisne http://cisne.sim.ucm.es Universidad de Edimburgo http://images.is.ed.ac.uk

Wikimedia Commons, the free media repository http://commons.wikimedia.org

272

La Tipografía, el Diseño y los Grabados de la Biblia de Lutero de 1534

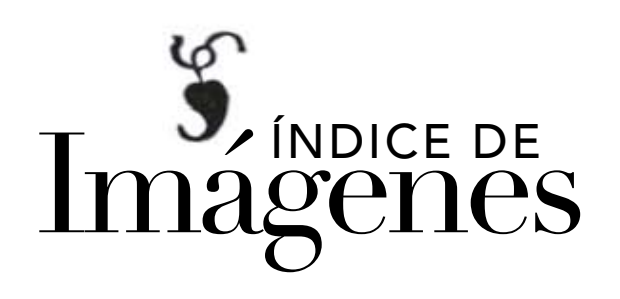

Índice de Imágenes

## Índice de imágenes

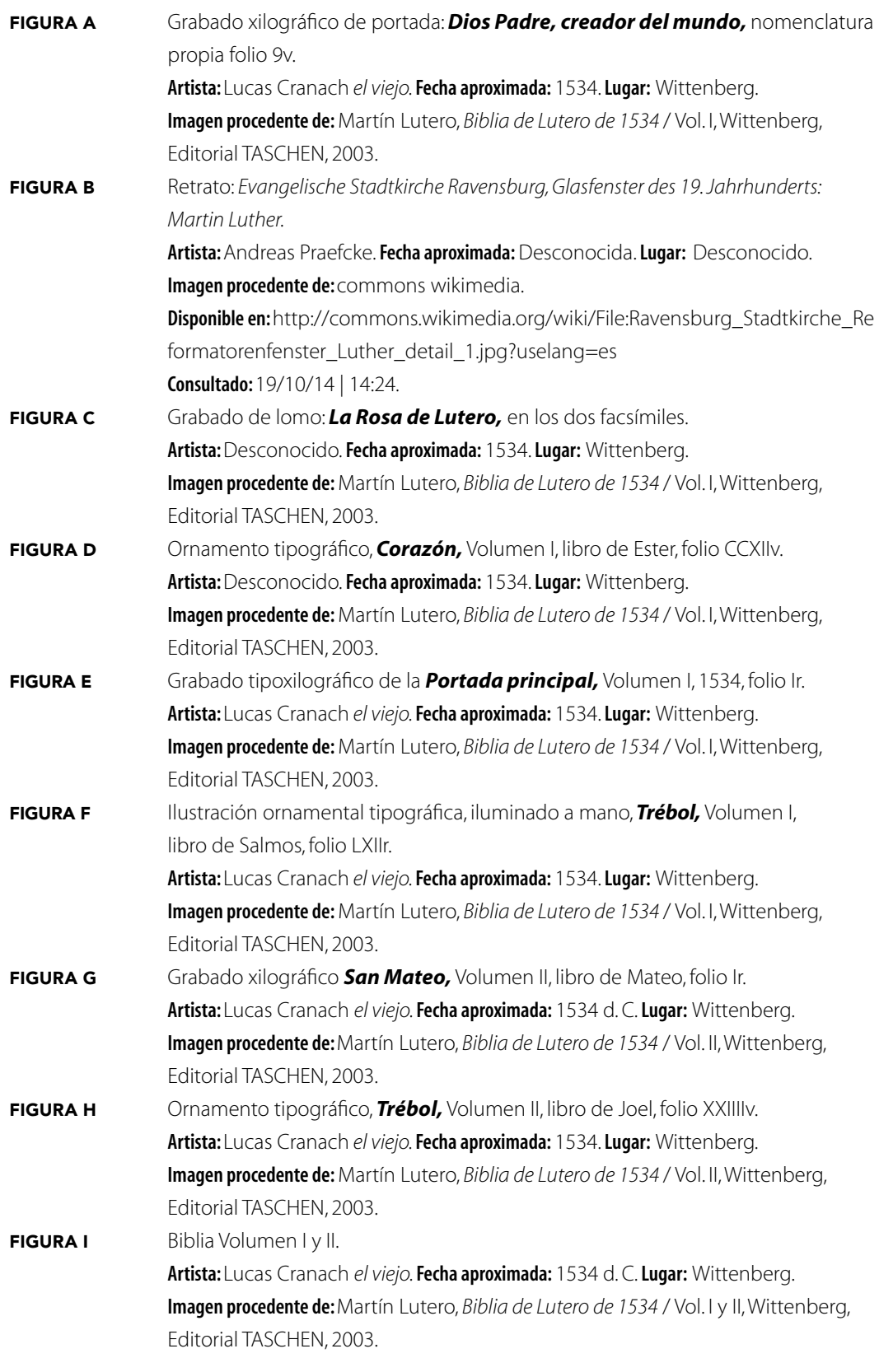

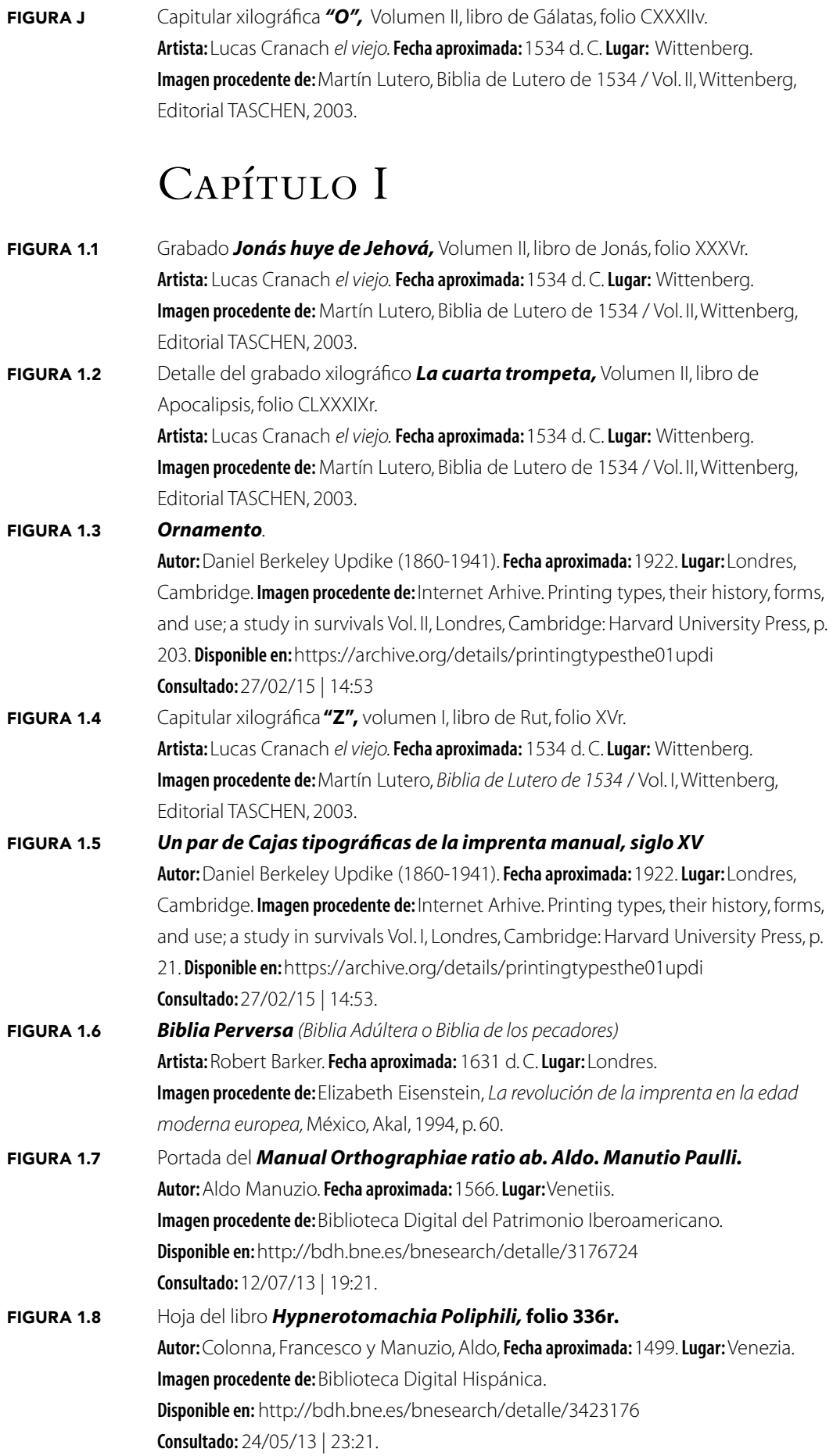

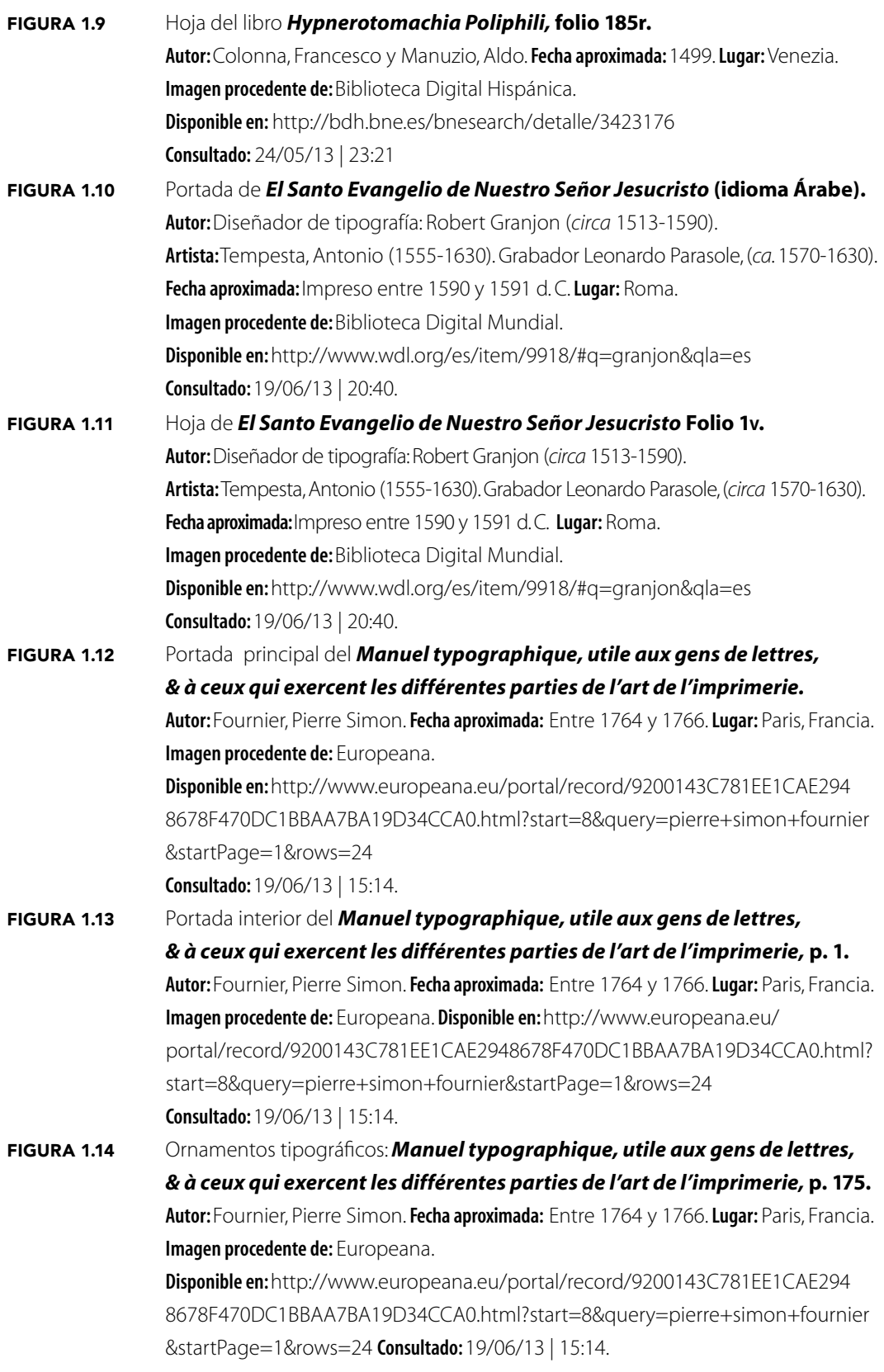

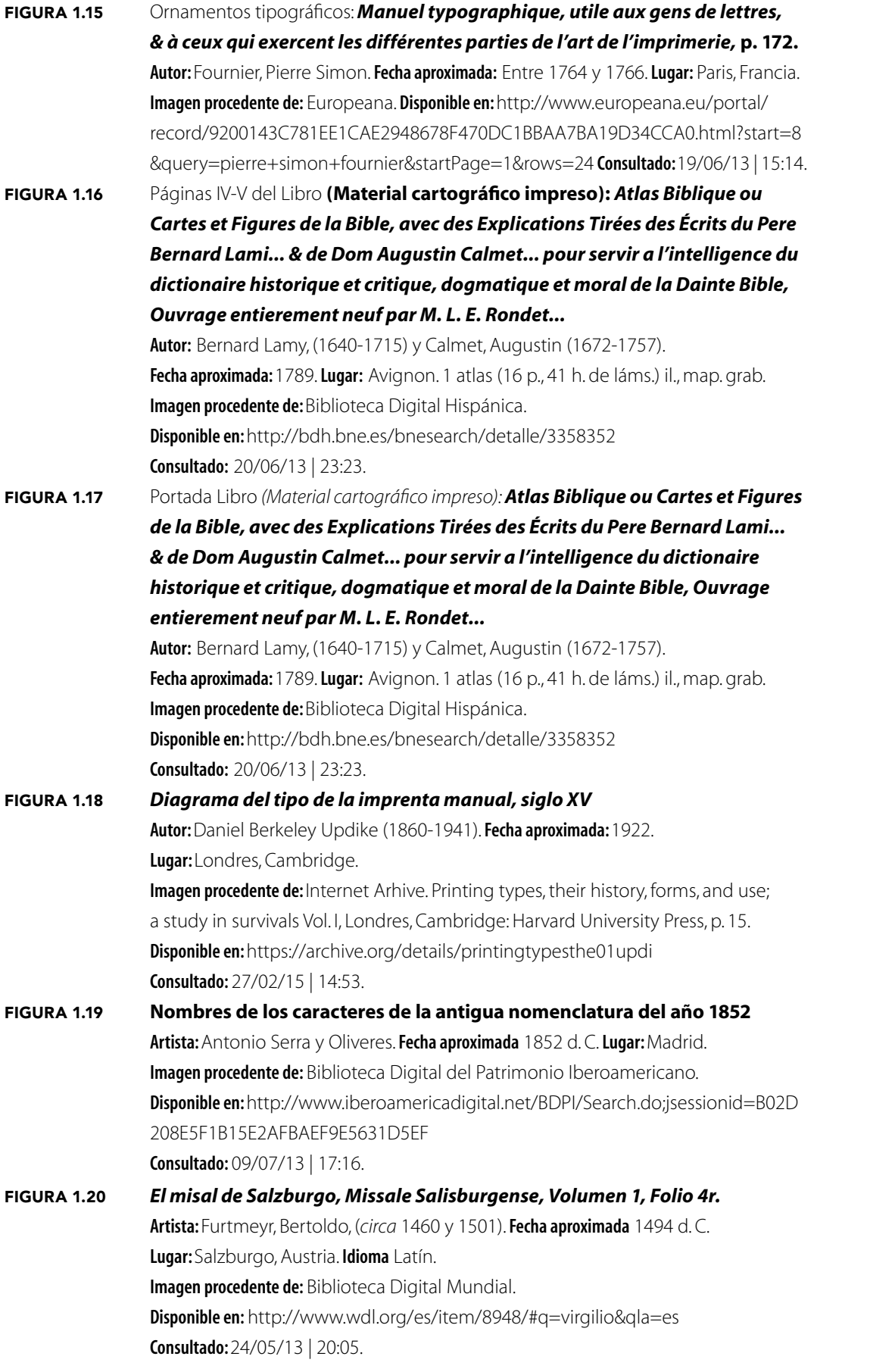

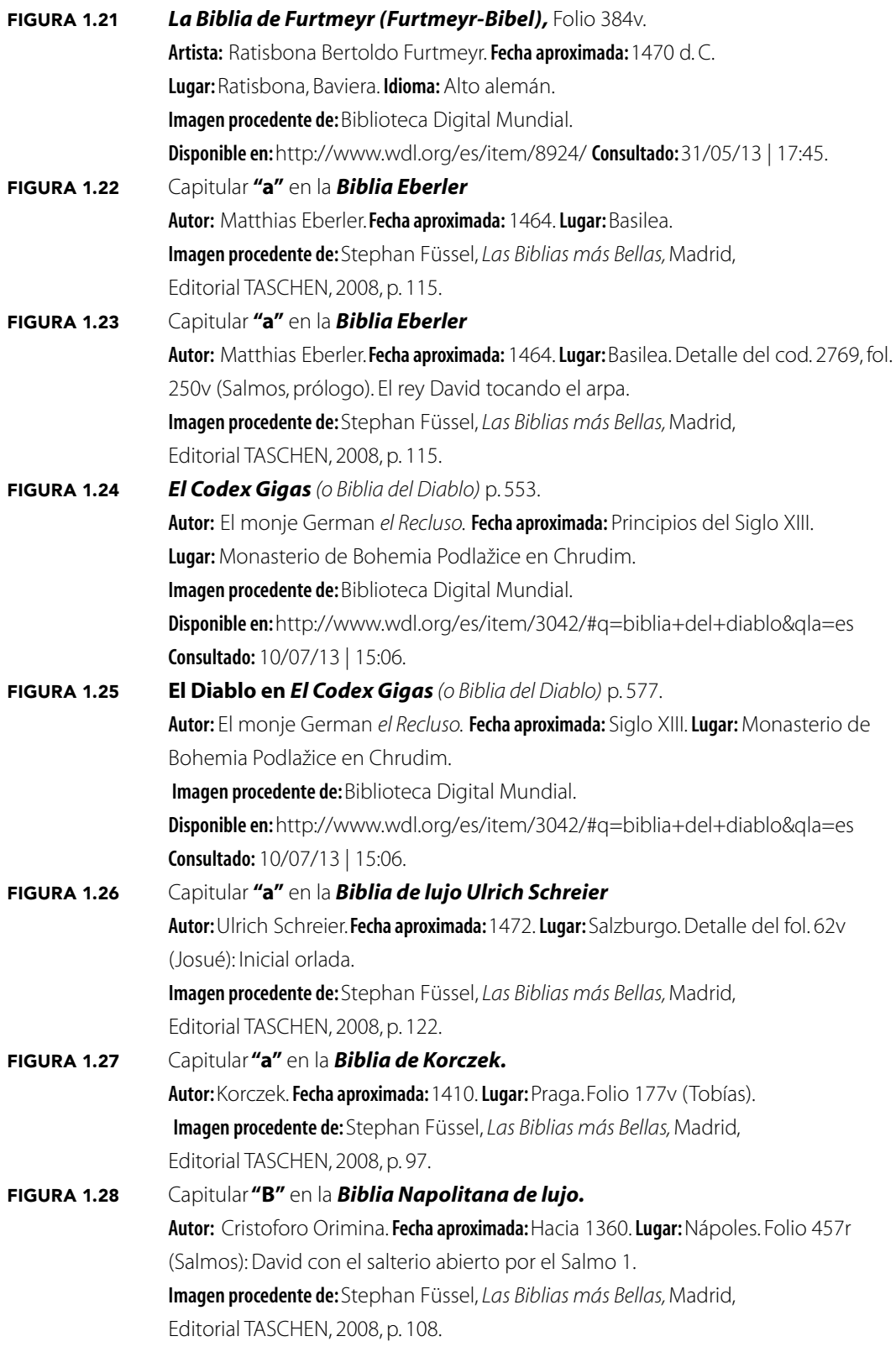

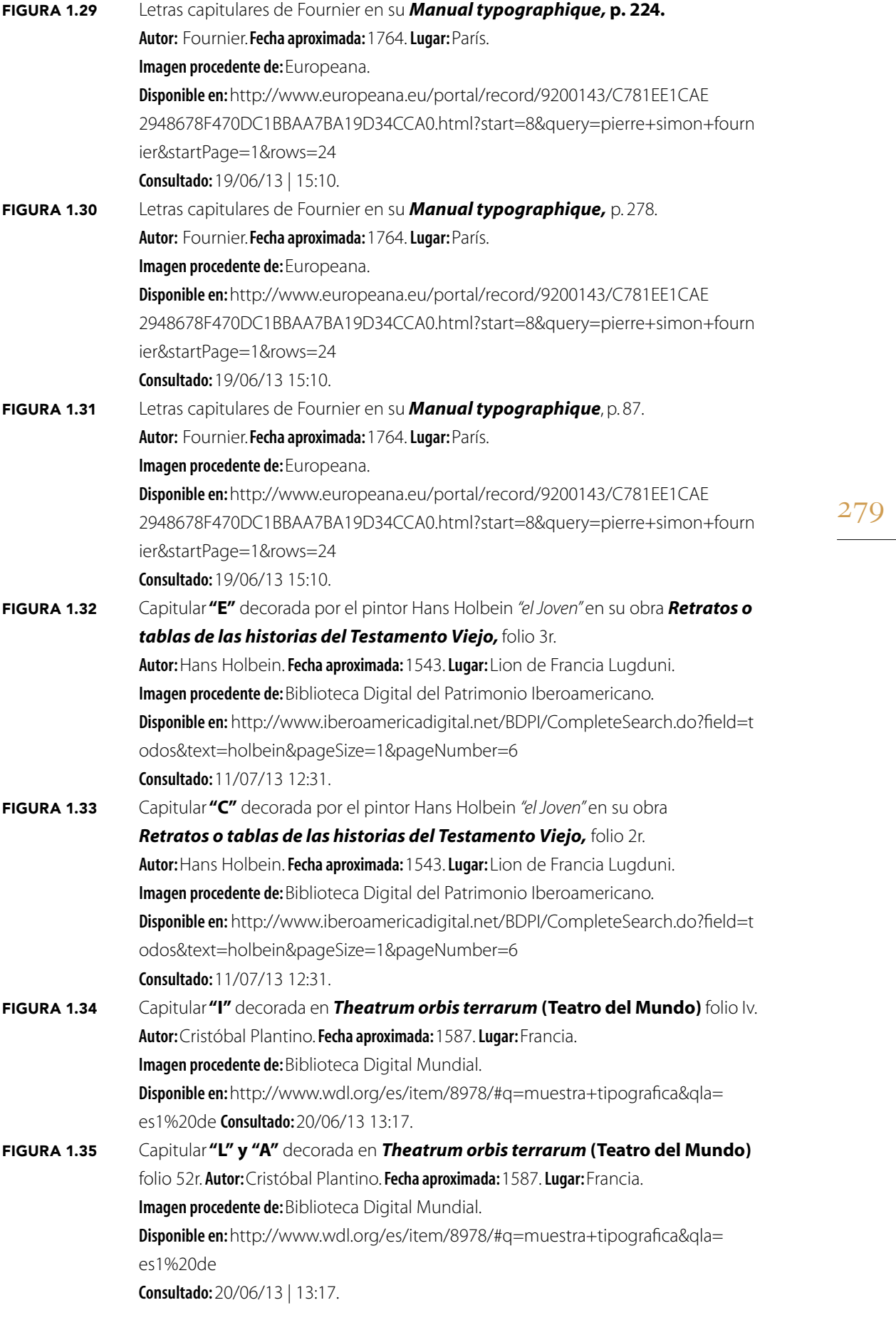

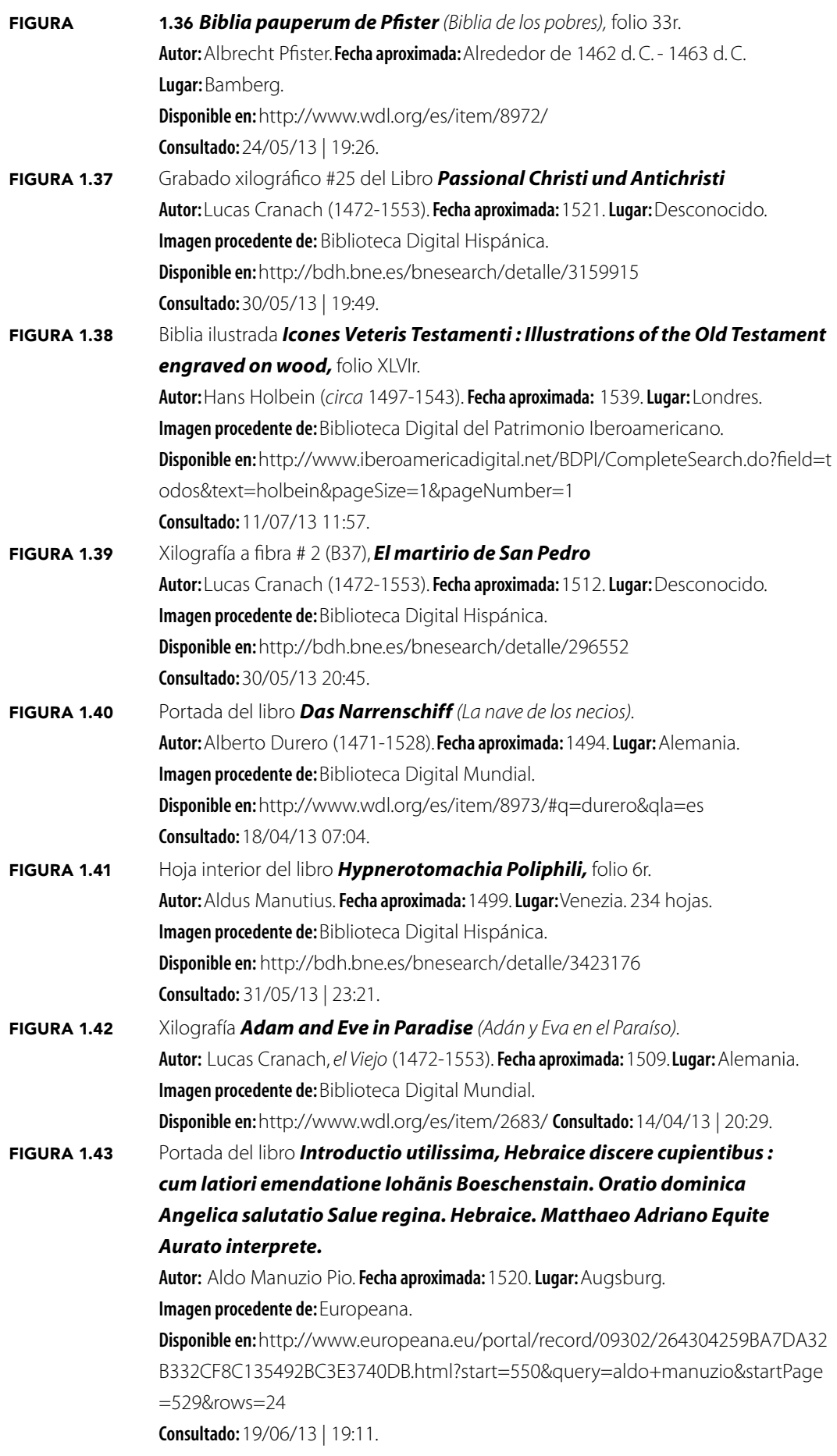

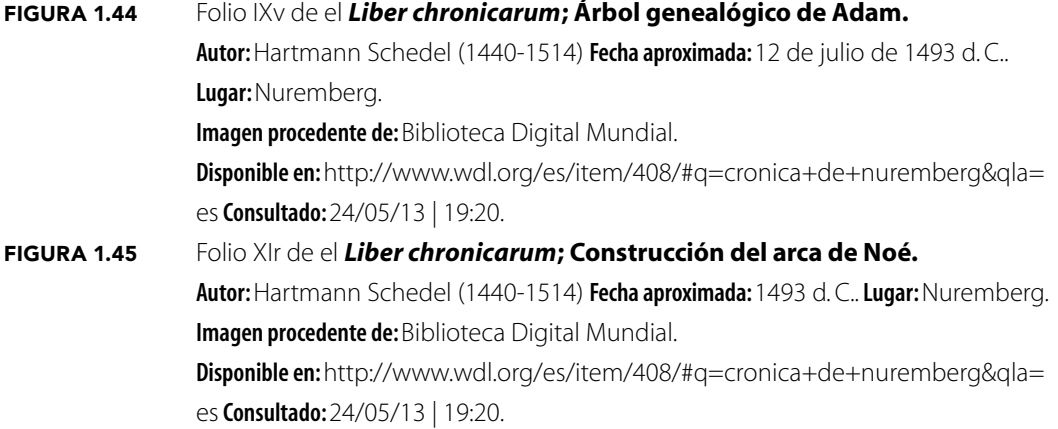

## Capítulo II

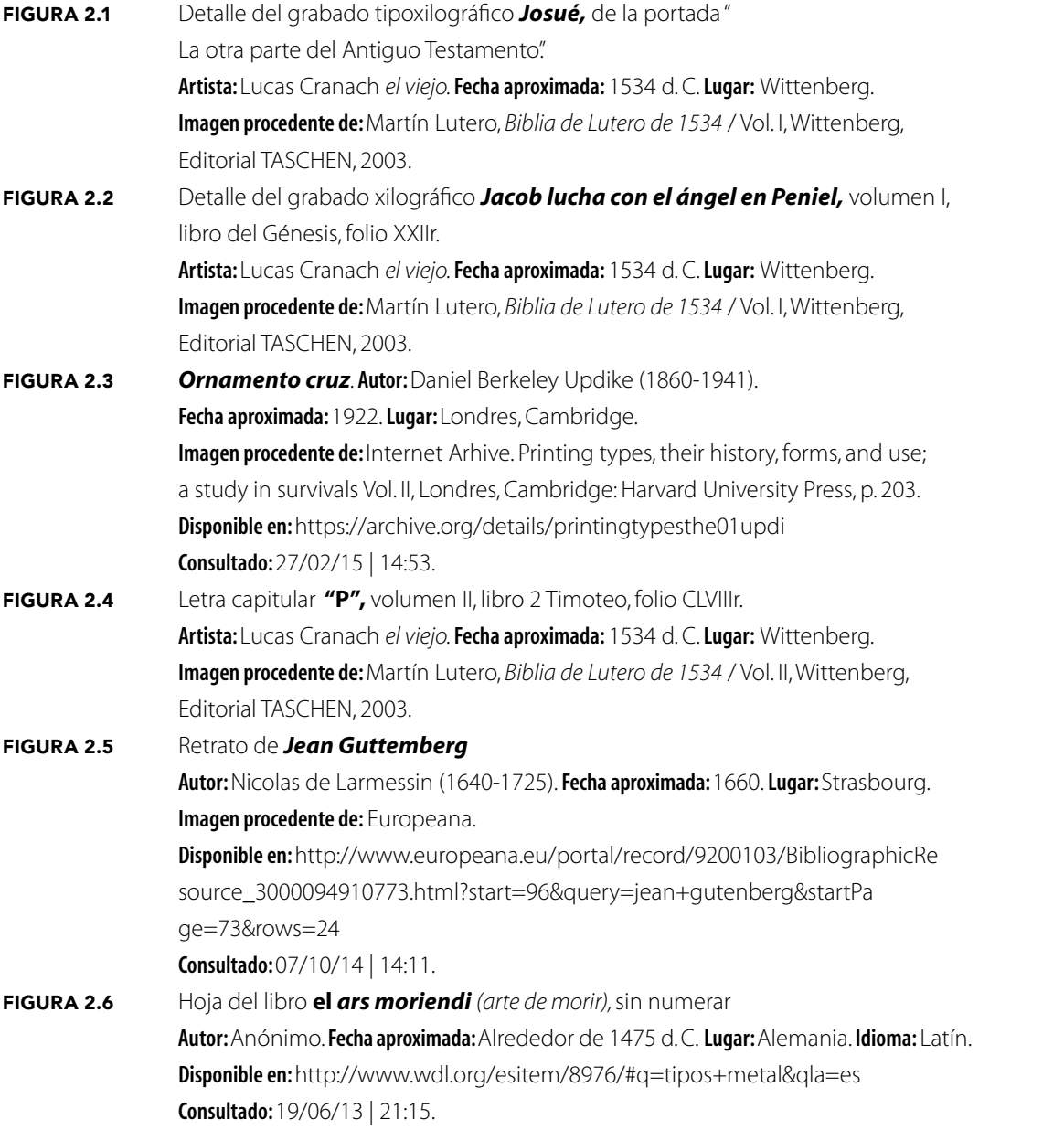

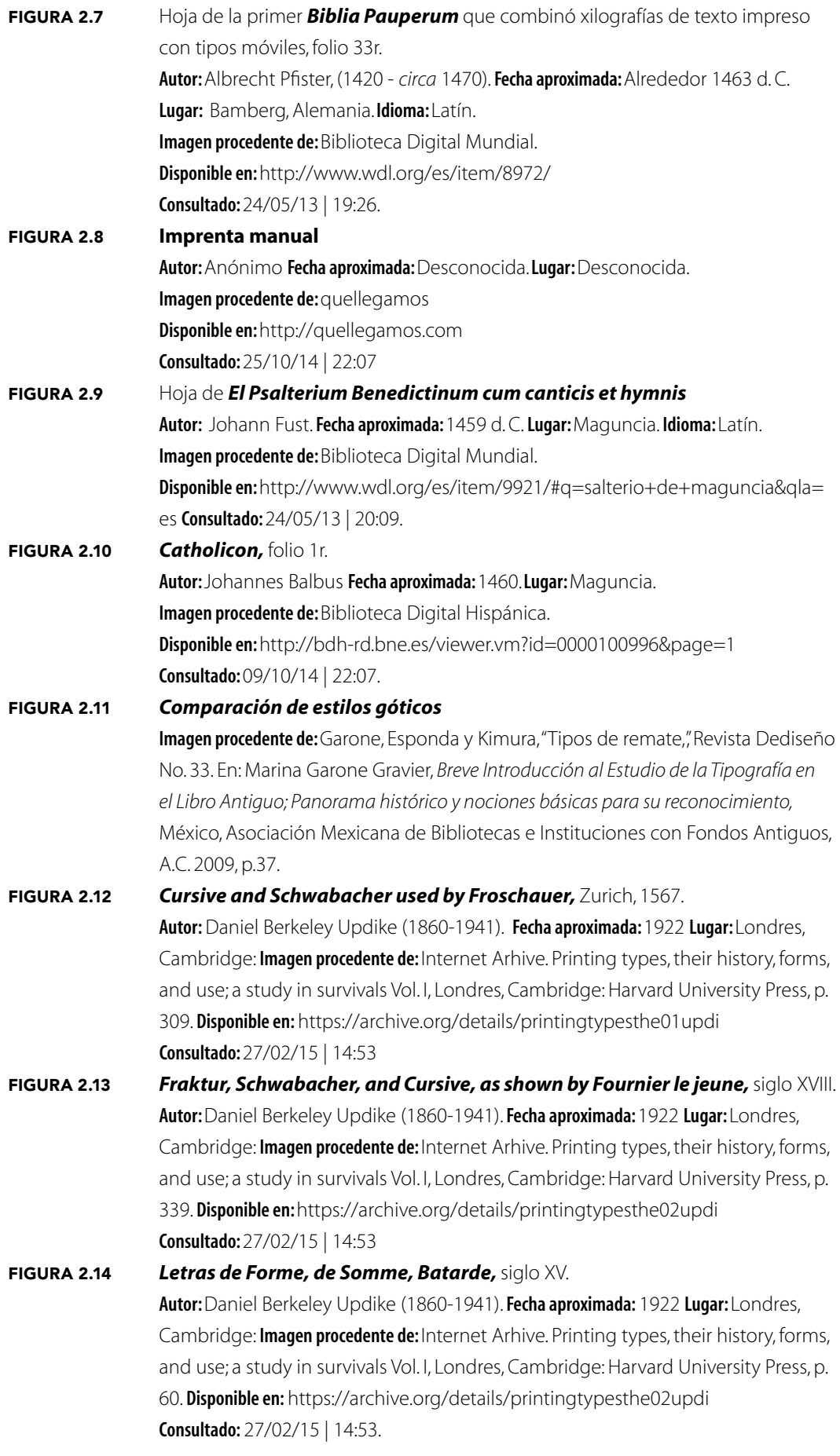

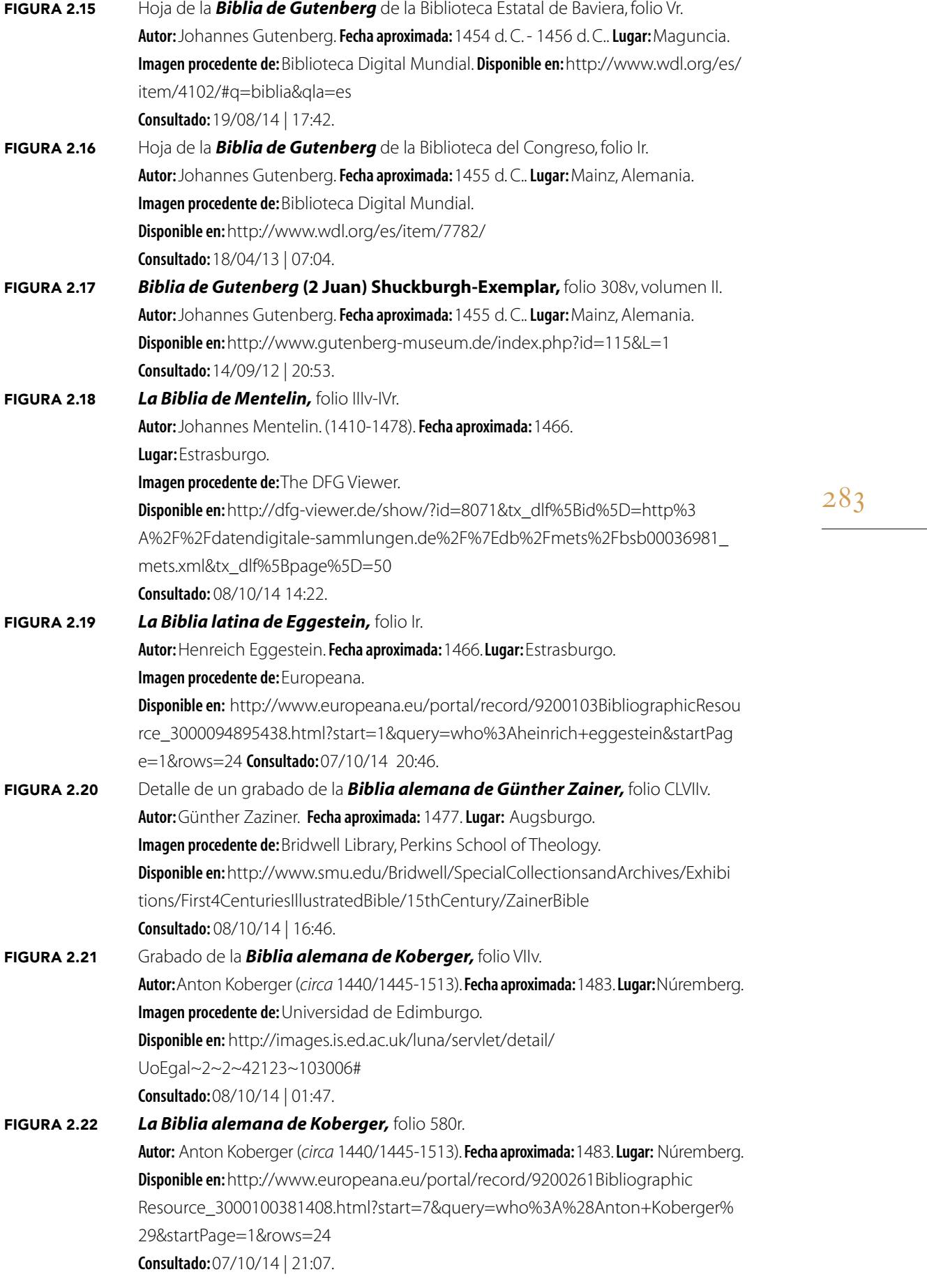

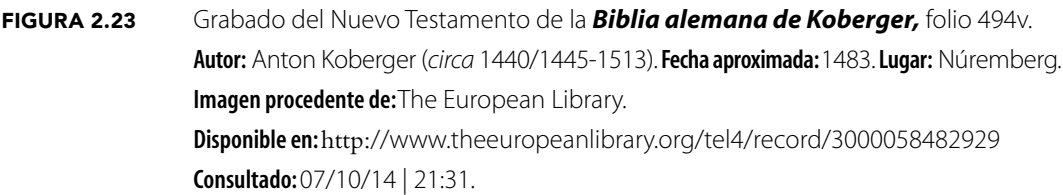

## CAPÍTULO III

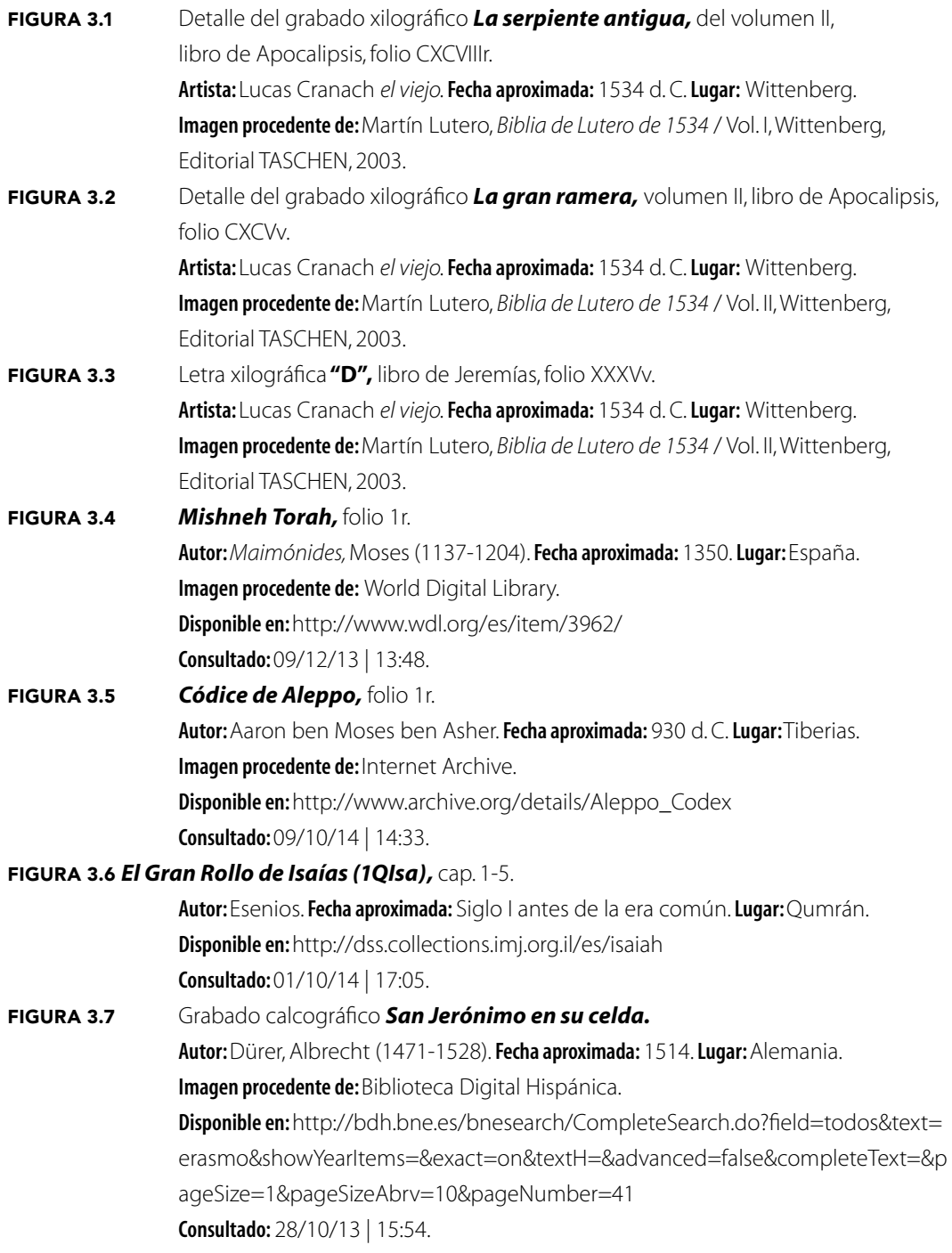

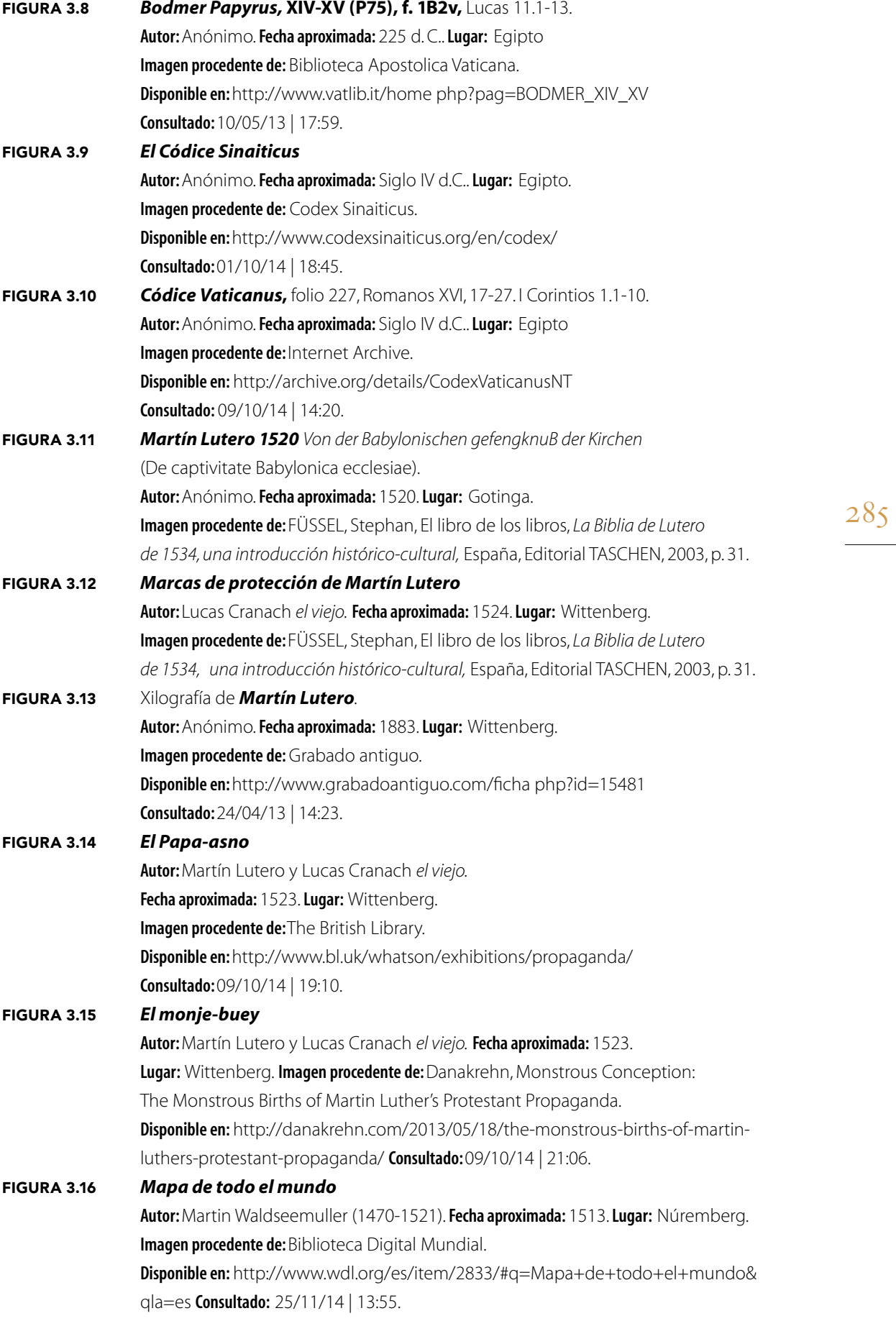

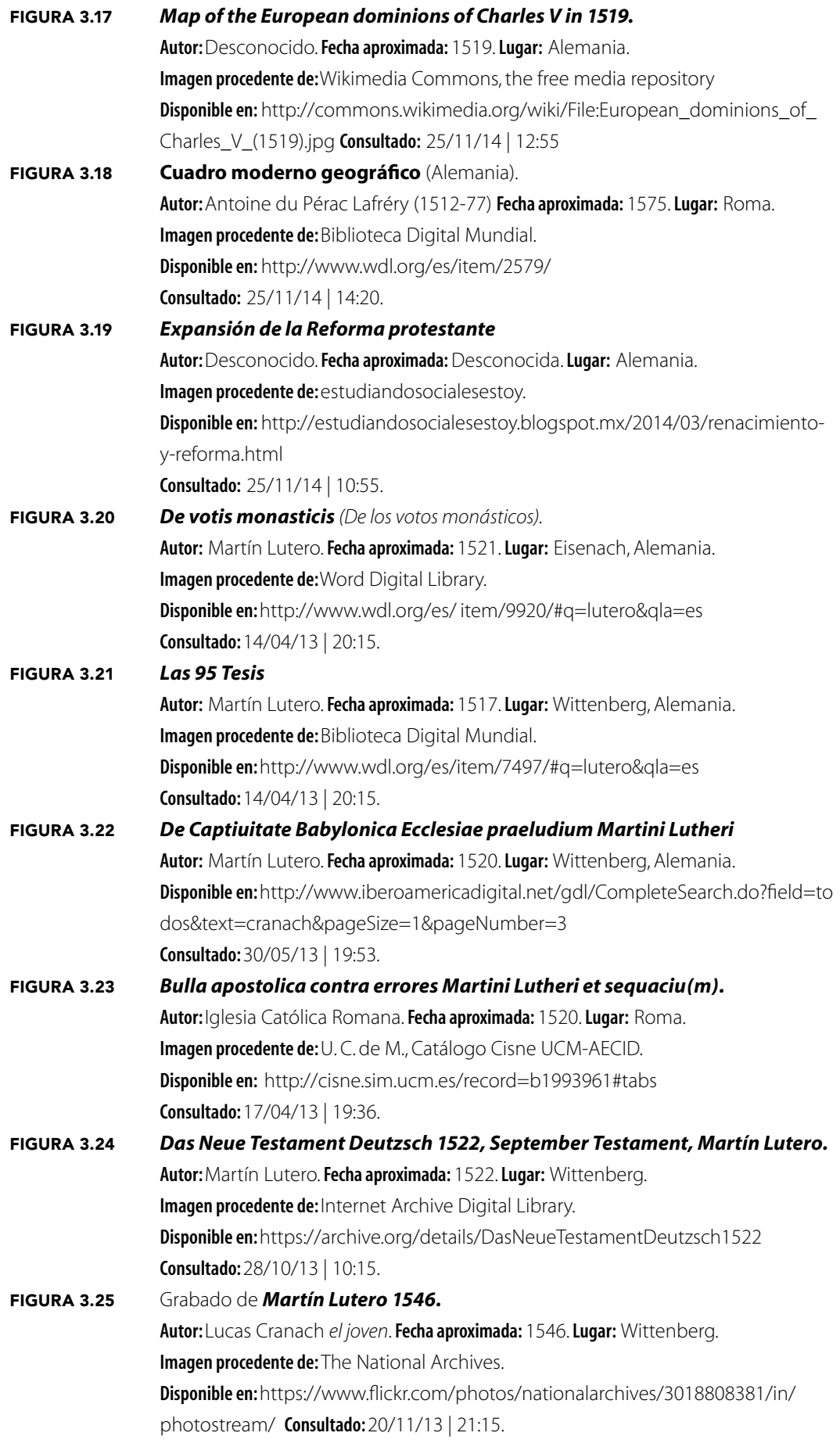

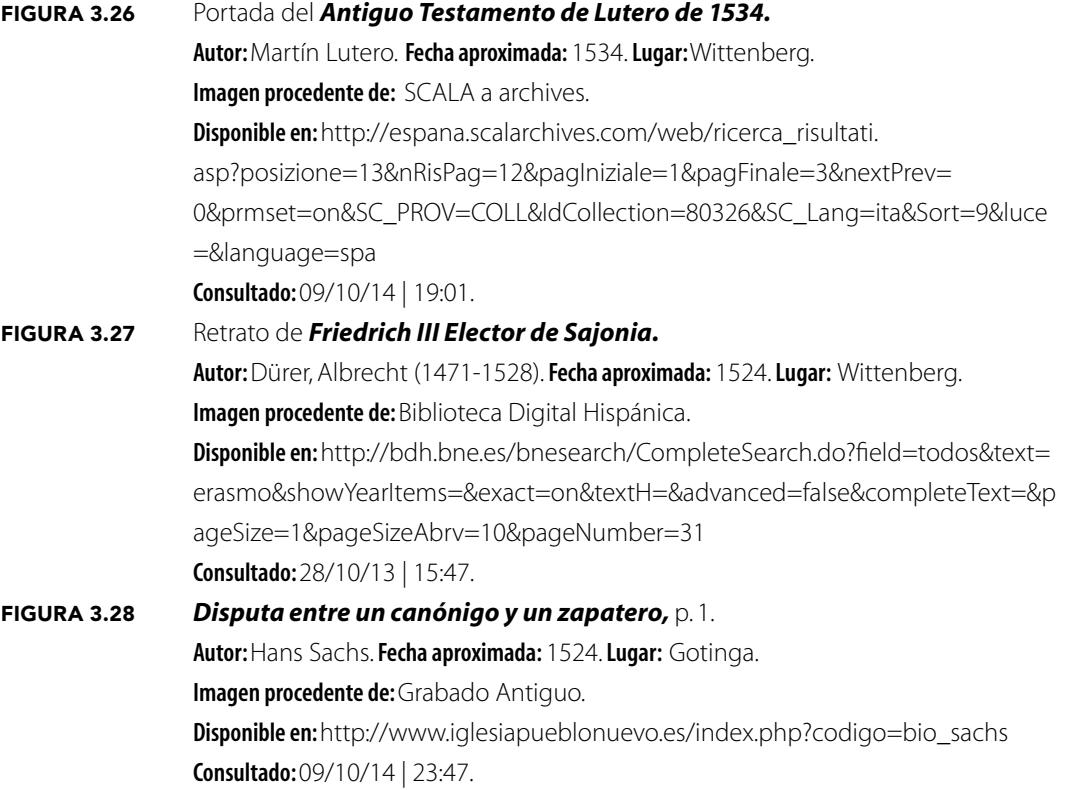

## Capítulo IV

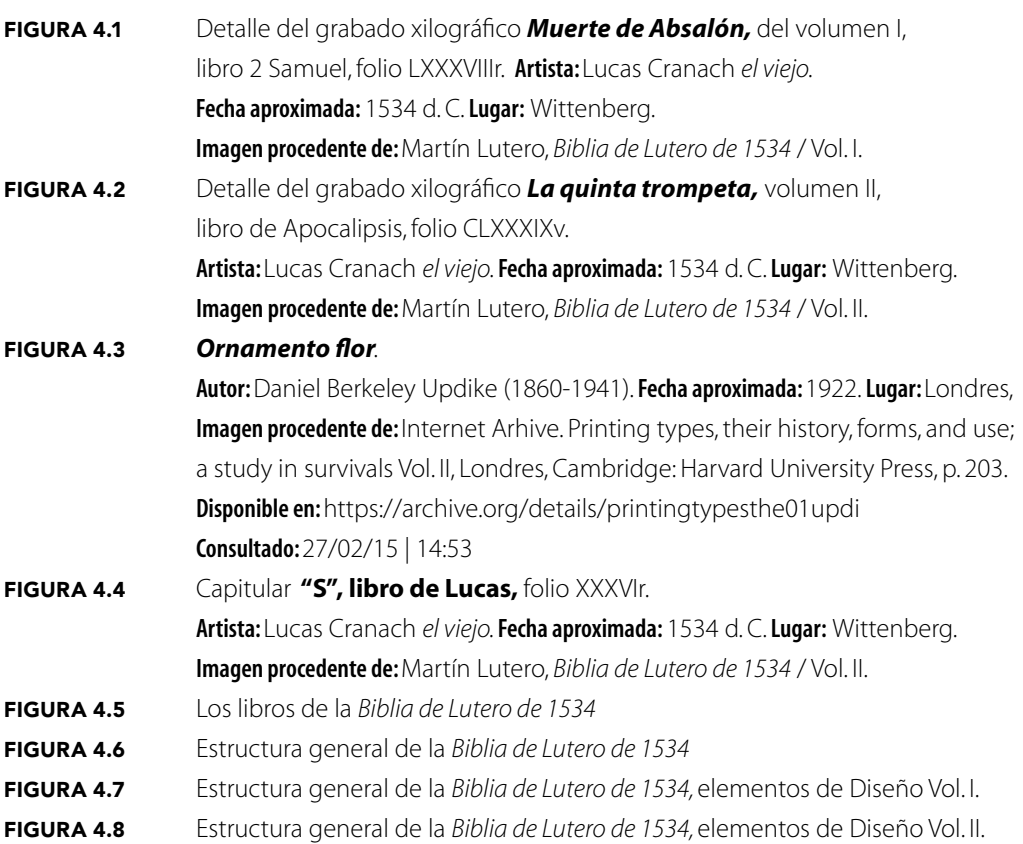
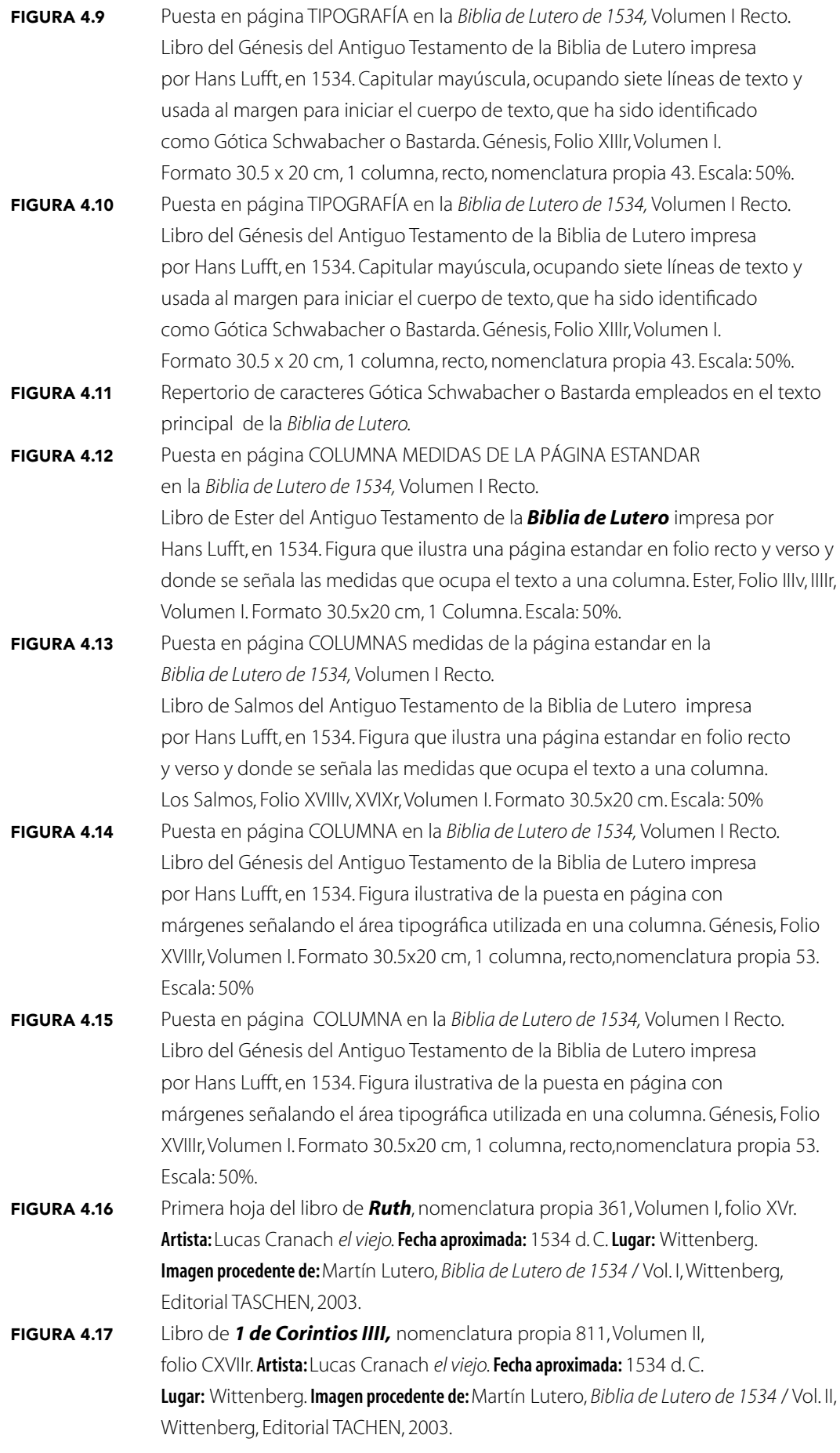

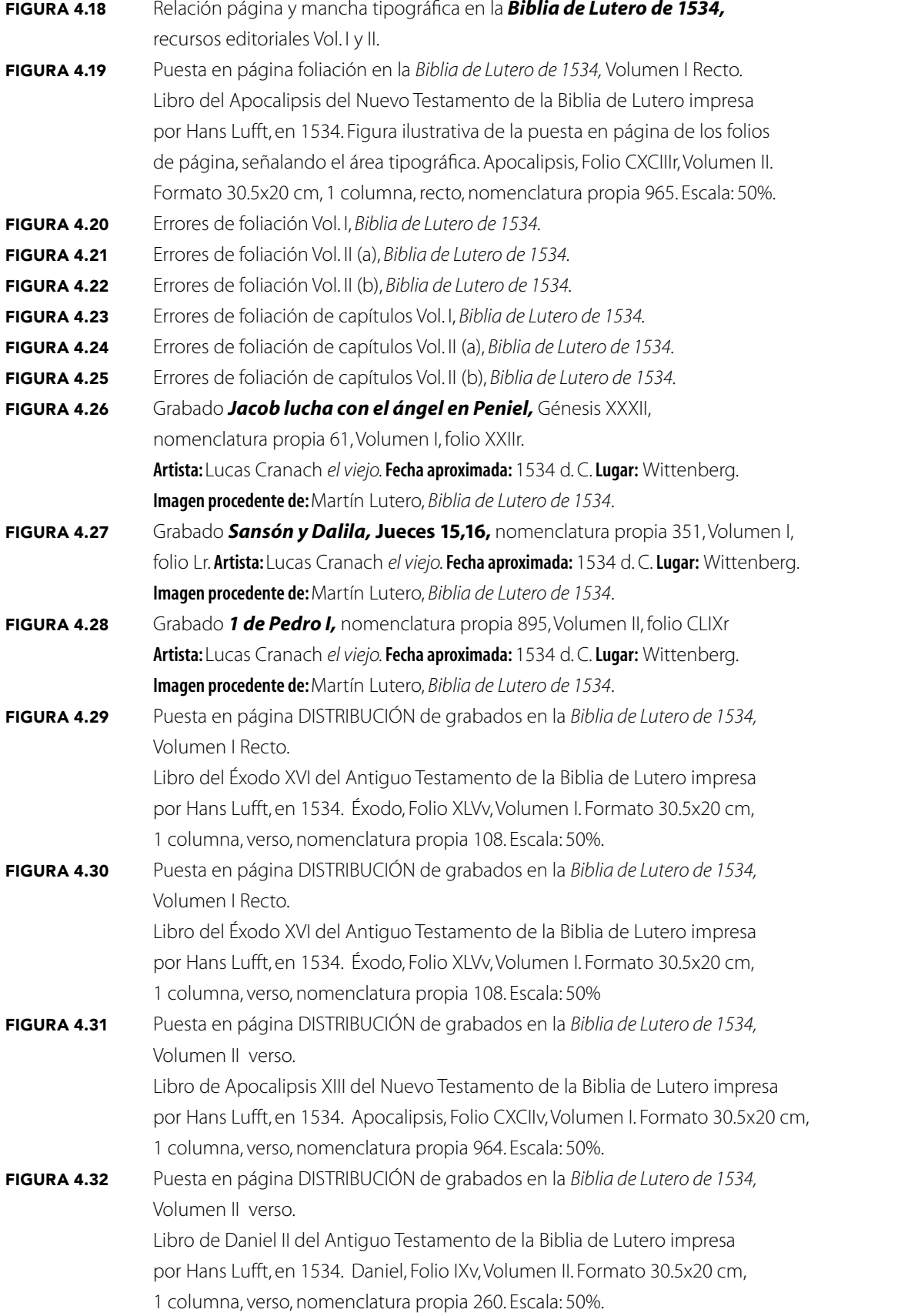

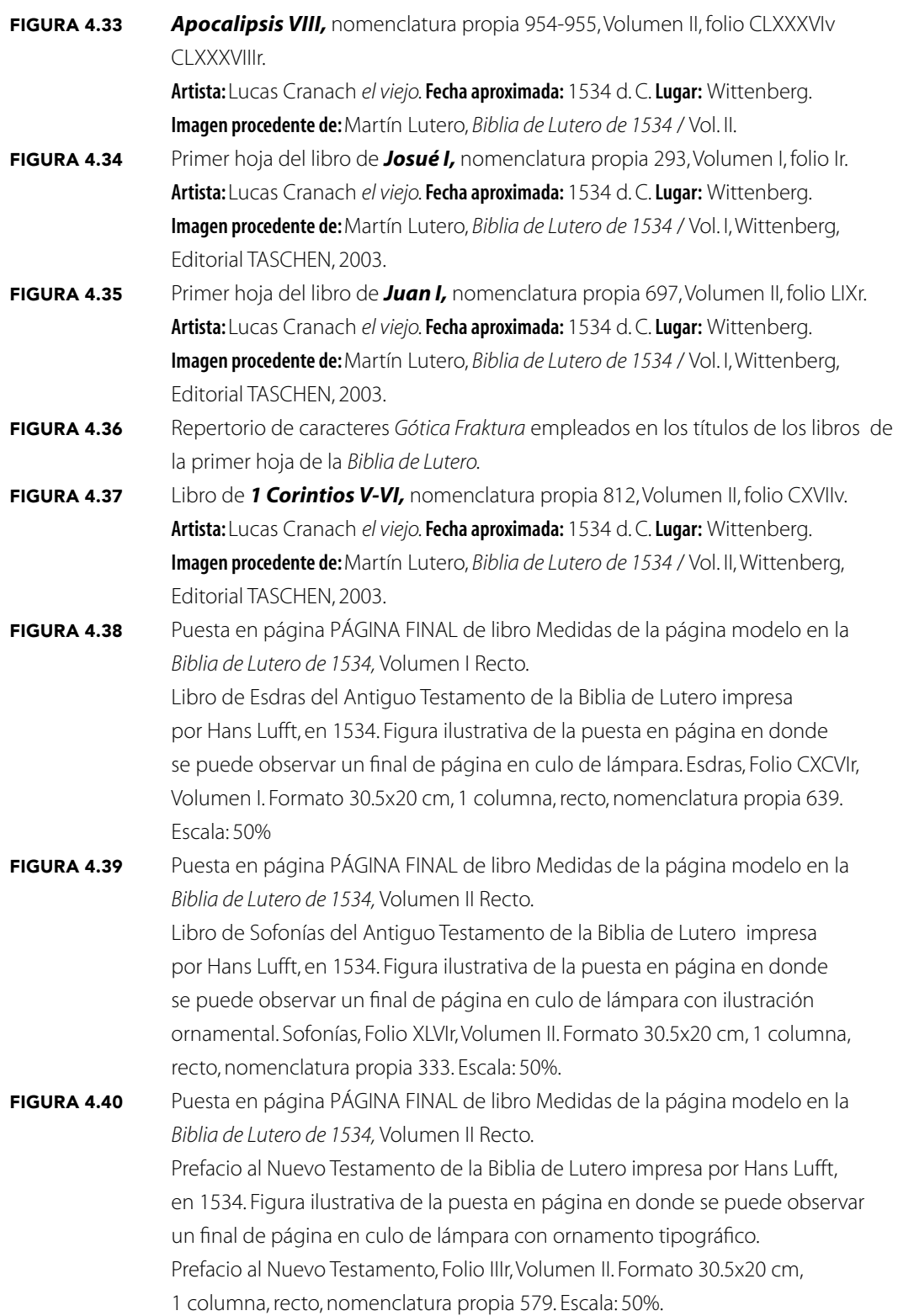

## **CONCLUSIONES**

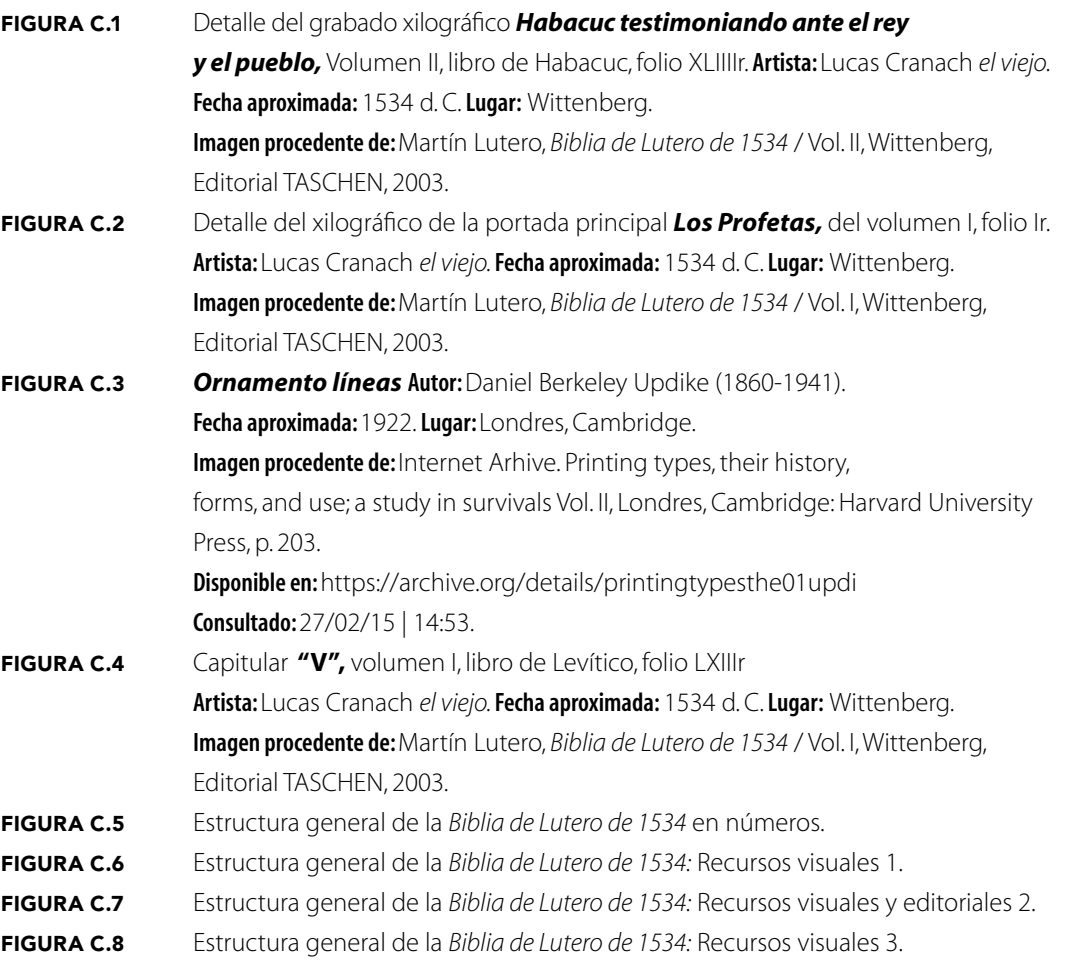

Figura EN BIBLIOGRAFÍA Grabado xilográfico *Lucas,* Volumen II, folio XXXVIr.

 Artista: Lucas Cranach *el viejo.* Fecha aproximada: 1534. Lugar: Wittenberg. Imagen procedente de: Martín Lutero, *Biblia de Lutero de 1534* / Vol. II, Wittenberg, Editorial TASCHEN, 2003.

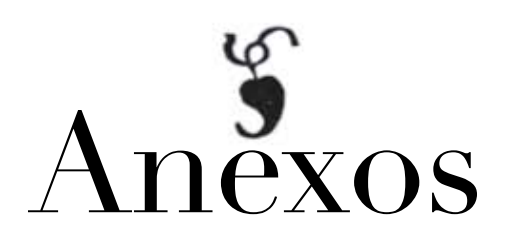

La categoría "Nomenclatura Propia", se refiere al número de página en la que se localiza dicha imagen, en el archivo digital en formato pdf, el cual fue realizado del facsímil de la Biblia de Lutero de 1534 por parte del investigador.

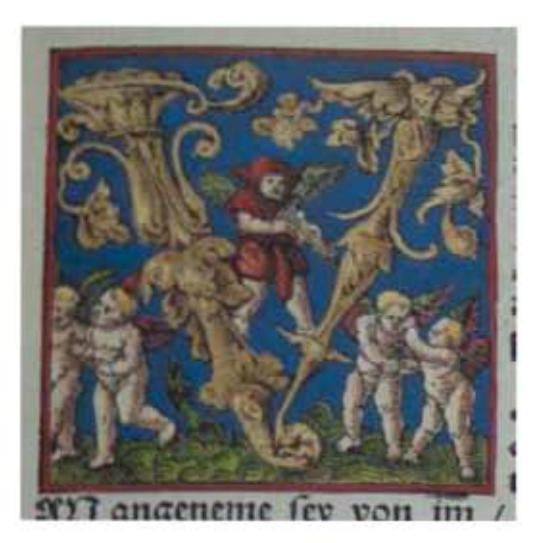

# Capitular Serie 1 VOLUMEN I

295

Anexos

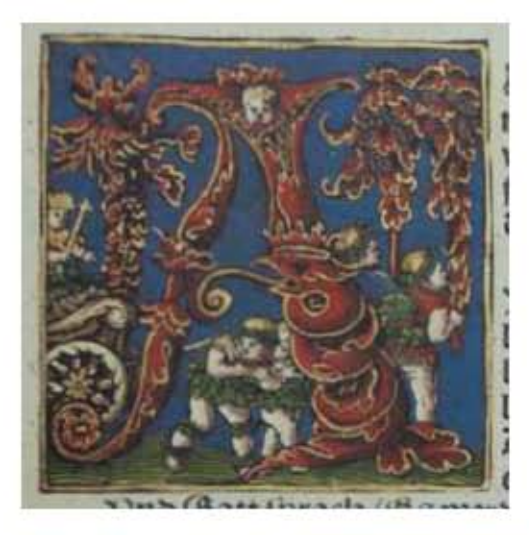

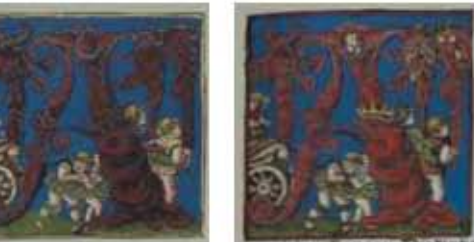

**Asiento primario de la obra:** Martín Lutero *Biblia de Lutero* de 1534 / Vol. i biblioteca de la duquesa Anna Amalia de Weimar

**Descripción:** Capitular **Letra capitular:** A

**Fecha:** 1534

Tipo de letra: Romana

**Fondo de la letra:** *Color:* Azul

Marco: **Simple** 

**Nomenclatura propia:** Folio: Ir, CXXIIIIr, CXLVIr, **Contabilidad total:** 3

**Autor:** Lucas Cranach **Técnica: illustradas e iluminadas a mano** 

**Relleno de la letra:** *Color:* Rojo y dorado *Motivo:* Follaje, elementos arquitectónicos, cabeza de águila con corona y la cabeza de un ángel *Motivo:* Escena de un rey en su carruaje y delante de él cuatro angeles con dos alas cada uno, sobre follaje

**Tamaño:**  $6 \times 6$  cm,  $6 \times 5.9$  cm,  $6 \times 6$  cm<br> **Nomenclatura propia:**  $19,497,541$ **Libro bíblico:** Genésis, 2 Reyes, 1 Crónicas

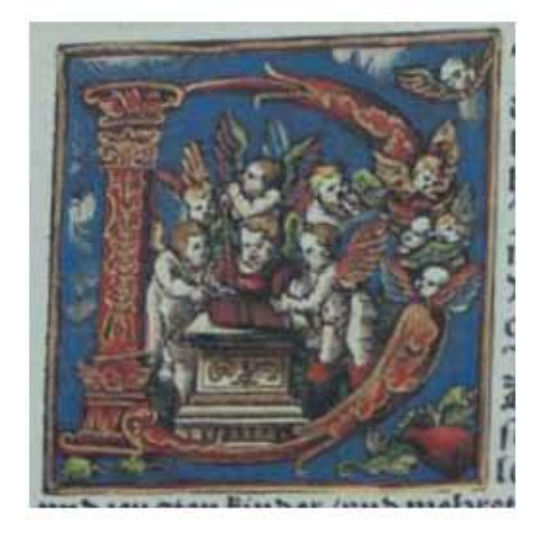

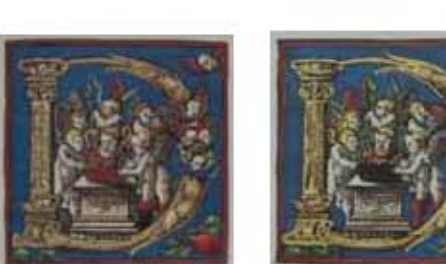

**Asiento primario de la obra:** Martín Lutero *Biblia de Lutero* de 1534 / Vol. i biblioteca de la duquesa Anna Amalia de Weimar

**Descripción:** Capitular Letra capitular: N

**Fecha:** 1534

Tipo de letra: Romana

**Fondo de la letra:** *Color:* Azul

Marco: Doble

**Nomenclatura propia:** 88, 241, 834 **Contabilidad total:** 3

**Autor:** Lucas Cranach Técnica: **illustradas e iluminadas a mano** 

**Relleno de la letra:** *Color:* Rojo, con variantes en amarillo y dorado *Motivo:* Follaje, elementos arquitectónicos, la cabeza de cuatro angeles con dos alas cada uno *Motivo:* Escena de lo que parece ser Lutero haciendo la traducción de la biblia rodeado de cinco angeles desnudos con dos alas en actitud de consejeros, alrededor motivos vegetales así como la cabeza de un ángel con dos alas en la parte superior derecha.

**Tamaño:**  $5.9 \times 5.9 \text{ cm}, 6 \times 5.9 \text{ cm}, 6 \times 6 \text{ cm}$ **Libro bíblico:** Éxodo, Deuteronomio, Eclesiastés Folio: **XXXVV, CXR, LXXVIIIV,** 

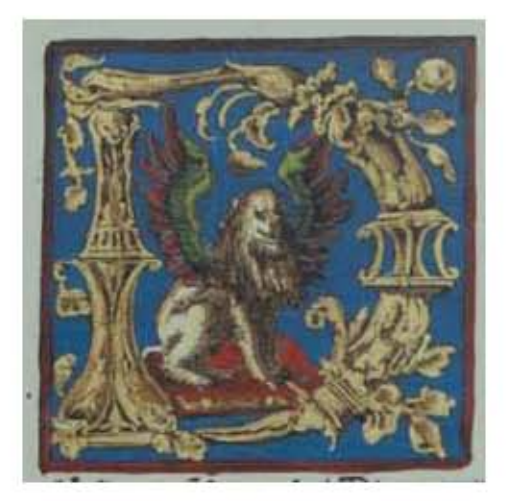

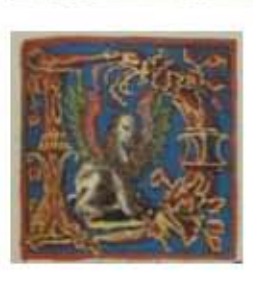

**Asiento primario de la obra:** Martín Lutero *Biblia de Lutero* de 1534 / Vol. i biblioteca de la duquesa Anna Amalia de Weimar

**Descripción:** Capitular Letra capitular: N

**Fecha:** 1534

Tipo de letra: Romana

**Fondo de la letra:** *Color:* Azul

**Tamaño:**  $6 \times 6$  cm,  $6 \times 6$  cm **Nomenclatura propia:** 640, 803 **Libro bíblico:** Nehemías, Proverbios Folio: CXCVI<sub>V</sub>, LXIIIIR, **Contabilidad total:** 2

**Autor:** Lucas Cranach Ilustradas e iluminadas a mano

**Relleno de la letra:** *Color:* Dorado, con variantes en rojo *Motivo:* Follaje, elementos arquitectónicos *Motivo:* Escena de un león con dos alas sobre un tapete Marco: **Sencillo** 

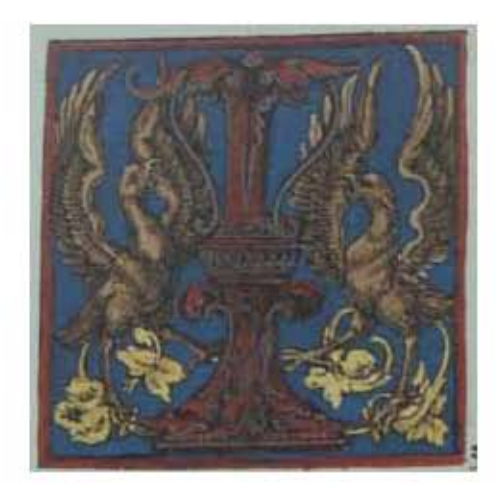

299

#### **Asiento primario de la obra:** Martín Lutero *Biblia de Lutero* de 1534 / Vol. i

biblioteca de la duquesa Anna Amalia de Weimar

**Descripción:** Capitular Letra capitular: **i** 

**Fecha:** 1534

Tipo de letra: Romana **Relleno de la letra:** *Color:* Rojo y azul

**Fondo de la letra:** *Color:* Azul

**Tamaño:** 6 x 5.9 cm<br>**Nomenclatura propia:** 626 **Nomenclatura propia: Libro bíblico:** Esdras Esdras Esdras Esdras Esdras Esdras Esdras Esdras Esdras Esdras Esdras Esdras Esdras Esdr **Contabilidad total:** 1

**Autor:** Lucas Cranach **Técnica: illustrada e iluminada a mano** 

 *Motivo:* Elementos arquitectónicos y follaje *Motivo:* Escena de dos águilas, en sus patas follaje Marco: Sencillo

**Folio:** CLXXXiXv

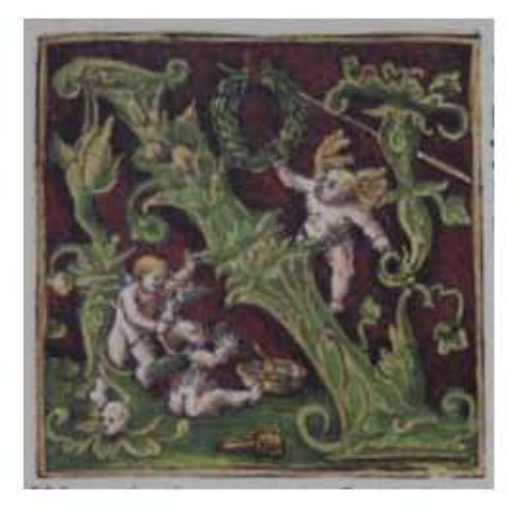

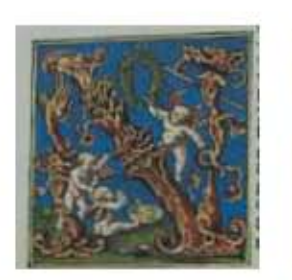

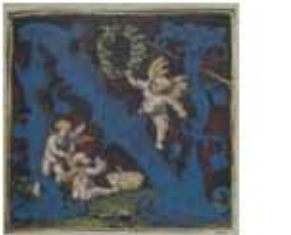

#### 300

#### **Asiento primario de la obra:**

Martín Lutero *Biblia de Lutero* de 1534 / Vol. i biblioteca de la duquesa Anna Amalia de Weimar

**Descripción:** Capitular Letra capitular: N

**Fecha:** 1534

Tipo de letra: Romana

**Marco:** Simple

**Nomenclatura propia:** 293, 326, 413 **Libro bíblico:** Josué, Jueces, 2 Samuel Folio: **ir, XXXVIIv, LXXXIIIr, Contabilidad total:** 3

**Autor:** Lucas Cranach Técnica: **illustradas e iluminadas a mano** 

**Relleno de la letra:** *Color:* Verde y dorado con variantes en azul y rojo con dorado *Motivo:* Follaje verde, y elementos decorativos **Fondo de la letra:** *Color:* Ashurado negro-rojo con variantes en azul *Motivo:* Escena de tres angeles desnudos con dos alas, al centro uno de ellos volando y tocando una corona de olivo sostenida con una lanza, en la parte inferior una vasija con un mazo y una piedra de moler, un segundo ángel bebiendo en un vaso el contenido de la vasija, en el suelo hay follaje.

**Tamaño:**  $5.9 \times 5.9 \text{ cm}, 5.9 \times 5.8 \text{ cm}, 6 \times 5.9 \text{ cm}$ 

La Tipografía, el Diseño y los Grabados de la Biblia de Lutero de 1534

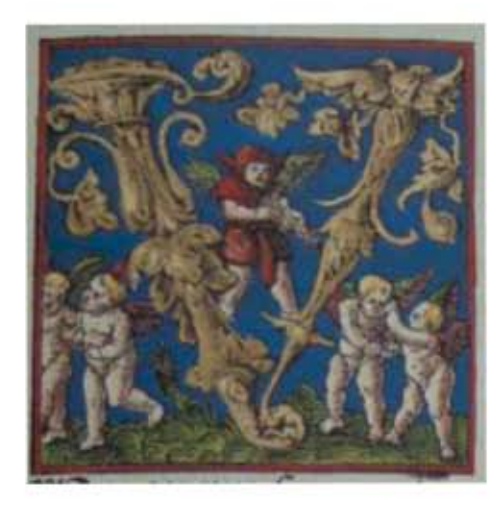

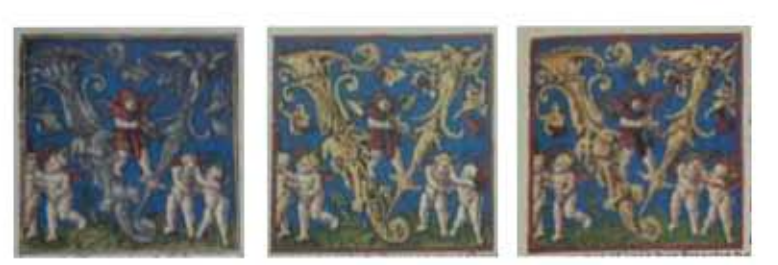

**Asiento primario de la obra:** Martín Lutero *Biblia de Lutero* de 1534 / Vol. i biblioteca de la duquesa Anna Amalia de Weimar

**Descripción:** Capitular **Letra capitular:** V

**Fecha:** 1534

Tipo de letra: Romana

**Fondo de la letra:** *Color:* Azul

**Nomenclatura propia:** 145, 185, 450, 579<br> **Libro bíblico:** Levítico, Números **Contabilidad total:** 4

**Autor:** Lucas Cranach **Técnica: illustradas e iluminadas a mano** 

**Relleno de la letra:** *Color:* Dorado con variantes en azul y amarillo *Motivo:* Follaje, y elementos decorativos *Motivo:* Escena de cuatro angeles desnudos con dos alas, al centro de la imagen un quinto ángel con vestiduras rojas tocando el violín, debajo hay follaje Marco: Simple

**Tamaño: 5.9** x 5.9 cm, 5.9 x 5.9 cm, 6 x 5.9 cm, 5.9 x 5.8 cm Levítico, Números, 1 Reyes, 2 Crónicas Folio: LXIIIR, LXXXIIR, Cv, CLXVIR,

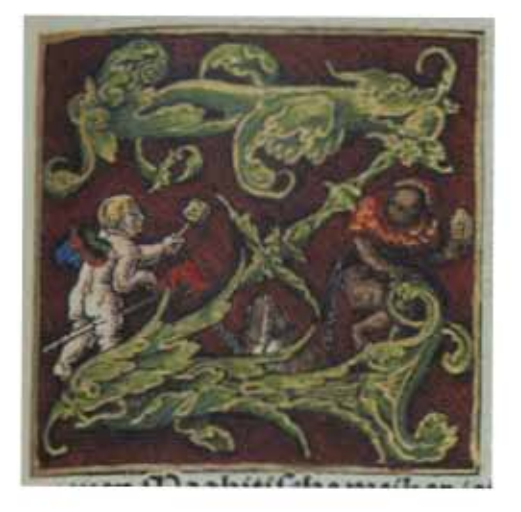

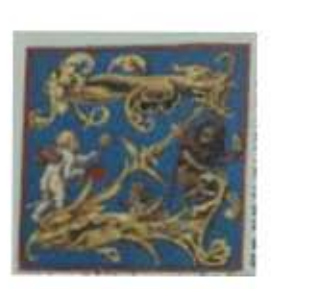

302

#### **Asiento primario de la obra:**

Martín Lutero *Biblia de Lutero* de 1534 / Vol. i biblioteca de la duquesa Anna Amalia de Weimar

**Descripción:** Capitular **Letra capitular:** Z

Fecha:<br>Técnica:

Tipo de letra: Romana

Marco: **Sencillo** 

**Nomenclatura propia:** 361, 660 **Libro bíblico:** Rut, Ester Folio:  $XVR, CCVIIV$ **Contabilidad total:** 2

**Autor:** Lucas Cranach<br> **Fecha:** 1534 **Técnica :** ilustradas e iluminadas a mano

**Relleno de la letra:** *Color:* Verde, con variantes en dorado *Motivo:* Follaje verde y dorado **Fondo de la letra:** *Color:* Ashurado negro-rojo, con variantes en azul *Motivo:* Escena de un ángel con dos alas sosteniendo un mazo en su mano, montado sobre una lanza con una bandera, frente a él lo que parece ser una bestia con vestiduras rojas soteniendo un objeto en su mano y con una cadena sujeta a su cuerpo, al centro se encuentran lo que parece ser dos instrumentos musicales de cuerdas.

**Tamaño:**  $5.9 \times 5.9$  cm,  $5.9 \times 5.9$  cm

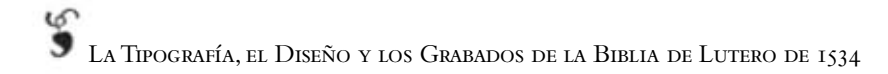

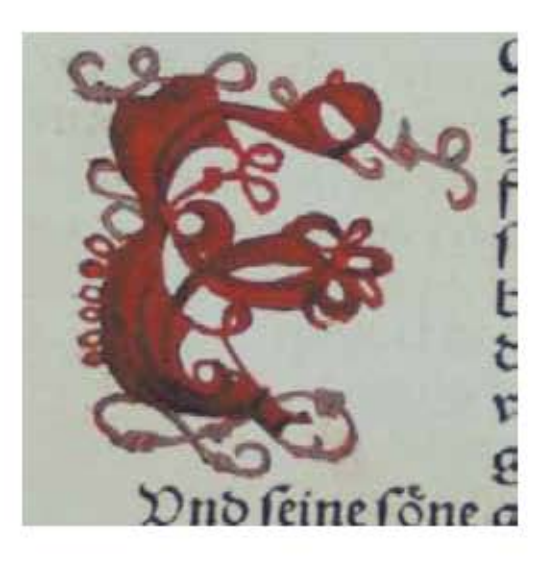

# Capitular Serie 2 VOLUMEN I

303

Anexos

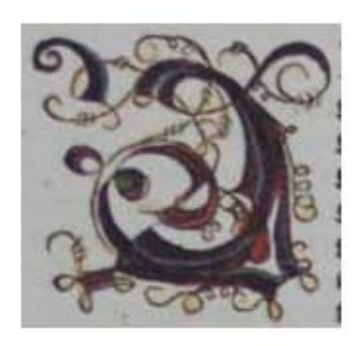

304

#### **Asiento primario de la obra:** Martín Lutero *Biblia de Lutero* de 1534 / Vol. i biblioteca de la duquesa Anna Amalia de Weimar

**Descripción:** Capitular Letra capitular: a material control of the set of the set of the set of the set of the set of the set of the set of the set of the set of the set of the set of the set of the set of the set of the set of the set of the set

Fecha:<br>Técnica:

Tipo de letra: Romana **Relleno de la letra:** *Color:* Rojo y azul

**Fondo de la letra:** Sin fondo<br> **Marco:** Sin marco

**Tamaño:** 4 x 3.8 mm **Nomenclatura propia:** 9 **Contabilidad total:** 1

**Autor:** Lucas Cranach<br> **Fecha:** 1534 **Técnica :** ilustrada e iluminadas a mano

> *Motivo:* Lacería y follaje **Marco:** Sin marco

**Libro bíblico:** Prefacio al Antiguo Testamento<br> **Folio:** IIIR (NO IMPRESO) **IIIR** (NO IMPRESO)

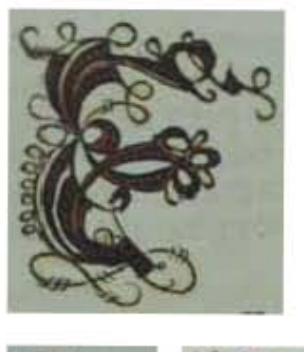

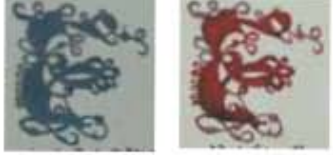

**Asiento primario de la obra:** Martín Lutero *Biblia de Lutero* de 1534 / Vol. i biblioteca de la duquesa Anna Amalia de Weimar

**Descripción:** Capitular **Letra capitular:** E

Fecha:<br>Técnica:

Tipo de letra: Romana

**Fondo de la letra:** Sin fondo<br> **Marco:** Sin marco

**Nomenclatura propia:** 366, 674, 844 **Contabilidad total:** 3

**Autor:** Lucas Cranach<br> **Fecha:** 1534 **Técnica :** ilustradas e iluminadas a mano

**Relleno de la letra:** *Color:* Rojo oscuro con variantes en azul y rojo *Motivo:* Lacería y follaje **Marco:** Sin marco

**Tamaño:**  $3.8 \times 3.4 \text{ cm}, 3.8 \times 3.6 \text{ cm}, 3.7 \times 3.6 \text{ cm}$ **Libro bíblico:** 1 Samuel, Job, Cantar de los Cantares<br> **Folio:** 1 Samuel, Job, Cantar de los Cantares<br>
LVIIv. IIV. IIV. LXXXIIIV **Folio:** LViiv, iiv, LXXXiiiv

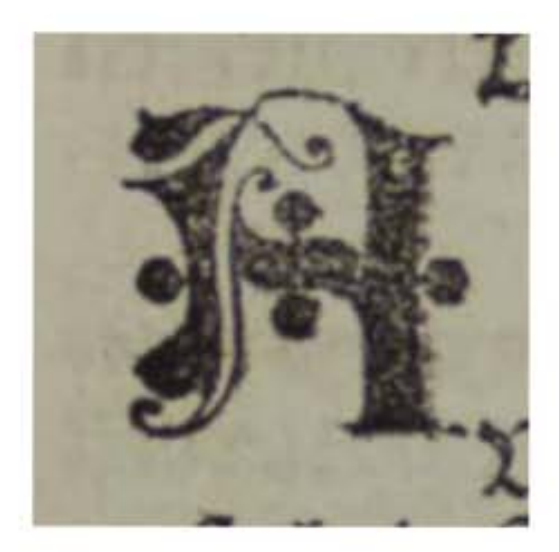

# Capitular Serie 3 VOLUMEN I

Anexos

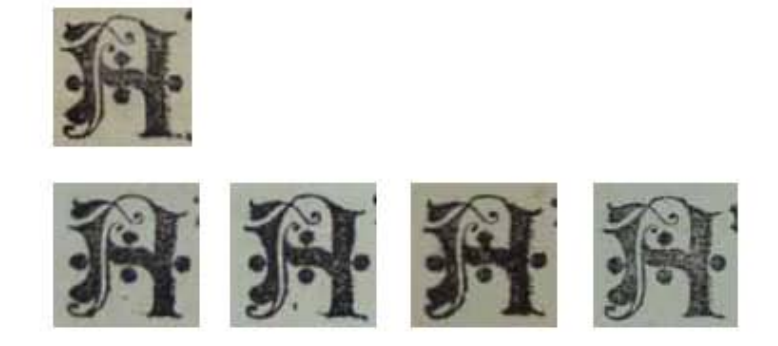

#### 308

**Asiento primario de la obra:** Martín Lutero *Biblia de Lutero* de 1534 / Vol. i biblioteca de la duquesa Anna Amalia de Weimar

**Letra capitular:** A

**Fecha:** 1534

**Fondo de la letra:** Sin fondo **Marco:** Sin marco

**Libro bíblico:** Salmos **Contabilidad total:** 5

Descripción: Capitular tipográfica

**Autor:** Lucas Cranach Técnica: Grabado tipográfico

**Tipo de letra:** Gótica (Letra de forma gótica del alfabeto uncial, usado en las iniciales de los manuscritos. Se dice que representa la última etapa de la evolución de la letra románica). Relleno de la letra: Negro, elementos vegetales

**Tamaño: 1.5** x 1.5 cm, 1.6 x 1.6 cm, 1.6 x 1.6 cm, 1.6 x 1.6 cm, 1.6x1.6 cm **Nomenclatura propia:** 711, 712, 712, 789, 792 Folio: **XIXR, XIXV, XIXV, LVIIR, LVIIIV** 

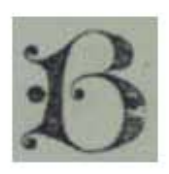

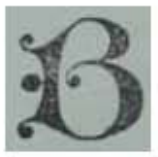

309

**Asiento primario de la obra:** Martín Lutero *Biblia de Lutero* de 1534 / Vol. i biblioteca de la duquesa Anna Amalia de Weimar

Letra capitular: B

Fecha:<br>Técnica:

**Tipo de letra:** Gótica Relleno de la letra: Negro **Fondo de la letra:** Sin fondo **Marco:** Sin marco

**Tamaño: 1.6 x 1.6 cm, 1.6 x 1.6 cm Nomenclatura propia:** 716, 724 **Libro bíblico:** Salmos **Folio:** XXiv, XXVv **Contabilidad total:** 2

Descripción: Capitular tipográfica

**Autor:** Lucas Cranach<br>**Fecha:** 1534 Grabado tipográfico

Sin marco

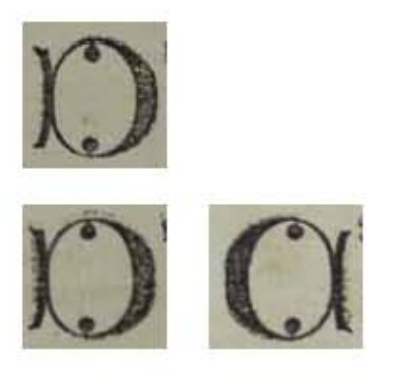

#### 310

**Asiento primario de la obra:** Martín Lutero *Biblia de Lutero* de 1534 / Vol. i biblioteca de la duquesa Anna Amalia de Weimar

**Letra capitular:** C

Fecha:<br>Técnica:

**Tipo de letra:** Gótica **Relleno de la letra:** Negro Fondo de la letra: Sin fondo Marco: Sin marco

**Nomenclatura propia:** 711, 767, 783 **Libro bíblico:** Salmos Folio: **XIXR, XLVIR, LIIIIR Contabilidad total:** 3

Descripción: Capitular tipográfica

**Autor:** Lucas Cranach<br>**Fecha:** 1534 Grabado tipográfico

**Tamaño: 1.6** x 1.6 cm, 1.6 x 1.6 cm, 1.7 x 1.6 cm

# Capitular serie 3

VOLUMEN i bibLiA DE LUTERO DE 1534

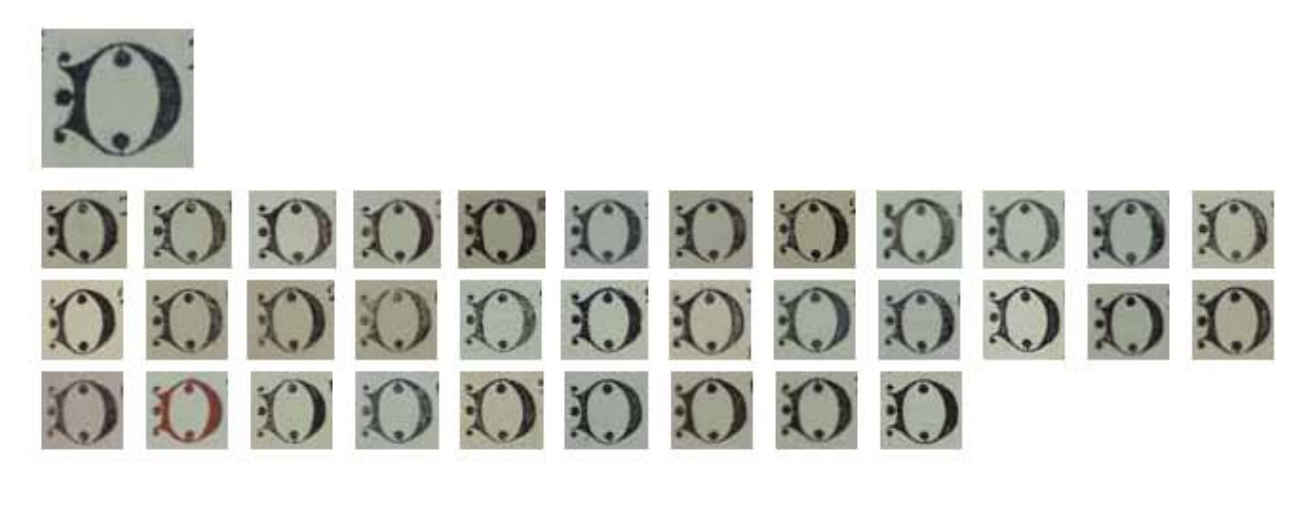

**Asiento primario de la obra:** Martín Lutero *Biblia de Lutero* de 1534 / Vol. i biblioteca de la duquesa Anna Amalia de Weimar

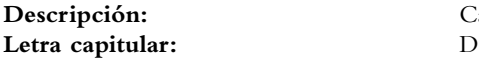

**Fecha:** 1534

**Tipo de letra:** Gótica **Relleno de la letra:** Negro **Fondo de la letra:** Sin fondo Marco: Sin marco

**Contabilidad total:** 34

Capitular tipográfica **Autor:** Lucas Cranach

Técnica: Grabado tipográfico

**Tamaño:** 1.8x1.6 cm, 1.8x1.6 cm, 1.8x1.6 cm, 1.8x1.6 cm, 1.8x1.6 cm, 1.8x1.6 cm, 1.7x1.6 cm, 1.7x1.6 cm, 1.7x1.6 cm, 1.8x1.6 cm, 1.7x1.6 cm, 1.7x1.6 cm, 1.6x1.6 cm, 1.7x1.6 cm, 1.7x1.6 cm, 1.8x1.6 cm, 1.7x1.6 cm, 1.7x1.6 cm, 1.8x1.6 cm, 1.7x1.6 cm, 1.7x1.6 cm, 1.7x1.6 cm, 1.7x1.5 cm, 1.7x1.6 cm, 1.7x1.6 cm, 1.7x1.6 cm, 1.7x1.6 cm, 1.8x1.6 cm, 1.7x1.6 cm, 1.7x1.6 cm, 1.7x1.6 cm, 1.7x1.6 cm, 1.7x1.6 cm **Nomenclatura propia:** 716, 719, 719, 721, 721, 723, 740, 757, 765, 766, 768, 772, 773, 775, 777, 779, 779, 780, 780, 783, 784, 785, 786, 788, 791, 814, 817, 821, 822, 823, 826, 829, 831, 832 **Libro bíblico:** Salmos, Salmos, Salmos, Salmos, Salmos, Salmos, Salmos, Salmos, Salmos, Salmos, Salmos, Salmos, Salmos, Salmos, Salmos, Salmos, Salmos, Salmos, Salmos, Salmos, Salmos, Salmos, Salmos, Salmos, Salmos, Proverbios, Proverbios, Proverbios, Proverbios, Proverbios, Proverbios, Proverbios, Proverbios, Proverbios **Folio: XXIV, XXIIIR, XXIIIIR, XXIIIIR, XXVIIIIR, XXVIIIIII, XXVIIIIIII, XLVR,** XLVV, XLVIV, XLVIIIV, XLIXR, LR, LIR, LIIR, LIIR, LIIV, LIIIR, LIIIIR, LIIIIV, LVR, LVv, LViv, LViiir, LXViiiv, LXXr, LXXiir, LXXiiv, LXXiiir, LXXiiiiv, LXXVir, LXXViir, LXXViiv

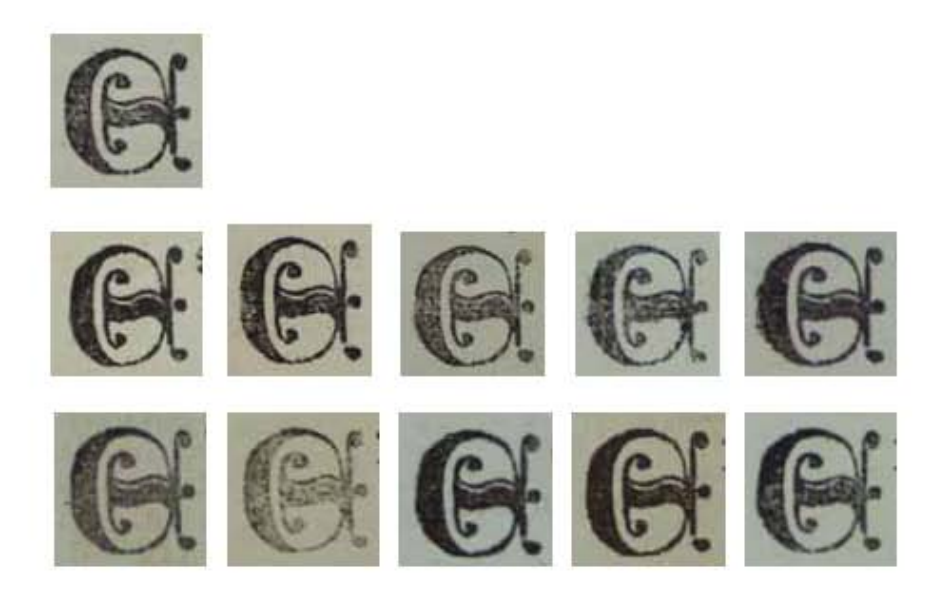

**Asiento primario de la obra:** Martín Lutero *Biblia de Lutero* de 1534 / Vol. i biblioteca de la duquesa Anna Amalia de Weimar

Letra capitular: E

**Fecha:** 1534

**Tipo de letra:** Gótica **Relleno de la letra:** Negro Fondo de la letra: Sin fondo Marco: Sin marco

**Contabilidad total:** 11

Descripción: Capitular tipográfica

**Autor:** Lucas Cranach Técnica: Grabado tipográfico

**Tamaño: 1.7** x 1.7 cm, 1.7 x 1.6 cm, 1.6 x 1.6 cm, 1.7 x 1.6 cm, 1.6 x 1.6 cm, 1.7 x 1.6 cm,1.7 x 1.7 cm, 1.7 x 1.7 cm, 1.7 x 1.7 cm, 1.7 x 1.7 cm, 1.7 x 1.7 cm **Nomenclatura propia:** 729, 743, 747, 749, 756, 794, 810, 813, 815, 818, 820 **Libro bíblico:** Salmos, Salmos, Salmos, Salmos, Salmos, Salmos, Proverbios, Proverbios, Proverbios, Proverbios, Proverbios Folio: **XXVIIIR, XXXVR, XXXVIIR, XXXVIIR** (F.E.), XLV, LiXv, LXViv, LXViiir, LXiXr, LXXv, LXXiv

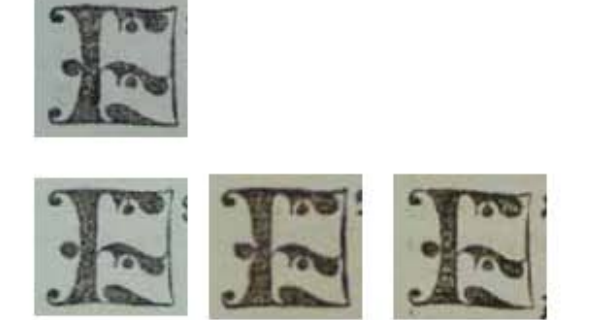

**Asiento primario de la obra:** Martín Lutero *Biblia de Lutero* de 1534 / Vol. i biblioteca de la duquesa Anna Amalia de Weimar

**Letra capitular:** F

Fecha:<br>Técnica:

**Tipo de letra:** Gótica **Fondo de la letra:** Sin fondo **Marco:** Sin marco

**Nomenclatura propia:** 726, 726, 811, 825<br> **Libro bíblico:** Salmos, Salmos, Propia: **Contabilidad total:** 4

Descripción: Capitular tipográfica

**Autor:** Lucas Cranach<br>**Fecha:** 1534 Grabado tipográfico

Relleno de la letra: Negro, elementos vegetales Sin marco

**Tamaño: 1.7** x 1.6 cm, 1.7 x 1.6 cm, 1.7 x 1.6 cm, 1.7 x 1.6 cm Salmos, Salmos, Proverbios, Proverbios Folio: **XXVIV, XXVIV, LXVIIR, LXXIIIIR**,

## Capitular serie 3

VOLUMEN i bibLiA DE LUTERO DE 1534

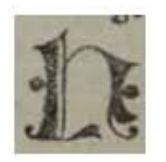

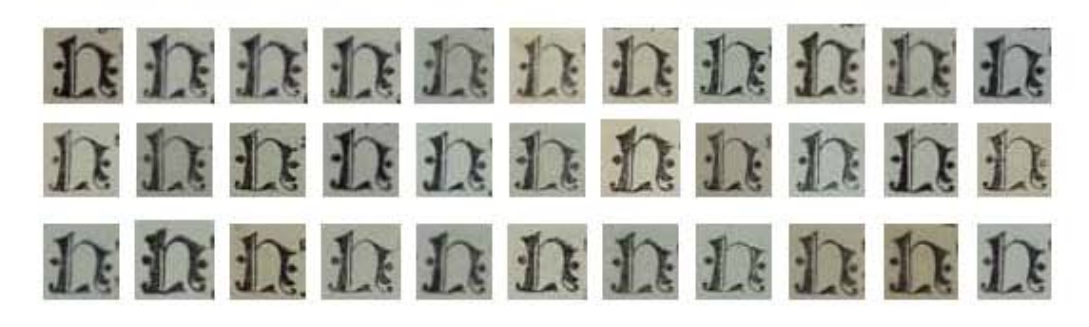

**Asiento primario de la obra:** Martín Lutero *Biblia de Lutero* de 1534 / Vol. i biblioteca de la duquesa Anna Amalia de Weimar

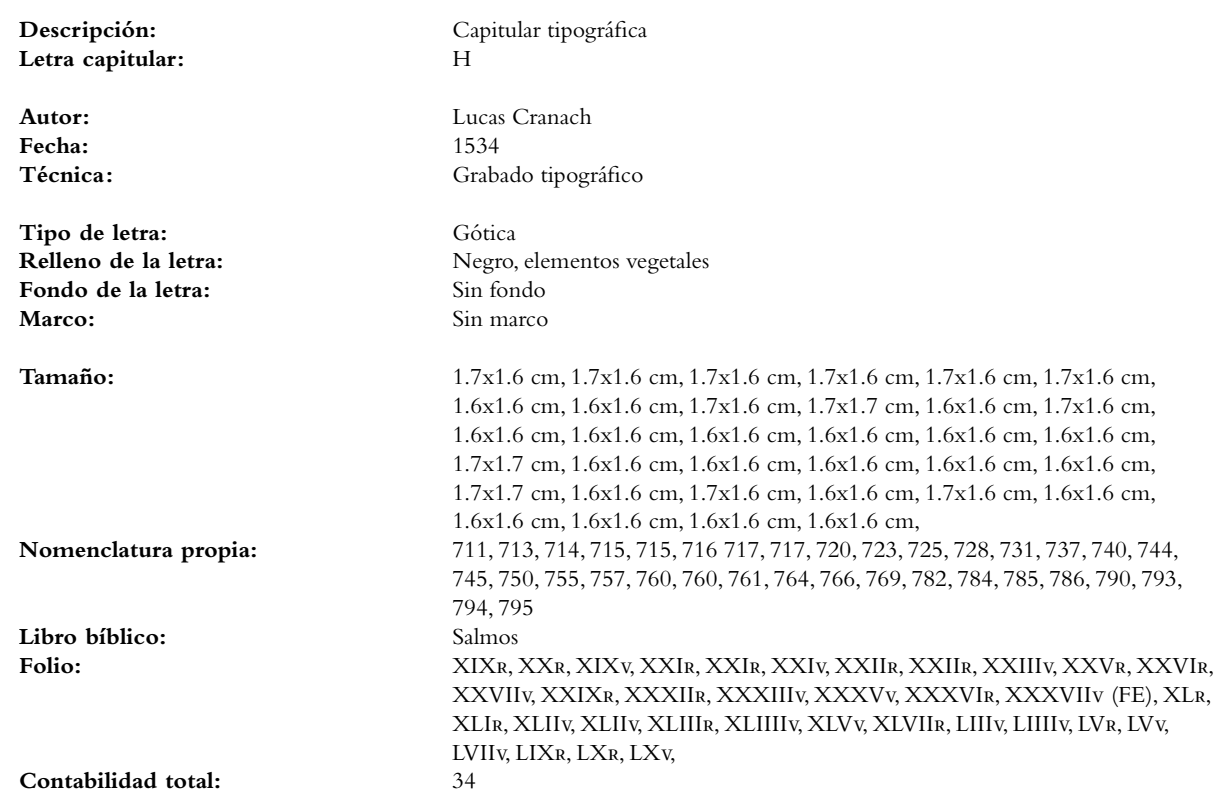

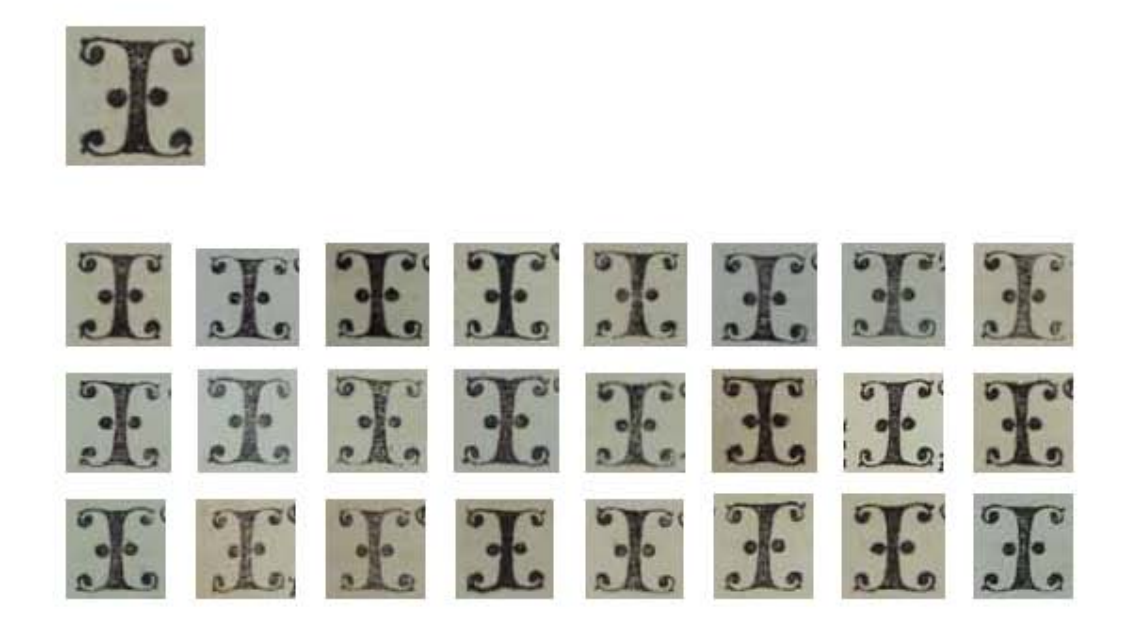

#### **Asiento primario de la obra:** Martín Lutero *Biblia de Lutero* de 1534 / Vol. i biblioteca de la duquesa Anna Amalia de Weimar

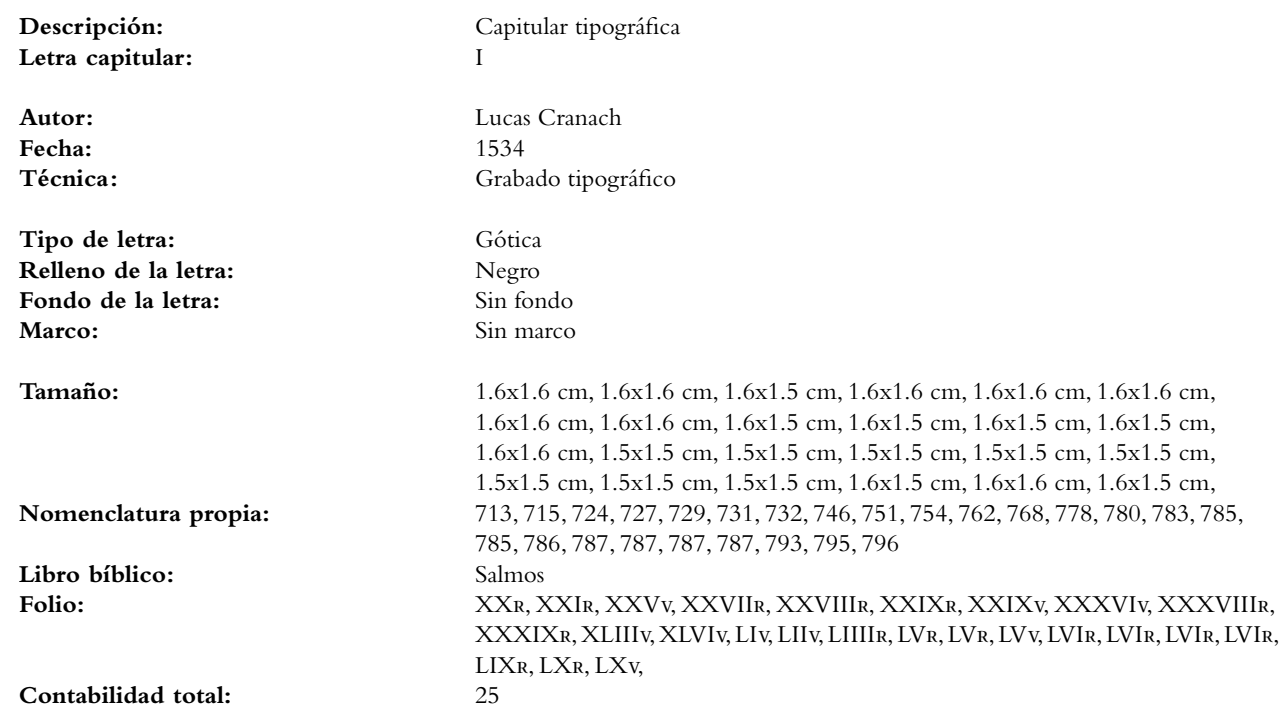

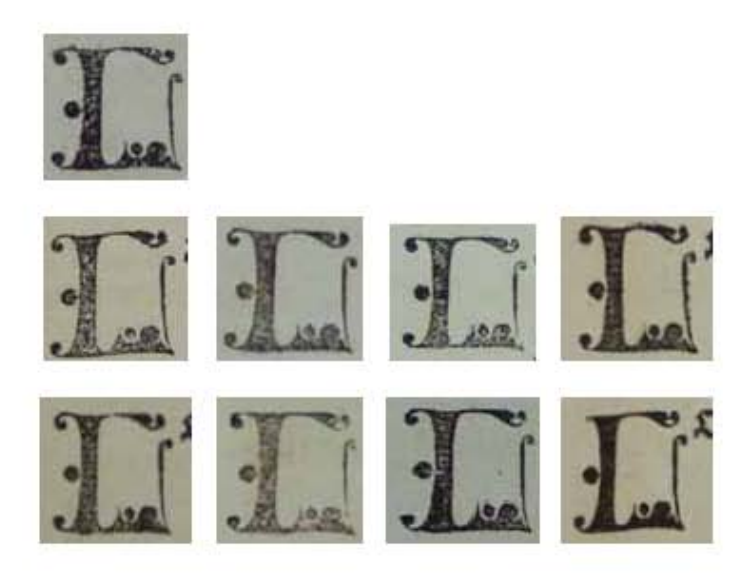

316

**Asiento primario de la obra:** Martín Lutero *Biblia de Lutero* de 1534 / Vol. i biblioteca de la duquesa Anna Amalia de Weimar

**Letra capitular:** L

**Fecha:** 1534

**Tipo de letra:** Gótica **Relleno de la letra:** Negro, **Negro, Negro, Negro, Negro, Negro, Negro, Negro, Negro, Negro, Negro, Negro, Negro, Negro, Negro, Negro, Negro, Negro, Negro, Negro, Negro, Negro, Negro, Negro, Negro, Negro, Negro, Negro, Ne** Fondo de la letra: Marco: Sin marco

**Libro bíblico:** Salmos

**Contabilidad total:** 9

Descripción: Capitular tipográfica

**Autor:** Lucas Cranach Técnica: Grabado tipográfico

**Tamaño: 1.6** x 1.6 cm, 1.6 x 1.6 cm, 1.6 x 1.6 cm, 1.6 x 1 cm 1.7 x 1.6 cm, 1.7 x 1.6 cm, 1.6 x 1.6 cm, 1.7 x 1.6 cm, 1.7 x 1.6 cm **Nomenclatura propia:** 770, 771, 778, 780, 791, 797, 797, 798, 799 **Folio:** XLViiv, XLViiir, Liv, Liiv, LViiir, LXir, LXir, LXiv, LXII<sub>R</sub>,

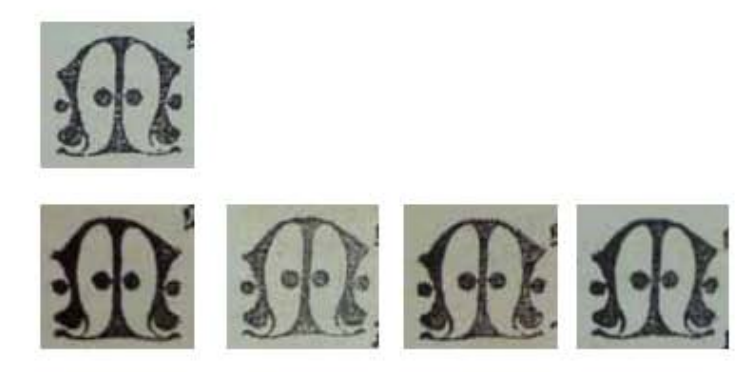

**Asiento primario de la obra:** Martín Lutero *Biblia de Lutero* de 1534 / Vol. i biblioteca de la duquesa Anna Amalia de Weimar

Letra capitular: M

Fecha:<br>Técnica:

**Tipo de letra:** Gótica **Relleno de la letra:** Negro, **Fondo de la letra:** Sin fondo **Marco:** Sin marco

**Nomenclatura propia:** 720, 735, 744, 782, 784 **Libro bíblico:** Salmos **Contabilidad total:** 5

Descripción: Capitular tipográfica

**Autor:** Lucas Cranach<br>**Fecha:** 1534 Grabado tipográfico

Sin marco

**Tamaño: 1.7** x 1.6 cm, 1.7 x 1.6 cm, 1.7 x 1.6 cm, 1.7 x 1.6 cm 1.7 x 1.6 cm **Folio:** XXiiiv, XXXir, XXXVv, Liiiv, Liiiiv

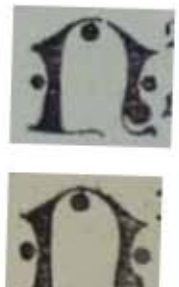

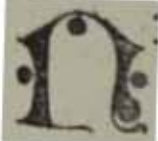

318

#### **Asiento primario de la obra:** Martín Lutero *Biblia de Lutero* de 1534 / Vol. i biblioteca de la duquesa Anna Amalia de Weimar

Letra capitular: n

Fecha:<br>Técnica:

ٷ

**Tipo de letra:** Gótica **Relleno de la letra:** Negro, **Fondo de la letra:** Sin fondo **Marco:** Sin marco

**Nomenclatura propia:** 722, 779 **Libro bíblico:** Salmos Folio: **XXIIIIv, LIIR, Contabilidad total:** 2

Descripción: Capitular tipográfica

**Autor:** Lucas Cranach<br>**Fecha:** 1534 Grabado tipográfico

Sin marco

**Tamaño: 1.8** x 1.5 cm, 1.7 x 1.6 cm

La Tipografía, el Diseño y los Grabados de la Biblia de Lutero de 1534

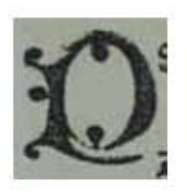

319

**Asiento primario de la obra:** Martín Lutero *Biblia de Lutero* de 1534 / Vol. i biblioteca de la duquesa Anna Amalia de Weimar

**Letra capitular:** P

Fecha:<br>Técnica:

**Tipo de letra:** Gótica **Relleno de la letra:** Negro **Fondo de la letra:** Sin fondo **Marco:** Sin marco

**Tamaño:**  $1.8 \times 1.7$  cm<br>**Nomenclatura propia:**  $798$ **Nomenclatura propia:** 798<br> **Libro bíblico:** Salmos Libro bíblico: **Folio:** LXIv<br> **Contabilidad total:** 1 Contabilidad total:

Descripción: Capitular tipográfica

**Autor:** Lucas Cranach<br>**Fecha:** 1534 Grabado tipográfico

**Marco:** Sin marco

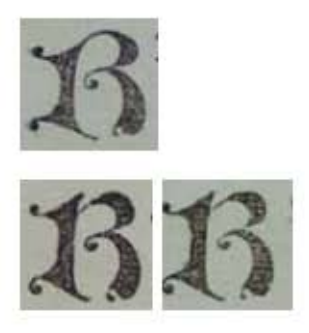

#### 320

**Asiento primario de la obra:** Martín Lutero *Biblia de Lutero* de 1534 / Vol. i biblioteca de la duquesa Anna Amalia de Weimar

Descripción: Capitular tipográfica Letra capitular: R

Fecha:

**Tipo de letra:** Gótica **Relleno de la letra:** Negro, Fondo de la letra: Sin fondo Marco: Sin marco

**Nomenclatura propia:** 734, 766, 828 Contabilidad total:

**Autor:** Lucas Cranach<br>**Fecha:** 1534 Técnica: Grabado tipográfico

**Tamaño: 1.7** x 1.6 cm, 1.6 x 1.6 cm, 1.6 x 1.6 cm **Libro bíblico:** Salmos, Salmos, Proverbios<br> **Folio:** XXXv, XLVv, LXXVv **Folio:** XXXv, XLVv, LXXVv

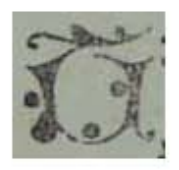

**Asiento primario de la obra:** Martín Lutero *Biblia de Lutero* de 1534 / Vol. i biblioteca de la duquesa Anna Amalia de Weimar

Letra capitular:  ${}_{\tilde{c}}$ T?

Fecha:<br>Técnica:

**Tipo de letra:** Gótica **Relleno de la letra:** Negro **Fondo de la letra:** Sin fondo **Marco:** Sin marco

**Tamaño:**  $1.7 \times 1.6$  cm<br>**Nomenclatura propia:**  $782$ **Nomenclatura propia:** 782<br> **Libro bíblico:** Salmos Libro bíblico: **Folio:** LIIIv<br>Contabilidad total: 1 Contabilidad total:

Descripción: Capitular tipográfica

**Autor:** Lucas Cranach<br>**Fecha:** 1534 Grabado tipográfico

Sin marco

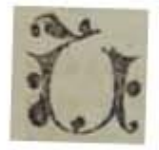

**Asiento primario de la obra:** Martín Lutero *Biblia de Lutero* de 1534 / Vol. i biblioteca de la duquesa Anna Amalia de Weimar

Descripción: Capitular tipográfica **Letra capitular:** U

**Fecha:** 1534

 $\mathbf{S}$ 

**Tipo de letra:** Gótica **Relleno de la letra:** Negro Fondo de la letra: Sin fondo Marco: Sin marco

**Tamaño:** 1.6 x 1.6 cm **Nomenclatura propia:** 769<br> **Libro bíblico:** Salmos Libro bíblico:<br>Folio: **Contabilidad total:** 1

**Autor:** Lucas Cranach Técnica: Grabado tipográfico

**Folio:** XLViir

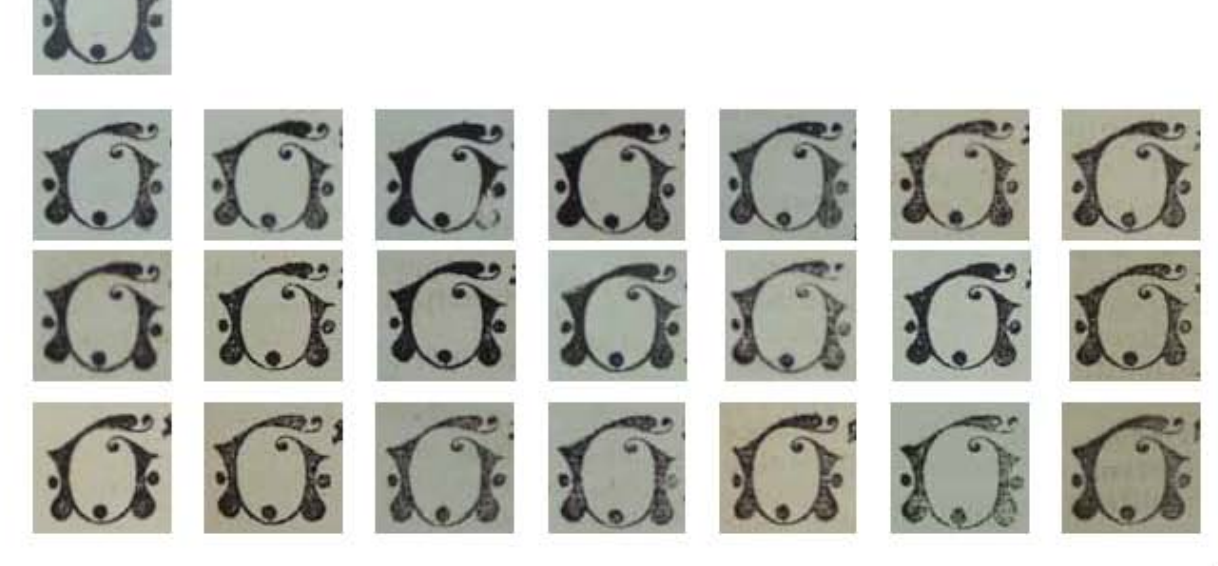

**Asiento primario de la obra:** Martín Lutero *Biblia de Lutero* de 1534 / Vol. i biblioteca de la duquesa Anna Amalia de Weimar

**Letra capitular:** ¿T? ¿U?

**Autor:** Lucas Cranach **Fecha:** 1534

Tipo de letra: Gótica Fondo de la letra: **Marco:** Sin marco

**Libro bíblico:** Salmos

**Contabilidad total:** 22

Descripción: Capitular tipográfica

Técnica: Grabado tipográfico

**Relleno de la letra:** Negro, elementos vegetales<br> **Fondo de la letra:** Sin fondo

**Tamaño: 1.7** x 1.6 cm, 1.7 x 1.6 cm, 1.7 x 1.6 cm, 1.7 x 1.6 cm, 1.7 x 1.6 cm, 1.7 x 1.6 cm, 1.7 x 1.6 cm, 1.7 x 1.6 cm, 1.7 x 1.6 cm, 1.7 x 1.6 cm, 1.7 x 1.6 cm, 1.7 x 1.6 cm, 1.6 x 1.6 cm, 1.7 x 1.6 cm, 1.6 x 1.6 cm, 1.7 x 1.6 cm, 1.7 x 1.6 cm, 1.7 x 1.6 cm 1.7 x 1.6 cm, 1.7 x 1.6 cm, 1.7 x 1.6 cm, 1.7 x 1.6 cm **Nomenclatura propia:** 734, 736, 736, 738, 738, 740, 741, 743, 744, 745, 746, 748, 750, 752, 753, 759, 759, 776, 776, 783, 790 Folio: XXXV, XXXIV, XXXIV, XXXIIV, XXXIIV, XXXIIIV, XXXIIIIR, XXXVR, XXXVv, XXXVIR, XXXVIV, XXXVIIV, XXXVIIV (FE), XXXVIIIV, XXXIXR, XLIIR, XLIIR, LIR, LIR, LIIIIR, LVIIV
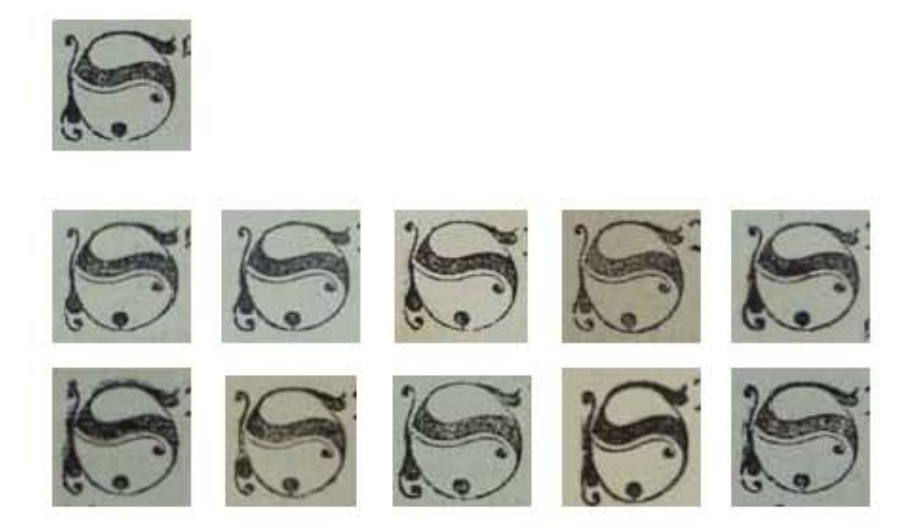

324

**Asiento primario de la obra:** Martín Lutero *Biblia de Lutero* de 1534 / Vol. i biblioteca de la duquesa Anna Amalia de Weimar

Letra capitular:

Fecha:

**Tipo de letra:** Gótica<br> **Relleno de la letra:** Negro, Fondo de la letra: Marco: Sin marco

**Libro bíblico:** Salmos Salmos Salmos Salmos Salmos Salmos Salmos Salmos Salmos Salmos Salmos Salmos Salmos Salmos Salmos Salmos Salmos Salmos Salmos Salmos Salmos Salmos Salmos Salmos Salmos Salmos Salmos Salmos Salmos Sa

**Contabilidad total:** 11

**Descripción:** Capitular tipográfi ca

**Autor:** Lucas Cranach<br>**Fecha:** 1534 Técnica: Grabado tipográfico

Negro, elementos vegetales<br>Sin fondo

**Tamaño: 1.7** x 1.6 cm, 1.7 x 1.6 cm, 1.7 x 1.6 cm, 1.6 x 1.6 cm, 1.7 x 1.6 cm, 1.7 x 1.6 cm, 1.7 x 1.7 cm, 1.6 x 1.6 cm, 1.7 x 1.6 cm, 1.7 x 1.7 cm, 1.7 x 1.6 cm **Nomenclatura propia:** 742, 742, 758, 761, 767, 768, 786, 789, 790, 791, 798 **Folio:** XXXiiiiv, XXXiiiiv, XLiv, XLiiir, XLVir, XLViv, LVv, LViir, LViiv, LViiir, LXiv

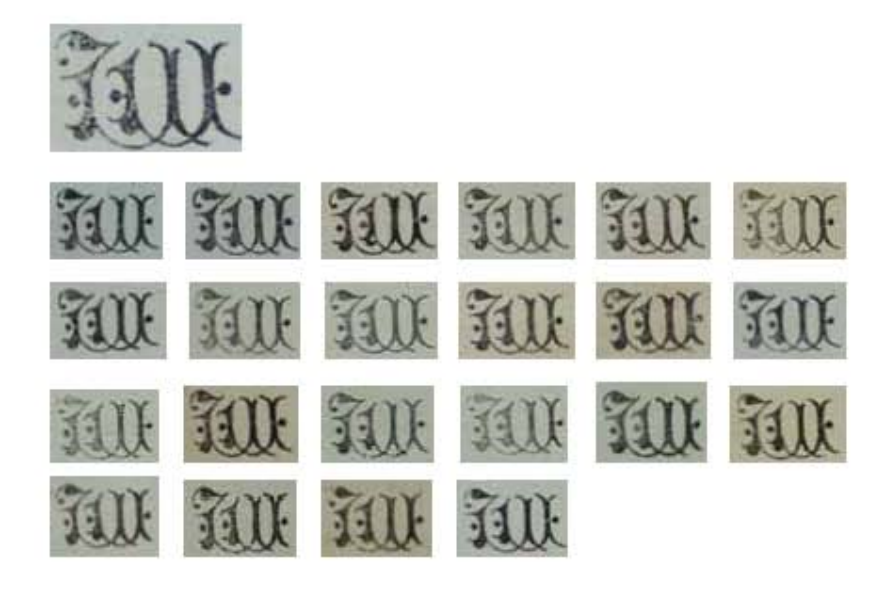

**Asiento primario de la obra:** Martín Lutero *Biblia de Lutero* de 1534 / Vol. i biblioteca de la duquesa Anna Amalia de Weimar

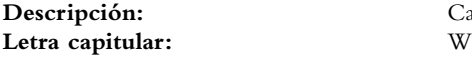

**Fecha:** 1534

**Tipo de letra:** Gótica Fondo de la letra: Sin fondo Marco: Sin marco

**Contabilidad total:** 23

Capitular tipográfica

**Autor:** Lucas Cranach Técnica: Grabado tipográfico

**Relleno de la letra:** Negro, elemento floral

**Tamaño:** 2.4x1.5 cm, 2.5x1.6 cm, 2.6x1.6 cm, 2.6x1.6 cm, 2.6x1.6 cm, 2.6x1.6 cm, 2.5x1.6 cm, 2.6x1.6 cm, 2.5x1.6 cm, 2.5x1.6 cm, 2.6x1.6 cm, 2.6x1.6 cm, 2.5x1.6 cm, 2.4x1.5 cm, 2.5x1.6 cm, 2.4x1.6 cm, 2.6x1.6 cm, 2.5x1.7 cm, 2.6x1.6 cm, 2.4x1.7 cm, 2.5x1.6 cm, 2.5x1.6 cm, 2.5x1.6 cm **Nomenclatura propia:** 710, 724, 726, 733, 733, 739, 753, 760, 764, 778, 781, 781, 784, 788, 788, 788, 789, 812, 819, 824, 827, 830, 833 **Libro bíblico:** Salmos, Salmos, Salmos, Salmos, Salmos, Salmos, Salmos, Salmos, Salmos, Salmos, Salmos, Salmos, Salmos, Salmos, Salmos, Salmos, Salmos, Proverbios, Proverbios, Proverbios, Proverbios, Proverbios, Proverbios Folio: **XVIIIV, XXVV, XXVIV, XXXR, XXXR, XXXIIIR, XXXIXR, XLIIIV, XLIIIIV,** 

325

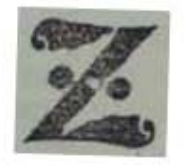

**Asiento primario de la obra:** Martín Lutero *Biblia de Lutero* de 1534 / Vol. i biblioteca de la duquesa Anna Amalia de Weimar

**Letra capitular:** Z

Fecha:<br>Técnica:

 $\mathbf{S}$ 

**Tipo de letra:** Gótica **Relleno de la letra:** Negro **Fondo de la letra:** Sin fondo **Marco:** Sin marco

**Tamaño:** 1.7 x 1.6 cm **Nomenclatura propia:** 782<br> **Libro bíblico:** Salmos Libro bíblico: **Folio:** LIIIv, **Contabilidad total:** 1 Contabilidad total:

Descripción: Capitular tipográfica

**Autor:** Lucas Cranach<br>**Fecha:** 1534 Grabado tipográfico

Sin marco

La Tipografía, el Diseño y los Grabados de la Biblia de Lutero de 1534

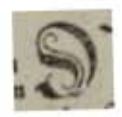

327

**Asiento primario de la obra:** Martín Lutero *Biblia de Lutero* de 1534 / Vol. i biblioteca de la duquesa Anna Amalia de Weimar

**Letra capitular:** D

Fecha:<br>Técnica:

Tipo de letra: Gótica Fraktura **Relleno de la letra:** Negro **Fondo de la letra:** Sin fondo **Marco:** Sin marco

**Tamaño:**  $1 \times 1$  cm<br>**Nomenclatura propia:**  $775$ **Nomenclatura propia:** 775<br> **Libro bíblico:** Salmos Libro bíblico: **Folio:** LR, Contabilidad total: 1 Contabilidad total:

Descripción: Capitular tipográfica

**Autor:** Lucas Cranach<br>**Fecha:** 1534 Grabado tipográfico

**Marco:** Sin marco

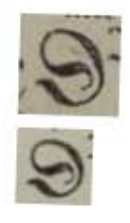

**Asiento primario de la obra:** Martín Lutero *Biblia de Lutero* de 1534 / Vol. i biblioteca de la duquesa Anna Amalia de Weimar

**Letra capitular:** D

Fecha:<br>Técnica:

 $\mathbf{S}$ 

Tipo de letra: Gótica Fraktura **Relleno de la letra:** Negro **Fondo de la letra:** Sin fondo **Marco:** Sin marco

**Tamaño:**  $1 \times 1$  cm,  $1 \times 1$  cm<br>**Nomenclatura propia:**  $775,775$ **Nomenclatura propia:** 775, 77<br> **Libro bíblico:** Salmos Libro bíblico: Folio: LR, **Contabilidad total:** 2

Descripción: Capitular tipográfica

**Autor:** Lucas Cranach<br>**Fecha:** 1534 Grabado tipográfico

Sin marco

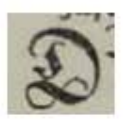

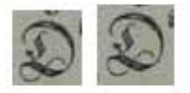

**Asiento primario de la obra:** Martín Lutero *Biblia de Lutero* de 1534 / Vol. i biblioteca de la duquesa Anna Amalia de Weimar

**Letra capitular:** D

Fecha:<br>Técnica:

Tipo de letra: Gótica Fraktura Relleno de la letra: Negro **Fondo de la letra:** Sin fondo **Marco:** Sin marco

**Nomenclatura propia:** 775, 776, 776 **Libro bíblico:** Salmos Folio: LR, LV, LV **Contabilidad total:** 3

Descripción: Capitular tipográfica

Autor: Lucas Cranach<br>Fecha: 1534 Grabado tipográfico

Sin marco

**Tamaño: 1.1x1 cm, 1x.9 cm, 1x1.1 cm** 

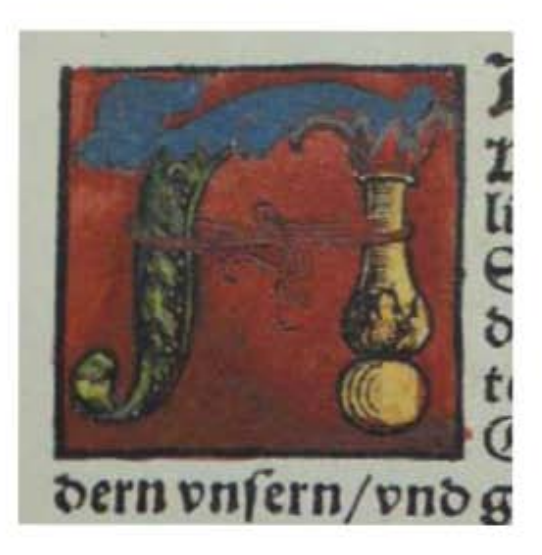

# Capitular Serie 4 VOLUMEN I

Anexos

331

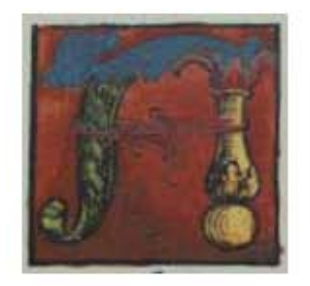

### 332

**Asiento primario de la obra:** Martín Lutero *Biblia de Lutero* de 1534 / Vol. i biblioteca de la duquesa Anna Amalia de Weimar

**Descripción:** Capitular **Letra capitular:** A

**Fecha:** 1534

Tipo de letra: Romana

Marco: **Simple** 

**Tamaño:** 3.2x3.3 cm **Nomenclatura propia:** 7

**Contabilidad total:** 1

**Autor:** Lucas Cranach Técnica: **illustradas e iluminadas a mano** 

**Relleno de la letra:** *Color:* Azul, verde, rojo y amarillo *Motivo:* Follaje, vegetal, símbolos, ashurado, liston **Fondo de la letra:** *Color:* Color rojo *Color:* Negro

**Libro bíblico:** Privilegio del duque Juan Federico de Sajonia para los tres libreros y editores de Wittemberg, Moritzen Goltz (hacia 1495-1548), barteln Vogel (hacia 1489-1569) y Christofen Schrammen (fallecido en 1549), dado en Torgau, el jueves después de la fiesta de San Pedro *in vincoli* del año 1534. Folio:  $2R (No ESTA IMPRESO)$ 

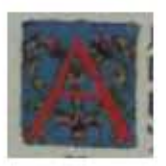

**Asiento primario de la obra:** Martín Lutero *Biblia de Lutero* de 1534 / Vol. i biblioteca de la duquesa Anna Amalia de Weimar

**Descripción:** Capitular **Letra capitular:** A

**Fecha:** 1534

**Tipo de letra:** Romana<br> **Relleno de la letra:** Color: Rojo  $R$ elleno de la letra: **Fondo de la letra:** *Color:* Azul

**Marco:** Simple

**Tamaño:** 1.6x1.6 cm **Nomenclatura propia:** 200 **Libro bíblico:** Números **Folio:** LXXXiXv **Contabilidad total:** 1

**Autor:** Lucas Cranach **Técnica: illustradas e iluminadas a mano** 

> *Motivo:* Follaje, flores *Color:* Negro

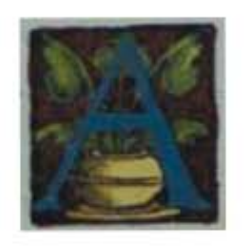

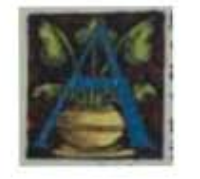

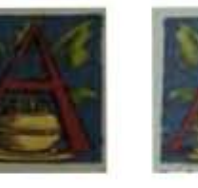

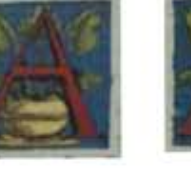

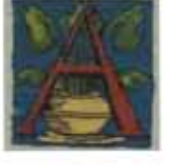

 $41$ 

 $\mathcal{H} \Rightarrow \mathcal{H}$ 

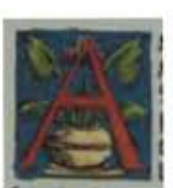

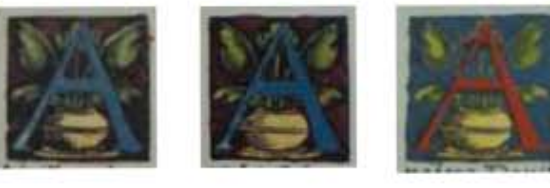

**Asiento primario de la obra:** Martín Lutero *Biblia de Lutero* de 1534 / Vol. i biblioteca de la duquesa Anna Amalia de Weimar

**Descripción:** Capitular **Letra capitular:** A

**Fecha:** 1534

Tipo de letra: Romana

Marco: Simple

**Contabilidad total:** 10

**Autor:** Lucas Cranach Técnica: **illustradas e iluminadas a mano** 

**Relleno de la letra:** *Color: Azul, con variantes en rojo* **Fondo de la letra:** *Color:* Ashurado negro y rojo, con variantes en azul *Motivo:* Escena de un florero con follaje y flores *Color:* Negro

**Tamaño:** 2.6x2.5 cm Variantes: 2.6x2.6 cm, 2.6x2.5 cm, 2.6x2.5 cm 2.6x2.5 cm, 2.7x2.5 cm, 2.6x2.6 cm, 2.6x2.5 cm, 2.6x2.6 cm, 2.6xt2.6 cm **Nomenclatura propia:** 20, 32, 35, 142, 330, 374, 457, 513, 620, 667 **Libro bíblico:** Génesis, Génesis, Génesis, Éxodo, Jueces, 1 Samuel, 1 Reyes, 2 Reyes, 2 Crónicas, Ester Folio: **iv, VIIv, IXR, LXIv, XXXIXv, LXIv, CIIIIR, CXXXIIR,** CLXXXVIv, CCXIr,

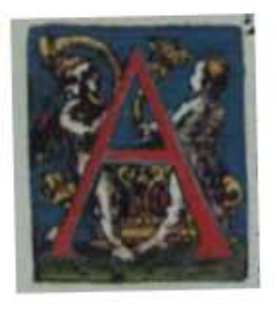

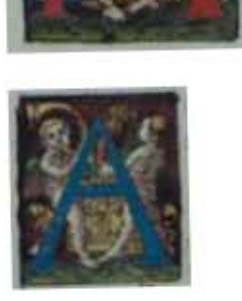

335

**Asiento primario de la obra:** Martín Lutero *Biblia de Lutero* de 1534 / Vol. i biblioteca de la duquesa Anna Amalia de Weimar

**Descripción:** Capitular **Letra capitular:** A

**Fecha:** 1534

**Tipo de letra:** Romana<br> **Relleno de la letra:** Color: Ro

Marco: **Simple** 

**Nomenclatura propia:** 40, 48 **Libro bíblico:** Génesis Folio: **iiiv, XVv Contabilidad total:** 2

**Autor:** Lucas Cranach **Técnica: illustradas e iluminadas a mano** 

**Relleno de la letra:** *Color:* Rojo, con variante en azul<br> **Fondo de la letra:** *Color:* Azul, con variante en ashur **Fondo de la letra:** *Color:* Azul, con variante en ashurado rojo y negro  *Motivo:* Escena de un niño y un ángel, él cual se encuentra tocando una trompeta sobre lo que parece ser el arca del pacto *Color:* Negro **Tamaño:**  $3.4x2.9$  cm,  $3.3x2.9$  cm

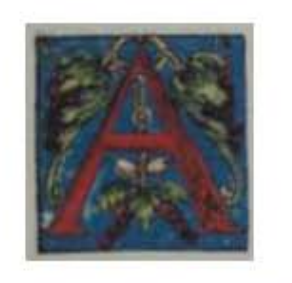

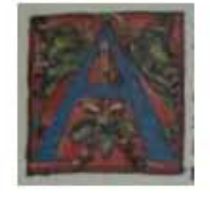

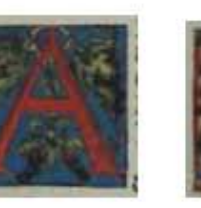

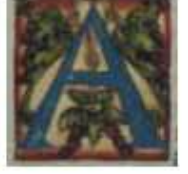

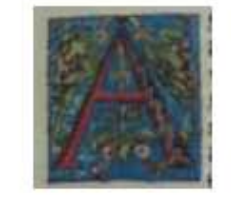

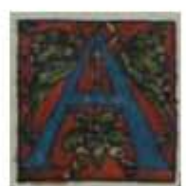

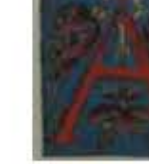

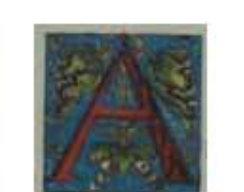

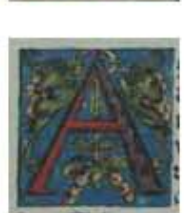

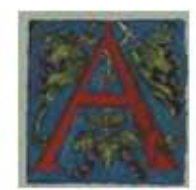

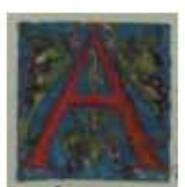

**Asiento primario de la obra:** Martín Lutero *Biblia de Lutero* de 1534 / Vol. i biblioteca de la duquesa Anna Amalia de Weimar

**Descripción:** Capitular **Letra capitular:** A

**Fecha:** 1534

Tipo de letra: Romana

Marco: **Simple** 

**Tamaño:** 2.9x2.8 cm

**Contabilidad total:** 11

**Autor:** Lucas Cranach Técnica: **illustradas e iluminadas a mano** 

**Relleno de la letra:** *Color:* Rojo, con variantes en azul Fondo de la letra: <br>*Color: Azul, con variantes en rojo y amarillo Motivo:* Cadena y Racimos de uvas *Color:* Negro

**Nomenclatura propia:** 45, 253, 300, 339, 373, 452, 515, 556, 570, 604, 611 **Libro bíblico:** Génesis, Deuteronomio, Josué, Jueces, 1 Samuel, 1 Reyes, 2 Reyes, 1 Crónicas, 1 Crónicas, 2 Crónicas, 2 Crónicas Folio: XIIIIR, CXVIR, IIIIV, XLIIIIR, LXIR, CIV, CXXXIIIR, CLiiiiv, CXLiv, CLXXViiiv, CLXXXiv,

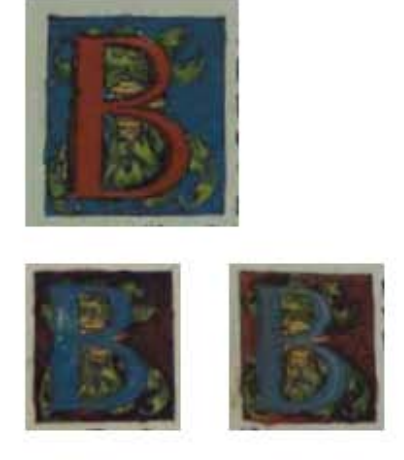

337

#### **Asiento primario de la obra:**

Martín Lutero *Biblia de Lutero* de 1534 / Vol. i biblioteca de la duquesa Anna Amalia de Weimar

**Descripción:** Capitular Letra capitular: B

Fecha:

Tipo de letra: Romana

**Marco:** Simple

**Nomenclatura propia:** 364, 551, 837<br> **Libro bíblico:** Rut, Reyes, 1 Folio: LVIV, CLIIR, LXXXR, **Contabilidad total:** 3

**Autor:** Lucas Cranach<br>**Fecha:** 1534 Técnica: **illustradas e iluminadas a mano** 

**Relleno de la letra:** *Color:* Rojo, con variantes en azul<br> **Fondo de la letra:** *Color:* Azul. con variantes en ashur **Fondo de la letra:** *Color:* Azul, con variantes en ashurado negro y rojo *Motivo:* Follaje, utensilio de metal dorado *Color:* Negro

**Tamaño:** 2.7x2.5 cm, 2.7x2.5 cm, 2.7x2.5 cm **Libro bíblico:** Rut, Reyes, Eclesiastés

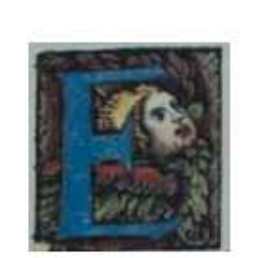

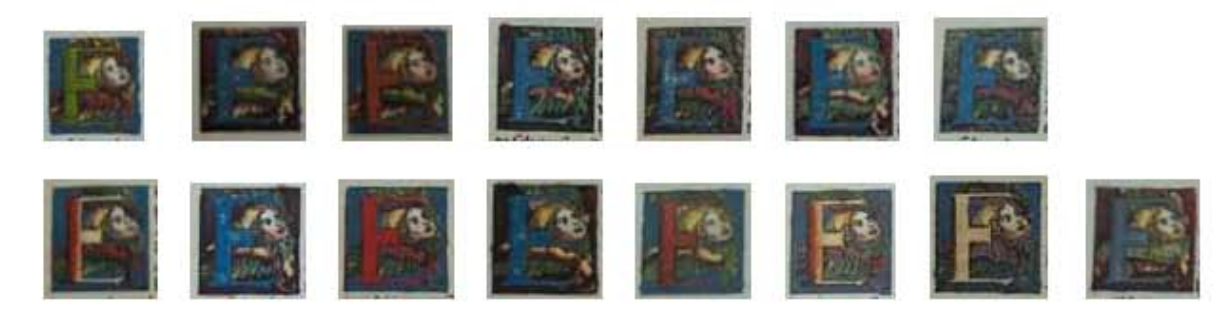

### 338

**Asiento primario de la obra:** Martín Lutero *Biblia de Lutero* de 1534 / Vol. i biblioteca de la duquesa Anna Amalia de Weimar

**Descripción:** Capitular **Letra capitular:** E

**Fecha:** 1534

**Tipo de letra:** Romana<br> **Relleno de la letra:** Color: Az

**Contabilidad total:** 16

**Autor:** Lucas Cranach **Técnica: illustradas e iluminadas a mano** 

**Relleno de la letra:** *Color:* Azul, con variantes en verde, rojo, amarillo **Fondo de la letra:** *Color:* Rojo, con variantes en azul y ashurado negro con vino y amarillo *Motivo:* Cabeza de un ángel de cabello dorado con dos alas de color rojo y verde. **Marco:** Simple *Color:* Negro

**Tamaño:** 2.7x2.6 cm, 2.7x2.5 cm, 2.6x2.5 cm, 2.6x2.5 cm, 2.7x2.5 cm, 2.7x2.5 cm, 2.6x2.5 cm, 2.7x2.5 cm, 2.6x2.5 cm, 2.6x2.6 cm, 2.7x2.6 cm, 2.7x2.6 cm, 2.6x2.6 cm, 2.6x2.5 cm, 2.7x2.6 cm, 2.7x2.6 cm **Nomenclatura propia:** 30, 68, 271, 327, 348, 353, 376, 380, 383, 508, 511, 562, 582, 694, 700, 836 **Libro bíblico:** Génesis, Génesis, Deuteronomio, Jueces, Jueces, Jueces, 1 Samuel, 1 Samuel, 1 Samuel, 2 Reyes, 2 Reyes, 1 Crónicas, 2 Crónicas, Job, Job, Eclesiastés **Folio:** Viv, XXVv, CXXVr, XXXViiir, XLViiiv, Lir, LXiiv, LXiiiiv, LXiir, CXXiXv, CXXXir, CLViiv, CLXViiv, Xv, Xiiiv, LXXiXv,

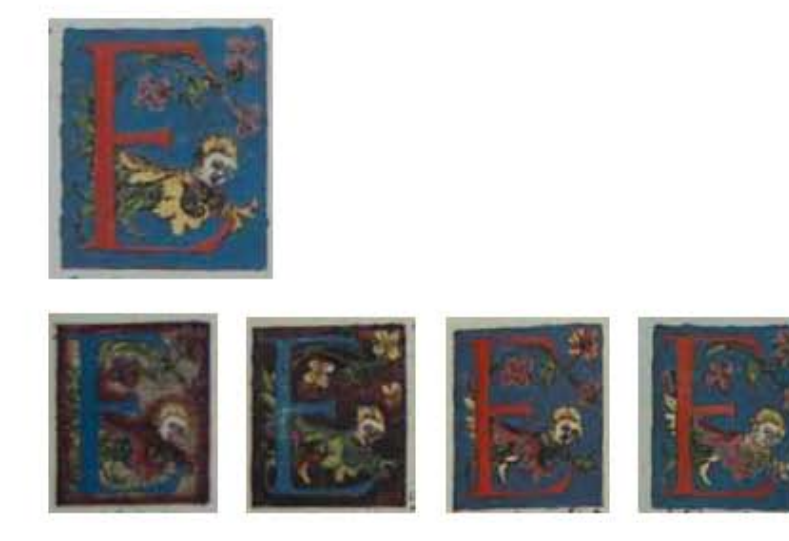

339

**Asiento primario de la obra:** Martín Lutero *Biblia de Lutero* de 1534 / Vol. i biblioteca de la duquesa Anna Amalia de Weimar

**Descripción:** Capitular **Letra capitular:** E

Fecha:

**Tipo de letra:** Romana

Marco: Simple

**Nomenclatura propia:** 49, 443, 707, 838, 842 **Contabilidad total:** 5

**Autor:** Lucas Cranach<br> **Fecha:** 1534 **Técnica: illustradas e iluminadas a mano** 

**Relleno de la letra:** *Color:* Rojo, con variantes en azul<br> **Fondo de la letra:** *Color:* Azul, con variantes en rojo **Fondo de la letra:** *Color:* Azul, con variantes en rojo *Motivo:* Cabeza de un ángel de cabello amarillo con dos alas de color amarillo y follaje con flores color rojo *Color:* Negro

**Tamaño:** 3.4x2.8 cm, 3.4x2.9 cm, 3.4x2.8 cm, 3.3x2.9 cm, 3.4x2.9 cm **Libro bíblico:** Génesis, 2 Samuel , Salmos, Cantares, Eclesiastés Folio: **XVIR, XCVIIR, XVIIR, LXXXV, LXXXIIV,** 

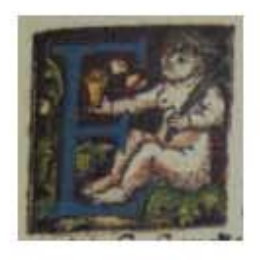

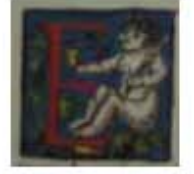

## 340

**Asiento primario de la obra:** Martín Lutero *Biblia de Lutero* de 1534 / Vol. i biblioteca de la duquesa Anna Amalia de Weimar

Descripción: Capitular **Letra capitular:** E

Fecha:

**Tipo de letra:** Romana

**Tamaño:** 2.8x2.8 cm, 2.9x2.9 cm **Nomenclatura propia:** 509, 631 **Libro bíblico:** Esdras, 2 Reyes Folio: CXXXR, CXCIIR **Contabilidad total:** 2

**Autor:** Lucas Cranach<br> **Fecha:** 1534 **Técnica: illustradas e iluminadas a mano** 

**Relleno de la letra:** *Color:* Azul, con variante en rojo<br> **Fondo de la letra:** *Color:* Vino con variante en azul **Fondo de la letra:** *Color:* Vino con variante en azul *Motivo:* Escena de una mujer desnuda sentada sobre follaje, sosteniendo en una de sus manos una rama y en la otra un objeto que parece ser un vaso **Marco:** Simple *Color:* Negro

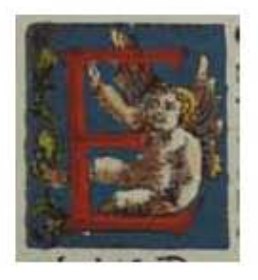

341

#### **Asiento primario de la obra:** Martín Lutero *Biblia de Lutero* de 1534 / Vol. i

biblioteca de la duquesa Anna Amalia de Weimar

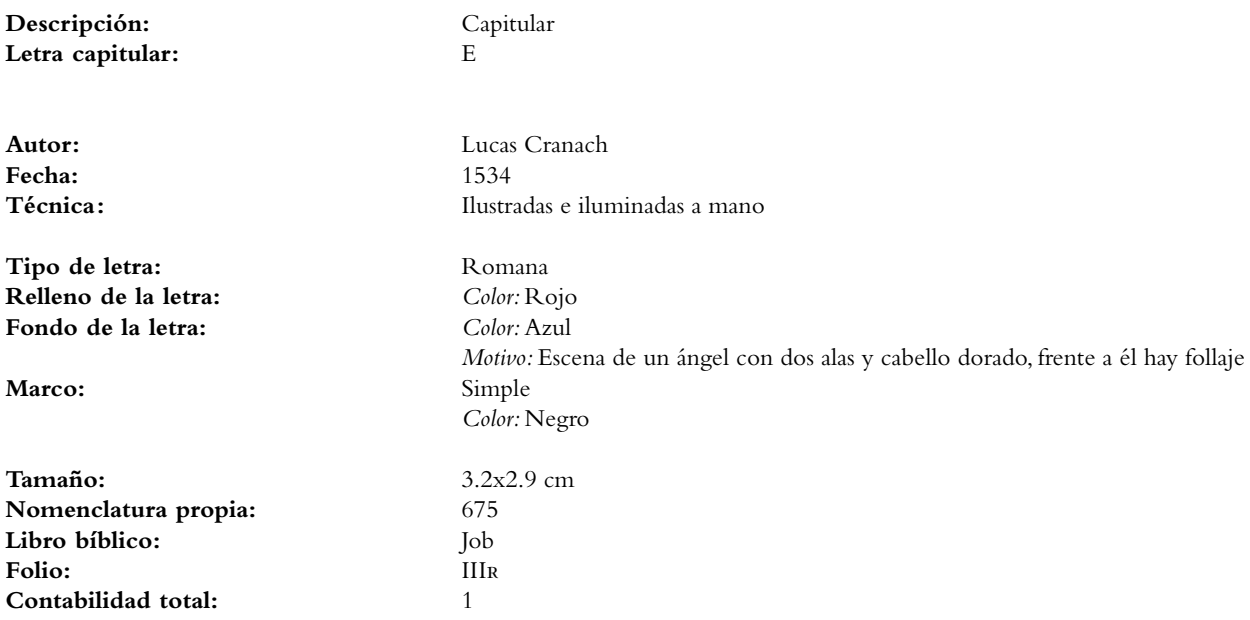

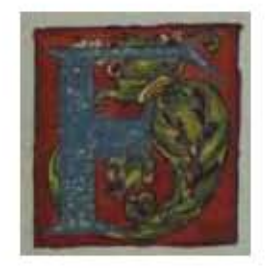

## 342

**Asiento primario de la obra:** Martín Lutero *Biblia de Lutero* de 1534 / Vol. i biblioteca de la duquesa Anna Amalia de Weimar

**Descripción:** Capitular **Letra capitular:** F

Fecha:

**Tipo de letra:** Romana<br> **Relleno de la letra:** Color: Azul  $R$ elleno de la letra:

**Fondo de la letra:** *Color:* Rojo

**Tamaño:** 3x2.8 cm **Nomenclatura propia:** 607 **Libro bíblico:** 2 Crónicas Folio: CLXXXR **Contabilidad total:** 1

**Autor:** Lucas Cranach<br> **Fecha:** 1534 **Técnica: illustradas e iluminadas a mano** 

 *Motivo:* Jaspeado *Motivo:* Follaje Marco: Simple *Color:* Negro

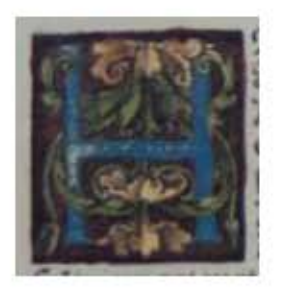

343

**Asiento primario de la obra:** Martín Lutero *Biblia de Lutero* de 1534 / Vol. i biblioteca de la duquesa Anna Amalia de Weimar

**Descripción:** Capitular Letra capitular: H

Fecha:<br>Técnica:

**Tipo de letra:** Romana<br> **Relleno de la letra:** Color: Azul  $R$ elleno de la letra:

Marco: Simple

**Tamaño:** 3.1x2.9 cm **Nomenclatura propia:** 263 **Libro bíblico:** Deuteronomio Folio: CXXI<sub>R</sub>, **Contabilidad total:** 1

**Autor:** Lucas Cranach<br> **Eecha**: 1534 **Técnica :** ilustradas e iluminadas a mano

*Motivo:* Jaspeado **Fondo de la letra:** *Color:* Ashurado rojo *Motivo:* Follaje color verde y amarillo *Color:* Negro

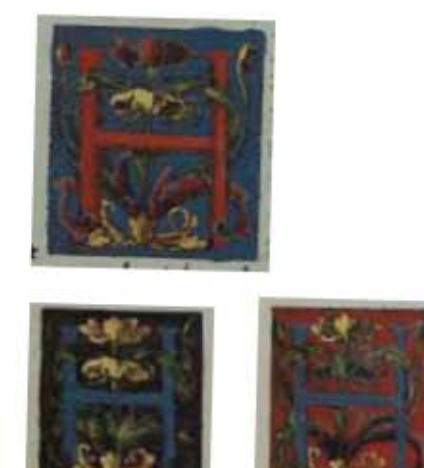

### 344

#### **Asiento primario de la obra:** Martín Lutero *Biblia de Lutero* de 1534 / Vol. i biblioteca de la duquesa Anna Amalia de Weimar

**Descripción:** Capitular Letra capitular: H

Fecha:

Tipo de letra: Romana

#### Marco: Simple

**Nomenclatura propia:** 678, 689, 691 **Libro bíblico:** Job **Contabilidad total:** 3

**Autor:** Lucas Cranach<br> **Fecha:** 1534 Técnica: **illustradas e iluminadas a mano** 

**Relleno de la letra:** *Color:* Rojo, con variantes en azul<br> **Fondo de la letra:** *Color:* Azul. con variantes en rojo **Fondo de la letra:** *Color:* Azul, con variantes en rojo y negro *Motivo:* Follaje color verde, amarillo y rojo

 *Color:* Negro **Tamaño:**  $3.1x2.9$  cm,  $3.1x3$  cm,  $3.2x3$  cm Folio: **ivv, XR, IXR (FOLIO ERRONEÓ)** 

La Tipografía, el Diseño y los Grabados de la Biblia de Lutero de 1534

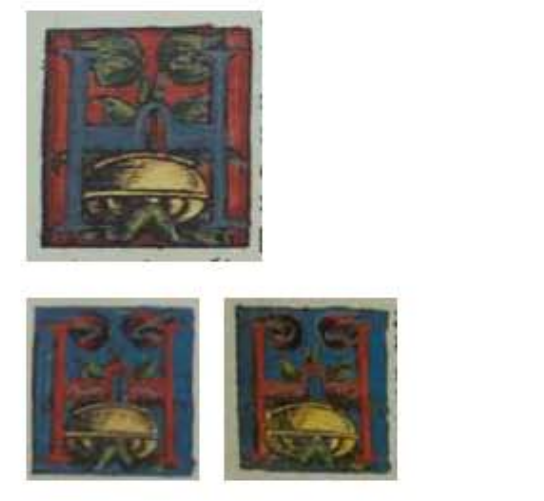

345

**Asiento primario de la obra:** Martín Lutero *Biblia de Lutero* de 1534 / Vol. i biblioteca de la duquesa Anna Amalia de Weimar

**Descripción:** Capitular **Letra capitular:** H

Fecha:

Tipo de letra: Romana

Marco: Simple

**Tamaño:** 3x2.8 cm **Nomenclatura propia:** 686, 698, 805<br> **Libro bíblico:** Job, Job, Prove **Libro bíblico:** Job, Job, Proverbios<br> **Folio:** VIIIV. XIIV. LXVR **Contabilidad total:** 3

**Autor:** Lucas Cranach<br> **Fecha:** 1534 **Técnica: illustradas e iluminadas a mano** 

**Relleno de la letra:** *Color:* Azul, con variantes en rojo<br> **Fondo de la letra:** *Color:* Roio. con variantes en azul **Fondo de la letra:** *Color:* Rojo, con variantes en azul *Motivo:* Florero metalico dorado con follaje *Color:* Negro

**Folio:** Viiiv, Xiiv, LXVr

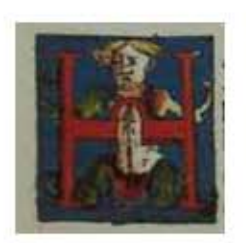

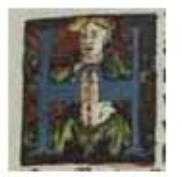

## 346

**Asiento primario de la obra:** Martín Lutero *Biblia de Lutero* de 1534 / Vol. i biblioteca de la duquesa Anna Amalia de Weimar

**Descripción:** Capitular **Letra capitular:** H

**Fecha:** 1534

**Tipo de letra:** Romana<br> **Relleno de la letra:** Color: Ro

**Tamaño:**  $2.6x2.6$  cm,  $2.7x2.6$  cm **Nomenclatura propia:** 687, 693<br> **Libro bíblico:** Job Libro bíblico: **Folio:** IXR, XR<br>Contabilidad total: 2 Contabilidad total:

**Autor:** Lucas Cranach **Técnica: illustradas e iluminadas a mano** 

**Relleno de la letra:** *Color:* Rojo, con variante en azul<br> **Fondo de la letra:** *Color:* Azul, con variante en rojo **Fondo de la letra:** *Color:* Azul, con variante en rojo ashurado *Motivo:* Escena de un hombre con cabello dorado y con pies y manos de follaje Marco: Simple *Color:* Negro

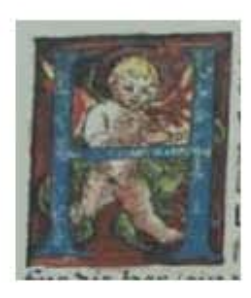

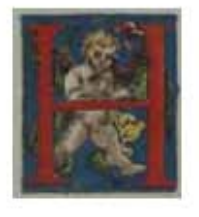

347

**Asiento primario de la obra:** Martín Lutero *Biblia de Lutero* de 1534 / Vol. i

biblioteca de la duquesa Anna Amalia de Weimar

**Descripción:** Capitular **Letra capitular:** H

Fecha:

**Tipo de letra:** Romana

**Marco:** Simple

**Tamaño:** 3.3x2.8 cm, 3.3x2.9 cm **Nomenclatura propia:** 254, 680 Folio: CXVI<sub>V</sub>, V<sub>V</sub> **Contabilidad total:** 2

**Autor:** Lucas Cranach<br> **Fecha:** 1534

**Técnica: illustradas e iluminadas a mano** 

**Relleno de la letra:** *Color: Azul, con variante rojo Motivo:* Jaspeado Fondo de la letra: Color: Rojo, con variante azul *Motivo:* Escena de un ángel con cabello dorado, dos alas rojas y follaje detrás de él *Color:* Negro

**Libro bíblico:** Deuteronomio, Job

# Capitular serie 4

VOLUMEN i bibLiA DE LUTERO DE 1534

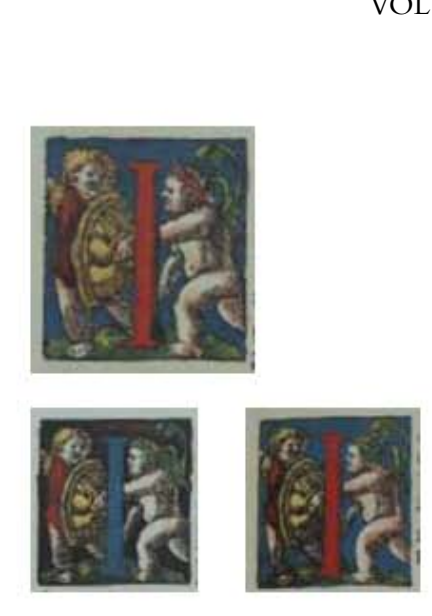

348

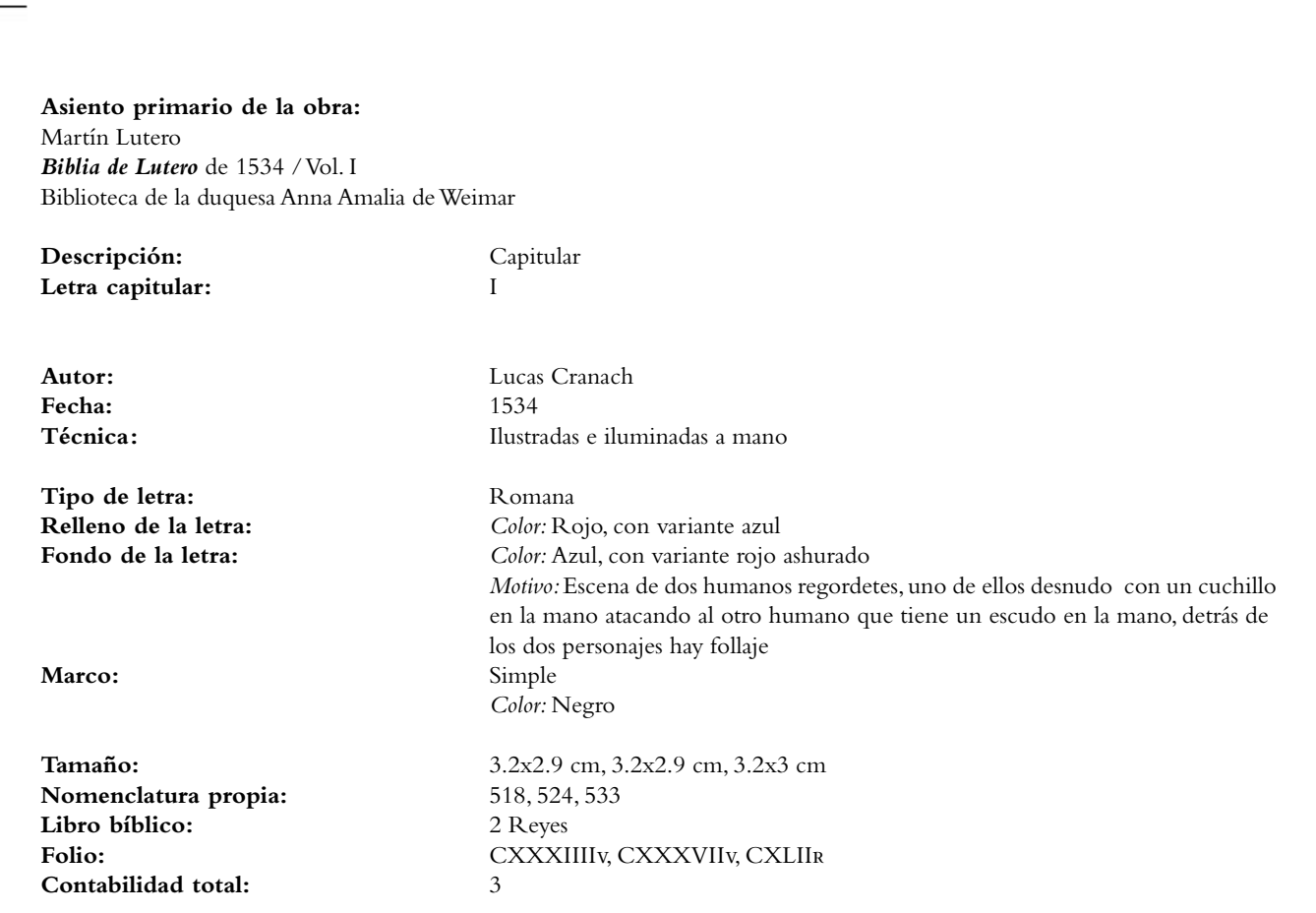

 $\bullet$ La Tipografía, el Diseño y los Grabados de la Biblia de Lutero de 1534

# Capitular serie 4

VOLUMEN i bibLiA DE LUTERO DE 1534

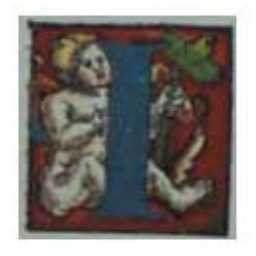

349

#### **Asiento primario de la obra:** Martín Lutero *Biblia de Lutero* de 1534 / Vol. i biblioteca de la duquesa Anna Amalia de Weimar

**Descripción:** Capitular Letra capitular: **in the capitular**:

**Fecha:** 1534<br>**Técnica:** 11534

Tipo de letra: Romana **Relleno de la letra:** *Color:* Azul **Fondo de la letra:** *Color:* Rojo

**Tamaño:** 2.9x2.8 cm **Nomenclatura propia:** 668 **Libro bíblico:** Ester **Folio:** CCXiv **Contabilidad total:** 1

**Autor:** Lucas Cranach Ilustradas e iluminadas a mano

 *Motivo:* Escena de un ángel con cabello dorado, el cual se encuentra sentado sosteniendo en su mano izquierda una rama de tres hojas **Marco:** Simple *Color:* Negro

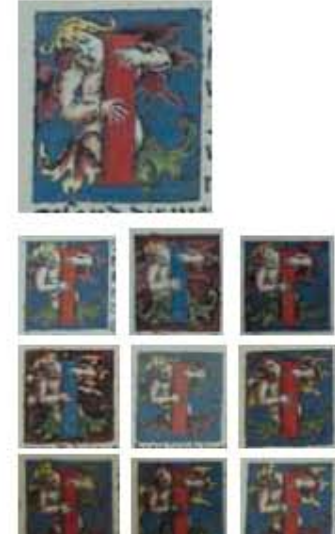

**Asiento primario de la obra:** Martín Lutero

*Biblia de Lutero* de 1534 / Vol. i biblioteca de la duquesa Anna Amalia de Weimar

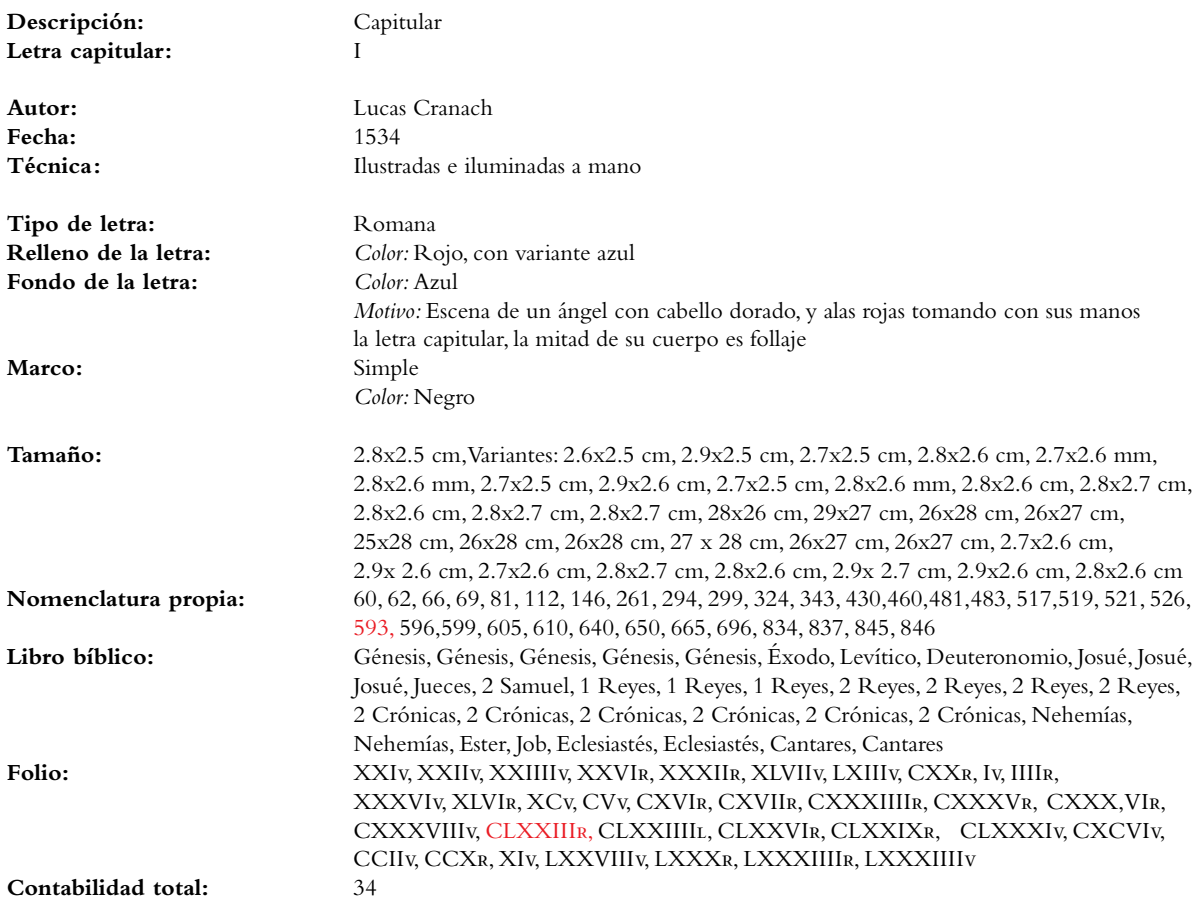

350

# Capitular serie 4

VOLUMEN i bibLiA DE LUTERO DE 1534

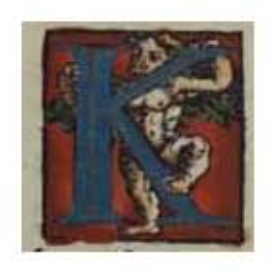

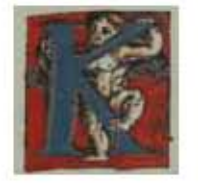

351

#### **Asiento primario de la obra:**

Martín Lutero *Biblia de Lutero* de 1534 / Vol. i biblioteca de la duquesa Anna Amalia de Weimar

**Descripción:** Capitular **Letra capitular:** K

Fecha:

Tipo de letra: Romana **Relleno de la letra:** *Color:* Azul **Fondo de la letra:** *Color:* Rojo

Marco: Simple

**Tamaño:** 2.9x2.8 cm, 2.9x2.9 cm **Nomenclatura propia:** 703, 705 **Libro bíblico:** Job **Folio:**  $XV_R, XVI_R$ <br>**Contabilidad total:** 2 **Contabilidad total:** 2

**Autor:** Lucas Cranach<br> **Fecha:** 1534 Técnica: **illustradas e iluminadas a mano** 

> *Motivo:* Escena de un ángel con cabello dorado, y dos alas verdes, el cual se encuentra tomando la letra capitular *Color:* Negro

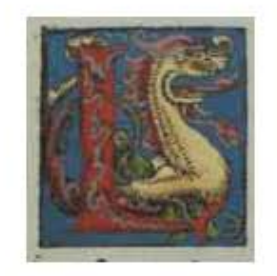

## 352

**Asiento primario de la obra:** Martín Lutero *Biblia de Lutero* de 1534 / Vol. i biblioteca de la duquesa Anna Amalia de Weimar

**Descripción:** Capitular **Letra capitular:** L

Fecha:

Tipo de letra: Romana **Relleno de la letra:** *Color:* Rojo

**Fondo de la letra:** *Color:* Rojo

**Tamaño:** 3x2.8 cm **Nomenclatura propia:** 843 **Libro bíblico:** Eclesiastés Folio: **LXXXIIIR Contabilidad total:** 1

**Autor:** Lucas Cranach<br> **Fecha:** 1534 **Técnica: illustradas e iluminadas a mano** 

 *Motivo:* Lacería *Motivo:* Escena de un pequeño dragón y follaje Marco: Simple *Color:* Negro

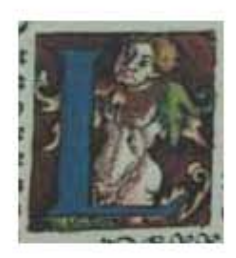

353

**Asiento primario de la obra:** Martín Lutero *Biblia de Lutero* de 1534 / Vol. i

biblioteca de la duquesa Anna Amalia de Weimar

**Descripción:** Capitular **Letra capitular:** L

Fecha:

Tipo de letra: Romana **Relleno de la letra:** *Color: Azul*<br> **Fondo de la letra:** *Color: Ashu* 

Marco: Simple

**Tamaño:** 2.7x2.5 cm<br> **Nomenclatura propia:** 332 **Nomenclatura propia:** 332<br> **Libro bíblico:** Jueces **Libro bíblico:** Juece<br> **Folio:** XLv Folio: **Contabilidad total:** 1

Autor: Lucas Cranach<br> **Fecha:** 1534 **Técnica :** ilustradas e iluminadas a mano

> **Fondo de la letra:** *Color:* Ashurado rojo con negro *Motivo:* Escena de un ángel con cabello dorado y follaje *Color:* Negro

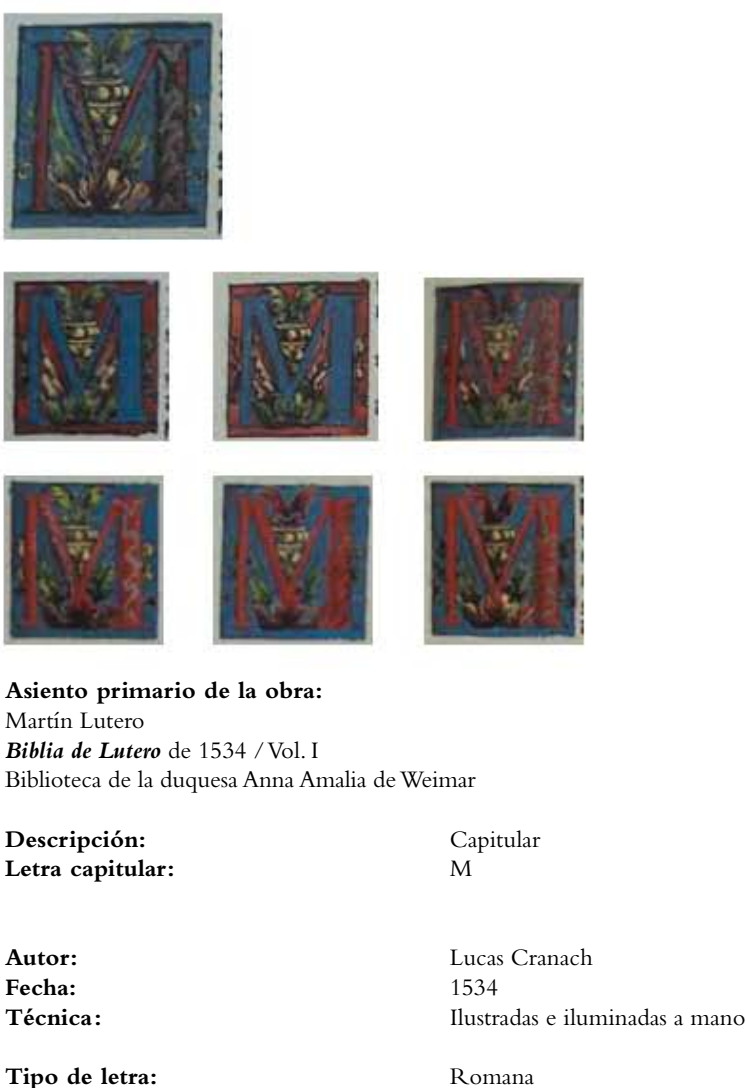

**Marco:** Simple

**Contabilidad total:** 7

**Relleno de la letra:** *Color:* Rojo, con variante azul *Motivo:* Lacería<br>**Fondo de la letra:** Color: Azul, con **Fondo de la letra:** *Color:* Azul, con variante rojo *Motivo:* Escena de un florero dorado con follaje *Color:* Negro

**Tamaño:** 2.9x2.8 cm, 2.9x2.8 cm, 2.9x2.8 cm, 2.9x2.8 cm, 3x2.8 cm, 3x2.8 cm<br> **Nomenclatura propia:** 90, 91, 286, 619, 804, 808, 847 **Nomenclatura propia:** 90, 91, 286, 619, 804, 808, 847<br> **Libro bíblico:** Éxodo. Éxodo. Deuteronomio. **Libro bíblico:** Éxodo, Éxodo, Deuteronomio, 2 Crónicas, Proverbios, Proverbios, Cantares Folio: XXXVIV, XXXIIIR (FE), CXXXIV (FE), CLXXXVIR, LXIIIIV, LXVIV, LXXXV<sub>R</sub>,

354

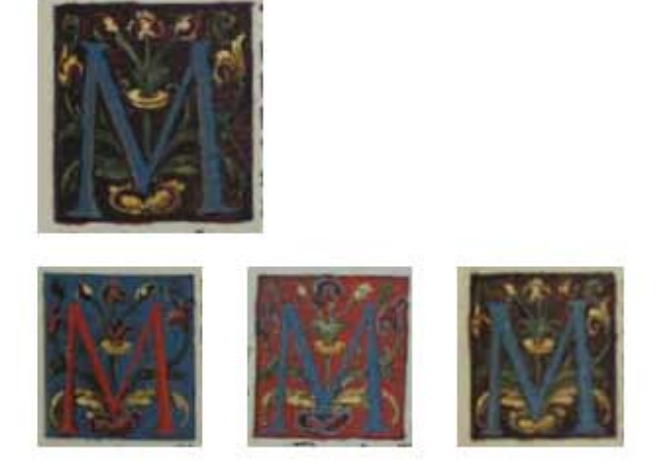

355

#### **Asiento primario de la obra:** Martín Lutero

*Biblia de Lutero* de 1534 / Vol. i biblioteca de la duquesa Anna Amalia de Weimar

**Descripción:** Capitular Letra capitular: M

Fecha:

Tipo de letra: Romana

**Nomenclatura propia:** 679, 681, 804, 807<br> **Libro bíblico:** Job, Job, Proverbio **Contabilidad total:** 4

**Autor:** Lucas Cranach<br> **Fecha:** 1534 **Técnica: illustradas e iluminadas a mano** 

**Relleno de la letra:** *Color: Azul, con variantes en rojo*<br> **Fondo de la letra:** *Color: Rojo oscuro ashurado, con* **Fondo de la letra:** *Color:* Rojo oscuro ashurado, con variantes en azul y rojo *Motivo:* Escena de un florero con follaje<br>Simple **Marco:** Simple *Color:* Negro

Tamaño: 3.2x2.9 cm, 3.2x3 cm, 3.2x2.9 cm, 3.2x2.9 cm **Libro bíblico:** Job, Job, Job, Proverbios, Proverbios<br> **Folio:** VR.VIR. LIIIIv. LXVIR **Folio:** Vr, Vir, Liiiiv, LXVir

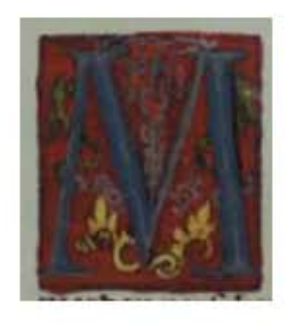

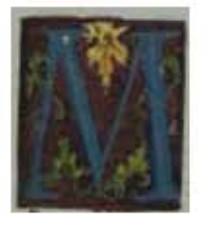

356

#### **Asiento primario de la obra:** Martín Lutero *Biblia de Lutero* de 1534 / Vol. i biblioteca de la duquesa Anna Amalia de Weimar

**Descripción:** Capitular **Letra capitular:** M

Fecha:

**Tipo de letra:** Romana **Relleno de la letra:** *Color: Azul*<br> **Fondo de la letra:** *Color: Roio* 

Marco: **Simple** 

**Nomenclatura propia:** 686, 806<br> **Libro bíblico:** Job, Proverbios Libro bíblico:<br>Folio: **Contabilidad total:** 2

**Autor:** Lucas Cranach<br> **Fecha:** 1534 Técnica: **illustradas e iluminadas a mano** 

> **Fondo de la letra:** *Color:* Rojo, con variante en rojo oscuro *Motivo:* Follaje *Color:* Negro

**Tamaño:** 3.4x3 cm, 3.4x2.9 cm **Folio:** Viiiv, LXVv

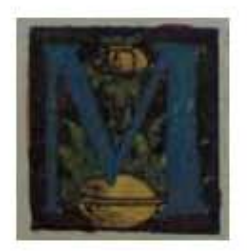

357

**Asiento primario de la obra:** Martín Lutero *Biblia de Lutero* de 1534 / Vol. i biblioteca de la duquesa Anna Amalia de Weimar

**Descripción:** Capitular **Letra capitular:** M

Fecha:

Tipo de letra: Romana **Relleno de la letra:** *Color: Azul*<br> **Fondo de la letra:** *Color: Roio* 

Marco: Simple

**Tamaño:** 2.7x2.6 cm **Nomenclatura propia:** 531<br> **Libro bíblico:** 2 Reyes Libro bíblico:<br>Folio: **Contabilidad total:** 1

Autor: Lucas Cranach<br> **Fecha:** 1534 **Técnica :** ilustradas e iluminadas a mano

> **Fondo de la letra:** *Color:* Rojo oscuro, *Motivo:* Florero con follaje *Color:* Negro

**Folio:** CXLir

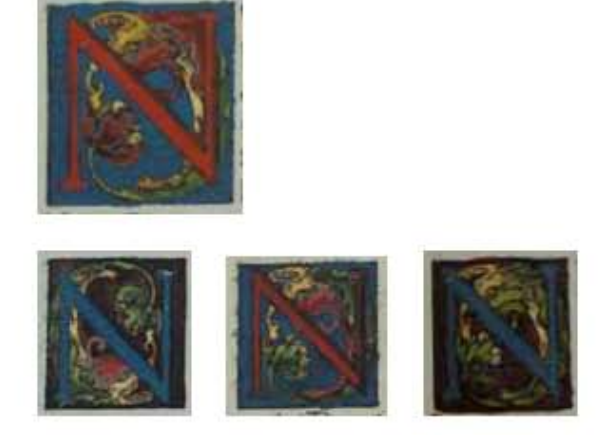

## 358

**Asiento primario de la obra:** Martín Lutero *Biblia de Lutero* de 1534 / Vol. i biblioteca de la duquesa Anna Amalia de Weimar

**Descripción:** Capitular Letra capitular: M

Fecha:

Tipo de letra: Romana

Marco: **Simple** 

**Nomenclatura propia:** 34, 342, 414, 677<br> **Libro bíblico:** Génesis, Jueces, 2 **Contabilidad total:** 4

**Autor:** Lucas Cranach<br> **Fecha:** 1534 Técnica: **illustradas e iluminadas a mano** 

**Relleno de la letra:** *Color:* Rojo, con variantes en azul<br> **Fondo de la letra:** *Color:* Azul. con variantes en rojo **Fondo de la letra:** *Color:* Azul, con variantes en rojo oscuro ashurado *Motivo:* Follaje verde, rojo y amarillo *Color:* Negro

**Tamaño:** 25 X 27 mm, 26 X 26 mm **Libro bíblico:** Génesis, Jueces, 2 Samuel, Job Folio: **VIIIV, XLVV, LXXXIIV, IIIIR** 

La Tipografía, el Diseño y los Grabados de la Biblia de Lutero de 1534

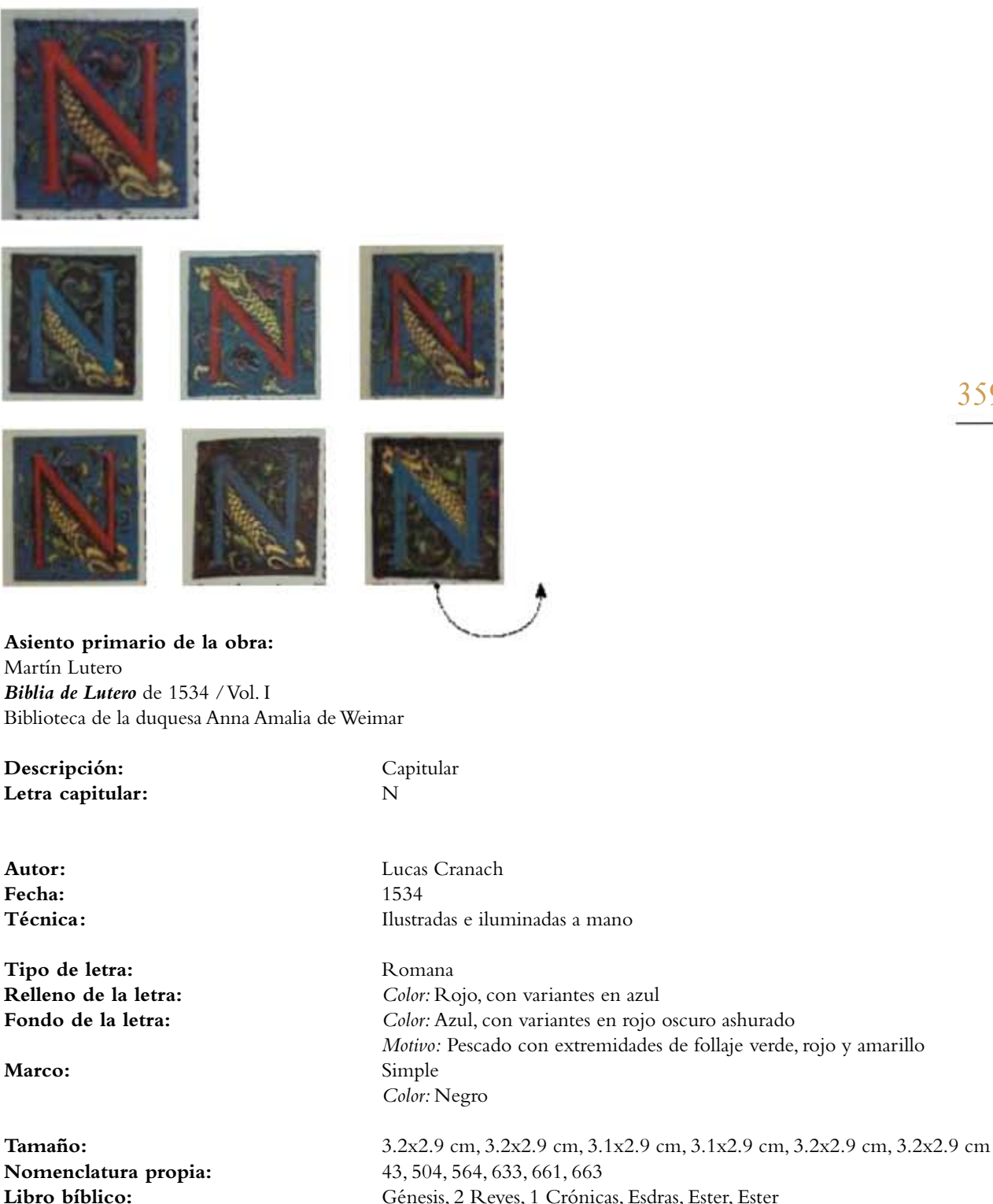

**Libro bíblico:** Génesis, 2 Reyes, 1 Crónicas, Esdras, Ester, Ester **Folio:** Xiiir, CXXViiv, CLViiiv, CXCiiir, CCViiir, CCiXr **Contabilidad total:** 6

359
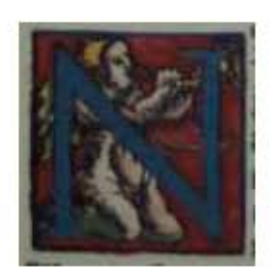

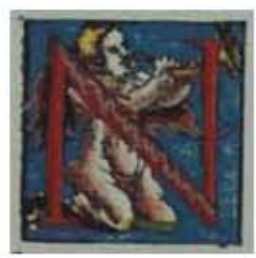

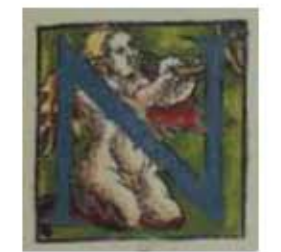

360

**Asiento primario de la obra:** Martín Lutero *Biblia de Lutero* de 1534 / Vol. i biblioteca de la duquesa Anna Amalia de Weimar

**Descripción:** Capitular Letra capitular: N

Fecha:

**Tipo de letra:** Romana<br> **Relleno de la letra:** Color: Az

**Nomenclatura propia:** 491, 600, 617 **Contabilidad total:** 3

**Autor:** Lucas Cranach<br> **Eecha**: 1534 **Técnica: illustradas e iluminadas a mano** 

**Relleno de la letra:** *Color: Azul, con variante en roja*<br> **Fondo de la letra:** *Color: Rojo, con variante en azul* **Fondo de la letra:** *Color:* Rojo, con variante en azul y verde *Motivo:* Escena de un ángel con un ala roja y otra verde, cabello dorado y tocando una trompeta Marco: Simple *Color:* Negro

**Tamaño:**  $3x2.9 \text{ cm}, 3x3 \text{ cm}, 3x2.9 \text{ cm}$ **Libro bíblico:** 1 Reyes, 2 Crónicas, 2 Crónicas Folio: CXXI<sub>R</sub>, CLXXVI<sub>V</sub>, CLXXXV<sub>R</sub>

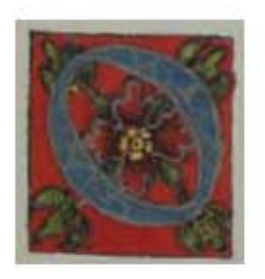

361

**Asiento primario de la obra:** Martín Lutero *Biblia de Lutero* de 1534 / Vol. i biblioteca de la duquesa Anna Amalia de Weimar

**Descripción:** Capitular **Letra capitular:** O

Fecha:

**Tipo de letra:** Romana<br> **Relleno de la letra:** Color: Az **Fondo de la letra:** *Color:* Rojo

**Tamaño:** 3x2.8 cm **Nomenclatura propia:** 849 **Libro bíblico:** Cantares Folio: LXXXVR (FE) **Contabilidad total:** 1

**Autor:** Lucas Cranach<br> **Fecha:** 1534 **Técnica: illustradas e iluminadas a mano** 

**Relleno de la letra:** *Color:* Azul con líneas color plata *Motivo:* Follaje con una flor roja **Marco:** Simple *Color:* Negro

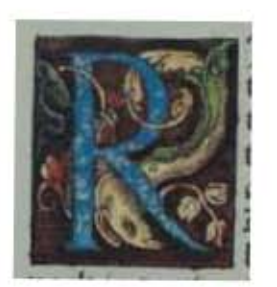

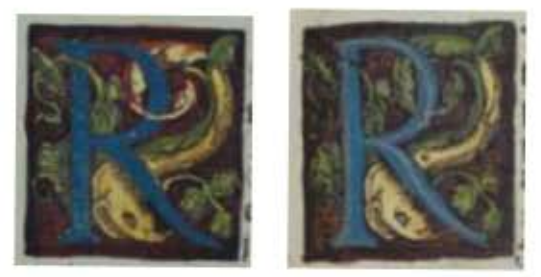

362

**Asiento primario de la obra:** Martín Lutero *Biblia de Lutero* de 1534 / Vol. i biblioteca de la duquesa Anna Amalia de Weimar

**Descripción:** Capitular Letra capitular: R

**Fecha:** 1534

**Tipo de letra:** Romana<br> **Relleno de la letra:** Color: Azul  $R$ elleno de la letra:

Marco: Simple

**Nomenclatura propia:** 264, 590, 809<br> **Libro bíblico:** Deuteronomi **Contabilidad total:** 3

**Autor:** Lucas Cranach **Técnica: illustradas e iluminadas a mano** 

*Motivo:* Jaspeado<br> **Fondo de la letra:**<br> *Color:* Rojo oscu **Fondo de la letra:** *Color:* Rojo oscuro *Motivo:* Pescado con extremidades de follaje verde, rojo y amarillo *Color:* Negro

**Tamaño:**  $31x2.8 \text{ cm}, 3.1x2.9 \text{ cm}, 3.2x2.9 \text{ cm}$ **Libro bíblico:** Deuteronomio, 2 Crónicas, Proverbios Folio: CXXI<sub>V</sub>, CLXX<sub>V</sub> (FE), LXVI<sub>R</sub> (FE)

La Tipografía, el Diseño y los Grabados de la Biblia de Lutero de 1534

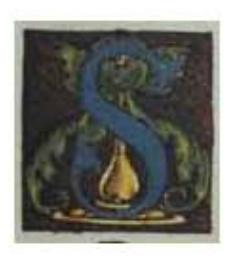

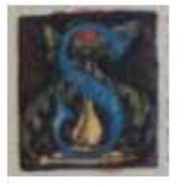

363

**Asiento primario de la obra:** Martín Lutero *Biblia de Lutero* de 1534 / Vol. i

biblioteca de la duquesa Anna Amalia de Weimar

**Descripción:** Capitular **Letra capitular:** S

Fecha:

Tipo de letra: Romana **Relleno de la letra:** *Color: Azul*<br> **Fondo de la letra:** *Color: Roio* 

Marco: Simple

**Tamaño:** 2.7x2.5 cm<br> **Nomenclatura propia:** 35,347 Nomenclatura propia:<br>Libro bíblico: **Libro bíblico:** Génesis, Jueces<br> **Folio:** XIXR, XLVIIIR **Contabilidad total:** 2

Autor: Lucas Cranach<br> **Fecha:** 1534 **Técnica: illustradas e iluminadas a mano** 

> **Fondo de la letra:** *Color:* Rojo oscuro ashurado *Motivo:* Florero amarillo con follaje *Color:* Negro

**Folio:** XiXr, XLViiir

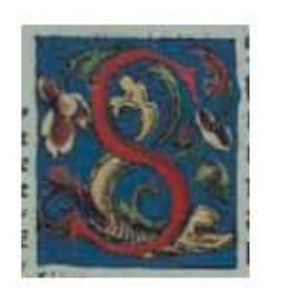

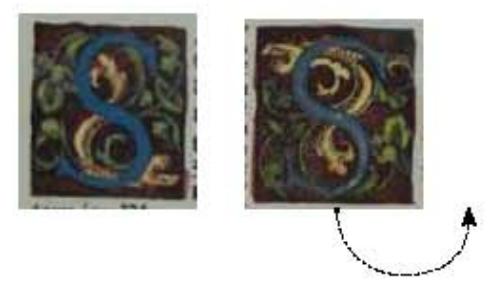

364

**Asiento primario de la obra:** Martín Lutero *Biblia de Lutero* de 1534 / Vol. i biblioteca de la duquesa Anna Amalia de Weimar

**Descripción:** Capitular Letra capitular: S

Fecha:

Tipo de letra: Romana

Marco: Simple

**Nomenclatura propia:** 44, 256, 846<br> **Libro bíblico:** Génesis, Can **Contabilidad total:** 3

**Autor:** Lucas Cranach<br> **Fecha:** 1534 **Técnica: illustradas e iluminadas a mano** 

**Relleno de la letra:** *Color:* Rojo, con variantes en azul<br> **Fondo de la letra:** *Color:* Azul. con variantes en rojo **Fondo de la letra:** *Color:* Azul, con variantes en rojo oscuro *Motivo:* Pescado con extremidades de follaje verde, rojo y amarillo *Color:* Negro

**Tamaño:**  $27 \times 30 \text{ mm}, 29 \times 31 \text{ mm}, 28 \times 31 \text{ mm}$ **Libro bíblico:** Génesis, Cantares, Deuteronomio<br> **Folio:** XIII<sub>V</sub> CXVII<sub>V</sub> LXXXIIII<sub>V</sub> **Folio:** Xiiiv, CXViiv, LXXXiiiiv

La Tipografía, el Diseño y los Grabados de la Biblia de Lutero de 1534

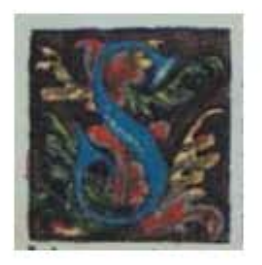

365

**Asiento primario de la obra:** Martín Lutero *Biblia de Lutero* de 1534 / Vol. i

biblioteca de la duquesa Anna Amalia de Weimar

**Descripción:** Capitular **Letra capitular:** S

Fecha:

Tipo de letra: Romana **Relleno de la letra:** *Color: Azul*<br> **Fondo de la letra:** *Color: Roio* 

Marco: Simple

**Tamaño:** 2.8x2.7 cm<br> **Nomenclatura propia:** 350 **Nomenclatura propia:** 350<br> **Libro bíblico:** Jueces Libro bíblico:<br>Folio: **Contabilidad total:** 1

Autor: Lucas Cranach<br> **Fecha:** 1534 **Técnica: illustradas e iluminadas a mano** 

> **Fondo de la letra:** *Color:* Rojo ashurado *Motivo:* Follaje verde, rojo y amarillo *Color:* Negro

**Folio:** XLiXv

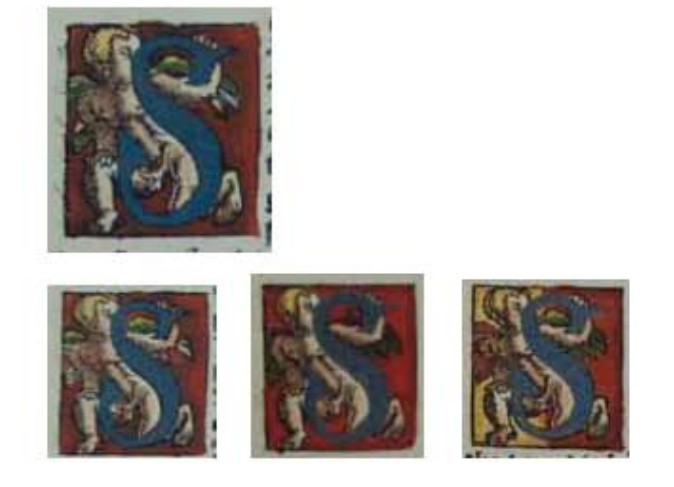

366

**Asiento primario de la obra:** Martín Lutero *Biblia de Lutero* de 1534 / Vol. i biblioteca de la duquesa Anna Amalia de Weimar

**Descripción:** Capitular Letra capitular: S

**Fecha:** 1534

**Tipo de letra:** Romana **Relleno de la letra:** *Color:* Azul

Marco: Simple

**Nomenclatura propia:** 382, 386, 683, 843 **Contabilidad total:** 4

**Autor:** Lucas Cranach **Técnica: illustradas e iluminadas a mano** 

**Fondo de la letra:** *Color:* Rojo, con variantes en amarillo y rojo *Motivo:* Angel con cabeza dorada y con dos alas verdes, sosteniendo la capitular *Color:* Negro

**Tamaño:**  $3x2.7$  cm,  $2.9x2.8$  cm,  $x \frac{3x2.8}{\text{cm}}$ ,  $3.4x \frac{2.9}{\text{cm}}$ **Libro bíblico:** 1 Samuel, 1 Samuel, Job, Eclesiastés **Folio:** XLVv, LXVIIIv, VIIr, LXXXIIIr

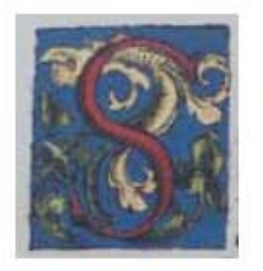

367

**Asiento primario de la obra:** Martín Lutero *Biblia de Lutero* de 1534 / Vol. i biblioteca de la duquesa Anna Amalia de Weimar

**Descripción:** Capitular<br> **Letra capitular:** S Letra capitular:

**Fecha:** 1534

Tipo de letra: Romana **Relleno de la letra:** *Color:* Rojo **Fondo de la letra:** *Color:* Azul

**Tamaño:** 3.1x2.8 cm **Nomenclatura propia:** 394 Libro bíblico: 1 Samuel Folio: **LXXII**v **Contabilidad total:** 1

**Autor:** Lucas Cranach **Técnica: illustradas e iluminadas a mano** 

 *Motivo:* Follaje verde y amarillo **Marco:** Simple *Color:* Negro

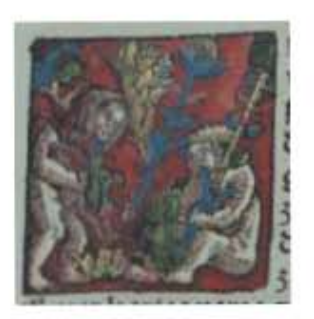

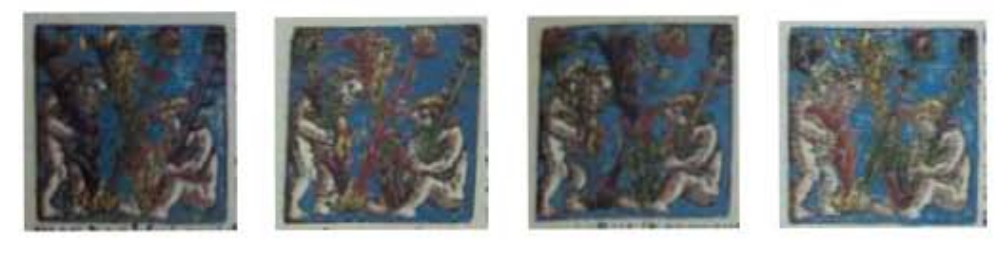

368

**Asiento primario de la obra:** Martín Lutero *Biblia de Lutero* de 1534 / Vol. i biblioteca de la duquesa Anna Amalia de Weimar

Descripción: Capitular **Letra capitular:** W

Fecha:

Tipo de letra: Romana

**Marco:** Simple

**Contabilidad total:** 5

**Autor:** Lucas Cranach<br> **Fecha:** 1534 **Técnica: illustradas e iluminadas a mano** 

**Relleno de la letra:** *Color:* Azul, amarrillo y verde *Motivo:* Follaje **Fondo de la letra:** *Color:* Rojo, con variantes en azul *Motivo: Escena de dos figuras humanas a los costados de la letra capitular Color:* Negro

**Tamaño:** 3.7x3.6 cm, 3.6x3.6 cm, 2.7x2.5 cm, 3.6x3.5 cm, 3.6x3.6 cm **Nomenclatura propia:** 115, 146, 149, +268, 710<br> **Libro bíblico:** Éxodo, Levítico, Levítico, **Libro bíblico:** Éxodo, Levítico, Levítico, Deuteronomio, Salmos Folio: **XLIXR, LIIIV, LXVR, CXXIIIV, XVIII**V

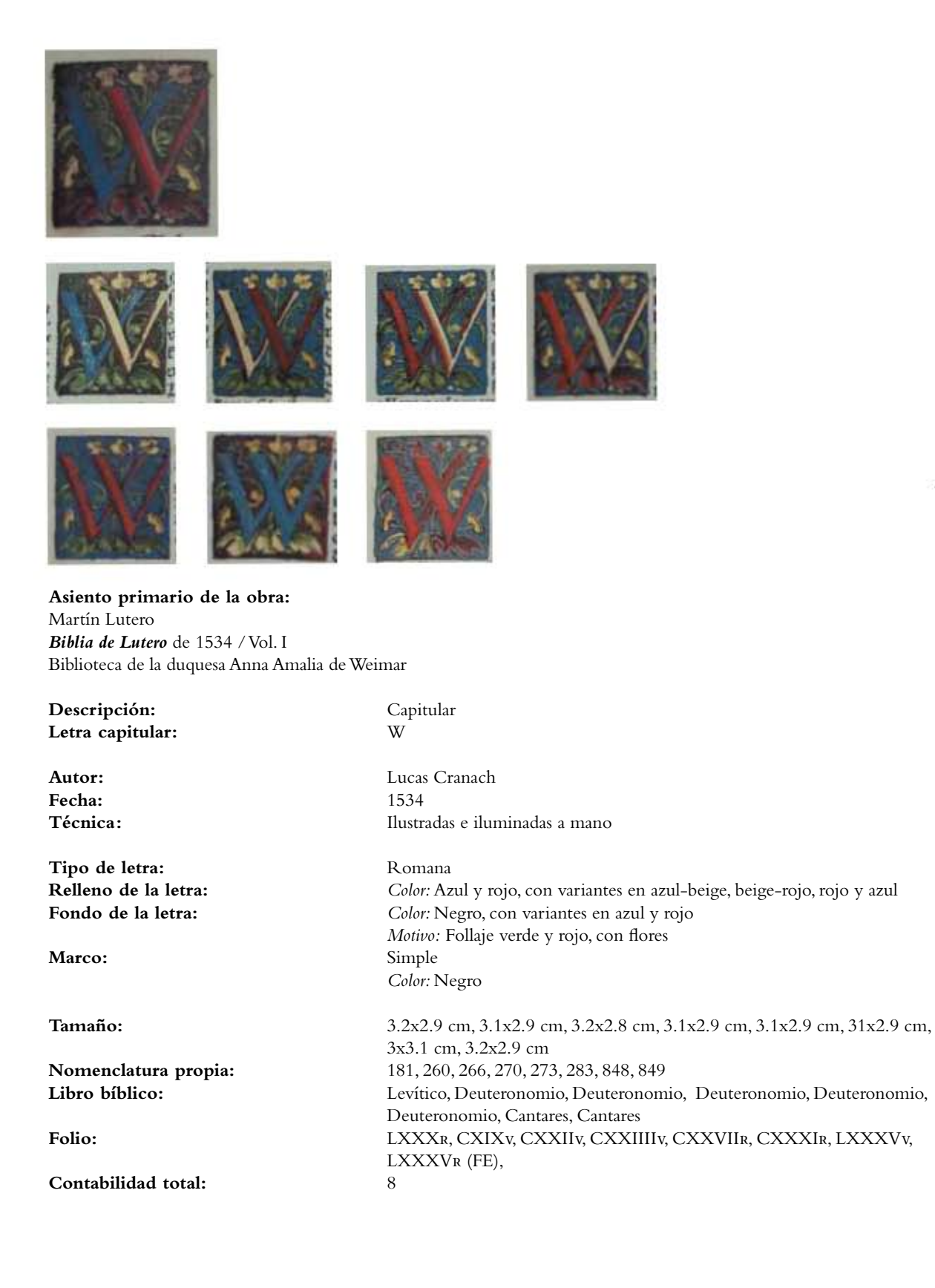

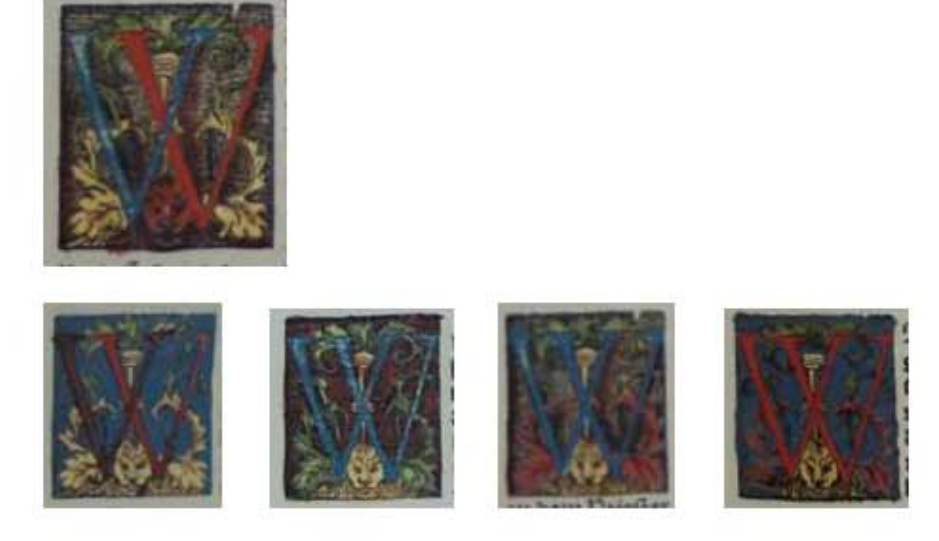

370

**Asiento primario de la obra:** Martín Lutero *Biblia de Lutero* de 1534 / Vol. i biblioteca de la duquesa Anna Amalia de Weimar

**Contabilidad total:** 5

**Descripción:** Capitular **Letra capitular:** W **Autor:** Lucas Cranach **Fecha:** 1534 **Técnica: illustradas e iluminadas a mano** Tipo de letra: Romana **Relleno de la letra:** *Color: Azul con rojo, con variantes en azul y rojo*<br> **Fondo de la letra:** *Color: Negro ashurado, con variantes en azul y ro* **Fondo de la letra:** *Color:* Negro ashurado, con variantes en azul y rojo oscuro *Motivo:* Follaje verde y amarillo, en la base de la letra capitular la cabeza de un felino Marco: Simple *Color:* Negro Tamaño: 33x2.9 cm, 33x2.8 cm, 33x2.9 cm, 33x2.9 cm, 33x2.9 cm, **Nomenclatura propia:** 251, 269, 274, 275, 691<br> **Libro bíblico:** Deuteronomio, Deuteronomio **Libro bíblico:** Deuteronomio, Deuteronomio, Deuteronomio, Deuteronomio, Job

La Tipografía, el Diseño y los Grabados de la Biblia de Lutero de 1534

Folio: CXVR, CXXIIIIR, CXXVIV, CXXVIIR, IXR

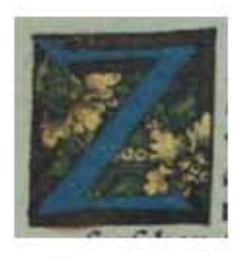

371

**Asiento primario de la obra:** Martín Lutero *Biblia de Lutero* de 1534 / Vol. i biblioteca de la duquesa Anna Amalia de Weimar

**Descripción:** Capitular **Letra capitular:** Z

**Fecha:** 1534

Tipo de letra: Romana **Relleno de la letra:** *Color:* Azul **Fondo de la letra:** *Color:* Ashurado rojo

**Marco:** Simple

**Tamaño:** 2.6x2.5 cm **Nomenclatura propia:** 354 **Libro bíblico:** Jueces **Folio:** Liv **Contabilidad total:** 1

**Autor:** Lucas Cranach **Técnica :** ilustradas e iluminadas a mano

> *Motivo:* Follaje y flores *Color:* Negro

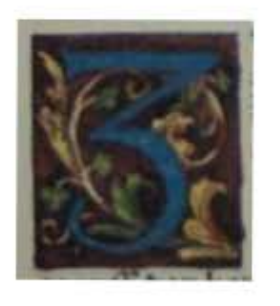

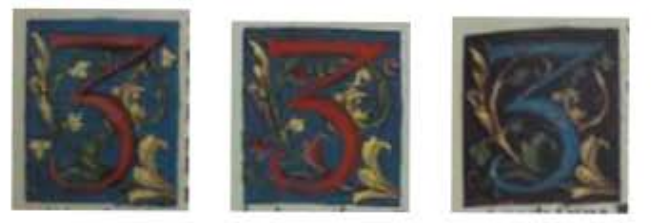

372

**Asiento primario de la obra:** Martín Lutero *Biblia de Lutero* de 1534 / Vol. i biblioteca de la duquesa Anna Amalia de Weimar

**Descripción:** Capitular **Letra capitular:** 3

**Fecha:** 1534

**Tipo de letra:** Romana **Relleno de la letra:** *Color:* Azul

**Marco:** Simple

**Nomenclatura propia:** 255, 355, 530, 537 **Contabilidad total:** 4

**Autor:** Lucas Cranach Técnica: **illustradas e iluminadas a mano** 

**Fondo de la letra:** *Color:* Rojo, con variante en azul *Motivo:* Follaje verde y amarillo *Color:* Negro

**Tamaño:** 3.1x2.8 cm, 3.2x 2.9 cm, 3.1x 2.9 cm, 3.2x2.8 cm Libro bíblico: Deuteronomio, 2 Reyes, 2 Reyes, Jueces Folio: CXVIIR, LIIR, CXLV, CXLIIIIR

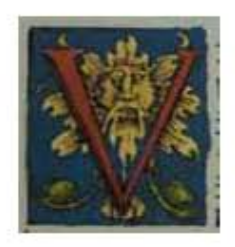

373

**Asiento primario de la obra:** Martín Lutero *Biblia de Lutero* de 1534 / Vol. i biblioteca de la duquesa Anna Amalia de Weimar

**Descripción:** Capitular **Letra capitular:** V

**Fecha:** 1534

Tipo de letra: Romana

Marco: Simple

**Autor:** Lucas Cranach Técnica: **illustradas e iluminadas a mano** 

**Relleno de la letra:** *Color:* Rojo, con variantes en azul, verde, naranja, beige, rojo-amarillo, Fondo de la letra: *Color: Azul, con variantes en azul ashurado, amarillo-negro ashurado,*  negro-verde ashurado, negro-amarillo ashurado, negro-rojo oscuro ashurado, *Motivo:* follaje y el símbolo del sol color amarillo, con variantes del sol en rojo, negro- rojo ashurado, verde, amarillo-naranja, rojo-beige, verde, verde-beige, amarillo-rojo, *Color:* Negro

374

**Tamaño:** 2.7x2.5 cm, 2.6x2.6 cm, 2.7x2.6 cm, 2.9x2.5 cm, 2.8x2.6 cm, 2.9x2.5 cm, 2.7x2.5 cm, 2.8x2.5 cm, 2.6x2.5 cm, 2.9x2.6 cm, 2.7x2.5 cm, 2.8x2.6 cm, 2.6x2.6 cm, 2.7x2.6 cm, 2.8x2.6 cm, 2.6x2.6 cm, 2.9x2.6cm, 2.9x2.6 cm, 2.8x2.6 cm, 25x27 cm, 25x26 cm, 2.8x2.6 cm, 2.7x2.5 cm, 2.8x2.6 cm, 26x27 cm, 26x27 cm, 2.8x2.6 cm, 2.7x2.5 cm, 2.8x2.6 cm, 2.6x2.6 cm, 2.6x2.6 cm, 2.7x2.6 cm, 2.7x2.6 cm, 2.8x2.6 cm, 2.6x2.6 cm, 2.9x2.7 cm, 2.8x2.6 cm, 2.7x2.6 cm, 2.8x2.5 cm, 3.6x3.6 cm, 2.8x2.6 cm, 2.8x2.5 cm, 2.8x2.6 cm, 29x2.7 cm, 2.7x2.6 cm, 2.9x2.6 cm, 2.9x2.6 cm, 2.8x2.6 cm, 2.7x2.5 cm, 2.9x2.5 cm, 2.7x2.6 cm, 2.9x2.6 cm, 2.8x2.5 cm, 2.7x2.6 cm, 2.7x2.5 cm, 2.8x2.6 cm, 2.8x2.6 cm, 2.7x2.5 cm, 2.7x2.5 cm, 2.8x2.6 cm, 2.7x2.5 cm, 2.8x2.6 cm, 2.8x2.6 cm, 2.9x2.7 cm, 2.7x2.6 cm, 2.8x2.6 cm, 2.9x2.6 cm, 2.7x2.6 cm, 2.7x2.5 cm, 2.8x2.6 cm, 2.7x2.5 cm, 2.8x2.6 cm, 2.7x2.5 cm, 25 x 28 cm, 2.7x2.6 cm, 2.8x2.8 cm, 2.8x2.5 cm, 2.8x2.5 cm, 2.9x2.6 cm, 2.9x2.6 cm, 2.8x2.5 cm, 2.8x2.6 cm, 2.8x2.5 cm, 2.8x2.5 cm, 2.8x2.6 cm, 2.7x2.5 cm, 2.8x2.6 cm, 2.7x2.5 cm, 2.8x2.6 cm, 2.7x2.6 cm, 2.6x2.6 cm, 2.7x2.6 cm, 2.7x2.6 cm, 2.8x2.6 cm, 2.7x2.5 cm, 2.8x2.6 cm, 2.8x2.6 cm, 2.8x2.6 cm, 2.7x2.6 cm, 2.8x2.6 cm, 2.8x2.6 cm, 2.8x2.6 cm, 2.8x2.6 cm, 2.6x2.5 cm, 2.7x2.6 cm, 2.8x2.6 cm, 2.7x2.6 cm, 2.6x2.4 cm, 2.7x2.6 cm, 2.6x2.5 cm, 2.7x2.6 cm, 2.7x2.6 cm, 2.8x2.6 mm, 2.8x2.6 cm, 2.9x2.6 cm, 2.8x2.6 cm, 2.8x2.5 cm, 2.8x2.6 cm, 2.8x2.6 cm, 2.8x2.6 cm, 2.7x2.6 cm, 2.8x2.6 cm, 2.7x2.6 cm, 2.8x2.6 cm, 2.8x2.6 cm, 2.8x2.6 cm, 2.7x2.6 cm, 2.9x2.7 cm, 2.8x2.5 cm, 2.8x2.5 cm, 2.8x2.6 cm, 2.8x2.6 cm, 2.8x2.6 cm, 2.8x2.6 cm, 2.7x2.5 cm, 2.7x2.5 cm, 2.8x2.6 cm, 2.7x2.5 cm, 2.8x2.5 cm, 2.8x2.6 cm, 2.6x2.5 cm

**Nomenclatura propia:** 22, 31, 33, 37, 41, 58, 64, 72, 78, 89, 94, 101, 104, 105, 108, 110, 111, 113, 118, 119, 124, 126, 131, 135, 137, 140, 140, 143, 147, 150, 151, 153, 154, 156, 158, 159, 161, 164, 165, 167, 168, 171, 173, 175, 177, 178, 183, 187, 190, 192, 193, 195, 198, 200, 204, 207, 209, 212, 214, 215, 217, 221, 224, 227, 228, 229, 230, 231, 237, 239, 245, 246, 248, 278, 284, 295, 296, 302, 315, 323, 333, 345, 362, 370, 392, 400, 403, 408, 416, 418, 419, 422, 424, 425, 428, 432, 434, 437, 439, 442, 444, 455, 458, 470, 471, 475, 477, 484, 485, 488, 502, 552, 558, 559, 561, 570, 575, 580, 588, 589, 594, 595, 602, 603, 614, 615, 622, 624, 628, 637, 642, 645, 646, 654, 670, 693, 694, 699, 700, 702, 704

**Libro bíblico:** Génesis, Génesis, Génesis, Génesis, Génesis, Génesis, Génesis, Génesis, Génesis, Éxodo, Éxodo, Éxodo, Éxodo, Éxodo, Éxodo, Éxodo, Éxodo, Éxodo, Éxodo, Éxodo, Éxodo, Éxodo, Éxodo, Éxodo, Éxodo, Éxodo, Éxodo, Éxodo, Levítico, Levítico, Levítico, Levítico, Levítico, Levítico, Levítico, Levítico, Levítico, Levítico, Levítico, Levítico, Levítico, Levítico, Levítico, Levítico, Levítico, Levítico, Levítico, Números, Números, Números, Números, Números, Números, Números, Números, Números, Números, Números, Números, Números, Números, Números, Números, Números, Números, Números, Números, Números, Números, Números, Deuteronomio, Deuteronomio, Deuteronomio, Deuteronomio, Deuteronomio, Josué, Josué, Josué, Josué, Josué, Jueces, Jueces, Rut, 1 Samuel, 1 Samuel, 1 Samuel, 1 Samuel, 1 Samuel, 2 Samuel, 2 Samuel, 2 Samuel, 2 Samuel, 2 Samuel, 2 Samuel, 2 Samuel, 2 Samuel, 2 Samuel, 2 Samuel, 2 Samuel, 2 Samuel, 2 Samuel, 1 Reyes, 1 Reyes, 1 Reyes, 1 Reyes, 1 Reyes, 1 Reyes, 1 Reyes, 1 Reyes, 2 Reyes, 1 Crónicas, 1 Crónicas, 1 Crónicas, 1 Crónicas, 1 Crónicas, 1 Crónicas, 2 Crónicas, 2 Crónicas, 2 Crónicas, 2 Crónicas, 2 Crónicas, 2 Crónicas, 2 Crónicas, 2 Crónicas, 2 Crónicas, 2 Crónicas, 2 Crónicas, Esdras, Esdras, Nehemías, Nehemías, Nehemías, Nehemías, Ester, Job, Job, Job, Job, Job, Job

**Folio:** iiv, Viir, Viiv, Xr, XIIr, XXv, XXIIIv, XXVIIv, XXXv, XXXVIr, XXXVIIIv, XLIIr, XLIIIv, LXIIIIr, XLVv, XLVIv, XLVIIr, XLVIIIr, Lv, LIr, LIIIv, LIIIv (FE), LVIr, LVIIIr, LIXr, LXv, LXIIr, LXIIIIr, LXVv, LXVIr, LXVIIr, LXVIIv, LXVIIv, LXIXv, LXXr, LXXIr, LXXIIv, LXXIIIr, LXXIIIIr, LXXIIIIv, LXXVr, LXXVIr, LXXVIIr, LXXVIIr, LXXVIIv, LXXXIr, LXXXIIIr, LXXXIIIIv, LXXXVv, LXXXVIr, LXXXVIIr, LXXXVIIIv, LXXXIXv, XCIv, XCIIIr, XCIIIIr, XCVv, XCVIv, XCVIIr, XCVIIIr, Cr, CIv, CIIIr, CIIIv, CIIIIr, CIIIIv, CVr, CVIIIr, CIXr, CXIIr, CXIIv, CXIIIv, CXXVIIIv, CXXVIIIv, CXXXIv, iir, iiv, Vv, Xiir, XXXVir, XLir, XLVIir, XVv, LIXv, LXXIv, LXXVv, LXXVIIr, LXXIXv, LXXXIIIv, LXXXIIIIr, LXXXVr, LXXXVIv, LXXXVIIv, LXXXVIIIr, LXXXIXv, XCIv, XCIIv, XCIIIIr, XCVr, XCVIv, XCVIIv, CIIIr, CIIIIv, CXv, CXIr, CXIIIr, CXIIIIr, CXVIIv, CXVIIIr, CXIXv, CXXVIv, CLIIr, CLVr, CLVIr, CLVIIr, CLXIv, CLXIIIr, CLXVIv, CLXXv, CLXXr (FE), CLXXIIIv, CLXXIIIIr, CLXXVIIv, CLXXVIIIr, CLXXXIIIv, CLXXXIIIIr, CLXXXVIIIIv, CLXXXVIIIv (FE), CXCv, CXCVr, CXCVIIv, CXCIXr, CXCIXv, CCIIIIv, CCXIIv, Xr, Xv, XIIIr, XIIIv, XIIIIr, XVv,

**Contabilidad total:** 142

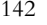

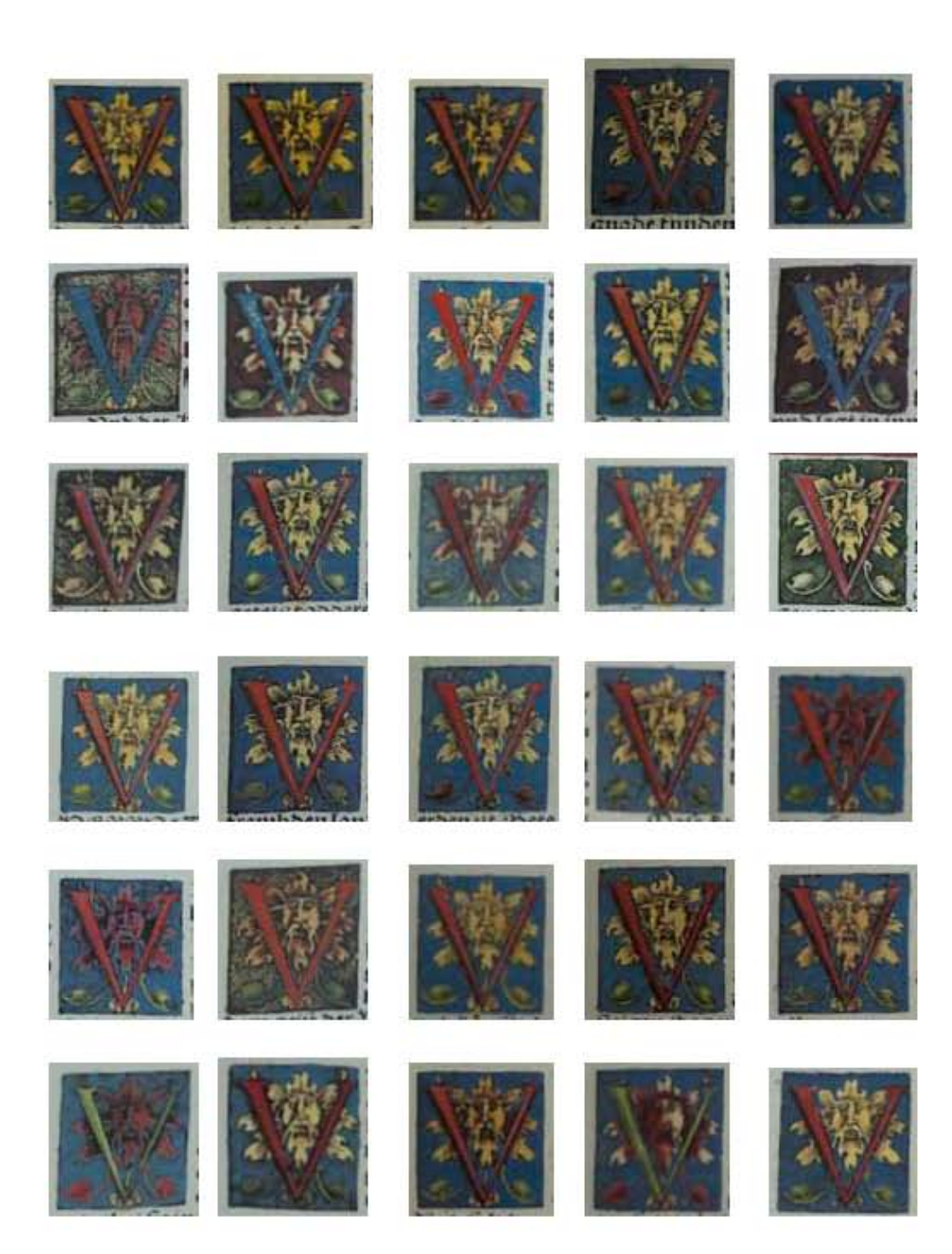

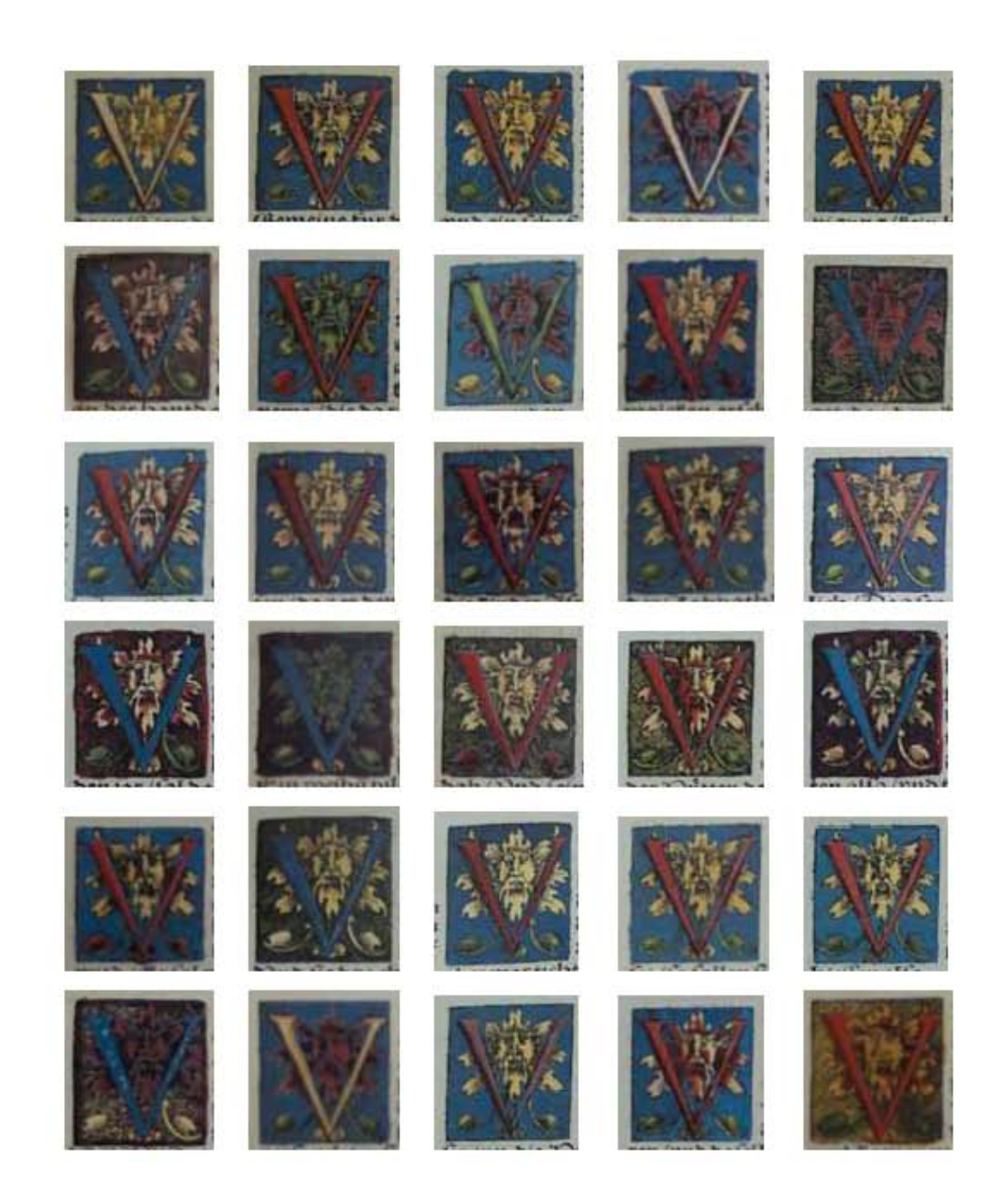

 $\bullet$ La Tipografía, el Diseño y los Grabados de la Biblia de Lutero de 1534

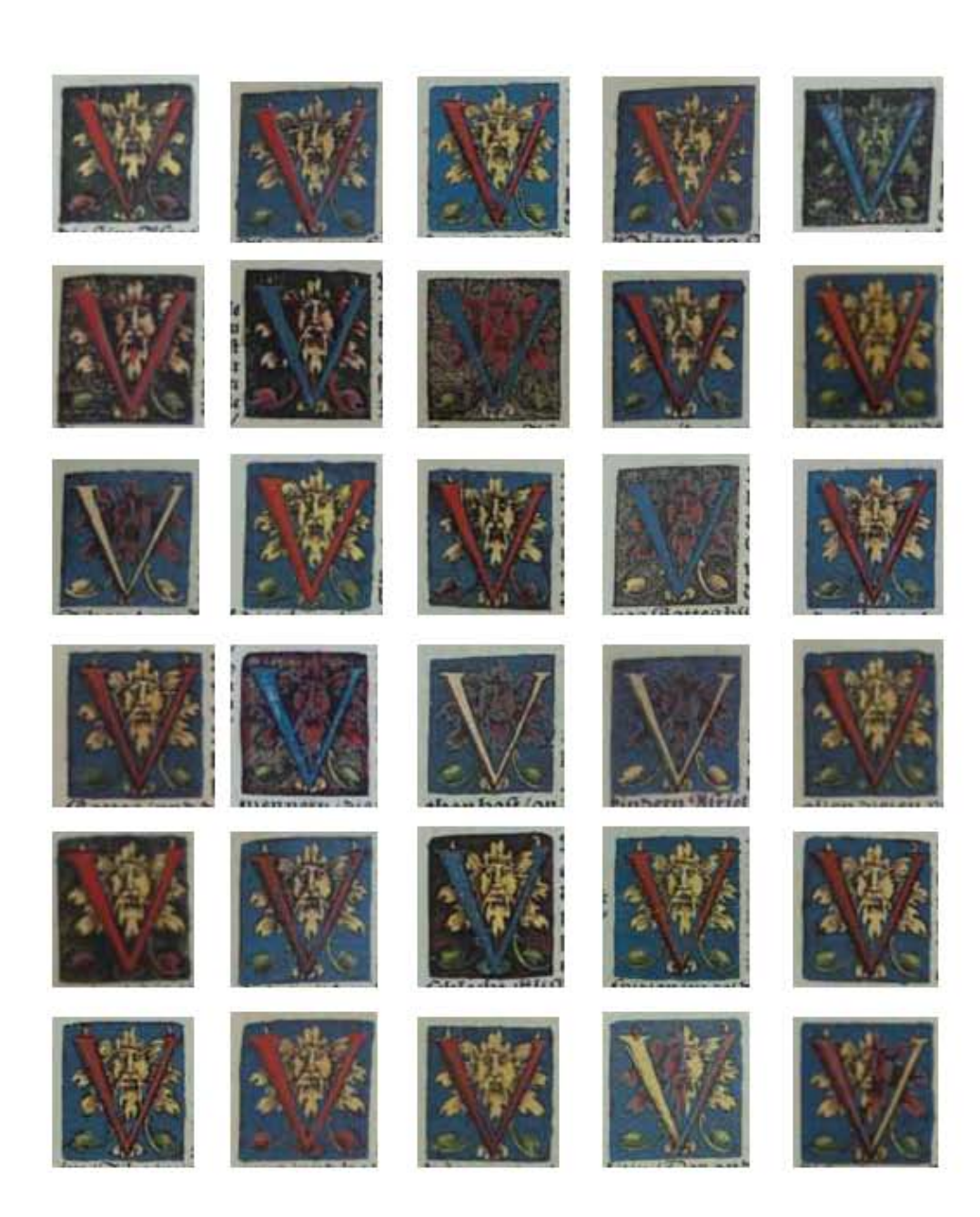

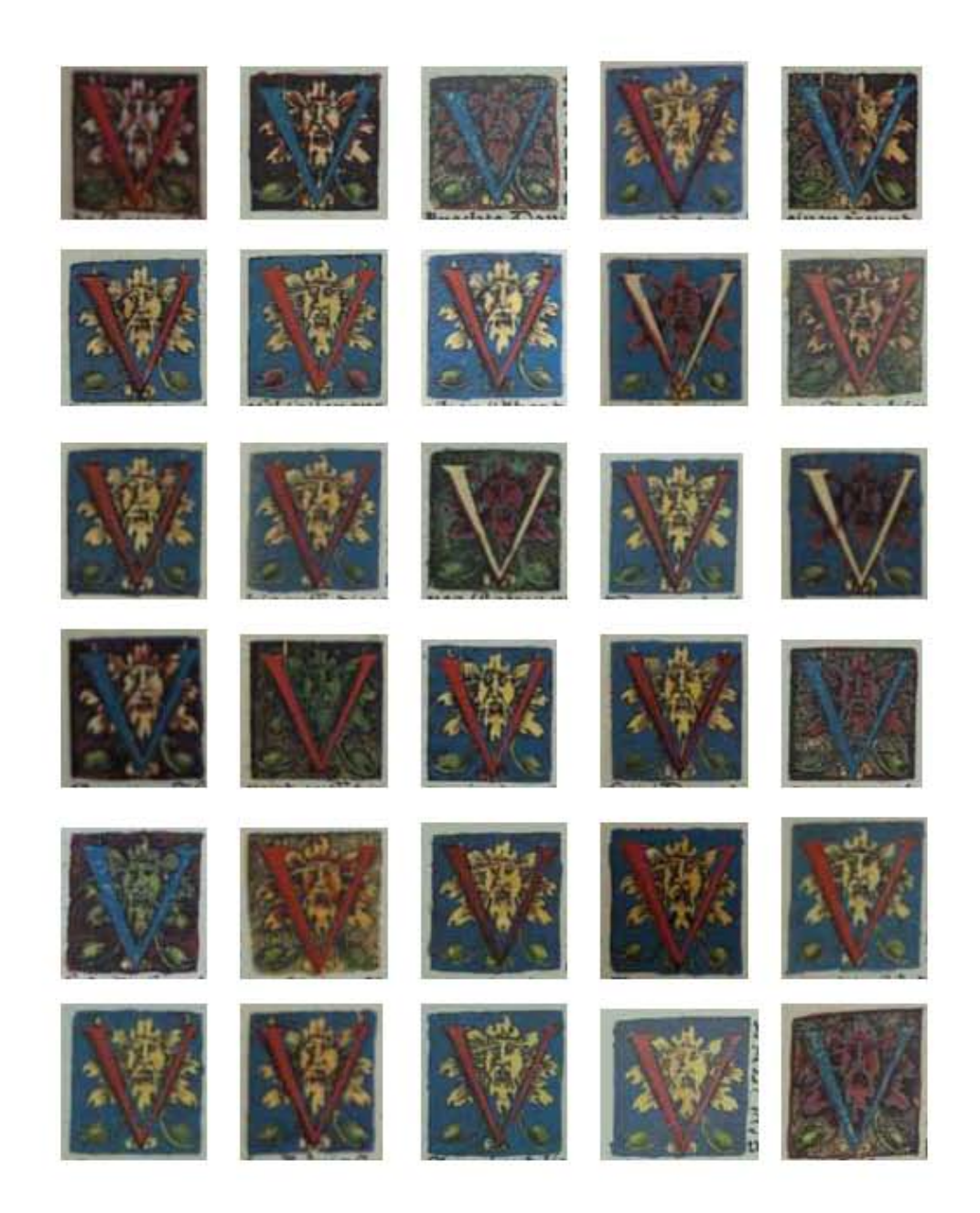

 $\bullet$ La Tipografía, el Diseño y los Grabados de la Biblia de Lutero de 1534

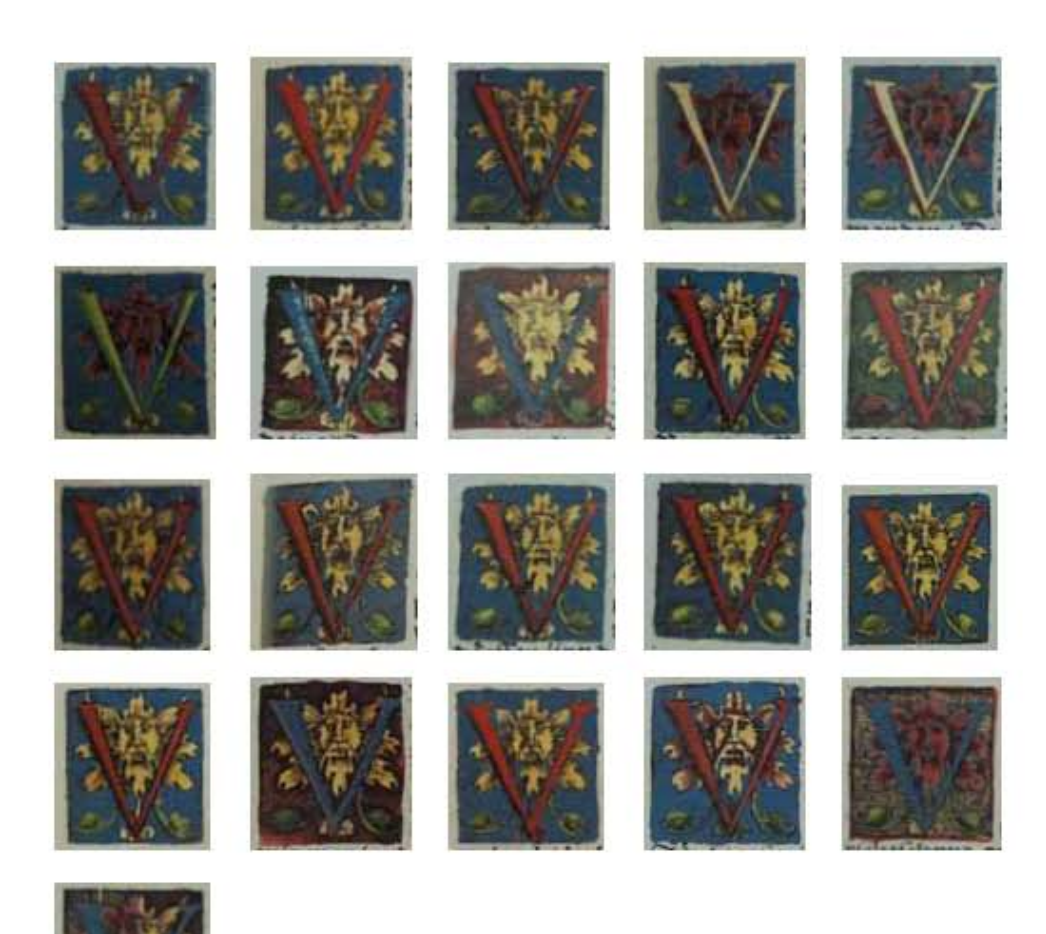

379

**ANEXOS** 

# Capitular serie 4

VOLUMEN i bibLiA DE LUTERO DE 1534

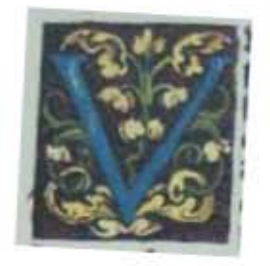

**Asiento primario de la obra:** Martín Lutero *Biblia de Lutero* de 1534 / Vol. i biblioteca de la duquesa Anna Amalia de Weimar

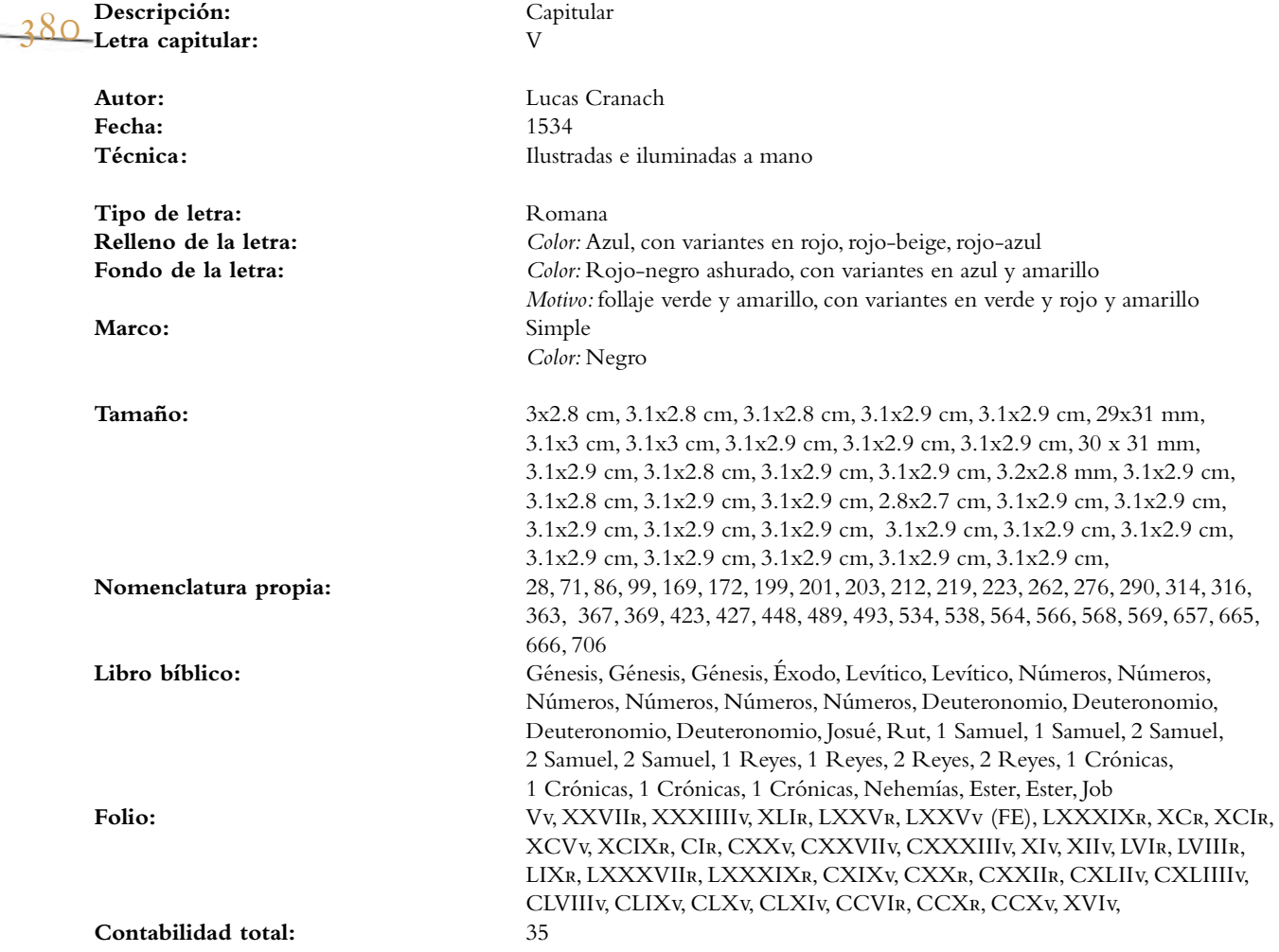

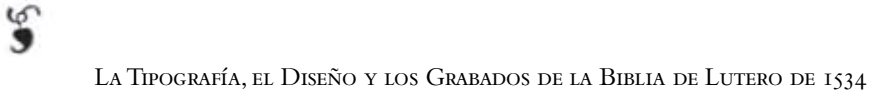

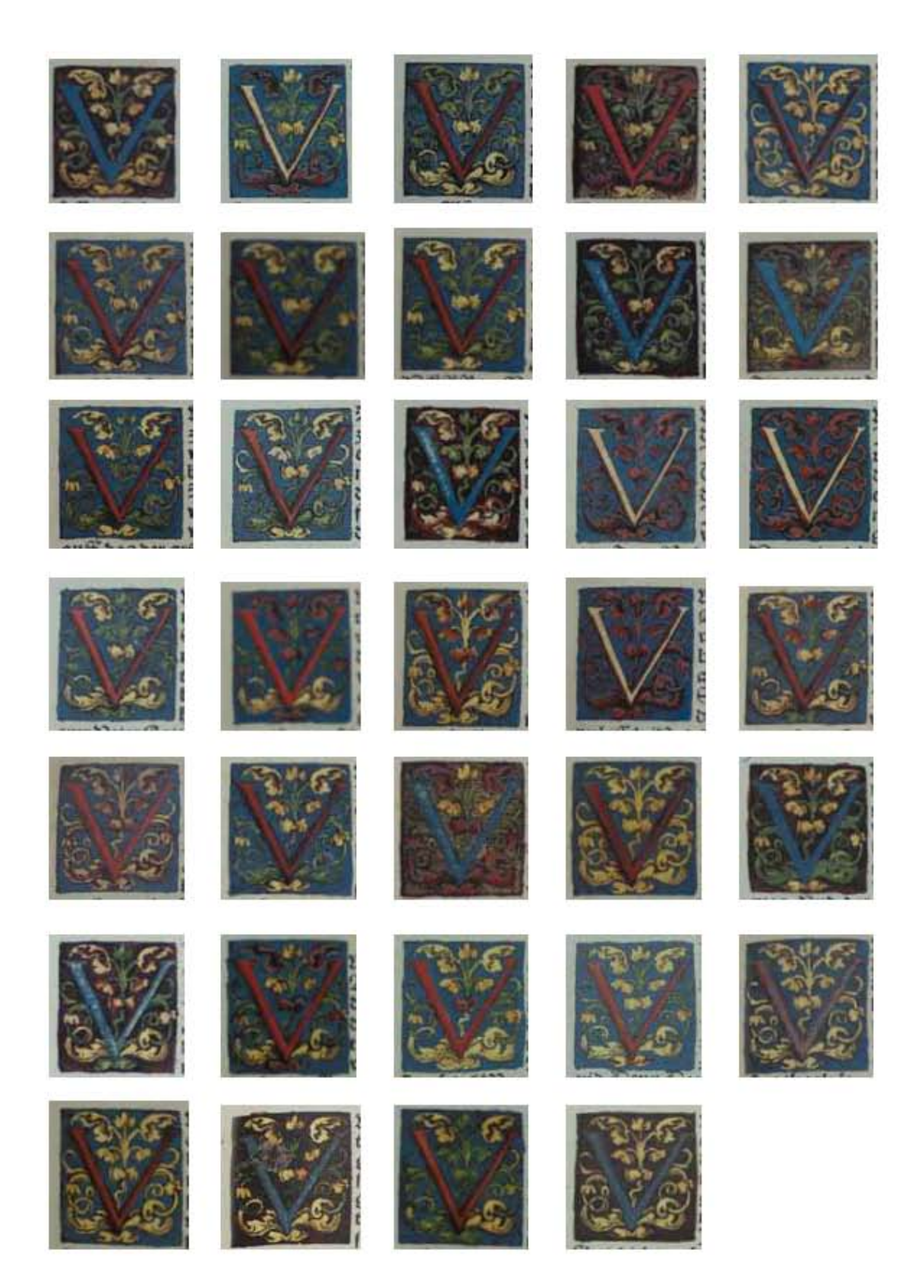

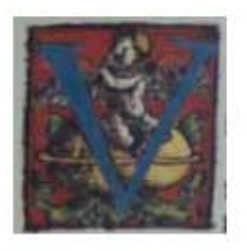

#### 382

**Asiento primario de la obra:** Martín Lutero *Biblia de Lutero* de 1534 / Vol. i biblioteca de la duquesa Anna Amalia de Weimar

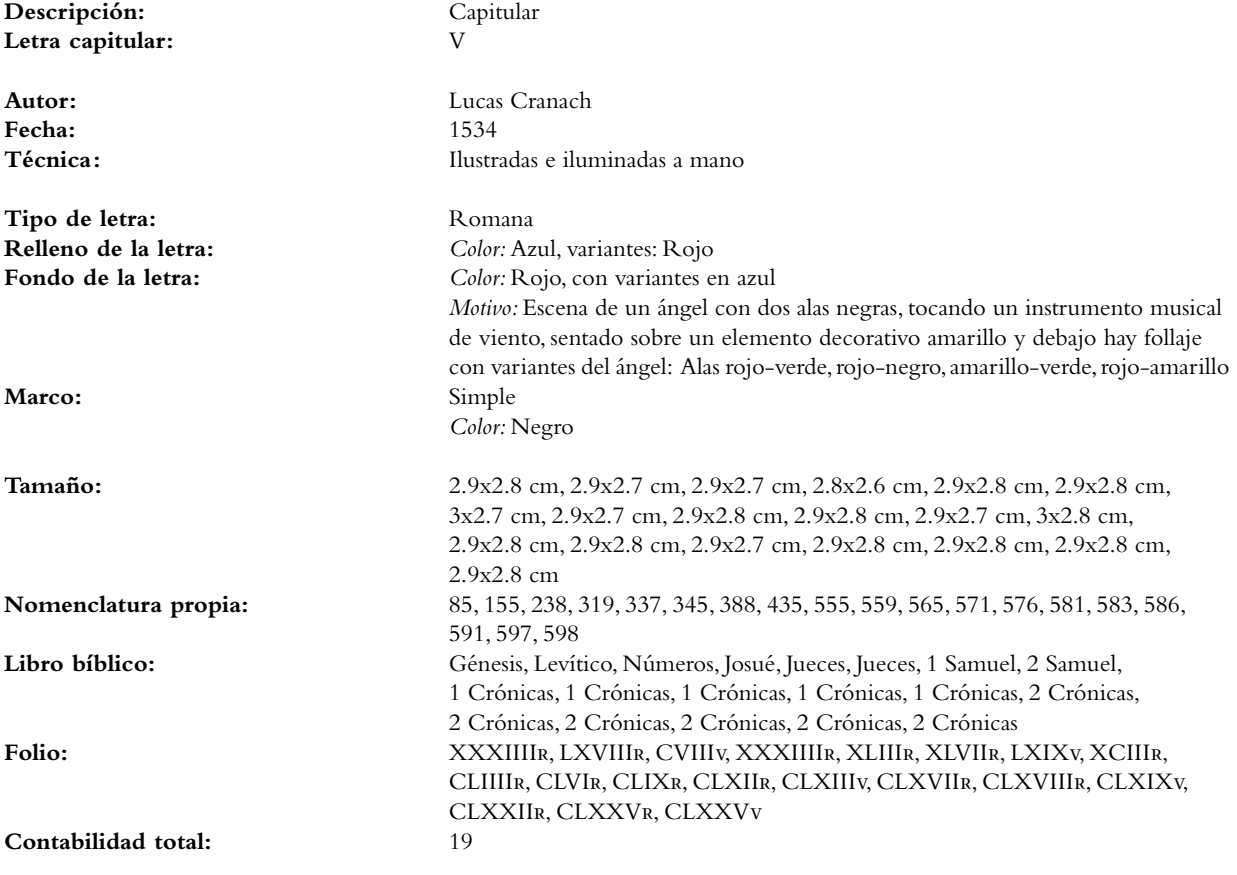

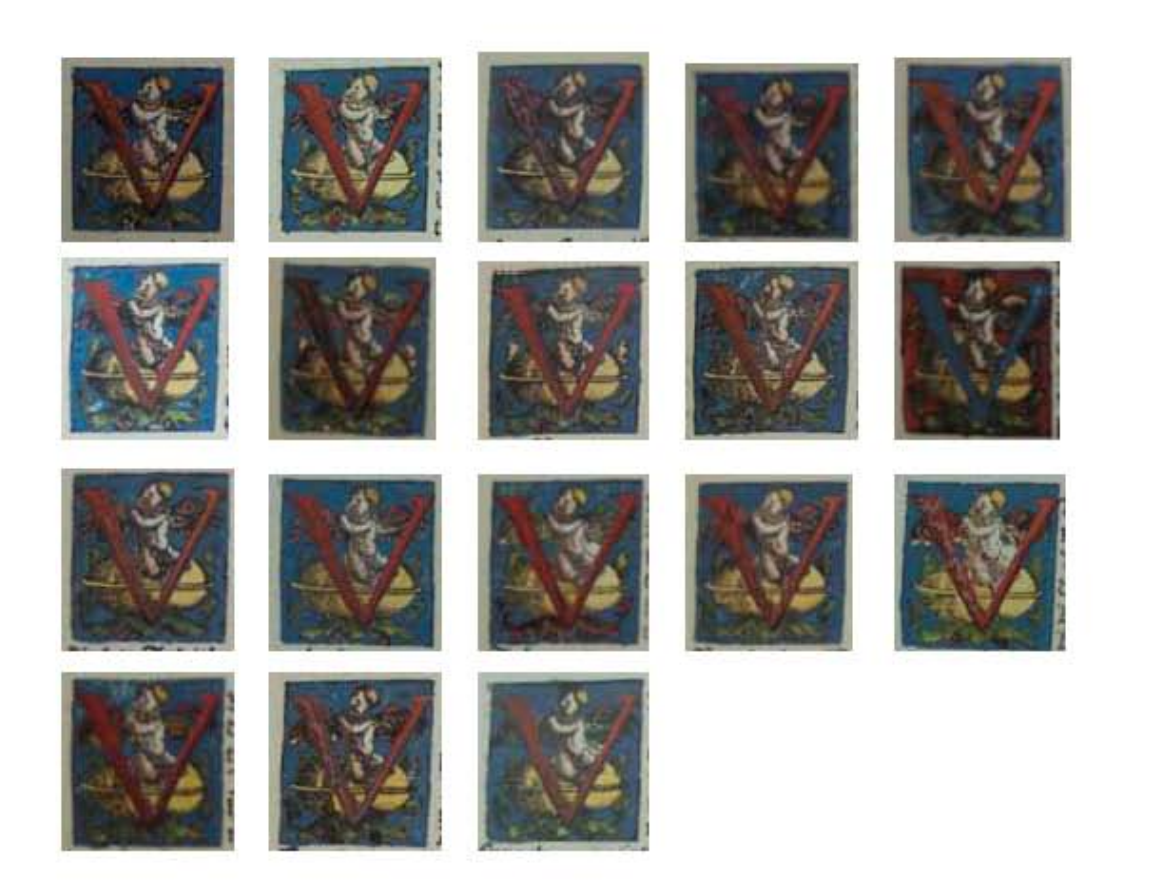

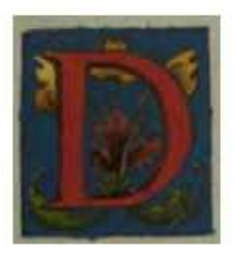

**Asiento primario de la obra:** Martín Lutero *Biblia de Lutero* de 1534 / Vol. i biblioteca de la duquesa Anna Amalia de Weimar

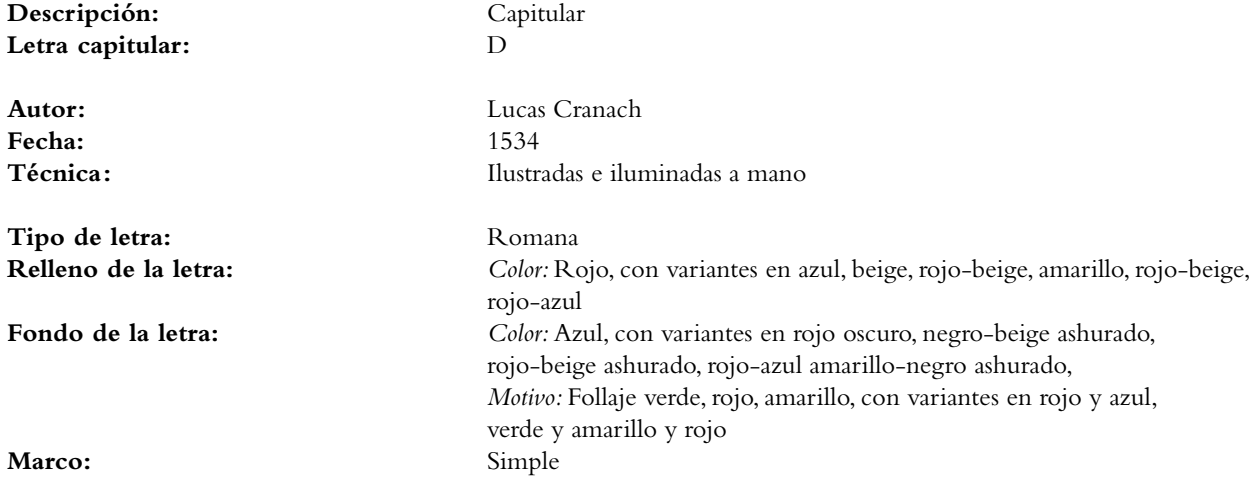

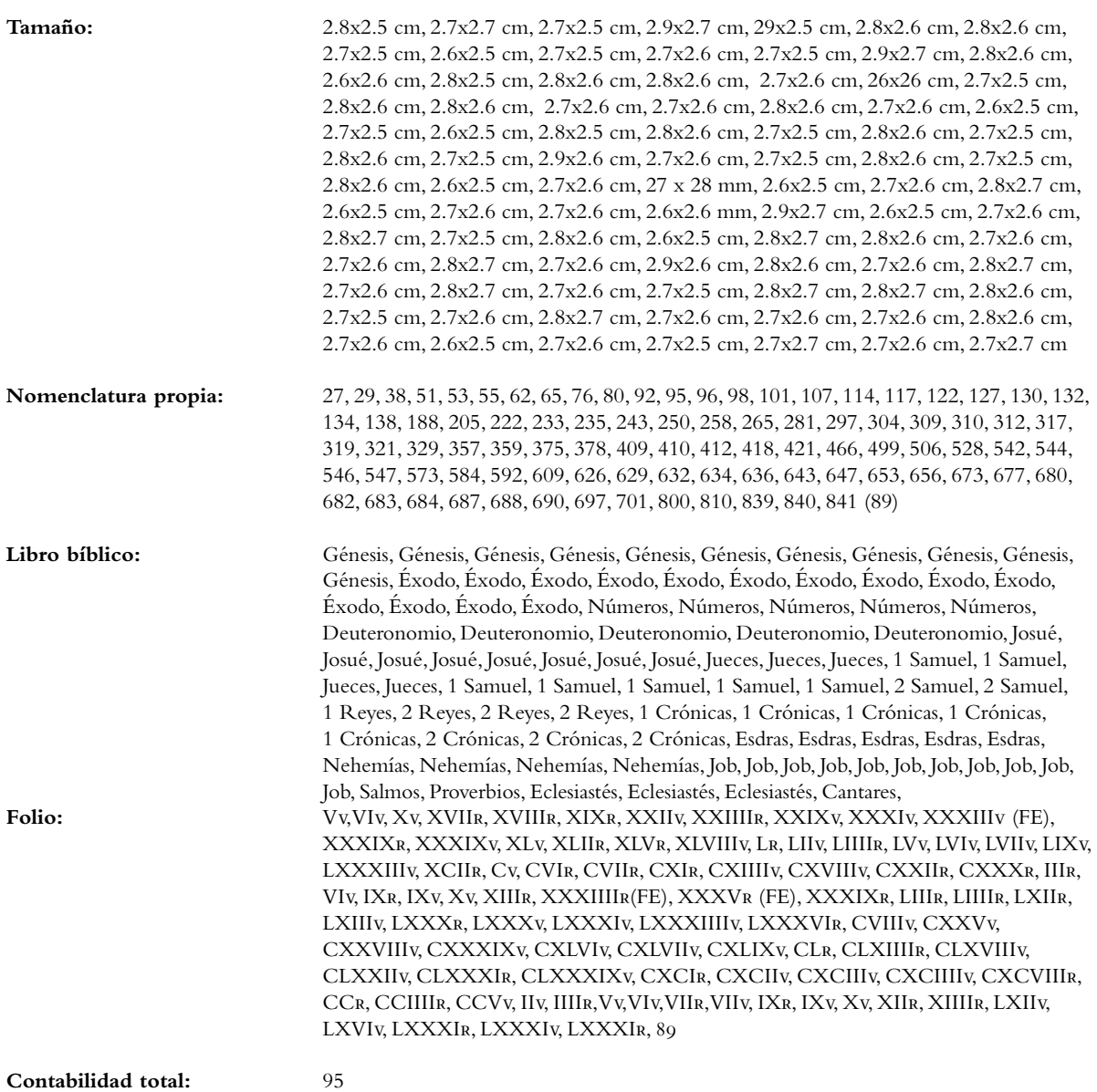

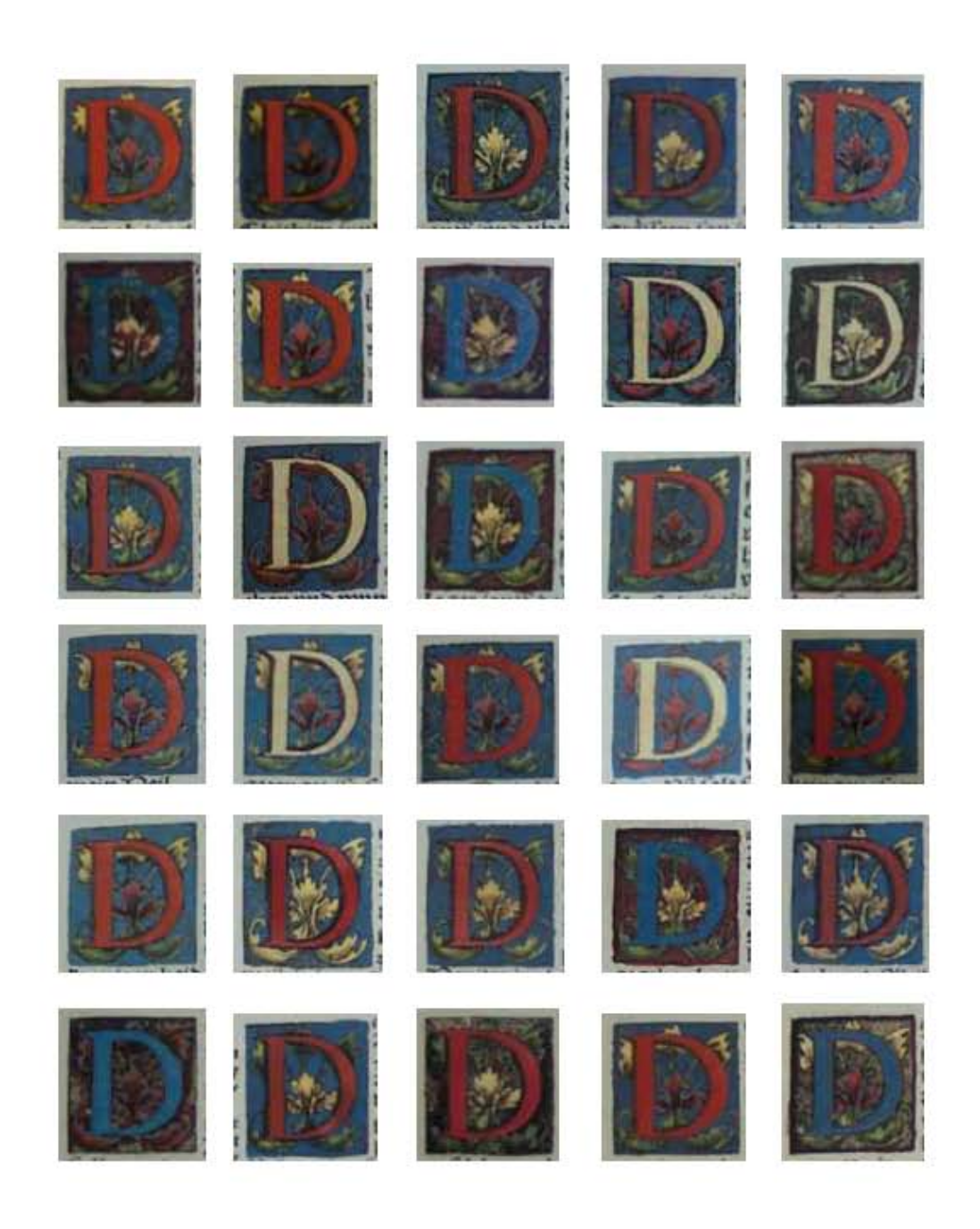

 $\bullet$ La Tipografía, el Diseño y los Grabados de la Biblia de Lutero de 1534

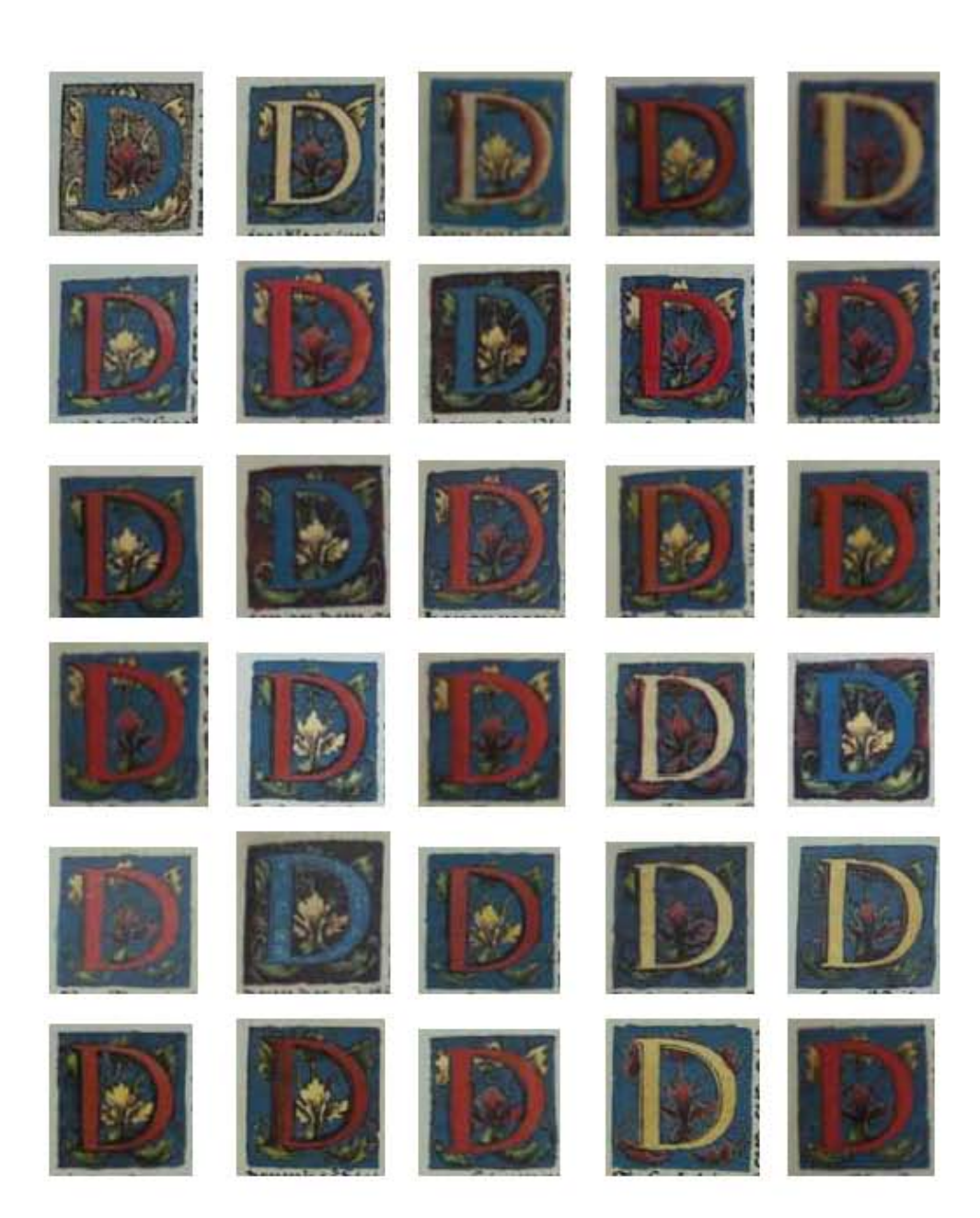

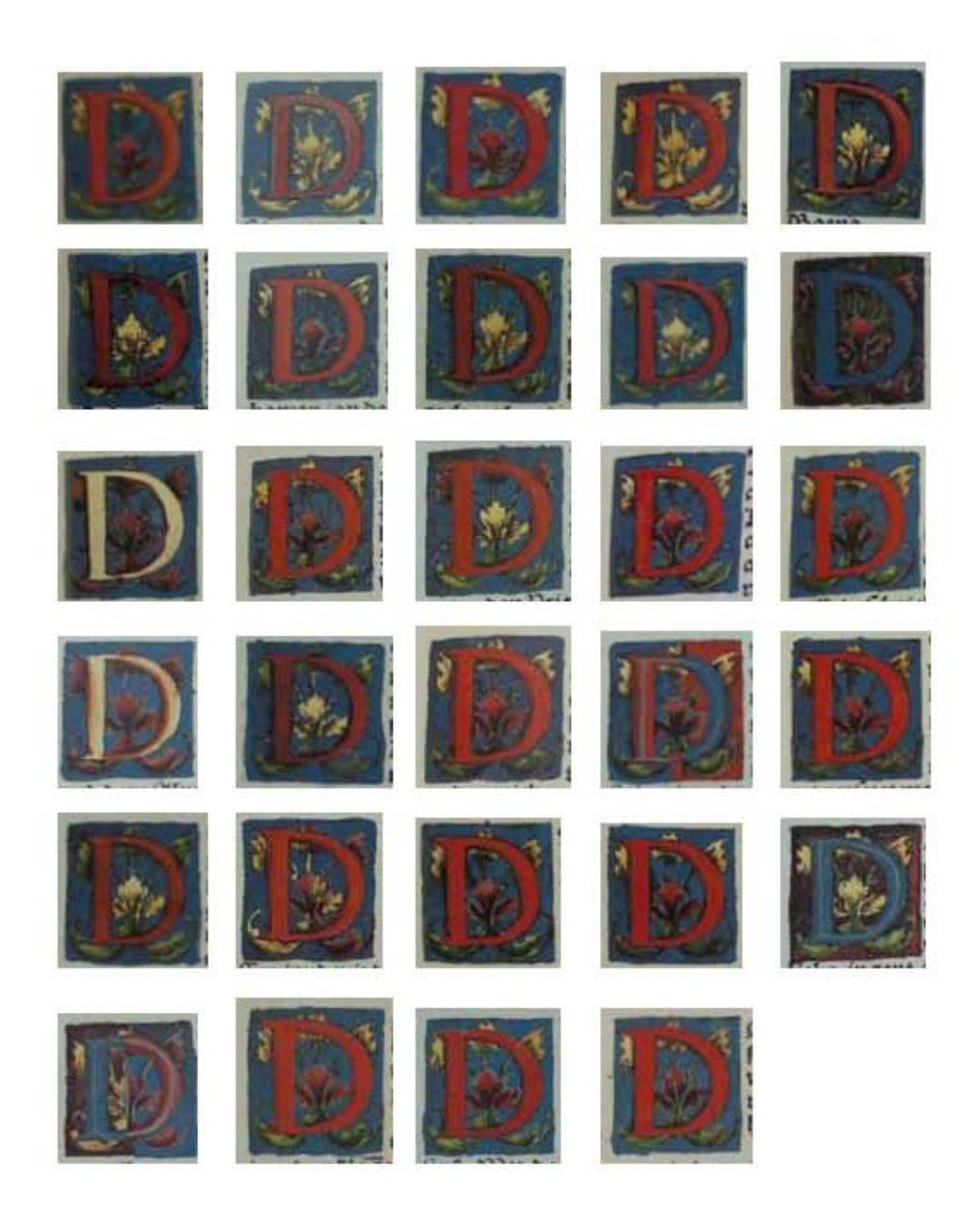

 $\bullet$  La Tipografía, el Diseño y los Grabados de la Biblia de Lutero de 1534

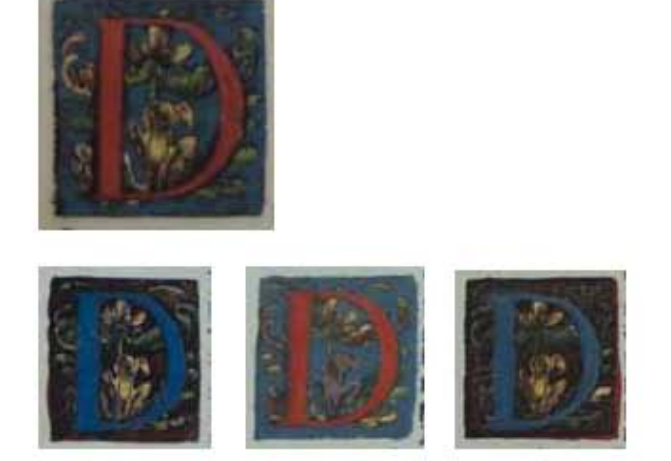

389

**Asiento primario de la obra:** Martín Lutero *Biblia de Lutero* de 1534 / Vol. i biblioteca de la duquesa Anna Amalia de Weimar

**Descripción:** Capitular **Letra capitular:** D

Fecha:<br>Técnica:

Tipo de letra: Romana

**Marco:** Simple

**Nomenclatura propia:** 311, 372, 664, 676<br> **Libro bíblico:** Josué, 1 Samuel, Es **Contabilidad total:** 4

**Autor:** Lucas Cranach<br> **Fecha:** 1534 Ilustradas e iluminadas a mano

**Relleno de la letra:** *Color:* Rojo, con variantes en azul Fondo de la letra: *Color: Azul, con variantes en rojo oscuro Motivo:* Follaje verde y amarillo *Color:* Negro

**Tamaño:** 2.9x2.8 cm, 2.9x2.7 cm, 2.9x2.8 cm, 2.9x2.8 cm, **Libro bíblico:** Josué, 1 Samuel, Ester, Job<br> **Folio:** XR. LXV. CCIXV. IIIVV. **Folio:** Xr, LXv, CCIXv, IIIVv,

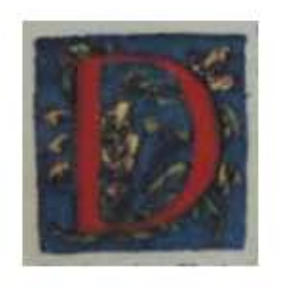

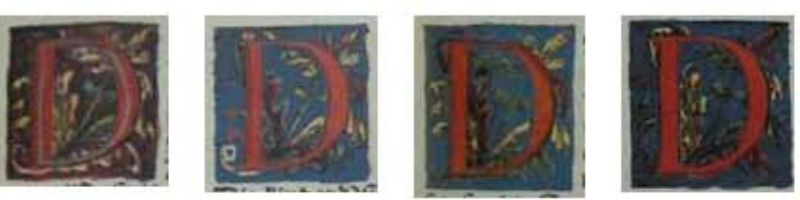

390

#### **Asiento primario de la obra:** Martín Lutero *Biblia de Lutero* de 1534 / Vol. i biblioteca de la duquesa Anna Amalia de Weimar

**Descripción:** Capitular **Letra capitular:** D

**Fecha:** 1534

Tipo de letra: Romana

Marco: Simple

**Nomenclatura propia:** 305, 545, 550, 649, 692 **Contabilidad total:** 5

**Autor:** Lucas Cranach Técnica: **illustradas e iluminadas a mano** 

**Relleno de la letra:** *Color:* Rojo, con variantes rojo-gris Fondo de la letra: *Color: Azul, con variantes en rojo oscuro Motivo:* Follaje verde, amarillo *Color:* Negro

**Tamaño:** 2.9x2.8 cm, 2.8x2.8 cm, 2.9x2.8 cm, 2.9x2.7 cm, 2.9x2.8 cm, **Libro bíblico:** Josué, 1 Crónicas, 2 Reyes, Nehemías, Job **Folio:** Viir, CXLIXr (FE), CLIv, CCIIr (FE), IXv,

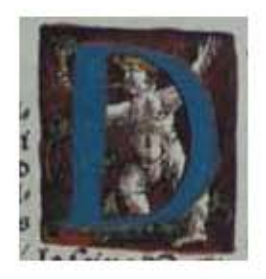

391

**Asiento primario de la obra:** Martín Lutero *Biblia de Lutero* de 1534 / Vol. i biblioteca de la duquesa Anna Amalia de Weimar

**Descripción:** Capitular **Letra capitular:** D

Fecha:<br>Técnica:

Tipo de letra: Romana **Relleno de la letra:** *Color:* Azul

**Tamaño:** 2.9x2.7 cm **Nomenclatura propia:** 288<br> **Libro bíblico:** Deu **Libro bíblico:** Deuteronomio<br> **Folio:** CXXXII<sub>V</sub> **Contabilidad total:** 1

**Autor:** Lucas Cranach<br> **Fecha:** 1534 Ilustradas e iluminadas a mano

**Fondo de la letra:** *Color:* Rojo oscuro ashurado *Motivo:* Escena de follaje y una figura humana tocando una trompeta **Marco:** Simple *Color:* Negro

**Folio:** CXXXiiv

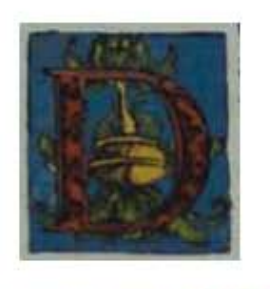

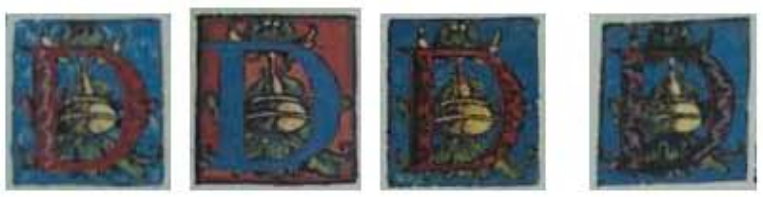

392

#### **Asiento primario de la obra:** Martín Lutero *Biblia de Lutero* de 1534 / Vol. i biblioteca de la duquesa Anna Amalia de Weimar

**Descripción:** Capitular **Letra capitular:** D

**Fecha:** 1534

Tipo de letra: Romana

Marco: Simple

**Nomenclatura propia:** 24, 54, 75, 82, 84 **Libro bíblico:** Génesis<br> **Folio:** HIV. XV **Contabilidad total:** 5

**Autor:** Lucas Cranach Técnica: **illustradas e iluminadas a mano** 

**Relleno de la letra:** *Color:* Rojo-negro, con variantes en azul Fondo de la letra: <br>*Color: Azul, con variantes en rojo Motivo:* Follaje con una vasija dorada *Color:* Negro

**Tamaño:** 2.9x2.7 cm, 2.9x2.7 cm, 3x2.8 cm, 2.9x2.7 cm, 2.9x2.7 cm, **Folio:** iiiv, XViiiv, XXIXr, XXXIIv, XXXIIIv,

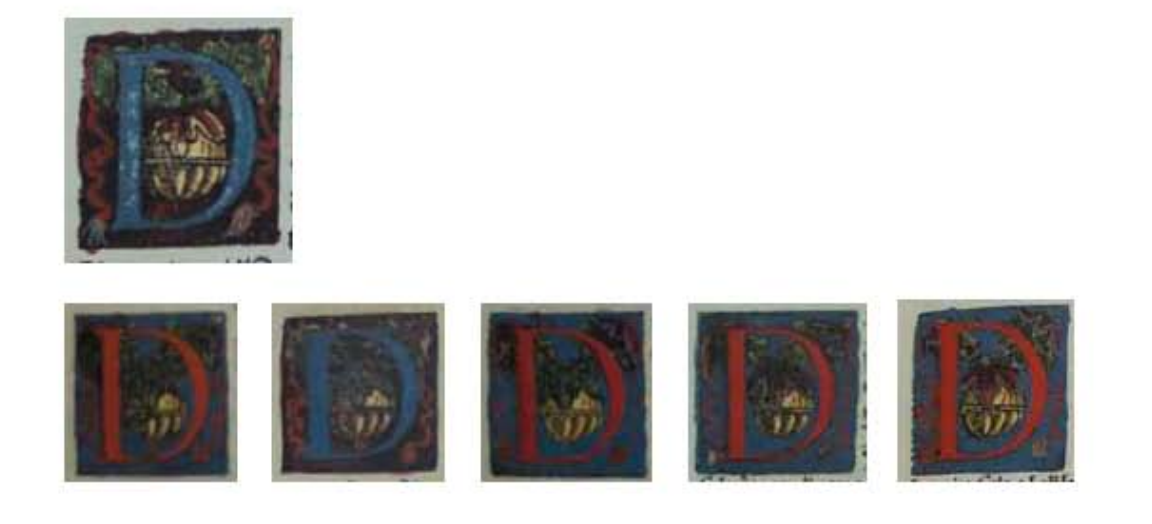

393

**Asiento primario de la obra:** Martín Lutero *Biblia de Lutero* de 1534 / Vol. i biblioteca de la duquesa Anna Amalia de Weimar

**Descripción:** Capitular **Letra capitular:** D

**Fecha:** 1534

Tipo de letra: Romana

Marco: Simple

**Contabilidad total:** 6

**Autor:** Lucas Cranach **Técnica: illustradas e iluminadas a mano** 

**Relleno de la letra:** *Color:* Azul, con variantes en rojo **Fondo de la letra:** *Color:* Rojo-negro, ashurado con variantes en azul *Motivo:* Follaje con una vasija dorada y dos listones *Color:* Negro

**Tamaño:** 2.9x2.7 cm, 2.8x2.7 cm, 2.9x2.8 cm, 2.9x2.8 cm, 2.9x2.9 cm, 2.9x2.8 cm **Nomenclatura propia:** 308, 335, 447, 545, 554, 685<br> **Libro bíblico:** Josué, Jueces, 2 Samuel, 1 Cr **Libro bíblico:** Josué, Jueces, 2 Samuel, 1 Crónicas, 1 Crónicas, Job<br>Folio: VIIIv. XLIIR. XCIXR. CXLIXR(FE). CLIIIv. VIIIR. **Folio:** Viiiv, XLiir, XCiXr, CXLiXr(FE), CLiiiv, Viiir,

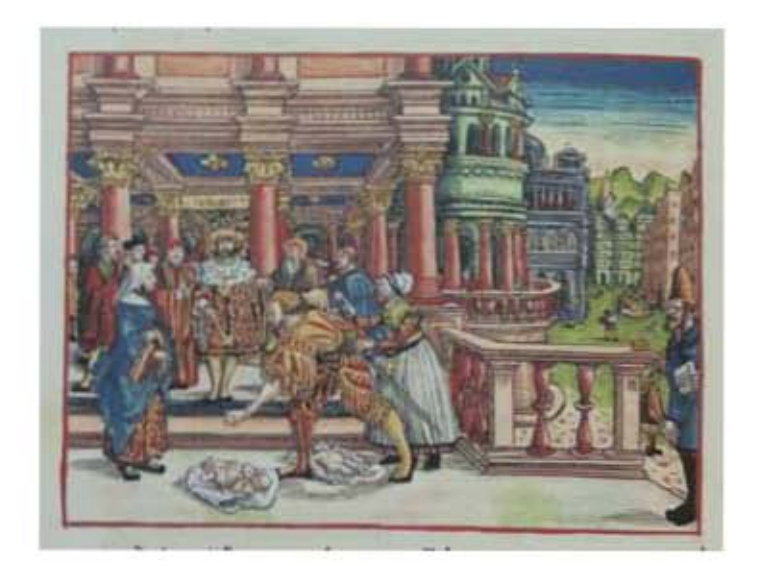

# VOLUMEN I Grabados
VOLUMEN i bibLiA DE LUTERO DE 1534

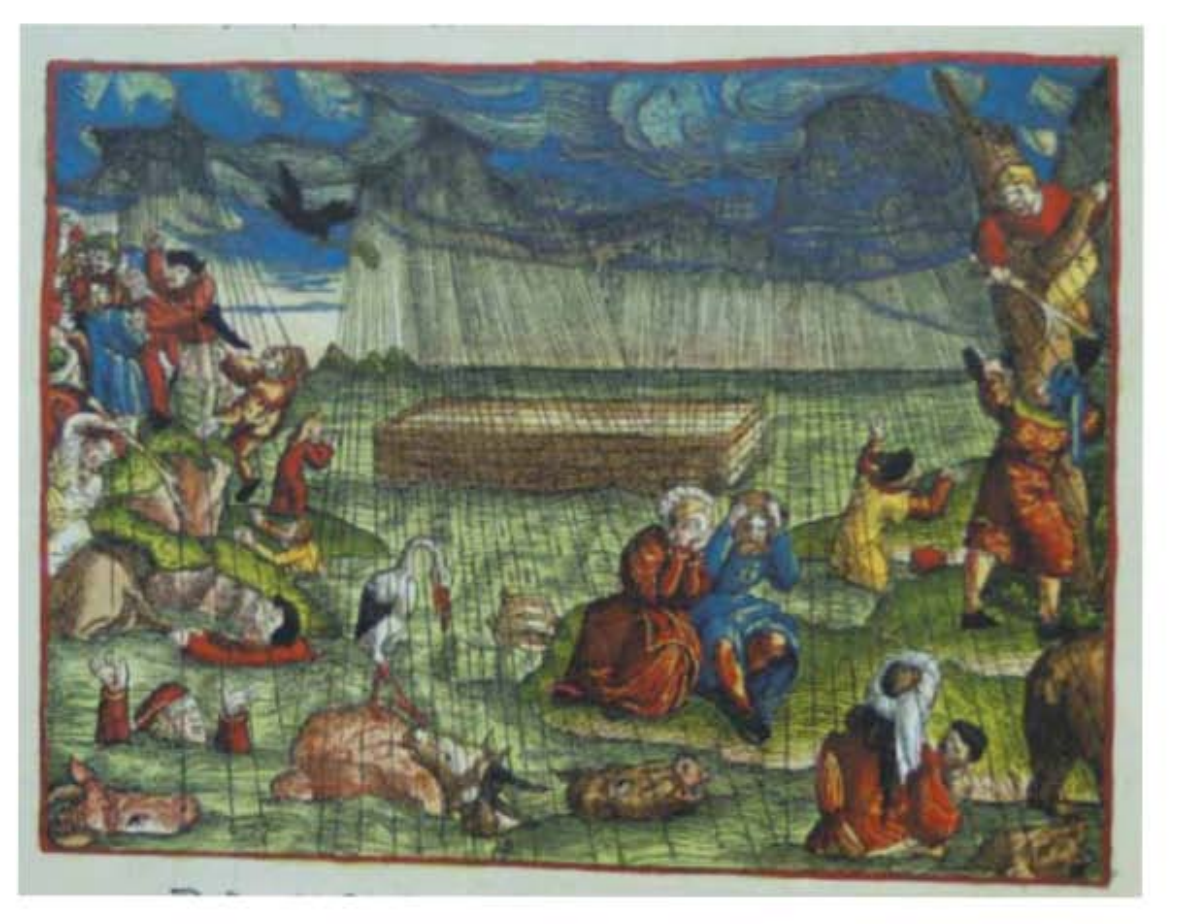

**Asiento primario de la obra:** Martín Lutero *Biblia de Lutero* de 1534 / Vol. i biblioteca de la duquesa Anna Amalia de Weimar

**Descripción** El Diluvio universal

**Descripción de la escena:** El Diluvio universal, con el Arca de Noé en forma de caja. Arriba a la izquierda la paloma con la palma de olivo en color negro. Génesis 7.17-24; 8.11

**Fecha:** 1534

Grabado #: 1 **Tamaño:**  $14.9 \times 11.1 \text{ cm}$ <br>**Marco:** Sencillo, color r **Nomenclatura propia:** 26<br> **Libro bíblico:** Génesis 6-9 **Libro bíblico:** Géne<br> **Folio:** HIIV **Folio: Contabilidad total:** 1

**Autor:** Lucas Cranach Técnica: Grabado xilográfico, iluminado a mano

Sencillo, color rojo

VOLUMEN i bibLiA DE LUTERO DE 1534

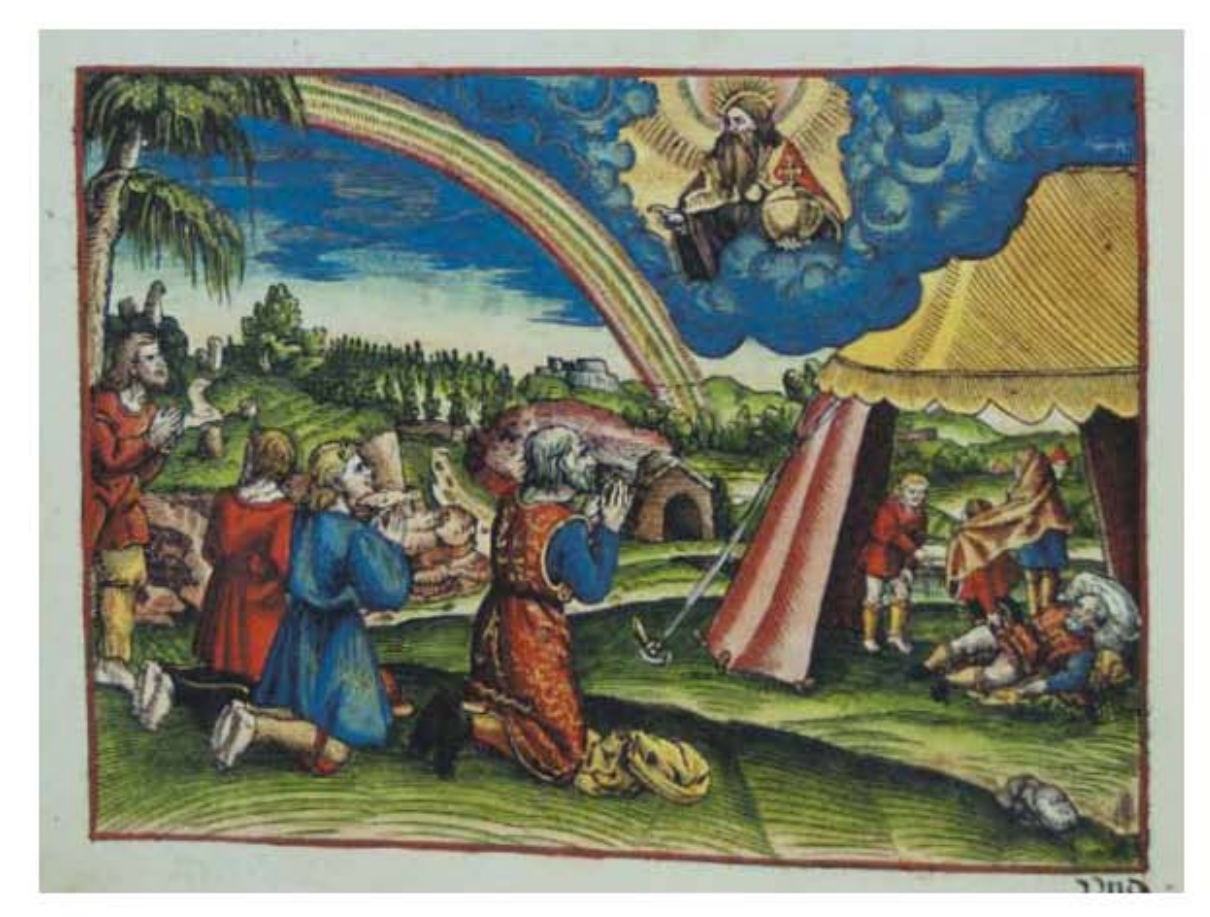

397

### **Asiento primario de la obra:** Martín Lutero *Biblia de Lutero* de 1534 / Vol. i biblioteca de la duquesa Anna Amalia de Weimar

### **Descripción** El Arco iris

**Descripción de la escena:** Dios da su bendición sobre Noé y sus hijos; el arco iris se representa como símbolo de la Alianza. Del lado derecho de la ilustración se encuentra un segundo episodio en la tienda, donde Sem y Jafet cubren la desnudez de su padre Noé, el cuarto personaje es Cam. Génesis 9.1,13; 9.21-23

Fecha: 1534<br>Técnica: Graba

**Autor:** Lucas Cranach Grabado xilográfico, iluminado a mano

**Grabado #:** 2 Marco: Sencillo, color rojo **Nomenclatura propia:** 28 **Libro bíblico:** Génesis 6-9 **Folio:** Vv **Contabilidad total:** 1

**Tamaño:** 14.9 x 11 cm

Grabados i *Pentateuco* VOLUMEN i bibLiA DE LUTERO DE 1534

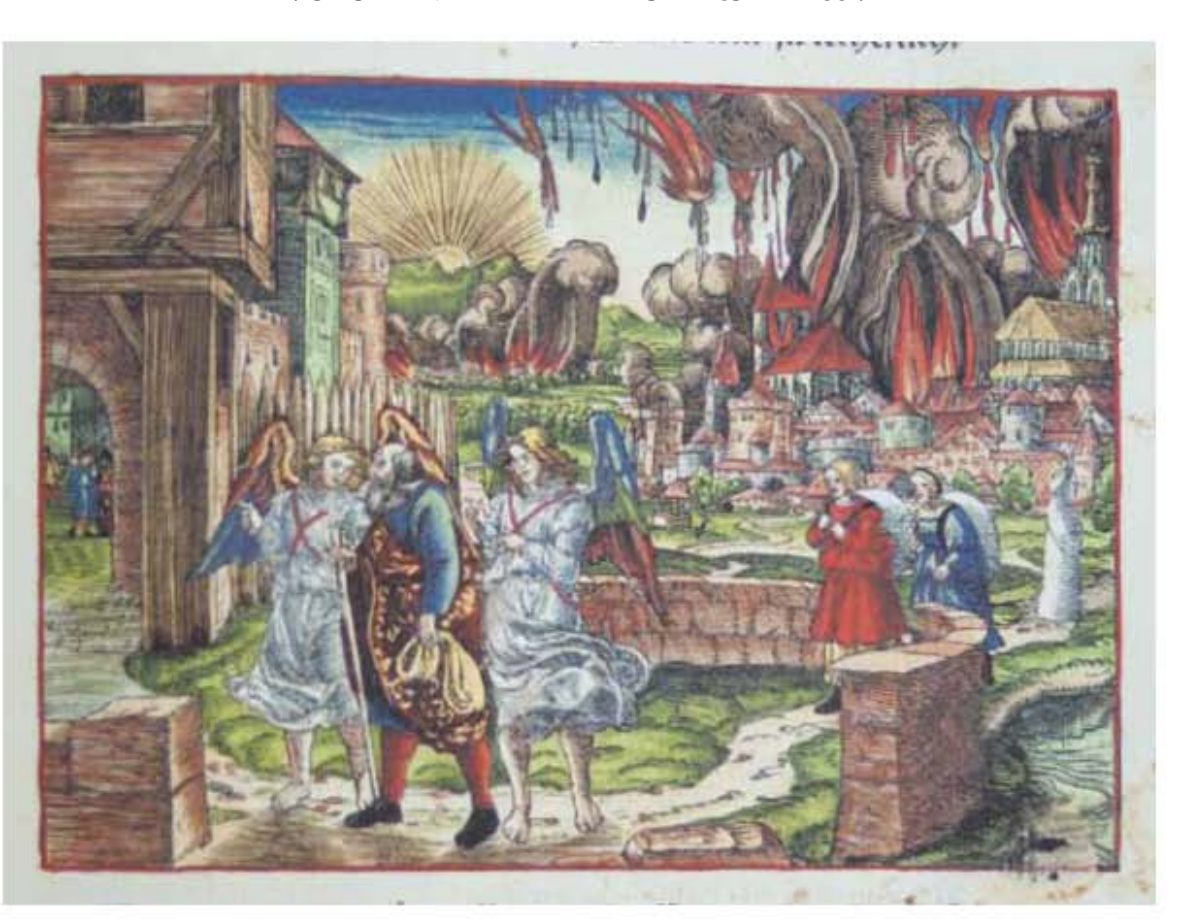

**Asiento primario de la obra:** Martín Lutero *Biblia de Lutero* de 1534 / Vol. i biblioteca de la duquesa Anna Amalia de Weimar

**Descripción** Destrucción de Sodoma y Gomorra

**Descripción de la escena:** Huida de Lot de la destrucción de Sodoma, junto con dos ángeles y sus dos hijas (Génesis 19.15). Al fondo del grabado se aprecia la destrucción de Sodoma y Gomorra (Génesis 19.24).En la parte derecha se encuentra la mujer de Lot en forma de estatua de sal (Génesis 19.26). Este mismo motivo se encuentra en la biblia de Lübeck de 1494.

Fecha: 1534<br>Técnica: Graba

**Grabado #:** 3 **Tamaño:** 15 x 11 cm Marco: Sencillo, color rojo **Nomenclatura propia:** 39<br> **Libro bíblico:** Génesis 18-19 Libro bíblico: **Folio:** Xir **Contabilidad total:** 1

**Autor:** Lucas Cranach Grabado xilográfico, iluminado a mano

VOLUMEN i bibLiA DE LUTERO DE 1534

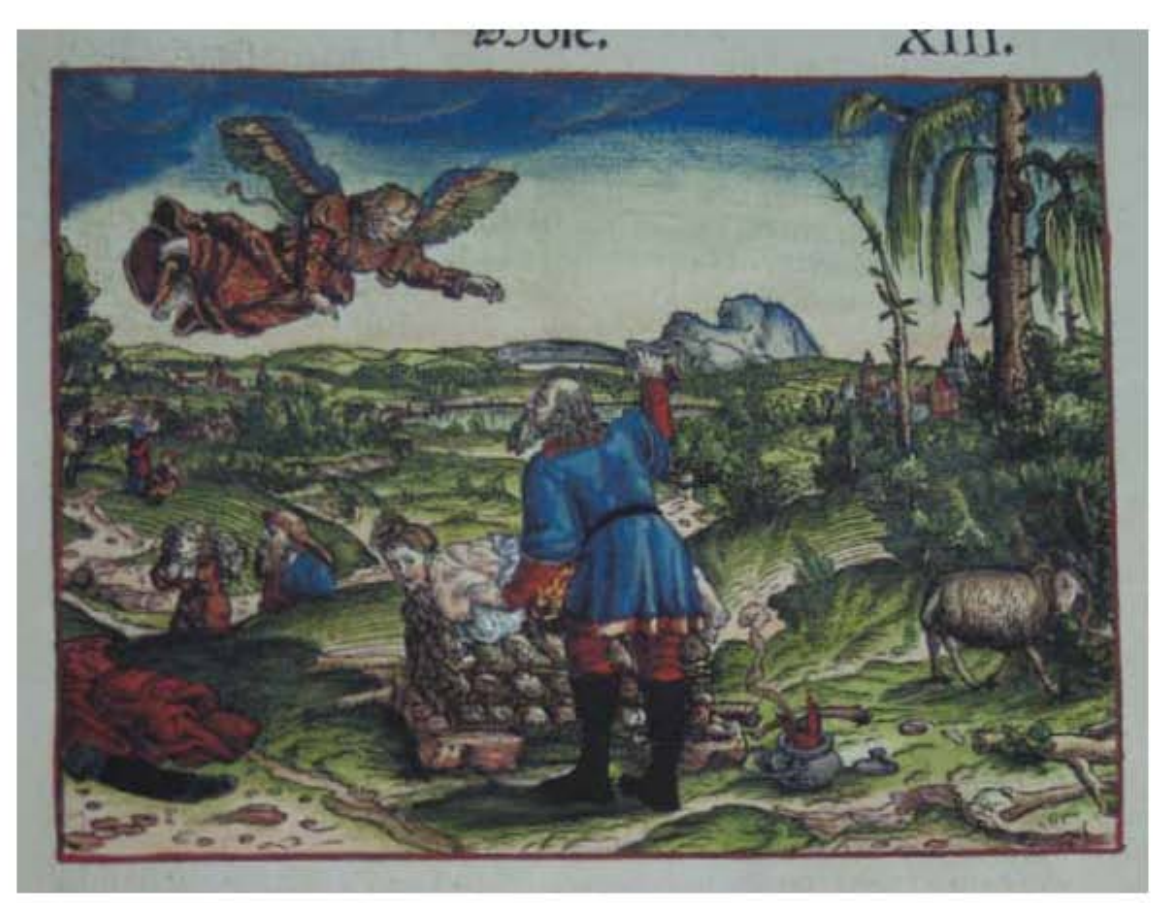

**Asiento primario de la obra:** Martín Lutero *Biblia de Lutero* de 1534 / Vol. i biblioteca de la duquesa Anna Amalia de Weimar

Descripción **El sacrificio de Isaac** 

**Descripción de la escena:** En el extremo izquierdo dos de los siervos con un asno (Génesis 22.5). Un poco más abajo se encuentra Abraham con isaac que lleva la madera (Génesis 22.6). En el primer plano del grabado, Abraham amarro a Isaac encima del altar, en su mano derecha levanta el cuchillo, encima de él esta el ángel que lo detendrá, del lado derecho se encuentra el carnero atorado en el matorral (Génesis 22.9-13).

Fecha: 1534<br>Técnica: Graba

**Autor:** Lucas Cranach Grabado xilográfico, iluminado a mano

**Grabado #:** 4 **Tamaño:** 14.7 x 11 cm Marco: Sencillo, color rojo **Nomenclatura propia:** 43<br> **Libro bíblico:** Génesis 21-22 Libro bíblico: Folio: **XIIIR Contabilidad total:** 1

VOLUMEN i bibLiA DE LUTERO DE 1534

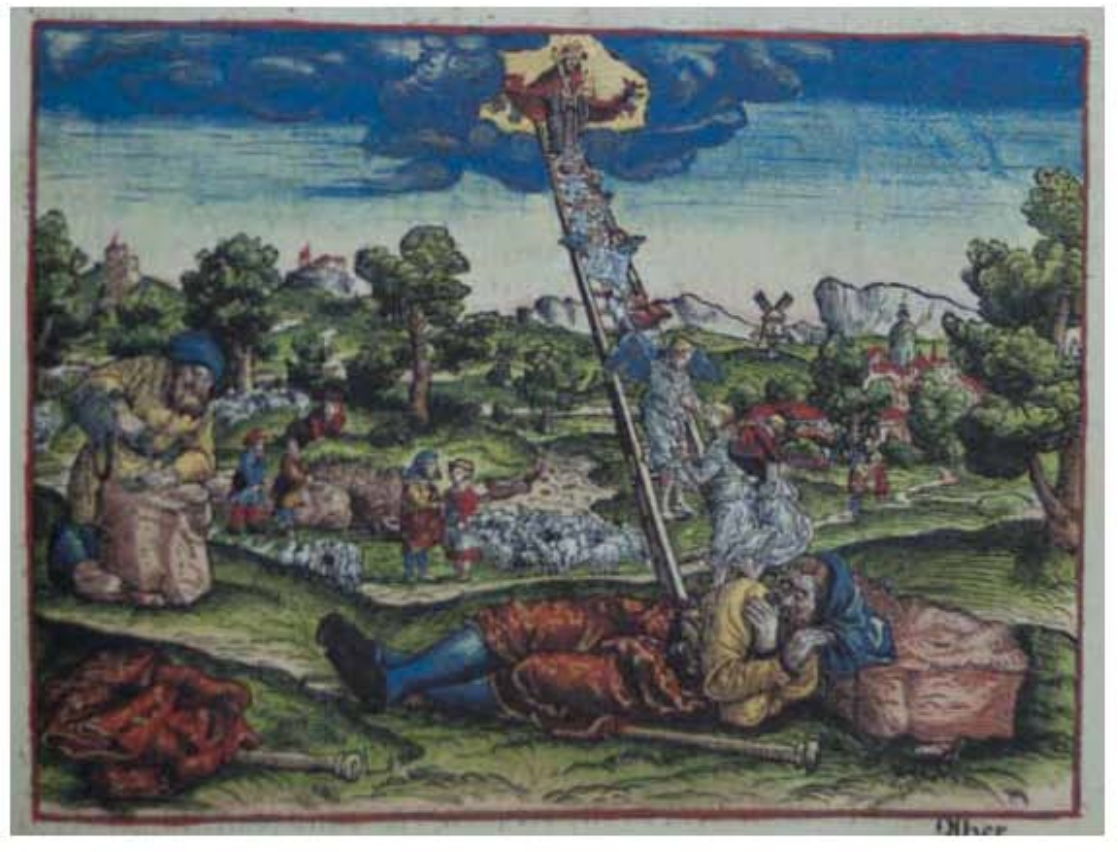

### **Asiento primario de la obra:**

Martín Lutero *Biblia de Lutero* de 1534 / Vol. i biblioteca de la duquesa Anna Amalia de Weimar

**Descripción** El sueño de Jacob

**Descripción de la escena:** A la derecha en plano medio delante de la puerta de la ciudad Jacob se despide isaac (Génesis 28.1). En un primer plano se encuentra Jacob, con la cabeza recargada sobre una roca, en la cual tiene un sueño en el que ve una escalera celestial, con Dios y ángeles ascendiendo y descendiendo (Génesis 28.11-13). A la izquierda Jacob consagra la piedra (Génesis 28.18). A la izquierda en un plano medio Jacob se encuentra con sus pastores de ovejas (Génesis 29.2). De igual forma se encuentra con Raquel (Génesis 29.10).

**Fecha:** 1534

**Grabado #:** 5 **Tamaño:** 14.7 x 11 cm **Nomenclatura propia:** 53 **Libro bíblico:** Génesis 28,29 Folio: **XVIIIR Contabilidad total:** 1

**Autor:** Lucas Cranach Técnica: Grabado xilográfico, iluminado a mano

Sencillo, color rojo

VOLUMEN i bibLiA DE LUTERO DE 1534

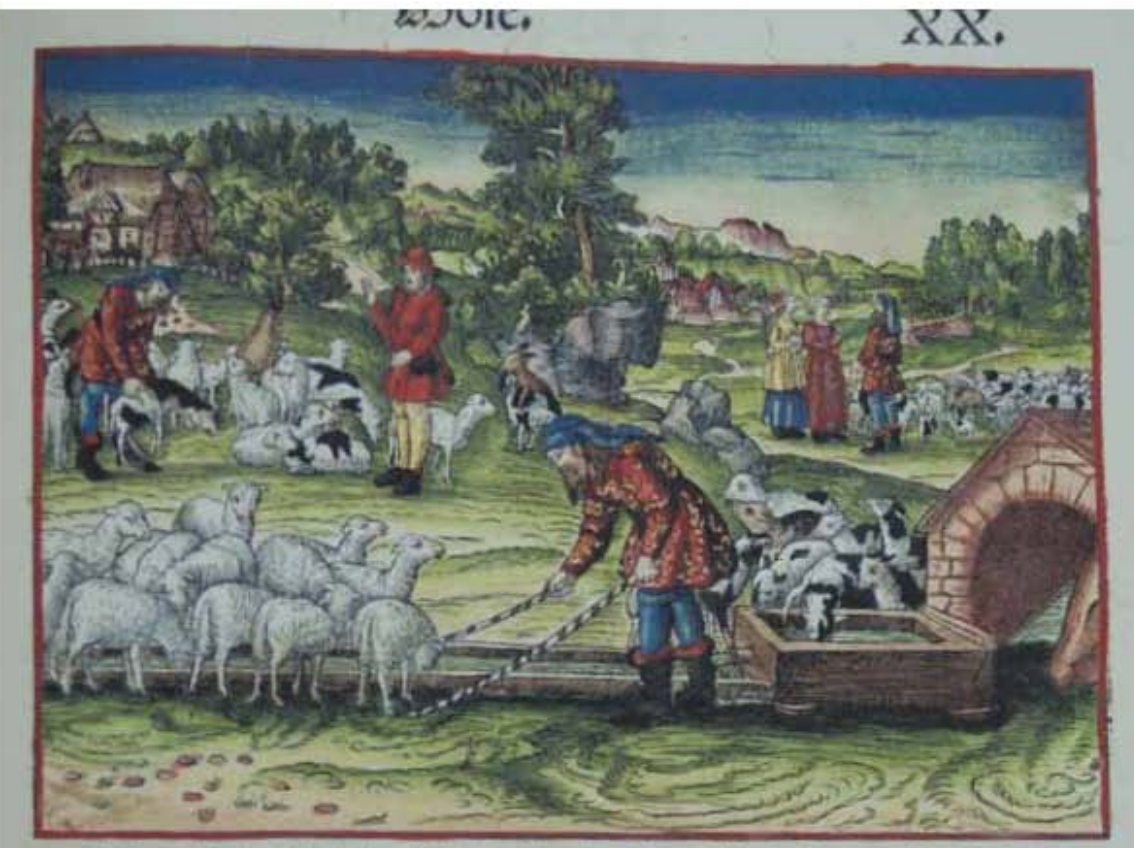

ch mil beute burch alle beine berbe gehen / Yinh thu an olle fleche cu

### **Asiento primario de la obra:** Martín Lutero *Biblia de Lutero* de 1534 / Vol. i biblioteca de la duquesa Anna Amalia de Weimar

### **Descripción** Tretas de Jacob y Labán

**Descripción de la escena:** A la izquierda en un plano medio, Jacob y Labán se dividen el rebaño (Génesis 30.31). En el primer plano Jacob tiene en la mano los cayados con rayas, con las ovejas en el pozo (Génesis 30.37-41). A la derecha en plano medio se encuentra Lea con Raquel en el campo (Génesis 31.4).

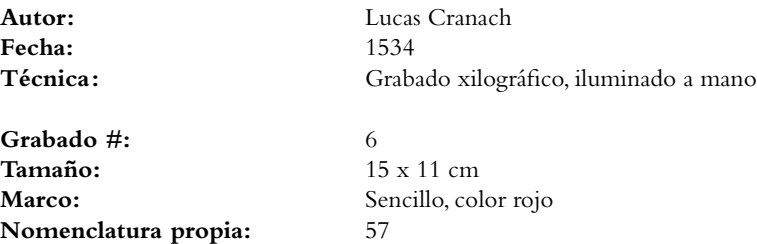

Libro bíblico: Génesis 30-31 **Folio:** XXr **Contabilidad total:** 1

VOLUMEN i bibLiA DE LUTERO DE 1534

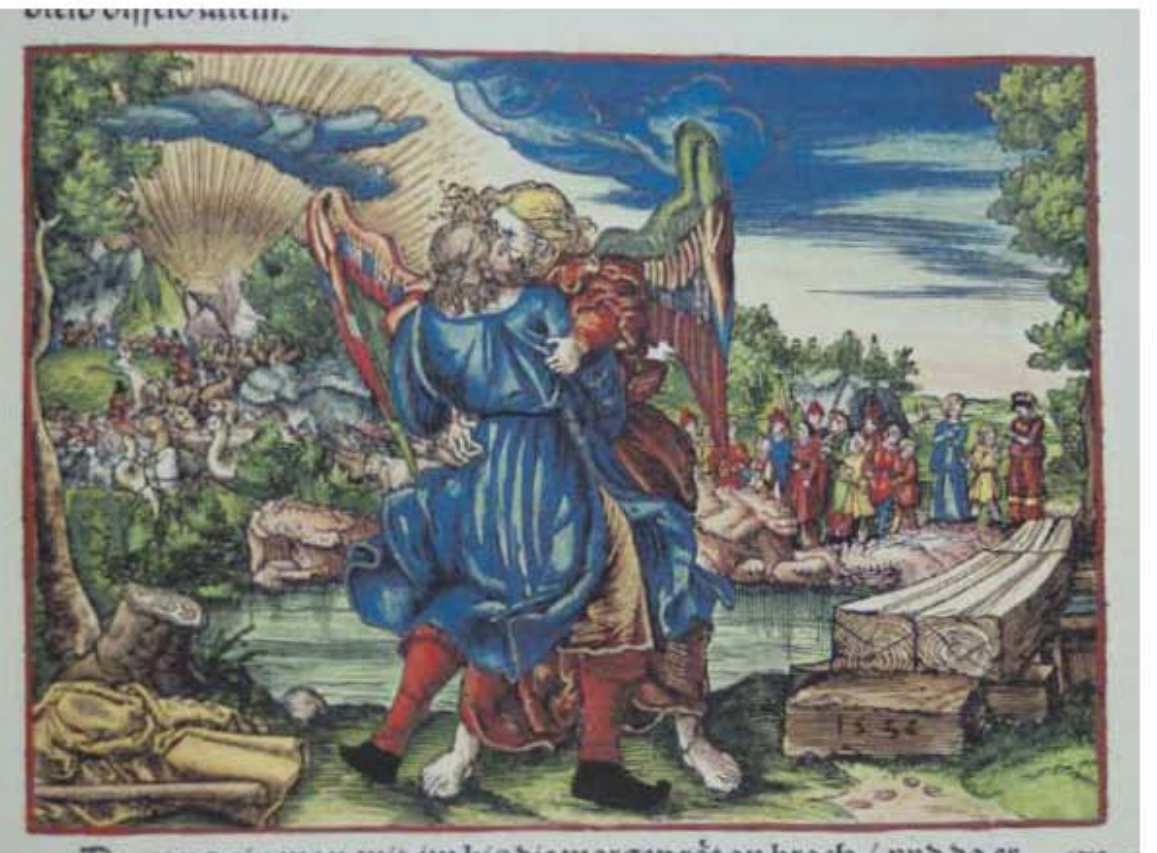

**Asiento primario de la obra:** Martín Lutero *Biblia de Lutero* de 1534 / Vol. i

biblioteca de la duquesa Anna Amalia de Weimar

**Descripción** Jacob lucha con el ángel en Peniel

**Descripción de la escena:** En el plano central Jacob lucha contra el ángel en Peniel hasta la madrugada en el vado de Jacob (Génesis 32.22-24). En el plano medio al fondo se encuentra sus dos mujeres, sus siervas y sus once hijos. Al lado derecho se encuentra un madero con el grabado del año 1532. Lutero pensaba que este pasaje era de difícil comprensión, y lo explica en la glosa sobre la entrada. "israel, con la fe en la lucha de la cruz se aprende a reconocer a Dios correctamente, de este modo ya no hay necesidad entonces sale el sol."

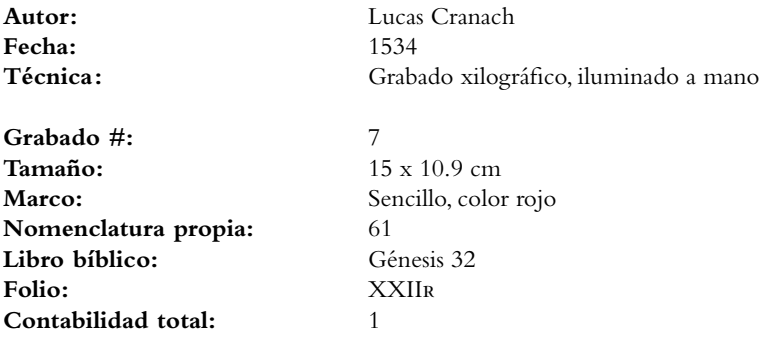

### Grabados i *Pentateuco* VOLUMEN i bibLiA DE LUTERO DE 1534

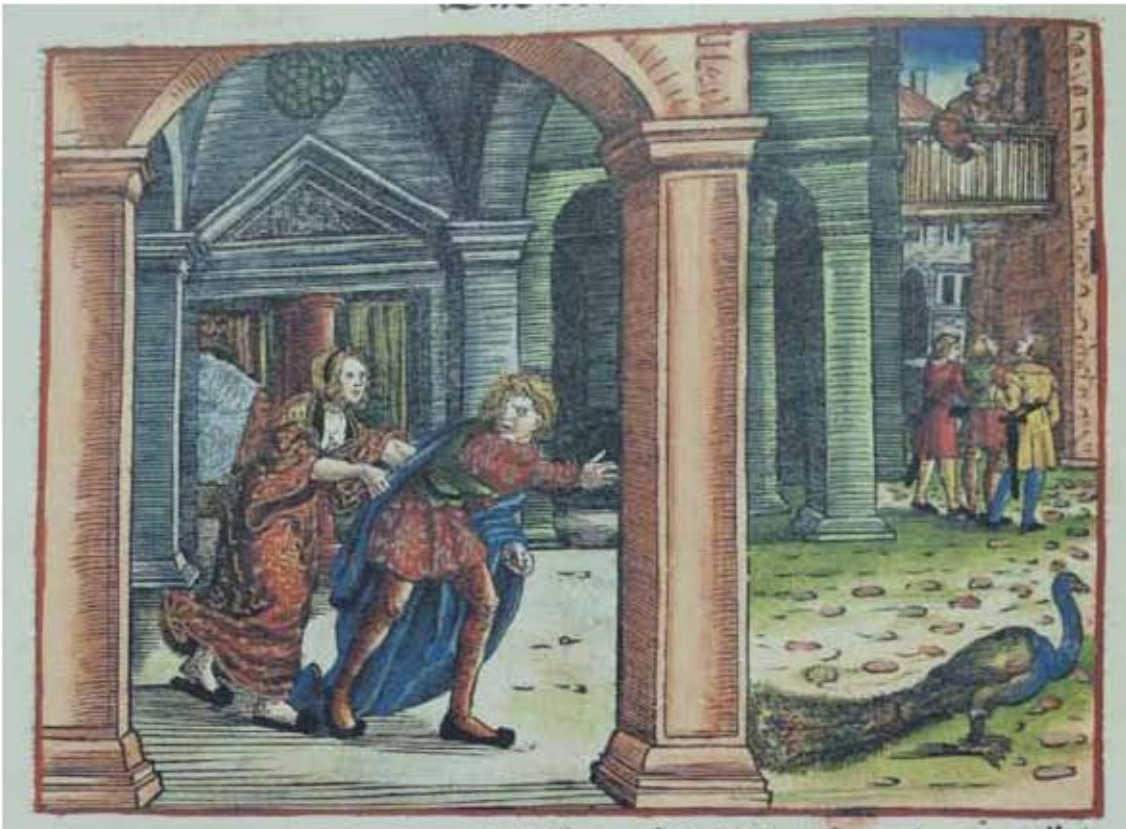

Uno es begab nch nach diefem gefchicht/bas feines herrn weib jr

### **Asiento primario de la obra:**

Martín Lutero *Biblia de Lutero* de 1534 / Vol. i biblioteca de la duquesa Anna Amalia de Weimar

**Descripción** José y la esposa de Potifar<br>**Descripción de la escena:** La mujer de Potifar preter **Descripción de la escena:** La mujer de Potifar pretende seducir a José estando la casa vacía y ella lo asió por su ropa. (Génesis 39.12).

Fecha: 1534<br>Técnica: Graba

**Autor:** Lucas Cranach Grabado xilográfico, iluminado a mano

**Grabado #:** 8 **Tamaño:** 14.9 x 10.9 cm **Marco:** Sencillo, color rojo<br>**Nomenclatura propia:** 70 **Nomenclatura propia:** Libro bíblico: Génesis 39 **Folio:** XXViv **Contabilidad total:** 1

VOLUMEN i bibLiA DE LUTERO DE 1534

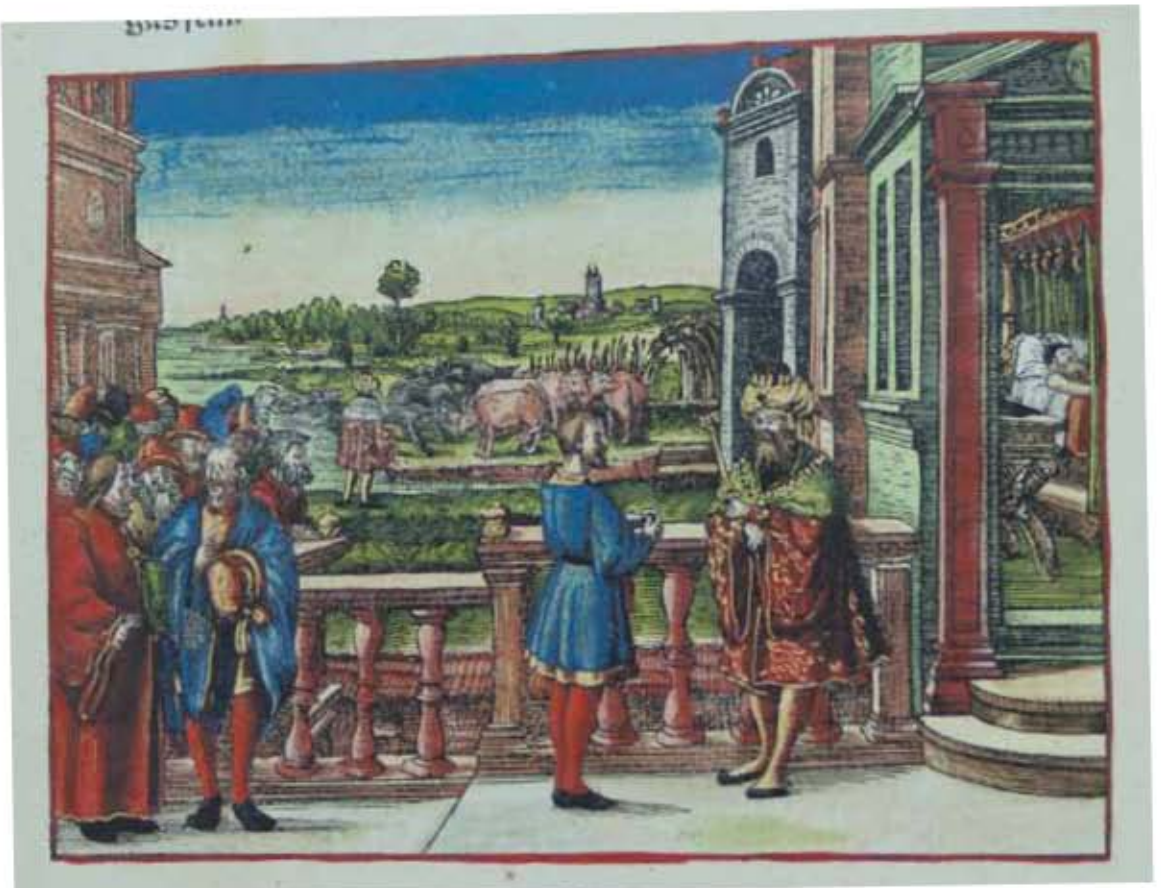

### **Asiento primario de la obra:** Martín Lutero *Biblia de Lutero* de 1534 / Vol. i biblioteca de la duquesa Anna Amalia de Weimar

**Descripción** José interpreta el sueño de Faraón

**Descripción de la escena:** A la derecha en el plano medio el faraón se encuentra durmiendo. Al centro del grabado pero al fondo se encuentran los sueños del faraón, las siete vacas flacas y las siete vacas gordas, así como las siete espigas granadas y las siete quemadas por el viento (Génesis 41.1-7). A la izquierda en primer plano se encuentran los adivinos egipcios y al centro el faraón y José (Génesis 41.8-14).

**Autor:** Lucas Cranach Fecha: 1534<br>Técnica: Graba Grabado xilográfico, iluminado a mano

**Grabado #:** 9 **Tamaño:** 14.8 x 11.2 cm Marco: Sencillo, color rojo **Nomenclatura propia:** 72 **Libro bíblico:** Génesis 41 **Folio:** XXViv **Contabilidad total:** 1

VOLUMEN i bibLiA DE LUTERO DE 1534

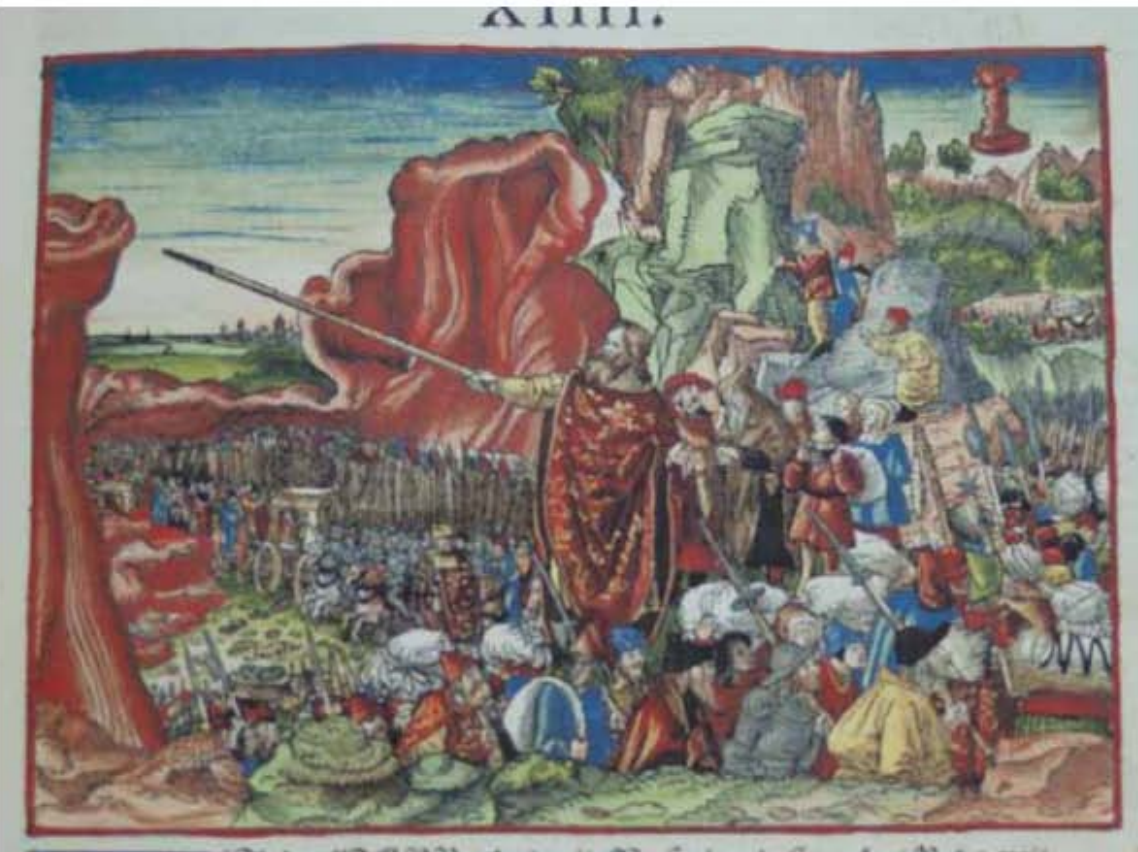

405

MERR reportmit Male / with fire of  $198$  che mit

**Asiento primario de la obra:** Martín Lutero *Biblia de Lutero* de 1534 / Vol. i biblioteca de la duquesa Anna Amalia de Weimar

**Descripción** Los israelitas cruzan el Mar Rojo

**Descripción de la escena:** Grabado que ilustra el paso de los israelitas por el Mar Rojo. Al centro, Moisés con su cayado, y detrás del pueblo los egipcios que perseguían a los israelitas a través del mar seco perecen, detrás de Moisés se encuentra con una capucha su hermano Aarón, y sobre el cielo se encuentra la nube que ilumina de noche (Éxodo 14, 16.20-23; 26-29).

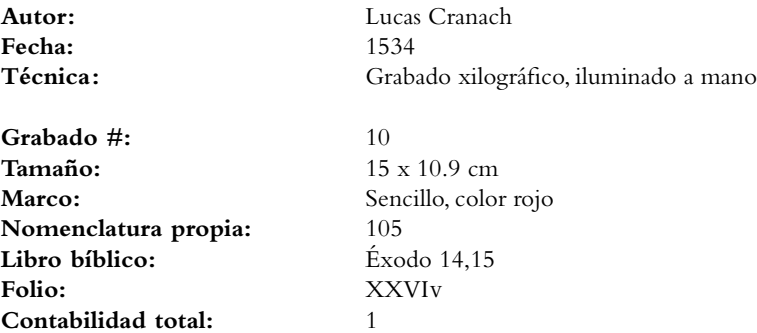

VOLUMEN i bibLiA DE LUTERO DE 1534

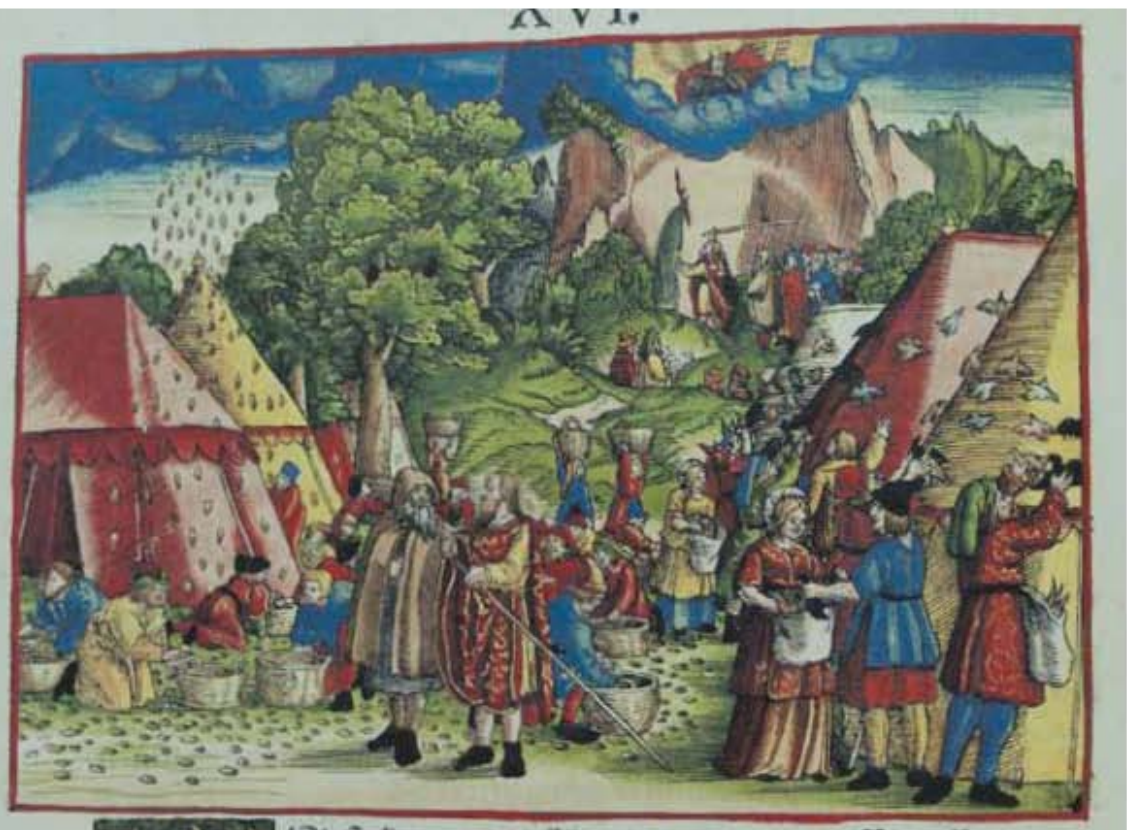

178 fie famen inn (Flim/Sa maren amelff moffer  $I_{2}$ 

**Asiento primario de la obra:**

Martín Lutero *Biblia de Lutero* de 1534 / Vol. i biblioteca de la duquesa Anna Amalia de Weimar

**Descripción** Dios da codornices y maná

**Descripción de la escena:** Del lado izquierdo el maná cayendo del cielo, del lado derecho codornices sobre el campamento (Éxodo 16.4). En un primer plano se encuentra Moisés con su cayado y su hermano Aarón con su capucha. Al fondo del grabado se aprecia a Moisés haciendo brotar agua de la peña, rodeado por ancianos y por encima de ellos se encuentra Dios en la nube (Éxodo 17.5).

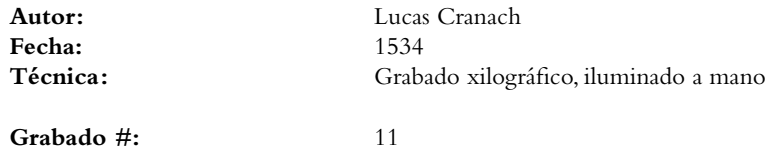

**Tamaño:** 15 x 10.7 cm Marco: Sencillo, color rojo **Nomenclatura propia:** 108 **Libro bíblico:** Éxodo 16, 17 **Folio:** XLv **Contabilidad total:** 1

VOLUMEN i bibLiA DE LUTERO DE 1534

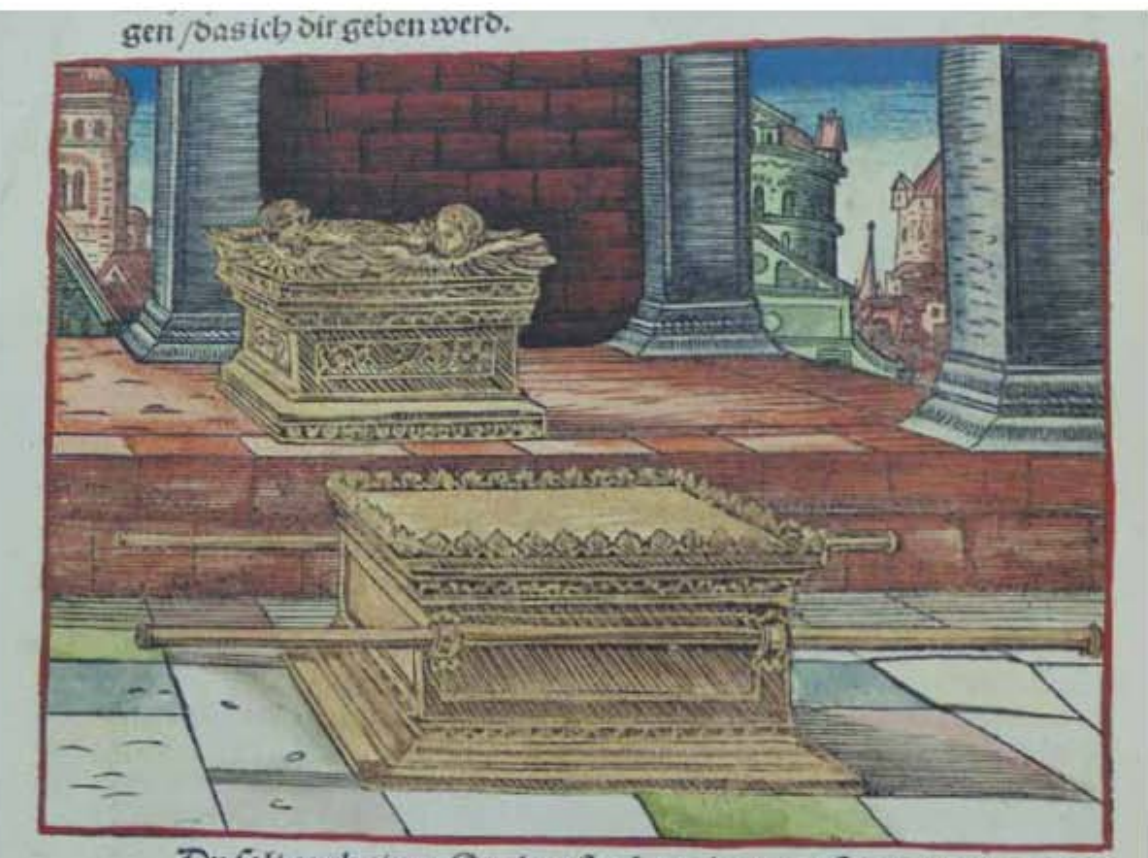

Du folt anch einen Gnoben finel machen nan

### **Asiento primario de la obra:** Martín Lutero *Biblia de Lutero* de 1534 / Vol. i biblioteca de la duquesa Anna Amalia de Weimar

**Libro bíblico:** Éxodo 25

**Folio:** LIv<br>Contabilidad total: 1

Contabilidad total:

**Descripción** El arca de madera de acacia

**Descripción de la escena:** El arca de madera de acacia, cubierta de oro puro por dentro y por fuera, con dos querubines de oro labrados a martillo así como las varas para llevar el arca (Éxodo 25.10-20).

**Autor:** Lucas Cranach **Fecha:** 1534 Técnica: Grabado xilográfico, iluminado a mano **Grabado #:** 12 **Tamaño:** 15 x 11 cm **Marco:** Sencillo, color rojo<br> **Nomenclatura propia:** 120 **Nomenclatura propia:** 

VOLUMEN i bibLiA DE LUTERO DE 1534

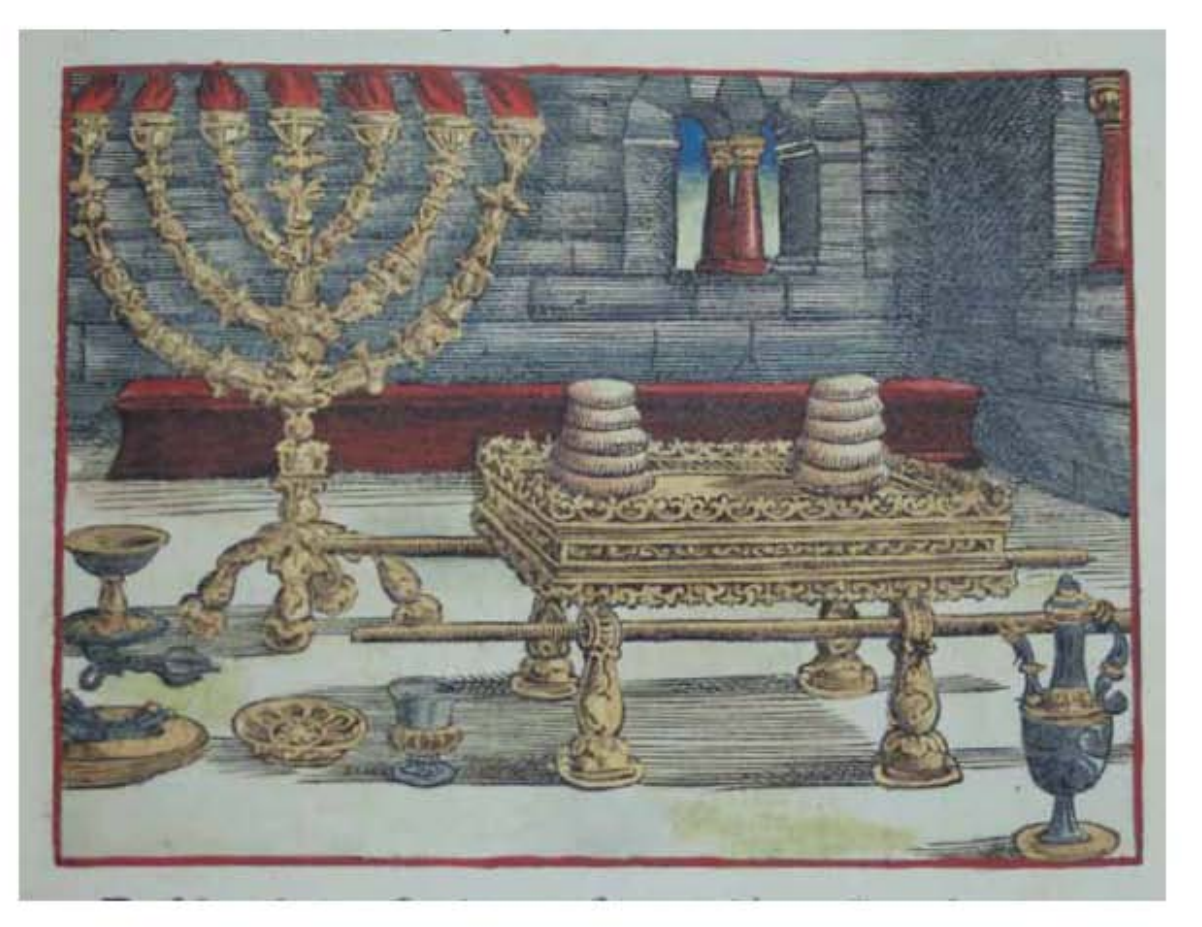

**Asiento primario de la obra:** Martín Lutero *Biblia de Lutero* de 1534 / Vol. i biblioteca de la duquesa Anna Amalia de Weimar

**Descripción** La mesa de madera de acacia

**Descripción de la escena:** La mesa de madera de acacia cubierta de oro puro, varas de madera de acacia cubiertas de oro para llevar la mesa, platos, sus cucharas, sus cubiertas y sus tazones, los panes de la proposición, el candelabro de siete brazos de oro puro (Éxodo 25.23-38).

**Autor:** Lucas Cranach **Fecha:** 1534

**Grabado #:** 13 **Tamaño:** 14.9 x 11.1 cm Marco: Sencillo, color rojo **Nomenclatura propia:** 121 **Libro bíblico:** Éxodo 25 Folio: LIIR **Contabilidad total:** 1

Técnica: Grabado xilográfico, iluminado a mano

VOLUMEN i bibLiA DE LUTERO DE 1534

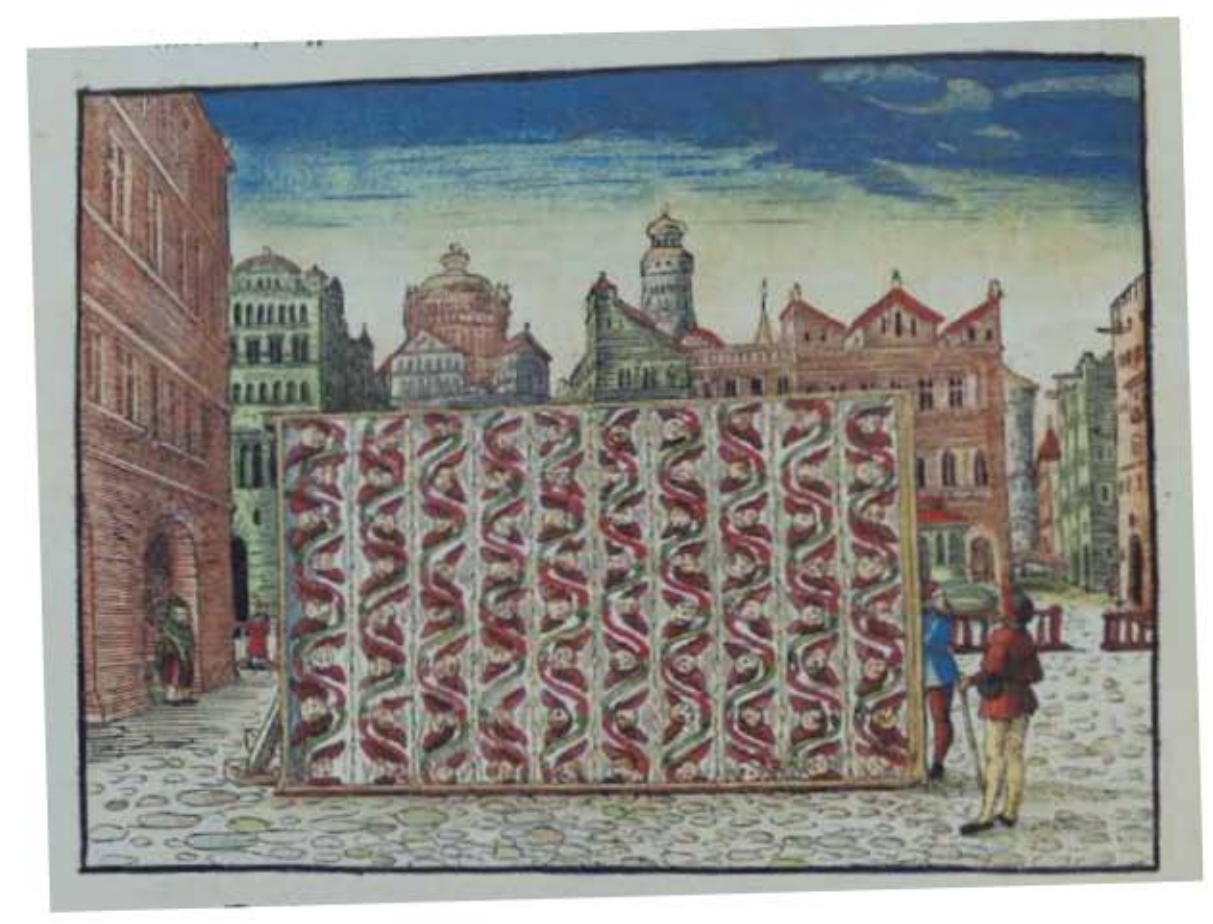

409

**Asiento primario de la obra:** Martín Lutero *Biblia de Lutero* de 1534 / Vol. i biblioteca de la duquesa Anna Amalia de Weimar

**Descripción** Las diez cortinas **Descripción de la escena:** Las diez cortinas que forman el tabernáculo de lino torcido, azul, púrpura y carmesí, con querubines(Éxodo 26.1).

Fecha: 1534<br>Técnica: Graba

**Autor:** Lucas Cranach Grabado xilográfico, iluminado a mano

**Grabado #:** 14 **Tamaño:** 15 x 11 cm **Marco:** Sencillo, color negro<br> **Nomenclatura propia:** 122 **Nomenclatura propia: Libro bíblico:** Éxodo 26 **Folio:** Liiv **Contabilidad total:** 1

VOLUMEN i bibLiA DE LUTERO DE 1534

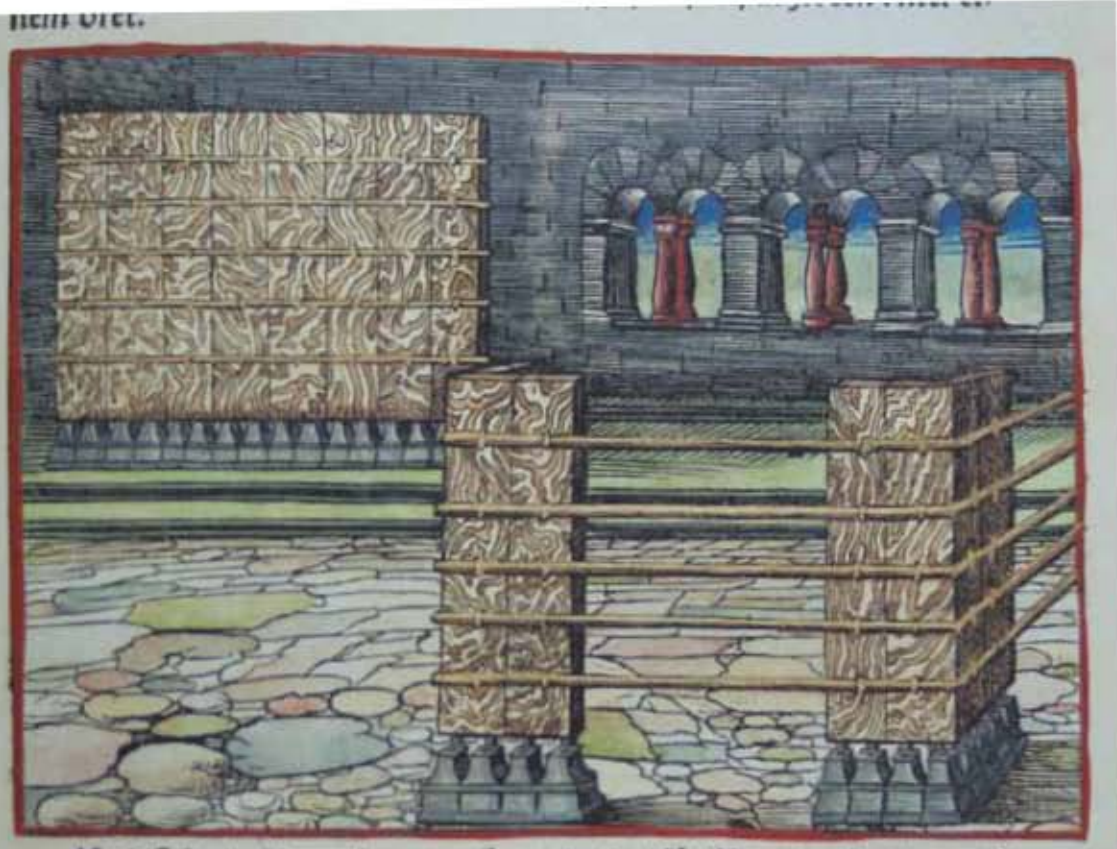

**Asiento primario de la obra:** Martín Lutero *Biblia de Lutero* de 1534 / Vol. i biblioteca de la duquesa Anna Amalia de Weimar

**Descripción** Cinco barras para las tablas<br>**Descripción de la escena:** Datos detallados sobre la Datos detallados sobre la estructura de madera del tabernáculo, sobresalen las cinco barras para las tablas. (Éxodo 26.26-30).

Fecha: 1534<br>Técnica: Graba

**Autor:** Lucas Cranach Grabado xilográfico, iluminado a mano

**Grabado #:** 15 **Tamaño:** 14.9 x 10.9 cm **Marco:** Sencillo, color rojo<br> **Nomenclatura propia:** 123 **Nomenclatura propia:** 123<br> **Libro bíblico:** Éxodo 26 Libro bíblico: Folio: LIIIR **Contabilidad total:** 1

VOLUMEN i bibLiA DE LUTERO DE 1534

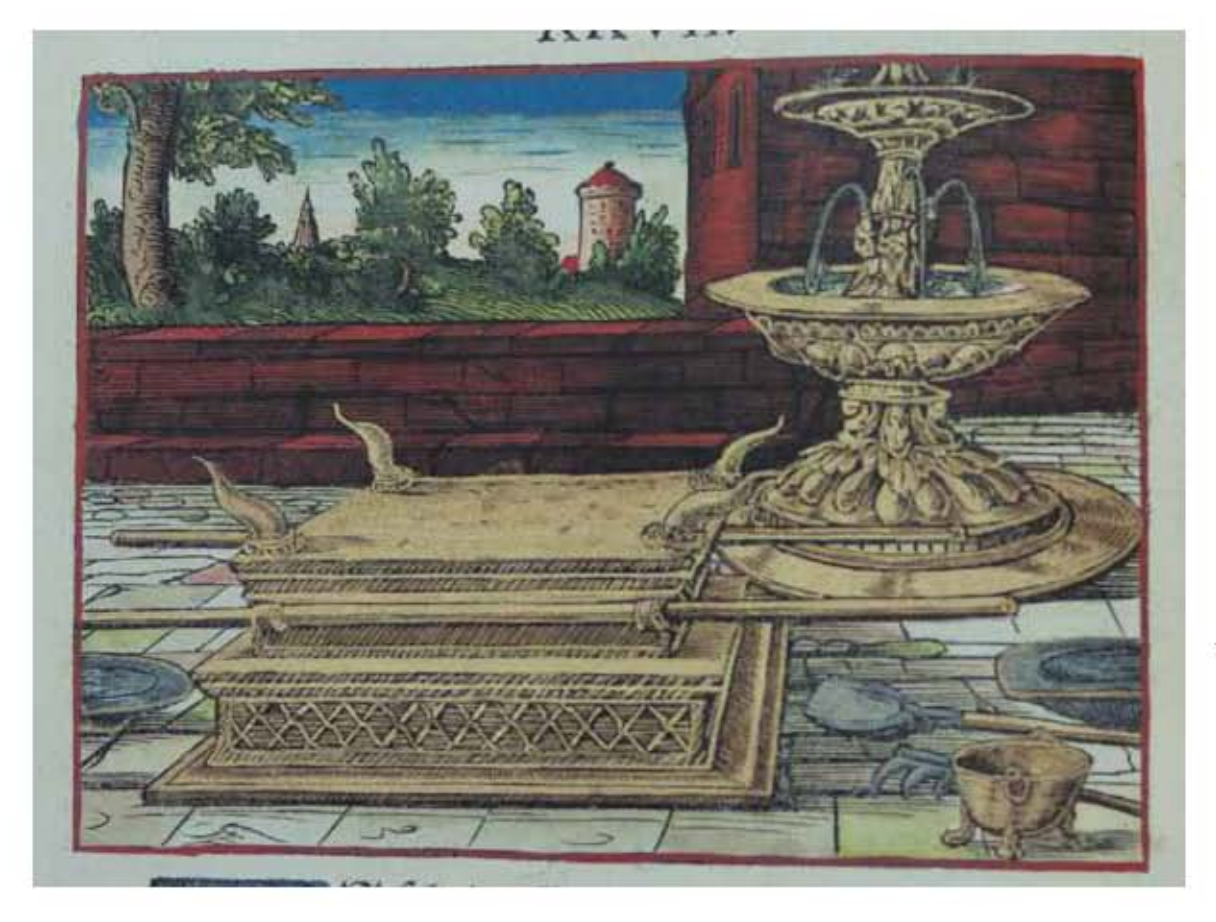

**Asiento primario de la obra:** Martín Lutero *Biblia de Lutero* de 1534 / Vol. i

biblioteca de la duquesa Anna Amalia de Weimar

**Descripción** El altar y la fuente de bronce

**Descripción de la escena:** El altar de bronce con sus calderos paa recoger la ceniza, y sus paletas, sus tazones, sus garfios y sus braseros de bronce (Éxodo 27.1-8). Del lado derecho la fuente de bronce con agua (Éxodo 30.18).

**Autor:** Lucas Cranach **Fecha:** 1534 Técnica: Grabado xilográfico, iluminado a mano Grabado #:  $16$ **Tamaño:**  $15 \times 10.9$  cm<br>**Marco:** Sencillo, color Sencillo, color rojo

**Nomenclatura propia:** 124<br> **Libro bíblico:** Éxodo 27,30 Libro bíblico: **Folio:** LIIIv<br>Contabilidad total: 1 Contabilidad total:

VOLUMEN i bibLiA DE LUTERO DE 1534

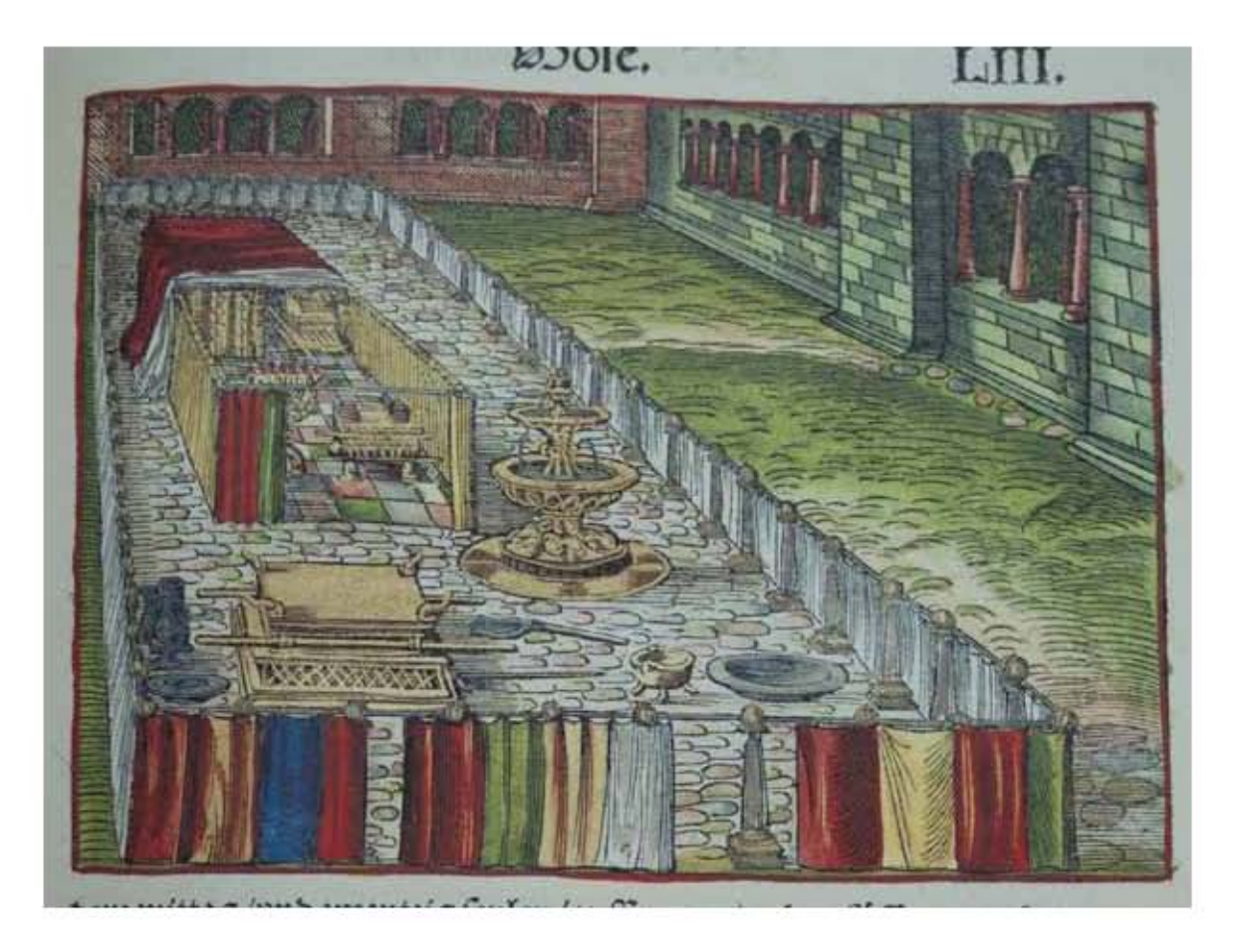

**Asiento primario de la obra:** Martín Lutero *Biblia de Lutero* de 1534 / Vol. i biblioteca de la duquesa Anna Amalia de Weimar

**Descripción** El tabernáculo<br>**Descripción de la escena:** Vista general de

Vista general del tabernáculo (Éxodo 27.9-18).

**Fecha:** 1534

**Autor:** Lucas Cranach Técnica: Grabado xilográfico, iluminado a mano

**Grabado #:** 17 **Tamaño:** 15 x 11 cm Marco: Sencillo, color rojo **Nomenclatura propia:** 125 **Libro bíblico:** Éxodo 27 **Contabilidad total:** 1

Folio: LIIIR (EQUIVOCADO DEBERÍA SER LIIIIR)

### Grabados i *Pentateuco* VOLUMEN i bibLiA DE LUTERO DE 1534

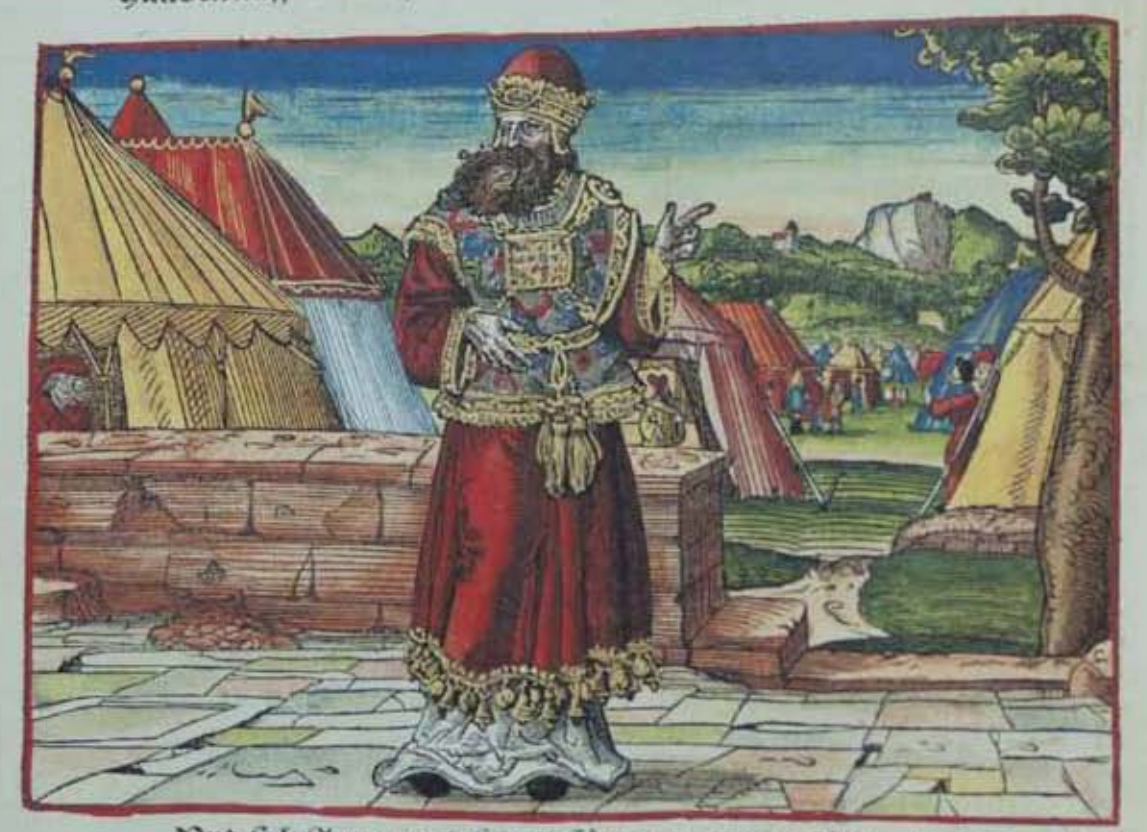

Ond folt Zaron vnd feinen fönen die bende fillen Arna Sen

**Asiento primario de la obra:** Martín Lutero *Biblia de Lutero* de 1534 / Vol. i biblioteca de la duquesa Anna Amalia de Weimar

**Descripción** El sacerdote Aarón<br>**Descripción de la escena:** Aarón con vestidur

Fecha: 1534<br>Técnica: Graba

**Grabado #:** 18 **Marco:** Sencillo, color rojo<br> **Nomenclatura propia:** 128 **Nomenclatura propia:** 128<br> **Libro bíblico:** éxodo 28 Libro bíblico: Folio: **Liiiiv Contabilidad total:** 1

**Descripción de la escena:** Aarón con vestiduras sacerdotales de sacerdote (Éxodo 28.4-39).

**Autor:** Lucas Cranach Grabado xilográfico, iluminado a mano

**Tamaño:** 15.2 x 10.9 cm

VOLUMEN i bibLiA DE LUTERO DE 1534

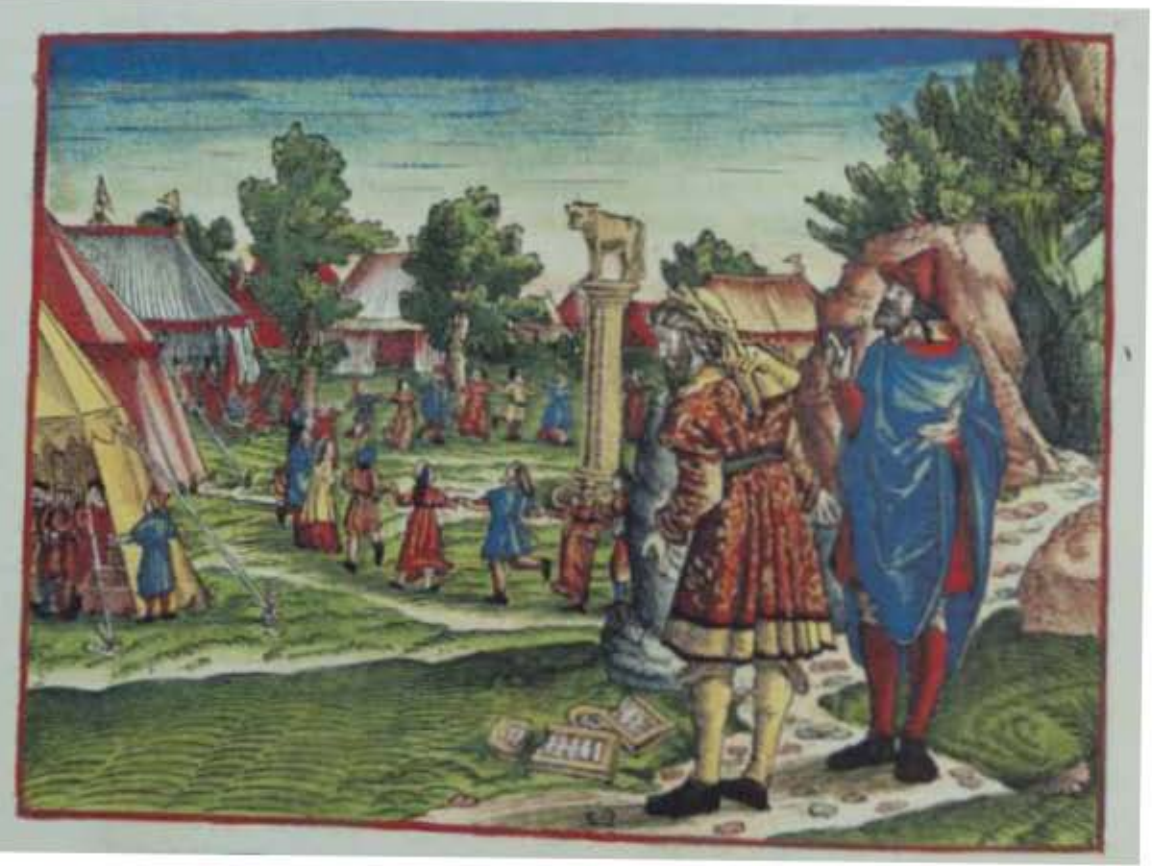

**Asiento primario de la obra:** Martín Lutero *Biblia de Lutero* de 1534 / Vol. i biblioteca de la duquesa Anna Amalia de Weimar

**Descripción** El becerro de oro **Descripción de la escena:** Los israelitas bailando alrededor del becerro de oro. A la derecha del grabado Moisés y Josué rompiendo las Tablas de la ley (Éxodo 32.17-19).

Fecha: 1534<br>Técnica: Graba

**Grabado #:** 19 **Tamaño:** 15.1 x 10.9 cm **Marco:** Sencillo, color rojo<br> **Nomenclatura propia:** 132 **Nomenclatura propia:** 132<br> **Libro bíblico:** Éxodo 32 Libro bíblico: **Folio:** LViv **Contabilidad total:** 1

**Autor:** Lucas Cranach Grabado xilográfico, iluminado a mano

VOLUMEN i bibLiA DE LUTERO DE 1534

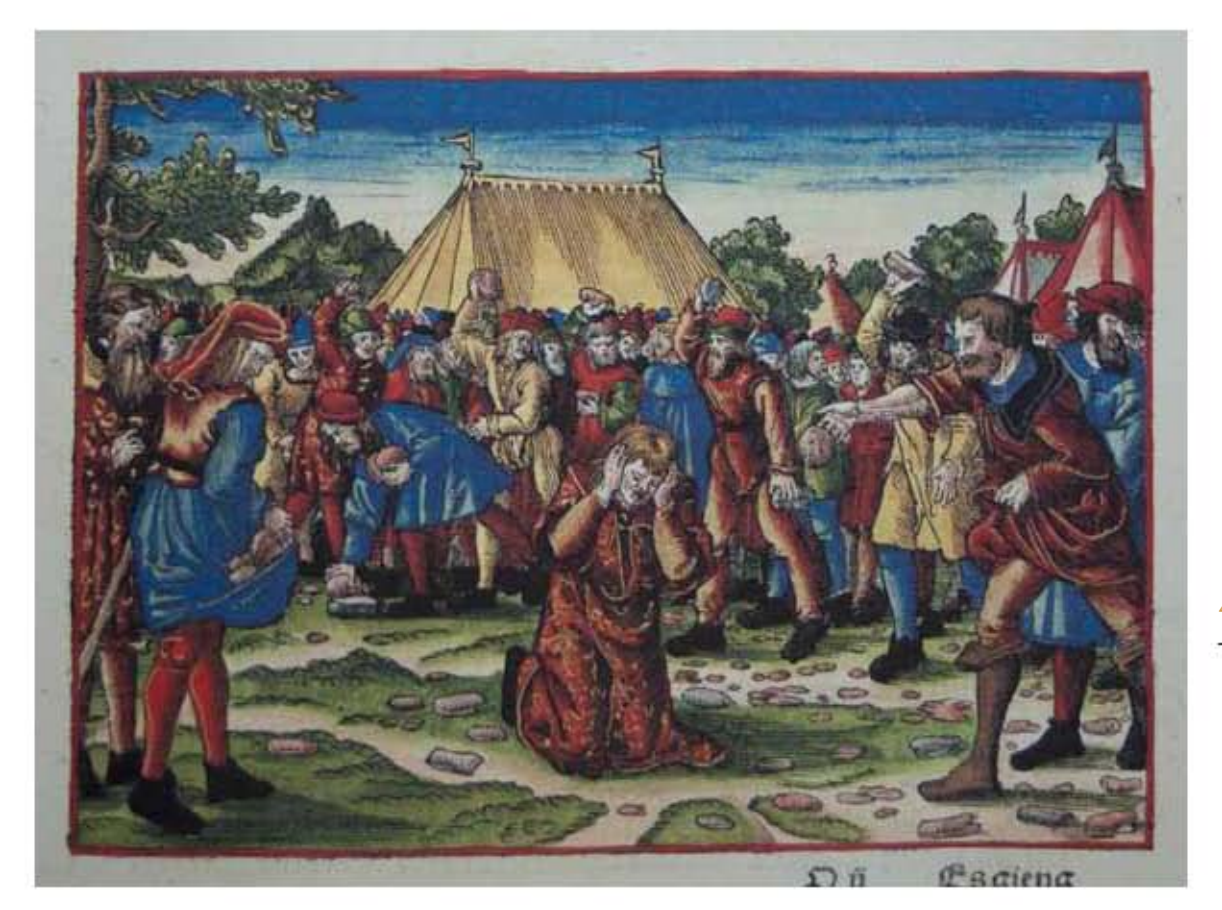

**Asiento primario de la obra:** Martín Lutero *Biblia de Lutero* de 1534 / Vol. i biblioteca de la duquesa Anna Amalia de Weimar

**Descripción** Lapidación de un blasfemo **Descripción de la escena:** Saca al blasfemo fuera del campamento, y todos los que le oyeron pongan sus manos sobre la cabeza de él, y apedréelo toda la congregación (Levítico 24.10-23).

Fecha:

**Autor:** Lucas Cranach<br>**Fecha:** 1534 Técnica: Grabado xilográfico, iluminado a mano

**Grabado #:** 20 **Tamaño:** 15 x 10.9 cm **Marco:** Sencillo, color rojo<br> **Nomenclatura propia:** 177 Nomenclatura propia: **Libro bíblico:** Levítico 24 **Folio:** LXXVIIIR<br>**Contabilidad total:** 1 / Este gr

**Contabilidad total:** 1 / Este grabado también se usa en el libro de Números 15, con diferente iluminación

VOLUMEN i bibLiA DE LUTERO DE 1534

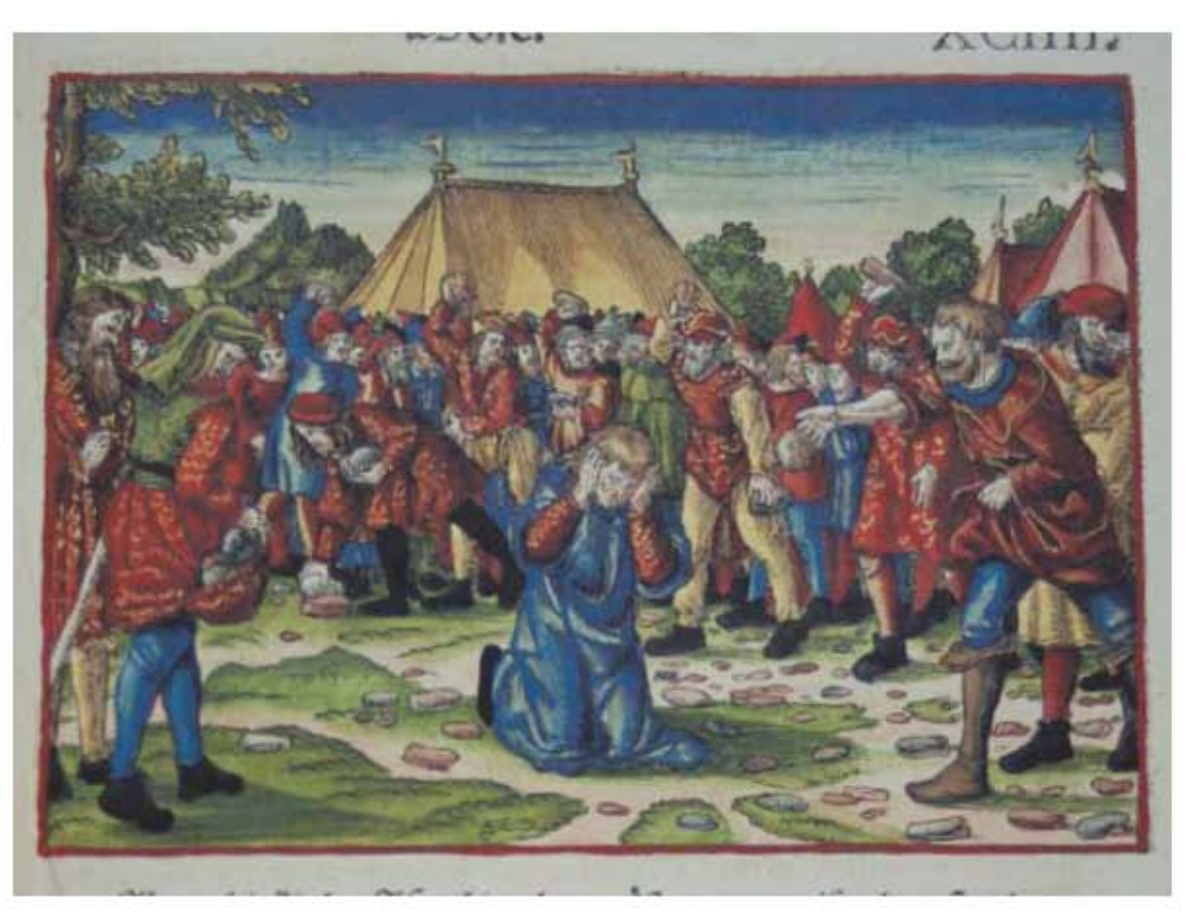

**Asiento primario de la obra:** Martín Lutero *Biblia de Lutero* de 1534 / Vol. i biblioteca de la duquesa Anna Amalia de Weimar

**Descripción** Lapidación de un violador del sábado **Descripción de la escena:** Estando los hijos de israel en el desierto,hallaron a un hombre que recogía leña en día de reposo (Números 15.32-36).

Fecha: 1534<br>Técnica: Graba

**Grabado #:** 21 **Tamaño:** 15.1 x 11 cm **Marco:** Sencillo, color rojo<br> **Nomenclatura propia:** 209 (Plancha repeti **Libro bíblico:** Números 15 **Folio: XCIIIIR**<br>**Contabilidad total: 1** / Este

**Autor:** Lucas Cranach Grabado xilográfico, iluminado a mano

> **Nomenclatura propia:** 209 (Plancha repetida en la 177) **Contabilidad total:** 1 / Este grabado también se usa en el libro de Levítico 24, con diferente iluminación

VOLUMEN i bibLiA DE LUTERO DE 1534

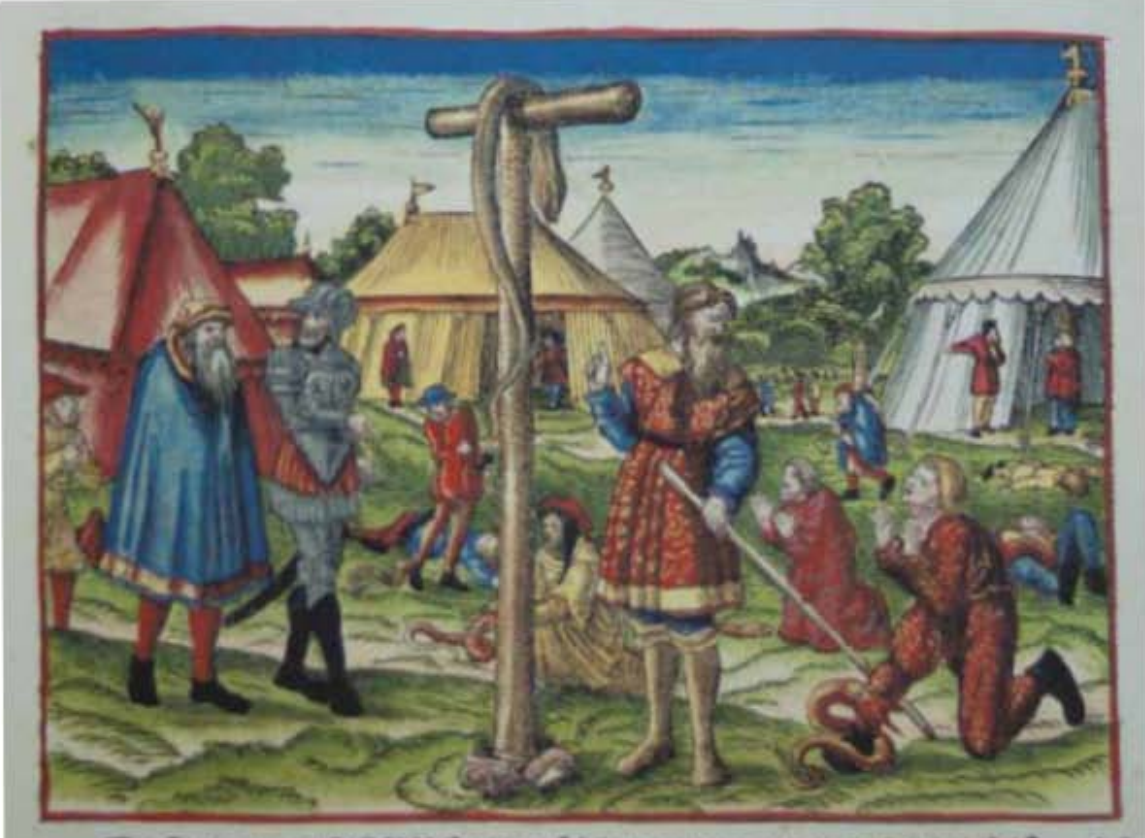

**Asiento primario de la obra:** Martín Lutero *Biblia de Lutero* de 1534 / Vol. i biblioteca de la duquesa Anna Amalia de Weimar

**Descripción** La serpiente de bronce<br>**Descripción de la escena:** Campamento de los Campamento de los israelitas mordidos por las serpientes ardientes. Al frente Moisés y la serpiente de bronce (Números 21.6-9).

Fecha: 1534<br>Técnica: Graba

**Autor:** Lucas Cranach Grabado xilográfico, iluminado a mano

**Grabado #:** 22 **Marco:** Sencillo, color rojo<br> **Nomenclatura propia:** 217 **Nomenclatura propia:** Libro bíblico: Números 21 Folio: **XCVIIIR Contabilidad total:** 1

**Tamaño:** 14.9 x 10.9 cm

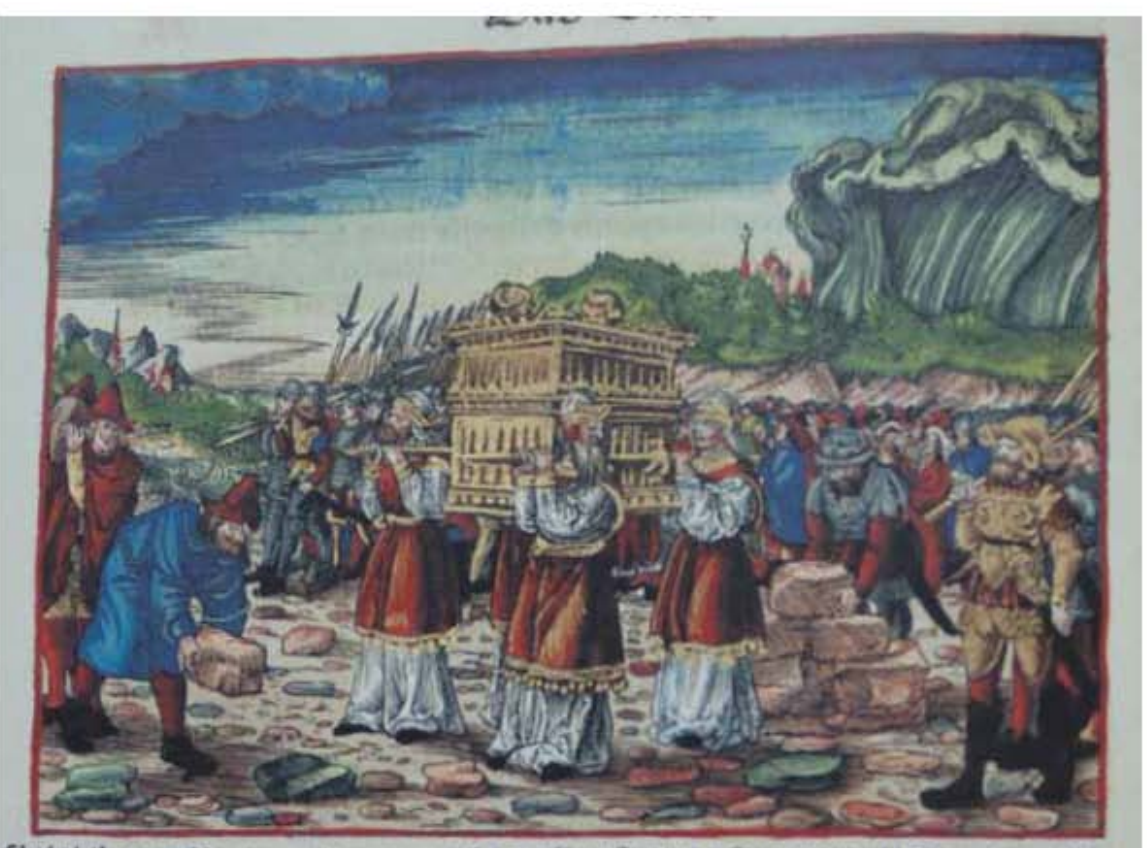

on ollen feinen

**Asiento primario de la obra:** Martín Lutero *Biblia de Lutero* de 1534 / Vol. i biblioteca de la duquesa Anna Amalia de Weimar

**Descripción** El arca de la Alianza **Descripción de la escena:** Los israelitas pasan, con el Arca de la Alianza el río Jordán seco (Josué 3.14-17).

Fecha: 1534<br>Técnica: Graba

**Grabado #:** 23 **Tamaño:** 14.9 x 10.9 cm Marco: Sencillo color rojo **Nomenclatura propia:** 296 **Libro bíblico:** Josué 3 Folio: **iiiv** IIv **Contabilidad total:** 1

**Autor:** Lucas Cranach

Grabado xilográfico, iluminado a mano

## Grabados ii *La otra parte del AntiguoTestamento*

VOLUMEN i bibLiA DE LUTERO DE 1534

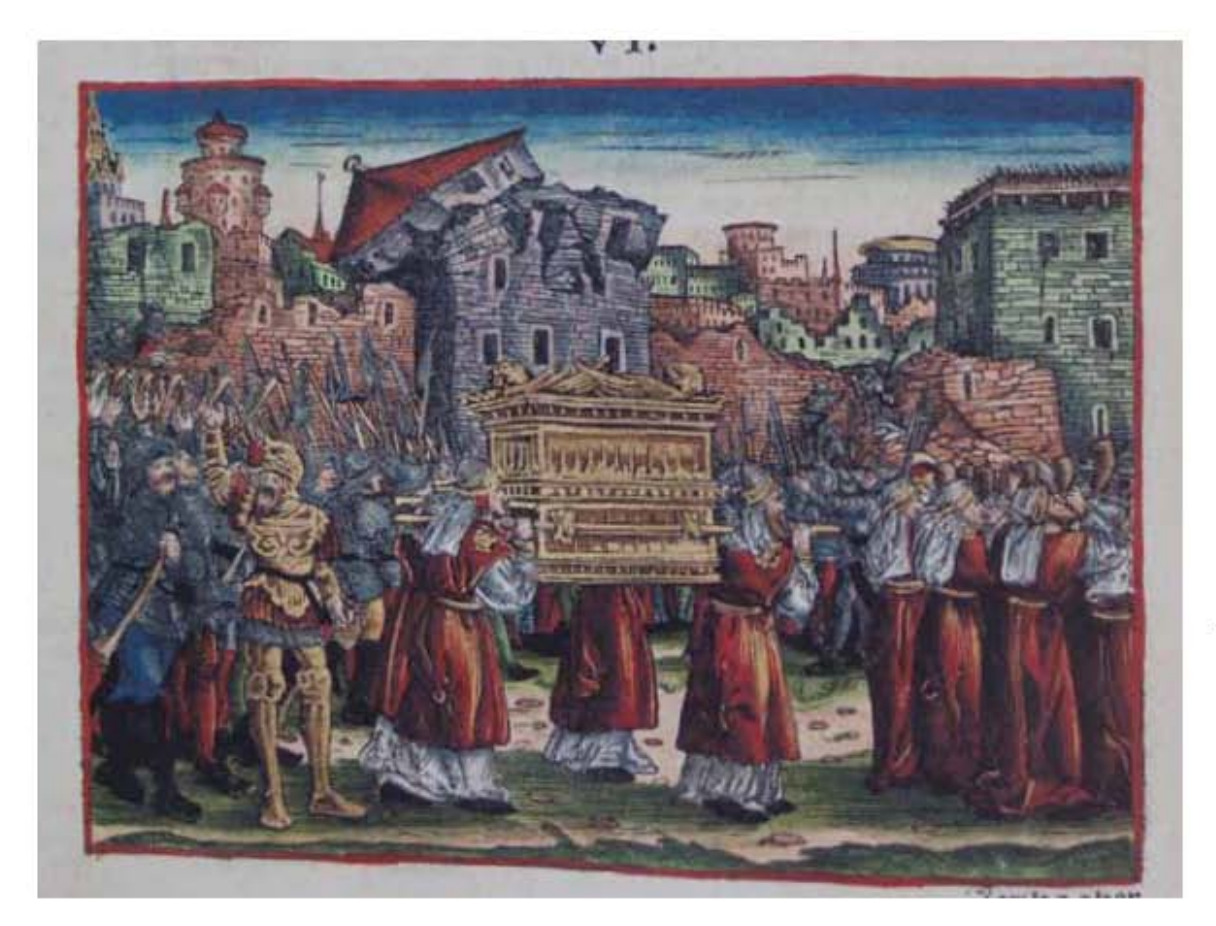

**Asiento primario de la obra:** Martín Lutero *Biblia de Lutero* de 1534 / Vol. i biblioteca de la duquesa Anna Amalia de Weimar

**Descripción** La toma de Jericó

**Descripción de la escena:** Los israelitas marchan con el Arca de la Alianza rodeando la ciudad de Jericó. Los sacerdotes tocan las trompetas y las murallas se derrumban (Josué 6.15-20).

Fecha:

**Grabado #:** 24 **Tamaño:** 14.9 x 10.9 cm Marco: Sencillo, color rojo **Nomenclatura propia:** 298 **Libro bíblico:** Josué 6 Folio: **iiiv iiiv iiiv Contabilidad total:** 1

**Autor:** Lucas Cranach<br> **Fecha:** 1534 Técnica: Grabado xilográfico, iluminado a mano

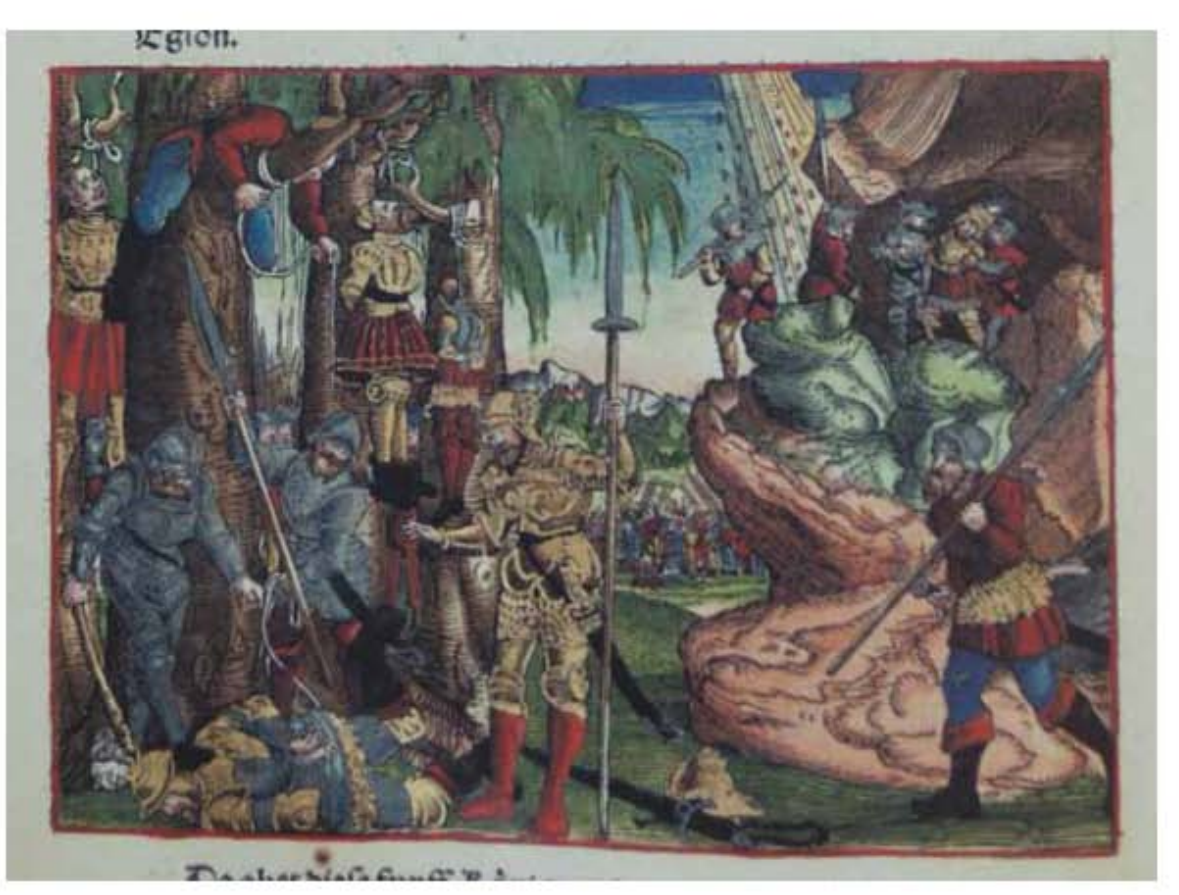

**Asiento primario de la obra:** Martín Lutero *Biblia de Lutero* de 1534 / Vol. i biblioteca de la duquesa Anna Amalia de Weimar

**Descripción** Derrota de los amorreos

**Descripción de la escena:** Victoria de Josué sobre los cinco reyes amorreos. Al fondo del grabado se encuentra el ejército enemigo destruido por el ranizo (Josué 10.11). En el extremo derecho son sacados los reyes de los amorreos de la caverna de Maceda (Josué 10.22-24). En la parte central del grabado se encuentra Josué con una lanza ordenando que sea ejecutados los reyes y colgados de los árboles (Josué 10.26).

**Fecha:** 1534

**Grabado #:** 25 Marco: Sencillo, color rojo **Nomenclatura propia:** 306 **Libro bíblico:** Josué 6 Folio: **VIIV Contabilidad total:** 1

**Autor:** Lucas Cranach Técnica: Grabado xilográfico, iluminado a mano

**Tamaño:** 15 x 10.8 cm

## Grabados ii *La otra parte del AntiguoTestamento*

VOLUMEN i bibLiA DE LUTERO DE 1534

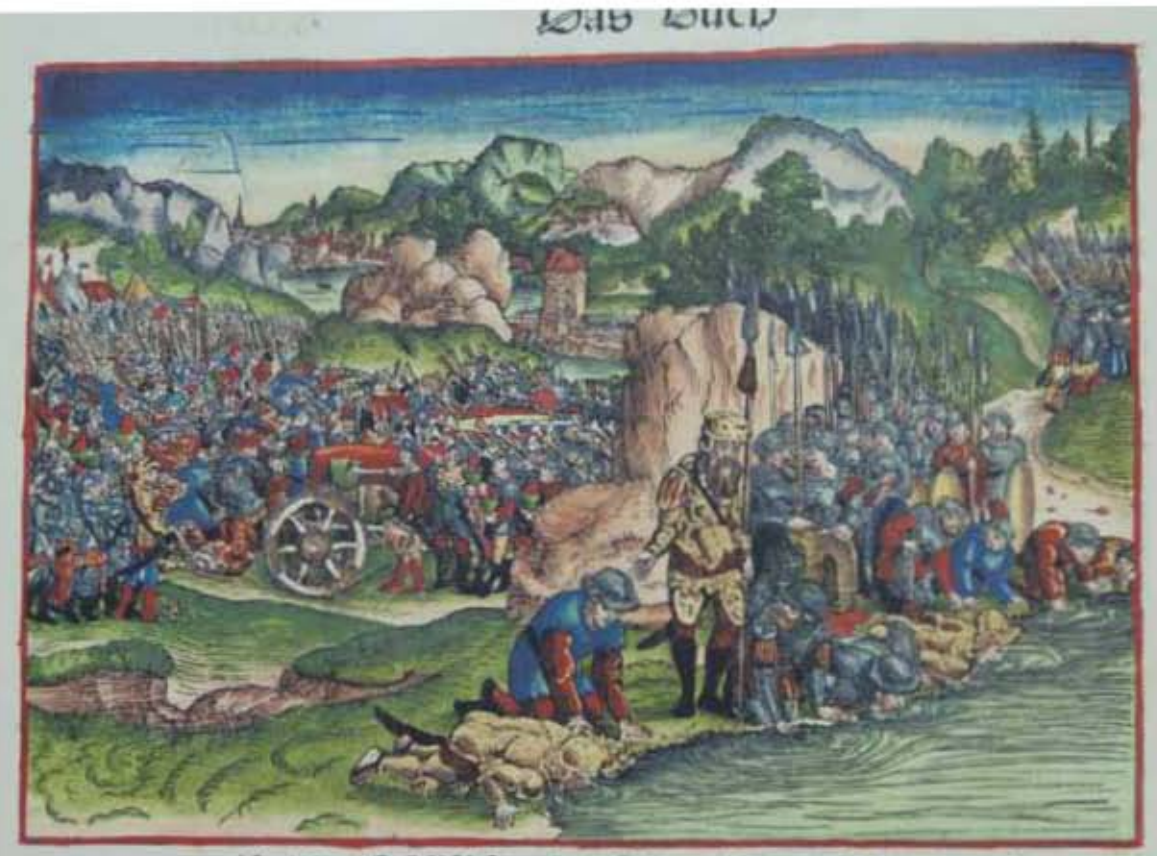

Und der DEXX forach in Gibran / Tra volcha ift noch m viel

### **Asiento primario de la obra:**

Martín Lutero *Biblia de Lutero* de 1534 / Vol. i biblioteca de la duquesa Anna Amalia de Weimar

**Descripción** Gedeón derrota a los madianitas

**Descripción de la escena:** La victoria de Gedeón sobre los madianitas, en la parte superior derecha se observa la salida de los soldados que tuvieron miedo (Jueces 7.3). En la parte central se encuentran los soldados que lamieron las aguas con su lebgua como lamen los perros (Jueces 7.5-7). En el plano medio a la izquierda se desarrolla la batalla de Gedeón con los que tocan las trompetas (Jueces 7.19-22).

**Fecha:** 1534

**Autor:** Lucas Cranach Técnica: Grabado xilográfico, iluminado a mano

**Grabado #:** 26 **Tamaño:** 16 x 11.4 cm Marco: Sencillo, color rojo **Nomenclatura propia:** 336 **Libro bíblico:** Jueces 7 **Folio:** XLiiv **Contabilidad total:** 1

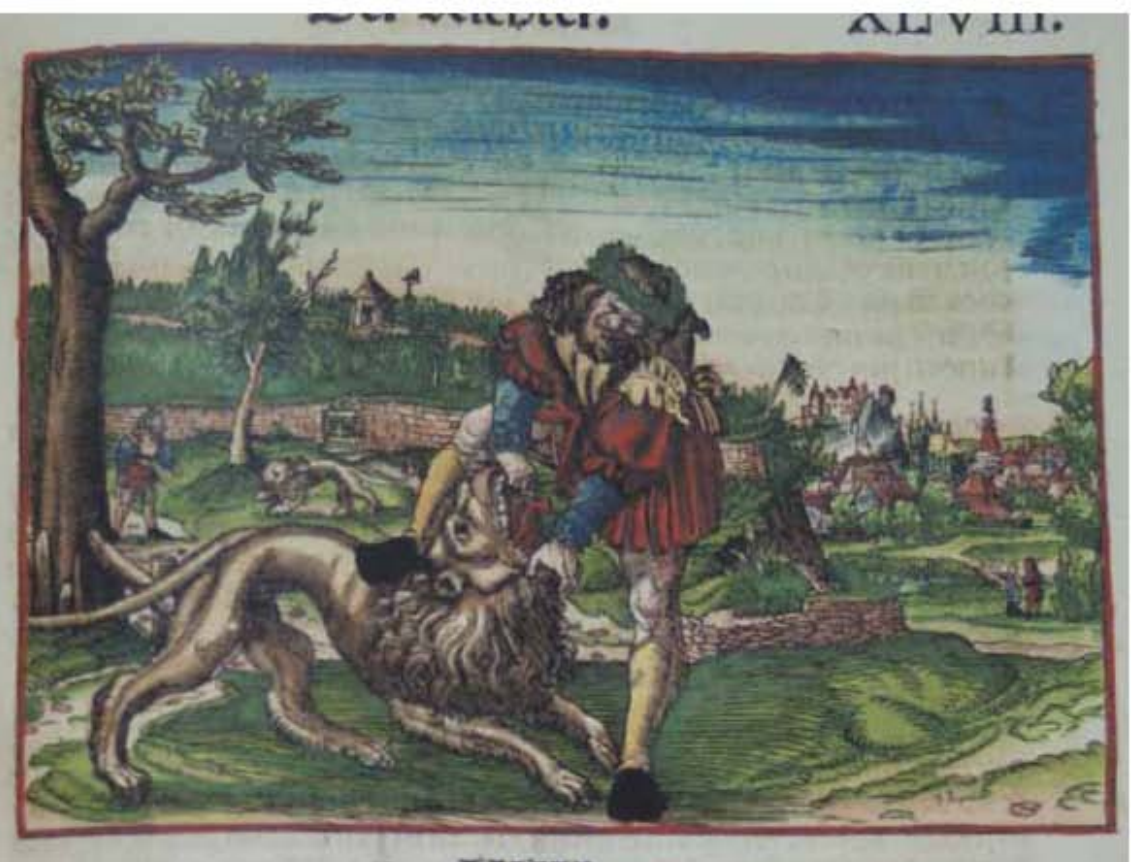

**Asiento primario de la obra:** Martín Lutero *Biblia de Lutero* de 1534 / Vol. i biblioteca de la duquesa Anna Amalia de Weimar

**Descripción** Sansón y el león

**Descripción de la escena:** En el plano medio izquierdo Sansón se encuentra con un león joven, detrás las viñas de Timna, en el plano medio derecho se encuetran los padres de Sansón (Jueces 14.5). En la parte central del grabado Sansón derrota al león

Fecha:

**Grabado #:** 27 **Tamaño:** 14.9 x 10.9 cm Marco: Sencillo, color rojo **Nomenclatura propia:** 347 **Libro bíblico:** Jueces 14 Folio: **XLVIIIR Contabilidad total:** 1

**Autor:** Lucas Cranach<br> **Fecha:** 1534 Técnica: Grabado xilográfico, iluminado a mano

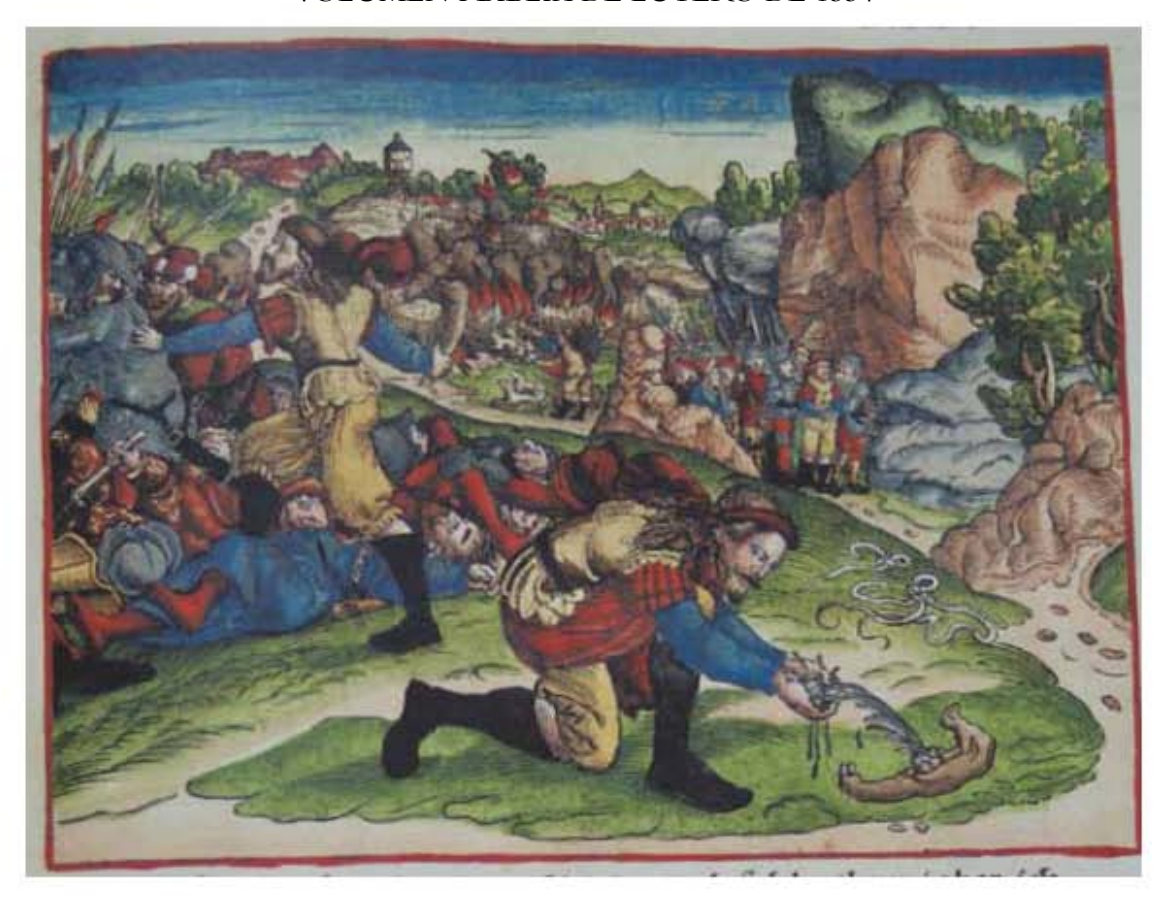

**Asiento primario de la obra:** Martín Lutero *Biblia de Lutero* de 1534 / Vol. i biblioteca de la duquesa Anna Amalia de Weimar

### **Descripción** Sansón y los filisteos

**Descripción de la escena:** Al fondo del grabado en el plano medio Sansón incendia con teas amarradas a las colas de zorras las mieses amontonadas y en pie, así como las viñas y olivares de los filisteos (Jueces 15.5). En el plano medio a la derecha se encuentran los hombres de Judá que vinieron a la cueva de la peña de Etam y que ataron a Sansón (Jueces 15.11-13). En el plano central a la derecha las ataduras de Sansón (Jueces 15.14). En la mitad a la izquierda del grabado Sansón golpea con la quijada de un asno a los filisteos (Jueces 15.15). En la parte central del grabado sansón esta bebiendo de la cuenca de Lehi después que arrojó de su mano la quijada (Jueces 15.19).

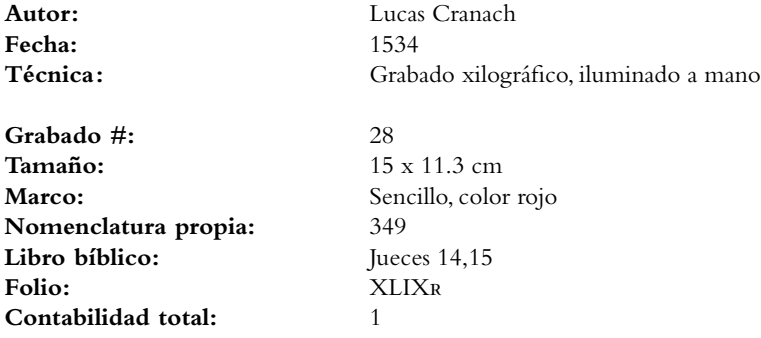

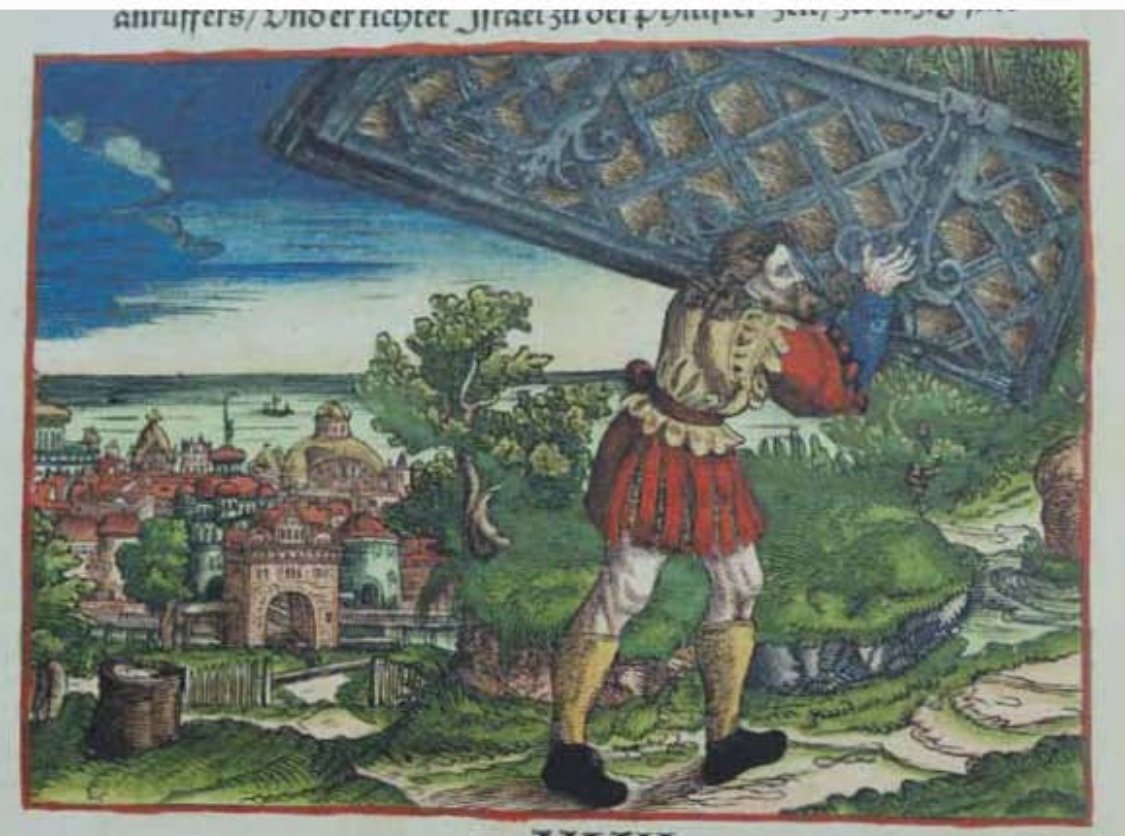

424

**Asiento primario de la obra:** Martín Lutero *Biblia de Lutero* de 1534 / Vol. i biblioteca de la duquesa Anna Amalia de Weimar

Descripción Sansón en Gaza **Descripción de la escena:** Al frente del grabado Sansón toma las puertas de la ciudad de Gaza y las sube a la cumbre del monte que está delante de Hebrón (Jueces 16.3).

Fecha: 1534<br>Técnica: Graba

**Grabado #:** 29 **Tamaño:** 15 x 10.7 cm Marco: Sencillo, color rojo **Nomenclatura propia:** 350 **Libro bíblico:** Jueces 16 **Folio:** XLiXv **Contabilidad total:** 1

**Autor:** Lucas Cranach Grabado xilográfico, iluminado a mano

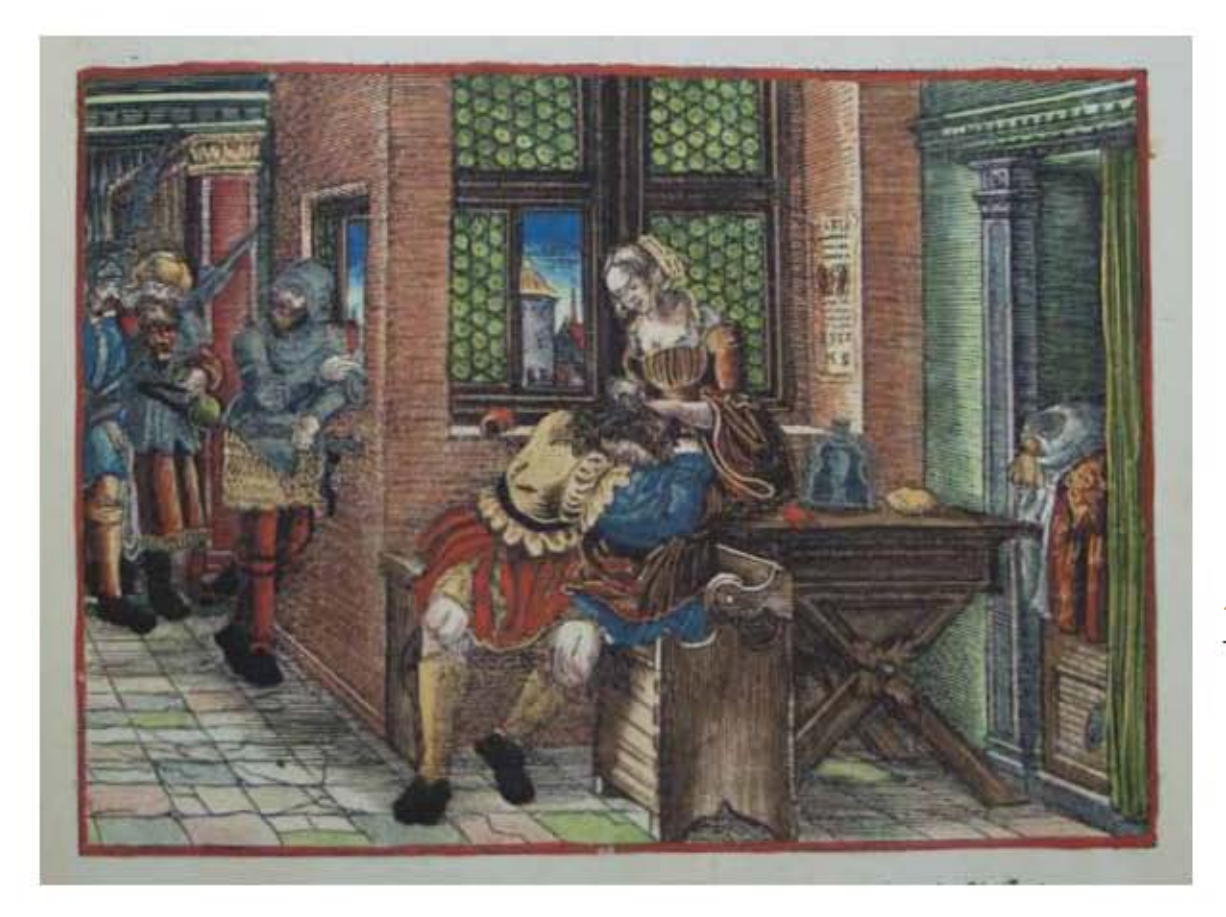

**Asiento primario de la obra:** Martín Lutero *Biblia de Lutero* de 1534 / Vol. i biblioteca de la duquesa Anna Amalia de Weimar

**Libro bíblico:** Jueces 15,16

**Folio:** Lr **Contabilidad total:** 1

### **Descripción** Sansón y Dalila

**Descripción de la escena:** En el aposento Dalila esta cortando las siete trenzas del cabello de Sansón mientras duerme (Jueces 16. 17-19). En la parte central izquierda se encuentran los filisteos que lo acechaban (Jueces 16.9). Se puede observar al costado derecho de la ventana el monograma "MS" con la fecha de 1532.

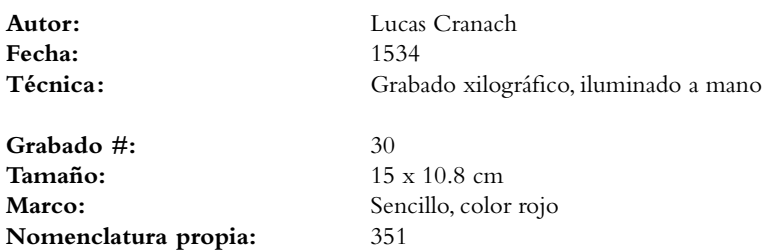

m zwistych zwojenich.

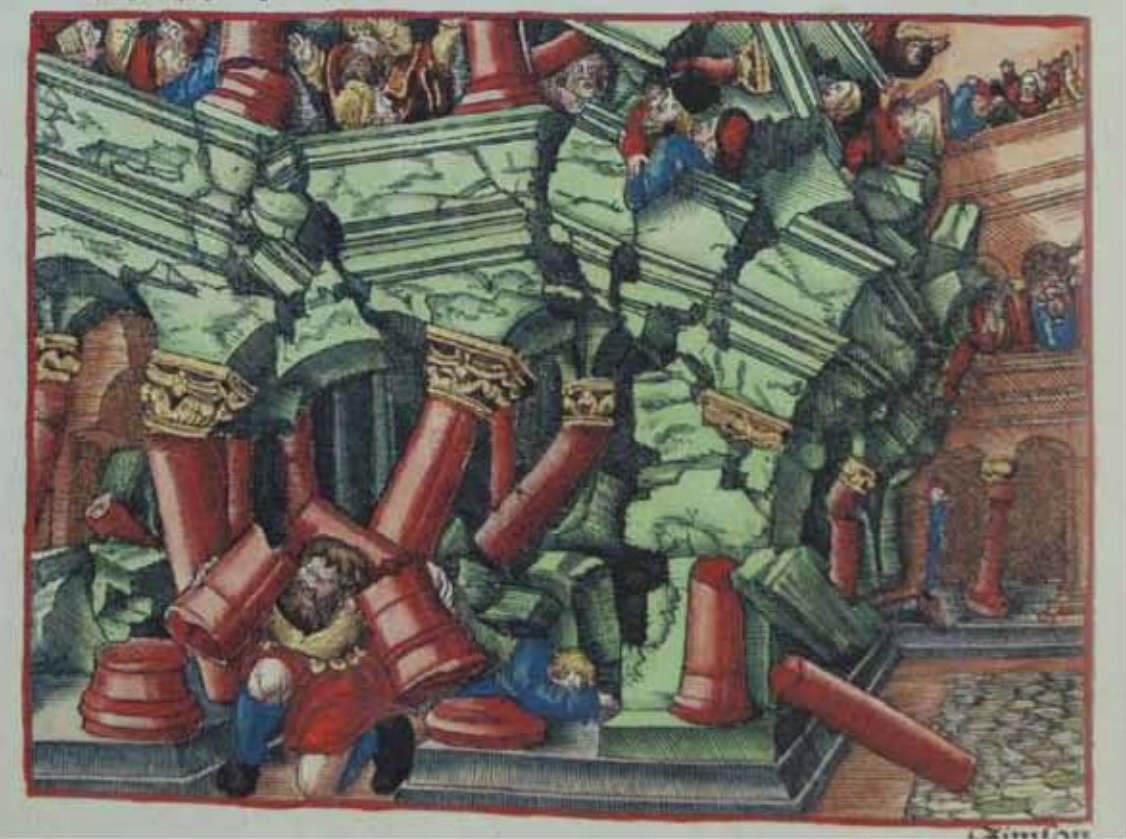

**Asiento primario de la obra:** Martín Lutero *Biblia de Lutero* de 1534 / Vol. i biblioteca de la duquesa Anna Amalia de Weimar

**Descripción** Muerte de Sansón **Descripción de la escena:** Sansón tomando las dos columnas de en medio, sobre las que descansaba la casa para derribarla. (Jueces 16. 29-31).

Fecha: 1534<br>Técnica: Graba

**Grabado #:** 31 **Tamaño:** 14.9 x 10.9 cm Marco: Sencillo, color rojo **Nomenclatura propia:** 371 **Libro bíblico:** Jueces 16 **Folio:** Lv **Contabilidad total:** 1

**Autor:** Lucas Cranach Grabado xilográfico, iluminado a mano

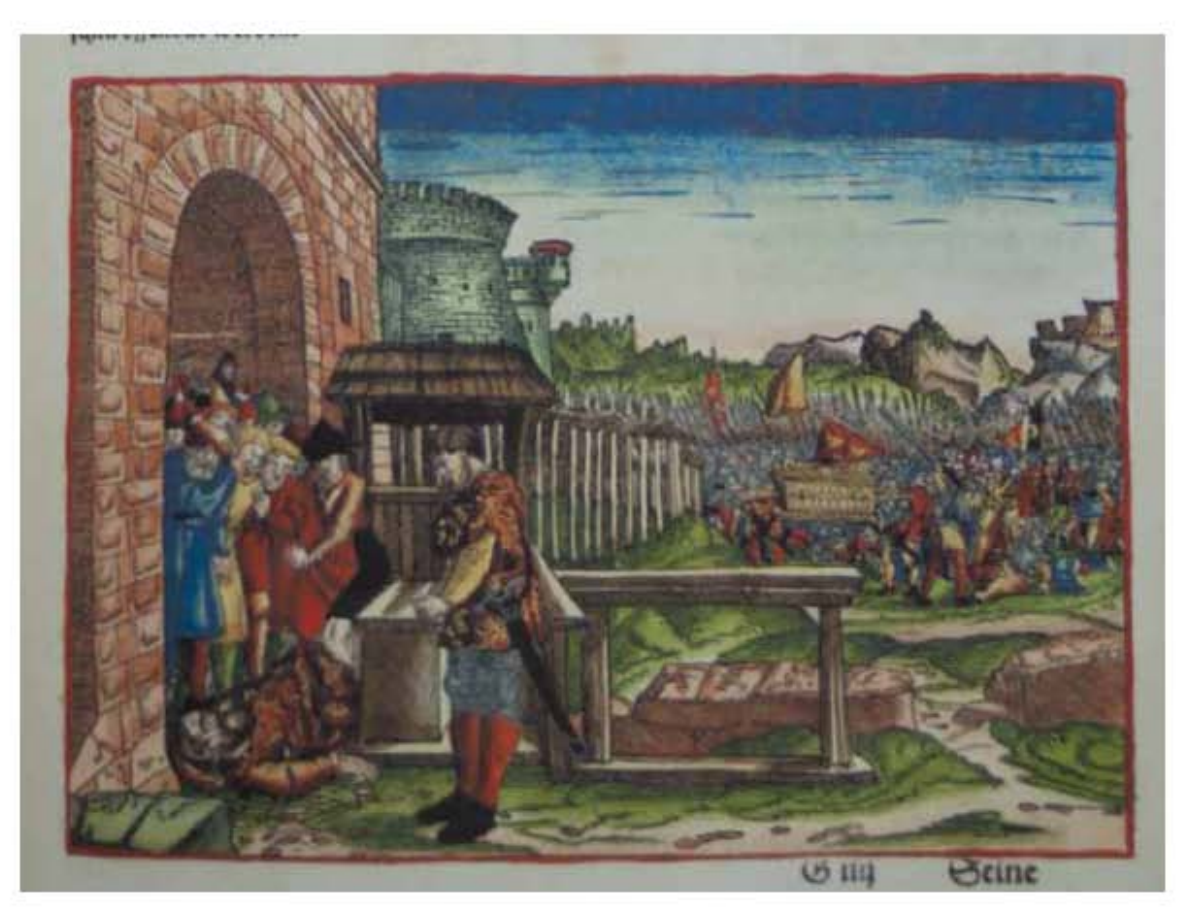

**Asiento primario de la obra:** Martín Lutero *Biblia de Lutero* de 1534 / Vol. i biblioteca de la duquesa Anna Amalia de Weimar

Descripción Los filisteos capturan el arca

**Descripción de la escena:** En la parte central derecha el arca de Dios cae en manos de los filisteos y en la batalla mueren los dos hijos de Elí, Ofni y Finees. (1 Samuel 4.10-11). En la parte izquierda un hombre que ha huido de la batalla cuenta lo sucedido a Elí sobre la muerte de sus dos hijos así como la perdida del Arca de Dios y el sacerdote al escuchar las noticias se cae de la silla y se desnuca (1 Samuel 4.16-18).

**Autor:** Lucas Cranach **Fecha:** 1534 Técnica: Grabado xilográfico, iluminado a mano

**Grabado #:** 32 **Tamaño:** 14.9 x 10.9 cm Marco: Sencillo, color rojo **Nomenclatura propia:** 352 **Libro bíblico:** 1 Samuel 4 Folio: LXR **Contabilidad total:** 1

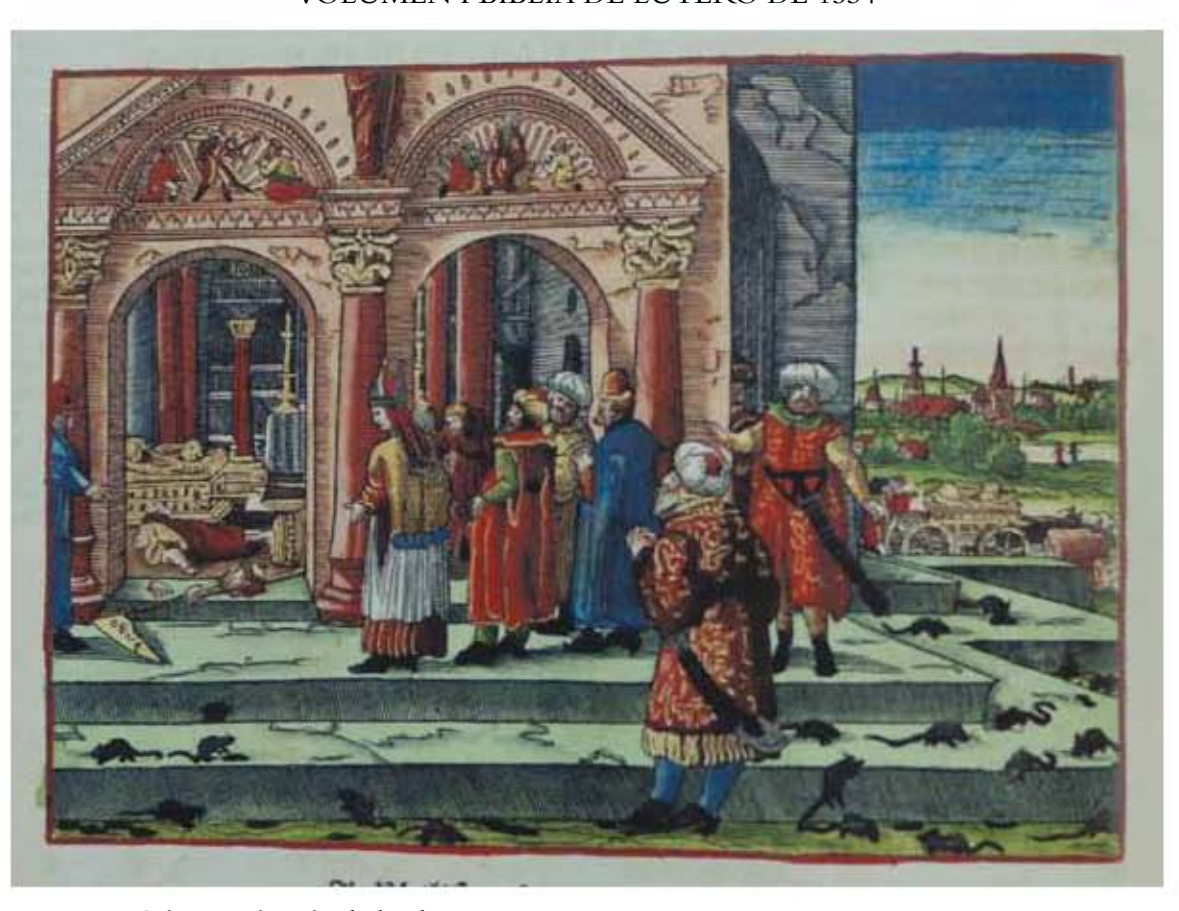

**Asiento primario de la obra:** Martín Lutero *Biblia de Lutero* de 1534 / Vol. i biblioteca de la duquesa Anna Amalia de Weimar

Descripción Los filisteos devuelven el arca

**Descripción de la escena:** El grabado muestra la casa de dagón y en su interior el arca del pacto, delante de ella se encuentra el tronco de Dagón derribado, con la cabeza y las dos palmas de sus manos cortadas, observando la escena se encuentran los filisteos con su sacerdote quien lleva una mitra episcopal. (1 Samuel 5.1-5). Al frente en los escalones se encuentran los ratones que han sido enviados por Dios como castigo (1 Samuel 6.5). En el extremo derecho se encuentra el nuevo carro, tirado por dos vacas con el Arca de la Alianza, la cual va cargada de joyas de oro como regalos (1 Samuel 6.5).

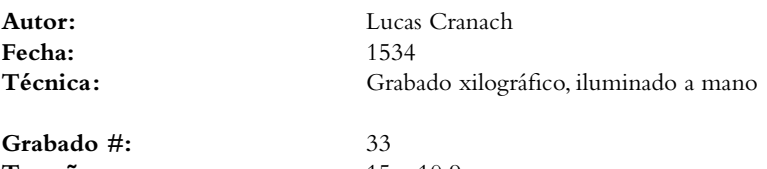

**Tamaño:** 15 x 10.9 cm Marco: Sencillo, color rojo **Nomenclatura propia:** 372 **Libro bíblico:** 1 Samuel 5, 6 **Folio:** LXv **Contabilidad total:** 1

# Grabados ii *La otra parte del AntiguoTestamento*

VOLUMEN i bibLiA DE LUTERO DE 1534

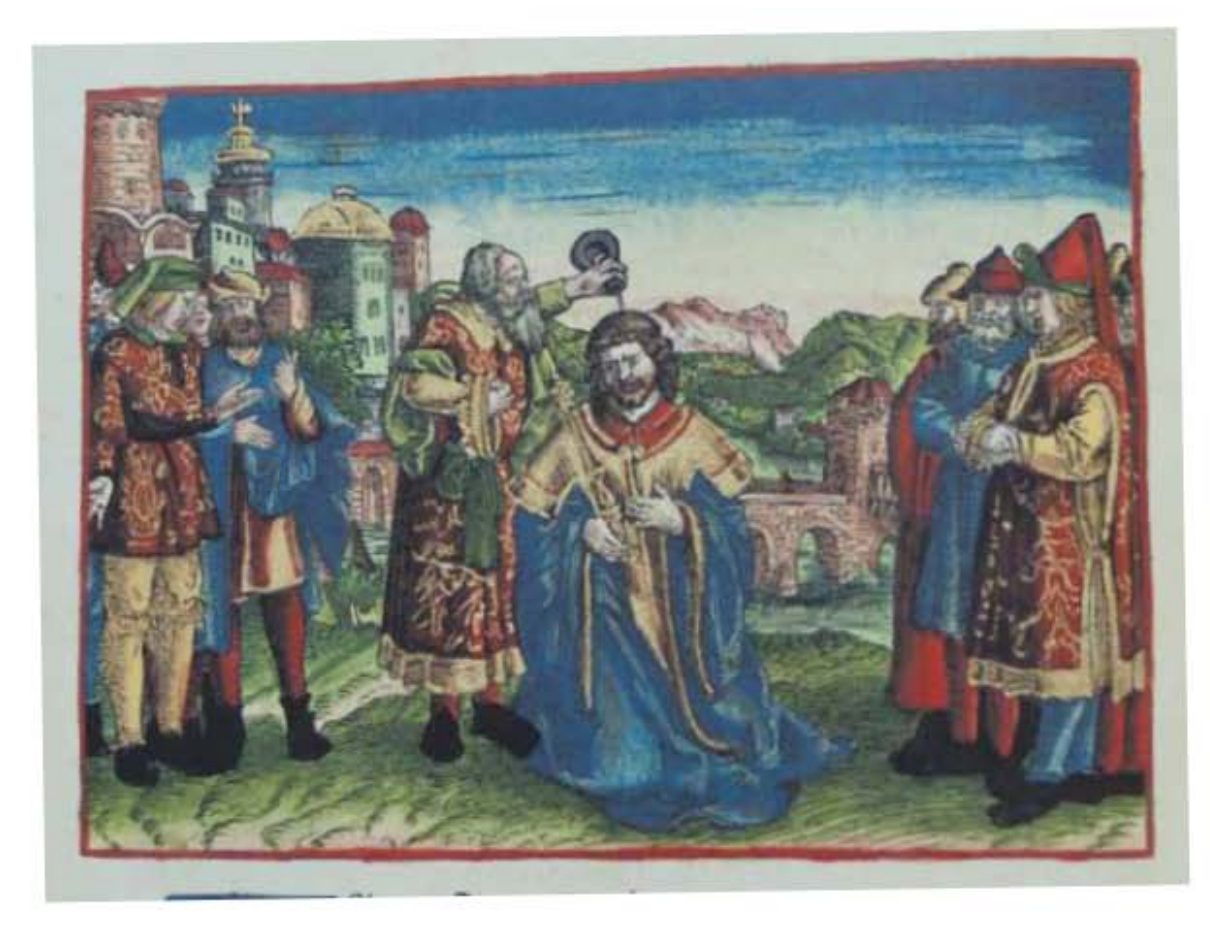

**Asiento primario de la obra:** Martín Lutero *Biblia de Lutero* de 1534 / Vol. i biblioteca de la duquesa Anna Amalia de Weimar

**Descripción** Saúl es elegido rey **Descripción de la escena:** El profeta samuel consagra a Saúl como rey. (1 Samuel 10.1).

Fecha: 1534<br>Técnica: Graba

**Grabado #:** 34 **Tamaño:** 14.9 x 10.9 cm Marco: Sencillo, color rojo **Nomenclatura propia:** 378<br> **Libro bíblico:** 1 Sa **Folio:** LXiiiv **Contabilidad total:** 1

**Autor:** Lucas Cranach

Grabado xilográfico, iluminado a mano

1 Samuel 9, 10

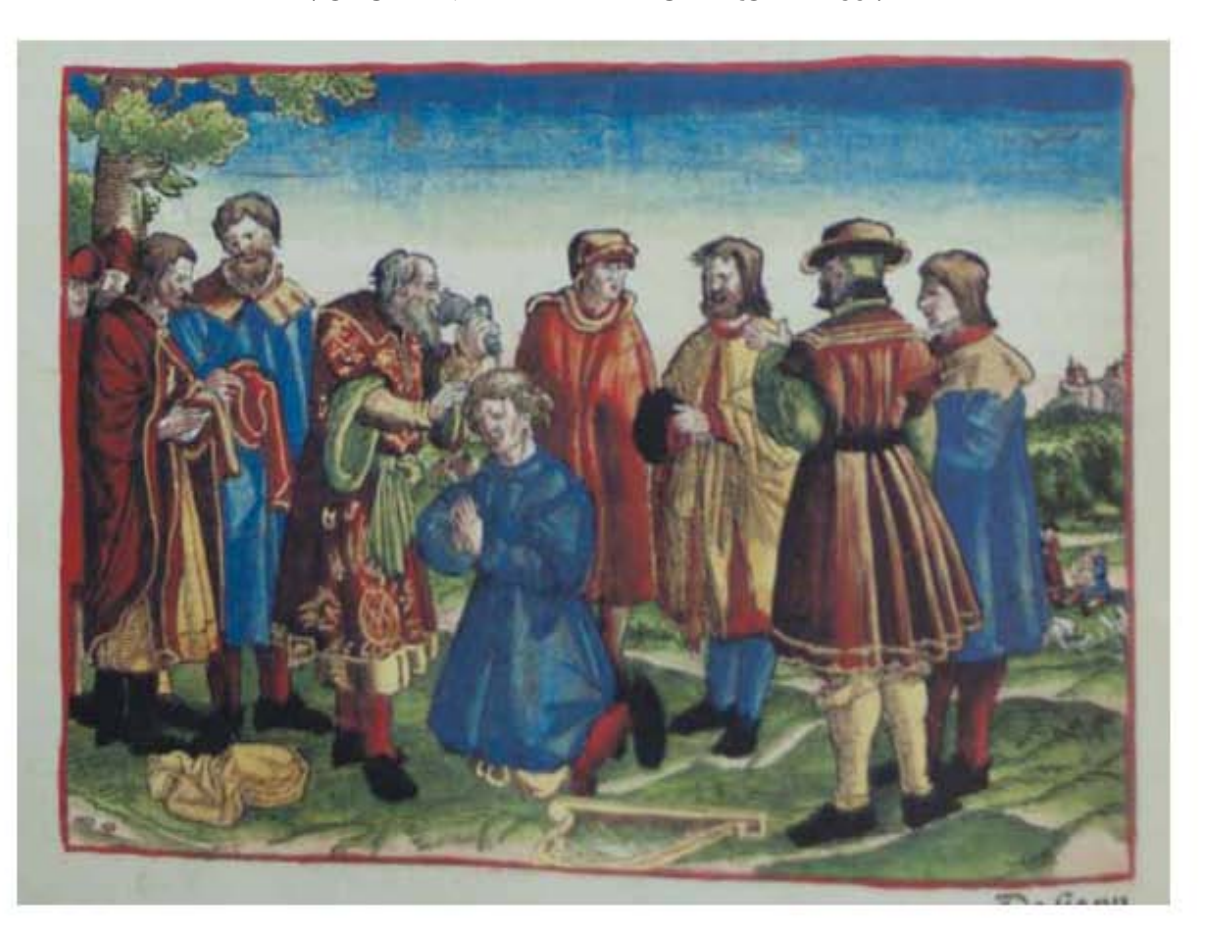

**Asiento primario de la obra:** Martín Lutero *Biblia de Lutero* de 1534 / Vol. i biblioteca de la duquesa Anna Amalia de Weimar

**Descripción** Samuel unge a David como rey

**Descripción de la escena:** El profeta Samuel consagra a David como rey el cual se encuentra rodeado por sus siete hermanos y en la parte inferior se encuetra su arpa (1 Samuel 16.13). En la parte derecha al fondo del grabado David se encuantra tocando su arpa junto a las ovejas (1 Samuel 16.18-23).

**Fecha:** 1534

**Grabado #:** 35 **Tamaño:** 15 x 11 cm Marco: Sencillo, color rojo **Nomenclatura propia:** 388 **Libro bíblico:** 1 Samuel 16, 18 **Folio:** LXiXv **Contabilidad total:** 1

**Autor:** Lucas Cranach Técnica: Grabado xilográfico, iluminado a mano

## Grabados ii *La otra parte del AntiguoTestamento*

VOLUMEN i bibLiA DE LUTERO DE 1534

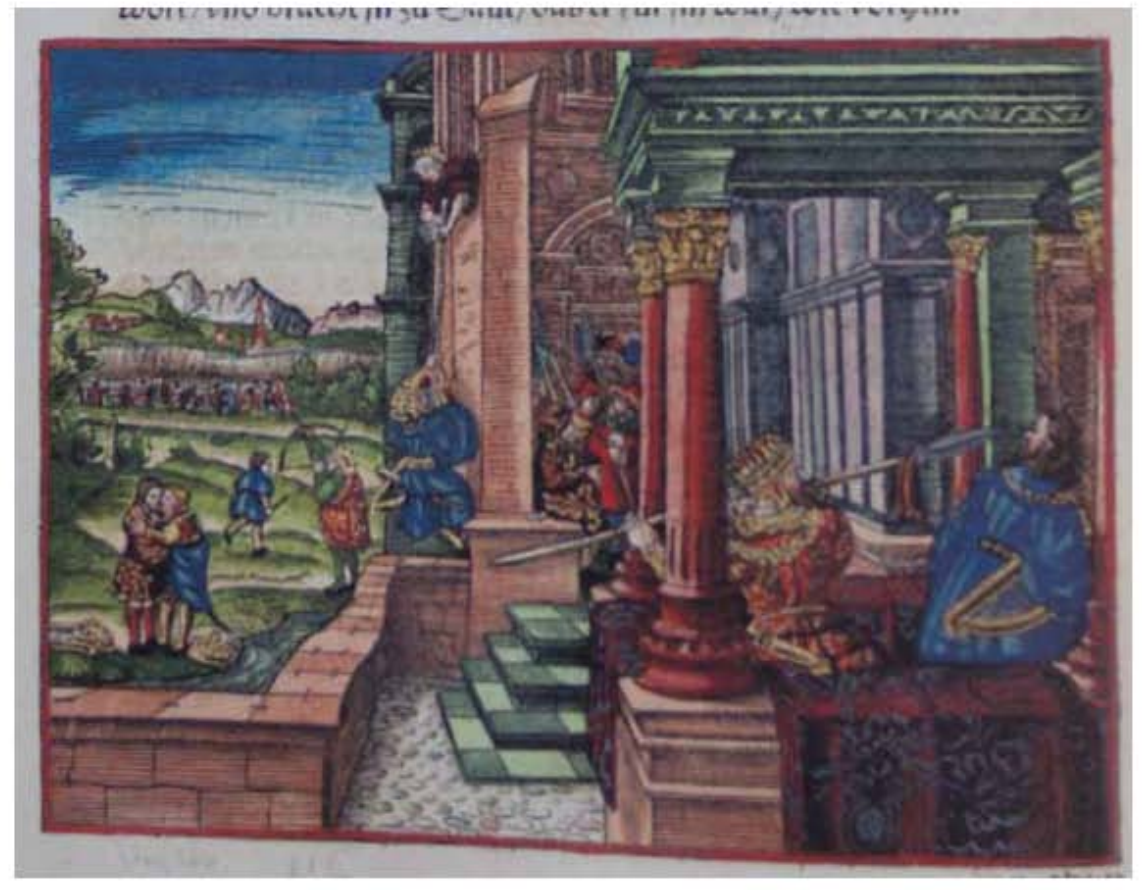

**Asiento primario de la obra:** Martín Lutero *Biblia de Lutero* de 1534 / Vol. i biblioteca de la duquesa Anna Amalia de Weimar

### **Descripción** Saúl procura matar a David

**Descripción de la escena:** En la parte derecha Saúl intenta traspasar a David con su lanza mientras David tocaba el arpa (1 Samuel 19.9-10). En la parte superior se observa a Mical esposa de David descolgandolo por la pared para que huyera en tanto que los mensajeros de Saúl vigilaban a la puerta en cuyo dintel se encuentra el monogra "MS" (1 Samuel 19.11-). A la izquierda al centro se encuentra Jonatán lanzando saetas como señal a David, en tanto que el criado regresa con una flecha a Jonatán. En parte izquierda un poco más al frente se encuentran David y Jonatán besándose (1 Samuel 20.41-42).

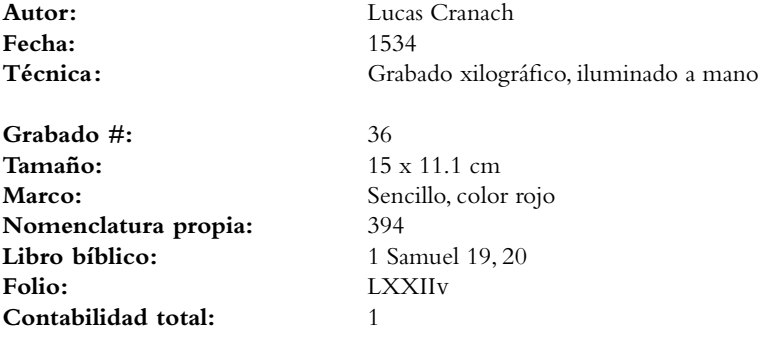
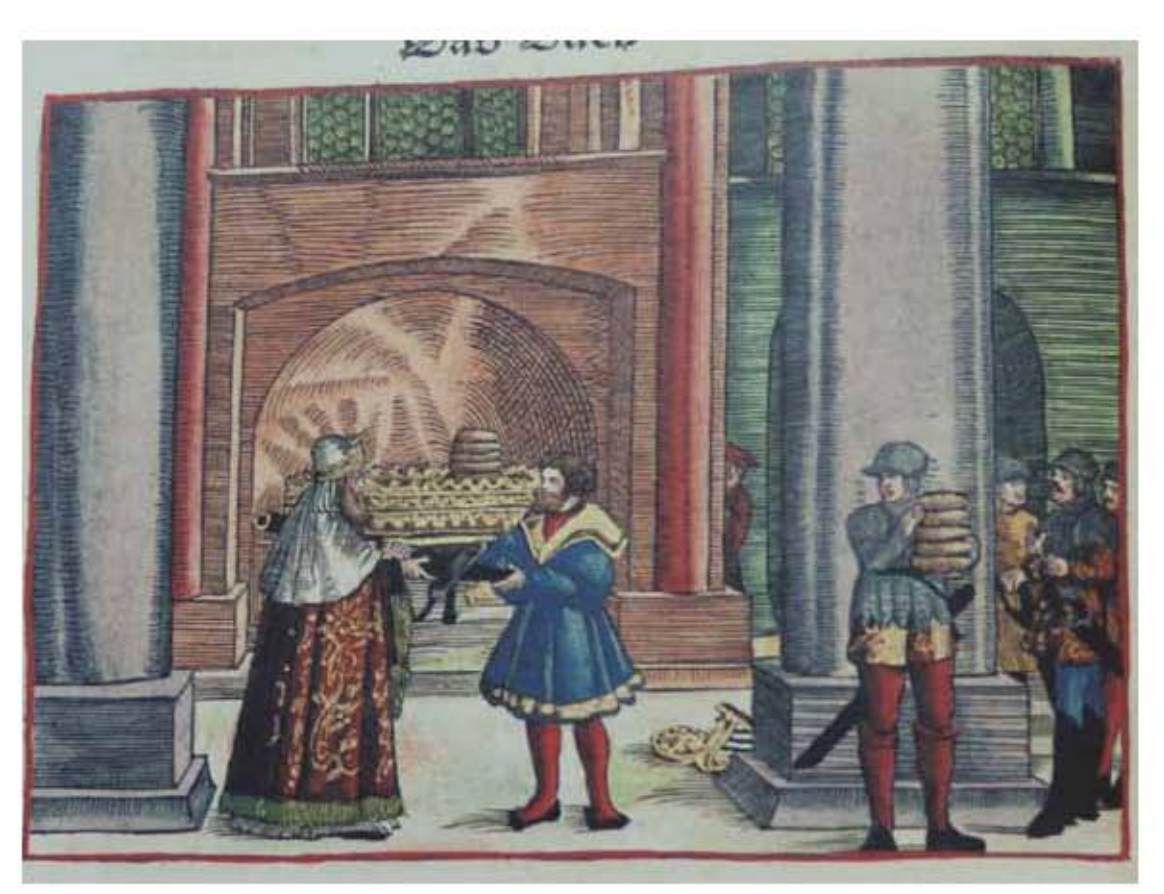

**Asiento primario de la obra:** Martín Lutero *Biblia de Lutero* de 1534 / Vol. i biblioteca de la duquesa Anna Amalia de Weimar

**Descripción** La espada de Goliat

**Descripción de la escena:** El sacerdote Ahimelec entrega la espada de Goliat el filisteo a David a cuyo lado derecho están la corona y el arpa, a la derecha se encuentra un soldado con los cinco panes de la proposición que se los había entregado Ahimelec. En una de las columnas al fondo se aprecia a Doeg, el edomita, el traidor el cual era el principal de los pastores de Saúl (1 Samuel 21-19).

**Fecha:** 1534

**Grabado #:** 37 Marco: Sencillo, color rojo **Nomenclatura propia:** 398 **Libro bíblico:** 1 Samuel 21 Folio: **LXXIIIIv Contabilidad total:** 1

**Autor:** Lucas Cranach Técnica: Grabado xilográfico, iluminado a mano

**Tamaño:** 15 x z11.2 cm

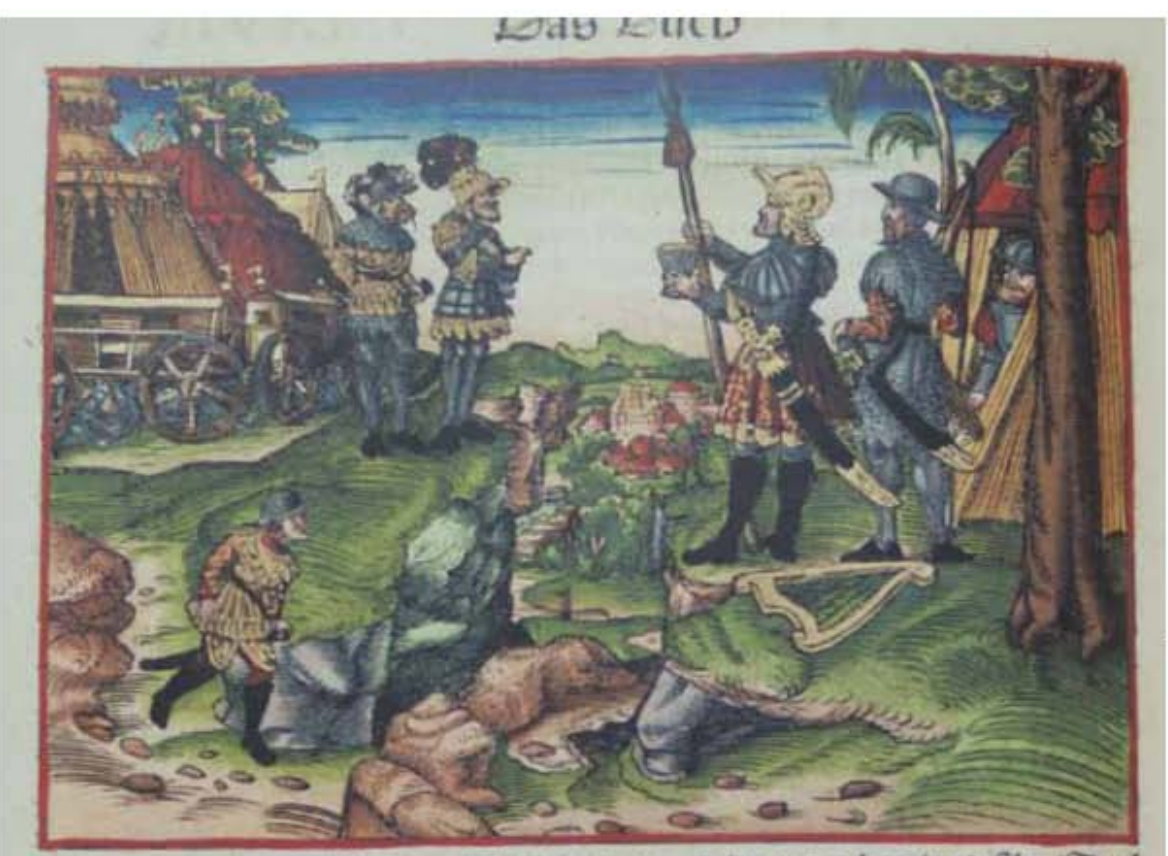

lanid end Abilai sum volct des nachts/vnd fibr/Sau

**Asiento primario de la obra:** Martín Lutero *Biblia de Lutero* de 1534 / Vol. i biblioteca de la duquesa Anna Amalia de Weimar

### **Descripción** David perdona a Saúl

**Descripción de la escena:** David en la cumbre del monte muestra a Saúl y a Abner la lanza y la vasija de agua que robo a Saúl en la noche, mientras este dormía, en la parte izquierda se observa un criado de Saúl que fue mandado a recoger la lanza y la vasija. A los pies de David se encuentra su arpa (1 Samuel 26.6-22).

**Fecha:** 1534

**Grabado #:** 38 **Tamaño:** 15 x 11 cm Marco: Sencillo, color rojo **Nomenclatura propia:** 406 **Libro bíblico:** 1 Samuel 26 Folio: **LXXVIIIv Contabilidad total:** 1

VOLUMEN i bibLiA DE LUTERO DE 1534

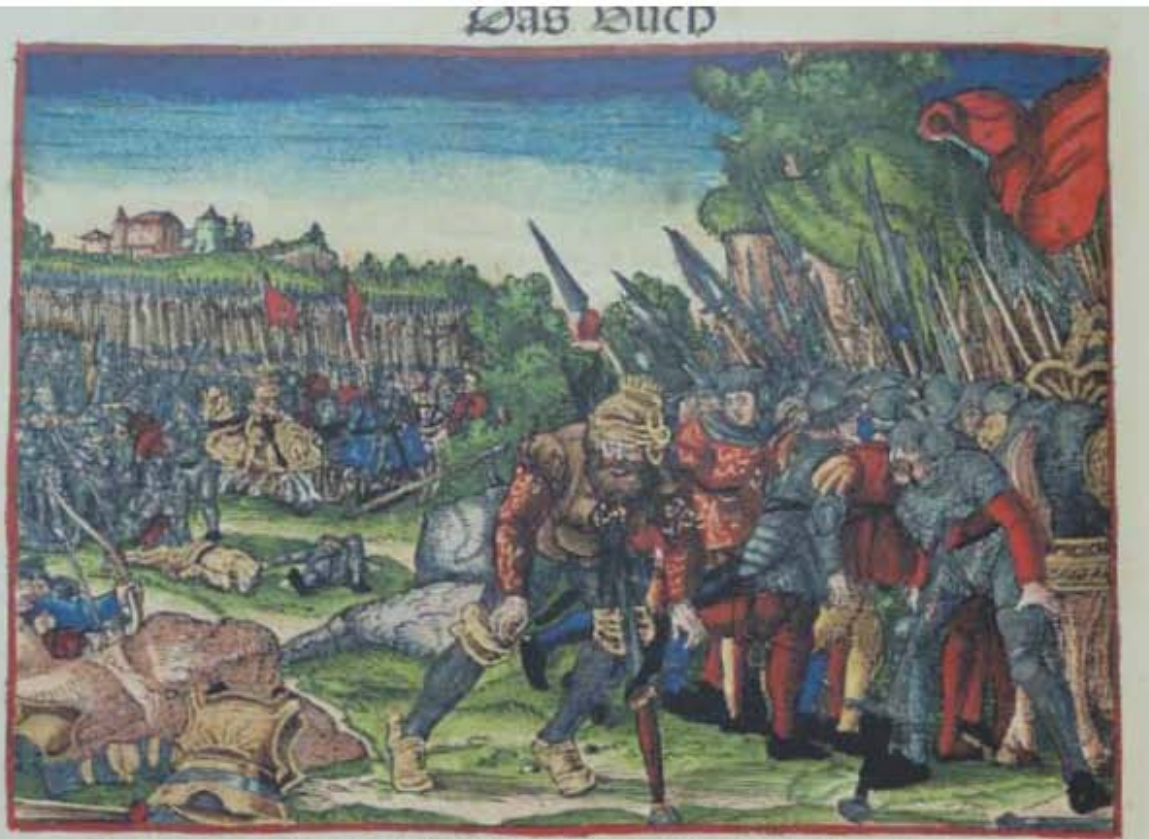

er aber stritten wider *Hrael/vnb bie menner* 

**Asiento primario de la obra:** Martín Lutero *Biblia de Lutero* de 1534 / Vol. i biblioteca de la duquesa Anna Amalia de Weimar

**Descripción** Muerte de Saúl y de sus hijos

Descripción de la escena: En la parte superior izquierda los filisteos peleando contra el pueblo de israel, en el extremo inferior izquierdo un arquero hiere a Saúl en el hombro y al frente del grabado tanto Saúl como su escudero se suicidan con sus propias espadas. (1 Samuel 31:1-5).

**Autor:** Lucas Cranach **Fecha:** 1534

**Grabado #:** 39 **Tamaño:** 15.4 x 11 cm Marco: Sencillo, color rojo **Nomenclatura propia:** 412 **Libro bíblico:** 1 Samuel 31 **Folio:** LXXXiv **Contabilidad total:** 1

Técnica: Grabado xilográfico, iluminado a mano

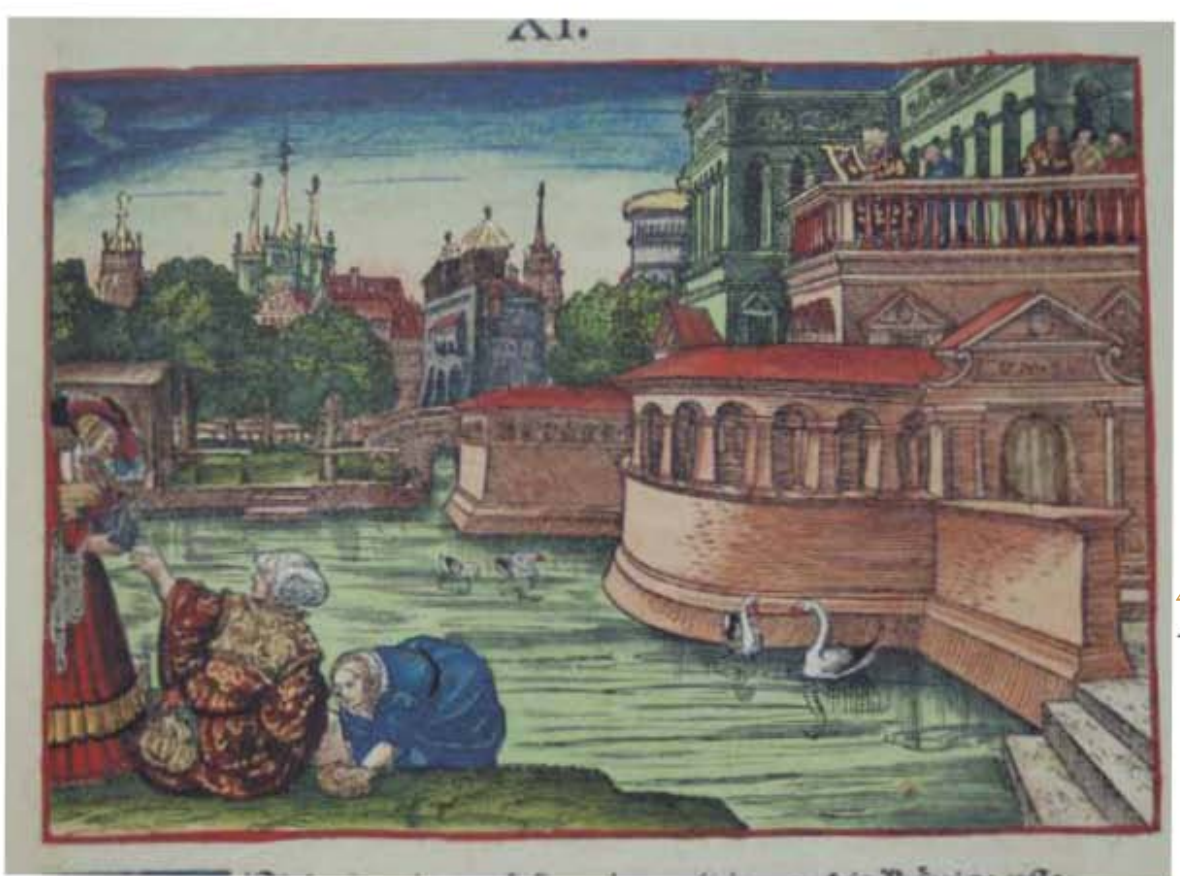

**Asiento primario de la obra:** Martín Lutero *Biblia de Lutero* de 1534 / Vol. i biblioteca de la duquesa Anna Amalia de Weimar

**Descripción** David y Betsabé

**Descripción de la escena:** David levantandose de su lecho al caer la tarde paseandose por el terrado de la casa real observa a betsabé mujer de Urías, que se encuentra bañando. (2 Samuel 11.1-4). En el dintel de la puerta de la casa real se observa el monograma "MS".

**Fecha:** 1534

**Grabado #:** 40 **Tamaño:** 15.2 x 10.9 cm Marco: Sencillo, color rojo **Nomenclatura propia:** 425 **Libro bíblico:** 2 Samuel 11 Folio: LXXXVIIIR **Contabilidad total:** 1

men/ LOSS eaco gej eu/ oas wit teo toun.

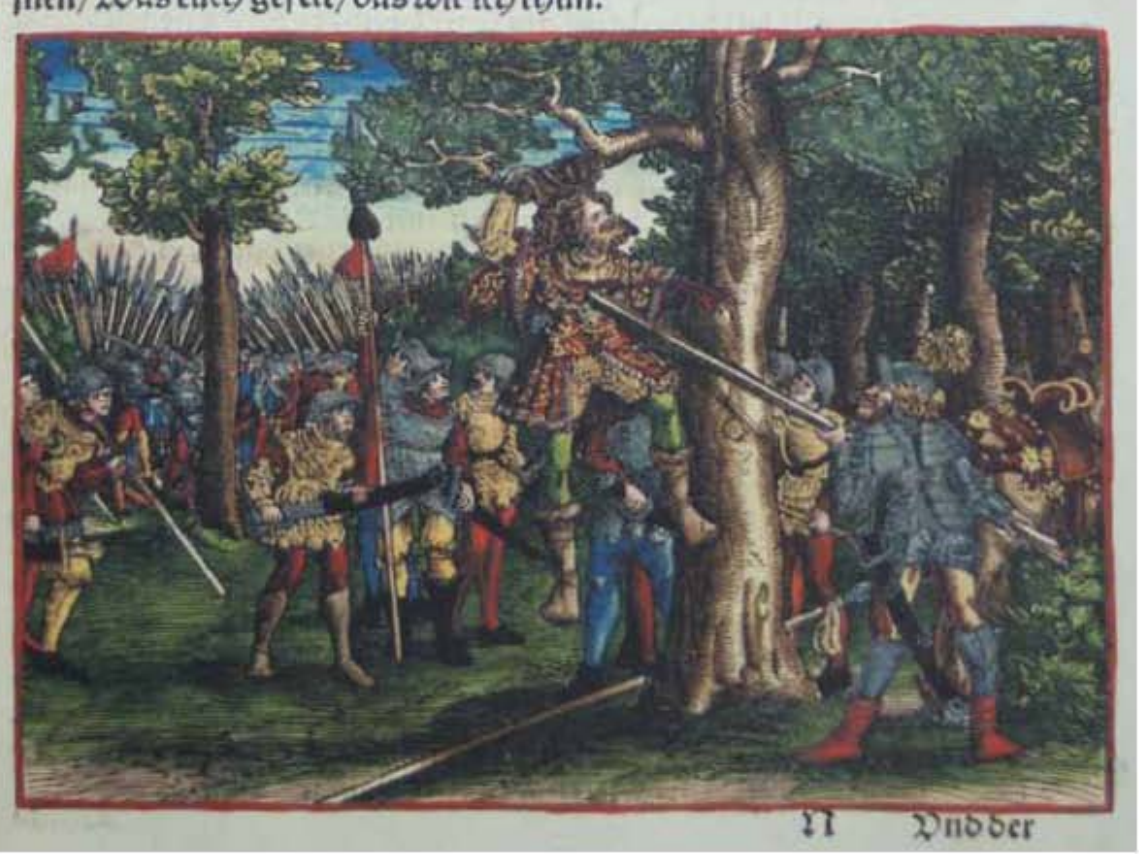

**Asiento primario de la obra:** Martín Lutero *Biblia de Lutero* de 1534 / Vol. i biblioteca de la duquesa Anna Amalia de Weimar

**Descripción** Muerte de Absalón

**Descripción de la escena:** Joab, el capitán del rey David, atraviesa con una lanza a Absalón, el cual esta colgado por las cabellos en una encina, a su alrededor los escuderos de Joab (2 Samuel 18.9-15).

**Fecha:** 1534

**Grabado #:** 41 **Tamaño:** 15.2 x 10.9 cm Marco: Sencillo, color rojo **Nomenclatura propia:** 437 **Libro bíblico:** 2 Samuel 18 Folio: **LXXXVIIIR Contabilidad total:** 1

VOLUMEN i bibLiA DE LUTERO DE 1534

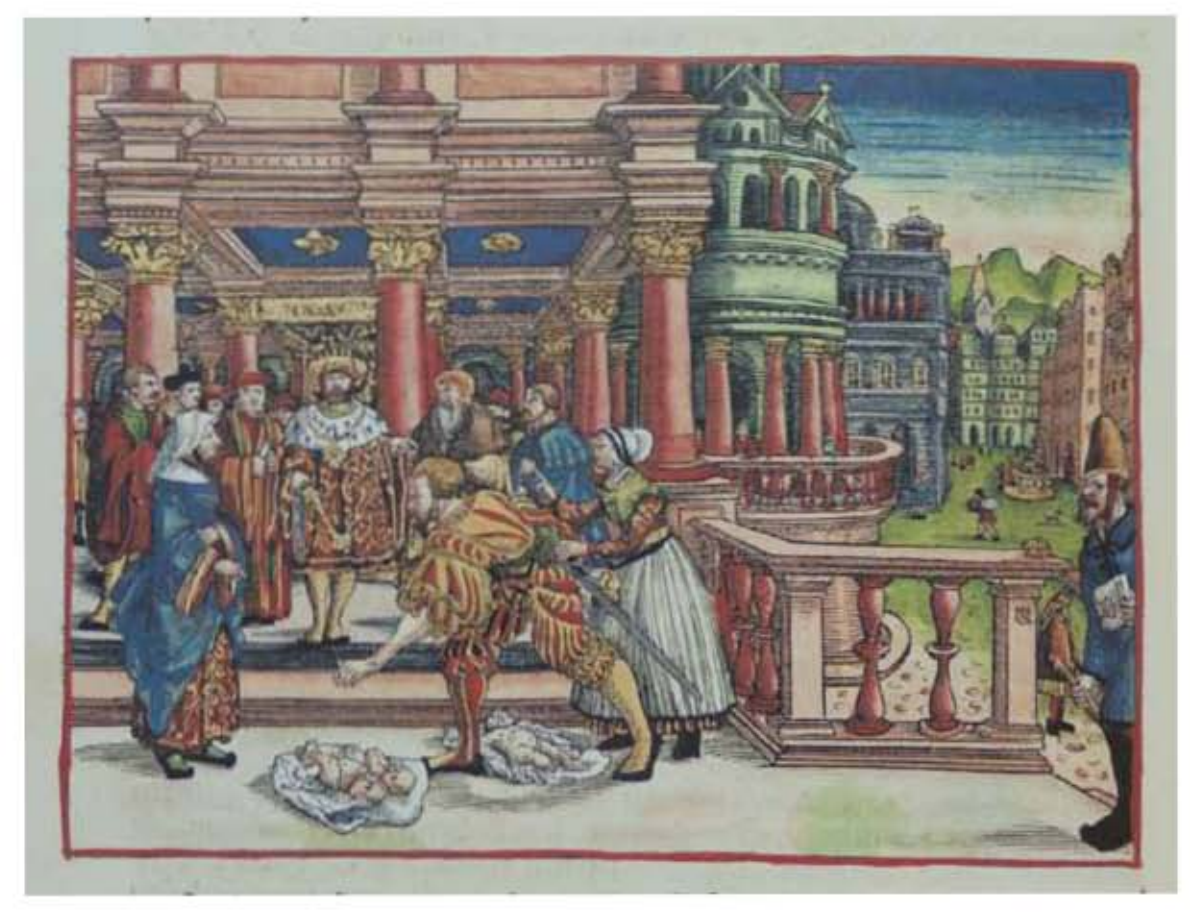

437

### **Asiento primario de la obra:** Martín Lutero *Biblia de Lutero* de 1534 / Vol. i biblioteca de la duquesa Anna Amalia de Weimar

### **Descripción** El juicio de Salomón

**Descripción de la escena:** El rey Salomón en el juicio con las dos mujeres rameras, y a sus pies el niño muerto y el niño vivo, al frente del grabado se encuentra un siervo dispuesto a cortar por la mitad al niño vivo. (1 Reyes 3:16-27).

**Fecha:** 1534

**Grabado #:** 42 **Tamaño:** 15 x 11.2 cm Marco: Sencillo, color rojo **Nomenclatura propia:** 456 Libro bíblico: 1 Reyes 3 Folio: CIIIv **Contabilidad total:** 1

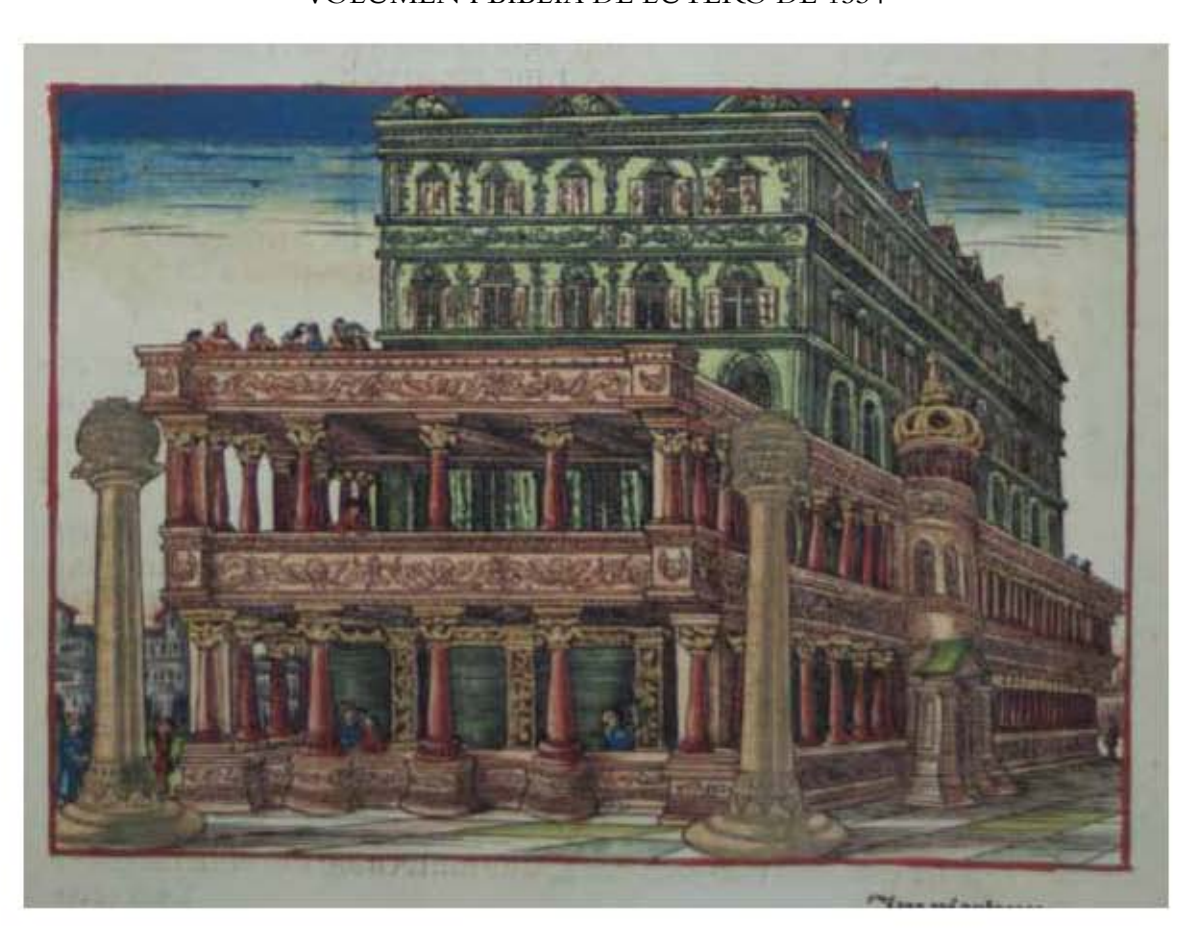

**Asiento primario de la obra:** Martín Lutero *Biblia de Lutero* de 1534 / Vol. i biblioteca de la duquesa Anna Amalia de Weimar

**Descripción** El templo del rey Salomón

**Autor:** Lucas Cranach **Fecha:** 1534

**Grabado #:** 43<br> **Tamaño:** 44 Marco: Sencillo, color rojo **Nomenclatura propia:** 459 **Libro bíblico:** 1 Reyes 6,7 **Folio:** CVv

**Descripción de la escena:** El templo del rey Salomón. (1 Reyes 6:2-10; 7.15-22).

Técnica: Grabado xilográfico, iluminado a mano

**Tamaño:** 14.9 x 11 cm **Contabilidad total:** 1 / Este grabado también se usa en el libro de 1 Reyes 6-7, folio CViir, con diferente iluminación

VOLUMEN i bibLiA DE LUTERO DE 1534

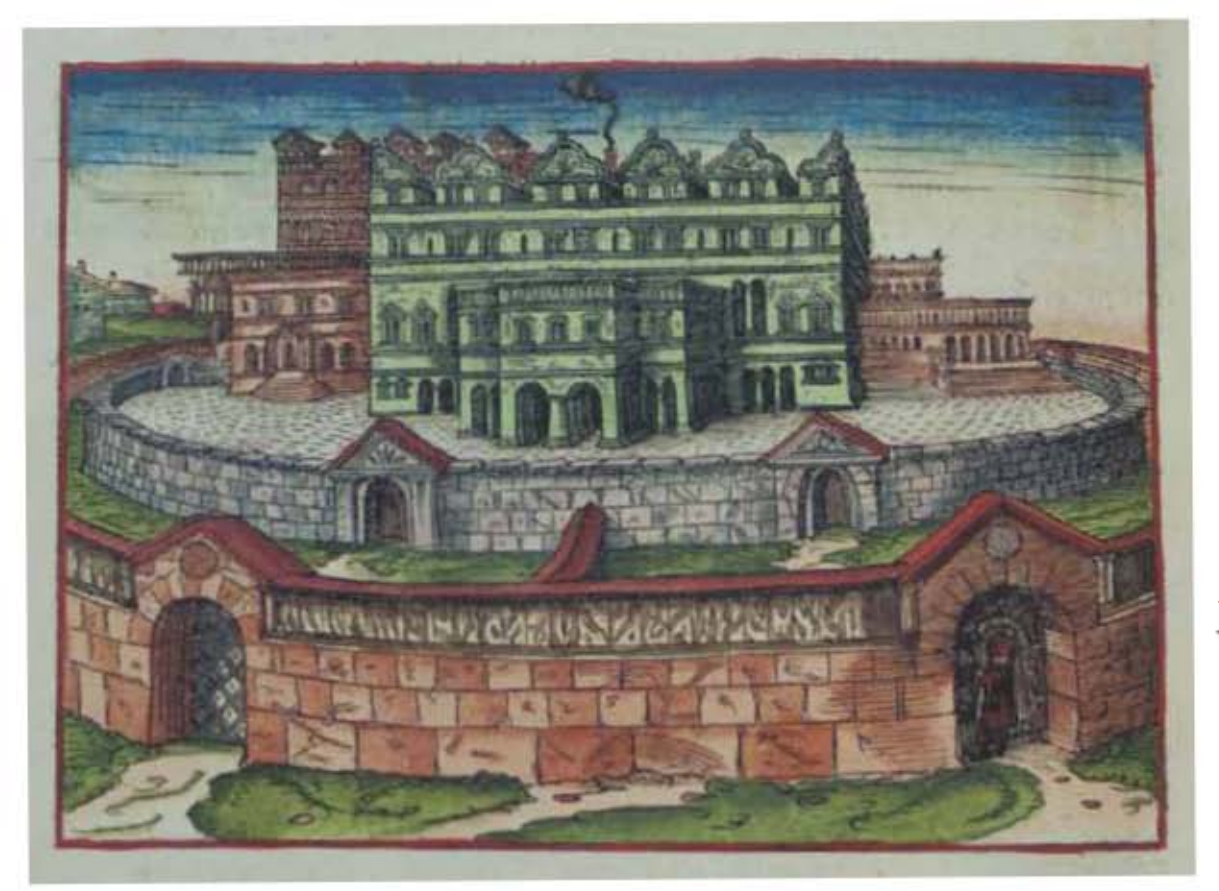

**Asiento primario de la obra:** Martín Lutero *Biblia de Lutero* de 1534 / Vol. i biblioteca de la duquesa Anna Amalia de Weimar

**Descripción** El palacio del rey Salomón El palacio del rey Salomón. (1 Reyes 7.1-12).

**Fecha:** 1534

**Autor:** Lucas Cranach Técnica: Grabado xilográfico, iluminado a mano

**Grabado #:** 44 **Tamaño:** 15.2 x 10.9 cm Marco: Sencillo, color rojo **Nomenclatura propia:** 462 Libro bíblico: 1 Reyes 7 **Folio:** CVv **Contabilidad total:** 1

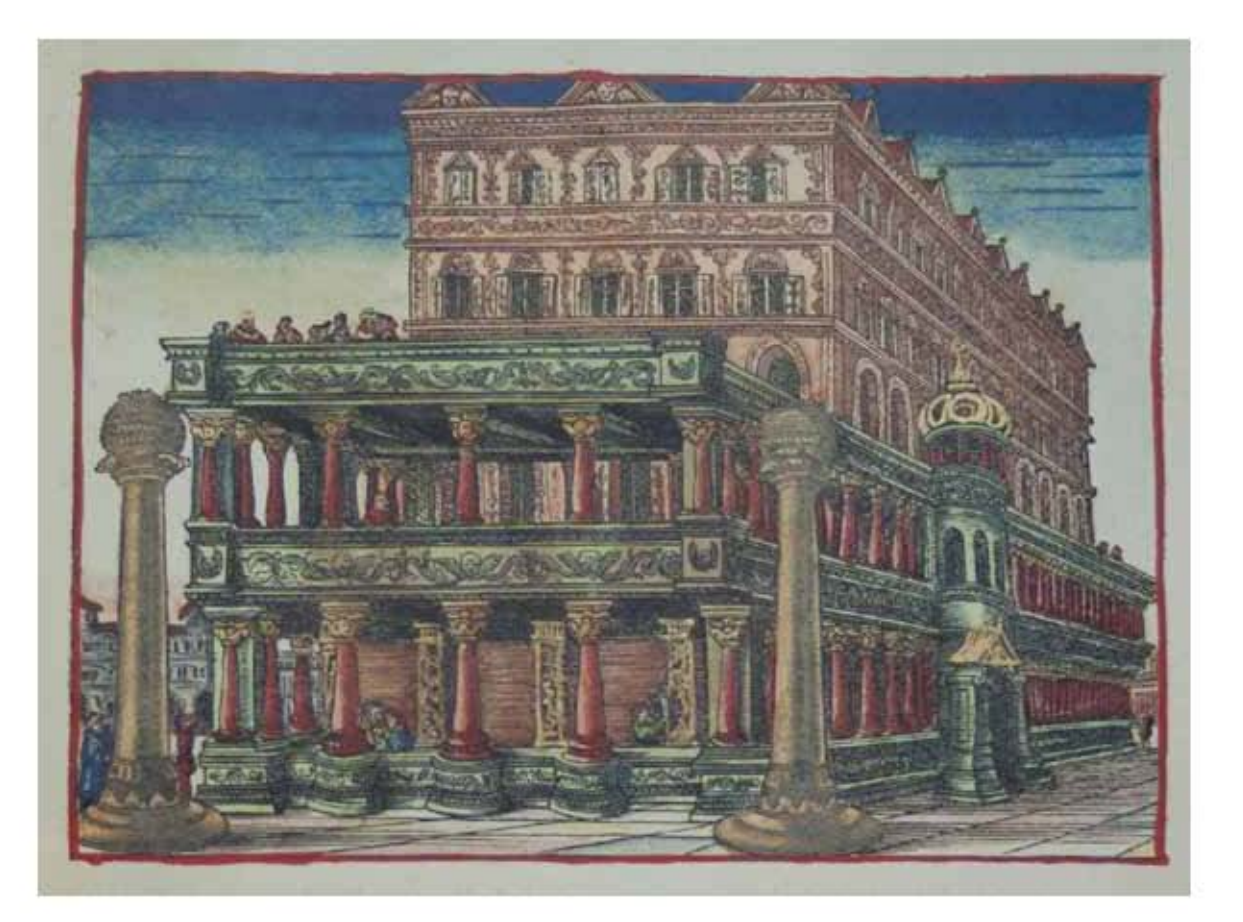

440

**Asiento primario de la obra:** Martín Lutero *Biblia de Lutero* de 1534 / Vol. i biblioteca de la duquesa Anna Amalia de Weimar

**Descripción** El templo del rey Salomón

**Fecha:** 1534

**Grabado #:** 45 Marco: Sencillo, color rojo Libro bíblico: 1 Reyes 6, 7 Folio: CVIIR

**Descripción de la escena:** El palacio del rey Salomón. (1 Reyes 6.2-10; 7:15-22).

**Autor:** Lucas Cranach Técnica: Grabado xilográfico, iluminado a mano

**Tamaño:** 15 x 10.9 cm **Nomenclatura propia:** 463 (Placha repetida 459=463) **Contabilidad total:** 1 / Este grabado también se usa en el libro de 1 Reyes 6-7, folio CVv, con diferente iluminación

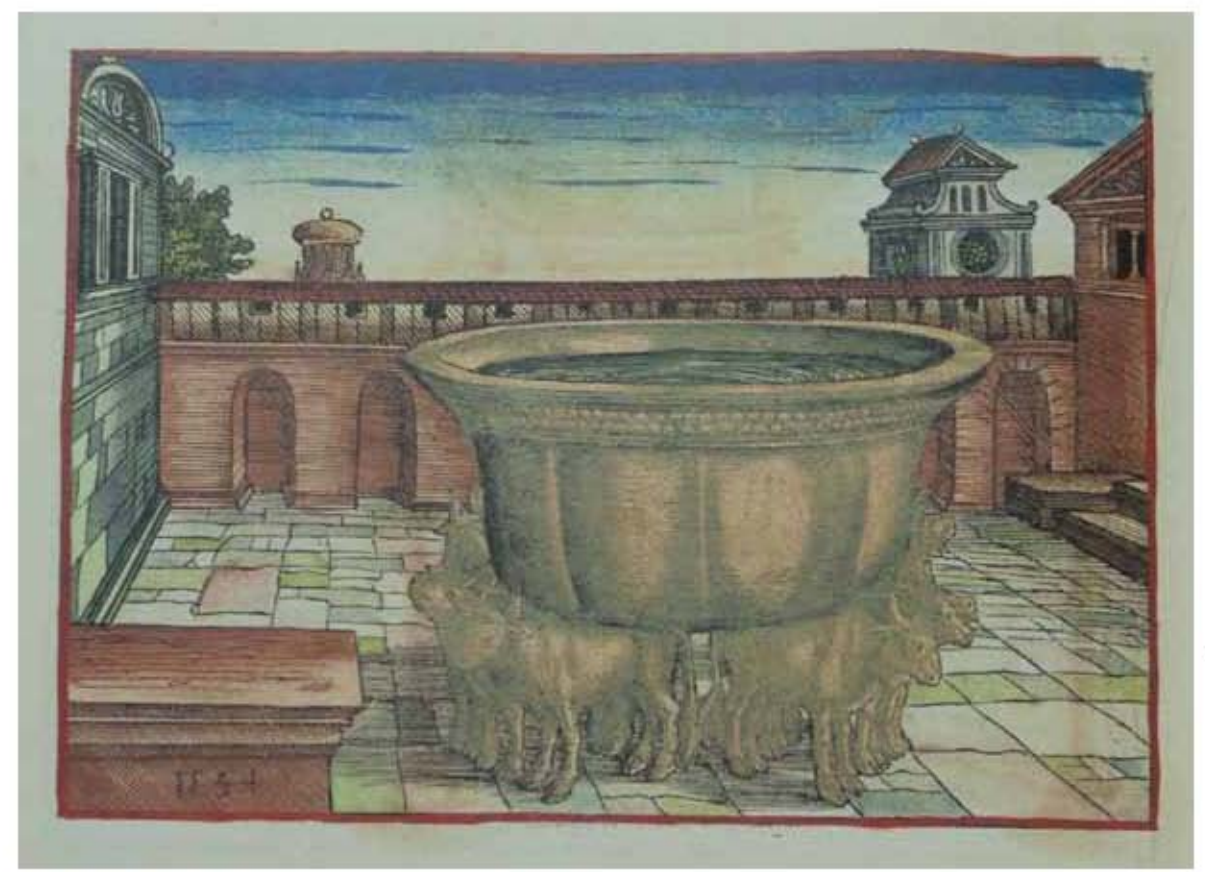

**Asiento primario de la obra:** Martín Lutero *Biblia de Lutero* de 1534 / Vol. i biblioteca de la duquesa Anna Amalia de Weimar

**Descripción** El mar de fundición

**Descripción de la escena:** Al frente del grabado se encuentra el mar de fundición que descansa sobre doce bueyes, tres de los culaes miran al norte, tres miran al occidente, tres miran al sur y tres miran al oriente (1 Reyes 7.23-26). Abajo a la izquierda del lado izquierdo se encuentra grabada la fecha "1534".

**Fecha:** 1534

**Autor:** Lucas Cranach Técnica: Grabado xilográfico, iluminado a mano

**Grabado #:** 46 **Tamaño:** 15.3 x 10.9 cm Marco: Sencillo, color rojo **Nomenclatura propia:** 464 **Libro bíblico:** 1 Reyes 7 Folio: CVII<sub>V</sub> **Contabilidad total:** 1

VOLUMEN i bibLiA DE LUTERO DE 1534

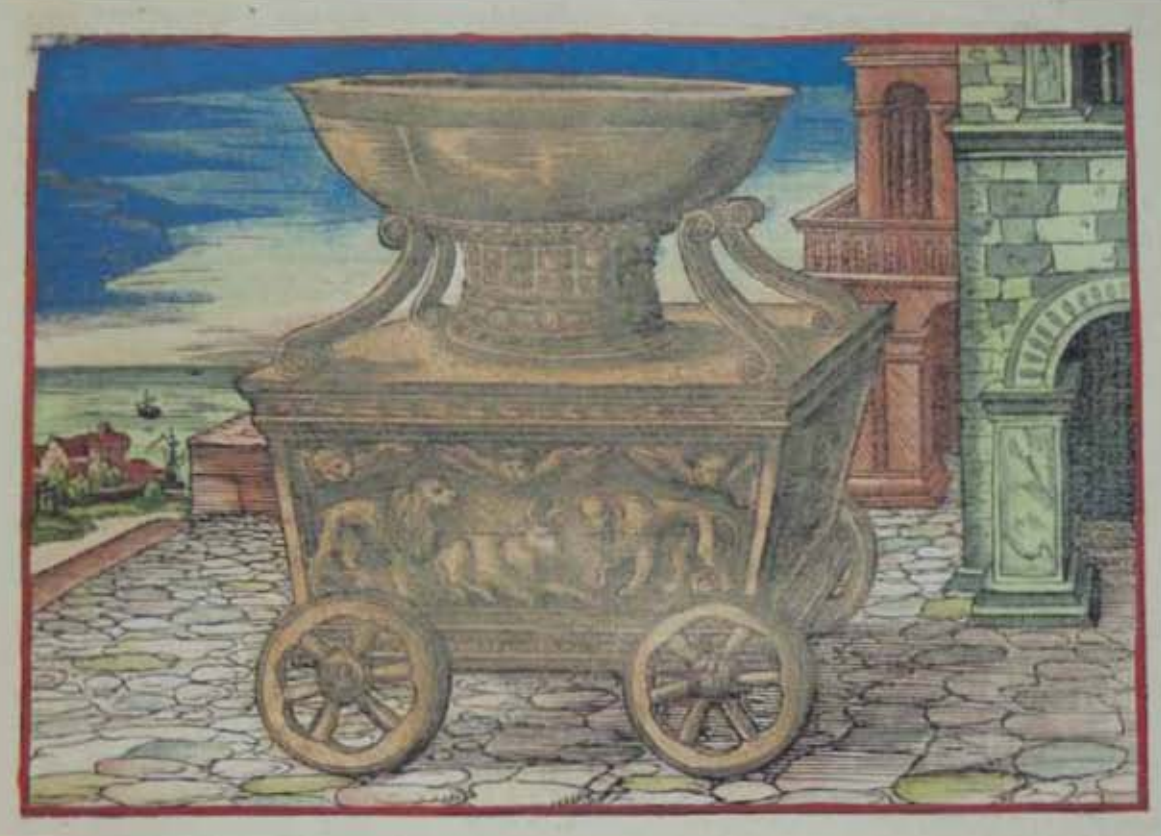

442

**Asiento primario de la obra:** Martín Lutero *Biblia de Lutero* de 1534 / Vol. i biblioteca de la duquesa Anna Amalia de Weimar

**Descripción** La silla de cuatro ruedas

**Descripción de la escena:** La silla de cuatro ruedas con la fuente de cuatro batos en la parte superior, en la parte de enfrente adornos de querubines, de leones y de palmeras. (1 Reyes 7.27-39).

**Fecha:** 1534

**Grabado #:** 47 **Tamaño:** 15.4 x 10.9 cm Marco: Sencillo, color rojo **Nomenclatura propia:** 465 **Libro bíblico:** 1 Reyes 7 Folio: CVIIIR **Contabilidad total:** 1

VOLUMEN i bibLiA DE LUTERO DE 1534

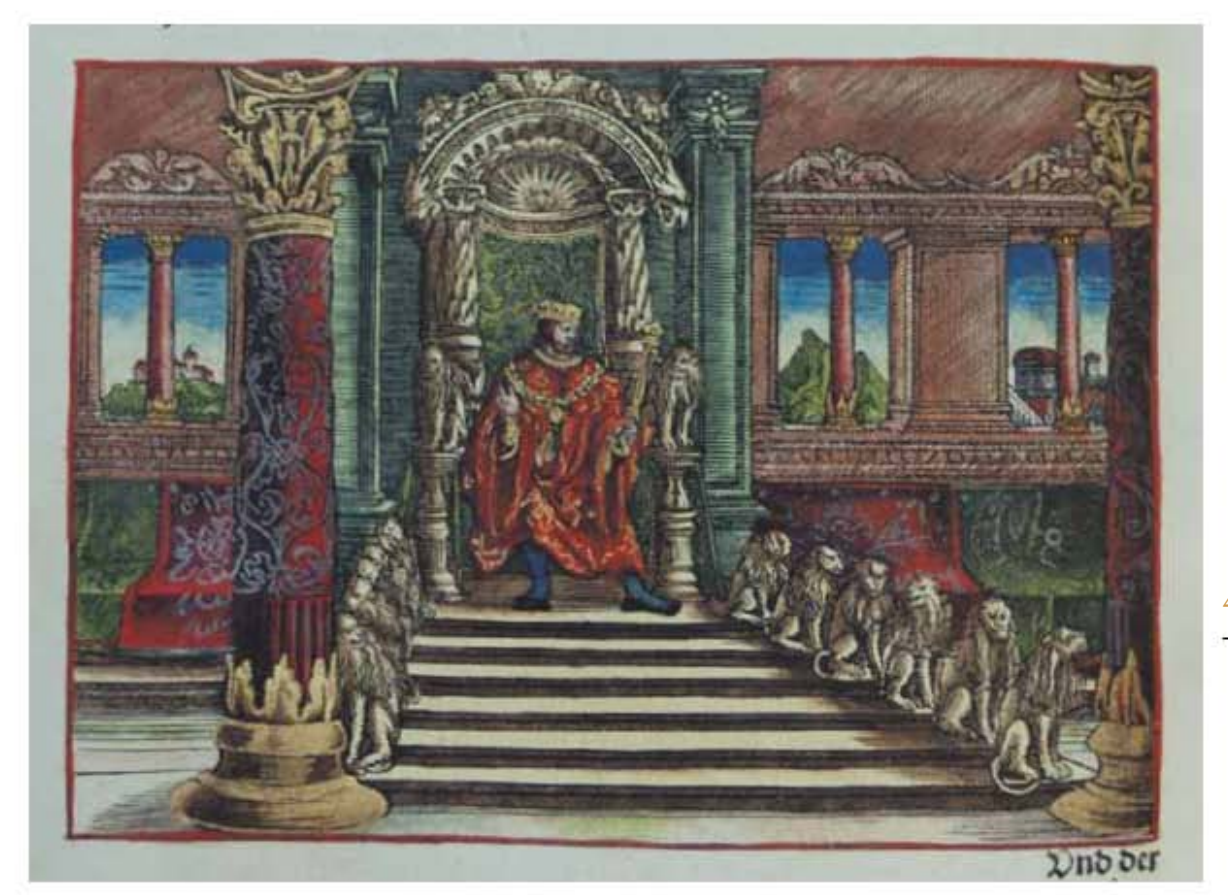

**Asiento primario de la obra:** Martín Lutero *Biblia de Lutero* de 1534 / Vol. i biblioteca de la duquesa Anna Amalia de Weimar

### **Descripción** El trono del rey Salomón

**Descripción de la escena:** El grabado muestra el trono del rey Salomón hecho de marfil y cubiero de oro purísimo, se observan seis escalones, la parte alta del trono es redonda por el respaldo, a uno y otro lado tiene brazos cerca del asiento, y a su lado estan colocados dos leones, y a los lados de las escaleras se encuetran seis leones de un lado y seis del otro lado(1 Reyes 10.18-20).

**Fecha:** 1534

**Grabado #:** 48 **Tamaño:** 15.3 x 10.9 cm Marco: Sencillo, color rojo **Nomenclatura propia:** 472 Libro bíblico: 1 Reyes 10 Folio: CXIR **Contabilidad total:** 1

VOLUMEN i bibLiA DE LUTERO DE 1534

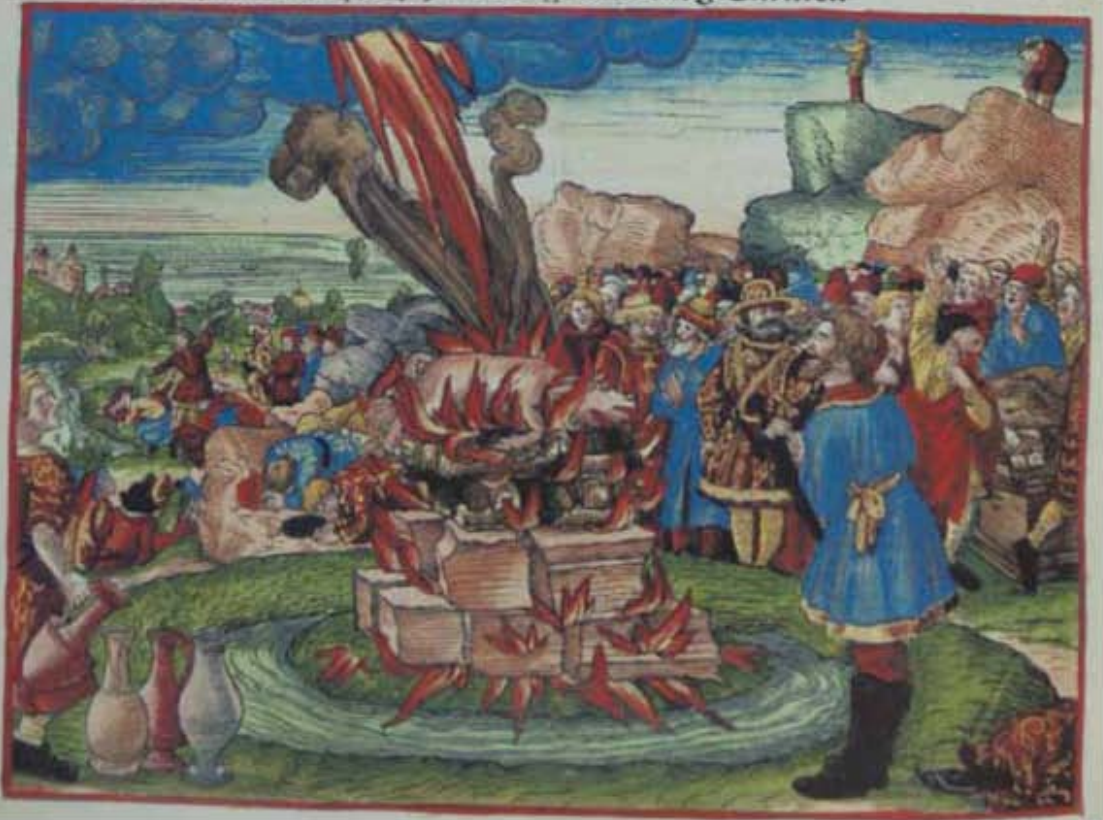

# **Asiento primario de la obra:**

Martín Lutero *Biblia de Lutero* de 1534 / Vol. i biblioteca de la duquesa Anna Amalia de Weimar

**Descripción** Elías y los profetas de Baal

**Descripción de la escena:** En la mitad al extremo derecho se encuentran los cuatrocientos cincuenta profetas de baal solicitando a su dios que envíe fuego para su holocausto (1 Reyes 18.25-29). Delante de ellos se encuentra Elías ante el altar que construyo con doce piedras, alrededor de este se encuentra la zanja con el agua que derramo sobre el holocausto y la leña, en el extremo inferior izquierdo estan los cuatro cántaros utilizados para el agua. (1 Reyes 18.31-35). A la izquierda del altar se encuentra el pueblo que esta postrado sobre su rostro (1 Reyes 18.39). Al fondo a la izquierda se esta realizando la ejecución de los profetas de baal por Elías (1 Reyes 18.40). Arriba a la derecha se encuentra Elías inclinándose hacia tierra, y a su izquierda se encuentra su siervo buscando con la vista la nube de lluvia, el mar se encuentra debajo de la llama que desciende del cielo (1 Reyes 18.42-44).

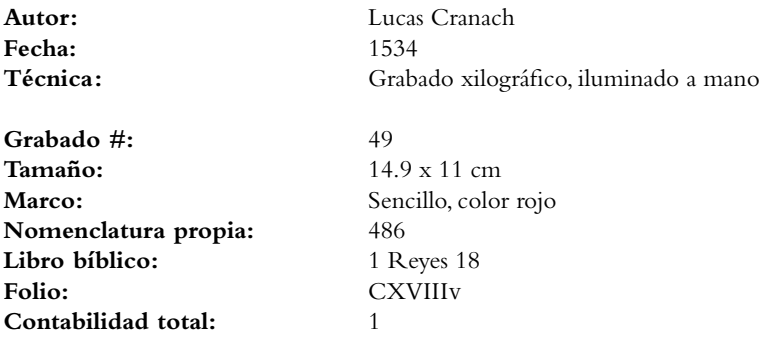

VOLUMEN i bibLiA DE LUTERO DE 1534

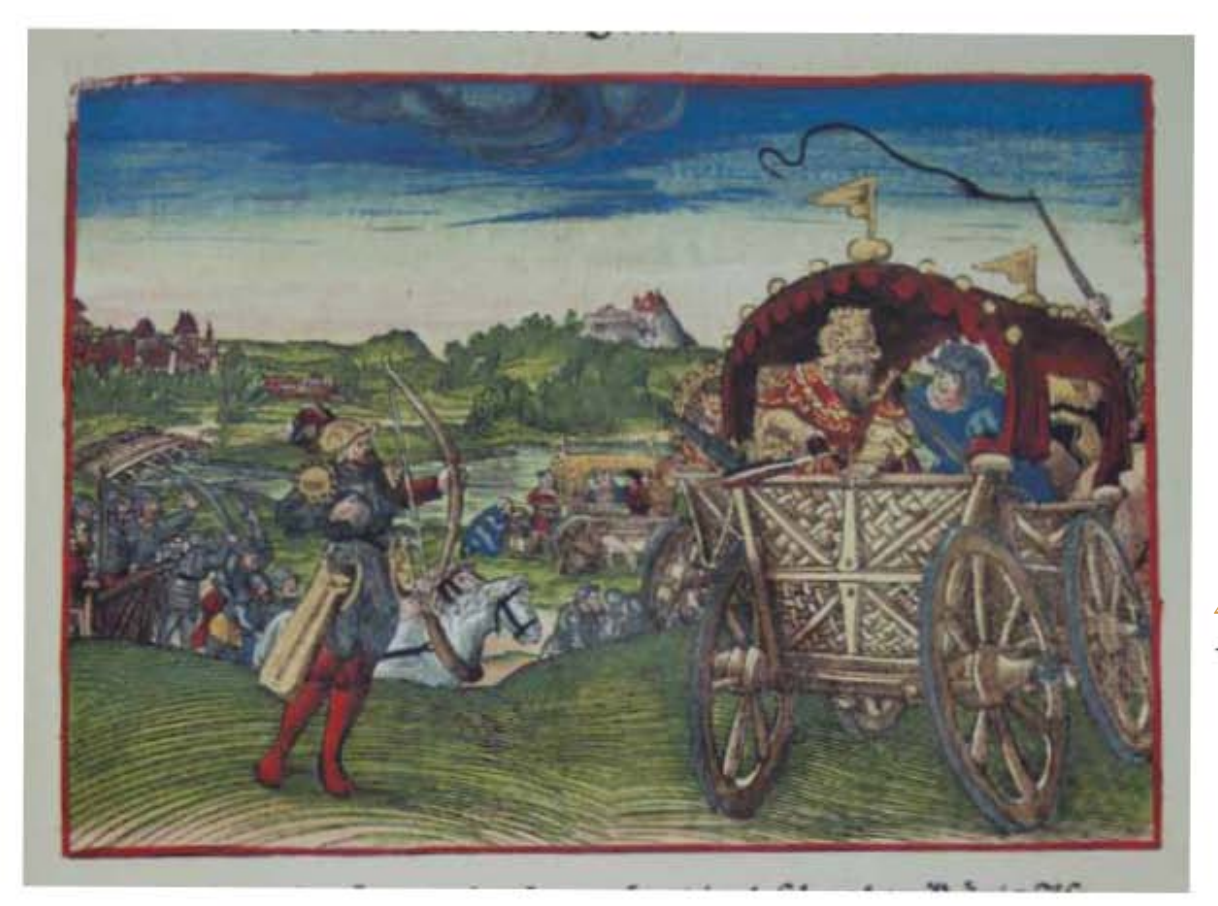

445

### **Asiento primario de la obra:** Martín Lutero *Biblia de Lutero* de 1534 / Vol. i biblioteca de la duquesa Anna Amalia de Weimar

### **Descripción** Muerte del rey Acab

**Descripción de la escena:** A la derecha del grabado se encuentra el carro del rey Acab de israel, el cual ha sido herido de muerte por un arquero sirio, a su lado se encuentra el carro del rey Josafat del reino de Judá, al fondo se observa como es lavada la sangre del carro de Acab, y algunos perros lamiendo la sangre en el estanque de Samaria, donde también las rameras se lavaban allí (1 Reyes 22.31-38).

**Fecha:** 1534

**Grabado #:** 50 **Tamaño:** 15.2 x 10.9 cm Marco: Sencillo, color rojo **Nomenclatura propia:** 495 Libro bíblico: 1 Reyes 22 Folio: **CXXIIIR Contabilidad total:** 1

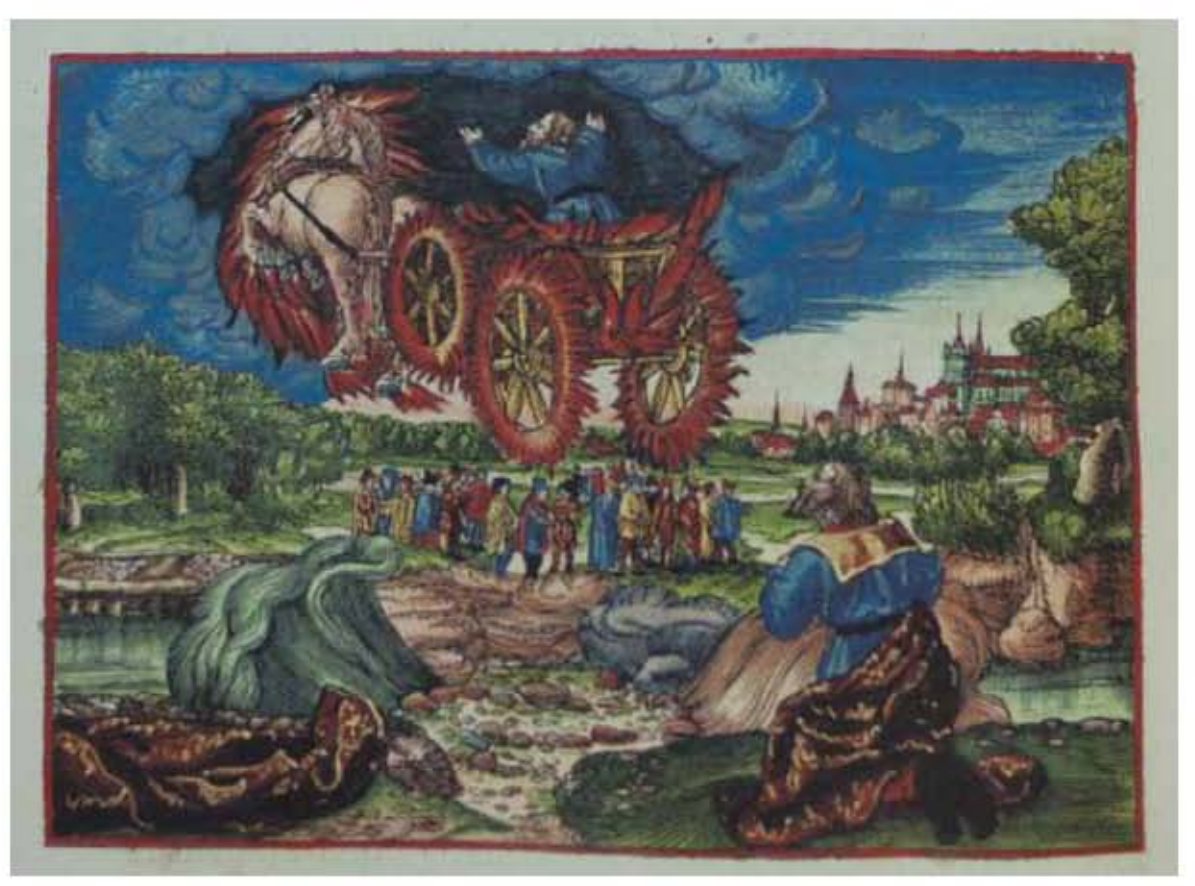

446

### **Asiento primario de la obra:**

Martín Lutero *Biblia de Lutero* de 1534 / Vol. i biblioteca de la duquesa Anna Amalia de Weimar

Descripción Carro de fuego

**Descripción de la escena:** Al frente del grabado, Elías asciende al cielo en un carro de fuego tirado por dos caballos de fuego sobre un torbellino, al fondo se observan los 50 hijos de los profetas. Al frente del grabado a la derecha, Eliseo esta arrodillado a las orillas del río Jordán, en el cual hay un camino seco por el cual había pasado Elías y Eliseo cuando Elías golpeo el río con su manto, en la parte inferior izqueirda se encuentra el manto doblado (2 Reyes 2.7-11).

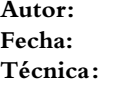

**Grabado #:** 51 Marco: Sencillo, color rojo **Nomenclatura propia:** 498 Libro bíblico: 2 Reyes 2 Folio: **CXXIIIIv Contabilidad total:** 1

Lucas Cranach **Fecha:** 1534 Grabado xilográfico, iluminado a mano

**Tamaño:** 15.2 x 10.9 cm

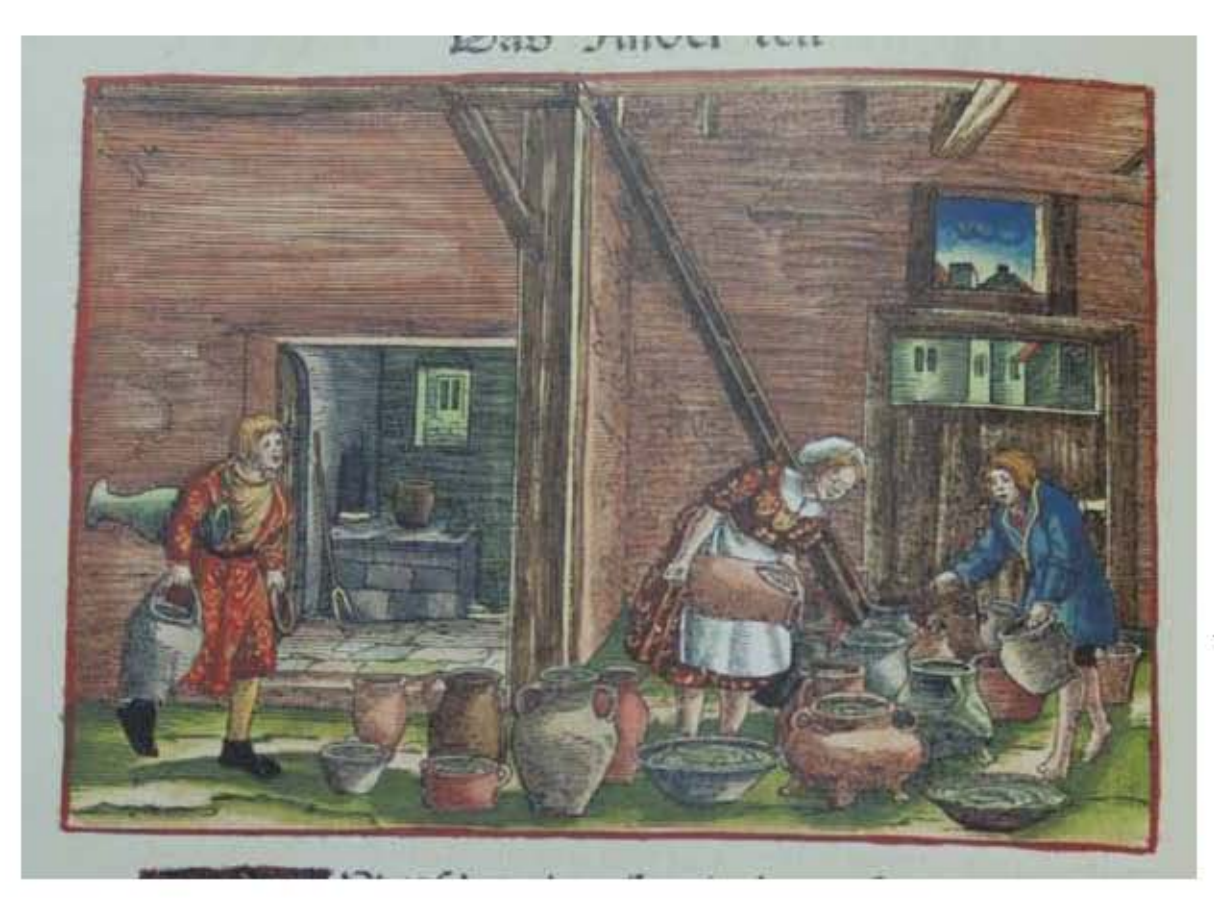

### **Asiento primario de la obra:** Martín Lutero *Biblia de Lutero* de 1534 / Vol. i biblioteca de la duquesa Anna Amalia de Weimar

**Descripción** El aceite de la viuda

**Descripción de la escena:** En la parte central se encuentra la viuda llenado de aceite las vasijas que sus dos hijos, uno del lado izquierdo y otro del lado derecho han conseguido de sus vecinos, para posteriormente vender este aceite y con el dinero pagar las deudas (2 Reyes 4.1-5).

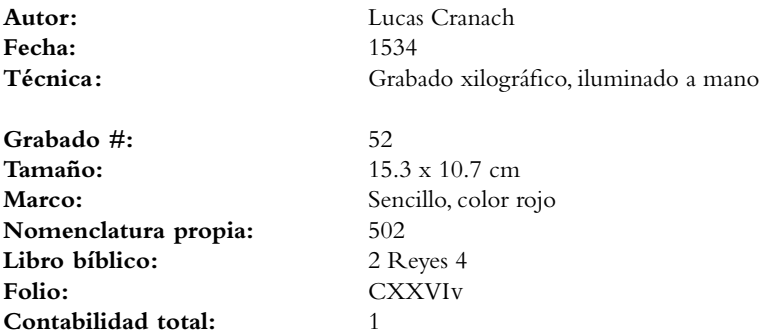

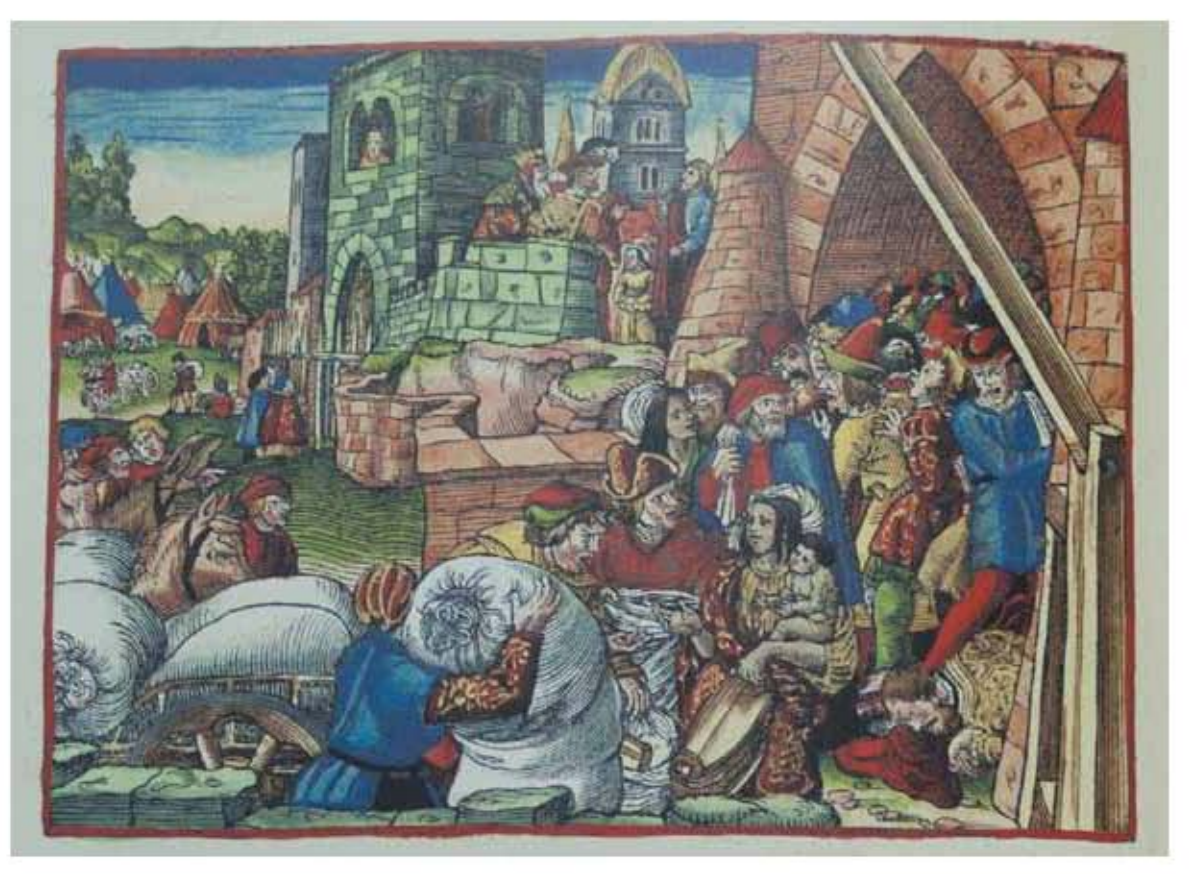

### **Asiento primario de la obra:**

Martín Lutero *Biblia de Lutero* de 1534 / Vol. i biblioteca de la duquesa Anna Amalia de Weimar

**Descripción** Eliseo y el sitio de Samaria

**Descripción de la escena:** En la parte superior central se encuentra el rey recibiendo las notocias de los leprosos acerca del campamento de los asirios, acerca de que estos habían abandonado su campamento dejando todas sus pertenencias. En la parte derecha se observa como el pueblo aplasta al príncipe sobre el cual el rey "apoyaba su brazo", al fondo en la izquierda superior se observa como es saqueado el campamento asirio, de la misma manera al frente en la parte inferior izquierda se puede ver al pueblo con las pertenencias de los asirios (2 Reyes 4.1-5).

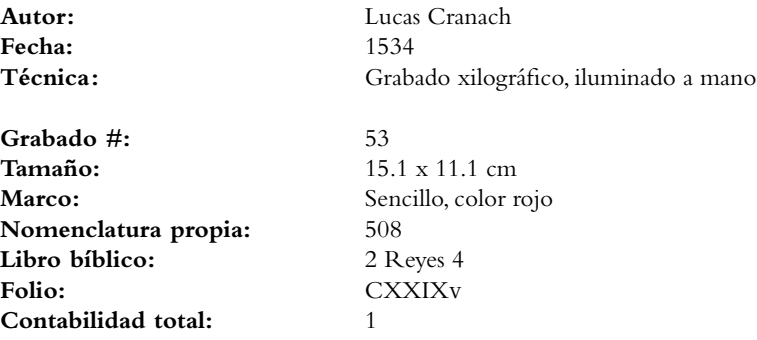

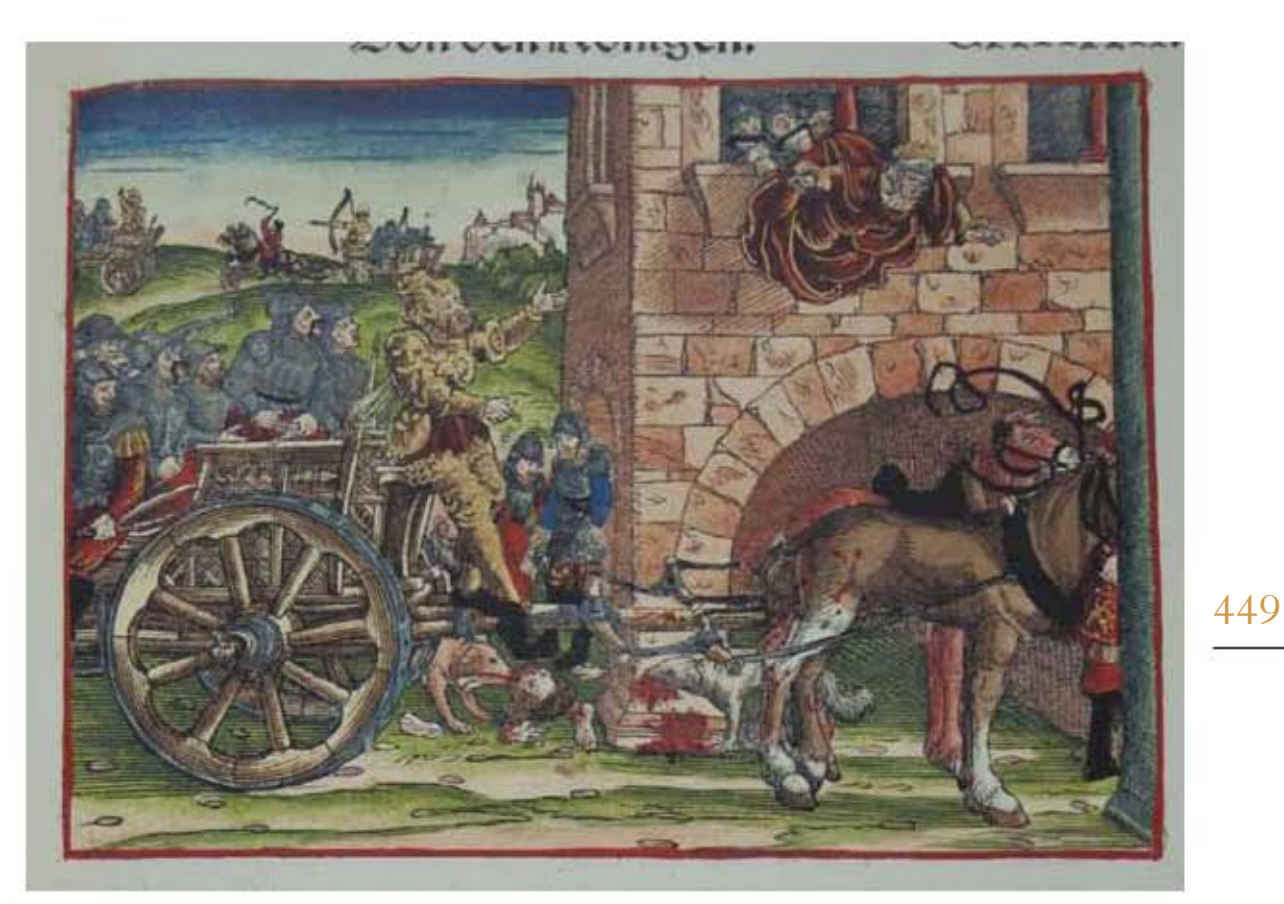

### **Asiento primario de la obra:**

Martín Lutero *Biblia de Lutero* de 1534 / Vol. i biblioteca de la duquesa Anna Amalia de Weimar

**Descripción** Jehú mata a Jezabel

**Descripción de la escena:** Al fondo en la parte superior izquierda, el rey Jehú dispara sobre el rey Joram, el cual huye, sin embargo este será herido con una saeta que salío por su corazón (2 Reyes 9.21-24). En el primer plano, Jehú ordena a los eunucos que arrojen a Jetzabel, cuya sangre salpica la pared, además de ser atropellada por el carro de Jehú, en la parte central atrás del carro se encuentran algunos perros comiendo las carnes de Jetzabel (2 Reyes 9.30-36).

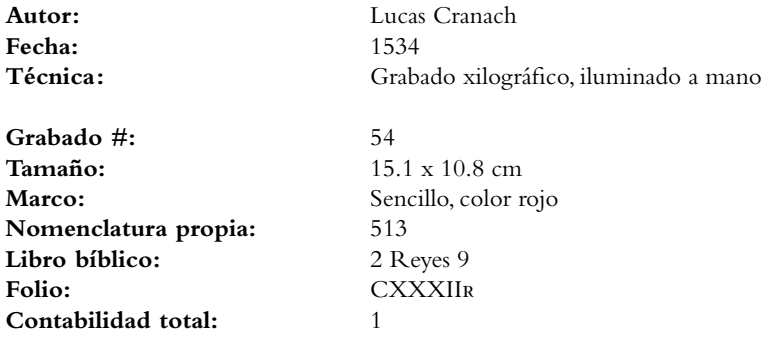

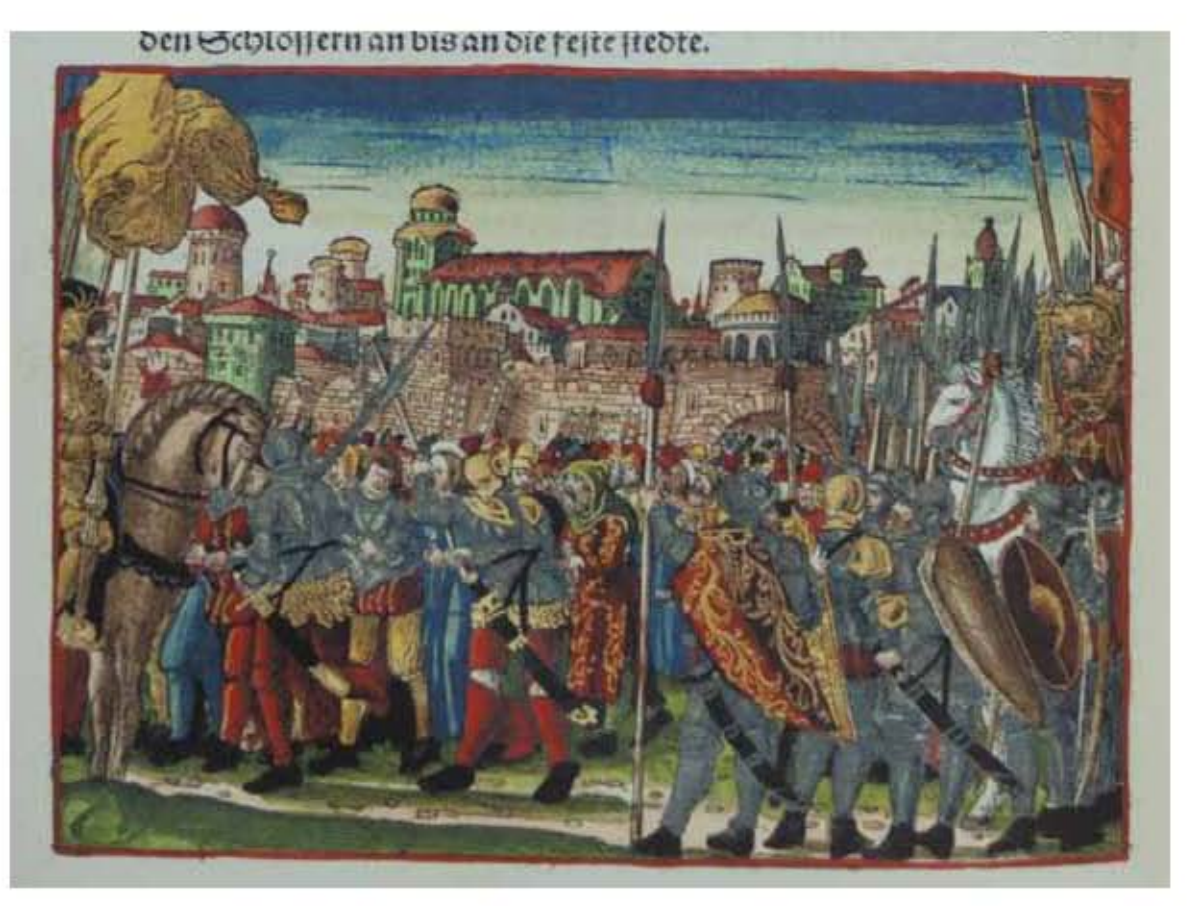

**Asiento primario de la obra:** Martín Lutero *Biblia de Lutero* de 1534 / Vol. i biblioteca de la duquesa Anna Amalia de Weimar

**Descripción** Caída de Samaria y cautiverio de israel **Descripción de la escena:** El rey Salmanasar conquista la ciudad de Samaria y se lleva prisioneros a sus habitantes a la ciudad de Asiria (2 Reyes 17.3-6).

Fecha: 1534<br>Técnica: Grab:

**Grabado #:** 55 **Tamaño:** 15.1 x 10.9 cm Marco: Sencillo, color rojo **Nomenclatura propia:** 526 **Libro bíblico:** 2 Reyes 17 Folio: **CXXXVIIIv** 

**Autor:** Lucas Cranach Grabado xilográfico, iluminado a mano

**Contabilidad total:** 1

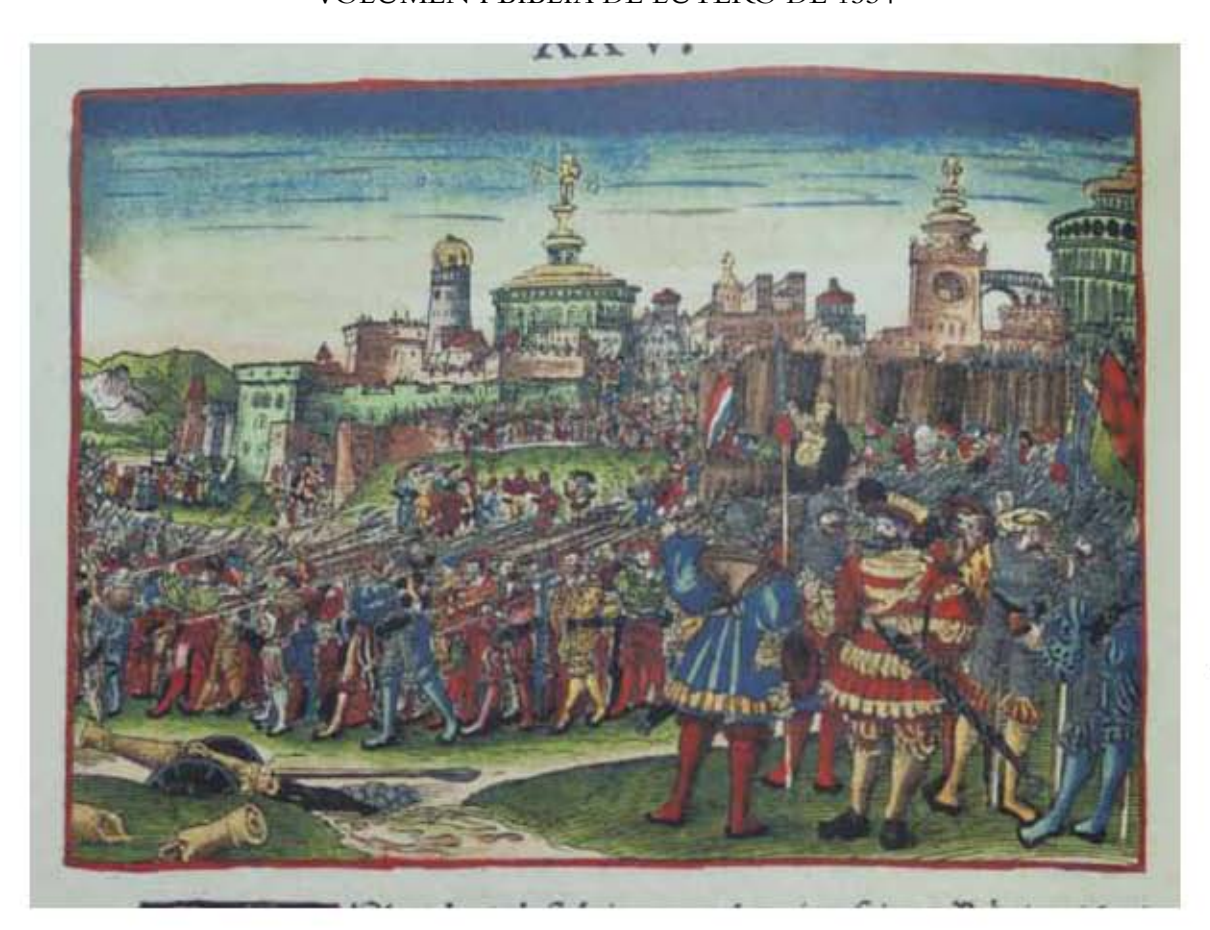

**Asiento primario de la obra:** Martín Lutero *Biblia de Lutero* de 1534 / Vol. i biblioteca de la duquesa Anna Amalia de Weimar

**Descripción** Caída de Samaria y cautiverio de israel **Descripción de la escena:** El rey Nabucodonosor al frente del pueblo caldeo conquista la ciudad de Jerusalén (2 Reyes 25.1-4).

Fecha: 1534<br>Técnica: Graba

**Autor:** Lucas Cranach Grabado xilográfico, iluminado a mano

**Grabado #:** 56 **Tamaño:** 15 x 11 cm Marco: Sencillo, color rojo **Nomenclatura propia:** 538 **Libro bíblico:** 2 Reyes 25 Folio: **CXLIIIIv Contabilidad total:** 1

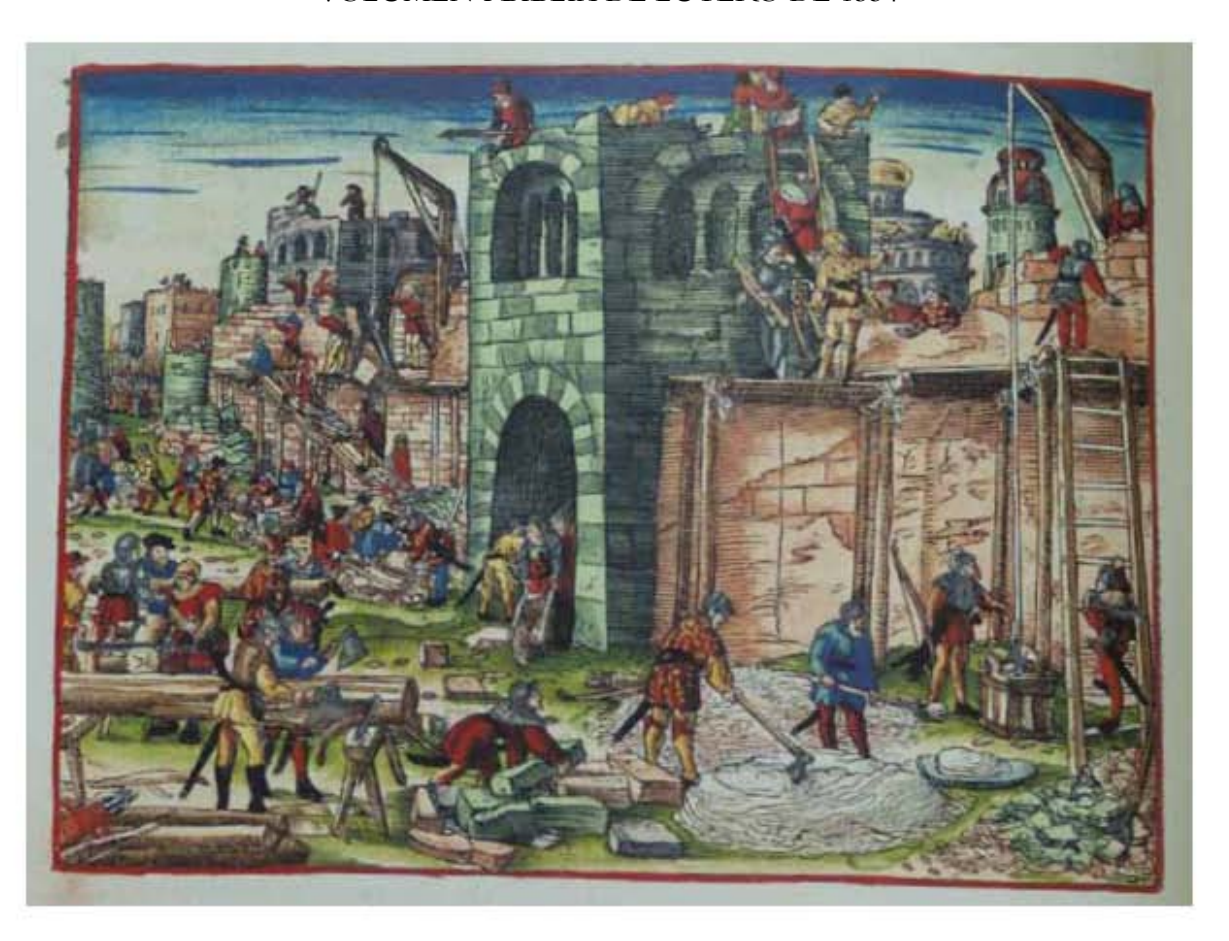

**Asiento primario de la obra:** Martín Lutero *Biblia de Lutero* de 1534 / Vol. i biblioteca de la duquesa Anna Amalia de Weimar

**Descripción** Reconstrucción de la muralla de Jerusalén

**Descripción de la escena:** Se inicia la reconstrucción de la muralla de Jerusalén, bajo la protección de guerreros armados, se puede observar que cada trabajador porta una espada, con una mano trabajaban la obra y la otra estaba lista para la batalla (Nehemías 4.16- 18).

**Fecha:** 1534

**Grabado #:** 57 **Tamaño:** 15.2 x 11 cm Marco: Sencillo, color rojo **Nomenclatura propia:** 644 **Libro bíblico:** Nehemías 4<br> **Folio:** CXCVIIIv **Contabilidad total:** 1

**Autor:** Lucas Cranach Técnica: Grabado xilográfico, iluminado a mano

**Folio:** CXCViiiv

# Grabados III *La tercera parte del A.T.*

VOLUMEN i bibLiA DE LUTERO DE 1534

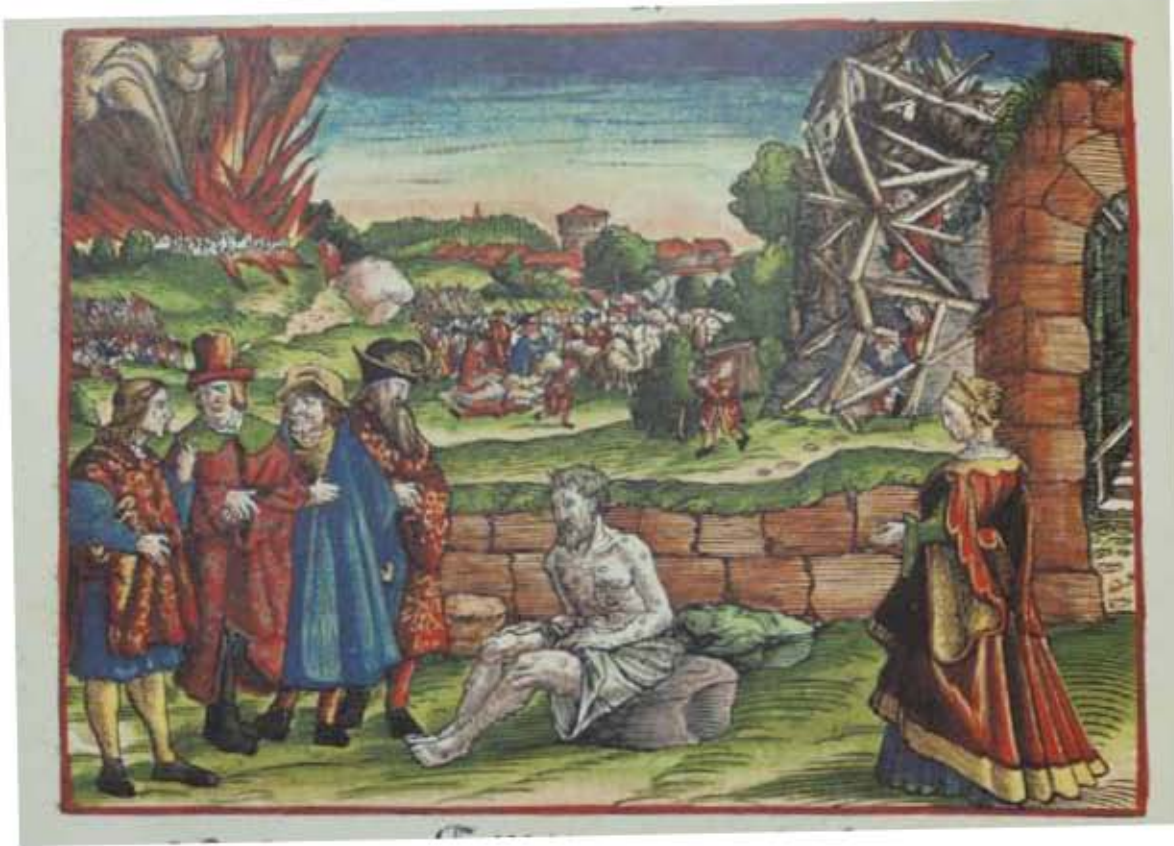

**Asiento primario de la obra:** Martín Lutero *Biblia de Lutero* de 1534 / Vol. i biblioteca de la duquesa Anna Amalia de Weimar

### **Descripción** Las calamidades de Job

**Descripción de la escena:** Al centro del grabado se encuentra Job cubierto de una sarna maligna desde la planta del pie hasta la coronilla de la cabeza, se encuentra rodeado por sus tres amigos, Elfaz temanita, bildad suhita y Zofar naamatita, del lado derecho esta su esposa. Al fondo del grabado se encuentran representadas las cuatro calamidades de Job, Al fondo en la parte superior izquierda, fuego venido del cielo destruye sus ovejas y a sus pastores, al centro sus enemigos los caldeos y sabeos roban los camellos, bueyes y asnos, matando a filo de espada a los criados, en la parte superior derecha se encuentra la casa de su hermano que fue destruida por un gran viento en la cual mueren sus hijos e hijas (Job 1.1-19).

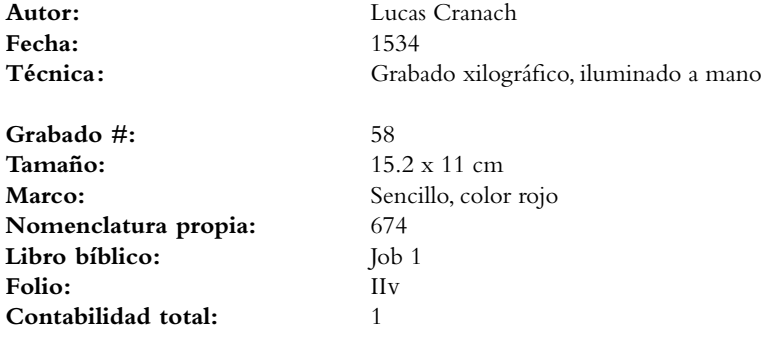

## Grabados III La tercera parte del A.T.

VOLUMEN i bibLiA DE LUTERO DE 1534

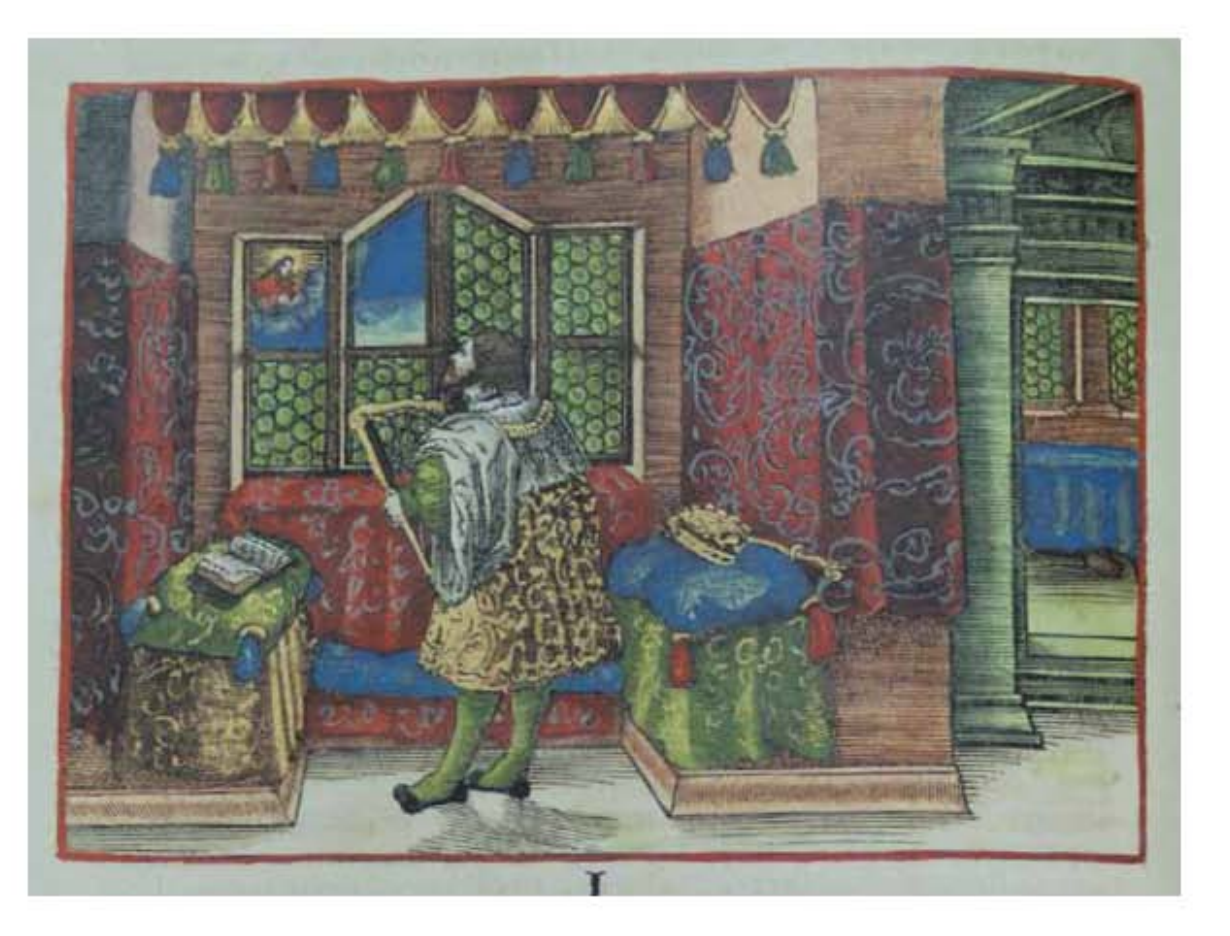

**Asiento primario de la obra:** Martín Lutero *Biblia de Lutero* de 1534 / Vol. i biblioteca de la duquesa Anna Amalia de Weimar

**Descripción** El rey David

**Descripción de la escena:** El rey David cantando salmos con el arpa en un aposento con ventanas, a su derecha esta su corona y frente a él se encuentra su salterio (Salmos).

**Fecha:** 1534

**Grabado #:** 59 **Tamaño:** 15 x 10.9 cm Marco: Sencillo, color rojo **Nomenclatura propia:** 710 **Libro bíblico:** Salmos Folio: **XVIIIv Contabilidad total:** 1

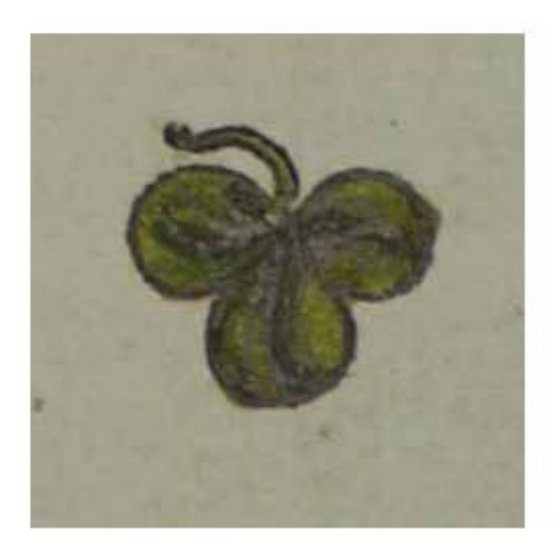

# Ilustración ornamental VOLUMEN I

455

Anexos

# Ilustración Ornamental

VOLUMEN i bibLiA DE LUTERO DE 1534

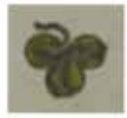

### **Asiento primario de la obra:** Martín Lutero *Biblia de Lutero* de 1534 / Vol. i biblioteca de la duquesa Anna Amalia de Weimar

**Fecha:** 1534

**Tamaño:** 1.1 x 1 cm **Color:** Verde **Marco:** Sin marco<br> **Nomenclatura propia:** 799 **Nomenclatura propia: Libro bíblico:** Salmos Folio: **Contabilidad total:** 1

Descripción: Trébol, ilustración ornamental tipográfica

**Autor:** Lucas Cranach Técnica: **Canada Estado a mano** Ornamento tipográfico, iluminado a mano

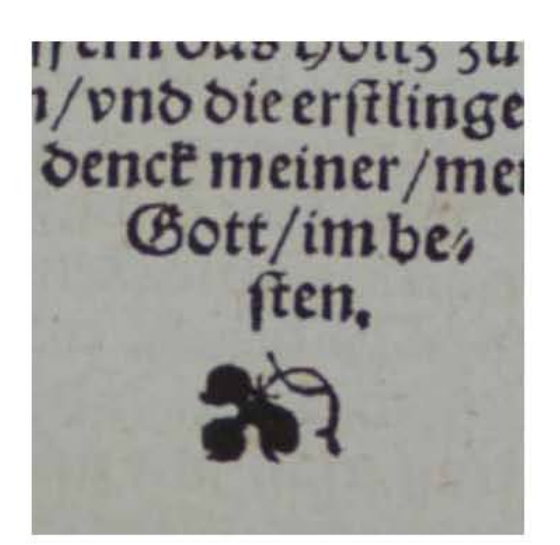

# **VOLUMEN I** Ornamento tipográfico

**ANEXOS** 

## Ornamentos Tipográficos

VOLUMEN i bibLiA DE LUTERO DE 1534

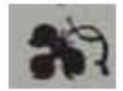

**Asiento primario de la obra:** Martín Lutero *Biblia de Lutero* de 1534 / Vol. i biblioteca de la duquesa Anna Amalia de Weimar

**Fecha:** 1534

460

**Tamaño:** .8 x .1 cm **Color:** Negro Marco: Sin marco **Nomenclatura propia:** 17, 496, 540, 659 **Contabilidad total:** 4

Descripción: Trébol, ornamento tipográfico

**Autor:** Lucas Cranach Técnica: Grabado tipográfico

**Libro bíblico:** Prefacio al Antiguo Testamento, 1 Reyes, 2 Reyes, Nehemías<br> **Folio:** VIIR (FOLIACIÓN NO IMPRESA).CXIIIV, CXLVV, CCVIIR **Folio:** Viir (foliación no impresa)**,**CXiiiv, CXLVv, CCViir

## Ornamentos Tipográficos VOLUMEN i bibLiA DE LUTERO DE 1534

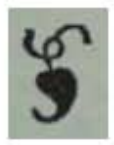

### **Asiento primario de la obra:** Martín Lutero *Biblia de Lutero* de 1534 / Vol. i biblioteca de la duquesa Anna Amalia de Weimar

**Fecha:** 1534

**Tamaño:** 1.3 x .9 cm **Color:** Negro Marco: Sin marco **Nomenclatura propia:** 670, 671 **Contabilidad total:** 2

Descripción: Corazón, ornamento tipográfico

**Autor:** Lucas Cranach Técnica: Grabado tipográfico

**Libro bíblico:** Ester, Tercera parte del A. T. (Portada)<br> **Folio:** CCXII<sub>V</sub>, IR **Folio:** CCXiiv, ir

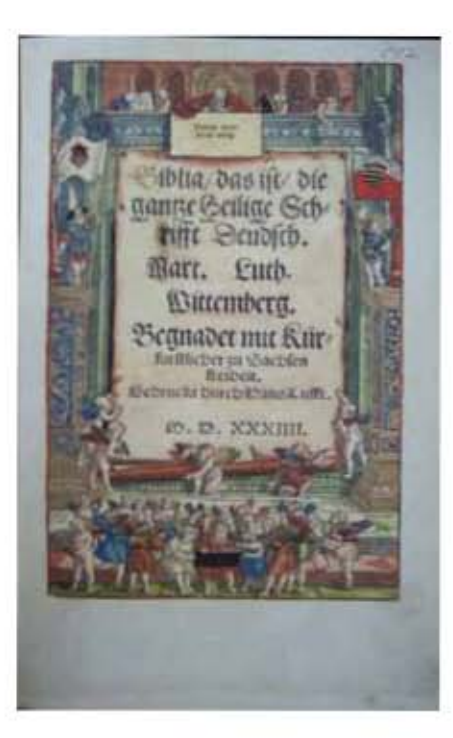

# **VOLUMEN I** Portada tipoxilográfica

# Portada tipoxilográfica

VOLUMEN i bibLiA DE LUTERO DE 1534

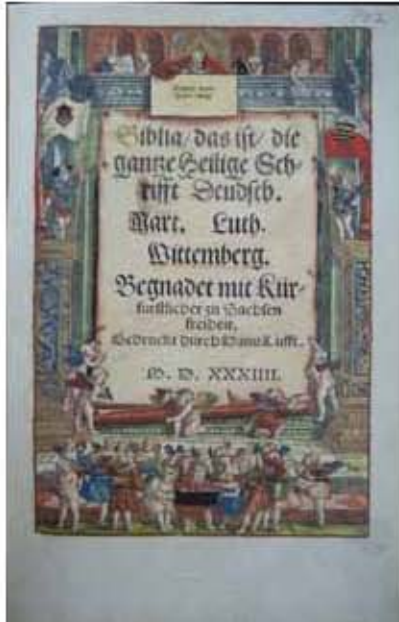

464 **Asiento primario de la obra:** 464 Martín Lutero *Biblia de Lutero* de 1534 / Vol. i biblioteca de la duquesa Anna Amalia de Weimar

**Descripción Portada principal volumen I** 

**Descripción de la escena:** "biblia/das ist7die gantze Heilige Schrifft7Deudsch. Mar. Luth. Wittenberg. begnadet mit Kurfürstlicher zu Sachsen freiheit. Gedruckt durch Hans Lufft. M.D. XXXiiii." biblia/eso es/toda la Sagrada Escritura/Alemán. Mart. Luth. Wittenmberg. Con la autorización del príncipe de Sajonia. Impreso por Hans Lufft. 1534. Este grabado se repite en dos ocasiones en el volumen II, para dar inicio a "los profetas" y a el "Nuevo Testamento". Se observa un marco arquitectónico, en el que cinco angelotes desenrollan una hoja, donde aparece el título en impresión tipográfica, y que por tanto se podía modificar en todo momento que se quisiera corregir o utilizar para otro fin.

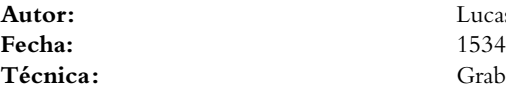

**Tamaño:** 24.5 x 16 cm Marco: Sencillo color rojo **Nomenclatura propia:** 5 **Libro bíblico:** Los Profetas **Contabilidad total:** 3

**Márgenes Izquierdo:** 2 cm **Derecho:** 1.8 cm **Superior:** 1.5 cm **Inferior:**  $4.8 \text{ cm}$ 

Lucas Cranach Grabado tipoxilográfico, iluminado a mano, tipografía Gótica Fraktura

Folio: **intervention in the folio**: **i**r (no tiene foliación impresa)

## Portada tipoxilográfica VOLUMEN i bibLiA DE LUTERO DE 1534

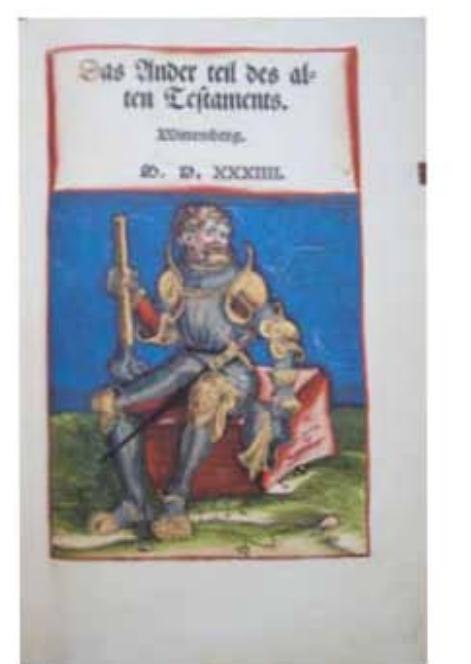

**Asiento primario de la obra:** Martín Lutero *Biblia de Lutero* de 1534 / Vol. i biblioteca de la duquesa Anna Amalia de Weimar

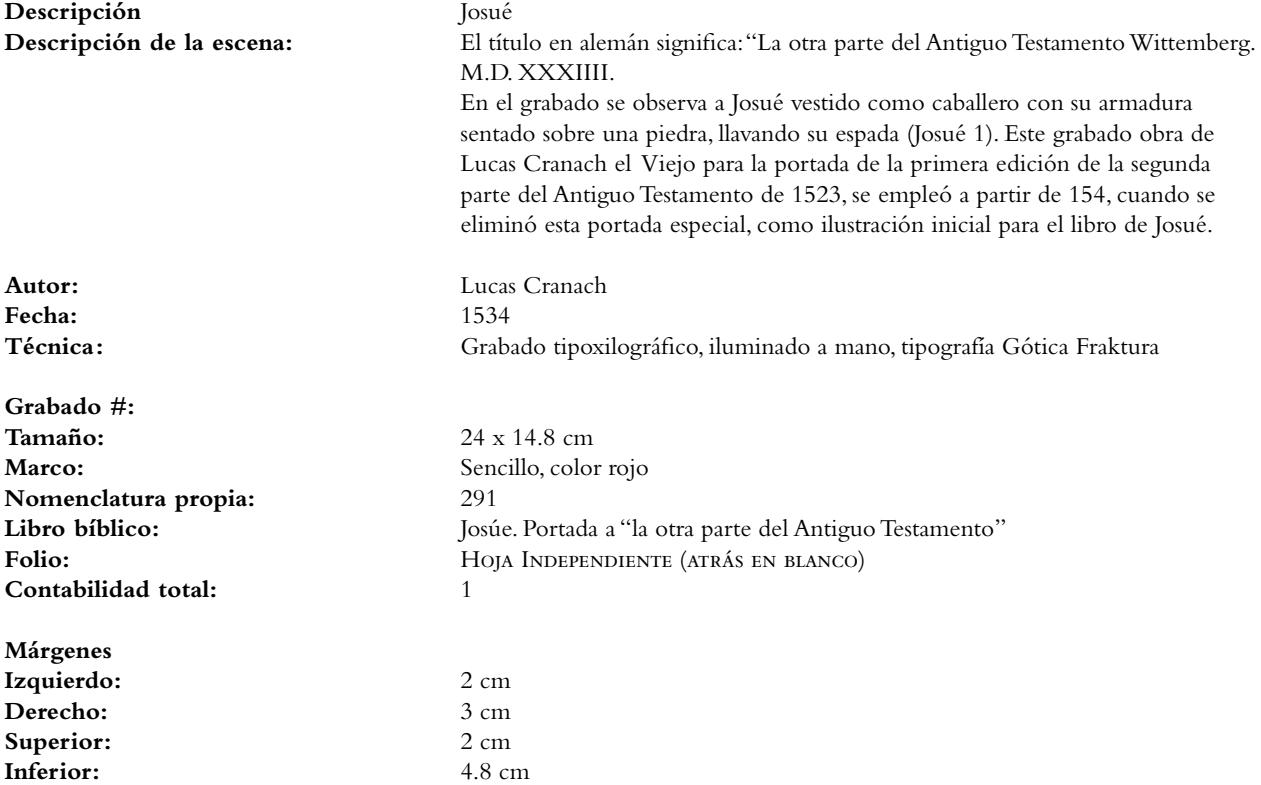

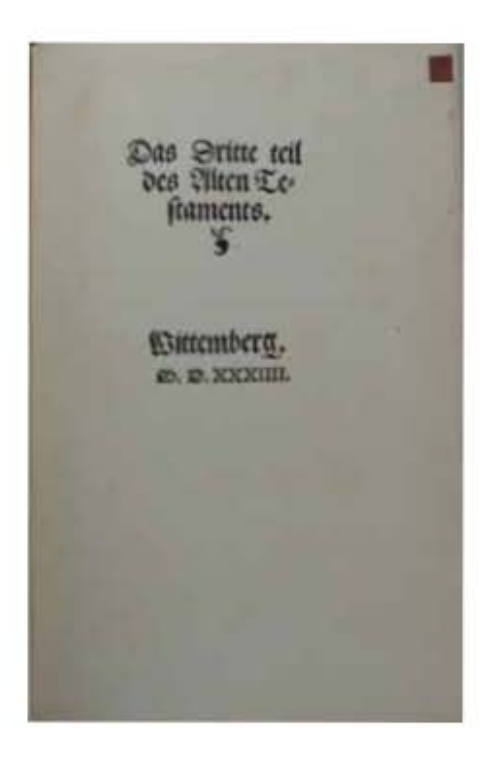

# **VOLUMEN I** Portada tipográfica
# Portada tipográfica VOLUMEN i bibLiA DE LUTERO DE 1534

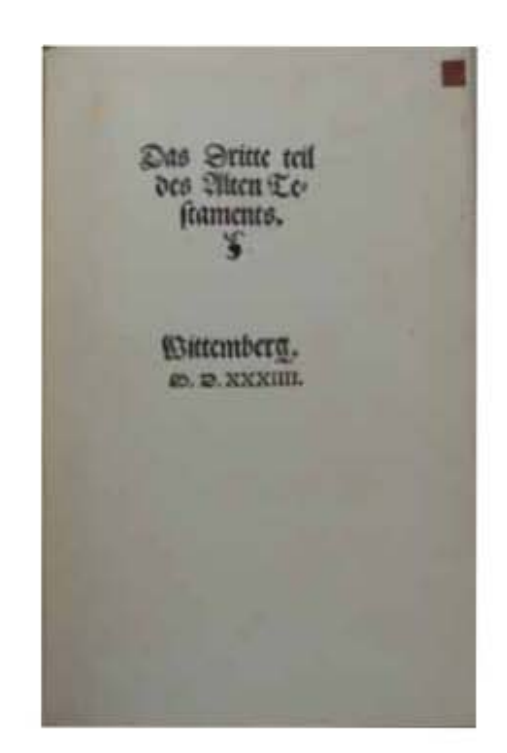

469

### **Asiento primario de la obra:** Martín Lutero *Biblia de Lutero* de 1534 / Vol. i biblioteca de la duquesa Anna Amalia de Weimar

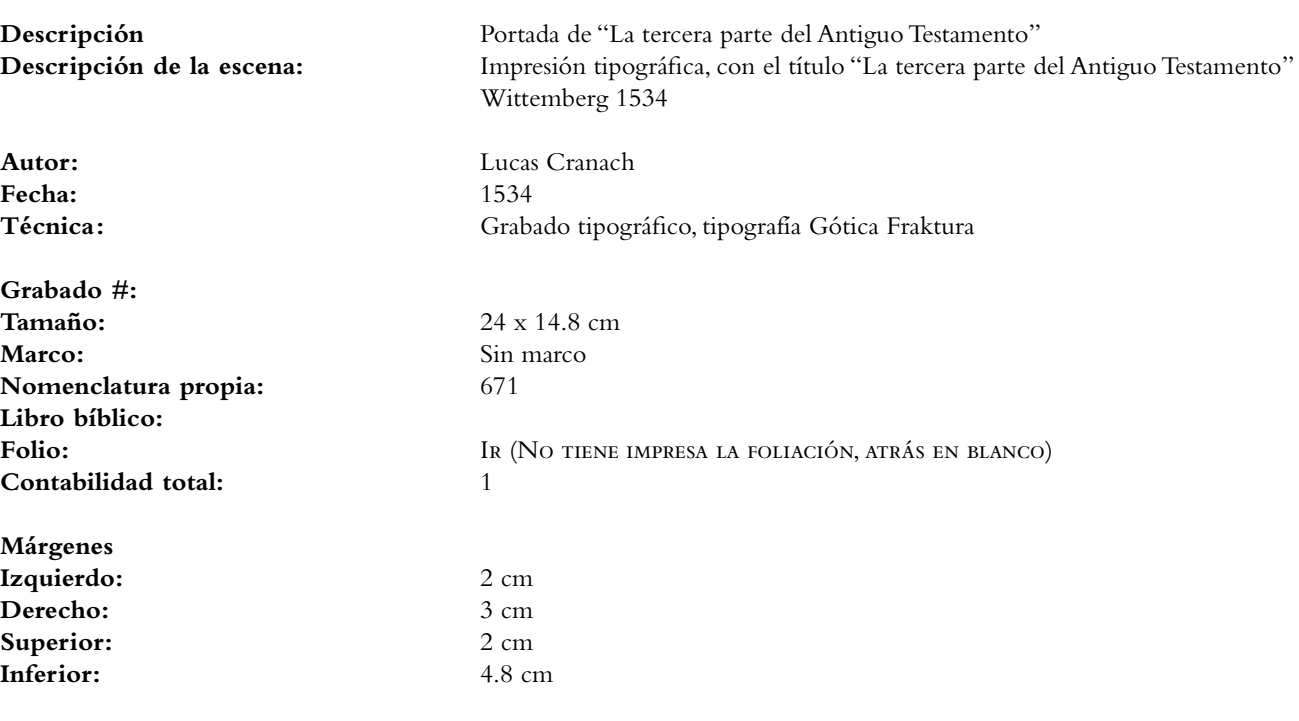

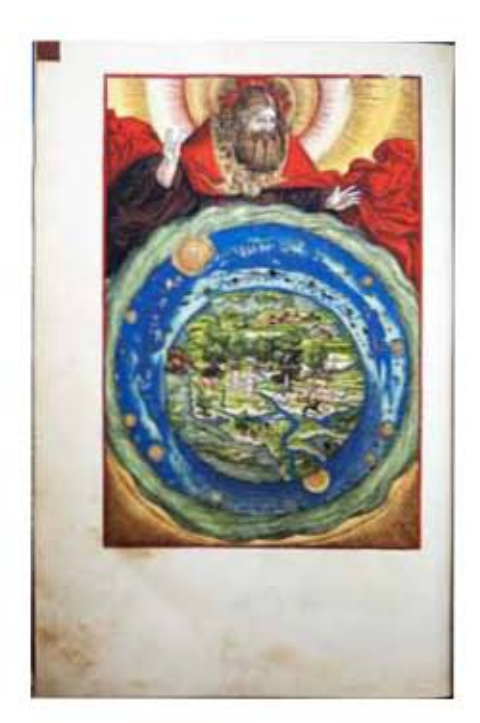

# **VOLUMEN I** Grabado folio completo

 $47I$ 

# Grabado folio completo

VOLUMEN i bibLiA DE LUTERO DE 1534

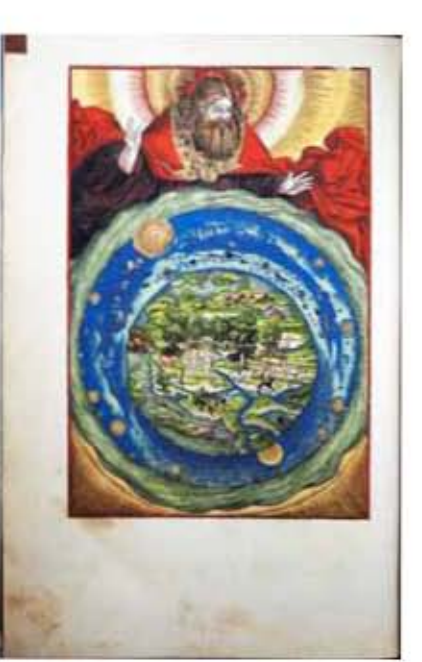

**Asiento primario de la obra:** Martín Lutero *Biblia de Lutero* de 1534 / Vol. i biblioteca de la duquesa Anna Amalia de Weimar

**Descripción** La creación

**Descripción de la escena:** Dios como creador del mundo en la parte superior con una aureola y una capa de rey además con la seña en su mano derecha tipica del clero, debajo las aguas que rodean el cielo y el globo terráqueo. Dentro se encuentra el paraíso rodeado de agua, con Adán y Eva y el río que se divide en cuatro ramales: Pisón, Guijón, Tigris y Eufrates (Genésis 2.10-14), se observa un sin fin de animales tanto de la tierra como de los cielos y los que habitan el mar. El cielo se observa lleno de aves, el sol, la luna y las estrellas y el agua sobre el firmamento que es el cielo (Genésis 1.7-9). Esta ilustración sigue la tradición medieval y la ilustración pre-luterana de la biblia de Colonia del año de 1478 y de la biblia bajo-alemana de Lübeck de 1494.

**Autor:** Lucas Cranach **Fecha:** 1534 Técnica: Grabado xilográfico, iluminado a mano

**Tamaño:** 22 x 14.7 cm Marco: Sencillo color rojo **Nomenclatura propia:** 18 **Libro bíblico:** Génesis **Contabilidad total:** 1

**Márgenes Izquierdo:** 3.2 cm **Derecho:** 1.7 cm **Superior:** 1.8 cm **Inferior:** 6.7 cm

Folio: 7v (no tiene foliación impresa)

Anexos

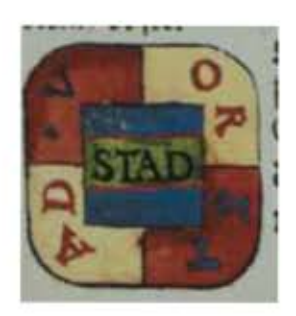

VOLUMEN I Sello

# Sellos VOLUMEN i bibLiA DE LUTERO DE 1534

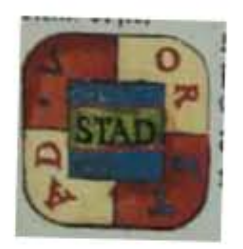

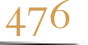

### 476 **Asiento primario de la obra:**

Martín Lutero *Biblia de Lutero* de 1534 / Vol. i biblioteca de la duquesa Anna Amalia de Weimar

**Descripción:** Sello

**Fecha:** 1534

Tipo de letra: Romana **Relleno de la letra:** Rojo, negro, azul Marco: **Sencillo** 

**Tamaño:** 2.6 x 2.6 cm **Nomenclatura propia:** 238 Libro bíblico: Números Folio: CVIIIv **Contabilidad total:** 1

**Autor:** Lucas Cranach **Técnica: illustrado e iluminado a mano** 

Fondo de la letra: Rojo, azul, verde, beige

**Color:** Amarillo, rojo, azul, verde

# Sellos de biblioteca VOLUMEN i bibLiA DE LUTERO DE 1534

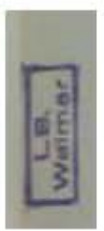

### **Asiento primario de la obra:** Martín Lutero *Biblia de Lutero* de 1534 / Vol. i biblioteca de la duquesa Anna Amalia de Weimar

**Descripción:** Sello de la biblioteca de la duquesa Anna Amalia de Weimar

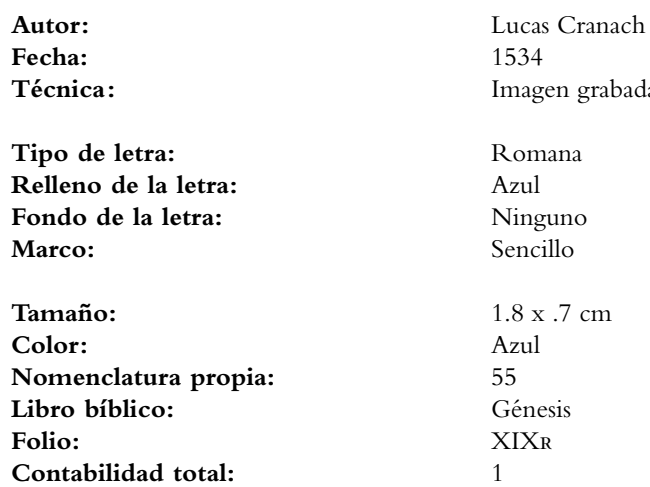

Imagen grabada en relieve

**Tipo de letra:** Romana **Fondo de la letra:** Ninguno Sencillo

**Tamaño:** 1.8 x .7 cm Génesis

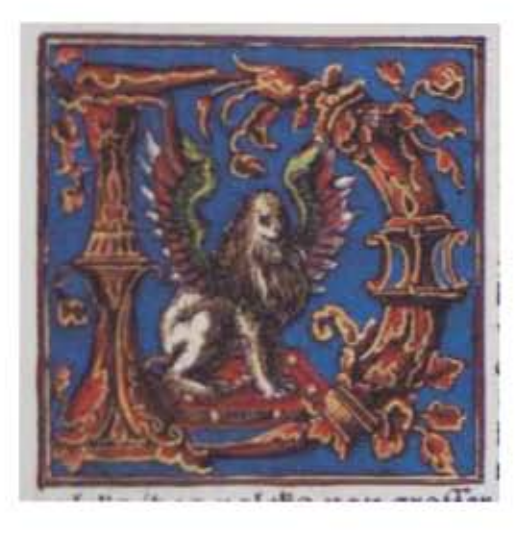

# **VOLUMEN II** Capitular Serie 1

**ANEXOS** 

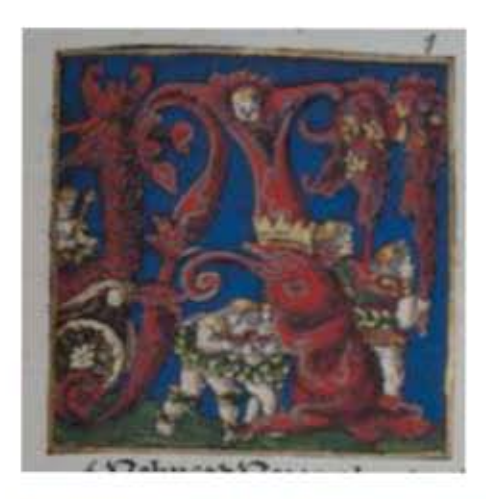

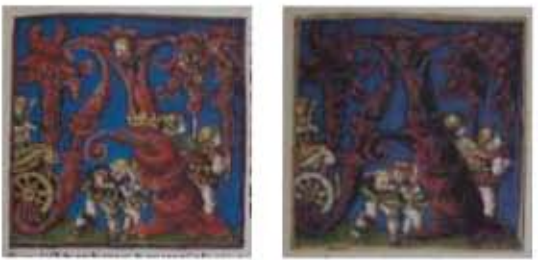

**Asiento primario de la obra:** Martín Lutero *Biblia de Lutero* de 1534 / Vol. ii biblioteca de la duquesa Anna Amalia de Weimar

**Descripción:** Capitular **Letra capitular:** A

**Fecha:** 1534

**Tipo de letra:** Romana<br> **Relleno de la letra:** Color: Rojo, **Relleno de la letra:** *Color:* Rojo,

**Fondo de la letra:** *Color:* Azul

**Marco:** Simple **Nomenclatura propia:** 365, 421, 487 **Libro bíblico:** Judith, Sirac, Macabeos<br> **Folio:** IIIR. XXXIR. LXIIIR Contabilidad total:

**Autor:** Lucas Cranach **Técnica : i** lustradas e iluminadas a mano

> *Motivo:* Follaje, elementos arquitectónicos, cabeza de águila con corona y la cabeza de un ángel *Motivo:* Escena de un rey en su carruaje y delante de él, cuatro angeles con dos alas cada uno, sobre follaje

**Tamaño:**  $6 \times 5.8$  cm,  $6 \times 5.8$  cm,  $6 \times 6$  cm **Folio:** iiir, XXXir, LXiiir

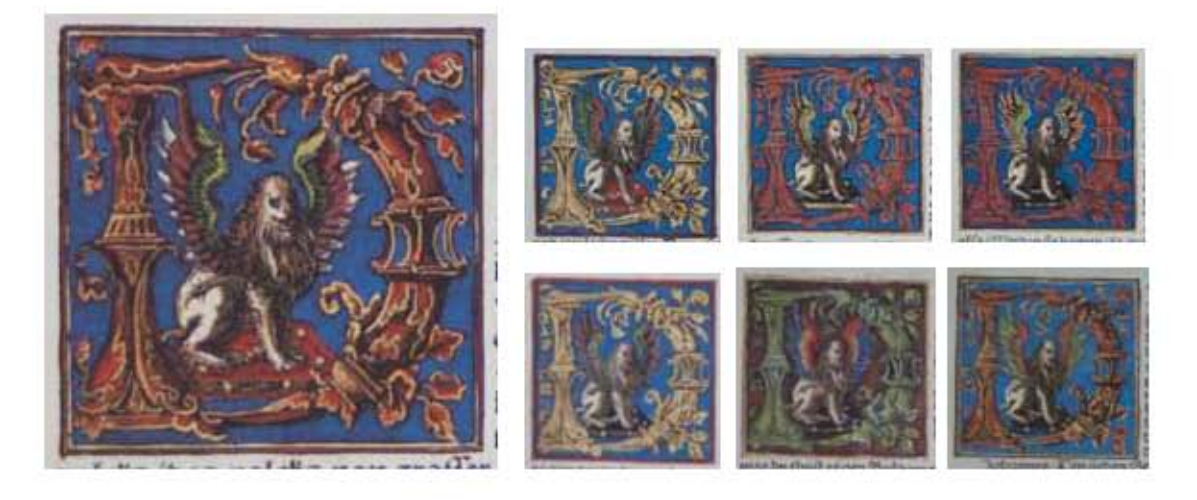

482

**Asiento primario de la obra:** Martín Lutero *Biblia de Lutero* de 1534 / Vol. ii biblioteca de la duquesa Anna Amalia de Weimar

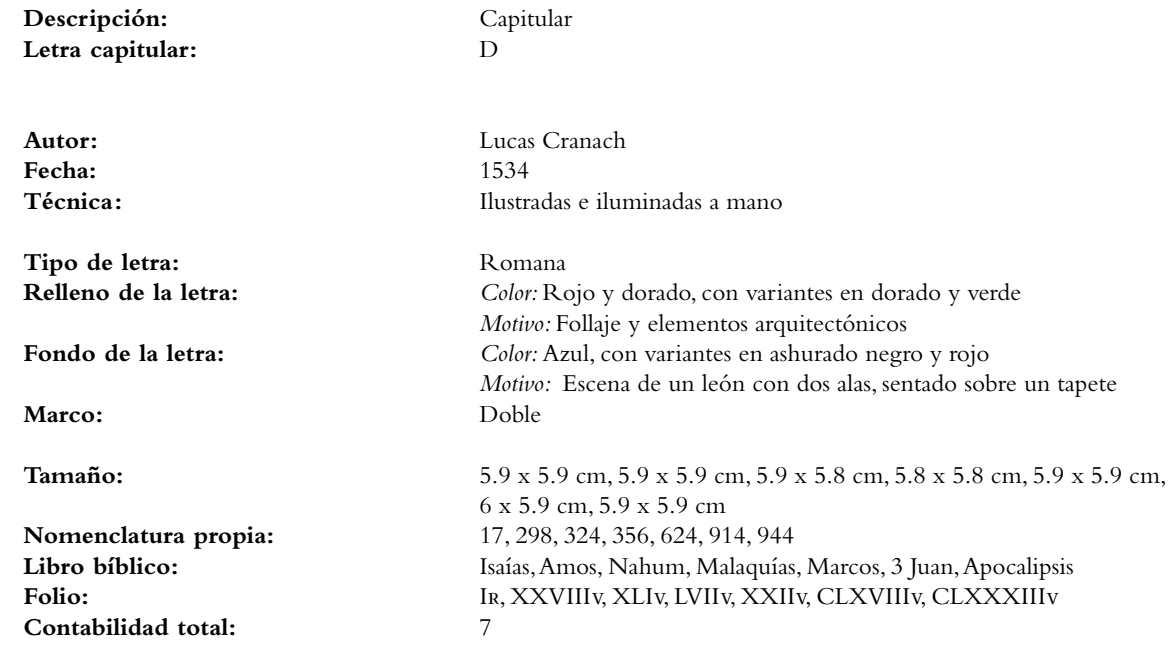

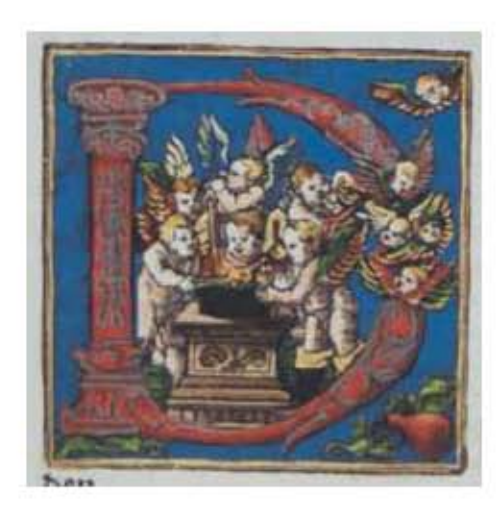

**Asiento primario de la obra:** Martín Lutero *Biblia de Lutero* de 1534 / Vol. ii biblioteca de la duquesa Anna Amalia de Weimar

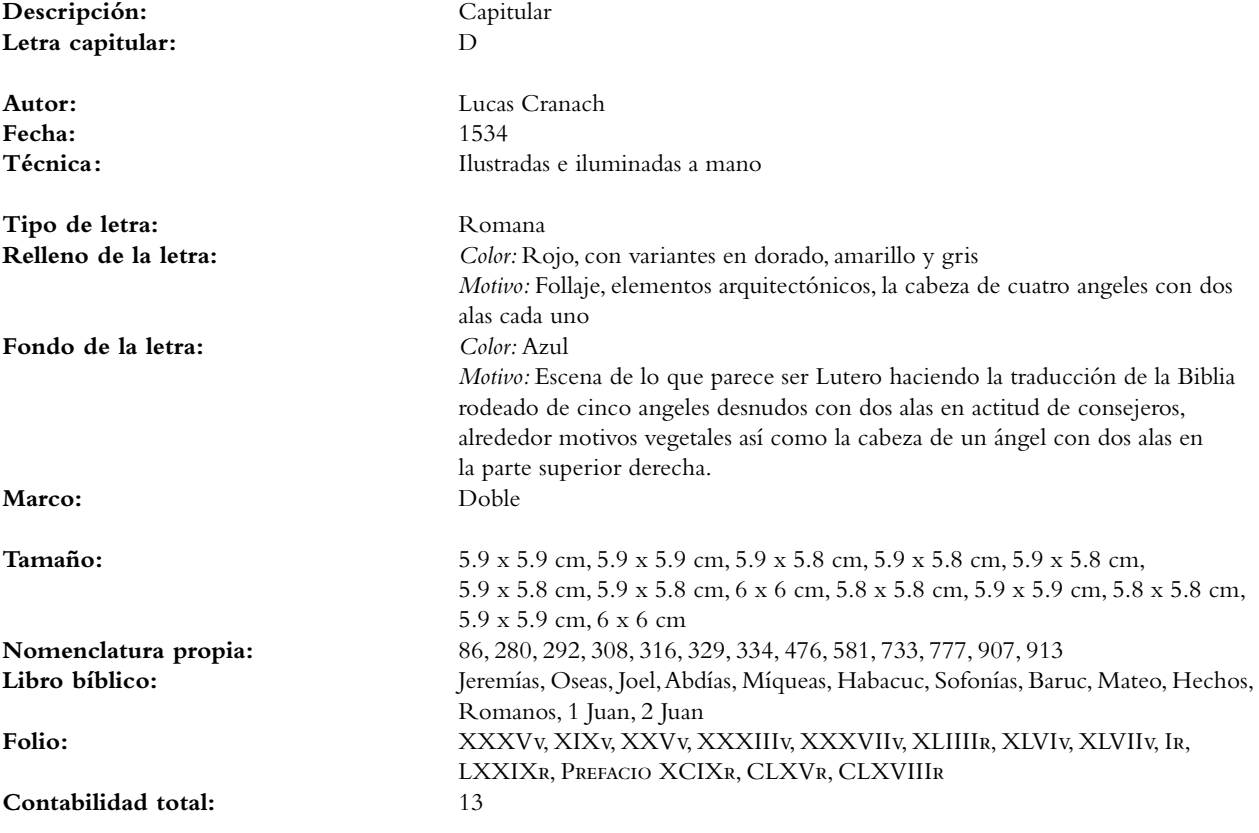

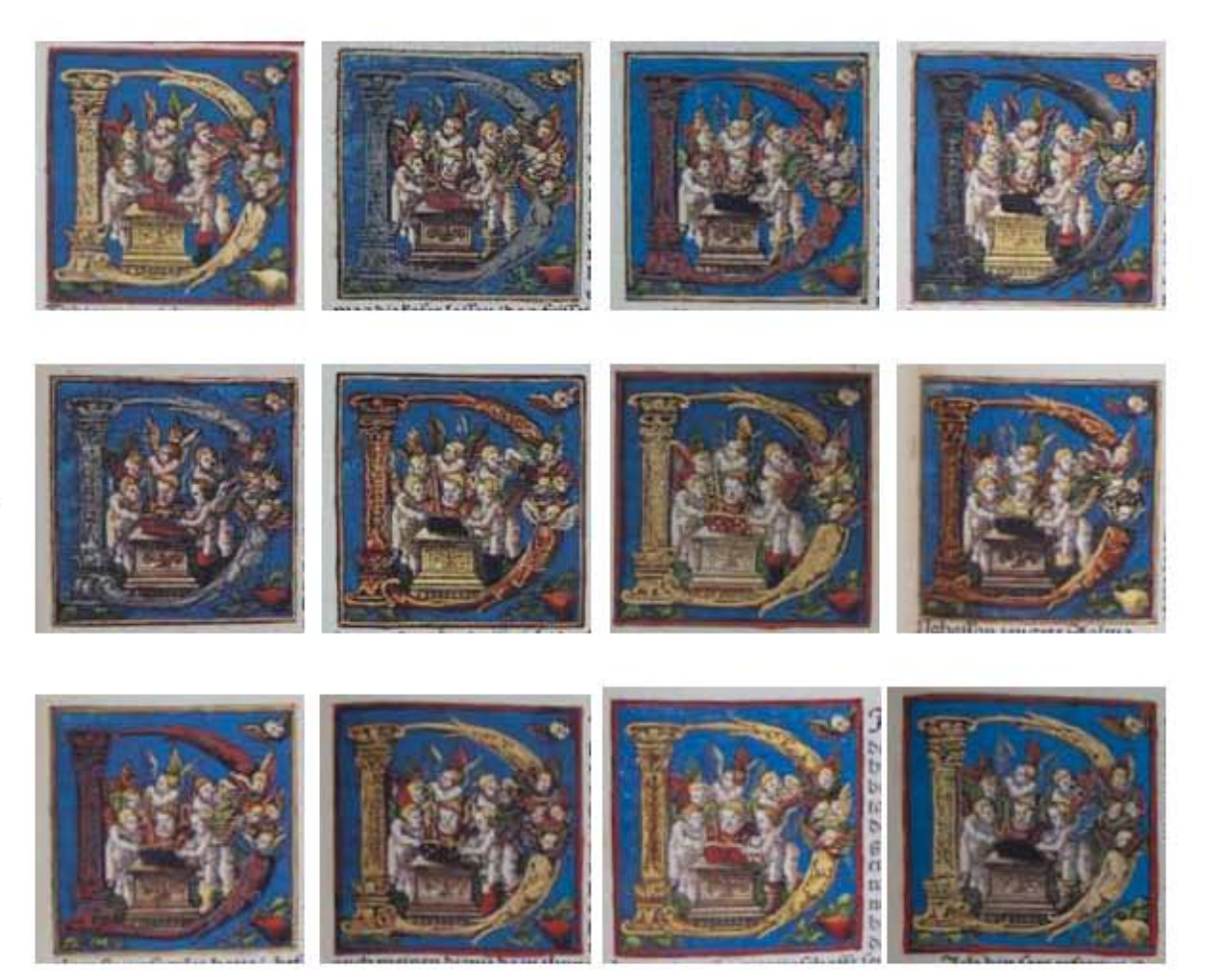

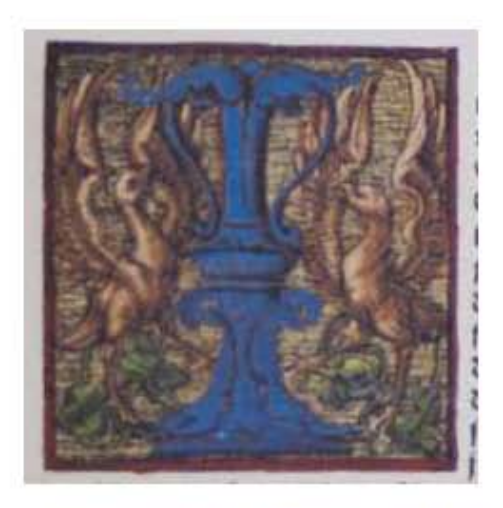

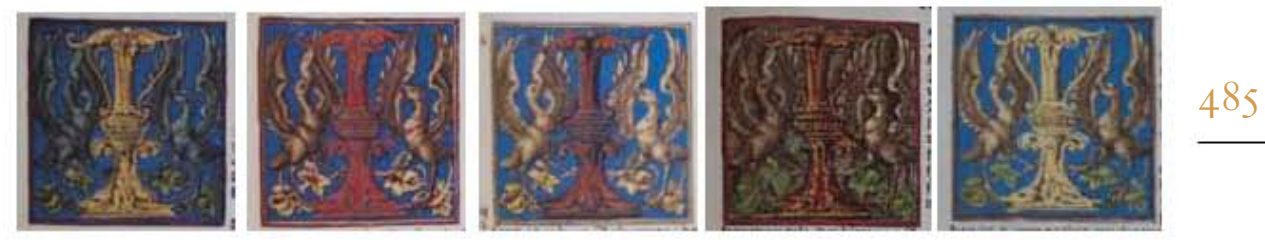

**Asiento primario de la obra:** Martín Lutero *Biblia de Lutero* de 1534 / Vol. ii biblioteca de la duquesa Anna Amalia de Weimar

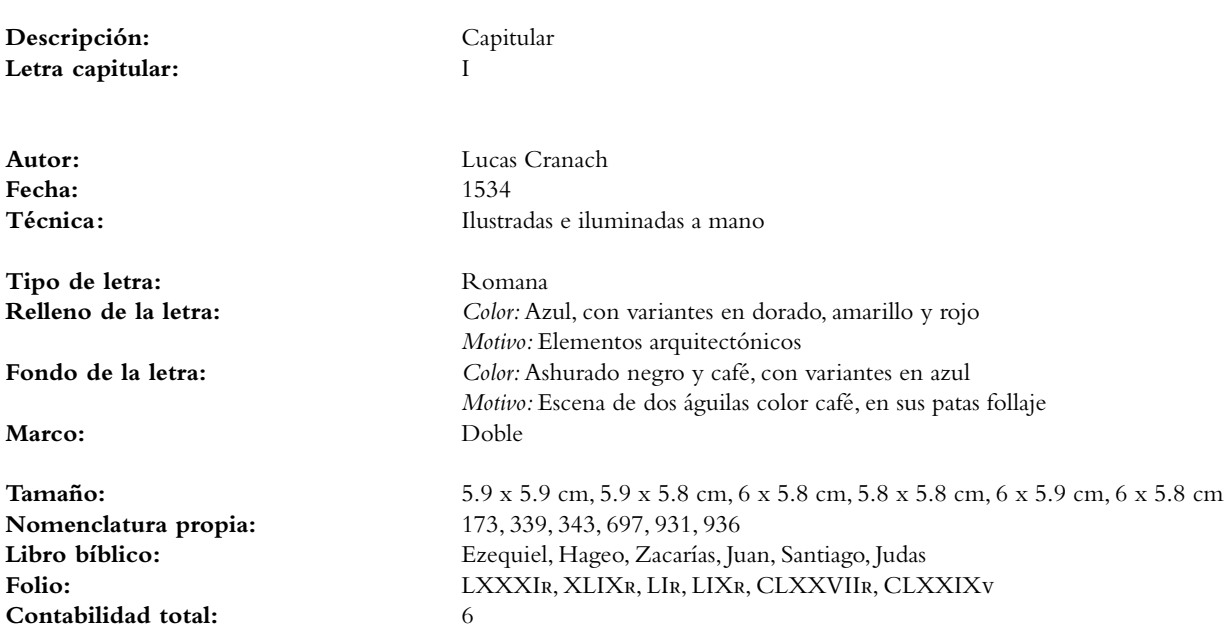

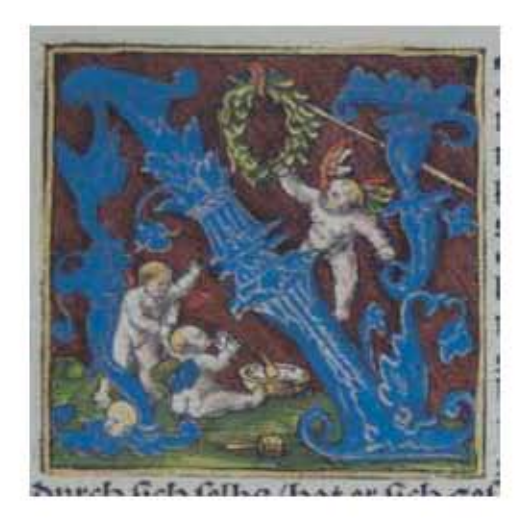

## 486

#### **Asiento primario de la obra:** Martín Lutero

*Biblia de Lutero* de 1534 / Vol. ii biblioteca de la duquesa Anna Amalia de Weimar

**Descripción:** Capitular Letra capitular:

Fecha:

**Tipo de letra:** Romana **Relleno de la letra:** *Color:* Azul

**Autor:** Lucas Cranach<br> **Fecha:** 1534 Técnica: **illustradas e iluminadas a mano** 

 *Motivo:* Follaje y elementos decorativos **Fondo de la letra:** *Color:* Ashurado negro con rojo *Motivo:* Escena de tres angeles desnudos con dos alas, al centro uno de ellos volando y tocando una corona de olivo sostenida con una lanza, en la parte inferior una vasija con un mazo y una piedra de moler, un segundo ángel bebiendo en un vaso el contenido de la vasija, en el suelo hay follaje.

Marco: Simple **Tamaño:** 6 x 5.9 cm<br> **Nomenclatura propia:** 916 **Nomenclatura propia: Libro bíblico:** Hebreos Hebreos Hebreos Hebreos (LIXIX) **Contabilidad total:** 1

**Folio:** CLXiXv

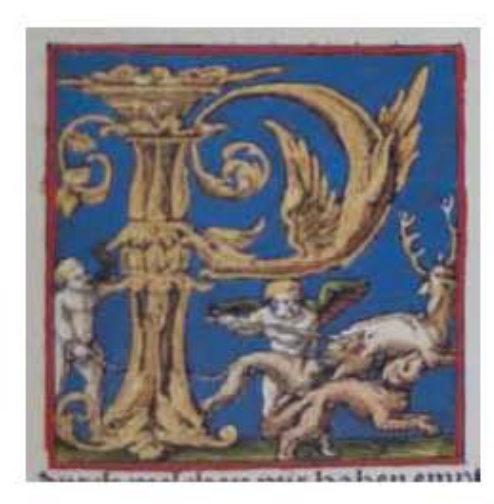

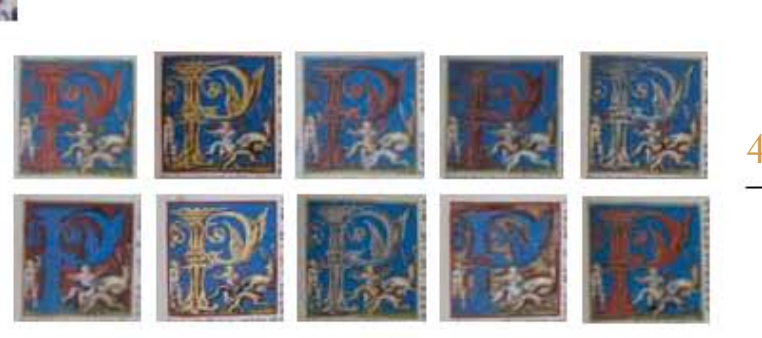

**Asiento primario de la obra:** Martín Lutero *Biblia de Lutero* de 1534 / Vol. ii biblioteca de la duquesa Anna Amalia de Weimar

**Descripción:** Capitular **Letra capitular:** P

Fecha:

Tipo de letra: Romana

Marco: Doble

**Contabilidad total:** 11

**Autor:** Lucas Cranach<br> **Eacha**<br> **Eacha**<br> **Eacha**<br> **Eacha** Técnica: **illustradas e iluminadas a mano** 

**Relleno de la letra:** *Color:* Dorado, con variantes en rojo, azul y gris *Motivo:* Follaje, elementos arquitectónicos Fondo de la letra: Color: Azul, con variantes en ashurado negro con rojo y negro con amarillo *Motivo:* Escena de dos angeles con dos alas, los cuales se encuentran de cacería, uno de ellos hiriendo con una lanza a un venado que es acosado por dos perros, el primer ángel de la izquierda esta tocando un cuerno, todo sobre follaje **Tamaño: 5.9 x 5.9 cm, 6 x 5.9 cm, 6 x 5.8 cm, 6 x 5.9 cm, 6 x 5.9 cm, 6.1 x 5.9 cm, 6.1** 

 6 x 5.8 cm, 6 x 5.8 cm, 6.1 x 5.8 cm, 6 x 5.8 cm, 6 x 5.9 cm **Nomenclatura propia:** 787, 808, 827, 840, 848, 855, 861, 867, 873, 877, 889<br> **Libro bíblico:** Romanos, 1 Corintios, 2 Corintios, Gálatas, Efesios, Romanos, 1 Corintios, 2 Corintios, Gálatas, Efesios, Filipenses, Colosenses, 1Tesalonicenses, 2Tesalonicenses, 1 Timoteo, Tito Folio: CVR, CXVV, CXXVR, CXXXIV, CXXXVV, CXXXIXR, CXLIIR, CXLVIIR, CXLViiir, CLr, CLVir

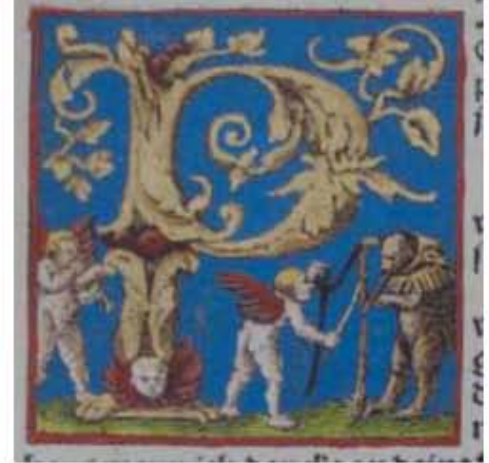

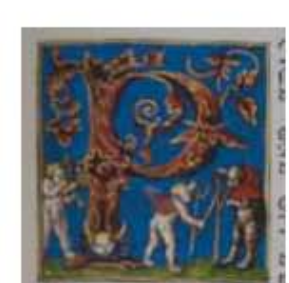

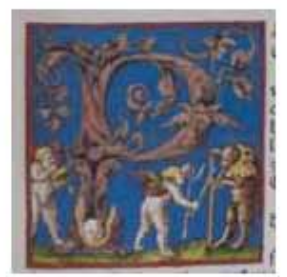

### 488

**Asiento primario de la obra:** Martín Lutero *Biblia de Lutero* de 1534 / Vol. ii biblioteca de la duquesa Anna Amalia de Weimar

**Descripción:** Capitular **Letra capitular:** P

**Fecha:** 1534

Tipo de letra: Romana

**Fondo de la letra:** *Color:* Azul

**Nomenclatura propia:** 884, 893, 895 **Contabilidad total:** 3

**Autor:** Lucas Cranach Técnica: **illustradas e iluminadas a mano** 

**Relleno de la letra:** *Color:* Dorado, con variantes en rojo con amarillo y negro con rosa *Motivo:* Follaje, elementos arquitectónicos y la cabeza de un ángel *Motivo:* Escena de dos angeles con dos alas, uno de los cuales esta tocando una trompeta, al frente el segundo ángel sosteniendo una vara frente a la figura de una bestia que

 parece ser un oso parado sobre sus dos patar con un gorro, todo sobre follaje Marco: Sencillo

**Tamaño:**  $6.2 \times 6$  cm,  $6.1 \times 5.9$  cm,  $6 \times 6$  cm **Libro bíblico:** 2 Timoteo, Filemón, 1 Pedro Folio: **CLIIIV, (NO TIENE FOLIACIÓN IMPRESA) CLVIIIR, CLIXR** 

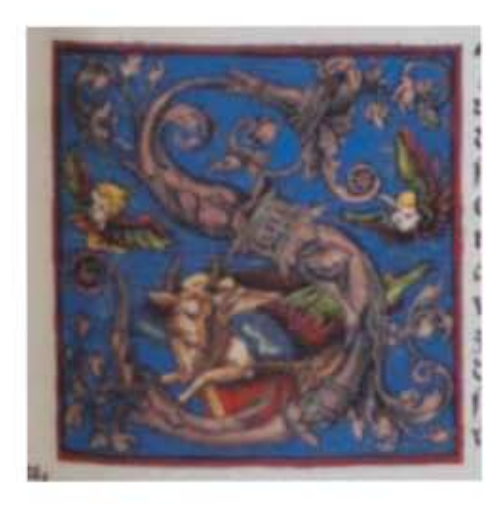

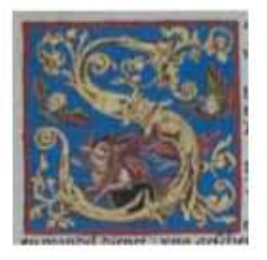

**Asiento primario de la obra:** Martín Lutero *Biblia de Lutero* de 1534 / Vol. ii biblioteca de la duquesa Anna Amalia de Weimar

**Descripción:** Capitular **Letra capitular:** S

**Fecha:** 1534

Tipo de letra: Romana

**Fondo de la letra:** *Color:* Azul

**Marco:** Simple<br>**Tamaño:** 5.8 x 5. **Nomenclatura propia:** 651, 902 Libro bíblico: Lucas, 2 Pedro **Folio: XXXVIR, CLXIIV**<br>**Contabilidad total:** 2 Contabilidad total:

**Autor:** Lucas Cranach **Técnica: illustradas e iluminadas a mano** 

**Relleno de la letra:** *Color:* Rosa, con variantes en dorado *Motivo:* Follaje, elementos arquitectónicos *Motivo:* Escena de un buey con alas sobre un tapete, alrededor dos ángeles con dos alas.

5.8 x 5.7 cm, 6 x 5.9 cm

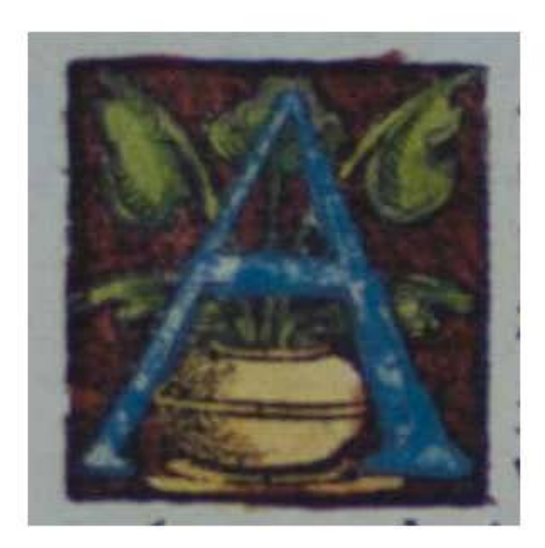

# **VOLUMEN II** Capitular Serie 4

**ANEXOS** 

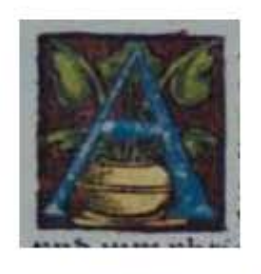

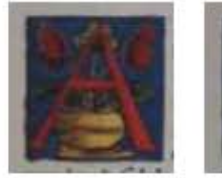

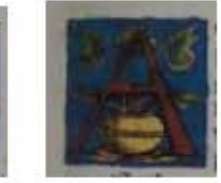

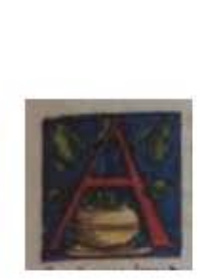

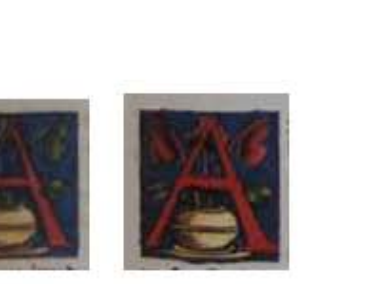

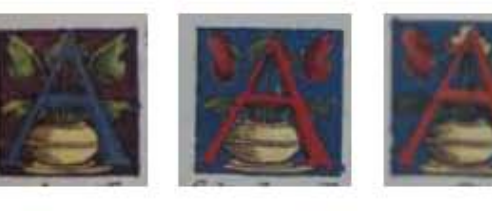

**Asiento primario de la obra:** Martín Lutero *Biblia de Lutero* de 1534 / Vol. ii biblioteca de la duquesa Anna Amalia de Weimar

**Descripción:** Capitular **Letra capitular:** A

Fecha:

**Tipo de letra:** Romana<br> **Relleno de la letra:** Color: Az

Marco: Simple

**Contabilidad total:** 9

**Autor:** Lucas Cranach<br> **Fecha:** 1534 **Técnica: illustradas e iluminadas a mano** 

**Relleno de la letra:** *Color:* Azul, con variantes en rojo **Fondo de la letra:** *Color:* Color negro-rojo ashurado, con variantes en azul *Motivo:* Florero dorado y follaje *Color:* Negro

Tamaño:  $3x2.9$  cm,  $2.6x2.5$  cm,  $2.7x2.6$  cm,  $2.6x2.5$  cm, 2.7x2.5 cm, 2.6x2.5 cm, 2.6x2.5 cm, 2.6x2.6 cm, 2.6x2.5 cm **Nomenclatura propia:** 143, 297, 321, +340, 385, 387, 397, 402, 462 Libro bíblico: Jeremías, Amós, Miqueas, Hageo, Sabiduría, Sabiduría, Sabiduría, Sabiduría, Sirac Folio: LXVIR, XXVIIIR, XLR, XLIXV, XIIIR, XIIIR, XIXR, XXiv, Lv

# Capitular serie 4

VOLUMEN ii bibLiA DE LUTERO DE 1534

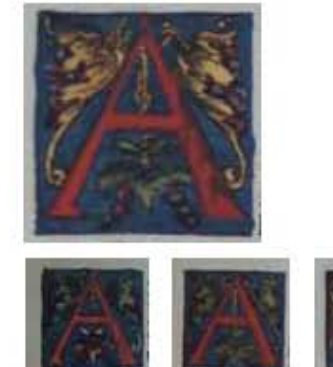

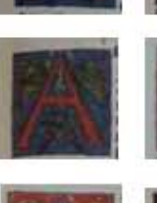

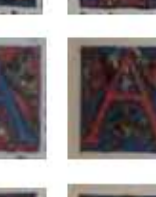

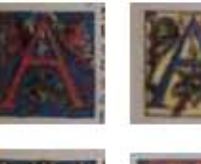

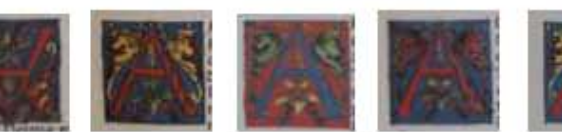

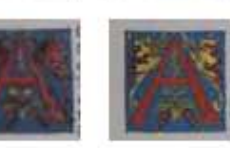

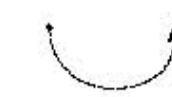

493

**Asiento primario de la obra:** Martín Lutero *Biblia de Lutero* de 1534 / Vol. ii biblioteca de la duquesa Anna Amalia de Weimar

**Descripción:** Capitular **Letra capitular:** A

**Autor:** Lucas Cranach<br> **Fecha:** 1534 **Fecha:** 1534 Técnica: **illustradas e iluminadas a mano** Tipo de letra: Romana **Relleno de la letra:** *Color:* Rojo, con variantes en azul, azul-gris y rojo-gris Fondo de la letra: *Color: Azul, con variantes en rojo y beige Motivo:* Follaje y 4 racimos de uvas **Marco:** Simple *Color:* Negro **Tamaño:** 2.9x2.9 cm, 2.9x2.9 cm, 28 x 29 mm, 27 x 29 mm, 27 x 30 mm, 2.9x2.9 cm, 2.8x2.9 cm, 2.9x2.9 cm, 2.9x2.9 cm, 2.9x2.9 cm, 2.9x2.9 cm, 28 x 29 mm, 2.9x2.9 cm, 2.8x2.9 cm, 2.9x2.9 cm, 2.8x2.8 cm, 2.9x2.9 cm, 2.9x2.9 cm, 2.9x2.9 cm **Nomenclatura propia:** 50, 99, 243, 330, 387, 401, 414, 479, 532, 543, 547, 597, 622, 694 , 727, 737, 764, 771, 873 Libro bíblico: isaías, Jeremías, Daniel, Habacuc, Sabiduría, Sabiduría, Tobías, Baruc, Macabeos, Macabeos, Macabeos, Mateo, Mateo, Juan, Lucas, Hechos, Hechos, Hechos, 2 Tesalonicenses **Folio:** XViiv, XLiir, ir, XLiiiiv, Xiiiir, XXir, XXViiv, LiXr, LXXXVv, XCir, XCiiir, iXr, XXiiv (FE), LViiv, LXXiiiir (invertida), LXXiXr, XCiiv, XCVIR, XCLVIIIR, **Contabilidad total:** 19

# Capitular serie 4

VOLUMEN ii bibLiA DE LUTERO DE 1534

**Técnica :** ilustradas e iluminadas a mano

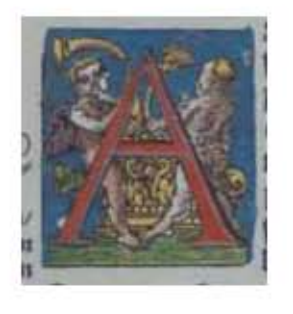

### 494

**Asiento primario de la obra:** Martín Lutero *Biblia de Lutero* de 1534 / Vol. ii biblioteca de la duquesa Anna Amalia de Weimar

Descripción: Capitular **Letra capitular:** A

**Autor:** Lucas Cranach **Fecha:** 1534

Tipo de letra: Romana **Relleno de la letra:** *Color:* Rojo **Fondo de la letra:** *Color:* Azul

**Tamaño:** 3.3x3 cm **Nomenclatura propia:** 858 Libro bíblico: Filipenses **Folio:** CXLv **Contabilidad total:** 1

 *Motivo:* Escena de un ángel con dos alas tocando una trompeta, así como un ser humano desnudo tocando una trompeta frente a lo que puede ser la representación del arca del pacto, en la parte baja hay follaje Marco: **Simple** *Color:* Negro

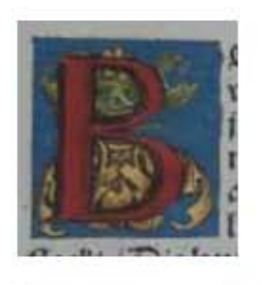

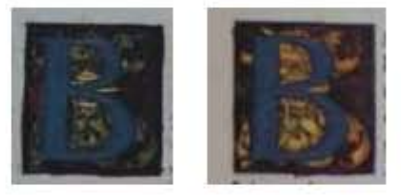

495

**Asiento primario de la obra:** Martín Lutero *Biblia de Lutero* de 1534 / Vol. ii biblioteca de la duquesa Anna Amalia de Weimar

**Descripción:** Capitular **Letra capitular:** b

Fecha:<br>Técnica:

**Tipo de letra:** Romana<br> **Relleno de la letra:** Color: Ro

**Marco:** Simple

**Nomenclatura propia:** 290, 293, 928<br> **Libro bíblico:** Oseas, Ioeñ, F **Libro bíblico:** Oseas, Joeñ, Hebreos<br> **Folio:** XXIIIIv. XXIV (FE) **Contabilidad total:** 3

**Autor:** Lucas Cranach<br> **Fecha:** 1534 Ilustradas e iluminadas a mano

**Relleno de la letra:** *Color:* Rojo, con variantes en azul Fondo de la letra: <br>*Color: Azul, con variantes en rojo oscuro y negro Motivo:* Follaje *Color:* Negro

**Tamaño:** 2.7x2.4 cm, 2.7x2.7 cm, 2.7x2.5 cm **Folio:** XXiiiiv, XXiv (FE)

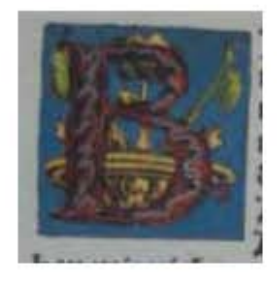

### 496

### **Asiento primario de la obra:** Martín Lutero

*Biblia de Lutero* de 1534 / Vol. ii biblioteca de la duquesa Anna Amalia de Weimar

**Descripción:** Capitular Letra capitular: B

Fecha:<br>Técnica:

Tipo de letra: Romana **Relleno de la letra:** *Color:* Rojo-azul **Fondo de la letra:** *Color:* Azul

**Tamaño:** 2.9x2.8 cm **Nomenclatura propia:** 816<br> **Libro bíblico:** 1 Corintios Libro bíblico:<br>Folio: **Contabilidad total:** 1

**Autor:** Lucas Cranach<br> **Fecha:** 1534 Ilustradas e iluminadas a mano

*Motivo:* Follaje y florero **Marco:** Simple *Color:* Negro

**Folio: C**XiXv

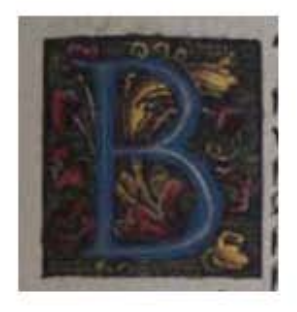

497

**Asiento primario de la obra:** Martín Lutero *Biblia de Lutero* de 1534 / Vol. ii biblioteca de la duquesa Anna Amalia de Weimar

**Descripción:** Capitular Letra capitular: B

Fecha:<br>Técnica:

Tipo de letra: Romana **Relleno de la letra:** *Color:* Azul-gris

**Marco:** Simple

**Tamaño:** 3.2x3 cm **Nomenclatura propia:** 915<br> **Libro bíblico:** Hebreos Libro bíblico:<br>Folio: **Contabilidad total:** 1

**Autor:** Lucas Cranach<br>**Fecha:** 1534 Ilustradas e iluminadas a mano

**Fondo de la letra:** *Color:* Verde ashurado *Motivo:* Follaje *Color:* Negro

**Folio:** CLXiXr

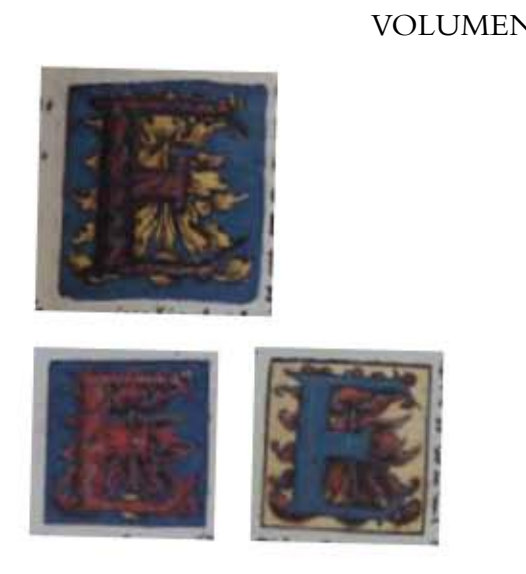

### 498

#### **Asiento primario de la obra:** Martín Lutero *Biblia de Lutero* de 1534 / Vol. ii

biblioteca de la duquesa Anna Amalia de Weimar **Descripción:** Capitular

**Autor:** Lucas Cranach **Fecha:** 1534

Tipo de letra: Romana

**Nomenclatura propia:**  $406, +654, 675$ <br>**Libro bíblico:** Tobías, Lucas, L **Libro bíblico:** Tobías, Lucas, Lucas<br> **Folio:** XXIIIv. XXVIIV. XI **Contabilidad total:** 3

**Letra capitular:** E

**Técnica: illustradas e iluminadas a mano** 

**Relleno de la letra:** *Color:* Rojo-negro, con variantes en rojo-gris y azul-gris Fondo de la letra: <br>*Color: Azul con variantes en beige Motivo:* Follaje **Marco:** Simple *Color:* Negro

**Tamaño:**  $28 \times 29 \text{ mm}, 29 \times 30 \text{ mm}, 29 \times 30 \text{ mm}$ **Folio:** XXiiiv, XXViiv, XLViiir

La Tipografía, el Diseño y los Grabados de la Biblia de Lutero de 1534

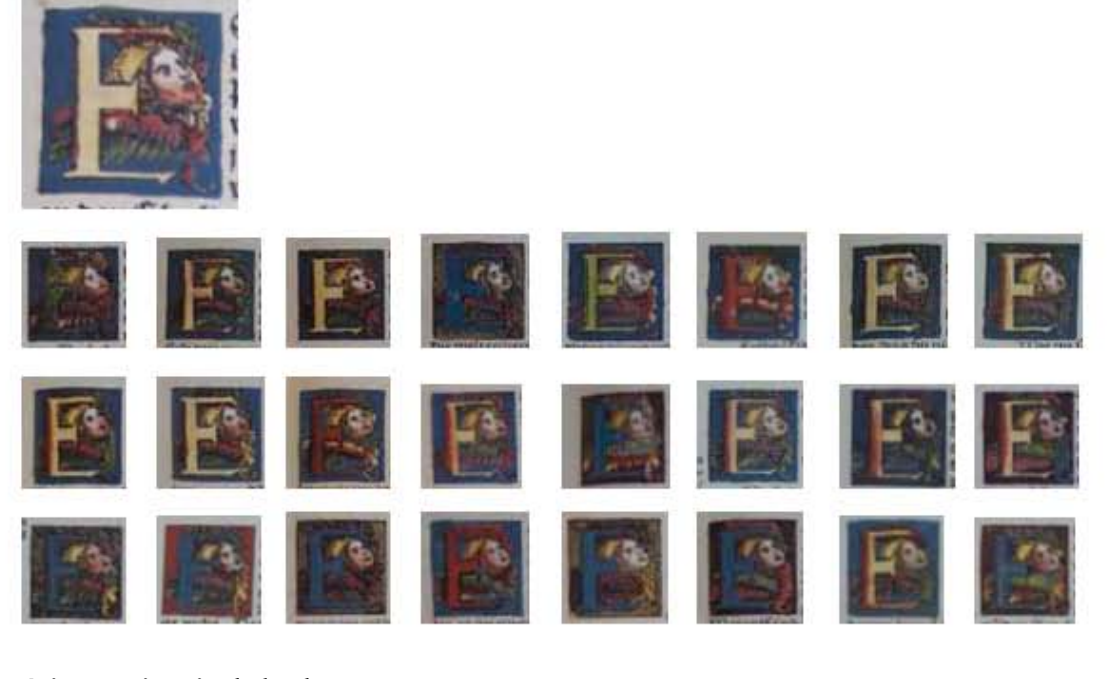

**Asiento primario de la obra:** Martín Lutero *Biblia de Lutero* de 1534 / Vol. ii biblioteca de la duquesa Anna Amalia de Weimar

**Descripción:** Capitular **Letra capitular:** E **Autor:** Lucas Cranach **Fecha:** 1534 Técnica: **illustradas e iluminadas a mano Tipo de letra:** Romana **Relleno de la letra:** *Color:* Beige, con variantes en amarillo, verde, rojo, rojo-amarillo, azul, azul-gris<br>**Fondo de la letra:** *Color:* Azul. con variantes en verde ashurado. rojo ashurado. amarillo ashurado **Fondo de la letra:** *Color:* Azul, con variantes en verde ashurado, rojo ashurado, amarillo ashurado *Motivo:* escena de una cabeza de angel con dos alas de color verde y rojo **Marco:** Simple *Color:* Negro **Tamaño:** 2.6x2.6 cm, 3x3 cm, 2.7x2.6 cm, 2.7x2.6 cm, 2.8x2.7 cm, 2.9x2.7 cm, 2.9x2.7 cm, 2.8x2.7 cm, 2.8x2.7 cm, 2.8x2.6 cm, 2.8x2.7 cm, 2.8x2.6 cm, 2.6x2.5 cm, 2.7x2.6 cm, 2.7x2.6 cm, 2.7x2.6 cm, 2.6x2.6 cm, 2.6x2.6 cm, 2.7x2.6 cm, 2.8x2.6 cm, 2.8x2.7 cm, 3.2x2.9 mm, 2.8x2.6 cm, 2.7x2.6 cm, 2.6x2.5 cm **Nomenclatura propia:** 23, +139, 281, 325, 395, 420, 424, 429, 434, 439, 441, 467, 489, 505, 524, 540, 660, 670, 684, 739, 747, 751, 761, 836, 922 Libro bíblico: **islaías**, Jeremías, Nahum, Oseas, Sabiduría, Sirac, Sirac, Sirac, Sirac, Sirac, Sirac, Sirac, Sirac, Sirac, Sirac, Sirac, Sirac, Sirac, Sirac, Sirac, Sirac, Sirac, Sirac, Sirac, Sirac, Sirac, Sirac, Sirac, Sirac, Macabeos, Macabeos, Macabeos, Macabeos, Lucas, Lucas, Lucas, Hechos, Hechos, Hechos, Hechos, 2 Corintios, Hebreos Folio: **iiiir, LXIIIIr, XXr, XLIIr, XXVIIIr, XXXV, XXXIIV, XXXVIIV, XXXVIIIV,** XLr, XLIr, LIIIr, LXIIIIr, LXXIIr, LXXXIv, LXXXIXv, XCIXv, XLVv, LIIv,

LXXXr, LXXXIIIIr, LXXXVIr, XCIr, CXXIXv, CLXXIIv,

**Contabilidad total:** 25

Anexos

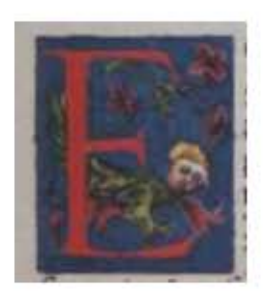

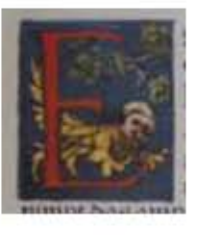

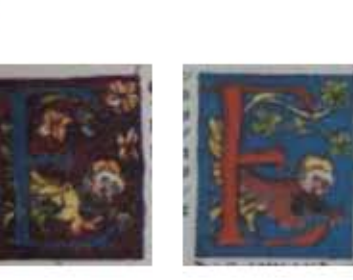

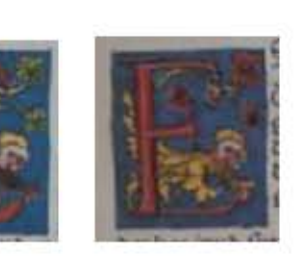

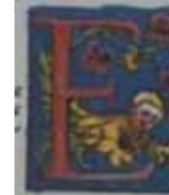

500

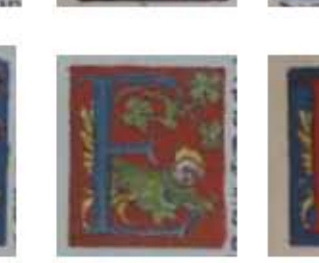

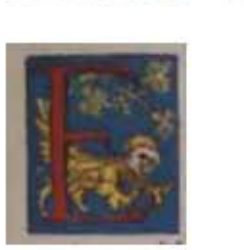

**Asiento primario de la obra:** Martín Lutero *Biblia de Lutero* de 1534 / Vol. ii biblioteca de la duquesa Anna Amalia de Weimar

**Descripción:** Capitular **Letra capitular:** E

**Fecha:** 1534

Tipo de letra: Romana

**Contabilidad total:** 8

**Autor:** Lucas Cranach **Técnica :** ilustradas e iluminadas a mano

**Relleno de la letra:** *Color:* Rojo, con variantes en azul, rojo-gris, azul-gris **Fondo de la letra:** *Color: Azul, con variantes en rojo y naranja Motivo:* Follaje y flores, figura teriomorfica con cabeza humana y cuerpo de ave Marco: Simple *Color:* Negro

**Tamaño:** 3.4x2.8 cm, 3.4x3 cm, 3.4x2.9 cm, 3.3x2.9 cm, 3.4x2.9 cm, 3.4x2.9 cm, 3.5x2.9 cm, 3.4x2.9 cm, **Nomenclatura propia:** 311, 565, 681, 700, 749, 880, 890, 903 **Libro bíblico:** Jonás, Susana Daniel, Lucas, Juan, Hechos, 1 Timoteo, Tito, 2 Pedro **Folio:** XXXVr, Ciir, Lir, LXv, LXXXVr, CLiv, CLViv, CLXiiir,

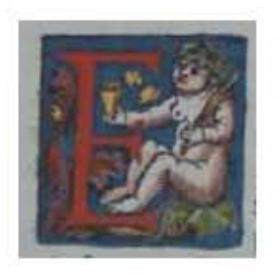

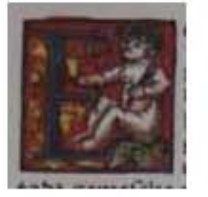

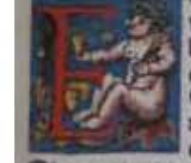

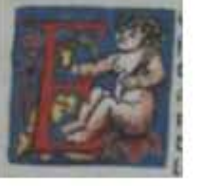

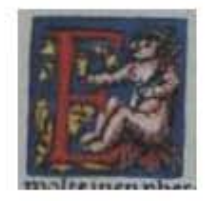

501

#### **Asiento primario de la obra:**

Martín Lutero *Biblia de Lutero* de 1534 / Vol. ii biblioteca de la duquesa Anna Amalia de Weimar

Descripción: Capitular **Letra capitular:** E

**Fecha:** 1534

Tipo de letra: Romana

**Nomenclatura propia:** 7, 668, 677, 680, 690 **Contabilidad total:** 5

**Autor:** Lucas Cranach **Técnica :** ilustradas e iluminadas a mano

**Relleno de la letra:** *Color:* Rojo, con variantes en azul **Fondo de la letra:** *Color:* Azul con variantes en rojo *Motivo:* Escena de una mujer desnuda sujetando en una de sus manos lo que parece ser un tintero y en la otra una pluma caligráfica, sentada sobre una piedra y follaje Marco: **Simple** *Color:* Negro

**Tamaño:**  $3x2.9 \text{ cm}, 2.9x2.9 \text{ cm}, 3x2.9 \text{ cm}, 3x3 \text{ cm}, 2.9x2.9 \text{ cm}$ Libro bíblico: introducción, Lucas, Lucas, Lucas, Lucas, Lucas, Lucas, Lucas, Lucas, Lucas, Lucas, Lucas, Lucas, Lucas, Lucas, Lucas, Lucas, Lucas, Lucas, Lucas, Lucas, Lucas, Lucas, Lucas, Lucas, Lucas, Lucas, Lucas, Luca Folio: **iii**r (no impreso), XLIIIIv, XLIXR, Lv, LVv

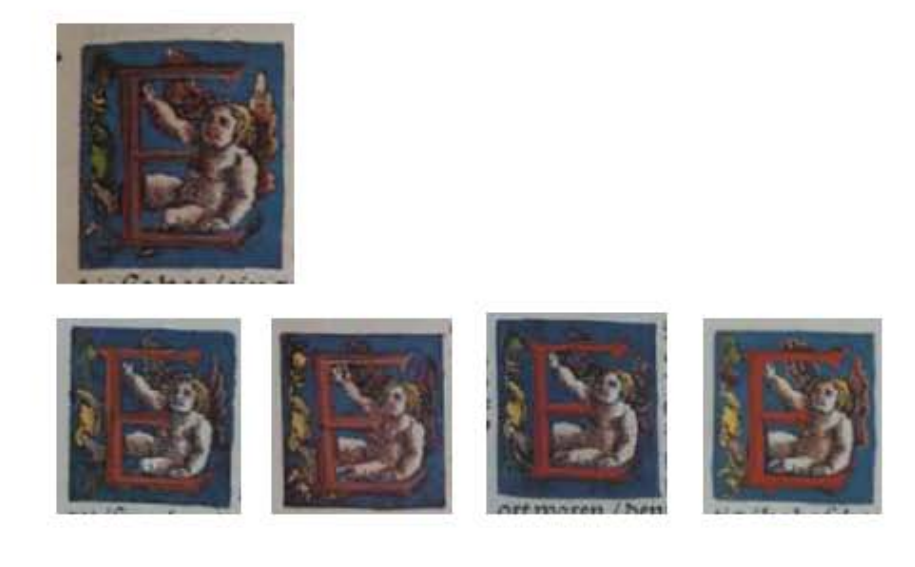

502

**Asiento primario de la obra:** Martín Lutero *Biblia de Lutero* de 1534 / Vol. ii biblioteca de la duquesa Anna Amalia de Weimar

Contabilidad total:

**Descripción:** Capitular **Letra capitular:** E **Autor:** Lucas Cranach **Fecha:** 1534 **Técnica: illustradas e iluminadas a mano Tipo de letra:** Romana **Relleno de la letra:** *Color:* Rojo **Fondo de la letra:** *Color:* Azul *Motivo:* Escena de un ángel con dos alas sentado y tomando la letra capitular del lado izquierdo un motivo de follaje **Marco:** Simple *Color:* Negro **Tamaño:** 3.2x2.9 cm, 3.2x3 cm, 3.2x2.9 cm, 3.3x2.9 cm, 3.2x2.9 cm, **Nomenclatura propia:** 689, 714, 753, 756, 812

**Libro bíblico:** Lucas, Juan, Hechos, Hechos, 1 Corintios **Folio:**  $UV_R$ , LXVIIv, LXXXVIIR, LXXXVIIIR, CXVIIv<br>Contabilidad total: 5

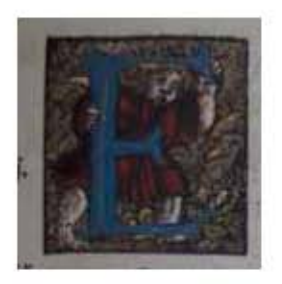

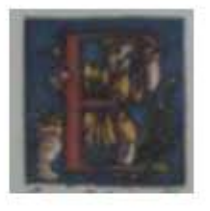

503

### **Asiento primario de la obra:** Martín Lutero

*Biblia de Lutero* de 1534 / Vol. ii biblioteca de la duquesa Anna Amalia de Weimar

**Descripción:** Capitular **Letra capitular:** E

Fecha:

Tipo de letra: Romana

Marco: Simple

Nomenclatura propia:<br>Libro bíblico: **Libro bíblico:** Lucas, Hebreos<br> **Example 1989**<br>
Lucas, Hebreos<br>
LU<sub>V</sub> CLXXIIIIR **Contabilidad total:** 2

**Autor:** Lucas Cranach<br> **Fecha:** 1534 **Técnica :** ilustradas e iluminadas a mano

**Relleno de la letra:** *Color: Azul, con variante rojo* **Fondo de la letra:** *Color:* Ashurado negro-amarillo, con variante en azul *Motivo:* Escena de un ángel tomando la letra capitular del lado derecho un motivo de follaje *Color:* Negro

**Tamaño:** 2.8x2.8 cm, 2.9x2.8 cm<br> **Nomenclatura propia:** 682, +925 **Folio:** Liv, CLXXiiiir
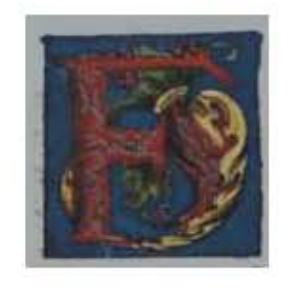

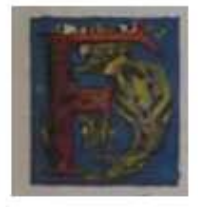

504

**Asiento primario de la obra:** Martín Lutero *Biblia de Lutero* de 1534 / Vol. ii biblioteca de la duquesa Anna Amalia de Weimar

**Descripción:** Capitular **Letra capitular:** F

**Fecha:** 1534

**Tipo de letra:** Romana **Relleno de la letra:** *Color:* Rojo **Fondo de la letra:** *Color:* Azul

**Tamaño:** 2.9x2.7 cm, 2.9x2.8 cm **Nomenclatura propia:** 435, +438 **Libro bíblico:** Sirac, Sirac, Sirac, Sirac, Sirac, Sirac, Sirac, Sirac, Sirac, Sirac, Sirac, Sirac, Sirac, Sirac, Sirac, Sirac, Sirac, Sirac, Sirac, Sirac, Sirac, Sirac, Sirac, Sirac, Sirac, Sirac, Sirac, Sirac, Sirac, Si Folio: **XXXVIIIR, Lv Contabilidad total:** 2

**Autor:** Lucas Cranach Técnica: **illustradas e iluminadas a mano** 

 *Motivo:* Follaje Marco: Simple *Color:* Negro

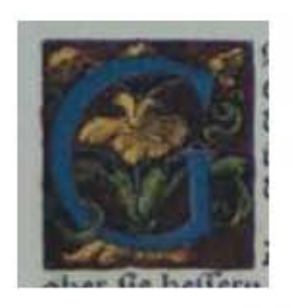

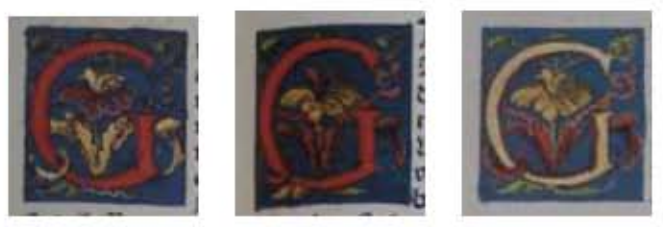

505

#### **Asiento primario de la obra:** Martín Lutero

*Biblia de Lutero* de 1534 / Vol. ii biblioteca de la duquesa Anna Amalia de Weimar

**Descripción:** Capitular **Letra capitular:** G

**Fecha:** 1534

Tipo de letra: Romana

**Nomenclatura propia:** 92, 171, 577, 860<br> **Libro bíblico:** leremías, leremías **Contabilidad total:** 4

**Autor:** Lucas Cranach **Técnica :** ilustradas e iluminadas a mano

Relleno de la letra: *Color: Azul, con variantes en rojo y beige-rojo* **Fondo de la letra:** *Color:* Ashurado rojo oscuro con variante en azul *Motivo:* Follaje, flor amarilla **Marco:** Simple *Color:* Negro

**Tamaño:**  $3.1x2.9 \text{ cm}, 3.1x2.9 \text{ cm}, 3.2x2.9 \text{ cm}, 3.2x2.9 \text{ cm},$ **Libro bíblico:** Jeremías, Jeremías, introducción NT, Colosenses **Folio:** XXXViiiv, LXXXr, iir (no impreso), CXLiv,

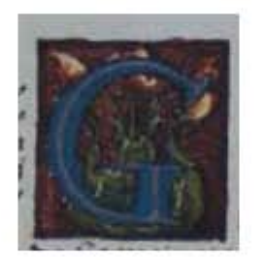

#### 506

**Asiento primario de la obra:** Martín Lutero *Biblia de Lutero* de 1534 / Vol. ii biblioteca de la duquesa Anna Amalia de Weimar

**Descripción:** Capitular **Letra capitular:** G

Fecha:<br>Técnica:

Tipo de letra: Romana **Relleno de la letra:** *Color:* Azul

**Tamaño:** 2.7x2.5 cm **Nomenclatura propia:** 400<br> **Libro bíblico:** Sabiduría Libro bíblico: **Folio:** XXv **Contabilidad total:** 1

**Autor:** Lucas Cranach<br> **Fecha:** 1534 Ilustradas e iluminadas a mano

**Fondo de la letra:** *Color:* Ashurado negro-rojo *Motivo:* Follaje con tres flores Marco: **Simple** *Color:* Negro

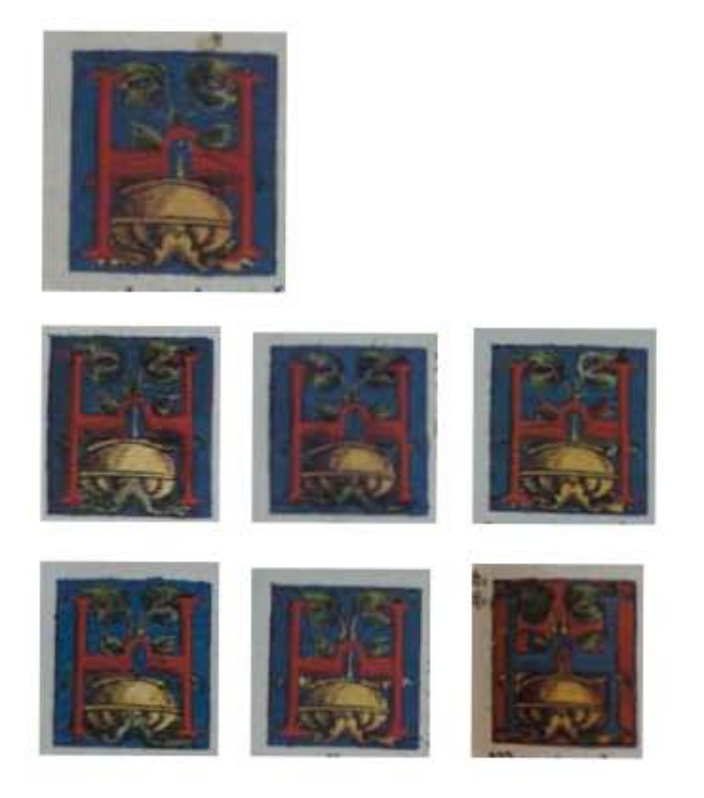

**Asiento primario de la obra:** Martín Lutero *Biblia de Lutero* de 1534 / Vol. ii biblioteca de la duquesa Anna Amalia de Weimar

**Descripción:** Capitular Letra capitular: H

**Fecha:** 1534

Tipo de letra: Romana

**Contabilidad total:** 7

**Autor:** Lucas Cranach **Técnica :** ilustradas e iluminadas a mano

**Relleno de la letra:** *Color:* Rojo, con variante en azul Fondo de la letra: Color: Azul, con variante en rojo *Motivo:* Follaje, florero dorado **Marco:** Simple *Color:* Negro

**Tamaño:** 3x2.8 cm, 3x2.7 cm, 2.9x2.8 cm, 3.3x3.2 cm, 3x2.7 cm, 2.9x2.7 cm, 3x2.6 cm **Nomenclatura propia:** 64, 66, 282, 300, 320, 338, 587<br> **Libro bíblico:** Isaías, Isaías, Oseas, Amós, Miqu **Libro bíblico:** isaías, Isaías, Oseas, Amós, Miqueas, Hageo, Mateo<br> **Folio:** XXIIIIv. XXVv, XXV, XXIXV, XXXIXV, XLIIIv. **Folio:** XXiiiiv, XXVv, XXv, XXiXv, XXXiXv, XLiiiv, iiiir

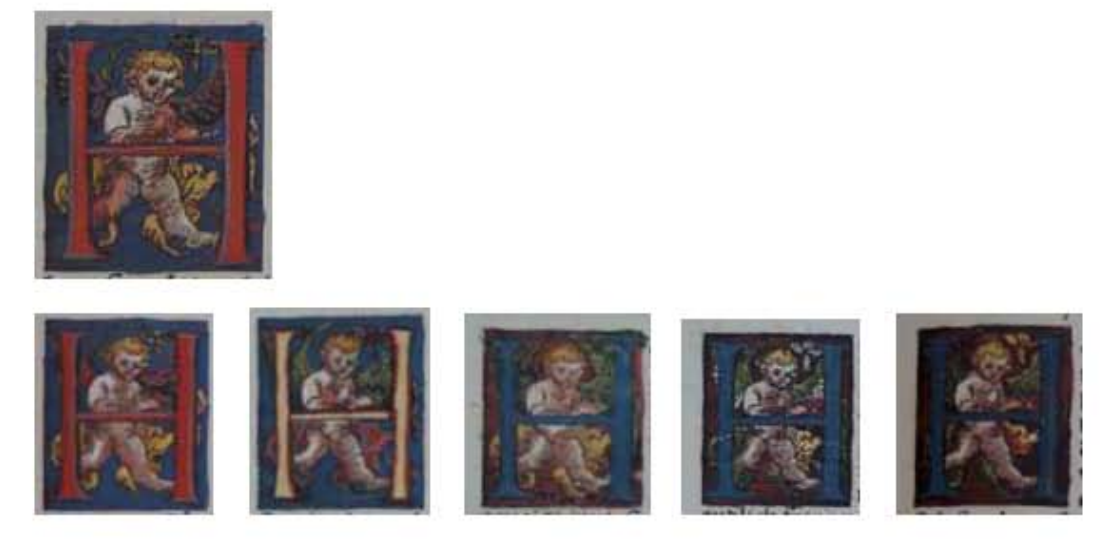

508

**Asiento primario de la obra:** Martín Lutero *Biblia de Lutero* de 1534 / Vol. ii biblioteca de la duquesa Anna Amalia de Weimar

**Descripción:** Capitular **Letra capitular:** H

**Fecha:** 1534

**Tipo de letra:** Romana

**Nomenclatura propia:** 39, 65, 68, 172, 330, 573 **Contabilidad total:** 6

**Autor:** Lucas Cranach **Técnica: illustradas e iluminadas a mano** 

**Relleno de la letra:** *Color:* Rojo, con variante en azul y beige<br> **Fondo de la letra:** *Color:* Azul, con variante ashurado negro-**Fondo de la letra:** *Color:* Azul, con variante ashurado negro-rojo *Motivo:* Escena de un angel con dos alas de pie tocando la letra capitular, al fondo follaje **Marco:** Simple *Color:* Negro

Tamaño: 3.3x 2.9 cm, 3.4x2.9 cm, 3.2x2.9 cm, 3.4.2.9 cm, 3.3x3 cm, 3.3x3 cm, **Libro bíblico:** isaías, isaías, isaías, Ezequiel, Habacuc, Susana Daniel **Folio:** Xiir, XXVr, XXViv, LXXXv, XLIIIIv, CVIr

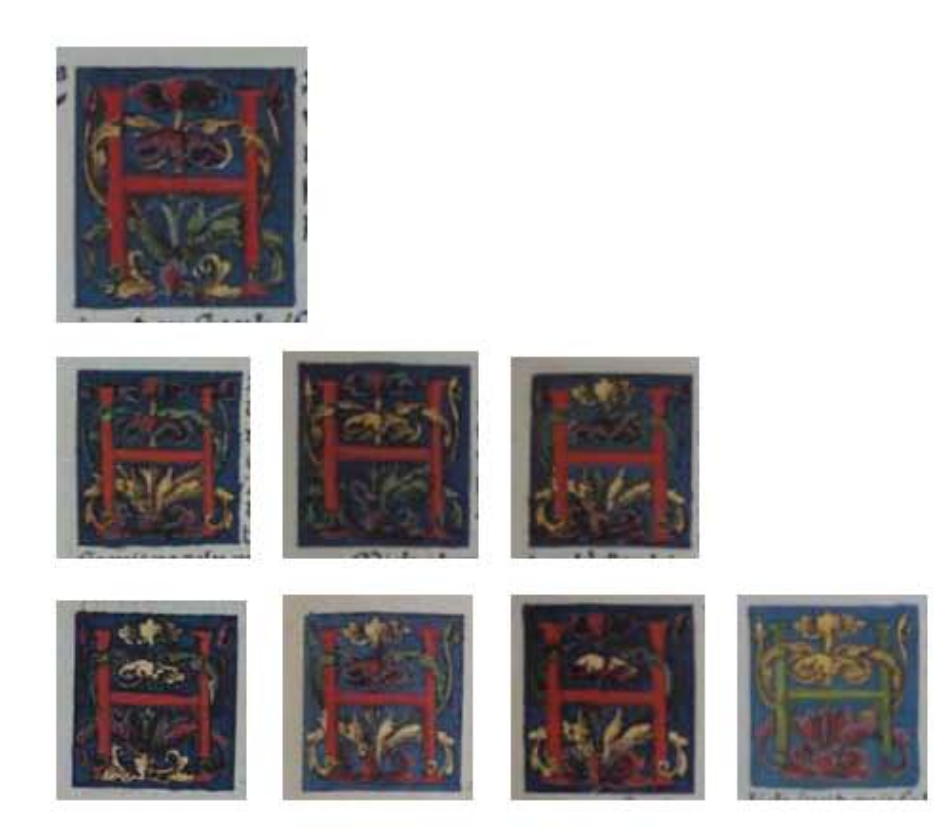

**Asiento primario de la obra:** Martín Lutero *Biblia de Lutero* de 1534 / Vol. ii biblioteca de la duquesa Anna Amalia de Weimar

**Descripción:** Capitular Letra capitular: H

**Fecha:** 1534

Tipo de letra: Romana **Fondo de la letra:** *Color:* Azul

**Marco:** Simple

**Contabilidad total:** 8

**Autor:** Lucas Cranach **Técnica: illustradas e iluminadas a mano** 

**Relleno de la letra:** *Color:* Rojo, con variante en verde *Motivo:* Follaje verde, rojo y amarillo

**Tamaño:** 3.2x2.9 cm, 3.1x3 cm, 3.2x3 cm, 3.3x3.2 cm, 3.1x2.9 mm, 3.2x2.9 cm, 3.2x2.9 cm, 3.2x3 cm<br> **Nomenclatura propia:** 64, 100, 103, 301, 384, **Nomenclatura propia:** 64, 100, 103, 301, 384, 457, 559, 864,<br> **Libro bíblico:** Isaías Ieremías Leremías Amós Sabidu **Libro bíblico:** isaías, Jeremías, Jeremías, Amós, Sabiduría, Sirac, Ester, Colosenses **Folio:** XXiiiiv, XLiiv, XLiiir, XXXr, Xiiv, XLViiir, XCiXr, CXLiiiv

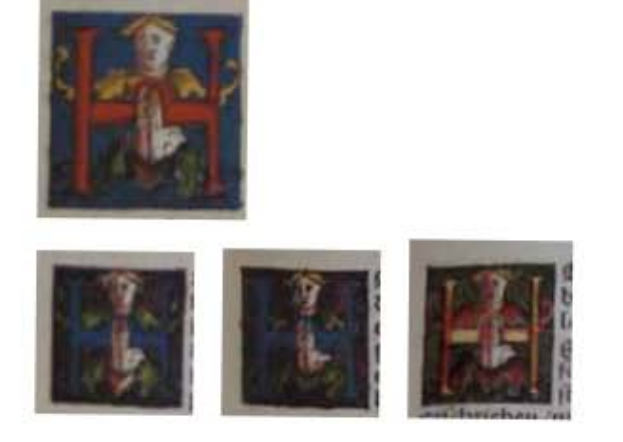

#### 510

**Asiento primario de la obra:** Martín Lutero *Biblia de Lutero* de 1534 / Vol. ii biblioteca de la duquesa Anna Amalia de Weimar

**Contabilidad total:** 4

**Descripción:** Capitular **Letra capitular:** H **Autor:** Lucas Cranach **Fecha:** 1534 **Técnica: illustradas e iluminadas a mano Tipo de letra:** Romana **Relleno de la letra:** *Color:* Rojo, con variantes en azul y rojo-amarillo<br>**Fondo de la letra:** *Color:* Azul, con variantes en ashurado negro-rojo. **Fondo de la letra:** *Color:* Azul, con variantes en ashurado negro-rojo, negro-verde *Motivo:* Escena de una figura humana, con extremidades inferiores de follaje así como las manos **Marco:** Simple *Color:* Negro Tamaño: 2.7x2.5 cm, 3.3x3.2 cm, 2.7x2.5 cm, 2.7x2.6 cm **Nomenclatura propia:** 87, 301, 431, 829 **Libro bíblico:** Jeremías, Amós, Sirac, 2 Corintios Folio: **XXXVIR, XXXR, XXXVIR, CXXVIR** 

La Tipografía, el Diseño y los Grabados de la Biblia de Lutero de 1534

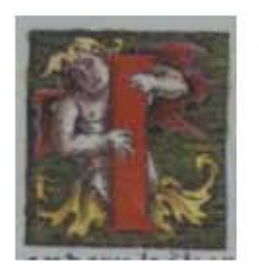

511

**Asiento primario de la obra:** Martín Lutero

*Biblia de Lutero* de 1534 / Vol. ii biblioteca de la duquesa Anna Amalia de Weimar

**Descripción:** Capitular Letra capitular: **interval of the U** 

Fecha:<br>Técnica:

Tipo de letra: Romana

Marco: Simple

**Autor:** Lucas Cranach<br> **Fecha:** 1534 Ilustradas e iluminadas a mano

**Relleno de la letra:** *Color:* Rojo, con variantes en amarillo, azul, rojo-amarillo **Fondo de la letra:** *Color:* Ashurado negro-verdo, con variantes en azul, azul-rojo *Motivo:* Escena de un ángel con dos alas, y las extremidades inferiores de follaje *Color:* Negro

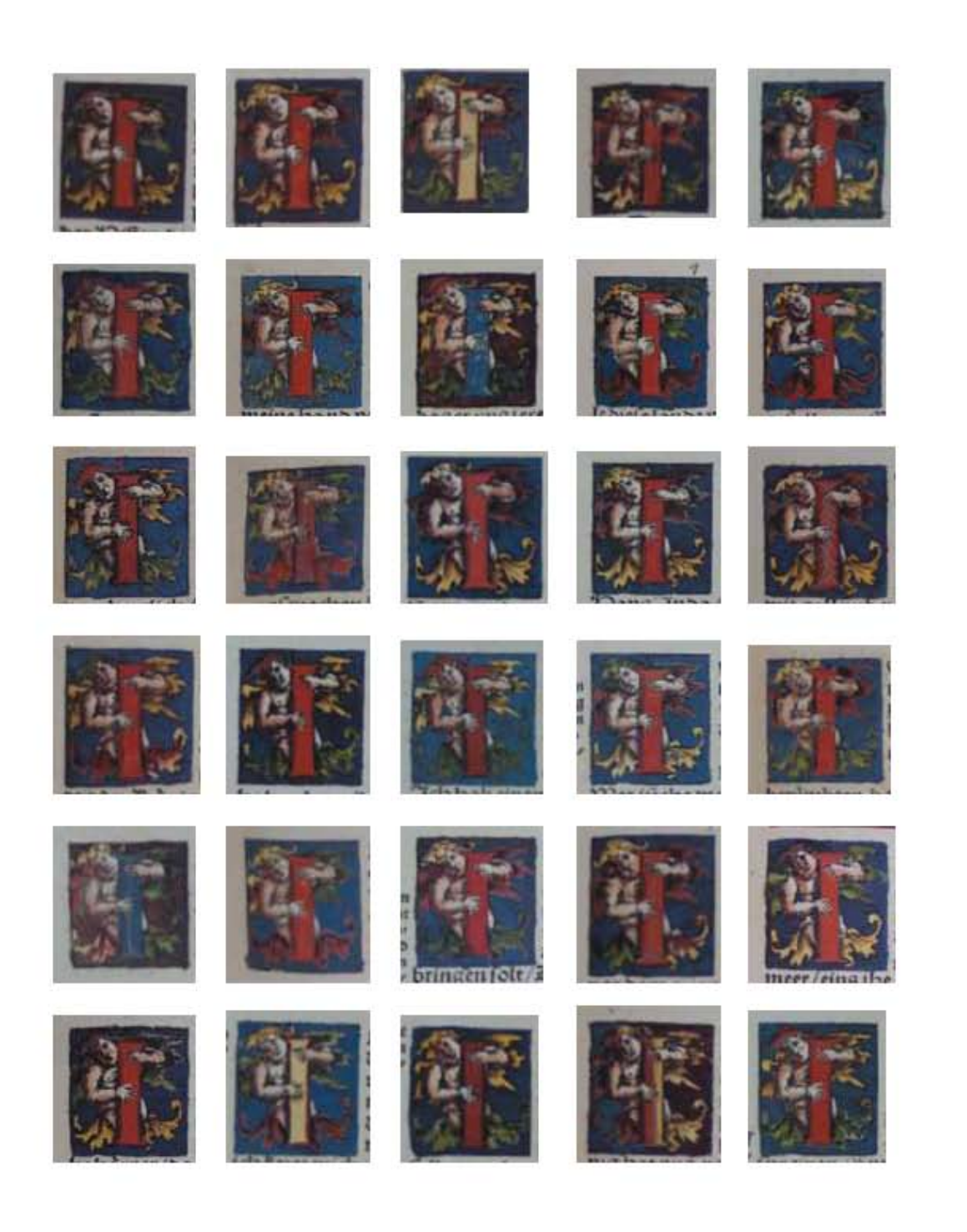

La Tipografía, el Diseño y los Grabados de la Biblia de Lutero de 1534

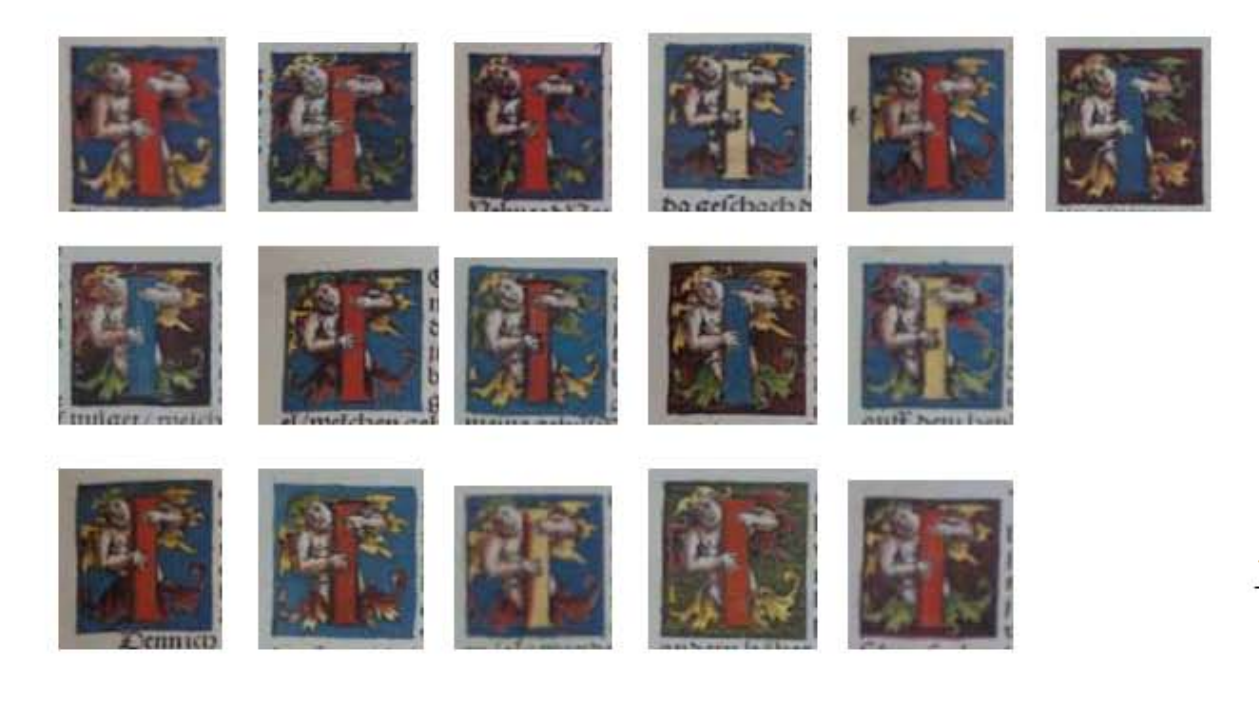

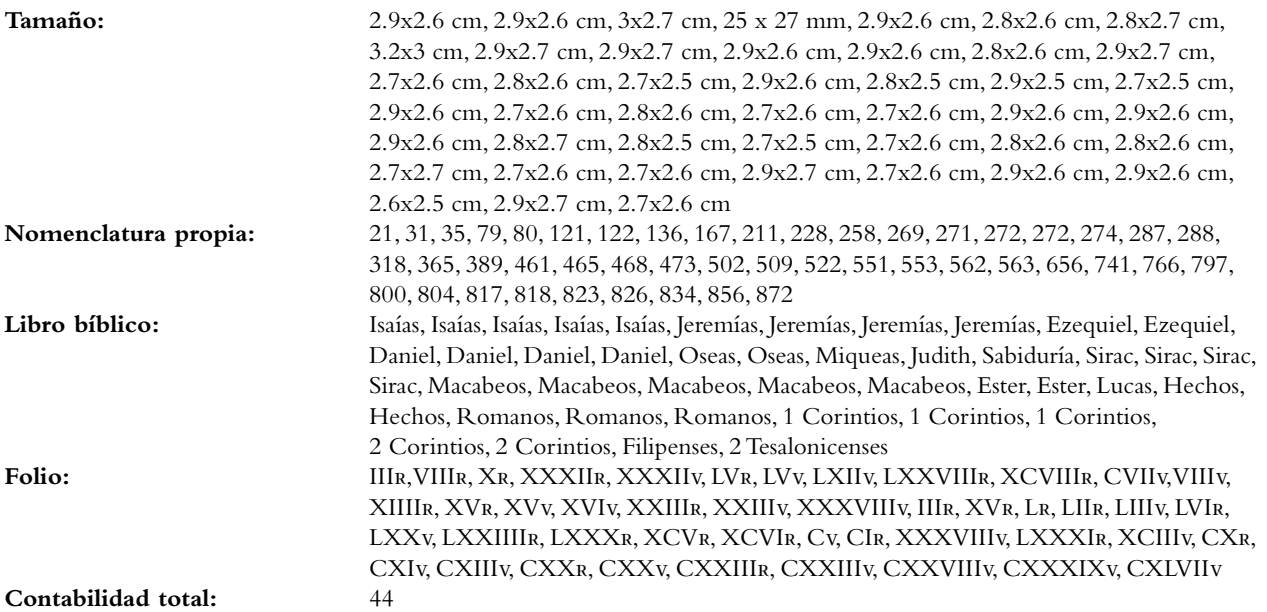

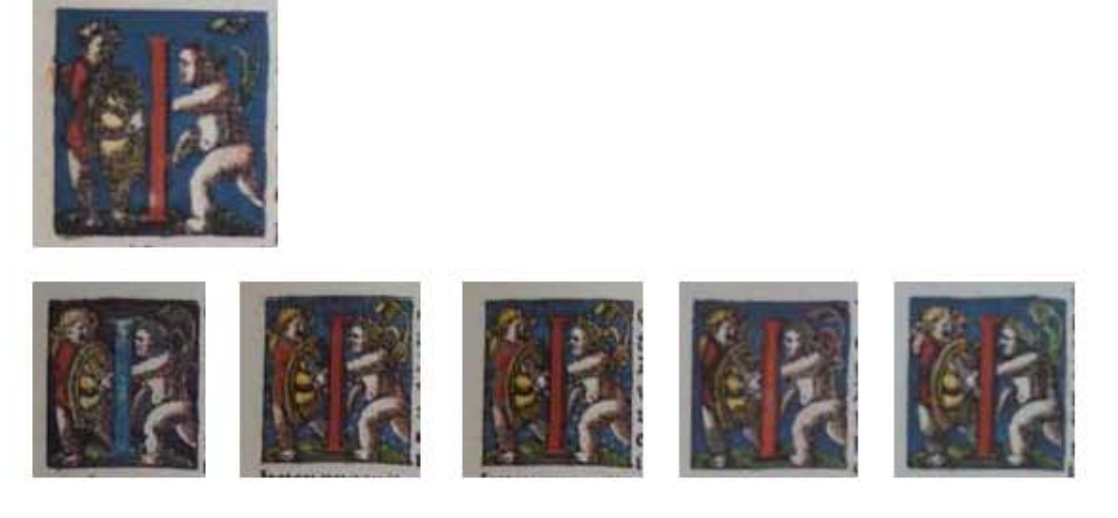

514

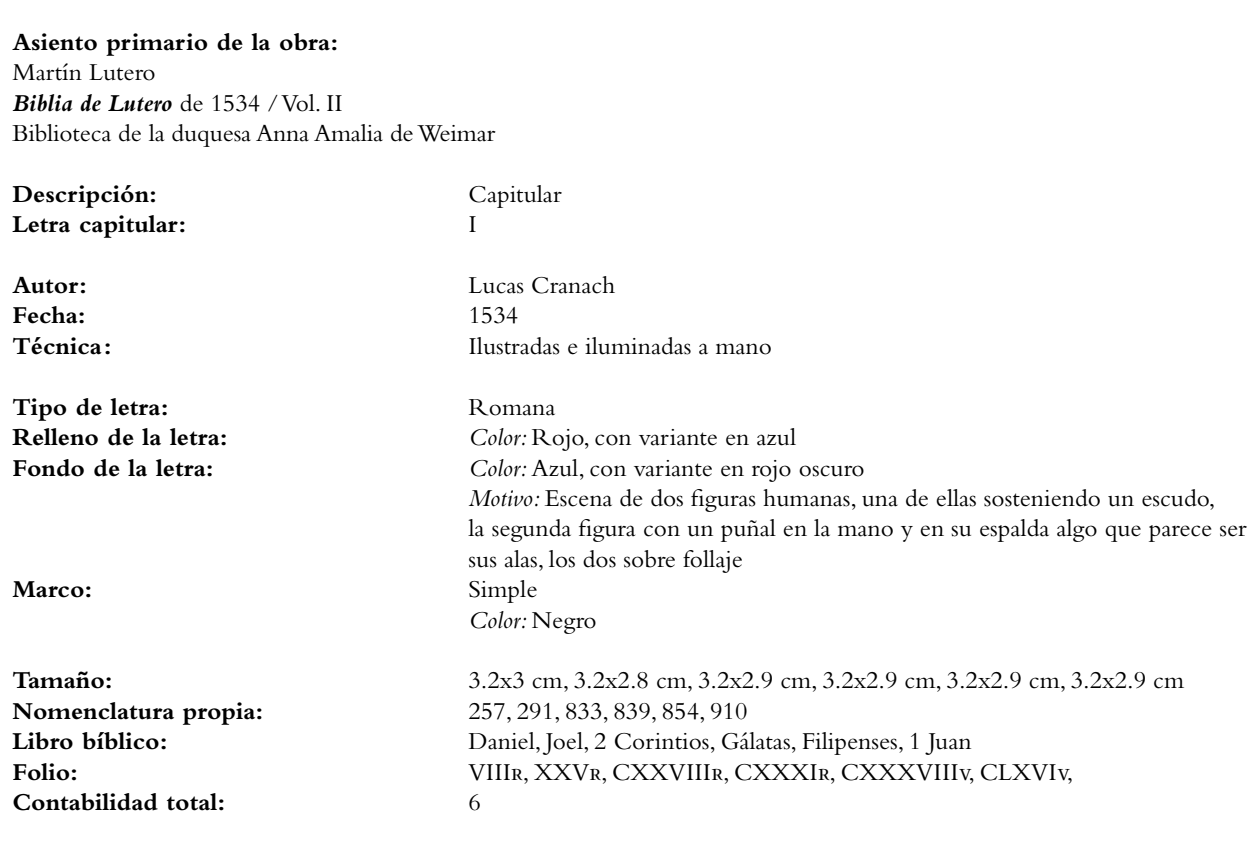

 $\bullet$ La Tipografía, el Diseño y los Grabados de la Biblia de Lutero de 1534

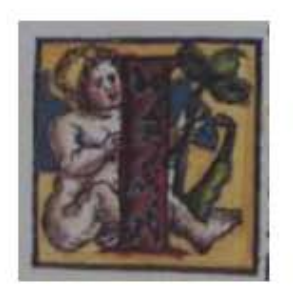

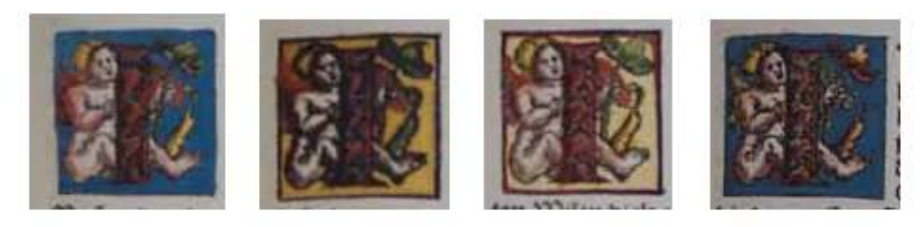

**Asiento primario de la obra:** Martín Lutero

*Biblia de Lutero* de 1534 / Vol. ii biblioteca de la duquesa Anna Amalia de Weimar

**Descripción:** Capitular Letra capitular: **interpretatal capitular: i** 

Fecha: 1534<br>Técnica: 1534<br>Ilustr

**Tipo de letra:** Romana<br> **Relleno de la letra:** Color: Rojo **Relleno de la letra:** 

**Marco:** Simple

**Nomenclatura propia:** 658, 709, 721, 801, 847<br> **Libro bíblico:** Lucas, Juan, Iuan, Roma **Contabilidad total:** 5

**Autor:** Lucas Cranach Ilustradas e iluminadas a mano

Fondo de la letra: <br>*Color: Amarillo, con variantes en azul y beige Motivo:* Escena de un ángel con dos alas y en la mano sosteniendo follaje *Color:* Negro

**Tamaño:** 3x2.9 cm, 3x3 cm, 2.9x2.9 cm, 2.9x2.9 cm, 2.9x2.9 cm, **Libro bíblico:** Lucas, Juan, Juan, Romanos, Efesios **Folio:** XXXiXv, LXVr, LXXir, CXiir, CXXXVr,

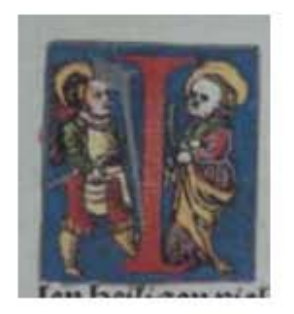

#### 516

#### **Asiento primario de la obra:** Martín Lutero

*Biblia de Lutero* de 1534 / Vol. ii biblioteca de la duquesa Anna Amalia de Weimar

**Descripción:** Capitular Letra capitular: **interpretatal del intervento del intervento del intervento del intervento del intervento del i** 

**Fecha:** 1534

Tipo de letra: Romana **Relleno de la letra:** *Color:* Rojo **Fondo de la letra:** *Color:* Azul

Marco: Simple

**Tamaño:** 3.3x2.9 cm **Nomenclatura propia:** 806<br> **Libro bíblico:** 1 Corintios Libro bíblico:<br>Folio: **Contabilidad total:** 1

**Autor:** Lucas Cranach Técnica: **illustradas e iluminadas a mano** 

> *Motivo:* Escena de un soldado frente a un clérigo *Color:* Negro

**Folio:** CXiiiiv,

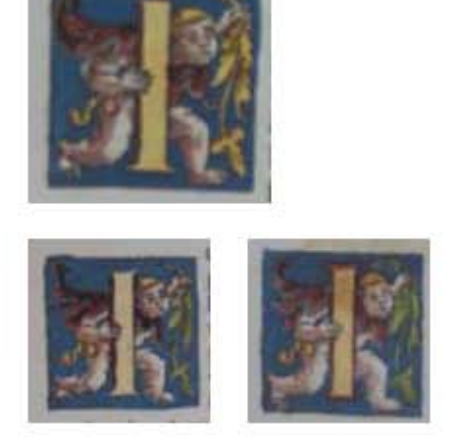

517

**Asiento primario de la obra:** Martín Lutero *Biblia de Lutero* de 1534 / Vol. ii biblioteca de la duquesa Anna Amalia de Weimar

**Descripción:** Capitular Letra capitular: **interpretatal capitular: i** 

Fecha: 1534<br>Técnica: 1534<br>Ilustr

Tipo de letra: Romana **Relleno de la letra:** *Color:* Amarillo **Fondo de la letra:** *Color:* Azul

**Marco:** Simple

**Nomenclatura propia:** 828, 843, 862<br> **Libro bíblico:** 2 Corintios, 0 **Contabilidad total:** 3

**Autor:** Lucas Cranach Ilustradas e iluminadas a mano

> *Motivo:* Escena de un ángel con dos alas sosteniendo un motivo de follaje *Color:* Negro

Tamaño: 29x2.8 cm, 2.8x2.8 cm, 2.8x2.8 cm, **Libro bíblico:** 2 Corintios, Gálatas, Colosenses **Folio:** CXXVv, CXXXiiir, CXLiiv

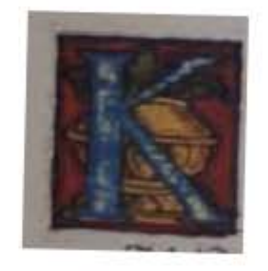

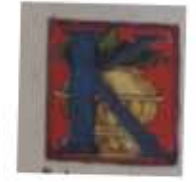

518

#### **Asiento primario de la obra:** Martín Lutero *Biblia de Lutero* de 1534 / Vol. ii

biblioteca de la duquesa Anna Amalia de Weimar

**Descripción:** Capitular Letra capitular: K

**Fecha:** 1534

Tipo de letra: Romana

Marco: Simple

 $\frac{6}{9}$ 

**Nomenclatura propia:** 263, 265<br> **Libro bíblico:** Daniel, Daniel Libro bíblico:<br>Folio: **Contabilidad total:** 2

**Autor:** Lucas Cranach **Técnica: illustradas e iluminadas a mano** 

**Relleno de la letra:** *Color:* Jaspeado azul, con variante en azul **Fondo de la letra:** *Color:* Rojo oscuro, con variante en rojo *Motivo:* Escena de un florero con follaje *Color:* Rojo

**Tamaño:** 2.7x2.5 cm, 2.6x2.5 cm **Folio:** Xir, Xiir

La Tipografía, el Diseño y los Grabados de la Biblia de Lutero de 1534

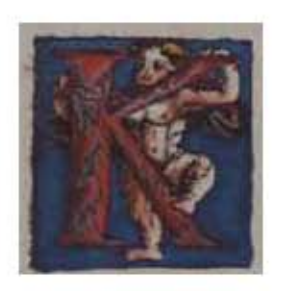

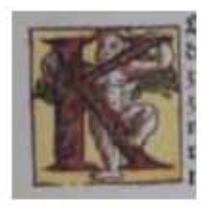

**Asiento primario de la obra:** Martín Lutero *Biblia de Lutero* de 1534 / Vol. ii biblioteca de la duquesa Anna Amalia de Weimar

**Descripción:** Capitular **Letra capitular:** K

**Fecha:** 1534

Tipo de letra: Romana **Relleno de la letra:** *Color:* Rojo

Marco: Simple

**Tamaño:** 2.9x2.8 cm, 2.9x2.8 cm, **Nomenclatura propia:** 49, 837 Libro bíblico: Isaías, 2 Corintios Folio: **XVIIIR, CXXXR**, **Contabilidad total:** 2

**Autor:** Lucas Cranach Técnica: **illustradas e iluminadas a mano** 

Fondo de la letra: <br>*Color: Azul, con variante en amarillo Motivo:* Escena de un ángel con dos alas tomando la letra capitular *Color:* Negro

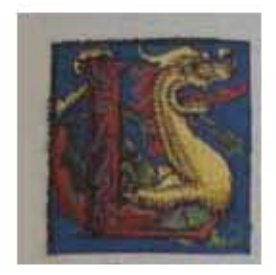

**Asiento primario de la obra:** Martín Lutero *Biblia de Lutero* de 1534 / Vol. ii biblioteca de la duquesa Anna Amalia de Weimar

**Descripción:** Capitular **Letra capitular:** L

**Fecha:** 1534

**Tipo de letra:** Romana **Relleno de la letra:** *Color:* Rojo **Fondo de la letra:** *Color:* Azul

**Tamaño:** 29x28 cm **Nomenclatura propia:** 423 **Libro bíblico:** Sirac Folio: **XXXIIR Contabilidad total:** 1

**Autor:** Lucas Cranach Técnica: **illustradas e iluminadas a mano** 

 *Motivo:* Escena de un dragón y follaje Marco: Simple *Color:* Negro

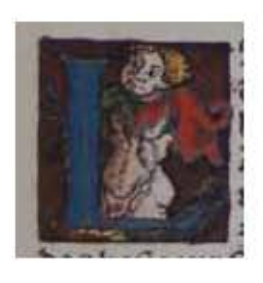

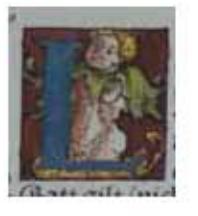

521

#### **Asiento primario de la obra:** Martín Lutero *Biblia de Lutero* de 1534 / Vol. ii biblioteca de la duquesa Anna Amalia de Weimar

**Descripción:** Capitular **Letra capitular:** L

**Fecha:** 1534

Tipo de letra: Romana **Relleno de la letra:** *Color:* Azul

**Nomenclatura propia:** 425, 798 **Libro bíblico:** Sirac, Romanos Folio: **XXXIIIR, CXV Contabilidad total:** 2

**Autor:** Lucas Cranach **Técnica: illustradas e iluminadas a mano** 

**Fondo de la letra:** *Color:* Ashurado negro-rojo oscuro, con variante ashurado rojo-negro *Motivo:* Cuerpo de un ángel con dos alas Marco: Simple *Color:* Negro

Tamaño: 2.7x2.6 cm, 2.7x2.5 cm,

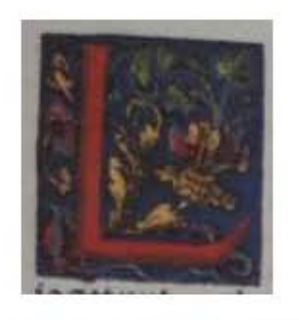

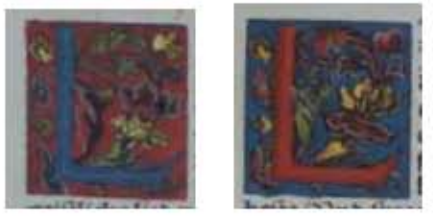

522

#### **Asiento primario de la obra:** Martín Lutero *Biblia de Lutero* de 1534 / Vol. ii biblioteca de la duquesa Anna Amalia de Weimar

**Descripción:** Capitular **Letra capitular:** L

Fecha: 1534<br>Técnica: 1534<br>Ilustr

Tipo de letra: Romana

Marco: Simple

**Nomenclatura propia:** 57, 466, 932<br> **Libro bíblico:** Isaías, Sirac, S **Libro bíblico:** isaías, Sirac, Santiago<br> **Folio:** isaías, Sirac, Santiago<br>
XXIR, LIIV, CLXXV **Contabilidad total:** 3

**Autor:** Lucas Cranach Ilustradas e iluminadas a mano

**Relleno de la letra:** *Color:* Rojo, con variante en zul Fondo de la letra: Color: Azul, con variante en rojo *Motivo:* Follaje verde, amarillo y rojo *Color:* Negro

**Tamaño:**  $3.2x2.9$  cm,  $3.1x2.9$  cm,  $3.2x2.9$  cm **Folio:** XXir, Liiv, CLXXViir

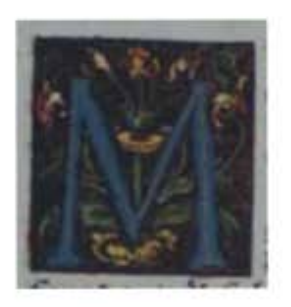

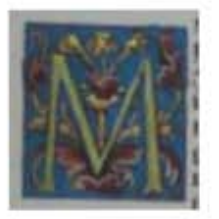

**Asiento primario de la obra:** Martín Lutero *Biblia de Lutero* de 1534 / Vol. ii

biblioteca de la duquesa Anna Amalia de Weimar

**Descripción:** Capitular Letra capitular: M

Fecha:<br>Técnica:

**Tipo de letra:** Romana<br> **Relleno de la letra:** Color: Az

**Nomenclatura propia:** 422, 908 **Libro bíblico:** Sirac, 1 Juan<br>**Folio:** XXXIV. CL **Contabilidad total:** 2

**Autor:** Lucas Cranach<br> **Fecha:** 1534 Ilustradas e iluminadas a mano

**Relleno de la letra:** *Color:* Azul, con variante en verde **Fondo de la letra:** *Color:* Rojo oscuro, con variante en azul *Motivo:* Follaje verde, amarillo y rojo **Marco:** Simple *Color:* Negro

**Tamaño:**  $3.1x2.9$  cm,  $3.1x2.9$  cm **Folio:** XXXiv, CLXVv

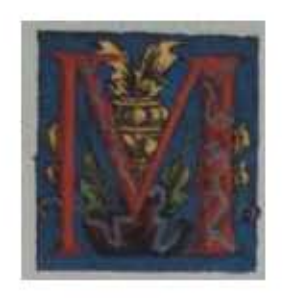

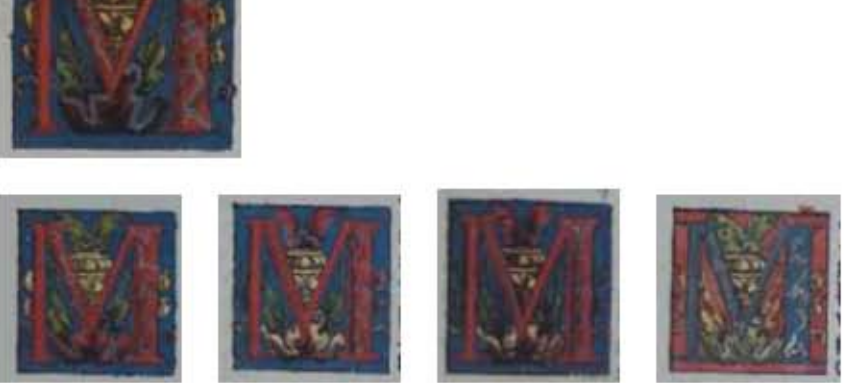

524

#### **Asiento primario de la obra:** Martín Lutero *Biblia de Lutero* de 1534 / Vol. ii biblioteca de la duquesa Anna Amalia de Weimar

**Descripción:** Capitular Letra capitular: M

**Fecha:** 1534

Tipo de letra: Romana

Marco: Simple

**Nomenclatura propia:** 70, 440, 506, 530, 938 **Contabilidad total:** 5

**Autor:** Lucas Cranach Técnica: **illustradas e iluminadas a mano** 

**Relleno de la letra:** *Color:* Rojo, con variante azul Fondo de la letra: Color: Azul, con variante en rojo *Motivo:* Escena de un florero dorado con follaje *Color:* Negro

**Tamaño:**  $3x2.8 \text{ cm}, 2.9x2.8 \text{ cm}, 2.9x2.8 \text{ cm}, 2.9x2.8 \text{ cm}, 2.9x2.8 \text{ cm}$ **Libro bíblico:** isaías, Sirac, Macabeos, Macabeos, Apocalipsis<br> **Folio:** isaías, Sirac, Macabeos, Macabeos, Apocalipsis<br>
XXVIIv. XLv. LXXIIIV. LXXXIIIIV. CLXX **Folio:** XXViiv, XLv, LXXiTiv, LXXXiiiiv, CLXXViiiv

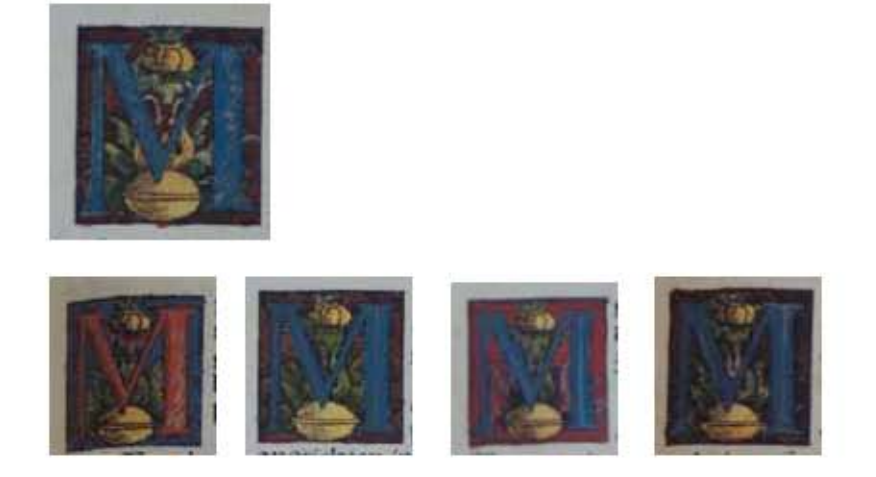

**Asiento primario de la obra:** Martín Lutero *Biblia de Lutero* de 1534 / Vol. ii biblioteca de la duquesa Anna Amalia de Weimar

**Descripción:** Capitular Letra capitular: M

**Fecha:** 1534

Tipo de letra: Romana

**Marco:** Simple

**Nomenclatura propia:** 76, 431, 436, 452, 459<br> **Libro bíblico:** Isaías, Sirac, Sirac, Sirac, Sirac, Sirac, Sirac, Sirac, Sirac, Sirac, Sirac, Sirac, Sirac, Sirac, Sirac, Sirac, Sirac, Sirac, Sirac, Sirac, Sirac, Sirac, Sir **Contabilidad total:** 5

**Autor:** Lucas Cranach **Técnica: illustradas e iluminadas a mano** 

**Relleno de la letra:** *Color:* Azul, con variante en rojo **Fondo de la letra:** *Color:* Ashurado negro-rojo, con variante en azul y rojo *Motivo:* Escena de un florero dorado con follaje *Color:* Negro

**Tamaño:** 2.7x2.5 cm, 2.7x2.5 cm, 2.7x2.5 cm, 2.6x2.5 cm, 2.7x2.5 cm **Libro bíblico:** isaías, Sirac, Sirac, Sirac, Sirac, Sirac, Sirac, Sirac, Sirac, Sirac, Sirac, Sirac, Sirac, Sirac, Sirac, Sirac, Sirac, Sirac, Sirac, Sirac, Sirac, Sirac, Sirac, Sirac, Sirac, Sirac, Sirac, Sirac, Sirac, S **Folio:** XXXv, XXXVir, XXXViiiv, XLiiiv, XLiXr

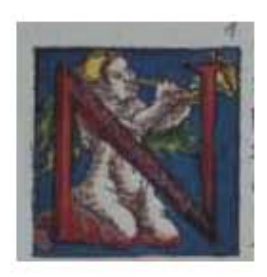

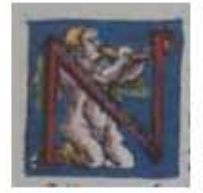

526

**Asiento primario de la obra:** Martín Lutero *Biblia de Lutero* de 1534 / Vol. ii biblioteca de la duquesa Anna Amalia de Weimar

**Descripción:** Capitular Letra capitular: N

**Fecha:** 1534

**Tipo de letra:** Romana **Relleno de la letra:** *Color:* Rojo **Fondo de la letra:** *Color:* Azul

**Marco:** Simple

**Tamaño:** 2.9x2.9 cm, 3x2.9 cm **Nomenclatura propia:** 418, 664 **Libro bíblico:** Tobías, Lucas **Folio: XXIXv, XLIIv**<br>**Contabilidad total:** 2 Contabilidad total:

**Autor:** Lucas Cranach **Técnica: illustradas e iluminadas a mano** 

> *Motivo:* Escena de un ángel con dos alas tocando una trompeta, debajo de él un motivo de follaje *Color:* Negro

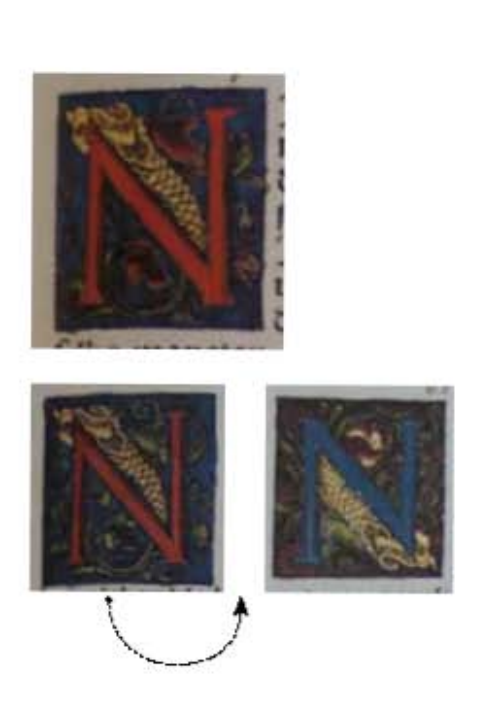

**Asiento primario de la obra:**

Martín Lutero *Biblia de Lutero* de 1534 / Vol. ii biblioteca de la duquesa Anna Amalia de Weimar

**Descripción:** Capitular Letra capitular: N

Fecha: 1534<br>Técnica: 1534<br>Ilustra

Tipo de letra: Romana

**Nomenclatura propia:** 539, 555, 568<br> **Libro bíblico:** Macabeos, Macabeos, Macabeos, Macabeos, Macabeos, Macabeos, Macabeos, Macabeos, Macabeos, Macabeos, Macabeos, Macabeos, Macabeos, Macabeos, Macabeos, Macabeos, Macabeo **Contabilidad total:** 3

**Autor:** Lucas Cranach Ilustradas e iluminadas a mano

**Relleno de la letra:** *Color:* Rojo, con variante azul Fondo de la letra: <br>*Color: Azul, con variantes en ashurado negro-rojo Motivo:* Escena de un pez con extremidades de follaje verde y rojo **Marco:** Simple *Color:* Negro

**Tamaño:**  $3.2x2.9$  cm,  $3.2x3$  cm,  $3.2x2.9$  cm **Libro bíblico:** Macabeos, Macabeos, Susana Daniel<br> **Folio:** LXXXIXR. XCVIIR. CIIIv **Folio:** LXXXiXr, XCViir, Ciiiv

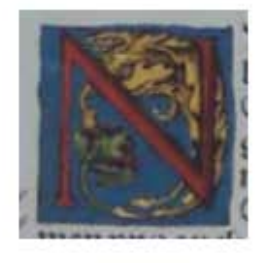

#### **Asiento primario de la obra:** Martín Lutero

*Biblia de Lutero* de 1534 / Vol. ii biblioteca de la duquesa Anna Amalia de Weimar

**Descripción:** Capitular Letra capitular: N

Fecha:<br>Técnica:

**Tipo de letra:** Romana<br> **Relleno de la letra:** Color: Rojo **Relleno de la letra:** *Color:* Rojo

**Marco:** Simple

**Tamaño:** 2.6x2.6 cm **Nomenclatura propia:** 792 **Libro bíblico:** Romanos **Contabilidad total:** 1

**Autor:** Lucas Cranach<br> **Fecha:** 1534 Ilustradas e iluminadas a mano

**Fondo de la letra:** *Color:* Azul, con variantes en ashurado negro-rojo *Motivo:* Follaje y vid *Color: Negro*

**Folio:** CViiv

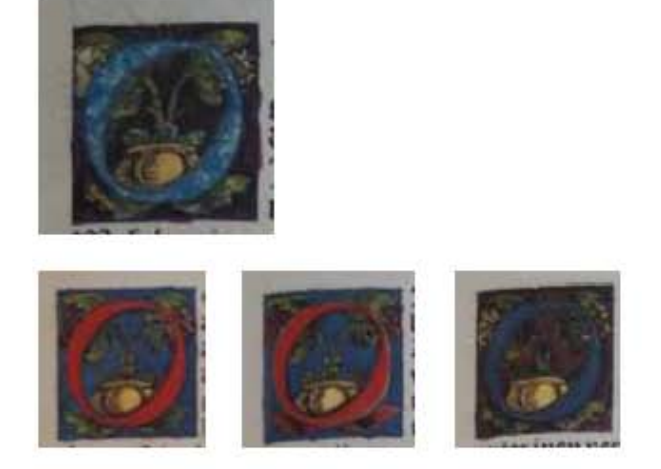

529

**Asiento primario de la obra:** Martín Lutero *Biblia de Lutero* de 1534 / Vol. ii biblioteca de la duquesa Anna Amalia de Weimar

**Descripción:** Capitular **Letra capitular:** O

**Fecha:** 1534

Tipo de letra: Romana

**Marco:** Simple

**Nomenclatura propia:** 307, 391, 437, 443<br> **Libro bíblico:** Abdías, Sabiduría, 5 **Contabilidad total:** 4

**Autor:** Lucas Cranach **Técnica :** ilustradas e iluminadas a mano

**Relleno de la letra:** *Color:* Azul jaspeado, con variante rojo **Fondo de la letra:** *Color:* Ashurado negro-rojo, con variante azul Motivo: Escena de un florero dorado con dos ramas de vid y follaje *Color:* Negro

Tamaño: 2.7x2.5 cm, 2.7x2.5 cm, 2.7x2.6 cm, 2.7x2.5 cm, **Libro bíblico:** Abdías, Sabiduría, Sirac, Sirac, Sirac, Eolio: XXXIIIR, XVIR, LR, XLIIR **Folio:** XXXiiir, XVir, Lr, XLiir

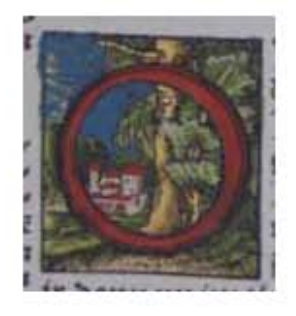

**Asiento primario de la obra:** Martín Lutero *Biblia de Lutero* de 1534 / Vol. ii biblioteca de la duquesa Anna Amalia de Weimar

**Descripción:** Capitular **Letra capitular:** O

Fecha:<br>Técnica:

Tipo de letra: Romana **Relleno de la letra:** *Color:* Rojo

**Tamaño:** 3.2x2.9 cm **Nomenclatura propia:** 842 **Libro bíblico:** Gálatas **Contabilidad total:** 1

**Autor:** Lucas Cranach<br> **Fecha:** 1534 Ilustradas e iluminadas a mano

Fondo de la letra: *Motivo: Escena de un pueblo rodeado de bosques* Marco: *Simple* **Marco:** Simple *Color:* Negro

**Folio:** CXXXiiv

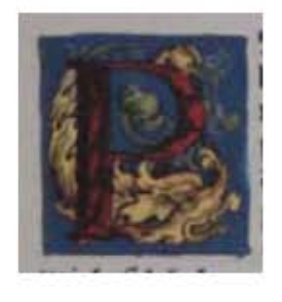

#### **Asiento primario de la obra:** Martín Lutero

*Biblia de Lutero* de 1534 / Vol. ii biblioteca de la duquesa Anna Amalia de Weimar

**Descripción:** Capitular **Letra capitular:** P

Fecha:<br>Técnica:

**Tipo de letra:** Romana<br> **Relleno de la letra:** Color: Rc **Fondo de la letra:** *Color:* Azul

**Tamaño:** 3x2.8 mm **Nomenclatura propia:** 767<br> **Libro bíblico:** Hechos Libro bíblico:<br>Folio: **Contabilidad total:** 1

**Autor:** Lucas Cranach<br>**Fecha:** 1534 Ilustradas e iluminadas a mano

**Relleno de la letra:** *Color:* Rojo-negro *Motivo:* Follaje **Marco:** Simple *Color:* Negro

**Folio:** XCiiiir

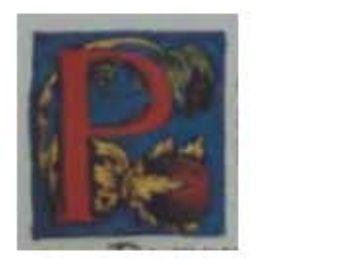

#### 532

#### **Asiento primario de la obra:** Martín Lutero

*Biblia de Lutero* de 1534 / Vol. ii biblioteca de la duquesa Anna Amalia de Weimar

**Descripción:** Capitular Letra capitular: P

**Fecha:** 1534

Tipo de letra: Romana **Relleno de la letra:** *Color:* Rojo **Fondo de la letra:** *Color:* Azul

**Tamaño:** 2.7x2.5 cm **Nomenclatura propia:** 736 **Libro bíblico:** Hechos<br> **Folio:** LXXVI **Contabilidad total:** 1

**Autor:** Lucas Cranach Técnica: **illustradas e iluminadas a mano** 

 *Motivo:* Follaje con una rama de vid **Marco:** Simple *Color:* Negro

**Folio:** LXXViiiv

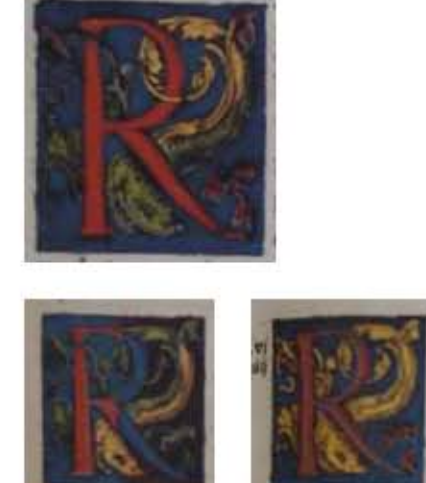

**Asiento primario de la obra:** Martín Lutero *Biblia de Lutero* de 1534 / Vol. ii biblioteca de la duquesa Anna Amalia de Weimar

**Descripción:** Capitular Letra capitular: R

Fecha:<br>Técnica:

**Tipo de letra:** Romana<br> **Relleno de la letra:** Color: Ro

**Marco:** Simple

**Nomenclatura propia:** 71, 285, 589 **Libro bíblico:** Oseas, Mateo<br> **Folio:** XXVIIIR. XX **Contabilidad total:** 3

**Autor:** Lucas Cranach<br> **Fecha:** 1534 Ilustradas e iluminadas a mano

**Relleno de la letra:** *Color:* Rojo, con variantes en rojo-azul Fondo de la letra: <br>*Color: Azul, con variantes en azul-rojo ashurado Motivo:* Un pez con extremidades de follaje *Color:* Negro

**Tamaño:**  $3.2x2.9$  cm,  $3.1x2.9$  cm,  $3.2x2.8$  cm, **Folio:** XXViiir, XXiir, Vr

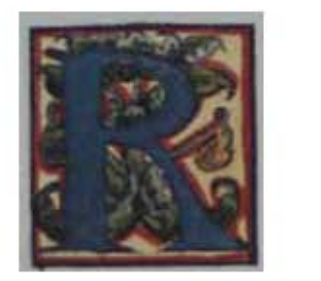

#### 534

#### **Asiento primario de la obra:** Martín Lutero *Biblia de Lutero* de 1534 / Vol. ii biblioteca de la duquesa Anna Amalia de Weimar

**Descripción:** Capitular Letra capitular: R

Fecha:<br>Técnica:

Tipo de letra: Romana **Relleno de la letra:** *Color:* Azul Fondo de la letra: Color: Beige

**Tamaño:** 3x2.8 cm **Nomenclatura propia:** 74 **Libro bíblico:** laiás<br>**Folio:** XXI **Contabilidad total:** 1

**Autor:** Lucas Cranach<br> **Fecha:** 1534 Ilustradas e iluminadas a mano

 *Motivo:* Follaje Marco: Doble (rojo y negro) *Color:* Rojo y negro **Folio:** XXiXv

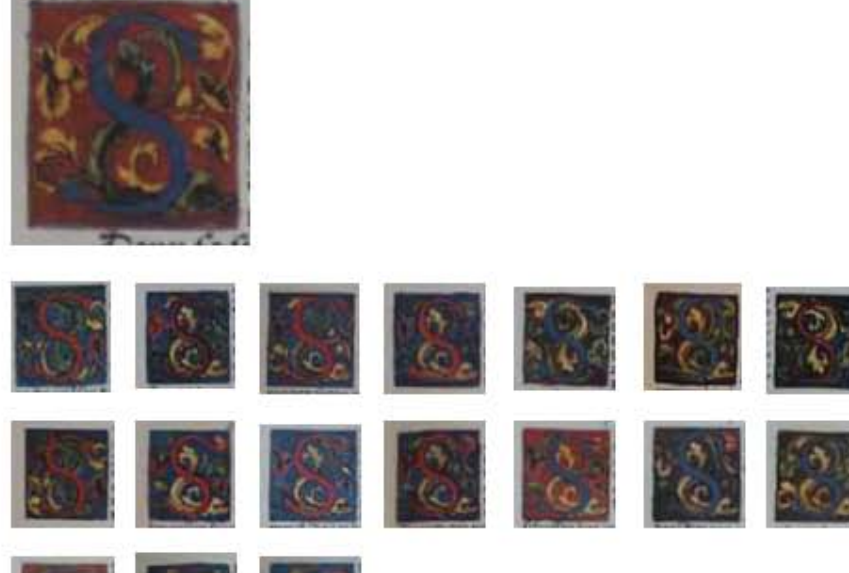

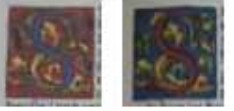

**Asiento primario de la obra:** Martín Lutero *Biblia de Lutero* de 1534 / Vol. ii biblioteca de la duquesa Anna Amalia de Weimar

**Descripción:** Capitular Letra capitular: R **Autor:** Lucas Cranach<br> **Fecha**<br> **1534** Fecha: Técnica: **illustradas e iluminadas a mano** Tipo de letra: Romana **Relleno de la letra:** *Color:* Azul, con variante en rojo<br> **Fondo de la letra:** *Color:* Rojo, con variante azul, as **Fondo de la letra:** *Color:* Rojo, con variante azul, ashurado negro-rojo *Motivo:* Escena de un pez con extremidades en forma de follaje Marco: **Sencillo**  *Color:* Negro **Tamaño:** 3.2x2.9 cm, 28 x 31 mm, 3.2x2.8 cm, 3.2x2.8 cm, 3.2x2.9 cm, 3x2.9 cm, 3.1x2.8 cm, 3.1x2.8 cm, 3.1x2.9 cm, 3.1x2.8 cm, 3x2.9 cm, 3.1x2.9 cm, 3.1x2.9 cm, 3.1x2.9 cm, 3.1x2.9 cm, 3.1x2.9 cm, 3.2x2.9 cm, 3.1x2.9 cm **Nomenclatura propia:** 25, 58, 61, 68, 111, 158, 335, 350, 353, 379, 472, 475, 480, 534, 722, 744, 885, 909 **Libro bíblico:** isaías, isaías, isaías, isaías,Jeremías, Jeremías, Sofonías, Zacarías, Zacarías, Judith, Sirac, Sirac, baruc, Macabeos, Juan, Hechos, 2 Timoteo, 1 Juan Folio: **VR, XXIV, XXVIIR, XXVIIIR, LXXIIIV, XLVIIIR**, LIIIIv, LVIR, XR, LVV, LViir, LiXv, LXXXViv, LXXiv, LXXXiiv, CLiiiir, CLXVir **Contabilidad total:** 18

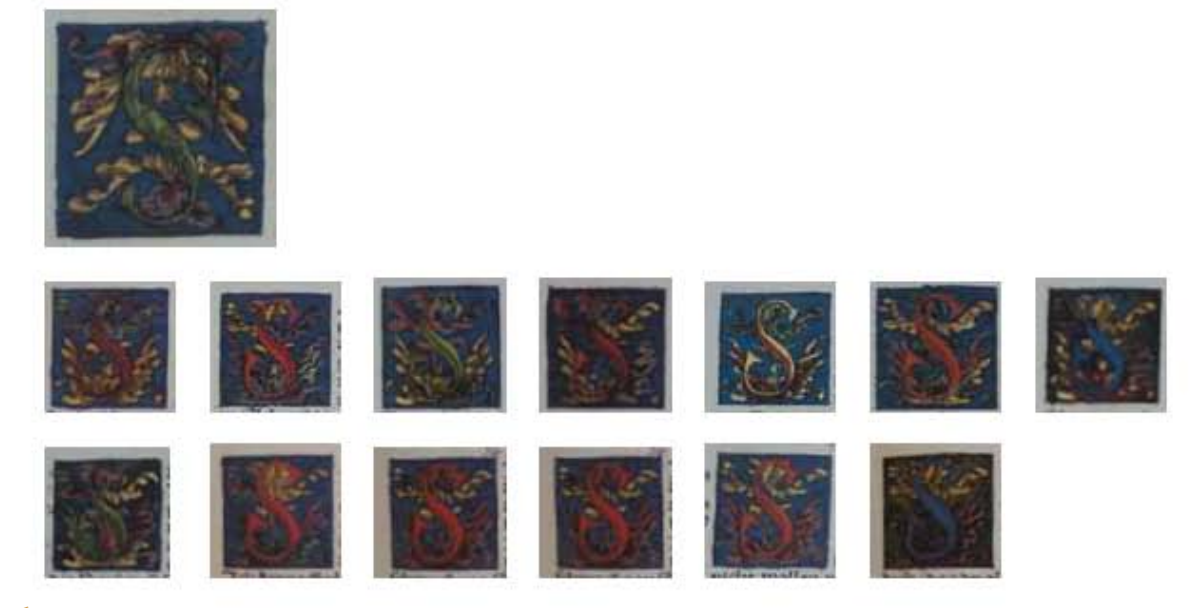

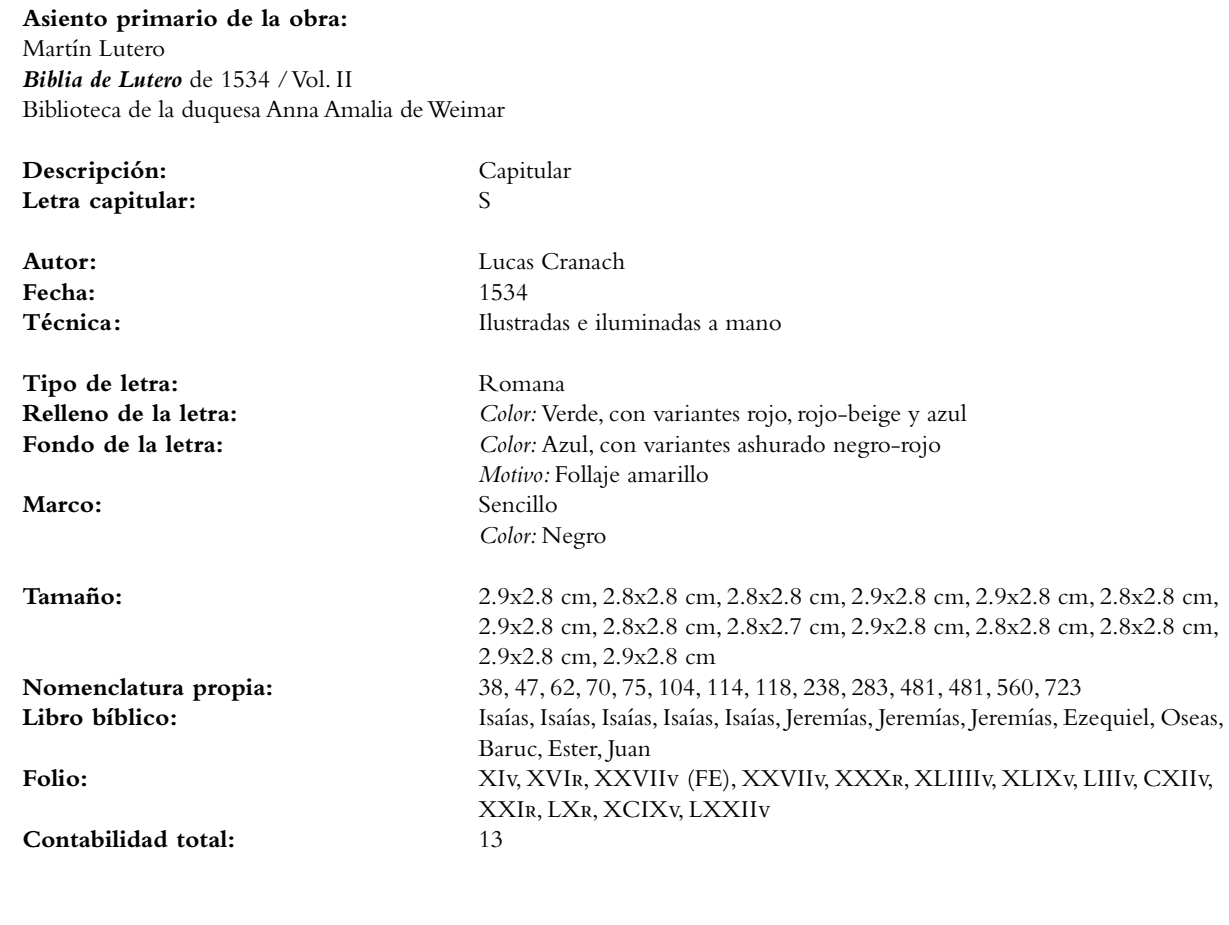

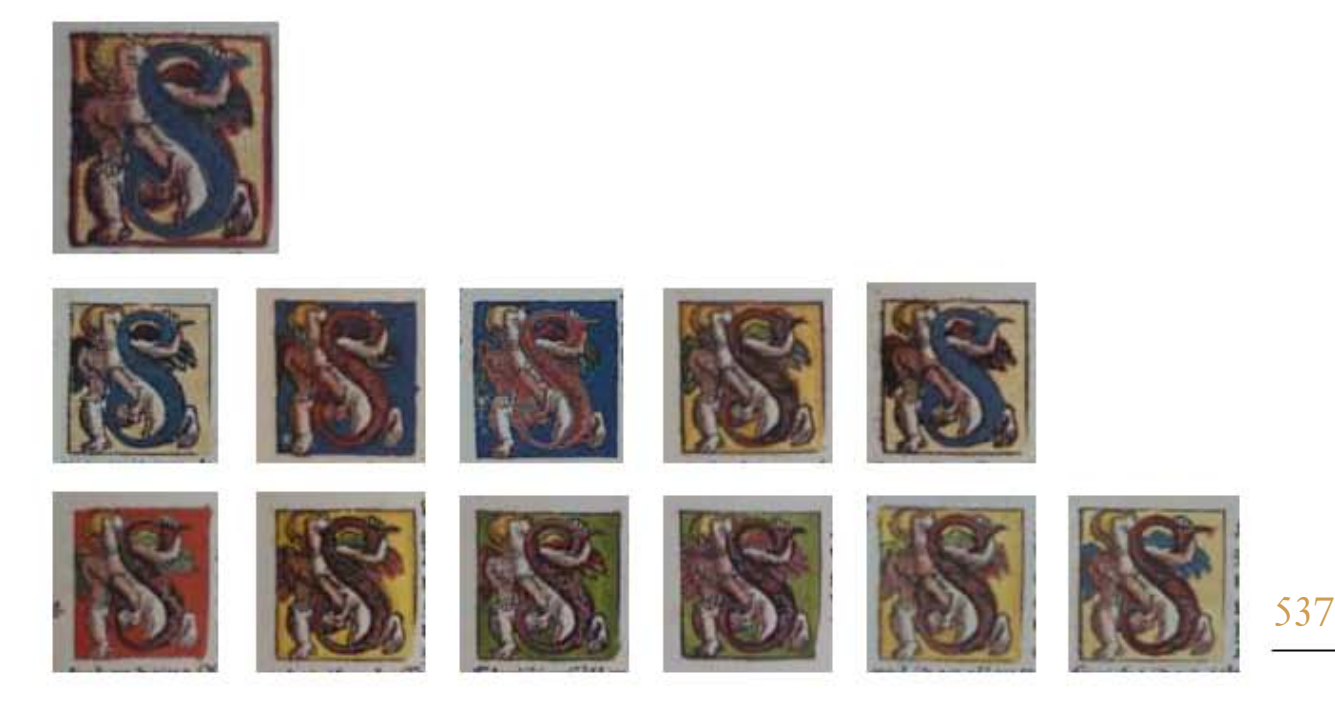

**Asiento primario de la obra:** Martín Lutero *Biblia de Lutero* de 1534 / Vol. ii biblioteca de la duquesa Anna Amalia de Weimar

**Descripción:** Capitular **Letra capitular:** S

**Fecha:** 1534

Tipo de letra: Romana

**Contabilidad total:** 12

**Autor:** Lucas Cranach **Técnica: illustradas e iluminadas a mano** 

**Relleno de la letra:** *Color: Azul, con variante rojo* Fondo de la letra: <br>*Color: Beige, con variante amarillo, azul, rojo, verde Motivo:* Escena de un ángel con dos alas tomando la letra capitular Sencillo *Color:* Negro

**Tamaño:** 2.9x2.8 cm, 2.9x2.7 cm, 2.9x2.8 cm, 2.9x2.7 cm, 2.9x2.7 cm, 2.9x2.8 cm, 3x2.8 cm, 3x2.7 cm, 3x2.8 cm, 2.9x2.8 cm, 2.9x2.8 cm, 2.9x2.8 cm, 2.9x2.8 cm, **Nomenclatura propia:** 73, 94, 299, 358, 745, 795, 799, 821, 845, 851, 878, 918 **Libro bíblico:** isaías, Jeremías, Amós, Malaquías, Hechos, Romanos, Romanos, 1 Corintios, Gálatas, Efesios, 1 Timoteo, Hebreos Folio: **XXIXR, XXXIXV, XXIXR, LVIIIV, LXXXIIIR, CIXR, CXIR, CXXIIIR**, CXXXiiiir, CXXXViir, CLv, ClXXv

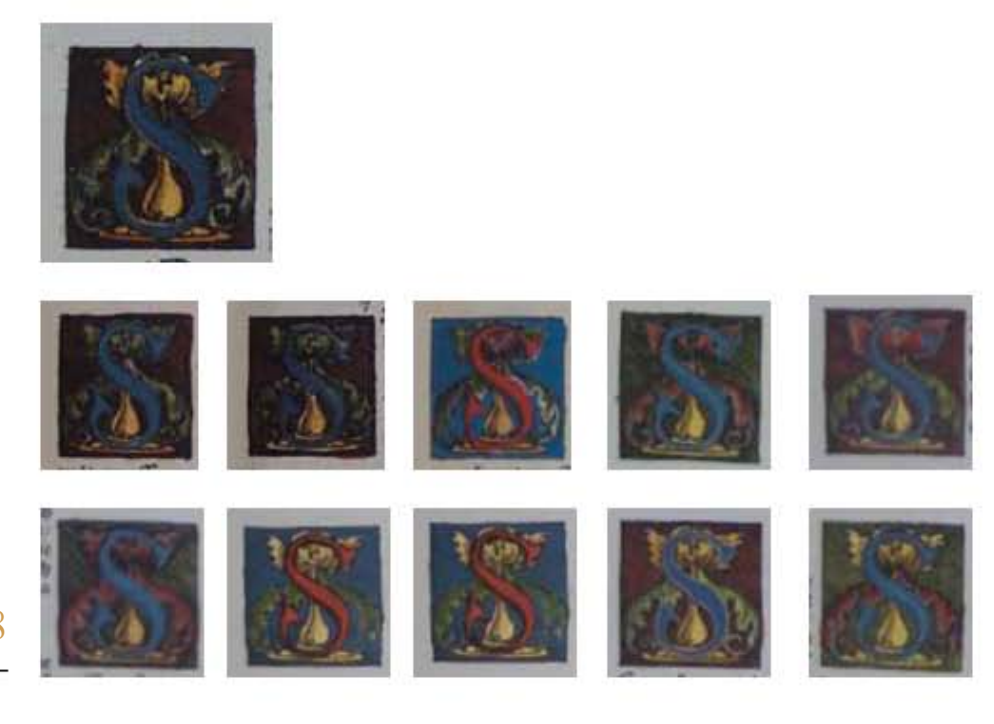

#### **Asiento primario de la obra:** Martín Lutero *Biblia de Lutero* de 1534 / Vol. ii

biblioteca de la duquesa Anna Amalia de Weimar

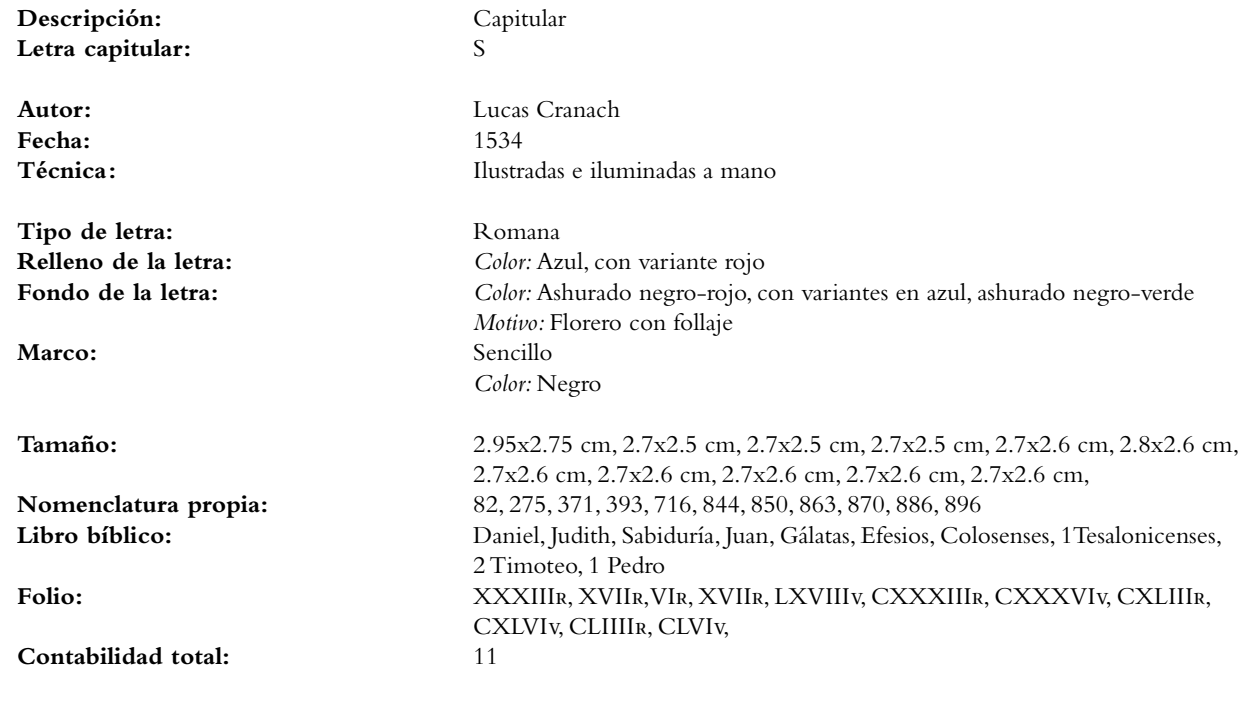

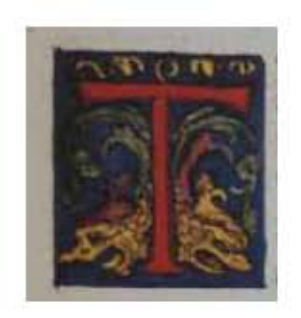

**Asiento primario de la obra:** Martín Lutero *Biblia de Lutero* de 1534 / Vol. ii biblioteca de la duquesa Anna Amalia de Weimar

**Descripción:** Capitular Letra capitular: T **Autor:** Lucas Cranach **Fecha:** 1534 Técnica: **illustradas e iluminadas a mano Tipo de letra:** Romana **Relleno de la letra:** *Color:* Rojo **Fondo de la letra:** *Color:* Azul *Motivo:* Escena de dos monstruos marinos con extremidades de follaje Marco: Sencillo *Color:* Negro **Tamaño:** 3.2x2.9 cm **Nomenclatura propia:** 351 **Libro bíblico:** Zacarías **Folio:** LVv **Contabilidad total:** 1
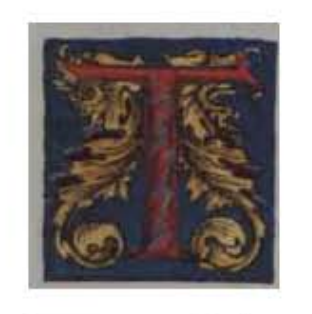

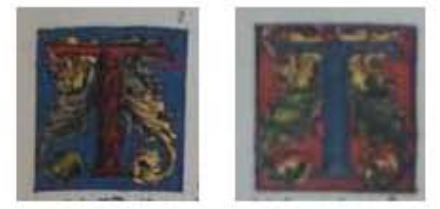

#### 540

**Asiento primario de la obra:** Martín Lutero *Biblia de Lutero* de 1534 / Vol. ii biblioteca de la duquesa Anna Amalia de Weimar

**Descripción:** Capitular Letra capitular: T

**Fecha:** 1534

Tipo de letra: Romana

**Nomenclatura propia:** 55, 417, 426 **Libro bíblico:** isaías, Tobías, Sirac<br>**Folio:** isaías, XXR, XXIXR, XX **Contabilidad total:** 3

**Autor:** Lucas Cranach Técnica: **illustradas e iluminadas a mano** 

**Relleno de la letra:** *Color:* Rojo, con variante azul Fondo de la letra: <br>*Color: Azul, con variante rojo Motivo:* Follaje Marco: **Sencillo** *Color:* Negro

**Tamaño:**  $3.1x2.9$  cm,  $3x2.8$  cm,  $3x2.9$  cm **Folio:** XXr, XXiXr, XXXiiiv

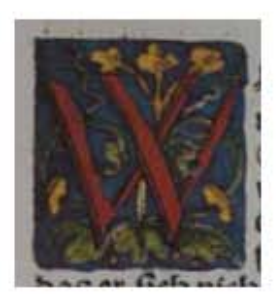

**Asiento primario de la obra:** Martín Lutero *Biblia de Lutero* de 1534 / Vol. ii biblioteca de la duquesa Anna Amalia de Weimar

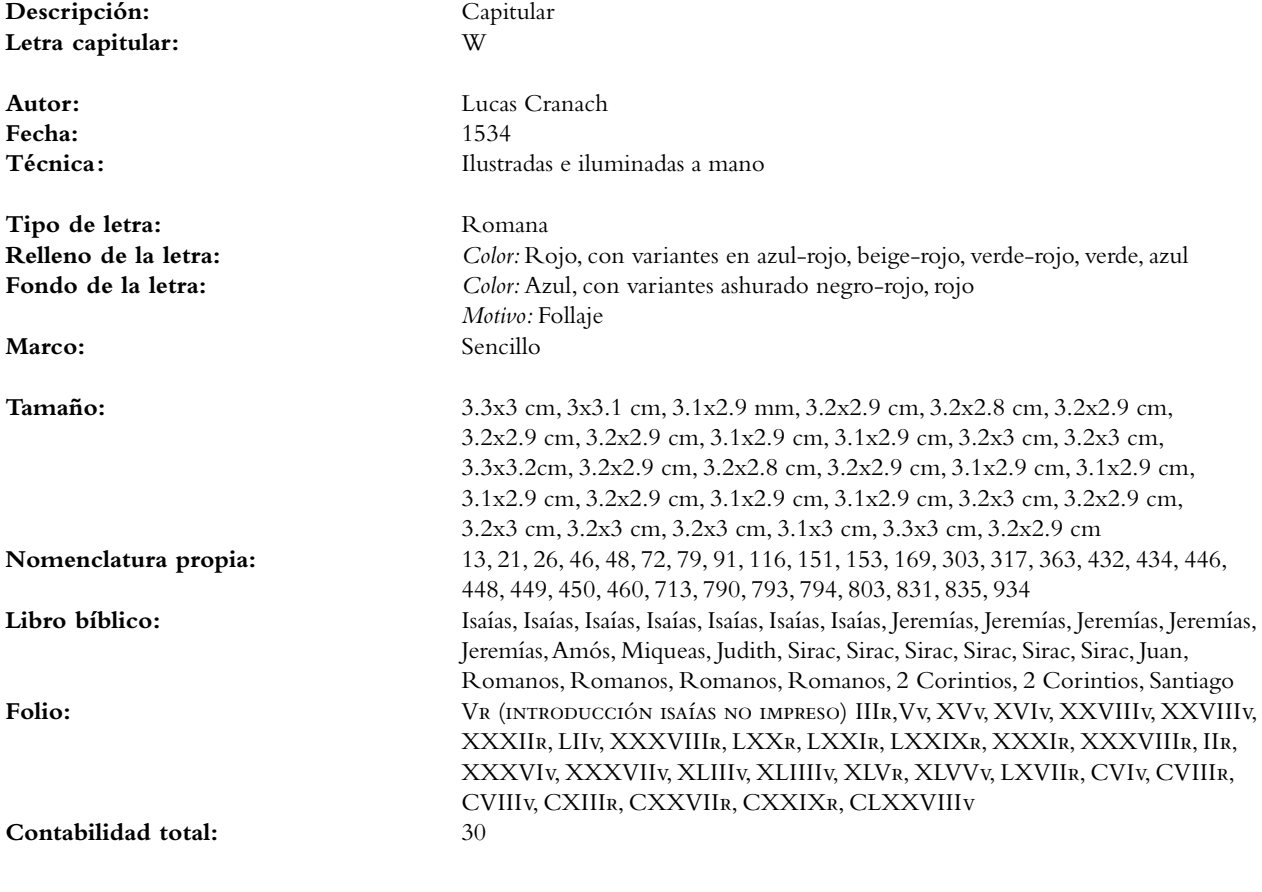

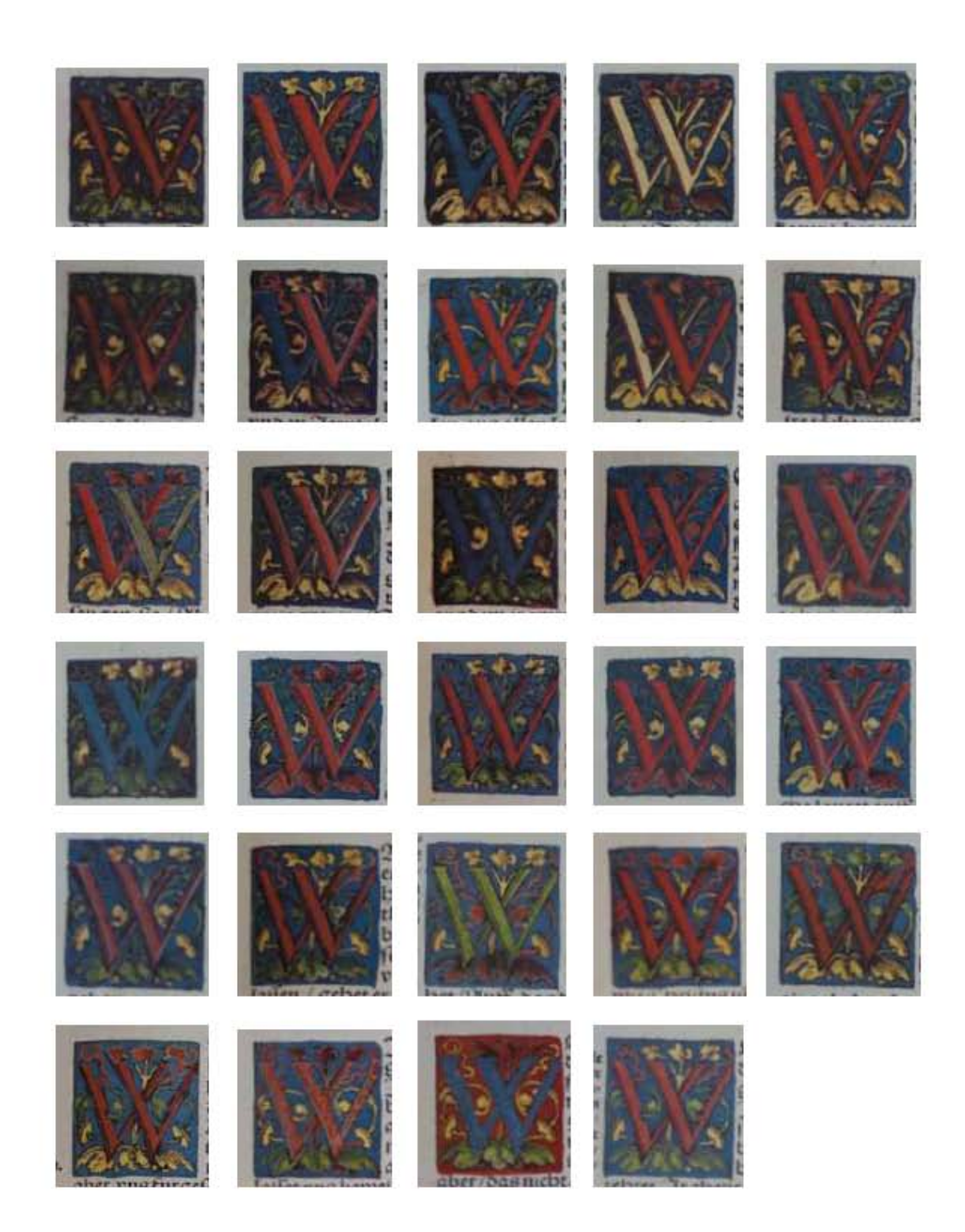

 $\bullet$ La Tipografía, el Diseño y los Grabados de la Biblia de Lutero de 1534

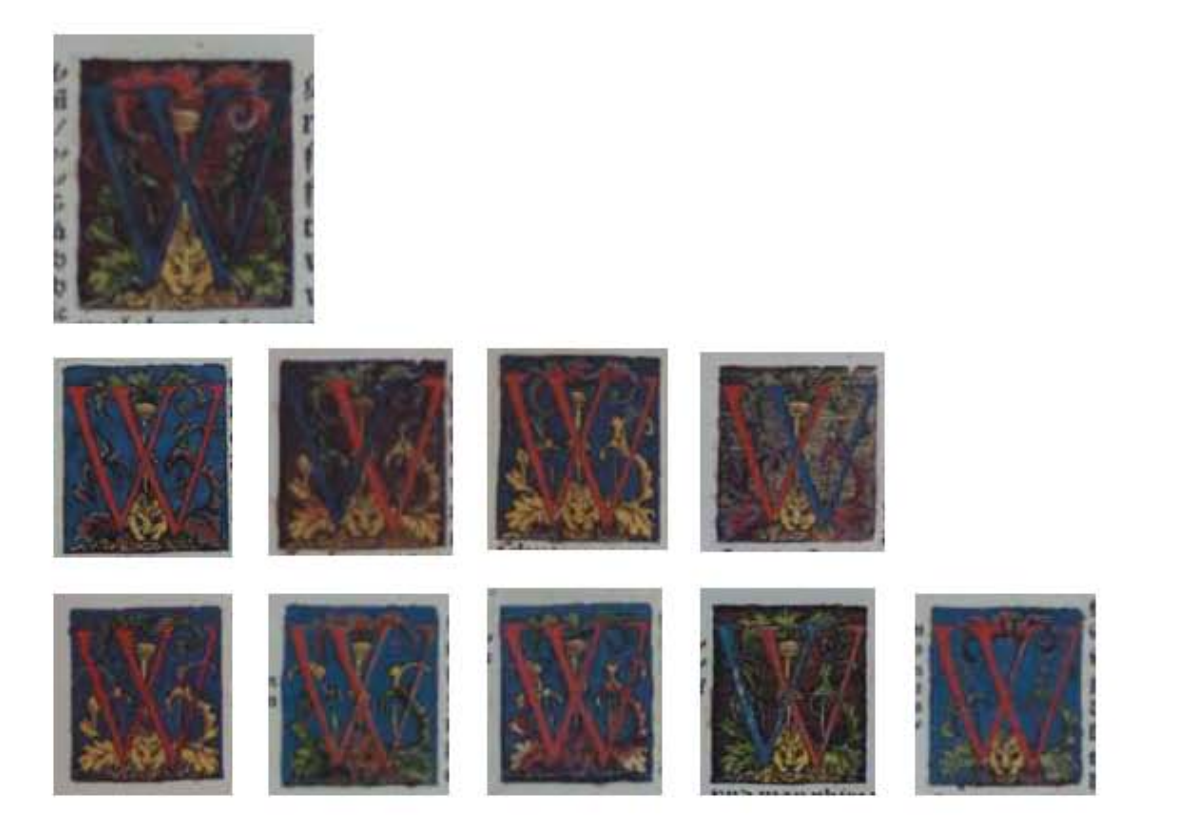

**Asiento primario de la obra:** Martín Lutero *Biblia de Lutero* de 1534 / Vol. ii biblioteca de la duquesa Anna Amalia de Weimar

**Descripción:** Capitular **Letra capitular:** W

**Fecha:** 1534

**Tipo de letra:** Romana

**Contabilidad total:** 10

**Autor:** Lucas Cranach **Técnica: illustradas e iluminadas a mano** 

**Relleno de la letra:** *Color:* Azul, con variantes en rojo, rojo-azul<br>**Fondo de la letra:** *Color:* Ashurado negro-rojo, con variantes en **Fondo de la letra:** *Color:* Ashurado negro-rojo, con variantes en azul, ashurado negro-amarillo *Motivo: Follaje, escena de un florero con cabeza de león* Marco: Sencillo *Color:* Negro

**Tamaño:** 3.6x3.2 cm, 3.3x2.9 cm, 3.4x3 cm, 3.3x2.9 cm, 3.3x3 cm, 3.3x2.9 cm, 3.3x2.9 cm, 3.4x2.8 cm, 3.4x2.8 cm, 3.3x2.9 cm,<br>34, 42, 43, 45, 164, 165, 236, 284, 326, 336 **Nomenclatura propia:** 34, 42, 43, 45, 164, 165, 236, 284, 326, 336 **Libro bíblico:** isaías, isaías, isaías, isaías, Jeremías, Jeremías, Ezequiel, Oseas, Nahum, Sofonías Folio: **iXv, XIIIv, XIIIIr, XVr, LXXV**(i)Iv, LXXVIIr, CXIv, XXIv, XLIIv, XLVIIv

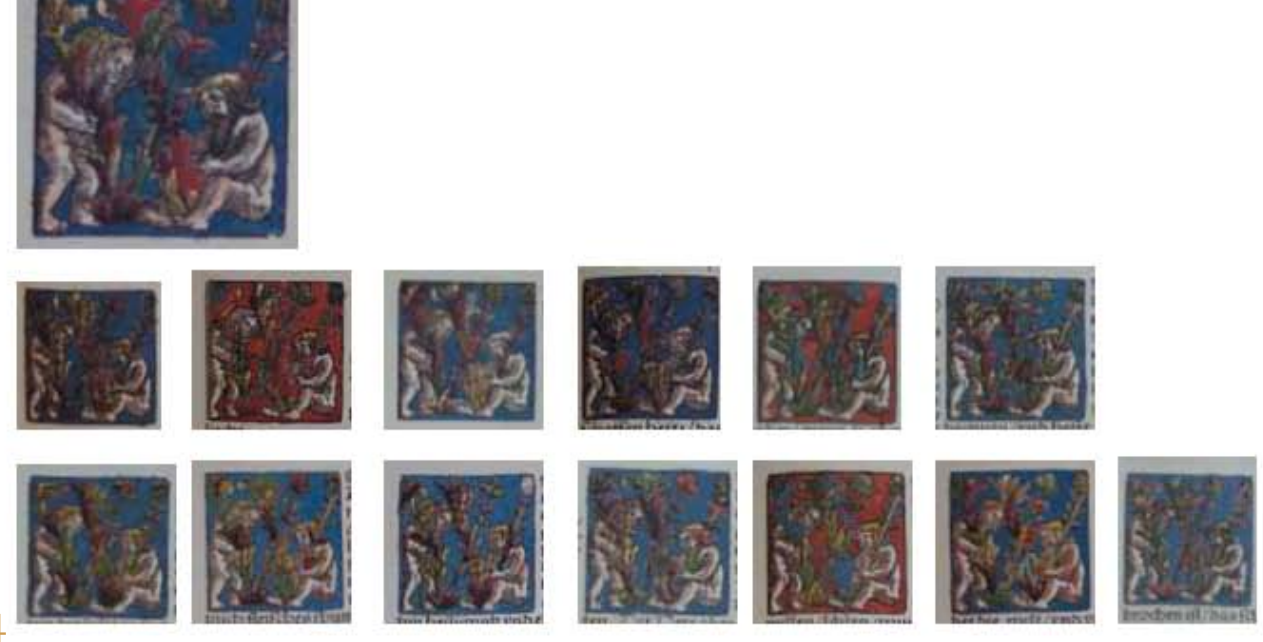

544

**Asiento primario de la obra:** Martín Lutero *Biblia de Lutero* de 1534 / Vol. ii biblioteca de la duquesa Anna Amalia de Weimar

**Descripción:** Capitular **Letra capitular:** W

Fecha:<br>Técnica:

Tipo de letra: Romana

Marco: **Sencillo** 

**Contabilidad total:** 14

**Autor:** Lucas Cranach **Técnica :** ilustradas e iluminadas a mano

**Relleno de la letra:** *Color:* Rojo, verde, amarillo *Motivo:* Follaje Fondo de la letra: <br>*Color: Azul, con variante rojo Motivo:* Escena de dos figuras humanas tomando la letra capitular *Color:* Negro

**Tamaño:** 3.6x3.6 cm, 3.2x3.1 mm, 3.6x3.6 cm, 3.6x3.6 cm, 3.7x3.2 cm, 3.7x3.1 cm, 3.7x3.6 cm, 3.6x3.6 cm, 3.7x3.6 cm, 3.7x3.6 cm, 3.7x3.6 cm, 3.7x3.6 cm, 3.7x3.6 cm, 3.7x3.1 cm **Nomenclatura propia:** 404, 451, 453, 456, 529, 812, 820, 830, 857, 869, 874, 899, 911, 934 **Libro bíblico:** Sabiduría, Sirac, Sirac, Sirac, Macabeos, 1 Corintios, 1 Corintios, 2 Corintios, Filipenses,1Tesalonicenses, 2Tesalonicenses, 1 Pedro, 1 Juan, Santiago Folio: **XXIIV, XLIIIF, XLVIIV, LXXXIIIIF, CXVIIV, CXXIV, CXXVIV, CXLF,** CXLVIr, CXLVIIIv, CLXIr, CLXVIIr, CLXXVIIIv

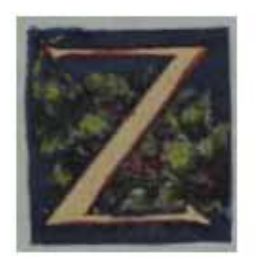

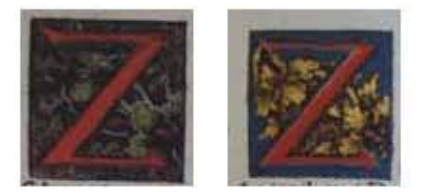

545

**Asiento primario de la obra:** Martín Lutero *Biblia de Lutero* de 1534 / Vol. ii biblioteca de la duquesa Anna Amalia de Weimar

**Descripción:** Capitular **Letra capitular:** Z

Fecha:<br>Técnica:

**Tipo de letra:** Romana<br> **Relleno de la letra:** Color: An

**Nomenclatura propia:** 40, 55, 353<br> **Libro bíblico:** Isaías, Isaías **Libro bíblico:** isaías, Isaías, Zacarías<br> **Folio:** XXIIV. XXR, LVIR **Contabilidad total:** 3

**Autor:** Lucas Cranach<br> **Fecha:** 1534 Ilustradas e iluminadas a mano

**Relleno de la letra:** *Color:* Amarillo, con variante rojo **Fondo de la letra:** *Color:* Azul, con variante ashurado negro-amarillo *Motivo:* Follaje Marco: Sencillo *Color:* Negro

**Tamaño:** 2.7X2.5 cm, 2.7X2.6 cm, 2.7X2.6 cm, **Folio:** XXiiv, XXr, LVir

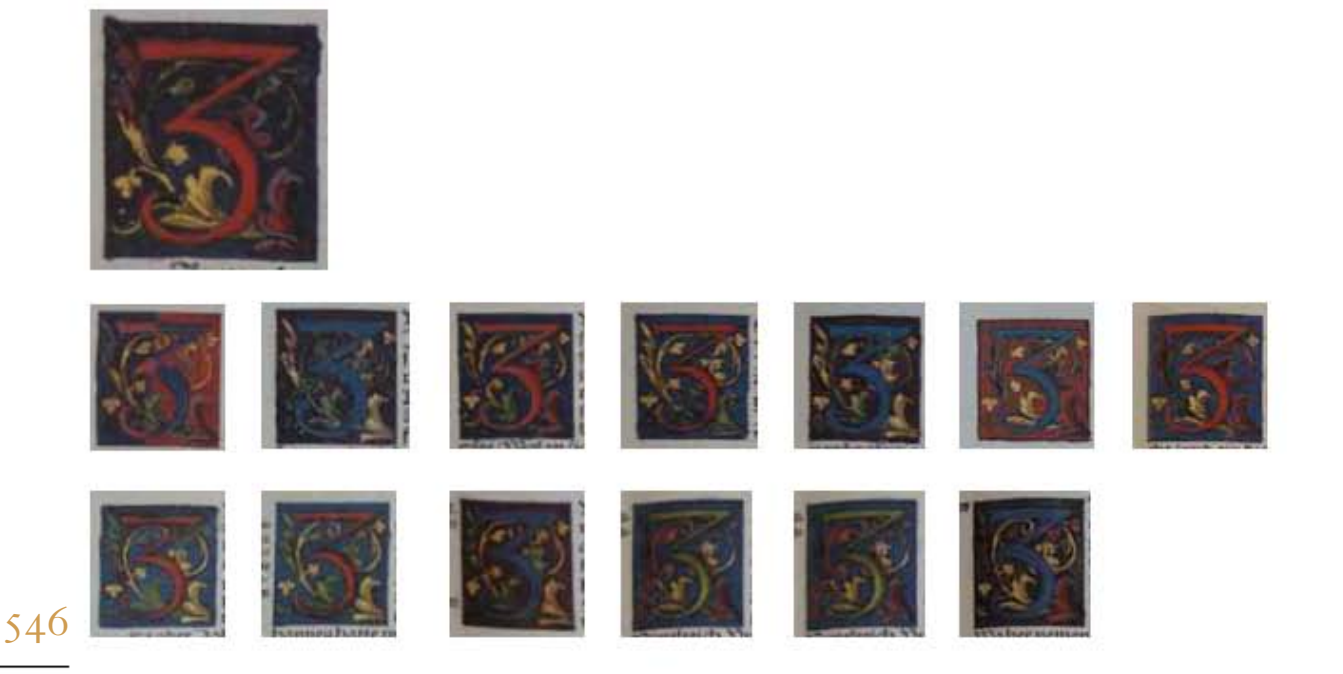

**Asiento primario de la obra:** Martín Lutero *Biblia de Lutero* de 1534 / Vol. ii biblioteca de la duquesa Anna Amalia de Weimar **Descripción:** Capitular **Letra capitular:** 3 **Autor:** Lucas Cranach<br> **Fecha:** 1534 Fecha: **Técnica: illustradas e iluminadas a mano** Tipo de letra: Romana **Relleno de la letra:** *Color:* Rojo, con variantes azul-rojo y azul, verde **Fondo de la letra:** *Color: Azul, con variantes en azul-rojo, ashurado negro-rojo, rojo,*  ashurado negro-verde *Motivo:* Follaje (verde, amarillo, rojo) Marco: **Sencillo**  *Color:* Negro **Tamaño:** 3.1x2.9 cm, 3.2x2.9 cm, 3.2x2.8 cm, 3.2x2.9 cm, 3.2x2.9 cm, 3.2x2.8 cm, 3.2x2.9 cm, 3.2x2.9 cm, 3.2x2.9 cm, 3.2x2.9 cm, 3.2x2.9 cm, 3.2x2.8 cm, 3.2x2.8 cm, **Nomenclatura propia:** 29, 41, 54, 127, 161, 333, 428, 447, 584, 595, 600, 605, 635 **Libro bíblico:** Jeremías, Jeremías, Sofonías, Sirac, Sirac, Mateo, Mateo, Mateo, Mateo, Marcos **Folio:** Viir, Xiiir, XiXv, LViiir, LXXVr, XLVir, XXXiiiiv, XLiiiir, iiv, VIiir, Xv, XIIIr, XXVIIIr, **Contabilidad total:** 14

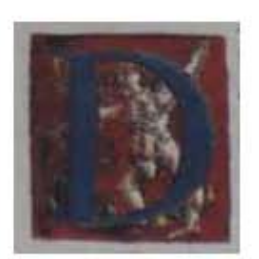

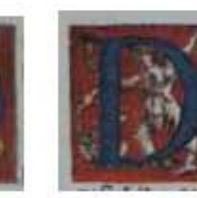

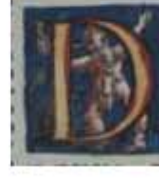

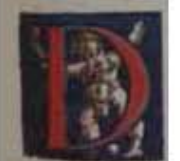

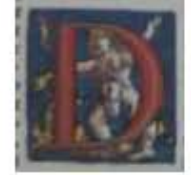

547

**Asiento primario de la obra:** Martín Lutero *Biblia de Lutero* de 1534 / Vol. ii biblioteca de la duquesa Anna Amalia de Weimar

**Descripción:** Capitular **Letra capitular:** D **Autor:** Lucas Cranach **Fecha:** 1534 Ilustradas e iluminadas a mano Tipo de letra: Romana **Relleno de la letra:** *Color:* Azul, con variantes rojo-beige y rojo Fondo de la letra: Rojo, con variante azul *Motivo:* Escena de una figura humana desnuda y follaje Marco: Sencillo *Color:* Negro **Tamaño:** 28 x 29 mm, 28 x 29 mm, 28 x 30 mm, 27 x 29 mm, 33x32 mm, 28 x 29 mm **Nomenclatura propia:** 19, 22, 110, 112, 303, 584<br> **Libro bíblico:** Isaías, Isaías, Isaías, Ieremías, Iere

Isaías, Isaías, Jeremías, Jeremías, Amós, Mateo Folio: **iii**r, IIIv, XLVIIv, XLVIIIv, XXXR, IIv **Contabilidad total:** 6

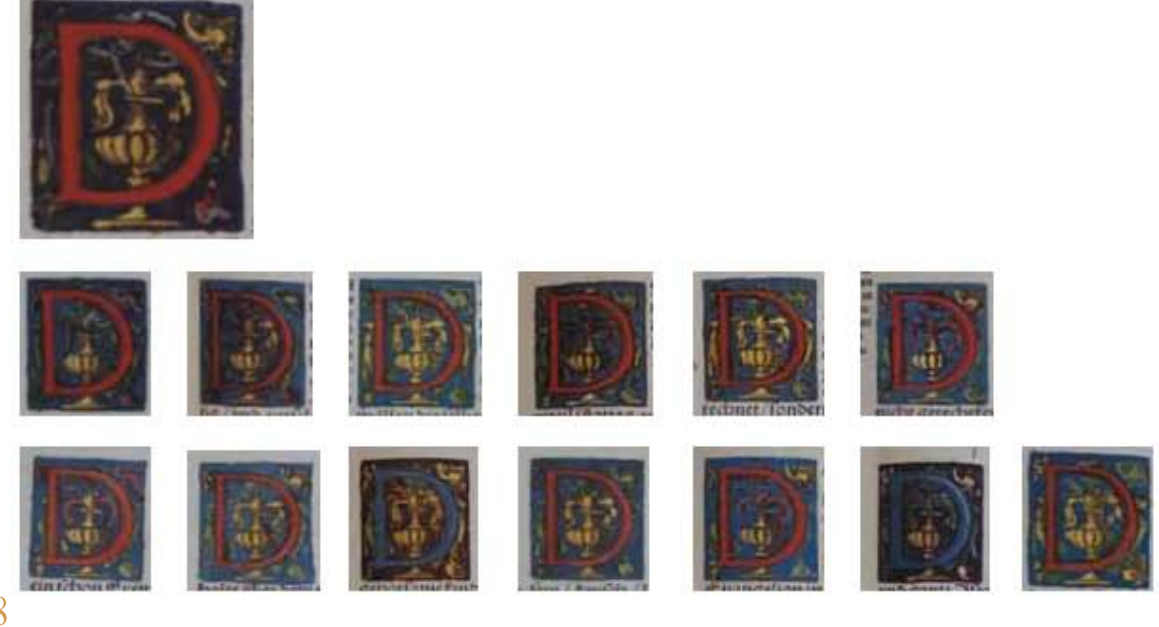

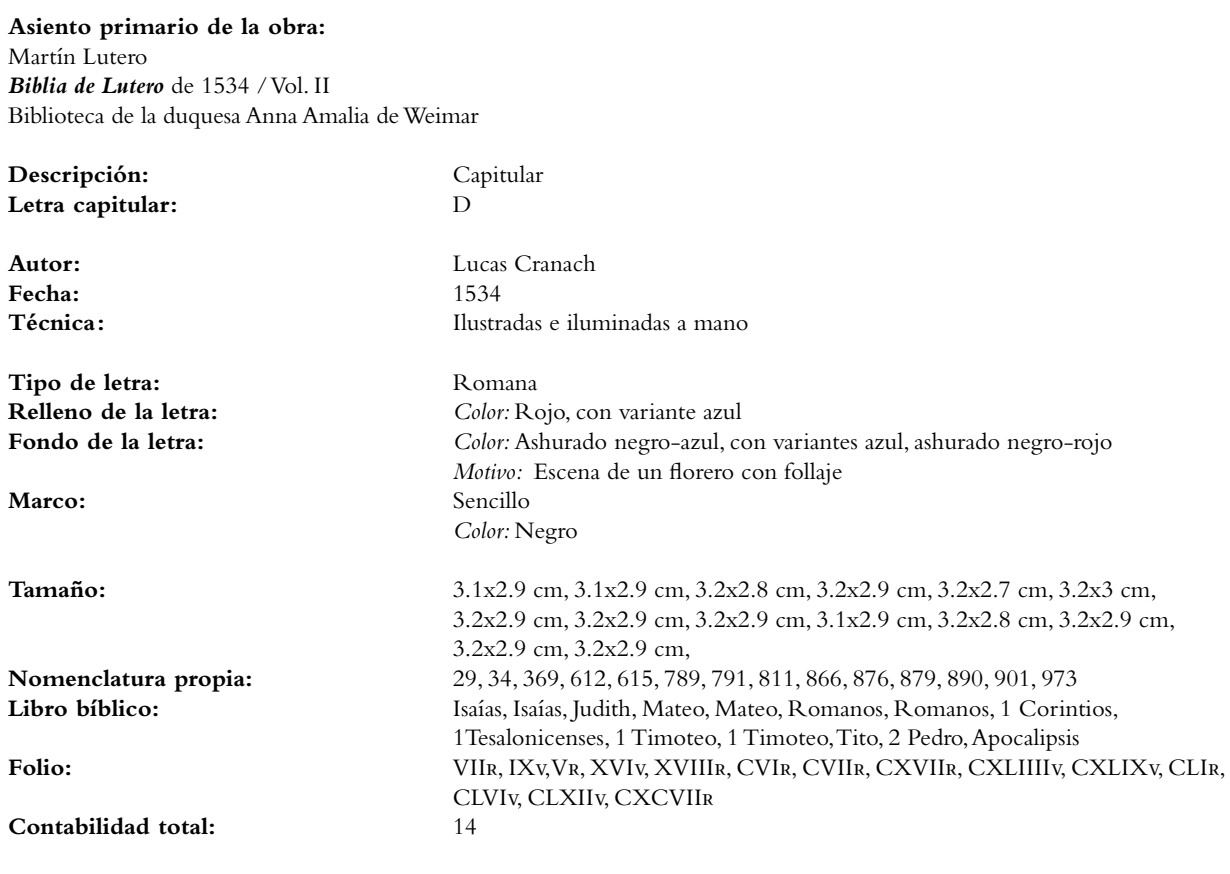

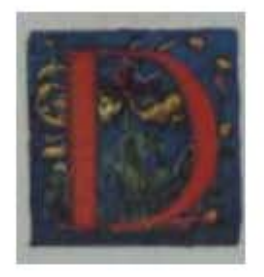

549

**Asiento primario de la obra:** Martín Lutero *Biblia de Lutero* de 1534 / Vol. ii biblioteca de la duquesa Anna Amalia de Weimar

**Descripción:** Capitular **Letra capitular:** D

**Fecha:** 1534

Tipo de letra: Romana **Relleno de la letra:** *Color:* Rojo **Fondo de la letra:** *Color:* Azul

**Tamaño:** 3.3x3.2 cm **Nomenclatura propia:** 148 Libro bíblico: Jeremías Folio: **LXVIIIv Contabilidad total:** 1

**Autor:** Lucas Cranach **Técnica: illustradas e iluminadas a mano** 

 *Motivo:* Follaje (verde, rojo y amarillo) Marco: Sencillo *Color:* Negro

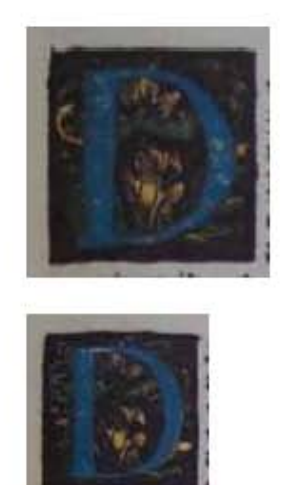

550

**Asiento primario de la obra:** Martín Lutero *Biblia de Lutero* de 1534 / Vol. ii biblioteca de la duquesa Anna Amalia de Weimar

**Descripción:** Capitular **Letra capitular:** D

**Fecha:** 1534

**Tipo de letra:** Romana **Relleno de la letra:** *Color:* Azul

**Tamaño:** 29x28 cm, 29x28 cm **Nomenclatura propia:** 315, 323 **Libro bíblico:** Miqueas, Nahum Folio: **XXXVIIR, XLIR Contabilidad total:** 2

**Autor:** Lucas Cranach Técnica: **illustradas e iluminadas a mano** 

**Fondo de la letra:** *Color:* Ashurado negro-rojo *Motivo:* Follaje (verde y amarillo) Marco: **Sencillo** *Color:* Negro

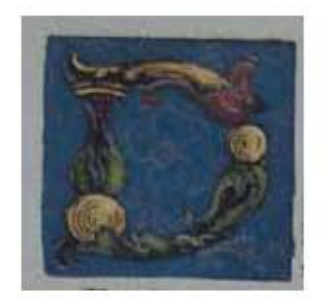

**Asiento primario de la obra:** Martín Lutero *Biblia de Lutero* de 1534 / Vol. ii biblioteca de la duquesa Anna Amalia de Weimar

**Descripción:** Capitular **Letra capitular:** D

**Fecha:** 1534

**Tipo de letra:** Romana

**Fondo de la letra:** *Color:* Azul Marco: **Sencillo** 

**Tamaño:** 3.3x3.2 cm **Nomenclatura propia:** 328 **Libro bíblico:** Habacuc Folio: **XLIIIv Contabilidad total:** 1

**Autor:** Lucas Cranach **Técnica: illustradas e iluminadas a mano** 

**Relleno de la letra:** *Color:* Verde, amarillo y rojo  *Motivo:* Follaje, elementos arquitectónicos *Color:* Negro

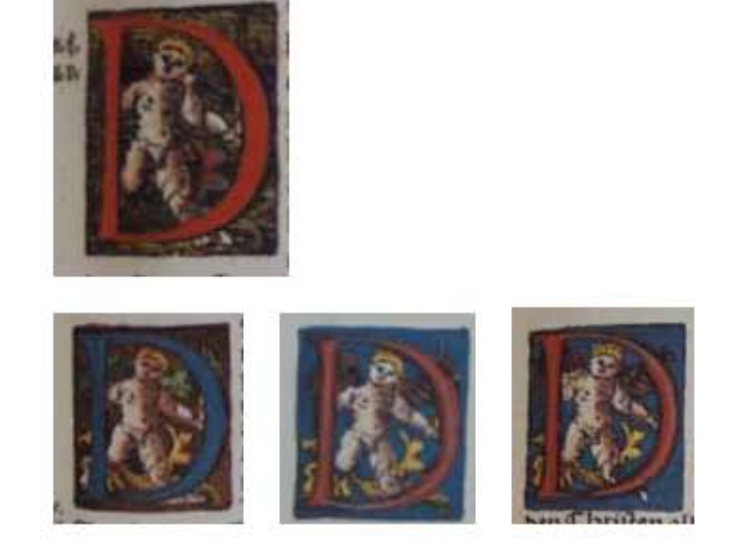

552

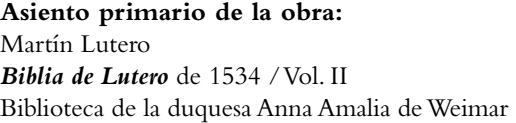

**Descripción:** Capitular **Letra capitular:** D

**Fecha:** 1534

Tipo de letra: Romana **Relleno de la letra:** *Color:* Rojo

**Nomenclatura propia:** 591, 701, 724, 731 **Contabilidad total:** 4

**Autor:** Lucas Cranach Técnica: **illustradas e iluminadas a mano** 

**Fondo de la letra:** *Color:* Ashurado negro-amarillo, con variantes negro-rojo ashurado y azul *Motivo:* Escena de un ángel con dos alas y a sus pies follaje Marco: Sencillo *Color:* Negro

**Tamaño:**  $3.4x2.7$  cm,  $3.3x2.9$  cm,  $3.3x3$  cm,  $3.4x2.8$  cm **Libro bíblico:** Mateo, Juan, Juan, Hechos Folio: **VIR, LXIR, LXXIIV, LXXVIR** 

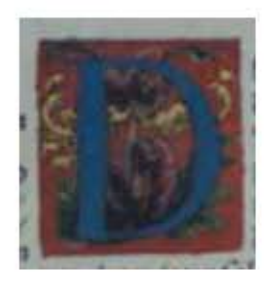

**Asiento primario de la obra:** Martín Lutero *Biblia de Lutero* de 1534 / Vol. ii biblioteca de la duquesa Anna Amalia de Weimar

**Descripción:** Capitular **Letra capitular:** D

**Fecha:** 1534

Tipo de letra: Romana **Relleno de la letra:** *Color:* Azul **Fondo de la letra:** *Color:* Rojo

**Tamaño:** 3.3x3.2 cm **Nomenclatura propia:** 304 **Libro bíblico:** Amós **Folio:** XXXir **Contabilidad total:** 1

**Autor:** Lucas Cranach **Técnica: illustradas e iluminadas a mano** 

 *Motivo:* Follaje (verde, amarillo y rojo) Marco: Sencillo *Color:* Negro

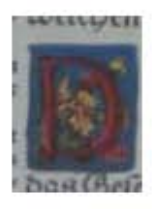

**Asiento primario de la obra:** Martín Lutero *Biblia de Lutero* de 1534 / Vol. ii biblioteca de la duquesa Anna Amalia de Weimar

**Descripción:** Capitular **Letra capitular:** D

**Fecha:** 1534

**Tipo de letra:** Romana **Relleno de la letra:** *Color:* Rojo **Fondo de la letra:** *Color:* Azul

**Tamaño:** 1.9x1.1 cm **Nomenclatura propia:** 792 **Libro bíblico:** Romanos Folio: CVIIv **Contabilidad total:** 1

**Autor:** Lucas Cranach Técnica: **illustradas e iluminadas a mano** 

 *Motivo:* Follaje (verde, amarillo y rojo) Marco: **Sencillo** *Color:* Negro

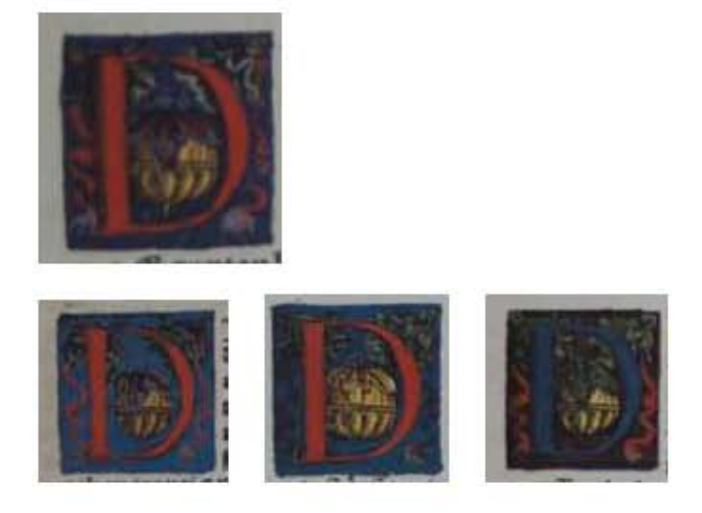

**Asiento primario de la obra:** Martín Lutero *Biblia de Lutero* de 1534 / Vol. ii biblioteca de la duquesa Anna Amalia de Weimar

**Descripción:** Capitular<br> **Letra capitular:** D Letra capitular:

**Fecha:** 1534

Tipo de letra: Romana **Fondo de la letra:** *Color:* Azul

**Nomenclatura propia:** 101, 105, 124, 295 **Contabilidad total:** 4

**Autor:** Lucas Cranach **Técnica: illustradas e iluminadas a mano** 

**Relleno de la letra:** *Color:* Rojo, con variante azul Motivo: Escena de un florero, dos listones y follaje Marco: **Sencillo** *Color:* Negro

**Tamaño:** 2.9x2.8 cm, 2.9x2.8 cm, 2.9x2.8 cm, 2.9x2.8 cm, **Libro bíblico:** Jeremías, Jeremías, Jeremías, Joel Folio: **XLIIIR, XLVR, LVV, XXVIIR** 

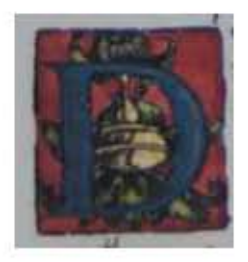

#### 556

**Asiento primario de la obra:** Martín Lutero *Biblia de Lutero* de 1534 / Vol. ii biblioteca de la duquesa Anna Amalia de Weimar

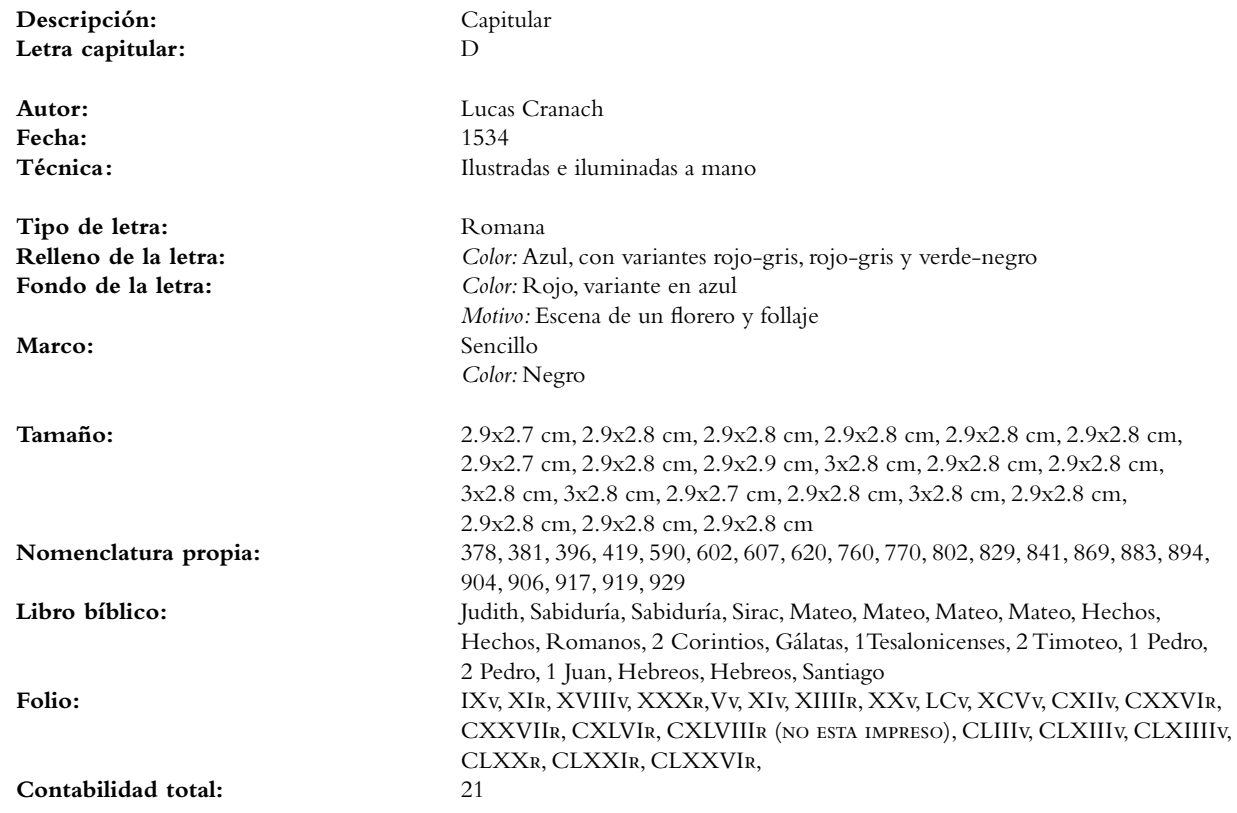

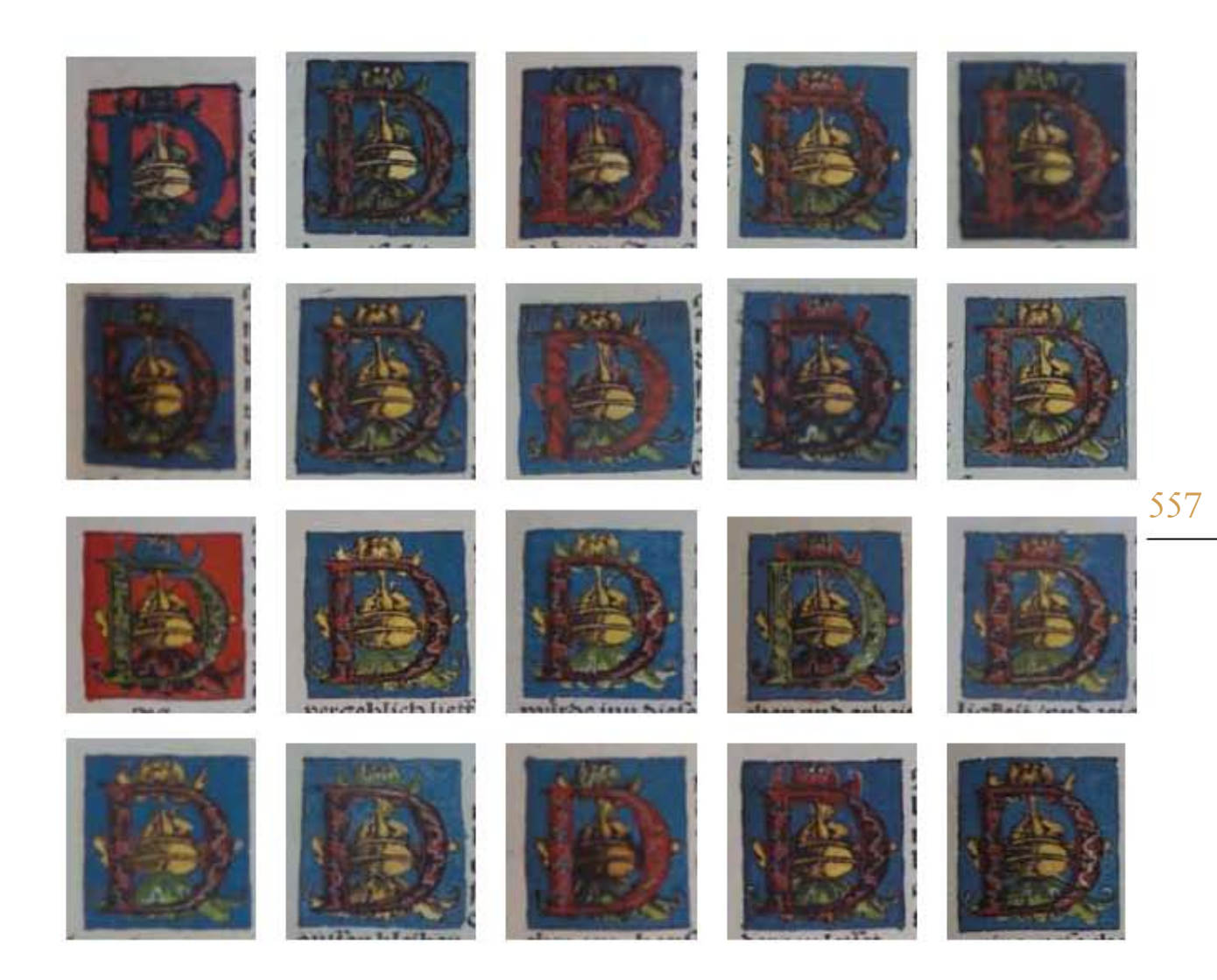

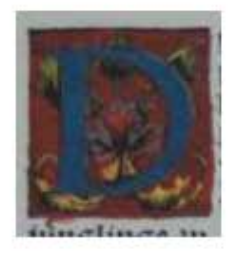

**Asiento primario de la obra:** Martín Lutero *Biblia de Lutero* de 1534 / Vol. ii biblioteca de la duquesa Anna Amalia de Weimar

**Descripción:** Capitular **Letra capitular:** D

**Fecha:** 1534

**Tipo de letra:** Romana<br> **Relleno de la letra:** Color: Az

Marco: **Sencillo** 

**Autor:** Lucas Cranach Técnica: **illustradas e iluminadas a mano** 

**Relleno de la letra:** *Color:* Azul, con variantes en verde, rojo-gris, beige-rojo, amarillo, violeta, rojo-azul, azul-gris y beige **Fondo de la letra:** *Color:* Rojo, con variantes en azul, ashurado negro-verde, ashurado negro-rojo y negro-amarillo *Motivo:* Follaje (verde, rojo y amarillo)

*Color:* Negro

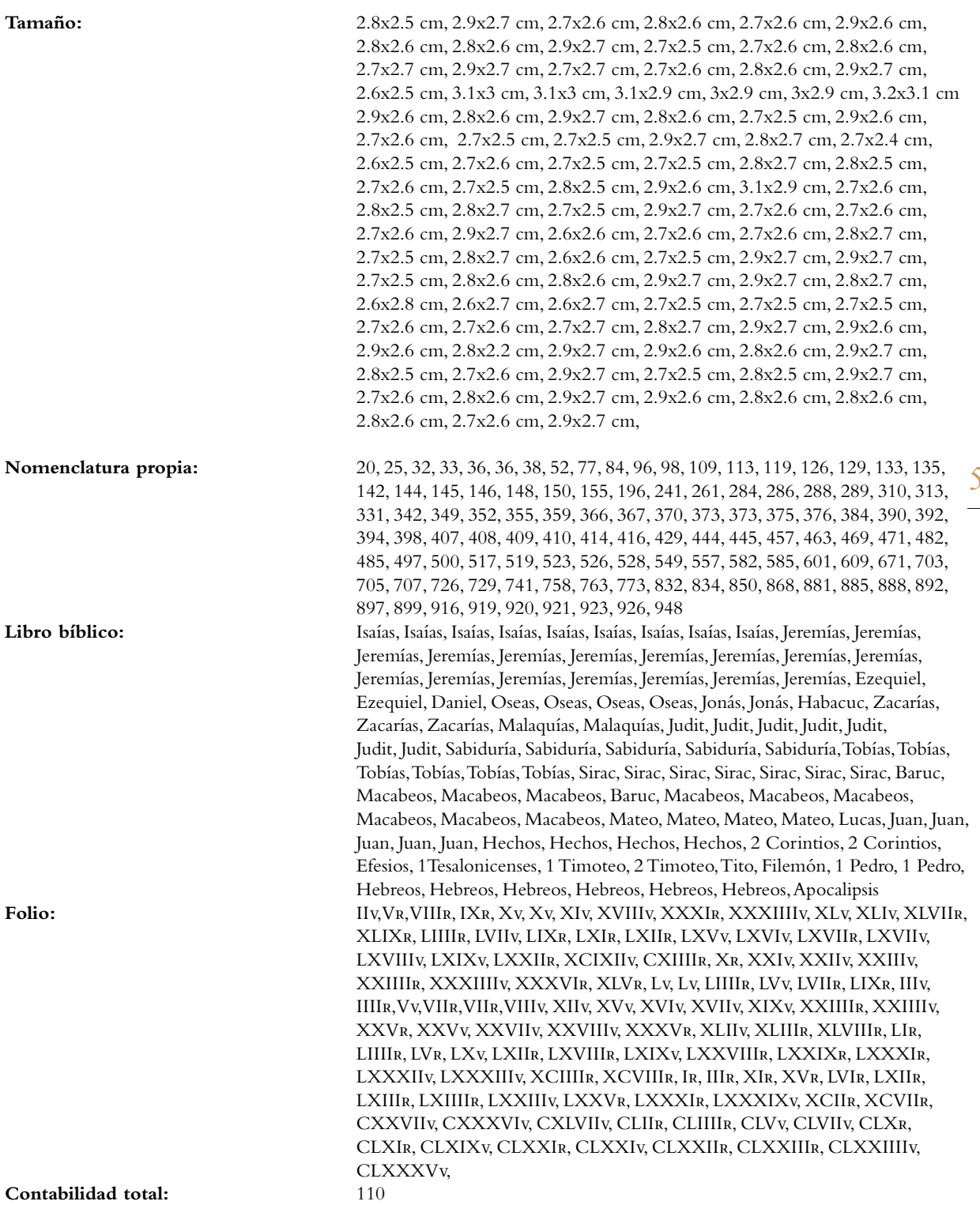

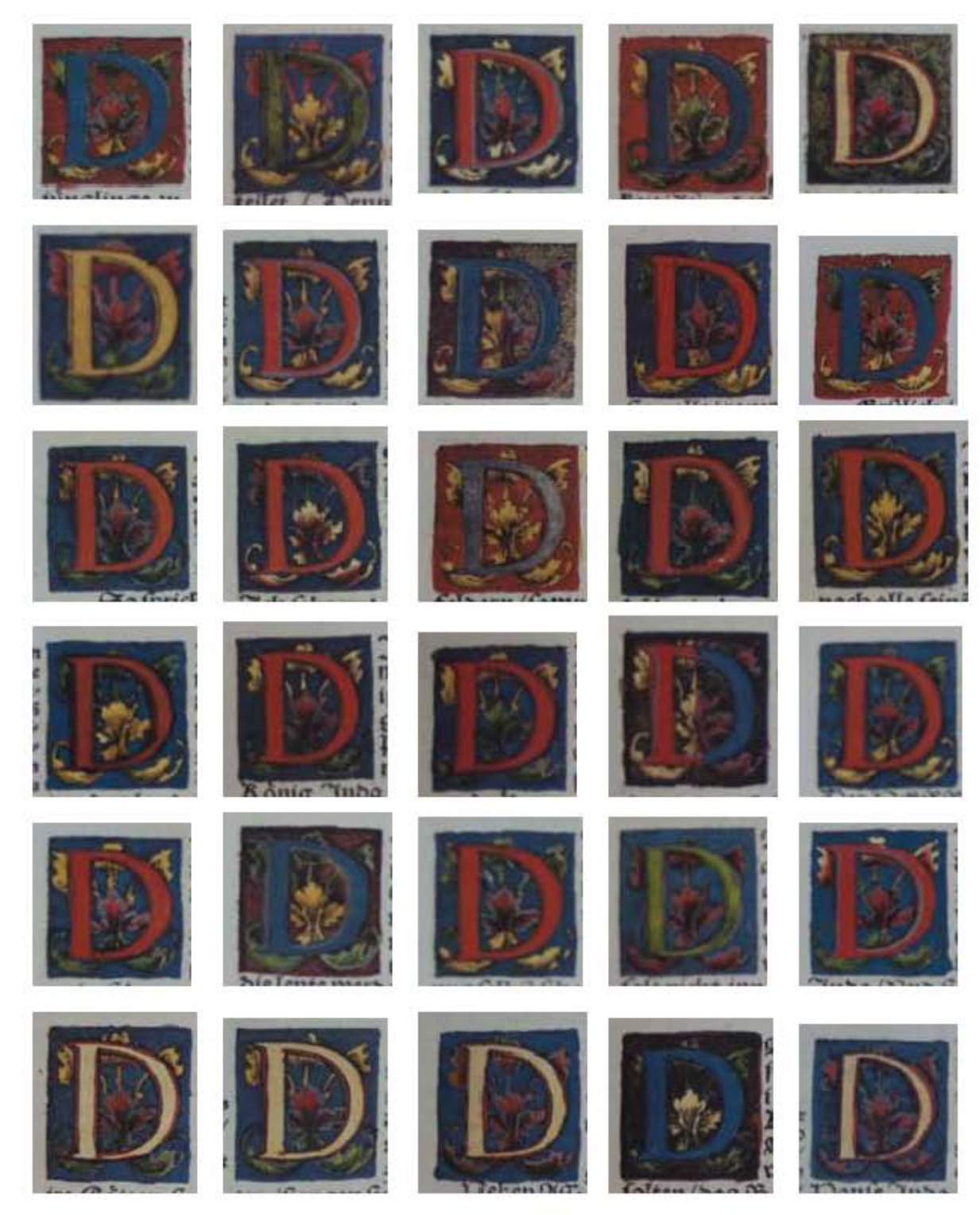

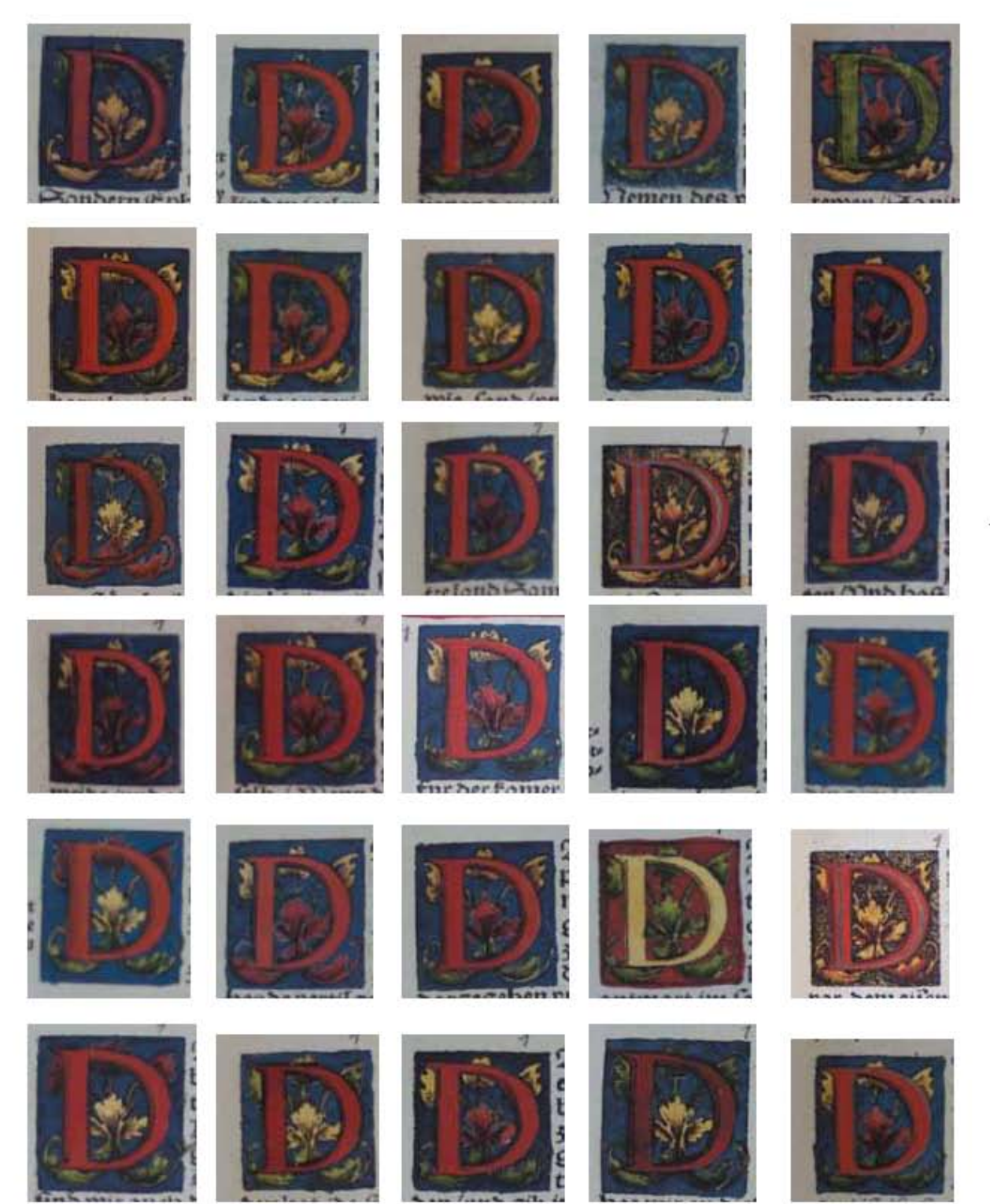

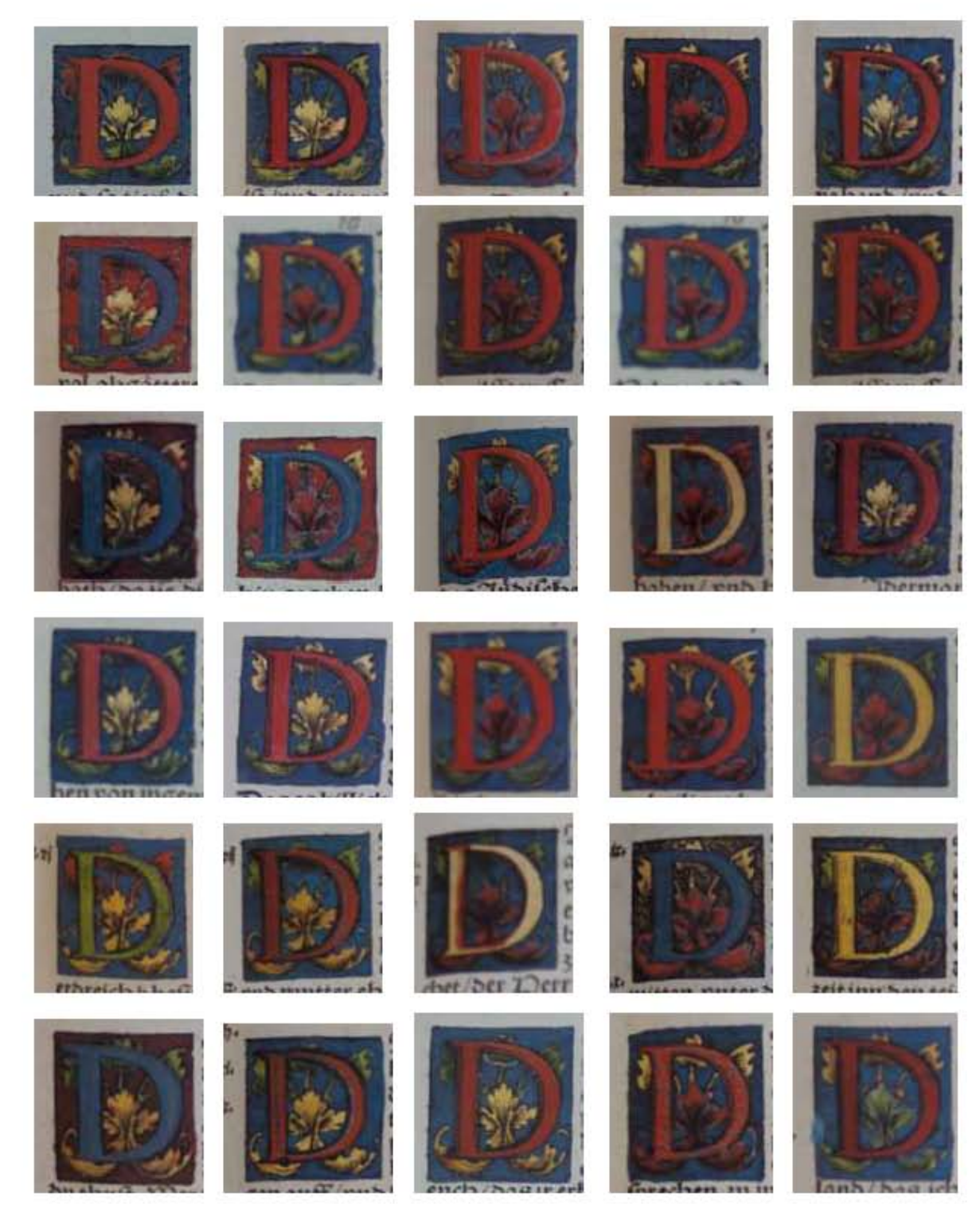

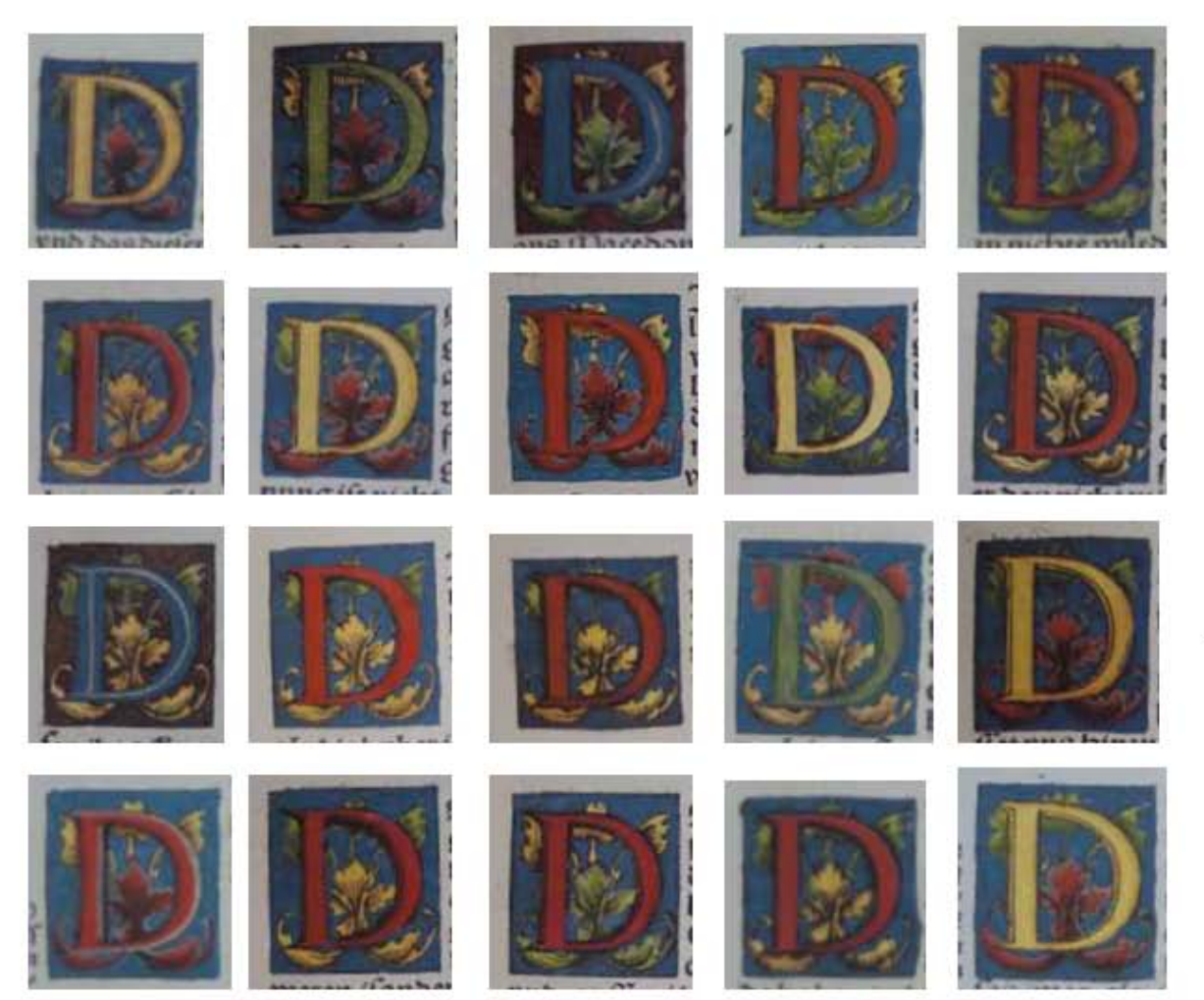

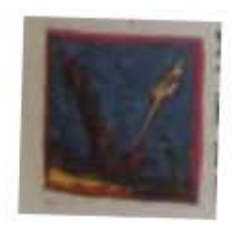

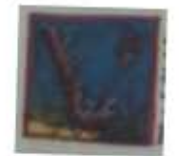

#### 564

#### **Asiento primario de la obra:** Martín Lutero

*Biblia de Lutero* de 1534 / Vol. ii biblioteca de la duquesa Anna Amalia de Weimar

**Descripción:** Capitular **Letra capitular:** D

Fecha: 1534<br>Técnica: 1534<br>Ilustra

Tipo de letra: Romana

**Fondo de la letra:** *Color:* Azul

 $\mathbf{S}$ 

**Nomenclatura propia:** 603, 678<br> **Libro bíblico:** Mateo, Lucas Libro bíblico: Folio: **XIIR, XLIXV Contabilidad total:** 2

**Autor:** Lucas Cranach Ilustradas e iluminadas a mano

**Relleno de la letra:** *Color:* Amarillo y rojo *Motivo:* Follaje *Motivo:* Follaje Marco: Sencillo *Color:* Negro

Tamaño: 2.2x2.2 cm, 2.2x2.2 cm,

La Tipografía, el Diseño y los Grabados de la Biblia de Lutero de 1534

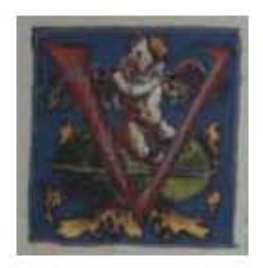

**Asiento primario de la obra:** Martín Lutero *Biblia de Lutero* de 1534 / Vol. ii biblioteca de la duquesa Anna Amalia de Weimar

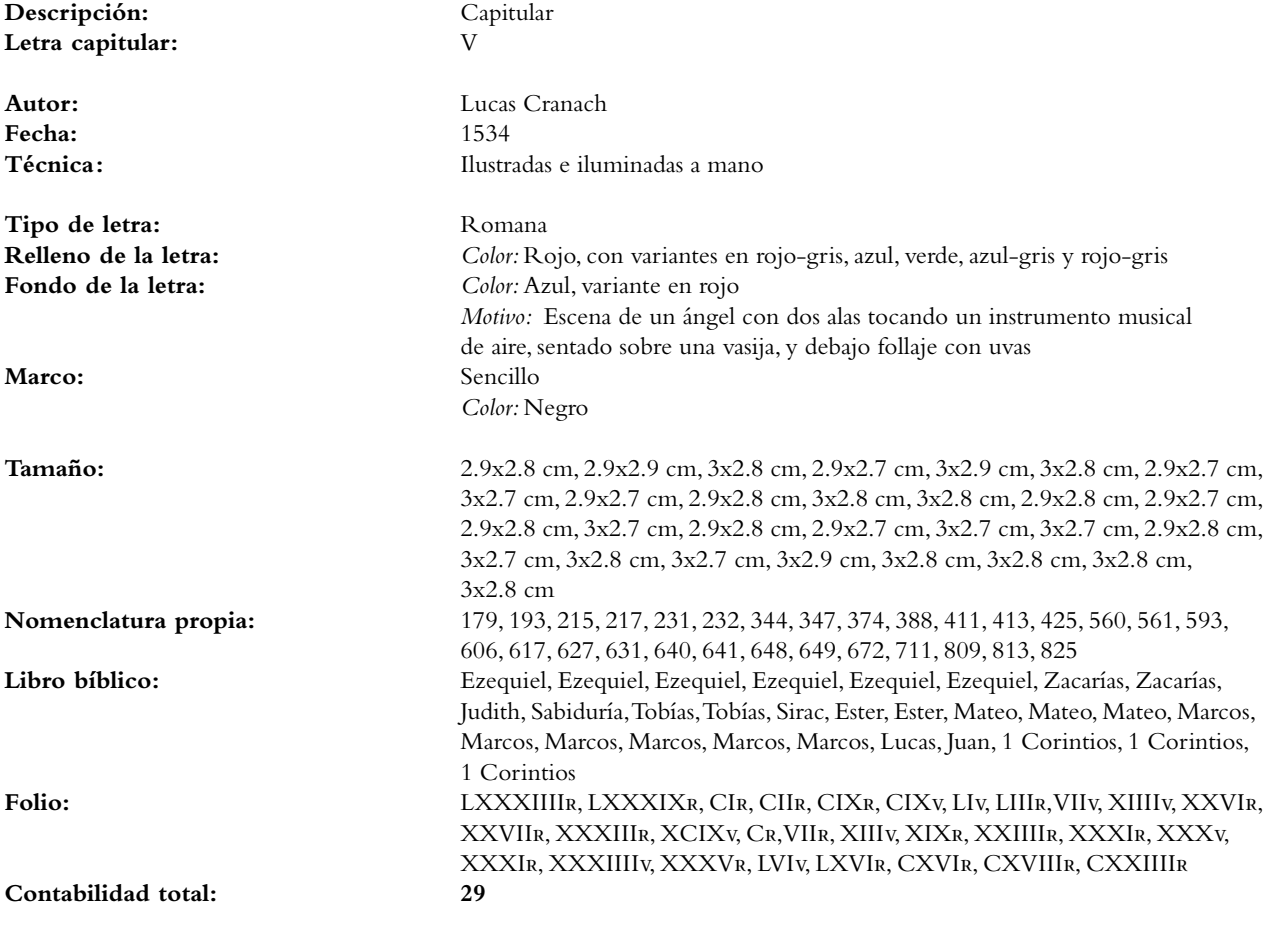

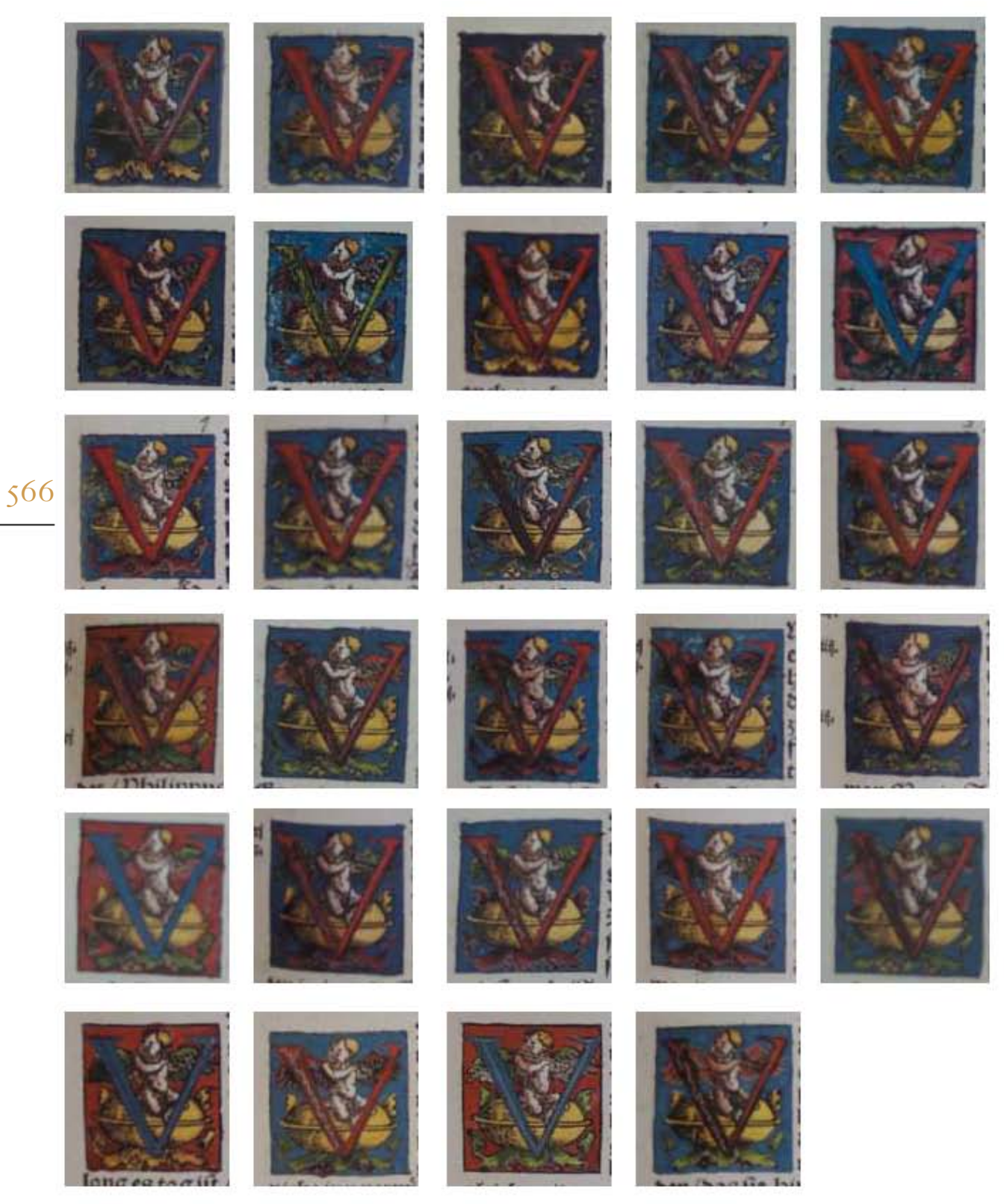

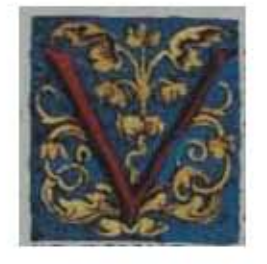

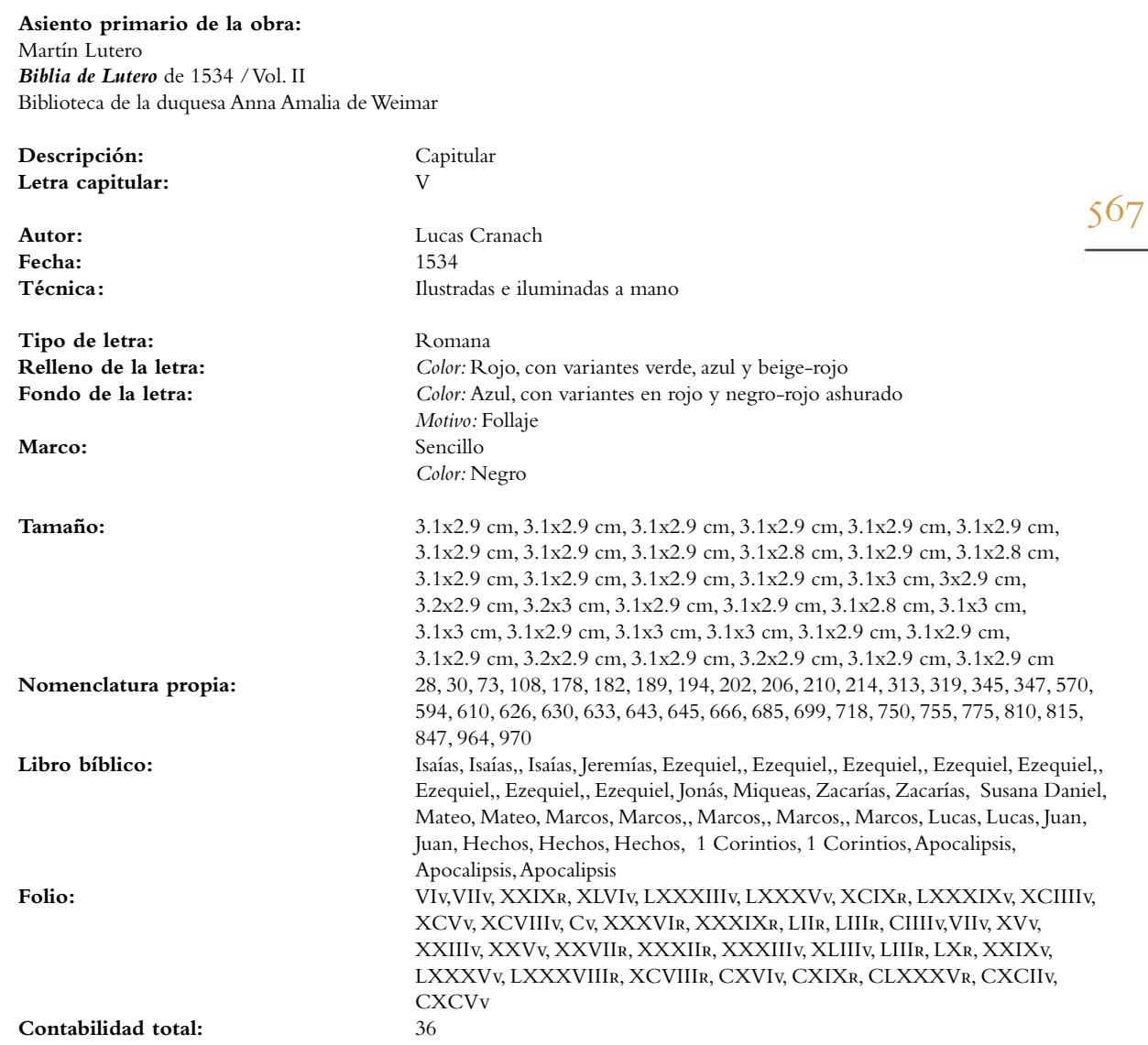

Anexos

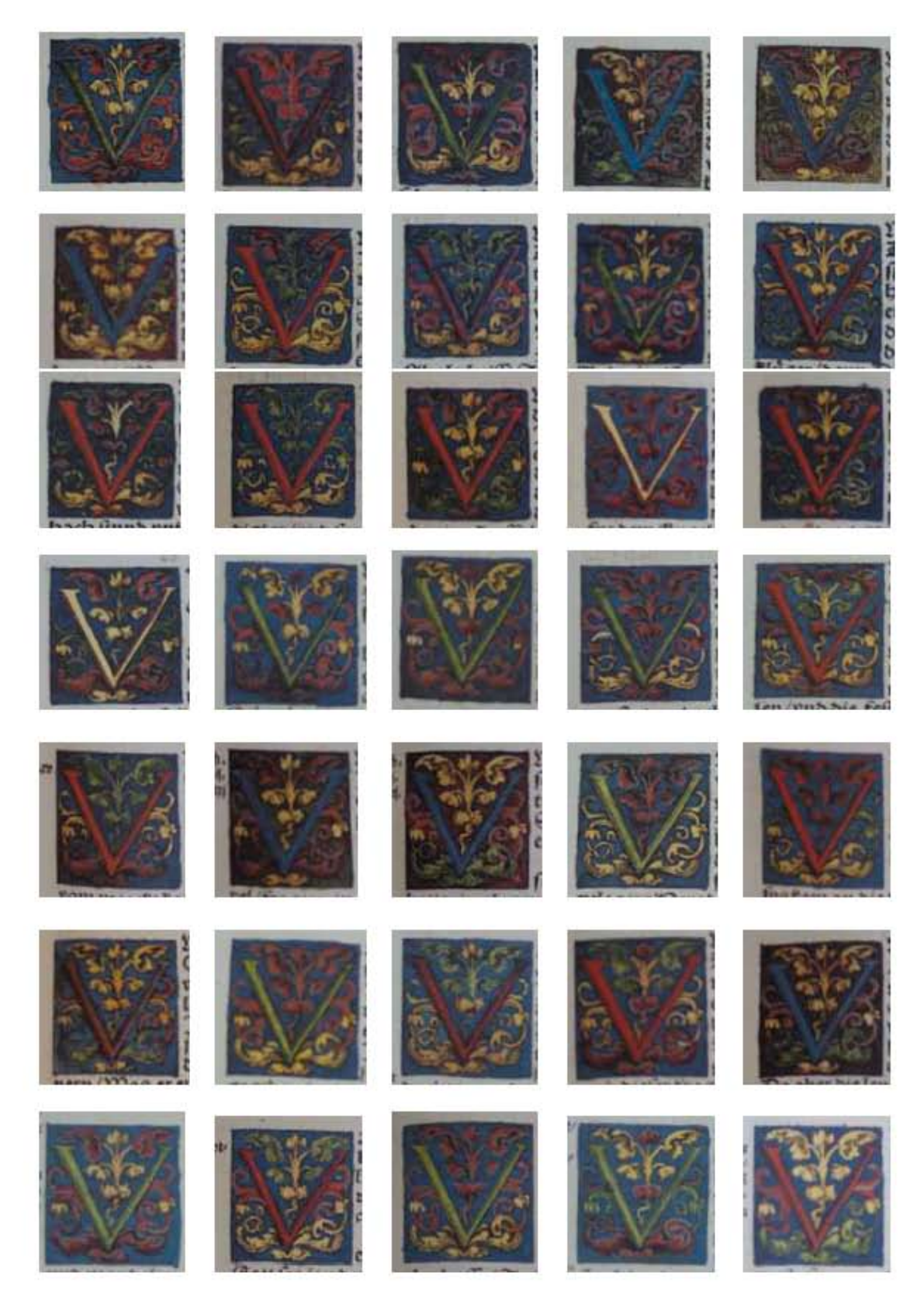

 $\bullet$ La Tipografía, el Diseño y los Grabados de la Biblia de Lutero de 1534

569

**Asiento primario de la obra:** Martín Lutero *Biblia de Lutero* de 1534 / Vol. ii biblioteca de la duquesa Anna Amalia de Weimar

**Descripción:** Capitular **Letra capitular:** V

**Fecha:** 1534<br>Técnica: 11534<br>Ilustra

Tipo de letra: Romana

**Autor:** Lucas Cranach **Técnica :** ilustradas e iluminadas a mano

**Relleno de la letra:** *Color:* Azul, variantes en rojo, beige-rojo y verde<br> **Fondo de la letra:** *Color:* negro-rojo ashurado, con variantes en azul **Fondo de la letra:** *Color:* negro-rojo ashurado, con variantes en azul, negro-amarillo ashurado, rojo, negro-verde ashurado, negro rojo, negro-verde ashurado *Motivo:* Escena del sol y follaje

Marco: **Sencillo** *Color:* Negro

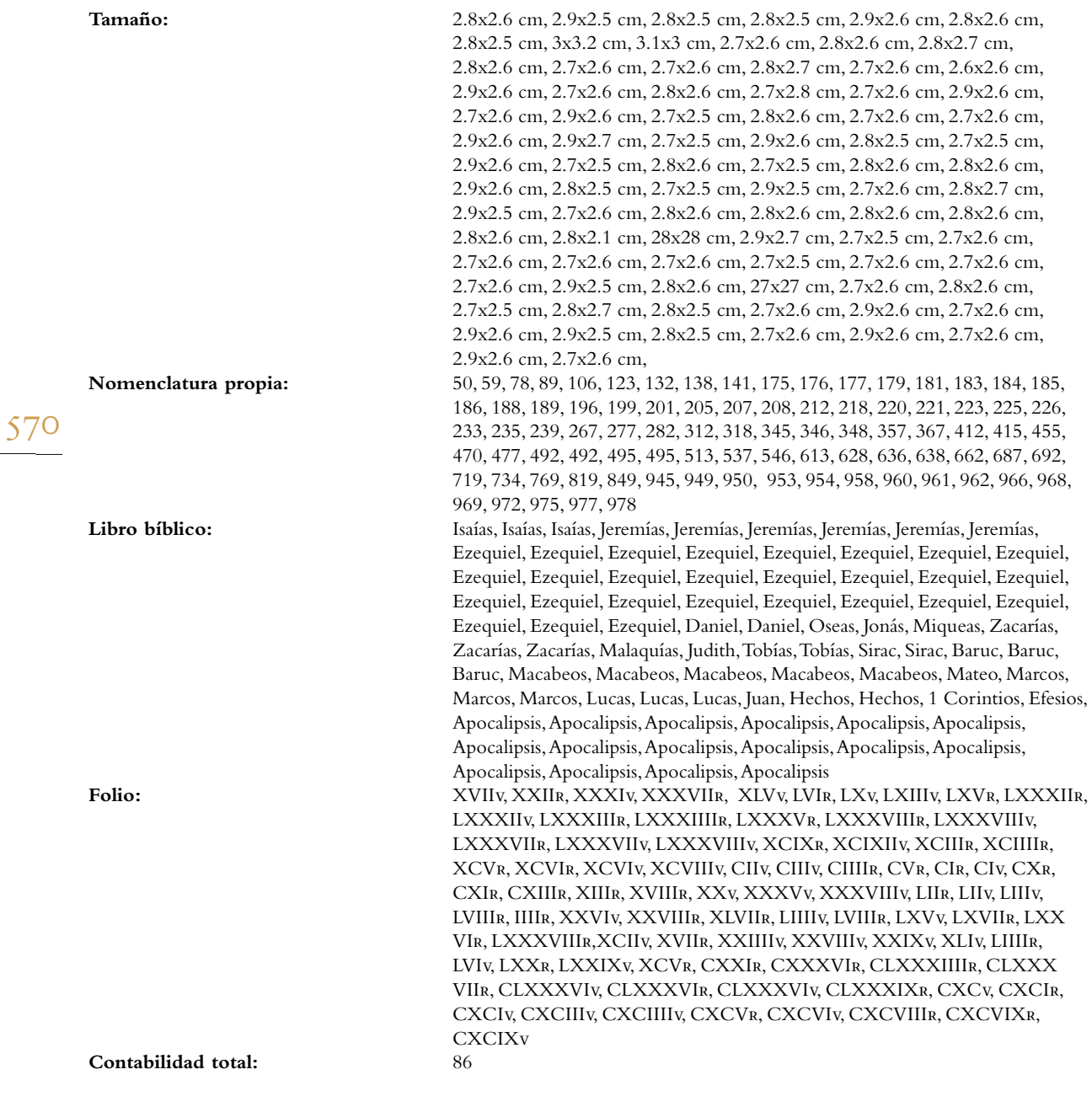

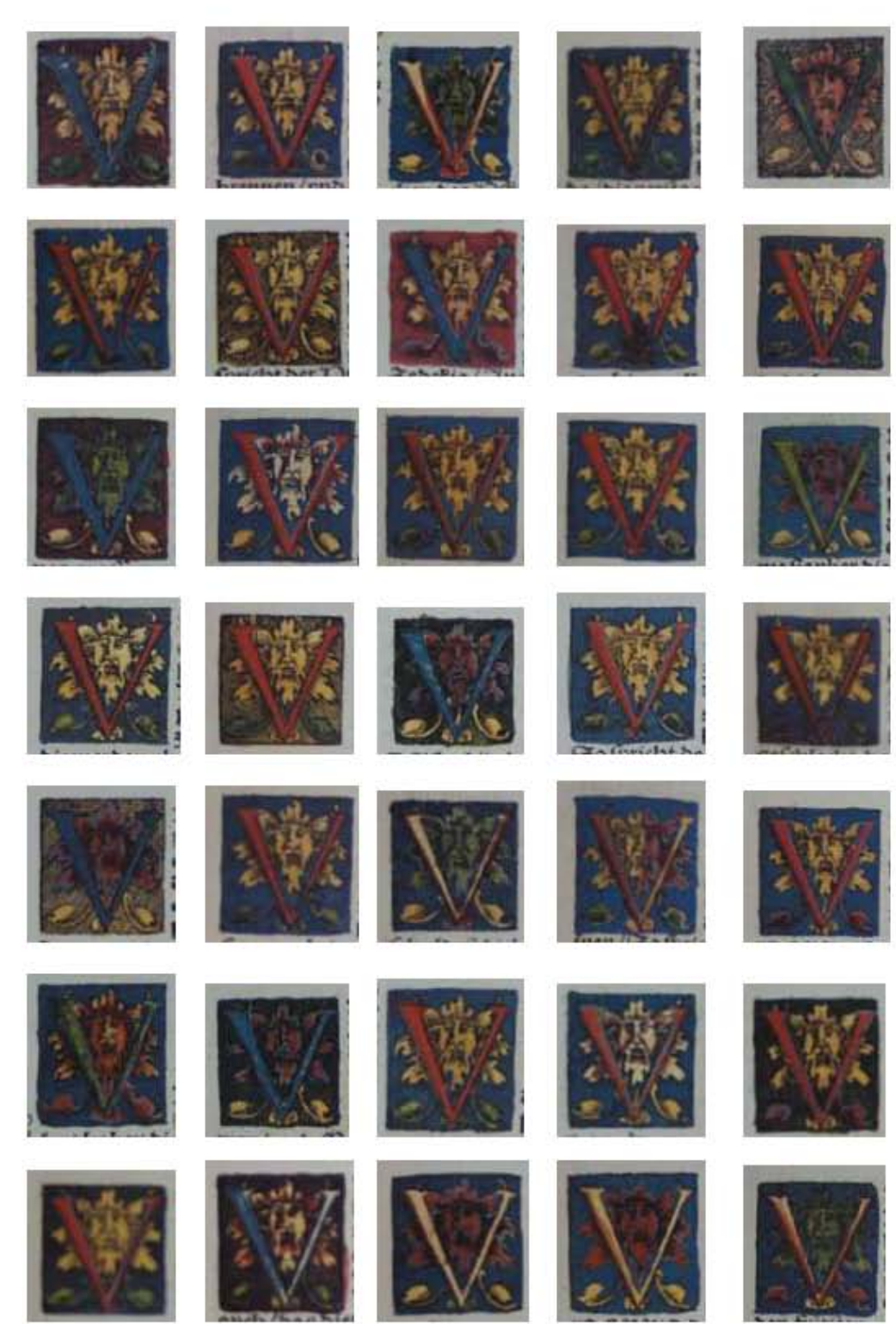

 $57I$ 

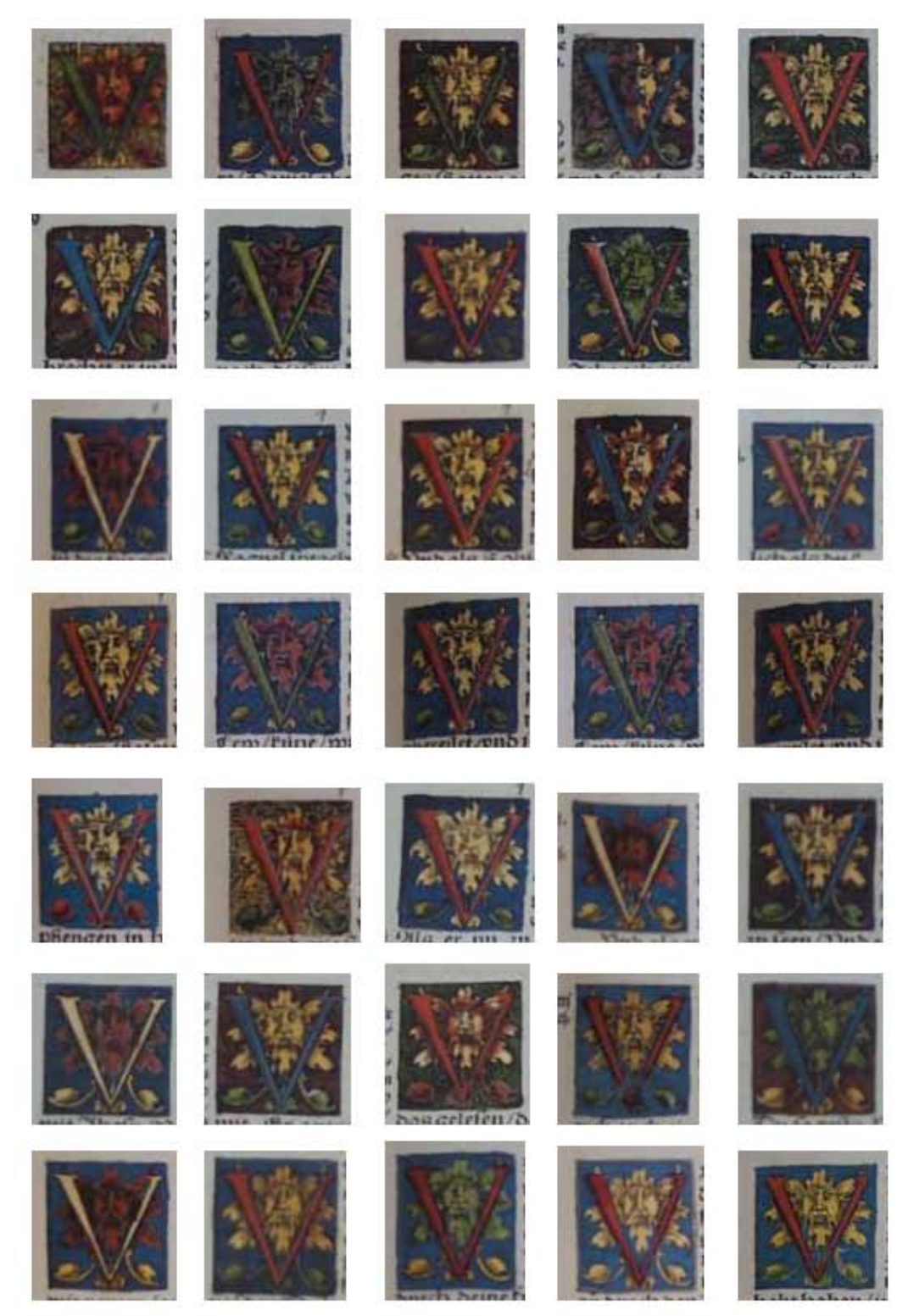

 $\bullet$ La Tipografía, el Diseño y los Grabados de la Biblia de Lutero de 1534

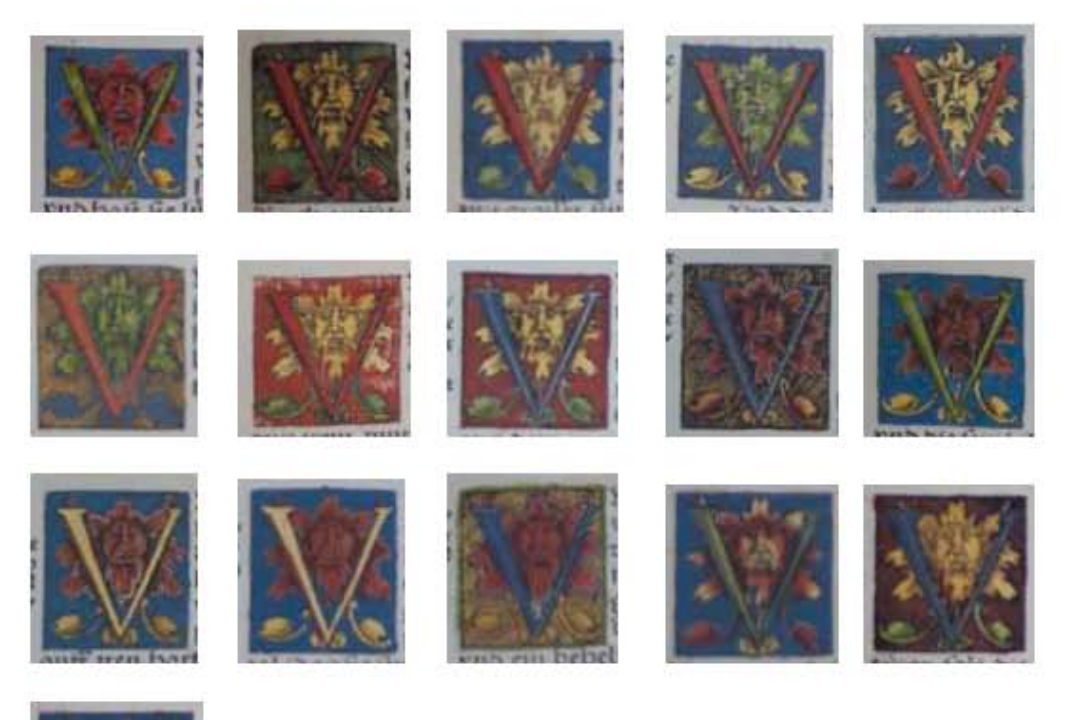

573

**ANEXOS** 

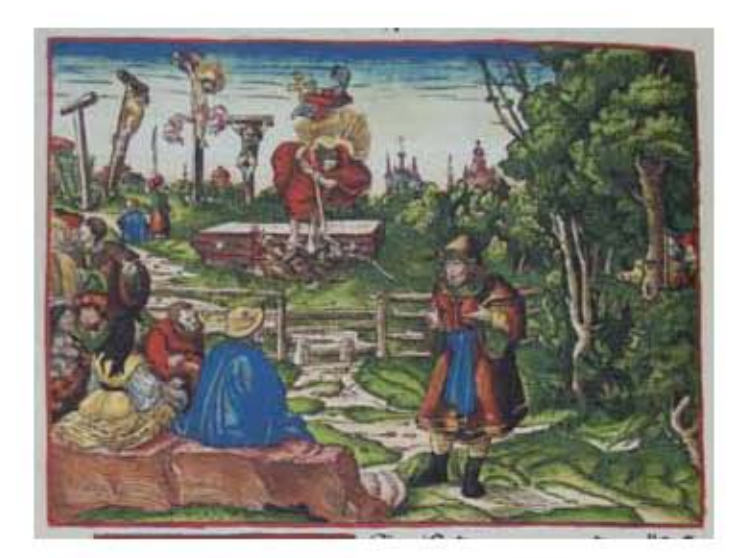

# **VOLUMEN II** Grabados

575

ANEXOS
# Grabados *Los Profetas*

VOLUMEN ii bibLiA DE LUTERO DE 1534

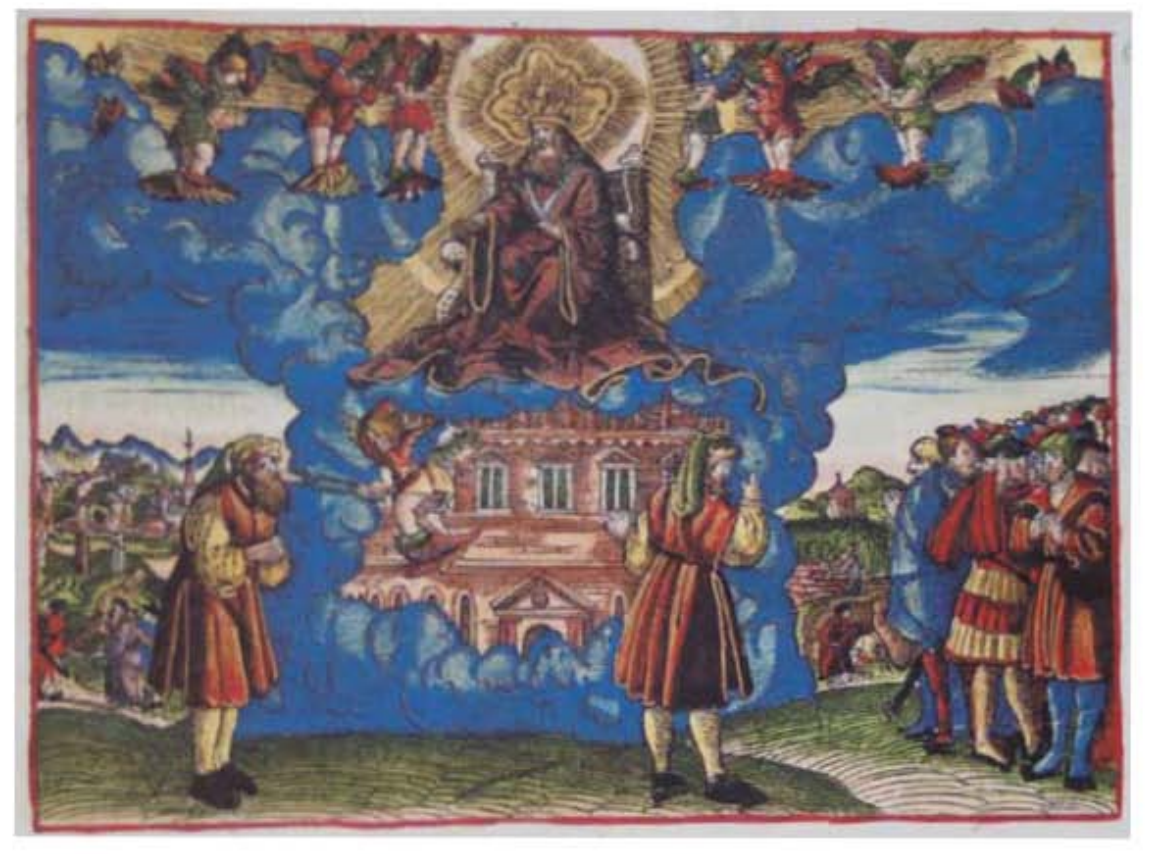

**Asiento primario de la obra:** Martín Lutero *Biblia de Lutero* de 1534 / Vol. ii biblioteca de la duquesa Anna Amalia de Weimar

**Descripción Visión y llamamiento de Isaías**<br>**Descripción de la escena:** El grabado ilustra la visión y el **Descripción de la escena:** El grabado ilustra la visión y el llamamiento del profeta isaías. Al centro esta un trono al to y sublime y las faldas de Dios llenan el templo del que salen nubes de humo. Por encima de Dios estan los serafines, cada uno tiene seis alas; con dos cubren sus rostros, con dos cubren sus pies, y con dos mantienen el vuelo. En el primer plano a la izquierda un serafín con un carbón encendido tomado del altar con unas tenazas toca en los labios al profeta isaías y le es quitada su culpa, y queda limpio de pecado. A la derecha se encuentra nuevamente isaías quién predica a los habitantes que han endurecido su corazón a la palabra de Dios (isaías 6.1-10). Al fondo a la izquierda se aprecia a Jesús cargando la cruz y el monte de la calavera con los tres crucificados. (Isaías 53.7-12; Hechos 8.30-35). Al fondo a la derecha se encuentra representada la parábola de la viña estéril (Isaías 5.1-7).

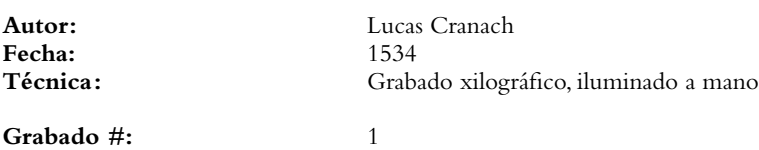

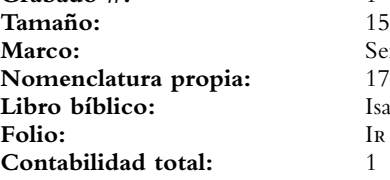

**Tamaño:** 15 x 11 cm Sencillo color rojo **Libro bíblico:** isaías 5-6

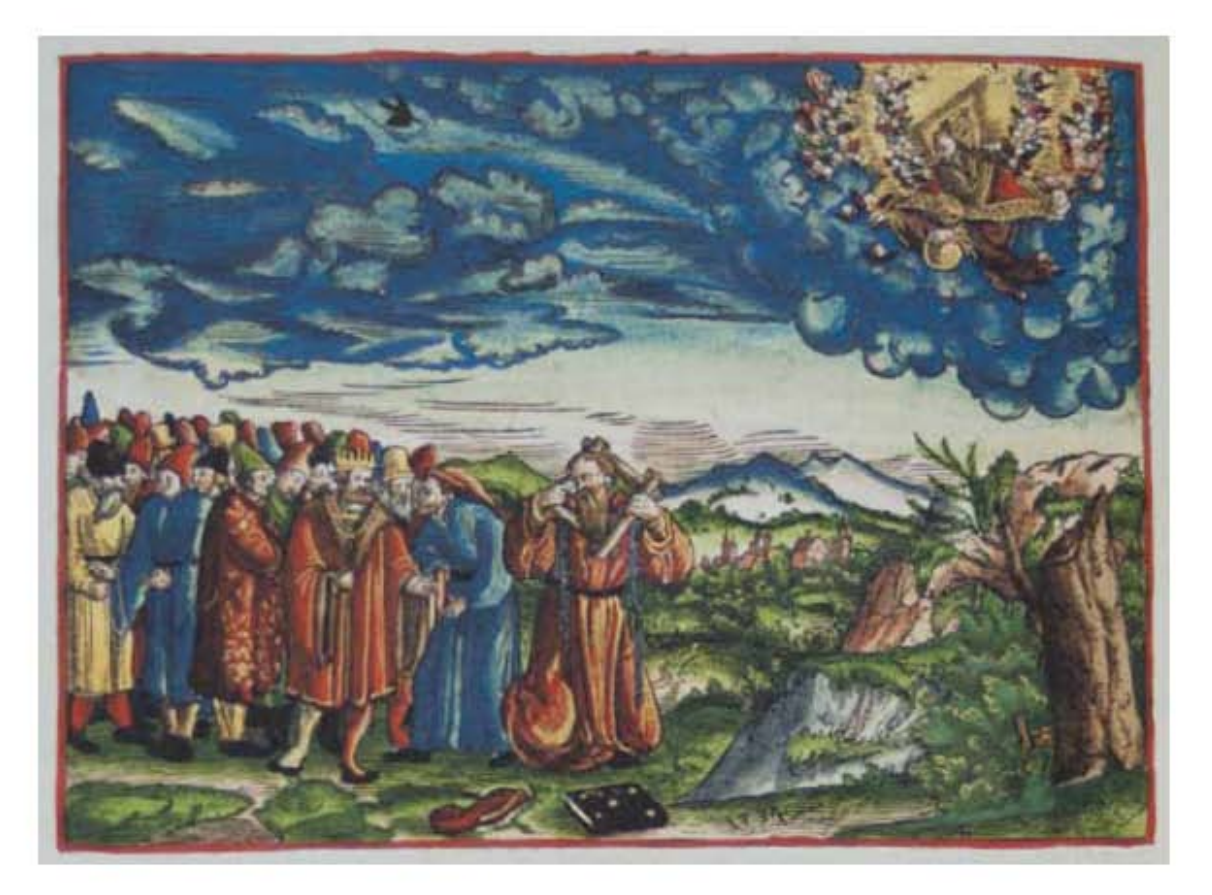

### **Asiento primario de la obra:** Martín Lutero *Biblia de Lutero* de 1534 / Vol. ii biblioteca de la duquesa Anna Amalia de Weimar

**Descripción** La señal de los yugos

**Descripción de la escena:** En el primer plano se encuentra el Profeta Jeremías con las coyundas y yugos de madera en su cuello, exhortando al rey Sedequías para que se someta al yugo del rey Nabucodonosor (Jeremías 27.1-11), sin embargo el profeta Hananías le aconseja todo lo contrario (Jeremías 28.13). En la parte superior derecha, se encuentra Dios entre nubes rodeado por una corte celestial de ángeles dando la orden al profeta Jeremías. En la parte central inferior se encuentra un libro negro y al lado derecho la fecha: 1534.

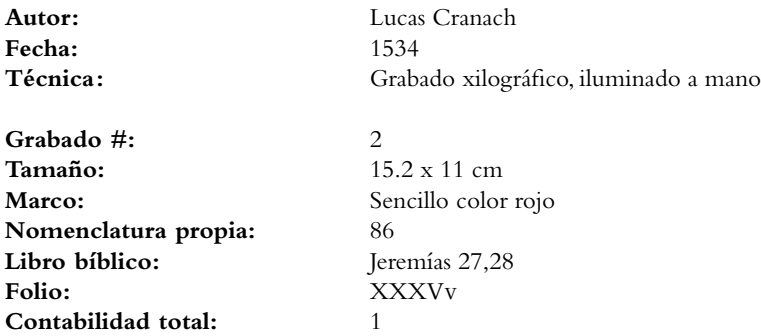

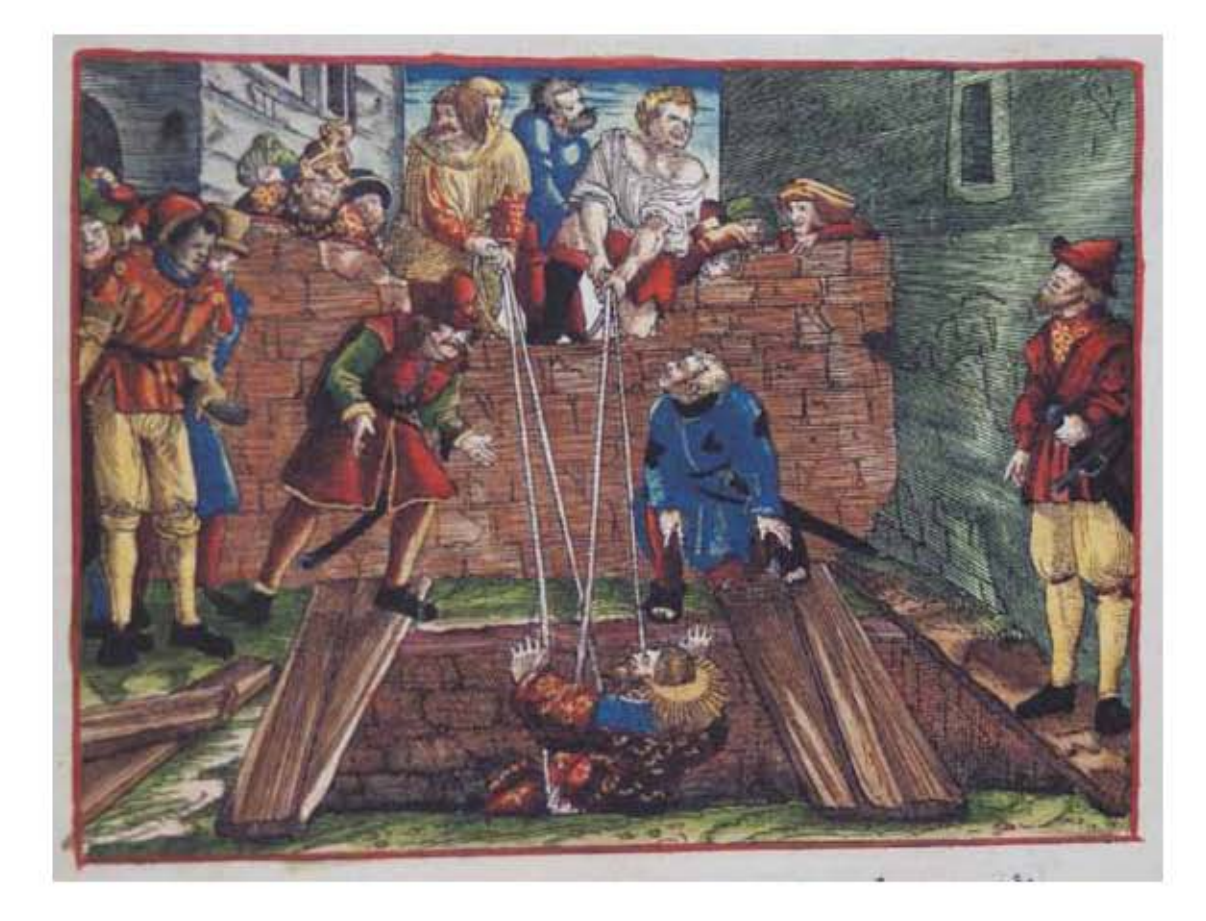

579

### **Asiento primario de la obra:** Martín Lutero *Biblia de Lutero* de 1534 / Vol. ii

biblioteca de la duquesa Anna Amalia de Weimar

### **Descripción** Jeremías en la cisterna

**Descripción de la escena:** Los príncipes del rey Sedequías echando al profeta Jeremías en una cisterna que estaba en el patio de la cárcel propiedad de Malquías hijo de Hamelec, en la parte inferior al centro se observa la cabeza del profeta Jeremías con una aureola (Jeremías

38.1-6). **Fecha:** 1534

**Grabado #:** 3 **Tamaño:** 15.2 x 11 cm **Marco:** Sencillo color rojo **Nomenclatura propia:** 139 Libro bíblico: Jeremías 38 Folio: LXIIIIr **Contabilidad total:** 1

**Autor:** Lucas Cranach Técnica: Grabado xilográfico, iluminado a mano

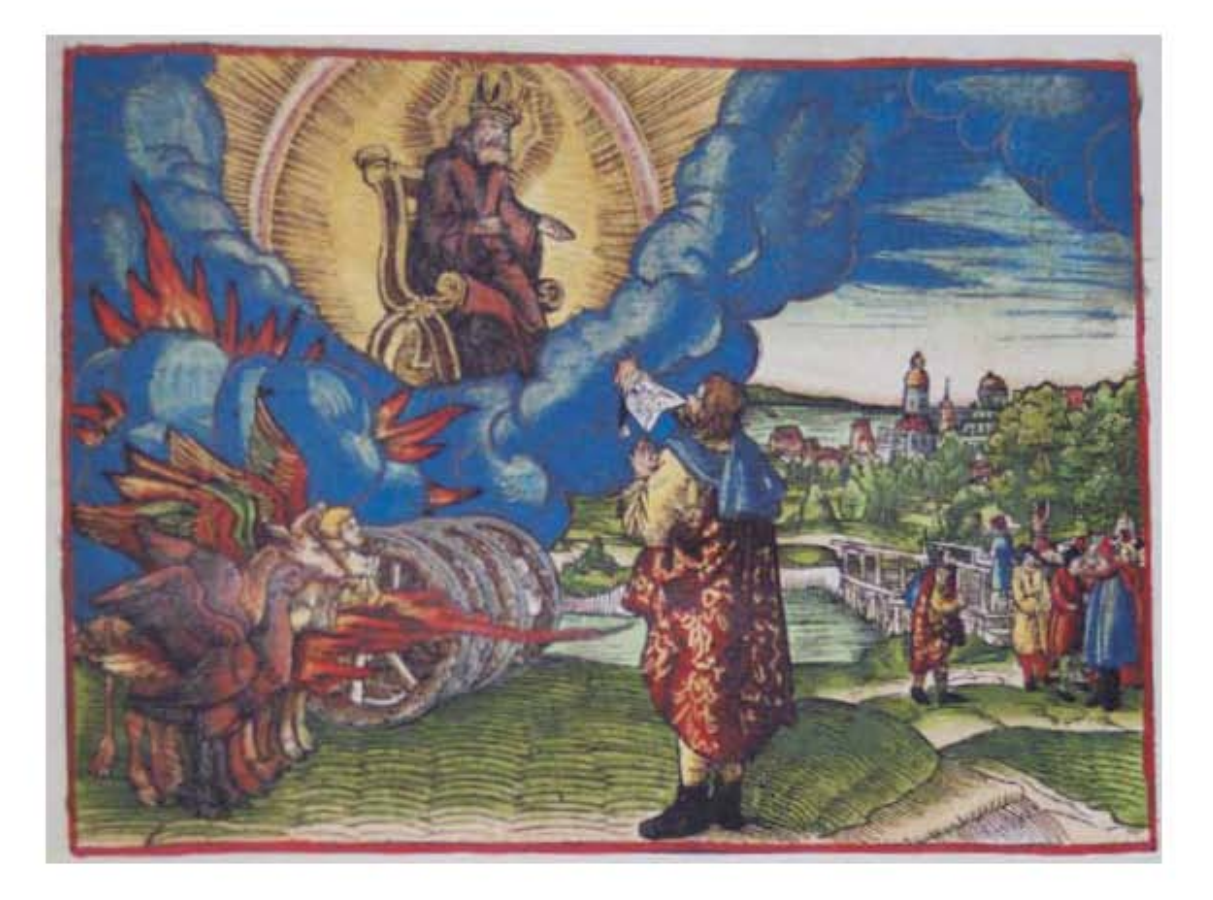

**Asiento primario de la obra:** Martín Lutero *Biblia de Lutero* de 1534 / Vol. ii biblioteca de la duquesa Anna Amalia de Weimar

**Descripción** La visión de la gloria divina

**Descripción de la escena:** En la parte central el profeta Ezequiel mirando hacia el cielo cerca del río Quebar, a su lado derecho se encuentran los cautivos de los caldeos. En la parte superior Jehová esta sobre un trono rodeado con una aureola como un arco iris, y debajo de él en la pare inferior izquierda la visión de las cuatro animales (águila, buey, león, hombre) y junto las cuatro ruedas todos ellos rodeados de una nube de fuego (Ezequiel 1).

**Autor:** Lucas Cranach Fecha: 1534<br>Técnica: Graba Grabado xilográfico, iluminado a mano

**Grabado #:** 4 **Tamaño:** 15.2 x 11 cm Marco: Sencillo color rojo **Nomenclatura propia:** 173 Libro bíblico: Ezequiel 1 **Folio:** LXXXir **Contabilidad total:** 1

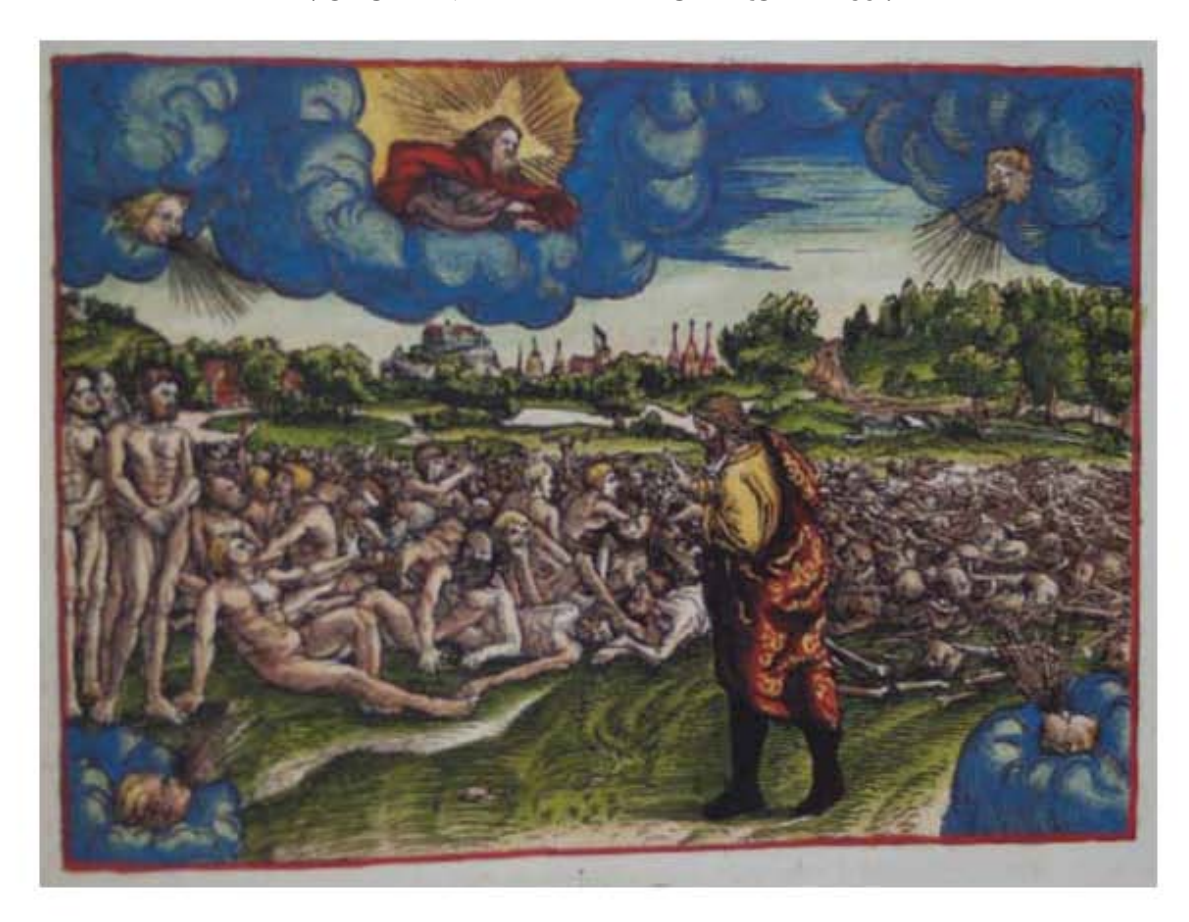

**Asiento primario de la obra:** Martín Lutero *Biblia de Lutero* de 1534 / Vol. ii biblioteca de la duquesa Anna Amalia de Weimar

**Descripción** El valle de los huesos secos

**Descripción de la escena:** Este grabado muestra la visión de la resurrección, en la parte superior Jehová ordena a Ezequiel profetizar sobre el valle de los huesos secos, que se encuentra en la parte inferior derecha. En las cuatro esquinas del grabado se ilustra los al Espíritu soplando desde los cuatro vientos, en la parte derecha se observan los cuerpos resucitados ya con espíritu (Ezequiel 37).

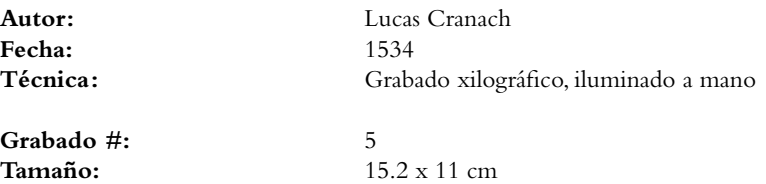

Marco: Sencillo color rojo **Nomenclatura propia:** 223 **Libro bíblico:** Ezequiel 37 Folio: CVR **Contabilidad total:** 1

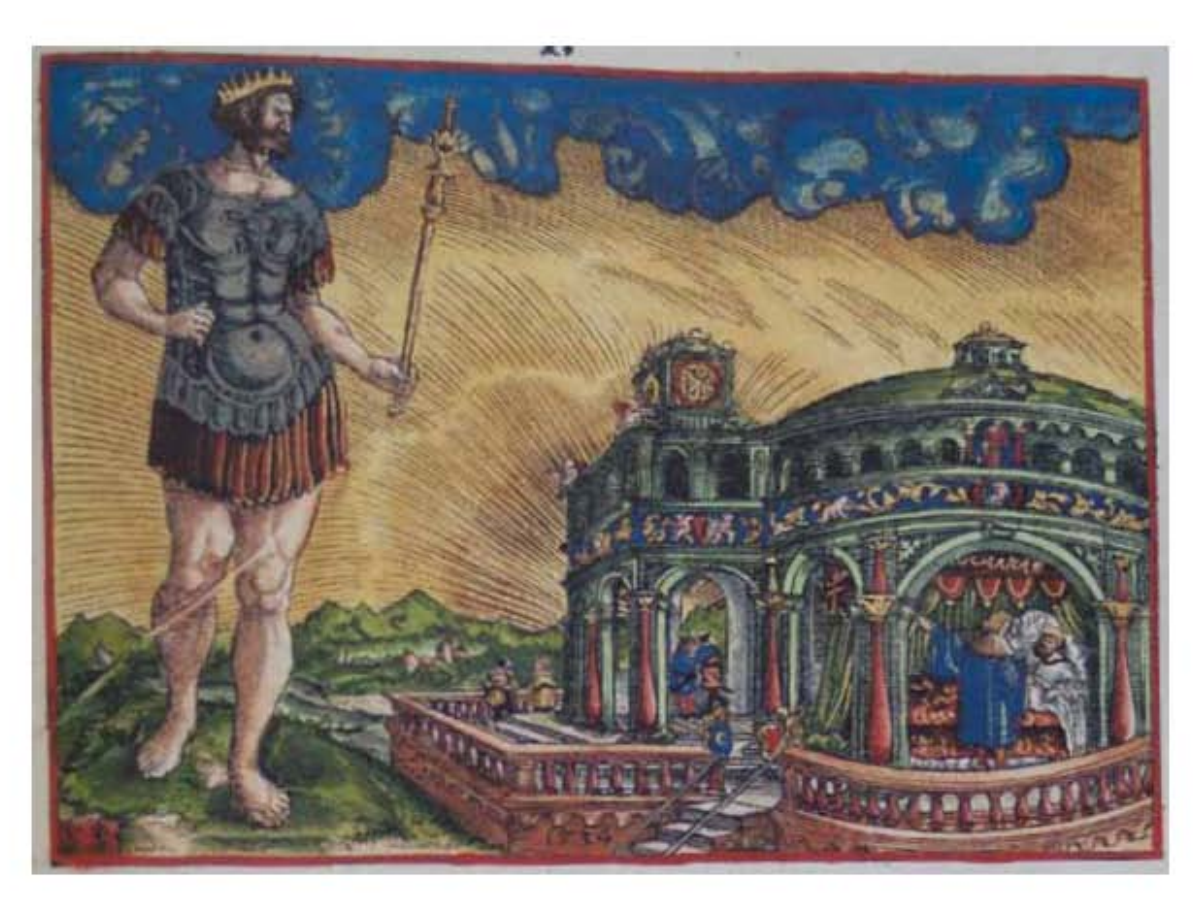

### **Asiento primario de la obra:** Martín Lutero

*Biblia de Lutero* de 1534 / Vol. ii biblioteca de la duquesa Anna Amalia de Weimar

### **Descripción** La gran imagen

**Descripción de la escena:** A la derecha se encuentra Daniel en el aposento del rey Nabucodonosor interpretandole el sueño que lo ha mantenido turbado, en la parte izquierda se encuentra una gran imagen que es la que representa el esplendor y la caída del reinado de Nabucodonosor, la cabeza de esta imagen es de oro fino; su pecho y us brazos, de plata; su vientre y sus muslos, de bronce; sus piernas, de hierro; sus pies, en parte de hierro y en parte de barro cocido(Daniel 2.31-35).

**Fecha:** 1534

**Autor:** Lucas Cranach Técnica: Grabado xilográfico, iluminado a mano

**Grabado #:** 6 **Tamaño:** 15 x 11 cm Marco: Sencillo color rojo **Nomenclatura propia:** 257 **Libro bíblico:** Daniel 2 Folio: **VIIIR Contabilidad total:** 1

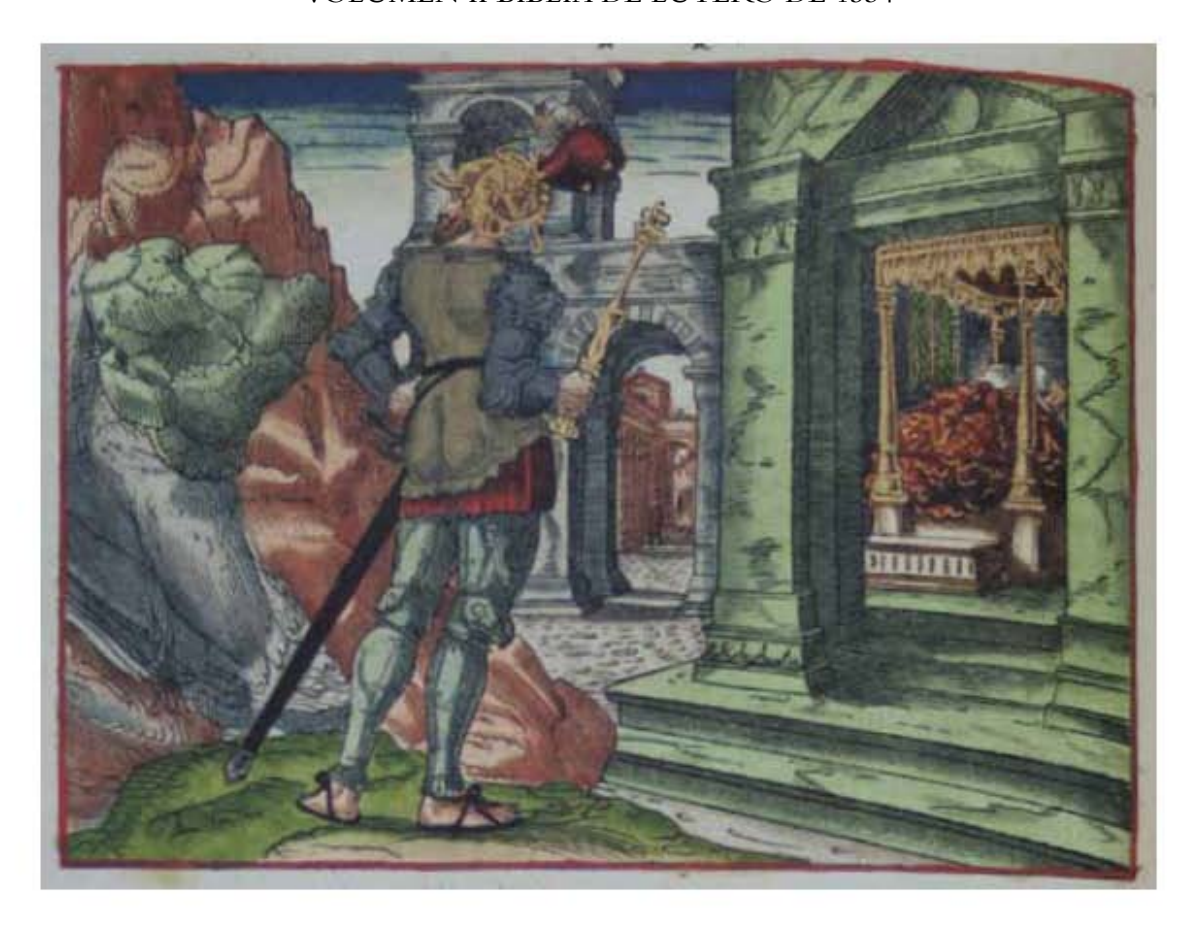

**Asiento primario de la obra:** Martín Lutero *Biblia de Lutero* de 1534 / Vol. ii biblioteca de la duquesa Anna Amalia de Weimar

**Descripción** La gran imagen y la piedra cortada no con mano

**Descripción de la escena:** En la parte izquierda el rey Nabuconosor se encuentra durmiendo en sus aposentos, en la parte izquierda se encuentra la gran imagen y a su lado la gran piedra cortada no con mano que herirá a la estatua desmenuzandola por completo (Daniel 2.31-35).

Fecha: 1534<br>Técnica: Graba

**Autor:** Lucas Cranach Grabado xilográfico, iluminado a mano

**Grabado #:** 7 **Tamaño:** 15 x 11 cm Marco: Sencillo color rojo **Nomenclatura propia:** 260 **Libro bíblico:** Daniel 2 **Folio:** iXv **Contabilidad total:** 1

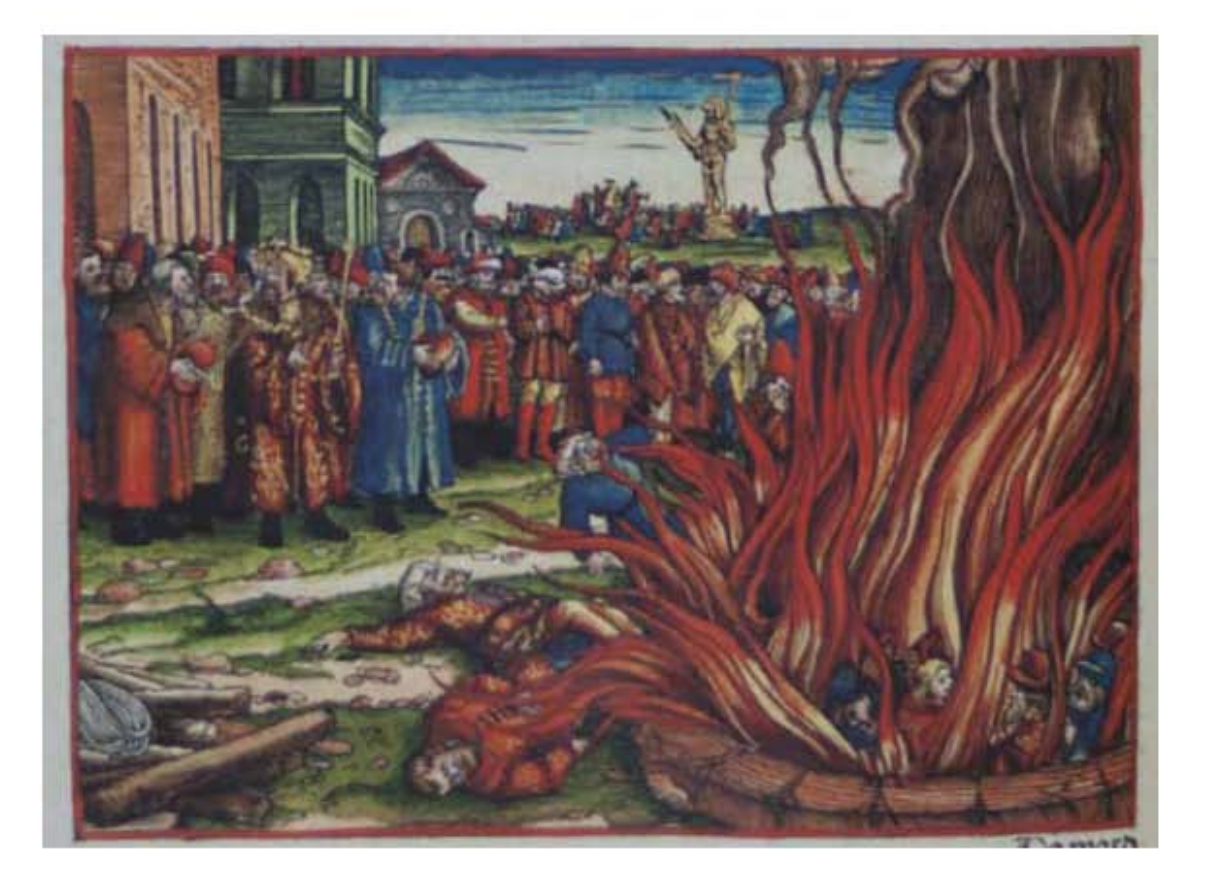

### **Asiento primario de la obra:** Martín Lutero

*Biblia de Lutero* de 1534 / Vol. ii biblioteca de la duquesa Anna Amalia de Weimar

**Descripción** La estatua de oro

**Descripción de la escena:** En la parte inferior derecha se encuentra un horno encendido siete veces más de lo normal, y en su interior ilesos se encuentran Sadrac, Mesac, Abed-nego y un cuarto personajes que se dice es semejante a "hijo de dioses", frente al horno, los siervos que habían lanzado a los tres jóvenes yacen muertos por las llamas, a la izquierda en la parte superior el rey Nabucodonosor con todos sus consejeros, y al fondo del grabado se aprecia la imagen de la estatua de oro siendo adorada por una gran multitud (Daniel 3.19-25).

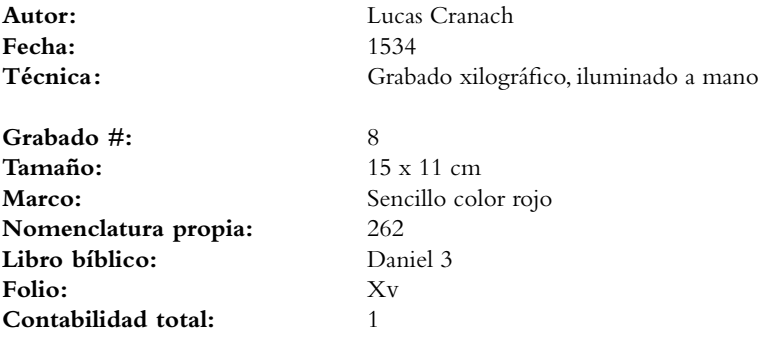

# Grabados *Los Profetas*

VOLUMEN ii bibLiA DE LUTERO DE 1534

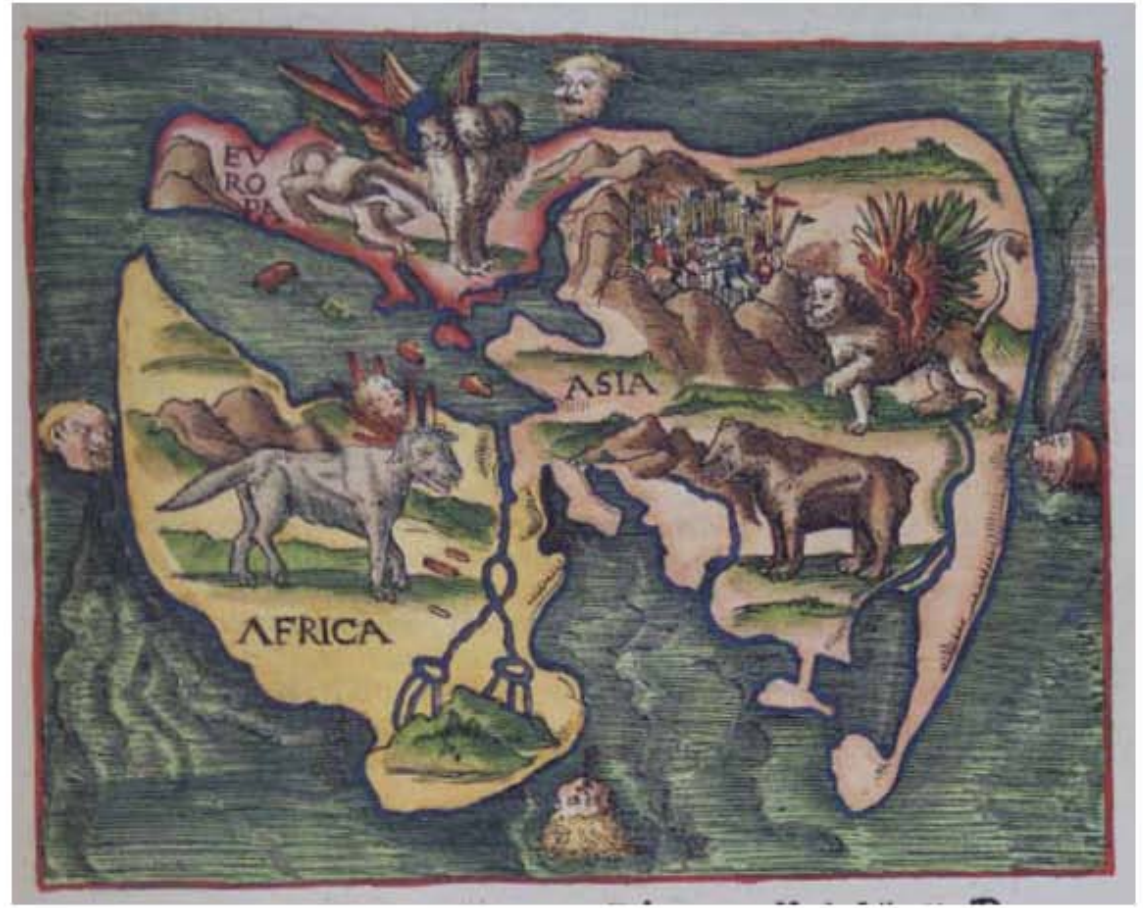

**Asiento primario de la obra:** Martín Lutero *Biblia de Lutero* de 1534 / Vol. ii biblioteca de la duquesa Anna Amalia de Weimar

**Contabilidad total:** 1

**Descripción** Visión de las cuatro bestias

**Descripción de la escena:** En el gabado se pueden observar cuatro bestias, en la parte inferior izquierda se encuentra la cuarta bestia que tiene dientes grandes de hierro y diez cuernos, en la parte superior izquierda se encuentra la tercera bestia, que es la imagen de un leopardo, con cuatro alas de ave en sus espaldas y con cuatro cabezas; en la parte superior derecha se encuentra la primer bestia que es como un león con alas de águila; y en la parte inferior derecha se encuentra la segunda bestia que es semejante a un oso. En los cuatro lados del grabado se encuentran representados los cuatro vientos combatiendo en el gran mar (Daniel 7.2-8). Este grabado ya había sido realizado para el año de 1530 por el monogramista MS para la "predicación contra los turcos" de Lutero, la impresión fue realizada por el impresor Nikolaus Schirlentz.

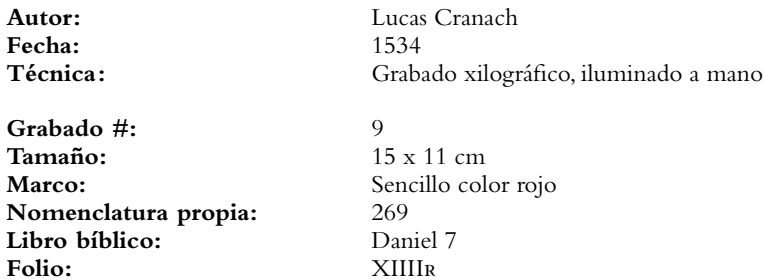

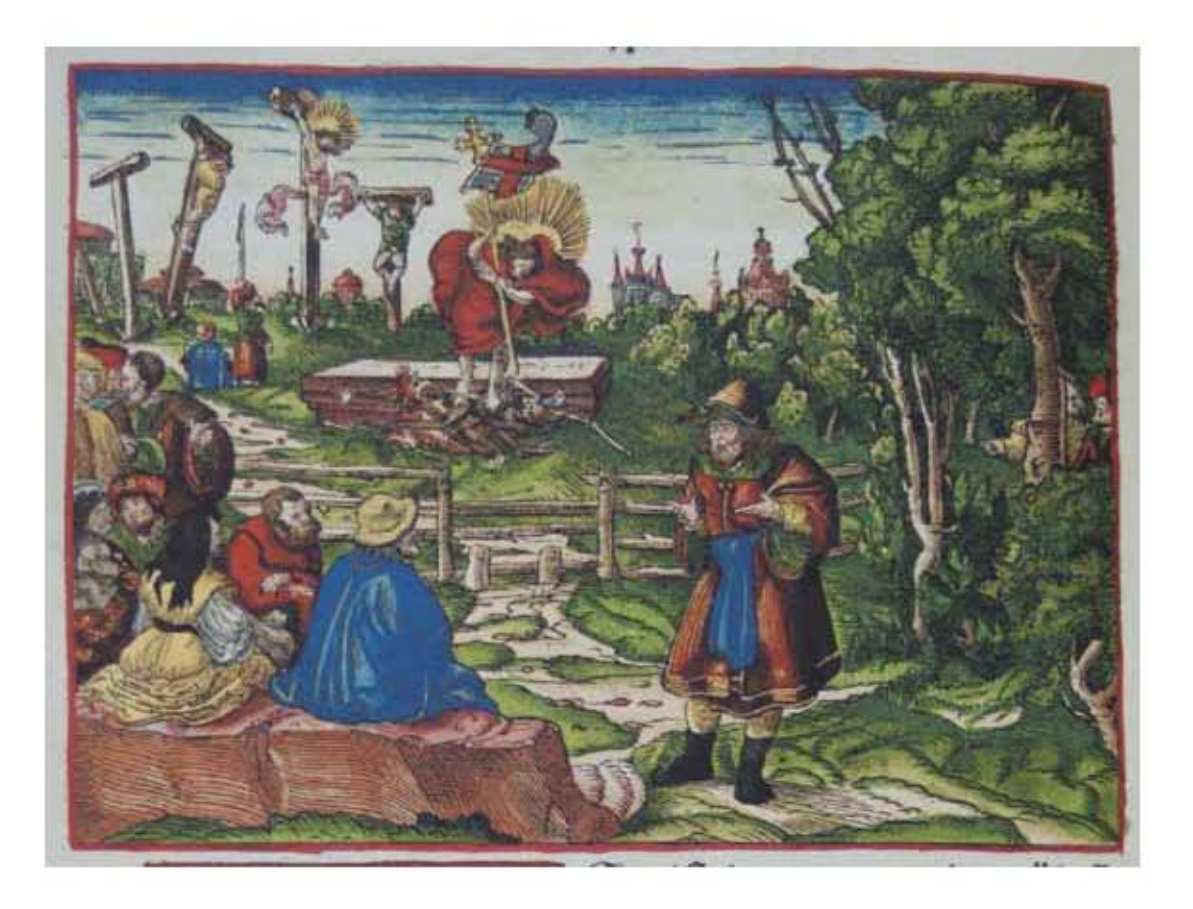

**Asiento primario de la obra:** Martín Lutero *Biblia de Lutero* de 1534 / Vol. ii biblioteca de la duquesa Anna Amalia de Weimar

**Descripción** Victoria sobre la muerte

**Descripción de la escena:** El profeta Oseas frente a un bosque predicando, al fondo se observa una ciudad, en la parte superior izquierda esta la representación del Gólgota y a su lado derecho Cristo ante una lápida sepulcral derrotando a la muerte y en su mano un estandarte de la victoria (Oseas 13.14; 1 Corintios 15.54-58).

**Fecha:** 1534

**Autor:** Lucas Cranach Técnica: Grabado xilográfico, iluminado a mano

**Grabado #:** 10 **Tamaño:** 15 x 11 cm Marco: Sencillo color rojo **Nomenclatura propia:** 280 **Libro bíblico:** Oseas 13 **Folio:** XiXv **Contabilidad total:** 1

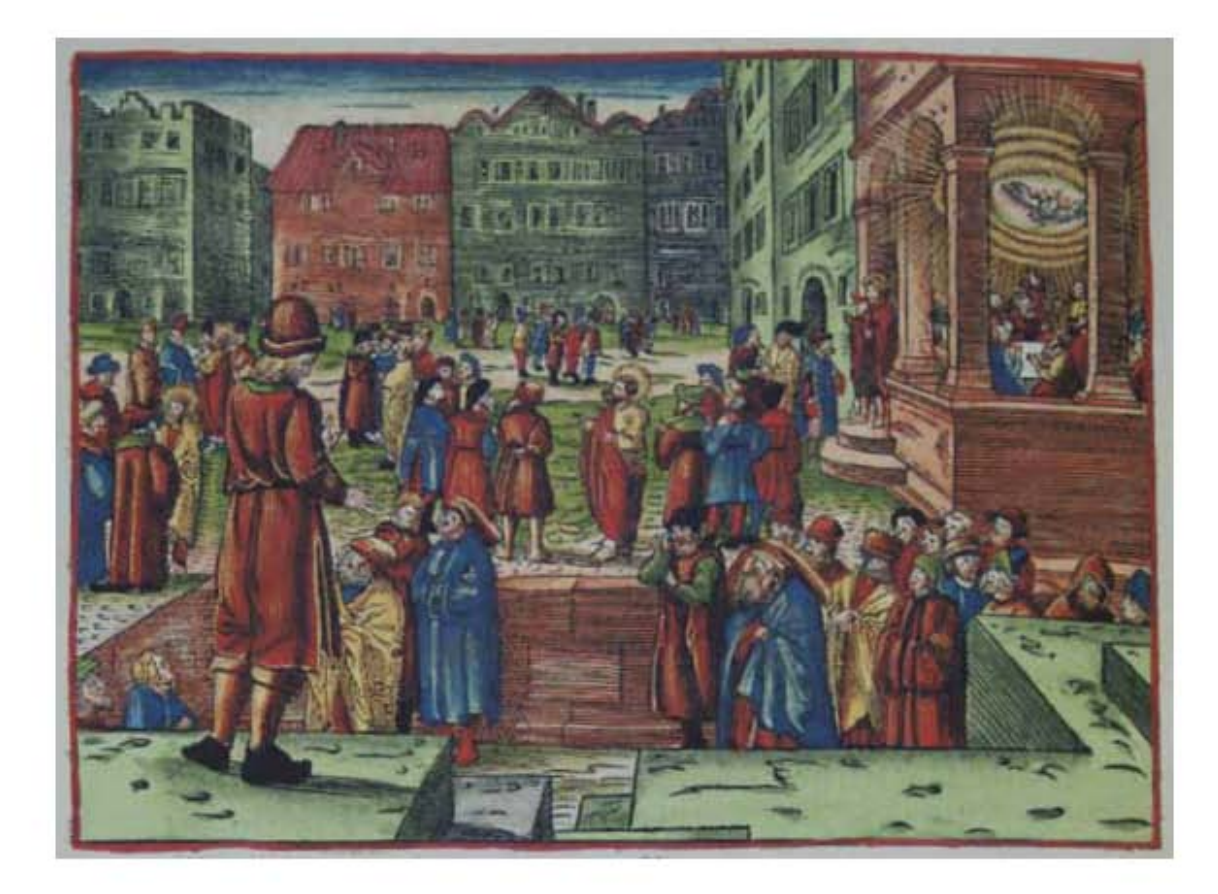

### **Asiento primario de la obra:** Martín Lutero *Biblia de Lutero* de 1534 / Vol. ii biblioteca de la duquesa Anna Amalia de Weimar

### **Descripción** Derramamiento del Espíritu de Dios

**Descripción de la escena:** En la plaza de un mercado el profeta Joel predicando desde un estrado, al parecer se esta refiriendo a la profecía descrita en Joel 3.1-5, a la derecha en la parte superior se observa la representación del Pentecostés, en la parte superior la representación del Espíritu Santo con el símbolo de la paloma (Hechos 2.1-4).

**Autor:** Lucas Cranach **Fecha:** 1534 Técnica: Grabado xilográfico, iluminado a mano

**Grabado #:** 11 **Tamaño:** 15 x 11 cm Marco: Sencillo color rojo **Nomenclatura propia:** 292 **Libro bíblico:** Joel **Folio:** XXVv **Contabilidad total:** 1

# Grabados *Los Profetas*

VOLUMEN ii bibLiA DE LUTERO DE 1534

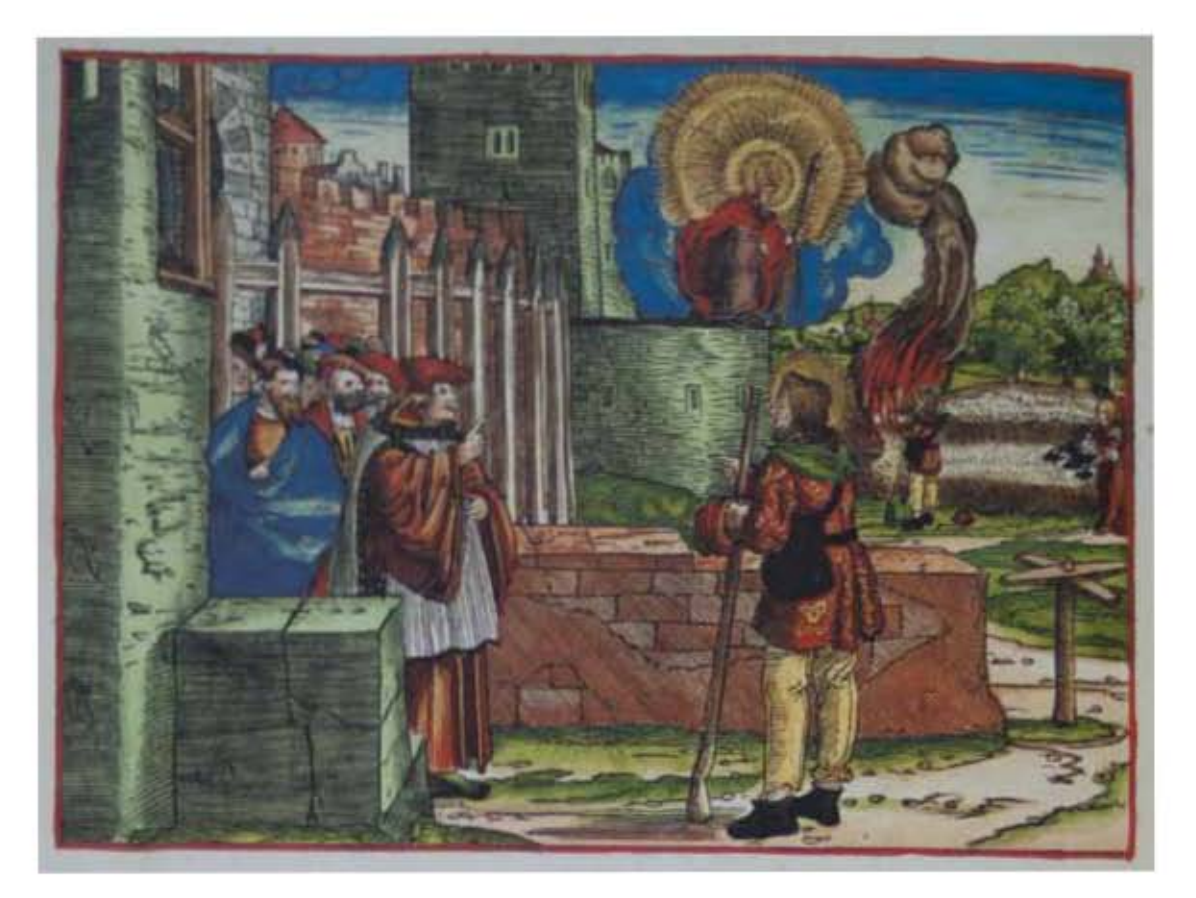

**Asiento primario de la obra:** Martín Lutero *Biblia de Lutero* de 1534 / Vol. ii biblioteca de la duquesa Anna Amalia de Weimar

Descripción Tres visiones de destrucción

**Descripción de la escena:** En la puerta de la ciudad de bet-el, se encuentra el sacerdote Amasías vestido como clérigo católico, diciendole a Amós que huya a tierra de Judá y que coma y profetice allá, que ya no lo haga más en bet-el porque es santuario del rey, y capital del reino; Al fondo se observan las visiones de Amós: la plaga de langostas y el fuego, así como a Amós intercediendo frente a Jehová quién tiene una plomada de albañil en la mano (Amós 7.1-17).

**Fecha:** 1534

**Autor:** Lucas Cranach Técnica: Grabado xilográfico, iluminado a mano

- **Grabado #:** 12 **Tamaño:** 15 x 11 cm Marco: Sencillo color rojo **Nomenclatura propia:** 298 **Libro bíblico:** Amós 7 Folio: **XXVIIIv Contabilidad total:** 1
	-

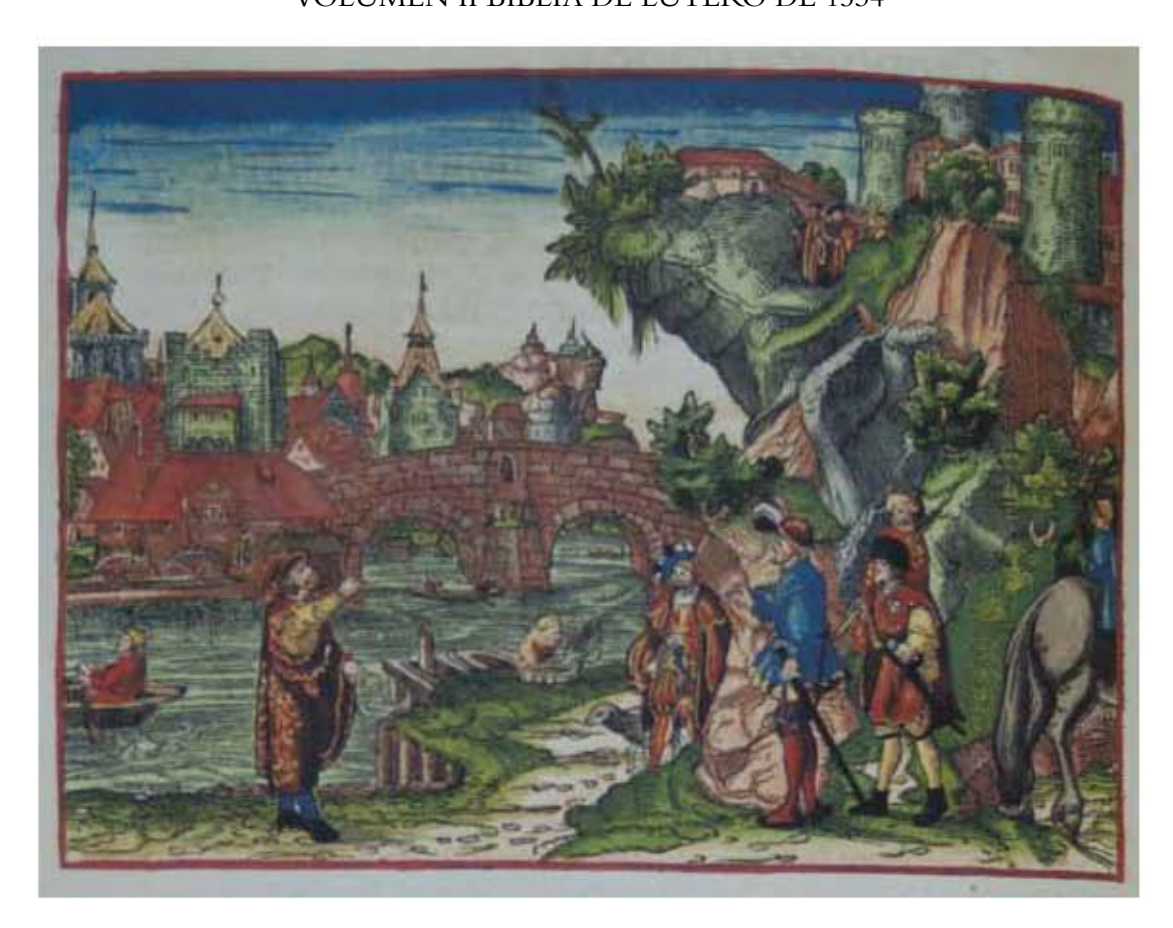

589

### **Asiento primario de la obra:** Martín Lutero *Biblia de Lutero* de 1534 / Vol. ii biblioteca de la duquesa Anna Amalia de Weimar

### **Descripción** Profecía contra Edom

**Descripción de la escena:** El profeta Abdías ha sido llevado por un barquero a la tierra de Edom para profetisar en su contra, en la parte superior derecha "en las cavernas de la roca" se encuentran tres espectadores, esta imagen esta aludiendo claramente el pasaje de Abdías 1.3 (Abdías). Al fondo se observa una ciudad así como su puente.

**Autor:** Lucas Cranach **Fecha:** 1534 Técnica: Grabado xilográfico, iluminado a mano

**Grabado #:** 13 **Tamaño:** 14.8 x 10.8 cm Marco: Sencillo color rojo **Nomenclatura propia:** 308 **Libro bíblico:** Abdías Folio: **XXXIIIv Contabilidad total:** 1

Grabados *Los Profetas* VOLUMEN ii bibLiA DE LUTERO DE 1534

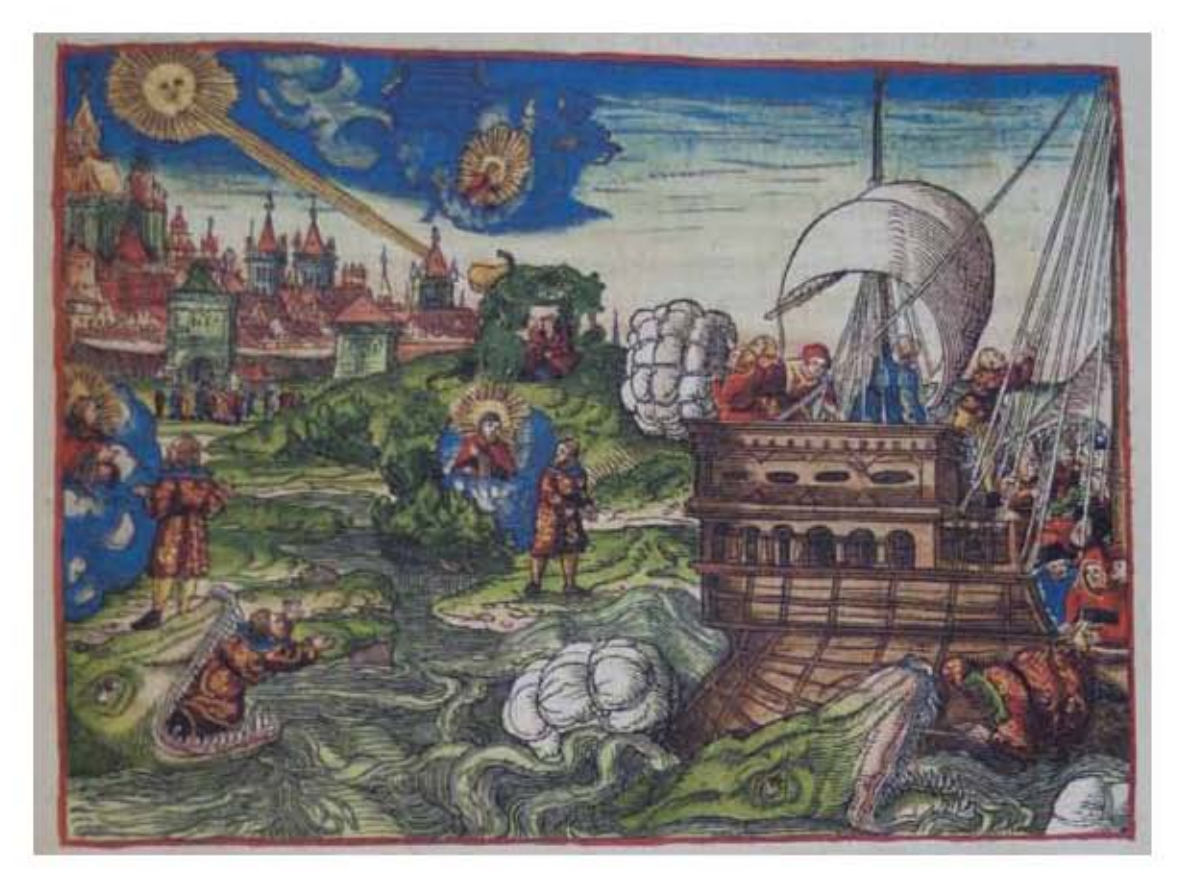

### **Asiento primario de la obra:** Martín Lutero *Biblia de Lutero* de 1534 / Vol. ii biblioteca de la duquesa Anna Amalia de Weimar

**Descripción** Jonás huye de Jehová

**Descripción de la escena:** En el extremo izquierdo a la mitad, Jehová ordena a Jonás que predique en Nínive, al centro del grabado se observa a Jonás huyendo de Jehová; en la parte derecha se observa a los marineros arrojando a Jonás al mar en medio de la tormenta así como parte del cargamento para aligerar el barco, en la parte inferior derecha Jonás es tragado por un gran pez; y en la parte inferior izquierda el gran pez escupe a Jonás. Arriba a la izquierda se observa Nínive, como una gran ciudad con una gran catedral, al frente de la ciudad se encuentra Jonás predicando; al fondo y al centro se observa a Jonás bajo la calabazera cubriendose de los rayos del sol, y en la parte de arriba se observa a Jehová en una nube (Jonás 1,4).

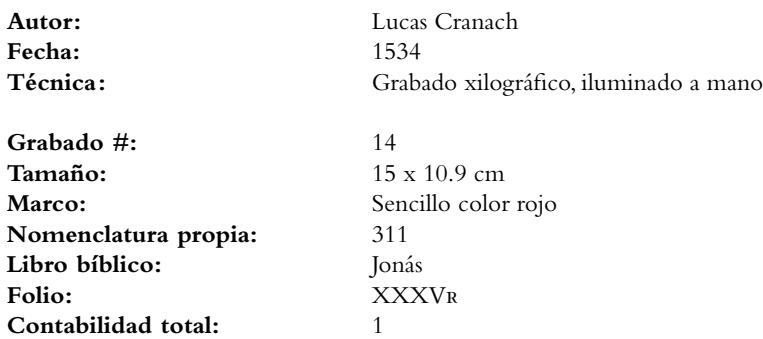

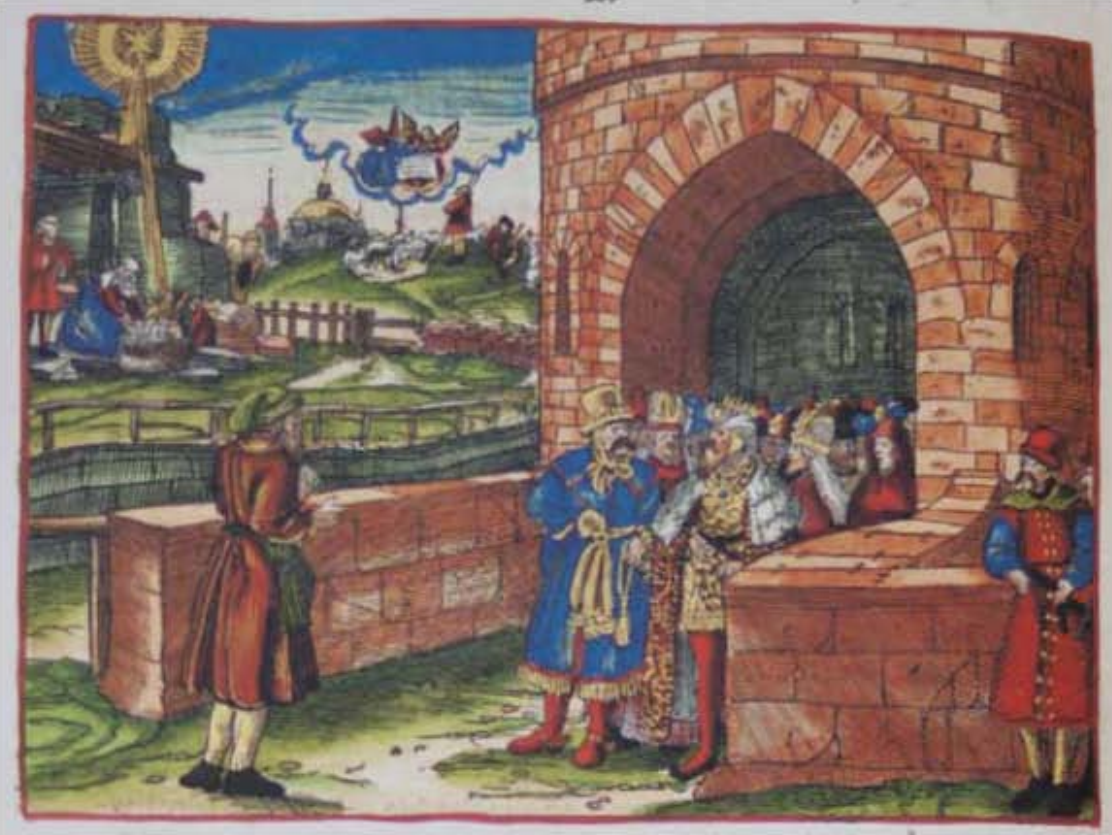

**Asiento primario de la obra:** Martín Lutero *Biblia de Lutero* de 1534 / Vol. ii biblioteca de la duquesa Anna Amalia de Weimar

### **Descripción** El reinado del libertador desde belén

**Descripción de la escena:** En la parte izquierda se observa al profeta Miqueas predicando ante la puerta de la ciudad a príncipes y sacerdotes lo referente a la cita de Miqueas 5.1. En la parte superior izquierda se observa a los pastores con sus ovejas delante del ángel de la anunciación, y a la izquierda se puede ver un establo con José, María y su niño además de dos pastores, y en la parte superior izquierda la estrella de belén (Mateo 2.5-8).

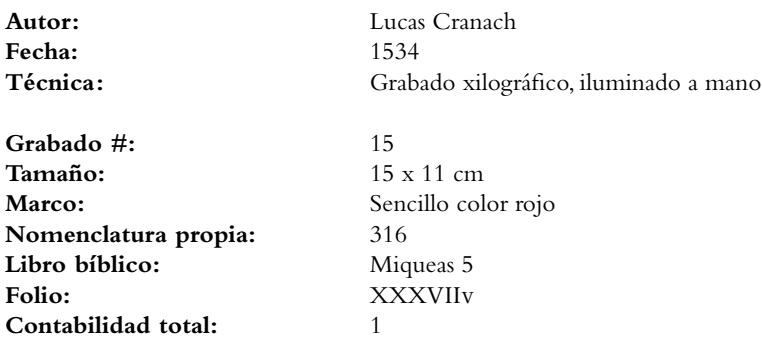

# Grabados *Los Profetas*

VOLUMEN ii bibLiA DE LUTERO DE 1534

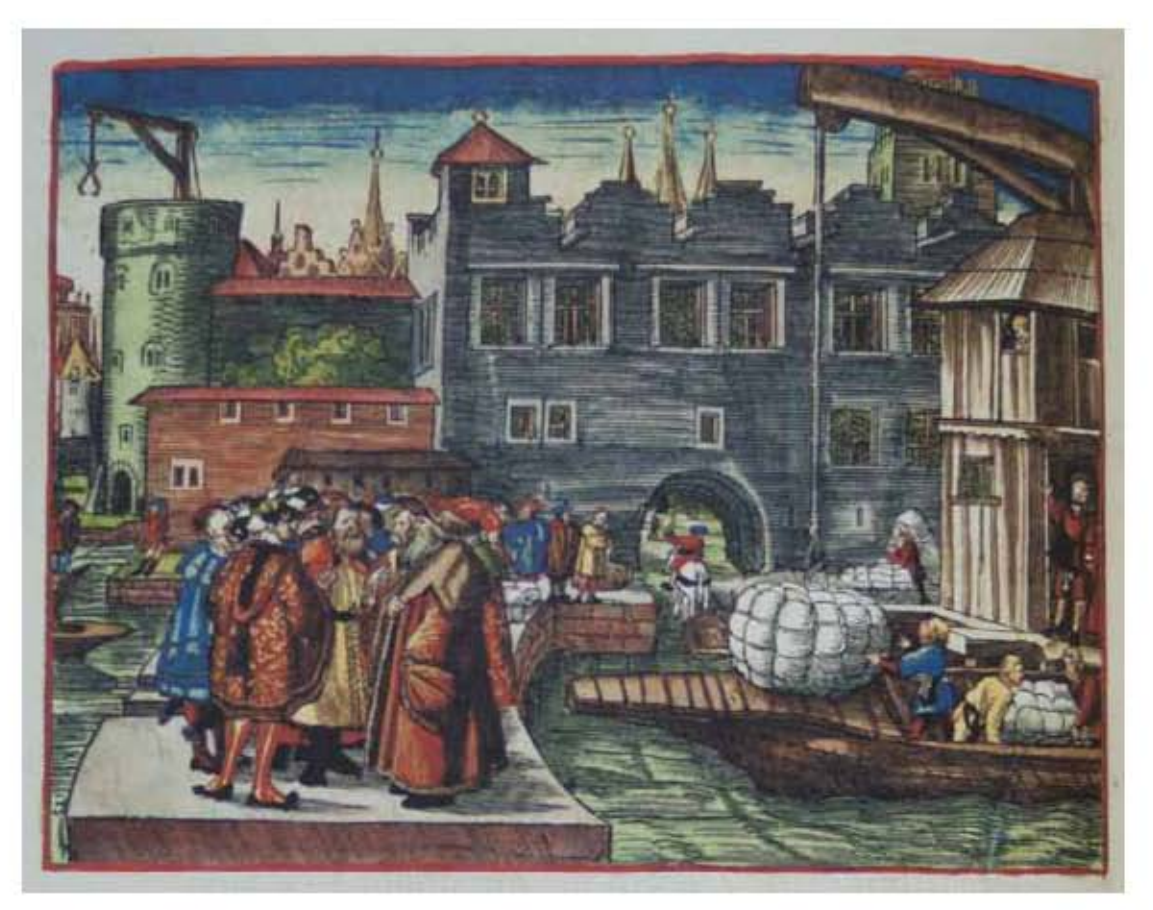

**Asiento primario de la obra:** Martín Lutero *Biblia de Lutero* de 1534 / Vol. ii biblioteca de la duquesa Anna Amalia de Weimar

**Descripción** Profecía sobre Nínive **Descripción de la escena:** En la parte izquierda se observa al profeta Nahum de Elcos, en el puerto de Nínive donde les predica contra sus pecados (Nahum 2).

**Fecha:** 1534

**Grabado #:** 16 **Tamaño:** 14.8 x 11 cm Marco: Sencillo color rojo **Nomenclatura propia:** 324 **Libro bíblico:** Nahum 1,2 y 3 **Folio:** XLiv **Contabilidad total:** 1

**Autor:** Lucas Cranach Técnica: Grabado xilográfico, iluminado a mano

# Grabados *Los Profetas*

VOLUMEN ii bibLiA DE LUTERO DE 1534

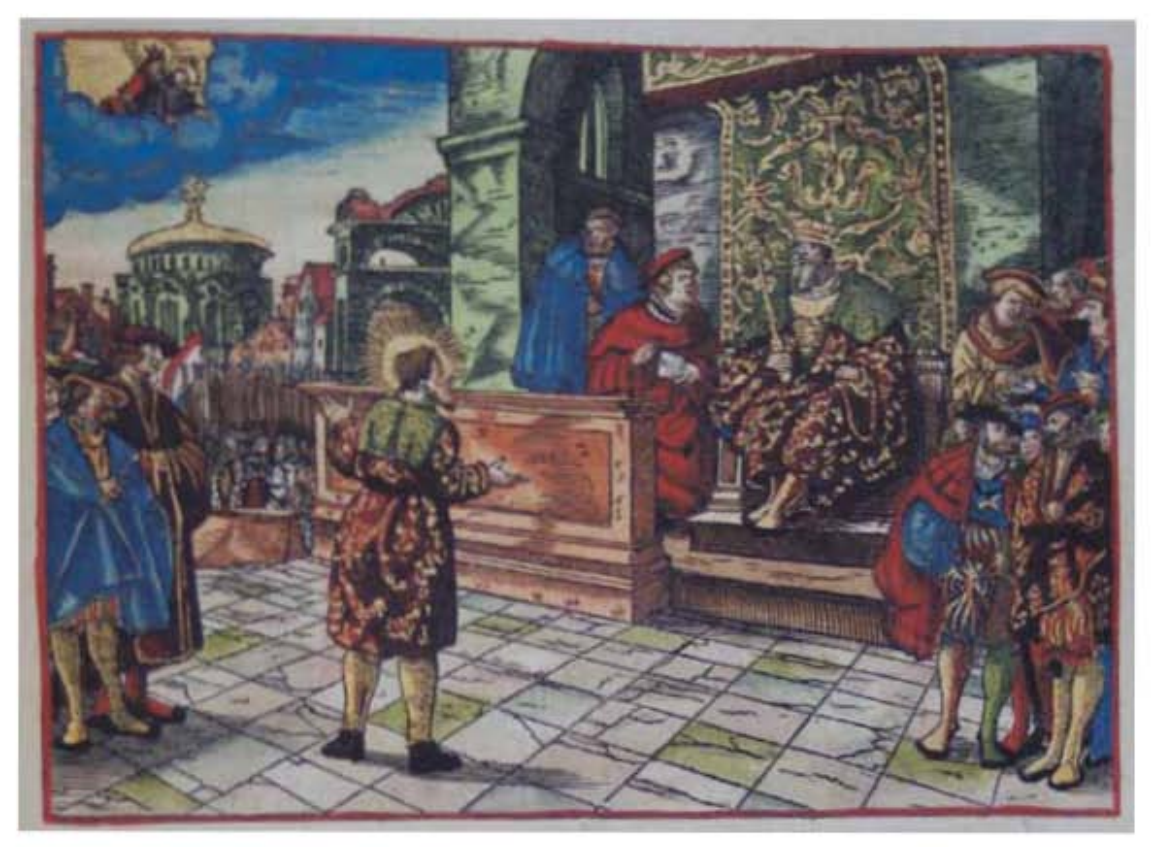

**Asiento primario de la obra:** Martín Lutero *Biblia de Lutero* de 1534 / Vol. ii biblioteca de la duquesa Anna Amalia de Weimar

**Descripción Habacuc testimoniando ante el rey y el pueblo <b>Descripción de la escena:** Hans Volz, Anhang und Dokumente, pág. 155, **Descripción de la escena:** Hans Volz, Anhang und Dokumente, pág. 155, hace referencia a esta ilustración, que no procede del texto de la biblia, recuerda a Lutero ante la Dieta de Worms y cita la interpretación de Lutero de Habacuc 2.1, de 1526: "Por esto estoy hoy aquí como uno que espera y lucha con firmeza; del mismo modo guardo y lucho fuerte por los débiles en la fe contra vosotros, los íncredulos y pusilánimes. Y estoy de tal modo que vosotros no me derribaréis. Pues estoy en una posición fuerte; esto es, tengo la Palabra de Dios a mi favor, lo que creo y en lo que me abandono; por esto hablo y predico a los otros. Es... muy necesario, cuando el pueblo se desalienta, que el profeta esté fuerte en su palabra, que no vacile ni por la desgracia, ni por la incredulidad, la murmuración ni la maldición en el pueblo" (WA vol. 19, pág. 388, 9-18). Sobre mi guarda estaré, y sobre la fortaleza afirmaré el pie, y velaré para ver lo que se me dirá, y qué he de responder tocante a mi queja -Habacuc 2.1.

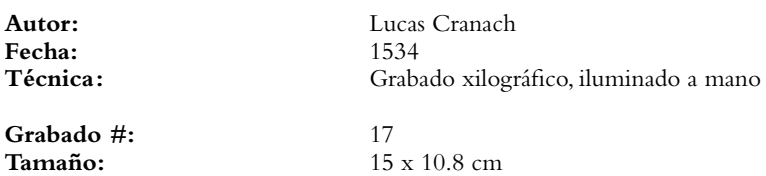

**Marco:** Sencillo color rojo **Nomenclatura propia:** 329 Libro bíblico: Folio: **XLIIIIR Contabilidad total:** 1

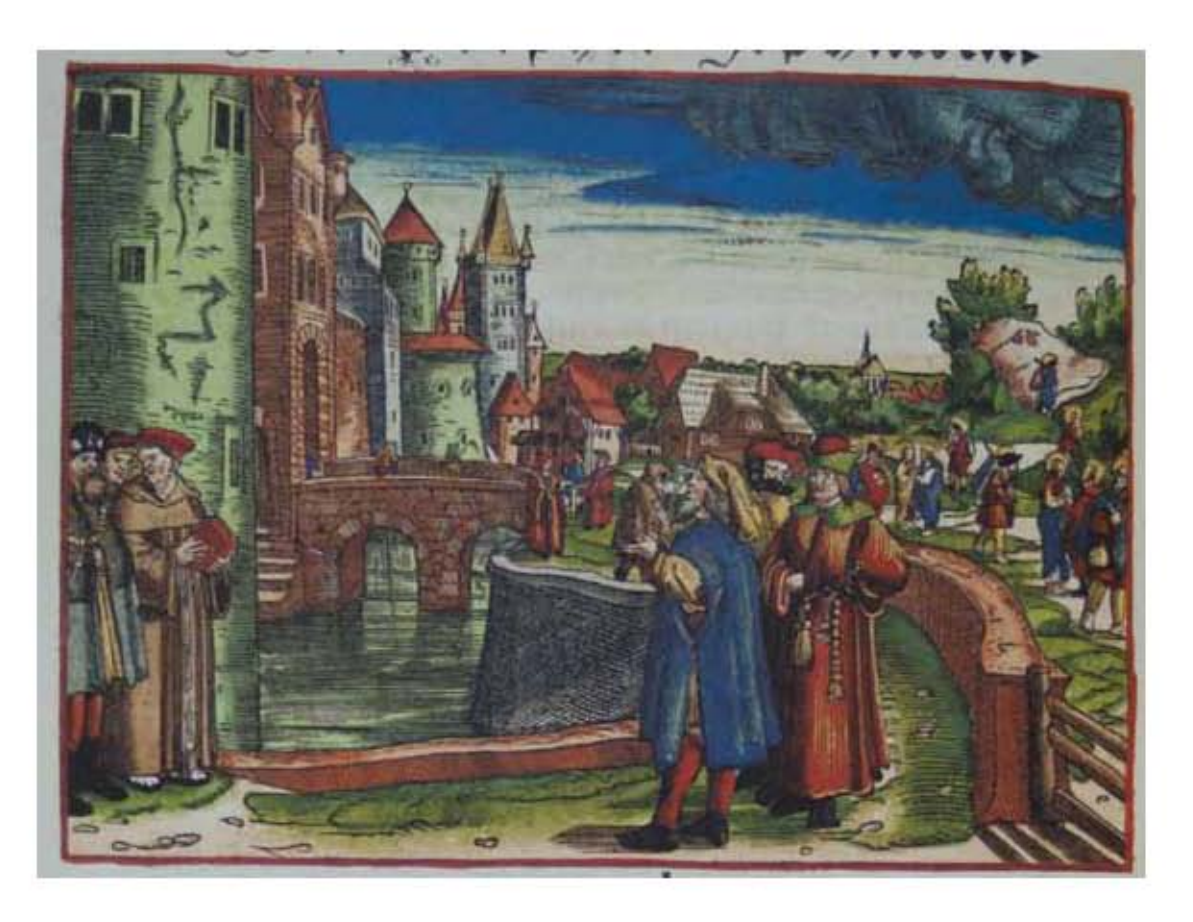

**Asiento primario de la obra:** Martín Lutero *Biblia de Lutero* de 1534 / Vol. ii biblioteca de la duquesa Anna Amalia de Weimar

**Descripción** El pecado de Jerusalén

**Descripción de la escena:** El profeta Sofonías al centro de la ilustración predicando ante la ciudad de Jerusalén en contra de los príncipes, los jueces, los profetas y sus sacerdotes (Sofonías 3.3-4). A la derecha al fondo se observan los Apóstoles con una aureola predicando

**Autor:** Lucas Cranach **Fecha:** 1534

**Grabado #:** 18 **Tamaño:** 15 x 10.9 cm **Marco:** Sencillo color rojo **Nomenclatura propia:** 334 **Libro bíblico:** Sofonías **Folio:** XLViv **Contabilidad total:** 1

Técnica: Grabado xilográfico, iluminado a mano

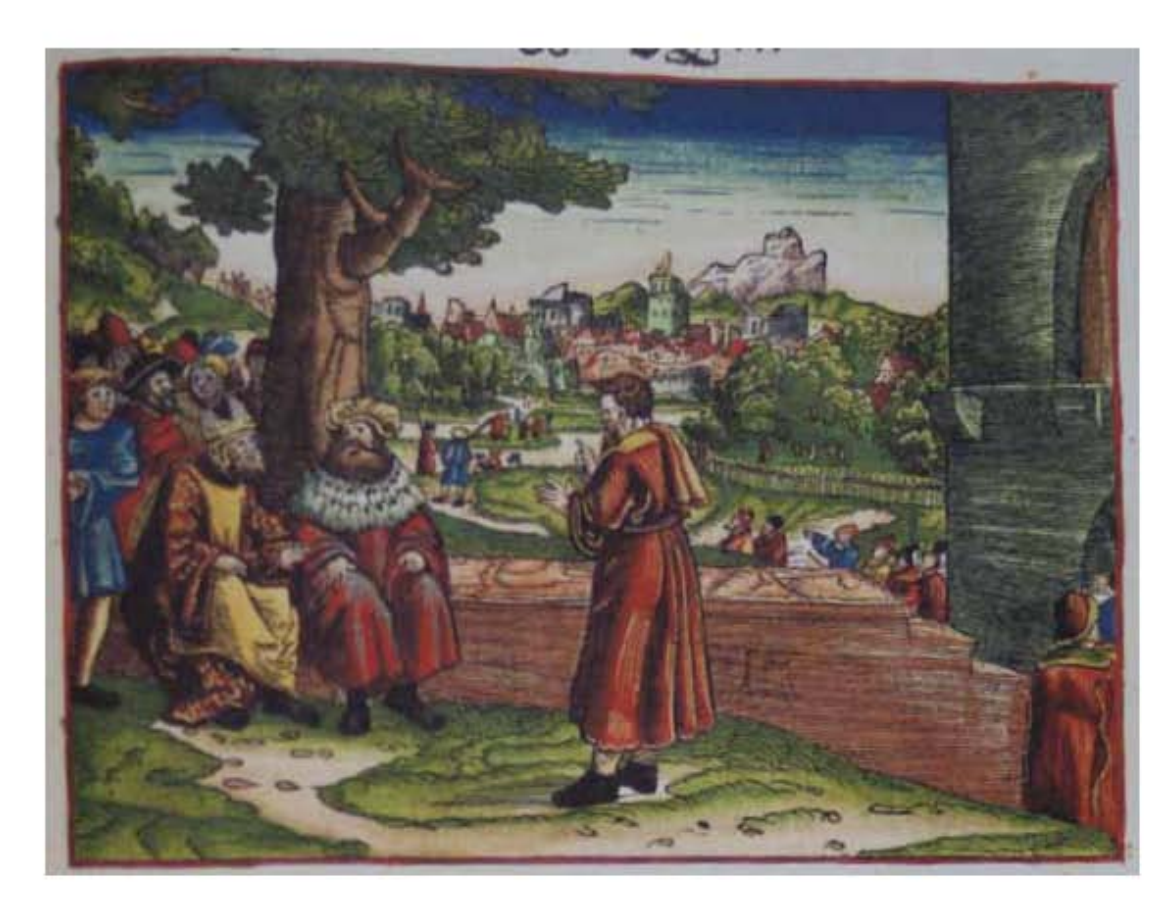

**Asiento primario de la obra:** Martín Lutero *Biblia de Lutero* de 1534 / Vol. ii biblioteca de la duquesa Anna Amalia de Weimar

Descripción **Exhortación a edificar el templo** 

**Descripción de la escena:** En la parte central el profeta Hageo exhorta a varias personas sentadas bajo un árbol, entre ellas se encuentra Zorobabel hijo de Salatiel, gobernador de Judá, y Josué hijo de Josadac, quién era el sumo sacerdote, en relación a que deberían edificar el templo de Jehová (Hageo 1.1,8).

Fecha: 1534<br>Técnica: Graba

**Autor:** Lucas Cranach Grabado xilográfico, iluminado a mano

**Grabado #:** 19 **Tamaño:** 14.7 x 10.9 cm **Marco:** Sencillo color rojo **Nomenclatura propia:** 339 **Libro bíblico:** Hageo **Folio:** XLiXr **Contabilidad total:** 1

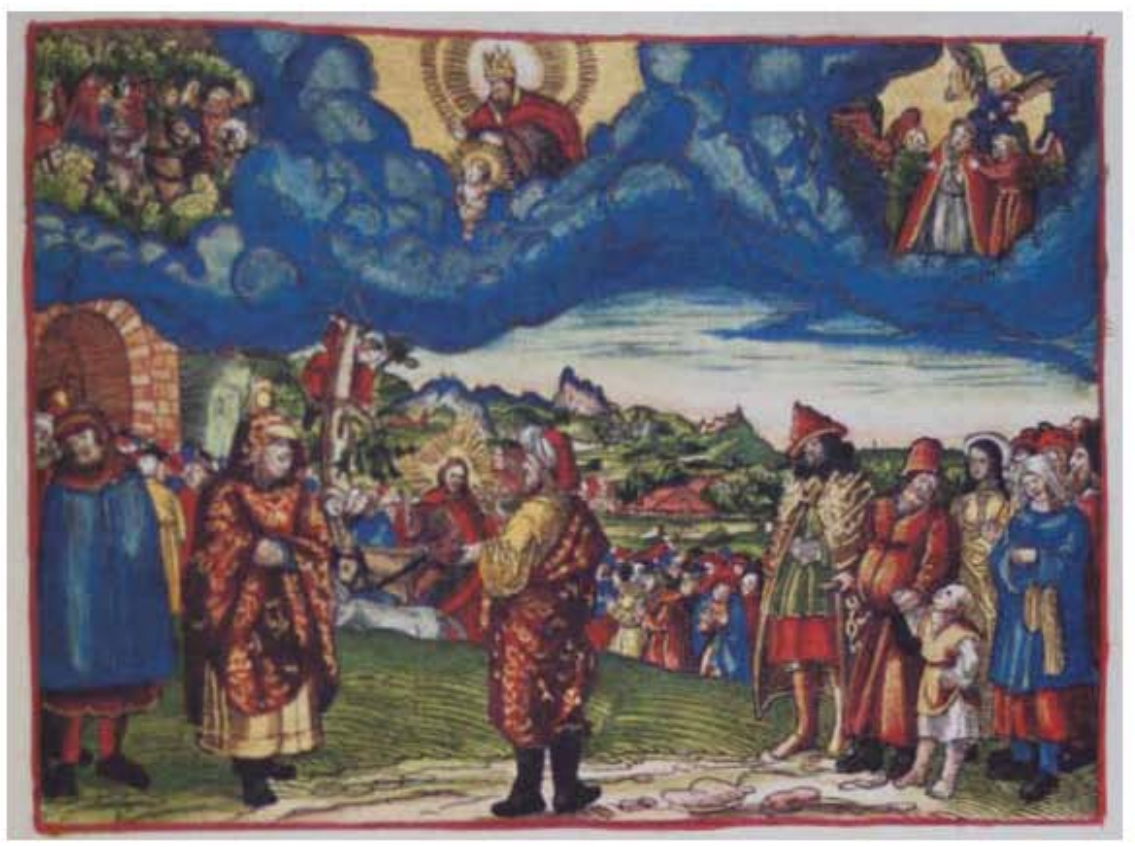

**Asiento primario de la obra:** Martín Lutero *Biblia de Lutero* de 1534 / Vol. ii biblioteca de la duquesa Anna Amalia de Weimar

**Descripción** La visión de Zacarías<br>**Descripción de la escena:** En el primer plano se **Descripción de la escena:** En el primer plano se observa al profeta Zacarías predicando a todo el pueblo, a los profetas y a los sacerdotes (Zacarías 7.1-7). En el plano medio se observa la entrada triunfal de Jesús a Jerusalén cabalgando sobre un pollino, y al lado se observa la asna; arriba una persona sentada sobre un árbol arroja ramas sobre el camino (Zacarías 9.9; Mateo 21.4-9; 21.8). En la parte superior derecha se observa la visión de Josué que es hecho sumo sacerdote, al cual le colocan una mitra sobre su cabeza (Zacarías 3.3-5). Al centro del grabado en la parte superior se encuentra Jehová con su "renuevo" que es simbolizado con un niño peuqeño (Zacarías3.8; 6.12). En la parte superior izquierda se encuentran en una arboleda de mirtos, cinco ángeles a caballo (Zacarías 1.7-17).

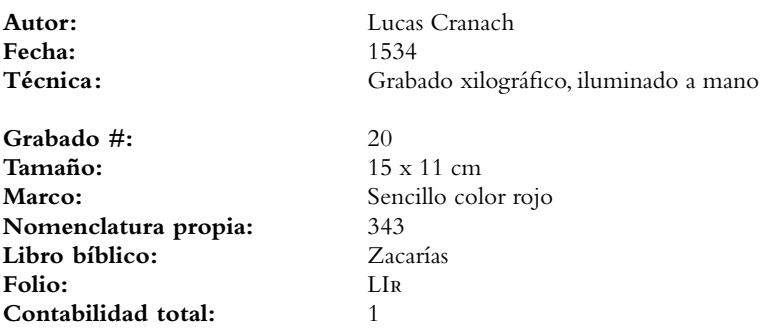

# Grabados *Los Profetas*

VOLUMEN ii bibLiA DE LUTERO DE 1534

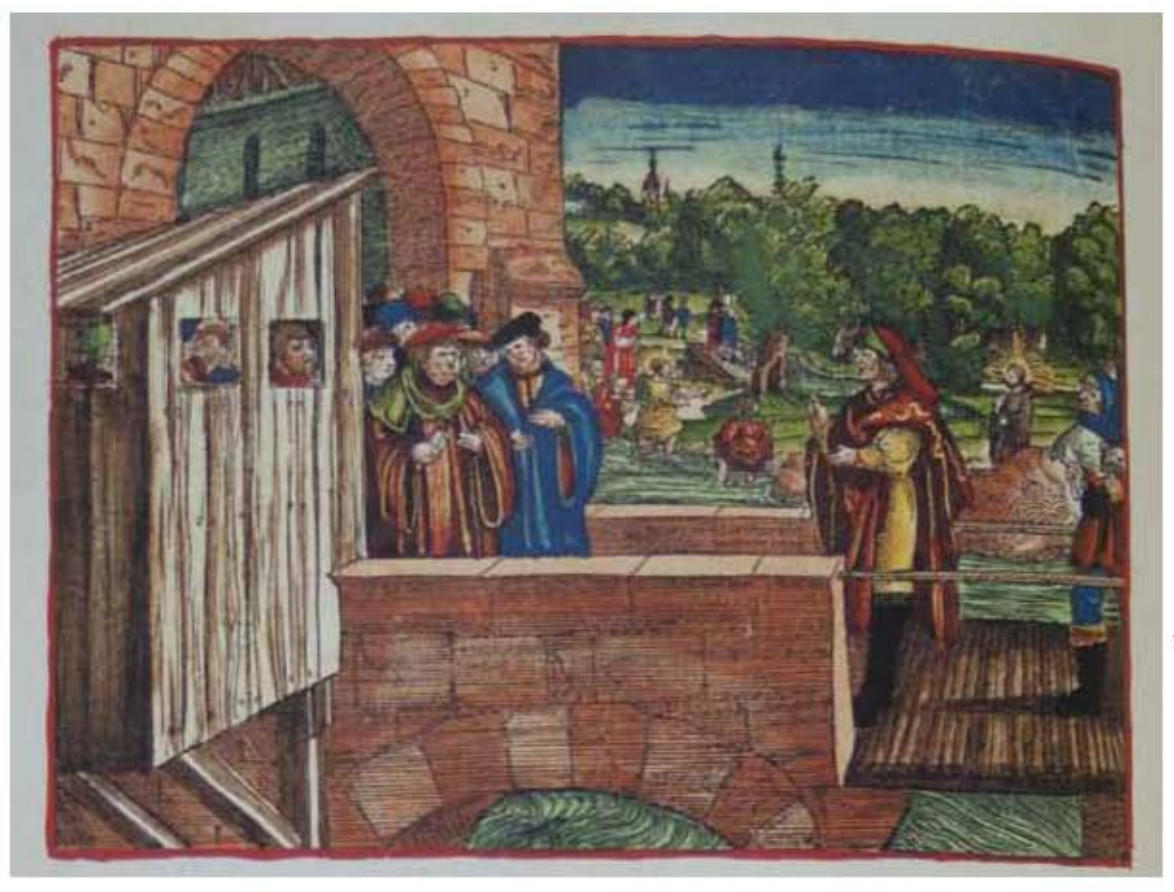

### **Asiento primario de la obra:** Martín Lutero *Biblia de Lutero* de 1534 / Vol. ii biblioteca de la duquesa Anna Amalia de Weimar

### Descripción **Reprensión de la infidelidad de Israel**

**Descripción de la escena:** En la parte derecha se encuentra el profeta Malaquías predicando a favor de las víctimas que son ilustradas con el campesino que esta de su lado derecho, el cual lleva un cordero para ser sacrificado (Malaquías 1.7-14). Al fondo en la parte central Juan el bautista esta representado con una aureola saliendo del río Jordán, y señalando a Cristo representado con una aureola del lado derecho de la ilustración (Malaquías 3.1; Mateo 11.10; Marcos 1.2).

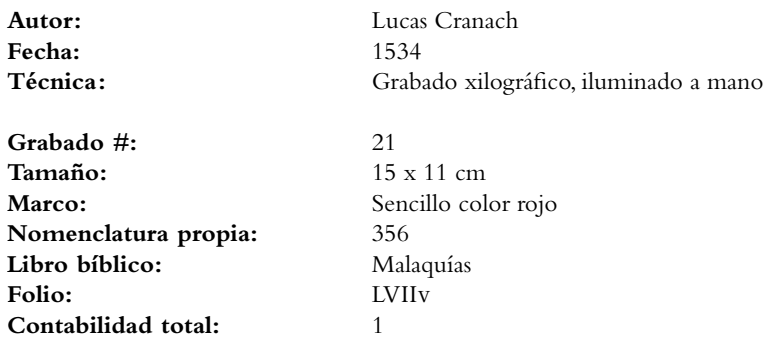

Grabados *Apócrifos* VOLUMEN ii bibLiA DE LUTERO DE 1534

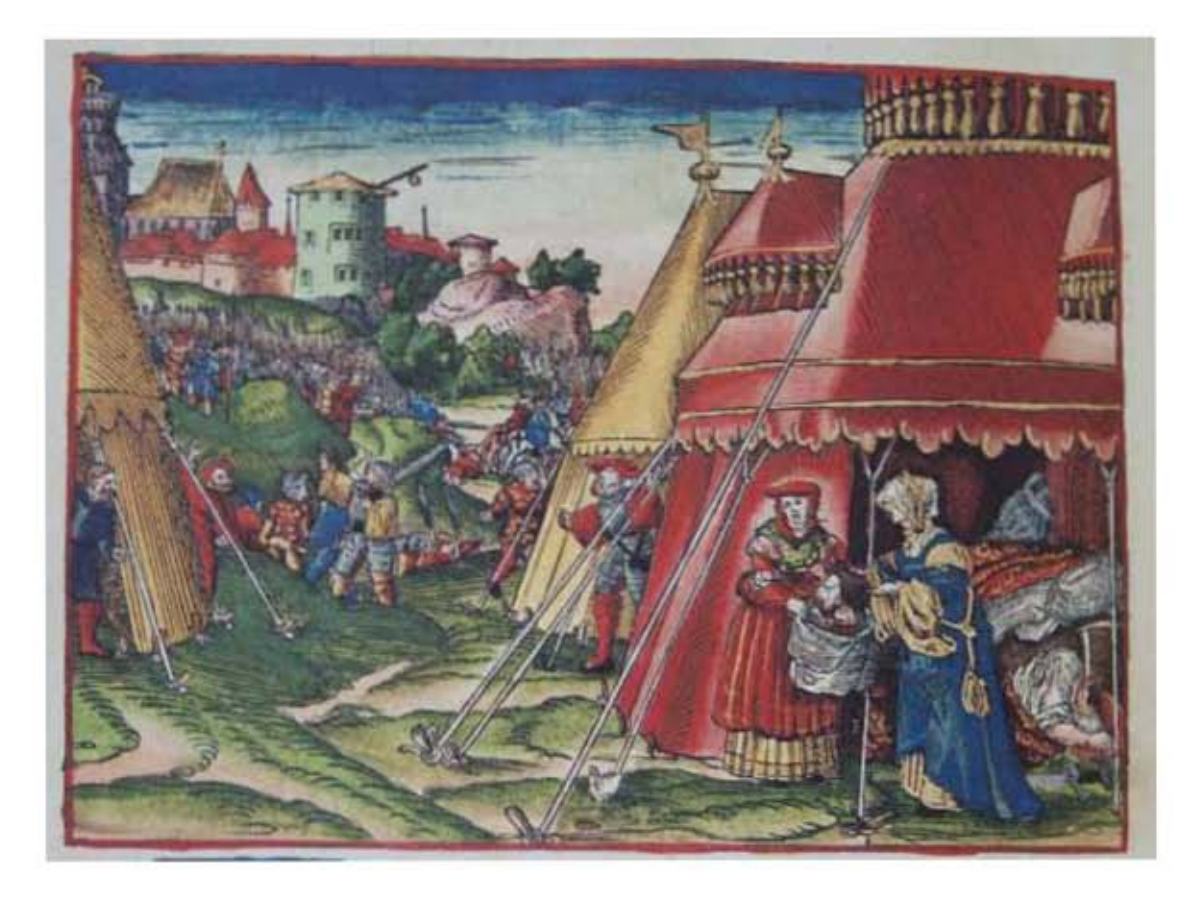

**Asiento primario de la obra:** Martín Lutero *Biblia de Lutero* de 1534 / Vol. ii biblioteca de la duquesa Anna Amalia de Weimar

### **Descripción** La cabeza de Holofernes

**Descripción de la escena:** Judit sale la tienda, con una cortina bajo el brazo, y con la cabeza cortada con una cimitarra a Holofernes, y se la entrega a su sierva para que la meta en la alforja de las provisiones, dentro de la tienda el cuerpo de Holofernes esta sobre la tierra. Al fondo se puede observar todo el campamento que tuvieron que atravezar (Judit 13.6-20).

Fecha: 1534<br>Técnica: Grab:

**Autor:** Lucas Cranach Grabado xilográfico, iluminado a mano

**Grabado #:** 22 **Tamaño:** 14.9 x 10.9 cm **Marco:** Sencillo color rojo<br>**Nomenclatura propia:**  $376$ **Nomenclatura propia:** 376 **Libro bíblico:** Judit 13 Folio: **VIIIv Contabilidad total:** 1

## Grabados *Apócrifos* VOLUMEN ii bibLiA DE LUTERO DE 1534

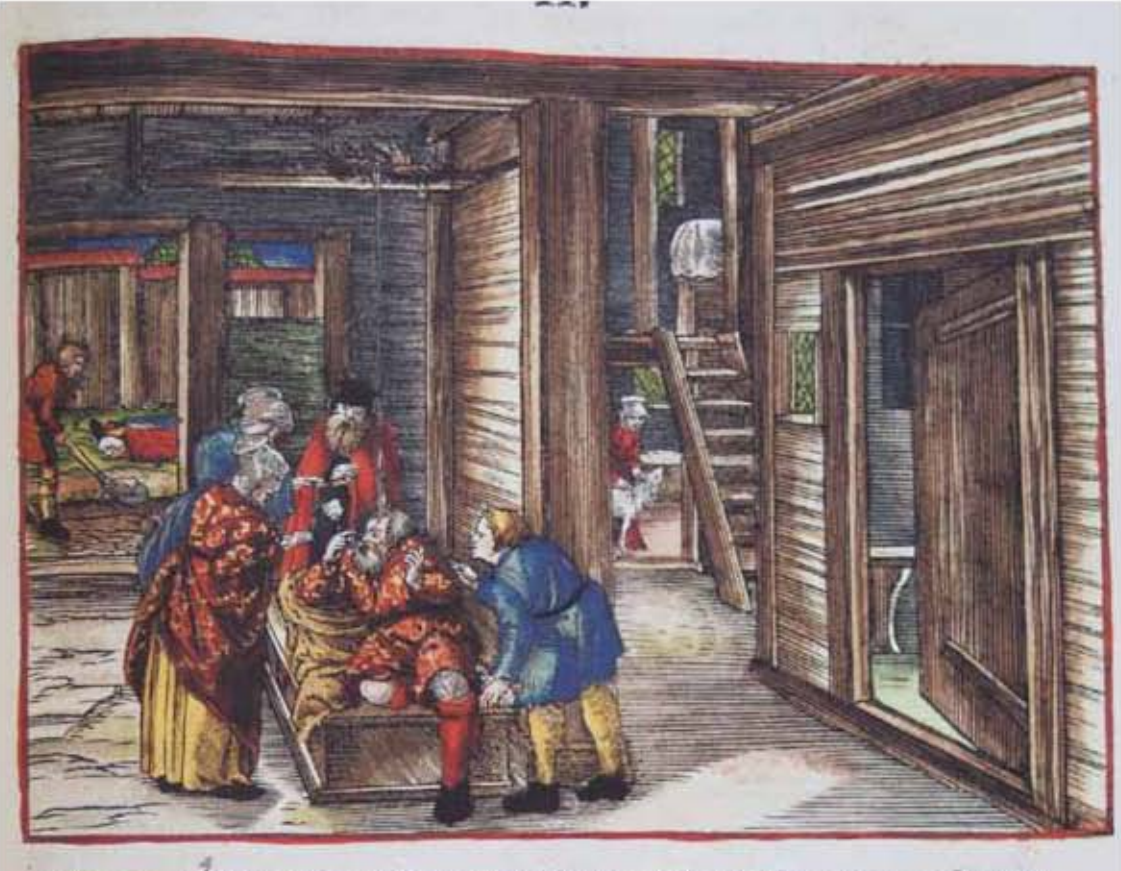

Ornach anff best OFSBY7 feft /ba & objasinn feinem

**Asiento primario de la obra:** Martín Lutero *Biblia de Lutero* de 1534 / Vol. ii biblioteca de la duquesa Anna Amalia de Weimar

### **Descripción** El ciego Tobías

**Descripción de la escena:** Al fondo del lado izquierdo se observa a Tobías enterrando en secreto en una habitación a un hombre de su linaje; Al frente se observa a Tobías cegado por el excremento caliente de gorriones, junto con sus amigos y su hijo Tobías; Al fondo a la derecha se encuentra su esposa Ana quién esta entrando a la casa con un cabrito que le añadieron como paga por su jornal (Tobías 2.10-20).

**Autor:** Lucas Cranach **Fecha:** 1534 Técnica: Grabado xilográfico, iluminado a mano

**Grabado #:** 23 **Tamaño:** 15.1 x 10.9 cm Marco: Sencillo color rojo **Nomenclatura propia:** 407 **Libro bíblico:** Tobías 2 Folio: **XXIIIIR Contabilidad total:** 1

Grabados *Apócrifos* VOLUMEN ii bibLiA DE LUTERO DE 1534

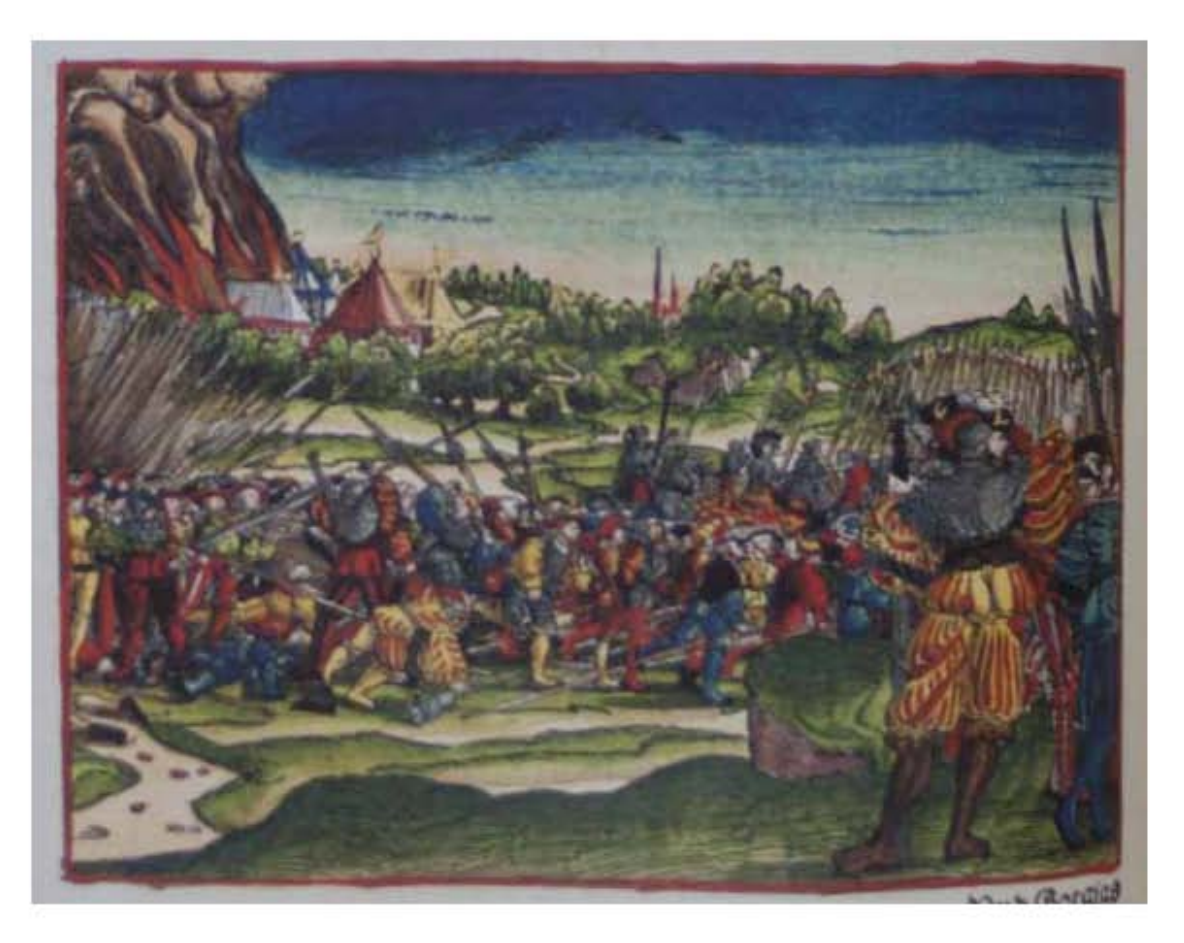

### 600

**Asiento primario de la obra:** Martín Lutero *Biblia de Lutero* de 1534 / Vol. ii biblioteca de la duquesa Anna Amalia de Weimar

### **Descripción** La batalla de Emaús

**Descripción de la escena:** Al centro se observa el ejército de los judíos que al mando de Judas Macabeo derrota al ejército de Gorgias solamente con espadas. A la derecha de observa a Gorgias dando ordenes de batalla; Al fondo a la izquierda el campamento enemigo en llamas (1 Macabeos 4.1-20).

Fecha: 1534<br>Técnica: Graba

**Autor:** Lucas Cranach Grabado xilográfico, iluminado a mano

- **Grabado #:** 24 **Tamaño:** 15 x 11 cm **Marco:** Sencillo color rojo<br> **Nomenclatura propia:** 494 **Nomenclatura propia: Libro bíblico:** 1 Macabeos 4 **Folio:** LXViv **Contabilidad total:** 1
	-

## Grabados *Apócrifos* VOLUMEN ii bibLiA DE LUTERO DE 1534

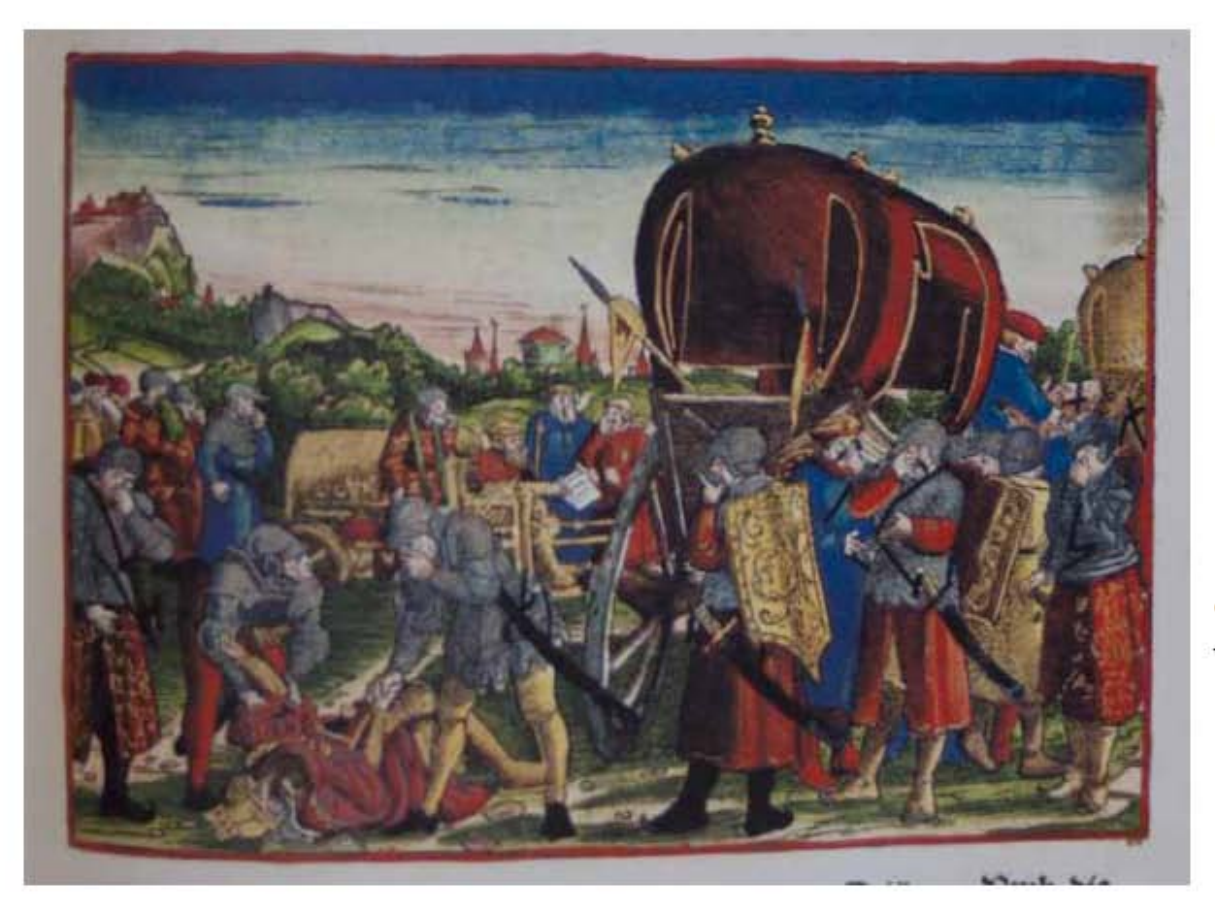

601

### **Asiento primario de la obra:** Martín Lutero *Biblia de Lutero* de 1534 / Vol. ii biblioteca de la duquesa Anna Amalia de Weimar

### **Descripción** Muerte de Antíoco Epífanes

**Descripción de la escena:** En primer plano a la izquierda se observa en el suelo a Antíoco, quién por la gran velocidad de su carro en su prisa por llegar a Jerusalén, había tenido una caída en la cual sus miembros se descoyuntaron, de su boca y sus ojos salen gusanos, y al tener gran hedor todos su ejeército se cubre el rostro. En el plano medio al fondo del grabado se encuentra Antíoco con la cartade suplica que mandaría a los judíos (2 Macabeos 9).

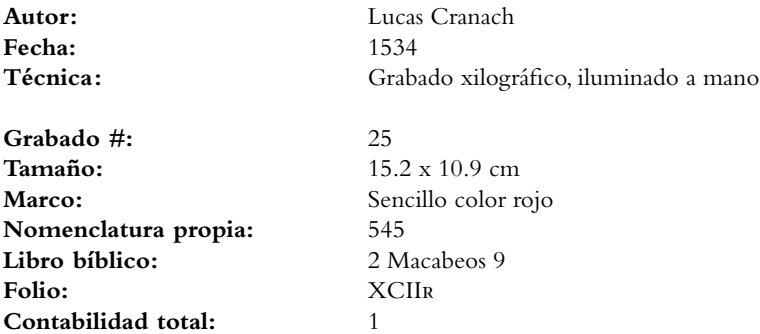

## Grabados *Apócrifos* VOLUMEN ii bibLiA DE LUTERO DE 1534

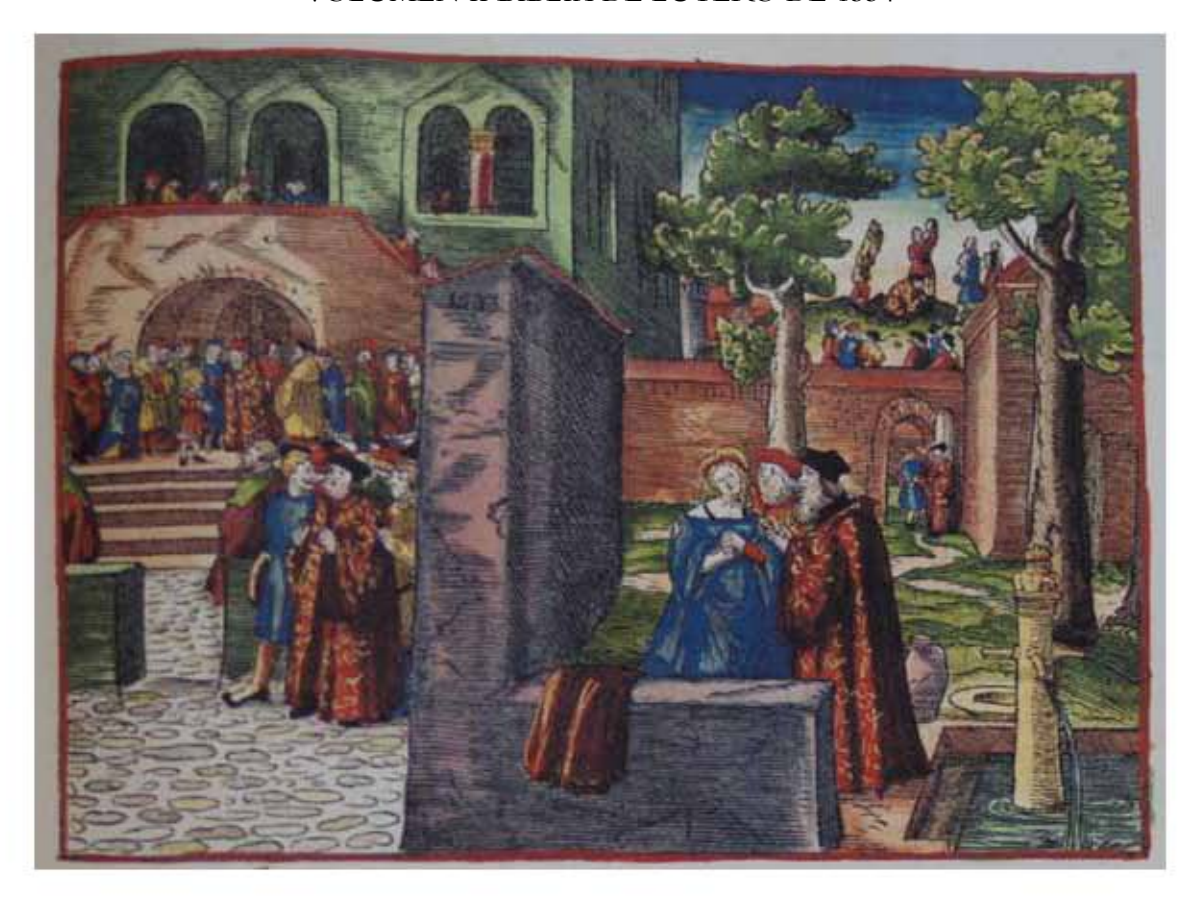

### **Asiento primario de la obra:** Martín Lutero *Biblia de Lutero* de 1534 / Vol. ii biblioteca de la duquesa Anna Amalia de Weimar

**Descripción** Susana y el juicio de Daniel

**Descripción de la escena:** Al frente a la derecha se observa a Susana acosada por los dos ancianos. En el palno medio a la derecha un anciano abre una puerta para dejar entrar a los sirvientes (Daniel 13.16-27). Del lado izquierdo se observa el juicio que Daniel celebro para hacer justicia a Susana, el profeta Daniel se observa con una aureola interrogando a uno de los dos ancianos, el otro se encuentra siendo vigilado por dos siervos en primer plano del lado izquierdo (Daniel 13.51-55).. Al fondo a la derecha los dos ancianos están siendo lapidados (Daniel 13.62).. En el muro al centro se encuentra la fecha de "1533"

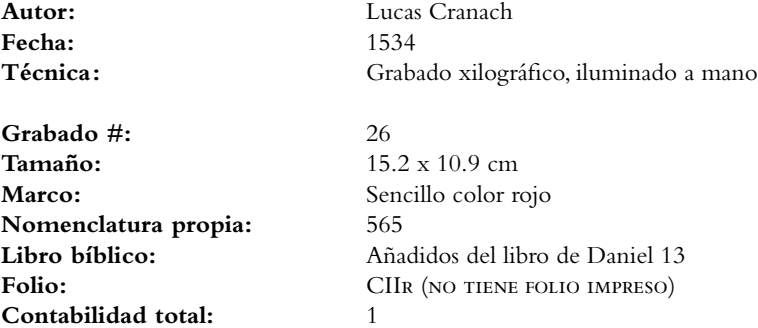

VOLUMEN ii bibLiA DE LUTERO DE 1534

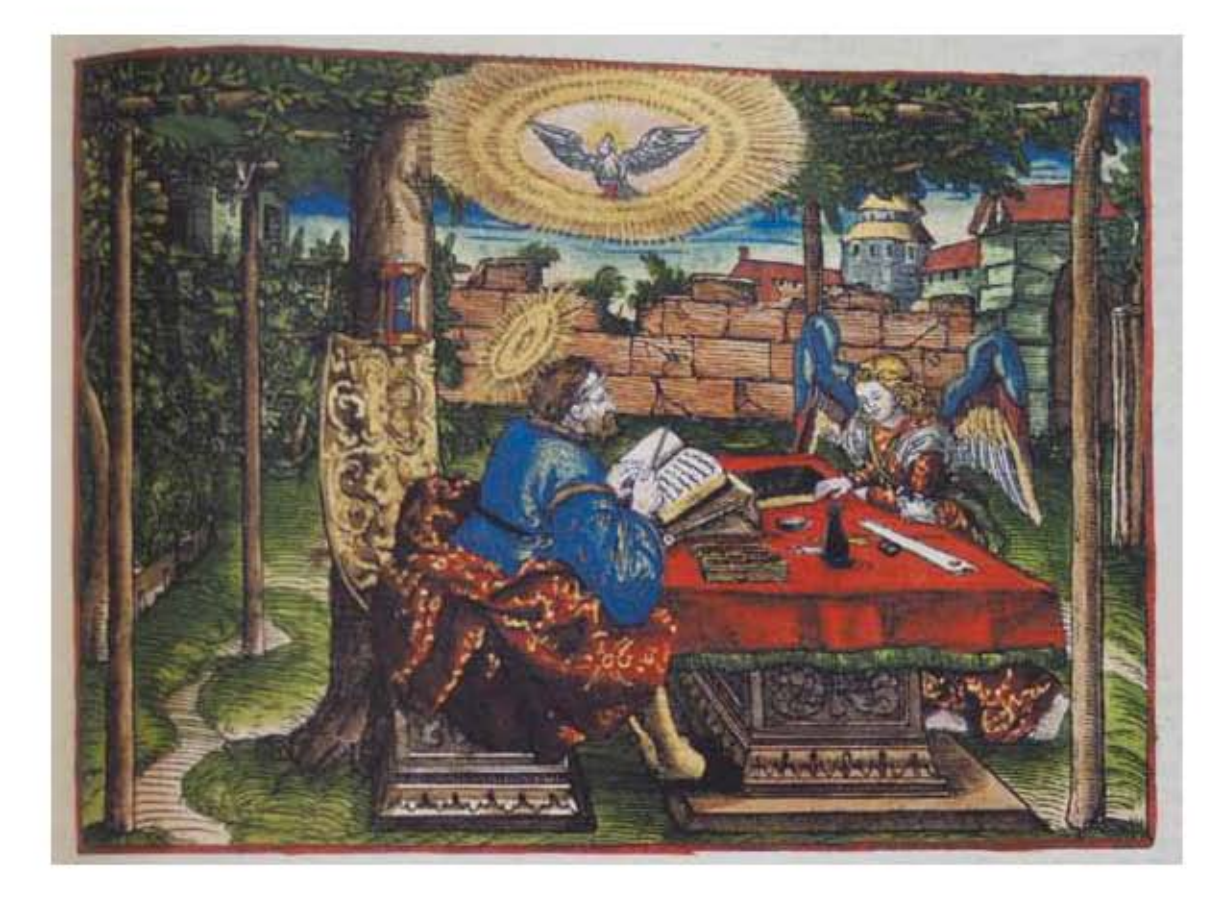

603

### **Asiento primario de la obra:** Martín Lutero *Biblia de Lutero* de 1534 / Vol. ii

biblioteca de la duquesa Anna Amalia de Weimar

### **Descripción** Mateo

**Descripción de la escena:** Al centro del grabado aparece en evangelista Mateo, sentado en una mesa en el jardín, con diferentes instrumentos de escritura, frente a él, se encuentra una figura de un ángel que le corrige lo escrito. Mateo tiene una aureola, y sobre de él, esta una paloma son aureola simbolizando la inspiración del Espíritu Santo. Al final del grabado se observa una ciudad.

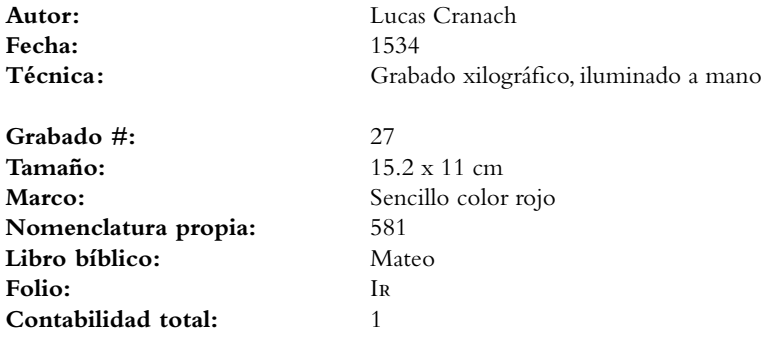

VOLUMEN ii bibLiA DE LUTERO DE 1534

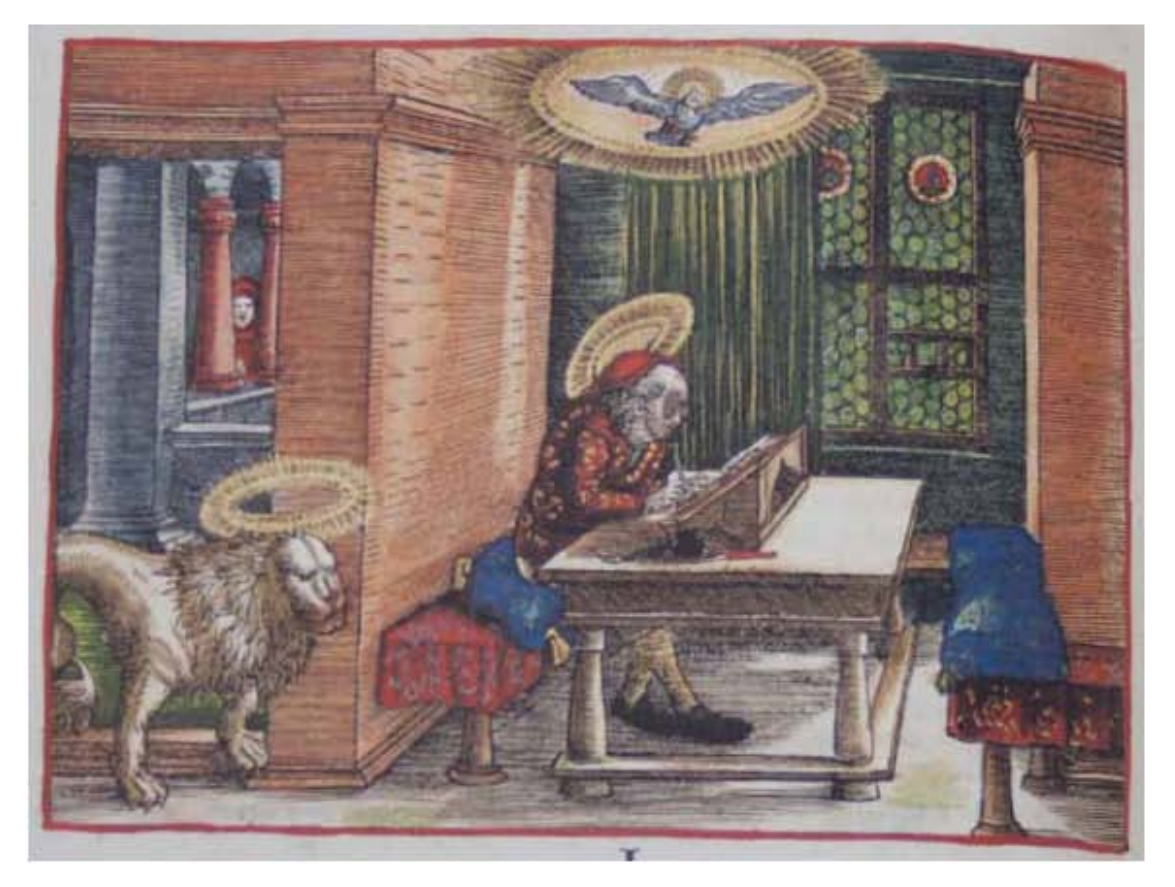

604

### **Asiento primario de la obra:**

Martín Lutero *Biblia de Lutero* de 1534 / Vol. ii biblioteca de la duquesa Anna Amalia de Weimar

## **Descripción** Marcos

**Descripción de la escena:** Al centro del grabado se encuentra el evangelista Marcos escribiendo en el escritorio de su habitación, sentado sobre una de sus almohadas, al final se encuentra una ventana con la cortina a medio abrir. Marcos tiene una aureola, y esta siendo iluminado por el Espíritu Santo que esta sobre él en forma de paloma. Al fondo a la izquierda aparece lo que podría ser un monje. Al frente del lado izquierdo esta su símbolo que es la figura de un león igualmente con una aureola.

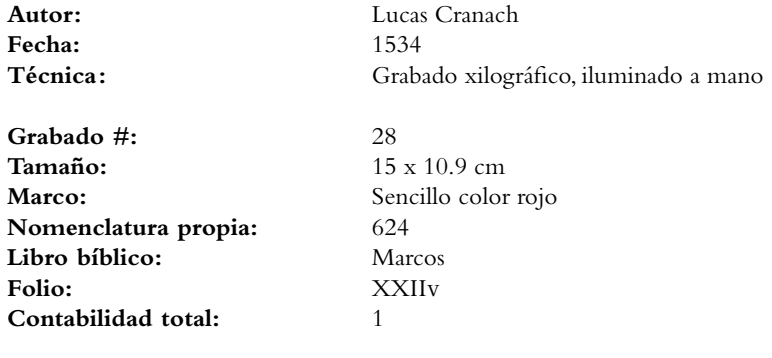

VOLUMEN ii bibLiA DE LUTERO DE 1534

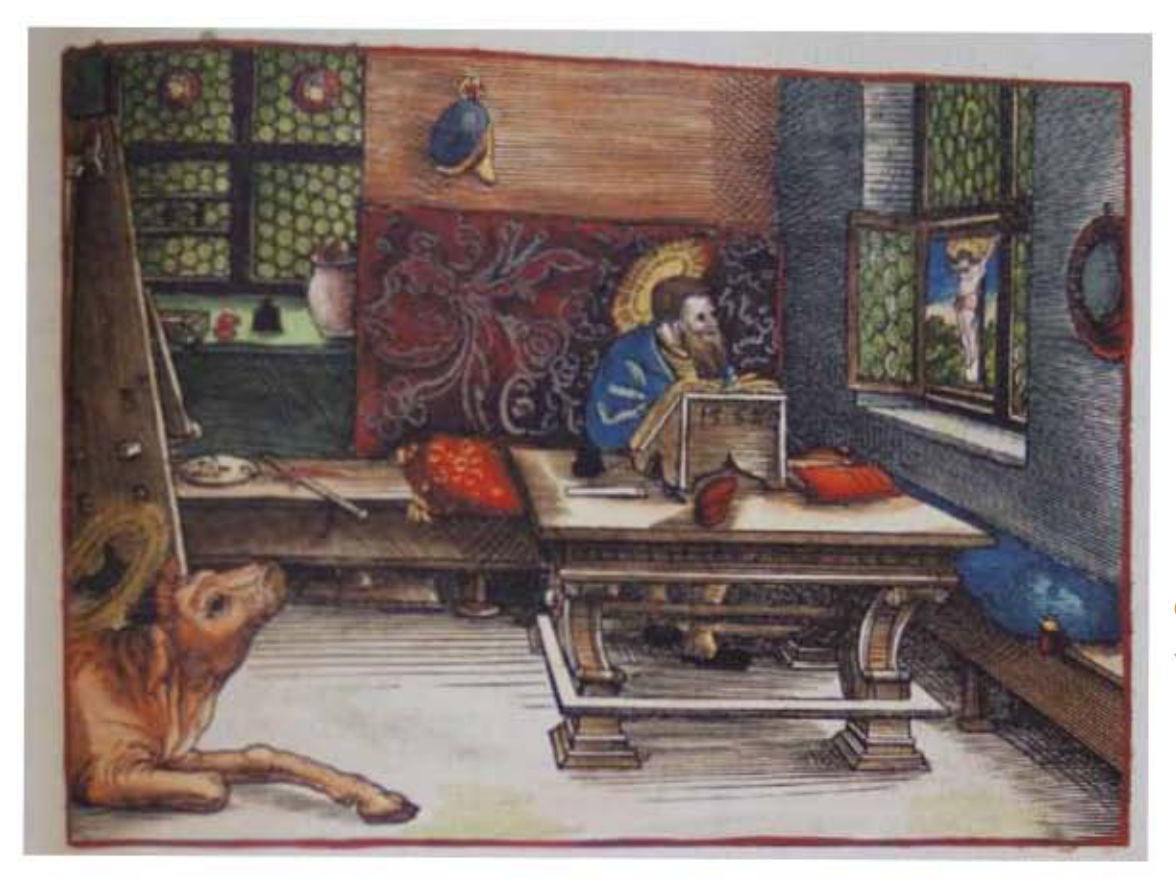

605

### **Asiento primario de la obra:** Martín Lutero *Biblia de Lutero* de 1534 / Vol. ii biblioteca de la duquesa Anna Amalia de Weimar

### **Descripción** Lucas

**Descripción de la escena:** Al centro del grabado se encuentra el evangelista Lucas escribiendo en su escritorio con la mirada hacia la ventana, que tiene vidrios emplomados, observa al Jesús crucificado. Del lado derecho arriba se encuentra colgado lo que parece ser su sombrero. Del otro lado, a la izquierda en la parte superior en la marquesina de la ventana se encuentran utensilios de pintura, a la izquierda pero en el plano medio se encuentra un caballete, todo esto en referencia a que la leyenda cuenta que este evangelista fue pintor. Del lado inferior izquierdo se encuentra el símbolo de Lucas, el buey, quien tiene una aureola. El año "1532" esta grabado en su escritorio.

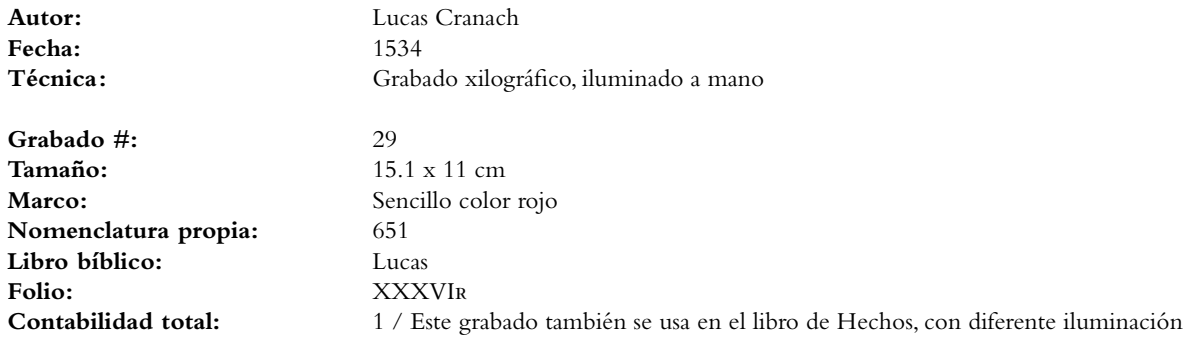

VOLUMEN ii bibLiA DE LUTERO DE 1534

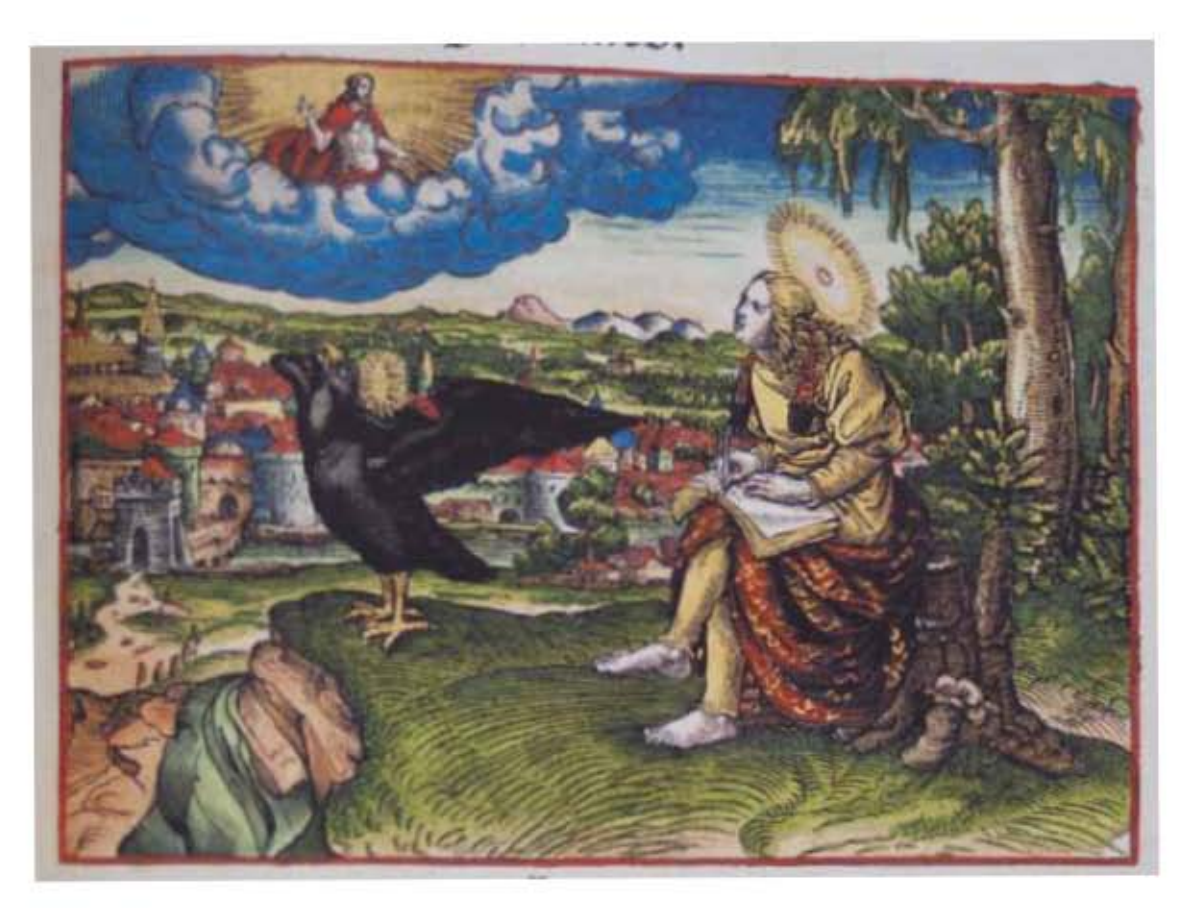

### **Asiento primario de la obra:**

Martín Lutero *Biblia de Lutero* de 1534 / Vol. ii biblioteca de la duquesa Anna Amalia de Weimar

## **Descripción** Juan

**Descripción de la escena:** Del lado derecho del grabado se encuentra el evangelista Juan con una aureola, sentado sobre un tronco de árbol en un monte que tiene vista a una ciudad, tiene su mirada al cielo donde se le aparece una visión, en la cual es inspirado por Cristo, que esta sobre las nubes envuelto en rayos de luz. Frente al evangelista esta su símbolo que es un cuervo con una aureola. Grabado sobre la torre de la ciudad que se encuentra al fondo del lado izquierdo esta el monograma "MS".

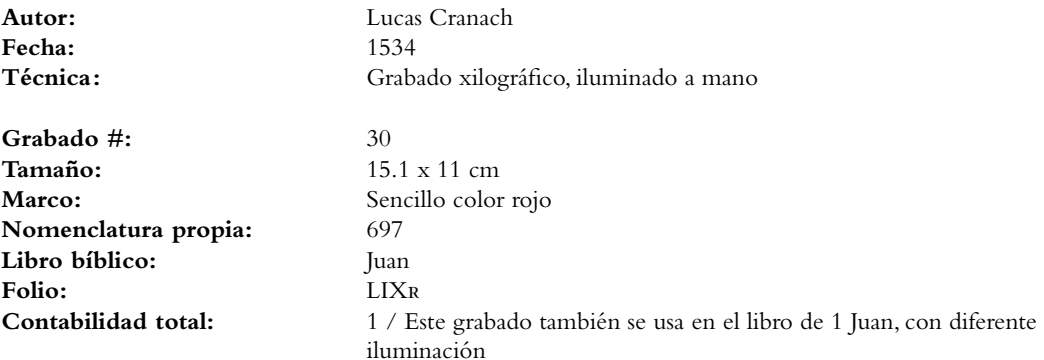

VOLUMEN ii bibLiA DE LUTERO DE 1534

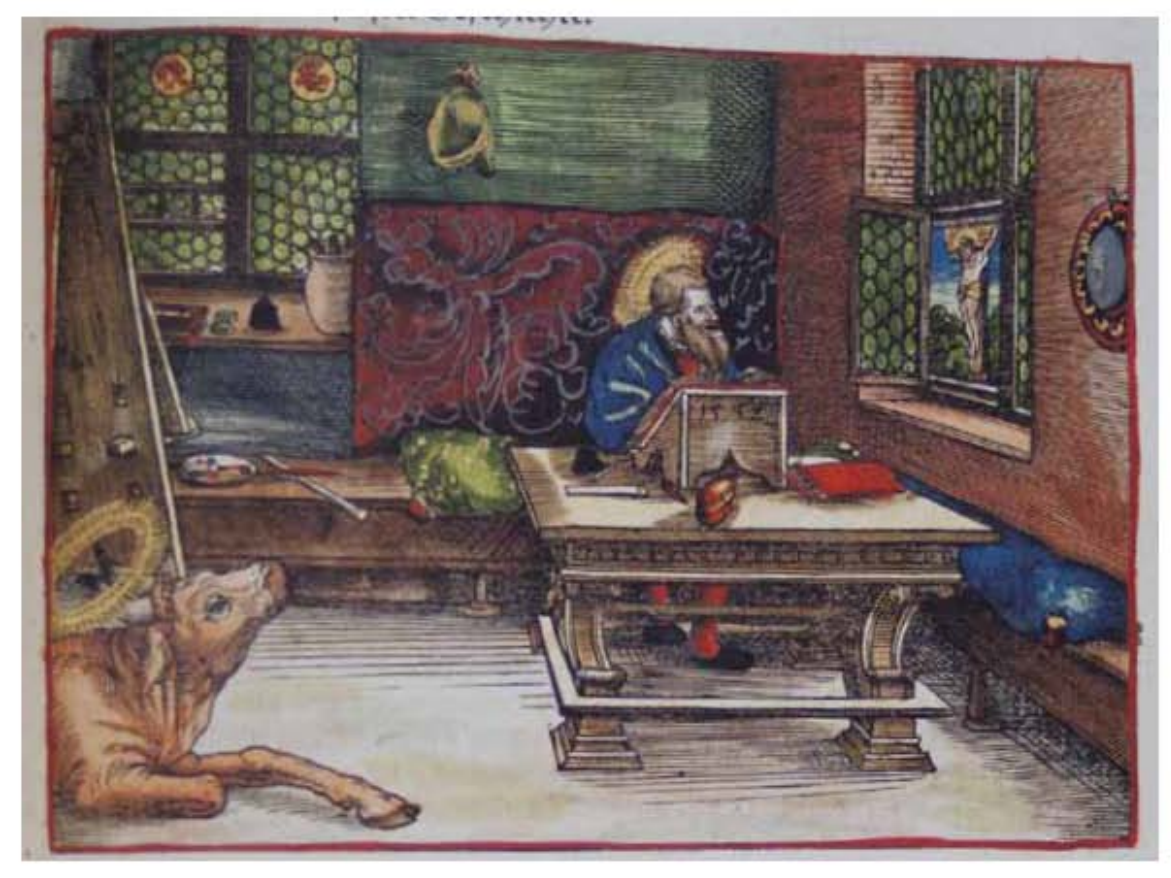

607

**Asiento primario de la obra:** Martín Lutero *Biblia de Lutero* de 1534 / Vol. ii biblioteca de la duquesa Anna Amalia de Weimar

**Descripción**<br>**Descripción de la escena:** Al centr **Descripción de la escena:** Al centro del grabado se encuentra el evangelista Lucas escribiendo en su escritorio con la mirada hacia la ventana, que tiene vidrios emplomados, observa al Jesús crucificado. Del lado derecho arriba se encuentra colgado lo que parece ser su sombrero. Del otro lado, a la izquierda en la parte superior en la marquesina de la ventana se encuentran utensilios de pintura, a la izquierda pero en el plano medio se encuentra un caballete, todo esto en referencia a que la leyenda cuenta que este evangelista fue pintor. Del lado inferior izquierdo se encuentra el símbolo de Lucas, el buey, quien tiene una aureola. El año "1532" esta grabado en su escritorio. Este grabado es el mismo que el utilizado en el libro de Lucas, la diferencia es que algunos colores han sido modificados.

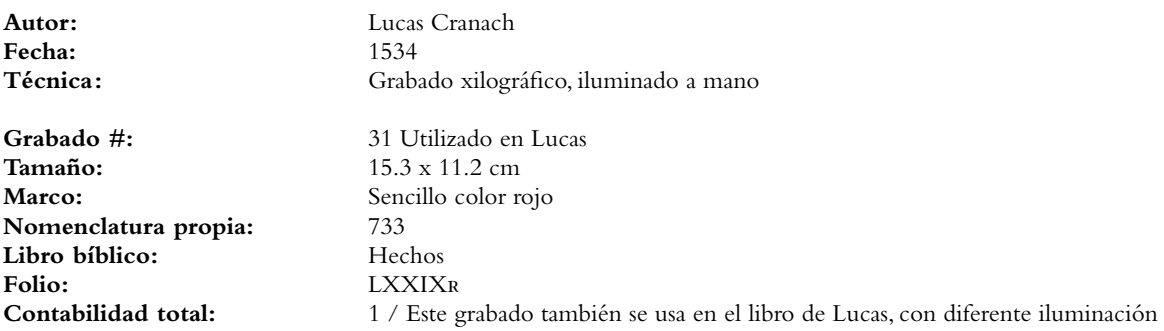

VOLUMEN ii bibLiA DE LUTERO DE 1534

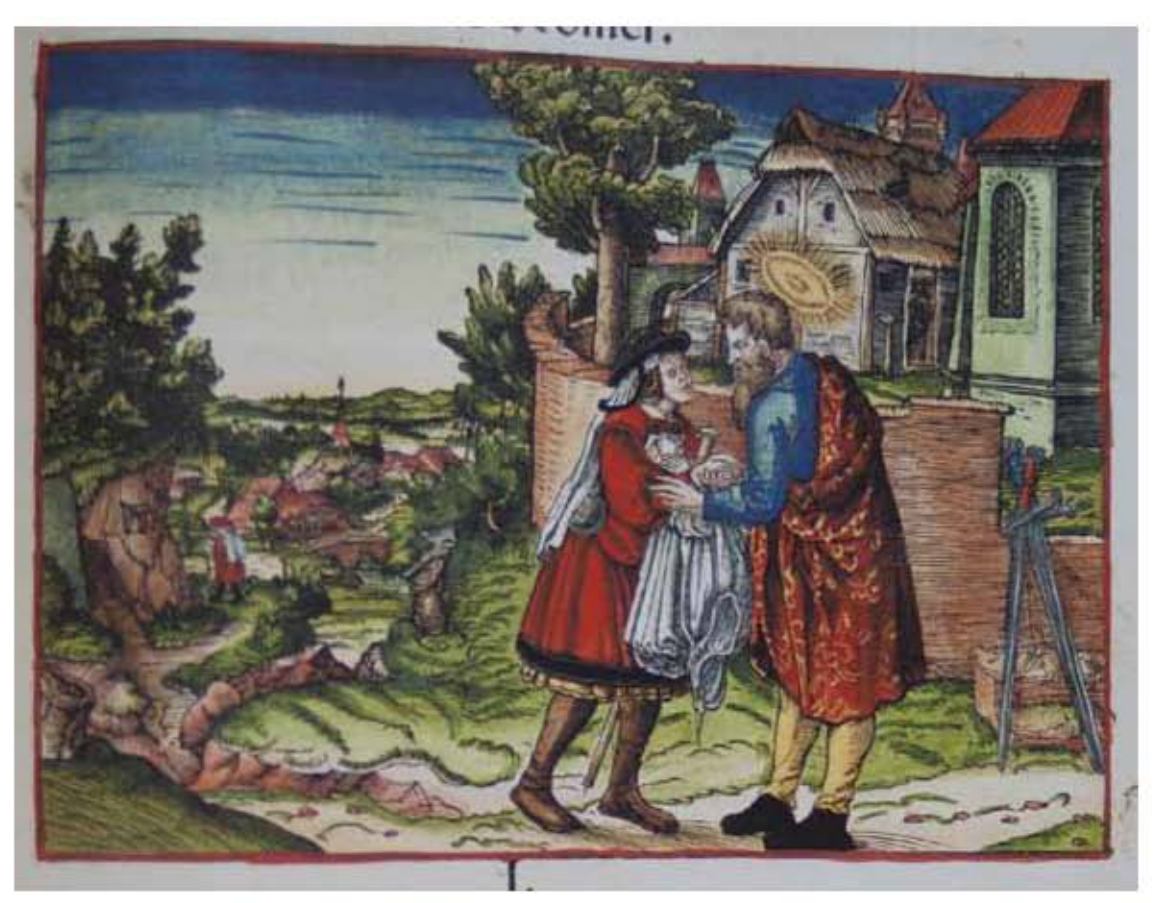

### 608

### **Asiento primario de la obra:** Martín Lutero *Biblia de Lutero* de 1534 / Vol. ii biblioteca de la duquesa Anna Amalia de Weimar

**Descripción** Despedida de Febe

**Descripción de la escena:** El apóstol Pablo con una aureola, se encuentra a las afueras de la ciudad, despidiendo a la diaconisa de la iglesia en Cencrea, Febe, la cual en su mano tiene un báculo y una manta. Del lado inferior derecho dos espadas recargadas sobre un muro, las cuales cuenta la leyenda son el símbolo de Pablo. Del lado izquierdo se observa el camino que debe de recorrer y al fondo un peregrino que ya ha tomado su camino (Romanos 16.1)

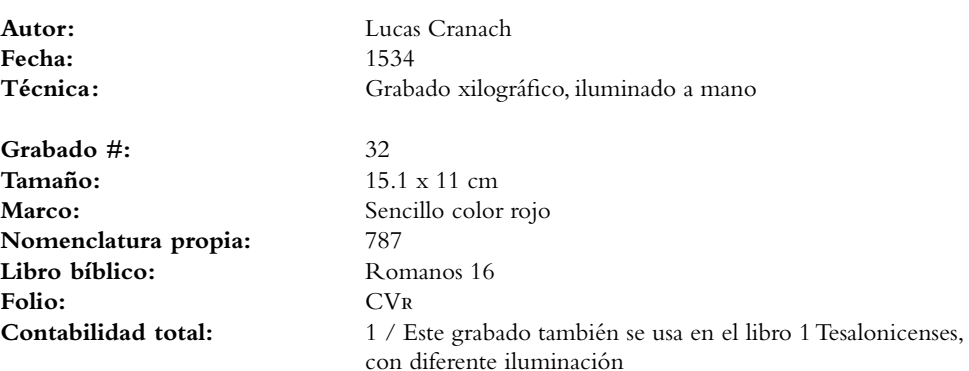

VOLUMEN ii bibLiA DE LUTERO DE 1534

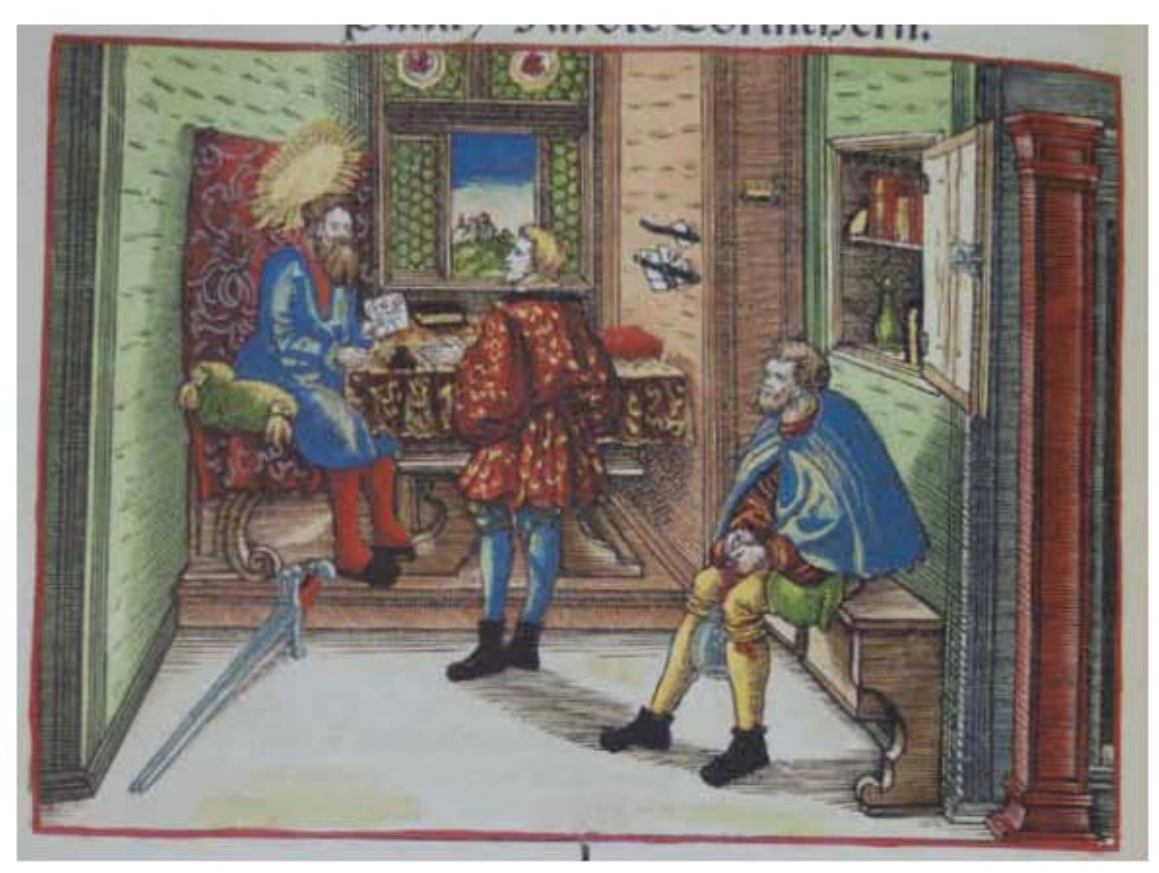

**Asiento primario de la obra:** Martín Lutero *Biblia de Lutero* de 1534 / Vol. ii biblioteca de la duquesa Anna Amalia de Weimar

**Descripción** La epístola a los Corintios

**Descripción de la escena:** A la izquierda el primer personaje es el apóstol Pablo con una aureola,, sentado sobre su escritorio, el cual entrega a un mensajero lo que parece ser la "Epístola a los Corintios". Del lado derecho se encuentra un mensajero sentado sobre un banco. Al fondo del grabado esta una ventana con vidrios emplomados desde donde se observa una ciudad. Al frente del lado izquierdo esta el símbolo del apóstol Pablo, las dos espadas

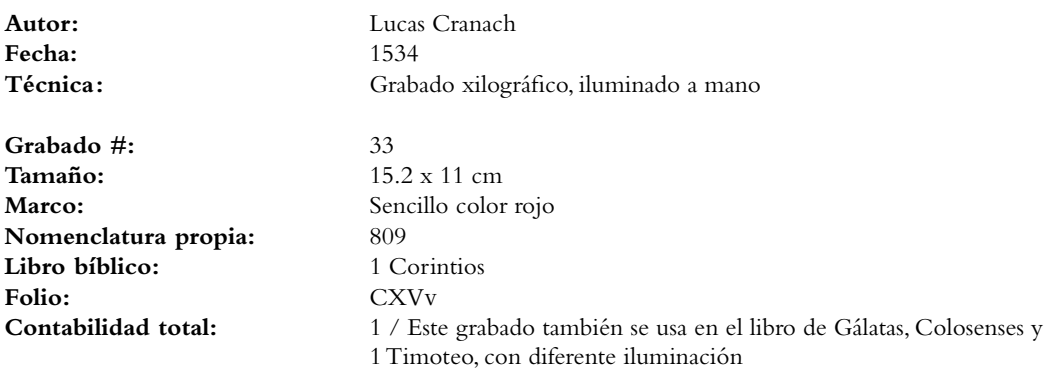

VOLUMEN ii bibLiA DE LUTERO DE 1534

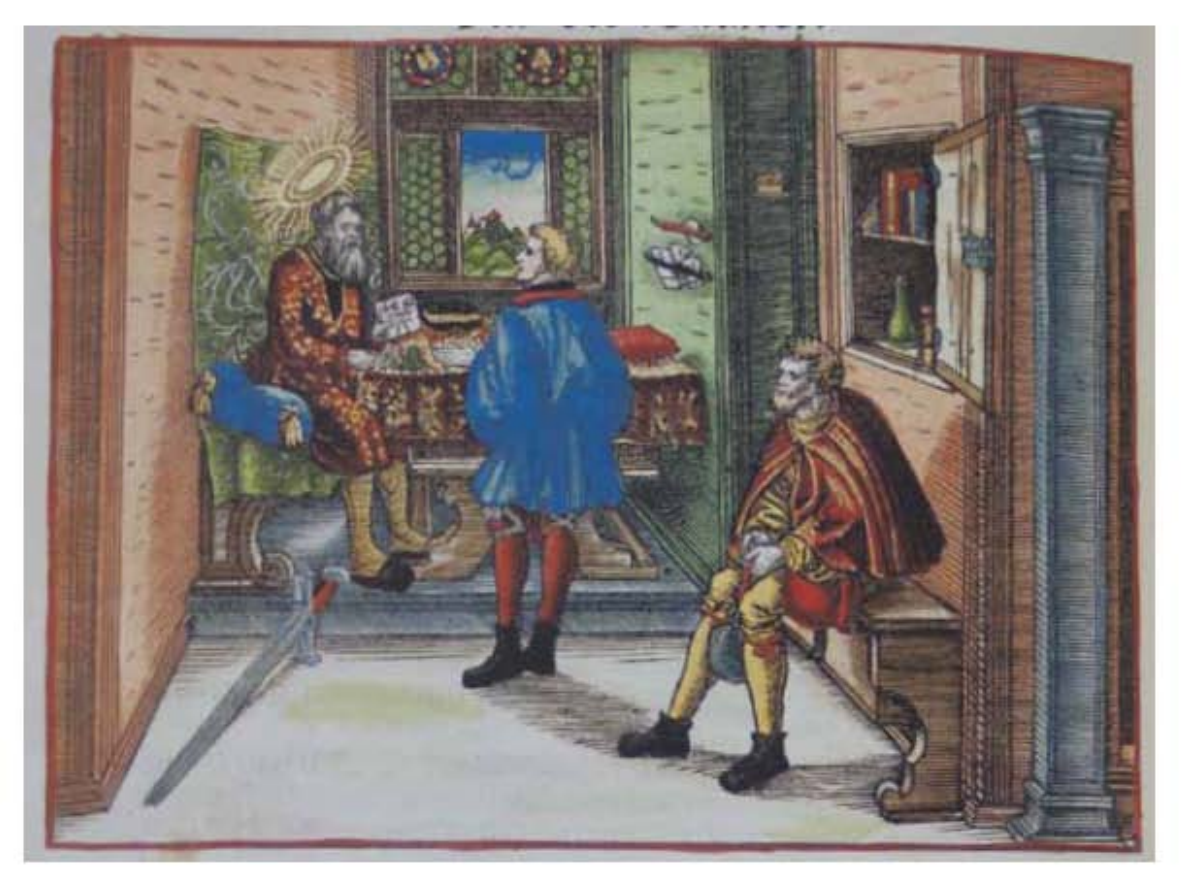

### 610

**Asiento primario de la obra:** Martín Lutero *Biblia de Lutero* de 1534 / Vol. ii biblioteca de la duquesa Anna Amalia de Weimar

### **Descripción** Gálatas

**Descripción de la escena:** A la izquierda el primer personaje es el apóstol Pablo con una aureola,, sentado sobre su escritorio, el cual entrega a un mensajero lo que parece ser la "Epístola a los Corintios". Del lado derecho se encuentra un mensajero sentado sobre un banco. Al fondo del grabado esta una ventana con vidrios emplomados desde donde se observa una ciudad. Al frente del lado izquierdo esta el símbolo del apóstol Pablo, las dos espadas. Este grabado es el mismo que el utilizado en el libro de 1 Corintios, la diferencia es que algunos colores han sido modificados.

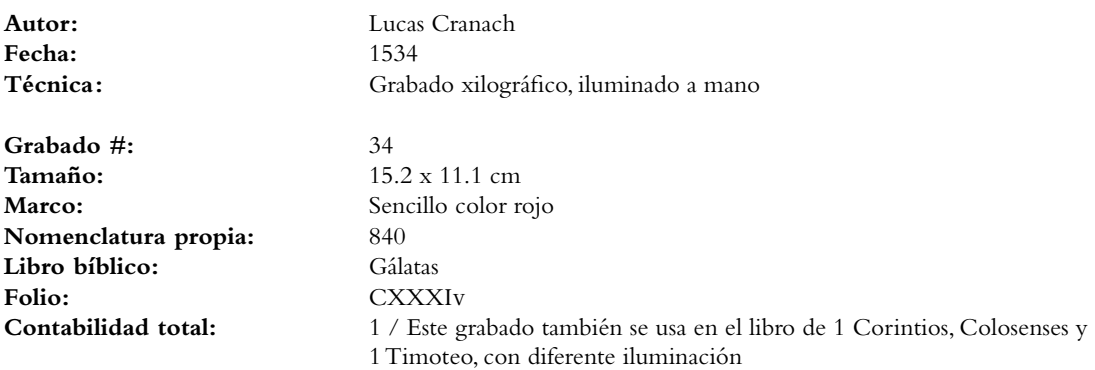

VOLUMEN ii bibLiA DE LUTERO DE 1534

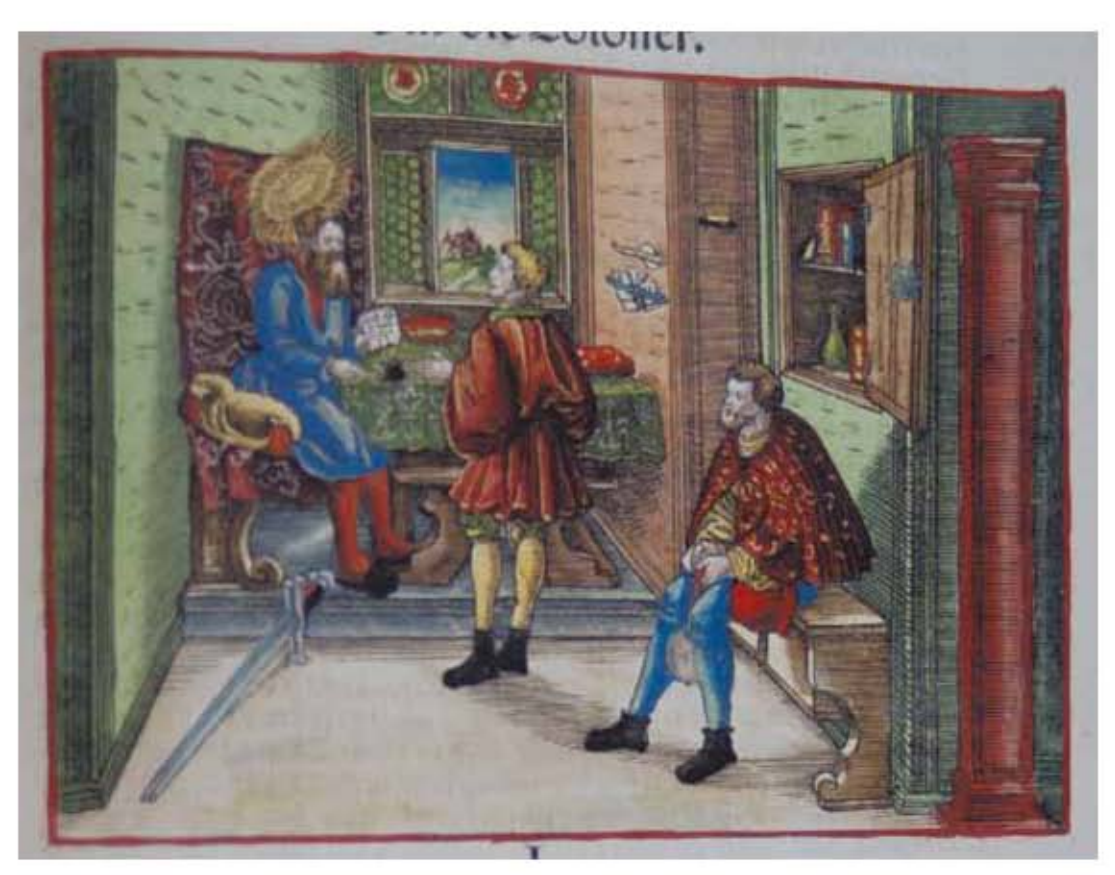

611

### **Asiento primario de la obra:** Martín Lutero *Biblia de Lutero* de 1534 / Vol. ii biblioteca de la duquesa Anna Amalia de Weimar

### **Descripción** Colosenses

**Descripción de la escena:** A la izquierda el primer personaje es el apóstol Pablo con una aureola,, sentado sobre su escritorio, el cual entrega a un mensajero lo que parece ser la "Epístola a los Corintios". Del lado derecho se encuentra un mensajero sentado sobre un banco. Al fondo del grabado esta una ventana con vidrios emplomados desde donde se observa una ciudad. Al frente del lado izquierdo esta el símbolo del apóstol Pablo, las dos espadas. Este grabado es el mismo que el utilizado en el libro de 1 Corintios, la diferencia es que algunos colores han sido modificados.

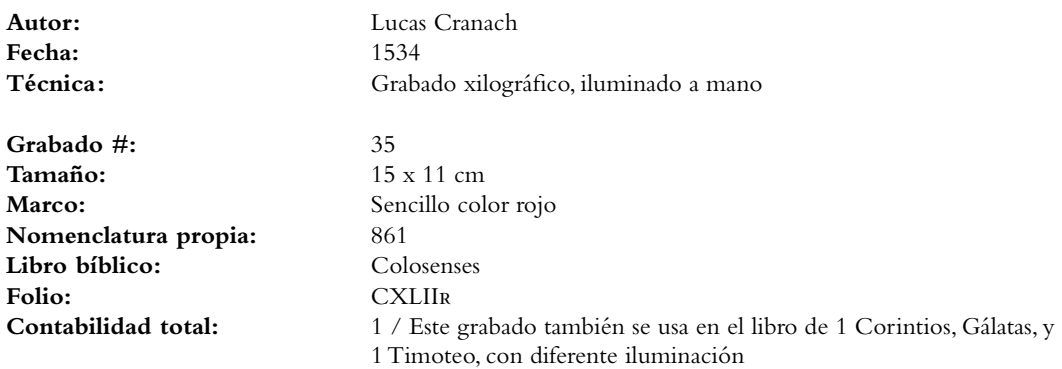
VOLUMEN ii bibLiA DE LUTERO DE 1534

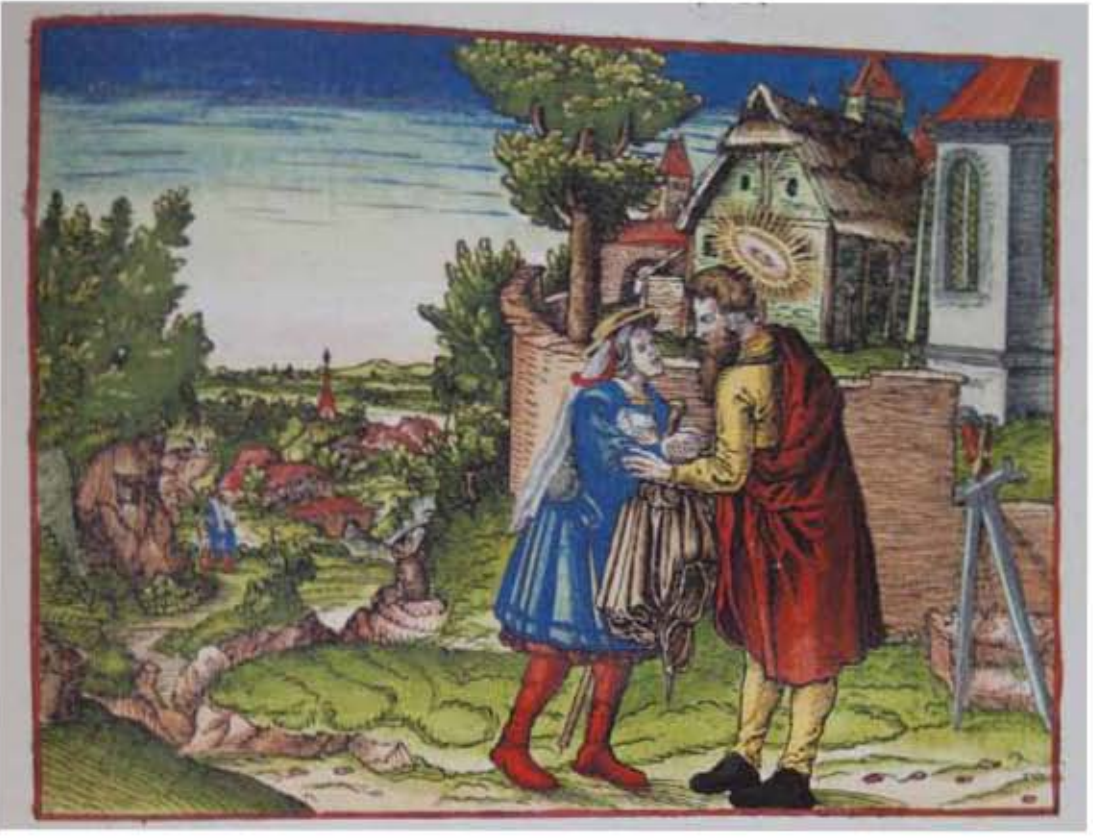

**Asiento primario de la obra:** Martín Lutero *Biblia de Lutero* de 1534 / Vol. ii biblioteca de la duquesa Anna Amalia de Weimar

**Descripción** 1Tesalonicenses

**Descripción de la escena:** El apóstol Pablo con una aureola, se encuentra a las afueras de la ciudad, despidiendo a la diaconisa de la iglesia en Cencrea, Febe, la cual en su mano tiene un báculo y una manta. Del lado inferior derecho dos espadas recargadas sobre un muro, las cuales cuenta la leyenda son el símbolo de Pablo. Del lado izquierdo se observa el camino que debe de recorrer y al fondo un peregrino que ya ha tomado su camino (Romanos 16.1). Este grabado es el mismo que el utilizado en el libro de Romanos, la diferencia es que algunos colores han sido modificados.

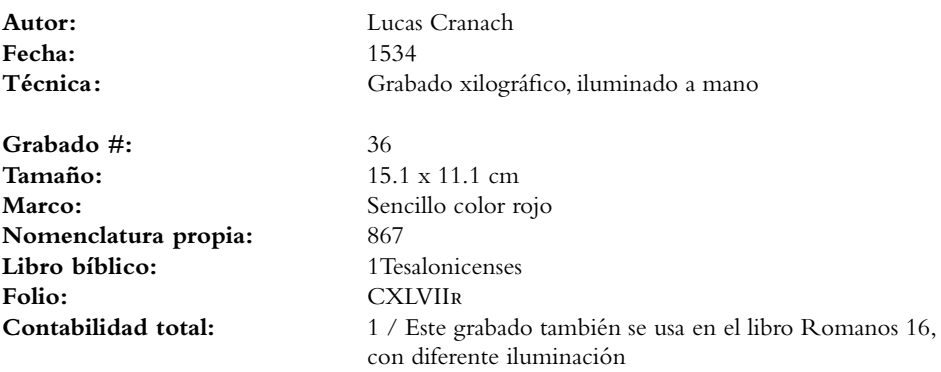

VOLUMEN ii bibLiA DE LUTERO DE 1534

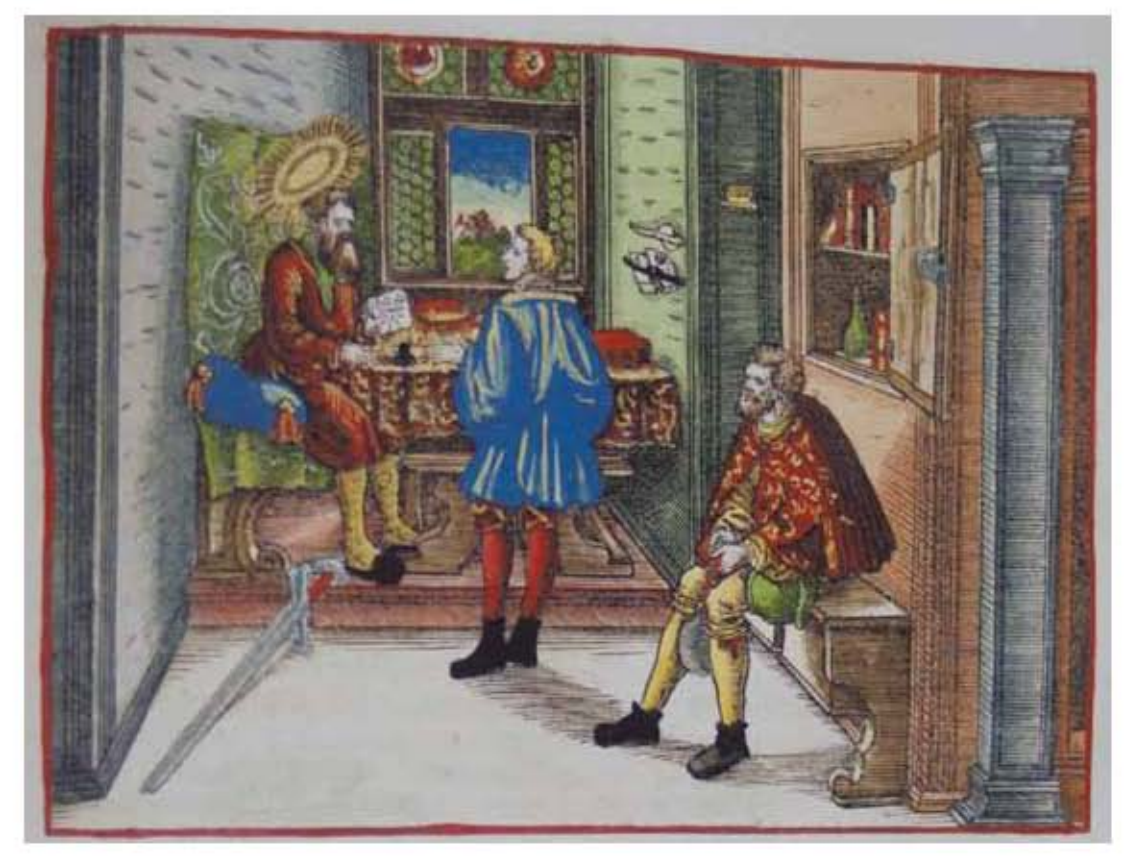

**Asiento primario de la obra:** Martín Lutero *Biblia de Lutero* de 1534 / Vol. ii biblioteca de la duquesa Anna Amalia de Weimar

### **Descripción** Timoteo

**Descripción de la escena:** A la izquierda el primer personaje es el apóstol Pablo con una aureola,, sentado sobre su escritorio, el cual entrega a un mensajero lo que parece ser la "Epístola a los Corintios". Del lado derecho se encuentra un mensajero sentado sobre un banco. Al fondo del grabado esta una ventana con vidrios emplomados desde donde se observa una ciudad. Al frente del lado izquierdo esta el símbolo del apóstol Pablo, las dos espadas. Este grabado es el mismo que el utilizado en el libro de 1 Corintios, la diferencia es que algunos colores han sido modificados.

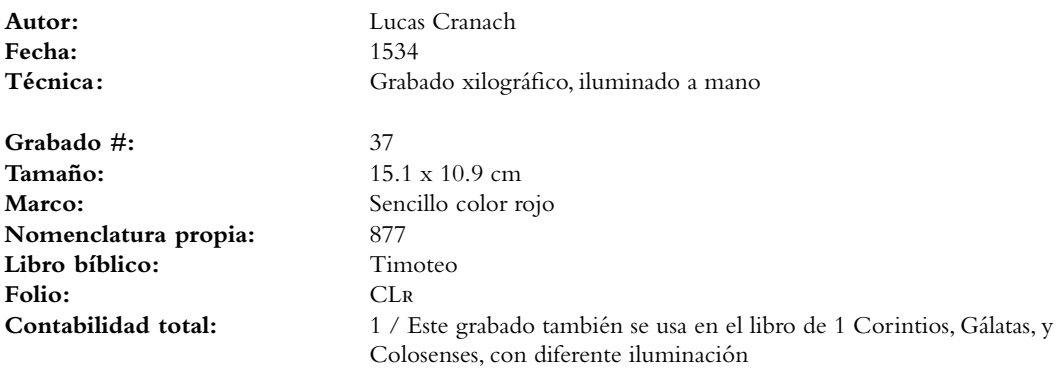

VOLUMEN ii bibLiA DE LUTERO DE 1534

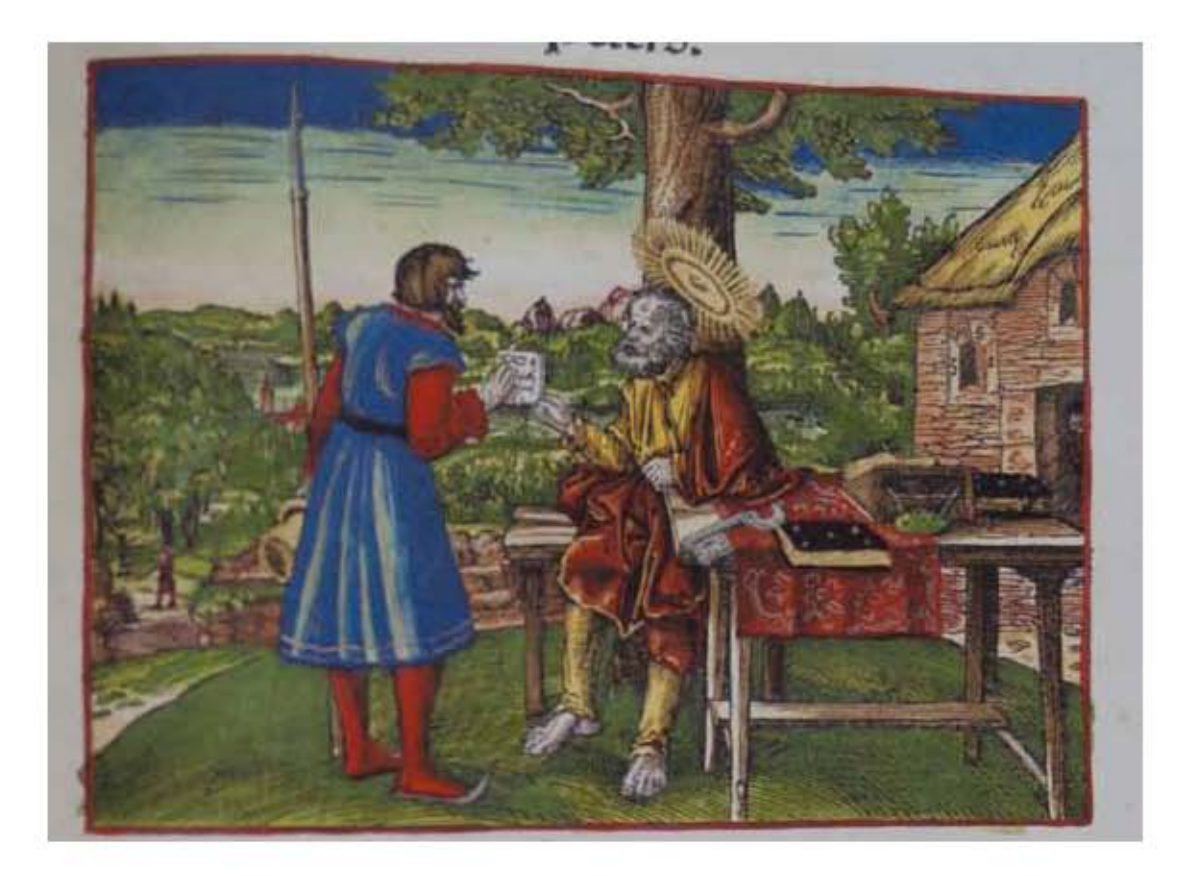

### **Asiento primario de la obra:** Martín Lutero *Biblia de Lutero* de 1534 / Vol. ii

biblioteca de la duquesa Anna Amalia de Weimar

### **Descripción** 1 Pedro

Descripción de la escena: El apóstol Pedro identificado por la aureola, se encuentra en un jardín debajo de la sombra de un árbol, entregando lo que parece ser una carta a un mensajero que lleva una lanza en su mano, sobre la mesa se encuentra su símbolo que es la llave, además de un libro negro y una manta. Al fondo a la derecha en la casa, en el marco de la ventana de piedra, esta el monograma "MS" y el número "32".

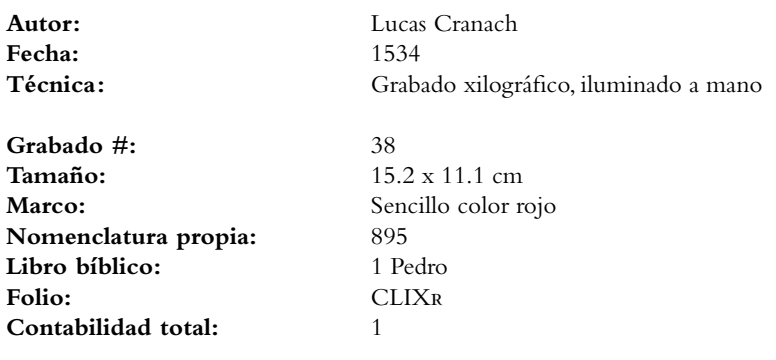

VOLUMEN ii bibLiA DE LUTERO DE 1534

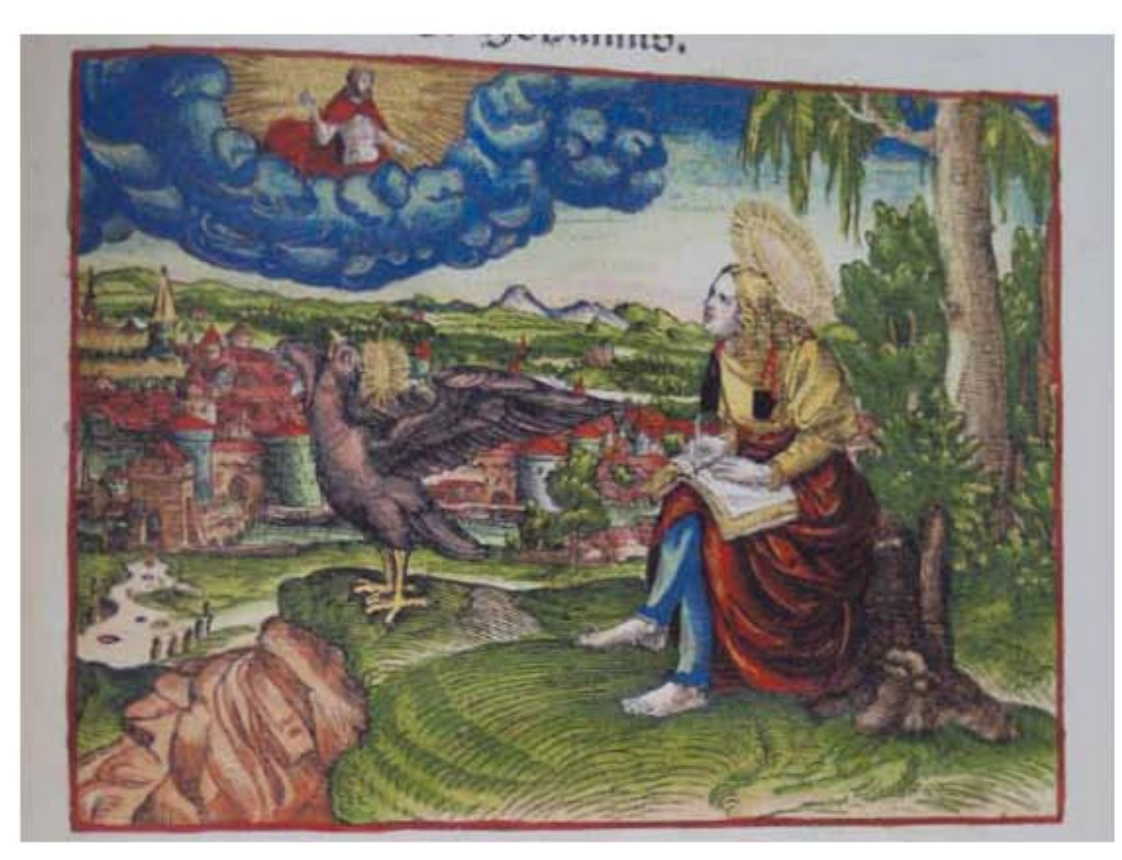

**Asiento primario de la obra:** Martín Lutero *Biblia de Lutero* de 1534 / Vol. ii biblioteca de la duquesa Anna Amalia de Weimar

### **Descripción** 1 Juan

**Descripción de la escena:** Del lado derecho del grabado se encuentra el evangelista Juan con una aureola, sentado sobre un tronco de árbol en un monte que tiene vista a una ciudad, tiene su mirada al cielo donde se le aparece una visión, en la cual es inspirado por Cristo, que esta sobre las nubes envuelto en rayos de luz. Frente al evangelista esta su símbolo que es un cuervo con una aureola. Grabado sobre la torre de la ciudad que se encuentra al fondo del lado izquierdo esta el monograma "MS". Este grabado es el mismo que el utilizado en el libro de Juan, la diferencia es que algunos colores han sido modificados.

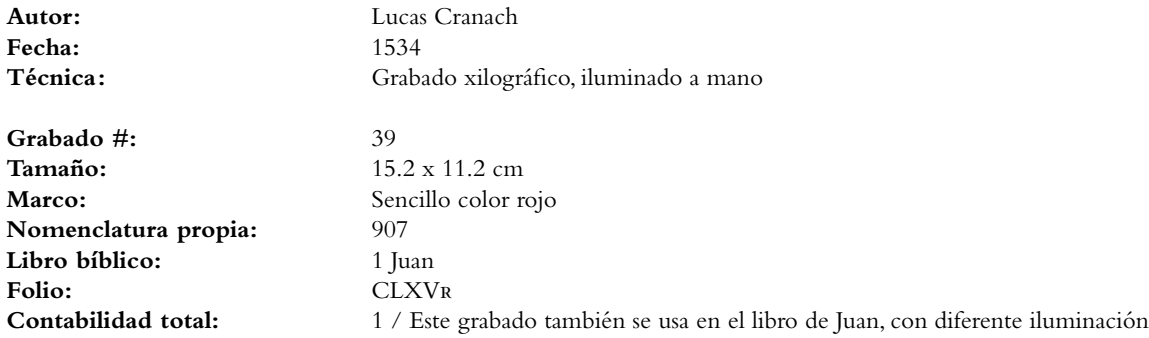

VOLUMEN ii bibLiA DE LUTERO DE 1534

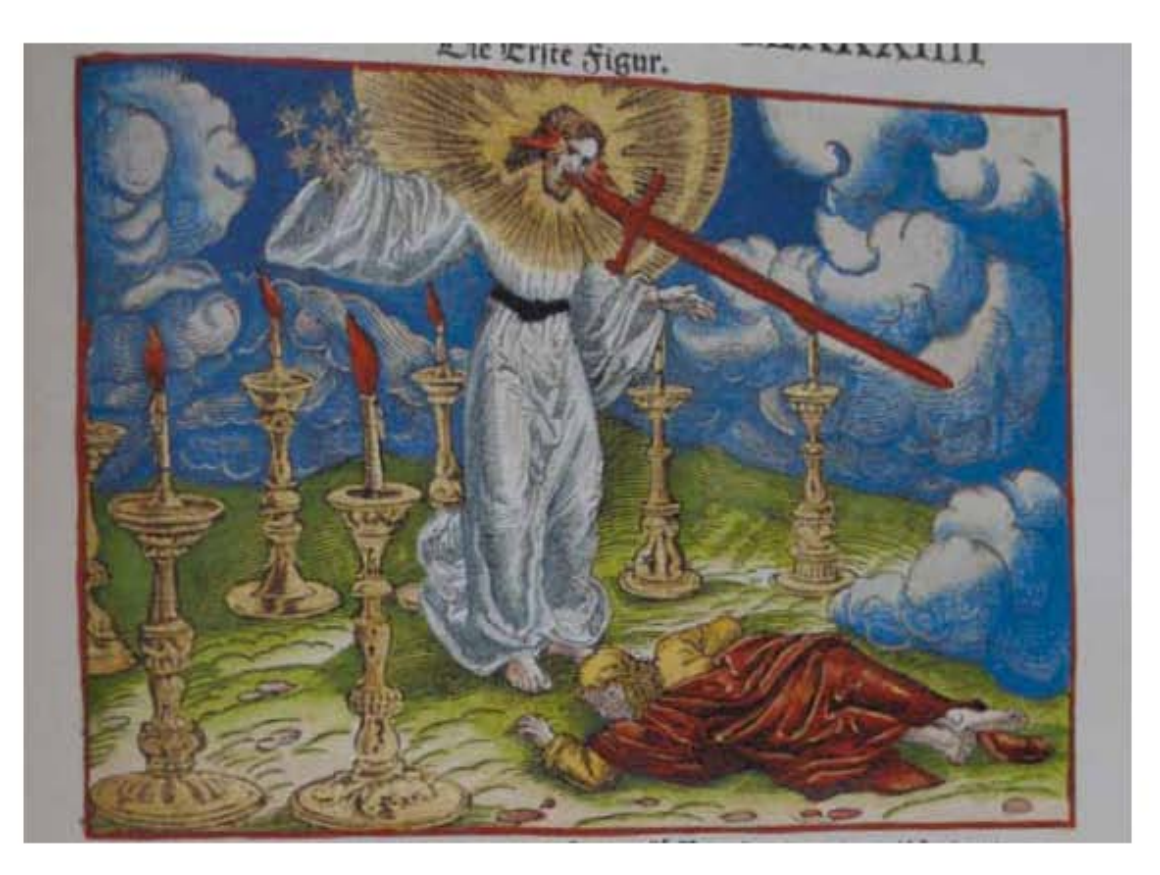

### **Asiento primario de la obra:** Martín Lutero *Biblia de Lutero* de 1534 / Vol. ii biblioteca de la duquesa Anna Amalia de Weimar

**Contabilidad total:** 1

### **Descripción** Hijo del hombre

Descripción de la escena: Entre siete candeleros encendidos se encuentra la figura de uno semejante al "hijo del hombre", tiene vestidos sacerdotales que lo cubren hasta los pies, y tiene ceñido el pecho, sus ojos simulan llamas de fuego, en su mano derecha tiene siete estrellas, y de us boca sale una espada cortante de dos filos, su rostro resplandece como un sol, a sus pies se encuentra el profeta Daniel tirado en el suelo, los dos se encuentran rodeados de nubes (Apocalipsis 1.12-17).

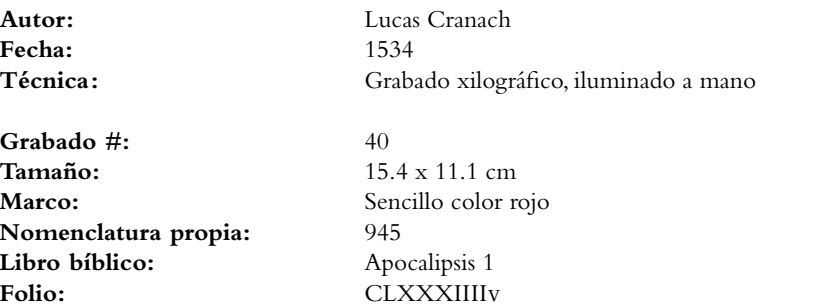

VOLUMEN ii bibLiA DE LUTERO DE 1534

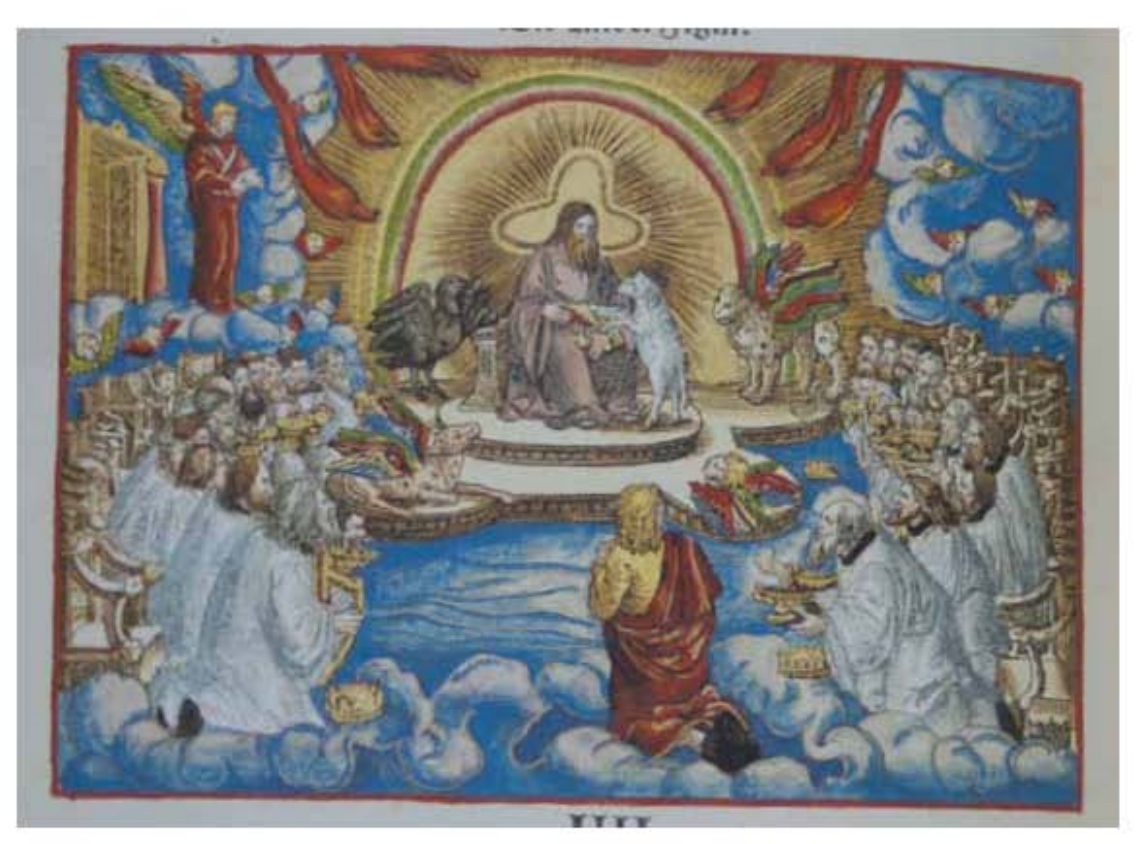

**Asiento primario de la obra:** Martín Lutero *Biblia de Lutero* de 1534 / Vol. ii biblioteca de la duquesa Anna Amalia de Weimar

### **Descripción** El rollo y el Cordero

**Descripción de la escena:** Al centro, un trono establecido en el cielo, y un hombre sentado en el trono, que se encuentra una figura rodeado por un arco iris del que sale un rayo y por los cuatro animales mencionados en Ezequiel 1.10. El primer ser viviente es un semejante a un león; el segundo es semejante a un becerro; el tercero tiene rostro como de hombre; y el cuarto es semejante a un águila volando. Alrededor del trono hay veinticuatro tronos, y arrodillados delante de ellos hay veinticuatro ancianos vestidos de ropas blancas, con coronas de oro que muestran delante del trono. Del trono salen truenos y relámpagos. En el lado superior izquierdo se encuentra la representación de un ángel. Al centro del grabado un cordero entrega un rollo al personaje principal que parece ser Dios, el cual esta rodeado de una aureola, al frente se encuentra lo que se le denomina "mar de cristal" (Apocalipsis 4.2-10; 5.2, 6-8).

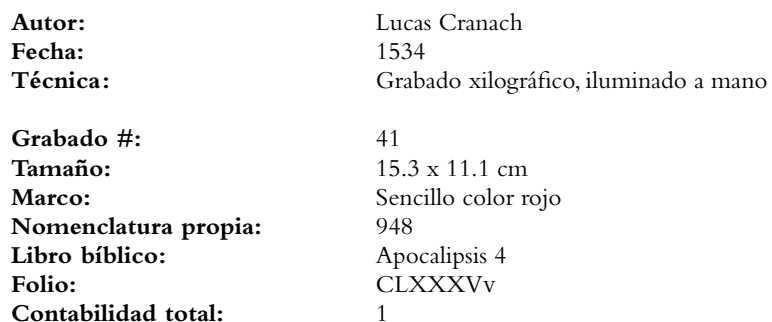

VOLUMEN ii bibLiA DE LUTERO DE 1534

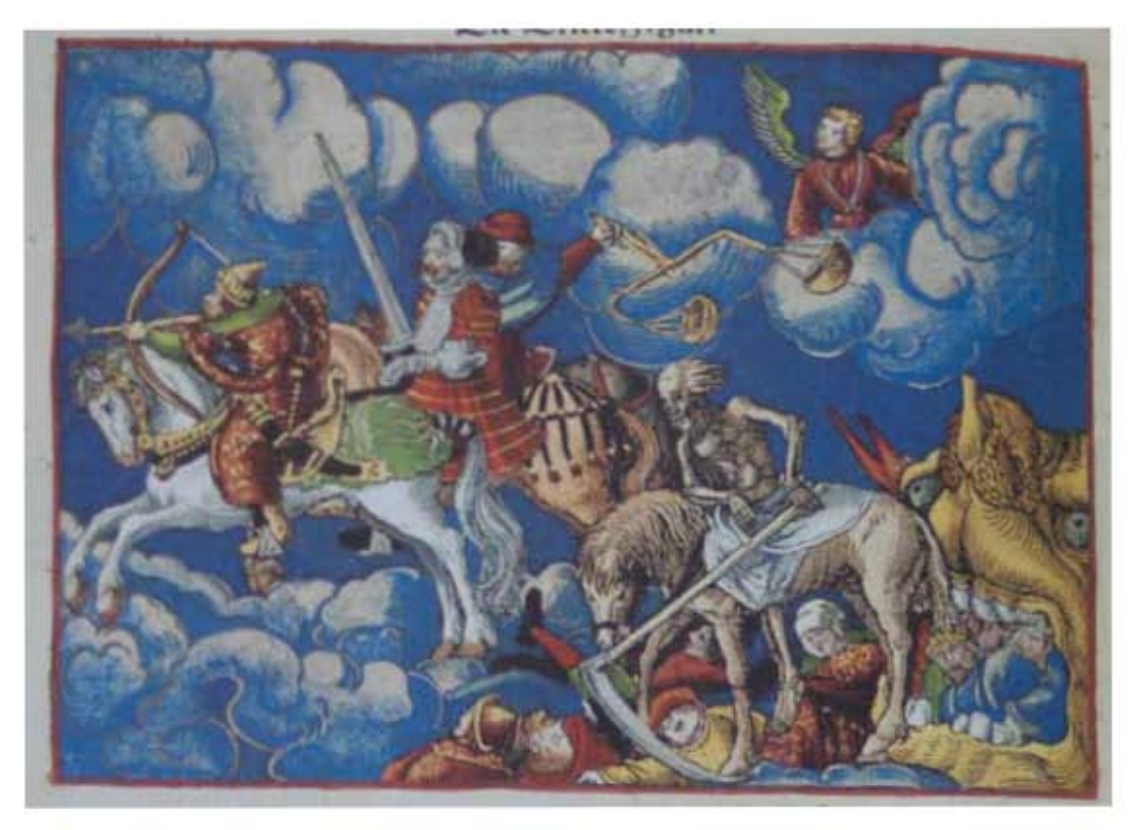

### **Asiento primario de la obra:** Martín Lutero *Biblia de Lutero* de 1534 / Vol. ii biblioteca de la duquesa Anna Amalia de Weimar

### **Descripción** Los cuatro jinetes del Apocalipsis

**Descripción de la escena:** A la izquierda en la parte superior se observa un ángel sobre una nube, observando la escena de los cuatro jinetes, el primer jinete tiene un arco con una corona y va montado sobre un caballo blanco; el segundo jinete lleva una gran espada en su mano ya que tiene autoridad de quitar la paza de la tierra, va montado en un caballo bermejo; el tercer jinete lleva una balanza en la mano y va montado en un caballo negro; el último jinete es representado por la muerte que lleva una guadaña en su manoizquierda y que cabalga en un caballo amarillo, y detrás de él viene el Hades, que en sus fauces trae cientos de personas (Apocalipsis 6.1-8).

Hans Volz, página 158, hace referencia a que el primero (en contraposición a la representación como "autoridad"), usual hasta entonces, aparece vestido de turco, con la cimitarra; el segundo es "guerra y sangre"; el tercero lleva la balanza como "tiempo duro y hambre" y el cuarto, con la guadaña, representado como "pestilencia y peste bubónica", con las fauces del infierno tras él. (Apocalipsis 6.1-8).

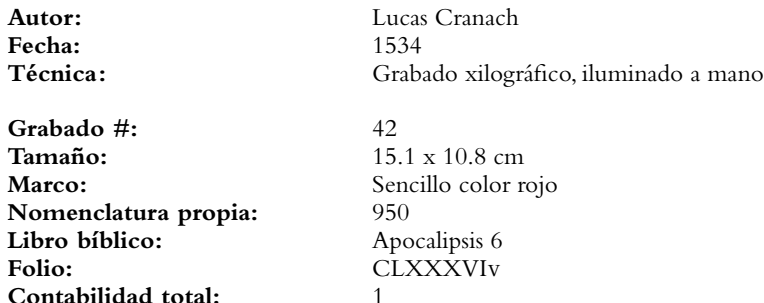

VOLUMEN ii bibLiA DE LUTERO DE 1534

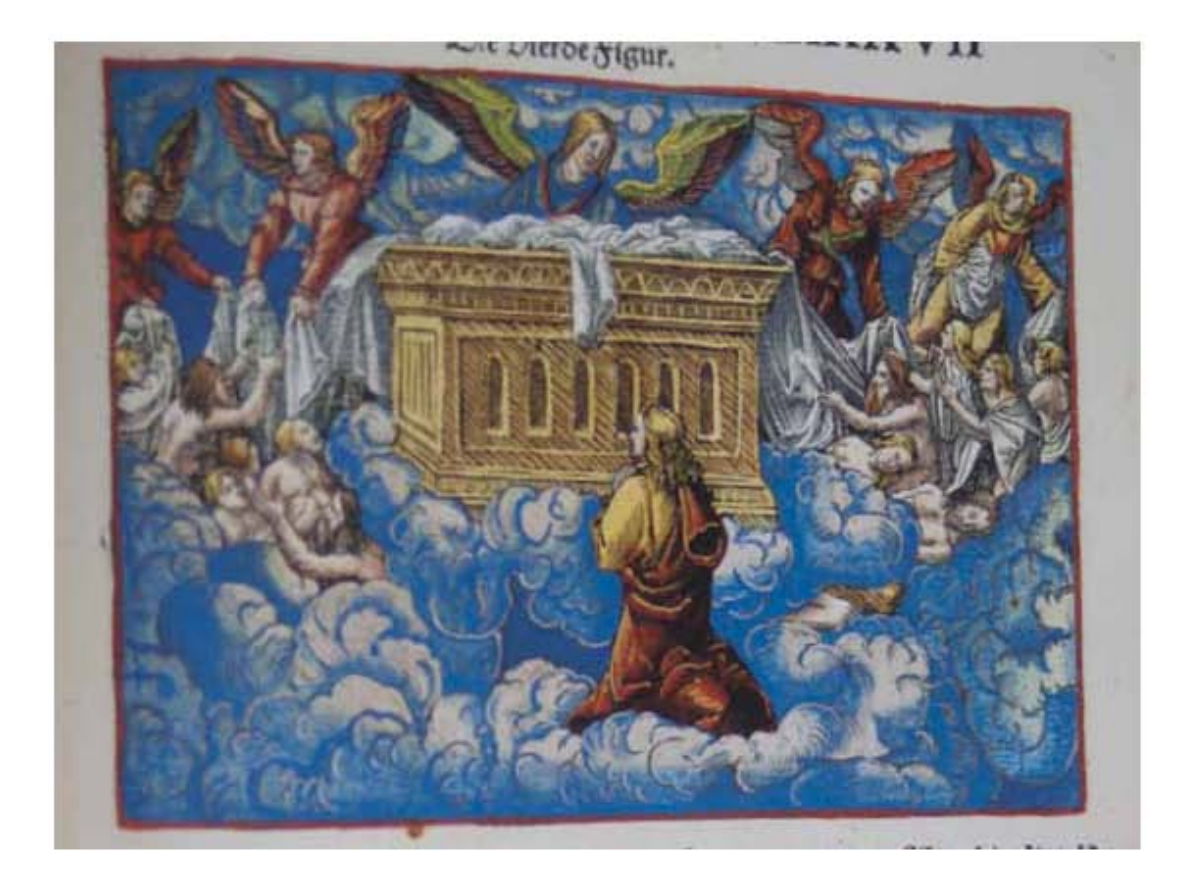

619

**Asiento primario de la obra:** Martín Lutero *Biblia de Lutero* de 1534 / Vol. ii biblioteca de la duquesa Anna Amalia de Weimar

### **Descripción** Los mártires bajo el altar

**Descripción de la escena:** Al centro de la imagen se encuentra el altar, en la aprte superior angeles dando vestiduras blancas a las almas de los mártires. Entre nubes se observan la representación de las almas clamando por justicia, unas almas están descansando, otras se encuentran recibiendo las vestiduras blancas (Apocalipsis 6.9-11).

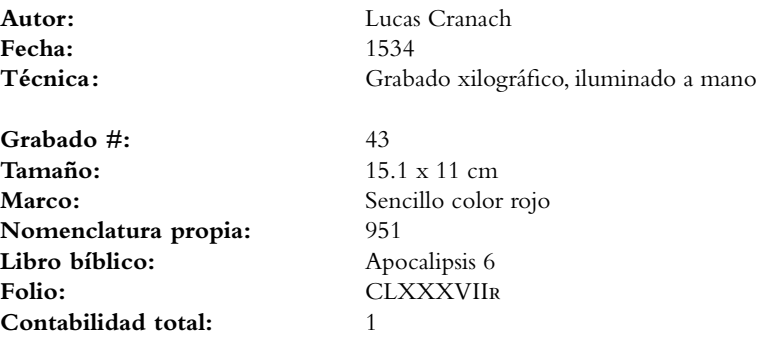

VOLUMEN ii bibLiA DE LUTERO DE 1534

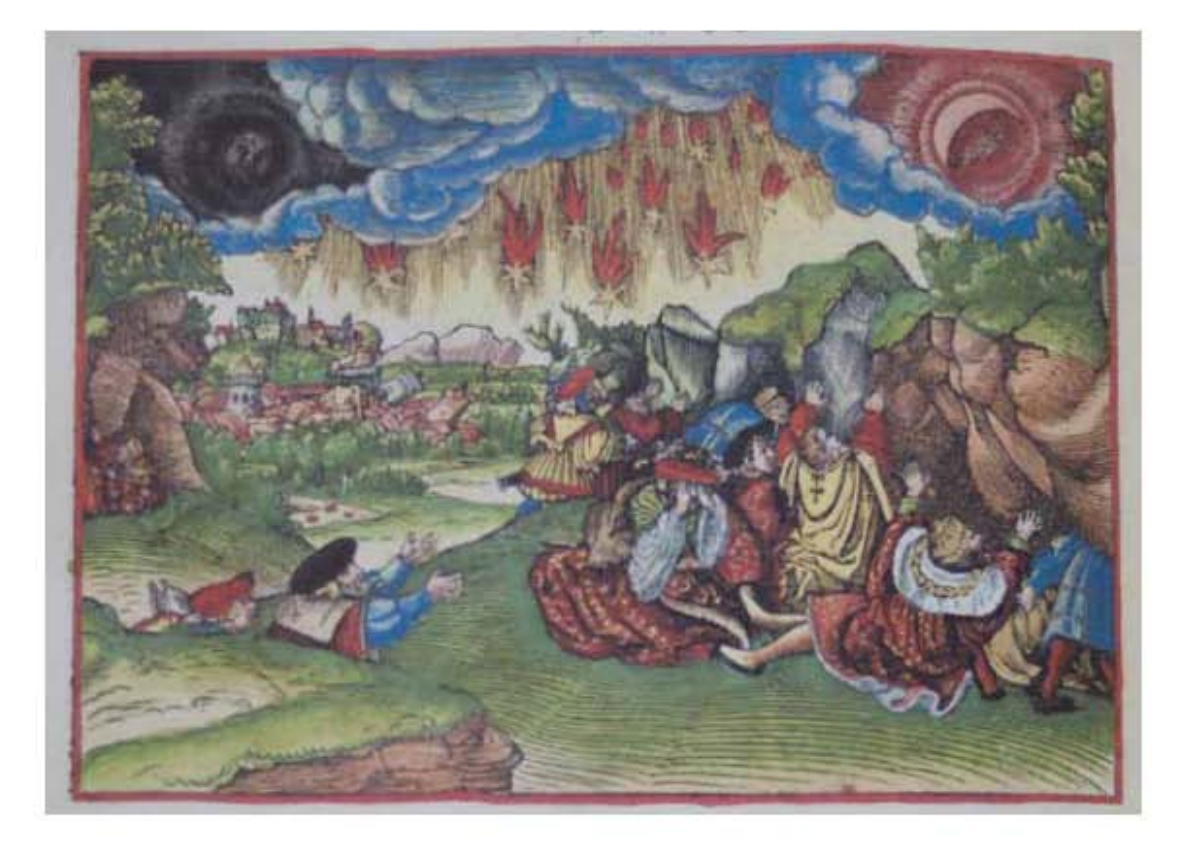

### 620

### **Asiento primario de la obra:** Martín Lutero

*Biblia de Lutero* de 1534 / Vol. ii biblioteca de la duquesa Anna Amalia de Weimar

**Descripción** El sexto sello

**Descripción de la escena:** Al fondo de la imagen las estrellas estan cayendo a la tierra, del lado superior izquierdo se representa a el sol de color negro como de tela de cilicio, y la luna en color de sangre,. Al fondo del lado izquierdo debajo del sol se observa una ciudad destruida a causa de un gran terremoto que esta ocurriendo en la escena representada, al frente del lado izquierdo y derecho los reyes de la tierra, los grandes, los ricos, los poderosos, y todo siervo y todo libre intentan esconderse en las cuevas y entre las peñas de los montes. Algunos de estos personajes suplican a los montes y a las peñas protección (Apocalipsis 6.12-17).

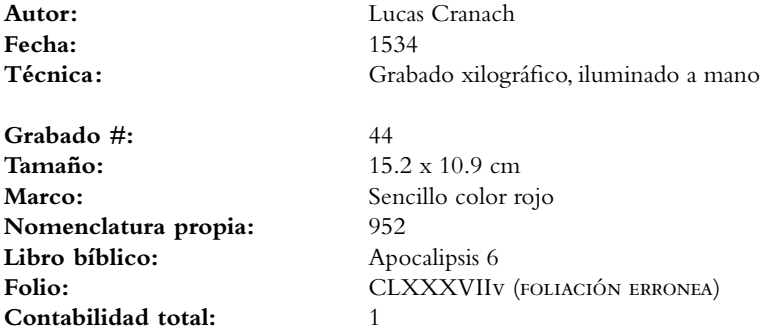

VOLUMEN ii bibLiA DE LUTERO DE 1534

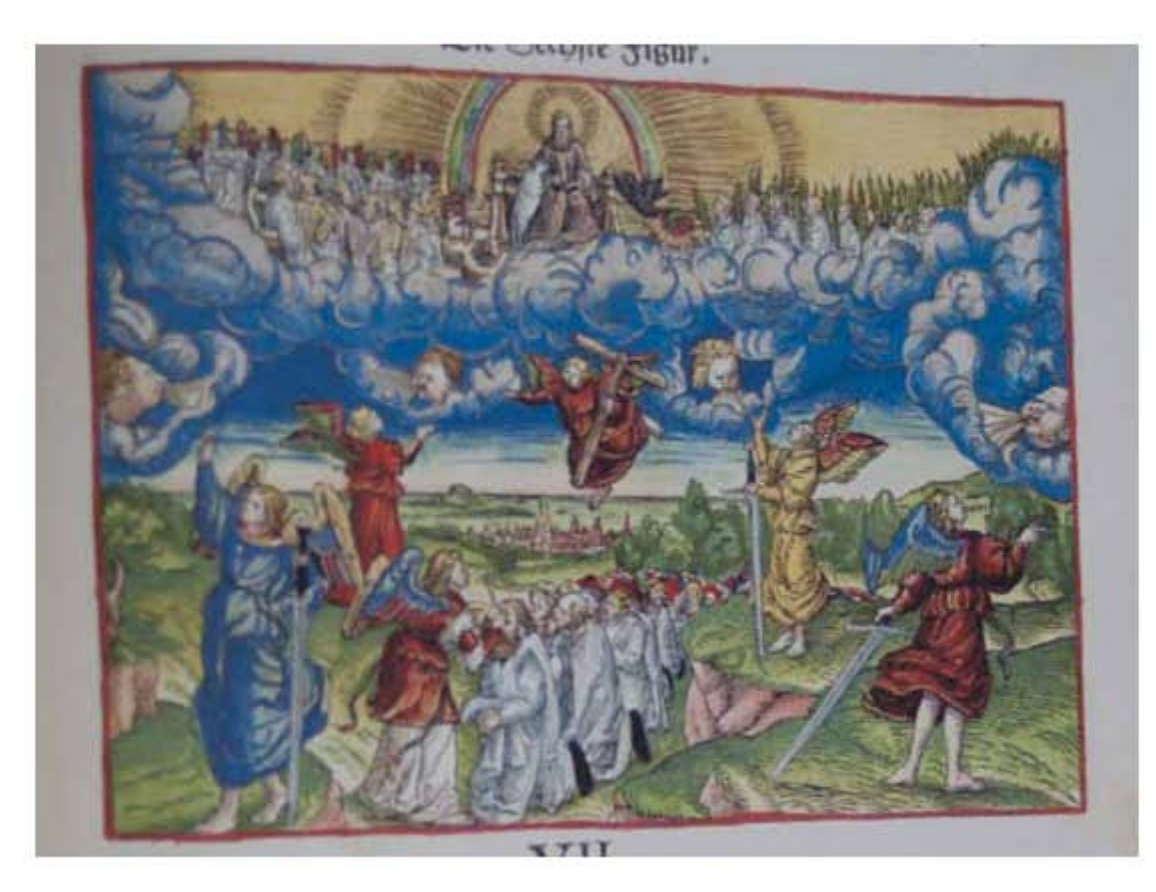

621

**Asiento primario de la obra:** Martín Lutero *Biblia de Lutero* de 1534 / Vol. ii biblioteca de la duquesa Anna Amalia de Weimar

**Descripción** Los 144,000 sellados

**Descripción de la escena:** A la izquierda dos ángeles y a la derecha dos ángeles con espada cada uno deteniendo los cuatro vientos de la tierra, para que no soplase viento alguno sobre la tierra, ni sobre el mar, ni sobre ningún árbol. En la parte central de la imagen se observa un ángel volando y en la mano lleva un sello de Dios, que prohíbe a los cuatro ángeles hacer daño a la tierra, al mar y a los árboles hasta que la multitud sea sellada. En la parte central inferior se observa un ángel sellando a una gran multitud de personas en sus frentes. En la parte superior de la ilustración se observa una gran nube sobre la cual se encuentra en su trono, Dios con el cordero, y de su lado derecho se encuentra una gran multitud, de todas las naciones y tribus, y pueblos y lenguas, en sus manos llevan palmas y sus vestidos son blancos. Del lado superior izquierdo se encuentran los ángeles, los ancianos con arpas y frente al trono están los cuatro seres vivientes (Apocalipsis 7.1-11).

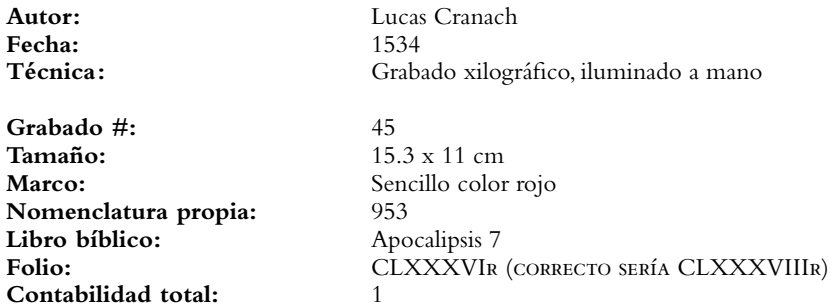

VOLUMEN ii bibLiA DE LUTERO DE 1534

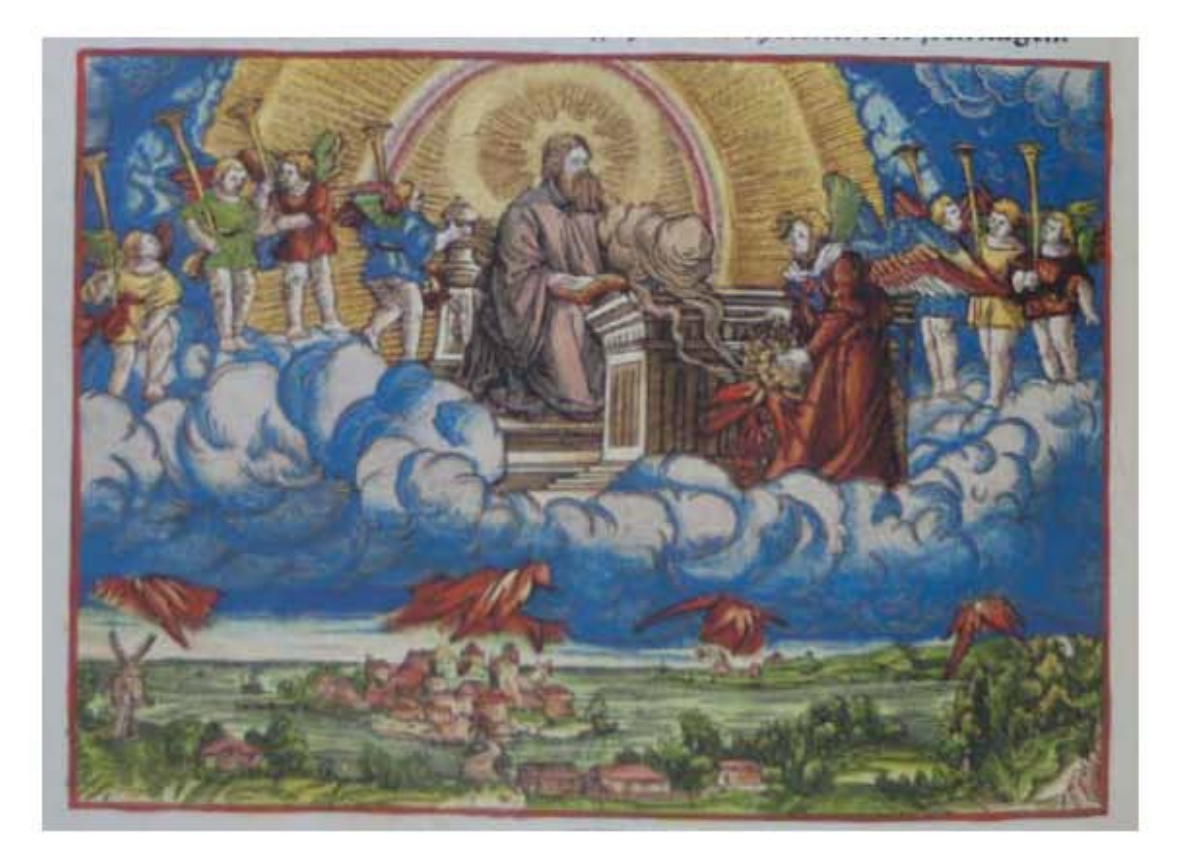

### **Asiento primario de la obra:** Martín Lutero *Biblia de Lutero* de 1534 / Vol. ii biblioteca de la duquesa Anna Amalia de Weimar

### **Descripción** El séptimo sello

**Descripción de la escena:** En la parte central se encuentra Dios sentado en su trono, sobre una gran nube, y a su lado izquierdo y derecho los siete ángeles con trompetas. Delante de Dios está el altar, y frente a este un ángel con un incensario de oro que llenó del fuego del altar, y que se encuentra vaciandolo sobre la tierra. Debajo de las nubes se observan truenos y relámpagos. En la parte inferior de la ilustración, una ciudad ha sido destruida por un terremoto (Apocalipsis 8.2-6).

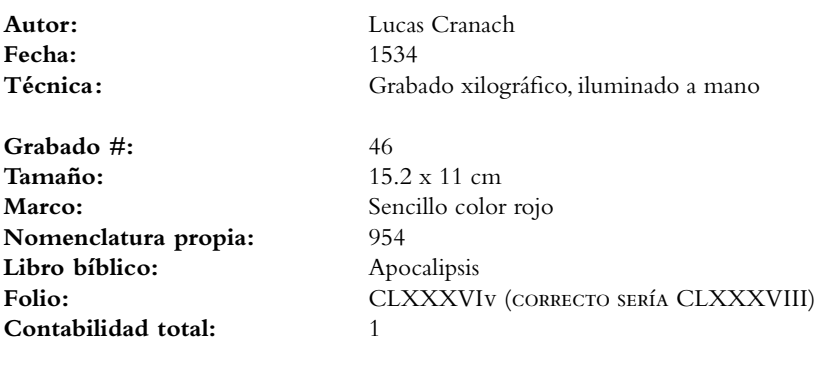

VOLUMEN ii bibLiA DE LUTERO DE 1534

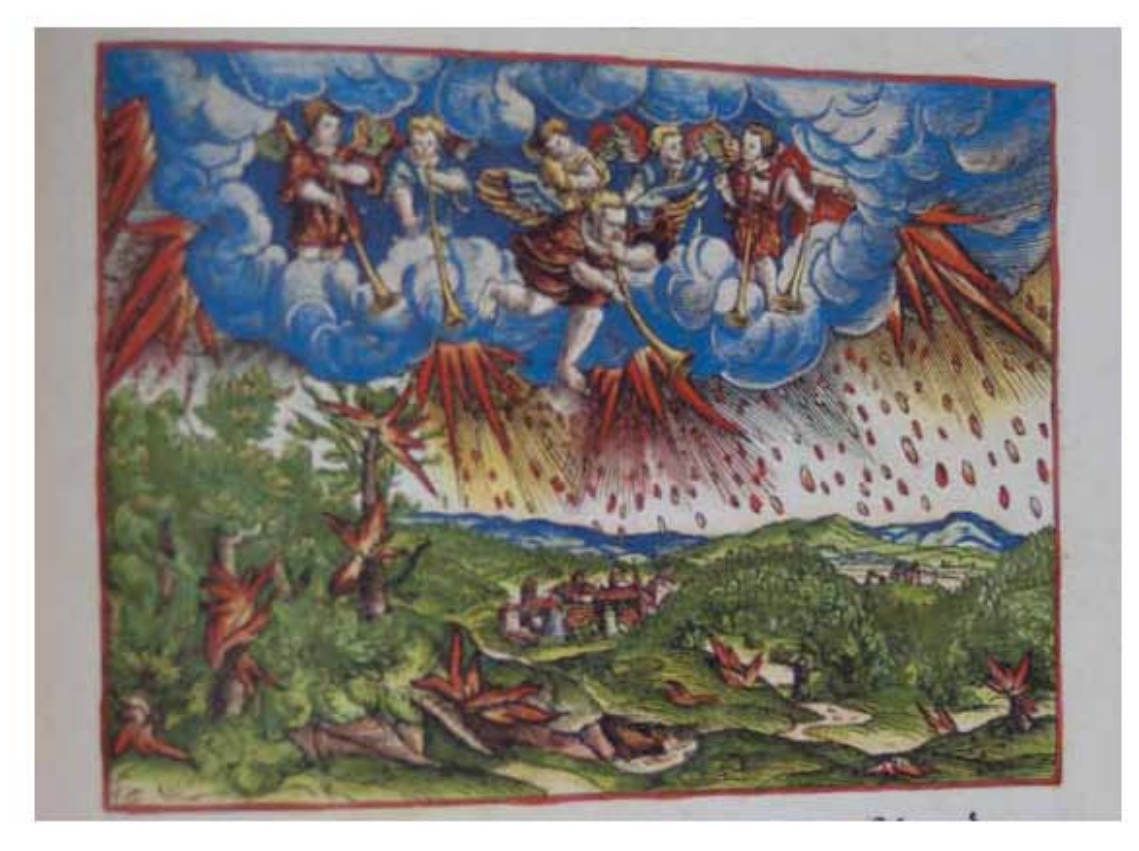

623

### **Asiento primario de la obra:** Martín Lutero *Biblia de Lutero* de 1534 / Vol. ii

### biblioteca de la duquesa Anna Amalia de Weimar

**Descripción** La primera trompeta **Descripción de la escena:** En la parte superior se observa una gran nube, son seis ángeles con trompeta cada uno, uno de ellos al frente tocando su trompeta, y debajo de la nube se observa la representación de granizo y fuego mezclado con sangre que cae sobre la tierra quemando la tercera parte de los árboles y toda la hierba verde (Apocalipsis 8.7).

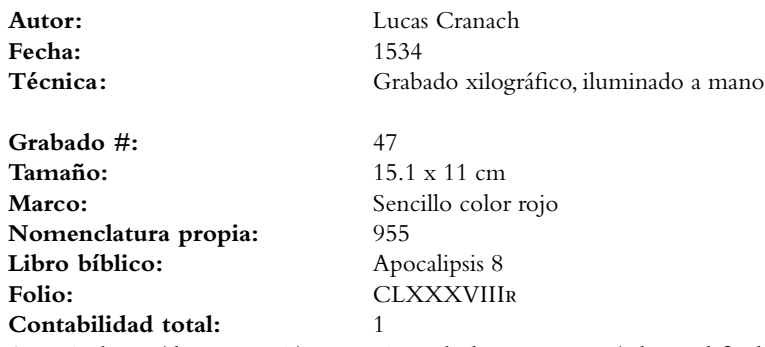

A partir de aquí la numeración es equivocada, lo correcto sería hasta el final del libro, un folio más en cada caso, pero para no perder la orientación se seguira citando la numeración que se encuentra impresa.

VOLUMEN ii bibLiA DE LUTERO DE 1534

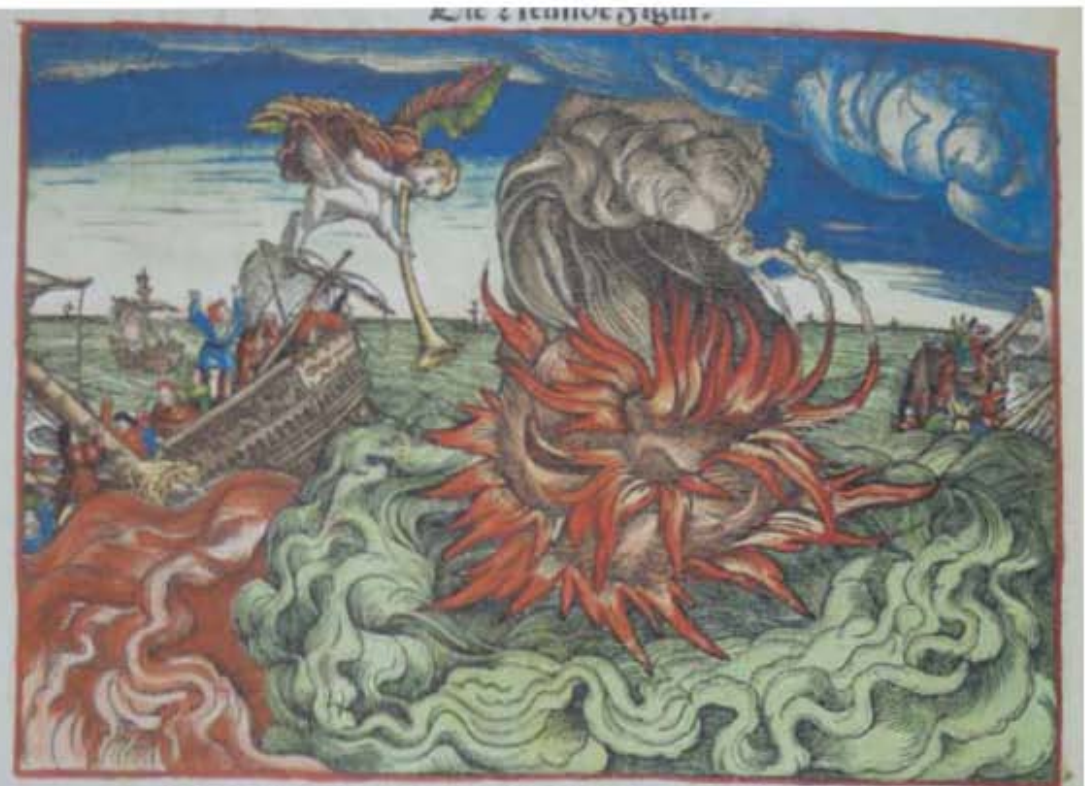

**Asiento primario de la obra:** Martín Lutero *Biblia de Lutero* de 1534 / Vol. ii biblioteca de la duquesa Anna Amalia de Weimar

### **Descripción** La segunda trompeta

**Descripción de la escena:** En la parte superior izquierda un ángel tocando la trompeta, y sobre el mar cae una gran montaña ardiendo en fuego, del lado izquierdo en el plano medio se observa una embarcación a punto de naufragar y sobre el mar se observa una mancha roja que es la representación de sangre. Del lado derecho también se observa un barco que esta por hundirse (Apocalipsis 8.8-9).

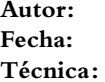

**Grabado #:** 48 Marco: Sencillo color rojo **Nomenclatura propia:** 956 **Libro bíblico:** Apocalipsis 8 Folio: CLXXXVIIIv **Contabilidad total:** 1

**Autor:** Lucas Cranach **Fecha:** 1534 Grabado xilográfico, iluminado a mano

**Tamaño:** 15.2 x 11 cm

VOLUMEN ii bibLiA DE LUTERO DE 1534

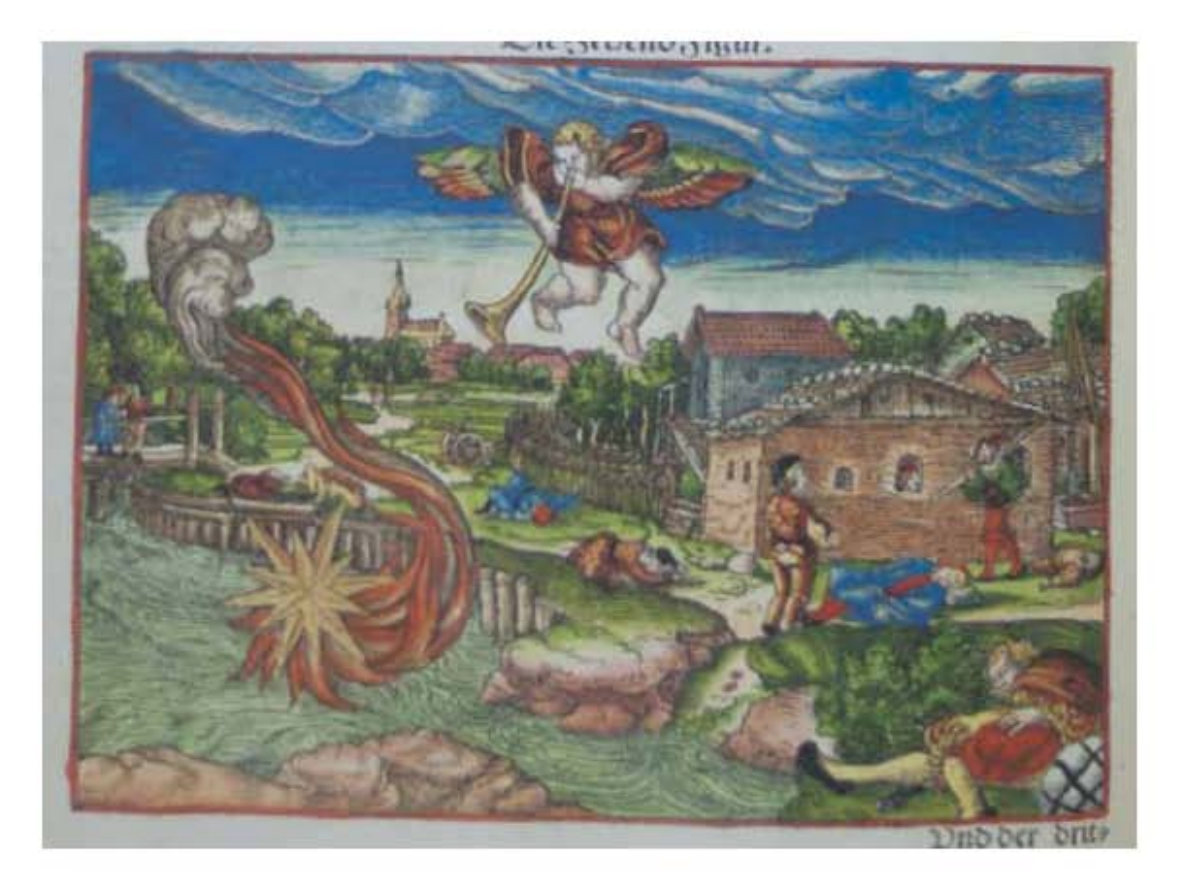

**Asiento primario de la obra:** Martín Lutero *Biblia de Lutero* de 1534 / Vol. ii biblioteca de la duquesa Anna Amalia de Weimar

### **Descripción** La tercera trompeta

**Descripción de la escena:** En la parte superior central se encuentra un ángel tocando la tercer trompeta, de l lado izquierdo se encuentra la representación de una gran estrella ardiendo que cayó del cielo como una antorcha sobre los ríos y sobre las fuentes de agua de la tierra. El nombre de la estrella es Ajenjo, al fondo se observa una ciudad con hombres muertos a causa de beber las aguas amargas (Apocalipsis 8.10-11).

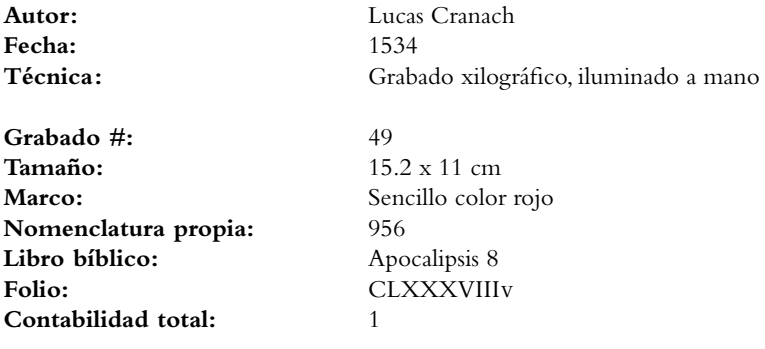

VOLUMEN ii bibLiA DE LUTERO DE 1534

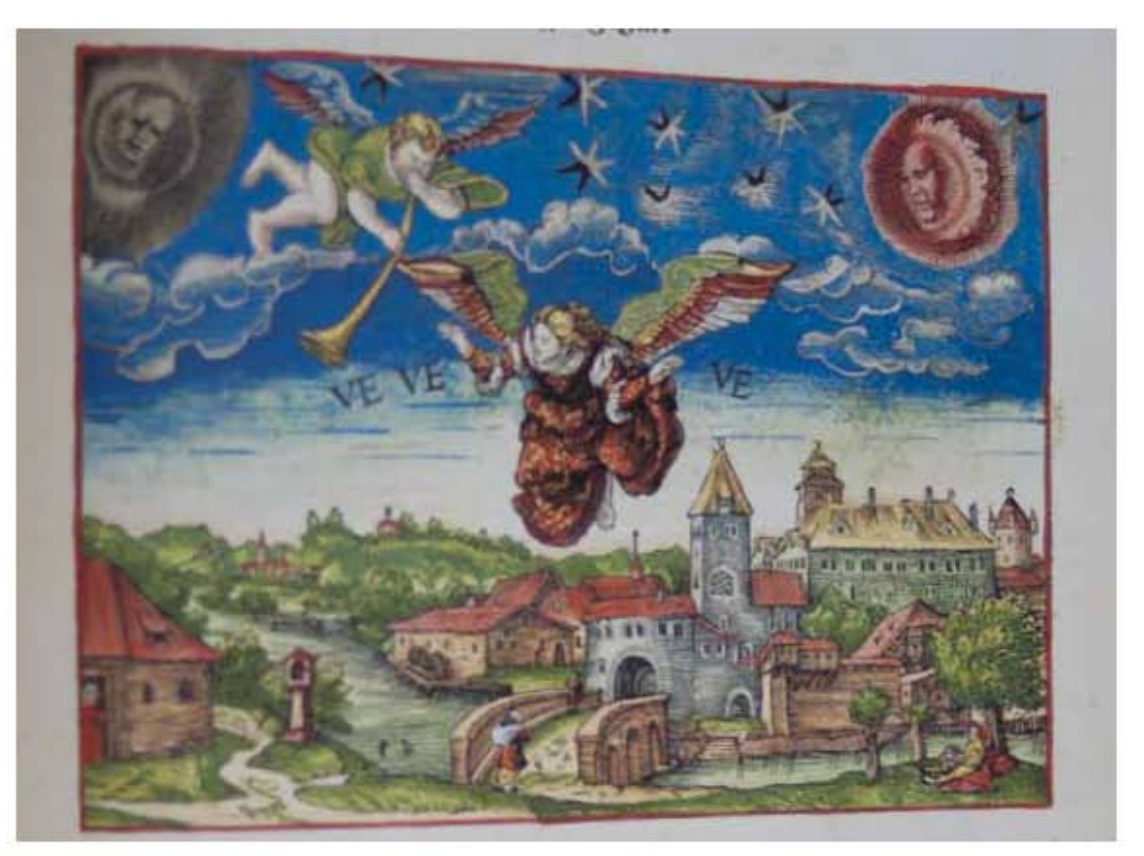

### **Asiento primario de la obra:**

Martín Lutero *Biblia de Lutero* de 1534 / Vol. ii biblioteca de la duquesa Anna Amalia de Weimar

**Descripción** La cuarta trompeta

**Descripción de la escena:** En la parte superior izquierda un ángel sobre las nubes, toca la cuarta trompeta, en la parte superior se observa la representación de la luna, el sol y las estrellas que han sido heridas en su tercera parte para que se oscurescan y no halla luz. en la tercera parte del día y asimismo en la noche. En la parte central se observa un ángel volando sobre la tierra y a su alrededor están grabadas las palabras "VE, VE, VE", que significan: ¡Ay, ay, ay!. En la parte inferior se ve una ciudad con sus habitantes en total tranquilidad (Apocalipsis 8.12-13).

**Fecha:** 1534

**Autor:** Lucas Cranach Técnica: Grabado xilográfico, iluminado a mano

**Grabado #:** 50 **Tamaño:** 15.2 x 11 cm Marco: Sencillo color rojo **Nomenclatura propia:** 957 **Libro bíblico:** Apocalipsis 8 Folio: CLXXXIXR **Contabilidad total:** 1

VOLUMEN ii bibLiA DE LUTERO DE 1534

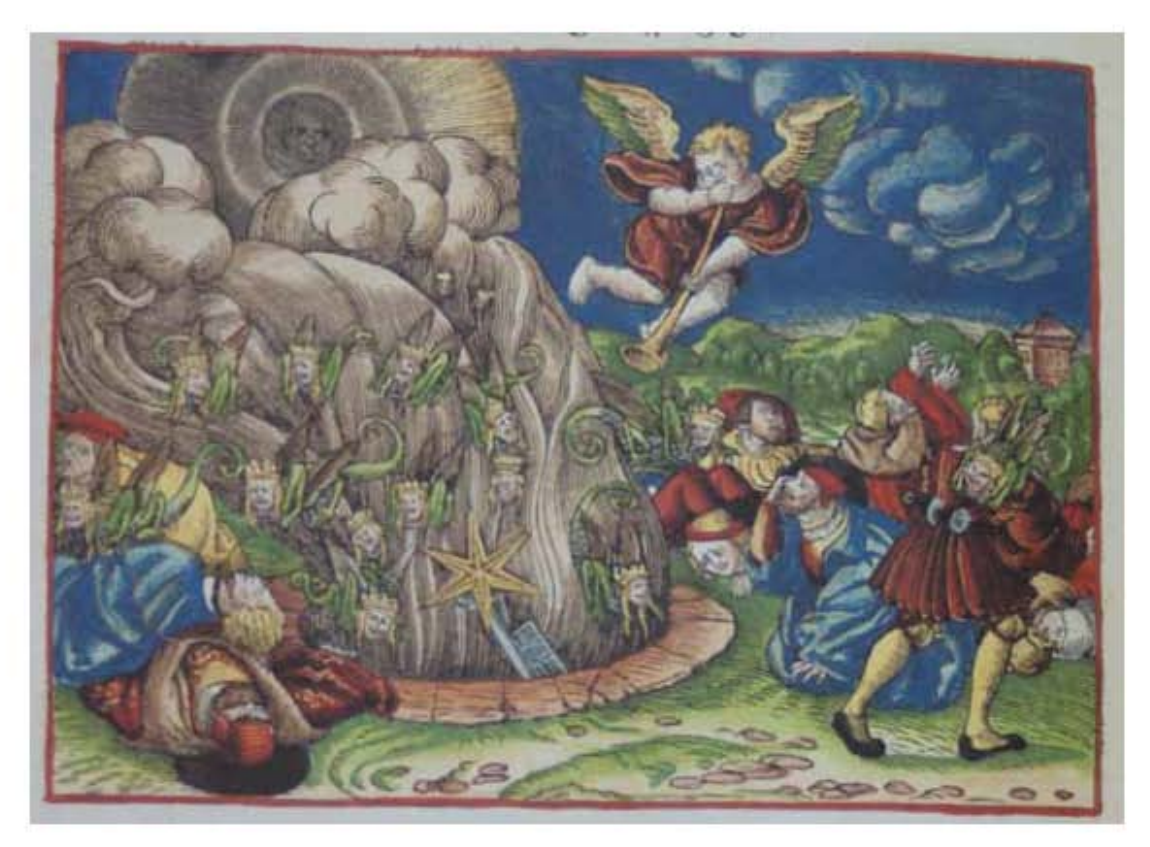

**Asiento primario de la obra:** Martín Lutero *Biblia de Lutero* de 1534 / Vol. ii biblioteca de la duquesa Anna Amalia de Weimar

Contabilidad total:

### **Descripción** La quinta trompeta

**Descripción de la escena:** En la parte superior un ángel volando sobre las nubes toca la quinta trompeta, en la parte inferior izquierda se encuentra el pozo del abismo, en donde se observa una estrella que ha caído del cielo a la tierra, detrás de ella está la llave del pzo del abismo. Del pozo del abismo sale una gran nube de humo como de un gran horno la cual logra oscurecer el sol, que se encuentra en la parte superior izquierda. Del humo del pozo se observan que salen langostas, que tienen cara humana, en sus cabezas tienen coronas, cabello como de mujer y sus dientes son como de leones, además de que tienen alas y colas como de escorpiones con agujones. Del lado inferior izquierdo y derecho se observa seres humanos siendo atormentados por las langostas. Al fondo del grabado se onserva una torre (Apocalipsis 9.1-12).

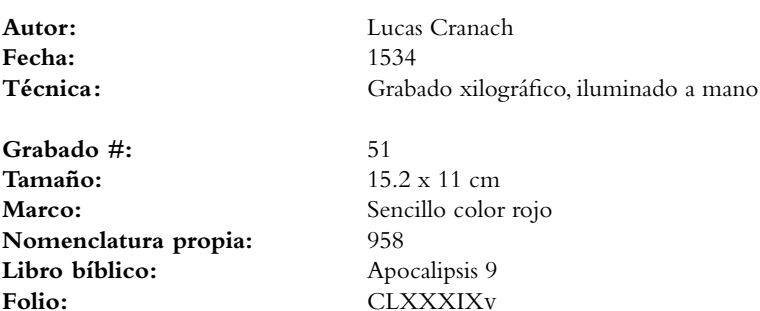

VOLUMEN ii bibLiA DE LUTERO DE 1534

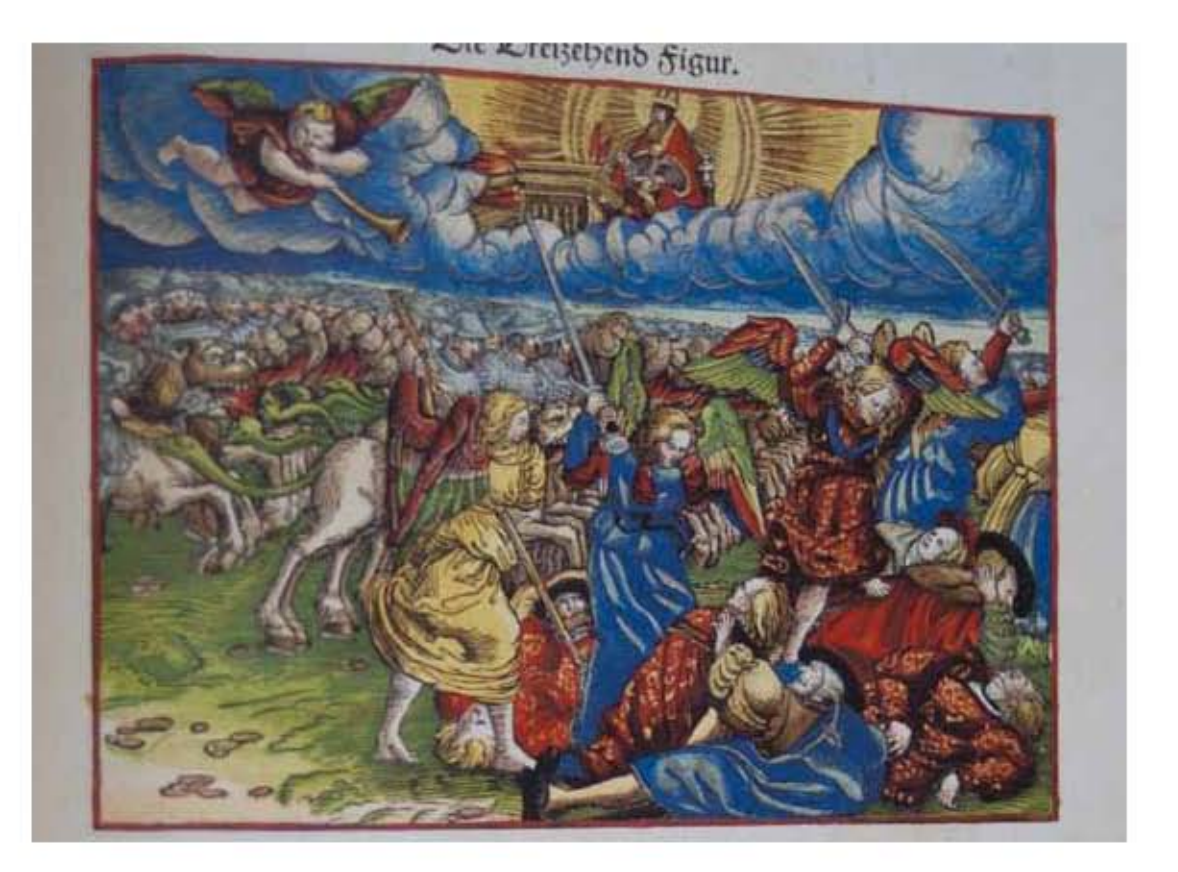

### 628

### **Asiento primario de la obra:**

Martín Lutero *Biblia de Lutero* de 1534 / Vol. ii biblioteca de la duquesa Anna Amalia de Weimar

**Descripción** La sexta trompeta

**Descripción de la escena:** En la parte superior sobre las nubes se encuentra Dios en su trono, rodeado de una aureola dorada y frente a él, el altar. Del lado superior izquierdo el sexto ángel se encuentra tocando la trompeta. En la parte inferior izquierda una grna multitud de jinetes a caballo, y cuyos caballos tienen cabeza de león y sus colas tienen cabezas. Al frente de la ilustración se observan cuatro ángeles con espadas en sus manos que están matando a la tercera parte de la humanidad (Apocalipsis 9.14-21).

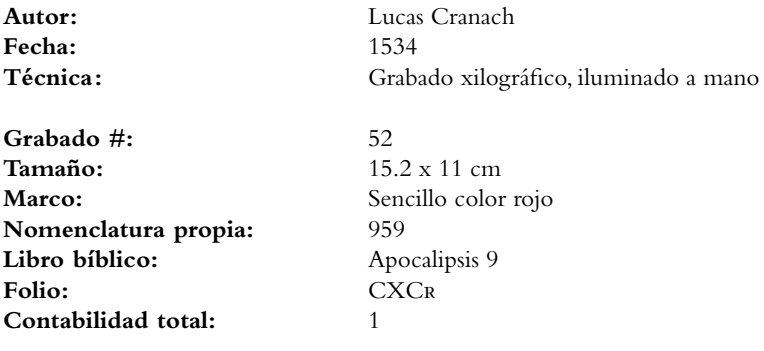

VOLUMEN ii bibLiA DE LUTERO DE 1534

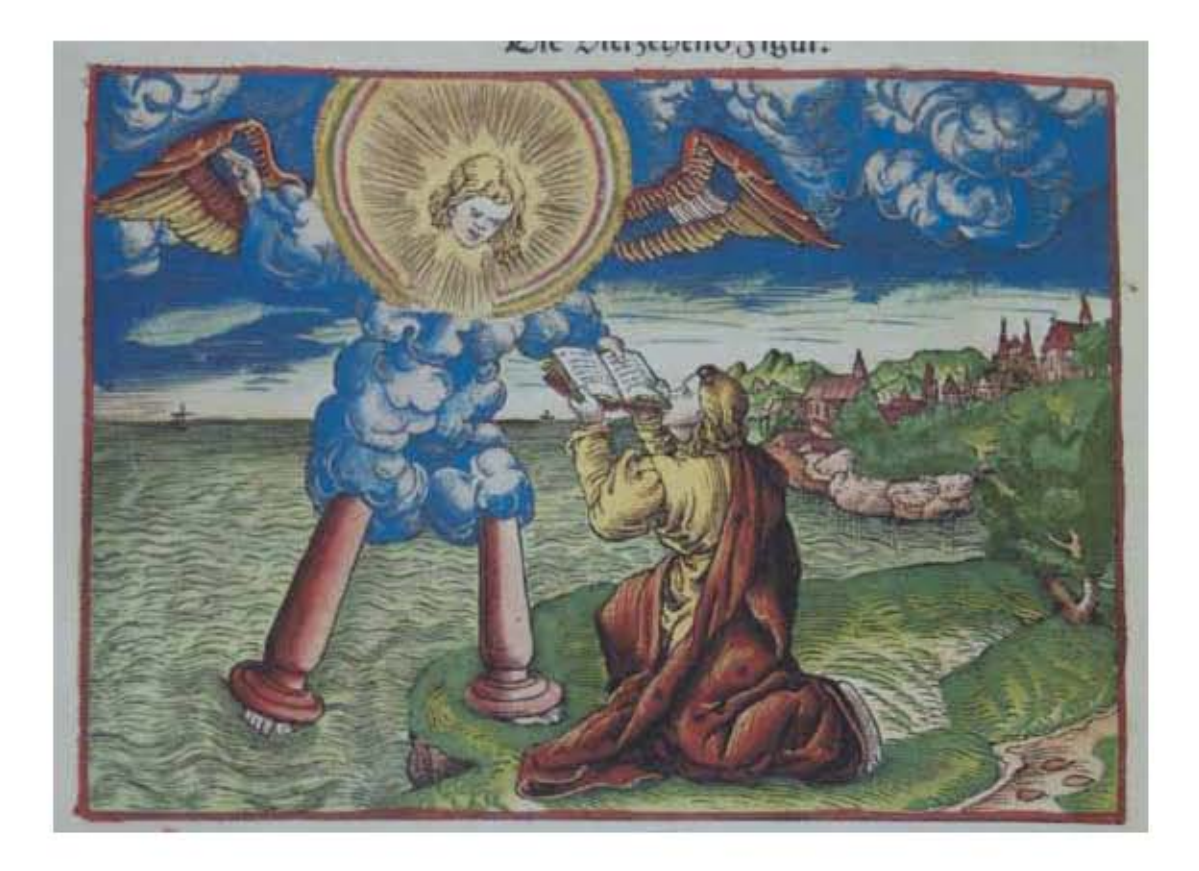

**Asiento primario de la obra:** Martín Lutero *Biblia de Lutero* de 1534 / Vol. ii biblioteca de la duquesa Anna Amalia de Weimar

**Descripción** El ángel con el librito

**Descripción de la escena:** En la parte izquierda se observa un ángel con pies de "columnas de fuego", su cuerpo es envuelto en una nube, hay un arco iris sobre su cabeza y su rostro brilla. En su mano derecha tiene un libro y su mano izquierda la ha levantado hacia el cielo, uno de sus pies se encuentra en el mar y otro sobre la tierra, en su espalda tiene dos alas. Al frente de este ángel se encuentra el profeta Daniel que se esta comiendo el libro. Al fondo a la derecha se observa una ciudad al lado del mar. (Apocalipsis 10.1-10).

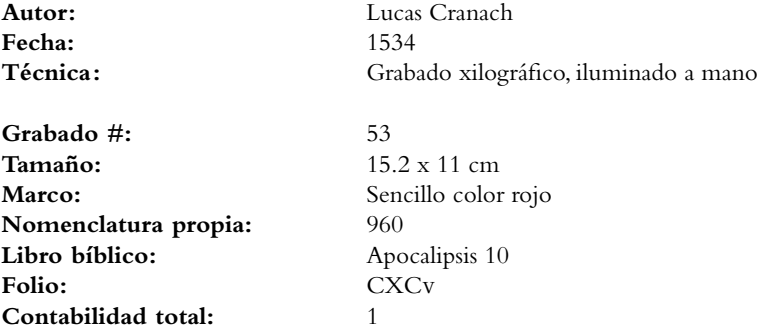

VOLUMEN ii bibLiA DE LUTERO DE 1534

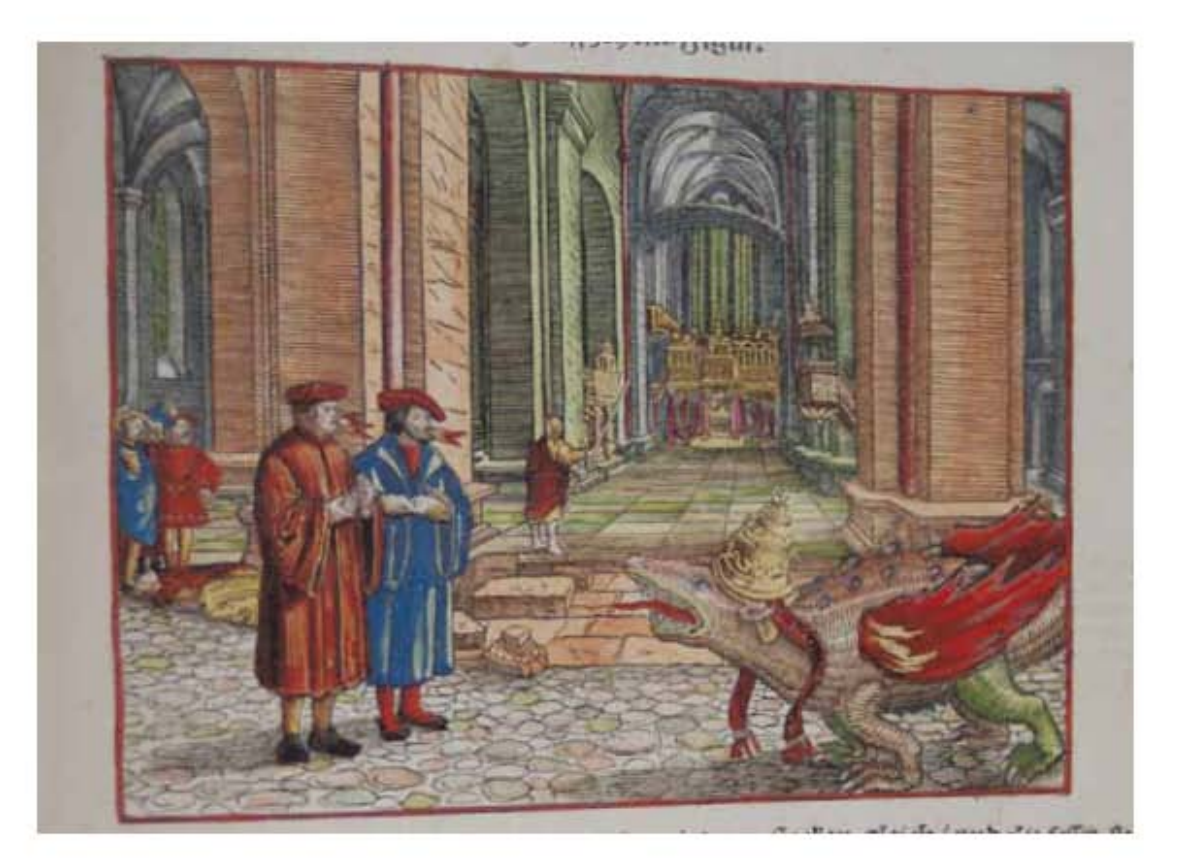

630

### **Asiento primario de la obra:** Martín Lutero *Biblia de Lutero* de 1534 / Vol. ii biblioteca de la duquesa Anna Amalia de Weimar

### **Descripción** Los dos testigos

**Descripción de la escena:** En la parte izquierda se observa los dos testigos en su boca se ilustran lenguas de fuego, frente a ellos la bestia que sube del abismo esta haciendoles guerra y los vencerá, esta bestia con la tiara papal es similar a la utilizada en el *September Testament* de 1522. En el plano central pero al fondo se onserva al profeta Daniel con una caña de medir en su mano, la cual utilizará para medir el templo de Dios, y el altar, y a los que adoran en él. (Apocalipsis 11.1-8).

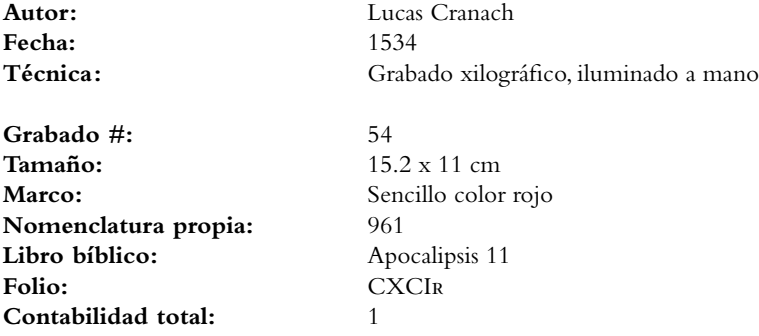

VOLUMEN ii bibLiA DE LUTERO DE 1534

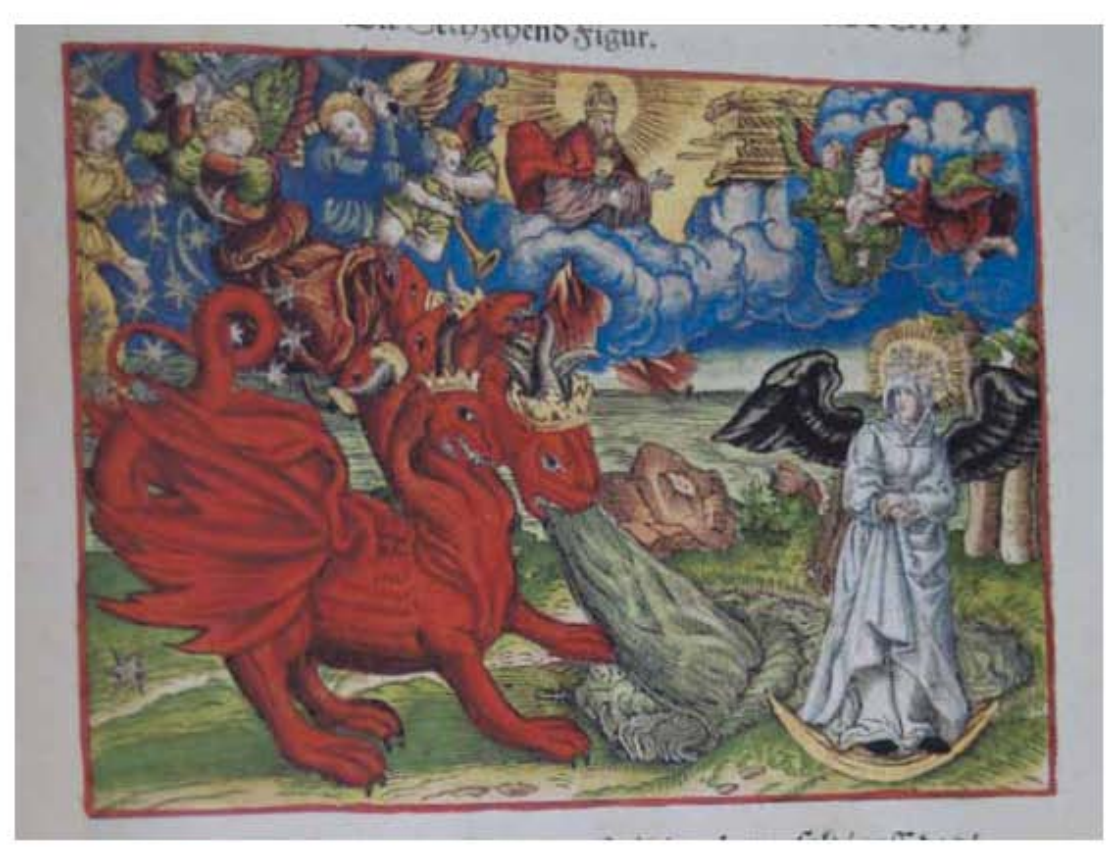

**Asiento primario de la obra:** Martín Lutero *Biblia de Lutero* de 1534 / Vol. ii biblioteca de la duquesa Anna Amalia de Weimar

**Contabilidad total:** 1

### **Descripción** La mujer y el dragón

**Descripción de la escena:** En la parte superior izquierda, el séptimo ángel toca la trompeta. En la parte superior central, Dios sentado sobre su trono, y frente a él se encuentra el arca del pacto. En la parte inferior derecha, la imagen de una mujer encinta, con dos alas sobre su espalda, sobre su cabeza una aureolla simbolizando el sol, la luna esta debajo de sus pies, y en su cabeza lleva una corona de doce estrellas. Del lado inferior izquierdo se encuentra la figura de un dragón escarlata, que tiene siete cabezas y diez cuernos, y en sus cabezas siete diademas o coronas, con su cola esta arrastrando lo que es la tercera parte de las estrellas del cielo. El dragón esta en actitud de devorar al hijo tan pronto este nasca, pero sobre el dragón se encuentran varios ángeles, uno de ellos se le da el nombre de Miguel, quién junto con su ejército de ángeles esta en batalla con el dragón. Por último en la parte superior derecha se observa la figura de dos ángeles volando y llevando un niño hacia el trono de Dios (Apocalipsis 11.15-19; 12.1-7).

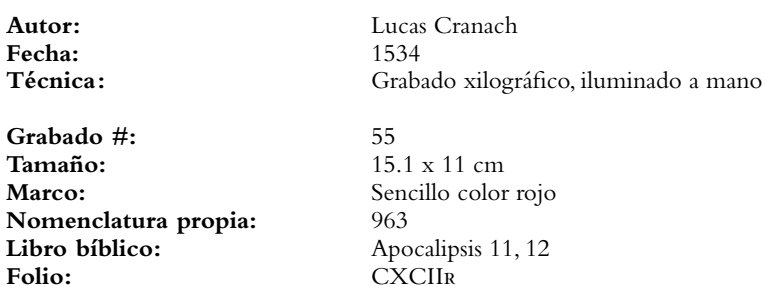

VOLUMEN ii bibLiA DE LUTERO DE 1534

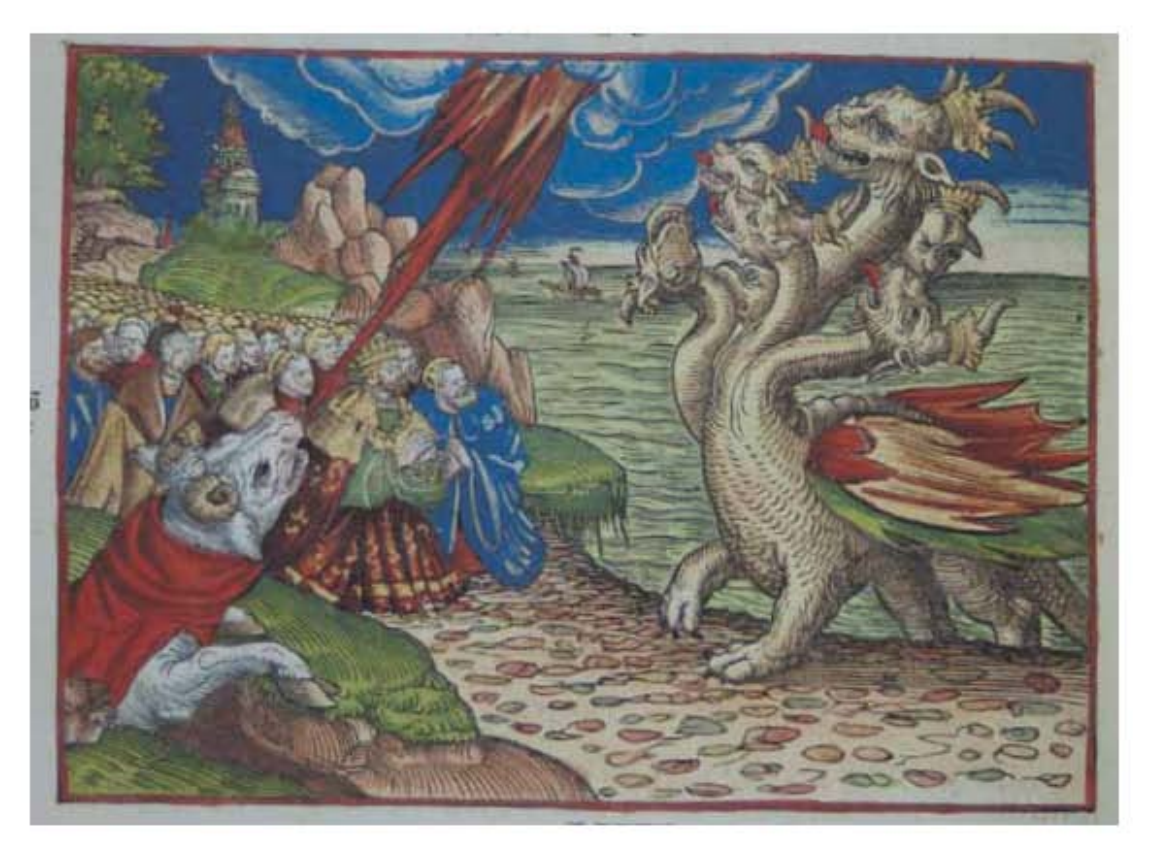

### **Asiento primario de la obra:** Martín Lutero

*Biblia de Lutero* de 1534 / Vol. ii biblioteca de la duquesa Anna Amalia de Weimar

**Descripción** Las dos bestias<br>**Descripción de la escena:** En la parte der **Descripción de la escena:** En la parte derecha, se observa una bestia que esta saliendo del mar, la cual tiene siete cabezas y diez cuernos; y en sus cuernos diez diademas o coronas, sus pies semejan a pies de oso, su boca es como de león. Frente a esta bestia se observa una multitud de personas que simbolizan toda tribu, pueblo, lengua y nación del mundo que se encuentran en actitud de adoración hacia ella. Del lado inferior izquierdo , otra bestia similar a un buey, que sale de la tierra, tiene dos cuernos como de carnero, y porta un hábito y capucha de monje, además de que se encuentra mirando hacia el cielo de donde hace descender fuego. Al fondo de la ilustración se ve una torre y el mar con algunos barcos. (Apocalipsis 13).

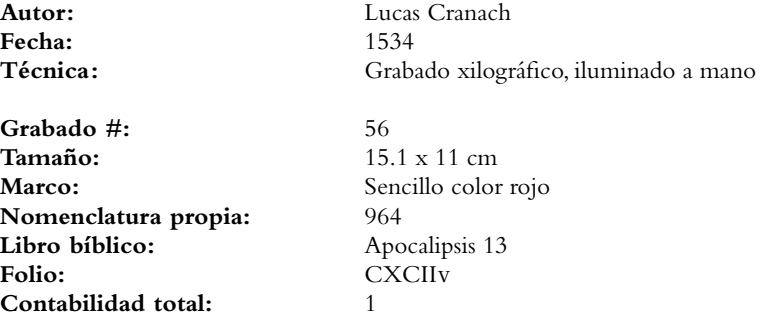

VOLUMEN ii bibLiA DE LUTERO DE 1534

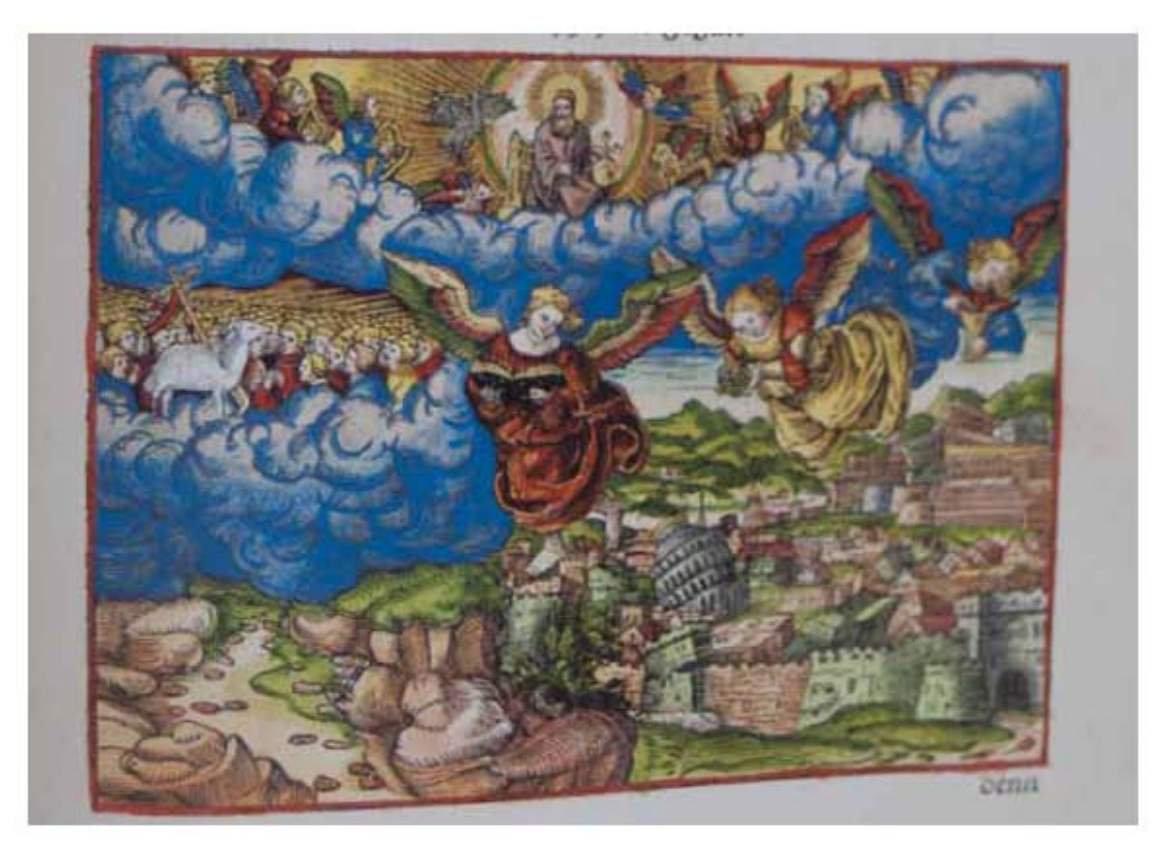

**Asiento primario de la obra:** Martín Lutero *Biblia de Lutero* de 1534 / Vol. ii biblioteca de la duquesa Anna Amalia de Weimar

**Descripción** El mensaje de los tres ángeles

**Descripción de la escena:** En la parte superior sobre las nubes, Dios en su trono con una aureola y en la mano una corona, rodeado de las cuatro bestias además de ángeles que se encuentran tocando la cítara. Del lado superior izquierdo se observa una multitud de gente que representa a los 144,000, frente a ellos un cordero con la cruz. Al centro se observa un primer ángel, con un libro negro en la mano representando el "evangelio eterno", trayendo buenas y malas noticias, un segundo ángel se encuentra a su derecha y trayendo en las manos un rácimo de uvas que es el "vino de la fornicación", un tercer ángel trae en sus manos un cáliz con llamas de fuego que es "el vino de la ira de Dios", los tres ángeles se encuentran volando sobre una ciudad llamada babilonia pero que es caracterizada como la ciuda de Roma, se reconoce por el Coliseo y la puerta de Laterano, del lado inferior izquierdo se observa un río seco (Apocalipsis 14.1-13).

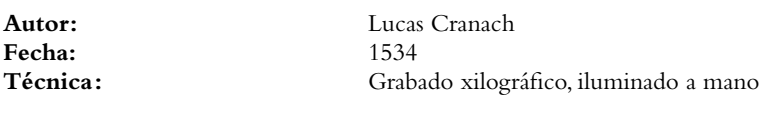

**Grabado #:** 57 Marco: Sencillo color rojo **Nomenclatura propia:** 965<br> **Libro bíblico:** Apocalipsis Libro bíblico: Folio: CXCIIIR **Contabilidad total:** 1

**Tamaño:** 15.1 x 11 cm

Anexos

VOLUMEN ii bibLiA DE LUTERO DE 1534

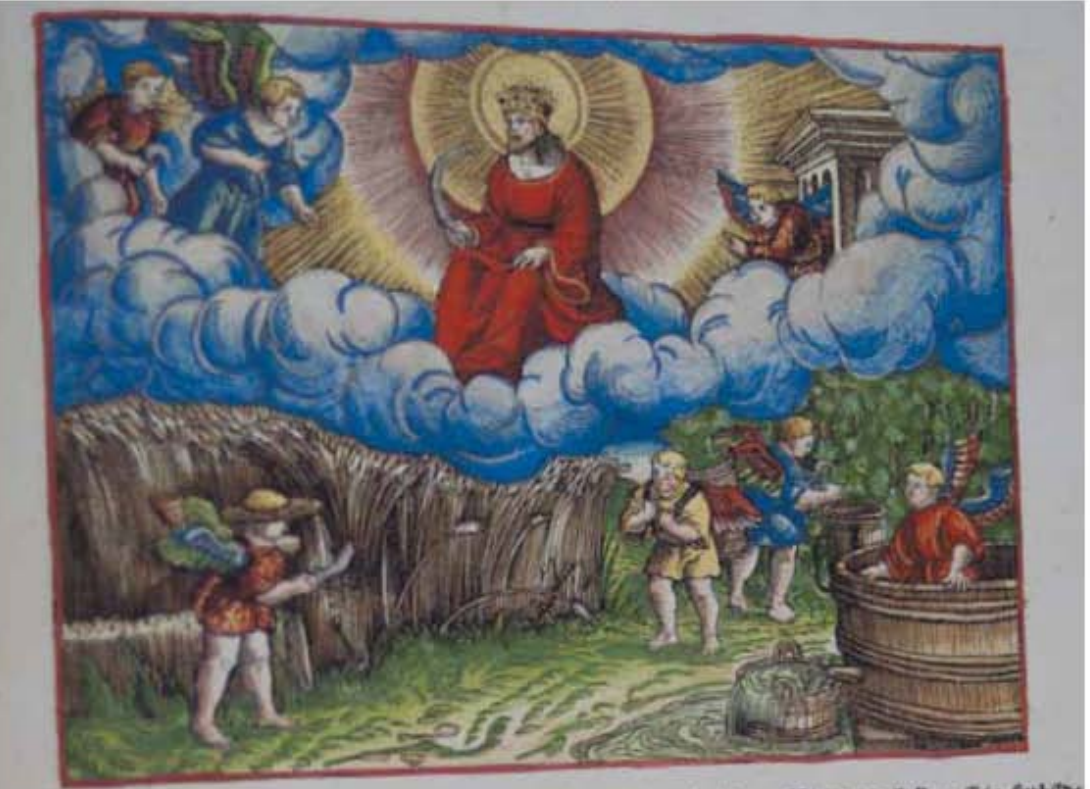

er moleten 条tn futbilde

### **Asiento primario de la obra:** Martín Lutero

*Biblia de Lutero* de 1534 / Vol. ii biblioteca de la duquesa Anna Amalia de Weimar

### **Descripción** La siega

**Descripción de la escena:** En la parte superior sobre las nubes esta uno semejante "al hijo del hombre", en su cabeza lleva una corona y una aureola, en su mano lleva una hoz, del lado superio izquierdo se observan dos ángeles, uno de ellos lleva una hoz, del lado superior derecho un tercer ángel sale de lo que es un templo sobre las nubes. En la parte inferiro izquierda un ángel esta cortando con su hoz sobre un campo de trigo, del lado inferior derecho un ángel se encuentra pisando un lagar del cual sale sangre, al fondo se encuentra un ángel recolectando uvas de un viñedo y frente a él un ángel cargando en sus espaldas el fruto de la cosecha (Apocalipsis 14.14-20).

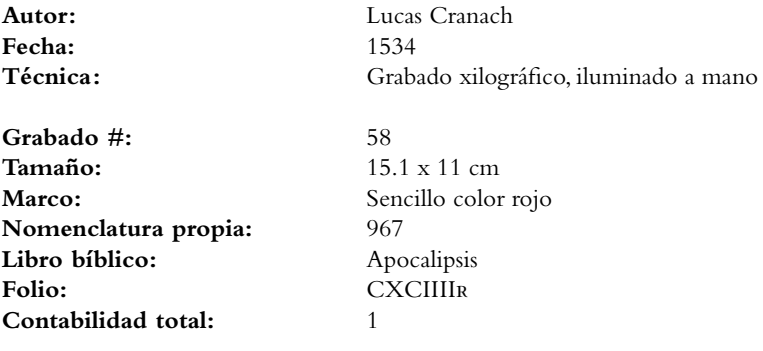

VOLUMEN ii bibLiA DE LUTERO DE 1534

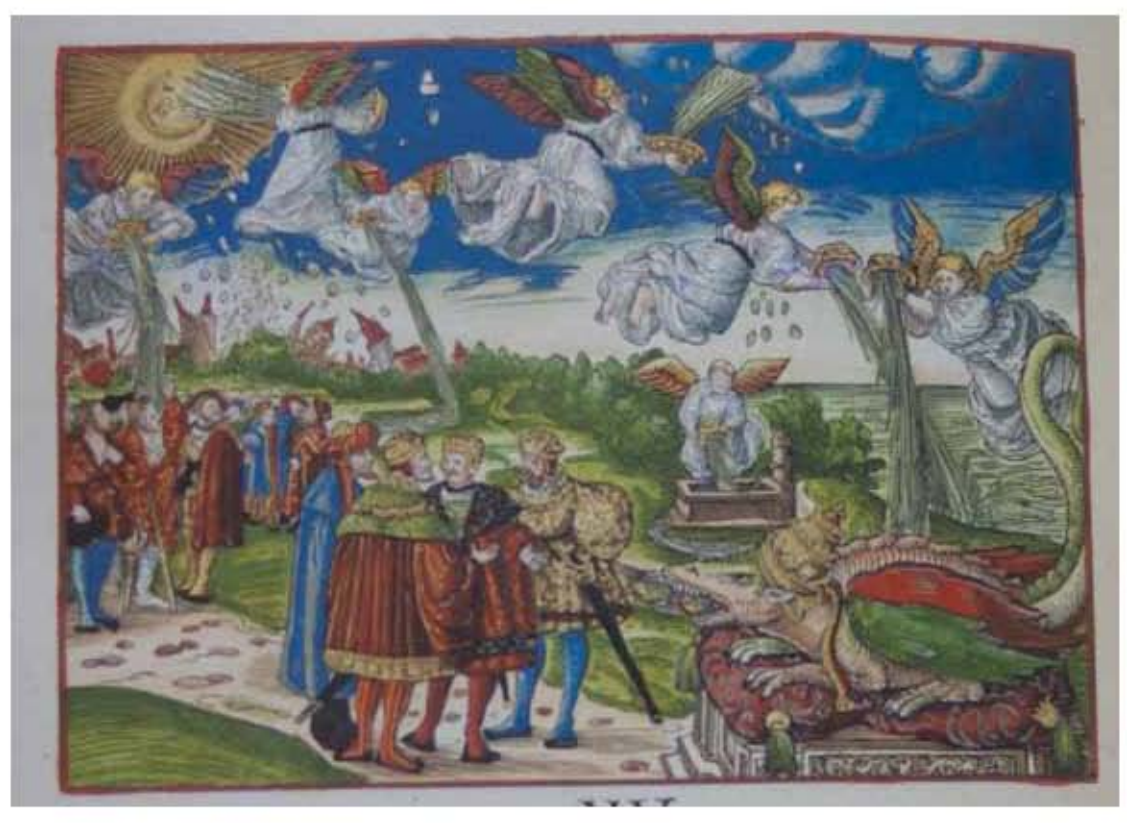

**Asiento primario de la obra:** Martín Lutero *Biblia de Lutero* de 1534 / Vol. ii biblioteca de la duquesa Anna Amalia de Weimar

**Descripción** Las siete copas de la ira de Dios

**Descripción de la escena:** En la parte superior izquierda se observa el primer ángel derramando sobre los seres humanos su copa, provocandoles úlceras malignas y pestilentes; El segundo ángel se encuentra del lado superior derecho derramando su copa sobre el mar para que se convierta en sangre. El tercer ángel se encuentra volando sobre un pozo al fondo de la ilustración, derramando su copa sobre las fuentes de agua para que se conviertan en sangre; El cuarto ángel se encuentra del lado superior izquierdo derramando su copa sobre el sol, para que este queme a los hombres; El quinto ángel esta del lado superior derecho derramando su copa sobre el trono de la bestia que lleva la tiara papal, de la cual de su boca estan saliendo sapos. El sexto ángel esta al fondo del lado superior izquierdo derramando su copa sobre el río eufrates para que se seque. Y el séptimo ángel se encuentra en la parte superior central derramando su copa sobre las nubes. Al fondo en la parte superior izquierda se observa una ciuda destruida por un terremoto. Del cielo se observan algunos granizos que estan cayendo sobre la tierra. Al frente de la ilustración se encuentran los reyes de la tierra (Apocalipsis 16.1-21).

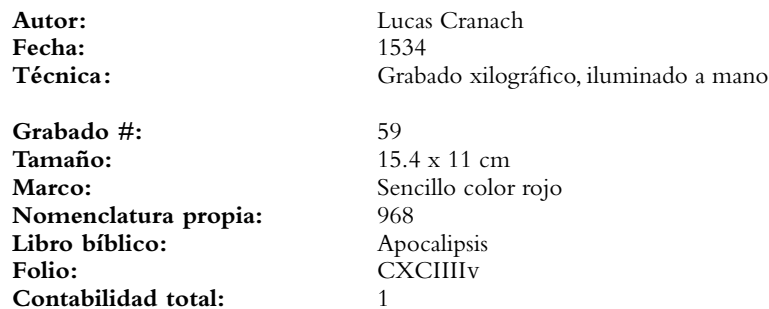

VOLUMEN ii bibLiA DE LUTERO DE 1534

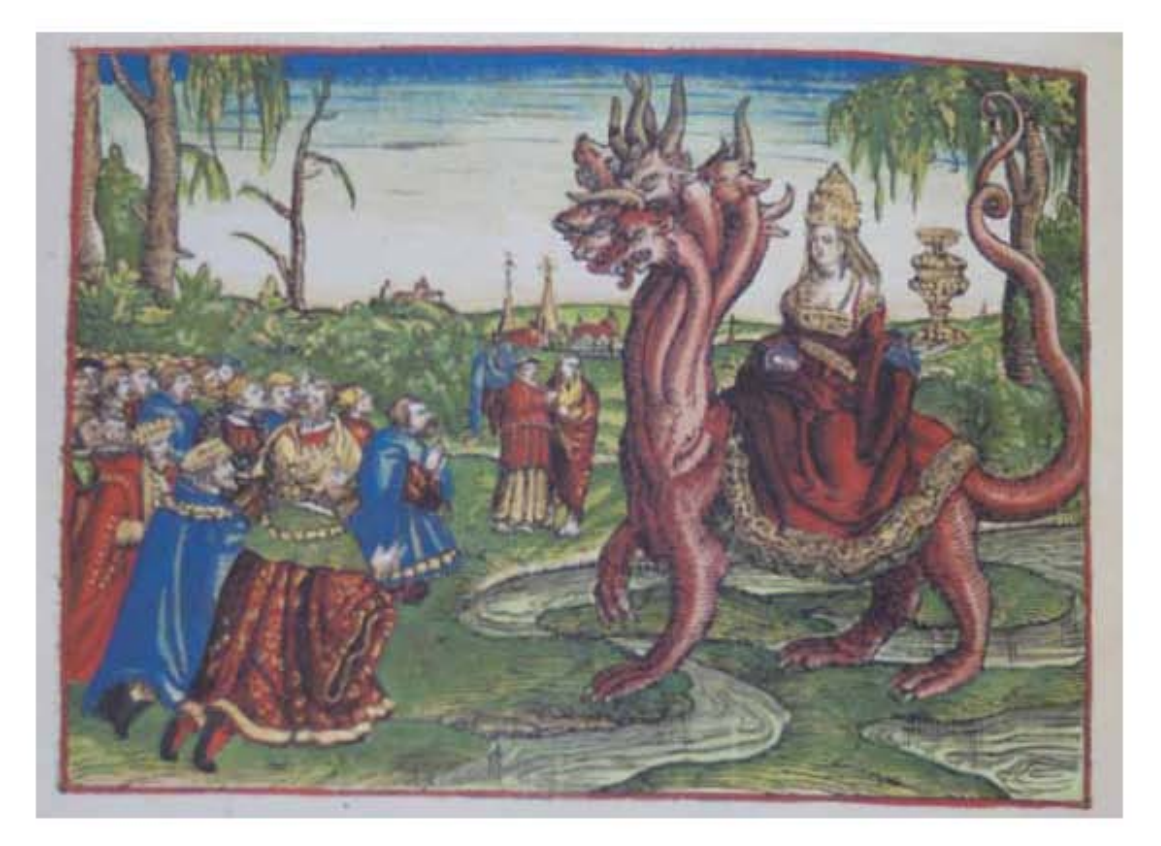

### **Asiento primario de la obra:** Martín Lutero *Biblia de Lutero* de 1534 / Vol. ii biblioteca de la duquesa Anna Amalia de Weimar

### **Descripción** La gran ramera

**Descripción de la escena:** Del lado derecho de la ilustración esta la bestia color escarlata que tiene siete cabezas y diez cuernos, sentada sobre ella esta una mujer que representa la gran ramera de babilonia, la cual tiene en su mano un vaso o caliz de oro, sus vestidos color purpura y escarlata estan adornados ricamente con oro, piedras preciosas y perlas. La bestia esta parada sobre lo que es la representación de las aguas que serían pueblos, naciones, muchedumbres y lenguas. Del lado inferior izquierdo se observan los reyes de la tierra rindiendole honor, al fondo se observa un ángel con lo que parece ser el profeta Daniel, a quién le explica la visión que esta viendo. Detrás de estos personajes en el último plano se observa una ciudad (Apocalipsis 17).

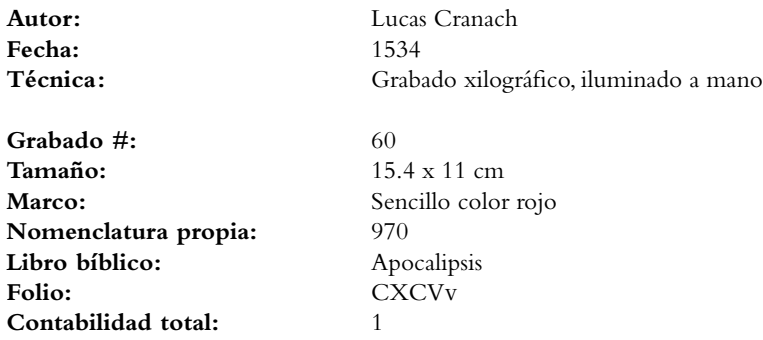

VOLUMEN ii bibLiA DE LUTERO DE 1534

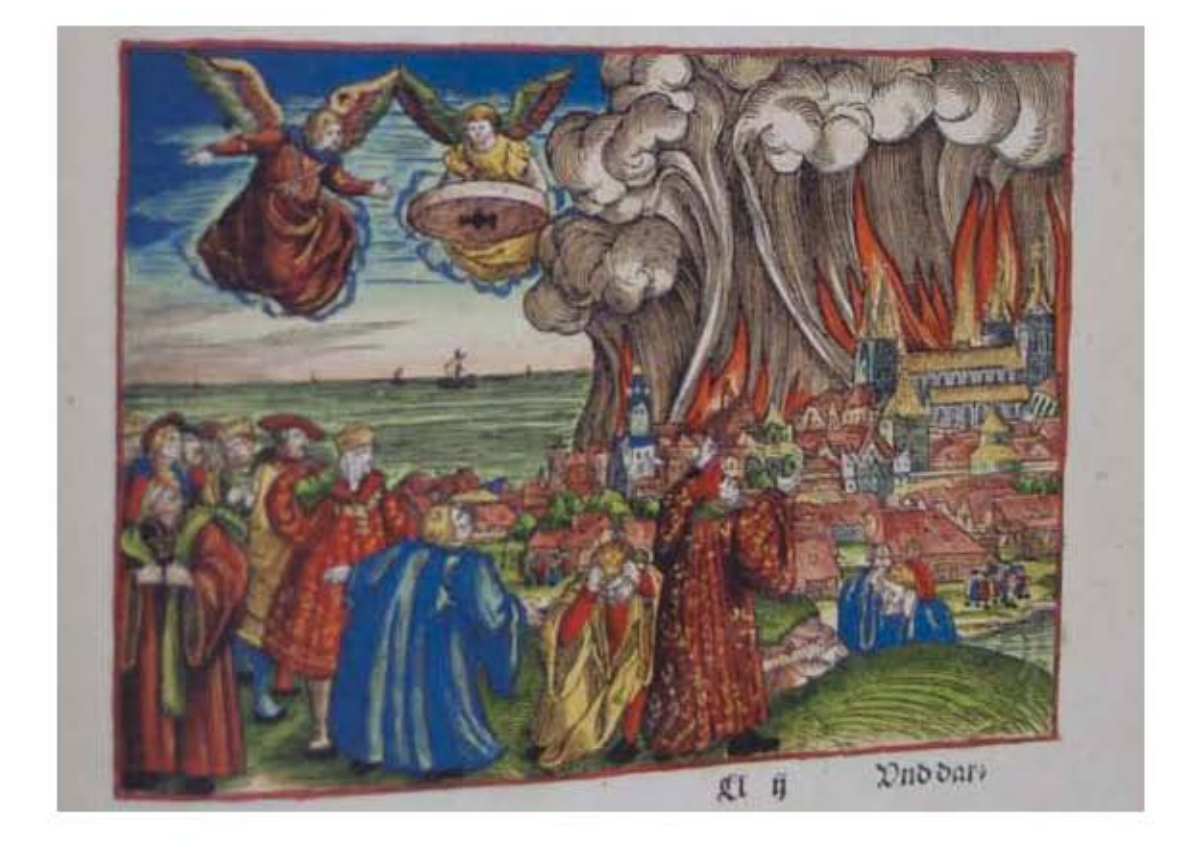

**Asiento primario de la obra:** Martín Lutero *Biblia de Lutero* de 1534 / Vol. ii biblioteca de la duquesa Anna Amalia de Weimar

**Descripción** La caída de la gran babilonia

**Descripción de la escena:** Del lado derecho se observa una gran ciudad siendo consumida por el fuego, del lado inferior izquierdo reyes y mercaderes se encuentran lamentandose la destrucción de esta ciudad, sobre ellos un ángel vestido de rojo y al lado de él un ángel con una gran piedra de molino en sus manos, al fondo se aprecia las embarcaciones y el mar (Apocalipsis 18.1-24).

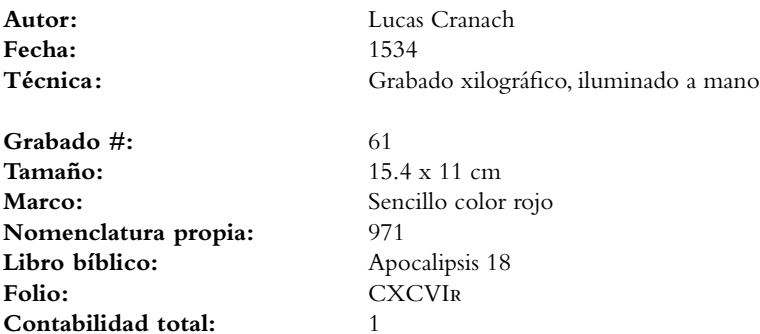

VOLUMEN ii bibLiA DE LUTERO DE 1534

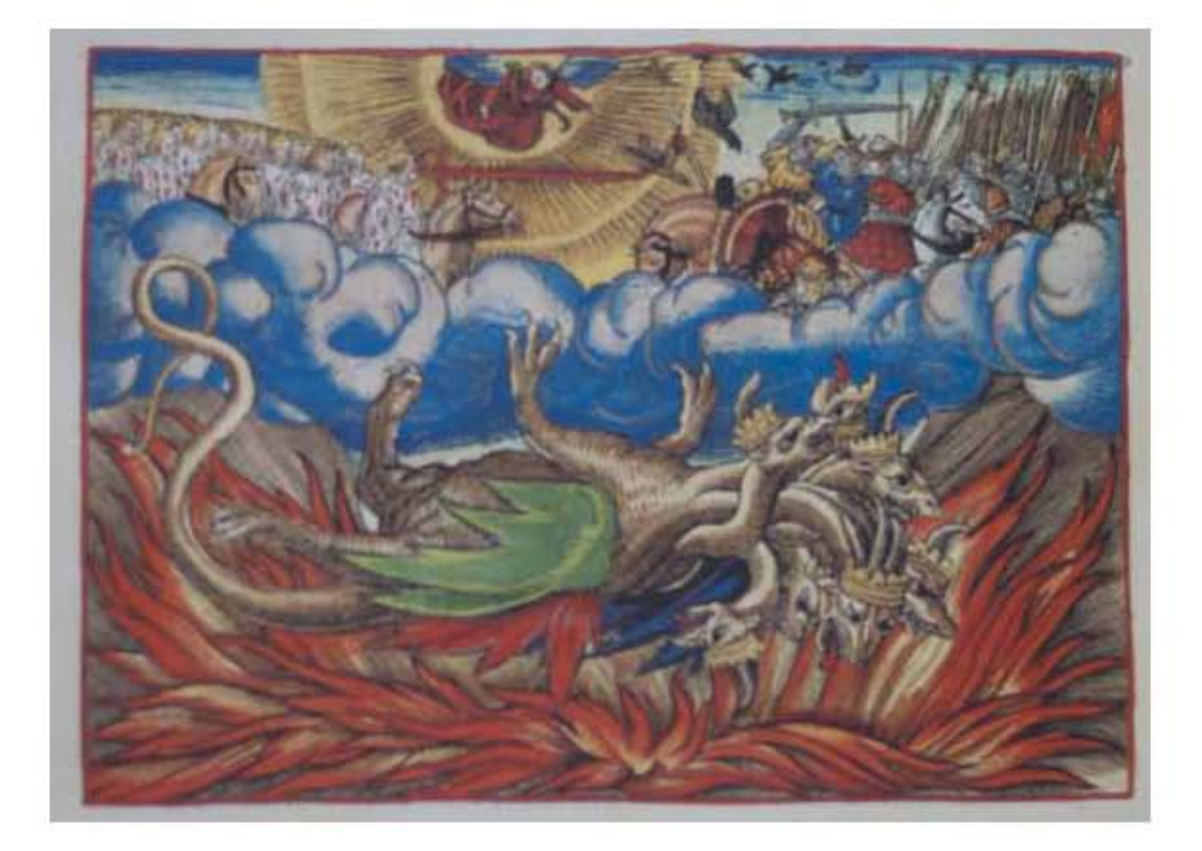

### 638

### **Asiento primario de la obra:** Martín Lutero *Biblia de Lutero* de 1534 / Vol. ii biblioteca de la duquesa Anna Amalia de Weimar

**Descripción** El jinete del caballo blanco

**Descripción de la escena:** A la izquierda al fondo, se observa un jinete montado sobre un caballo blanco que tiene vestiduras teñidas en colo rojo, en cu cabeza tiene muchas diademas o coronas, y de su boca sale una gran espada, detrás de él se encuentra un ejército que viene montado en caballos blancos y con ropas teñidas de rojo. Al centro en la parte superior esta un ángel observando la escena, del lado derecho se observa un ejército enemigo listo para la guerra con espadas y lanzas, sobre ellos sobre vuelan diferentes tipso de aves. En la parte inferiro debajo de las nubes se observa a la bestia de siete cabezas que es arrojada a un lago de fuego que arde con azufre. (Apocalipsis 18.1-24).

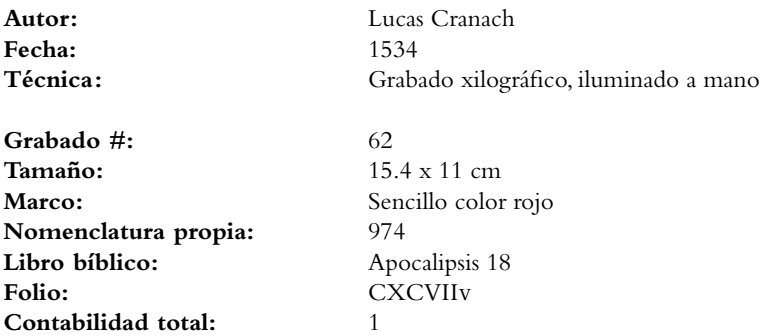

VOLUMEN ii bibLiA DE LUTERO DE 1534

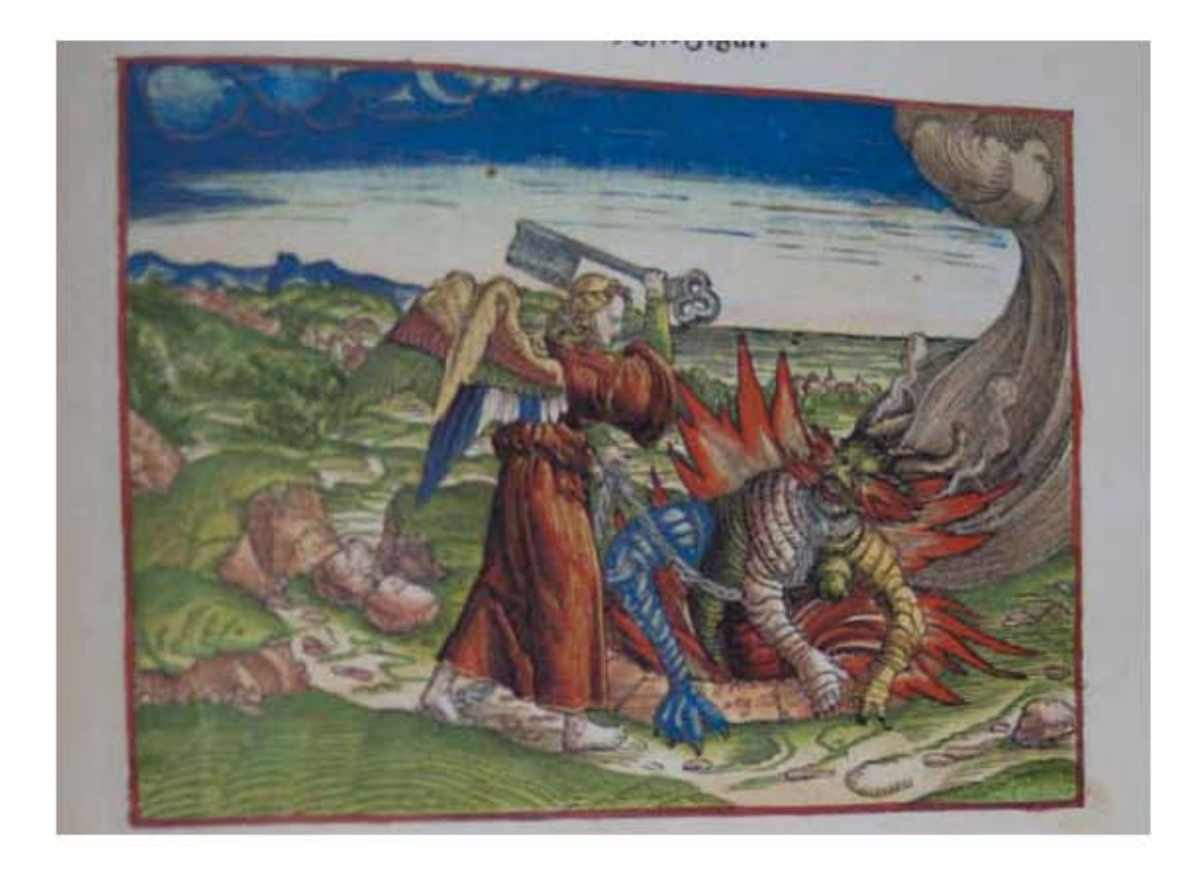

639

**Asiento primario de la obra:** Martín Lutero *Biblia de Lutero* de 1534 / Vol. ii biblioteca de la duquesa Anna Amalia de Weimar

**Descripción** La serpiente antigua

**Descripción de la escena:** Al frente un ángel con dos alas tiene en la mano una gran llave del abismo, frente a él, el dragón esta siendo arrojado al abismo, en la mono del ángel se observa una gran cadena con la que sujeta al dragón, del abismo sale una gran nube, al fondo se observa una ciudad y detrás de ella el mar.. (Apocalipsis 20.1-3).

**Autor:** Lucas Cranach **Fecha:** 1534

Contabilidad total:

**Grabado #:** 63 **Tamaño:** 15.4 x 11 cm **Nomenclatura propia:** 975 **Libro bíblico:** Apocalipsis 20<br> **Folio:** CXCVIIIR

Técnica: Grabado xilográfico, iluminado a mano

Sencillo color rojo **Folio:** CXCViiir

VOLUMEN ii bibLiA DE LUTERO DE 1534

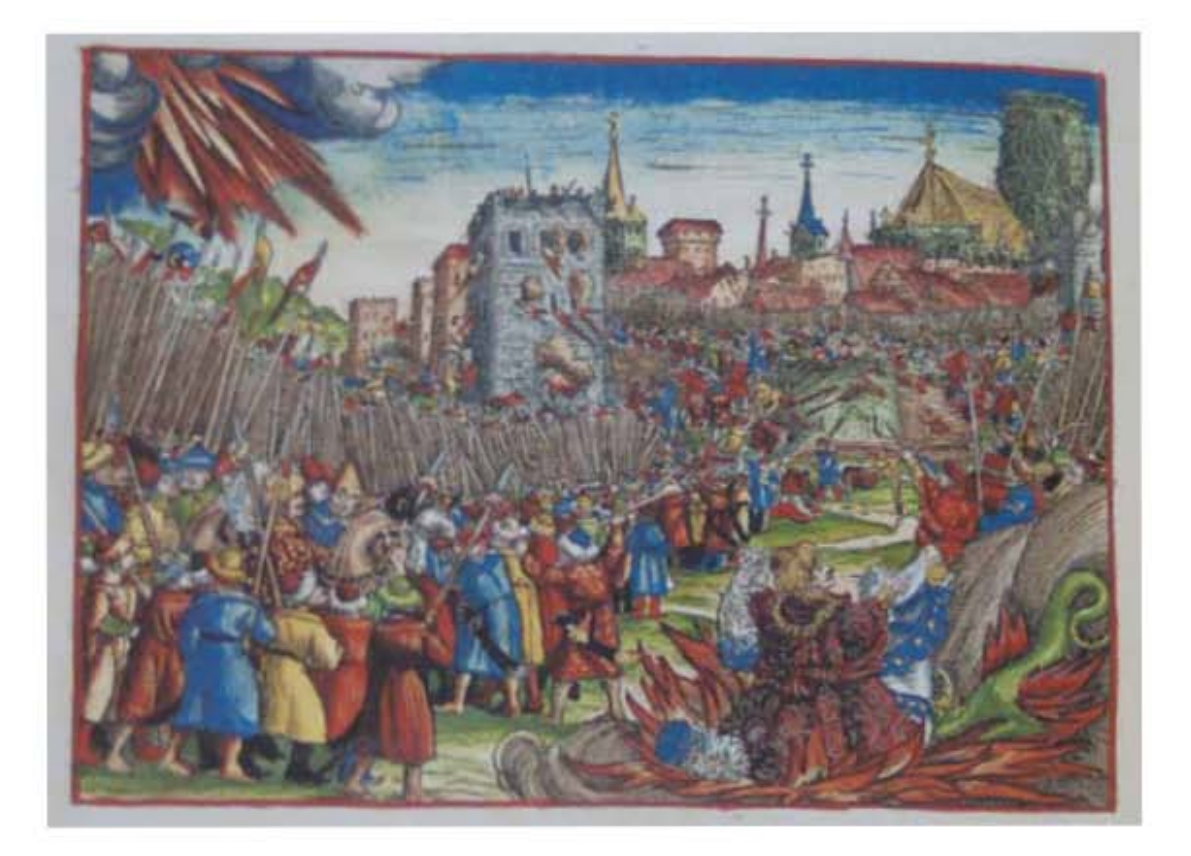

### **Asiento primario de la obra:** Martín Lutero *Biblia de Lutero* de 1534 / Vol. ii biblioteca de la duquesa Anna Amalia de Weimar

**Contabilidad total:** 1

### Descripción Gog y Magog

**Descripción de la escena:** Del lado izquierdo se observa un gran ejército atacando la ciudad "amada", este ejército son los turcos que atacan el campamento de los "santos" (esta ciudad representada podría ser Viena), del lado superior izquierdo se observa fuego descender del cielo, en la parte inferior derecha el rey turco representando al diablo es arrojado al lago de fuego y azufre en donde esta la bestia y el falso profeta. (Apocalipsis 20.7-9).

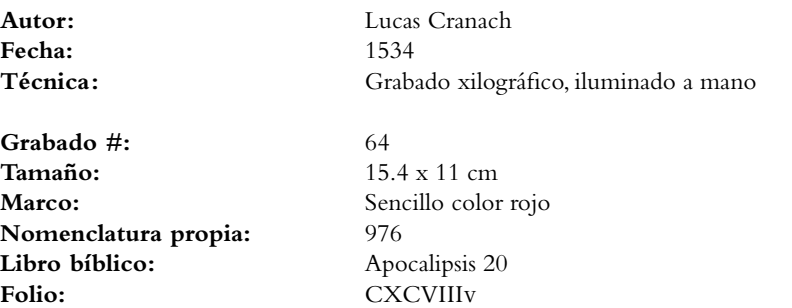

VOLUMEN ii bibLiA DE LUTERO DE 1534

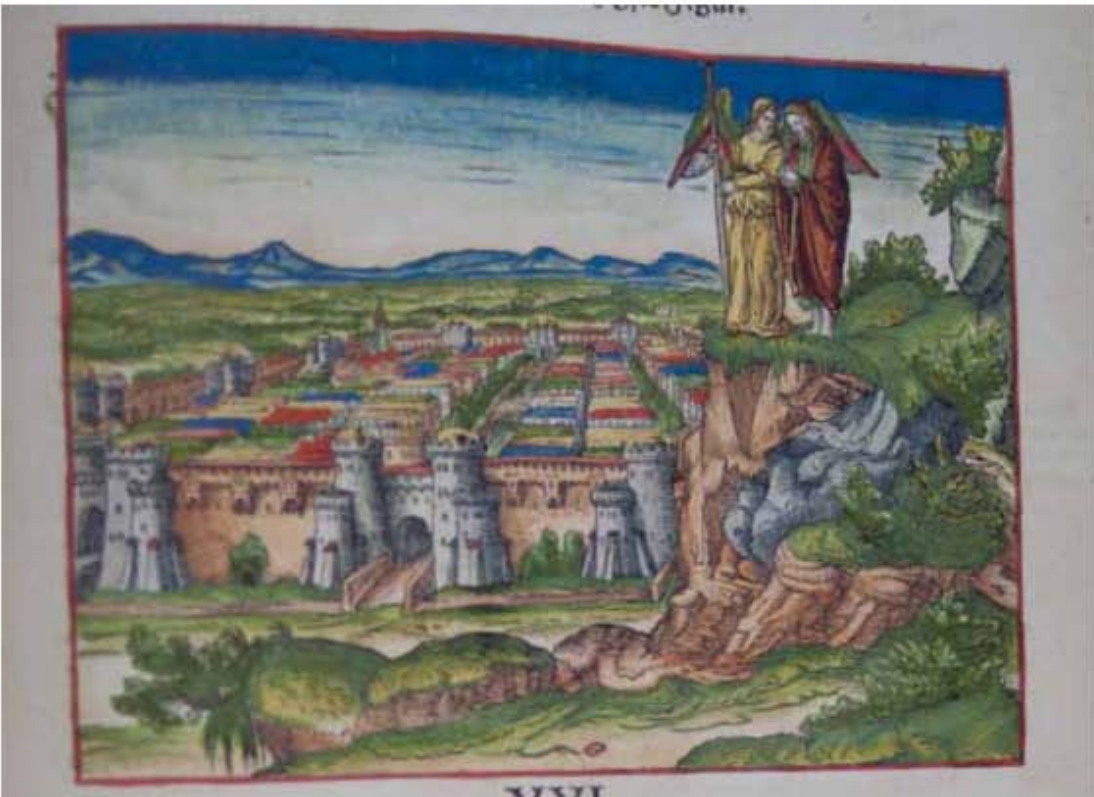

### **Asiento primario de la obra:** Martín Lutero *Biblia de Lutero* de 1534 / Vol. ii

biblioteca de la duquesa Anna Amalia de Weimar

### **Descripción** La nueva Jerusalén

**Descripción de la escena:** Del lado izquierdo se observa la gran Jerusalén, la cual tien tres puertas al norte, tres puertas al oriente, tres puertas al sur y tres puertas al occidente, el detalle es que no se observa ningúna construcción alta. Del lado derecho se encuentra el profeta Juan y un ángel sobre la punta de un monte, el ángel le esta enseñando la ciudad y en su mano lleva una caña de medir. (Apocalipsis 21. 9-27).

**Fecha:** 1534

**Autor:** Lucas Cranach Técnica: Grabado xilográfico, iluminado a mano

**Grabado #:** 65 **Tamaño:** 15.4 x 11 cm **Marco:** Sencillo color rojo **Nomenclatura propia:** 977<br>**Libro bíblico:** Apo Folio: **CXCVIXR Contabilidad total:** 1

**Libro bíblico:** Apocalipsis 21

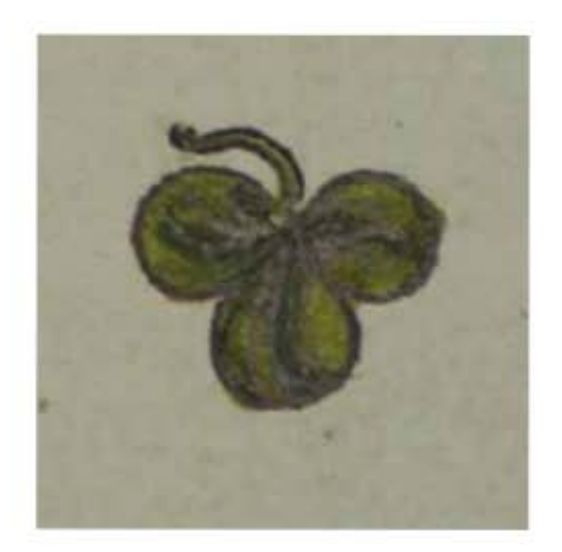

# Ilustración ornamental VOLUMEN II

643

Anexos

# Ilustración Ornamental

VOLUMEN ii bibLiA DE LUTERO DE 1534

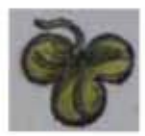

### **Asiento primario de la obra:** Martín Lutero *Biblia de Lutero* de 1534 / Vol. ii biblioteca de la duquesa Anna Amalia de Weimar

**Fecha:** 1534

**Tamaño:** 1.5 x 1.4 cm **Color:** Verde Marco: Sin marco **Nomenclatura propia:** 333 **Libro bíblico:** Sofonías **Folio:** XLVIR<br>**Contabilidad total:** 1 (ilum

Descripción: Trébol, ilustración ornamental tipoxilográfica

**Autor:** Lucas Cranach Técnica: **Canada Estado a mano** Ornamento tipográfico, iluminado a mano

**Contabilidad total:** 1 (iluminado a mano)

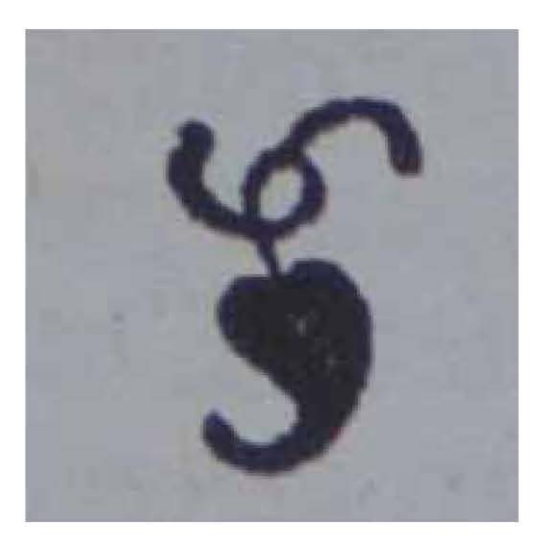

# Ornamento tipográfico VOLUMEN II

647

Anexos
## Ornamentos Tipográficos

VOLUMEN ii bibLiA DE LUTERO DE 1534

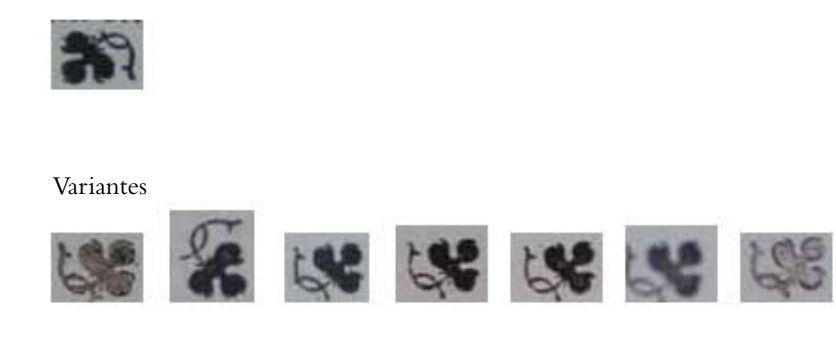

### 648

**Asiento primario de la obra:** Martín Lutero *Biblia de Lutero* de 1534 / Vol. ii biblioteca de la duquesa Anna Amalia de Weimar

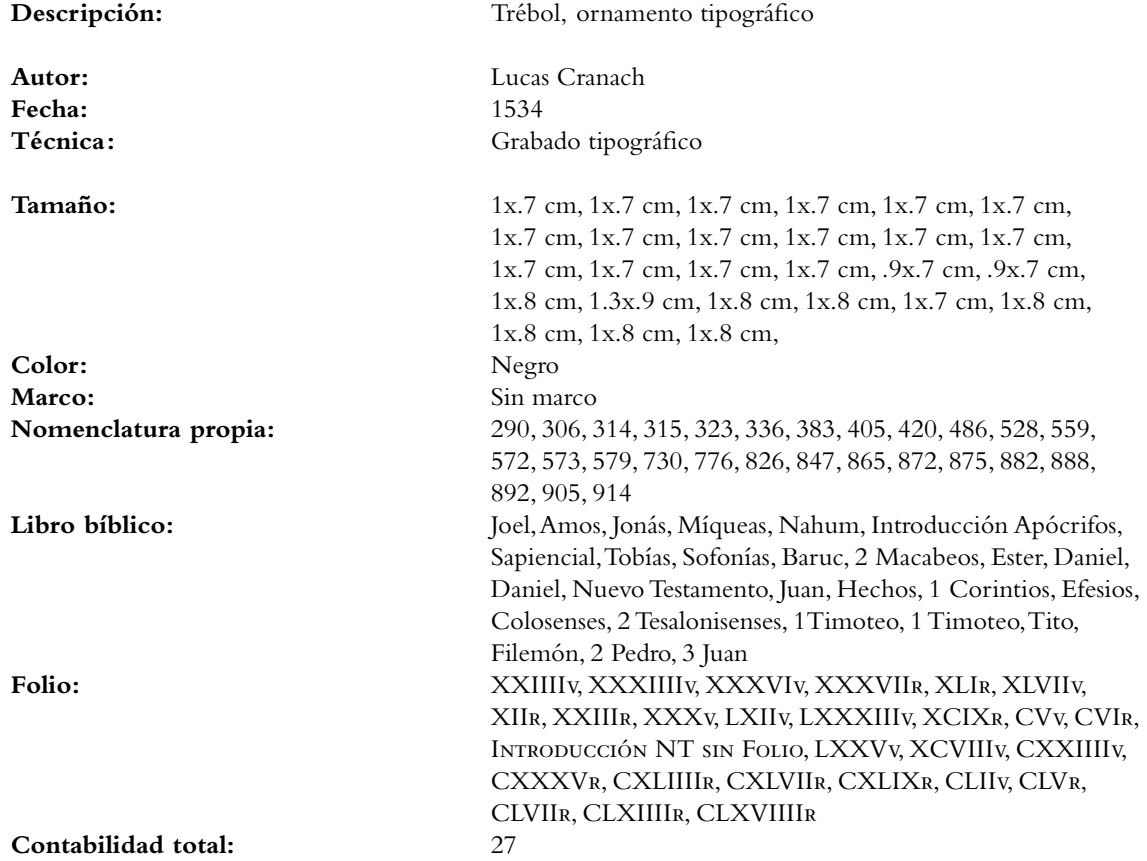

## Ornamentos Tipográficos

VOLUMEN ii bibLiA DE LUTERO DE 1534

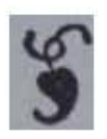

Variantes

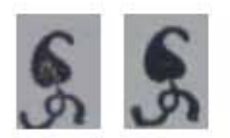

### **Asiento primario de la obra:** Martín Lutero *Biblia de Lutero* de 1534 / Vol. ii biblioteca de la duquesa Anna Amalia de Weimar

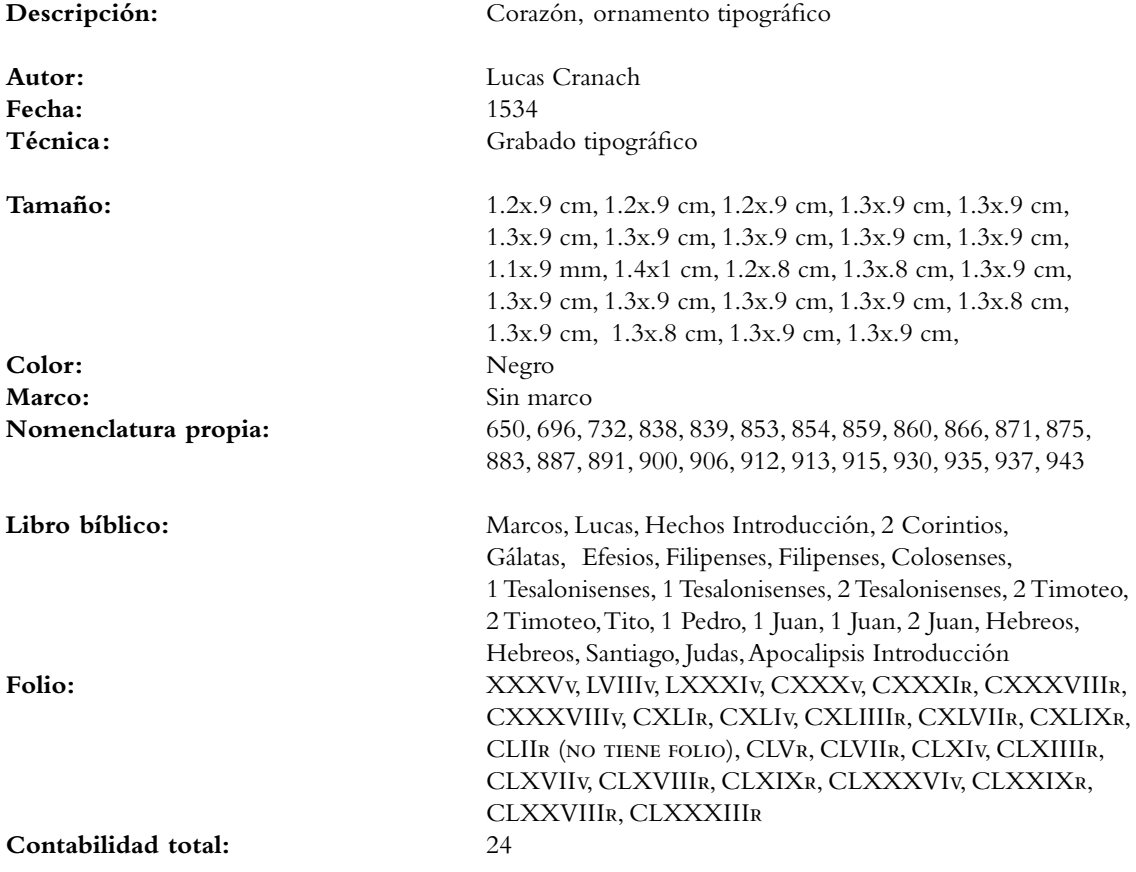

649

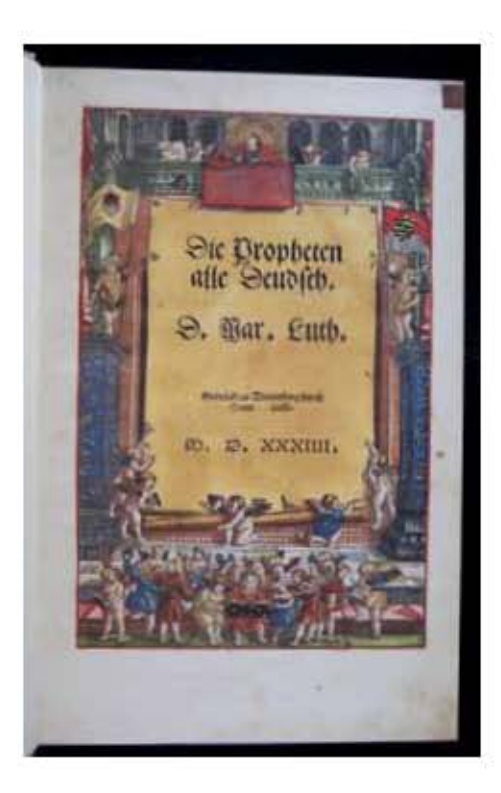

# **VOLUMEN II** Portada tipoxilográfica

651

**ANEXOS** 

## Portada tipoxilográfica VOLUMEN ii bibLiA DE LUTERO DE 1534

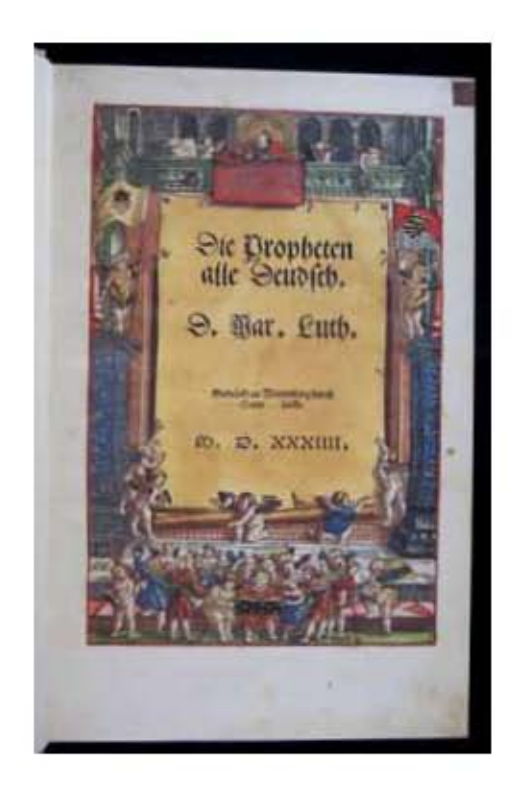

### **Asiento primario de la obra:** Martín Lutero *Biblia de Lutero* de 1534 / Vol. i biblioteca de la duquesa Anna Amalia de Weimar

**Fecha:** 1534

**Tamaño:** 24.5 x 16 cm Marco: Sencillo color rojo **Nomenclatura propia:** 5 **Libro bíblico:** Los Profetas **Contabilidad total:** 3

**Márgenes Izquierdo:** 2 cm **Derecho:** 1.6 cm **Superior:** 1.3 cm **Inferior:**  $4.4 \text{ cm}$ 

**Descripción** Portada de la Obra del volumen ii "Los Profetas" **Descripción de la escena:** Portada repetida, con nuevo texto. "Das Newe Testament, D. MArt. Luth. Wittenberg. M. D. XXXIIII". El Nuevo Testamento D. Mar. Luth. Wittemberg. 1534.

**Autor:** Lucas Cranach Técnica: Grabado tipoxilográfico, iluminado a mano, tipografía Gótica Fraktura

Folio: **intervention** IR (NO TIENE FOLIACIÓN IMPRESA)

## Portada tipoxilográfica VOLUMEN ii bibLiA DE LUTERO DE 1534

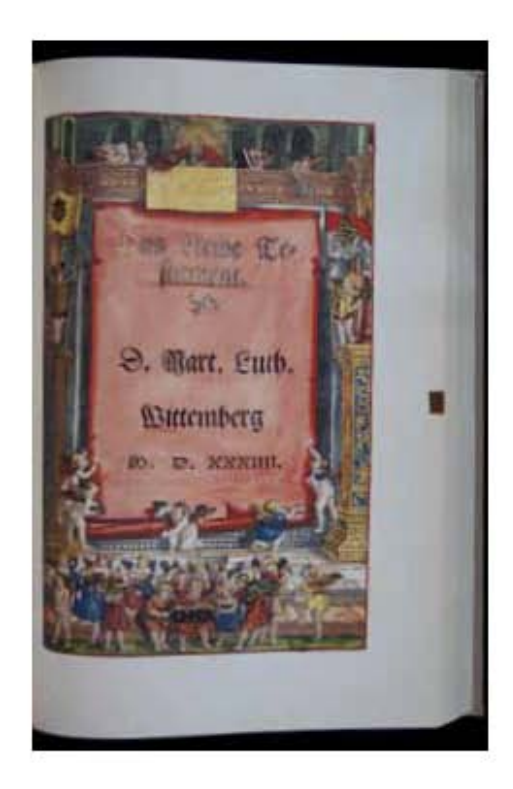

### **Asiento primario de la obra:** Martín Lutero *Biblia de Lutero* de 1534 / Vol. i biblioteca de la duquesa Anna Amalia de Weimar

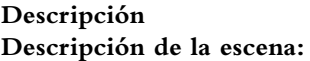

**Fecha:** 1534

**Tamaño:** 15.2 x 24.4 cm Marco: Sencillo color rojo **Nomenclatura propia:** 575 **Libro bíblico:** Los Profetas **Contabilidad total:** 3

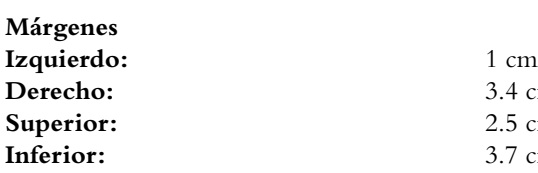

**Descripción** Portada "El Nuevo Testamento" volumen ii Portada repetida, con nuevo texto. "Das Newe Testament, D. MArt. Luth. Wittenberg. M. D. XXXIIII". El Nuevo Testamento D. Mar. Luth. Wittemberg. 1534.

**Autor:** Lucas Cranach Técnica: Grabado tipoxilográfico, iluminado a mano, tipografía Gótica Fraktura

Folio: **impresa**) **in the foliación impresa**)

**Derecho:** 3.4 cm **Superior:** 2.5 cm **Inferior:** 3.7 cm

Anexos

653

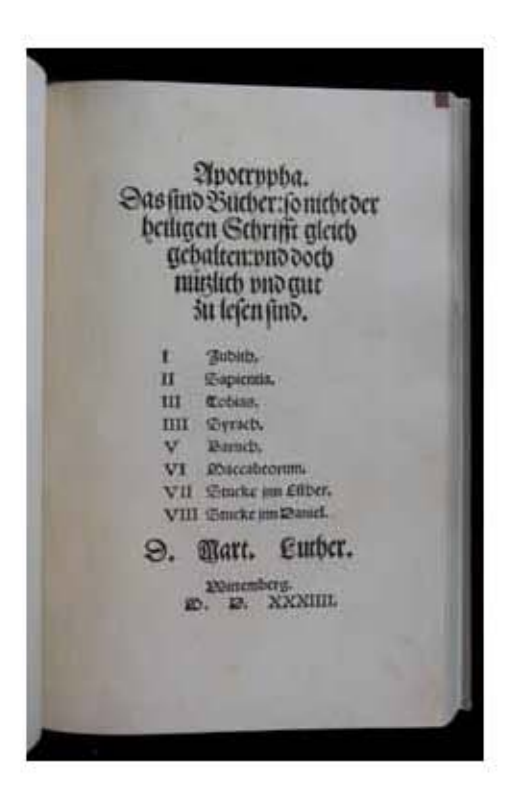

# **VOLUMEN II** Portada tipográfica

**ANEXOS** 

655

### Portada tipográfica VOLUMEN ii bibLiA DE LUTERO DE 1534

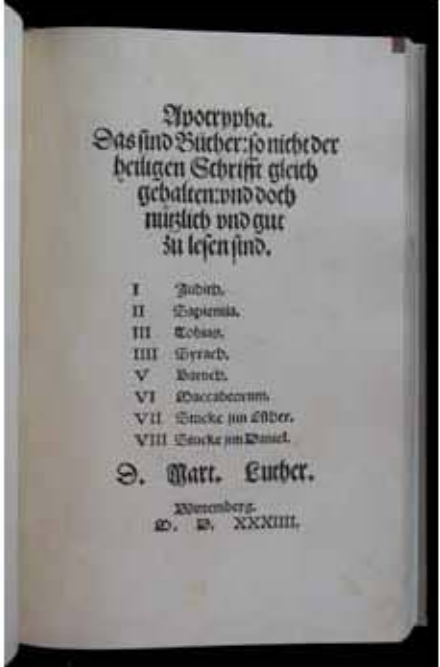

### 656

**Asiento primario de la obra:** Martín Lutero *Biblia de Lutero* de 1534 / Vol. i biblioteca de la duquesa Anna Amalia de Weimar

**Autor:** Lucas Cranach **Fecha:** 1534

**Grabado #: Tamaño:** 21.2 x 12.3 cm Marco: Sencillo color rojo **Nomenclatura propia:** 361 **Libro bíblico:** Apócrifos **Contabilidad total:** 3

**Márgenes** Izquierdo: 4 cm **Derecho:** 3.3 cm **Superior:** 3.7 cm **Inferior:**  $5.9 \text{ cm}$ 

**Descripción Portada tipográfica de la Obra del volumen II "Apócrifos"**  (Parte de atrás en blanco) **Descripción de la escena:** "Apocrypha. das sind bücher: so nicht der heiligen Schrifft gleich gehalten: Vnd doch nützlich vnd gut zu lessen sind". Apócrifos. Son libros no equivalentes a la Sagrada Escritura; sin embargo, son útiles y buenos de leer. I. Judit. II Sapiencial, III Tobías, IIII Syrach, V Baruc, VI Macabeos, VII Restos de Ester, VIII Restos de Daniel. D. Mar. Luth. Wittemberg 1534.

Técnica: **Portada tipográfica**, tipografía Gótica Fraktura

Folio: **intervention in the folio**  $\text{I}_R$  (no tiene foliación impresa)

La Tipografía, el Diseño y los Grabados de la Biblia de Lutero de 1534

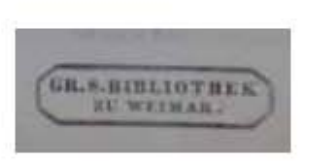

## Sello de Biblioteca VOLUMEN II

657

Anexos

## Sello de biblioteca

VOLUMEN ii bibLiA DE LUTERO DE 1534

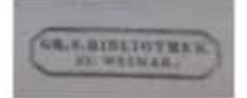

659

**Asiento primario de la obra:** Martín Lutero *Biblia de Lutero* de 1534 / Vol. i biblioteca de la duquesa Anna Amalia de Weimar

**Fecha:** 1534

Tipo de letra: Romana Relleno de la letra: Negro Fondo de la letra: Sin fondo Marco: Doble

**Tamaño:** 6.6 x 1.7 cm **Color:** Negro **Nomenclatura propia:** 6 Folio: **iiiv** IIv **Contabilidad total:** 1

**Descripción:** Sello de la biblioteca de la duquesa Anna Amalia de Weimar

**Autor:** Lucas Cranach Técnica: **imagen grabada en relieve** 

**Libro bíblico:** Parte trasera de la portada "Los Profetas", volumen ii

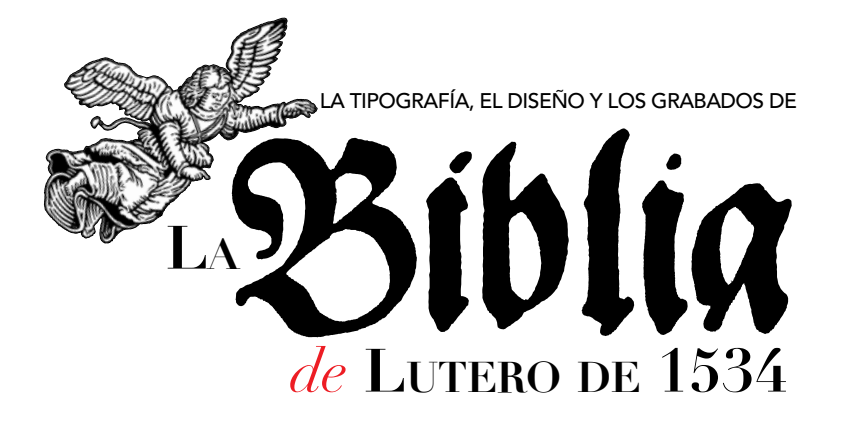

Todas las imágenes presentadas en esta investigación han sido tomadas de diversos medios en apoyo o complemento visual para esta investigación, los datos de referencia ausentes o imprecisos pueden obedecer a defectos de la fuente o errores involuntarios. La presente publicación es una investigación sin fines de lucro.